Prof. Dr.-Ing Heyno Garbe Leibniz Universität Hannover

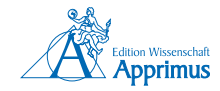

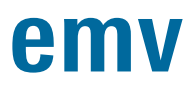

Internationale Fachmesse und Kongress für Elektromagnetische Verträglichkeit

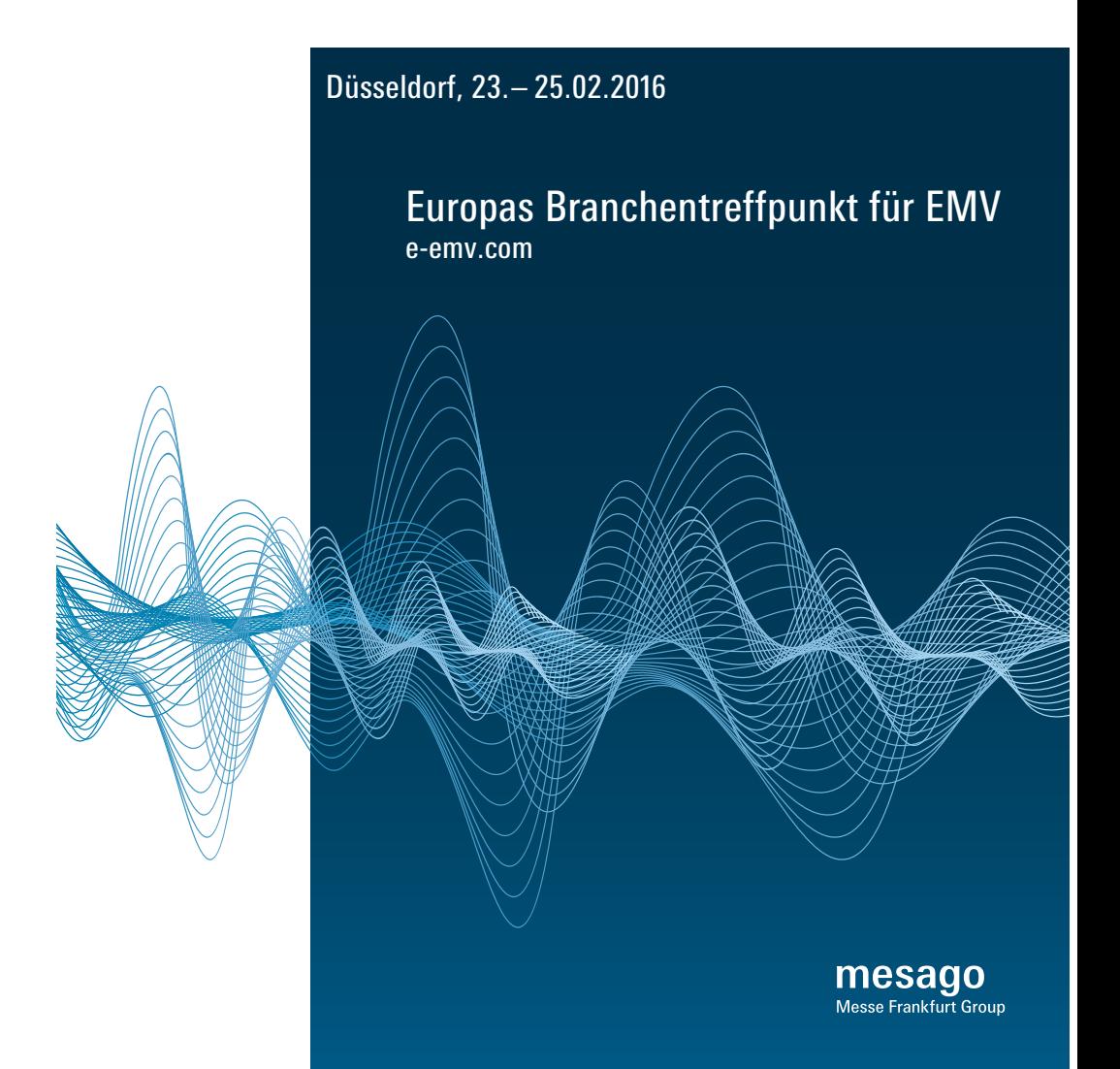

# **Prof. Dr.-Ing. Heyno Garbe (Hrsg.)**

Leibniz Universität Hannover

# emv

 Internationale Fachmesse und Kongress für Elektromagnetische Verträglichkeit

Düsseldorf, 23.-25.02.2016

 Veranstalter: Mesago Messe Frankfurt GmbH

mit USB-Stick

### **Bibliografische Information der Deutschen Nationalbibliothek**

Die Deutsche Nationalbibliothek verzeichnet diese Publikation in der Deutschen Nationalbibliografie; detaillierte bibliografische Daten sind im Internet über http://dnb.ddb.de abrufbar.

Heyno Garbe (Hrsg.):

EMV 2016 Internationale Fachmesse und Kongress für Elektromagnetische Verträglichkeit

1. Auflage, 2016

Gedruckt auf holz- und säurefreiem Papier, 100% chlorfrei gebleicht.

Apprimus Verlag, Aachen, 2016 Wissenschaftsverlag des Instituts für Industriekommunikation und Fachmedien an der RWTH Aachen Steinbachstr. 25, 52074 Aachen Internet: www.apprimus-verlag.de, E-Mail: info@apprimus-verlag.de

Printed in Germany

ISBN 978-3-86359-396-4

# **Grußwort**

Herzlich Willkommen zur EMV 2016 in Düsseldorf!

Liebe Freunde und Kollegen aus der EMV Gemeinschaft! Sie haben sicher schon den Termin der nächsten EMV Düsseldorf in Ihrem Kalender notiert. Manche von Ihnen, ich gehöre auch dazu, empfinden es schon als angenehme Pflicht, wieder in Düsseldorf dabei zu sein. Ich freue mich darauf, Sie wieder dort zu treffen.

Liebe EMV Interessenten! Sie sind sicher auf Ihrem Gebiet ein hervorragender, kompetenter Fachmann. Leider mussten Sie aber in der Vergangenheit vermehrt feststellen, dass Ihre Geräte, Systeme und Anlagen durch andere gestört oder beeinträchtigt wurden. Für Sie wurde die EMV Düsseldorf geschaffen, damit Sie sich mit "Leidensgenossen" austauschen, neue Lösungsstrategien kennenlernen und die aktuelle EMV Messtechnik testen können.

Vom 23. bis 25. Februar 2016 erfahren Sie wieder alles zu diesen hochaktuellen Trends. Treten Sie in Kontakt zu Experten, die sich mit ähnlichen oder sogar genau Ihren Problemen beschäftigen. Teilen Sie Ihre Lösungsideen mit Ihren Kollegen! Lernen Sie neue Produkte und Methoden kennen, mit denen Sie die Elektromagnetische Verträglichkeit gewährleisten können. Nutzen Sie das breite Spektrum an Networkingmöglichkeiten und holen Sie sich Ideen und Anregungen von Anwendern und Experten auf dem EMV Kongress 2016 in Düsseldorf.

Das Programmkomitee hat wieder interessante und vielfältige Kongressvorträge zusammengestellt. Workshops und Tutorials bieten auch Neueinsteigern eine gute Gelegenheit, Basiswissen zu erwerben oder aufzufrischen. Auf der Messe finden Sie Werkzeuge, mit denen Sie Ihre Herausforderungen in den Griff bekommen.

Ich freue mich, Sie alle in Düsseldorf zu begrüßen!

Prof. Dr.-Ing. Heyno Garbe Leibniz Universität Hannover Vorsitzender des Programmkomitees EMV 2016

Hannover, im Oktober 2015

# **EMV Kongresskomitee 2016**

# *Komiteevorsitz:*

**Prof. Dr.-Ing. Heyno Garbe** Leibniz Universität Hannover

*Komiteemitglieder:*

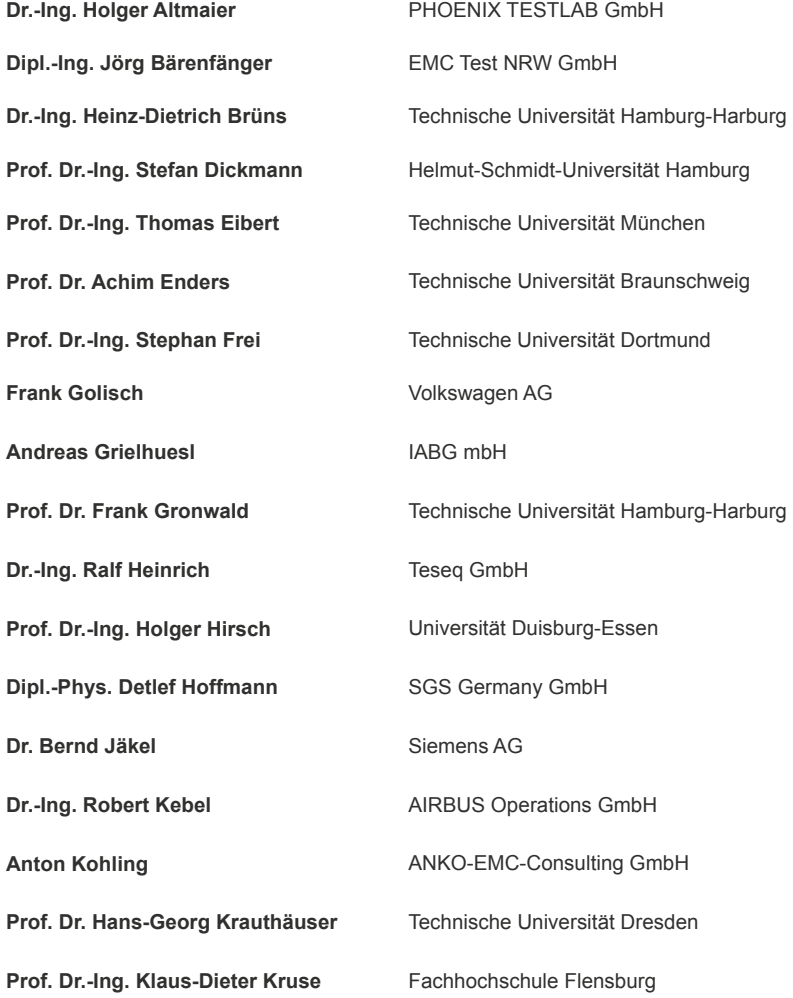

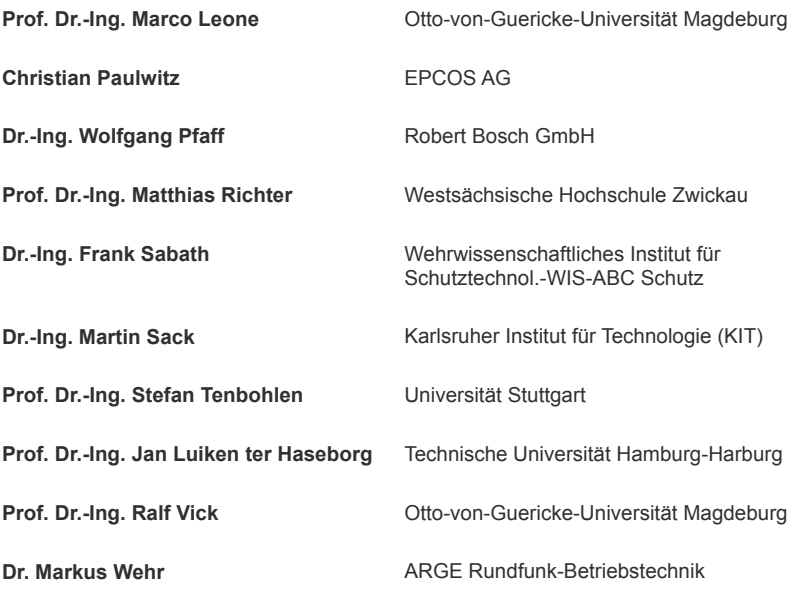

# **Inhaltsverzeichnis**

# Awardnominierungen EMV 2016

YE: nominiert für den Young Engineer Award

BP: nominiert für den Best Paper Award

# **[Transiente Störquellen](#page-26-0)**

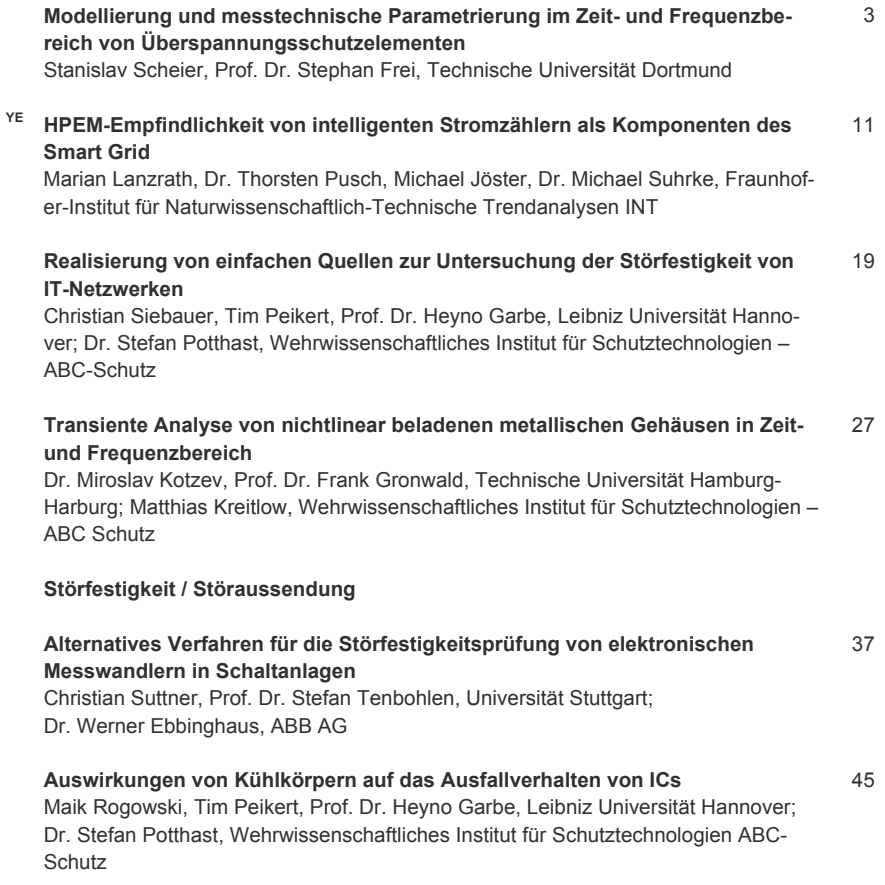

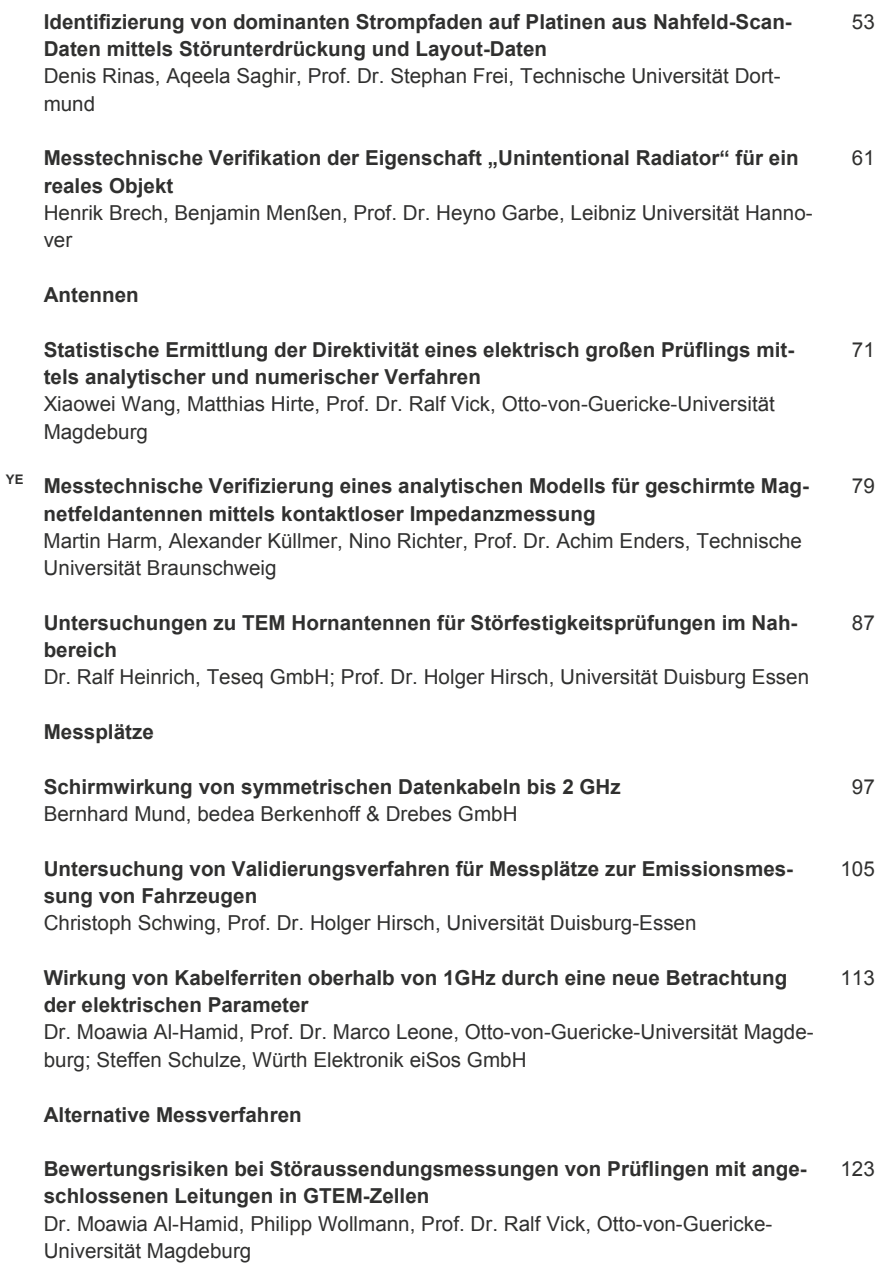

#### **Automatisiertes Messverfahren zur Bestimmung von Antennendiagrammen in einem TEM Wellenleiter**  131

[Benjamin Menßen, Tim Peikert, Prof. Dr. Heyno Garbe, Leibniz Universität Hannover](#page-156-0)

 **[Untersuchungen zur Messunsicherheit bei der Kalibrierung von E-Feldsonden](#page-164-0)**  Enrico Saul, Prof. Dr. Sven Bönisch, Brandenburgische Technische Universität Cottbus-Senftenberg; Dr. Ralf Heinrich, Uwe Karsten, Teseq GmbH 139

#### **Erhöhung der Korrelation zwischen BCI- und Antennenprüfverfahren durch Bestimmung von Abschlussimpedanzen mittels potenzialfreier Messung mit Stromsensoren**  147

[Seyyed Ali Hassanpour Razavi, Alexander Zeichner, Prof. Dr. Stephan Frei, Techni](#page-172-0)sche Universität Dortmund

#### **[Modenverwirbelungskammern](#page-180-0)**

#### **[Einfluss mechanischer Umgebungseffekte auf Messungen in Modenverwirbe](#page-182-0)lungskammern** 157

Georg Zimmer, Dr. Robert Geise, Björn Neubauer, Technische Universität Braunschweig

#### **Vereinfachung des Allgemeinen Verfahrens zur Bestimmung der unabhängi[gen Rührerstellungen in Modenverwirbelungskammern durch Reduktion der](#page-190-0)  Anzahl der Messpunkte im Prüfvolumen** 165

Dr. Stephan Pfennig, Technische Universität Dresden

#### **[Zielführende Strategien zur Lokalisierung von Störquellen im Wirkbereich mo](#page-198-0)derner Mobilfunksysteme**  173

Mark Reinhard, Narda Safety Test Solutions; Prof. Dr. Matthias Wuschek, Technische Hochschule Deggendorf

#### **[EMV-Regulierung](#page-206-0)**

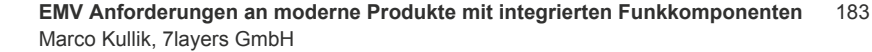

 **[25 Jahre EMV-Recht in Deutschland und in der EU, Neuerungen der Richtlinien](#page-216-0)**  191 **2014/30/EU und 2014/53/EU, Ausblick auf das neue EMVG**  Gerd Jeromin, JEROMIN CE CONSULT

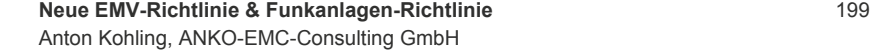

 **[Die neue IEC60601-1-2: Elektromagnetische Störgrößen sind nun fester Be](#page-232-0)standteil im Risikomanagement der Medizinprodukte-Hersteller**  Robert Sitzmann, Siemens Healthcare GmbH 207

# **[Leistungselektronik](#page-240-0)**

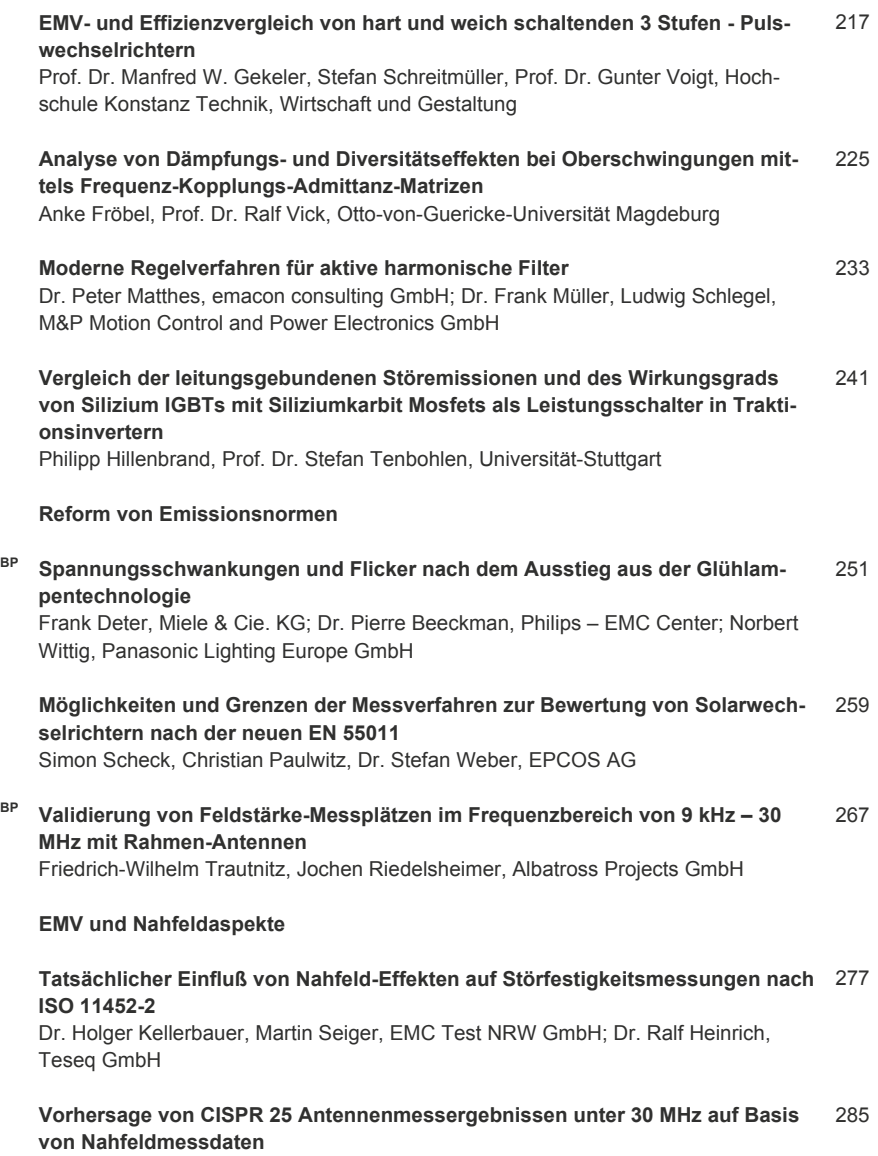

Zongyi Chen, Denis Rinas, Stephan Frei, Technische Universität Dortmund

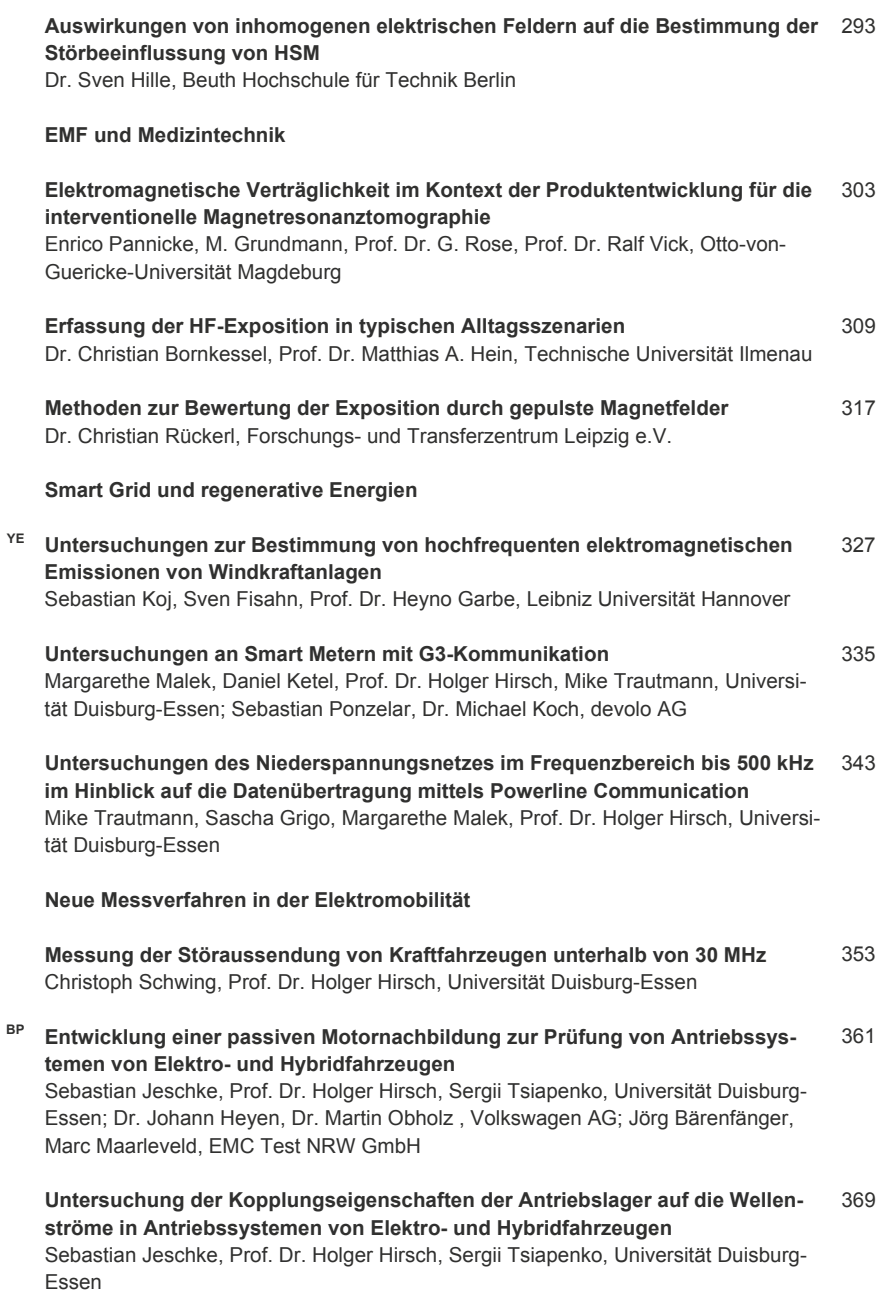

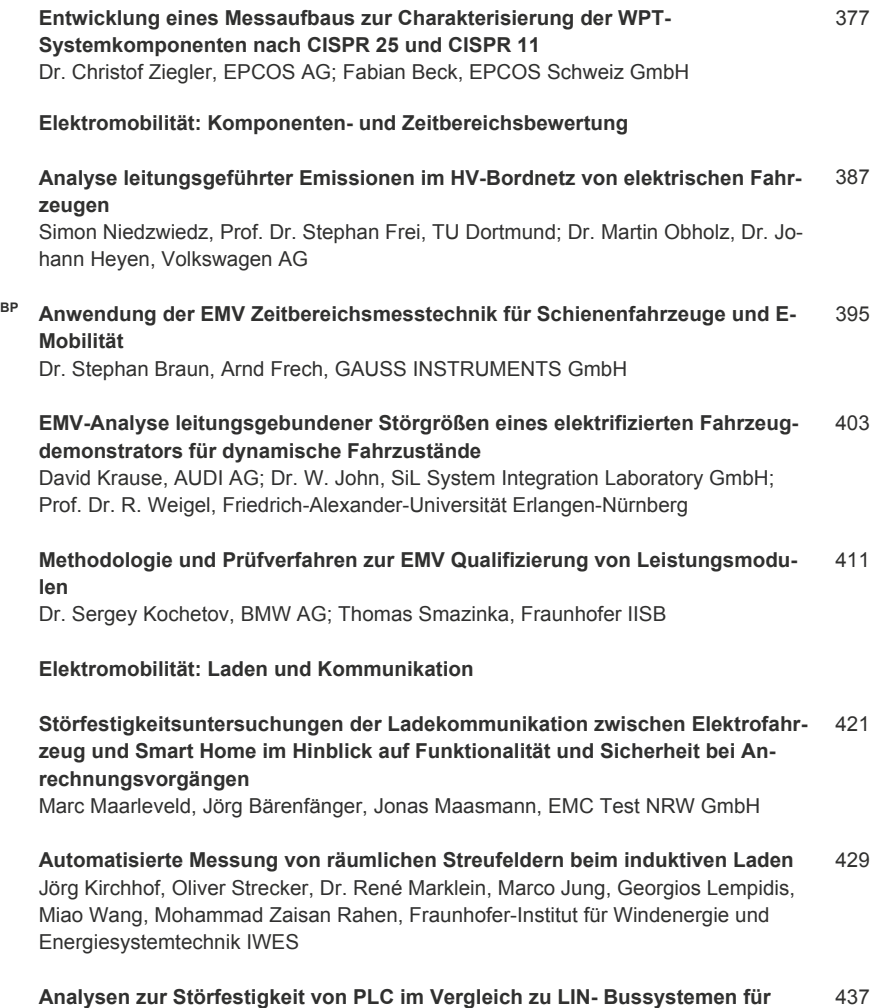

### **Kfz-Anwendungen**  437

[Alexander Zeichner, Tobias Dörlemann, Prof. Stephan Frei, Technische Universität](#page-462-0)  Dortmund

# **[Hochvolt und -strom](#page-470-0)**

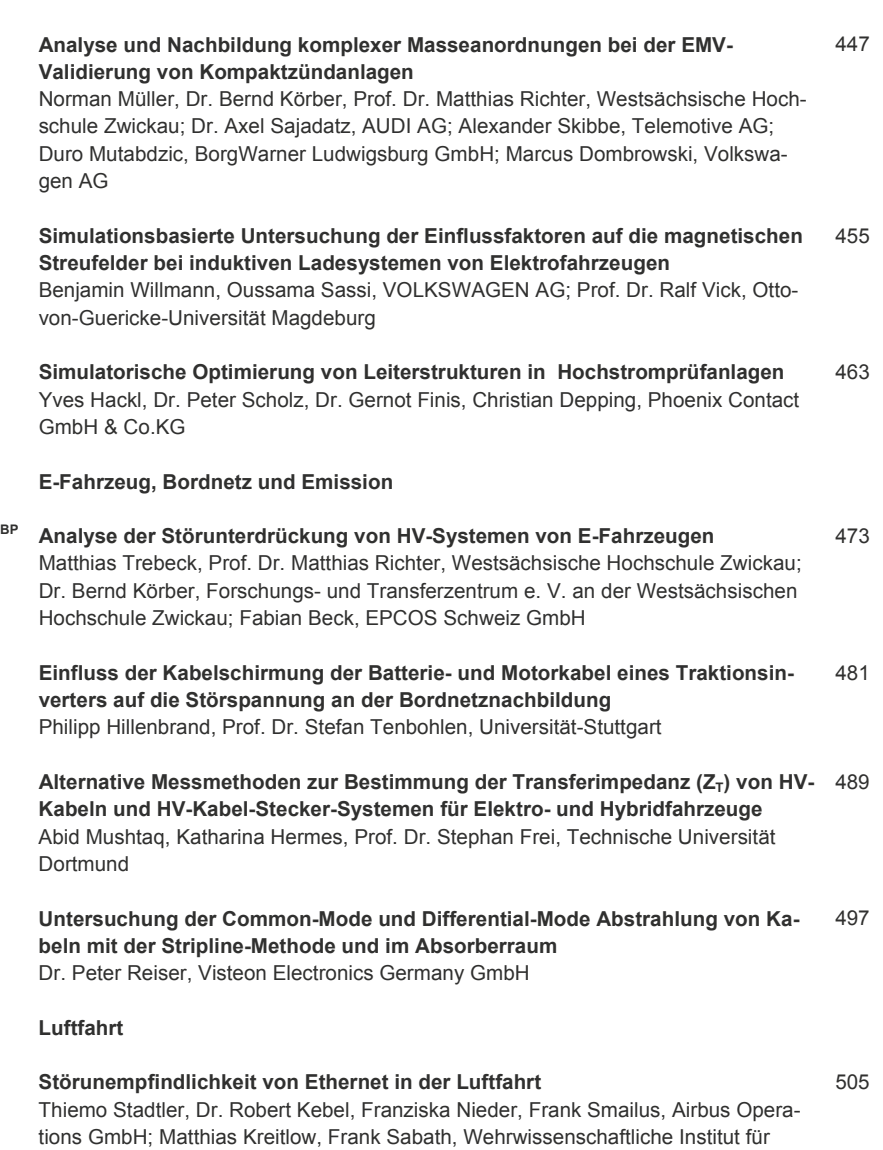

Schutztechnologien – ABC-Schutz (WIS)

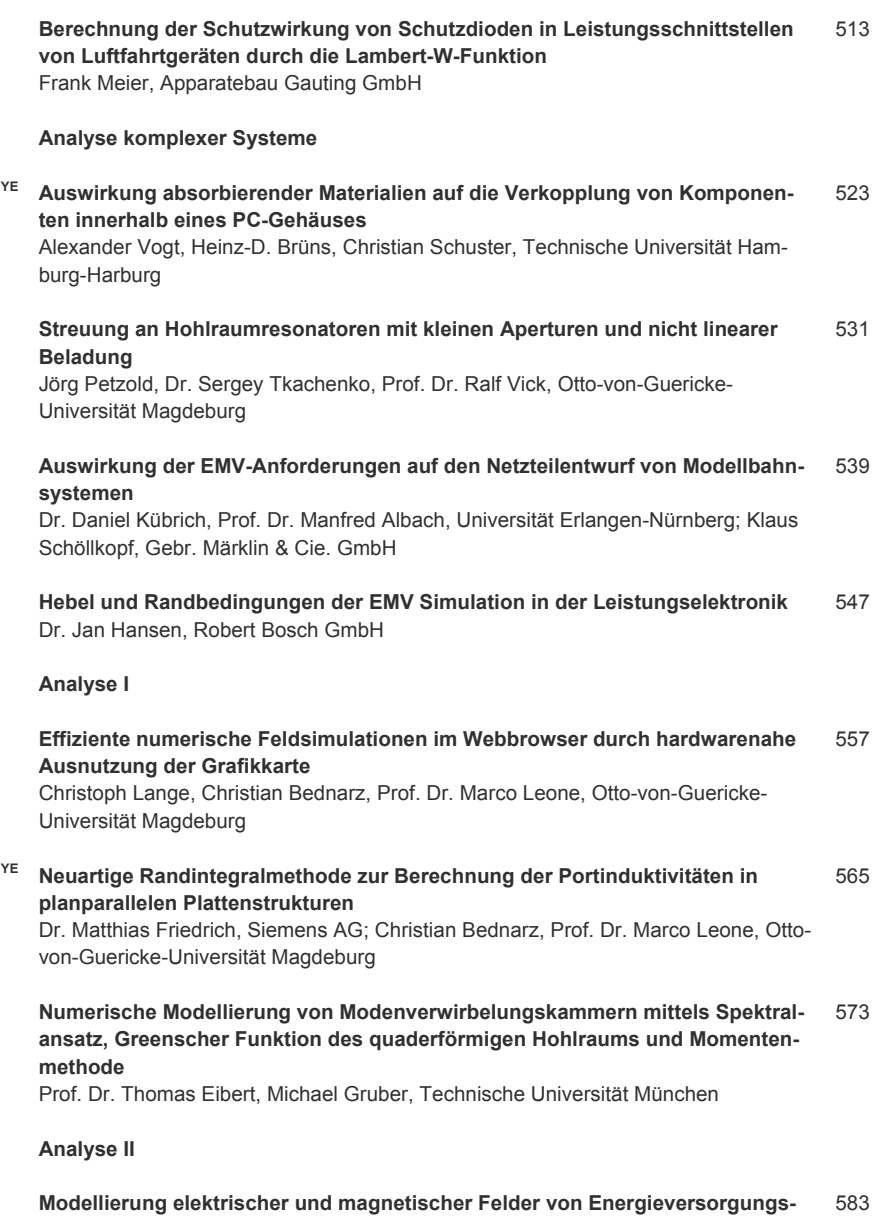

**leitungen über realem Grund mittels des verallgemeinerten Spiegelprinzips**  Prof. Dr. Frank Gronwald, Technische Universität Hamburg-Harburg Jörg Plambeck, Dr. Thomas Weber, TÜV Nord CERT GmbH

#### **Verfahren zur simulativen Modellierung der Gleichtaktanregung**  [Karl Oberdieck, Georges Engelmann, Rik W. De Doncker, RWTH Aachen University](#page-616-0)  591

#### **Beeinflussung des EMV Grundrauschpegels durch oberirdische Kupferleitungen im Kontext von Breitbandnetzen**  599

[Enrico Blondel, Dr. Jean-Claude Bischoff, Dr. Nima Jamaly, Swisscom \(Schweiz\) AG](#page-624-0)

#### **[Schirmung](#page-632-0)**

 **[Bestimmung der transienten Schirmeffektivität für HPM- und UWB-Signale so](#page-634-0)wie des Einflusses von Absorbern und Beladung innerhalb des Schirms**  Stefan Parr, Hamed Karcoon, Prof. Dr. Stefan Dickmann, Helmut-Schmidt-Universität - Universität der Bundeswehr Hamburg; Dr. Ronald Rambousky, Wehrwissenschaftliches Institut für Schutztechnologien - ABC-Schutz (WIS) 609

 **[Leitungsdurchführung von ungeschirmten Versorgungs- und Signalleitungen](#page-642-0)  in einen geschirmten Raum mittels EMV-Filterelementen - eine quantitative Analyse der Schirmeffektivität unter Berücksichtigung von Hohlraumresonanzen** 617

Hamed Karcoon, Stefan Parr, Prof. Dr. Stefan Dickmann, Helmut-Schmidt-Universität - Universität der Bundeswehr Hamburg; Dr. Ronald Rambousky, Wehrwissenschaftliches Institut für Schutztechnologien - ABC-Schutz (WIS)

**BP Anwendung aktiver Gleichtakt-Filterung zur effizienten Reduzierung von Ab[leitströmen in der Leistungselektronik als Ergänzung zu passiven EMV-Filtern](#page-650-0)**  Christian Paulwitz, Yasin Karinca, Dr. Stefan Weber, EPCOS AG 625

#### **[Feldeinkopplung auf Leitungen](#page-658-0)**

#### **[Experimentelle Untersuchung der Einkopplung statistischer elektromagneti](#page-660-0)scher Felder in Leitungsnetzwerke**  635

Johanna Kasper, Dr. Mathias Magdowski, Prof. Dr. Ralf Vick, Otto-von-Guericke-Universität Magdeburg

 **[Messung der Einkopplung statistischer elektromagnetischer Felder in eine](#page-668-0)  verdrillte Doppelleitung mit angepasstem Leitungsabschluss**  Dr. Mathias Magdowski, Gerald Henning, Prof. Dr. Ralf Vick, Otto-von-Guericke-Universität Magdeburg 643

**YE [Effizientes Netzwerkmodell zur Breitbandsimulation der Feldeinkopplung auf](#page-676-0)  inhomogenen Leitungen**  Sebastian Südekum, Andreas Mantzke, Prof. Dr. Marco Leone, Otto-von-Guericke-Universität Magdeburg 651

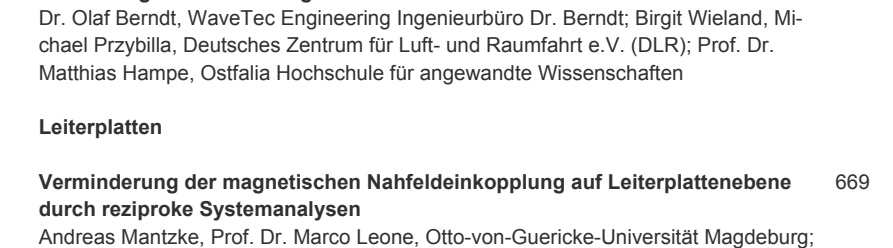

659

Dr. Thomas Fischer, Sivantos GmbH

#### **[Verringerung der Abstrahlung von Leiterplatten durch optimierte leitungsba](#page-702-0)sierte Spannungsversorgung**  677

Sebastian Müller, David C. Zhang, Madhavan Swaminathan, Georgia Institute of **Technology** 

**Elektromagnetische Verträglichkeit eines instrumentierten Rotorblatts** 

#### **Effiziente FEM-basierte Ermittlung der Ersatzschaltbildelemente für beliebig berandete Versorgungslagen in Leiterplatten**  685

[Christian Bednarz, Prof. Dr. Marco Leone, Otto-von-Guericke-Universität Magdeburg](#page-710-0) 

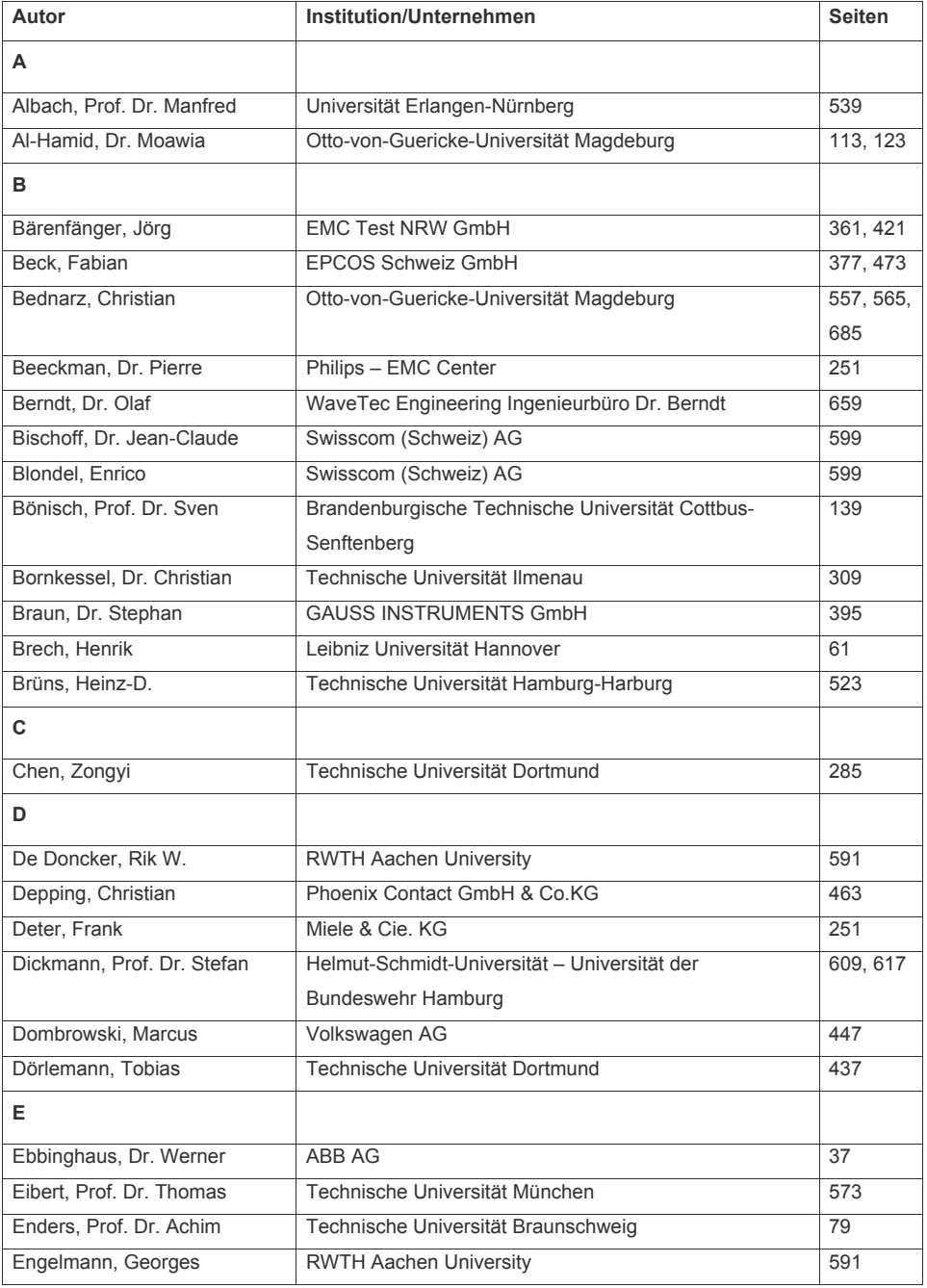

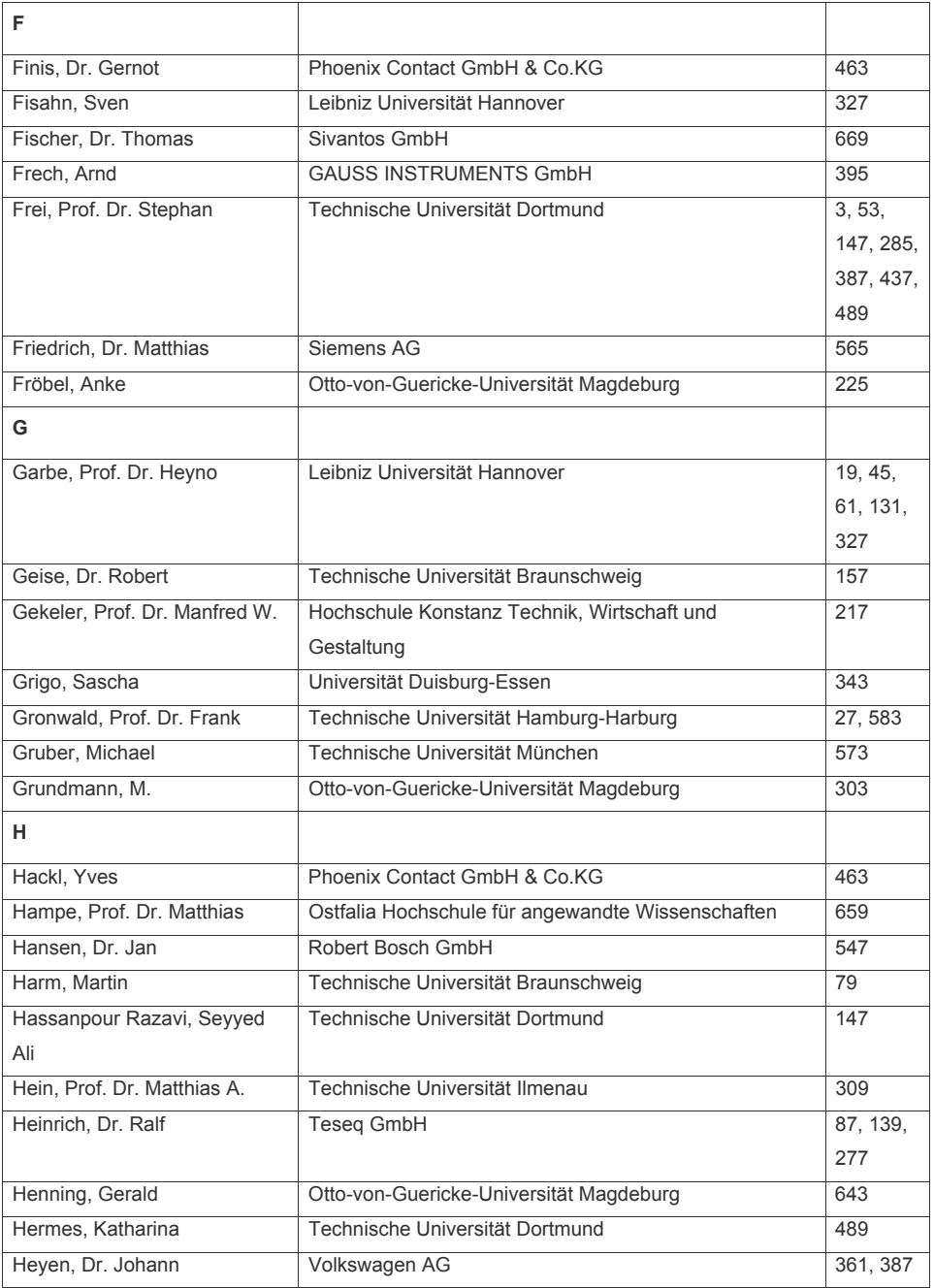

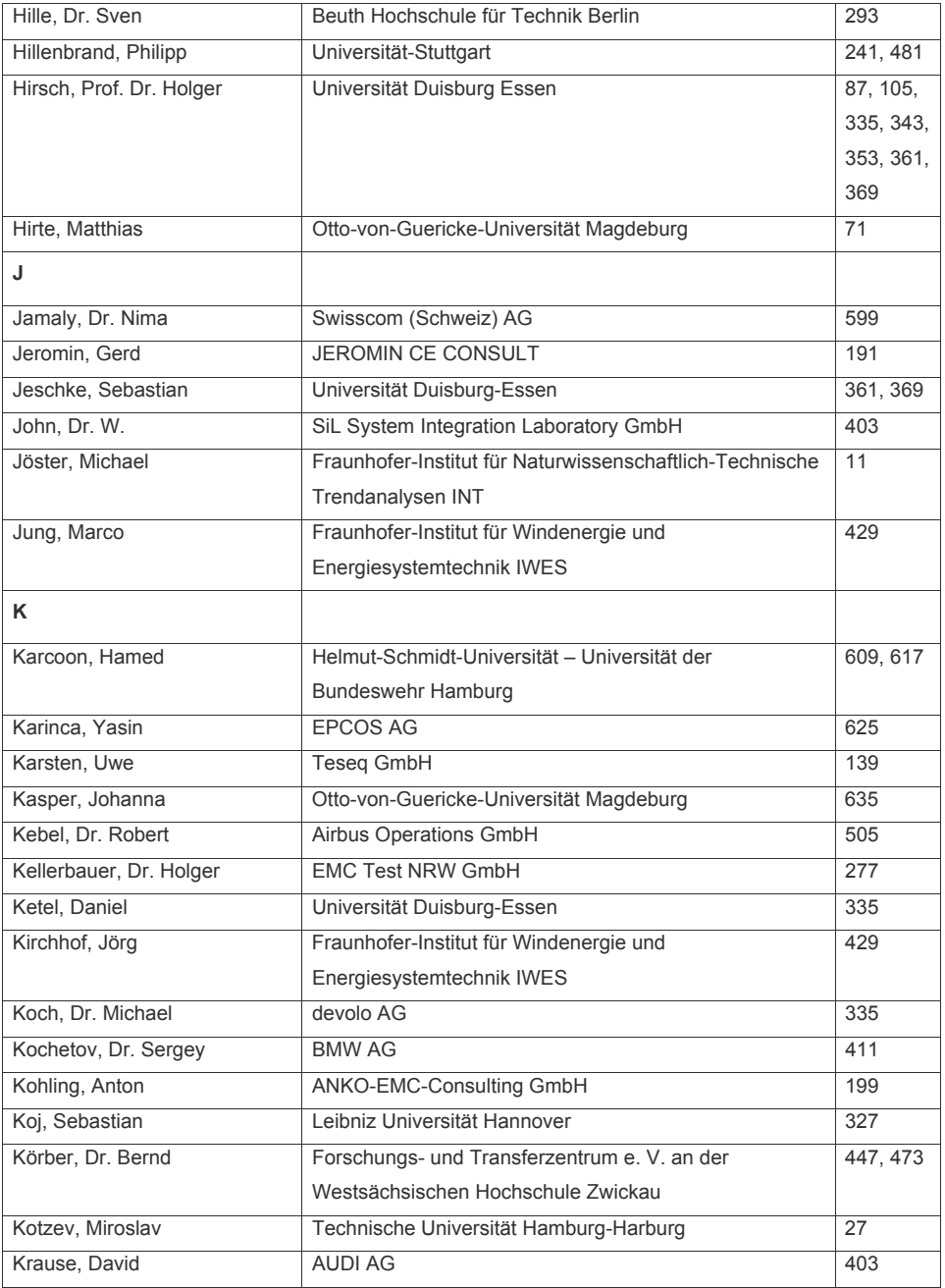

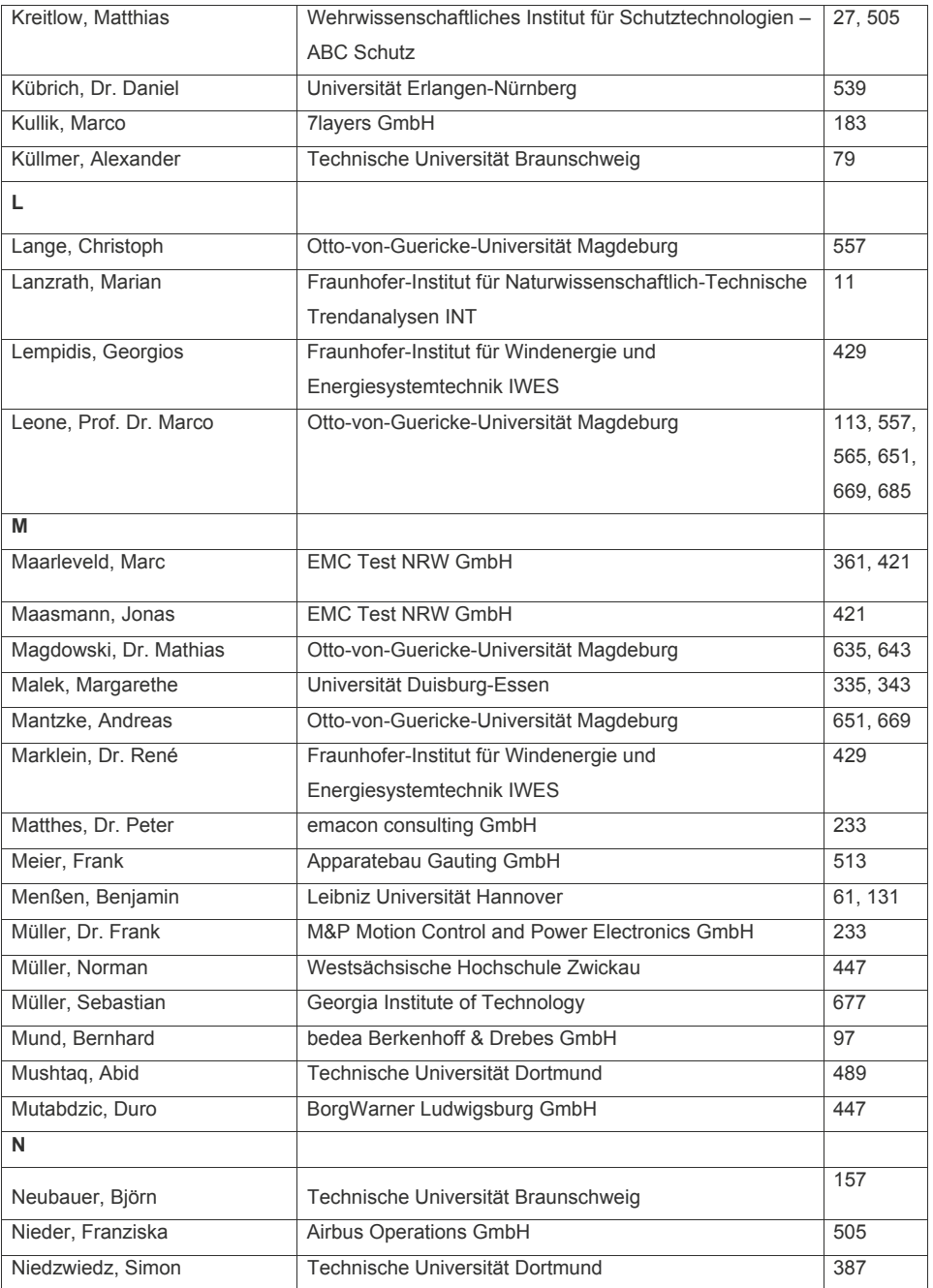

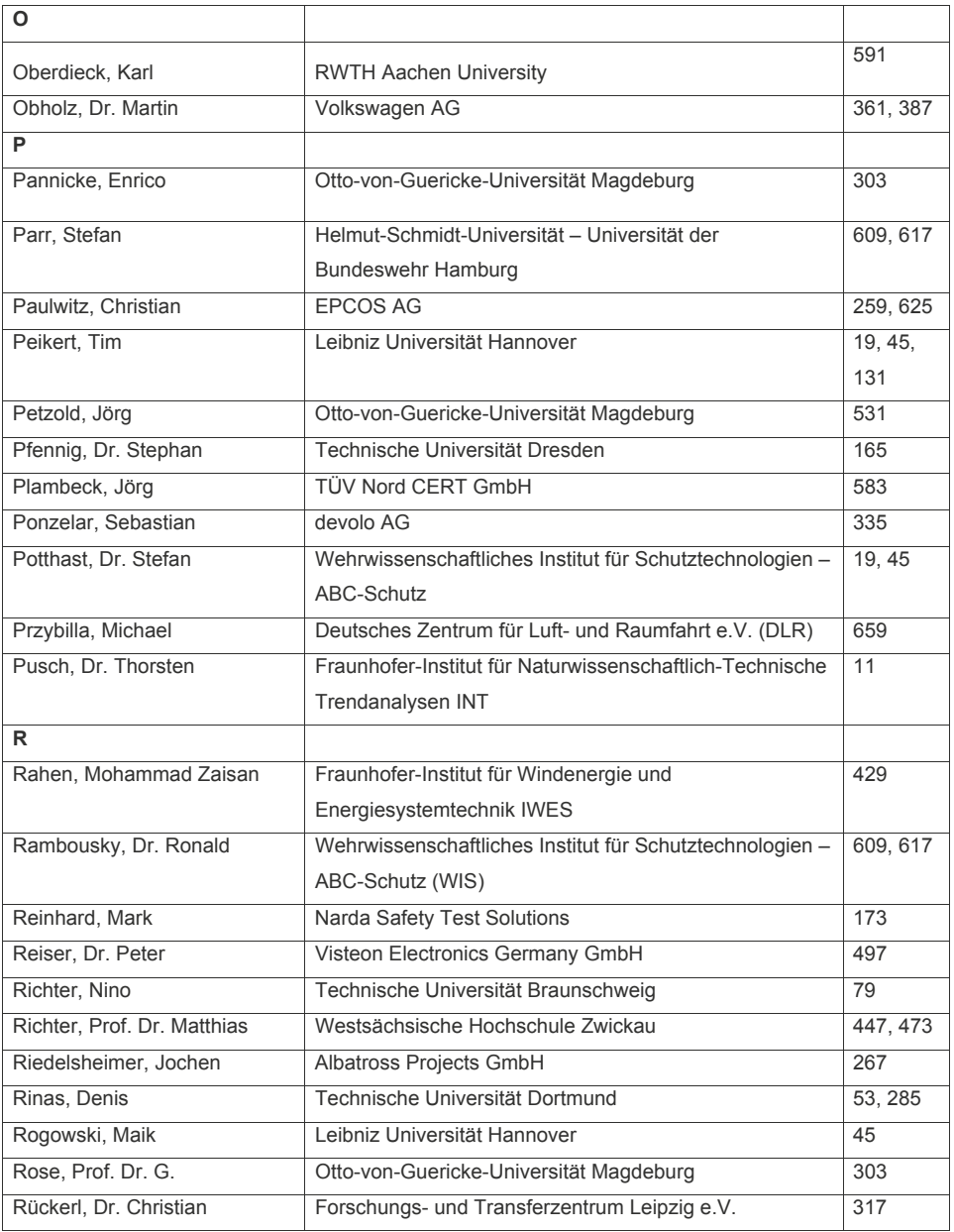

 $\hat{\boldsymbol{\beta}}$ 

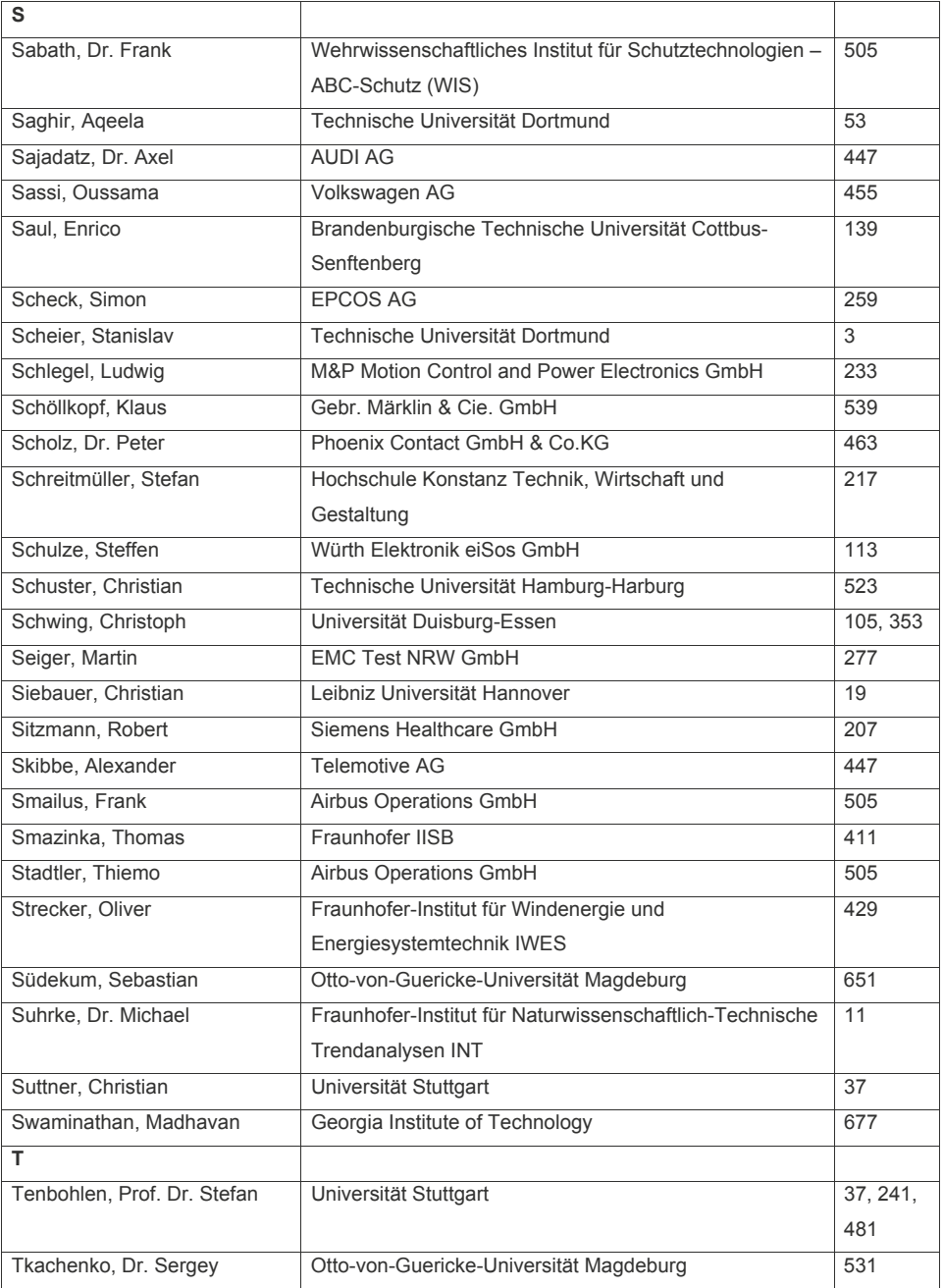

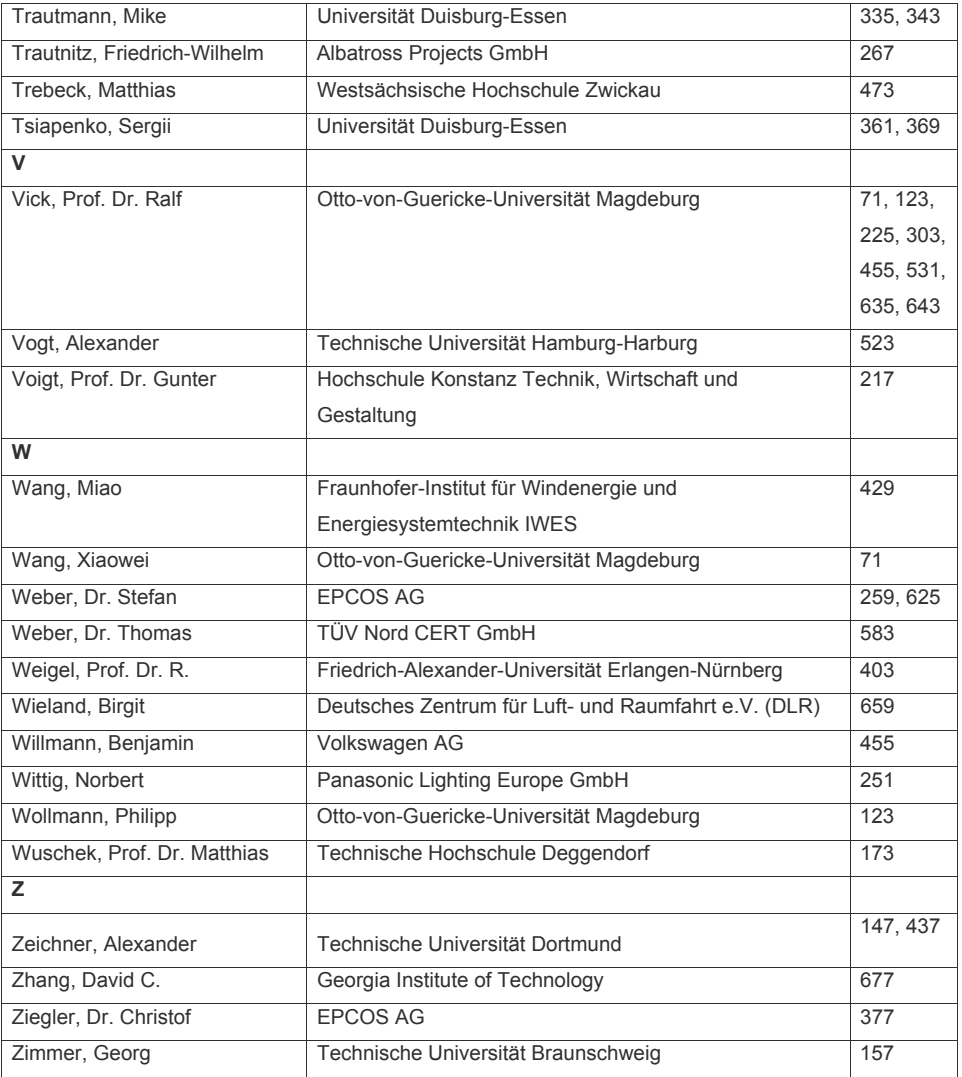

<span id="page-26-0"></span>Transiente Störquellen

# <span id="page-28-0"></span>**Modellierung und messtechnische Parametrierung im Zeitund Frequenzbereich von Überspannungsschutzelementen**

Dipl.-Ing. Stanislav Scheier, Prof. Dr.-Ing. Stephan Frei, Arbeitsgebiet Bordsysteme, Technische Universität Dortmund

# **1 Einleitung**

Transiente Überspannungen wie Elektrostatische Entladungen (ESD) stellen eine ernstzunehmende Bedrohung für Automobil-, Industrie- und Verbraucherelektronik dar. Eine Entladung von Mensch oder Werkzeug kann ICs stören oder zerstören [1].

Verschiedene Strategien und Designrichtlinien zur Vermeidung von ESD Fehlern sind bekannt. Eine zuverlässige Maßnahme an IC-Pins mit hohen Datenraten ist die Bestückung des Systems mit spannungsselektiven Schutzelementen. Typische Vertreter dieser Schutzstrategie sind "Multi-Layer"-Varistoren (MLV) und "Transient Voltage Suppressor"-Dioden (TVS). Üblicherweise erfolgt die Beurteilung der Leistungsfähigkeit anhand der quasistatischen I-U-Kennlinie, wie es der Ansatz in [1] (System Efficient ESD Design: SEED) vorschlägt. Der Übergang vom sperrenden in den leitenden Zustand ist jedoch von dynamischen Prozessen begleitet. Ausgeprägte Einschalteffekte in Form von Spannungsüberhöhungen können in den ersten Nanosekunden beobachtet werden. Abbildung 1 stellt die Sprungantwort von TVS und MLV dar. Eine simulationsgestützte Dimensionierung von ESD-Schutzkonzepten erfordert Modelle, die diese Einschalteffekte berücksichtigen.

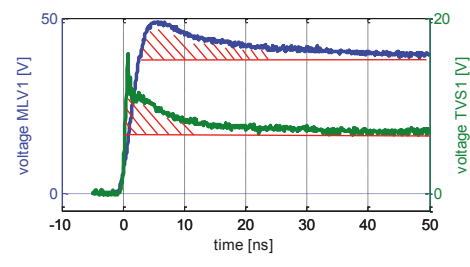

**Abbildung 1: Gemessene Spannungsüberhöhung an einem MLV (blau) und einer TVS-Diode (grün) bei einer 100 V TLP Entladung mit 1,1 ns Anstiegszeit.** 

Im Bereich von Leistungsdioden ist der Effekt unter dem Namen "Forward Recovery" bekannt und entsprechende Modellierungsansätze wurden in [3] präsentiert. Eine Übertragung des Ansatzes auf TVS-Dioden wurde in [4] vorgestellt. Die Modellparametrierung erfolgte durch Zeitbereichsmessungen mit einem Transmission Line Pulser (TLP).

Für die nichtlineare I/U-Kennlinie ist bei MLV die ZnO-Keramik verantwortlich. Aufgrund von Herstellungsprozessen besteht die Keramik aus einzelnen ca. 1-100 μm großen Körnern. Das

Korninnere weist eine hohe Leitfähigkeit auf, während der Kornrand isolierend ist. Zwei aneinandergrenzende Körner formen eine Korngrenze, auch als Mikrovaristor bezeichnet. Die MLV-Keramik ist somit eine Reihen- und Parallelschaltung einzelner Mikrovaristoren. Die nichtlineare I-U-Kennlinie ist ein Korngrenzenphänomen. Im Bändermodell wirkt sich eine Korngrenze wie eine Potentialbarriere aus. Ab einer Durchbruchsspannung (2,5 V bis 3,5 V für ZnO) wird die Potentialbarriere von Elektronen überwunden und ein rapider Stromanstieg ist zu beobachten. Die Höhe der Potentialbarriere ist zusätzlich zum Herstellungsprozess von der Bewegung der Minoritätsladungsträger (Löcher) abhängig. Diese Eigenschaft bewirkt eine dynamische Abnahme der Potentialbarriere in den ersten Nanosekunden und äußert sich in einer Spannungsüberhöhung bei Belastung mit Rechteckpulsen [11]. In [5] und [6] wurden das dynamische Verhalten von ZnO-Überspannungsableiter in Zeitbereich analysiert und Modellierungsmöglichkeiten vorgeschlagen. Eine detaillierte Untersuchung des Durchbruchs im Frequenzbereich wurde in [7] vorgestellt.

Diese Arbeit beschreibt eine Charakterisierungsmethode unter Kombination von Zeit- und Frequenzmessmethoden. Im Zeitbereich wird die quasi-statische I-U-Kennlinie des Bauelements bestimmt und mit entsprechenden Gleichungen approximiert. Messungen im Frequenzbereich bei verschiedenen DC-Vorspannungen geben detaillierte Auskunft über die frequenzabhängige Impedanz bis zum Durchbruchsbereich. Ein Verhaltensmodell wird abgeleitet und dessen nichtlineare Parameter werden identifiziert. Das Verhalten der nichtlinearen Parameter im Hochstrombereich wird mit der I-U-Kennlinie extrapoliert. Das Verfahren und dessen Vorteile werden an einem MLV demonstriert. Das parametrierte Modell wird zur Simulation von ESD Ereignissen auf Systemebene verwendet. Die Verbesserung gegenüber einem einfachen Modell wird gezeigt und diskutiert.

#### **2 Charakterisierung**

#### 2.1 Frequenzabhängige Impedanz

Zur Untersuchung der frequenzabhängigen Impedanz wurde eine Platine entwickelt und hergestellt. Der verwendete Agilent Impedanz Analysator E5061B (VNA) hat eine integrierte DC-Quelle und unterstützt Bias-Spannungen bis 40 V bzw. Ströme bis 100 mA. Das Bauelement wird in serieller 2-Port Konfiguration vermessen. Im Vergleich zu einer 1-Port Reflexionsmessung zeigt diese Konfiguration eine höhere Messdynamik. Die Konvertierung der S-Parameter in Impedanz erfolgt mit folgender Gleichung [8]:

$$
Z_{\text{MLV}} = 100 \, \Omega \cdot \left(\frac{1 - S_{21}}{S_{21}}\right),\tag{1}
$$

wobei 100 Ω die Summe aus den internen Sender- und Empfängerimpedanzen von jeweils 50 Ω ist. In der Messung wird ein Frequenzbereich von 10 kHz bis 1 GHz abgedeckt. Der Leistungspegel von -10 dBm verringert die Verzerrung im stark nichtlinearen

Durchbruchsbereich. Vor der Messung wird der Aufbau sorgfältig kalibriert. In einem Nachbearbeitungsschritt werden die Effekte der SMA-Anschlüsse und der Platine deembedded. Die MLVs zeigen Degradationseffekte bei Dauerbelastung mit DC-Strom in Form von leichter Verschiebung der I-U-Kennlinie [7]. Eine Impedanz Analyse beginnend mit der höchsten DC-Vorspannung erzeugt die stärkste Degradation bereits bei der ersten Messung. Diese Maßnahme bewirkt einen in etwa gleichbleibenden Degradationsgrad bei den darauffolgenden Messungen mit kleineren DC-Vorspannungen. Eine bessere Vergleichbarkeit der Ergebnisse wird erreicht. Abbildung 2 (links) zeigt die Messergebnisse. Obwohl bei der Charakterisierung eine Schrittweite von 0.5 V verwendet wurde, sind zur besseren Übersicht nur die Impedanzverläufe für einige ausgewählte DC-Vorspannungen dargestellt.

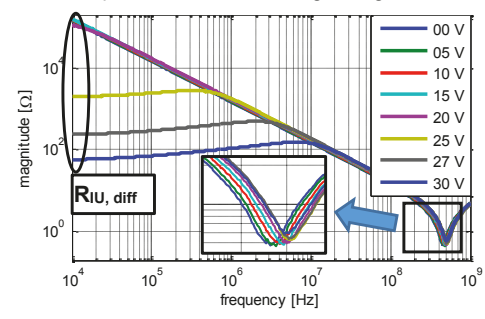

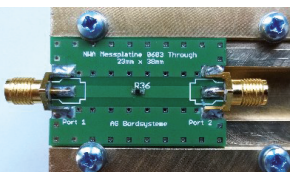

**Abbildung 2: Gemessene Impedanz des MLV bei verschiedenen DC-Vorspannungen (links), Platine zur Untersuchung der Impedanz (oben)** 

Für kleine DC-Vorspannungen verhält sich der MLV wie ein idealer Kondensator. Die Impedanz nimmt bei kleinen Frequenzen für höhere DC-Vorspannungen ab. Dieses Verhalten entspricht der statischen I-U-Kennlinie. Ab der Durchbruchsspannung von ca. 25 V ist eine leichte Überhöhung der Impedanz im Bereich zwischen 10 kHz und der kapazitiven Grenzfrequenz zu beobachten. Der positive Phasenwinkel in diesem Bereich deutet induktives Verhalten an. Das Maximum befindet sich bei einigen MHz, diese Frequenz entspricht in etwa der Spannungsüberhöhung mit der Abklingzeit von ca. 20 ns im Zeitbereich (vgl. Abbildung 1). Zusätzlich verschiebt sich mit zunehmender Vorspannung die Resonanzstelle zu höheren Frequenzen.

#### 2.2 Nichtlineare I-U-Kennlinie

Die I-U-Kennlinie beschreibt das statische Verhalten eines nichtlinearen Bauelementes. Eine detaillierte Beschreibung eines Messaufbaus, der auch für hohe Ströme geeignet ist, ist in [2] und [9] zu finden. Im Wesentlichen werden zwei Messgeräte verwendet:

- x Kennlinienschreiber (Source Meter Unit: SMU) für kleine Ströme,
- Transmission Line Pulser (TLP) für hohe Ströme.

Die Ergebnisse der Impedanz-Analyse von oben können auch in die I-U-Kennlinienform gebracht werden. Zu diesem Zweck wird eine weitere I-U-Kennlinie aus dem Realteil der

Impedanz  $(R_{\text{HJdiff}})$  bei der kleinsten messbaren Frequenz von 10 kHz berechnet (vgl. Abbildung 2). Dieser differentielle Widerstand entspricht dem Kehrwert der Steigung von der I-U-Kennlinie. Aufgrund der seriellen Verschaltung im Messaufbau teilt sich die DC-Vorspannung (U<sub>VNA</sub>) auf den MLV, den 50 Ω Sender und den 50 Ω Empfänger auf. Numerische Integration über DC-Vorspannung führt auf die I-U-Kennlinie des Gesamtaufbaus:

$$
I_{MLV}(U_0) = \int_0^{U_0} \frac{1}{R_{IU,diff}(U_{VNA}) + 50\Omega + 50\Omega} dU_{VNA}.
$$
 (2)

Für die Spannung am MLV gilt:

$$
U_{MLV} = U_{VNA} - I_{MLV} \cdot 100\Omega.
$$
 (3)

Abbildung 3 bestätigt eine gute Übereinstimmung der verschiedenen Messmethoden. Bei kleinen Strömen nimmt die Abweichung zwischen SMU und VNA Ergebnissen zunehmend zu. Dies ist auf begrenzte Messdynamik des VNA zurückzuführen. Die Ergebnisse der TLP-Messung geben das Verhalten bei hohen Strömen wieder.

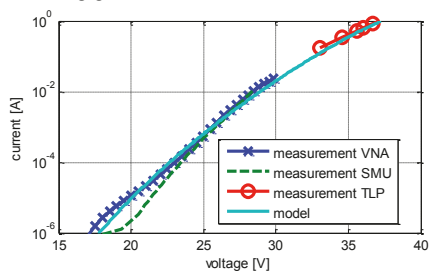

**Abbildung 3: I-U-Kennlinien des MLV, Vergleich verschiedener Messverfahren**

#### **3 Modellierung und Parameterbestimmung**

Die Ausgangslage für das hier entwickelte Modell bildet der einfache verhaltensbasierte Ansatz aus [2]. Er berücksichtigt die I-U-Kennlinie mit einem nichtlinearen Widerstand und die frequenzabhängige Impedanz mit einer linearen Induktivität und einer Kapazität. Dieses Modell wird mit einem Einschaltelement in Reihe zu der I-U-Kennlinie ergänzt. Ähnliche Ansätze sind unter [3] und [7] zu finden. Das Einschaltelement ist eine RL-Parallelschaltung. Abbildung 4 (oben) zeigt das entwickelte Modell. Die Elemente  $R_0$  und  $L_0$  sind auf die ZnO-Körner und die Bauelement-Kontakte zurückzuführen. Diese Eigenschaften sind linear. Die Kapazität  $C_0(U)$  ist eine Summe aus der Gehäusekapazität aufgrund des Schichtaufbaus (ähnlich einem Vielschicht-Keramik-Kondensator [9]) und der Kapazität an jeder Korngrenze begründet mit der Ausbildung von Raumladungszonen (RLZ). Beide Größen sind aufgrund von Polarisationsmechanismen in ZnO-Keramik und Änderung der RLZ-Weite an einzelnen Korngrenzen spannungsabhängig. Die sogenannten Einschaltelemente  $R_1(I)$ ,  $L_1(I)$  und die I-U-Kennlinie  $R_{\text{III}}(I)$  sind Korngrenzenphänomene. Die Einschaltelemente modellieren die dynamische Änderung der Potentialbarriere.

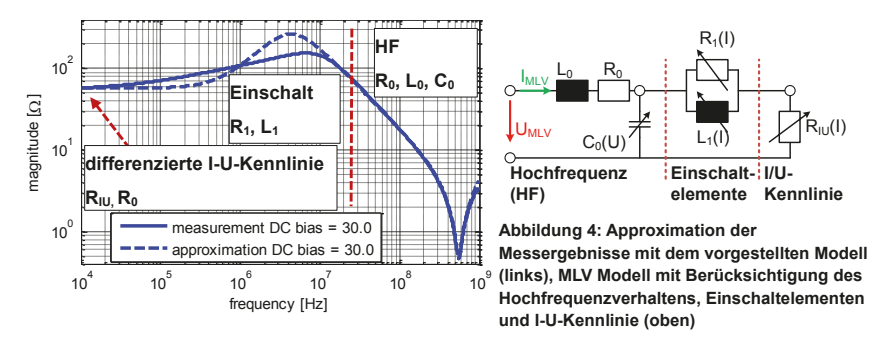

Für jede DC-Vorspannung wird die Impedanz des Modells an die Messung gefittet. Abbildung 4 (links) vergleicht die Ergebnisse bei 30 V. Eine hohe Genauigkeit wird im Hochfrequenzbereich erreicht. Aufgrund der Vereinfachungen bei der Modellierung der Einschaltelemente kann das vorgestellte Modell das Verhalten nicht vollkommen abbilden. Der Anstieg der Impedanz ist etwas höher.

#### 3.1 I-U-Kennlinie

Die I-U-Kennlinie des Schutzelementes wird mit Bezug zu dem entwickelten Modell über den Widerstand  $R_0$  und den nichtlinearen Widerstand  $R_{\text{III}}$  nachgebildet.  $R_{\text{III}}$  ist die bekannte Varistor-Gleichung und es folgt:

$$
I_{MLV} = \left(\frac{U_{R,U}}{U_{1A}}\right)^{n}, \qquad I_{MLV} = \frac{U_{R0}}{R_{0}}, \qquad U_{MLV} = U_{R0} + U_{R,UU},
$$
\n
$$
\Rightarrow U_{MLV} = U_{1A} \cdot (I_{MLV})^{\frac{1}{n}} + R_{0} \cdot I_{MLV}
$$
\n(4)

wobei  $U_{1A}$  die Spannung bei 1 A und  $n$  der Varistor-Exponent sind. Diese Parameter werden an die Messergebnisse gefittet. Dem Hochstromverhalten wird eine höhere Gewichtung zugewiesen. Abbildung 3 zeigt eine gute Übereinstimmung des Modells mit der Messung in allen relevanten Bereichen.

Wie in 2.2 angesprochen entspricht die DC-Vorspannung am VNA nicht dem Arbeitspunkt in Form von MLV Spannung und Strom. Der Arbeitspunkt kann auf der I-U-Kennlinie abgelesen werden. Die Ableitung muss gleich dem gemessenen Realteil der Impedanz ( $R_{\text{HJ diff}}$ ) sein, wenn die Frequenz gegen null geht.

#### 3.2 Einschaltregion

Die Einschaltelemente  $R_1$  und  $L_1$  sind vom MLV Strom abhängig. Eine inverse Proportionalität wurde gemessen. Diese ist auf die Struktur aus mehreren parallelen Pfaden aus Mikrovaristoren zurückzuführen. Im Vordurchbruchsbereich sind nur einzelne Pfade im MLV aktiv, somit weisen die Einschaltelemente hohe Werte auf. Im Hochstrombereich werden hingegen alle Mikrovaristoren leitend, aufgrund der Parallelschaltung verringern sich die Werte. Folgende Gleichung ist ein einfacher verhaltensbasierter Ansatz:

$$
R_{1}(I_{MLV}) = \frac{1}{cR1 \cdot I_{MLV} + 1/R_{1,Max}} + R_{1,Min}
$$
  
\n
$$
L_{1}(I_{MLV}) = \frac{1}{cL1 \cdot I_{MLV} + 1/L_{1,Max}} + L_{1,Min}
$$
\n(5)

wobei cR1, cL2 die Proportionalitätsfaktoren sind. Die Konstanten R<sub>1.Max</sub>, R<sub>1.Max</sub>, R<sub>1.Min</sub> und  $L_{1 \text{ Min}}$  sind die maximalen und minimalen Werte der beiden Funktionen. Abbildung 5 (links) vergleicht die Approximation mit der Messung. Die Extrapolation wurde bis 20 A vorgenommen.

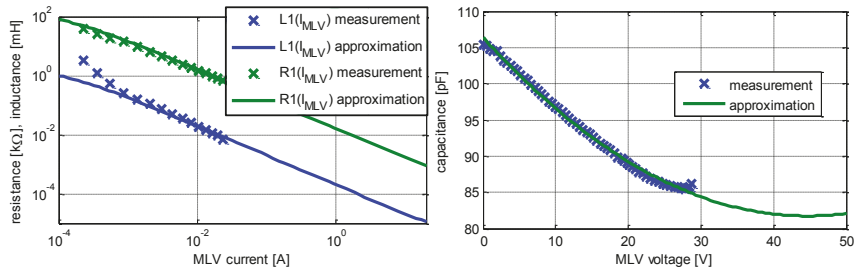

**Abbildung 5: Einschaltelemente als Funktionen des MLV Stromes (links), Kapazität als Funktion der MLV Spannung (rechts).** 

#### 3.3 Hochfrequenzverhalten

Die Ergebnisse der Impedanzanalyse haben die Spannungsunabhängigkeit bzw. die Linearität der Parameter  $R_0$  und  $L_0$  bestätigt.

Abbildung 5 (rechts) zeigt die gemessene Kapazität. Wie erwartet tritt eine ausgeprägte Spannungsabhängigkeit auf. Die stetige Abnahme der Kapazität bis zur Durchbruchsspannung deutet auf die Polarisationsmechanismen als Hauptursache. Es ist ein Minimum bei 27 V mit ca. 80 % des Nominalwertes vorhanden. Danach folgt ein leichter Anstieg, der weitere Verlauf ist jedoch nicht eindeutig. Nach dem Durchbruch dominieren die leitenden Strukturen das Gesamtverhalten, aus diesem Grund wird das Verhalten der Kapazität mit einem Polynom zweiten Grades approximiert (Abbildung 5 (rechts)).

#### 3.4 Implementierung in VHDL-AMS

Eine Schwierigkeit bei der Implementierung entsteht aufgrund der parallelen Anordnung der Einschaltelemente und deren Abhängigkeit vom Gesamtstrom und nicht von dem jeweiligen Zweigstrom (vgl. Abbildung 4 (oben)). Die Programmiersprache VHDL-AMS unterstützt eine direkte Implementierung dieses Verhaltens mit der Definition freier Quantities und wurde deswegen für simulationsbasierte Untersuchungen ausgewählt. Die nichtlineare I-U-Kennlinie und die Kapazität können in jedem Schaltungssimulator implementiert werden, der

gleichungsbasierte Schaltungsblöcke unterstützt.

### **4 Modellverifikation**

TLP-Messergebnisse wurden zur Verifikation des entwickelten Modells herangezogen. Der TLP erzeugt rechteckige Pulse mit 1,1 ns Anstiegszeit. Der gesamte TLP-Messaufbau wurde in früheren Projekten modelliert und an verschiedenen Lasten bereits verifiziert [9]. Zur Veranschaulichung der erzielten Modellgenauigkeit wird ein einfaches MLV-Modell [2] ebenfalls verwendet. Die Ergebnisse für eine 100 V TLP Entladung sind in Abbildung 6 (links) zu sehen. Eine Spannung von 36 V wurde im eingeschwungenen, quasi-statischen Zustand gemessen. Der Spannungsüberschwinger ist mit 48 V ca. 33 % höher. Das einfache Modell kann dieses Verhalten nicht wiedergeben. Im Gegensatz dazu, folgt die Spannung am entwickelten Modell mit hoher Genauigkeit den Messergebnissen.

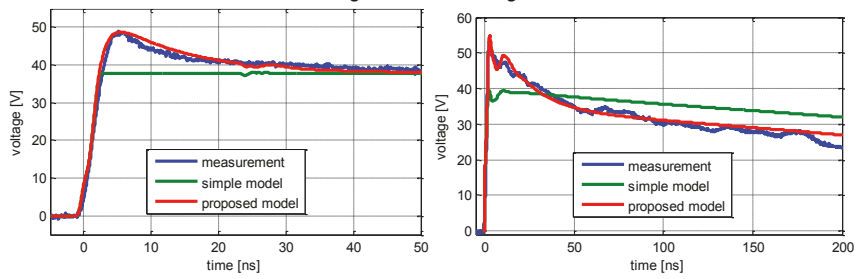

**Abbildung 6: Vergleich zwischen Simulation mit dem entwickelten (rot) und einfachen (grün) Modellen und Messung bei einer 100 V TLP Entladung (links) und 1 kV IEC-Entladung (rechts)** 

Eine weitere Verifikation erfolgt mit einem NoiseKen ESD-Generator, konform zu dem IEC 61000-4-2 Standard. Im Gegensatz zu einem TLP-Puls ist die doppeltexponentielle IEC Entladung deutlich komplexer und der Anfangspuls hat eine erheblich höhere Amplitude. Das Modell des NoiseKen ESD-Generators wurde in [10] vorgestellt und verifiziert. In Abbildung 6 (rechts) ist zu sehen, dass das entwickelte MLV-Modell den Verlauf der Klemmspannung mit hoher Genauigkeit wiedergibt. Unerwartet ist die simulierte Klemmspannung bei dem entwickelten Modell nach circa 40 ns kleiner als bei dem einfachen Modell. Dieser Trend setzt sich bis 200 ns fort. Die Ursache liegt in der Stromform der IEC-Entladung. Der Maximum des zweiten Peaks liegt bei ca. 30 ns, danach nimmt der Strom kontinuierlich ab und erzeugt somit einen negativen Spannungsabfall an der Induktivität des Einschaltelementes.

#### **5 Zusammenfassung**

Simulationsbasierte Optimierungsverfahren der Störfestigkeit gegen transiente Überspannung gewinnen an Attraktivität. Sie erfordern akkurate Modelle von nichtlinearen spannungsselektiven Schutzelementen. Die Einschalteffekte an TVS und MLV müssen im Modell berücksichtigt werden. Diese Arbeit beschreibt eine Charakterisierungsmethode unter

Kombination von Zeit- und Frequenzmessverfahren und wendet es auf einen MLV an. Die nichtlinearen Eigenschaften von einem MLV wurden analysiert, ein Verhaltensmodell wurde vorgeschlagen und anhand der Messergebnisse parametriert. Das Modell wurde erfolgreich mit TLP und ESD Entladungen verifiziert. Die Charakterisierungsmethode kann unter geeigneter Wahl des Frequenzbereichs und des Strombereichs auf andere transiente Überspannungen wie Burst und Surge übertragen werden.

### **6 Danksagung**

Diese Arbeit wurde im Rahmen des CATRENE-Projekts CA310 EM4EM (Electromagnetic Reliability and Electronic Systems for Electro Mobility) durchgeführt. Diese individuelle Forschung wurde durch das Bundesministerium für Bildung und Forschung unter der Nummer 16 M3092 I gefördert. Die Autoren sind allein für den Inhalt verantwortlich.

#### **Literaturangaben**

- [1] Industry Council on ESD Target Levels: White Paper 3, System Level ESD, Part I: Common Misconception and Recommended Basic Approaches, October 2010
- [2] Arndt, B.; zur Nieden, F.; Kremer, F.; Cao, Y.; Edenhofer, J.; Frei, S.: "Modellierung und Simulation von ESD-Schutzelementen mit VHDL-AMS," EMV-Düsseldorf 2010
- [3] Liang, Y.-C.; Gosbell, V.J., "Diode forward and reverse recovery model for power electronic SPICE simulations," IEEE Transactions on Power Electronics, 1990
- [4] Johnsson, D.; Gossner, H., "Study of system ESD codesign of a realistic mobile board," EOS/ESD-Symposium, 2011
- [5] Schmidt, W.; Meppelink, J.; Richter, B.; Feser, K.; Kehl, L.E.; Qui, D., "Behaviour of MOsurge-arrester blocks to fast transients," IEEE Transactions on Power Delivery, 1989
- [6] IEEE Working Group 3.4.11, "Modeling of metal oxide surge arresters," IEEE Transactions on Power Delivery, 1992
- [7] Widemann, C.; Scheier, S.; Werner, J.; Frei, S.; Mathis, W.; "Behavioral Modeling and Simulation of Multi-Layer Varistors Utilizing Hardware Description Languages," EMC Europe, 2014
- [8] Agilent Technologies, "Impedance Measurements Evaluating EMC Components with DC Bias Superimposed," Application Note 2009
- [9] Scheier, S.; Frei, S., "Characterization and modeling of ESD-behavior of multi layer ceramic capacitors," EMC Europe, 2013
- [10] Zur Nieden, F.; Arndt, B.; Kremer, F.; Cao, Y.; Edenhofer, J.; Frei, S.; "Vergleichbarkeit von ESD-Prüfungen auf IC- und Systemebene oder welchen Einfluss hat eine Reduzierung der IC-ESD-Festigkeit auf die Systemfestigkeit?" EMV Düsseldorf, 2010.
- [11] Rossinelli, M.; Greuter, F., "Zinkoxid-Varistoren: Herstellung und elektrische Eigenschaften", ETG-Fachbericht Nr. 29, Baden-Baden, VDE-Verlag, 1989
## **HPEM-Empfindlichkeit von intelligenten Stromzählern als Komponenten des Smart Grid**

M. Sc. Marian Lanzrath<sup>1</sup>, Dr. Thorsten Pusch<sup>1</sup>, Dipl.-Ing. Michael Jöster<sup>1</sup>, Dr. Michael  $S$ uhrke<sup>1</sup>

1 Fraunhofer-Institut für Naturwissenschaftlich-Technische Trendanalysen INT

## **1 Einführung**

Die elektrische Energieversorgung ist die wichtigste kritische Infrastruktur unserer Gesellschaft. Die ständige Verfügbarkeit der Stromversorgung ist Grundlage der modernen, durchoptimierten Industrie und aller Dienstleistungen, die heutzutage ohne digitale Informationsverarbeitung nicht mehr denkbar wären. Im privaten Umfeld ist die ständige Verfügbarkeit von Strom aus der Steckdose eine Selbstverständlichkeit, über die wir gar nicht mehr nachdenken.

Die Sicherung der Verfügbarkeit von elektrischem Strom ist demnach essentiell wichtig. Durch umweltpolitische Entscheidungen geht der Trend in der Erzeugung weg von fossilen Brennstoffen und zentral gelegenen Großkraftwerken hin zu in der Fläche abschöpfbaren erneuerbaren Energien. Die Umstellung der Erzeugung hat Einfluss auf die Netzregelung, denn diese muss von einer bedarfsorientierten, zentralen Kraftwerksregelung hin zu einer angebotsangepassten, dezentralen Verbraucher-Erzeugerregelung umgewandelt werden. In der Regelung müssen beispielsweise wetterbedingte Verfügbarkeitsschwankungen der erneuerbaren Energiequellen berücksichtigt werden. Damit bei der dezentralen Verteilung von Erzeuger und Verbraucher weiterhin ein stabiles Stromnetz zur Verfügung gestellt werden kann, soll dem flächendeckenden Stromversorgungsnetz ein IT-Kommunikationsnetz überlagert werden, das dem aufkommenden Echtzeit-Kommunikationsaufwand gewachsen ist. Die flächendeckende kommunikative Vernetzung von Erzeuger und Verbraucher bietet Potential für ein neues Regelungskonzept, das Demand-Side-Management (DSM). Hierbei sollen ausgewählte elektrische Verbraucher in Haushalten und Industriebetrieben bei Bedarf zum Lastausgleich automatisch zu- oder abgeschaltet. Ergänzt um diese Erweiterung wird ein solches künftiges Stromnetz auch Smart Grid ("intelligentes Stromnetz") genannt.

Im Smart Grid wird im Vergleich zum aktuellen Stromnetz die Anzahl verbauter elektronischer Geräte vervielfacht. Es sollen elektronische Zähler, IT-Knoten, Kommunikationsgateways, Messsensoren und auch moderne Fernwirktechnik verbaut werden. Damit stellt sich die Frage nach der Funktions- und Ausfallsicherheit auf einer neuen Ebene, insbesondere, wenn man Möglichkeiten zur bewussten, schädlichen Fremdeinwirkung auf moderne Elektronik komplexer Bauart in Betracht zieht. Es wurden in den vergangenen Jahrzehnten bereits umfangreiche Versuche unternommen, die Verwundbarkeit von Elektronik durch elektromagnetische Felder hoher Leistung (HPEM, "High Power Electromagnetics") zu untersuchen [1],[2]. Im Fraunhofer Institut für Naturwissenschaftlich-Technische Trendanalysen (INT) wurden unter anderem gezielt Kommunikations- und Überwachungssysteme sowie PC's auf ihre Störempfindlichkeit gegenüber HPEM hin untersucht [3],[4],[5],[6]. Kriminelle nutzen bereits Hochfrequenzquellen, um mit Hilfe von IEMI ("Intentional Electromagnetic Interference") IT- oder Sicherheitssysteme in ihrer Funktion zu beeinträchtigen.

Betrachtet man das Smart Grid im Lichte dieser Entwicklungen, so lassen sich fehlerhafte Informationen und Totalausfälle von Elektronik als eine erhebliche Gefährdung für die Stromversorgung und die Netzregelung identifizieren. Eine Manipulation des Stromnetzes durch IEMI ist denkbar und sollte als Gefährdungspotential bei der zukünftigen Netzplanung berücksichtigt werden. In diesem Beitrag werden HPEM-Empfindlichkeitsuntersuchungen an intelligenten Stromzählern (Smart Meter) vorgestellt, welche von Energieversorgern eingesetzt werden. Die Smart Meter werden aktuell nur zu Abrechnungszwecke eingesetzt und haben keinen Einfluss auf die Netzstabilität, sie bilden jedoch ein leicht zugängliches Ziel für Angreifer, welches zusätzlich eine der am häufigsten verbauten Komponenten im intelligenten Stromnetz ist. Die Untersuchungen der Smart-Meter bilden eine Grundlage für weitere Untersuchungen an kritischen Netzkomponenten.

## **2 Hochleistungselektromagnetik**

Dieser Abschnitt befasst sich mit einer kurzen Erläuterung der für die durchgeführten Untersuchungen relevanten Konzepte sowie der zugehörigen Testumgebung.

Erfolgt der Energietransport über Wellenausbreitung im Raum, so spricht man von feldgebundener Einkopplung. Die Einkopplung in ein Gerät kann dann sowohl direkt über Gehäuseöffnungen als auch indirekt über angeschlossene Kabel erfolgen. Wie in verschiedenen Untersuchungen festgestellt wurde, überwiegen oberhalb von einigen 100 MHz bis zu einigen GHz oft Störungen durch direkte Einkopplung in das elektronische Gerät, unterhalb dominiert meist die Einkopplung über Kabel, beginnend bei einigen zehn MHz. Bei leitungsgebundener Einkopplung, also dem direkten Energieeintrag in Verbindungskabel und Zuleitungen, können oftmals Störungen bis etwa 1 GHz erzeugt werden [7]. Oberhalb von 1 GHz nimmt die Störanfälligkeit ab, was auf eine mit der Frequenz steigende Signaldämpfung der Leitungen zurückzuführen ist.

Die Untersuchungen der Smart Meter wurden auf einem genormten BCI-Messplatz (Bulk Current Injection) nach DIN EN 61000-4-6 im Frequenzbereich von 140-1000 MHz für leitungsgebundene Einkopplung, sowie in einem 3-Streifen-TEM-Wellenleiter nach DIN EN 61000-4-20 im Frequenzbereich von 140-7500 MHz für feldgebundene Einkopplung durchgeführt. Der verwendete TEM-Wellenleiter am Fraunhofer INT ist für ein maximales Testobjektvolumen von etwa  $2 \times 2 \times 3$  m<sup>3</sup> geeignet.

Als elektromagnetisches Störsignal wurde ein schmalbandiges, gepulstes Mikrowellensignal ("High Power Microwave" HPM) mit 1 kHz Wiederholfrequenz und 1 μs Pulsbreite verwendet. Für die Untersuchungen stehen im Labor Leistungsoszillatoren für den Frequenzbereich 140-3400 MHz mit maximal 35 kW Pulsleistung sowie TWT-Verstärker mit 5 kW Pulsleistung für den Frequenzbereich von 4-8 GHz zur Verfügung.

Konstruktionsbedingt benötigt der Leistungsoszillator eine Mindestansteuerung für die Pulserzeugung, diese wurde bis zur Maximalamplitude rampenförmig gesteigert. Damit mehrere Zählerstände während des Tests bei einer festen Testfrequenz ausgelesen werden konnten, wurde die Rampenlaufzeit auf 150 s festgelegt.

## **3 Prüflinge und Versuchsaufbauten**

In den folgenden Abschnitten werden die untersuchten Zähler sowie die spezifischen Versuchsaufbauten betrachtet.

## **3.1 Testobjekte: Smart Meter**

In Abbildung 1 sind in Deutschland gebräuchliche elektronische Zählermodelle dargestellt, die wir Empfindlichkeitsuntersuchungen unterzogen haben. Bei dem linken Zählermodell handelt es sich um einen elektronischen Zähler für die Montage auf einem Zählerkreuz, bei dem rechten Zähler um einen eHz (elektronischer Haushaltszähler) für die Montage auf einem eHz-Adapter.

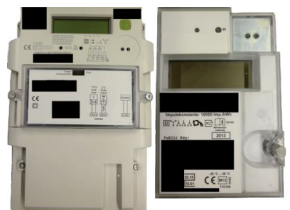

**Abbildung 1: Untersuchte Smart Meter**

Die beiden Testobjekte unterscheiden sich stark in Größe, Bauform sowie Kommunikationsschnittstelle. Testobjekt 1 ist in etwa doppelt so groß wie Testobjekt 2, wobei es sich im unteren Teil von Testobjekt 1 um eine Abdeckkappe für den Anschlussbereich handelt. Bei Testobjekt 2 handelt es sich hingegen um einen eHz, welcher mit Hilfe von stromführenden Messern auf der Rückseite auf einer entsprechenden Anschlussplatte im Zählerschrank eingerastet wird. Testobjekt 1 kommuniziert über eine leitungsgebundene RS-485-Schnittstelle mit dem Gateway, Testobjekt 2 verfügt über eine w-MBUS Kommunikationsschnittstelle.

#### **3.2 Versuchsaufbau BCI**

Für die BCI- sowie die Wellenleiter-Untersuchungen mussten individuelle Versuchsaufbauten konzipiert werden. Abbildung 2 zeigt das Prinzipschaltbild des BCI-Versuchsaufbaus, bei dem über eine Netznachbildung (LISN) ein Standard-Zählerschrank mit dem Stromnetz verbunden wurde. Die untersuchten Zähler mit den benötigten Kommunikationsgateways wurden innerhalb dieses Zählerschrankes installiert.

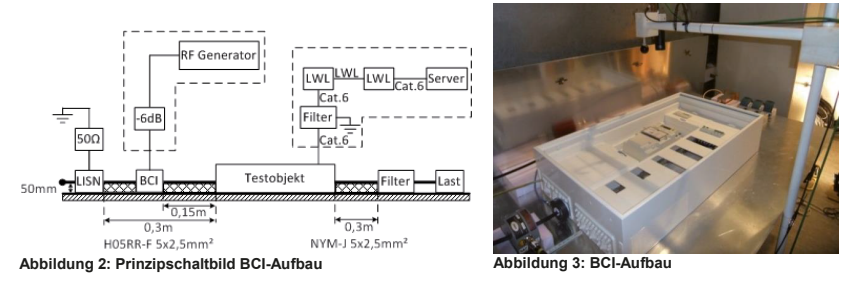

Die Abbildung 3 zeigt den realen Versuchsaufbau am BCI-Messplatz. Hinten rechts ist erkennbar, dass am Ausgang des Zählerschranks über Netzfilter elektrische Verbraucher zum Betrieb des Zählers unter Messbedingungen angeschlossen wurden. Die BCI-Einspeisezange wurde auf dem eingangsseitigen Kabelbaum mit 15 cm

Abstand zum Zählerschrank installiert. Über Ethernet-Filter und Glasfaserstrecken wurden die Gateways zur Auslesung mit einem PC verbunden.

## **3.3 Versuchsaufbau TEM-Wellenleiter**

In Abbildung 4 ist der entsprechende Versuchsaufbau für die Wellenleiter-Untersuchungen dargestellt. Bei diesen wurde ebenfalls eine Netznachbildung für die Einspeisung des Stromnetzes verwendet. Um eine Direkteinkopplung auf die Peripherie zu minimieren, wurde diese außerhalb des Wellenleiters positioniert.

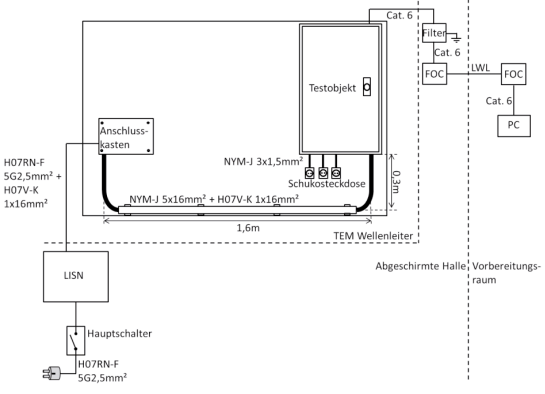

**Abbildung 4: Prinzipschaltbild TEM-Aufbau**

Bei den Empfindlichkeits-Tests wurden zwei Polarisationen des Aufbaus jeweils mit senkrechter und waagerechter Orientierung des äußeren Kabelbaumes zwischen Anschlusskasten und Testobjekt untersucht (siehe Abbildung 5 und Abbildung 6). Bei senkrechter Ausrichtung liegt der Kabelbaum parallel zur Hauptkomponente des elektrischen Feldes im Wellenleiter, hierbei ist eine erhöhte Einkopplung in den Prüfling über den Kabelbaum zu erwarten. Bei waagerechter Ausrichtung liegt der Kabelbaum senkrecht zur Hauptkomponente, die Einkopplung erfolgt vor allem direkt in den Prüfling.

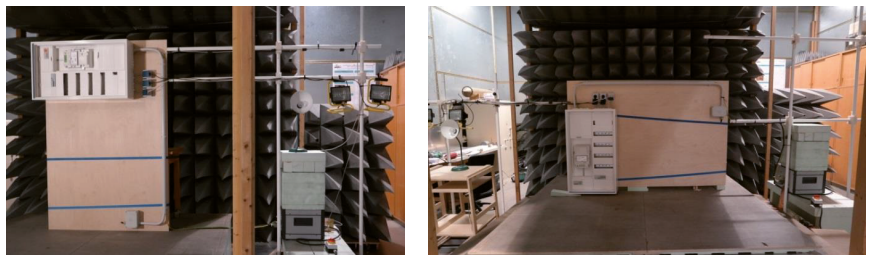

**Abbildung 5: TEM-Aufbau senkrecht Abbildung 6: TEM-Aufbau waagerecht**

# **4 Testergebnisse**

Im folgenden Abschnitt werden die Ergebnisse der Untersuchungen vorgestellt. Bei der BCI-Methode wird der substituierte Strom im Kalibrieradapter dargestellt. Für die Wellenleiter-Untersuchungen wird die elektrische Feldstärke am Ort des Prüflings in Abhängigkeit von der Frequenz angegeben. Der hinterlegte Bereich gibt den untersuchten Bereich von Störsignalamplituden in a.u. (arbitrary units) an. Die Markierungen über der Frequenzachse zeigen die getesteten Einzelfrequenzen.

## **4.1 Bulk-Current-Injection (BCI)**

Bei den BCI-Tests konnten für beide Testobjekte bei Frequenzen bis etwa 800 MHz Störungen erzeugt werden, oberhalb von 800 MHz zeigten die Prüflinge im getesteten Frequenzbereich bis 1000 MHz keine Auffälligkeiten mehr. Es ist erkennbar, dass bei beiden Modellen im unteren Frequenzbereich bis etwa 500 MHz bei Testobjekt 1 und 400 MHz bei Testobjekt 2 insbesondere die Messsensoren gestört wurden. Oberhalb dieser Frequenzen kam es hauptsächlich zu temporären Störungen der Kommunikation oder Störungen bis zu einem Bedienereingriff. Unterhalb von 300 MHz zeigte Testobjekt 1 im Unterschied zu Testobjekt 2 kaum Störungen. Auffällig bei Testobjekt 2 war, dass im oberen Frequenzbereich häufig Beschädigungen der Zähler verursacht wurden.

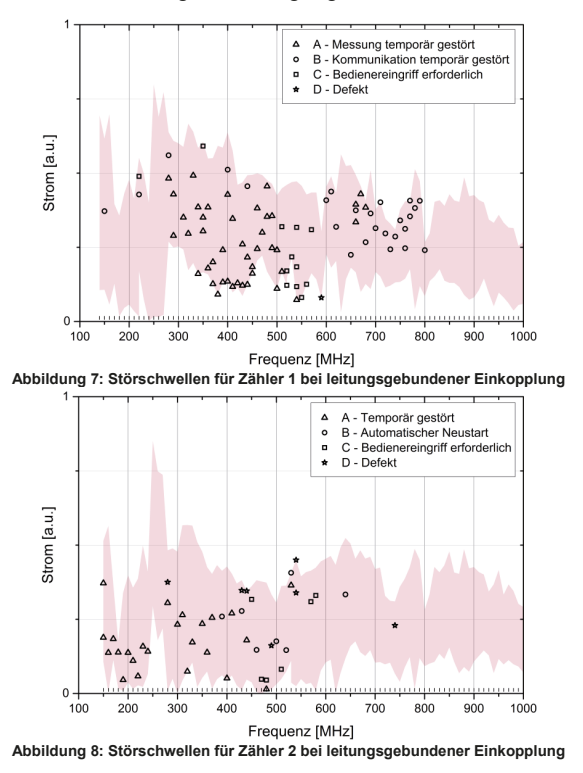

#### **4.2 TEM-Wellenleiter**

Eine Abschätzung zeigt, dass die im TEM-Wellenleiter ermittelten Störschwellen konsistent mit denen aus den BCI-Tests sind. Bei senkrechter Ausrichtung des Kabelbaums im Wellenleiter konnte Testobjekt 1 wie in den BCI-Tests erst ab 300 MHz, jedoch bis 2500 MHz gestört werden. Es kam, wie bei der BCI-Methode, im unteren Frequenzbereich bis etwa 500 MHz zu Störungen der Messsensoren. Im oberen Frequenzbereich wurden wieder hauptsächlich die Kommunikation gestört oder Bedienereingriffe hervorgerufen. Vereinzelt kam es hierbei auch zu Defekten an der Hardware. Die in den BCI-Tests nicht beobachteten Störungen im Frequenzbereich von 800 bis 1000 MHz deuten auf direkt gestrahlte Einkopplung in den Prüfling hin. Zwischen 300 und 800 MHz dominiert die Einkopplung über den Kabelbaum.

Bei Testobjekt 2 wurden wie in den BCI-Tests Störungen bereits ab der niedrigsten Testfrequenz von 140 MHz bis etwa 700 MHz sowie zusätzlich im mit der BCI-Methode nicht getesteten Bereich 1200-1800 MHz erzeugt. Im oberen Frequenzbereich kam es hauptsächlich zu Störungen, die einen Bedienereingriff erforderten. Im unteren Frequenzbereich konnten neben temporären Störungen auch Defekte verursacht werden. Die vergleichbaren Ergebnisse beider Methoden für beide Testobjekte im unteren Frequenzbereich deuten wieder darauf hin, dass die gestrahlte Einkopplung hier vorwiegend über den Kabelbaum erfolgt.

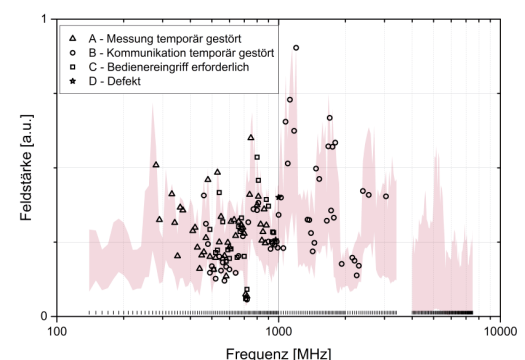

**Abbildung 9: Störschwellen für Zähler 1 bei feldgebundener Einkopplung, senkrechte Ausrichtung** 

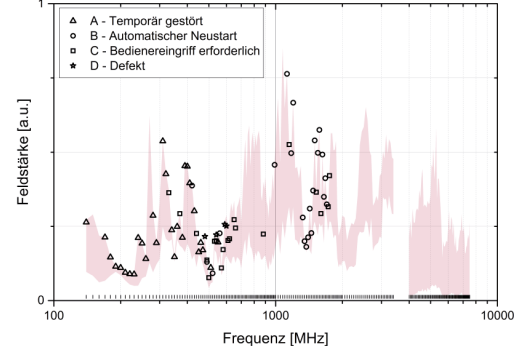

**Abbildung 10: Störschwellen für Zähler 2 bei feldgebundener Einkopplung, senkrechte Ausrichtung** 

Eine waagerechte Ausrichtung des Kabelbaums senkrecht zur Feldrichtung führt bei Testobjekt 1 wie erwartet zu einer starken Reduzierung der störbaren Frequenzen. Es können zwei Frequenzbereiche, in denen sich die Störungen konzentrieren, eingegrenzt werden. Der erste liegt zwischen 400 und 800 MHz, der zweite zwischen 1400 und 2000 MHz. Im unteren Frequenzbereich sind wieder hauptsächlich die Messsensoren betroffen, im oberen hingegen kommt es hauptsächlich zu temporären Störungen der Kommunikation. Der Wegfall der Störungen zwischen 800 und 1000 MHz deutet auf den Einfluss des internen Aufbaus des Prüflings auf die Einkopplung bei verschiedenen Ausrichtungen hin, die Reduktion der Störungen bei niedrigen Frequenzen unterstützt die Interpretation als Einkopplung über den Kabelbaum.

Bei Testobjekt 2 befindet sich die untere Störgrenze bei 160 MHz, die obere jetzt nahezu ohne Lücke bei etwa 1100 MHz, sie reduziert sich nur in geringem Maße im Vergleich zur senkrechten Ausrichtung. Hier spielt wieder der interne Aufbau des Prüflings eine Rolle. Wie auch bei den vorherigen Messungen werden im unteren Frequenzbereich vorrangig die Messsensoren gestört. Ab 500 MHz kommt es wieder häufig zu Störungen, die einen Neustart erforderlich machen oder Defekte erzeugen. Der Vergleich der Störungen oberhalb von 700 MHz in den verschiedenen Testkonfigurationen deutet wieder auf direkte gestrahlte Einkopplung in den Prüfling hin.

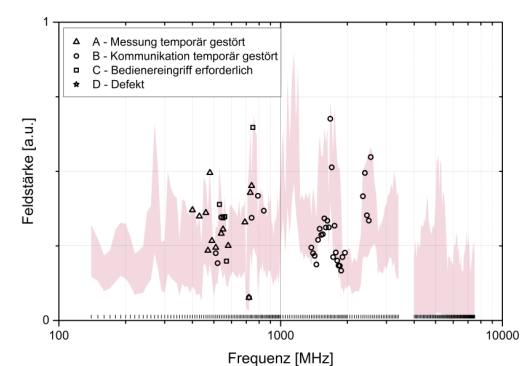

**Abbildung 11: Störschwellen für Zähler 1 bei feldgebundener Einkopplung, waagerechte Ausrichtung** 

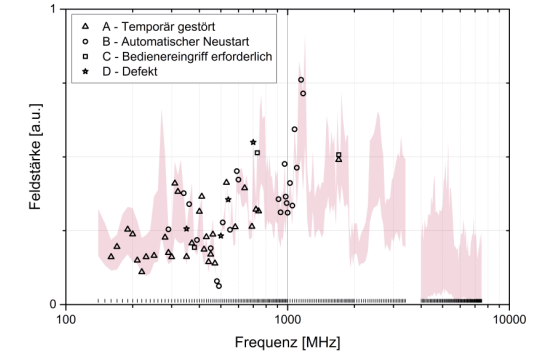

**Abbildung 12: Störschwellen für Zähler 2 bei feldgebundener Einkopplung, waagerechte Ausrichtung** 

#### **5 Zusammenfassung**

Die Tests in den verschiedenen Konfigurationen ergeben ein weitgehend konsistentes Bild der dominierenden Koppelpfade in verschiedenen Frequenzbereichen. Insbesondere trifft dies auf den Vergleich der Ergebnisse für Zähler 1 (Abbildung 7,9 und 11) zu. Bei senkrechter Ausrichtung gibt es einen nahtlosen Übergang zwischen leitungs- und feldgebundener Einkopplung. Bei waagerechter Ausrichtung sind eine Lücke zwischen den zwei Fehlerclustern sowie eine Reduktion der Störungsanzahl erkennbar. Zähler 2 (Abbildung 8,10 und 12) liefert keine so eindeutige Unterscheidung der Koppelpfade. Bei diesem Modell werden mittels BCI-Methode Störungen bis etwa 750 MHz erzeugt. Bei senkrechter Ausrichtung des Kabelbaumes kann eine Unterscheidung zwischen leitungs- und feldgebundener Einkopplung vorgenommen werden. Die waagerechte Ausrichtung des Kabelbaumes führt bei diesem Modell nicht wie erwartet zu einer signifikanten Reduktion der Störempfindlichkeit.

Bei allen Messungen ist ersichtlich, dass im unteren Frequenzbereich hauptsächlich die Messsensoren gestört werden. Im oberen Frequenzbereich kam es häufig zu Störungen, die einen Neustart der Anlage verursachen. Weiterhin weisen die verschiedenen Koppelpfade vergleichbare Störschwellen auf. Entgegen der Erfahrungen mit Untersuchungen anderer Elektronik wurden bei den Tests viele Geräte beschädigt.

Betrachtet man das Gefährdungspotential der ermittelten Empfindlichkeiten, so hat ein Ausfall des Zählers durch Beschädigung oder Softwareabsturz nicht zur Folge, dass die angeschlossenen Verbraucher spannungsfrei geschaltet werden. Bei den Zählern handelt es sich um ein reines Messsystem, das momentan von den Energieversorgern nur zu Abrechnungszwecken verwendet wird. Das Gefährdungspotential durch Störung eines Smart Meter könnte sich allerdings in Zukunft im Rahmen des Demand-Side-Management erhöhen. Hier sollen zur Netzregelung über die Smart Meter-Anbindung Endverbraucher zu- und abgeschaltet werden.

Für weiterführende Untersuchungen zur HPEM-Empfindlichkeit des Smart Grid, wurden Netzkomponenten einer übergeordneten Hierarchieebene identifiziert. Dabei handelt es sich um aktuell verwendete Netz-Fernwirktechnik sowie Schutzleitgeräte, welche von Energieversorgern für die Netzregelung sowie zur Netzüberwachung eingesetzt werden. Ein Ausfall dieser Komponenten könnte direkten Einfluss auf die Netzstabilität besitzen.

## **6 Literaturverzeichnis**

- [1] M.G. Backstrom, K.G. Lovstrand: "Susceptibility of electronic systems to high*power microwaves: summary of test experience*", Electromagnetic Compatibility, IEEE Transactions on , vol. 46, no. 3, pp. 396-403, 2004
- [2] W.A. Radasky, R. Hoad: "*An Overview of the Impacts of Three High Power Electromagnetic (HPEM) Threats on Smart Grids*", IEEE 978-1-4673-0717-8/12, 2012
- [3] Ch. Adami, C. Braun, P. Clemens, H.-U. Schmidt, M. Suhrke, H.-J. Taenzer, U. Weber: "*High Power Microwave Susceptibility of IT Network Components*", Future Security 2009, pp. 400-410, 29.09.-01.10.2009
- [4] C. Adami, C. Braun, P. Clemens, M. Jöster, M. Suhrke, H.-J. Taenzer: "*High Power Microwave Tests of Media Converters*", EMC Europe 2012, 17-21.09.2012
- [5] M. Joester, C. Adami, M. Suhrke, H.J. Taenzer: "HPEM Tests of Security Systems" AMEREM 2014 Albuquerque, ID040, 27.-31.07.2014
- [6] Ch. Adami, M. Joester, T. Pusch, M. Suhrke, H.-J. Taenzer: "*Generation dependence of communication device vulnerability to intentional electromagnetic interference (IEMI)*" Future Security 2015 Berlin, pp. 347-354, 15-17.09.2015
- [7] IEC 61000-4-36:2014-11 Ed. 1.0: "*Electromagnetic compatibility (EMC) – Part 4- 36: Testing and measurement techniques – IEMI immunity test methods for equipment and systems*"

# **Realisierung von einfachen Quellen zur Untersuchung der Störfestigkeit von IT-Netzwerken**

B.Sc. Christian, Siebauer, christian@siebauer.com Dipl.-Ing. Tim, Peikert<sup>1</sup>, peikert@geml.uni-hannover.de Prof. Dr.-Ing. Heyno Garbe<sup>1</sup>, garbe@geml.uni-hannover.de Dr. Stefan Potthast<sup>2</sup>, stefanpotthast@bundeswehr.org

1Institut für Grundlagen der Elektrotechnik und Messtechnik, Leibniz Universität Hannover, Appelstr. 9a, 30167 Hannover, Deutschland 2Wehrwissenschaftliches Institut für Schutztechnologien – ABC-Schutz, Humboldtstraße 100, 29633 Munster, Deutschland

## **1. Allgemeiner Aufbau**

In den letzten Jahrzehnten hat die technologische Entwicklung in der Gesellschaft enorme Fortschritte gemacht. Neben den zahlreichen Vorteilen, die diese Technologisierung bietet, steigt jedoch ebenfalls die Abhängigkeit von elektronischen Systemen. Eine Störung von IT-Systemen durch elektromagnetische Quellen kann daher schwere Folgen haben. Um das Risiko einer störenden Beeinflussung zu verringern ist es wichtig, die Empfindlichkeit elektronischer Systeme auf typische Störsignalformen zu testen. Neben den üblichen in der Normung benutzten Signalformen wie CW und dem gedämpften Sinus, werden breitbandige transiente Störimpulse immer interessanter. Handelsübliche Impulsgeneratoren liegen jedoch preislich im Bereich von mehreren Zehntausend Euros. Außerdem sei zu beachten dass solche Systeme zumeist nicht für den privaten Gebrauch gekauft werden können. Diese Arbeit beschäftigt sich daher damit, eine möglichst einfach zu realisierende und kostengünstige Breitband-Testquelle zu konstruieren. Diese soll helfen, eine schnelle Abschätzung durchführen zu können, wie gut die Störfestigkeit elektronischer Systeme gegenüber transienter Störeinkopplung ist.

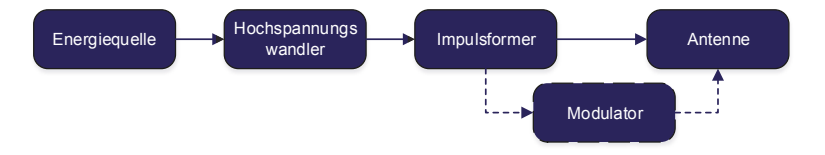

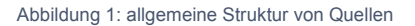

Der prinzipielle Aufbau einer elektromagnetischen Quelle lässt sich in verschiedene Blöcke unterteilen und ist in Abbildung 1 dargestellt. Zunächst wird eine Energiequelle benötigt, welche die nachfolgenden Stufen versorgt. Der nächste Schritt dient der Umwandlung der Energiequellenspannung in eine Hochspannung. Diese wird anschließend im Impulsformer zunächst gesammelt und danach mit sehr hoher Spitzenleistung abgegeben. Die verwendete Impulsform, hängt von der, je nach Zielumgebung geforderten Bandbreite ab. Dem Impulsformer folgt oftmals ein Modulator. Dieser hat die Aufgabe den Sendeimpuls derart zu modulieren, dass sie einem bestimmten Sendeprotokoll entspricht. Dies kann genutzt werden um gezielt die Störanfälligkeit von Übertragungen zweier kommunizierender Systeme zu testen. Als letzte Stufe folgt die Abstrahlung des Testimpulses mittels einer oder mehrerer

angepasster Antennen. Hierbei ist es von hoher Bedeutung, dass die Antenne die geforderte Bandbreite, Richteigenschaft und Anpassung besitzt, damit ein hoher Anteil der erzeugten Energie ins Feld abgestrahlt wird.

## **2. Aufbau der Testquelle**

Die nachfolgend erläuterte Testquelle ist batteriebetrieben und erzeugt einen Ausgangsimpuls von mehreren 10 kV. Die Impulsform ähnelt hierbei dem breitbandigen doppeltexponentiellen Impuls. Der prinzipielle Aufbau ist in Abbildung 2 dargestellt. Um aus der Batteriespannung die Hochspannung zu erzeugen, wird der Hochspannungswandler in drei Stufen unterteilt. Diese sind ein Sperrwandler, eine Villard-Kaskade und ein Marx-Generator. Die Gesamt-Spannungsverstärkung k<sub>ges</sub> berechnet sich über die Multiplikation der einzelnen Stufen-Verstärkungen zu:

 $k_{\text{des}} = k_{\text{sperr}}$  wandler \*  $k_{\text{villard}}$  \*  $k_{\text{max}}$ .

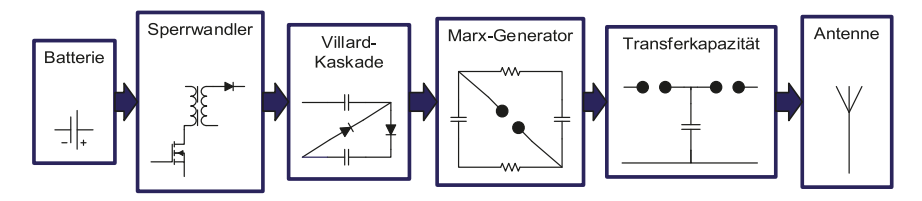

Abbildung 2: Blockschaltbild der Testquelle

Da die obere Grenzfrequenz des Impulses von der Anstiegszeit des Impulses abhängt, kann die Anstiegszeit optional durch eine Transferkapazität weiter verkürzt werden. Der Zusammenhang zwischen oberer Grenzfrequenz  $f<sub>g</sub>$  und Anstiegszeit  $t<sub>f</sub>$  ist nach [1] näherungsweise

$$
f_g \cong \frac{0.34 \cdots 0.45}{t_r}.
$$

Die Abstrahlung erfolgt über eine breitbandige Antenne, wie bspw. einem Hornstrahler.

#### **2.1 Energieversorgung und Sperrwandler**

Zur Energieversorgung der Testquelle wird eine Batterie mit 12 V Ausgangsspannung verwendet. Eine Versorgung durch das 230 V Spannungsnetz ist ebenfalls denkbar. Als Batterietyp eignen sich sowohl Blei-Akkus, als auch Lithium-Polymer-Akkus, da diese hohe Ausgangsströme liefern können. Letztere sind, aufgrund ihrer hohen Energiedichte und somit geringem Gewicht gut geeignet für mobile Testquellen.

Ein Sperrwandler ist ein Schaltnetzteil bei dem der Stromfluss durch den Primärkreis eines Transformators getaktet unterbrochen wird. In Abbildung 3 ist die, mit der Simulationssoftware LTSpice erstellte, PC-Simulations-Schaltung des Sperrwandlers und der Timerschaltung dargestellt. Die Primärwicklung des Transformators besitzt die Windungszahl N<sub>1</sub> und die Sekundärwicklung die Windungszahl N<sub>2</sub>. Während der durchgeschalteten Phase des Transistors liegt an der Primärwicklung die Spannung Uq an und der Strom durch die Primärwicklung steigt linear an. Da während dieser Phase die Diode D1 sperrt, kommt in der Sekundärwicklung kein Stromfluss zustande. Die eingebrachte Energie wird im Luftspalt des Transformators gespeichert, welcher daher auch als Speichertransformator bezeichnet wird [2].

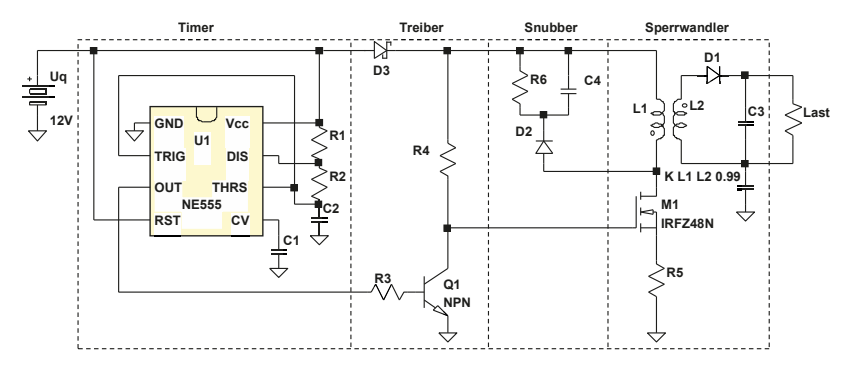

Abbildung 3: Simulationsmodel Sperrwandler

Während der Sperrphase des Transistors ist durch die Primärwicklung kein Stromfluss möglich, wodurch sich aufgrund des Induktionsgesetzes die Spannungen an den Transformatorwicklungen umpolen. Die Diode D1 befindet sich nun in Durchlassrichtung womit ein Stromfluss durch die Sekundärwicklung möglich wird und sich die im Transformator gespeicherte Energie abbaut. Der Mosfet M1, wird mit dem Tastverhältnis β angesteuert. Die Ausgangsspannung Ua des Sperrwandlers berechnet sich nach [3] und [4] zu:

$$
U_a = \frac{\beta}{1-\beta} \cdot \frac{N_2}{N_1} \cdot U_q.
$$

Die Erzeugung der Schaltfrequenz wird mit einer NE555-Timerschaltung realisiert. Um Spannungsspitzen abzuleiten, welche durch Streueffekte im Transformator auftreten, wird parallel zur Primärwicklung eine Entlastungsschaltung (Snubber-Schaltung) hinzugefügt. Damit die Batterie und die Timer-Schaltung vor Spannungsspitzen geschützt sind, empfiehlt es sich eine Schottky-Diode in Reihe zur Batterie einzusetzen und den NE555 mit einer separaten Batterie (z. B. 9-V-Block) zu betreiben.

#### **2.2 Villard-Kaskade**

Die Villard-Vervielfacherschaltung ist eine sogenannte Ladungspumpe und ermöglicht eine Verdopplung und Gleichrichtung einer angelegten Wechselspannung. Hierfür werden keine induktiven Bauteile benötigt [2] [5]. In Abbildung 4 ist eine LTSpice-Simulation der vier-stufigen Kaskadenschaltung der Testquelle dargestellt.

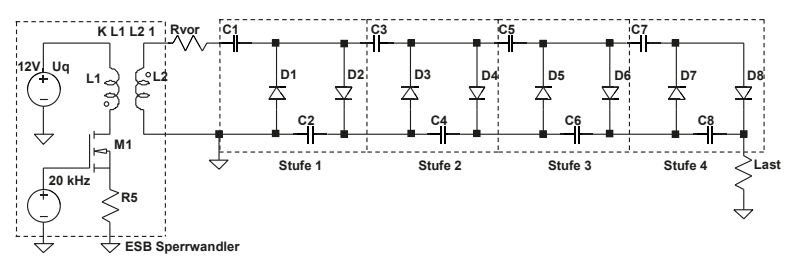

Abbildung 4: Simulationsmodel Villard-Kaskade

Das besondere an der Villard-Schaltung ist, dass durch Kaskadierung mehrerer dieser Schaltungen, die Ausgangsspannung theoretisch beliebig erhöht werden kann. Dies ist möglich, da an der Diode D2 eine pulsierende Gleichspannung anliegt. Diese dient wiederum als Eingangsspannung der nachfolgenden Verdopplerschaltung. Praktisch ist die maximale Spannungsverstärkung jedoch begrenzt. Eine Belastung am Ausgang führt zu einem Stromfluss durch die Kondensatoren und den Dioden. Dadurch treten Verluste auf, welche am Ausgang ein Sinken der Spannung und eine Restwelligkeit verursachen. Eine Formel zur Abschätzung der Spannungsverluste bietet Kronjäger [6], mit der Stufenanzahl n, der Kondensatorkapazität C, der Betriebsfrequenz f und dem Ausgangsstrom I an. Die Spannungsverluste lassen sich wie folgt berechnen:

$$
\Delta U = \frac{I}{f \cdot C} \cdot \left(\frac{2}{3}n^3 + \frac{1}{2}n^2 - \frac{1}{6}n\right).
$$

Hieraus wird ersichtlich, dass eine Erhöhung der Stufenanzahl ab einem gewissen Punkt nicht mehr zu einer Erhöhung der Ausgangsspannung führt und somit nicht sinnvoll ist. Weiterhin ist darauf zu achten, dass die verbauten Dioden für die verwendete Schaltfrequenz geeignet sind. In der Testquelle sollten daher hochspannungsfeste Schottky-Dioden verwendet werden.

#### **2.3 Marx-Generator**

Der Marx-Generator ist ein, 1923 von Erwin Otto Marx entwickelter, Impulsgenerator und besteht aus einer Kaskadierung mehrerer einstufiger Stoßspannungsgeneratoren. Der Schaltplan eines vier-stufigen Marx-Generators ist in Abbildung 5 dargestellt.

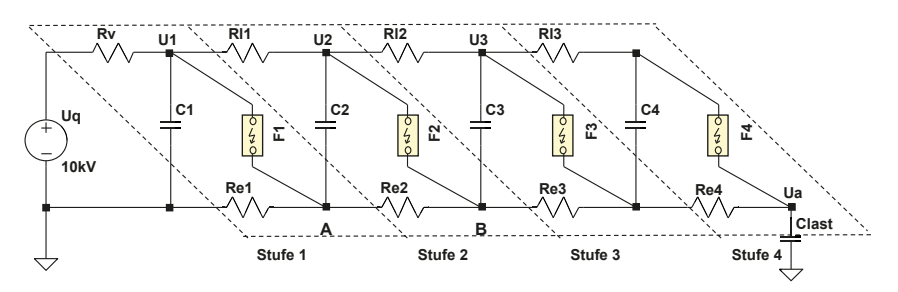

Abbildung 5: 4-stufiger Marx-Generator

Die Funktionsweise besteht darin, dass mehrere parallel geschalteter Hochspannungskondensatoren C<sub>1</sub> bis C<sub>4</sub> über die Ladewiderstände R<sub>v</sub>, R<sub>i</sub> und R<sub>e</sub>, zunächst auf eine gemeinsame Ladespannung geladen werden. Sobald ein bestimmter Spannungswert erreicht ist, werden die einzelnen Kondensatoren durch schnelle Leistungsschalter F1 bis F4 kurzzeitig in Reihe geschaltet, wodurch sich die resultierende Ausgangsspannung, je nach Stufenzahl, vervielfacht. Der hierbei entstehende Ausgangsimpuls entspricht einem doppeltexponentiellen Impuls. Sobald die Kondensatoren entladen sind, öffnet der Leistungsschalter wieder und der Ladevorgang findet erneut statt.

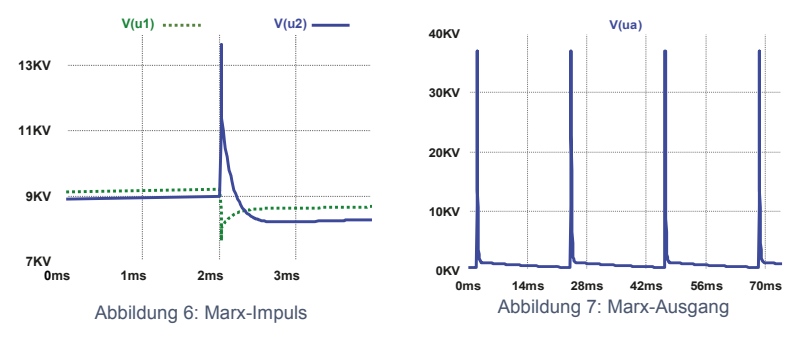

Als Leistungsschalter eignen sich besonders Funkenstrecken. Diese bestehen aus zwei gegenüberstehenden Elektroden mit einem Isolator dazwischen, bspw. Luft, an denen Spannung angelegt wird. Sobald die Spannungsdifferenz zwischen den Elektroden zu groß wird, kommt es zum Funkenüberschlag und die Funkenstrecke schließt. Die Zündspannung lässt sich über den Elektrodenabstand oder dem verwendeten Isolationsmaterial variieren. Als Alternative zur Funkenstrecke, können ebenfalls Gasentladungsröhren verwendet werden. Diese, eigentlich als Überspannungsschutz eingesetzten Bauelemente, bestehen aus einer gasgefüllten Keramik- oder Glasröhre und weisen eine kompakte Bauweise auf. Die Vorteile von Gasentladungsröhren, gegenüber der Realisierung durch zwei Kugel-Elektroden, sind der simple und sichere Einbau und die durch den Hersteller definierte Zündspannung. Problematisch bei der Verwendung von Gasentladungsröhren ist die geringe Stromstärke, bei dem diese wieder öffnen, da sich das ionisierte Gas im inneren des geschlossenen Gehäuses nicht verflüchtigen kann. Dies kann dazu führen dass die Gasentladungsröhre nach einmaligen Zünden geschlossen bleibt und der Marx-Generator somit nicht erneut geladen wird. Mittels eines zusätzlichen, in Reihe befindlichen Leistungsschalters, könnte der Ladestrom kurzzeitig unterbrochen werden. Da die verbauten Bauelemente einer gepulsten Belastung ausgesetzt werden, müssen diese eine hohe Pulsfestigkeit aufweisen. Daher wurden Keramik-Widerstände [7] und Keramik-Kondensatoren [8] eingesetzt. Um Energieverluste durch Corona-Effekte zu verringern, sollte bei Bau des Marx-Generators darauf geachtet werden, dass alle Lötstellen abgerundet sind und scharfe metallische Kanten vermieden werden. Außerdem empfiehlt es sich, den Marx-Generator in ein geeignetes Kunststoffgehäuse einzusetzen um die Gefahr vor versehentlichen Berühren zu vermindern.

## **2.4 Transferkapazität**

Da die obere Grenzfrequenz des abgestrahlten Impulses von dessen Flankensteilheit abhängt, muss diese je nach Anwendungsbereich weiter erhöht werden. Einfluss auf die Flankensteilheit hat die Eigeninduktivität der kapazitiven Energiespeicher im Marx-Generator. Diese bewirkt, dass beim Schließen des Leistungsschalters, der Entladestrom nicht beliebig schnell ansteigen kann. Um diesem Effekt entgegenzuwirken werden Transferkapazitäten eingesetzt, welche eine geringere Eigeninduktivität besitzen. In Abbildung 8 ist die LTSpice-Simulation einer Schaltung dargestellt, welche Impulse mit steilerer Anstiegsflanke zu erzeugt [9]. Das Ersatzschaltbild des Marx-Generators besteht hierbei aus der Hochspannungsquelle U<sub>q</sub>, der Stoßkapazität C<sub>1</sub> mit der Serieninduktivität Lser1 und der Funkenstrecke F<sub>1</sub>. Die Transferkapazität C<sub>2</sub> besitzt ebenfalls eine Serieninduktivität Lser2, wobei gilt, Lser1 > Lser2 und  $C_1$  > C<sub>2</sub>. Sobald der Marx-Generator

zündet, wird zunächst die Transferkapazität C<sub>2</sub> über die beiden parasitären Induktivitäten Lser1 und Lser2 geladen. Wenn die Zündspannung der Funkenstrecke F<sub>2</sub> erreicht ist, schließt diese und C2 wird über der Last entladen. Der Entladevorgang findet nur noch über der Induktivität Lser2 statt, wodurch eine steilere Anstiegsflanke möglich ist. In Abbildung 9 sind die Spannungsverläufe während eines Pulses dargestellt.

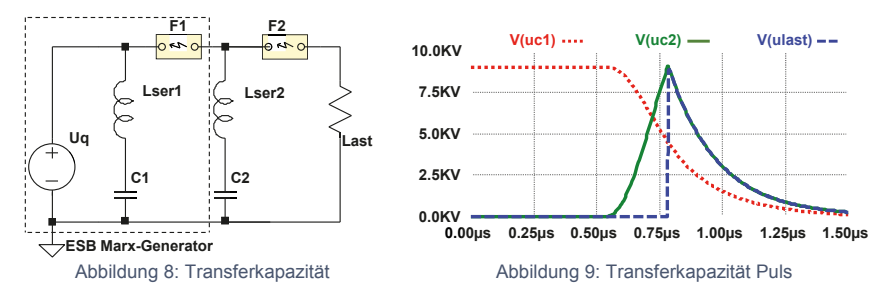

Der für die Konstruktion notwendige niederinduktive Kondensator, kann mittels eines selbstgebauten Plattenkondensators realisiert werden. In Abbildung 10 ist der Aufbau eines Plattenkondensators mit fünf Leiterschichten dargestellt. Als Kondensatorplatten dienen Schichten aus Kupferfolie und als Isolator zwischen den Folien werden Kunststoffplatten verwendet. Die Kunststoffplatten haben die Dicke d und die relative Permittivität εr. Die einzelnen Kupferfolien überlagern sich mit der Fläche A. Die Kapazität eines solchen Plattenkondensators mit n Kondensatorplatten lässt sich mit folgender Gleichung berechnen:

$$
C=\varepsilon_0\,\varepsilon_r\,\frac{A(n-1)}{d}\,.
$$

Damit die Transferkapazität mit nur einem Impuls auf die maximale Spannung geladen wird, muss diese kleiner sein, als die Kapazität des gezündeten Marx-Generators. Diese berechnet aufgrund der kurzzeitigen Reihenschaltung der Kondensatoren mit den Kapazitäten Cstufe und der Stufenzahl n zu:

$$
C_{Marx} = \frac{C_{stufe}}{n}.
$$

Um einen elektrischen Durchschlag durch die Isolatoren zu vermeiden, wird ein Kunststoff mit ausreichend hoher Durchschlagsfestigkeit benötigt. Polystyrol-Platten haben eine Durchschlagsfestigkeit von 43 kV/mm bis 135 kV/mm mit einer relativen Permittivität von εr=2,5 [10] [11].

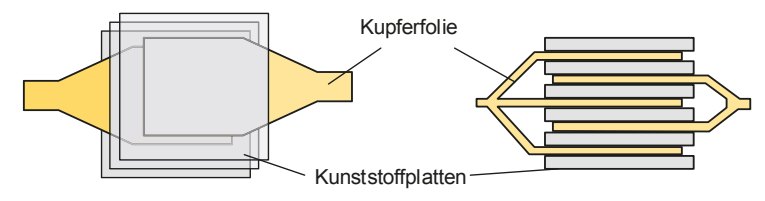

Abbildung 10: Kondensator Selbstbau

## **3. Vermessung des Systems**

Das beschriebene System wurde im Labor ohne Transferkapazität aufgebaut und innerhalb einer GTEM-Zelle vermessen. Die in Abbildung 11 dargestellte Messung wurde mittels des Leistungs-Oszilloskop Infiniium 90000A DSO/DAS der Firma Agilent aufgezeichnet. Erkennbar ist die Ähnlichkeit zum Doppeltexponentiellen Impuls, siehe Abbildung 12.

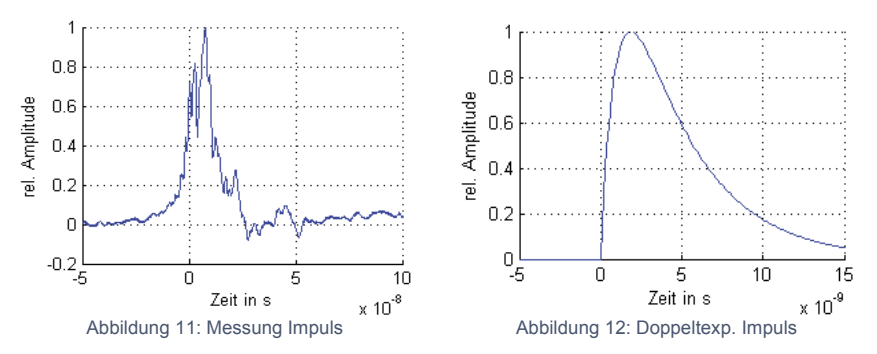

Abbildung 13 zeigt das, mit dem Echtzeit-Spektrometer TDEMI 18 der Firma Gauss-Instruments, aufgezeichnete Spektrum mehrerer aufeinanderfolgender Pulse bis zu einer Frequenz von 160 MHz. In Abbildung 14 ist das Spektrum mehrerer Impulse bis zu einer Frequenz von 320 MHz abgebildet. In diesen wird das breitbandige Spektrum der Funkenentladung erkennbar. Als Wiederholrate der Quelle wurden etwa 16 Hz ermittelt.

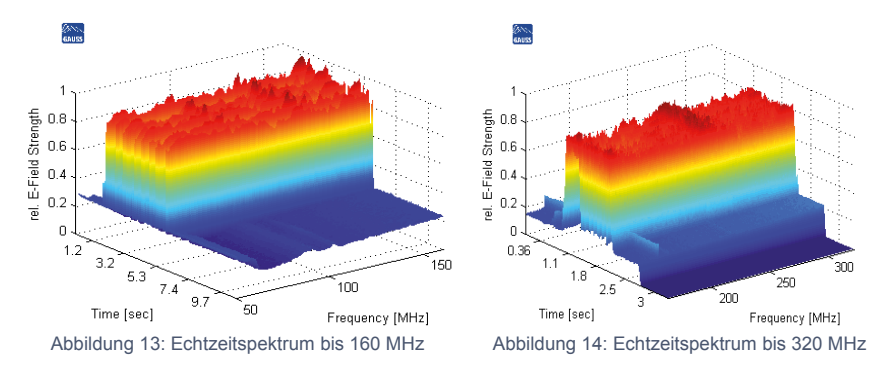

## **4. Resümee**

Im Labor eine leicht zu realisierende Testquelle gefertigt. Diese erzeugt einen breitbandigen, transienten, doppeltexponentiell-ähnlichen Impuls von mehreren zehntausend Volt. Durch Dimensionierung der einzelnen Hochspannungsstufen kann die Ausgangsspannung, die Impulsenergie und die Wiederholrate beeinflussen. Die für die Bauteile benötigten Kosten blieben dabei unter 1000 €, was deutlich macht, dass diese Quelle vor allem bei einem geringen Budget zweckmäßig ist. Die Testquelle ist somit besonders geeignet für eine schnelle Abschätzung der Störfestigkeit von elektronischen Systemen gegenüber transienten Störungen.

## **5 Literaturverzeichnis**

- [1] G.-H. Schild, Grundlagen der Impulstechnik, Stuttgart: Teubner, 1987.
- [2] H. Schmidt-Walter und R. Kories, Taschenbuch der Elektrotechnik, 10. Auflage, Europa Lehrmittel, 2013.
- [3] A. Mertens, *Leistungselektronik II,* IAL Leibniz Universität Hannover, 2014.
- [4] U. Schlienz, Schaltnetzteile und ihre Peripherie, 3. Auflage, Vieweg Praxiswissen, 2001.
- [5] U. Schlienz, Schaltnetzteile und Ihre Peripherie: Dimensionierung, Einsatz, EMV, 4. Auflage, Vieweg + Teubner, 2009.
- [6] J. Kronjäger, Experimente mit Hochspannung, Franzis, 2000.
- [7] B. Blume, A. Albertsen und A. Mühlbauer, "Ohmsche Widerstände anwendungsbasiert auswählen," Vogel Business Media, 18.12.2007. [Online]. Available: http://www.elektronikpraxis.vogel.de/passive/articles/100769/. [Zugriff am 04.10.2014].
- [8] G. Guangyan, "Marx Generators," 2001. [Online]. Available: http://www.loneoceans.com/labs/marx/. [Zugriff am 04.10.2014].
- [9] A. Küchler, Hochspannungstechnik: Grundlagen Technologie Anwendungen, 3. Auflage, Springer-Verlag, 2009.
- [10] "Durchschlagsfestigkeit," 19.09.2014. [Online]. Available: http://de.wikipedia.org/wiki/Durchschlagsfestigkeit#Materialwerte. [Zugriff am 14.10.2014].
- [11] Kern-GmbH, *Datenblatt Polystyrol (PS).*

## **Transiente Analyse von nichtlinear beladenen metallischen Gehäusen in Zeit- und Frequenzbereich**

Dr.-Ing. Miroslav Kotzev, TU Hamburg-Harburg, Institut für Theoretische Elektrotechnik

Dipl.-Ing. Matthias Kreitlow, Wehrwissenschaftliches Institut für Schutztechnologien – ABC Schutz, Geschäftsfeld Elektromagnetische Wirkungen und HPEM

Prof. Dr. Frank Gronwald, TU Hamburg-Harburg, Institut für Theoretische Elektrotechnik

#### **1 Einführung**

Der Einbau von elektronischen Systemen innerhalb von Metallgehäusen ist bezüglich der EMV mit Vor-und Nachteilen behaftet. Ein offensichtlicher Vorteil sind die Schirmwirkungen von Metallgehäusen, welche umschlossene elektronische Systeme vor externen elektromagnetischen Störfeldern schützen können. Andererseits können Metallgehäuse aber auch als Resonatoren wirken, so dass umschlossene elektronische Systeme möglichen Resonanzeffekten ausgesetzt sind. Das Testen der Störfestigkeit von Systemen im Resonanzbereich hat daher innerhalb der EMV schon immer eine überragende Rolle gespielt. Dabei ist es zunächst natürlich, entsprechende Tests im Frequenzbereich durchzuführen und Transferfunktionen im Frequenzbereich zu bestimmen, um dominante Resonanzeffekte identifizieren zu können. Für *lineare* Systeme kann auf Basis der Fourieranalyse durch Störfestigkeitstests im Zeitbereich die gleiche Information erhalten werden, zumindest prinzipiell. Praktische Erwägungen, wie etwa die Notwendigkeit hoher Leistungsdichten bei bestimmten Frequenzen oder das Abbilden realer Störbeeinflussungen, mögen dann den Ausschlag für entweder Frequenz- oder Zeitbereichsmessverfahren geben.

Die Durchführung und Interpretation von Störfestigkeitstests im Resonanzbereich verkompliziert sich beträchtlich, wenn *nichtlineare* elektromagnetische Effekte auftreten und in die Analyse miteinbezogen werden müssen. Anregungen, die einem eingeschwungenen Zustand entsprechen und im Frequenzbereich durch eine oder gegebenenfalls auch mehrere singuläre Frequenzen gekennzeichnet sind, generieren dann beispielsweise weitere Frequenzanteile, die sich als Konversionsprodukte klassifizieren lassen. Wird der eingeschwungene Zustand auf beliebige zeitliche Anregungen mit transienten Anteilen erweitert, treten weitere Phänomene auf, die durch nichtlineare Dynamiken zu beschreiben sind und über standardisierte Modellierungen der EMV hinausgehen. Dahingehend liegt der Schwerpunkt dieses Beitrags in der transienten Analyse von nichtlinear beladenen metallischen Gehäusen, die als Resonatoren wirken. Mit Hilfe von Zeit- und Frequenzbereichsverfahren werden Phänomene erfasst und analysiert, die durch die Einkopplung transienter elektromagnetischer Felder hervorgerufen werden.

Analytische Betrachtungen zu erwartenden Effekten können aus [1] entnommen werden. Für den Fall des eingeschwungenen Zustands sind weitere Untersuchungen

auf sowohl analytischer als auch messtechnischer Basis durchgeführt worden, siehe hierzu beispielsweise [2, 3] und die darin zitierte Literatur. Für den transienten Fall sind ähnlich umfassende analytische und messtechnische Beschreibungen wünschenswert. Der Fokus dieses Beitrages liegt auf der Bereitstellung geeigneter messtechnischer Umgebungen.

Zu Beginn wird im nächsten Abschnitt zunächst ein generisches metallisches Gehäuse mit einer speziellen nichtlinearen Beladung vorgestellt. Es werden Messergebnisse an dieser Konfiguration gezeigt, bei denen im eingeschwungenen Zustand in deutlicher Weise nichtlineare Phänomene als Systemantwort zu einer Zweiton-Anregung nachgewiesen werden können. Die Konfiguration wird anschließend im transienten Fall betrachtet, wobei zur Anregung ein genäherter doppelt-exponentieller Puls verwendet wird. Nichtlineare Effekte werden für diesen Fall sowohl im Zeit- als auch im Frequenzbereich identifiziert.

#### **2 Messtechnische Untersuchungen an einem generischen, nichtlinear beladenen Resonators**

2.1 Charakterisierung und messtechnische Anbindung des Resonators

Als Untersuchungsobjekt zur transienten Analyse von nichtlinear beladenen metallischen Gehäusen wird ein metallischer Rechteckresonator mit den Abmessungen 0,20 m x 0,40 m x 0,51 m betrachtet. Durch diese Abmessungen und die gewählte Metallwandstärke von etwa 2 mm wird hier ein gewöhnliches Computergehäuse näherungsweise nachgebildet. Wie in Abbildung 1 zu sehen, ist eine Einkopplung von elektromagnetischen Pulsen an verschiedenen Positionen des Resonatorgehäuses mit Hilfe von Monopolantennen möglich, die an der Innenseite der Resonatorwände angebracht sind [4].

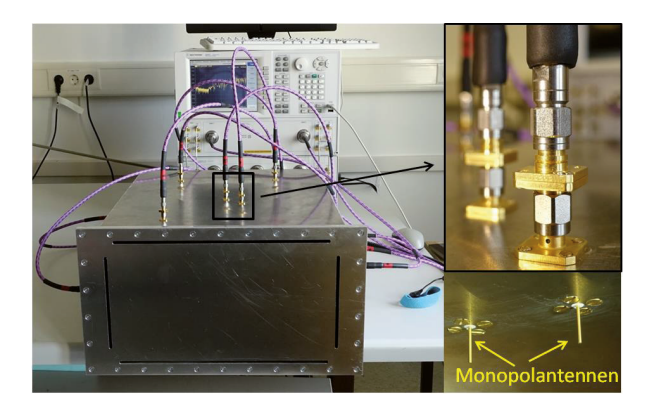

Abb. 1.: Rechteckresonator mit 12 Monopolantennen, angebracht an verschiedenen Stellen der Resonatorwände, die eine transiente Feldeinkopplung ermöglichen sollen. Die Schlitze in der vorderen Resonatorwand bieten eine Alternative für feldgebundene transiente Feldeinkopplungen.

Zusätzlich ist die Möglichkeit gegeben, elektromagnetische Felder extern durch verschiedene Aperturen in der Vorderseite des Resonators einzukoppeln. Konkret kann dies beispielsweise innerhalb einer GTEM-Zelle oder eines ähnlichen Wellenleiters erfolgen.

Zur messtechnischen Untersuchung nichtlinearer Effekte wurde als Beladung des Resonators eine rechteckige Kupferdrahtschleife der Abmessungen 5 cm x 5 cm mit einer eingelöteten Schottky-Diode als nichtlineares Bauelement verwendet. Für Vergleichsmessungen wurde eine baugleiche Drahtschleife ohne Schottky-Diode benutzt. Zur Anbindung an den Resonator wurden kleine Stifte an die Drahtenden gelötet, um diese, wie in Abbildung 2 zu sehen ist, an zwei Monopolantennen anschließen zu können.

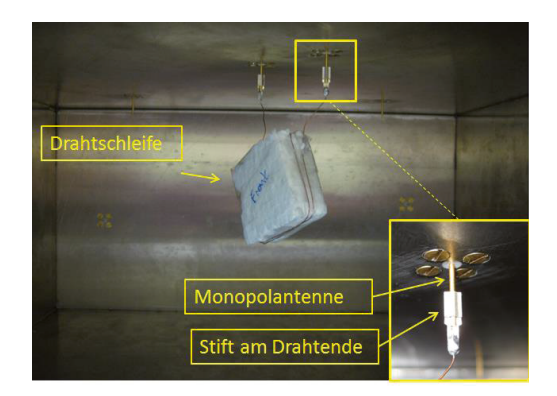

Abb. 2.: Eine Drahtschleife mit Schottky-Diode, angeschlossen an zwei benachbarte Monopolantennen innerhalb des Resonators.

#### 2.2 Messungen im eingeschwungen Zustand

Die Untersuchungen im eingeschwungenen Zustand beruhen in diesem Fall auf der klassischen Zweiton-Anregung, hierzu wurden zwei Frequenzgeneratoren und ein Spektrumanalysator verwendet. Der entsprechende Messaufbau ist in Abbildung 3 gezeigt, dabei ist ein Ende der Drahtschleife mit 50 Ohm abgeschlossen, indem die entsprechende Monopolantenne mit einem koaxialen Abschluss von  $Z_0 = 50$  Ohm terminiert ist. In der Folge werden mögliche Reflektionen am Drahtende minimiert. Am anderen Ende der Schleife wird das Frequenzspektrum der induzierten Spannung am Ausgang der zweiten Monopolantenne mit einem Spektrumanalysator aufgenommen. Zur Zweiton-Anregung des Resonators werden zwei Signalgeneratoren an zwei weitere, nicht mit der Drahtschleife verbundene Monopolantennen angeschlossen. Um einen merklichen Intermodulationseffekt nachzuweisen, werden als Signale zwei unterschiedliche Frequenzen eingespeist, deren Frequenzdifferenz in der Nähe einer Resonatoreigenfrequenz liegt. Mathematisch ist das Zweitonsignal *a(t)* beschrieben als

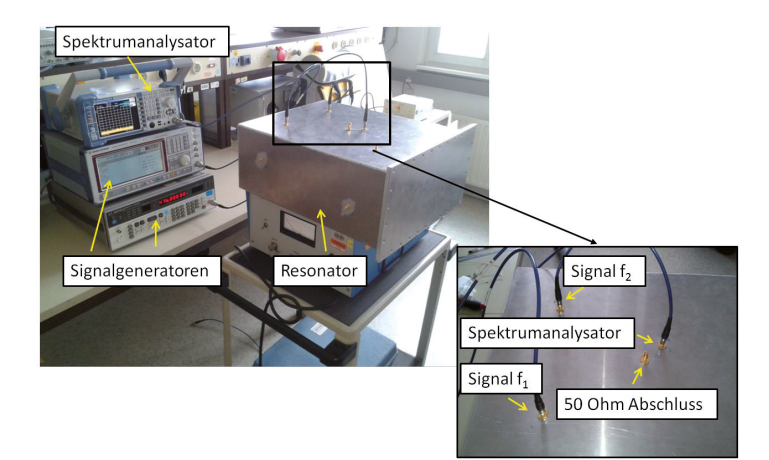

Abb. 3.: Messaufbau zur Zweiton-Anregung des nichtlinear beladenen, geschlossenen Resonators (keine Apertur in der Vorderseite). Zwei Signalgeneratoren generieren die verschiedenen Signale f<sub>1</sub> und f<sub>2</sub>. Mit einem Spektrumanalysator wird das Spektrum der induzierten Spannung an einem Ende der Drahtschleife gemessen.

$$
a(t) = \hat{A}_1 \cos(2\pi f_1 t + \varphi_1) + \hat{A}_2 \cos(2\pi f_2 t + \varphi_2)
$$

In der Antwort eines nichtlinearen Systems sollten sich Intermodulationsprodukte zweiter Ordnung bei Frequenzen  $f_1 \pm f_2$ , dritter Ordnung bei Frequenzen  $2f_1 - f_2$ und  $2f_2 - f_1$ , und vierter Ordnung bei Frequenzen  $3f_1 - 2f_2$  und  $3f_2 - 2f_1$ ergeben [5]. Da die erste Resonanz des Resonators bei 473 MHz liegt, wurde zunächst diese Frequenzdifferenz angestrebt. Bei Messungen an der nichtlinear beladenen Drahtschleife konnte aber kein Intermodulationsprodukt bei 473 MHz nachgewiesen werden. Zur Erklärung wurde die Anpassung der Drahtschleife mit einem Vektornetzwerkanalysator untersucht und es ergab sich, dass diese ein Resonanzverhalten bei höheren Frequenzen aufweist. Daher war kein Intermodulationsprodukt bei der ersten Resonatoreigenfrequenz sichtbar, dieses war wegen der schlechten Anpassung bei 473 MHz im Rauschband des gemessenen Spektrums verborgen. Nur mit einer erhöhten Leistung des Zweiton-Signals lässt sich dieses Intermodulationsprodukt messtechnisch erfassen. In Abbildung 4 ist die Anpassung der Drahtschleife dargestellt, dort kann man sehen, dass die Drahtschleife eine erste scharfe Resonanz von -16.82 dB bei etwa 750 MHz aufweist. Daher wurde eine erneute Messung mit Frequenzen  $f_1$  = 900 MHz und  $f_2$  = 1650 MHz durchgeführt. Das entsprechende Intermodulationsprodukt zweiter Ordnung trat dabei, wie erwartet, bei 750 MHz mit einem Pegel von -51.6 dBm auf, vergleiche Abbildung 5(a). Bei einer Zweiton-Anregung mit gewählten Signalfrequenzen von  $f_1 = 751$  MHz und  $f_2 = 752$  MHz, sind auch

Intermodulationsprodukte höherer Ordnungen messbar, wie in Abbildung 5(b) dargestellt.

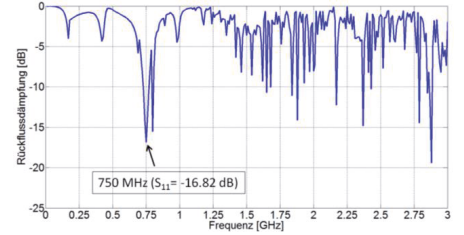

Abb. 4:. Die mit einem Vektornetzwerkanalysator gemessene Anpassung am Drahtschleifenausgang, an dem das Spektrum der induzierten Spannung aufgenommen wurde. Die Drahtschleife weist eine scharfe Resonanz bei 750 MHz auf, daher sind in diesem Frequenzbereich deutlichere Intermodulationsprodukte zu erwarten, falls eine passende Zweiton-Anregung gewählt wird.

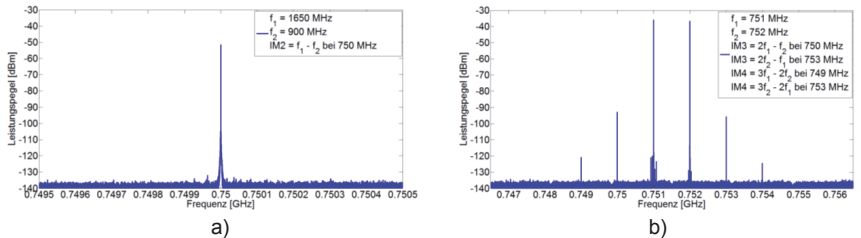

Abb. 5:. Beispielhafte Intermodulationsprodukte zweiter Ordnung (a) sowie dritter und vierter Ordnung (b), hervorgerufen durch eine Zweiton-Anregung mit Grundfrequenzen von  $f_1$  und  $f_2$ ; die Generatorleistung beträgt für beide Signalgeneratoren -5dBm.

Diese exemplarischen Ergebnisse verdeutlichen, dass bei der messtechnischen Erfassung von Intermodulationsprodukten natürlich die gesamte Messkette zu betrachten ist und in unserem Fall die Eigenresonanz der Drahtschleife einen großen Einfluss auf die Amplitude der gemessenen Intermodulationsprodukte hat.

Festzuhalten ist, dass deutliche nichtlineare Kopplungen innerhalb des Resonators nachgewiesen werden können. Hier nicht explizit gezeigt ist die gemachte Beobachtung, dass Positionierung und Ausrichtung der nichtlinear belasteten Drahtschleife innerhalb des Resonators einen großen Einfluss auf die Messergebnisse haben, so dass innerhalb des betrachteten Frequenzbereiches, in welchem einzelne Resonanzen noch deutlich voneinander getrennt sind, die Kopplung der Drahtschleife an einzelne Moden die Messergebnisse hauptsächlich bestimmt. Diese qualitative Beobachtung ist im Einklang mit theoretischen Überlegungen zur Antennenkopplung innerhalb von Resonatoren [6].

#### 2.3 Messungen bei transienter Anregung

Für die transiente Analyse wurde der nichtlinear beladene Resonator mit einem näherungsweise doppelt-exponentiellen Puls (Anstiegszeit *t*rise 20%-80% ~ 250 ps, Pulsbreite *t*width 50%-50% ~ 1ns) angeregt, siehe Abbildung 6(a). Weiterhin wurde das Signalspektrum dieses Pulses gemessen, siehe Abbildung 6(b). Das gemessene und für den doppelt-exponentiellen Puls charakteristische Spektrum zeigt, dass merkliche Leistungsanteile des Signals bis ca. 1,5 GHz auftreten. Das breitbandige Spektrum deutet jedoch an, dass eine Einspeisung des Pulses über die verwendeten schmalbandigen Monopolantennen problematisch ist.

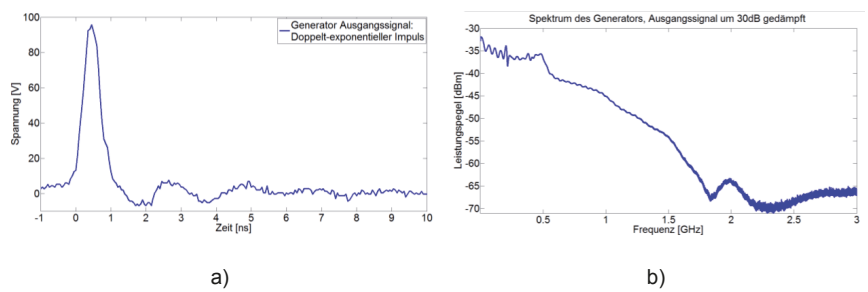

Abb. 6.: Der für die transiente Anregung verwendete doppelt-exponentielle Puls, generiert mit einem Signalgenerator: a) Zeitbereichssignal: die maximale Ausgangsspannung beträgt 100 V, *t*rise 20%-80% ~ 250 ps, *t*width 50%-50% ~ 1ns. b) Leistungsspektrum des Pulses.

#### 2.3.1 Transiente Anregung über Monopolantennen

Für die messtechnische Analyse im transienten Fall wurde der Resonator mit der nichtlinearen Last aus Abschnitt 2.1 beladen und mit dem doppelt-exponentiellen Puls über eine Monopolantenne auf der Innenwandseite des Resonators eingespeist. In Abbildung 7 ist ein Vergleich der Impulsantworten im Resonator mit und ohne Beladung sowohl im Zeit- als auch im Frequenzbereich dargestellt. Die in Abbildung 7(a) dargestellten Messergebnisse zeigen, dass sich mit dieser Versuchsanordnung keine deutlichen Unterschiede der Systemantworten bei linearer und nichtlinearer Last erzeugen lassen, auch wenn im Zeitbereich die Anwesenheit der nichtlinearen Last zu einer etwas stärkeren Dämpfung der gemessenen Spannung führt. Aus der Darstellung im Frequenzbereich ist ersichtlich, dass sich einzelne Spektralanteile in ihren Amplituden unterscheiden, doch wesentliche Effekte sind in diesem Fall nicht zu erkennen. Dies führt zurück auf die Schwierigkeit, mittels der schmalbandigen Monopolantennen genügend Energie des breitbandigen Pulses in den Resonator einzukoppeln, um die nichtlineare Last auch tatsächlich in einen nichtlinearen Bereich zu treiben. Eine Lösung dieses Problems ist der Entwurf von breitbandigeren Einspeiseantennen, welches zurzeit verfolgt wird [7].

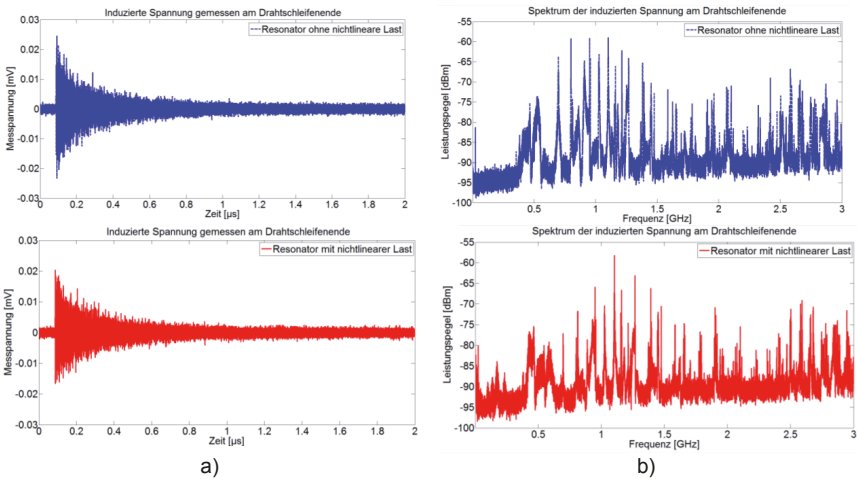

Abb. 7.: Zeit- und Frequenzbereichsantworten des Resonators nach Anregung mit einem doppelt-exponentiellen Puls, jeweils ohne und mit nichtlinearer Last. a) Zeitbereich b) Frequenzbereich.

#### 2.3.2 Transiente Anregung über Aperturen in der vorderen Resonatorwand

Um im transienten Fall mehr Energie in den Resonator einkoppeln zu können, wurde dieser in einen offenen Wellenleiter verbracht. Für diesen Wellenleiter stand eine doppelt-exponentielle Pulsquelle zur Verfügung, die eine Ausgangsspannung von mehreren kV erzeugen kann. Zur feldgebundenen Einkopplung wurde die zuvor geschlossene vordere Resonatorwand durch eine aperturbehaftete Wand ersetzt, die konkret über vier Schlitze verfügt. Diese Schlitze sind jeweils zwei Mal horizontal (30 cm x 0.5 cm) und vertikal (15 cm x 0.5 cm) ausgerichtet, siehe auch Abbildung 1. In Abbildung 8(a) sind die Systemantworten für die Fälle mit und ohne nichtlineare Last dargestellt. Wie zuvor wurde die Spannung am nicht mit 50 Ohm abgeschlossenen Ende der Drahtschleife gemessen. Es ist nun ersichtlich, dass die nichtlineare Last eine deutliche Auswirkung auf die Impulsantwort des Resonators hat. Weitere Untersuchungen mit nur einem horizontalen Schlitz (30 cm x 0.5 cm) mittig in der Frontplatte zeigen einen ähnlichen Effekt, siehe Abbildung 8(b), nur ist das eingekoppelte Signal, wie zu erwarten, wegen der geringeren Anzahl von Aperturen im Vergleich etwas abgeschwächt. Der Effekt der nichtlinearen Last besteht hier in einer Abschwächung der Schwingungsminima bei einer gleichzeitigen Verstärkung der Schwingungsmaxima. Die Bedeutung eines solchen Verhaltens wurde bereits im Rahmen eines Oszillatormodels diskutiert [3]: Werden Oszillatoren als einfachste Störsenken durch "unsymmetrische" Schwingungsverläufe angeregt, so lassen sich deutlich höhere Amplituden erzielen als im "symmetrischen" Fall. Für die vorliegende Untersuchung steht eine entsprechende quantitative Analyse jedoch noch aus.

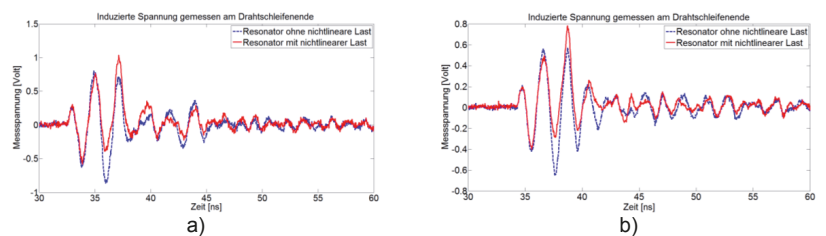

Abb. 8.: Zeitbereichsantworten des Resonators nach Anregung mit einem doppeltexponentiellen Puls innerhalb eines offenen Wellenleiters, jeweils mit und ohne nichtlineare Last. a) Impulsantwort des Resonators mit einer Apertur mit zwei horizontalen und zwei vertikalen Schlitze; b) Impulsantwort des Resonators mit einem horizontalen Schlitz als Apertur.

#### **3 Zusammenfassung**

In diesem Beitrag wurden Messumgebungen vorgestellt, welche das Studium transienter Vorgänge innerhalb eines nichtlinear beladenen Resonators erlauben. Im Vergleich zu Zweitonanregungen ist die Anregung durch breitbandige Pulse nicht trivial. Monopolantennen sind nur begrenzt einsetzbar und können wegen ihrer schlechten Anpassung in weiten Frequenzbereichen elektromagnetische Energie nicht effektiv in einen Resonator einkoppeln, so dass die Verwendung breitbandigerer Antennen erforderlich ist. Eine Alternative besteht in der Möglichkeit der Anregung durch Aperturkopplung, die mit genügend Leistung innerhalb eines Wellenleiters tatsächlich deutliche nichtlineare Effekte hervorrufen kann.

#### **Literaturverzeichnis**

[1] J. Nitsch, S. Tkachenko, and S. Potthast: "Pulsed Excitations of Resonators". Interaction Note 619, September 2010.

[2] S. Tkachenko, J. Nitsch, and R. Rambousky: "Electromagnetic Field Coupling to a Thin Wire located symmetrically inside a Rectangular Resonator", IEEE Trans. on Electromagnetic Compatibility, vol. 55, 2013, pp. 334-341.

[3] H.Krauthäuser, S. Tkachenko, and J. Nitsch:"The Action of Non-Linear Effects in a Resonator", In Proc. of the URSI GA 2002, Maastricht, The Netherlands, August 2002, 4 pages.

[4] A. Vogt, H.-D. Brüns, Q. Wu, F. Gronwald, and C. Schuster: "A Measurement Setup for Quantification of Electromagnetic Interference in Metallic Casings", accepted for publication in IEEE Trans. on Electromagnetic Compatibility.

[5] M. Hiebel, Grundlagen der vektoriellen Netzwerkanalyse, 3. Auflage, München, Rohde&Schwarz GmbH&Co. KG, 2011.

[6] F. Gronwald: "Iterative solution of a nonlinear antenna problem inside a high-quality resonating chamber", in Proc. of EMC Europe 2012, Rome, Italy, 2012, 6 pages.

[7] M. Kotzev, M. Kreitlow, and F. Gronwald: "Design and Analysis of Ultra-wideband Antennas for Transient Field Excitations", Kleinheubacher Tagung 2015, submitted to Advances in Radio Science.

Störfestigkeit / Störaussendung

## **Alternatives Verfahren für die Störfestigkeitsprüfung von elektronischen Messwandlern in Schaltanlagen**

M.Sc. Christian Suttner, Prof. Dr.-Ing. Stefan Tenbohlen, Universität Stuttgart, Institut für Energieübertragung und Hochspannungstechnik, Stuttgart, Deutschland Christian.suttner@ieh.uni-stuttgart.de

Dr.-Ing. Werner Ebbinghaus, ABB AG, Oberhausener Straße 33, 40472 Ratingen

## **1 Einleitung**

Mittelspannungsschaltanlagen ermöglichen in Energieversorgungsnetzen eine Änderung der Netztopologie, bzw. den selektiven Schutz des Netzes im Fehlerfall. Schalthandlungen in den Mittelspannungskreisen verursachen Vor- und Rückzündungslichtbögen, die transiente Überspannungen mit kurzen Anstiegszeiten zur Folge haben. Diese breitbandigen Transienten koppeln auf die Niederspannungsseite über und wirken dort auf die elektronischen Schutz- und Steuereinheiten (engl. intelligent electronic devices, kurz: IEDs) ein. Um das Risiko einer Fehlfunktion des Netzschutzes zu minimieren sind für die analogen Eingänge eines IEDs spezielle Typprüfungen vorgesehen. Durch die zunehmende Verbreitung von elektronischen Messwandlern nach IEC 60044-8, wie z.B. Rogowski-Sensoren, ergeben sich Unsicherheiten in Bezug auf das genormte Prüfverfahren. In diesem Beitrag werden die Unterschiede zwischen den konventionellen Stromwandlern (engl. current transformer, kurz: CT) und der neuen Technik vorgestellt. Beide Technologien werden hinsichtlich der Koppelpfade für Störgrößen verglichen. Anschließend werden das genormte Prüfverfahren und die Probleme bei dessen Anwendung auf IEDs mit elektronischen Messwandlern beschrieben. Es wird ein alternatives Prüfverfahren vorgeschlagen, dass die reale Beanspruchung für hochohmige Eingänge besser nachbildet. Die Vergleichbarkeit der Störpegel bei Prüfung und realem Schaltanlagenbetrieb wird dabei im Zeit- und Frequenzbereich gezeigt.

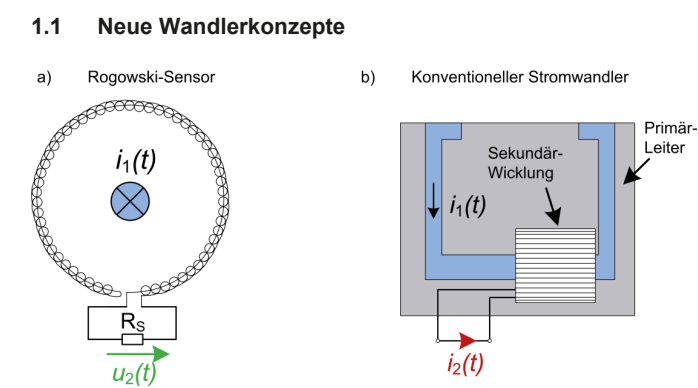

*Abbildung 1 - Rogowski-Sensor, konventioneller CT* 

Konventionelle CTs stellen an ihren Klemmen neben einem genauen Abbild des Primärstroms auch genügend Ausgangsleistung zur Verfügung um

elektromechanische Schutzrelais zu versorgen, oder lange Signalwege zu überbrücken. Ein solcher CT verwendet eine Primärspule mit einer einzigen Windung und einem ferromagnetischen Kern, auf den eine Sekundärspule aufgebracht ist, siehe Abbildung 1b. Aufgrund der nichtlinearen Magnetisierungskennlinie des Eisenkerns ist die Genauigkeit stark von der Bürde und von der Breite des gewünschten Strommessbereichs abhängig. Da die Fehlerströme in Schaltanlagen die Betriebsströme um mehrere Größenordnungen überschreiten können ist es nicht möglich den gleichen Stromwandler sowohl für Schutz-, als auch für Messzwecke zu verwenden. Die Auslegung der CTs für individuelle Schutzanwendungen erfordert komplexe Netzwerkberechnungen und resultiert in über 100 verschiedenen CT für einen einzelnen Schaltanlagentyp. Hinzu kommt, dass die vom CT abgegebene Leistung von modernen Schutzgeräten nicht benötigt wird. Die Bürde der CT-Verdrahtung ist bei aktueller Feldbus-Technik kaum mehr relevant. Die großen Abmessungen und die Wärmeverluste der CTs stehen der Konstruktion von kleineren Gasräumen im Weg.

Rogowski-Sensoren, wie in Abbildung 1a gezeigt, haben keinen ferromagnetischen Kern. Dadurch zeigen sie keine Sättigungseffekte, haben einen deutlich größeren Strommessbereich und sind nicht anfällig für Ferroresonanz. Die vergleichsweise einfache, kostengünstige und platzsparende Bauweise bietet besonders im Kompaktanlagenbereich und bei Retrofit-Anwendungen Vorteile.

### **1.2 Besonderheiten mit Blick auf die EMV**

Bei einem konventionellen CT bestimmt sich der Sekundärstrom *i<sub>2</sub>(t)* aus dem Verhältnis der Windungszahlen von Primär- und Sekundärspule, sowie aus dem Primärstrom *i*1*(t)*. Beim Rogowski-Sensor ist die Ausgangsgröße die Spannung *u*2*(t)* über den Shuntwiderstand *R*S, welche die zeitliche Ableitung des Primärstromes darstellt. Das sinusförmige Signal erfährt dabei eine Phasenverschiebung von 90°. Durch Integration dieses Signals wird ein skaliertes Abbild des Primärstromes erzeugt. Um den Einfluss externer magnetischer Felder zu minimieren wird der Rückleiter im Zentrum der Wicklung zum Anfangspunkt zurückgeführt, siehe Abbildung 1b. Die Amplitude der Ausgangsspannung ist proportional zu den Abmessungen der Spule und der Stromänderungsrate. Unter Vernachlässigung der Bürde gilt:

$$
u_2(t) = -\mu_0 \cdot n \cdot A_c \frac{di_1(t)}{dt} = -M_{12} \cdot \frac{di_1(t)}{dt}
$$
 (1)   
 
$$
u_2(t) = -\mu_0 \cdot n \cdot A_c \frac{di_1(t)}{dt}
$$
 (2) 
$$
u_2(t) = -\mu_0 \cdot n \cdot A_c \frac{di_1(t)}{dt}
$$

*A*<sup>C</sup> Querschnittsfläche des Kerns *M*<sup>12</sup> Koppelinduktivität

Die Ausgangsspannung von kommerziellen Rogowski-Sensoren ist üblicherweise klein, z.B. 0,15 V / 80 A, was bei einem Nennstrom von 1250 A in einer Ausgangsspannung von 2,34 V resultieren würde. Typische Störspannungen, wie in Kapitel 1.3 beschrieben, können dagegen bis zu 150 V betragen. Das führt zu einer Überschreitung der Dynamik des IED-Eingangs und kann in Verbindung mit der Signalintegration einen DC-Offset im Stromsignal verursachen. Diese Situation zweifelsfrei zu erkennen und innerhalb kürzester Zeit von einem echten Fehler mit voll verlagertem Kurzschlussstrom zu unterscheiden, stellt für die Hersteller von IEDs eine große Herausforderung dar. Insbesondere der berechnete Erdfehlerschutz, bei dem kein Summenstromwandler verwendet wird, ist hier dem Risiko von Fehlfunktionen ausgesetzt. Um dieses Risiko zu minimieren, ist eine realistische Störfestigkeitsprüfung der IED-Eingänge unverzichtbar.

#### **1.3 Störgrößenausbreitung in Schaltanlagen**

Im Folgenden werden die Koppelpfade eines Störimpulses im Mittelspannungskreis einer Schaltanlage über die feldinterne Verdrahtung bis hin zum A/D-Wandler des IEDs beschrieben. Abbildung 2 zeigt den Fall eines konventionellen CT und Abbildung 3 eine Applikation mit Rogowski-Sensor.

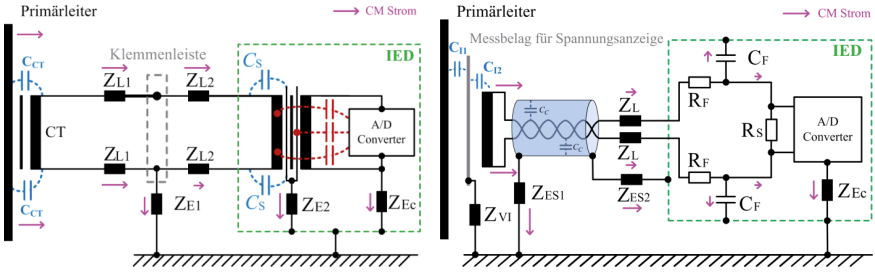

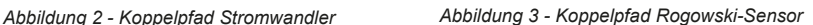

In beiden Fällen findet die Kopplung überwiegend kapazitiv statt und wird hauptsächlich durch die Streukapazität  $C_{CT}$  zwischen dem Primärleiter und der Sekundärspule des CT, bzw. des Rogowski-Sensors bestimmt. Im Allgemeinen kann bei Letzterem von einer kleineren Streukapazität ausgegangen werden, da sowohl die Abmessungen deutlich kleiner, als auch der Abstand größer sind. Zudem werden Rogowski-Sensoren fast ausschließlich auf geschirmte Energiekabel oder Durchführungen mit Belägen zur Spannungsanzeige montiert, was die Koppelkapazität nochmals deutlich herabsetzt.

Die Sekundärverdrahtung ist bei Sensoren, anders als bei CTs, geschirmt ausgeführt. Dieser Schirm reduziert neben der elektromagnetischen Strahlungskopplung auch die leitungsgebundenen Störgrößen. Über die Kapazität zum geerdeten Kabelschirm kann ein signifikanter Anteil des Störstromes zur Masse abfließen. Der bei Sensoren verwendete Eingangsfilter muss für das Nutzsignal bei 50 Hz eine möglichst kleine Bürde darstellen. Dadurch fällt die Eingangsimpedanz gegenüber Gleichtaktströmen im Bereich von 1 MHz bis 100 MHz deutlich größer als beim konventionellen CT. Im Fall des CTs wird diese hauptsächlich durch die Impedanz Z<sub>E2</sub> der Schirmerdung des Sekundärwandlers bestimmt. Abbildung 4 zeigt die gemessenen Störspannungen am IED während einer Trennschalteröffnung unter realen Bedingungen bei 14 kVLE.

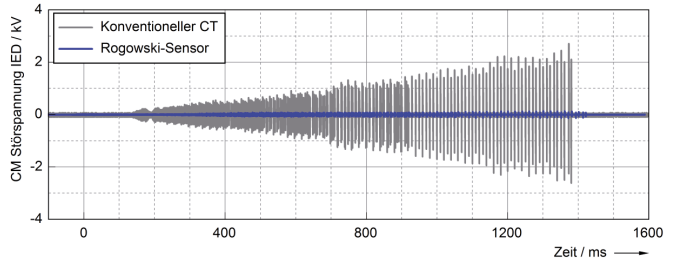

*Abbildung 4 - Trennschalteröffnung bei 14 kVLE*

Der Vergleich zeigt, dass beim Rogowski-Sensor deutlich geringere CM-Störspannungen am IED-Eingang auftreten als bei konventionellen CTs.

## **2 Stand der Technik der Störfestigkeitsprüfung**

Zur Abdeckung transienter Störgrößen, hervorgerufen durch Schaltvorgänge in den Primärkreisen ist vor allem die Fast Transient / Burst Prüfung relevant.

Das Mess- und Prüfverfahren ist in der EMV-Grundnorm IEC 61000-4-4 [1] definiert. Die Störfestigkeitsanforderungen selbst sind in den Fachgrundnormen, bzw. in den spezielleren Produktfamiliennormen und Produktnormen spezifiziert. Für die analogen Signaleingänge von IEDs sind in Tabelle 1 - Anforderungen an Fast Transient / Burst Prüfung aufgelistet.

| Anforderungen an   | Fachgrundnorm      | Produktfamilien-  | Produktfamilien- |
|--------------------|--------------------|-------------------|------------------|
| Signalports (gemäß | für Schaltanlagen- | norm              | norm für IEDs    |
| EMV-Grundnorm      | umgebungen         | für Schaltanlagen |                  |
| IEC 61000-4-4)     | IEC 61000-6-5      | IEC 62271-1       | IEC 60255-26     |
| Generatorspannung  | 4 kV               | $2$ kV            | $4$ kV           |
| Pulswiederholrate  | $2.5$ kHz          | 5 kHz             | 5 kHz            |
| Koppelmethode      | nicht spezifiziert | Kap. Koppelzange  | <b>CDN</b>       |

*Tabelle 1 - Anforderungen an Fast Transient / Burst Prüfung* 

Die Produktfamiliennorm für Schutzgeräte IEC 60255-26 [2] sieht für die verschiedenen Geräteschnittstellen unterschiedliche Methoden der Impulseinkopplung vor. Im Fall der Eingänge für Strom- und Spannungswandler, denen auch die Sensoren zuzurechnen sind, ist ein Koppel-/Entkoppelnetzwerk (engl. coupling decoupling network, kurz CDN) vorgesehen. Das in der EMV-Grundnorm 61000-4-4 beschriebene CDN, siehe Abbildung 5, ist jedoch für hochohmige Eingänge nicht anwendbar.

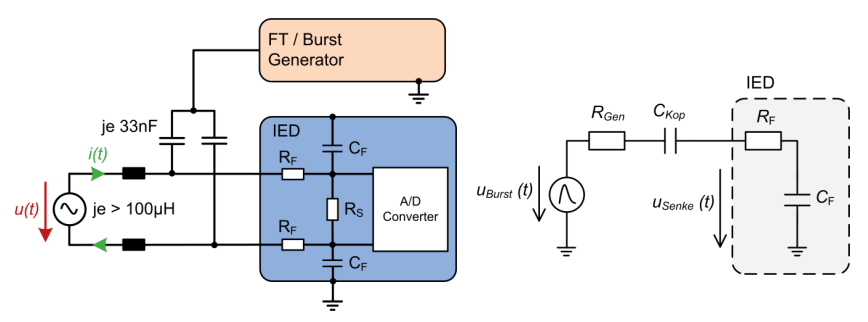

*Abbildung 5 - Anordnung zur Burst Prüfung mit CDN Abbildung 6 - ESB der Burst Prüfung mit CDN*

Die Ersatzschaltung in Abbildung 6 zeigt, dass aufgrund der im Verhältnis zur Senkenimpedanz kleinen Koppelimpedanz, die gesamte Spannung am Eingang des Prüflings abfällt. Dies stellt eine Beanspruchung dar, welche die Anforderungen im Betrieb um viele Größenordnungen übersteigt. Im Fall eines konventionellen Stromwandlereingangs würde der Störimpuls - wie unter 1.3 beschrieben - über die Abschirmung des Sekundärwandlers zur Masse hin abgeleitet. Bei einem Sensoreingang würde diese Art der Einkopplung dagegen zu Überschlägen an der Steckverbindung zum IED bzw. im Eingangskreis führen.

Um diesem Problem zu begegnen kommt es in der Praxis auch vor, dass auf die Koppelmethode aus IEC 62271-1 [1] zurückgegriffen wird. Dabei wird ein IED im eingebauten Zustand in der Schaltanlage geprüft. Es wird eine kapazitive Koppelzange verwendet um die Einwirkung transienter elektromagnetischer Felder auf die Wandlerverdrahtung nachzubilden. Diese Art der Einkopplung entspricht jedoch nicht dem unter 1.3 beschriebenen Koppelpfad. Einerseits findet die Einkopplung nicht im Sensor, sondern im Kabel statt, andererseits ist die wirksame Koppelkapazität aufgrund der Kabelschirme bei Sensoren nur sehr gering. Dadurch fällt die Prüfung insgesamt zu schwach aus. Abbildung 7 zeigt das Ergebnis einer Burst-Prüfung mit der kapazitiven Koppelzange.

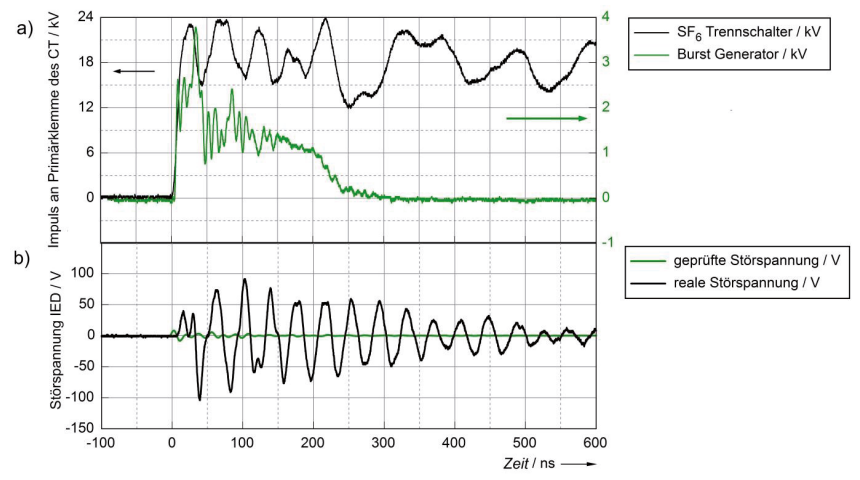

*Abbildung 7 – Burst-Prüfung mit kapazitiver Koppelzange* 

Beim Vergleich der primärseitigen Anregung in Abbildung 7a wird deutlich, dass der Spannungsanstieg des Burst-Impulses mit der Wanderwellenfront einer Trennschalterzündung vergleichbar ist. Der wesentliche Unterschied besteht in der Amplitude. Die eingekoppelte Störspannung fällt im Vergleich zur realen Beanspruchung jedoch weniger als halb so groß aus, als aufgrund der niedrigeren Amplitude der Primärspannung zu erwarten gewesen wäre. Der Grund dafür ist der unterschiedliche Ausbreitungsweg, der den beiden Störspannungen zu Grunde liegt. Diese Koppelmethode kann daher nicht für eine Typprüfung des IED herangezogen werden.

#### **3 Eine alternative Methode zur Einkopplung von Transienten**

Um eine realitätsnahe Störfestigkeitsprüfung durchführen zu können müssen sowohl die Anregung der Primärseite, als auch der Koppelpfad möglichst genau nachgebildet werden. Der Aufbau mit dem neuen Koppelnetzwerk nach Abbildung 8 erlaubt eine Prüfung des IED-Eingangs inklusive der originalen Anschlussleitung, um die unter 1.3 beschriebene dämpfende Wirkung der Kabelkapazität zu erhalten.

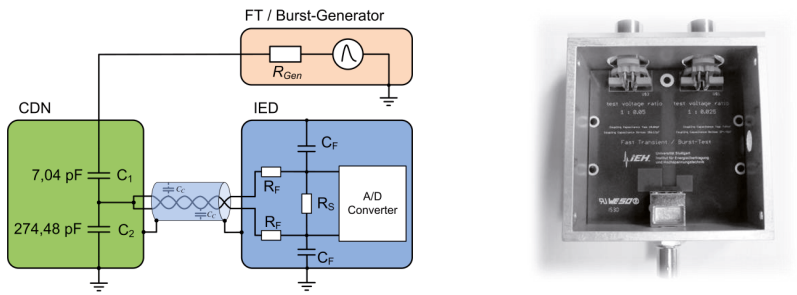

*Abbildung 8 - Anordnung für neue Burst-Prüfung Abbildung 9 - Neues Koppelnetzwerk im Gehäuse*

Das neue Koppelnetzwerk besteht aus einer mehrschichtigen Leiterplatte und ist in einem geschirmten Gehäuse eingebaut. Es wird anstelle des Sensors im Sekundärkreis platziert und ist mit dem Prüfgenerator über ein Koaxialkabel verbunden.

Die Amplitude der Prüfspannung kann über den kapazitiven Spannungsteiler an einen für den Prüfling definierten Worst-Case angepasst werden. Dieser ist abhängig von der Anlagennennspannung und dem zu testenden Sensortyp. Spannungssensoren, z.B. ohmsche Teiler, haben für gewöhnlich geringere Streukapazitäten zum Mittelspannungskreis, sodass die benötigten Prüfpegel kleiner ausfallen als bei Stromsensoren. Durch den Aufbau des Teilers über die Streugrößen der Leiterplatte werden Induktivitäten minimiert und eine hohe Spannungsfestigkeit gewährleistet.

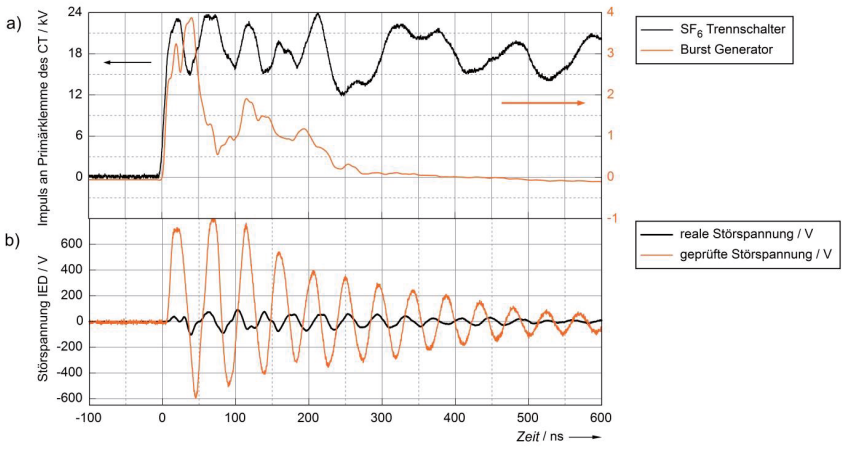

*Abbildung 10 - Alternative Koppelmethode: Störspannung im Zeitbereich* 

Abbildung 1Abbildung 10b zeigt einen direkten Vergleich der Störspannung am IED-Eingang. Dabei wird deutlich, dass die reale Beanspruchung von der neuen Prüfung sowohl in Bezug auf die Amplitude als hinsichtlich der Signalform gut abgedeckt wird. Für Letztere ist entscheidend, dass die Anregung mit annähernd gleicher Bandbreite erfolgt, was durch die ähnliche Anstiegszeit der Impulse gegeben ist.

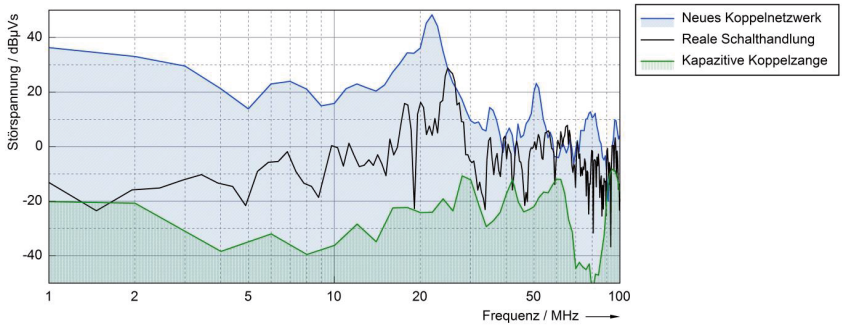

*Abbildung 11 - Alternative Koppelmethode: Amplitudendichtespektrum* 

Der Vergleich der eingekoppelten Störspannungen im Frequenzbereich auf Abbildung 11 zeigt, dass die real auftretenden spektralen Anteile bei der alternativen Koppelmethode wesentlich besser abgedeckt sind als bei der Prüfung mit der kapazitiven Koppelzange. Dabei sind Abweichungen zwischen real auftretenden und geprüften Störpegeln von bis zu 30 dB erkennbar. Insbesondere im kritischen Frequenzbereich zwischen 5 MHz und 30 MHz liefert die neue Methode deutlich bessere Resultate.

## **4 Zusammenfassung und Ausblick**

Im Zuge der Einführung alternativer Wandlerkonzepte sind Unsicherheiten in Bezug auf die EMV-Typprüfung von IEDs aufgetreten. Die in IEC 60255-26 geforderte Methode der Einkopplung ist auf hochohmige Eingänge nicht anwendbar. Eine Einkopplung mittels kapazitiver Koppelzange, wie in IEC 62271-1 beschrieben, führt zu deutlich zu geringen Prüfpegeln. Dies ist darauf zurückzuführen, dass der Koppelpfad im realen Schaltfeld ein grundsätzlich anderer ist. Insbesondere im Fall von geschirmten Sensorkabeln weisen die realen Störgrößen wesentlich stärkere spektrale Anteile auf, als die bei der Störfestigkeitsprüfung getesteten. Im Bereich von 1 MHz bis 100 MHz wurden Überschreitungen der geprüften Pegel von bis zu 30 dB festgestellt.

Auf Grundlage dieser Problemstellung wurde eine alternative Methode zur Einkopplung der Prüfspannung vorgeschlagen, bei der anstelle der Koppelzange eine breitbandige Koppelkapazität verwendet wird. Diese besteht aus einer mehrschichtigen Leiterplatte, ist in einem geschirmten Gehäuse eingebaut und wird anstelle des Sensors in den Sekundärkreis eingebracht. Über die Wahl der Kapazität kann der Prüfpegel an die vorgesehene Anlagennennspannung angepasst werden. Durch die verstärkte Kopplung sowie durch die Berücksichtigung des kompletten Ausbreitungsweges zwischen Störquelle und Störsenke werden bei dieser Art der Prüfung die real auftretenden Störgrößen wesentlich besser abgedeckt.

Im nächsten Schritt sollte ein Worst-Case-Szenario für die Störspannungseinkopplung bei Strom und Spannungssensoren definiert und das Teilerverhältnis des Koppelnetzwerks darauf angepasst werden.

Ziel weiterer Untersuchungen könnte es sein, die Übertragbarkeit der Methode auf andere genormte Prüfspannungsformen, z.B. Damped Oscillatory Wave zu überprüfen.

## **5 Literaturverzeichnis**

- [1] IEC technical committee 17, subcommittee 17B, IEC 62271-1 Edition1.0, IEC, 2007.
- [2] IEC technical committee 95, IEC 60255-26 Edition 3.0, IEC, 2013.
- [3] IEC technical committee 77, IEC 61000-6-5 First Edition, IEC.
- [4] IEC technical committee 77, subcomittee 77B, IEC 61000-4-4 First Edition, IEC, 1995.

# Auswirkungen von Kühlkörpern auf das Ausfallverhalten von ICs

M. Sc. Maik Rogowski<sup>1</sup>, rogowski@geml.uni-hannover.de Dipl.-Ing. Tim Peikert<sup>1</sup>, peikert@geml.uni-hannover.de Prof. Dr.-Ing. Heyno Garbe<sup>1</sup>, garbe@geml.uni-hannover.de Dr. Stefan Potthast<sup>2</sup>, stephanpotthast@bundeswehr.org

<sup>1</sup> Institut für Grundlagen der Elektrotechnik und Messtechnik, Leibniz Universität Hannover, Appelstr, 9a. 30167 Hannover, Deutschland <sup>2</sup> Wehrwissenschaftliches Institut für Schutztechnologien ABC-Schutz. Humboldtstraße 100, 29633 Munster, Deutschland,

#### $\mathbf{1}$ Einleitung

Mikrocontroller werden in modernen IT Netzwerken, der Industrie, Infrastrukturen und vielen weiteren Bereichen eingesetzt und sind heutzutage so leistungsstark, dass an diesen Mikrocontrollern zusätzliche Kühlkörper angebracht werden müssen zur Ableitung der entstehenden Verlustwärme. Die Hersteller dieser Kühlkörper haben viele unterschiedliche Designs entwickelt, um dies möglichst effizient zu gestalten. Jedoch werden die elektromagnetischen Eigenschaften dieser Kühlkörper meist nicht berücksichtigt. So wirken diese als mögliche Antennen und können Störungen in der Funktion des Mikrocontrollers verursachen

In dieser Arbeit soll der Einfluss von Kühlkörpern auf das Ausfallverhalten von ICs untersucht werden. Dazu werden die Kühlkörper, wie von Genender in [3] beschrieben, als unbeabsichtigte Empfänger definiert. Zunächst soll die Richtcharakteristik unterschiedlicher Kühlkörper bestimmt werden. Hierfür sollen diese in der GTEM-Zelle mit einem Netzwerkanalysator untersucht werden. Anschließend soll eine Testschaltung entwickelt werden, die mit und ohne Kühlkörper in der GTEM-Zelle mit elektromagnetischen Feldimpulsen beaufschlagt werden, um den Einfluss von Kühlkörpern auf das Ausfallverhalten von Mikrocontrollern zu untersuchen

In dem folgenden Paper wird auf den Messaufbau und die, aus den Messungen bestimmten, Richtcharakteristiken der Kühlkörper eingegangen. Anschließend wird der Messaufbau der Testschaltung zu Untersuchung des Einflusses der Kühlkörper auf die Ausfallwahrscheinlichkeit von ICs beschrieben und die Ergebnisse präsentiert.

#### $\mathbf{2}$ Messung der Richtcharakteristik von Kühlkörpern

Kühlkörper vermeiden die Überhitzung und somit eine Beschädigung von Bauteilen, wie zum Beispiel ICs, da sie die Oberfläche dieser wärmeabgebenden Bauteile vergrößern. Um eine effiziente Wärmeleitfähigkeit zu gewährleisten bestehen diese Kühlkörper aus metallischem Material. Diese Eigenschaft erfüllt jedoch die Voraussetzung für das Einkoppeln von elektromagnetischen Felder in die Kühlkörper und verursacht somit Störungen von Bauteilen. Bisherige Untersuchungen betrachteten den Kühler als Sendeantenne und die daraus resultierende Störeinwirkung auf elektronische Komponenten in der Umgebung. Beispiele hierzu sind bei Williams [1] und Dawson [2] zu fanden. In dieser Arbeit wird der gegenteilige Aspekt betrachtet. Um den Einfluss, eines Kühlkörpers unter Beaufschlagung einer elektromagnetischen Störung auf die Funktionalität eines ICs zu untersuchen, wird dieser Kühlkörper als unerwünschter Empfänger definiert. Hierfür wird zunächst die Richtcharakteristik der Kühlkörper gemessen, welche in Abbildung 1 abgebildet sind. Diese Kühlkörper sind ähnlich zu herkömmlichen Antennenstrukturen. So weist der Fächerkühlkörper eine ähnliche Struktur zu einer Hornantenne und der Stufenstiftkühlkörper zu einer Dipolantenne auf, jeweils auf einer Kontaktfläche geerdet.

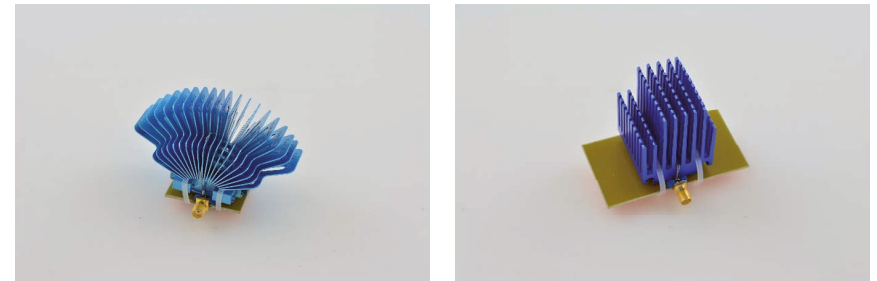

Abbildung 1: Fächerkühlkörper (links) und Stufenstiftkühlkörper (rechts)

#### $2.1$ Messaufbau zur Bestimmung der Richtcharakteristik

Der Messaufbau besteht aus einer GTEM-Zelle 1500, einem Vektor-Netzwerkanalysator ZVC der Firma Rohde und Schwarz und einem Signalverstärker der Firma Amplifier Research. Modell 10S1G4A. Dieser Verstärker verstärkt das Signal in einem Frequenzbereich von 800 MHz bis 4.2 GHz. An den Kühlkörper wurde ein SMA-Stecker angebracht. sodass zwischen dem Innenleiter des SMA-Steckers und dem Kühlkörper eine leitende Verbindung besteht. Dieser wurde anschließend an einer Styroporplatte befestigt und in eine Halterung aus Holz und Kunststoff eingeklemmt. Diese Halterung ermöglicht es, einen frei wählbaren Neigungswinkel von 0 - 360 Grad einzustellen (siehe Abbildung 2).

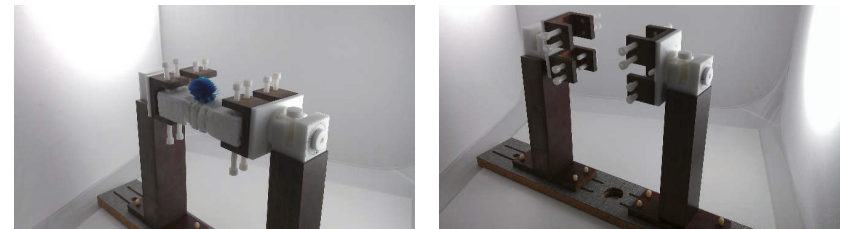

Abbildung 2: Halterung aus Holz und Kunststoff mit frei wählbaren Neigungswinkel

An den Tx-Port 1 des Netzwerkanalysators wird der Input-Port des Verstärkers und an dessen Output-Port die GTEM-Zelle angeschlossen. Rx-Port 2 des Netzwerkanalysators wird mit dem Kühlkörper im Inneren der GTEM-Zelle verbunden. Als Leitungen wurden HF-Koaxkabel mit N-Stecker verwendet. Um die Richtcharakteristik zu messen ist es notwendig, dass der zu vermessende Kühlkörper um 360 Grad gedreht werden kann. Um dies zu verwirklichen wurde die Ansteuerung eines Drehtellers in der GTEM-Zelle realisiert. Die Ansteuerung erfolgt über eine am Institut entwickelte Matlab-GUI (Graphical User Interface) auf einem PC. Dieser ist über USB an eine Steuereinheit, einem LabJack
U6, angeschlossen. Sobald ein High-Signal vom PC gesendet wird steuert der LabJack U6 den Freguenzumrichter an. Somit ist es möglich den Drehteller in jede beliebige Winkelposition zu drehen, wobei der Winkel von 0 Grad zum Port der GTEM-Zelle zeigt. Für eine ausführlichere Beschreibung wird auf die Arbeit von Menßen et. al. [4] verwiesen. Die Halterung mit dem Kühlkörper wird im Inneren der GTEM-Zelle auf den Drehteller gestellt. Der Netzwerkanalysator speist über den Tx-Port 1 ein gewobbeltes Signal mit einem vorgegebenen Freguenzbereich in die GTEM-Zelle ein, empfängt die Daten des Kühlkörpers und bestimmt durch Transmission und Reflexion die Empfangscharakteristik. In Abbildung 3 ist der schematische Aufbau dargestellt.

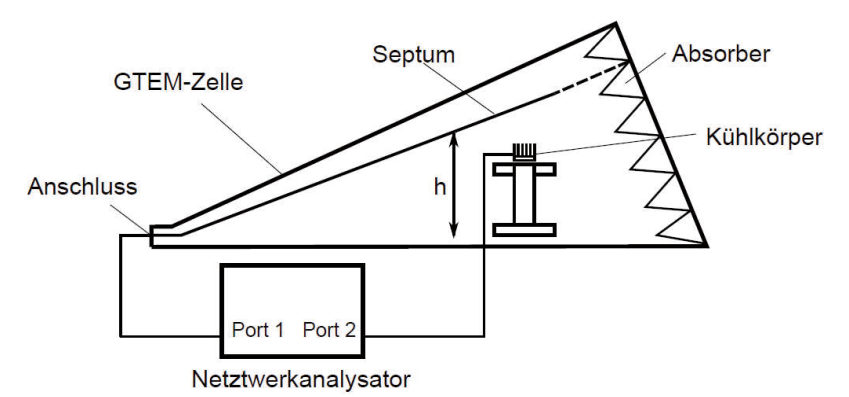

Abbildung 3: Schematischer Aufbau der Messung der Richtcharakteristik von Kühlkörpern

#### $2.2$ Richtcharakteristik verschiedener Kühlkörper

Die Richtcharakteristik wurde von folgenden Kühlkörpern unterschiedlicher Bauart aufgenommen, einen Stufenstift- und einen Fächerkühlkörper. Um die Messergebnisse besser vergleichen zu können, wurden bis auf den Frequenzbereich bei allen Messungen die gleichen Einstellungen in der Matlab-GUI verwendet. Es wurden in der Matlab-GUI folgende Einstellungen vorgenommen:

- Resolution Bandwidth = 100 kHz
- Sweeppoints = 1601 Punkte
- Range =  $80$  dBm
- Messpause =  $2 s$
- Schrittweite = 1 Grad

Die Schrittweite wurde auf 1 Grad festgelegt, sodass die Auflösung der Empfangscharakteristik sehr genau ist. Die Messungen der Richtcharakteristik wurden mit einem Verstärker im Frequenzbereich von 900 MHz bis 4,2 GHz durchgeführt.

Zunächst wurde der Fächerkühlkörper untersucht. Die Rippen dieses Kühlers sind fächerförmig angebracht und sind vergleichbar mit mehreren Hornantennen mit einem gemeinsamen Kontaktpunkt. Bei dieser Messung wurde der Fächerkühler so ausgerichtet, dass die Lamellen in Richtung des Ports zeigten. Im Frequenzbereich von 900 MHz bis 4,2 GHz hat der Fächerkühler bei einer Frequenz von etwa 3,2 GHz und einem Winkelbereich von 330 - 50 Grad und von 150 - 230 Grad den höchsten Leistungsempfang.

Abschließend wurde der Stufenstiftkühlkörper untersucht. An diesem Kühlkörper wurden auf der gesamten Grundfläche stiftähnliche Strukturen angebracht. Bei diesem Kühlkörper sind die mittleren Stifte länger als die Äußeren. Dies ist vergleichbar mit vielen Dipolantennen auf einer Kontaktfläche. Die Stifte des Kühlkörpers zeigen bei dieser Messung in Richtung des Septums. Im Frequenzbereich von 900 MHz bis 4.2 GHz empfängt der Kühlkörper die meiste Leistung in einem Winkelbereich von 310 - 50 Grad und im Bereich von 120 - 220 Grad in einem Frequenzbereich von 2.5 GHz bis 3 GHz. Die Empfangscharakteristiken beider Kühlkörper sind in Abbildung 4 dargestellt.

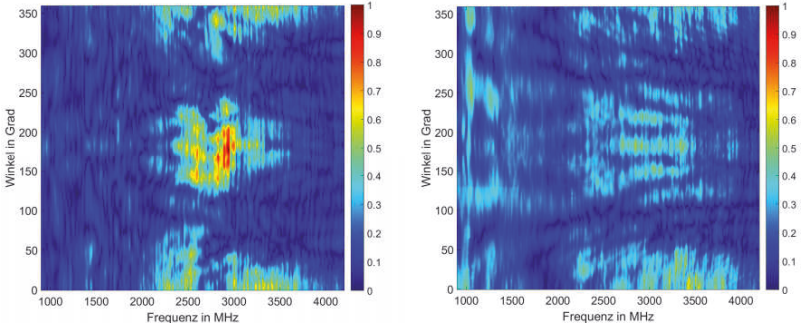

Abbildung 4: Empfangscharakteristik im Frequenzbereich von 900 MHz bis 4.2 GHz des Stufenstiftkühlkörper (links) und Fächerkühlkörper(rechts)

#### 3 Untersuchung des Einflusses von Kühlkörpern auf das Ausfallverhalten von ICs

Dieser Abschnitt befasst sich mit dem Einfluss der Empfangscharakteristik von Kühlkörpern auf einen IC. Dazu werden der Stufenstiftkühler und der Fächerkühler verwendet, da diese in ihrer Struktur herkömmlichen Antennen sehr nah kommen (siehe Abschnitt 2). Anhand einer Testschaltung soll das Ausfallverhalten eines Mikrocontrollers, unter Beaufschlagung von elektromagnetischen Feldimpulsen, mit und ohne Kühlkörper untersucht werden. Im Folgenden wird der Aufbau der Messung erläutert.

#### $3.1$ Aufbau der Messung

Bei diesen Messungen wurde eine Testschaltung (Abbildung 5) auf einer Styroporplatte befestigt und in die Halterung, welche ebenfalls zur Messung der Richtcharakteristik verwendet wurde, eingespannt. Anschließend wurde die Halterung im Inneren der GTEM-Zelle, bei einer Höhe des Septums von ca. 1 m platziert. Am Anschluss der GTEM-Zelle wird eine Impulsquelle angeschlossen die einen doppeltexponentiellen Puls in die Zelle einspeist. Als Impulsquelle dient ein PBG3 oder PBG7 der Firma Kentech welche an einem Signalgenerator 33120A der Firma Hewlett Packard angeschlossen ist. Dieser triggert die Impulsquelle und gibt somit die Frequenz vor in der die Pulse in die GTEM-Zelle gespeist werden. Der PBG7 arbeitet mit einer maximalen Amplitude von 48 kV und der PBG3 mit 14 kV ohne Dämpfungsglieder.

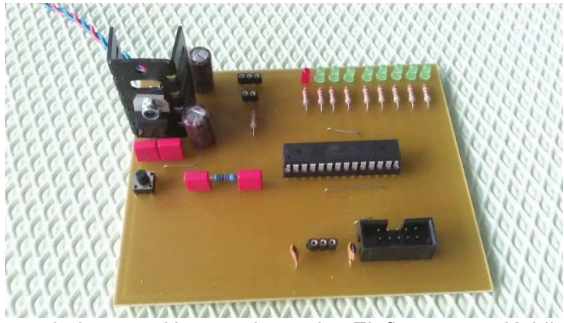

Abbildung 5: Testschaltung zu Untersuchung des Einflusses von Kühlkörpern auf das Ausfallverhalten von ICs

Auf dem Programm des Mikrocontrollers der Testschaltung sollen drei Werte durch Divisionsberechnungen bestimmt werden. Die Berechnung der Werte bewirkt, dass der Mikrocontroller im aktiven Zustand betrieben wird. Anschließend werden diese Werte sequentiell über den TXD Pin der UART-Schnittstelle zu einem Lichtwellenleiter, dem SFH756 der Firma Avago, gesendet. Am Anschluss des Lichtwellenleiters wird ein optisches Kabel angeschlossen, welches durch eine Öffnung am Boden der GTEM-Zelle nach außen geführt wird und mit dem Anschluss des Empfängers von optischen Signalen, dem SFH551V der Firma Avago, auf der Kommunikationsplatine verbunden ist. Der optischen Empfänger sendet die Werte, über den RXD Pin der UART-Schnittstelle an den Mikrocontroller der Kommunikationsplatine. Diese werden anschließend über die UART-Schnittstelle, an einen UART zu USB Adapter weiter geleitet, der mit einen PC verbunden ist (Abbildung 6).

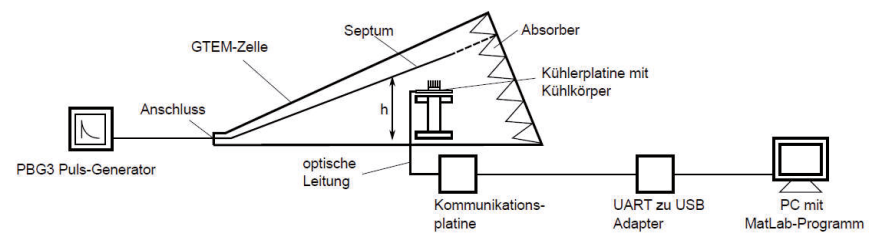

Abbildung 6: Schematischer Aufbau der Messung des Ausfallverhaltens von Mikrocontrollern mit Kühlkörpern

Die Auswertung der gesendeten Daten, die von der USB-Schnittstelle des PCs empfangen werden, erfolgt durch ein Matlabprogramm. Dieses Programm vergleicht die drei gesendeten mit den drei vorgegebenen Werten. Wird die Kühlerplatine, durch den elektromagnetischen Feldimpuls gestört, wird am PC eine Fehlermeldung ausgegeben. Hierbei werden drei Fehler unterschieden:

- Werte werden in einer falschen Reihenfolge gesendet,
- Falsche Werte werden gesendet.
- Keine Werte werden gesendet, Totalausfall.

Nach jeder Messung wird der Mikrocontroller resettet um mögliche Folgeschäden, die nach einer Störung auftreten können, zu vermeiden und die Funktionsfähigkeit des Mikrocontrollers zu gewährleisten.

#### $32$ Einfluss von Kühlkörpern auf das Ausfallverhalten von ICs

In diesem Abschniff wird der Finfluss des Kühlkörpers auf das Ausfallverhalten von Mikrocontrollern erläutert. Die Messreihen wurden im Wehrwissenschaftlichen Institut für Schutztechnologien in Munster durchgeführt. Der Anschluss der GTFM-Zelle wurde an einen PBG7 angeschlossen. Ein Signalgenerator triggert des PBG7 und dieser erzeugt einen doppeltexponentiellen Puls, der in die Zelle eingespeist wird. Am Signalgenerator kann die Anzahl der Pulse und die Frequenz eingestellt werden. In der ersten Messreihe wird die Anzahl der Pulse auf 100 festgelegt und verschiedene Freguenzen eingestellt. damit die Beaufschlagungsdauer variiert. Die Testplatine wird bei einer Septumhöhe von 1 m platziert, bei der eine Feldstärke von 32 kV/m gemessen wurde. Das Ausfallverhalten der Testplatine wurde ohne Kühlkörper und mit einem Fächerkühlkörper untersucht, bei der für jede eingestellte Frequenz, jeweils fünf Messungen durchgeführt wurden. Weiterhin wurde die Ausrichtung der Testplatine berücksichtigt, sodass die Oberseite der Platine zum Septum oder zum Port der GTEM-Zelle zeigte.

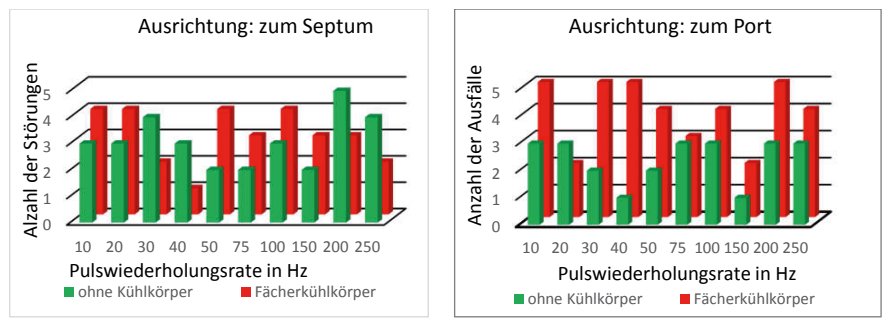

Abbildung 7: Diagramme der Ausfallwahrscheinlichkeiten der ersten Messreihe in Abhängigkeit der Pulswiederholungsrate

In Abbildung 7 ist ersichtlich, dass die Ausrichtung der Testplatine Auswirkungen auf das Ausfallverhalten hat. Beim Vergleich der Testplatine ohne Kühlkörper ist ersichtlich, dass Störungen häufiger auftreten, wenn die Oberfläche der Platine auf das Septum gerichtet ist. Dies kann an einem höheren Einfluss des elektronischen Feldes liegen, da zwischen Septum und Platine ein Spannungspotential entsteht. Dies sorgt für eine kapazitive Einkopplung und bildet eine hohe Störspannung. Weiterhin ist beim Vergleich der Testplatine mit Fächerkühlkörper und ohne Kühlkörper zu erkennen, dass die Ausfallwahrscheinlichkeit mit einem Kühlkörper bei der Ausrichtung zum Septum in etwa der Ausfallwahrscheinlichkeit ohne Kühlkörper entspricht und bei der Ausrichtung zum Port sogar höher ist. Die Schwere der Störungen bei der Platine ohne Kühlkörper ist jedoch höher, da es bei den Messungen ohne Kühlkörper öfter zu Totalausfällen des Mikrocontrollers kam. Dies könnte daran liegen, dass die Kühlkörper ohne Berücksichtigung der Richtcharakteristik auf dem Mikrocontroller befestigt wurden und somit eine Abschirmung vor elektromagnetischen Feldimpulsen erfolgte.

Die zweite Messreihe wurde ebenfalls im Wehrwissenschaftlichen Institut für Schutztechnologien in Munster durchgeführt. Der Anschluss der GTEM-Zelle wurde in dieser Messung an einen PBG3 angeschlossen. Der Signalgenerator wurde so eingestellt, dass eine feste Frequenz von 100 Hz vorgegeben und die Anzahl der Impulse erhöht wird. Die Kühlerplatine wird bei einer Septumshöhe von 0.5 m platziert. Daraus resultiert ein elektromagnetisches Feld mit einer Amplitude von 20 kV/m. In dieser Messung gelten die gleichen Definitionen für Fehlerzustände, wie in der ersten Messung. Die Ergebnisse der Messung wurden in die Tabelle 4.3 eingetragen. Untersucht wurde das Ausfallverhalten der Kühlerplatine mit Fächerkühlkörper und ohne Kühlkörper. Hierbei wurde jedoch die Richtcharakteristik des Fächerkühlkörpers berücksichtigt. Jede Messung wurde, wie in der ersten Messreihe, fünf Mal durchgeführt.

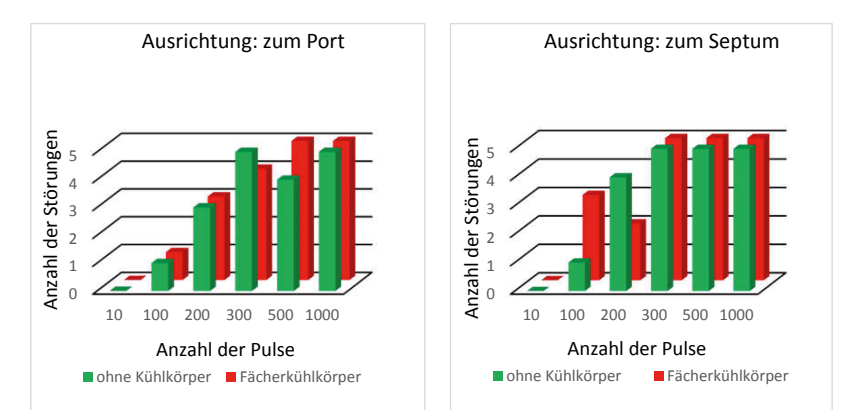

Abbildung 8: Diagramme der Ausfallwahrscheinlichkeiten der zweiten Messreihe in Abhängigkeit der Anzahl der Pulse

Aus den Ergebnissen der zweiten Messreihe in Abbildung 8 können einige Aussagen zur Ausfallwahrscheinlichkeit, die in der Ersten getroffen wurde, bestätigt werden. Beim Vergleich der Ausrichtung der Kühlerplatine ist die Ausfallwahrscheinlichkeit höher wenn die Oberfläche der Platine zum Septum zeigt. Des Weiteren wird ersichtlich, dass beim Vergleich der Fehlerzustände die Kühlerplatine mit Fächerkühlkörper öfter gestört wird als ohne Kühlkörper. Ebenfalls ist die Schwere der Störungen höher mit dem Kühlkörper, da es nur zu Totalausfällen der Kühlerplatine mit dem Fächerkühler kam. Des Weiteren ist ersichtlich, dass mit steigender Anzahl der Impulse, die Ausfallwahrscheinlichkeit ebenfalls steigt.

In einer dritten Messung sollten die notwendigen Feldstärken, die zur Störung des Mikrocontrollers auf der Kühlerplatine führen, untersucht werden. Die Messergebnisse wurden in die Tabelle 1 eingetragen. Dabei sind nicht die Feldstärken im Inneren der GTEM-Zelle gemeint, sondern die resultierenden Feldstärken bei der Einstellung der Amplituden am PBG3. Dazu wurde am Anschluss der GTEM-Zelle an einen PBG3 mit einstellbarer Amplitude angeschlossen, der wiederum mit einem Signalgenerator verbunden ist. Der PBG3 erzeugt einen doppeltexponentiellen Puls, der in die GTEM-Zelle eingespeist wird. Am Signalgenerator wird eine feste Frequenz von 10 Hz eingestellt. Im Gegensatz zu dem Signalgenerator, der in den ersten beiden Messungen verwendet wurde, triggert der PBG3 ohne Zeitintervall, sodass ein doppeltexponentiellen Puls mit 10 Hz in die Zelle eingespeist wird. Die Testplatine wird zunächst bei einer Septumshöhe von 1 m platziert.

Bei dieser Messung wurden der Fächerkühlkörper und der Stufenstiftkühlkörper verwendet, die mit ihren Lamellen, beziehungsweise Stiften zum Septum gerichtet sind. Die Richtcharakteristik der Kühlkörper wurde bei dieser Messung ebenfalls beachtet. Nach der Messung bei einer Septumshöhe von 1 m. wird die Kühlerplatine zu einer Septumshöhe von 0.3 m verschoben und die Messung wiederholt.

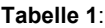

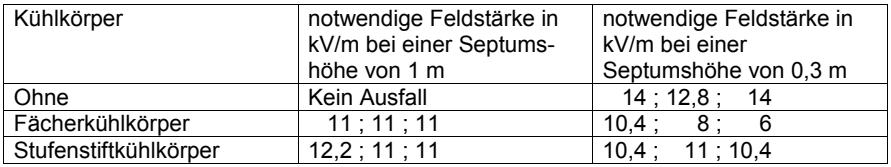

Aus der Tabelle 1 ist deutlich erkennbar, dass die notwendige Feldstärke, die an einer Störquelle eingestellt werden müssen, bei Mikrocontrollern mit Kühlkörper viel geringer sein kann als bei Mikrocontrollern ohne Kühlkörper. Weiterhin fällt beim Vergleich der Kühlkörper auf, dass die Bauart der Kühlkörper ebenfalls einen Einfluss auf die Ausfallwahrscheinlichkeit hat, da einige Bauarten eine höhere Antennenwirkung aufweisen.

#### 4 Zusammenfassung

In dieser Arbeit wurde der Einfluss von Kühlkörpern auf die Störfestigkeit von Mikrocontrollern untersucht. Zunächst wurden die Kühlkörper als unbeabsichtigte Empfänger definiert und die Richtcharakteristik verschiedener Kühlkörper in der GTEM-Zelle mit einem Netzwerkanalvsator bestimmt. Anschließend wurden die Kühlkörper ausgewählt, welche die erfolgversprechendste Empfangscharakteristik aufweisen. Weiterhin wurde eine Testschaltung entwickelt, um in der GTEM-Zelle unter Beaufschlagung elektromagnetischer Feldimpulse mit und ohne Kühlkörper zu messen. Die Ergebnisse dieser Messungen haben gezeigt, dass Kühlkörper Einfluss auf das Ausfallverhalten von Mikrocontrollerschaltungen haben. Wird die Richtcharakteristik so ausgerichtet, dass die Kühlkörper die höchste Leistung empfangen, ist die Ausfallwahrscheinlichkeit höher als ohne. Im gegenteiligen Fall können die Kühlkörper den Mikrocontroller vor Störeinwirkungen abschirmen. dass diese eine geringere Ausfallwahrscheinlichkeit ausweisen. Der Einfallswinkel ist dabei ein entscheidender Faktor, da dieser die Empfangscharakteristik beeinflusst. Ebenfalls ist die Bauform der Kühlkörper entscheidend, da diese die Antennenstruktur und eigenschaften bestimmen.

#### 5 Literaturangaben

[1] T. Williams, Characterisation of emissions due to power electronics heatsinks, Technical report, 2-6. Sept.2013

[2] S.J. Porter, A. Nothofer, J.E. Will, S. Hopkins, J.F. Dawson, A.C. Marvin, The effect of grounding on radiated emissions from heatsinks, Technical report, 2001

[3] E. Genender, Risikoanalyse von Systemen bei elektromagnetischer Störbeaufschlagung. Shaker Verlag. Aachen 2012

[4] B. Menßen, T. Peikert, H. Garbe, Automatisiertes Messverfahren zur Bestimmung von Antennendiagrammen in einem TEM Wellenleiter, EMV 2016, Veröffentlichung angenommen

## **Identifizierung von dominanten Strompfaden auf Platinen aus Nahfeld-Scan-Daten mittels Störunterdrückung und Layout-Daten**

Dipl.-Ing. Denis Rinas, TU Dortmund, denis.rinas@tu-dortmund.de M. Sc. Aqeela Saghir, TU Dortmund, aqeela.saghir@tu-dortmund.de Prof. Dr.-Ing. Stephan Frei, TU Dortmund, stephan.frei@tu-dortmund.de

## **1 Einleitung**

Nahfeldmessverfahren haben einige Vorteile gegenüber Antennenmessungen (z.B. ALSE Antennenmessung nach CISPR-25 [1]). Einzelne Feldstärkewerte, welche mit einer Antenne in größerem Abstand aufgenommen wurden, können bei der Ursachenanalyse kaum helfen. Der hohe Platzbedarf und die hohen Kosten der Antennenmessumgebung müssen dabei auch beachtet werden. Ist das elektromagnetische Feld in einer Ebene oberhalb einer Quelle bekannt, können auch alle Felder oberhalb dieser Ebene berechnet werden [3]. Da die Größe der Messebene, die Genauigkeit der Messungen und die Genauigkeit der Nahfeld-Fernfeld-Transformation praktischen Einschränkungen unterliegen, kann eine vorherige Bestimmung der Feldquellen für die Fernfeldberechnung attraktiv sein. Damit können auch direkt Konzepte zur Störungsunterdrückung entwickelt werden.

Die Bestimmung der Feldquellen ist ein inverses Problem, bei dem aus einer elektromagnetischen Feldverteilung auf eine verursachende Stromverteilung geschlossen werden muss. Amplitude und Phase der Stromverteilung müssen bestimmt werden, wobei die Phasenbestimmung eine besondere Herausforderung darstellt. Im Folgenden wird davon ausgegangen, dass eine Platine (PCB) die Störquelle bildet.

Auf Nahfeld-Scan-Daten basierende Abstrahlmodelle können in zwei Hauptgruppen unterteilt werden. Die erste Gruppe bilden die auf Feldamplituden basierenden Modelle. Hier muss mit zusätzlichen Annahmen die Phase rekonstruiert werden. Da mit steigender Frequenz die Bestimmung der Phase maßgeblich fehlerbehaftet ist, versuchen entsprechende Methoden die zugehörige Phaseninformation mathematisch wiederherzustellen [4] oder die äquivalenten Ströme unter Vernachlässigung der Phase zu identifizieren [5][6][7]. Diese Verfahren verwenden zumeist Optimierungsalgorithmen, welche die Position, Orientierung, Amplitude und Phase der approximierenden Ströme modifizieren, bis die Nahfeld-Verteilung des Modells und des DUTs übereinstimmen. Obwohl diese Methoden oft gute Ergebnisse erzielen, unterliegen sie der Gefahr der Konvergenz in Richtung lokaler Minima. Des Weiteren sind sie oft mit langen Rechenzeiten verbunden. An dieser Stelle können bekannte physikalische Eigenschaften der abstrahlenden Ströme in das Verfahren der Modellerstellung integriert werden, um die Modellgenauigkeit zu erhöhen. Damit können die Zahl der freien Modellparameter und die Stabilität des Modells gegenüber Rauschen verbessert und die Genauigkeit der resultierenden Felder außerhalb des Messbereichs erhöht werden. In [7] wird angenommen, dass die Leiterbahngeometrie bekannt ist (Layout-Daten) und die örtliche Verteilung der Strompfade begrenzt werden kann. Weiterhin können die Stromphasen miteinander korreliert werden. Diese Verbesserungen führen zu einer reduzierten Berechnungszeit und erhöhter Modellgenauigkeit. Der zweite Typ ist das auf komplexen Felddaten basierende Modell [8][9]. Hier werden die Quellen aus Amplituden- und Phaseninformation des gemessenen Nahfelds und durch das Lösen eines linearen Gleichungssystems bestimmt. Dieses System kann sehr anfällig für Störungen und die Lösung damit fehlerbehaftet sein. Regularisierungsmethoden zur Störunterdrückung können in solchen Fällen angewendet werden [8][10]. Außerdem kann eine Vorkonditionierung, mittels a-priori Wissen (Layout-Daten) des Gleichungssystems durchgeführt werden, um eine optimierte Datengrundlage zur Stromidentifizierung zu erhalten. In diesem Beitrag wird eine Methode zur Stromidentifikation auf PCBs, basierend auf der Kenntnis der Layout-Daten und unter Verwendung von Regularisierungsverfahren, vorgestellt. Dieses Verfahren führt zu einem äquivalenten Abstrahlmodell mit verbesserter Genauigkeit und erhöhter Stabilität. Zuerst wird eine Analyse eines Nahfeld-Datensatzes durchgeführt und anhand dessen die Notwendigkeit der Störunterdrückung aufgezeigt. Die Verbesserungen werden mittels Simulationsdaten und einer Rauschanalyse aufgezeigt und die Methode später auf reale Messdaten angewendet.

#### **2 Verfahren zur Stromidentifikation**

#### **2.1 Einfluss der Mess- und Modellparameter auf die Lösung**

Wenn das Feld in einer unendlichen Ebene oberhalb eines PCBs bekannt ist, kann durch die Lösung eines linearen Gleichungssystems für eine angenommene stromführende Geometrie eine Stromverteilung bestimmt werden, die das gemessene Feld nachbildet. Die Qualität der Nachbildung hängt von der Wahl der Geometrie und deren Diskretisierung ab. Lässt man eine sehr große Zahl an möglichen Strompfaden zu und erlaubt eine feine Diskretisierung kann die Genauigkeit sehr hoch sein. Dann hängt die Nachbildungsqualität nur noch von der Messgenauigkeit ab, welche begrenzt ist. Die Empfindlichkeit der Lösung des Gleichungssystems gegenüber einer rauschbehafteten rechten Seite sollte gering sein. Dazu werden auf Nahfeld-Scan-Daten basierende Gleichungssysteme analysiert. Bei der Identifizierung der Stromverteilung aus den Daten einer Nahfeldmessung, handelt es sich um ein mathematisch inverses Problem. Diese Art von Problemstellung tritt in Form einer Fredholmschen Integralgleichung auf. Integralgleichungen dieser Art sind oftmals schlecht gestellte Probleme und können zu instabilen Lösungen führen. Schon sehr kleine Abweichungen in der Messung führen zu sehr großen Fehlern in der Stromverteilung. Um das Problem der Empfindlichkeit gegenüber Messfehlern und einer daraus resultierenden instabilen Lösung zu beschreiben, wird die Lösung des eindimensionalen Fredholmschen Integrals zur Veranschaulichung verwendet. Aus [11] folgt:

$$
j_d(t) = \sum_{i=1}^{\infty} \frac{(u_i, h)}{\mu_i} v_i(t)
$$
\n(1)

Hier beschreibt  $j_d$  die zu identifizierenden Ströme an den Punkten  $t_1, ..., t_n$ , h steht für das gemessene Nahfeld,  $u_i$  und  $v_i$  für die Singulärwertfunktionen des Fredholmschen-Kerns und  $\mu_i$  für die Singulärwerte. Wenn  $h$  in sein Singulärwertsspektrum zerlegt wird, ist aus (1) ersichtlich, dass ein kleiner Singulärwert  $\mu_i$  zu einer hohen Verstärkung des entsprechenden Frequenzanteils von  $h$  führt. Die Singulärwerte zeigen einen Hochpasscharakter. Damit wird Rauschen, welches sich in hohen Spektralanteilen befindet, im Fall eines schlecht gestellten Systems und hohen Konditionszahl verstärkt [11]. In den folgenden Untersuchungen wurde das gemessene magnetische Nahfeld oberhalb eines PCBs als bekannte rechte Seite  $h$  angesetzt. Das inverse Problem wird also im Folgenden mit dem linearen Gleichungssystem aus (2) beschrieben.

$$
\left[\frac{\overrightarrow{H}(\vec{r}_1)}{\vdots}\right] = \underbrace{\begin{bmatrix} \underline{\Psi}_{\vec{r}_1, \vec{r}_{Q1}} & \cdots & \underline{\Psi}_{\vec{r}_1, \vec{r}_{QN}} \\ \vdots & \ddots & \vdots \\ \underline{\overrightarrow{H}(\vec{r}_M)} & \cdots & \underline{\Psi}_{\vec{r}_M, \vec{r}_{QN}} \end{bmatrix}}_{\underline{\vec{H}}} \cdot \underbrace{\begin{bmatrix} \vec{I}_{Q1} \\ \vdots \\ \vec{I}_{QN} \end{bmatrix}}_{\underline{\vec{I}}}
$$
\n(2)

Hier enthält Vektor H die bekannten Feldwerte, Vektor J die unbekannten Ströme und die Matrix Ȳ ist die lineare Abbildung mit den Ortsvektoren und der Beschreibung der Wellenausbreitung. Um die Stromverteilung einer Struktur genau zu ermitteln, muss also eine hohe Konditionszahl der linearen Abbildung vermieden werden, dabei aber auch ein breites Spektrum der Singulärwerte gegeben sein. Die spektrale Anforderung an die Singulärwerte hängt natürlich von der Geometrie und dem Layout des PCBs ab, so dass in einem stark limitierten Spektrum die Leiterbahnen nicht ausreichend genau nachgebildet werden können. Abbildung 1 zeigt exemplarisch die Konditionszahlen und spektrale Breite für verschiedene lineare Abbildungen. Es ist ersichtlich, dass die lineare Abbildung für eine hohe Scan-Auflösung und Scan-Höhe schlecht konditioniert ist. Aufgrund der hohen Anzahl von Dipolen ist das Spektrum breit und die kleinen Singulärwerte im hohen Frequenzbereich führen zu einer starken Verstärkung von Rauschen (Fall 1). Wo hingegen im Falle einer geringen Scan-Auflösung und geringen Scan-Höhe die lineare Abbildung gut konditioniert ist. Die geringe Anzahl an Dipolen führt zu einem schmalen Spektrum (Fall 2). Natürlich hängt die Konditionszahl vom Verhältnis der Anzahl der Scan-Punkte und ihrer Position zur Anzahl der Dipole und deren Position ab. Somit ist es nicht ausreichend die Scan-Auflösung und Scan-Höhe zu verringern und die Anzahl der Dipole zu erhöhen. Eine geringe Anzahl von Scan-Punkten und hohe Anzahl von Dipolen führt womöglich zu einem unterbestimmten Gleichungssystem. Des Weiteren muss auch eine Unterabtastung vermieden werden [12].

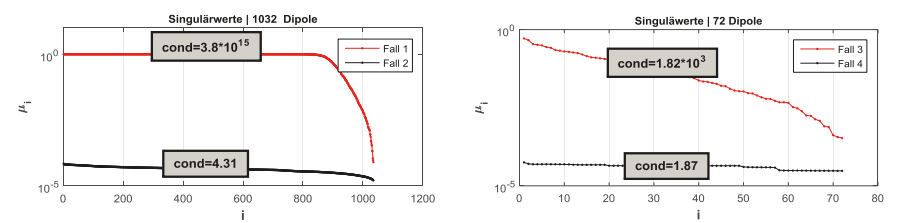

Abbildung 1: Spektrum der Singulärwerte und Konditionszahlen für verschiedene Scanhöhen, Auflösungen und Dipolanzahlen

#### **2.1 Störunterdrückung durch Regularisierung und Stromabschätzung mittels Nahfeld-Scan-Daten**

Um dem Dilemma des schlecht gestellten inversen Problems und dem Hochpassverhalten der Singulärwerte mathematisch entgegenzuwirken, können Regularisierungsverfahren (z.B. Tikhonov) angewendet werden, um das Gleichungssystem zu glätten und sein Empfindlichkeit gegenüber Störungen zu reduzieren [8][11]. Die Singulärwerte werden über eine Filteroperation selektiv gedämpft, sodass ein besser konditioniertes Problem entsteht. Aus der Berechnung folgt eine regularisierte Lösung, die ein geglättetes Singulärwertsspektrum enthält. Das Regularisierungsproblem nach Tikhonov ist hier gegeben mit:

$$
min\{\|Ax - b\|_2^2 + \lambda_t \|L(x - x_0)\|_2^2\}
$$
\n(3)

Wo  $\lambda_t$  für den Regularisierungsparameter steht und L die Regularisierungsmatrix beschreibt. Im allgemeinen Ansatz ist die Regularisierungsmatrix die Einheitsmatrix und  $x_0$  ist Null. Dies ist immer dann der Fall, wenn keine spezielle Information verfügbar ist. Im Falle eines Feld-Scans in einer Ebene oberhalb eines PCBs mit Massefläche, kann eine Stromabschätzung durchgeführt werden. Für einen Leiterabschnitt kann der Strom näherungsweise aus dem magnetischen Feld oberhalb dieses Leiters, unter Beachtung der Spiegeltheorie, berechnet werden. Der Zusammenhang ist gegeben mit:

$$
J_{0x} = H_y \frac{1}{d} \pi r (r + 2d) \tag{4}
$$

Für eine gute Genauigkeit muss eine ausreichende Scan-Auflösung und ausreichend geringe Scan-Höhe gewählt werden. Die berechneten Stromamplituden werden in die Regularisierung implementiert und sorgen für eine verbesserte Konvergenz in Richtung der physikalischen Ströme. Das Problem der Stromidentifikation ist nun gegeben mit:

$$
min{\{\|\Psi J - H\|_2^2 + \lambda_t \|I_n(J - J_0)\|_2^2\}}
$$
\n(5)

Hier enthält der Regularisierungsparameter  $\lambda_t$  den Wiener Filter, wie in [11] vorgeschlagen wird.

#### **2.2 Identifikation der möglichen Strompfade mittels Layout-Daten**

Natürlich führt die Überführung der PCB-Strompfade in ein äquidistant angeordnetes Dipol-Grid zu Diskretisierungsfehlern (Abbildung 2). Der approximierende Dipolpfad ist, in Abhängigkeit der Grid-Auflösung, um  $\Delta d_d$  zum realen Strompfad versetzt. Zusätzlich beeinflussen die unvermeidbaren Diskretisierungsfehler ∆d., zwischen dem Scan-Grid und den Dipolpositionen, die Stromabschätzung (Kapitel 2.1). Es werden Methoden zur Interpolation verwendet, um die Feldvektoren oberhalb jedes Dipols bestimmen zu können. Die Summe der Diskretisierungsfehler wird das Abstrahlmodell und die berechneten Fernfelder negativ beeinflussen. Diese Beeinflussung ist im Falle eines schlecht konditionierten Systems ohne Störunterdrückung besonders stark. Wie in [7] vorgestellt, können die Strompfade eines PCBs aus a-priori Wissen bzw. Layout-Daten (CAD-Daten, Computertomographie, Nahfeld-Scan) gewonnen werden. Die äquivalenten Quellen werden somit entlang der realen Leiterbahnen platziert. Die Dipol-Grid-Diskretisierungsfehler werden vermieden, die Größe der linearen Abbildung reduziert und das Modell wird deutlich physikalischer.

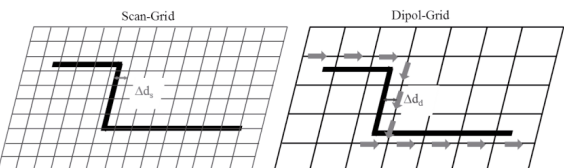

Abbildung 2: Diskretisierungsfehler; Fehler in der Diskretisierung der Scan-Ebene (links); Fehler in der Diskretisierung des Dipol-Grids (rechts)

## **3 Ergebnisse**

Im folgenden Kapitel wird das vorgestellte Verfahren anhand verschiedener Untersuchungen verifiziert und auf verbesserte Modellstabilität geprüft. Die verwendeten PCBs werden sowohl auf Basis von Simulationsdaten als auch auf Basis von Messdaten durch äquivalente Abstrahlmodelle dargestellt. Zum einen handelt es sich um ein aktives Einleiter-PCB, welches mittels Oszillatorschaltung mit einem pulsförmigen Signal angeregt wird (Abbildung 3). Zum anderen um ein komplexes CAN-Motor-Treiber-PCB (Abbildung 4).

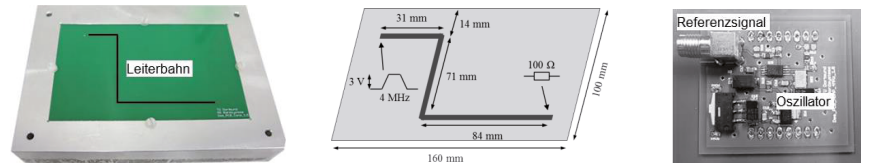

Abbildung 3: Einleiter-PCB (links), Skizze Einleiter-PCB (Mitte), Oszillator-Schaltung (rechts)

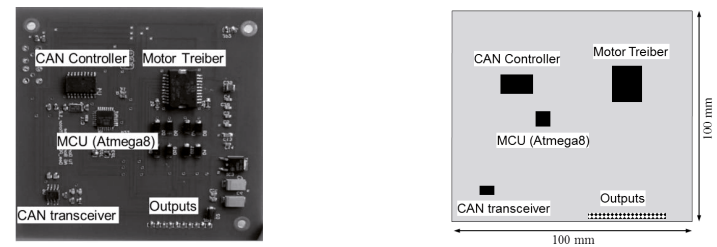

Abbildung 4: CAN-Motor-Treiber-PCB (links), Skizze CAN-Motor-Treiber-PCB (rechts)

Die auf realen Messdaten basierenden Feld-Scans wurden im Zeitbereich mit einem 4- Kanal-Oszilloskop und anschließender Transformation in den Frequenzbereich, unter Verwendung eines Referenzsignals, durchgeführt. Zur Aufnahme des Magnetfelds wurden zwei Schleifensonden mit einem Durchmesser von 3 mm und 10 mm verwendet. Die Untersuchungen werden anhand der identifizierten Ströme und des abgestrahlten Fernfeldes dargestellt.

### **3.1 Einleiter-PCB – Untersuchung auf Basis von Simulationsdaten**

Zunächst wurde das Einleiter-PCB in vereinfachter Form mit Concept-II [13] modelliert. Das Magnetfeld wurde in einer Ebene mit der Fläche 160 mm x 100 mm, in einer Höhe von 8,5 mm oberhalb der PCB-Masse, berechnet. Die Auflösung der Beobachtungsebene beträgt 3,5 mm. Anschließend wurde den idealen Felddaten Rauschen mit einem SNR von 6 dB hinzugefügt. Zum Vergleich und Darstellung der Modelloptimierung durch das vorgestellte Verfahren wurden drei Modelle mit unterschiedliche Methoden erstellt:

- Methode 1: Dipol-Grid, keine Stromabschätzung, Least-Squares
- Methode 2: Dipol-Grid, keine Stromabschätzung, Tikhonov
- Methode 3: Layout-Daten, Stromabschätzung, Tikhonov

Abbildung 5 zeigt die magnetischen Nahfelder der drei Modelle im Vergleich zum Referenzfeld aus der Simulation bei der Frequenz von 100 MHz. Abbildung 6 stellt die Ströme in der Leiterbahn dar. Es ist ersichtlich, dass die Nahfelder der Modelle mit unterschiedlicher Genauigkeit dem Referenzfeld aus der Simulation entsprechen. Dies ist besonders bei Methode 1 zu erkennen. Es approximiert durch die Grid-förmige Anordnung der Dipole und der Lösung mittels Least-Square Verfahren das fehlerbehaftete Nahfeld und erzeugt dabei unphysikalische Ströme. Bei Methode 2 wird durch die Verwendung der Tikhonov-Regularisierung eine Glättung des Feldes durchgeführt und damit ein wesentlich besseres Ergebnis erzielt. Methode 3, basierend auf der Tikhonov-Regularisierung und der Verwendung von a-priori Wissen (Layout-Daten), führt zu einer vollständigen Glättung des magnetischen Nahfelds und zu einer physikalisch korrekten äquivalenten Stromverteilung. Das verbesserte Verfahren ist somit wesentlich stabiler und weniger anfällig gegenüber Messfehlern und Rauschen.

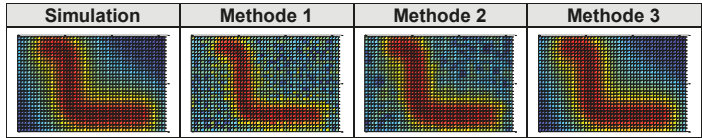

Abbildung 5: Magnetische Nahfelder (in der Beobachtungsebene) der verschiedenen Methoden im Vergleich zum MoM-Nahfeld (100 MHz)

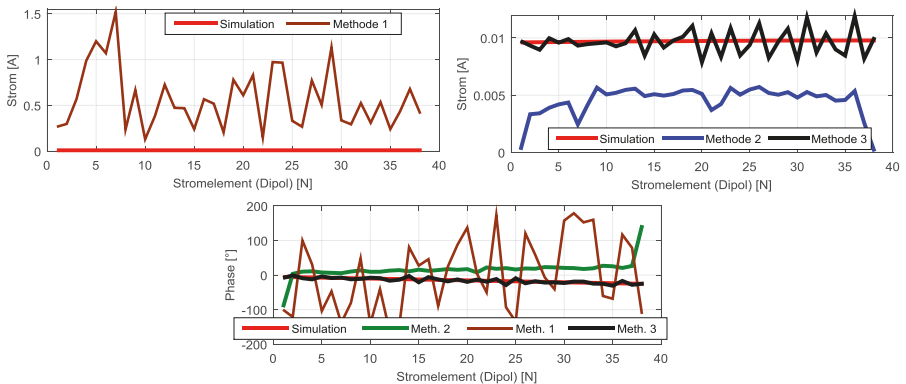

Abbildung 6: Stromamplituden der Modelle basierend auf Methoden 1-3 an den Leiterbahnkoordinaten im Vergleich zum MoM-Simulationsstrom (oben), Stromphasen (unten); (100 MHz)

#### **3.2 Einleiter-PCB – Untersuchung auf Basis von Messdaten**

Das magnetische Nahfeld wurde in einer Ebene mit der Fläche 160 mm x 100 mm, in einer Höhe von 4,5 mm oberhalb der PCB-Masse, gemessen. Verwendet wurde hier eine Schleifensonde mit einem Durchmesser von 3 mm. Abbildung 7 zeigt die identifizierten Ströme für Methode 1 und Methode 3 im Vergleich zum realen Strom auf dem PCB. Es wurde auch hier eine exemplarische Frequenz von 100 MHz (12. Harmonische des Eingangspulses) ausgewählt. Es ist zu sehen, dass die Genauigkeit der Ergebnisse unter Verwendung der hier vorgestellten Methode verbessert wurde und eine physikalisch korrekte Stromverteilung identifiziert wurde.

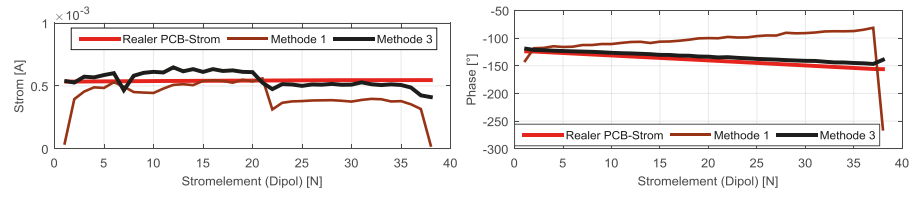

Abbildung 7: Stromamplituden der Modelle basierend auf Methoden 1 und 3 an den Leiterbahnkoordinaten im Vergleich zum realen PCB-Strom (links), Stromphasen (rechts); (100 MHz)

### **3.3 Untersuchung eines Kfz-Steuergeräts**

Zur Untersuchung der Praxistauglichkeit der Methoden wurden Nahfeld-Scans an einem einfachen Kfz-Steuergerät mit zwei unterschiedlichen Nahfeldscannern durchgeführt. Hierbei ergeben sich die in Abbildung 8 dargestellten horizontalen Nahfeldkomponenten (96 MHz). Die verschiedenen Konfigurationen führen zu Diskretisierungs- und Messfehlern beim Vergleich der beiden Datensätze.

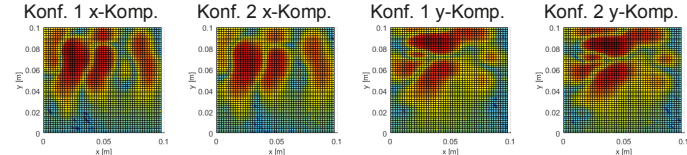

Abbildung 8: Horizontale Nahfelder von Scanner Konfiguration 1 und 2 (96 MHz)

Zum Vergleich und Darstellung der Modelloptimierung durch das Verfahren wurden zwei der in Kapitel 3.1 genannten Modellkonfigurationen verwendet (Methode 1 und Methode 3). Abbildung 9 zeigt den Vergleich der Fernfeldberechnung der beiden Modelle auf Basis der Scanner Nahfelddaten. Es ist ersichtlich, dass der Einfluss des Rauschens an den Frequenzen, welche keiner Harmonischen des Signals entsprechen, durch die Verwendung der Tikhonov-Regularisierung und der Layout-Daten, stark reduziert wurde. Außerdem ist zu erkennen, dass die Stabilität des Modells gegenüber Diskretisierungs- und Messunterschieden verbessert wurde.

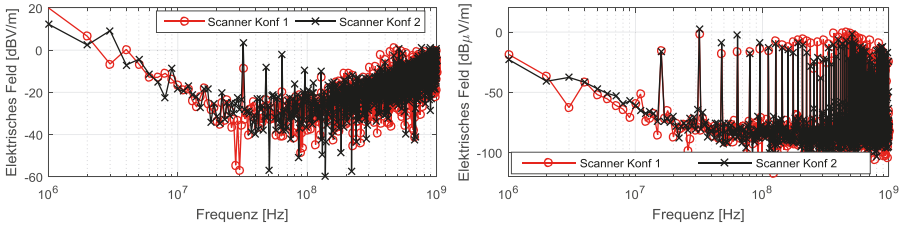

Abbildung 9: Fernfelder von Methode 1 (links) und Methode 3 (rechts) auf Basis der Nahfeld-Scanner Daten

## **4 Zusammenfassung**

Auf einer äquivalenten Stromverteilung basierenden Abstrahlmodellen zur Untersuchung des elektromagnetischen Feldes von PCBs müssen genaue Nahfelddaten zugrunde liegen. Fehler in diesen Daten wirken sich direkt auf die Güte des Modells aus. Da die Messmethoden in ihrer Genauigkeit begrenzt sind, werden unterschiedliche Verfahren eingesetzt werden, um die Ströme zu identifizieren. Wird das inverse Problem mittels linearen Gleichungssystem und komplexen Nahfelddaten gelöst, ist dieses Lösungsverfahren sehr anfällig gegenüber Störungen in den Eingangsdaten. Regularisierungsmethoden zur Störunterdrückung und eine Vorkonditionierung des Systems mittels apriori Wissens erhöhen die Genauigkeit. Dazu werden die möglichen Strompfade des Modells hinsichtlich der dominanten Strompfade des PCB beschränkt. Diese Information kann durch CAD-Daten, bildgebende Verfahren oder hochauflösende Nahfeld-Scans erhalten werden. Der Vorteil und die erhöhte Stabilität der Methode gegenüber Störungen wurden anhand von Simulations- und Messdaten zweier PCBs untersucht. Die Ergebnisse zeigen eine sehr gute Verbesserung der Modellgenauigkeit, die

Korrektur von fehlerbehafteten Felddaten und damit eine wesentlich bessere Anpassung an die physikalischen Gegebenheiten des DUTs.

## **Danksagung**

Die Arbeit für diesen Konferenzbeitrag wurde teilweise im Rahmen des Programms "Rationale Energieverwendung, regenerative Energien und Energiesparen – progres.nrw – Programmbereich Innovation und des Europäischen Fonds für regionale Entwicklung (EFRE) – Ziel 2 – Programm 2007-2013, Phase VI, als Teil des Projekts ZAESAR (Referenznummer 64.65.69-EM-2009A) gefördert.

## **Referenzen**

- [1] CISPR 25 Ed.3 (2007): "Vehicles, boats and internal combustion engines Radio disturbance characteristics – Limits and methods of measurement for the protection of on-board receivers", IEC, 2007
- [2] Burghart, T.; Rossmanith, H.; Schubert, G. (2004): Evaluating the RF-emissions of automotive cable harness. In: Electromagnetic Compatibility, 2004. EMC 2004. 2004 InternationalSymposium on, Bd. 3, S. 787–791
- [3] Balanis, Constantine A. (1996): "Antenna Theory Analysis & Design", Wiley, 1996.
- [4] Pierri, R.; D'Elia, G.; Soldovieri, F. (1999): "A two probes scanning phaseless nearfield far-field transformation technique," IEEE Trans. Antennas Propogat., vol. 47, pp. 792–802, May 1999.
- [5] Regué, J.-R.; Ribó, M.; Garell, J.-M.; Martin, A. (2001): "A Genetic Algorithm Based Method for Source Identification and Far-Field Radiated Emissions Prediction From Near-Field Measurements for PCB Characterization", IEEE Trans. On Electromagnetic Compatibility, vol. 43, No. 4, November 2001
- [6] Xin, Tong; Thomas, D.W.P.; Nothofer, A.; Sewell, P.; Christopoulos, C. (2010): A genetic algorithm based method for modeling equivalent emission sources of printed circuits from near-field measurements. In: Electromagnetic Compatibility (APEMC), 2010 Asia-Pacific Symposium on, S. 293–296
- [7] Rinas, D.; Niedzwiedz, S.; Jia, J.; Frei, S. (2011): Optimization methods for equivalent source identification and electromagnetic model creation based on nearfield measurements. In: EMC Europe 2011 York, S. 298–303.
- [8] Xin, T.; Thomas, D.W.P.; Nothofer, A.; Sewell, P.; Christopoulos, C. (2010): Modeling Electromagnetic Emissions From Printed Circuit Boards in Closed Environments Using Equivalent Dipoles. In: Electromagnetic Compatibility, IEEE Transactions on 52 (2), S. 462–470.
- [9] Rinas, D.; Zeichner, A.; Frei, S. (2013): Measurement environment influence compensation to reproduce anechoic chamber measurements with near-field scanning. In: Electromagnetic Compatibility (EMC EUROPE), 2013 International Symposium on, S. 705–710
- [10] Tichonov, A. N.; Arsenin, V. J.. (1977): Solutions of ill-posed problems. Washington, DC: Winston (A Halsted Press book).
- [11] P C Hansen (1992): Numerical tools for analysis and solution of Fredholm integral equations of the first kind. In: Inverse Problems 8 (6), S. 849.
- [12] Yaghjian, A. D. (1986): An overview of near-field antenna measurements. In: Antennas and Propagation, IEEE Transactions on 34 (1), S. 30–45.
- [13] CONCEPT-II-12.0, Technische Universität Hamburg-Harburg. (2015). http://www.tet.tuhh.de/en/concept/

## Messtechnische Verifikation der Eigenschaft "Unintentional Ra**diator" für ein reales Objekt**

B. Sc. Henrik Brech, henrik.brech@stud.uni-hannover.de Dipl.-Ing. Benjamin Menßen, menssen@geml.uni-hannover.de Prof. Dr.-Ing. Heyno Garbe, garbe@geml.uni-hannover.de

Leibniz Universität Hannover, Institut für Grundlagen der Elektrotechnik und Messtechnik, Appelstr. 9a, 30167 Hannover, Deutschland

## **1 Einleitung**

Die Messung der elektromagnetischen Störaussendung elektronischer Geräte ist ein wesentlicher Aspekt im Bereich der elektromagnetischen Verträglichkeit (EMV).

In [1] wird die Problematik bei der Betrachtung von elektrisch großen Objekten beschrieben. Es wird darauf verwiesen, dass aktuelle Messverfahren den Charakter unbeabsichtigter Strahler [2] insbesondere für Frequenzen oberhalb 1 GHz nicht korrekt erfassen, da "Unbeabsichtigte Strahler" die Eigenschaft besitzen, dass die Richtung der maximalen Störaussendung nicht a priori bestimmbar ist. Dies lässt sich durch transiente und stochastische elektronische Prozesse innerhalb der komplexen Leitungsstrukturen des Objekts erklären. Stochastische Ansätze sollen diese Problematik greifbar machen und die vorhandenen Messverfahren dahingehend erweitern. Ein Ansatz zur Beschreibung der maximalen Direktivität von unbeabsichtigten Strahlern wird in [3] vorgestellt. Bezugsgröße für den Verlauf der maximalen Direktivität ist die elektrische Größe *ka* des Objekts. Diese Ansätze wurden u. a. in [4] schon in Simulationen an generischen Objekten verifiziert.

Eine Verifikation anhand von Messungen an realen Objekten steht jedoch noch aus. Dazu wurde in dieser Arbeit die Hauptplatine eines Desktop-PCs ausgewählt. Die Untersuchung von transienten und stochastischen Prozessen ist dabei nicht trivial. Die Wahl des Messgerätes sowie des zu wählenden Modus zur Detektion der Emission werfen Probleme auf, wie z. B. die Nichtdetektion von transienten Signalanteilen. Diese Problematik soll in dieser Arbeit näher beleuchtet werden, so dass eine Empfehlung bezüglich des notwendigen Messverfahrens ausgesprochen werden kann.

Schließlich soll anhand der Ergebnisse eine Diskussion über die Größe des EUTs geführt werden, ähnlich wie es in [5] angeregt wurde.

## **2** Eigenschaft "Unintentional Radiator"

Der Beariff "Unintentional Radiator" beschreibt in der EMV ein Objekt, das elektromagnetische Strahlung emittiert, obwohl es nicht für diesen Zweck gebaut wurde [2]. Diese Definition ist jedoch sehr allgemein. Ein Kriterium, das technisch nachweisbar ist, wird von Menssen et al. in [4] vorgestellt. Als Größe wird dabei die maximale Direktivität des unbeabsichtigt strahlenden Objekts betrachtet. Die Direktivität wird in [6] definiert als:

$$
D(\phi_0, \theta_0) = \frac{P(\phi_0, \theta_0)}{\frac{1}{4\pi} \int_0^{2\pi} \int_0^{\pi} P(\phi, \theta) \cdot \sin(\theta) \cdot d\theta d\phi}
$$
(1)

Dabei ist die maximale Direktivität für eine Polarisation, hier durch den kopolarisierten Anteil dargestellt, definiert als:

$$
\langle D_{\max,\text{co}} \rangle = \max \left\{ \frac{P_{\text{co}}(\phi_0, \theta_0)}{\langle P(\phi, \theta) \rangle} \right\} \quad , \tag{2}
$$

wobei  $P_{co}(\phi_0, \theta_0)$  die gemessene Leistung in eine Raumrichtung ist und  $\langle P(\phi, \theta) \rangle$  der Mittelwert der gesamten gemessenen Leistung ist. Für einen unbeabsichtigten Strahler wurde u. a. von Wilson et al. [3] ein stochastischer Ansatz entwickelt, der den Verlauf der maximalen Direktivität durch

$$
\langle D_{\text{max,co}} \rangle \approx \begin{cases} 1.55 & \text{, für } ka \le 1\\ \frac{1}{2} \cdot \left( 0.577 + \ln(N_s) + \frac{1}{2N_s} \right) & \text{, für } ka > 1 \end{cases}
$$
 (3)

beschreibt. Dabei beschreibt  $N_s$  die Anzahl der unabhängigen Samples im gesamten Raum, beschrieben durch:

$$
N_s = 4 \cdot (ka)^2 + 8 \cdot ka \quad . \tag{4}
$$

Der Ausdruck *ka* in Gl. (4) beschreibt die elektrische Größe, die das Produkt aus der Wellenzahl *k* und dem Radius *a* einer das Objekt minimal umschließenden Kugel ist. Der in Gl. (3) vorgestellte Verlauf der maximalen Direktivität gilt für den dreidimensionalen Fall. Da das Messen einer dreidimensionalen Richtcharakteristik unverhältnismäßig zeitaufwendig ist, wird in [3] ebenfalls eine Näherung für den Schnitt in der Ebene vorgestellt:

$$
\frac{\langle P_{rec,max} \rangle}{\langle P_{rec} \rangle} \approx \begin{cases} 2.45 & , \text{für } ka \le 1 \\ 0.577 + \ln(4 \cdot ka + 2) + \frac{1}{8 \cdot ka + 4} & , \text{für } ka > 1 \end{cases}
$$
 (5)

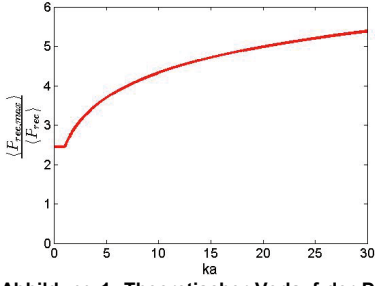

**Abbildung 1: Theoretischer Verlauf der Direktivität in einer Schnittebene**

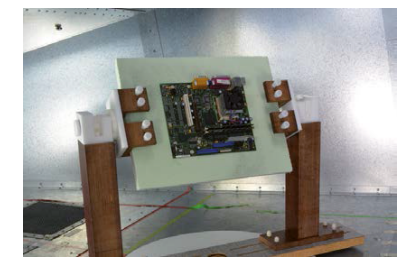

**Abbildung 2: Hauptplatine eingespannt in der Halterung**

Gl. (5) dient im weiteren Verlauf als technische Definition der Eigenschaft "Unintentional Radiator" Die Gleichung bildet somit die Grundlage zur messtechnischen Verifikation.

## **3 Messungen**

In den folgenden Abschnitten wird die Messdurchführung zur Verifikation der Eigenschaft "Unintentional Radiator" präsentiert. Dazu wird zunächst der Messaufbau vorgestellt. Anschließend werden unterschiedliche Messergebnisse vorgestellt, bei denen verschieden Messgeräte verwendet werden, um eine zweckmäßige Wahl des Messgeräts zu erreichen, mit dem die geforderte Eigenschaft verifiziert werden kann.

### **3.1 Messaufbau**

Die technische Definition eines unbeabsichtigten Strahlers nach Gl. (5) soll jetzt mit Hilfe eines geeigneten Messaufbaus für ein reales elektronischen Objekts verifiziert werden. Ein schematischer Messaufbau ist in Abb. 3 gezeigt. Dazu wird eine GTEM-Zelle als Messumgebung verwendet, in der ein automatisierter Drehteller eingebaut ist. Die Ansteuerung des Drehtellers und Auswertung der Messdaten erfolgt über eine dafür entwickelte GUI in MATLAB. Wichtige Parameter für die Messdurchführung sind u. a. die Schrittweite zwischen den Messpunkten und die Wartezeit, die während einer Messung in einem Punkt verweilt werden soll. Darüber hinaus können verschiedenste Parameter an das Messgerät übergeben werden, um z.B. den Frequenzbereich oder die Amplitudeneinstellungen zu verändern.

Als EUT wird die Hauptplatine eines Computers genutzt, die aus dem Gehäuse ausgebaut wurde (siehe Abb. 2). Das Entfernen des Metallgehäuses des Computers dient zum einen dazu, messbare Feldwerte zu erreichen und zum anderen dazu, Richtdiagramme durch metallische Gegenstände, die nicht Teil des Strahlers sind, nicht zu verfälschen. Die Hauptplatine bietet sich als EUT an, da sie ein im Alltag häufig anzufindendes elektronisches Objekt ist und sich in ersten Tests herausgestellt hat, dass sie

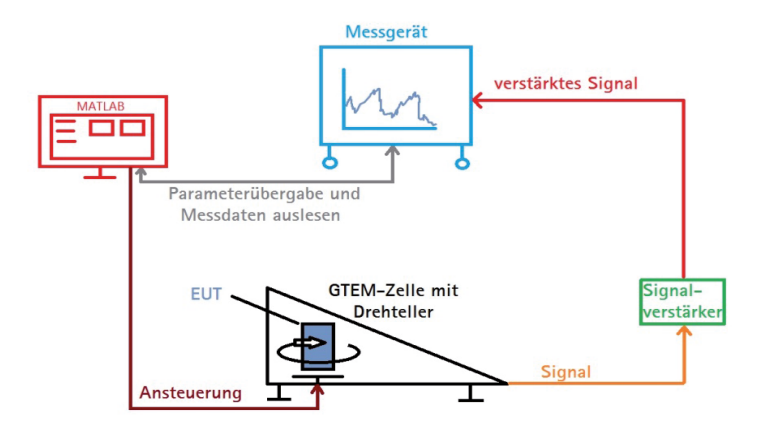

**Abbildung 3: Schematischer Messaufbau**

deutlich messbare Feldwerte aussendet. Sie wird von sämtlicher Peripherie, wie z. B. der Festplatte, befreit. Auf die Weise wird versucht ein möglichst einfaches EUT zu untersuchen. Die Abmessungen der Platine sind 0,244m x 0,203m x 0,06m, was einem Radius *a* von ca. 0,16 m entspricht. Die Hauptplatine wird, wie in Abb. 2 gezeigt, in eine Halterung eingespannt, die es erlaubt die Platine variabel auszurichten. Lediglich das Netzteil des Desktop-PCs wird zum Betrieb der Platine benötigt. Es wird so in der GTEM-Zelle positioniert, dass es sich nicht zwischen dem Port der GTEM-Zelle und dem EUT befindet. Betrieben wird die Platine, indem das Netzteil angeschaltet wird und keine weiteren Befehle folgen. Dadurch gerät sie ein einen konstanten Zustand, in dem ein kurzeitig angeschlossener Monitor die Meldung "Operating system not found" anzeigt. Die Platine befindet sich somit in einem definierten Betriebsmodus und emittiert messbare Strahlung über einen breiten Frequenzbereich. Inwiefern Reflexion und Absorption am Netzteil Einfluss auf den Radius *a* hat, bleibt auszuwerten.

Da die ausgesendeten Feldstärken sehr gering sind, wird zusätzlich ein Signalverstärker mit einer Verstärkung von 20 dB in die Messkette eingefügt. Mit diesem Messaufbau können somit die folgenden Messungen durchgeführt werden, um die Eigenschaft "Unintentional Radiator" für das gewählte EUT zu untersuchen. Dabei kann das EUT mit Hilfe der Einspannvorrichtung verschieden orientiert werden, um in unterschiedlichen Schnittebenen zu messen. Zusätzlich können unterschiedliche Messgeräte verwendet werden, um die verschiedenen Signaleigenschaften zu erfassen.

### **3.2 Messen mit Spektrumanalysator**

### **3.2.1 Maximalmalwerterfassung**

Zur Detektion der maximal emittierten Strahlung, wird in [7] die Messung mit einem Spektrumanalysator im Maximalwerterfassungs-Modus empfohlen. Die ersten Ergebnisse der Messungen führen zu dem Verlauf in Abb. 4. Es kann jedoch noch keine Aussage über den Radius *a* getroffen werden, da der Verlauf nicht mit dem Verlauf nach Gl. (5) übereinstimmt. Im niedrigeren Frequenzbereich sind die Werte teilweise sehr hoch, wohingegen im höheren Frequenzbereich die Werte sehr nahe bei Eins liegen, was isotropes Strahlungsverhalten bedeuten würde.

Die niedrigen Werte bei höheren Frequenzen deuten darauf hin, dass die Computerplatine bei diesen Frequenzen kaum noch messbare Felder emittiert und somit lediglich das Eigenrauschen des Messgerätes gemessen wird. Aus diesem Grund wird zusätzlich noch eine Referenzmessung durchgeführt, um das Rauschen zu messen. Die Messwerte werden mit der Referenzmessung verglichen und verworfen, falls ein Messwert das Rauschen nicht mit mindestens 3 dB überschreitet. Als zusätzliches Kriterium werden Frequenzen verworfen, bei denen mehr als 10 % der Messwerte in einer Schnittebene die Referenzmessung verletzen. Dies ist notwendig, um das Abtasttheorem nach Gl. (4) zu erfüllen und eine stochastische Auswertung zu ermöglichen. In Abb. 5 ist die zuvor dargestellte Messung nach Anwendung des Ausschlusskriteriums dargestellt. Bei höheren Frequenzen sind dadurch viele Werte nicht mehr dargestellt. Im niedrigeren Frequenzbereich sind jedoch nach wie vor die Ausreißer erkennbar, was mit der Funktionsweise des Spektrumanalysators zusammenhängen muss. Die kurzzeitig, stochastisch auftretenden Signalanteile können nicht hinreichend gut von dem Messgerät erfasst werden. Der dargestellte Verlauf von  $\frac{\langle P_{rec,max} \rangle}{\langle P_{rec} \rangle}$  entspricht somit nicht Gl. (5). Es wird

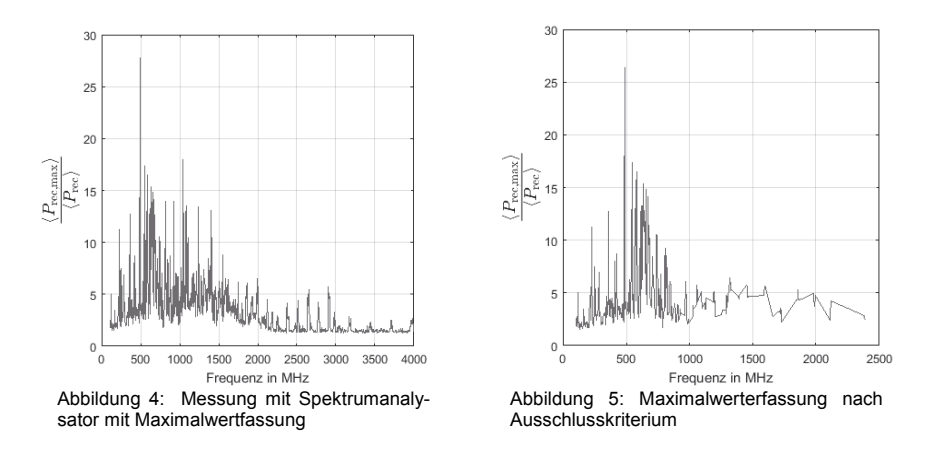

im Folgenden versucht, die Messungen mit dem Spektrumanalysator mit Mittelwertbildung durchzuführen.

#### **3.2.2 Mittelwertbildung**

Bei der Messung mit Spektrumanalysator mit Maximalwerterfassung ergeben sich teilweise sehr hohe Werte für  $\frac{\langle P_{rec,max} \rangle}{\langle P_{max} \rangle}$ . Durch die Nutzung der Mittelwerterfassung wird versucht, diese Spitzenwerte zu glätten. Zusätzlich wird dadurch dar Rauschpegel gesenkt, so dass weitere Frequenzen sichtbar werden könnten. Abb. 6 zeigt eine solche Messung. Die Spitzenwerte dieser Messung liegen weit unter den Spitzenwerten der Messungen mit Maximalwerterfassung. Bei Frequenzen geringer elektromagnetischer Emission ergeben sich jedoch weiterhin Werte, die das Rauschen nicht überschreiten und somit der theoretische Verlauf aus Gl. (5) weiterhin nicht angenähert werden kann. Die Nutzung des im vorigen Abschnitt vorgestellten Ausschlusskriteriums ist deshalb in den weiteren Untersuchungen weiter zu verfolgen.

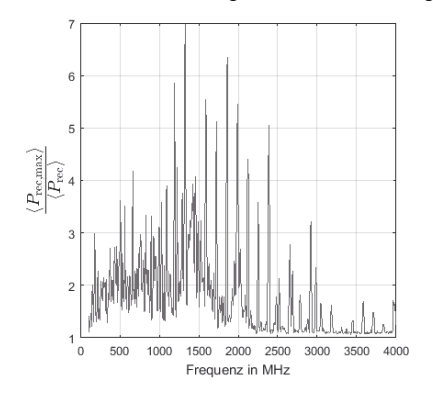

**Abbildung 6: Mittelwertbildung ohne Ausschlusskriterium** 

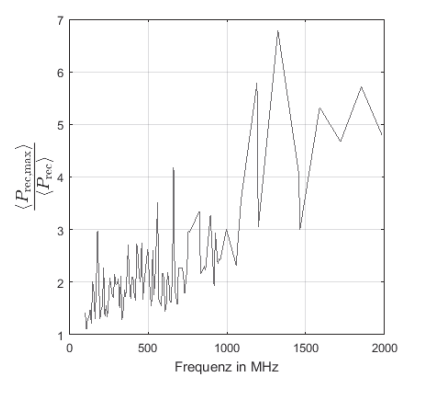

**Abbildung 7: Mittelwerterfassung mit Ausschlusskriterium**

Das Ergebnis des in Abb. 6 dargestellten Messergebnisses nach Anwendung des Ausschlusskriteriums ist in Abb. 7 zu beobachten. Es wird hier nur der Frequenzbereich bis 2 GHz betrachtet, da sämtliche Frequenzen darüber das Ausschlusskriterium erfüllen. Die dargestellten Messwerte lassen sich jedoch nach wie vor nicht mit dem Verlauf aus Gl. (5) vereinbaren.

Die Untersuchung mit dem Spektrumanalysator scheint an dieser Stelle nicht mehr weiter zu führen. Zur Detektion möglichst aller von der Platine emittierten Signalanteile wird ein Messgerät benötigt, das auch kurzzeitig auftretende Signale erkennt. Aus diesem Grund wird zur folgenden Messung ein Echtzeit-Spektrumanalysator verwendet.

#### **3.3 Messen mit Echtzeit-Spektrumanalysator mit Maximalwerterfassung**

Nachdem die Messergebnisse aus den Messungen mit einem Spektrumanalysator die Eigenschaft "Unintentional Radiator" für das untersuchte Objekt nicht verifizieren konnten, wird im Folgenden ein Echtzeit-Spektrumanalysator (engl.: real-time spectrum analyzer, kurz: RTSA) verwendet. Dieser zeichnet sich dadurch aus, dass die Messungen im Zeitbereich durchgeführt werden und der Frequenzbereich mittels einer Kurzzeit-Fourier-Transformation abgebildet wird. Somit sollten kurzzeitige Signalanteile besser erfasst werden.

Die Messungen mit dem RTSA werden ebenfalls mit Maximalwerterfassung und einem zusätzlich zugeschalteten Positive-Peak-Detektor durchgeführt. Auf diese Weise wird erneut versucht das emittierte Maximum über den Messzeitraum zu detektieren. Erste Messungen, wie in Abb. 8 gezeigt, weisen bereits Charakteristika von Gl. (5) auf. Für diese Messung wurde pro Messposition 30 Sekunden lang gemessen. Es ist zu erkennen, dass im Bereich messbarer Störemission die Werte für  $\frac{\langle P_{rec,max}\rangle}{\langle P_{rec}\rangle}$  mit steigender Frequenz tendenziell ebenfalls ansteigen. Es lassen sich jedoch sehr hohe Ausreißer erkennen, die das Ergebnis nicht zufriedenstellend darstellen. Aufgrund der erkennbaren Ähnlichkeit mit dem theoretischen Verlauf wird eine Optimierung an die Gl. (5) mit der

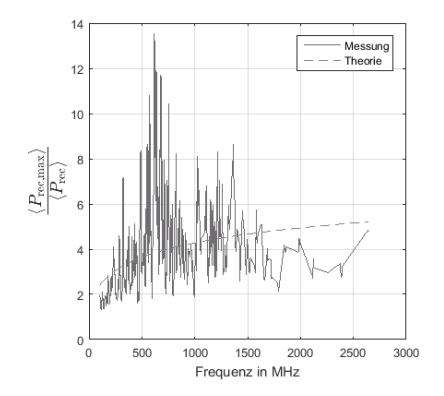

**Abbildung 8: Messung mit RTSA und kurzer Messzeit**

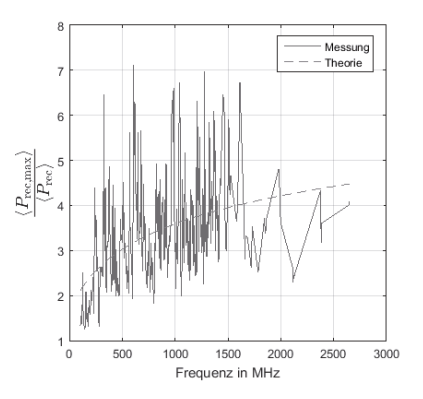

**Abbildung 9: Messung mit RTSA und langer Messzeit**

Methode der kleinsten Quadrate implementiert, die den Verlauf der Theoriekurve an die Messwerte anpasst. Diese Optimierung ermittelt den Radius *a*, der eine Skalierung der elektrischen Größe *ka* zulässt. Für die durchgeführte Messung berechnet die Optimierung einen Radius von *a* = 45 cm. Dieser Radius erscheint bei geometrischer Betrachtung der Platine tendenziell zu hoch. Dies liegt vor allem daran, dass die Ausreißer in der grafischen Darstellung einen zu hohen Wert verursachen. Die Vermutung liegt nahe, dass sich diese hohen Werte durch die Funktionsweise des Messgeräts begründen lassen. Durch die Echtzeitbandbreite von 140 MHz muss die Verweildauer in einem Messpunkt ausreichend groß gewählt werden, um die einzelnen Frequenzblöcke mehrfach zu durchlaufen.

In der Darstellung in Abb. 9 wird eine Messzeit von 60 Sekunden pro Messposition genutzt. Erster klar erkennbarer Effekt ist, dass die Spitzenwerte deutlich geringer sind als bei der kürzeren Messzeit. Die mittels Optimierung ermittelte Theoriekurve gibt einen Radius *a* von ca. 27 cm aus. Dieser Radius liegt ungefähr zwischen dem Radius der Hauptplatine (ca. 16 cm) und dem Radius des Gesamtsystems aus Platine und Netzteil (ca. 29 – 35 cm je nach Orientierung).

Schließlich wird die Messung mit Hilfe der Halterung aus Abb. 2 für mehrere Schnittebenen durchgeführt. Insgesamt wird die Platine in 7 Schnittebenen vermessen. Das Gesamtsystem verändert sich in seiner Anordnung für jede Messung, da das Netzteil in seiner Position fixiert bleibt und lediglich die Position der Hauptplatine verändert wird. In Abb. 10 sind die optimierten Radien aller Messpostionen aufgezeigt. Es lässt sich erkennen, dass die Radien für die verschiedenen Positionen variieren. Die Radien liegen aber alle im Bereich zwischen 16 cm und 35 cm, den Abmessung der Hauptplatine alleine und dem Gesamtsystem. Im Mittel ergibt sich ein Radius *a* von ca. 25 cm. Anschließend wird aus allen Messungen ein gemittelter Verlauf generiert und ebenfalls eine Optimierung durchgeführt. Abb. 11 stellt diesen Verlauf dar. Auch hier stellt sich ein optimierter Radius von *a* = 26 cm ein.

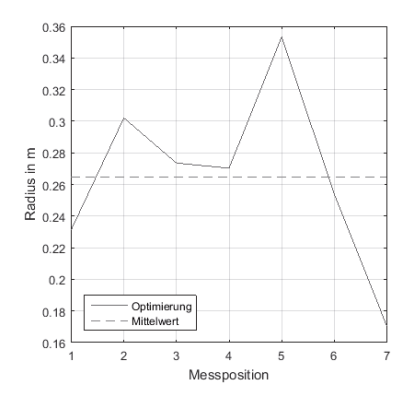

**Abbildung 10: Optimierte Radien aus den 7 Messpositionen**

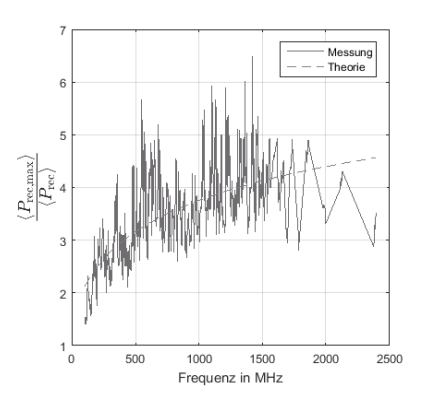

**Abbildung 11: Mittelung aus mehreren Schnittebenen**

## **4 Zusammenfassung**

Das Messen der elektromagnetischen Störaussendung von realen elektronischen Objekten ist aufgrund ihrer unbeabsichtigten, stochastischen Strahlungscharakteristik nicht trivial. Insbesondere für Frequenzen oberhalb 1 GHz ist die Richtung der maximalen Störaussendung nicht vorhersagbar. Um stochastische Ansätze auf vorhandene Messverfahren zu applizieren, muss geprüft werden, ob die Eigenschaft "Unintentional Radiator" für reale Objekte vorausgesetzt werden kann.

Dieser Fragestellung wurde in dieser Arbeit nachgegangen und es hat sich gezeigt, dass es zunächst wichtig ist, die zweckmäßige Wahl des Messgerätes zu treffen. Messungen mit einem Spektrumanalysator konnten die transienten, stochastisch auftretenden Signalanteile nicht korrekt erfassen, so dass weder mit einer Maximalwerterfassung, noch mit einer Mittelwerterfassung, die gesuchte Eigenschaft nachgewiesen werden konnte. Schließlich führten die Untersuchungen auf die Wahl eines Echtzeit-Spektrumanalysators (RTSA) mit Maximalwertdetektor zur geeigneteren Messwerterfassung. Dadurch konnte anhand einer Hauptplatine eines Desktop-PCs die Eigenschaft "Unintentional Radiator" verifiziert werden.

Darüber hinaus konnte mit den gewonnenen Messdaten eine Diskussion über die elektrische Größe *ka* des Objekts geführt werden. Es konnte gezeigt werden, dass der Radius *a* des Systems in etwa dem Radius des Gesamtsystems entspricht, also des Verbunds aus Hauptplatine und Netzteil inklusive Zuleitungen. Somit ist es möglich, basierend auf der Geometrie des Systems, stochastische Methoden nach [1] anzuwenden, um die elektromagnetische Störaussendung des EUTs zu bestimmen.

## **Literaturangaben**

- [1] Menssen, B.; Hamann, D.; Garbe, H., "Extension of the Emission Measurements for Alternative Test Methods above 1 GHz for Unintentional Electromagnetic Radiators", in *IEEE International Symposium on Electromagnetic Compatibility (EMC)*, Dresden, Germany, pp. 444-449, 16-22 Aug. 2015
- [2] Federal Communications Commission (FCC), "Title 47 Telecommunication: Chapter I - FEDERAL COMMUNICATIONS COMMISSION: Subchapter A - GENERAL: Part 15 - RADIO FREQUENCY DEVICES," 47 CFR 15, October 2010
- [3] Wilson, P. F.; Hill, D. A.; Holloway, C. L., "On determining the maximum emissions from electrically large sources," in *IEEE Transactions on Electromagnetic Compatibility*, vol.44, no.1, pp.79-86, Feb 2002
- [4] Menssen, B.; Burghardt, F.; Garbe, H., "Simulation objects to be used as unintentional radiators," in *2014 International Symposium on Electromagnetic Compatibility, Tokyo (EMC'14/Tokyo)*, pp.37-40, 12-16 May 2014
- [5] Garbe, H., "How Large is a Large EuT? Influence of the DM-CM Conversion to Radiation", 2009 Kyoto International Symposium on EMC, pp. 677–680, July 2009
- [6] Balanis, C. A., "Antenna Theory Analysis and Design", *John Wiley & Sons Inc.*, 2005.
- [7] "Anforderungen an Geräte und Einrichtungen sowie Festlegung der Verfahren zur Messung der hochfrequenten Störaussendung (Funkstörungen) und Störfestigkeit - Teil 2-3: Verfahren zur Messung der hochfrequenten Störaussendung (Funkstörungen) und Störfestigkeit - Messung der gestrahlten Störaussendung," CISPR 16-2-3 ed. 3.0, 2010

Antennen

## **Statistische Ermittlung der Direktivität eines elektrisch großen Prüflings mittels analytischer und numerischer Verfahren**

M. Sc. Xiaowei Wang, M. Sc. Matthias Hirte, Prof. Dr.-Ing. Ralf Vick, Otto-von-Guericke-Universität, Institut für Medizintechnik Lehrstuhl für EMV, Magdeburg, Deutschland, xiaowei.wang@ovgu.de

## **1 Einleitung**

Die direkte Messung der maximalen elektrischen Feldstärke eines elektrisch großen Prüflings (engl. equipment under test, EUT) mit hoher Frequenz ist komplex und zeitaufwendig. Im Frequenzbereich oberhalb von 1 GHz ist die Modenverwirbelungskammer (MVK) eine geeignete alternative Testumgebung, weil das konkrete Abstrahldiagramm irrelevant ist. Mit Hilfe der Direktivität kann die gemessene abgestrahlte Leistung aus der Messung in der MVK in die entsprechende elektrische Feldstärke konvertiert werden [6].

Dieser Beitrag untersucht den Einfluss verschiedener elektrisch großer Kabelkonfigurationen des EUT auf die Schätzung der Direktivität. Ziel dieser Arbeit ist die Vorstellung der Ergebnisse der abgestrahlten Feldstärke und der Direktivität dieses neuen Simulationsmodells, welches ein Kombination aus dem eigentlichen Prüfling und der Anschlussleitung darstellt. Die Interpretation der Ergebnisse führt zu einer verlässlichen Möglichkeit, die gemessene Gesamtstrahlungsleistung in einer MVK in die äquivalente elektrische Feldstärke in einem bestimmten Abstand zu transformieren.

Ein quaderförmiges Metallgehäuse in der Größe eines Computergehäuses mit einem Schlitz und einer Anschlussleitung wird als Prüfling für den Frequenzbereich von 1 GHz bis 6 GHz berücksichtigt (siehe Abbildung 1). Die Anschlussleitung läuft zunächst im Inneren des Gehäuses und wird durch eine kleine Öffnung nach außen geführt. Als Anregung wird eine diskrete Quelle mit einer Leistung von 1 W zwischen der Innenwand des Gehäuses und der Leitung betrachtet. Eine neuartige statistische Untersuchung betrachtet die zufällige Verlegung der Anschlussleitung, die von der Prüflingsoberfläche ausgeht. Die Leitungslänge und die Größe des Gehäuses werden beliebig variiert. Danach werden die abgestrahlte Feldstärke des Kabels und des Prüflings berechnet. Diese Prozedur wird mehrfach wiederholt und statistisch ausgewertet. Für unterschiedliche Konfigurationen wird die maximale Richtwirkung mittels numerischer Simulation (CST MWS Studio) bestimmt. Die Simulationsergebnisse werden mit analytischen Verfahren [3] verglichen. Anschließend werden die Wahrscheinlichkeitsdichtefunktion und die Verteilungsfunktion berechnet, um den Modalwert der Direktivität (das Maximum der Dichtefunktion) besser darzustellen.

## **2 Beschreibung des Simulationsverfahrens**

Das quaderförmige Metallgehäuse mit einem Schlitz und einer Anschlussleitung wurde mit Hilfe des Programmpaketes CST Microwave Studio modelliert und dessen maximale dreidimensionale Direktivität berechnet. Diese ist das Maximum der  $D_{\theta}$ -Komponente in der Azimutrichtung und der  $D_{\varphi}$ -Komponente in der vertikalen Richtung. Die statistischen Eigenschaften der Direktivität wurden durch zufällige Änderung der Länge des Drahtes

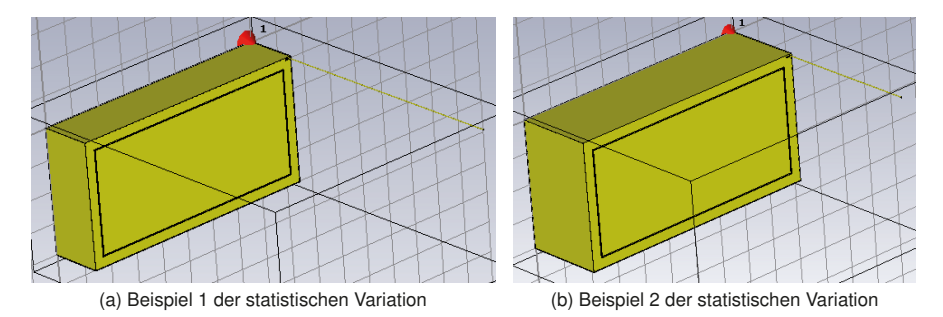

Abbildung 1: Quaderförmiges Metallgehäuse mit einem Schlitz und einer Anschlussleitung als Simulationsmodell für einen Prüfling im Frequenzbereich von 1 GHz bis 6 GHz

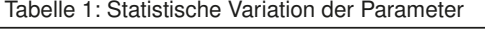

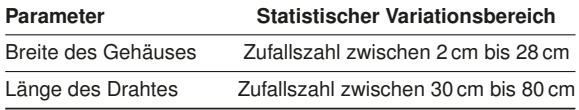

und der Breite des Gehäuses erhalten. Die Länge des Gehäuses war mit 40 cm konstant und die Höhe betrug 20 cm. Der Variationsbereich der Breite des Gehäuses war 2 cm bis 28 cm und der Variationsbereich der Länge des Drahtes betrug 30 cm bis 80 cm, wie es in Tabelle 1 dargestellt ist. Der Draht wurde jeweils im Gleichtakt durch eine Quelle zwischen dem Draht und der Innengehäusewand angeregt, wie in Abbildung 2 dargestellt. Die Emission des simulierten Prüflings ist die Summe der Emissionen des Kabels und des Gehäuses.

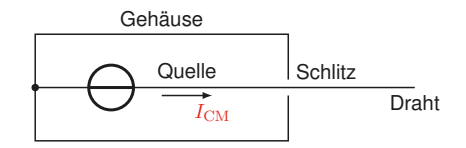

Abbildung 2: Schematische Darstellung des Gehäuses und der nach außen geführten Leitung

#### **3 Statistische Eigenschaften der maximalen Direktivität**

#### **3.1 Prüfling mit Anschlussleitung**

Die statistische Verteilung der maximalen Direktivität mit dreidimensionaler Abtastung ist in Abbildung 3 dargestellt. Der Mittelwert dieser Direktivität wird mit dem Ergebnis von Wilson [6] verglichen. Die maximale dreidimensionale Direktivität mit dreidimensionaler

Abtastung für einen unbeabsichtigten Strahler kann durch

$$
\langle D_{\text{co,max}} \rangle = \begin{cases} 1,55, & ka \le 1\\ \frac{1}{2} \left[ \ln(N_s) + \frac{1}{2N_s} + 0,577 \right], & ka > 1 \end{cases} \tag{1}
$$

beschrieben werden. Dabei ist  $N_s = 4 |(ka)^2 + 2ka|$ , wobei  $|ka|$  die größte ganze Zahl kleiner oder gleich  $ka$  (elektrische Größe) ist. Dabei bezeichnet k die Wellenzahl und  $a$  den kleinsten Kugelradius, der den Prüfling einschließt. Aus Abbildung 4 ist zu erkennen, dass der Vergleich der Simulationsergebnisse und der Werte nach der Theorie nach Wilson eine gute Übereinstimmung mit geringfügigen Abweichungen zeigt. Das quaderförmige Metallgehäuse mit einem Schlitz und einer Anschlussleitung wirkt eher als absichtlicher Strahler, was zu einer höheren Direktivität in den Simulationsergebnissen führt.

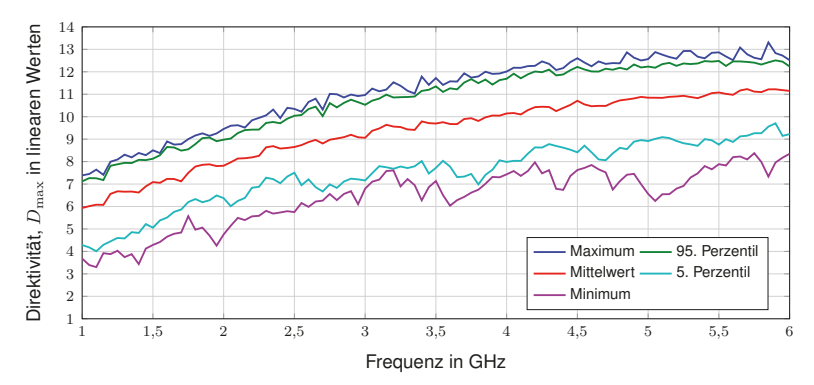

Abbildung 3: Statistische Verteilung der maximalen dreidimensionalen Direktivität für das Modell einschließlich des Gehäuses mit angeschlossener Leitung

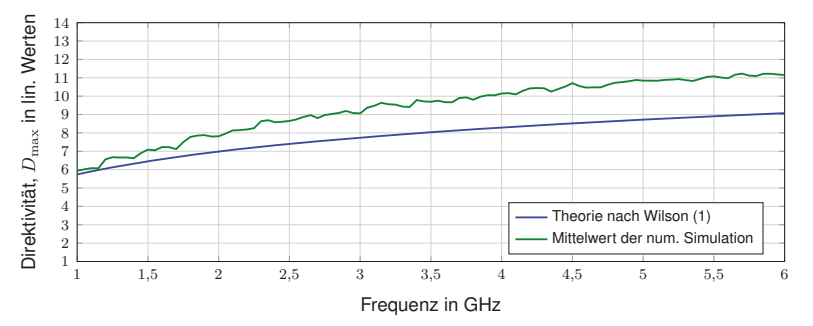

Abbildung 4: Mittelwert des maximalen Direktivität  $D_{\text{max}}$  für das Modell einschließlich des Gehäuses mit angeschlossener Leitung

### **3.2 Prüfling ohne angeschlossene Leitung**

Die gleichen Untersuchungen wurden für das Prüflingsmodell ohne Anschlussleitung wiederholt. Eine lineare Dipolquelle mit einem Radius von 1 mm und einer Länge von 100 mm

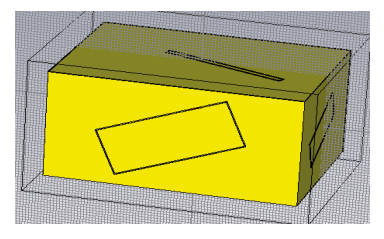

Abbildung 5: Quaderförmiges Metallgehäuse mit mehreren zufällig angeordneten Schlitzen als Simulationsmodell für einen Prüfling im Frequenzbereich von 1 GHz bis 6 GHz

befand sich im Inneren des Gehäuses. Die Eingangsleistung betrug 1 W. Die statistischen Eigenschaften der Direktivität wurden durch zufälliges Verändern der Anzahl der Schlitze auf der Gehäuseoberfläche erhalten. Dabei wurden auch die Größe der Schlitze, die Positionen der Schlitze und die Drehwinkel der Schlitze variiert, siehe Abbildung 5. Ein Zufallszahlengenerator wurde in der CST-Software programmiert, so dass jedes Mal das simulierte Modell zufällig durch Berücksichtigung aller dieser Variationsfaktoren verändert wurde. Die maximale Direktivität wurde für jeden Prüfling bestimmt. Die Auswertung basiert auf 110 Prüflingen, welche mit unterschiedlichen Schlitzparametern abgebildet wurden. Auf diese Weise kann eine große Anzahl von Stichproben erzeugt und simuliert werden, um die statistischen Eigenschaften der Direktivität zu bestimmen, deren Perzentile in Abbildung 6 dargestellt sind.

### **3.2.1 Dreidimensionale Abtastung**

Bei dreidimensionaler Abtastung für das Gehäuse mit Schlitzen ohne angeschlossene Leitung zeigt der Vergleich der Simulationsergebnisse und der Werte nach der Theorie nach Wilson eine bessere Übereinstimmung, wie in Abbildung 7 zu sehen ist. Für die beiden Fälle wurden eine ähnliche Tendenz und nur geringfügige Unterschiede beobachtet. Die angeschlossene Leitung könnte im Normalfall eine wichtige Strahlungsquelle sein. Die kleine Schwingungen sind durch statistische Schwankungen zu begründen.

### **3.2.2 Eindimensionale Abtastung**

Die maximale Direktivität mit eindimensionaler Abtastung (nur die  $D_{\theta}$ -Komponente in der Azimutrichtung) wird nach

$$
\langle D_{\text{max}} \rangle = \begin{cases} 2,45, & ka \le 1 \\ \ln(N_c) + \frac{1}{2N_c} + 0,577, & ka > 1 \end{cases} \tag{2}
$$

bestimmt, wobei  $N_c = 2(2 |ka| + 1)$ . Die so bestimmte Direktivität ist in Abbildung 8 dargestellt. Im Vergleich mit der dreidimensionalen Abtastung, beträgt die Direktivität durchschnittlich 3 dB weniger. Dieser Effekt kann auch in [5] beobachtet werden. Abbildung 9 zeigt die Differenz der Direktivität mit dreidimensionaler und eindimensionaler Abtastung nur für das Gehäuse. Diese Differenz variiert für die numerische Simulation zwischen 0,03 bis 6,32 und für die Theorie nach Wilson zwischen 1,98 und 3,57, siehe Tabelle 2. Dies erklärt auch, dass die Standardabweichung von 1,13 der numerischen Simulationsergeb-

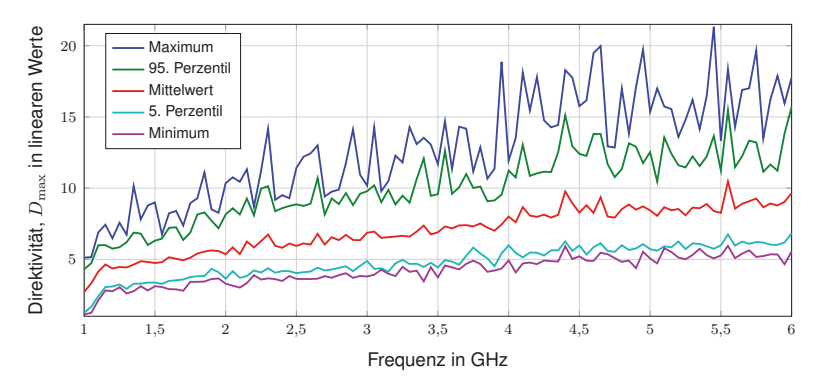

Abbildung 6: Statistische Verteilung der maximalen Direktivität mit dreidimensionaler Abtastung nur für das Gehäuse, ohne angeschlossene Leitung

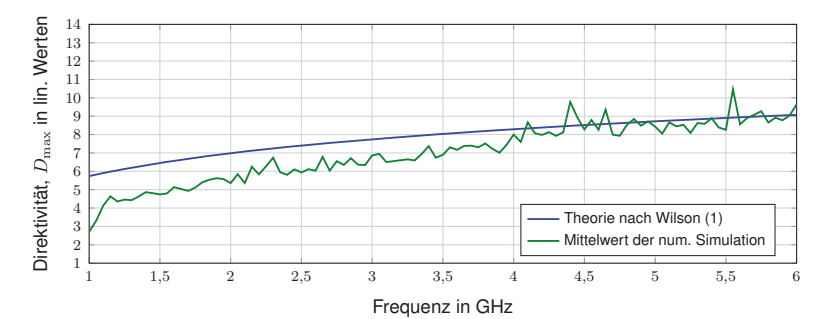

Abbildung 7: Mittelwert der maximalen Direktivität  $D_{\text{max}}$  mit dreidimensionaler Abtastung nur für das Gehäuse, ohne angeschlossene Leitung

| <b>Parameter</b>   | <b>Simulation</b> | <b>Wilson Theorie</b> |
|--------------------|-------------------|-----------------------|
| <b>Mittelwert</b>  | 2,56(4,08dB)      | 2,97 (4,73 dB)        |
| Standardabweichung | 1.13              | 0.44                  |

Tabelle 2: Statistisch Eigenschaften der Differenz der Direktivität

nisse größer ist als die Standardabweichung von 0,44 der Theorie nach Wilson. Die relativ große Standardabweichung wird durch die Variation des simulierten Prüflings hervorgerufen. Die mittleren Abweichungen sind jeweils größer als 3 dB. Es ist zu erwarten, dass die mittlere Abweichung geringer wird und näher an 3 dB liegt, wenn mehr Abtastpunkte gewählt werden.

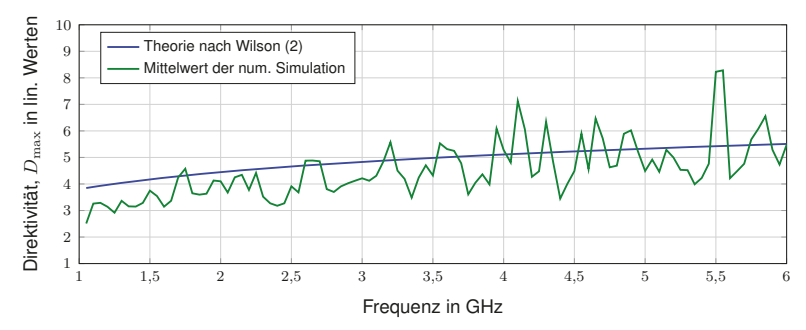

Abbildung 8: Mittelwert der maximalen Direktivität  $D_{\text{max}}$  mit eindimensionaler Abtastung nur für das Gehäuse, ohne angeschlossene Leitung

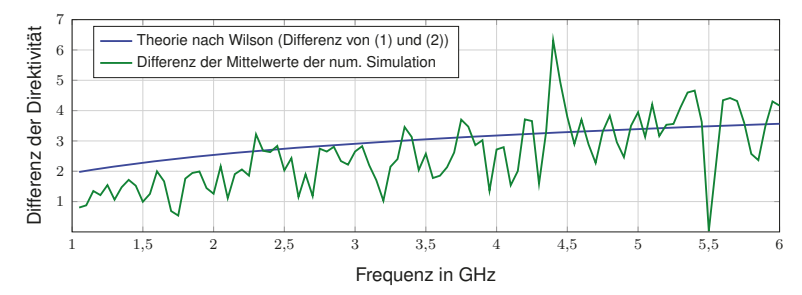

Abbildung 9: Differenz der Direktivität von dreidimensionaler Abtastung und eindimensionaler Abtastung nur für das Gehäuse, ohne angeschlossene Leitung

#### **4 Analytische Beschreibung**

Für die Direktivität eines quaderförmigen Metallgehäuses mit Schlitzen und Anschlussleitungen gibt es keine zufriedenstellende analytische Lösung. Ziel dieses Abschnitts ist es, eine analytische Beschreibung für einen speziellen Fall zu finden, bei dem die Abstrahlung über die Leitung dominiert. Die Leitung ist am Ende offen, so dass diese als Stehwellenantenne [4] betrachtet werden kann. Dementsprechend kann die Abstrahlung durch eine Stehwellenantenne modelliert werden, für die die Direktivität nach folgender Formel [2] berechnet werden kann.

$$
D_{\text{max}} \approx 2 \cdot \left(9.1 \frac{l_{\text{SWA}}}{\lambda_0} - 1.7\right) \left(2.1 + \ln \frac{l_{\text{SWA}}}{\lambda_0}\right)^{-1} \tag{3}
$$

Eine gute Übereinstimmung mit ausreichender Genauigkeit zwischen den analytischen Ergebnissen und den Simulationsergebnissen ist in Abbildung 10 zu erkennen. Die Drahtresonanzen können in den Simulationsergebnissen beobachtet werden. Aufgrund der Bodenreflexion in der Simulation gibt es einen leichten Resonanzeffekt um 4,95 GHz.

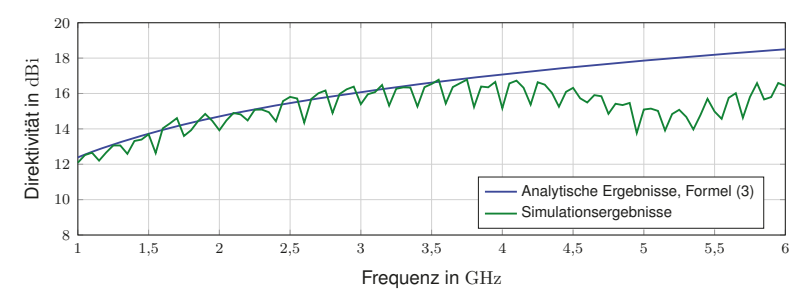

Abbildung 10: Maximale Direktivität mit dreidimensionaler Abtastung für das Gehäuse mit einem daran befestigten Draht mit einer Länge von 1 m über einer Masseebene, verglichen mit der Direktivität einer Stehwellenantenne

#### **5 Verteilungsfunktion der Direktivität**

Das theoretische Maximum der Direktivität liegt im Bereich zwischen 1 und unendlich. In diesem halb-unendlichen (oder auf einer Seite begrenztem) Intervall stehen einem unterschiedliche Verteilungsfunktionen, beispielsweise die  $\chi^2$ -Verteilung, die Exponentialverteilung, die Gammaverteilung oder die Rayleighverteilung zur Verfügung. Jedoch zeigt die Gammaverteilung die beste Übereinstimmung, weshalb die Direktivität für das quaderförmige Metallgehäuse mit einem Schlitz und einer Anschlussleitung mit statistischer Variation durch eine Gammaverteilung angenähert werden kann. Diese Verteilungsfunktion der Direktivität ist in Abbildung 11 dargestellt. Die Dichtefunktion (nach Glättung [1]) in Abbildung 12 zeigt, dass die maximale Wahrscheinlichkeit nahezu dem Mittelwert der Direktivität entspricht.

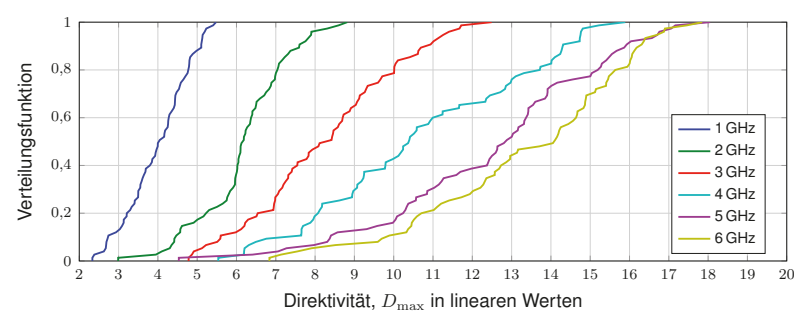

Abbildung 11: Verteilungsfunktion der Direktivität für das quaderförmige Metallgehäuse mit Schlitzen und einer Anschlussleitung mit statistischer Variation an 6 Frequenzpunkten

#### **6 Schlussfolgerung und Diskussion**

In diesem Beitrag wurde eine statistische Untersuchung der Direktivität mit einem quaderförmigen geschlitzten Metallgehäuse als Prüflingsmodell vorgestellt. Der Vergleich der

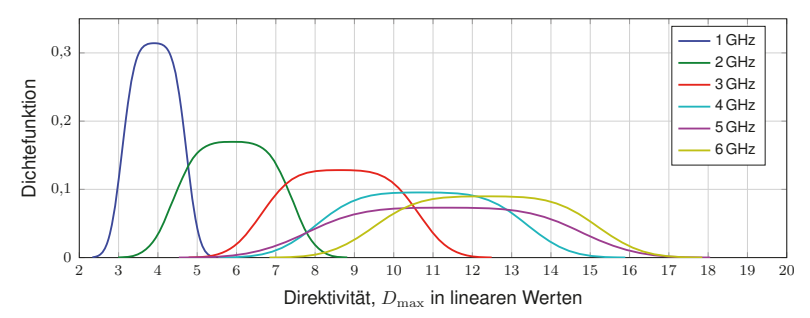

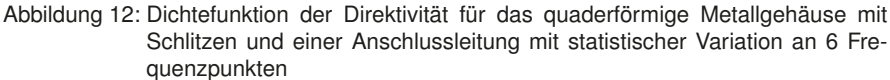

Erwartungswerte der Direktivität zwischen der numerischen Simulation und analytischen Verfahren zeigt eine gute Übereinstimmung. Für das Modell des quaderförmigen Metallgehäuses mit einem Schlitz und einer Anschlussleitung kann die dominierende Leitung als Stehwellenantenne aufgefasst werden. Die Verteilungsfunktion der Direktivität folgt einer Gammaverteilung, die für einen unbeabsichtigten Strahler eine geeignete Näherung darstellt.

#### **Literatur**

- [1] *MATLAB, Version 2012*. http://de.mathworks.com/help/stats/ksdensity.html
- [2] KARK, Klaus W.: *Antennen und Strahlungsfelder Elektromagnetische Wellen auf Leitungen, im Freiraum und ihre Abstrahlung*. 5. Wiesbaden : Springer Fachmedien Wiesbaden, 2014. – 508 S. #http://dx.doi.org/10.1007/978-3-658-03616-4#. – ISBN 9783658036164
- [3] KRAUTHÄUSER, Hans G.: *Grundlagen und Anwendungen von Modenverwirbelungskammern*. 1. Magdeburg : Nitsch, Jürgen and Styczynski, Zbigniew Antoni, 2007 (Res Electricae Magdeburgenses, Magdeburger Forum zur Elektrotechnik 17). – ISBN 978– 3–929757–43–9
- [4] WANG, Jianqing ; FUJIWARA, O. ; SASABE, K.: A simple method for predicting commonmode radiation from a cable attached to a conducting enclosure. In: *Microwave Conference, Asia-Pacific* Bd. 3, 2001, S. 1119–1122
- [5] WILSON, P.: Emission and immunity testing: test object electrical size and its implication. In: *Electromagnetic Compatibility, International Symposium on* Bd. 2, 2004, S. 349–352
- [6] WILSON, Perry F. ; HILL, David A. ; HOLLOWAY, Christopher: On Determining the Maximum Emissions From Electrically Large Sources. In: *IEEE Transactions on Electromagnetic Compatibility* 44 (2002), Februar, Nr. 1, S. 79 – 86

# **Messtechnische Verifizierung eines analytischen Modells für geschirmte Magnetfeldantennen mittels kontaktloser Impedanzmessung**

Martin Harm M.Sc., Dipl.-Ing. Alexander Küllmer, Nino Richter M.Sc., Prof. Dr. Achim Enders TU Braunschweig, Institut für Elektromagnetische Verträglichkeit

## **1 Einleitung**

Für die Messung von Feldstärken im Frequenzbereich bis 30 MHz werden üblicherweise breitbandige geschirmte Magnetfeldantennen eingesetzt. Um die gewünschte Breitbandigkeit zu erreichen, werden die Antennen unterresonant betrieben und müssen somit elektrisch klein sein. Üblicherweise wird angenommen, dass die Antenne elektrisch klein ist, wenn ihr Umfang kleiner als ein Zehntel der Wellenläge bleibt, bei 30 MHz ist der maximale Antennenumfang also 1 m.

Zum Schutz vor elektrischen Störfeldern ist die Leiterschleife mit einem leitfähigen Schirm umgeben. Um keine Kurzschlusswindung zu erzeugen, ist dieser ist mit einem Schlitz versehen, der mittig auf der senkrechten Symmetrieachse liegt. Im Fußpunkt der Antenne

münden die beiden geschirmten, gleichlangen Antennenarme in ein Fußpunktnetzwerk (FPN), das die Verbindung zum Messempfänger mit üblicherweise koaxialem Anschluss herstellt. In Abbildung 1 ist der Aufbau einer solchen Antenne schematisch dargestellt.

Verschiedene Untersuchungen [1,4] zu gängigen Kalibrierverfahren für Magnetfeldantennen haben gezeigt, dass die Antennenfaktoren auch vom jeweiligen verfahren abhängen. Zur Weiterentwicklung der Kalibrierverfahren ist ein genaues Verständnis der Funktionsweise geschirmter Magnetfeldantennen unumgänglich. Ein valides analytisches Modell ist dazu ein unentbehrliches Werkzeug und wird im Rahmen dieser Veröffentlichung vorgestellt.

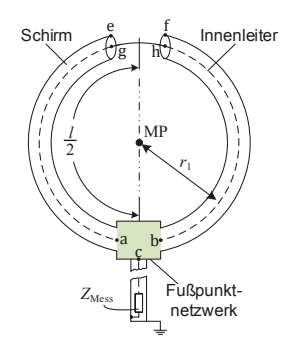

**Abbildung 1** Symmetrische Geschirmte Magnetfeldantenne mit Fußpunktnetzwerk

## **2 Analytisches Modell für symmetrische geschirmte Magnetfeldantennen**

Die analytische Beschreibung geschirmter Magnetfeldantennen geht in den Grundlagen auf die Arbeiten von Marchand [7] und Libby [5] aus den Vierzigerjahren zurück und wurde später unter anderem von Lindsay [6] und Ishii [2] aufgegriffen. Im Folgenden wird auf dieser Basis ein möglichst universelles Rechenmodell abgeleitet.

Der geerdete metallische Schirm der Magnetfeldantenne verhindert, dass durch Influenz von elektrischen Störfeldern verursachte Störströme und -spannungen das Messsystem

beeinflussen. Aufgrund des Skineffekts werden jedoch, abhängig von der Frequenz, auch die zu messenden Magnetfelder abgeschirmt. Als Resultat findet die vom Magnetfeld verursachte Spannungsinduktion nunmehr auf der Außenhaut des Antennenschirmes statt, der somit zur eigentlichen Schleifenantenne wird. Für die Entwicklung des analytischen Modells wird davon ausgegangen, dass der Antennenschirm vom Schlitz an durchgehend geschlossen ist und das zu messende Magnetfeld vollständig abgeschirmt wird. Unter diesen Voraussetzungen kann die Antenne in ein externes und ein internes System aufgeteilt werden, die ausschließlich über den Schlitz miteinander verbunden sind. Das externe System beinhaltet die Eigenschaften der Schirmaußenhaut, sowie deren Kopplung mit der Umgebung und mit dem Magnetfeld und beschreibt also die als eigentliche Antenne fungierende Leiterschleife. Die auf der Außenhaut induzierte Spannung fällt über dem Antennenschlitz ab und koppelt somit in das interne System ein. Dieses beschreibt den inneren Teil der geschirmten Leiterschleife und das Fußpunktnetzwerk der Antenne. Im Falle der symmetrischen Antenne sind die Antennenarme gleichlang und das Fußpunktnetzwerk symmetrisch aufgebaut, es weist also gegenüber den beiden Antennenarmen gleiche Eingangsimpedanzen auf.

#### **2.1 Externes System**

Das externe System einer elektrisch kurzen Antenne wird nach Ishii [2] durch das in Abbildung 2 oben dargestellte Ersatzschaltbild, bestehend aus der induzierten Spannung  $U_{ind}$  und der externen Impedanz  $Z_{ext}$ , beschrieben. Die Spannungsquelle  $U_{ind}$  bezeichnet die durch das zu messende Magnetfeld induzierte Spannung und ergibt sich aus dem faradayschen Induktionsgesetz zu

$$
U_{ind} = -j\omega\mu A \vec{H} \vec{n} , \qquad (2.1)
$$

wobei  $\vec{A}$  die Antennenfläche,  $\vec{H}$  die magnetische Feldstärke und  $\vec{n}$  den Einheitsnormalenvektor der Antennenfläche bedeuten [6]. Die externe Impedanz enthält die Induktivität und die Eigenkapazität der Leiterschleife, den elektrischen Widerstand des Leitermaterials, den Strahlungswiderstand und zusätzlich die Kapazität der Antenne zur Umgebung [6]. Bei elektrisch kleinen Magnetfeldantennen wird  $Z_{ext}$  durch die Induktivität der Leiterschleife dominiert, der Strahlungswiderstand ist vernachlässigbar [5].

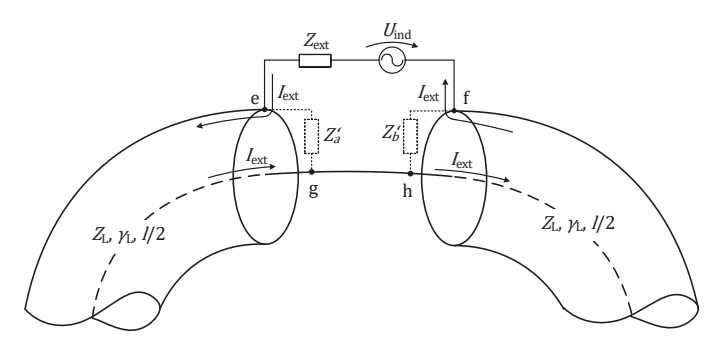

Abbildung 2 Detaillierte Darstellung des Schlitzes mit der externen Impedanz Z<sub>ext</sub>, der Induzierten Spannung U<sub>ind</sub>, dem Strom  $I_{ext}$  und den Eingangswiderständen der Antennenarme  $Z'_a$  und  $Z'_b$  und deren Leitungsparameter  $Z_L$  und  $\gamma_L$ 

## **2.2 Internes System**

Die beiden geschirmten Antennenarme können aufgrund ihrer Konstruktion als zwei Koaxialleitungen gesehen werden, die im Bereich des Schlitzes aufgrund des durchgehenden Innenleiters in Reihe geschaltet sind [5,6]. Über dieser Reihenschaltung zweier Leitungen fällt die auf der Außenhaut des Schirms induzierte Spannung ab, die wie in Abschnitt 2.1 beschrieben durch eine Ersatzspannungsquelle dargestellt wird. Der durch die induzierte Spannung hervorgerufene Strom  $I_{\text{ext}}$  geht an den Punkten e und f vollständig auf die Innenseite des Schirms über und somit auf das interne System über [5,6]. Vorausgesetzt es gibt im gesamten System keine Schirmlücken, dann gilt für Koaxialleitungen, dass der Strom auf der Innenseite des Schirms betragsgleich und entgegengesetzt zu dem auf dem Innenleiter ist [7]. Im Falle der geschirmten Magnetfeldantenne ist dieser durchgehende Schirm gegeben, zwischen externem und internem System ist der Schlitz die einzige Verbindung. Auf dem Innenleiter fließt also per Definition der mit  $I_{ext}$  betragsgleiche entgegengesetzte Strom. Somit können die Antennenarme mit Hilfe der Leitungstheorie beschrieben werden.

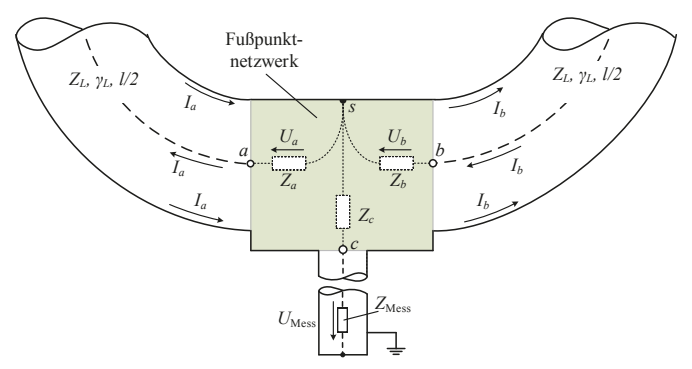

**Abbildung 3** Detaillierte Darstellung der unteren Hälfte einer Magnetfeldantenne mit Fußpunktnetzwerk (FPN), den sich ergebenden Eingangsimpedanzen des FPN  $Z_a$ ,  $Z_b$  und  $Z_c$  und den dazugehörigen Spannungen und Strömen

Abgeschlossen sind diese beiden Leitungen mit dem Fußpunktnetzwerk (FPN) der Antenne, das in Abbildung *3* zu sehen ist. Das FPN wird in dieser Ausarbeitung grundsätzlich als *Blackbox* mit drei Toren betrachtet. Aus Sicht der beiden Antennenarme lässt sich das FPN über die jeweilige Eingangsimpedanz  $Z_a$  beziehungsweise  $Z_b$  darstellen. Am Schlitz zeigen sich diese Abschlussimpedanzen dann als fiktive Eingangsimpedanzen  $Z^\prime_a$  und  $Z^\prime_b$ der beiden Koaxialleitungen, die sich leitungstheoretisch aus den Abschlussimpedanzen  $Z_a$ ,  $Z_b$  und den Leitungsparametern berechnen lassen [6]. Aus Sicht des äußeren Systems ergibt sich am Schlitz aus der Addition der Eingangsimpedanzen der Koaxialleitungsabschnitte die Gesamteingangsimpedanz  $Z_{int} = Z_a' + Z_b'$ . Die theoretische Beschreibung der Eingangsimpedanzen  $Z_a$  und  $Z_b$  des FPN ist kompliziert, da die Tore A und B im allgemeinen Fall miteinander verkoppelt sind und die Eingangsimpedanzen des FPN somit nicht allein von seinem Aufbau, sondern zusätzlich von der Antennenkonstruktion inklusive Schlitz selbst abhängen. Auf Basis einiger im Folgenden erläuterten Symmetriebetrachtungen kann das System jedoch zu einem reinen Zweitorsystem vereinfacht und diese Schwierigkeit umgangen werden.

Im Falle der hier betrachteten symmetrischen Magnetfeldantennen gilt  $Z_a = Z_b$  und wegen der gleichlangen Antennenarme auch  $Z'_a = Z'_b$ . Wie bereits erwähnt und in Abbildung 2 dargestellt, fließt der Strom  $I_{ext}$  sowohl vom Punkt f nach Punkt e als auch von Punkt g nach Punkt h. Somit kann die Ersatzspannungsquelle umgedreht genauso gut zwischen den Punkten g und h angeordnet werden, wobei dann die Punkte e und f kurzgeschlossen werden. Unter den oben gemachten Voraussetzungen für symmetrische Magnetfeldantennen gelten folgende Beziehungen:

$$
Z_a = Z_b = Z_{ab}/2
$$
 2.2a

$$
I_a = I_b = I_{ba} \tag{2.2b}
$$

$$
U_a = U_b = U_{ba}/2 \quad . \tag{2.2c}
$$

Die Spannungen  $U_a$  und  $U_b$  an den Toren A und B des Fußpunktnetzwerkes sind also betragsgleich, aber bezogen auf die Bezugsmasse s des FPN zueinander um 180° phasenverschoben. Gleiches gilt für die Ströme  $I_a$  und  $I_b$ .

Unter diesen Voraussetzungen ergibt sich für den Eingangswiderstand des internen Systems einer symmetrischen Magnetfeldantenne

$$
Z_{int} = Z'_{as} + Z'_{bs}
$$
  
=  $Z_L \frac{Z_{ab}/2 + Z_L \tanh(\gamma_L l/2)}{Z_L + Z_{ab}/2 \tanh(\gamma_L l/2)} + Z_L \frac{Z_{ab}/2 + Z_L \tanh(\gamma_L l/2)}{Z_L + Z_{ab}/2 \tanh(\gamma_L l/2)}$   
=  $2Z_L \frac{Z_{ab} + 2Z_L \tanh(\gamma_L l/2)}{2Z_L + Z_{ab} \tanh(\gamma_L l/2)}$  .

Der letzte Teil der Gleichung sieht genauso aus wie die Berechnung des Eingangswiderstandes einer einzigen Leitung mit dem Wellenwiderstand  $2Z_L$  und dem Abschlusswiderstand  $Z_{ab}$ . Die beiden Koaxialleitungsabschnitte lassen sich also, wie in Abbildung 4 gezeigt, zu einer einzigen symmetrischen Ersatzleitung der Länge I/2 mit dem Reflexionskoeffizienten  $g$  und dem Wellenwiderstand  $2Z<sub>1</sub>$  zusammenfassen [7]. Diese Umformung vereinfacht die Betrachtungsweise und macht es möglich, die beiden Antennenarme zusammen als eine einzige symmetrische Übertragungsleitung darzustellen. Die Eingänge des Fußpunktnetzwerkes sind in dieser Darstellung in Reihe geschaltet und es entsteht ein neues Fußpunktnetzwerk mit nunmehr zwei Toren, dem symmetrischen Tor D und dem asymmetrischen Tor C. Das gesamte interne System kann somit als eine Zweitor-Kettenschaltung aus den zusammengefassten Antennenarmen und dem zu einem Zweitor reduzierten Fußpunktnetzwerk beschrieben werden.

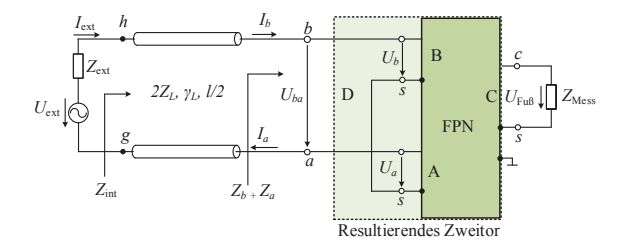

Abbildung 4 Vereinfachtes Ersatzschaltbild der symmetrischen Magnetfeldantenne mit den beiden zu einer Leitung zusammengefassten Antennenarmen und dem resultierenden Fußpunktnetzwerk mit zwei Toren
### **2.3 Dreitor-Zweitor-Reduktion**

In der Realität liegt ein Fußpunktnetzwerk für geschirmte Magnetfeldantennen als Blackbox mit drei koaxialen Toren vor und kann so auch mit Hilfe eines klassischen VNAs vermessen werden. Nach Abschnitt 2.2 lässt es sich im eingebauten Zustand jedoch am einfachsten als Zweitor beschreiben. Um das Verhalten des FPN am späteren Einbauort anhand der explizit messbaren Dreitorparameter zu bewerten ist es also notwendig, diese rechnerisch in Zweitorparameter umzuwandeln. Hierzu werden die Symmetriebetrachtungen für Ströme und Spannungen am FPN aus Abschnitt 2.3 herangezogen und das FPN zweckmäßigerweise mit Hilfe seiner neun Z-Parameter dargestellt. Die vier Z-Parameter des resultierenden FPNs mit den Toren D und C lassen sich auf dieser Basis über den **Gleichungssatz** 

$$
Z_{DD} = Z_{AA} + Z_{BB} - Z_{AB} - Z_{BA}
$$
 2.4a

$$
Z_{AB} = Z_{BA} = Z_{BC} - Z_{AC} = Z_{CB} - Z_{CA}
$$

$$
Z_{CC} = Z_{CC} \tag{2.4c}
$$

aus den Z-Parametern des Dreitores errechnen. Diese Umrechnung ist ausschließlich bei symmetrischen und reziproken FPN möglich.

### **2.4 Zusammenfassung**

Mit Hilfe der in den Abschnitten 2.2 und 2.3 beschriebenen Zusammenhänge lässt sich das einfache, in Abbildung 5 dargestellte Modell für eine geschirmte symmetrische Magnetfeldantenne ableiten. Das externe System wird wie in Abschnitt 2.3 beschrieben durch die Induktionsspannungsquelle  $U_{ind}$  und die externe Impedanz  $Z_{ext}$  repräsentiert. Das interne System besteht wie in Abschnitt 2.3 gezeigt aus einer Kettenschaltung zweier Zweitore. Diese Zweitore werden zweckmäßigerweise durch ihre Kettenparameter  $A_{EL}$ und  $A_{FPN}$  beschrieben, sodass sich die Kettenparameter des internen Systems zu

$$
A_{int} = A_{EL} A_{FPN}
$$

ergeben. Sind die Parameter des Modells bekannt, so kann das Verhalten der Antenne vollständig beschrieben werden und beispielsweise der Antennenfaktor direkt berechnet werden.

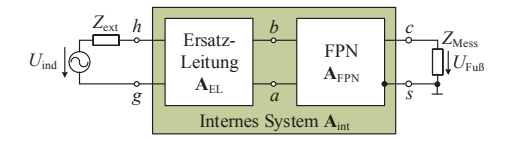

**Abbildung 5** Zweitormodell einer geschirmten symmetrischen Magnetfeldantenne

Das hier gezeigte Modell beruht auf der Annahme, dass internes und externes System vollständig voneinander getrennt sind. Dies ist bei sehr niedrigen Frequenzen jedoch nicht mehr der Fall, da das Magnetfeld durch den metallischen Schirm nicht mehr vollständig abgeschirmt wird. Das Modell ist aber trotzdem auch für sehr niedrige Frequenzen gültig. Aufgrund der leitungstheoretischen Betrachtung der Antennenarme gilt

$$
Z_{int} \approx Z_{ab} \text{ für } \omega \to 0 ,
$$

womit der Einfluss dieser Leitungen vernachlässigbar wird. Es resultiert daraus, dass die äußere Leiterschleife quasi direkt an das Fußpunktnetzwerk angeschlossen ist. Dies entspricht der Vorstellung, dass der Schirm der Magnetfeldantenne niederfrequente Magnetfelder passieren lässt und dass so bei niedrigen Frequenzen die Induktion direkt auf der inneren Leiterschleife stattfindet und eine symmetrische Spannung an den Punkten a und b hervorruft. Elektrische Felder werden durch den Schirm natürlich auch bei niedrigen Frequenzen abgeschirmt.

# **3 Durchgeführte Messungen**

Zur messtechnischen Verifikation des hier vorgestellten Modells wurde die in Kapitel 2 definierte Eingangsimpedanz des internen Systems  $Z_{int}$  mit Hilfe zweier unabhängiger Messverfahren bestimmt. Dazu wird die in Abbildung 6 gezeigte, selbstentwickelte modulare geschirmte Magnetfeldantenne verwendet. Die geschirmte Leiterschleife dieser Antenne besteht aus einem 0,8 m langen Stück 50 Ω-Koaxialkabel des Typs *Ecoflex 15+*, das mit Steckern in N-Technik versehen ist und dessen Schirm genau in der Mitte auf einer Länge von 5 mm aufgetrennt ist. Das FPN besitzt drei Anschlüsse in N-Technik und kann so mit der geschirmten Leiterschleife und einem Messgerät verbunden werden. Es besteht so die Möglichkeit verschiedene, bekannte FPN in derselben Antenne zu verwenden. Für diese Veröffentlichung werden beispielhaft zwei verschiedene FPN verwendet, nämlich ein selbstkonstruiertes mit einem 1:4 Balun und ein kommerziell erhältlicher Leistungsteiler der Firma Mini Circuits, Typ ZFSCJ-2-1-N.

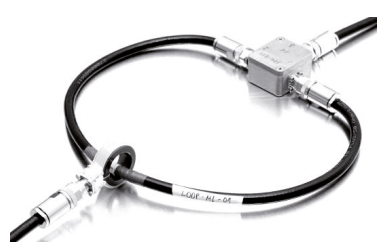

**Abbildung 6** Modulare geschirmte Magnetfeldantenne mit über dem Schlitz positionierter Impedanzzange

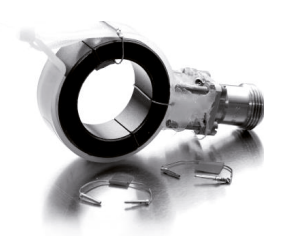

**Abbildung 7** Von Junge entwickelte Impedanzzange mit den drei dazugehörigen Kalibrierstandards

# **3.1 Direkte Vermessung des FPN**

Die Dreitorparameter der FPNs werden mit Hilfe eines vektoriellen Netzwerkanalysators vermessen und mit der in Abschnitt 2.3 gezeigten Dreitor-Zweitor-Reduktion umgerechnet, sodass man den Eingangswiderstand  $Z_{ab}$  des FPN erhält. Mit Hilfe der Formel 2.3 wird daraus dann  $Z_{int}$  leitungstheoretisch über die entsprechend Abschnitt 2.2 zu einer einzigen Leitung zusammengefassten Antennenarme berechnet. Die Länge dieser Leitung beträgt 0,4 m, die Leitungswellenimpedanz 100 Ω (2x50 Ω) und der Verkürzungsfaktor laut Herstellerangaben 0,86. Die Ergebnisse sind in Abbildung 9 für das kommerzielle FPN und in Abbildung 10 für das selbstkonstruierte FPN gestrichelt dargestellt.

# **3.2 Kontaktlose Impedanzmessung**

Für die Vergleichsmessung wird über dem Schlitz der Antenne eine kontaktlose Impedanzmessung nach der von Junge [3] entwickelten Methode durchgeführt. Dazu wird eine

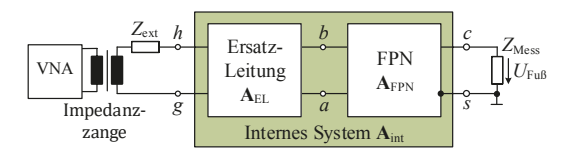

**Abbildung 8** Darstellung der Position der Impedanzzange im Ersatzschaltbild der Magnetfeldantenne

*in situ* kalibrierte Impedanzzange wie in [8] über dem Antennenschlitz positioniert. Im Ersatzschaltbild der Antenne befindet sich diese Zange dann, wie in Abbildung 8 dargestellt, an der Position der Ersatzspannungsquelle. Die an diesem Ort gemessene, so genannte Ortsimpedanz  $Z_{loc}$  ergibt sich somit zu

$$
Z_{loc} = Z_{ext} + Z_{int} , \qquad \qquad 3.1
$$

sodass zur Erlangung von  $Z_{int}$  also noch die externe Impedanz  $Z_{ext}$  herausgerechnet werden muss. Diese wird mit dem in Abschnitt 3.3 beschriebenen Verfahren gemessen. Die so gewonnenen Ergebnisse sind zusammen mit denen der direkten Vermessung in den Abbildungen 9 und 10 dargestellt.

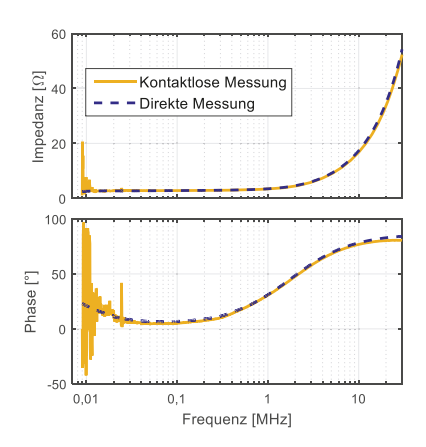

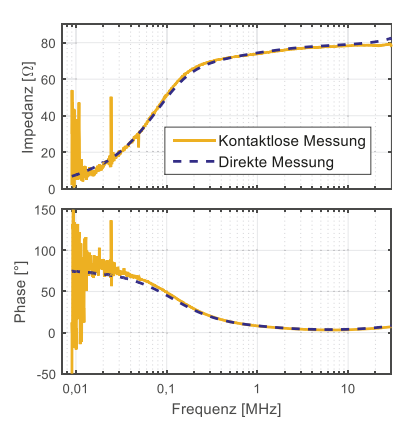

**Abbildung 10** Vergleich der beiden Messungen für das **Abbildung 9** Vergleich der beiden Messungen für das kommerzielle FPN selbstkonstruierte FPN

**Abbildung 9** Vergleich der beiden Messungen für das

### **3.3 Messung der externen Impedanz**

Die externe Impedanz wird ebenfalls mit der Impedanzzange gemessen, indem ein speziell für diesen Zweck konstruiertes FPN mit verschwindender Verkopplung zwischen den Toren in die Antenne eingebaut wird. Die vorab gemessenen Eingangsimpedanzen  $Z_a$ und  $Z_h$  der Tore A und B können dann einzeln über jeweils einen Antennenarm an den Schlitz transformiert werden, sodass sich die externe Impedanz über

$$
Z_{ext} = Z_{loc} - (Z'_a + Z'_b) \tag{3.2}
$$

aus der gemessenen Ortsimpedanz  $Z_{loc}$  und den an den Schlitz transformierten Eingangswiderständen des FPN  $Z'_a$  und  $Z'_b$  ergibt.

# **4 Zusammenfassung**

Auf Basis der von Libby [5] und Marchand [7] erarbeiteten analytischen Beschreibung von geschirmten Magnetfeldantennen und unter Ausnutzung von Symmetrien wird ein Zweitormodell der Gesamtantenne inklusive FPN abgeleitet.

Mit Hilfe zweier unabhängiger Messmethoden, der direkten Vermessung des FPN und der von Junge [3] entwickelten kontaktlosen Impedanzmessmethode, wird die Eingangsimpedanz  $Z_{int}$  des internen Systems vermessen. Die in den Abbildungen 9 und 10 dargestellten Messergebnisse zeigen eine sehr gute Übereinstimmung dieser Messungen und zeigen somit die Validität des analytischen Modells.

Mit Hilfe des hier gezeigten Modells ist es grundsätzlich möglich, die Wirkungsweise einer geschirmten Magnetfeldantenne zu beschreiben, jedoch ist eine analytische Errechnung der einzelnen Parameter der Antenne, insbesondere der externen Impedanz nur unter stark vereinfachten Bedingungen möglich. Eine rein theoretische Bestimmung des Antennenfaktors einer geschirmten Magnetfeldantenne ist somit nur in grober Näherung machbar. Das analytische Modell zeigt jedoch die genaue Funktionsweise einer geschirmten Magnetfeldantenne auf und kann zur Entwicklung und Verifikation messtechnischer Verfahren herangezogen werden.

### **Literatur**

[1] S. Cakir et al.: Loop-Antenna Calibration, IEEE Antennas and Propagation Magazine, vol.53, Nr.5, pp.243,254, 2011

[2] M. Ishii et al.: Impedance Method for a Shielded Standard Loop Antenna, IEEE Transactions on Instrumentation and Measurement, vol. 56, Nr. 2, 2007

[3] A. Junge: Kontaktlose Verfahren zur breitbandigen Messung an Leitungen bei Hochfrequenz, Aachen, Shaker 2009

[4] A. Küllmer et al.: Contactless Calibration of Loop Antennas in Comparison to Traditional Methods, EMC Europe 2015

[5] L. Libby: Special Aspects of Balanced Shielded Loops, Proceedings of the IRE, vol. 34, 1946

[6] J.E. Lindsay: Wide-Band E/H Field Sensing Probes : a discussion of probe interactions and coupling problems: a model for the analysis of the loop antenna, Physikalisch-Technische Bundesanstalt, Braunschweig 1981

[7] N. Marchand: Complex Transmission Line Network Analysis, Technical Journal of the International Telephone and Telegraph Corporation and Associate Companies, vol. 22, 1944

[8] N. Richter et al.: Antenna Factor Determination of a Shielded Standard Loop Antenna, EMC Europe 2015

# **Untersuchungen zu TEM Hornantennen für Störfestigkeitsprüfungen im Nahbereich**

Dr. Ralf Heinrich, Teseq GmbH, Entwicklung, 12623 Berlin, Deutschland Prof. Dr.-Ing. Holger Hirsch, Energietransport und –speicherung, Universität Duisburg-Essen, 44057 Duisburg

# **1 Einleitung**

Im Normentwurf der geplanten IEC 61000-4-39 [1] ist für den Bereich von 385 MHz bis 6 GHz der Einsatz von TEM Hornantennen vorgesehen. Im Rahmen der Arbeiten am Normentwurf wurden verschiedene Entwicklungsmuster von TEM Hornantennen entwickelt, um die technisch realisierbaren Parameter zu erforschen und zu erproben und um Erfahrungen zum Einsatz von TEM Hornantennen für die Störfestigkeitsprüfungen im Nahbereich zu gewinnen. Von besonderem Interesse waren dabei die Parameter Feldhomogenität, Frequenzabhängigkeit und der Vergleich mit anderen Antennen.

# **2 Aufbau und Eigenschaften von TEM Hornantennen**

Der Aufbau und wesentliche Parameter von TEM Hornantennen sind z.B. in [2] beschrieben. Für den Einsatz für Störfestigkeitsprüfungen im Nahbereich sollte die Antenne eine möglichst kompakte Bauform zur einfachen Handhabbarkeit haben. Abbildung 1 zeigt beispielhaft eines der Entwicklungsmuster mit einem Einsatzbereich von 385 MHz bis 6 GHz. In diesem Beitrag wird über zwei Muster berichtet. Das kleine TEM Horn hat eine Kantenlänge von ca. 10 cm, das große TEM Horn eine Kantenlänge von ca. 20 cm. Die eigentliche Antennenstruktur befindet sich zum mechanischen Schutz und für eine bessere Handhabung in einem Styrodur-Körper.

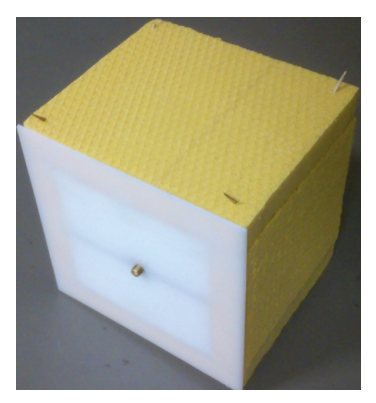

Abbildung 1: TEM Hornantenne (Entwicklungsmuster)

Die Größe der Fläche mit homogenem Feld wird durch mehrere Parameter und Abhängigkeiten bestimmt, z.B. durch die Größe der Antenne, Frequenz und Abstand von der Apertur. Abbildung 2 zeigt die Feldhomogenität des kleinen Entwicklungsmusters bei 900 MHz in 10 cm Abstand von der Apertur der Antenne. Die maximale Feldstärke ist normalisiert auf 0 dB. Die Größe der homogenen Ebene wird durch die maximal zulässige Abweichung von -4 dB vom Wert der maximalen Feldstärke bestimmt (siehe [1]).

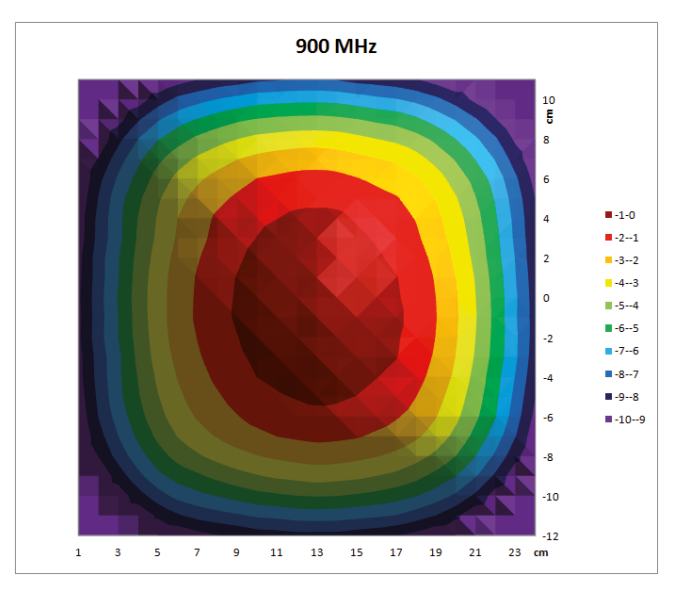

Abbildung 2: Feldhomogenität der kleinen TEM Hornantenne bei 900 MHz in 10 cm Abstand

# **3 Motivation für den Einsatz von TEM Hornantennen**

Dem Einsatz von TEM Hornantennen für Störfestigkeitsprüfungen im Nahbereich liegen folgende Überlegungen zu Grunde:

- Lokale Exposition des Prüflings zur gezielten Untersuchung von Nahbereichsphänomenen
- Reproduzierbare Prüfpegeleinstellung mit Hilfe einer kleinen Feldsonde oder eines Scanners in einem bestimmten Abstand im Nahbereich der Antenne, z.B. 5 oder 10 cm.
- Verfahren zur Prüfpegeleinstellung unabhängig von der Bauform, internem Aufbau oder dem Hersteller der Antenne
- Einsatzmöglichkeit im Freguenzbereich von 385 MHz bis 6 GHz, aufgrund des hohen Positionieraufwandes vorzugsweise mit einer Antenne, die den gesamten Frequenzbereich abdeckt
- Homogene Ausleuchtung des Prüflings bzw. des zu untersuchenden lokalen Expositionsbereiches des Prüflings über den gesamten Frequenzbereich und rasche Feldabnahme zu den Seiten
- Gutes Handling bei der praktischen Anwendung im Labor
- Erforderliches zusätzliches Equipment für die Störfestigkeitsprüfung im Nahbereich beschränkt sich auf die TEM Hornantenne, da das vorhandene Equipment für eine gestrahlte Störfestigkeitsprüfung nach IEC 61000-4-3 auch für die Prüfung nach IEC 61000-4-39 nutzbar ist
- x Geringe HF Exposition des Prüfpersonals bei manueller Durchführung der Prüfungen durch gerichteten Strahler

## **4 Feldhomogenität von TEM Hornantennen im Vergleich zu anderen Antennen**

### **4.1 Frequenzabhängigkeit der Feldhomogenität**

Abbildung 3 zeigt die experimentell ermittelte Frequenzabhängigkeit der Feldhomogenität des kleinen TEM Horns in 5 cm Abstand. Das Horn ist über den gesamten Frequenzbereich von 385 MHz bis 6 GHz anwendbar. Im oberen Frequenzbereich von ca. 5-6 GHz ist die homogene Fläche etwas kleiner, es treten jedoch noch keine höheren Moden auf, die die Anwendbarkeit als TEM Hornantenne einschränken oder gar verhindern würden.

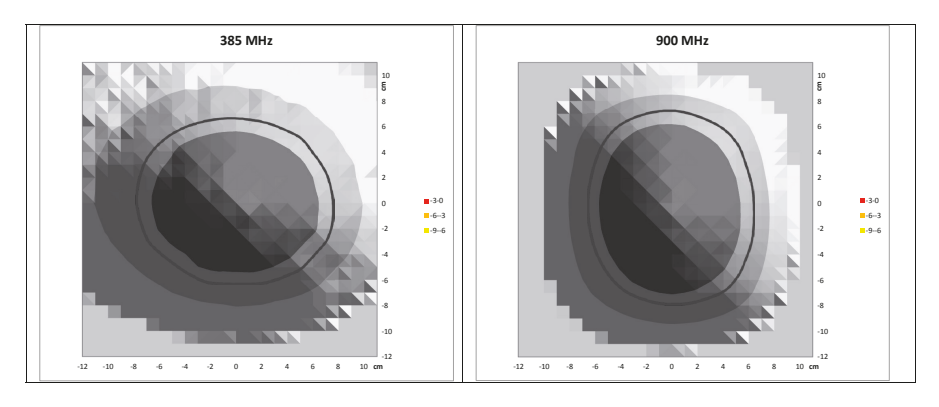

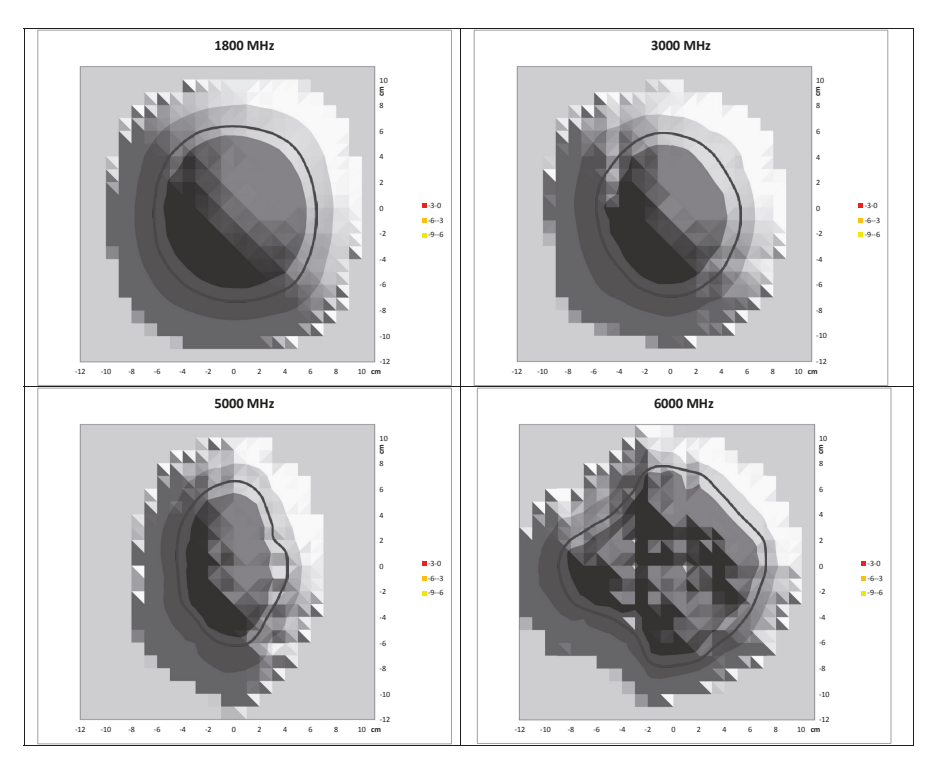

Abbildung 3: Frequenzabhängigkeit der Feldhomogenität in 5 cm Abstand. (Die -4 dB-Isolinie ist jeweils in blau eingetragen)

## **4.2 Abhängigkeit der Feldhomogenität von der Größe der TEM Hornantenne**

Abbildung 4 zeigt den Vergleich zwischen der kleinen und großen TEM-Hornantenne. Die große TEM Hornantenne hat naturgemäß eine größere homogene Fläche, lässt sich dafür aber nur bis ca. 3 GHz anwenden.

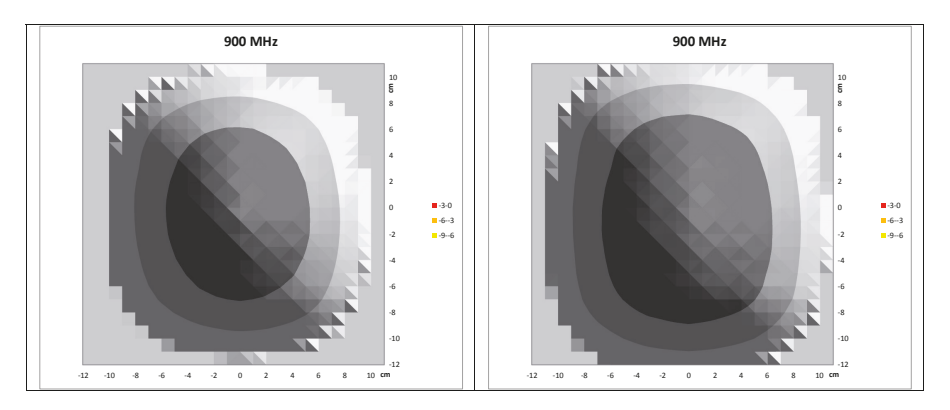

Abbildung 4: Vergleich zwischen der kleinen (links) und der großen TEM-Hornantenne (rechts) bei 900 MHz in 5 cm Abstand

# **4.3 Abhängigkeit vom Abstand zum Prüfling**

Mit zunehmendem Abstand vom Prüfling wird die homogene Fläche größer. Man kann also eine ähnlich große homogene Fläche mit der kleinen Hornantenne in größerem Abstand (und mehr Speiseleistung) erreichen, wie mit der größeren TEM Hornantenne.

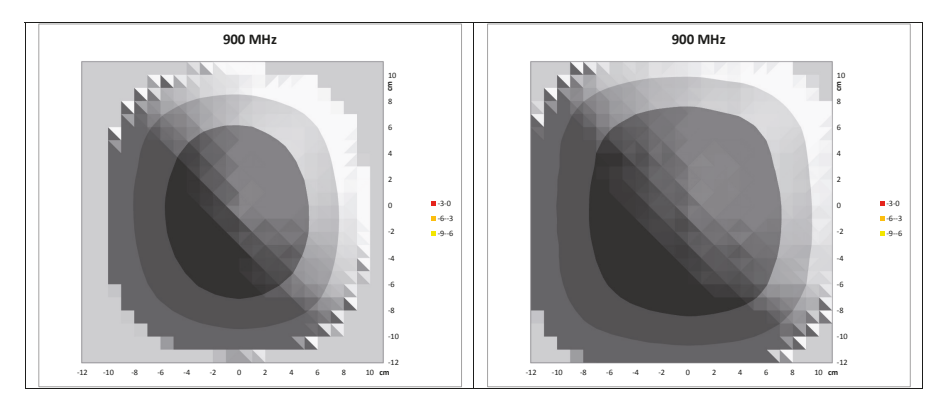

Abbildung 5: Vergleich der homogenen Fläche der kleinen Hornantenne in 5 cm (links) bzw. 10 cm Abstand (rechts) bei 900 MHz

### **4.4 Vergleich mit anderen Hornantennen**

Das TEM Horn generiert in seinem Nutzfrequenzbereich eine reine TEM-Welle. Bei anderen Hornantennen bildet sich diese Charakteristik erst mit zunehmendem Abstand von der Apertur der Hornantenne aus. Daher kann es im unmittelbaren Nahbereich vor der Apertur der Antenne, was der Anwendungsbereich der IEC 61000-4-39 ist, zu einer stark inhomogenen Feldverteilung kommen, siehe exemplarische Messergebnisse einer Hornantenne in Abbildung 6.

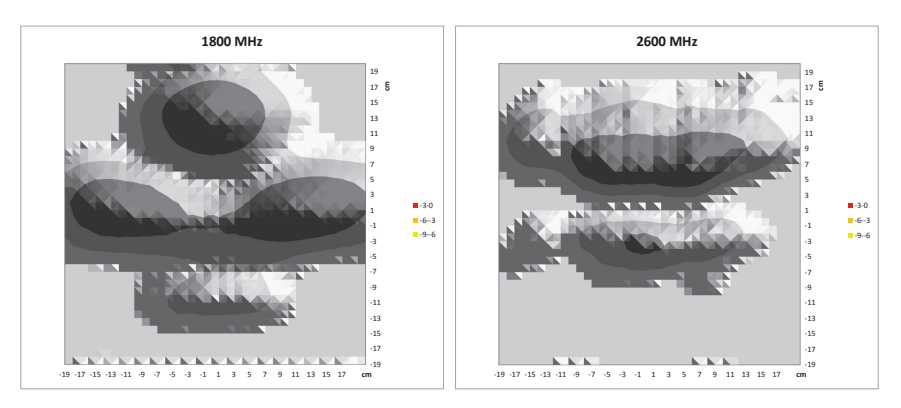

Abbildung 6: Beispiele für die inhomogene Feldverteilung vor der Apertur einer Hornantenne in 5 cm Abstand bei 1800 MHz und 2600 MHz

## **4.5 Vergleich mit Schmetterlingsantenne**

Bei der Schmetterlingsantenne, die für Störfestigkeitsprüfungen im Automobilbereich eingesetzt wird, ist die Feldhomogenität stark frequenzabhängig. An der unteren Grenze des Anwendungsbereiches bei ca. 400 MHz sind die Feldstärkemaxima auf beide Flügel der Antenne aufgeteilt. Diese wandern dann in Richtung Zentrum der Antenne, wie in Abbildung 7 für die Frequenz von 900 MHz beispielhaft dargestellt ist. Zu höheren Frequenzen in Richtung 2,4 GHz spaltet sich die Feldverteilung wieder in mehrere Maxima.

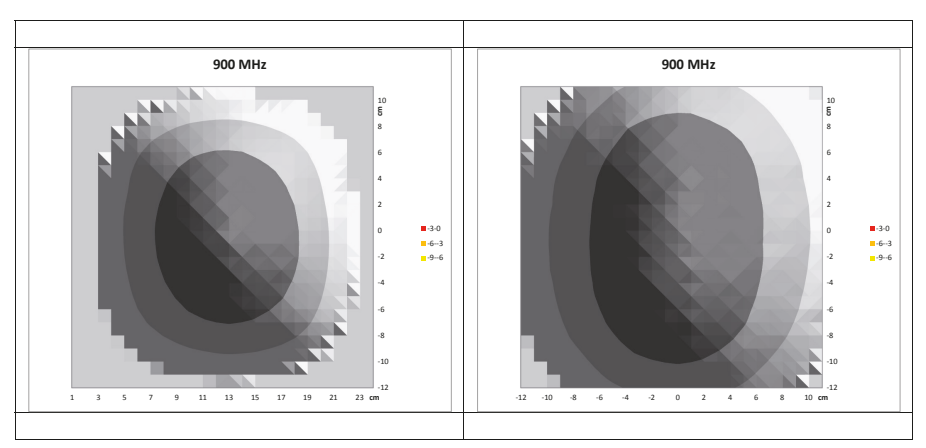

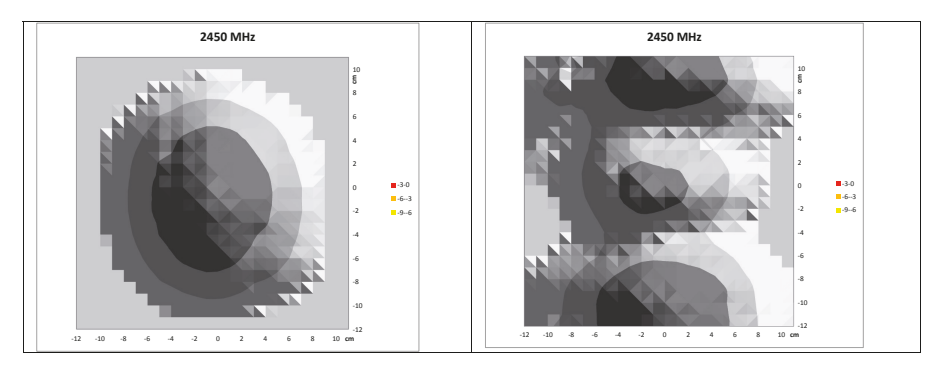

Abbildung 7: Feldhomogenität der TEM Hornantenne (links) im Vergleich zur Schmetterlingsantenne (rechts) in 5 cm Abstand bei 900 MHz und 2450 MHz

# **5 Praktische Erprobung**

Die praktische Erprobung erfolgt anhand eines Prüflings, über den schon in einem früheren Beitrag [3] im Rahmen von Untersuchungen zum möglichen Einsatz von Modenverwirbelungskammern für Störfestigkeitsprüfungen im Nahbereich berichtet wurde. Die bekannten Störphänomene können in vergleichbarer Art und Weise reproduziert werden. Bei der Erprobung wird weiterhin festgestellt, dass bei diesem Prüfling eine größere TEM Hornantenne auch nachteilig sein kann, wenn sensitive Stellen, denen unterschiedliche Störphänomene zugerechnet werden können, räumlich nahe beieinander liegen. Es kann zur Überlagerung oder gar Überdeckung (bei sensitiven Stellen mit höheren Störfestigkeitspegeln) von Störphänomenen kommen. Diese Eigenschaft ist aber eher der Philosophie des Normentwurfs [1] als der Implementierung in Form der TEM Hornantenne geschuldet.

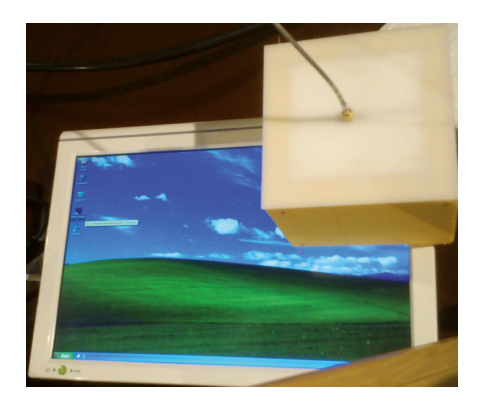

Abbildung 8: Prüfaufbau zur Erprobung der TEM Hornantenne

# **6 Zusammenfassung**

Mit den hier vorgestellten Untersuchungen konnte die prinzipielle Realisierbarkeit und Anwendbarkeit von TEM-Hornantennen für den Normentwurf der IEC 61000-4-39 nachgewiesen werden. Die praktische Umsetzung und Optimierung hängt von verschiedenen Parametern ab. Eine größere Antenne erscheint zunächst vorteilhaft, da mit einer größeren homogenen Fläche die Prüfzeit reduziert werden kann. Nachteilig ist allerdings die geringere Bandbreite, so dass im Bereich bis 6 GHz mit mehreren Antennen gearbeitet werden muss. Weiterhin ist zu beachten, dass die Größe des sinnvollen Expositionsbereiches stark prüflingsabhängig ist und z.B. durch eine unregelmäßige Bauform des Prüflings oder durch die gleichzeitige Anregung verschiedener lokaler Störphänomene durch zu großen Expositionsbereich gekennzeichnet sein kann.

Die Vergleichsmessungen zeigen, dass Breitband-Hornantennen und Standard Gain Hornantennen im Nahbereich vor der Apertur eine stark inhomogene Feldverteilung haben können und damit u.U. nicht die Anforderungen der IEC 61000-4-39 erfüllen.

# **Referenzen**

- [1] 77B/736/CD: IEC 61000-4-39 ELECTROMAGNETIC COMPATIBILITY (EMC) Part 4-39:Testing and measurement techniques – Radiated fields in close proximity immunity test, 2015-07-24
- [2] Chriss A. Grosvenor; Robert T. Johnk; David R. Novotny; Nino Canales; Benjamin Davis; Jason Veneman: TEM Horn Antenna Design Principles, Technical Note (NIST TN) – 1544, January 23, 2007
- [3] R. Heinrich, R. Sitzmann, S. Kirchner, J. Schommer: Untersuchungen zur Störfestigkeit von Geräten im Nahbereich von Mobiltelefonen, EMV2012, 7.- 9.2.2012

Messplätze

# **Schirmwirkung von symmetrischen Datenkabeln bis 2 GHz**

Bernhard Mund, bedea Berkenhoff & Drebes GmbH, Herborner Straße 100, 35614 Aßlar, bmund@bedea.com

# **1 Zusammenfassung und Einleitung**

Mit der geplanten Einführung digitaler Datenübertragung mit 40 Gbps für Anwendungen in Rechenzentren erweitert sich der Frequenzbereich, in dem symmetrische Datenkabel für strukturierte Verkabelung betrieben werden beträchtlich. Die neuen Normen IEC 61156-9 und IEC 61156-10 Kabel für Etagenverkabelung bzw. Geräteanschlusskabel mit Übertragungseigenschaften bis 2 GHz beschreiben die Anforderungen an solche Datenkabel bis 1,6 bzw. bis 2 GHz.

Die Schirmwirkung dieser Kabel wird unter anderem durch die Kopplungsdämpfung als Überlagerung von Schirmdämpfung und Unsymmetriedämpfung beschrieben.

Zur Messung der Kopplungsdämpfung sowie zur Messung weiterer Übertragungseigenschaften wie Reflexions- oder Unsymmetriedämpfung wird ein differentielles Signal benötigt. Dies kann z. B. mit einem Symmetrieübertrager (Balun) erzeugt werden. Handelsübliche Symmetrieübertrager sind allerdings nur bis ca. 1,2 GHz verfügbar.

Alternativ kann ein symmetrisches Signal auch mit einem vektoriellen Netzwerkanalysator (VNA) mit zwei um 180° in der Phase verschobene Generatoren erzeugt werden. Eine weitere Alternative ist die Messung mit einem Mischmodenbzw. Mixed-mode VNA (virtueller Balun).

Im folgenden Bericht werden die verschiedenen Möglichkeiten zur Messung der Kopplungsdämpfung geschirmter symmetrischer Kabel diskutiert. Dazu wurde ein TP-Anlegefeld zum Anschluss des VNA mit guten HF-Eigenschaften bis 2 GHz sowie eine Platine für den symmetrisch/unsymmetrischen Abschluss für geschirmte symmetrische Paare entwickelt.

Innerhalb der gegebenen Randbedingungen zeigen Messungen mit dem Triaxialverfahren mit Standardrohr und mit offenem Rohr sowie Messungen mit Absorberzangen gute Übereinstimmung.

# **2 Schirmungsparameter**

### **2.1 Allgemeines**

Um eine Leitung gegen äußere elektromagnetische Beeinflussungen zu schützen, bzw. um Abstrahlung in die Umgebung zu vermeiden, wird diese mit Schirmen aus Metallfolien und/oder Geflechten umgeben. Im Fall, dass zur Signalübertragung symmetrische Leiterpaare verwendet werden, trägt auch deren Symmetrie zusätzlich zum Schirm zur gesamten Schirmwirkung der Konstruktion bei.

Die Wirkung des Schirmes wird durch den Kopplungswiderstand und die Schirmdämpfung beschrieben. Der Einfluss der Symmetrie wird durch die Unsymmetriedämpfung erfasst. Die Gesamtwirkung von Schirm und Symmetrie (im Fall symmetrischer Prüflinge) wird durch die Kopplungsdämpfung beschrieben.

### **2.2 Kopplungswiderstand**

Der Kopplungswiderstand  $Z_T$  ist definiert als das Verhältnis des Spannungsabfalls  $U_1$ längs des Schirmes auf der gestörten Seite zu dem Störstrom *I*2 auf der anderen Seite des Schirmes. Die Dimension des Kopplungswiderstandes ist Milliohm pro Meter. Er ist nach der Definition an elektrisch kurzen Prüflingen messbar.

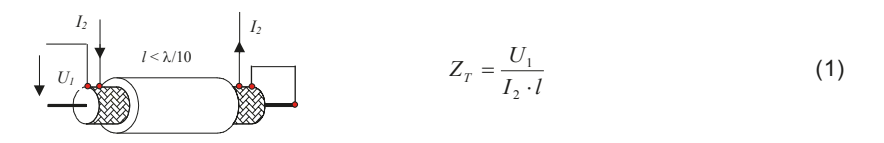

**Bild 1: Definition des Kopplungswiderstandes** 

### **2.3 Schirmdämpfung**

Die Schirmdämpfung a<sub>S</sub> ist ein Maß für die Güte des Schirms und anwendbar für elektrisch lange Prüflinge. Sie ist das logarithmische Verhältnis von eingespeister Leistung *P*1 zu abgestrahlter maximaler Leistung *P*r,max bzw.  $P_{2,\text{max}}$ . Mit dem zur Normalisierungs-Wert  $Z_{\text{S}}$  = 150 Ohm ergibt sich:

$$
a_S = 10 \cdot \lg \left| \frac{P_1}{P_{\text{r,max}}} \right| = 10 \cdot \lg \left| \frac{P_1}{P_{\text{r,max}}} \cdot \frac{2 \cdot Z_{\text{S}}}{R} \right| \text{ dB}, \quad a_S = 20 \cdot \lg \left| \frac{U_1}{U_{\text{r,max}}} \right| + 10 \cdot \lg \left[ \frac{2 \cdot Z_{\text{S}}}{Z_1} \right] \text{ dB}, \text{ (2a,b)}
$$

Einzelheiten zur Messung der Schirmdämpfung sowie die Definition der Variablen sind in IEC 62153-4-1 und in IEC 62153-4-4 beschrieben.

Mit dem Normalisierungs-Wert für den Außenraum Z<sub>S</sub> von 150 Ohm ergibt sich die Schirmdämpfung für geschirmte symmetrische Paare (common mode) zu:

$$
a_S = 10 \cdot \lg \left| \frac{P_{\text{com}}}{P_{\text{r,max}}} \right| \text{ dB}, \qquad a_S = 20 \cdot \lg \left| \frac{U_{\text{com}}}{U_{2,\text{max}}} \right| + 10 \cdot \lg \left[ \frac{2 \cdot Z_S}{Z_{\text{com}}} \right] \text{ dB}, \quad \text{(3a,b)}
$$

### **2.4 Unsymmetriedämpfung**

Geschirmte symmetrische Paare können auf verschiedene Arten betrieben werden. Im symmetrischen Betrieb (Gegentaktbetrieb, differential mode) fließt dabei durch den einen Leiter der Strom +*I* und durch den anderen der Strom -*I*. Durch den Schirm fließt hierbei kein Strom. Im unsymmetrischen Betrieb (Gleichtaktbetrieb, common mode) fließt durch beide Leiter jeweils der halbe Strom +*I/2*. Durch den Schirm fließt der rücklaufende Strom, ähnlich wie bei einem Koaxialkabel.

Bei einem idealen Kabel sind beide Betriebsarten voneinander unabhängig, bei realen Kabeln finden jedoch Wechselwirkungen zwischen den beiden Betriebsarten statt. Die Unsymmetriedämpfung a<sub>U</sub> eines Kabels beschreibt im logarithmischen Maß, wie viel Leistung vom Gegentaktsystem in das Gleichtaktsystem überkoppelt, (oder umgekehrt).

$$
a_{u} = 10 \cdot \lg \left| \frac{P_{\text{diff}}}{P_{\text{com}}} \right| \text{ dB}, \qquad \qquad = 20 \cdot \lg \left| \frac{U_{\text{diff}}}{U_{\text{com}}} \right| + 10 \cdot \lg \left[ \frac{Z_{\text{com}}}{Z_{\text{diff}}} \right] \text{ dB}, \qquad \text{(4a,b)}
$$

Sie ist das logarithmische Verhältnis von eingespeister Leistung im Gegentaktbetrieb *P*diff zu der in den Gleichtaktbetrieb übergekoppelten Leistung *P*com.

Unterschiedliche Leiterwiderstände, Isolationsdurchmesser, Aderkapazitäten, ungleichmäßige Verseilung und wechselnde Abstände der Innenleiter zum Schirm sind Ursachen für die Unsymmetrie.

Für tiefe Frequenzen nimmt die Unsymmetriedämpfung mit der Länge ab. Mit steigender Frequenz und/oder Länge nähert sich die Unsymmetriedämpfung ähnlich wie die Schirmdämpfung - asymptotisch einem Grenzwert an. Die Unsymmetrie lässt sich sowohl für das sendernahe als auch für das senderferne Ende eines Kabels ermitteln, [EN 50289-1-9].

## **2.5 Kopplungsdämpfung**

Die Kopplungsdämpfung a<sub>C</sub> beschreibt die gesamte Effektivität gegen elektromagnetische Beeinflussung (EMB) und berücksichtigt sowohl die Wirkung des Schirms als auch die Symmetrie des Paares. In erster Näherung kann die Kopplungsdämpfung als Summe aus der Unsymmetrie des Paares und der Schirmdämpfung des Schirmes betrachtet werden. [IEC 62153-4-9]

$$
a_{\rm c} = a_{\rm u} + a_{\rm s} \tag{5}
$$

Da für die Schirmdämpfung nach IEC 62153-4-4 nur die Einhüllende bzw. der max-Wert genommen wird, muss Gleichung (5)  $a_c = a_U + a_{S,max}$  lauten und gilt so auch nur für den unteren Frequenzbereich, (bis ca. 500 MHz).

# **3 Messung der Kopplungsdämpfung**

Die Messung der Kopplungsdämpfung von symmetrischen Leitungen erfolgt entweder mit Absorberzangen (Bild 2) oder mit einem triaxialen Messaufbau (Bild 3 und 4).

Die Messung mit Absorberzangen hat einige Nachteile gegenüber der Messung mit dem triaxialen Aufbau. Die Kalibrierung des Wandlungsmaßes der Absorberzangen ist komplex und zudem abhängig vom Prüfling. Mit Absorberzangen muss ferner die Messung gegebenenfalls in geschirmten Räumen erfolgen, um Umgebungseinflüsse auszuschließen. Dagegen sind beim triaxialen Aufbau Umgebungseinflüsse durch den geschlossenen Aufbau ausgeschlossen.

Es existieren Absorberzangen für den Frequenzbereich von 30 MHz bis 1000 MHz und 500 MHz bis 2,4 GHz. D.h. für die Messung bis 2 GHz sind zwei Messaufbauten erforderlich und oberhalb von 2,4 GHz sind Messungen mit Zangen nicht möglich. Das Triaxialverfahren zur Messung der Kopplungsdämpfung wird daher gegenüber dem Zangenverfahren bevorzugt.

Zur Messung der Kopplungsdämpfung wird ein differentielles Signal benötigt. Dies kann z. B. mit einem Symmetrieübertrager (Balun) erzeugt werden, (siehe Bild 2). Handelsübliche Symmetrieübertrager sind allerdings nur bis ca. 1,2 GHz verfügbar. Alternativ kann ein symmetrisches Signal auch mit einem vektoriellen Netzwerkanalysator (VNA) mit zwei Generatoren erzeugt werden, wobei ein Generator um 180° phasenverschoben arbeitet, (True-mode-VNA).

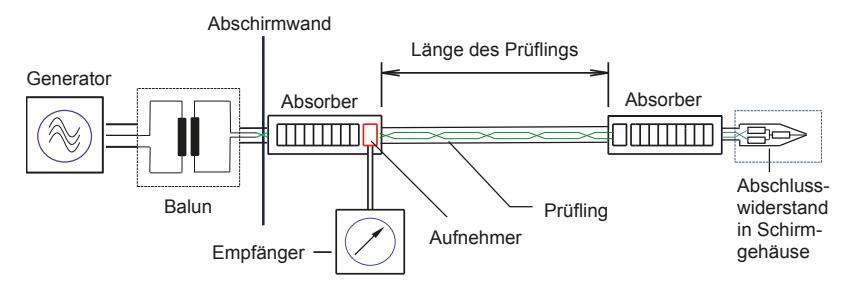

**Bild 2: Messung der Kopplungsdämpfung nach IEC 62153-4-5 mit Balun und Zweitor-VNA** 

Eine weitere Alternative ist die Messung mit einem "Mixed-mode" -VNA, (virtueller Balun). Dabei werden aus den pro Leiter gegen die Bezugsmasse gemessenen Größen die Eigenschaften der symmetrischen Paare mathematisch ermittelt. Der abdeckbare Frequenzbereich für die Bestimmung der Übertragungseigenschaften symmetrischer Paare wird damit nicht mehr vom Symmetrieübertrager sondern allein durch den VNA und die Anschlusstechnik begrenzt. Messungen mit Mixed-mode-VNA sind in [5] ausführlich beschrieben.

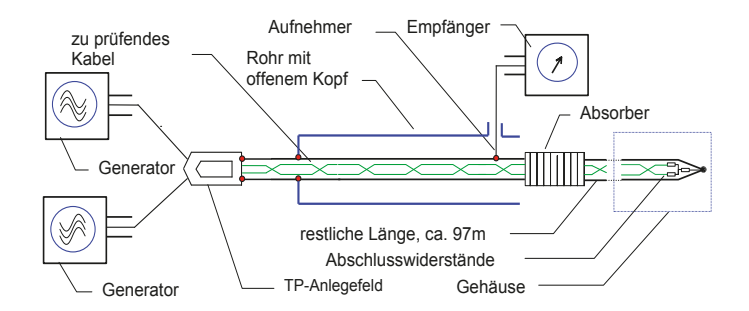

#### **Bild 3: Messen der Kopplungsdämpfung nach IEC 62153-4-9 mit offenem Messkopf und Multiport- bzw. Mixed-mode-VNA**

Als Alternative zum Verfahren mit offenem Messrohr bzw. offenem Messkopf nach IEC 62153-4-9 (Bild 3) bietet sich das Verfahren mit Standardmessrohr bzw. mit Standard-Messkopf in Anlehnung an IEC 62153-4-4 an, (Bild 4). Grundsätzlich zeigt das Verfahren mit dem offenen Messkopf gute Vergleichbarkeit zum Verfahren mit dem Standard-Messkopf.

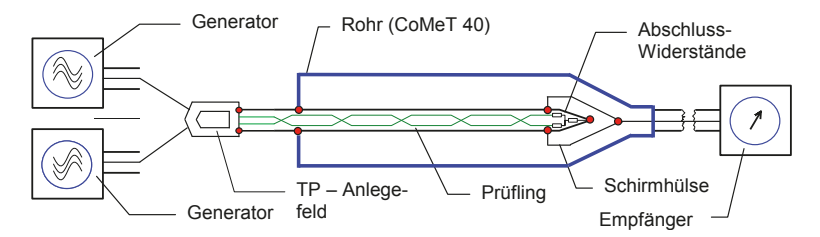

**Bild 4: Messen der Kopplungsdämpfung mit Standard-Messkopf und Mixed-mode-VNA** 

Bild 5 zeigt den Vergleich der Schirmdämpfung an einem RG 214 mit offenem Messkopf und mit Standardkopf gemessen. Dabei ist wie üblich von den ermittelten Maximalwerten auszugehen. Korrigiert man die Messung mit offenem Kopf mit der gemessenen Dämpfung *a*tube im äußeren System (siehe Bild 12), ergeben sich nahezu identische Werte.

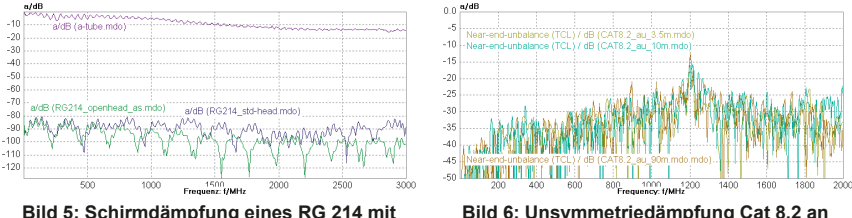

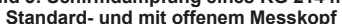

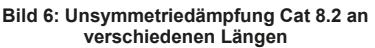

Wegen der einfacheren Handhabung soll das Verfahren mit Standardkopf dem Verfahren mit offenem Kopf gegenübergestellt werden. Dazu wurde zunächst das Verhalten der Unsymmetriedämpfung bei verschiedenen Längen untersucht. Es wurden nur geringfügige Unterschiede bei 3m, 10m und 100m gemessen, (Bild 6).

Zum Abschluss des Prüflings in der Hülse des Standardverfahrens (Gleichtakt und Gegentakt) wurde eine entsprechende Platine (PCB) entwickelt, siehe Bild 7a. Zur Verbindung des Prüflings mit dem Mixed-Mode-VNA wurde ein Twisted-Pair-Anlegefeld (TP-Anlegefeld) mit geeigneten Übertragungseigenschaften entwickelt, (Bild 7b & Tabelle 1).

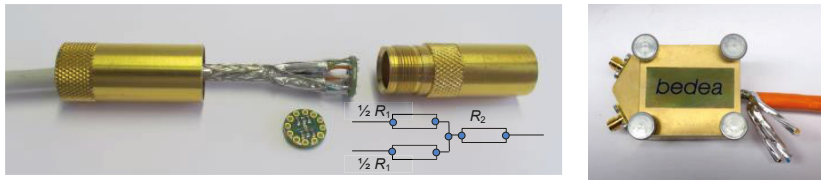

**Bild 7a: Abschluss der geschirmten Paare mit PCB Bild 7b: TP-Anlegefeld**

Die Werte der Rückflussdämpfung mit dieser Platine im Gleichtakt und im Gegentaktbetrieb sind in Bild 8 dargestellt. Während bei tiefen Frequenzen schlechtere Werte bei kurzen Längen gemessen wurden, nähern sich die Werte zu hohen Frequenzen hin einem Grenzwert an.

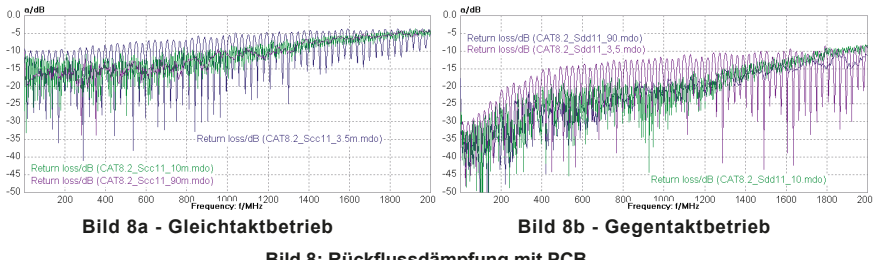

**Bild 8: Rückflussdämpfung mit PCB** 

### **4 Messungen**

Messungen der Kopplungsdämpfung mit offenem Messkopf und mit Standard-Messkopf an einem Twinax 105 und an einem Cat 8.2 sind in den Bilden 10 und 11 zusammengestellt. Die Widerstände des PCB (Bild 7a) waren 50/50/25.

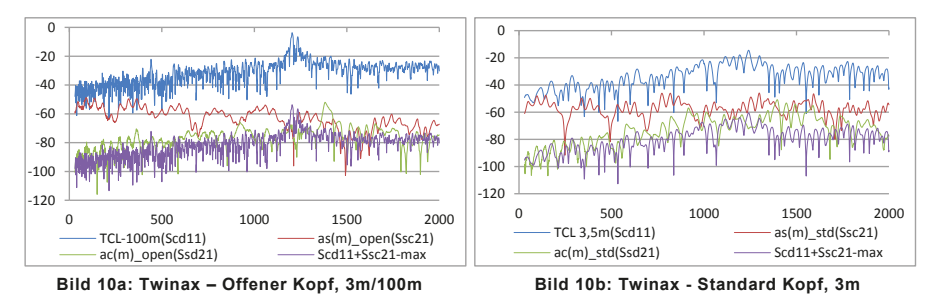

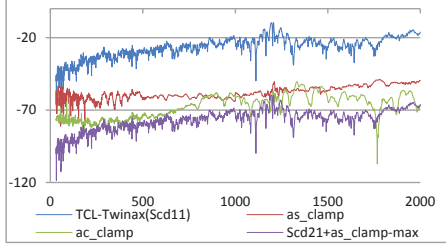

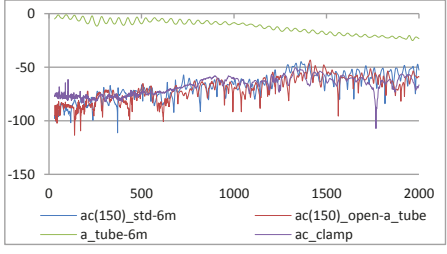

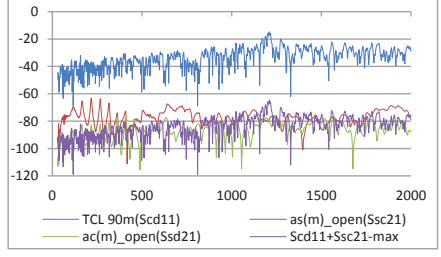

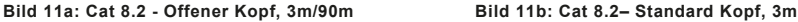

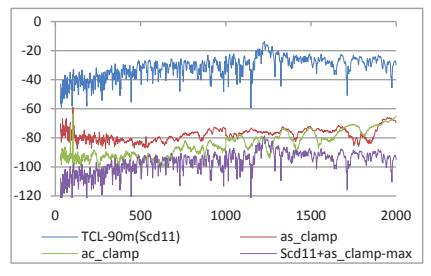

**Bild 10c: Twinax 105 - Absorberzangen Bild 10d: Twinax 105 - Zusammenstellung**  $a_c$ , 6m

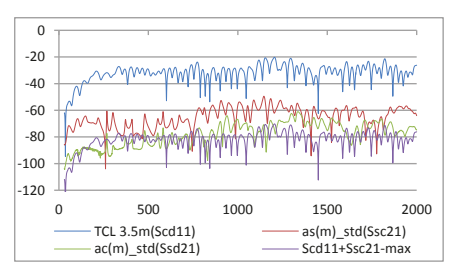

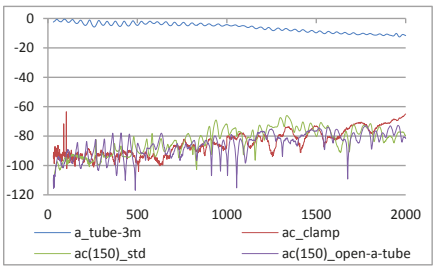

Bild 12c: Cat 8.2 - Absorberzangen **Bild 12d: Cat 8.2, Zusammenstellung** *a*<sub>c</sub>

Die Messungen wurden mit einem R&S ZNB 8 4-Tor VNA, mit dem bedea CoMeT System und mit Lüthi Absorberzangen im HF- und EMV Labor von bedea durchgeführt. Die Messungen in den Bildern 10d und 11d sind auf den Normalisierungs-Wert Z<sub>S</sub> =150 Ohm korrigierte Werte nach IEC 62153-4-4 sowie mit *a*tube korrigiert; alle anderen Messungen sind Rohwerte.

Das Vorbereiten der Prüfmuster sowie der Messaufbau müssen sehr sorgfältig durchgeführt werden. Die Prüfmuster müssen zentrisch im Messrohr angeordnet werden, z.B. mit einer Schaumeinlage. Beim Zangenverfahren sind hochgeschirmte Messkabel sowie eine geschirmte Messkammer erforderlich.

## **5 Auswertung der Messung (Vorschlag)**

Das Spannungsverhältnis  $U_{diff}/U_{2max}$  ist zu messen und mit den Betriebsdämpfungen der Anschlussleitungen und des Anlegefeldes zu korrigieren. Im Fall der Messung mit offenem Kopf ist die Betriebsdämpfung *a*tube = 20·lg(*U*1/*U*2) des äußeren Systems nach Bild 12 zu messen.

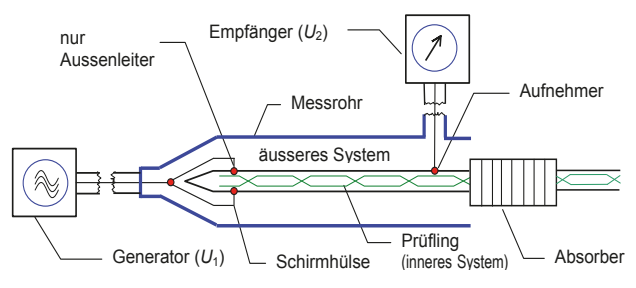

**Bild 12: Messen der Betriebsdämpfung** *a***tube**

Die Kopplungsdämpfung a<sub>C</sub> ergibt sich dann zu:

$$
a_{\rm c} = 10 \cdot \lg \left| \frac{P_{\rm diff}}{P_{\rm com}} \right| + 10 \cdot \lg \left| \frac{P_{\rm com}}{P_{\rm r, max}} \right| \, \mathrm{dB},\tag{4a + 3a}
$$

$$
a_{\rm c} = 20 \cdot \lg \left| \frac{U_{\rm diff}}{U_{\rm com}} \right| + 10 \cdot \lg \left[ \frac{Z_{\rm com}}{Z_{\rm diff}} \right] + +20 \cdot \lg \left| \frac{U_{\rm com}}{U_{\rm 2,max}} \right| + 10 \cdot \lg \left[ \frac{2 \cdot Z_{\rm S}}{Z_{\rm com}} \right] \, \mathrm{dB},\tag{4b + 3b}
$$

und mit der Korrektur der Betriebsdämpfung a<sub>tube</sub> bei offenem Messrohr:

$$
a_{\rm c} = 20 \cdot \lg \left| \frac{U_{\rm diff}}{U_{2,\rm max}} \right| + 10 \cdot \lg \left[ \frac{2 \cdot Z_{\rm S}}{Z_{\rm diff}} \right] - a_{\rm tube} \, \, \mathrm{dB},\tag{6}
$$

dabei ist  $a_{\mu b e} = 20 \cdot \lg [U_1/U_2]$  (7)

# **6 Fazit**

Im Hinblick auf die Sicherstellung einer verlässlichen Messung der Kopplungsdämpfung bei hohen Frequenzen sind mehrere technische Randbedingungen einzuhalten und Probleme zu lösen. Für den hier betrachteten Frequenzbereich von einigen 100 MHz bis zu und über 2 GHz kann die Einspeisung und Detektion des Signals mit der Methode der Mischmoden-Parameter erfolgen.

Moderne Netzwerkanalysatoren verfügen über entsprechende Möglichkeiten. Ein Anlegefeld zur Kontaktierung paariger Kabel mit guten HF-Eigenschaften bis 2 GHz wurde hierzu neu gestaltet.

Bei der Messung mit dem Triaxialverfahren mit Standard-Messrohr ist der Einfluss der Rückflussdämpfung bei kurzen Längen zu beachten. Ein unzureichender Abschluss des Kabel-Prüflings – insbesondere auch bezüglich des Gleichtaktsignals – erhöht die zur Abstrahlung bereitstehende Leistung beträchtlich. Die Rückflussdämpfung des Prüflings sollte auch bei einer Messlänge von 3 m erfahrungsgemäß besser als etwa 10 dB sein. Dazu wurde eine verbesserte Version eines symmetrisch/unsymmetrischen Abschlusses entwickelt.

| Wellenwiderstand, Primärseite                      | $2 \times 50 \Omega$          |  |  |  |
|----------------------------------------------------|-------------------------------|--|--|--|
| Wellenwiderstand, Sekundärseite,                   | $1 \times 100$ Ω differential |  |  |  |
| $(25 Ω$ common mode bei Abschluss mit 50 Ω)        | $(25 Ω$ Common mode)          |  |  |  |
| Unsymmetriedämpfung, Sekundärseite (offen)         | $>40$ dB                      |  |  |  |
| Unsymmetriedämpfung, Sekundärseite (abgeschlossen) | $>40$ dB                      |  |  |  |
| Betriebsdämpfung, Primärseite (Kurzschluss)        | $< 0.2$ dB                    |  |  |  |
| Betriebsdämpfung, Sekundärseite (back to back)     | $< 0.8$ dB                    |  |  |  |

**Tabelle 1 – Eigenschaften des TP-Anlegefeldes**

Die vorgestellten Messungen zeigen, dass unter Berücksichtigung der beschriebenen Randbedingungen vergleichbare Ergebnisse vom Triaxialverfahren mit offenem Messkopf und dem Standardmesskopf sowie auch vom Zangenverfahren erwartet werden können. Damit stellt das Triaxialverfahren insbesondere für Frequenzen größer 1 GHz eine gute Alternative zum Zangenverfahren dar.

Vorteile des Triaxialverfahrens sind u.a. der geschlossene Messaufbau sowie die Möglichkeit, mit gleicher Prüfeinrichtung (bei kürzerer Messlänge) auch den Kopplungswiderstand des Schirmes messen zu können. Neben der Weiterentwicklung der Anlegefelder und der PCBs ist das Verhalten des offenen Messkopfes Gegenstand weiterer Untersuchungen. Diese sollen der Überarbeitung der Norm IEC 62153-4-9 dienen.

# **7 Literaturangaben**

- [1] Thomas Hähner, Bernhard Mund EMV-Verhalten symmetrischer Kabel EMC Journal 4/1997
- [2] Thomas Hähner, Bernhard Mund Test methods for screening and balance of communications cables; Proceedings of EMC Zurich, 1999, pp. 533-538
- [3] Bernhard Mund EMV von Kabeln, Steckern und Komponenten mit dem Triaxialverfahren, emv 2014, Düsseldorf, 11. – 13. März 2014.
- [4] Alexander Schmidt, Messtechnische Charakterisierung der Schirmwirkung von Kabeln, Steckern und Komponenten,

Diplomarbeit, bedea Berkenhoff & Drebes GmbH, Asslar, September 2015.

[5] Bernhard Mund und Christian Pfeiler, Balunless measurement of coupling attenuation of screened balanced cables up to 2 GHz, Proceedings of the 64th IWCS Conference, Atlanta, GA, USA, October 2015, pp 509 - 518

# **Untersuchung von Validierungsverfahren für Messplätze zur Emissionsmessung von Fahrzeugen**

Christoph Schwing, M.Sc., Universität Duisburg-Essen, IW/ETS Prof. Dr.-Ing. Holger Hirsch, Universität Duisburg-Essen, IW/ETS

# **1 Einleitung**

Die Arbeit an einer geeigneten Methode zur Beurteilung von Messplätzen zur gestrahlten Störaussendungsmessung von Fahrzeugen ist seit einiger Zeit Thema in CISPR/D. In [1] ist eine Methode durch die Deutsche CISPR/D-Arbeitsgruppe im Rahmen eines Round-Robin-Tests vorgestellt worden, welche das Prüfvolumen durch eine Sendeantenne an sechs Positionen in je zwei Höhen untersucht. Durch die japanische CISPR/D-Arbeitsgruppe ist eine andere Methode vorgestellt worden, die nur eine Antennenposition zur Beurteilung des Messplatzes heranzieht. Beim Vergleich zeigt sich, dass die Herausforderung an das Validierungsverfahren in der Definition des Messplatzes zur Störaussendungsmessung von Kraftfahrzeugen nach CISPR 12 [2] besteht.

In CISPR 12 wird der Messplatz für die Störaussendungsmessung von Kraftfahrzeugen als ein im Freien gelegener Platz (OTS: outdoor test site), ohne metallische Gegenstände in einem Radius von 30 m definiert. Eine genauere Definition der Beschaffenheit des Bodens ist nicht gegeben. Alternativ dazu kann in einer Absorberhalle gemessen werden, wenn gezeigt werden kann, dass die Messungen dort den Messungen auf einer OTS entsprechen. Aus diesen Anforderungen sollte ein Validierungsverfahren im Idealfall eine Methode zur Beurteilung beider Messplatztypen zur Verfügung stellen und damit gleichzeitig einen Vergleich von Absorberhalle und im Freien gelegenen Messplatz erlauben.

Im Folgenden wird eine Methode vorgestellt und es werden Ergebnisse mit dieser Methode, sowie eine Abwandlung dieser Methode vorgestellt und diskutiert.

# **2 Validierungsmethode**

# **2.1 Methode nach japanischem Vorschlag**

Die für den Ringvergleich angewandte Validierungsmethode ist durch das japanische Spiegelkomitee im Papier [3] beschrieben. Dabei werden zwei gleiche Halbwellendipole eingesetzt, welche unterhalb von 80 MHz als verkürzte Dipole, darüber als resonant abgestimmte Dipole verwendet werden. Der Sendedipol ist dabei an der gedachten Fahrzeugaußenseite zur Messantenne hin in  $h = 1.0$  m Höhe aufgestellt und der Empfangsdipol steht an der Stelle der Messantenne in d = 3/10 m Entfernung zur Sendeantenne in h = 1,8/3,0 m Höhe (siehe Abbildung 1). Wie bei Störaussendungsmessungen nach CISPR 12 ist auch für diese Validierungsmethode ein Höhenscan der Empfangsantenne nicht vorgesehen. So wird je nach Polarisation die Messantenne für bestimmte Frequenzen in Interferenzminima stehen, was sich als resonante Erhöhung der Messplatzdämpfung in den Messgraphen niederschlägt.

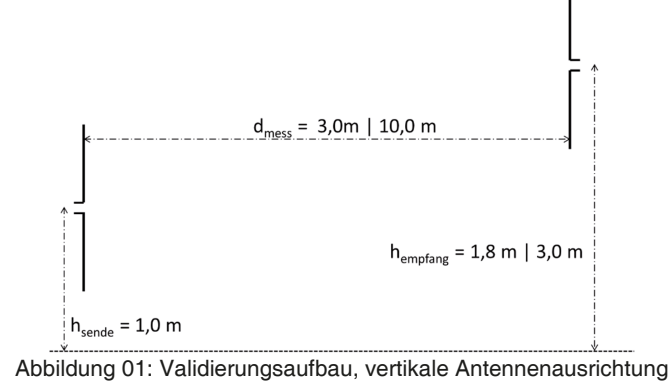

Damit der Aufwand durch das Umbauen für weitere Frequenzen nicht zu groß wird, werden die Messwerte für die Dämpfung zwischen den Antennen nur für eine diskrete Anzahl an Frequenzen ermittelt. Für Frequenzen von 30 MHz bis 50 MHz wird alle 5 MHz ein Messwert aufgenommen, von 50 MHz bis 100 MHz alle 10 MHz, von 100 MHz bis 200 MHz alle 20 MHz und darüber bis 1000 MHz alle 50 MHz. So erhält man eine Liste mit 31 Stützstellen der Dämpfung für eine Antennenpolarisation des Messplatzes. Für diese Diskretisierung sind auch Werte für die Messplatzdämpfung von Messplätzen, sowohl mit metallischem Boden, als auch mit asphaltähnlichem Boden im Papier des japanischen Spiegelkomitees angegeben.

### **2.2 Ringvergleich**

Die Messungen für den Vergleich verschiedener Messhallen werden mit einem Vektor-Netzwerkanalysator durchgeführt, welcher mit 1601 Messpunkten zwischen 30 MHz und 1000 MHz viele Frequenzwerte aufnimmt. Um diese Ergebnisse mit den theoretischen Werten aus dem japanischen Papier vergleichen zu können, sind die exakten Frequenzen, falls nötig, aus den Daten des Netzwerkanalysators interpoliert worden. Dabei wird die Dämpfung in dB linear über die Frequenz interpoliert, unter der Annahme der Stetigkeit der Messplatzdämpfung. Für jede Messhalle wird der Netzwerkanalysator auf die Messleitungsenden kalibriert. Als Messleitungen werden RG 214-Leitungen bestückt mit Ferritkernen (Abstand alle 15 cm) eingesetzt, um Einflüsse durch Mantelwellen zu reduzieren.

Zur Berechnung der Messplatzdämpfung sind die Antennenfaktoren von Sendeantenne, AFTX und Empfangsantenne, AFRX notwendig. Die Messplatzdämpfung, AN berechnet sich nach:

$$
A_N = -S21 - AF_{TX} - AF_{RX} \tag{1}
$$

Der so berechnete Wert der Messplatzdämpfung wird mit den im nächsten Kapitel vorgestellten theoretischen Werten verglichen. Wenn 90 % der Messwerte innerhalb von +/- 4 dB um die theoretischen Werte liegen, gilt der Messplatz als brauchbar.

Um den recht hohen Aufwand der Messungen mit den abgestimmten Halbwellendipolen einordnen zu können, wurde für jede Messhalle auch mit der vor Ort für Störaussendungsmessungen verwendeten Breitbandantenne (Kombinationen aus Logarithmisch-periodischer Antenne und Bikonus-Element) und einer Kombination aus Bikonischer Antenne (30 – 300 MHz) und logarithmisch-periodischer Antenne (200 – 1000 MHz) gemessen.

### **2.3 Theoretische Werte**

Die Messergebnisse des Ringvergleichs sind für den Halbwellendipol und die Breitbandantennen gegen die theoretischen Werte aus dem japanischen Papier dargestellt. Weiterhin sind mit einem numerischen Feldsimulationsprogramm (NEC2, Momenten-Methode) Vergleichswerte mit feinerer Frequenzauflösung berechnet worden. Abbildung 2 zeigt die theoretischen Werte für die 10 m Messdistanz:

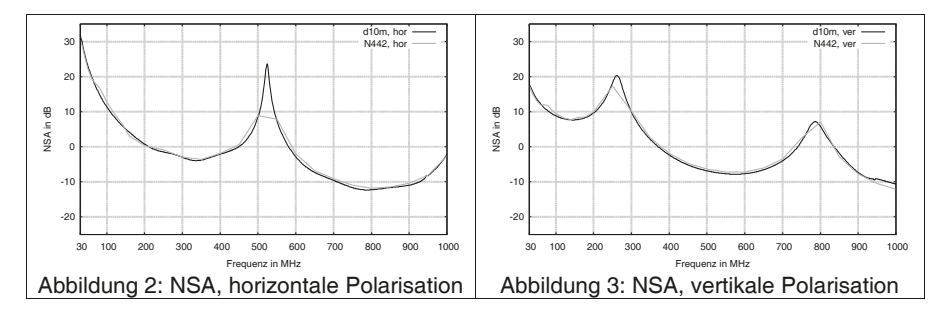

In Abbildung 2 und 3 lassen sich die resonanten Erhöhungen der Messplatzdämpfung aufgrund von Interferenzen bei Messung mit fester Antennenhöhe gut erkennen. Die Interferenzen ergeben sich aus dem Wegunterschied zwischen direktem und reflektiertem Strahl zwischen beiden Antennen. Für die in diesem Papier betrachtete Messdistanz von  $d = 10$  m beträgt der Wegunterschied  $\Delta s = 0.572$  m. Die Frequenzen der destruktiven Interferenzen berechnen sich nach (2), (3) und (4):

$$
f_{res,hor} = \frac{c_0}{\Delta s} \tag{2}
$$

$$
f_{res1,ver} = \frac{c_0}{2 * \Delta s}, \qquad f_{res2,ver} = \frac{c_0}{\frac{2}{3} * \Delta s}
$$
 (3, 4)

Die Frequenz der Resonanzmaxima des Messaufbaus liegt bei horizontaler Polarisation bei fres,hor = 524,1 MHz. Bei vertikaler Polarisation liegt die erste destruktive Interferenz bei fres1,ver = 262,1 MHz und die zweite bei fres2,ver = 786,2 MHz. An diesen Frequenzen lässt sich erkennen, dass eine Frequenzliste mit Vielfachen von 50 MHz nicht gut geeignet ist, um diese Resonanzstellen vollständig zu erfassen oder abzubilden.

### **3 Messergebnisse**

Die nachfolgend dargestellten Messergebnisse sind in Messhallen mit 10 m-Messdistanzen ermittelt worden, die für die Messstrecke die NSA-Messplatzdämpfung nach CISPR 16-1-4 [4] für eine Messung mit Höhenscan einhalten. Für die graphische Darstellung ist je nur eine Messhalle beispielhaft dargestellt worden, um die Übersichtlichkeit zu wahren.

### **3.1 Messergebnisse Halbwellendipole**

Im Abbildung 4 bis 6 sind die Messungen mit den Halbwellendipolen zu sehen. Die Kreuze sind dabei die Messpunkte für die 31 geforderten Stellen nach japanischem Vorschlag. Die schwarze, gestrichelte Linie verbindet alle Messpunkte, um den Vergleich mit dem Toleranzband einfacher zu machen.

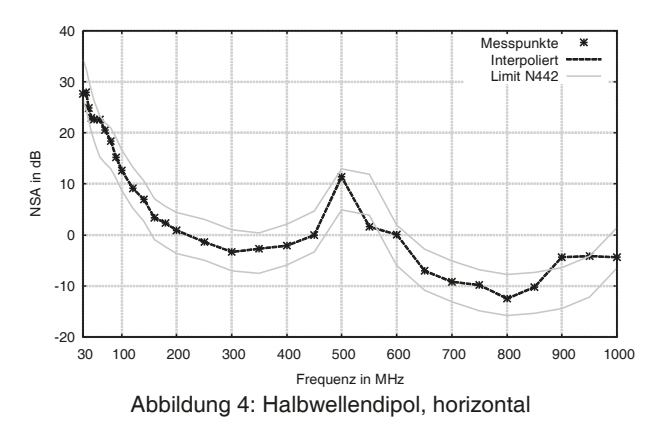

Abbildung 4 zeigt die Messung mit den Halbwellendipolen für die horizontale Polarisation. Hier sind zwei Messpunkte auszumachen, die nicht innerhalb des Toleranzbands liegen. Zum einen bei 550 MHz, also nach der Stelle der destruktiven Interferenz und bei 900 MHz.

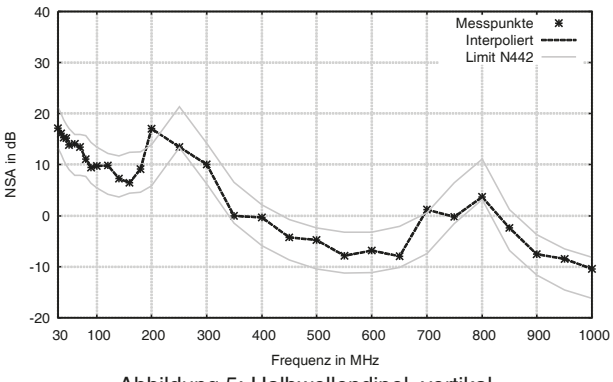

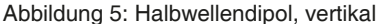

Für die vertikale Polarisation erkennt man Messpunkte außerhalb des Toleranzbands bei 200 MHz und bei 700 MHz. Diese Stellen liegen nahe, aber nicht direkt bei den Frequenzen der destruktiven Interferenz.

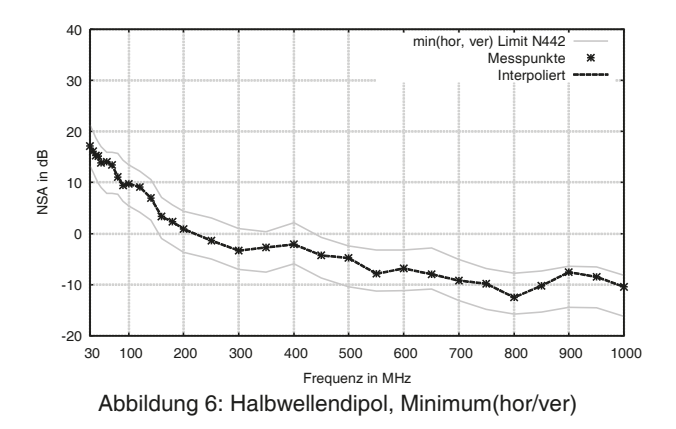

Die Messergebnisse für die einzelnen Polarisationen zeigen, dass es Messpunkte außerhalb eines Toleranzbands von +/- 4 dB um die theoretischen Werte herum gibt. Im japanischen Papier wird gefordert, dass 90 % der Messpunkte innerhalb dieser Toleranz liegen sollen, das heißt bei 31 Messpunkten dürfen drei außerhalb liegen.

Die Bildung der minimalen Messplatzdämpfung beider Polarisationen soll hier einen weiteren Weg zur Interpretation der Messergebnisse zeigen. Für diese Methode liegen alle Messpunkte innerhalb der Toleranz. Diese Auswertung setzt jedoch voraus, dass eine Störaussendung nicht ausschließlich in einer Polarisationsebene existieren darf.

#### **3.2 Messergebnisse Breitbandantennen**

In Abbildung 7 bis 9 sind die Messungen mit einer UltraLog-Antenne und einer Paarung aus bikonischer und logarithmisch-periodischer Antenne dargestellt. Diese Kurven bestehen aus je 1601 Messpunkte, welcher der Netzwerkanalysator zwischen 30 MHz und 1000 MHz bereitstellt.

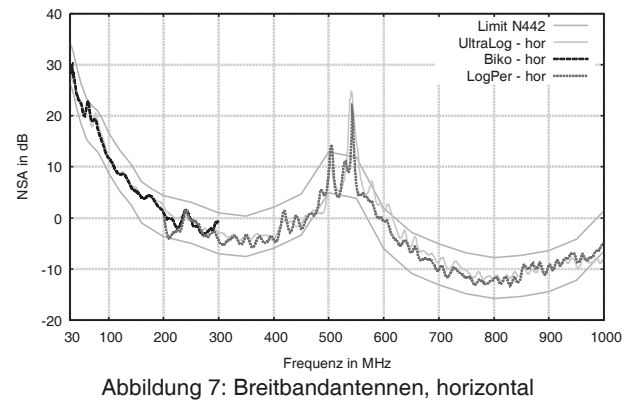

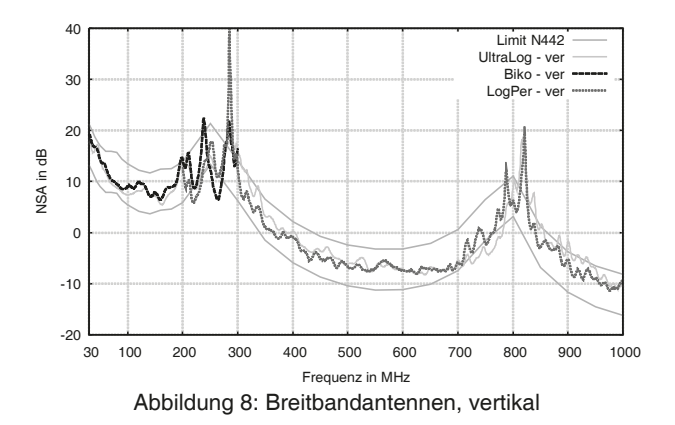

Die Kurven der Breitbandantennen aus Abbildung 7 und 8 zeigen, dass die feinere Frequenzauflösung mit diesen Antennen geeignet ist die destruktiven Interferenzen in der Messplatzdämpfung klar herauszuarbeiten. Die Unterschiede zwischen logarithmisch-periodischer Antenne und UltraLog-Antenne sind für die Frequenzen der Resonanzstellen minimal, beim Pegel sind es wenige Dezibel Unterschied. Der Vergleich der bikonischen Antenne mit der UltraLog-Antenne weist für die vertikale Messung bei ca. 250 MHz einige MHz Versatz der Resonanzfrequenz auf. Die ist durch das für diese Frequenzen weit hinten liegende Phasenzentrum der UltraLog-Antenne bedingt.

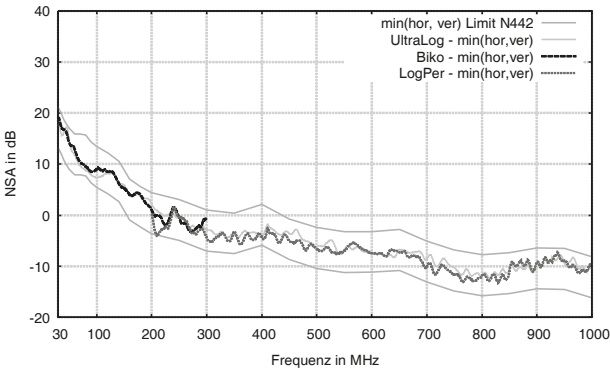

Abbildung 9: Breitbandantennen, Minimum(hor/ver)

Wendet man auch hier auf die Messungen der horizontalen und vertikalen Polarisation die Minimumbildung an, so liegen die Kurven gut innerhalb des Toleranzbands. Für die logarithmisch-periodische Antenne wird das Toleranzband bei ca. 205 MHz knapp unterschritten.

### **4 Übersicht der Messergebnisse**

Die Ergebnisse des Ringvergleichs sind zur besseren Übersicht prozentual ausgewertet und in Tabellenform dargestellt. Die Messzeit für eine Validierung mit den Halbwellendipolen, ohne die Kalibrierung des Netzwerkanalysators, benötigt im Durchschnitt 3,5 Stunden Zeit. Eine Validierung mit den Breitbandantennen dauert pro Antennensatz nur circa 15 Minuten.

| Messplatz        | <b>UltraLog Antenne</b> |      |          | Biko. + Log.-Per. Antennen |      |          | Dipole 31 Schritte |      |          |
|------------------|-------------------------|------|----------|----------------------------|------|----------|--------------------|------|----------|
|                  | hor.                    | ver. | min(h,v) | hor.                       | ver. | min(h,v) | hor.               | ver. | min(h,v) |
| SAR <sub>1</sub> | 88.4                    | 69.2 | 86.6     | 90.3                       | 75.4 | 94.8     | 67.7               | 77.4 | 93.6     |
| SAR <sub>2</sub> | 93.6                    | 90.4 | 99.9     | 92.3                       | 90.4 | 99.9     | 90.3               | 77.4 | 90.3     |
| SAR <sub>3</sub> | 95.4                    | 92.3 | 99.6     | 96.9                       | 90.9 | 99.6     | 87.1               | 90.3 | 96.8     |
| SAR <sub>4</sub> | 84.5                    | 80.1 | 94.6     | 87.2                       | 81.5 | 97.3     | 83.9               | 77.4 | 87.1     |
| SAR <sub>5</sub> | 88.2                    | 80.5 | 100.0    | 96.4                       | 92.1 | 100.0    | 93.6               | 93.6 | 100.0    |
| SAR <sub>6</sub> | 90.8                    | 80.4 | 92.6     | 91.6                       | 83.8 | 96.4     | 80.7               | 77.4 | 80.7     |

Tabelle 1: Prozentuale Auswertung des Ringvergleichs

Mit Blick auf Tabelle 1 erkennt man, dass Messplätze mit guten Eigenschaften (SAR 2 und SAR 3) mit allen Antennen höhere Prozentwerte erreichen als Messplätze mit nicht ganz so guten Eigenschaften. Sieht man sich die Ergebnisse nach Polarisationen getrennt an, so fällt auf, dass die horizontale Polarisation durchweg bessere Bewertungen aufweist, als die vertikale. Wird das Minimum der Messplatzdämpfung beider Polarisationen bewertet, so erhält man Werte, die sehr gut im Toleranzband liegen, da hier die Eigenschaften der destruktiven Interferenzen bei dieser Auswertungsart ausgeblendet werden. Auffällig ist, dass die Halbwellendipole die niedrigsten Prozentwerte innerhalb des Toleranzbands aufweisen. Dies kann eine schlechte Eigenschaft der jeweiligen Messplätze sein, aber aufgrund der geringen Anzahl an Messpunkten werden hier bei nur 31 bewerteten Frequenzen einzelnen Ausreißer stärker bewertet als einzelne Ausreißer bei vielen Messpunkten.

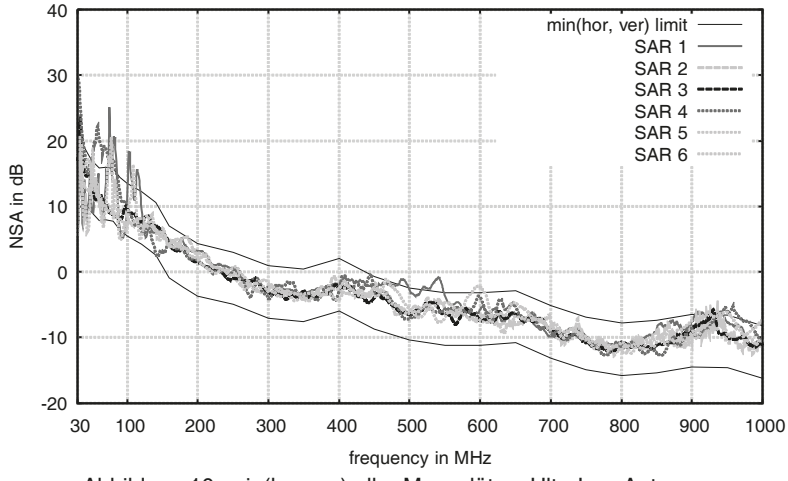

Abbildung 10: min(hor,ver) aller Messplätze, UltraLog-Antenne

# **5 Fazit**

Die Erfahrungen aus dem Ringvergleich zeigen, dass die Dipolantennen mit festem Phasenzentrum wünschenswert sind, damit die Resonanzstellen des Messplatzes exakt für die theoretischen Werte vorhersagbar bleiben. Die lange Messdauer und der Aufwand beim Umbauen auf die jeweilige Messfrequenz sind jedoch nachteilig. Dem hingegen sind die Messungen mit einer oder zwei Breitbandantennen schneller, jedoch ist beim logarithmisch-periodischen Antennentyp kein fixes Phasenzentrum sichergestellt. Somit kann die Resonanzstelle von den theoretischen Werten abweichen, was eine Beurteilung des Messplatzes schwieriger macht. Betrachtet man aber auch die Dipolmessungen, fällt auf, dass dort die Resonanzstellen auch nicht exakt an den theoretisch berechneten Frequenzen liegen. Somit besteht das Vergleichbarkeitsproblem für beide Antennentypen in gewissem Maße und muss für eine Beurteilung von Messplätzen gelöst werden. Ein Lösungsansatz, der die Bewertung der Resonanzstellen umgeht kann die Bildung der minimalen Messplatzdämpfung aus horizontaler und vertikaler Polarisation sein.

Ich bedanke mich bei den Mitgliedern des Deutschen CISPR/D-Spiegelkomitees für die Bereitstellung der Messplätze und die freundliche Unterstützung bei den Messungen.

# **6 Literaturangaben**

- [1] C. Schwing, H. Hirsch et al., "Validierung von Messplätzen für Störaussendungsmessungen von Fahrzeugen nach CISPR 12", Elektromagnetische Verträglichkeit emv 2012, VDE VERLAG GMBH Berlin, 2012, pp. 273-280
- [2] International standard CISPR 12:2007 + A1:2009, IEC
- [3] "Vehicle ALSE correlation to OTS test method", CISPR/D Working Group Paper: CISPR/D/WG1 N442, 05.09.2014
- [4] International Standard CISPR 16-1-4:2010 + A1:2012

# **Wirkung von Kabelferriten oberhalb von 1GHz durch eine neue Betrachtung der elektrischen Parameter**

Dr.-Ing. Moawia Al-Hamid<sup>1</sup>, Prof. Dr.-Ing. Marco Leone<sup>1</sup>, Dipl.-Ing. Steffen Schulze<sup>2</sup> 1 Institut für Medizintechnik, O.-v.-G.-Universität Magdeburg, Deutschland <sup>2</sup> Würth Elektronik eiSos GmbH, Waldenburg, Deutschland

### **1 Einleitung**

Kabelferrite werden häufig auf Kabeln/Leitungen verwendet, um die Konformität elektronischer Geräte aus Sicht der EMV sicherzustellen. Bis heute verwenden Hersteller solcher Bauteile eine einfache Messprozedur, die nur einen Spezialfall für die Kabelterminierung bildet, der von dem realer Anwendungen weit entfernt ist. Die Fehlinterpretation der verringerten Dämpfung oberhalb der Frequenz mit der maximalen Impedanz wurde in [1] korrigiert. Dort wurde ein neuer Ansatz für die Charakterisierung von Kabelferriten unter Zuhilfenahme eines geschlossenen TEM Wellenleiters vorgestellt, der in einem elektrischen Ersatzschaltbild mit einem repräsentativeren Satz von Ferritparametern resultiert. Die primären Ferritparameter wurden frequenzabhängig modelliert. Erweiterte Parameter wie der Propagationskoeffizient und die Ferritimpedanz geben einen Hinweis darauf, wie das Bauteil ein Störsignal bei unterschiedlichen Frequenzen bedämpft. Es wurde beobachtet, dass sich die effektive Dämpfung von MnZn- und NiZn-Ferriten bis in den Gigahertzbereich vergrößert. Das steht im Widerspruch zu der allgemeinen Interpretation der Impedanzkurven, die in den Datenblättern solcher Bauteile angegeben werden. Der in [1] entwickelte koaxiale Messadapter und der dazugehörige Auswertealgorithmus sind unter dem Aktenzeichen DE 10 2015 106 072.8 als Patent angemeldet.

In diesem Beitrag wurden, basierend auf den Ergebnissen der Methode aus [1], weitere Kabelferrite charakterisiert und die Wirkung dieser Ferrite auf die gestrahlte Störemission eines generischen Prüflings näher untersucht.

### **2 Ermittlung der Parameter weiterer Kabelferrite**

In [1] wurden für zwei Kabelferrithülsen die Ferritparameter mit Hilfe der dort beschriebenen Messmethode und des dazugehörigen Algorithmus ermittelt. Für die neuen Untersuchungen wurden weitere Ferrithülsen sowie ein Klappferrit verwendet, deren Geometrie in Tabelle 1 beschrieben ist. Die Ferrithülsen WE-AFB haben eine zylindrische Form und der Klappferrit WE-STAR-TEC hat ein quadratisches Außenmaß.

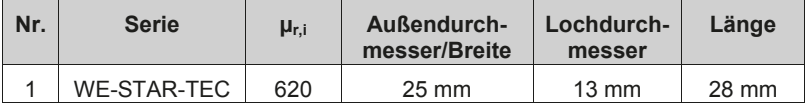

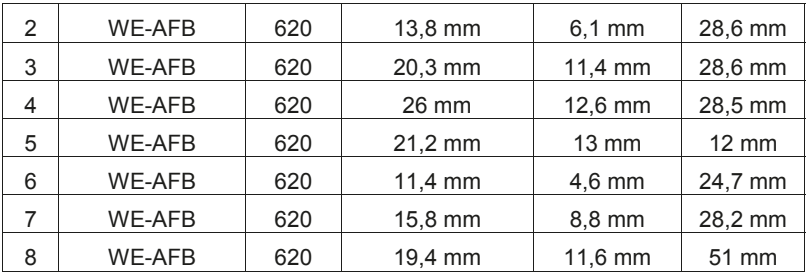

**Tabelle 1:** Untersuchte Kabelferrite mit Anfangspermeabilität μr,i und Geometrie Beispielhaft sollen die ermittelten Ferritparameter für den Klappferrit angegeben werden. In Abb. 1. ist zunächst der Vergleich der Streuparameter, die bei der Vermessung des Bauteils innerhalb des in [1] beschriebenen koaxialen Messadapters aufgezeichnet wurden, mit dem analytischen Ferritmodell dargestellt. Obwohl die frequenzabhängige Permeabilität μr(*f*) des Nickel-Zink-Materials berücksichtigt wurde, läßt sich keine bessere Anpassung des Modells an die Messung erzielen als in den Kurven sichtbar. Vor allem beim Transmissionsparameter *S*21 ist zu erkennen, daß das Modell über den gesamten Frequenzbereich von 1 MHz bis 3 GHz eine höhere Dämpfung suggeriert als in der Realität vorhanden; selbst, wenn die Resonanzen des TEM-Wellenleiters außer Acht gelassen werden. Dies liegt zum einen daran, daß der Frequenzverlauf der Permeabilität Schwankungen unterworfen ist und das Testmuster zur Bestimmung dieses Materialparameters nicht dem entspricht, welches für die hier dargelegten Untersuchungen verwendet wurde. Zum anderen ist das Modell für die exakte Nachbildung der Wellenleiterresonanzen zu einfach aufgebaut.

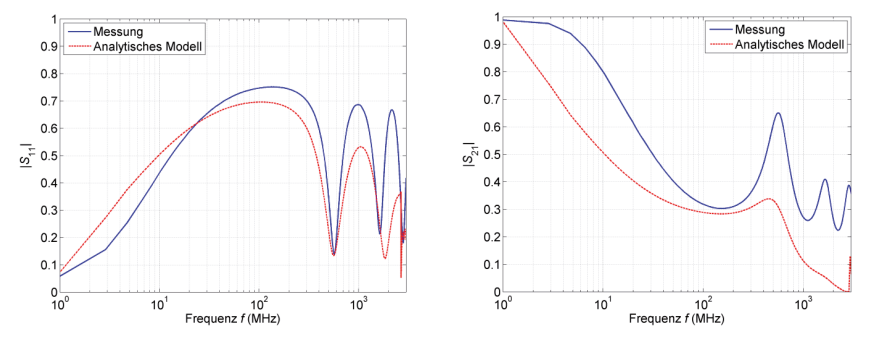

**Abb. 1:** Betrag zweier Streuparameter für den innerhalb eines koaxialen Messadapters befindlichen Ferrit 1; Vergleich zwischen Messung und Modell

In Abb. 2 werden die primären Ferritparameter R<sub>fe</sub> und L<sub>fe</sub> für den Klappferrit gezeigt. Während die Fähigkeit des Ferritmaterials zur Magnetisierung zu höheren Frequenzen hin nachläßt, erhöht sich der resistive Anteil durch die zunehmenden Wirbelstromverluste. Aus den primären Parametern lassen sich die sekundären Parameter Propagationskoeffizient γfe und Ferritimpedanz *Z*fe wie folgt berechnen:

$$
\underline{\gamma}_{\text{fe}} = \alpha_{\text{fe}} + j\beta_{\text{fe}} = \sqrt{(R'_{\text{fe}} + j\omega L'_{\text{fe}}) \cdot j\omega C'_{\text{fe}}}
$$
(1)

$$
\underline{Z}_{\text{fe}} = \sqrt{\frac{R'_{\text{fe}} + j\omega L'_{\text{fe}}}{j\omega C'_{\text{fe}}}}\tag{2}
$$

Sie sind in Abb. 3 betragsmäßig aufgetragen. Dabei wurde der Propagationskoeffizient noch mit der Länge des Bauteils multipliziert und kennzeichnet damit für verschiedene Frequenzen den Exponenten, mit dem eine den Ferrit einmalig durchlaufende Welle gedämpft wird (Absorptionsdämpfung plus Phasendrehung).

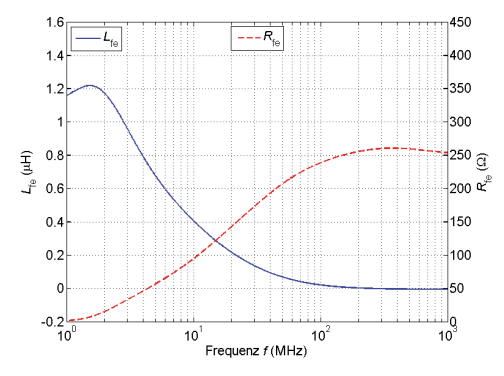

**Abb. 2:** Primäre Ferritparameter für den Ferrit 1

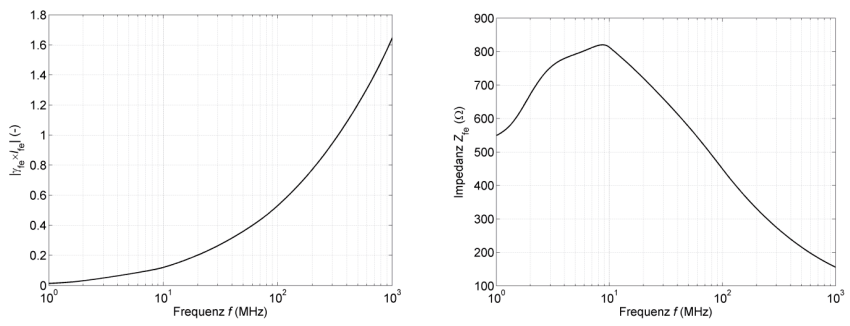

**Abb. 3:** Sekundäre Ferritparameter für den Ferrit 1

Die Ferritimpedanz *Z*fe stellt für ein Gleichtaktstörsignal auf dem Kabel einen Impedanzsprung dar, was zur teilweisen Reflexion des Signals führt und damit die Gesamtdämpfung des Ferrites zusätzlich erhöht (Reflexionsdämpfung).

#### **3 Dämpfungsmodell für einen Kabelferrit**

Für ausgedehnte Schirmwände gibt es ein Dämpfungsmodell nach Schelkunoff [2], welches die Dämpfungsanteile durch Absorption und Reflexion, sowie einen Korrekturterm, der die Mehrfachreflexionen innerhalb der Schirmwand berücksichtigt, beinhaltet. Das Modell kann für das elektrische und magnetische Nahfeld als auch für das elektromagnetische Fernfeld verwendet werden. Unter Vernachlässigung der Tatsache, daß ein Kabelferrit kein unendlich ausgedehnter Schirm aus Ferritmaterial ist, soll die Gesamtdämpfung *A* in Dezibel durch

$$
A = 20 \cdot \lg \left( \left| \frac{1}{\left(1 + \underline{r}_{\text{fe,w}}\right) \cdot \left(1 + \underline{r}_{\text{w,fe}}\right)} \cdot e^{\underline{Y}_{\text{fe}} \cdot t_{\text{fe}} } \cdot \left(1 - \underline{r}_{\text{fe,w}}^2 \cdot e^{-2 \underline{Y}_{\text{fe}} \cdot t_{\text{fe}}}\right) \right| \right) dB \tag{3}
$$

ausgedrückt werden. Dabei ist *l*fe die Länge des Ferrits und *r* der Reflexionsfaktor beim Übergang von der Wellenimpedanz des Kabels Z<sub>w</sub> auf die Ferritimpedanz bzw. umgekehrt; siehe Gleichung (4).

$$
\underline{r}_{\text{fe,w}} = \frac{\underline{Z}_{w} - \underline{Z}_{\text{fe}}}{\underline{Z}_{w} + \underline{Z}_{\text{fe}}}
$$
(4.1)

$$
\underline{r}_{w, \text{fe}} = \frac{\underline{Z}_{\text{fe}} - \underline{Z}_w}{\underline{Z}_{\text{fe}} + \underline{Z}_w} \tag{4.2}
$$

In Abb. 4 ist die Gesamtdämpfung für den Ferrit 1 angegeben. Er hat eine Länge von 28 mm. Es wurde angenommen, daß er sich auf einem Draht mit 1 mm Durchmesser befindet, welcher in 81 cm Höhe horizontal über einer leitfähigen Ebene verläuft. Diese Leitungsanordnung wird später für die Messung der Störaussendung eines an einem Rauschgenerator angeschlossenen Drahtes verwendet. Die Wellenimpedanz dieser Drahtleitung beträgt *Z*w = 485 Ω. Bei 1 MHz sind die Reflexionsfaktoren noch nahe bei Null; ebenso die Absorptionsverluste. Mit steigender Ferritimpedanz werden auch die Reflexionsverluste größer. Ab ca. 200 MHz bestimmen zunehmend die Absorptionsverluste die Gesamtdämpfung.

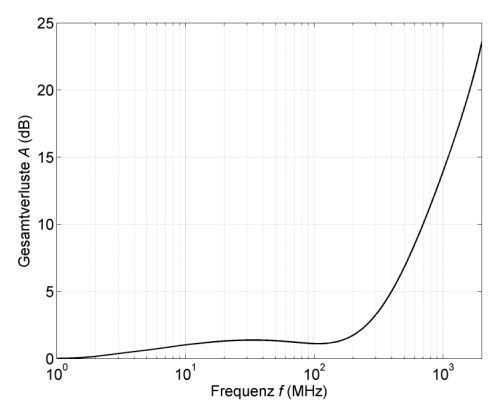

**Abb. 4:** Gesamtdämpfung für den Ferrit 1

### **4 Vergleich verschiedener Kabelferritgeometrien**

Die in Tabelle 1 genannten Ferrite wurden unter verschiedenen Aspekten miteinander verglichen. Die Ferrite 2, 3 und 4 haben die gleiche Länge, aber unterschiedliche Wandstärken und damit Kernquerschnittsflächen. Wie Abb. 5 links verdeutlicht, ist der Betrag des Exponenten, der die Absorptionsdämpfung bestimmt, für alle drei Ferrithülsen ähnlich. Die Kernquerschnittsfläche ist nur dann entscheidend, wenn durch zu hohe Gleichtaktströme eine Sättigung des Ferritmaterials zu befürchten ist und wenn die Ferritwand nicht geschlitzt werden kann. Anders verhält es sich, wenn die Länge der Ferrithülse bei ähnlicher Wandstärke variiert wird (Abb. 5 rechts). Leider erlaubte die Ferritauswahl es nicht, auch den Lochdurchmesser gleich zu lassen. Deshalb hat der Ferrit 8 den geringsten Dämpfungsexponenten, obwohl er am längsten ist. Der Ferrit 6 hat den kleinsten Lochdurchmesser und dämpft dadurch das den Leiter umgebende Magnetfeld am besten, weil die Magnetisierung des Ferritmaterials höher ist. Damit wird die bereits bekannte Empfehlung bestätigt, den Lochdurchmesser dem Außendurchmesser des zu befilternden Kabels möglichst anzupassen.

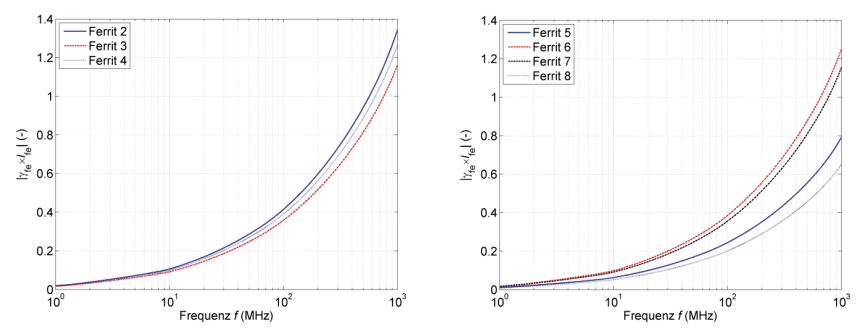

**Abb. 5:** Vergleich des Betrags des Dämpfungsexponenten für Ferrithülsen verschiedener Wandstärke (links) und verschiedener Länge und Lochdurchmesser (rechts)

### **5 Störfeldstärkemessung an einem generischen Prüfling**

### 5.1 Messaufbau

Um die Wirkung eines Kabelferrites auf die Störaussendung eines Gerätes zu untersuchen, wurde ein generischer Prüfling verwendet (siehe Abb. 6). Dieser besteht aus dem batteriegespeisten Rauschgenerator York CNE III, einer allseitig geschlossenen Metallbox und einem Draht mit 1 mm Durchmesser und 1 m Länge, der die beiden Komponenten verbindet. Über eine koaxiale SMA-Durchführung wird der Draht in die Metallbox geführt und innen mit verschiedenen Abschlüssen versehen (Leerlauf, 50 Ω, Kurzschluss). Den gesamten Aufbau kann man sich so denken, daß der Generator ein zu untersuchendes Gerät darstellt, welches Störungen erzeugt und welches über ein geschirmtes Kabel an ein Hilfsgerät (hier: Metallbox) angeschlossen ist. Die unterschiedlichen – und hier einfach zu realisierenden – Abschlußimpedanzen sollen die einseitige Kontaktierung des

Kabelschirmes am Gehäuse des Hilfsgerätes vereinfacht nachbilden. Das Ziel dabei war, unterschiedliche Messaufbauten für die Bewertung der gestrahlten Störemission einfach zu realisieren.

Das Hilfsgerät kann auch geerdet sein. Erfahrungsgemäß können sich dadurch Störungen, die sich über angeschlossene Leitungen ausbreiten und abstrahlen, verstärken. Diese Konfiguration wurde ebenfalls untersucht. Schließlich wird die Wirkung des Ferrits Nr. 1 auf der Leitung in 10 cm (Anfang) und 45 cm (Mitte) Abstand zum Rauschgenerator bewertet.

Die Störfeldstärke von 30 MHz bis 2 GHz wurde in einer Absorberhalle in 10 m Entfernung ohne Bodenabsorber gemessen. Der Prüfling ist überwiegend horizontal ausgedehnt (siehe Abb. 7) und wurde in 30° Schritten gedreht. Mit der Empfangsantenne wurde in horizontaler Ausrichtung der Bereich von 1 m bis 4 m Messhöhe durchfahren.

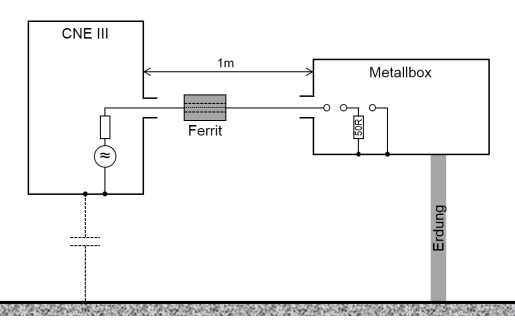

**Abb. 6:** Schema des generischen Prüflings

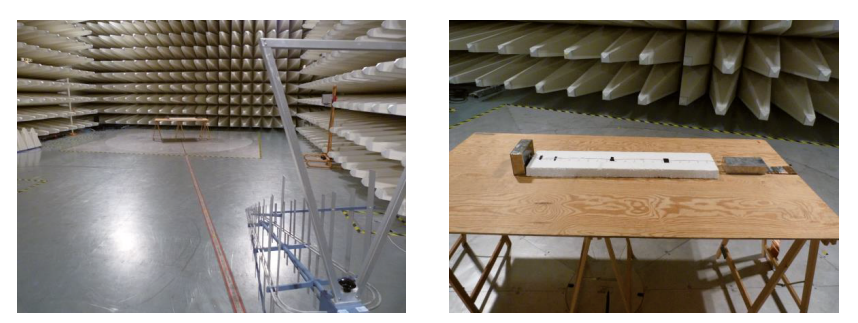

**Abb. 7:** Messaufbau in der Absorberhalle (links); Prüfling mit geerdeter Metallbox (rechts)

### 5.2 Messergebnisse ohne Ferrit

Das Maximum der Störfeldstärke für die geerdete und ungeerdete Metallbox zeigt Abb. 8. Im Fall der ungeerdeten Box traten Abweichungen bis zu 20 dB zwischen den unterschiedlichen Abschlüssen in unterschiedlichen kleineren Frequenz-
bereichen auf. Wird die Metallbox leitfähig mit dem Hallenboden verbunden, treten die Abweichungen zwischen den verschiedenen Terminierungen im gesamten Frequenzbereich auf.

Die Box ist ein kleiner Resonator. Im Fall des offenen Drahtendes (Leerlauf) ohne Erdung des Gehäuses werden Wirbelströme in den Gehäusewänden über die Transferimpedanz am Abschluss der Leitung erzeugt, während beim Kurzschluss die Seitenwände der Box mit dem aktiven Draht direkt verbunden sind. Wird die Box geerdet, verhält sich das Objekt anders. Hier wird es elektrisch gesehen länger, so dass unterschiedliche Abschlussimpedanzen mehr Auswirkung auf die Störaussendung des kompletten Systems über einen größeren Frequenzbereich haben.

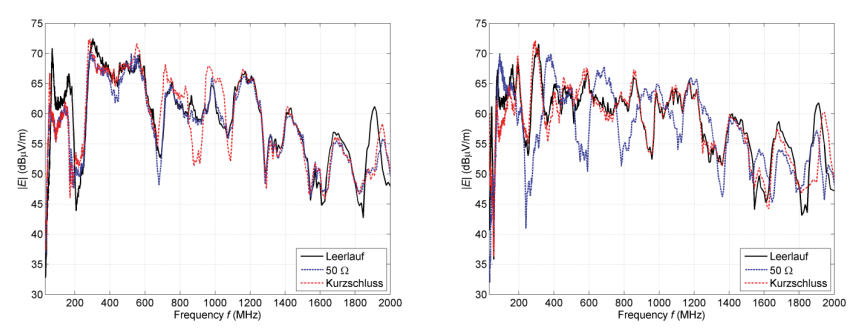

**Abb. 8:** Störemission ohne Ferrit bei verschiedenen Abschlüssen, Metallbox ungeerdet (links), geerdet (rechts)

### 5.3 Messergebnisse mit Ferrit Nr. 1

Zur messtechnischen Bestätigung der Wirkung der Kabelferrite oberhalb von 1 GHz wurde der Ferrit 1 in zwei Abständen (10 cm und 45 cm) vom Drahtanfang angebracht. Abb. 9 zeigt den Vergleich der Störemission mit und ohne Ferrit bei geerdeter Box und bei 50 Ω bzw. Leerlauf als Abschluss. Die Spektren zeigen deutlich, dass der Ferrit fast im gesamten Frequenzbereich dämpft. Es wurde auch bestätigt, dass eine nennenswerte Dämpfungswirkung noch oberhalb von 1 GHz vorhanden ist. Für den 50 Ω Abschluss und einem Ferritabstand von 10 cm beträgt die Dämpfung im niedrigen Frequenzbereich maximal ca. 30 dB, während im Frequenzbereich von 1,8 bis 2 GHz eine Amplitudenverringerung von bis zu 12 dB zu verzeichnen ist. Bei der Konfiguration mit offenem Drahtende wurde im Vergleich keine höhere Dämpfung erzielt. Die Ursache dafür liegt hauptsächlich in der Erhöhung der Kreisimpedanz der durch Drahtleitung und Erdung gebildeten Schleife, so dass der Anteil der Ferritimpedanz und damit auch die Dämpfungswirkung geringer ist.

In einigen Frequenzbereichen weist die Störfeldstärke mit dem Ferrit aufgrund der Leitungsresonanz höhere Werte auf. Es zeigt sich auch, dass das Anbringen des Ferrits direkt am Drahtanfang neben der Störquelle eine höhere ideale Dämpfung fast im gesamten Frequenzbereich ermöglicht. Wird der Ferrit in der Mitte des

Drahtes angebracht, dann tritt Dämpfung in den Frequenzbereichen auf, bei denen das Strommaximum auf dem Draht am Ort des Ferrites liegt (Abb. 9: ca. 1,1 GHz bis ca. 1,5 GHz).

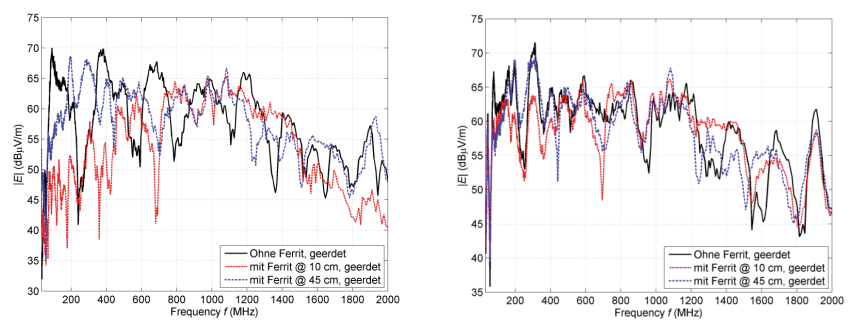

**Abb. 9:** Störemission mit und ohne Ferrit, Metallbox geerdet, 50 Ω Abschluss (links) bzw. Leerlauf (rechts)

### **6 Zusammenfassung**

Die Wirkung von Kabelferriten auf die gestrahlte Störemission eines generischen Prüflings wurde näher untersucht. Das Ergebnis der in einer Absorberhalle gemessenen Störfeldstärke im Frequenzbereich von 30 MHz bis 2 GHz zeigt, dass bei bestimmten Leitungsabschlüssen eine Dämpfungswirkung durchaus noch oberhalb von 1 GHz vorhanden ist. Dieses Ergebnis wurde basierend auf dem von uns zum Patent angemeldeten Mess- und Auswerteverfahren mittels eines Messadapters und erweiterten Ferritparametern sehr gut wiedergegeben. Der berechnete Propagationskoeffizient verschiedener Ferritmischungen, der maßgeblich den Absorptionseffekt bestimmt, nimmt dabei zu höheren Frequenzen kontinuierlich zu. Durch die neuartige Bewertung mittels der erweiterten Ferritparameter für verschiedene Materialien und Geometrien kann das für die Anwendung optimale Bauteil gefunden werden. Die Verwendbarkeit von Kabelferriten, speziell solcher aus Nickel-Zink-Material, bezüglich ihrer Dämpfung im Frequenzbereich oberhalb von 1 GHz wurde messtechnisch bestätigt.

### **7 Referenzen**

- [1] M. Al-Hamid, M. Leone, S. Schulze, "A Novel Characterization Method for Cable Ferrites Using a TEM-Waveguide Test Setup", Proceedings of the EMC Europe 2015, Dresden, 16.-22. August 2015.
- [2] Schelkunoff, S. A.: "Electromagnetic waves". D. van Nostrand Company Inc., New York, 1948

Alternative Messverfahren

# **Bewertungsrisiken bei Störaussendungsmessungen von Prüflingen mit angeschlossenen Leitungen in GTEM-Zellen**

Philipp Wollmann, Dr.-Ing. Moawia Al-Hamid, Prof. Dr.-Ing. Ralf Vick Institut für Medizintechnik, O.-v.-G.-Universität Magdeburg, Deutschland

# **1 Einleitung**

In elektrischen Systemen bilden Kabel Koppelpfade für leitungsgebundene und abgestrahlte Störungen. Als Alternative zur zeitaufwendigen Messung in der Absorberhalle nach [2] kann zur kostengünstigen Ermittlung der abgestrahlten Feldstärke für kleine Prüflinge (EUT) die GTEM-Zelle verwendet werden. Allerdings gilt die Norm IEC 61000-4-20 [1] in ihrer derzeitig gültigen Fassung nicht für Prüflinge mit angeschlossenen Kabeln. Die GTEM-Zelle gehört nicht zu den etablierten Messumgebungen. Ein Grund hierfür ist die unterschiedliche Messgröße. Werden in den etablierten Messumgebungen wie OATS oder SAC die Feldstärken gemessen, so wird bei der GTEM-Zelle die Spannung am Zellenport abgegriffen. Die Spannung wird mit Hilfe eines Korrelationsalgorithmus in eine der OATS-Messung äquivalente Feldstärke umgerechnet. Ein weiterer Grund ist der große Prüfling. Als großer Prüfling wird jedes EUT bezeichnet, das entweder zu groß für das Prüfvolumen ist oder ein kleiner Prüfling mit einer oder mehreren Zuleitungen. In diesem Beitrag soll evaluiert werden, ob die GTEM-Zelle trotzdem nützlich ist, um den höchsten Aussendungspegel der internen Störquellen sicher zu erkennen ohne die Korrelationsmethode zu modifizieren. Hierfür wurden sowohl kleine Prüflinge als auch komplexe Prüflinge mit Zuleitungen ausgemessen.

# **2 Verwendete Prüflinge**

Um das Ergebnis dieser Arbeit reproduzierbar und übertragbar zu halten, wurde als Signalquelle der Rauschgenerator CNE III der Firma Schaffner verwendet, der allgemeinüblich als Testquelle verwendet wird, weil er über sein gesamtes Frequenzspektrum eine konstante Leistung liefert. Der CNE III ist ein sogenannter kleiner Prüfling (siehe [1]) der breitbandig von 9 kHz bis 2 GHz sendet. Dies qualifiziert den Rauschgenerator als Referenzquelle für die Charakterisierung und Verifizierung von geleiteten und gestrahlten Testumgebungen. Über seine BNC-Buchse kann der CNE III mit Hilfe von Antennen oder Leitungen seine Leistung an die Umwelt abgeben. Die Signalquelle wurde dann alleinstehend mit einer 80 cm langen und 1 mm dicken Kupferleitung und in einem 19''-Aluminiumgehäusen mit einer herausgeführten 3 mm dicken Kupferleitung vermessen.

# 2.1 Rauschgenerator mit Leitung

Bei den ersten beiden verwendeten Konfigurationen dominieren die vertikalen Leitungsanteile, siehe Abbildung 1 und Abbildung 2. Bei den Konfigurationen 3 und 4 wurde darauf geachtet, dass die vertikalen und horizontalen Anteile gleichmäßiger verteilt sind, die längsten Leitungsabschnitte sind auch hier die vertikal verlegten.

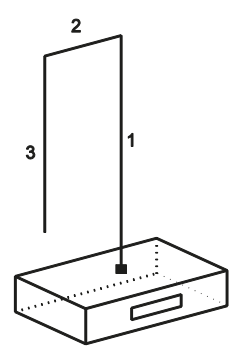

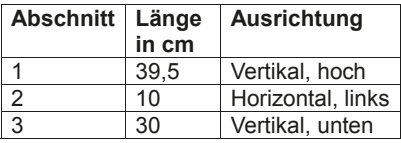

Abbildung 1: Konfiguration 1 mit 1 mm-Kupferleitung (links), Tabelle mit Leitungslängen zu Konfiguration 1 (rechts)

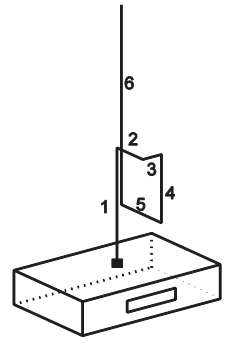

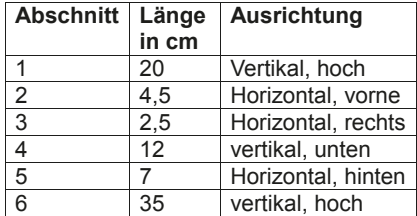

Abbildung 2: Konfiguration 2 mit 1 mm-Kupferleitung (links), Tabelle mit Leitungslängen zu Konfiguration 2 (rechts)

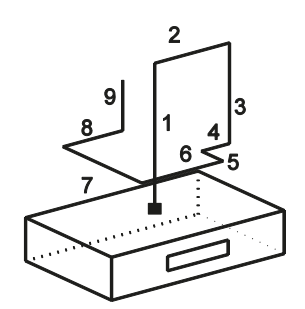

| <b>Abschnitt</b> | Länge  | <b>Ausrichtung</b> |  |  |
|------------------|--------|--------------------|--|--|
|                  | 20 cm  | Vertikal, hoch     |  |  |
| 2                | 8 cm   | Horizontal, rechts |  |  |
| 3                | 14 cm  | Vertikal, runter   |  |  |
| 4                | 3 cm   | Horizontal, links  |  |  |
| 5                | 3 cm   | Horizontal, vorne  |  |  |
| 6                | 8,7 cm | Horizontal, links  |  |  |
| 7                | 11 cm  | Horizontal, hinten |  |  |
| 8                | 5 cm   | Horizontal, rechts |  |  |
| 9                | cm     | Vertikal, hoch     |  |  |

Abbildung 3: Konfiguration 3 mit 1 mm-Kupferleitung (links), Tabelle mit Leitungslängen zu Konfiguration 2 (rechts)

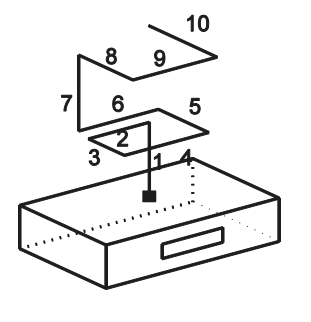

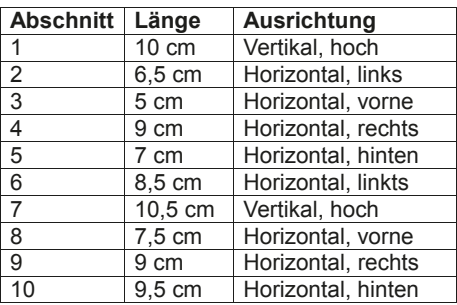

Abbildung 4: Konfiguration 4 mit 1 mm-Kupferleitung (links), Tabelle mit Leitungslängen zu Konfiguration 2 (rechts)

### 2.2 Komplexe Prüflinge mit Leitung

Um den Korrelationsalgorithmus auch für komplexere Strukturen zu testen, wurde der Rauschgenerator für Konfiguration 5 und 6 in 19''-Aluminiumgehäuse gebracht. Die an der BNC-Buchse des CNE III angeschlossene 3 mm-Kupferleitung wurde elektrisch leitend mit dem Gehäuse verbunden und hinausgeführt. Die angeschlossenen Kabelkonfigurationen sind in Abbildung 5 und Abbildung 6 dargestellt. Der Schlitz an der Seite ist keine tatsächliche Öffnung und dient nur zur Orientierung der angeschlossenen Leitungen.

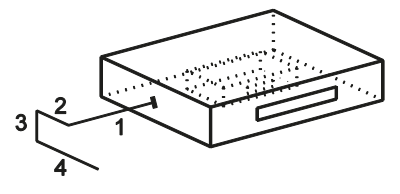

| <b>Abschnitt</b> | Länge<br>in cm | Ausrichtung        |
|------------------|----------------|--------------------|
|                  | 21             | Horizontal, links  |
| $\mathfrak{p}$   | 10.5           | Horizontal, hinten |
| 3                | 10             | Vertikal, unten    |
|                  | 20.2           | Horizontal, vorne  |

Abbildung 5: Konfiguration 5 mit 3 mm-Kupferleitung in 19''-Aluminiumgehäuse (links), Tabelle mit Leitungslängen zu Konfiguration 3 (rechts)

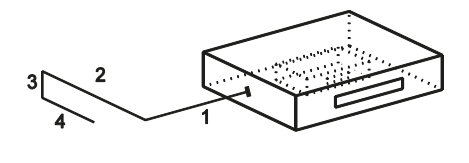

| Nr.            | Länge | <b>Ausrichtung</b> |  |  |  |  |
|----------------|-------|--------------------|--|--|--|--|
|                | in cm |                    |  |  |  |  |
|                | 30    | Horizontal, links  |  |  |  |  |
| $\mathfrak{p}$ | 40    | Horizontal, hinten |  |  |  |  |
| 3              | 10    | Vertikal, unten    |  |  |  |  |
| 4              | 20    | Horizontal, vorne  |  |  |  |  |

Abbildung 6: Konfiguration 6 mit 3 mm-Kupferleitung in 19''-Aluminiumgehäuse (links), Tabelle mit Leitungslängen zu Konfiguration 4 (rechts)

## **3 Messung der Störemissionen**

Die Störemission dieser Konfigurationen wurde in einem Frequenzbereich von 30MHz bis 1GHz ausgemessen. Parallel zu der 12-Positionen-Messung nach [1] in der GTEM-Zelle 1750 wurden Messungen in der Absorberhalle (SAC) mit identischen Kabelkonfigurationen durchgeführt. Die Messungen in der Absorberhalle wurden in 10m Abstand normgemäß durchgeführt, siehe Abbildung 7. Der Drehteller wurde in 30°-Schritten von 0° bis 330° gedreht. Die Antenne wurde in 30 cm-Schritten von 1 m bis 4 m höhenvariiert. Damit ergaben sich 132 Messpunkte. Mit Hilfe des Korrelationsalgorithmus nach der Norm IEC 61000-4-20 wurden die Daten aus der GTEM-Zelle mit denen der Absorberhalle verglichen.

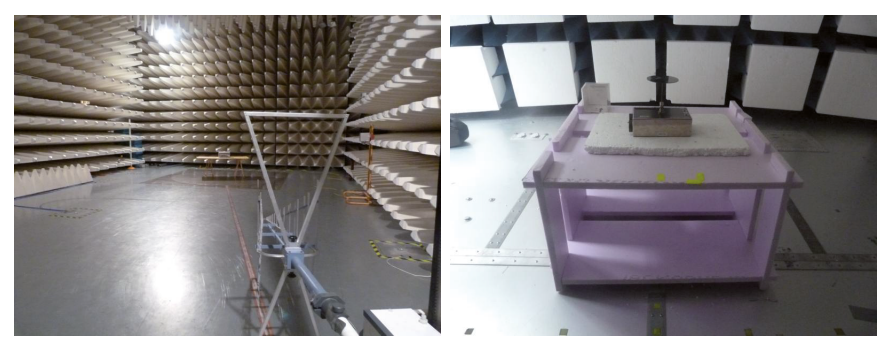

Abbildung 7: Messaufbau in der Absorberhalle für eine Störemissionsmessung (links), Messaufbau in der GTEM-Zelle, (rechts)

# 3.1 Rauschgenerator mit Leitung

Die ersten Messungen erfolgten für die Konfigurationen mit der 1 mm-Kupferleitung in der GTEM-Zelle. Die Ergebnisse sind in **Fehler! Verweisquelle konnte nicht gefunden werden.** dargestellt. Es ist zu erkennen, dass die Abweichungen für das gleiche Kabel in unterschiedlichen Konfigurationen ab Frequenzen von 150 MHz vermehrt auftreten. Bei 270 MHz weisen Konfiguration 1 und 3 eine fast 20 dB höhere Feldstärke auf als Konfiguration 2 und 4. Die Orientierung der Leitungen hat einen großen Einfluss auf die Abstrahlcharakteristik des Prüflings.

Vertikal verlegte Leitungen werden messtechnisch besser erfasst, da sie stets parallel zur vertikal polarisierten Antenne verlaufen. Die horizontal verlegten Leitungen verlaufen dahingegen teilweise orthogonal zur horizontal polarisierten Antenne. So erzielen vertikal verlegte Leitung höhere Feldstärken bei Messungen. Simulationstechnisch kann aber nachgewiesen werden, dass horizontal verlegte Leitungen die stärkeren Strahler sind [6].

Zur Validierung der korrelierten Ergebnisse, wurden für Konfiguration 1 und 2 die Messungen in Position **a1** in der Absorberhalle wiederholt, siehe Abbildung 8. Nach Norm soll die Störemission nur für eine Position des Prüfling gemessen werden.

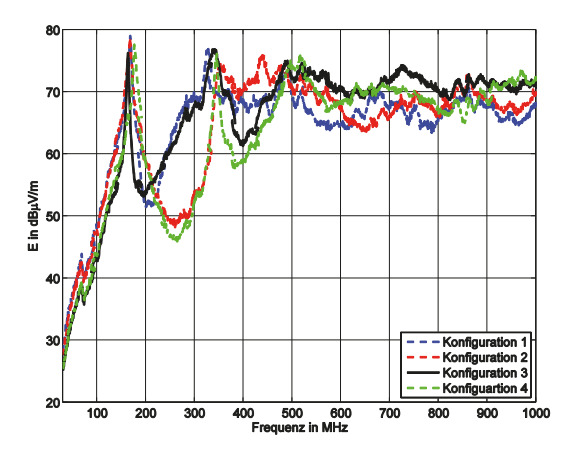

Abbildung 8: Korrelierte Ergebnisse der Konfigurationen 1, 2, 3 und 4

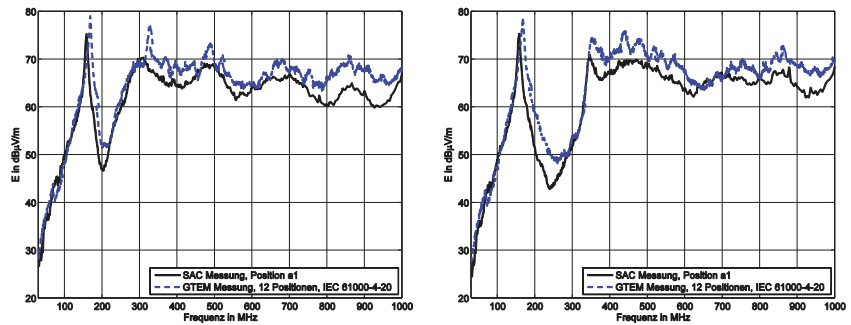

Abbildung 8: Vergleich der Mess- und Korrelationsergebnisse für Konfiguration 1 (links) und 2 (rechts)

Die erste Resonanzerscheinung tritt bei der SAC-Messung für beide Konfigurationen um 5 MHz früher auf als bei den korrelierten Ergebnissen. Bei ungefähr 315 MHz hat die in der GTEM-Zelle gemessene Feldstärke von Konfiguration 1 einen Peak, der in der SAC-Messung nicht sichtbar ist. Die korrelierten Ergebnisse sind gegenüber der SAC-Messung für beide Konfigurationen fast im gesamten Frequenzbereich überbewertet. Es tritt nur eine Unterbewertung von 2 dB auf. Das ist im Frequenzbereich von ca. 67 MHz bis 80 MHz zu sehen. Laut [5] ist die Ursache hierfür die erste Resonanz des H-Modes in der GTEM-Zelle, die bei 62 MHz auftritt. Weder das Widerstandsnetzwerk noch die Wandabsorber haben eine Dämpfungswirkung im Frequenzbereich von 30 bis 100 MHz. Die GTEM-Zellen-Messung kann als validiert angesehen werden, da die Verläufe denen der SAC-Ergebnisse stark ähneln. Zwischen 300 und 350 MHz, sowie von 630 bis 690 MHz sind die beiden Verläufe für Konfiguration 2 deckungsgleich.

### 3.2 Komplexe Prüflinge mit Leitung

Die Ergebnisse der komplexen Prüflinge weichen im Vergleich zu denen ohne Gehäuse erheblich ab. Das 19''-Gehäuse hat einen Einfluss auf die Abstrahlcharakteristik des Prüflings. Die elektrisch leitend mit dem Gehäuse verbundene Leitung sorgt dafür dass ein Teil der abgegebenen Leistung über das Gehäuse abgestrahlt wird. In Abbildung 9 sind die Ergebnisse der Vergleichsmessungen für Konfiguration 5 und 6 dargestellt. Es sind starke Abweichungen zwischen den Ergebnisse der jeweiligen Messumgebung zu sehen. Die starken Resonanzen der SAC-Messung werden nur minimal durch die stark überbewertete GTEM-Zellen-Messung widergespiegelt. Der Verlauf der korrelierten GTEM-Zellen-Ergebnisse ähnelt dem eines Monopols. Die Messung in der GTEM-Zelle legt damit nahe, dass der Prüfling ein nahezu isotroper Strahler ist. Das könnte mit der Geometrie der GTEM-Zelle zusammenhängen, bei welcher durch die leitenden Flächen viele Reflexionen auftreten. Hierfür spricht, dass die meisten in der Absorberhalle gemessenen Resonanzen auch in der GTEM-Zelle auftreten, durch die über den gesamten Frequenzbereich hohe Feldstärke jedoch stark abgeschwächt werden.

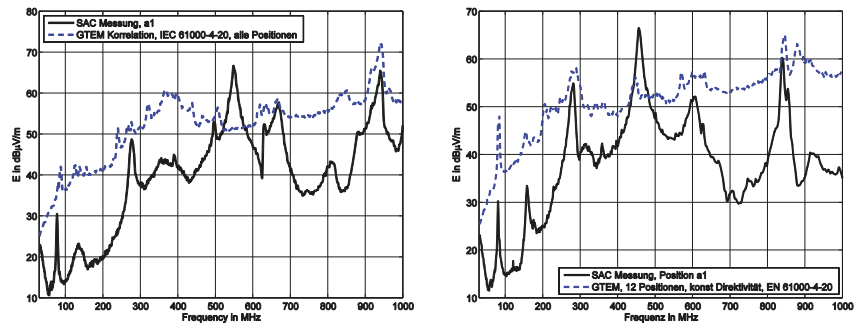

Abbildung 9: Vergleich der Mess- und Korrelationsergebnisse für Konfiguration 5 (links) und 6 (rechts)

Weiterhin ist zu erkennen, dass die Feldstärken deutlich niedrigere Werte erreichen als die der übrigen Prüflinge. Die aus der GTEM-Zelle korrelierten Ergebnisse sind teilweise mit mehr als 20 dB überbewertet. Bei 550 MHz hat die Messung für Konfiguration 5 in der SAC eine Resonanz, die in der GTEM-Zelle nicht gemessen wurde. Dadurch ist die Amplitude der korrelierten Feldstärke mit 15 dB deutlich unterbewertet. Eine Unterbewertung der korrelierten Ergebnisse ist zu vermeiden, da sonst nicht garantiert werden kann, dass sie alle Strahlungsspitzen verlässlich liefert und somit der geforderte Grenzwert eingehalten werden kann. Eine zu starke Überbewertung, wie hier, kann dazu führen, dass ein Prüfling stärker störungsarm gemacht wird als nötig, um die geforderten Grenzwerte einzuhalten. Das hätte unnötige Kosten zur Folge. Konfiguration 6 weist eine Unterbewertung von 13 dB der korrelierten Ergebnisse im Peak bei 450 MHz auf. Diese Resonanzerscheinung wird bei den korrelierten GTEM-Zellen-Ergebnissen zumindest angedeutet.

Durch unterschiedliche Geometrie und variable Materialien existieren Prüflinge mit den unterschiedlichsten Abstrahlcharakteristika. Zusätzlich existieren unbegrenzte Konfigurationsmöglichkeiten für Zuleitungen. Leitungstechnisch ist zu beachten, dass längere Leitungen früher in Resonanz gehen und häufige Knicke der Leitung die Resonanzen im höheren Frequenzbereich vermehren. Für komplexe Prüflinge gilt dies allerdings nicht. Da es von wirtschaftlichem Interesse ist, muss also über praktikable Alternativen zu [1] nachgedacht werden, weil auch Schlitze und Öffnungen im Gehäuse dazu führen, dass die Abstrahlcharakteristik eines Prüflings verändert wird. Ein Ansatz ist eine Modifikation des Positionierungsverfahrens des Prüflings. Das in der Norm [1] vorgeschlagene 3- beziehungsweise 12-Positionen-Verfahren ist nicht dafür ausgelegt alle Strahlungskeulen eines komplexen Prüflings zu erfassen. Um dieses Problem zu lösen, wurde in [3] einen ergänzenden Einsatz von Nahfeldmessung vorgeschlagen. Die Positionen stärkster Abstrahlung werden über eine Nahfeldmessung ermittelt und zusätzlich zu den bisherigen Positionen in der GTEM-Zelle mit ausgemessenen. Weiterhin wird in [4] gezeigt, dass zwei der 12 Positionen aus [1] redundant sind. Mit Hilfe eines neuen Verfahrens zur Positionsermittlung wurde in [4] einen Satz an 12 nicht redundanten Positionen ermittelt. Eine weitere Möglichkeit bietet der Einsatz einer variablen Direktivität [3]. Diese wird im nächsten Abschnitt weiter untersucht.

# **4 Simulation**

Um eine Überbewertung der korrelierten Ergebnisse für nicht komplexe Prüflinge über den gesamten Frequenzbereich zu gewährleisten eignet sich der Einsatz einer variablen Direktivität. In [1] wird mit einer festen Direktivität von 3 gerechnet. In [3] wurde gezeigt, dass das frequenzabhängige Maximum der Direktivität bis 1 GHz auf Werte über 20 steigen kann und selbst für niedrige Frequenzen nie unter 3 fällt. Zur Ermittlung der frequenzabhängigen Direktivität wurde im Zuge dieser Arbeit die Störaussendung des modellierten Prüflings in Konfiguration 2 auf einer unendlich ausgedehnten Bodenplatte mit Hilfe des Programmtools CONCEPT II simuliert [6].

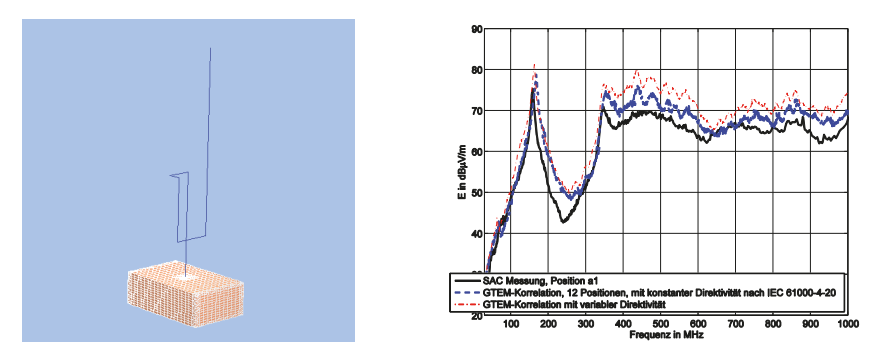

Abbildung 10: Simulationsmodell für Konfiguration 2 (links), Vergleich der SAC-Messung mit den korrelierten Ergebnissen mit unterschiedlichen Direktivitätswerten für Konfiguration 2 (rechts)

Das korrelierte Ergebnis mit der frequenzabhängigen Direktivität ist in Abbildung 10 dargestellt. Es zeigt sich, dass die Verwendung einer variablen Direktivität die Korrelationsergebnisse noch stärker überbewertet. Auch die beiden Frequenzbänder von 300 bis 350 MHz und von 630 bis 690 MHz sind jetzt überbewertet. Der Einsatz einer frequenzabhängigen Direktivität ist somit nützlich.

Über das validierte Simulationsmodell können weiterhin die Abstrahlcharakteristik des Prüflings und der Feldstärkeverlauf über der Frequenz ermittelt werden. So könnte eine mögliche Nahfeldmessung zur Positionsermittlung entfallen. Mithilfe der Simulation können weitere neue Kabelverlegungen kostengünstig und zeitabwendig untersucht werden. Dadurch können auch weitere wichtige Eigenschaften des Prüflings, wie die Strahlungscharakteristika und die Direktivität, ermittelt werden.

# **5 Zusammenfassung**

Dieser Beitrag beschäftigt sich mit der Frage, inwiefern die in [1] dargestellte Korrelationsmethode auch auf Prüflinge mit Zuleitungen risikofrei anwendbar ist. Kleine Prüflinge ohne Diskontinuitäten an der Oberfläche liefern in der GTEM-Zelle sichere Ergebnisse, auch wenn Zuleitungen angeschlossen sind. Eine variable Direktivität kann diese Ergebnisse weiter verbessern. Die Messergebnisse komplexer Prüflinge legen nahe, dass die GTEM-Zelle ohne Modifizierung des Korrelationsalgorithmus nicht dazu genutzt werden kann, kostengünstige Messungen zum Auffinden der Störquellen durchzuführen. Die teils starken Überbewertungen von 20dB bedürfen nicht zwangsläufig einer Unterdrückung, da die Grenzwerte für die Absorberhallenmessung unter Umständen nicht überschritten werden. Damit ist die Absorberhalle als Messumgebung für komplexe Prüflinge mit den jetzigen Möglichkeiten nicht zu umgehen.

### **6 Literatur**

- [1] DIN EN 61000-4-20, Prüf- und Messverfahren Messungen der Störaussendung und Störfestigkeit in transversal elektromagnetischen TEM-Wellenleitern (IEC 61000-4-20:2003+A1:2006)
- [2] DIN EN 55016-2-3: "Anforderungen an Geräte und Einrichtungen sowie Festlegungder Verfahren zur Messung der hochfrequenten Störaussendung (Funkstörungen) und Störfestigkeit", Teil 2-3: Verfahren zur Messung der hochfrequenten Störaussendung, Ausgabe März 2008
- [3] Al-Hamid, Schulze, Leone, "Verbesserung der Korrelation zwischen GTEM-Zelle und Absorberhalle durch Nahfeldmessung", EMV Düsseldorf 2014
- [4] Hamann, D., Charakterisierung komplexer Systeme in GTEM-Zellen, Sierke Verlag, 2014
- [5] Al-Hamid, M., et al., Untersuchung der Korrelation zwischen SAC und GTEM-Zelle anhand von Simulationen und Messungen an einem eeinfachen Prüfling, Konferenzband EMV 2012, Düsseldorf, März 2012
- [6] Wollmann, Einfluss der Kabelverlegung auf die Störemission in der GTEM-Zelle verglichen mit der Störemission in der Absorberhalle, Magdeburg, 2015

# **Automatisiertes Messverfahren zur Bestimmung von Antennendiagrammen in einem TEM Wellenleiter**

Dipl.-Ing. Benjamin Menßen, menssen@geml.uni-hannover.de Dipl.-Ing. Tim Peikert, peikert@geml.uni-hannover.de Prof. Dr.-Ing. Heyno Garbe, garbe@geml.uni-hannover.de

Leibniz Universität Hannover, Institut für Grundlagen der Elektrotechnik und Messtechnik, Appelstr. 9a, 30167 Hannover, Deutschland

# **Kurzfassung**

Das Messen der gestrahlten Störaussendung und das Prüfen der Störfestigkeit sind in TEM-Wellenleitern bisher nicht automatisiert möglich, da kommerziell erhältliche Positionierer aufgrund ihrer Bauweise erhebliche Feldrückwirkung in TEM-Wellenleitern aufweisen. In dieser Arbeit wird eine eigens entwickelte Konstruktion eines Drehtellers präsentiert, deren Motorisierung sich außerhalb des TEM-Wellenleiters befindet. Die Konstruktion und die dazugehörige Automatisierung werden vorgestellt und die Funktionalität wird anhand von ausgewählten Messbeispielen validiert.

# **1. Einleitung**

Das Messen der gestrahlten Störaussendung und das Prüfen der Störfestigkeit wird typischerweise in Voll- oder Halbabsorberräumen durchgeführt [1], [2]. Für kleinere elektronische Komponenten sind diese Hallen jedoch überdimensioniert, so dass es Bestrebungen gibt, diese Messungen in alternativen Messumgebungen durchzuführen. Eine Alternative, in der definierte Fernfeldbedingungen herrschen, sind TEM Wellenleiter [3].

Die Entwicklung eines automatisierten Messverfahrens in TEM Wellenleitern bringt jedoch einige Schwierigkeiten mit sich. Die Problematik stellt hierbei insbesondere die Automatisierung des Positionierers dar. Aufgrund der reduzierten Größe des Messvolumens führen zusätzlich eingebrachte, insbesondere metallische, Bauteile zur Beeinflussung der elektromagnetischen Eigenschaften des Wellenleiters. Dementsprechend gilt es, Konstruktionen zu vermeiden, die in das Prüfvolumen hineinragen. Aus diesem Grund können lediglich Positionierer in Form eines Drehtellers in Betracht gezogen werden.

Kommerziell erhältliche Drehteller existieren in unterschiedlichen Ausführungen von verschiedenen Produzenten [4] - [6]. Viele Modelle sind für den Einsatz in großen Messhallen ausgelegt, in denen die Motorisierung im Boden versenkt werden kann. Dies würde jedoch zu einer irreversiblen Zerstörung des Wellenleiters führen, was in dieser Arbeit vermieden werden sollte. Andere Modelle sind fest mit ihrer Motorisierung verbunden, so dass sich der Motor innerhalb des Wellenleiters befinden müsste, was zu der unerwünschten Beeinträchtigung des Feldes führen würde. Beide Varianten sind somit nicht zur Verwendung in einem Wellenleiter geeignet.

In dieser Arbeit wurde ein Drehteller entwickelt, der die oben genannten Nachteile nicht besitzt. Dazu wurde die Motorisierung außerhalb des Wellenleiters angebracht, so dass sich lediglich die rotierende Platte im Innern befindet. Darüber hinaus wurde eine weitere Konstruktion angefertigt, mit der der Prüfling innerhalb des Prüfvolumens eingespannt werden kann und manuell um eine horizontale Achse rotiert werden kann. Somit ist es möglich, halbautomatisiert ein dreidimensionales Antennendiagramm zu messen, was insbesondere bei Frequenzen oberhalb von 1 GHz notwendig aber auch sehr zeitaufwendig werden kann.

# **2. Konstruktion**

Die Konstruktion besteht aus mehreren Teilsystemen. Das System ist unterteilt in den Drehteller innerhalb des Prüfvolumens, dem Antrieb bestehend aus Getriebe, Motor und Ansteuerung unterhalb der GTEM-Zelle und einem PC zur Steuerung des Drehtellers sowie der Ansteuerung des Messequipments und zur Auswertung der Messergebnisse.

# **2.1. Motorisierung und Drehteller**

In der GTEM-Zelle befindet sich der Drehteller (s. Abb. 1), bestehend aus einer 8 mm dicken Platte aus PVC ( $\varepsilon_r$  = 3) Hartschaum, die einen Durchmesser von 600 mm hat. Der Drehteller ist über eine Hohlwelle aus Edelstahl mit dem außen angebrachten Antrieb (s. Abb. 2) verbunden. Die Hohlwelle selbst hat einen Radius von 25 mm, ist 500 mm lang und besitzt eine Wanddicke von 1,5 mm. Die Hohlwelle wird mittels eines Schneckengetriebes über den Getriebemotor angetrieben. Diese Kombination sorgt wegen seines geringen Schlupfs für einen vernachlässigbaren Winkelfehler. Über einen zweiten PVC Teller unterhalb des Antriebes wird mit der darauf angebrachten Dekoderscheibe und einer Gabellichtschranke die Winkelstellung des Drehtellers detektiert. Die Dekoderscheibe hat eine Winkelauflösung von einem Grad und die Gabellichtschranke besitzt zwei Signalausgänge, die zueinander invertiert sind. Der verwendete Getriebemotor wird über ein USB-Multifunktions-DAQ (Data Aquisition) U6 der Firma LabJack [7] mit einem PWM-Servoverstärker angesteuert. Mit dem DAQ werden auch die Ausgangssignale der Gabellichtschranke erfasst.

Die Gesamtsteuerung wird über einen PC und der entwickelten Matlab GUI realisiert. Mit der GUI wird die Position des Drehtellers geregelt und das verwendete Messequipment gesteuert, welches ein Signalgenerator, Pulsgenerator, Oszilloskop, Spektrum- oder Netzwerkanalysator sein kann.

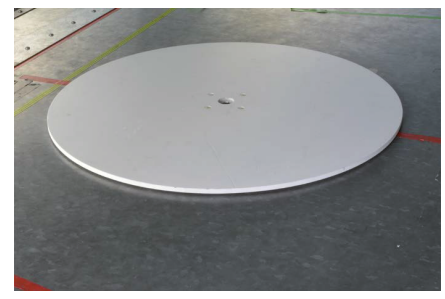

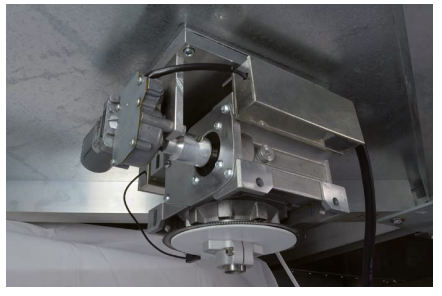

**Abbildung 1: Drehteller aus PVC Abbildung 2: Elektromotor unterhalb des GTEM-Zellenbodens**

### **2.2. Manueller Positionierer**

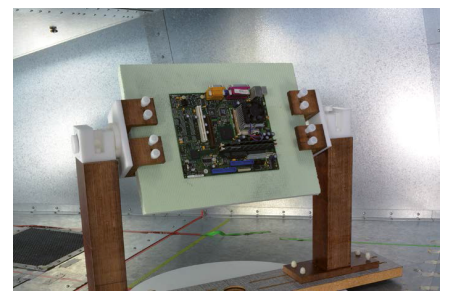

**Abbildung 3: Manueller Positionierer mit eingespanntem Mainboard eines Desktop PCs**

Darüber hinaus wurde zum Drehteller (s. Abb. 1) in der GTEM-Zelle, eine weitere Konstruktion (s. Abb. 3) angefertigt, mit der der Prüfling innerhalb des Prüfvolumens eingespannt und manuell um eine horizontale Achse rotiert werden kann. Somit ist es möglich, halb automatisiert ein dreidimensionales Antennendiagramm zu messen oder eine Störfestigkeitsuntersuchung für jeden Einfallswinkel durchzuführen. Der Positionierer selbst ist frei von metallischen Werkstoffen und wurde größtenteils aus Holz und zum Teil aus PEEK (Polyetheretherketone) gefertigt. Der Positio-

nierer besteht aus drei Teilen, einem festen Brett auf dem die beiden Halter variabel befestigt werden können. Die beiden Halter sind in Abb. 3 links und rechts zu sehen, die eine Styropor Platte und das zu untersuchende DUT in der Mitte halten. Damit können im Prüfvolumen DUTs unterschiedlicher Größe untersucht werden. Die Drehhalterung auf den beiden Haltern sind aus PEEK gefertigt sowie die jeweils acht Schrauben zum fixieren des DUTs. Über eine weitere Schraube lässt sich die Drehhalterung gegenüber ungewünschter Winkeländerungen fixieren.

### **2.3. Automatisierung**

Schließlich wurde eine Software entwickelt, um die Ansteuerung des Motors durchzuführen. Dazu bietet der DAQ eine serielle Schnittstelle, die mit Hilfe von Matlab angesprochen wird. Gleichzeitig kann Matlab dazu verwendet werden, um Messequipment wie z.B. Os-

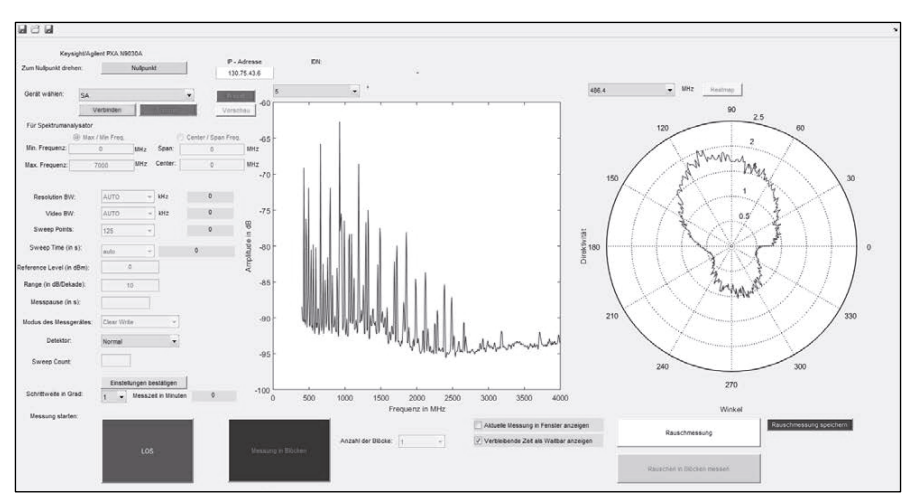

**Abbildung 4: GUI Oberfläche für ein Spektrumanalysator**

zilloskop, Spektrum- und Netzwerkanalysatoren anzusprechen und die Daten automatisiert auszulesen und auszuwerten. All dies ist in einer GUI implementiert. Über die GUI lassen sich die Winkelschrittauflösung des Drehtellers von 1 bis 180 Grad, die Drehgeschwindigkeit in drei Stufen und die Zeit der Pause innerhalb einer Winkelposition einstellen.

In Abb. 4 ist exemplarisch die Bedienoberfläche für ein Spektrumanalysator dargestellt. Beim Spektrumanalysator kann der Modus zwischen RTSA (Real Time Spectrum Analysator) und SA (Spectrum Analysator) und anderen Modi gewählt werden. Die verschiedenen Filter RBW (Resolution Bandwidth) und VBW (Video Bandwidth) konfiguriert, der Frequenzbereich über Start und Stop oder Center und Span, Anzahl der Sweep Points, Referenz Level, der Detektor und weitere Einstellungen eingestellt werden.

Des Weiteren besitzt die GUI zwei Diagramme Darstellung und Auswertung der Messdaten nach Beendigung einer Messung. Zum einen kann das Amplitudenspektrum bei einem bestimmten Azimutwinkel und zum anderen kann die Direktivität bei einer bestimmten Frequenz in einem Polardiagramm dargestellt werden. Schließlich können die Messdaten in einer Datei gespeichert werden.

# **3. Messbeispiele**

In den folgenden Abschnitten werden einige Messbeispiele vorgestellt, mit denen die Funktionalität der entwickelten Automatisierung zur Messung von Antennendiagrammen in einem TEM-Wellenleiter präsentiert werden kann.

## **3.1. Hornantenne**

Das erste Messbeispiel behandelt trivialerweise die Messung des Antennendiagramms einer handelsüblichen Antenne. Dazu wurde ein Hornstrahler in den manuellen Positionierer eingespannt. Durch automatisierte Rotation des Drehtellers und schrittweises, manuelles Drehen des Positionierers konnte ein dreidimensionales Antennendiagramm bestimmt werden. Als Messgerät wurde in diesem Fall ein Vektornetzwerkanalysator verwendet, um die Transmission zu messen. Das Ergebnis ist in Abb. 5 als dreidimensionales Antennendiagramm zu sehen. Es zeigt, dass die zu erwartende Charakteristik eines Hornstrahlers mit der vorgestellten Konstruktion bestimmt werden konnte.

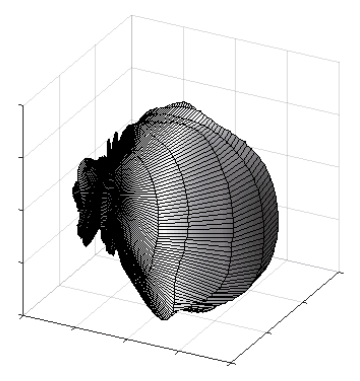

**Abbildung 5: Antennendiagramm eines Hornstrahlers bei 2 GHz**

# **3.2. Kühlkörper**

Im zweiten Messbeispiel wurden die Antenneneigenschaften von handelsüblichen Kühlkörpern untersucht. Ziel der Untersuchung war die Störwirkung eines passiven Kühlkörpers auf die darunter liegende elektronische Schaltung zu untersuchen. Dazu wurden vorab die Richtcharakteristiken unterschiedlicher Kühlkörperstrukturen aufgenommen. In Abb. 7 ist ein Beispiel für die dreidimensionale Richtcharakteristik eines Fächerkühlers (s.

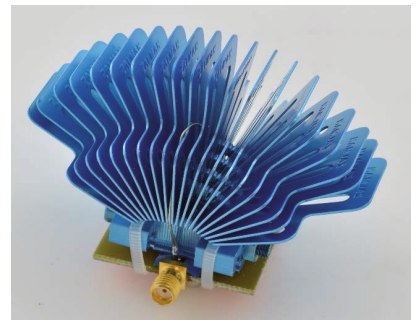

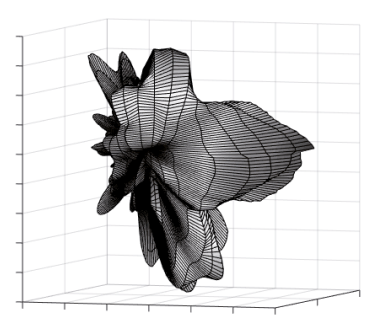

**Abbildung 6: Fächerkühler Abbildung 7: Heatmap einer Richtcharakterisitik**

Abb. 6) dargestellt. Als Vergleich zu dem verwendeten Fächerkühler in Abb. 6 sollte die Richtcharakteristik mit einem Hornstrahler verglichen werden. Diese Überlegung rührt von der ähnlichen Struktur des Kühlers zu einer Hornantenne. Ein Vergleich der Ergebnisse in Abb. 7 mit der dreidimensionalen Charakteristik in Abb. 5 zeigt, dass die Hauptkeule wie erwartet von den Fächern ausgeht. Der Fächerkühler besitzt somit eine ausgeprägte Hauptstrahlrichtung, wodurch ein Einfluss auf die Störfestigkeit der sich darunter befindenden Schaltung zu erwarten ist.

# **3.3. Mobiltelefon**

In einem weiteren Beispiel wurde die Abstrahlungscharakteristik des WLANs eines Mobiltelefons untersucht. Hierzu wurde am Port der GTEM-Zelle über den Eingang eines Richtkopplers ein WLAN Netz in der Zelle aufgebaut und über den rückwirkenden Port des Richtkopplers das abgestrahlte Spektrum des Mobiltelefons aufgenommen. Das Spektrum wurde mit 140 MHz in Echtzeit für einen Winkelbereich von 0 bis 360 Grad aufgenommen. Solch ein ähnlicher Messaufbau wurde in der Arbeit von Hamann et al. [8] präsentiert und zur Messung der hier vorgestellten Abstrahlungscharakteristiken der Mobiltelefone angepasst. Der angepasste schematische Messaufbau ist in Abb. 9 dargestellt. Durch den verwendeten Richtkoppler wird das Wi-Fi Signal über den Hauptzweig in die

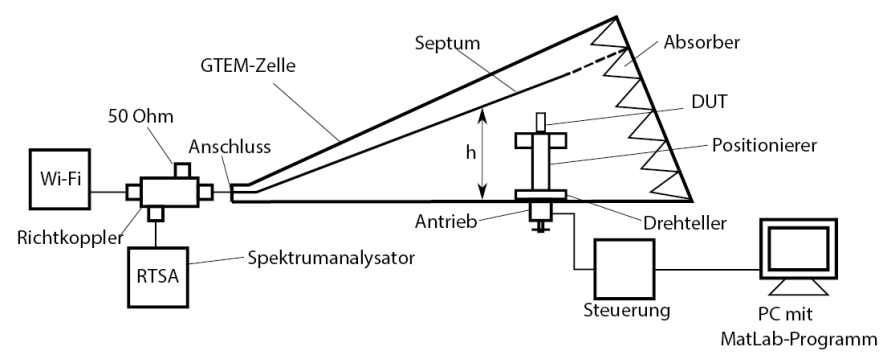

**Abbildung 8: Schematischer Messaufbau zur Messung**

GTEM-Zelle gespeist. Das Spektrum des rücklaufenden Signals, welches vom Mobiltelefon aus geht, kann über den kreuzgekoppelten Zweig direkt mit dem Spektrumanalysator aufgenommen werden. Da aus Sicht des rücklaufenden Signals, der kreuzgekoppelte Ausgang gegenüber dem Eingangssignal des Wi-Fi Senders isoliert ist, werden die Messergebnisse dadurch nicht verfälscht. Die Messergebnisse liefern somit nur die Abstrahlungscharakteristik des Mobiltelefons.

In der ersten Messung wurde das Mobiltelefon stehend mit dem Display zum Port der GTEM-Zelle ausgerichtet und um seine stehende Achse rotiert. Ein Beispiel für die Abstrahlcharakteristik des Mobiltelefons in einem Frequenzbereich von 2370 bis 2510 MHz ist in Abb. 9 zu sehen. In diesem Beispiel ist die Suche des Mobiltelefons nach einem WLAN Netz abgebildet. Daraus lässt sich zum einen die abgestrahlte Leistung in Abhängigkeit des Winkels und die Leistungserhöhung bei den elf Kanälen erkennen.

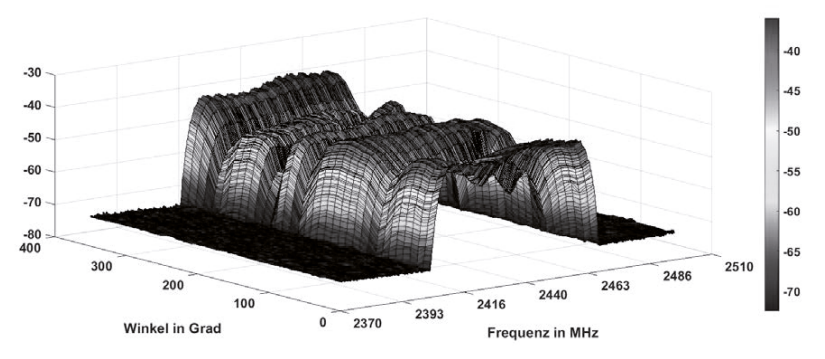

**Abbildung 9: Abstrahlcharakteristik des WLANs eines Mobiltelefons**

In einer weiteren Messung ist ein Vergleich zwischen den beiden Modi Wi-Fi Suche und aktiver Verbindung zu sehen. Im Modus der Suche einer WLAN-Verbindung ist in Abb. 10 zu erkennen, dass der komplette Frequenzbereich des ISM-Bands verwendet wird, während bei einer aktiven Verbindung nur der verwendete Kanal mit seiner Kanalbandbreite im Spektrum aktiv ist (s. Abb. 11).

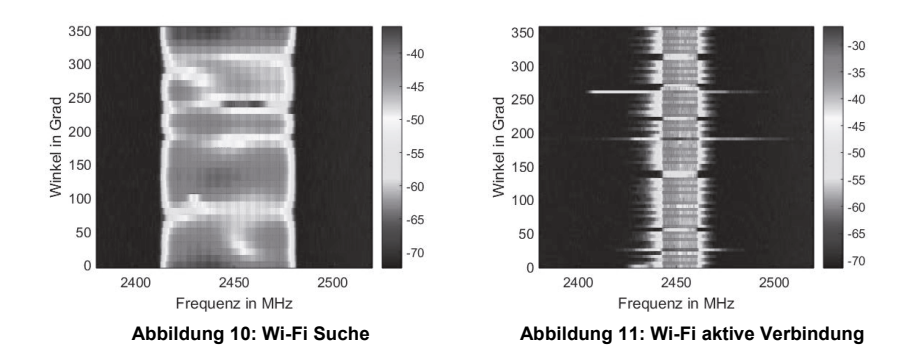

# **3.4. Computer Mainboard**

In den vorherigen Beispielen wurden jeweils Antennendiagramme von bewusst strahlenden Objekten vorgestellt; d.h. einerseits von Antennen oder, im Fall des Mobiltelefons, ein Kommunikationskanal, der für die Funktion des Geräts vorgesehen ist.

Im Gegensatz dazu sollte als letztes Messbeispiel die Messung der Störaussendung eines Computer Mainboards vorgestellt werden (s. Abb. 10). Dieses Mainboard ist repräsentativ für elektronische Objekte, für die keine Funkkommunikation vorgesehen ist. Nichtsdestotrotz emittieren diese Objekte elektromagnetische Felder, da die Leitungsstrukturen als komplexe Antennenstrukturen anzusehen sind. Um Konformität mit den bekannten EMV-Richtlinien aufzuweisen müssen sie getestet werden [1]-[3]. Aufgrund ihrer Komplexität ist die Richtung der maximalen Störaussendung jedoch nicht vorhersagbar. Aus diesem Grund ist es notwendig die Störaussendung in verschiedene Richtungen zu messen bzw., im Extremfall, ein komplettes Antennendiagramm des Prüflings zu bestimmen.

Mit der hier vorgestellten Konstruktion konnte ein solches Antennendiagramm bestimmt werden. Hierzu wurde das Mainboard wie in Abb. 3 in den manuellen Positionierer eingespannt. Nun konnte in verschiedenen Schnittebenen eine zweidimensionale Messung durchgeführt werden und anschließend mittels Datenverarbeitung ein dreidimensionales Diagramm erzeugt werden.

Beispielhaft wurde ein Ergebnis in Abb. 11 dargestellt. Es verdeutlicht die Komplexität des Antennendiagramms eines unbeabsichtigt strahlenden Objekts, da es viele Richtungen mit lokalen Maxima besitzt. Die Bestimmung des absoluten Maximums ist dementsprechend nicht trivial.

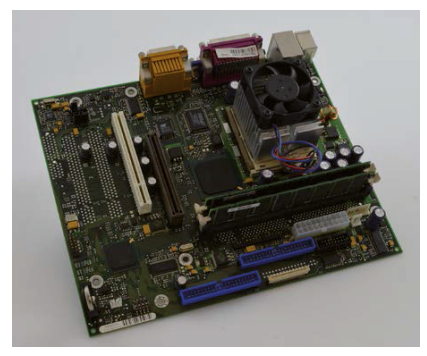

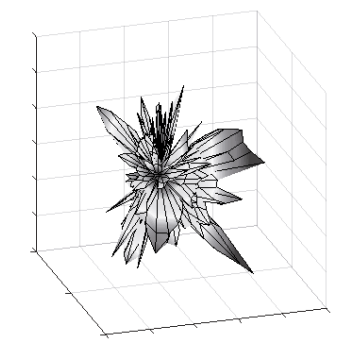

**Abbildung 12: Mainboard eines Desktop PCs Abbildung 13: Antennendiagramm eines Mainboards bei 1,2 GHz**

# **4. Zusammenfassung**

In dieser Arbeit wurde eine Automatisierung zum Messen von Antennendiagrammen in einem TEM Wellenleiter entwickelt. Diese unterscheidet sich von kommerziell erhältlichen Produkten in erster Linie dadurch, dass sich die Motorisierung außerhalb des Wellenleiters befindet, so dass seine elektromagnetischen Eigenschaften nicht beeinflusst werden. Lediglich der Drehteller befindet sich im Innern des Wellenleiters. Aus diesem Grund wurde Wert darauf gelegt, dass dieser aus einem Material mit einer geringen Primitivität besteht, um das Feld möglichst wenig zu beeinflussen. Durch eine zusätzliche Konstruktion ist es möglich den Prüfling manuell um ein horizontale Achse zu drehen, so dass dreidimensionale Antennendiagramme gemessen werden können. Die Ansteuerung des Motors erfolgt über ein USB-Multifunktions-DAQ mittels seriellen Befehlen mit Hilfe von Matlab. Außerdem können unterschiedliche Messinstrumente über Matlab angesprochen werden, um sie zu steuern und die Messdaten auszulesen.

Anschließend wurden in dieser Arbeit verschiedene Messbeispiele vorgestellt, um die Funktionalität der entwickelten Konstruktion zu präsentieren. Dazu wurden zunächst die gemessen Antennendiagramme von bewusst strahlenden Objekten vorgestellt. Die Beispiele waren ein Hornstrahler, ein Fächerkühler und die WLAN-Übertragung eines Mobiltelefons. Schließlich wurde als Beispiel eines unbeabsichtigt strahlenden Objektes das Messergebnis eines Mainboards aus einem Desktop-PC präsentiert.

# **Literaturangaben**

- [1] "Prüf- und Messverfahren Messung der gestrahlten Störaussendung und Prüfung der Störfestigkeit gegen gestrahlte Störgrößen in Vollabsorberräumen (FAR)", DIN EN 61000-4-22, 2011.
- [2] "Verfahren zur Messung der hochfrequenten Störaussendung (Funkstörungen) und Störfestigkeit - Messung der gestrahlten Störaussendung", DIN EN 55016-2-3, 2011
- [3] "Prüf- und Messverfahren Messung der Störaussendung und Störfestigkeit in transversal-elektromagnetischen (TEM-)Wellenleitern", DIN EN 61000-4-20, 2011
- [4] ETS Lindgren, Online: http://www.ets-lindgren.com
- [5] Teseq, Online: http://www.teseq.com
- [6] Innco Systems GmbH, Online: http://www.innco-systems.de/en/
- [7] LabJack Corporation, Online: http://www.labjack.com/
- [8] Hamann, D.; Battermann, S.; Mleczko, M.; Garbe, H., "Prediction of radiated emission for complex systems under Realistic Operating Conditions," in *Electromagnetic Compatibility (EMC), 2013 IEEE International Symposium on* , pp.757-762, 5-9 Aug. 2013

# Untersuchungen zur Messunsicherheit bei der Kalibrierung von E-Feldsonden

## Referent:

B.Eng. Enrico Saul, BTU Cottbus - Senftenberg, Labor für elektromagnetische Verträglichkeit, Senftenberg, Deutschland

Co-Autoren:

Prof. Dr.-Ing. Sven Bönisch, BTU Cottbus - Senftenberg, Labor für elektromagnetische Verträglichkeit. Senftenberg. Deutschland

Dr.-Ing. Ralf Heinrich, Teseq GmbH, RF development, Berlin, Deutschland

Dipl.-Ing. Uwe Karsten, Teseq GmbH, Prüf- und Kalibrierlabor, Berlin, Deutschland

#### $\mathbf{1}$ Einführung

Im Rahmen der Erweiterung der Akkreditierung eines E-Feldsondenkalibrierplatzes auf 18 GHz wurden Untersuchungen zur Bestimmung von Messunsicherheitsbeiträgen durchgeführt. Hierbei konnte teilweise auf bereits bestehende Kalibrierungen von Komponenten, wie z. B. Leistungsmesser und Antennen, zurückgegriffen werden. Schwerpunkt der Untersuchungen bildeten daher die nicht direkt kalibrierbaren Eigenschaften des Messplatzes. Dazu zählen u. a. die frequenzabhängige Richtcharakteristik der Antennen, die Reflexionseigenschaften des Raumes und der Einfluss von Anschlüssen. Die Berechnung der Gesamtmessunsicherheit des Kalibrierplatzes konnte dann mit Hilfe des GUM [2] und des GUM S1 [3] erfolgen. Dabei handelt es sich um zwei unterschiedliche Berechnungsansätze. Da die Berechnung nach GUM S1 eine Monte-Carlo-Analyse ist, wurde diese unter Verwendung numerischer Berechnungswerkzeuge in abgewandelter Form implementiert. Dazu wurde anders als in [3] beschrieben, der Prozess der Erstellung der Zufallswerte vorgezogen. Dies ermöglicht die Verwendung von einfachen Verteilungsfunktionen zur Zufallszahlenerzeugung ohne die komplexe analytische Berechnung der Verteilungsfunktion des gesamten Messplatzes.

#### $\overline{2}$ Messaufbau und Verfahren

#### $2.1$ **Messplatz**

Der untersuchte Messplatz besteht aus zwei Signalgeneratoren, die den Frequenzbereich von 1 bis 18 GHz abdecken. Die Signale werden mit Hilfe von drei Verstärkern auf das entsprechende Leistungsniveau gebracht. Zur Abstrahlung der elektromagnetischen Felder werden für den Frequenzbereich von 1 bis 18 GHz insgesamt sieben verschiedene Standardhornantennen verwendet. Die eingespeiste Vorwärtsleistung wird mit einem Leistungsmesser unter Verwendung von Richtkopplern gemessen. Zur Regelung der Vorwärtsleistung sowie Erfassung der Sondenwerte dient ein entsprechender Steuerungsrechner. Die zu kalibrierenden Feldsonden werden für die Messung in einem festen Abstand zur Antenne positioniert und mit einem Laser ausgerichtet.

#### $22$ Feldsonden

Zur Charakterisierung des Messplatzes wurden vergleichende Feldstärkemessungen mit Janostieligen und mechanisch kleinen Feldsonden durchgeführt, um eventuelle Finflüsse von Sondengehäusen, wie in [5] beschrieben, für diesen Messplatz experimentell zu ermitteln.

#### $2.3$ Erstellung Messunsicherheitsbudget

Zur Erstellung des Messunsicherheitsbudgets wurde zum einen das Verfahren gemäß GUM [2] und zum anderen das Verfahren gemäß GUM S1 [3] in einer abgewandelten Form verwendet. Das Verfahren gemäß GUM gilt als allgemein anerkannt. Nach der Berechnung aus den verschiedenen Eingangsgrößen wird für die resultierende Messunsicherheit nach GUM eine Gaußverteilung angenommen. Ist jedoch anzunehmen, dass die kombinierte Unsicherheit von der Gaußverteilung abweicht, empfiehlt sich die Verwendung des Verfahrens gemäß GUM S1. Eine umgekehrte Empfehlung besteht jedoch nicht, so dass das sich das Verfahren nach GUM S1 auch für gaußverteilte Unsicherheitsbudgets eignet.

Das Verfahren nach GUM S1 beruht darauf, dass aus der jeweiligen Eingangsgröße mit ihrer zugehörigen Verteilungsfunktion die benötigten Stichproben herausgezogen und gemäß Abbildung 4b verarbeitet wird. Da es sich hierbei um ein numerisches Verfahren handelt, ist ein erheblicher Rechenaufwand erforderlich, der jedoch mit heutigen PC heherrschhar ist

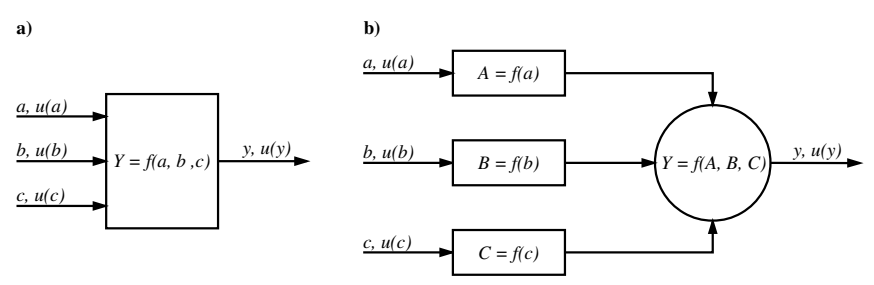

Abb. 1: Vergleich Verfahren nach GUM S1(a) und abgewandelter Form(b)

#### 3 Experimentelle Bestimmung der Beiträge zur Messunsicherheit

#### $3.1$ Vorbemerkung

Beiträge die direkt aus Kalibrierscheinen o. ä. entnommen werden können, werden hier nicht betrachtet

#### $3.2$ **Anschlusseinflüsse**

Es wurden der Vergleichsmessungen über den vollständigen Frequenzbereich (mit Antennenwechsel) durchgeführt und miteinander verglichen, bei denen die Position der Sonde nicht verändert wurden. Hierbei wurden Differenzen zwischen den Messungen von bis zu 0,3 dB im Bereich von 5 bis 6 GHz festgestellt. Die Ursachenidentifikation erfolgte schließlich bei fester Einstellung von Frequenz sowie Leistung. Nun wurde der

Leistungsmesskopf mehrfach an- und abgeschraubt. Zwischen jedem Schraubvorgang wurde der Messkopf um 90° gedreht. Der Vergleich der abgelesenen Anzeigewerte der Feldsonde zeigte nun ähnliche Abweichungen. Nach einer Reinigung des Messkopfanschlusses (Typ N) konnten Abweichungen kurzzeitig reduziert werden. Dieser Erfolg war jedoch nicht von Dauer. Es musste festgestellt werden, dass die Einflüsse der Schraubverbindung des Messkopfes im Messunsicherheitsbudget mit den festgestellten 0,3 dB berücksichtigt werden müssen. Diese Unsicherheit wird aus den gemachten Beobachtungen als Rechteckverteilt angenommen.

#### $3.3$ Einfluss Verstärker

Bei den für 3.2 manuell durchgeführten Messungen wurde beobachtet, dass bei Verwendung des TWT-Verstärkers für den Frequenzbereich von 8 bis 18 GHz die Feldsonden bei abgeschaltetem Generator aufgrund des Verstärkerrauschens eine Feldstärke von bis zu 2 V/m messen. Zur Ermittlung des freguenzabhängigen Unsicherheitsbeitrags infolge des Verstärkerrauschens wurde eine Messreihe mit einer Sollfeldstärke von 0 V/m durchgeführt und die eingespeiste Leistung gemessen. Für die Standardsollfeldstärke von 20 V/m ergab sich so eine maximale Unsicherheit von 0.15 dB. Das Rauschen verhält sich unabhängig vom Eingangspegel. Die resultierende Unsicherheit muss für jede andere Sollfeldstärke neu berechnet werden. Die Unsicherheit steigt besonders für kleine Feldstärken und große Antennengewinne an  $(Abb. 2)$ .

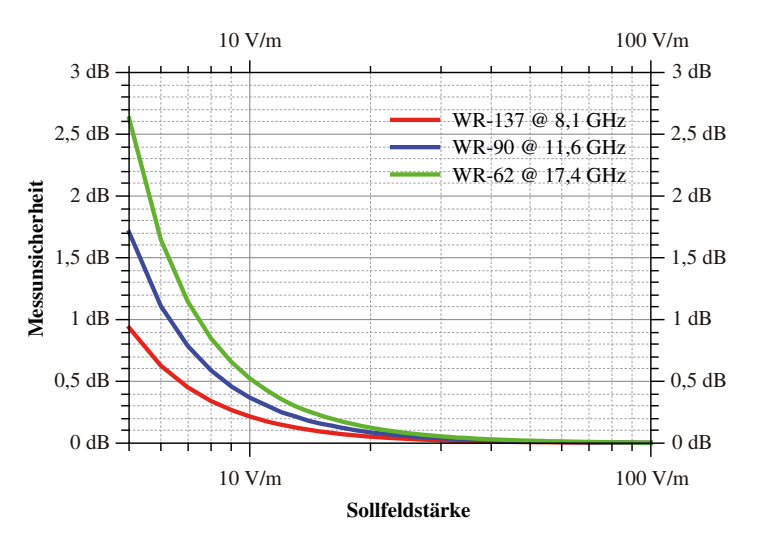

Abb. 2: Messunsicherheit durch Verstärkerrauschen in Abhängigkeit von der Sollfeldstärke und Frequenz der größten Unsicherheit

#### $3.4$ Richtcharakteristik der Antennen

Bei den Untersuchungen zur Quantifizierung der Unsicherheit der Positionierung der Feldsonde wurde festgestellt, dass die Richtcharakteristik der verwendeten Hornantennen frequenzabhängig ist. Dies bedeutet, dass sich der Punkt des maximalen Antennenfaktors abhängig von der Frequenz verschiebt. Die Messungen wurden durchgeführt, indem die mechanisch kleine E-Feldsonde vor jeweils einer Antenne in Schritten von 1 cm in horizontaler und vertikaler Richtung verschoben wurde. Diese Varianz der Richtcharakteristik wurde auf die herstellungsbedingten Unsicherheiten beim Zusammenschweißen der einzelnen Metallplatten der Antennen zurückgeführt. Aus den Untersuchungen ergaben sich Unsicherheiten von 0.1 dB für die horizontale Ausrichtung und 0.15 dB für die vertikale Ausrichtung, unter der Annahme, dass die Sonde mit einer maximalen Unsicherheit von  $\pm 1$  cm ausgerichtet wird. Diese Unsicherheit ist zum einen für die Unsicherheit der Ausrichtung der Feldsonde zu berücksichtigen sowie davon unabhängig für das freguenzabhängige "Schielen" der Antennen

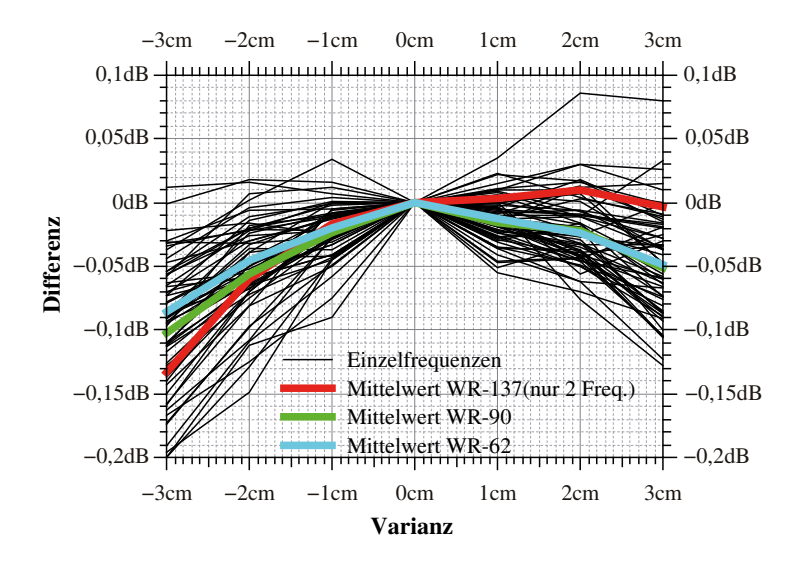

Abb. 3: Übersicht der Richtdiagramme in horizontaler Achse

#### $3.5$ Reflexionseigenschaften des Raumes

Die Reflexionseigenschaften des Messraumes wurden mit einer kleinen Feldsonde nach dem in [1] im Annex A, 5.1.3 beschriebenen Verfahren im Frequenzbereich bis 18 GHz untersucht. Als Ergebnis dieser Untersuchung konnte festgestellt werden, dass der Kalibrierplatz, nach den Kriterien aus [1], annähernd reflexionsfrei ist. Im schlechtesten Fall wurde ein SiteVSWR von 1,02 bestimmt.

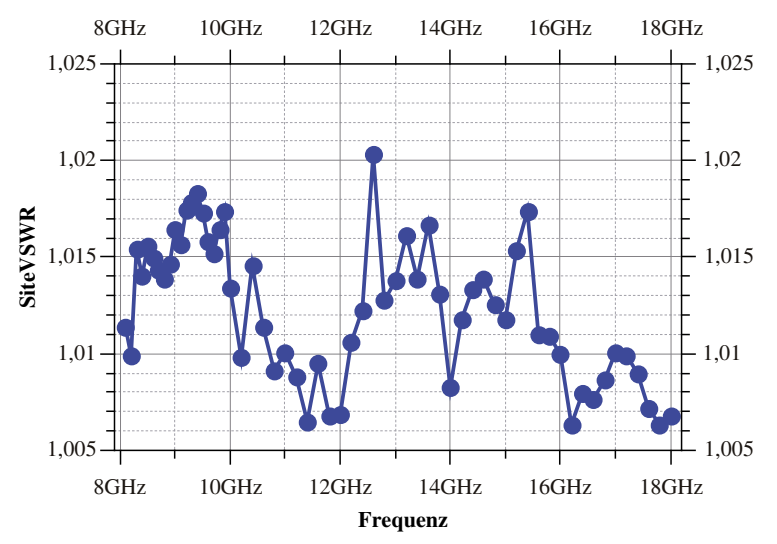

Abb. 4: SiteVSWR des Kalibrierplatzes

#### 4 Ermittlung des Messunsicherheitsbudgets

#### $4.1$ Modellgleichung und Unsicherheitsbeiträge

Die Gleichung zur Berechnung der Feldstärke wurde aus [1] übernommen (Gl. 1). Nach Einsetzen in Gl. 2 und mit den Unsicherheitsbeiträgen aus Tabelle 1 ergänzt ergibt sich die Modellgleichung (Gl. 3).

$$
E_{\text{1st}} = \sqrt{\frac{P_{\text{Speise}} \cdot G_i \cdot Z_0}{4 \cdot \pi \cdot r^2}}
$$

Gl. 1: Berechnung der Feldstärke

$$
k_{\textit{Sonde}} = \frac{E_{\textit{Ist}}}{E_{\textit{Anzeige}}}
$$

Gl. 2: Berechnung des Kalibrierfaktors

$$
k_{\text{Sonde}} = \frac{\sqrt{\frac{P_{\text{Speise}}(1 + u_{P_{\text{Sque}}}) \cdot G_i(1 + u_{G_i}) \cdot Z_0}{4 \cdot \pi \cdot (r(1 + u_r))^2} \cdot (1 + u_{\text{Estra}})}{E_{\text{Anzelige}}(1 + u_{E_{\text{Aure}}})}
$$

Gl. 3: Modellgleichung für Kalibrierplatz

| Ifd.<br><b>NR</b> | Eingangs-<br>größe   | bester<br>Schätz-<br>wert | U dB | dB-<br>Faktor | u_lin  | Verteilung | Teiler | Standardmess-<br>unsicherheit |
|-------------------|----------------------|---------------------------|------|---------------|--------|------------|--------|-------------------------------|
|                   | X                    | x                         |      |               |        |            |        | u(x)                          |
| $\mathbf{1}$      | E(ANZ, PRÜF)         | 20                        |      |               |        |            |        |                               |
| $\overline{2}$    | <b>Aanschluss</b>    | 1                         | 0.30 | 10            | 7.15 % | R          | 1.73   | 4.13E-02                      |
| 3                 | ∆rauschen W<br>R 137 | 1                         | 0.05 | 20            | 0.61%  | R          | 1.73   | 3.52E-03                      |
| $\overline{4}$    | Arauschen W<br>R 90  | 1                         | 0.09 | 20            | 1.03%  | R          | 1.73   | 5.95E-03                      |
| 5                 | Arauschen W<br>R 62  | 1                         | 0.13 | 20            | 1.45 % | R          | 1.73   | 8.37E-03                      |
| 6                 | Ahorizontal          | 1                         | 0.10 | 10            | 2.33%  | N          | 2.00   | 1.16E-02                      |
| $\overline{7}$    | ∆vertikal            | 1                         | 0.15 | 10            | 3.51 % | N          | 2.00   | 1.76E-02                      |
| 8                 | ∆pauschal            | 1                         | 0.10 | 20            | 1.16 % | N          | 2.00   | 5.79E-03                      |
| 9                 | .                    |                           |      |               |        |            |        |                               |

Tabelle 1: Auflistung der Unsicherheitsbeiträge

Zu beachten ist, dass nur ein Rauschbeitrag je Frequenzbereich zu betrachten ist. Die Reflexionseigenschaften des Raumes sind mit anderen Beiträgen zu einem Pauschalbeitrag zusammengefasst. Ferner sind in der Tabelle 1 nur die Beiträge aufgelistet, die im Rahmen dieses Beitrages ausführlicher betrachtet wurden. Für das vollständige Messunsicherheitsbudget kommen entsprechend der Modellgleichung noch weitere Beiträge hinzu, die z.B. aus Kalibrierscheinen o.ä. entnommen werden können.

Für den betrachteten Messplatz ergibt sich im schlechtesten Fall für 20 V/m und unter Berücksichtigung aller relevanten Messunsicherheitsbeiträge eine Messunsicherheit nach GUM von  $U = 0.80$  dB.

#### $4.2$ Vergleich der Messunsicherheit nach GUM und GUM S1

Zur Umsetzung der Monte-Carlo-Analyse nach GUM S1 [3] wurde ein entsprechendes Berechnungsrahmenprogramm in GNU Octave [6] implementiert und frei nutzbar demacht  $[7]$ . Es besteht aus drei Scriptdateien. die Programmablauf. Unsicherheitsbeiträge und die Modellfunktion. Funktionen zur Erzeugung der Zufallsvektoren entsprechend ihrer Verteilungsfunktionen und die Berechnung des Shortest-Coverage-Interval enthalten. Da eine automatische Anpassung der Zufallszahlenanzahl nach Bedarf noch nicht implementiert wurde, fand die Simulation mit 26 • 10<sup>6</sup> Stichproben in zwei Durchgängen statt. So wurde sichergestellt, dass die Unterschiede in der Standardabweichung <100 ppm zwischen den einzelnen Durchgängen sind. Nach Berechnung des Shortest-Coverage-Interval wurde für 20 V/m eine Messunsicherheit von +0,74 dB und -0,77 dB berechnet (siehe Abb. 5).

Die gute Übereinstimmung zwischen der Messunsicherheit nach GUM und GUM S1 zeigt, dass im vorliegenden Fall im Wesentlichen von einer Normalverteilung

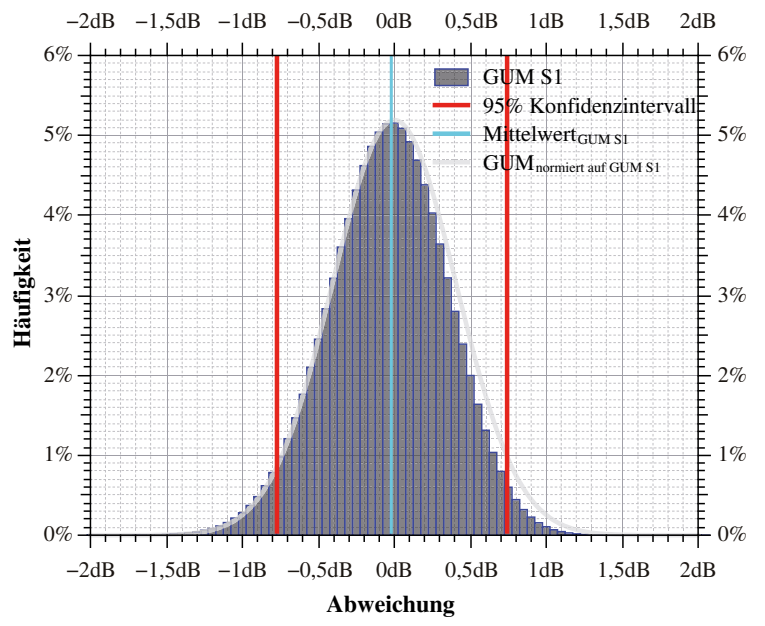

Abb. 5: Vergleich Verteilungsfunktion der Messunsicherheit nach GUM und GUM S1

ausgegangen werden kann, da sowohl die hier nicht betrachteten kalibrierbaren Messunsicherheitsbeiträge, als auch die hier untersuchten Beiträge vergleichsweise klein sind und daher nicht zu einer unsymmetrischen Verteilungsfunktion führen, die die Anwendung von GUM S1 nahelegen würden.

#### 5 Zusammenfassung

Schwerpunkt des Beitrages war die Untersuchung von nicht direkt kalibrierbaren Messunsicherheitsbeiträgen, die experimentell ermittelt wurden. Damit konnte ein Messunsicherheitsbudget nach GUM und GUM S1 erstellt werden. Für den ungünstigsten Fall bei 20 V/m Kalibrierfeldstärke und unterer Berücksichtigung aller relevanten Messunsicherheitsbeiträge ergab sich eine Messunsicherheit von U=0,8 dB, mit der Messplatz akkreditiert wurde [9].

Mit dem Vergleich zwischen den Messunsicherheiten nach GUM und GUM S1 konnte gezeigt werden, dass für vergleichsweise kleine Messunsicherheitsbeiträge das Verfahren nach GUM ausreichend ist.

# **Referenzen**

- [1] IEEE Standards Association: IEEE Standard for Calibration of Electromagnetic Field Sensors and Probes (Excluding Antennas) from 9 kHz to 40 GHz, IEEE Std 1309™-2013
- [2] Joint Committee for Guides in Metrology: Evaluation of measurement data -Guide to the expression of uncertainty in measurement, JCGM 100:2008
- [3] Joint Committee for Guides in Metrology: Evaluation of measurement data -Supplement 1 to the .Guide to the expression of uncertainty in measurement "-Propagation of distributions using a Monte Carlo method, JCGM 101:2008
- [4] Joint Committee for Guides in Metrology: International vocabulary of metrology -Basic and general concepts and associated terms (VIM), JCGM 200:2008
- [5] R. Pape, U. Karsten, F.-M. Lindner, F. Rittmann, J. v. Freeden, T. Kleine-Ostmann, and T. Schrader, Results of an Intercomparison for Electric Field Strength Measurements within the German Calibration Service (DKD), Kleinheubacher Tagung 2015, Miltenberg, Sept. 2015
- [6] John W. Eaton, David Bateman, and Søren Hauberg. GNU Octave version 3.0.1 manual: a high-level interactive language for numerical computations, CreateSpace Independent Publishing Platform. ISBN 1441413006, URL http://www.gnu.org/software/octave/doc/interpreter/, 2009
- [7] E. Saul, https://github.com/octave-de/macqyver\_utils
- [8] Gerd Wübbeler, Monte-Carlo-Verfahren nach GUM Supplement 1,

260. PTB-Seminar, URL https://www.ptb.de/cms/fileadmin/internet/fachabteilungen/abteilung 8/8.4 mathe matische modellierung/260 PTB SEMINAR/VORTRAEGE/4-1 Wuebbeler GUM S1.pdf, März 2011

[9] Deutsche Akkreditierungsstelle, Anlage zur Akkreditierungsurkunde D-K-15033-01-00 nach DIN EN ISO/IEC 17025:2005, URL http://www.dakks.de/as/ast/d/D-K-15033-01-00.pdf, August 2015

# **Erhöhung der Korrelation zwischen BCI- und Antennenprüfverfahren durch Bestimmung von Abschlussimpedanzen mittels potenzialfreier Messung mit Stromsensoren**

Dipl.-Ing Seyyed Ali Hassanpour Razavi, Technische Universität Dortmund M.Sc. Alexander Zeichner, Technische Universität Dortmund Prof. Dr.-Ing. Stephan Frei, Technische Universität Dortmund

# **1. Einleitung**

Der Nachweis der Störfestigkeit gegen gestrahlte Felder muss häufig durch eine Antennenprüfung (ALSE, [1]) in einer elektromagnetisch abgeschirmten Messumgebung mit geringen Reflexionen erbracht werden. Hohe Kosten und ein entsprechender Raumbedarf für die Absorberkabine sind mit diesem Verfahren verbunden. Außerdem kann die kalibrierte Feldstärke für bestimmte Frequenzen und Polarisierungen sehr empfindlich auf kleine Änderungen des Aufbaus reagieren [1]. Dies erhöht deutlich den Zeitaufwand und die Komplexität des ALSE-Verfahrens und erschwert die Reproduktion eines Messergebnisses. Als Alternative bietet sich das Strominjektionsverfahren (BCI, [2]) an, bei dem ein Magnetfeld in der BCI-Zange einen HF-Strom in einen Kabelbaum induziert. Obwohl der Aufbau des Prüflings, des Prüfkabelbaumes und anderer Peripheriegeräte auf dem Prüftisch (Abbildung 1- rechts) in beiden Verfahren identisch erfolgt, ist leider die Vergleichbarkeit der Verfahren oft nicht gegeben [3,4]. In Abbildung 1-links sind die gemessenen Stromverläufe am Ende einer Einfachleitung in einem Testaufbau nach Norm für die beiden Testmethoden gegenübergestellt. Es ist ersichtlich, dass verschiedene Koppelmechanismen in den beiden Verfahren zu verschiedenen Störstromverläufen am DUT (Device Under Test)-Eingang führen.

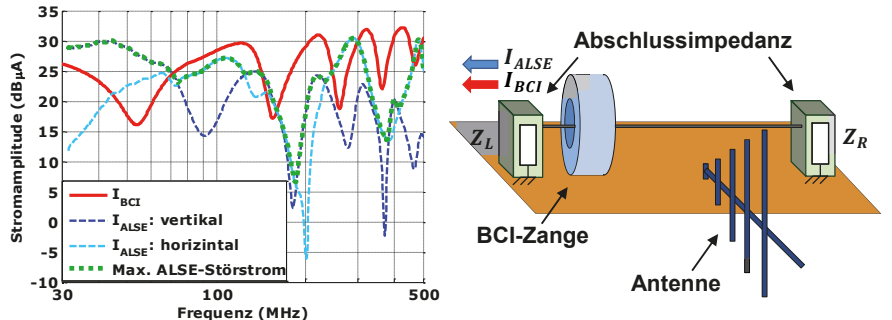

**Abbildung 1: Eingekoppelte Störströme bei ALSE (blau, 100 V/m) und BCI (rot, 100 mA) am Ende einer Einfachleitung (***Z***<sub>Rechts</sub> = 50Ω,** *Z***<sub>Links</sub> = 470Ω) (links). Vereinfachte Struktur der Messaufbauten nach ISO-11452 (rechts)**

Die Ströme am DUT-Eingang und evtl. auf der Seite der für den Betrieb des DUT notwendigen "Load-Box" sind für einen Ausfall verantwortlich. Die unterschiedlichen Amplituden können durch eine frequenzabhängige Anpassung der eingespeisten Leistung angepasst werden. Durch eine Verschiebung der BCI-Zange entlang der Leitung, bekommt man einen weiteren Freiheitsgrad, der die Anpassung des Stroms sogar auf beiden Seiten erlauben kann. Damit kann die Korrelation zwischen den BCI-

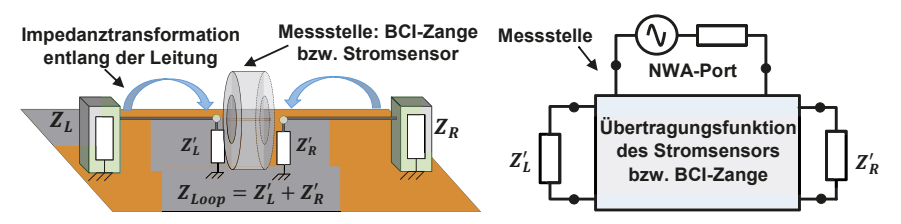

Abbildung 2: Die Schleifenimpedanz (Z<sub>loov</sub>) aus der Sicht der Messstelle (links), Vereinfachung der **Messstruktur mit einem Stromsensor und der Einfluss der Übertragungsfunktion auf Messdaten**

und Antennenprüfverfahren deutlich erhöht werden. In [5] sind zwei Verfahren für die Bestimmung der Position und der Einspeiseleistung der BCI-Zange vorgestellt. Für die Auswahl dieser Parameter ist es notwendig, die Impedanz der Abschlüsse zu kennen, was in der Praxis ein Problem darstellt. Eine direkte Bestimmung der Abschlussimpedanzen ist nicht zielführend, da der zusätzliche Messaufwand zu hoch wäre. Die Bestimmung der Abschlussimpedanz sollte im tatsächlichen Testaufbau mit einer potenzialfreien Messmethode durchgeführt werden können. Induktive Verfahren sind hierfür besonders geeignet. In diesem Beitrag werden Verfahren für die induktive Impedanzmessung an einer Testleitung unter Verwendung eines Stromsensors oder der BCI-Einkoppelzange als Messmittel vorgestellt und ausführlich diskutiert.

# **2. Indirekte Messung von Abschlussimpedanzen**

In diesem Abschnitt werden vier Verfahren zur Impedanzmessung vorgestellt. Das zuletzt vorgestellte Verfahren bestimmt über die mit einem verschiebbaren Stromsensor gemessene Stromamplitudenverteilung entlang der Leitung direkt die Abschlussimpedanzen. Die ersten beiden Verfahren bestimmen mit Hilfe von einem Netzwerkanalysator (NWA) und Stromsensoren die sogenannte Schleifenimpedanz  $(Z<sub>loop</sub>)$ , die als die Summe der beiden transformierten Abschlussimpedanzen auf der rechten und der linken Seite der Leitung zu der Messstelle definiert wird. In Abbildung 2 links ist die zu messende Schleifenimpedanz an einer Position entlang der Einfachleitung dargestellt. In Abbildung 2-rechts ist die Bedeutung der Übertragungsfunktion der Messzange dargestellt. Aus diesem Grund muss für eine genaue Berechnung der Schleifenimpedanz die frequenzabhängige Übertragungsfunktion des Sensors aus der Messung herausgerechnet werden. Für die Berechnung der einzelnen Abschlussimpedanzen wird die Impedanztransformation entlang der Einfachleitung mit aus der Geometrie oder der Messung einfach zu bestimmenden Leitungsparametern für die Aufstellung eines Gleichungssystems verwendet. Im Falle von zwei unbekannten Abschlussimpedanzen werden mindestens zwei Messungen benötigt. Durch die Periodizität der Schleifenimpedanz entlang der Leitung kann die zweite Messung trotz einer anderen Position zu der gleichen Impedanz führen. In diesem Fall sind die Gleichungen linear abhängig und liefern keine eindeutige Lösung. Für eine eindeutige Lösung muss der zweite Messpunkt zu linear unabhängigen Gleichungen führen. Jede zusätzliche Messung an einer anderen Stelle entlang der Leitung führt zu einem überbestimmten Gleichungssystem, was bei einem verrauschten Messdatensatz zu einer Erhöhung der Genauigkeit der geschätzten Abschlussimpedanzen führen kann.

# **2.1. Single-Probe Verfahren (SPV)**

In einem Aufbau nach [2], wie in Abbildung 3 skizziert, wird die BCI-Zange (bzw. ein Stromsensor) mit einem NWA verwendet. Der gemessene 1-Port-S-Parameter (Reflektion) am Sensoranschluss beinhaltet die Schleifenimpedanz gewichtet mit der Übertragungsfunktion des Stromsensors.

Die Extraktion der Schleifenimpedanz aus den Rohdaten erfolgt durch das Deembedding der BCI-Übertragungsfunktion. Um die parasitären Effekte möglichst zu vermeiden, werden im ersten Schritt, wie in Abbildung 4-links dargestellt, in einem Kalibrierverfahren nach [6] die S-Parameter des Aufbaus gemessen. Das 3-

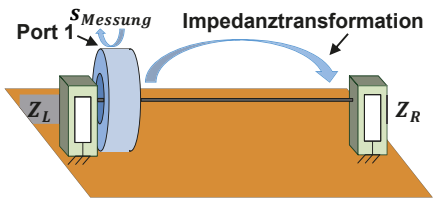

**Abbildung 3: Reflexionsmessung mit BCI-Zange**

Port-Model der BCI-Zange anschließend durch das De-embedding von Leitungen und Messwinkeln aus der Messung gewonnen. Im Gegensatz zum Kalibrierverfahren in [2], bei dem die Kalibration in einem Kalibrierhalter erfolgt, werden in diesem Model die parasitären kapazitiven Kopplungen zwischen den metallischen Oberflächen in dem Kalibrierhalter nicht mehr in dem Model enthalten sein.

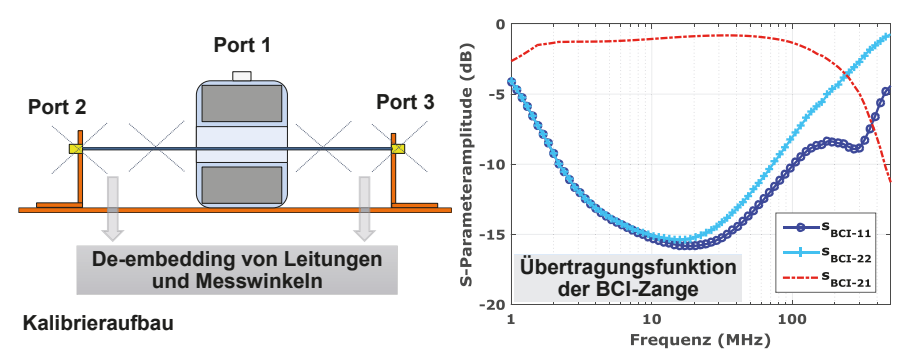

**Abbildung 4: Modellierung der BCI-Zange anhand der S-Parametermessung (links), der 2-Port-S-**Paramaterdatensatz (S<sub>BCI</sub>) als die Übertragungsfunktion der BCI-Zange (rechts)

Um die Übertragungsfunktion der BCI-Zange durch einen 2-Port Datensatz zu beschreiben ( $S_{BCI}$ ) und das De-embedding der BCI-Zange aus der Messung mittels der Kettenmatrix zu ermöglichen, wird das 3-Port-Single-Ended-Model in einen 2-Port-Datensatz (siehe Abbildung 4-rechts), bestehend aus einem Single-Ended-Port (BCI-Anschluss) und einem differentiellen Port für die beiden anderen Ports, konvertiert [7]:

$$
S_{BCI-11} = S_{11}, \qquad S_{BCI-22} = \frac{1}{2} (S_{22} - S_{23} - S_{32} + S_{33})
$$
 (1)

$$
s_{BCI-12} = \frac{1}{\sqrt{2}} (s_{12} - s_{13}), \qquad s_{BCI-21} = \frac{1}{\sqrt{2}} (s_{21} - s_{31}), \tag{2}
$$

Für die Berechnung der T-Parameter und anschließende Kaskadierung der Datensätze muss die 1-Port Messung ( $s_{Messuna}$ ) zu einem 2-Port Datensatz ( $S_{Messuna}$ ) erweitert werden. Dazu wird mathematisch ein virtueller Port ohne Kopplung zum Messdatensatz und idealer Reflektion hinzugefügt.

$$
\mathbf{S}_{\text{Message}} = \begin{pmatrix} S_{\text{Message}} & 0 \\ 0 & -1 \end{pmatrix} \tag{3}
$$

Durch die Konversion der Datensätze in T-Parameter (T<sub>Messung</sub> und T<sub>BCI</sub>), kann die Schleifenimpedanz, ebenfalls in T-Parameter Form (T<sub>loon</sub>), wie folgt berechnet werden

$$
T_{Messung} = T_{BCI} T_{loop} \rightarrow T_{loop} = T_{BCI}^{-1} T_{Messung}
$$
\n(4)

Die T-Parameter werden anschließend in Z-Parameter, die der zu bestimmenden Schleifenimpedanz entsprechen, konvertiert.

### **2.2. Double-Probe Verfahren (DPV)**

In diesem Verfahren werden eine BCI-Zange und ein Stromsensor (bzw. zwei Stromsensoren) zur Bestimmung der Schleifenimpedanz verwendet (Abbildung 5). Hierzu wird von einem Transformatormodel für die Koppelzangen ausgegangen.

Abbildung 6 zeigt den Kalibrieraufbau und die gemessene Transmission zwischen allen vier Anschlüssen anhand einer 4-Port-S-Parametermessung. Im eigentlichen Testaufbau sind der dritte und vierte Port nicht mehr zugänglich, denn die beiden Enden sind mit Impedanzen abgeschlossen. Die dargestellte Transmission dient hier nur zur Verdeutlichung des Übertragungsverhaltens. Die Messstruktur wird zur **Abbildung 5: Positionierung der Sensoren in**  Aufnahme eines 2-Portdatensatzes im

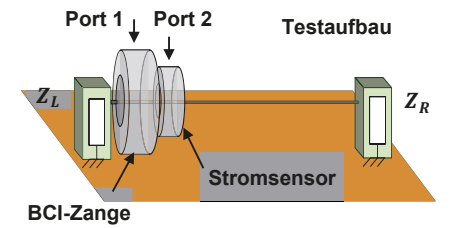

**einem Testaufbau** 

Testaufbau eingesetzt  $(S_{Messuna})$ . In einem Kalibrierungsverfahren nach [8] wird der Einfluss der Messstruktur mittels zweier zusätzlicher Messungen mit bekannten Abschlussimpedanzen direkt aus den Messergebnissen eliminiert.

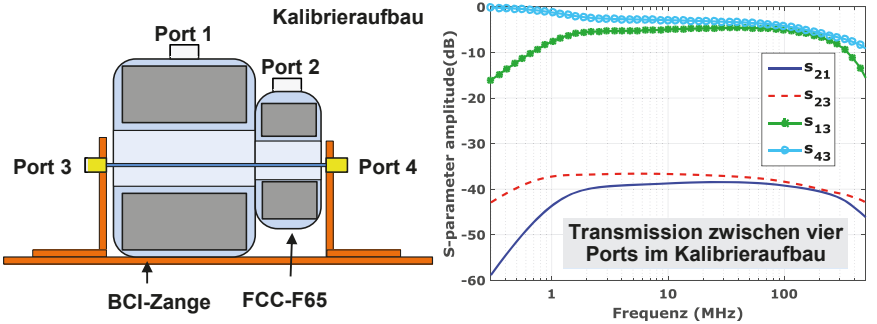

**Abbildung 6: Kalibrieraufbau für De-embedding der Messstruktur (links). Gemessene Transmission zwischen den vier Ports im Kalibrierungsaufbau (rechts)**

Im ersten Schritt werden die beiden Zangenanschlüsse im Kalibrierungsaufbau mit einem NWA verbunden. Der dritte Port des Aufbaus wird kurzgeschlossen. Der vierte Port wird mit einem SMA-Kurzschluss und  $50 \Omega$  terminiert. Die beiden 2-Port-S-Parameterdatensätze können zur Charakterisierung der beiden Sensoren verwendet werden, denn sie beinhalten die Einflüsse der gekoppelten Induktivitäten (Transformator) und die zusätzlich hinzugefügten Impedanzen durch die Sensoren in der Schleife. Beim Einklemmen der Sensoren an einer beliebigen Stelle entlang der Leitung wird die Schleifenimpedanz  $(Z_{Loop})$  aus der Sicht dieses Punktes wie folgt berechnet:

$$
Z_{loop} = 50 \frac{S_{500}}{S_{KS} - S_{500}} \left( \frac{S_{KS}}{S_{Messung}} - 1 \right), \quad \text{mit } S_{KS/50\Omega} = \frac{S_{21(KS/50\Omega)}}{1 - S_{11(KS/50\Omega)}} \tag{5}
$$

 $S_{KS}$  und  $S_{500}$  sind die gemessenen S-Parameter-Werte, wenn der Kalibrierungsaufbau jeweils mit einem Kurzschluss und  $50Ω$  terminiert wird.

# **2.3. Extended Double-Probe Verfahren (EDPV)**

Im Gegensatz zum DPV wird in diesem Verfahren der gesamte Testaufbau, inklusive beider Messzangen und Leitungen bis zu den Anschlüssen der Abschlussimpedanzen, anhand einer 4-Port-S-Parametermesssung charakterisiert. Hierzu werden im ersten Schritt alle vier vorhandenen Anschlüsse (Zangenanschlüsse und Leitungsanschlüsse) mit dem NWA verbunden. Der so gemessene 4-Port-Datensatz dient als Kalibrationsdatei und beinhaltet alle notwendigen Informationen, die den gesamten Aufbau ohne Abschlussimpedanzen charakterisieren. Im nächsten Schritt werden der dritte und vierte Port des Testaufbaus mit den DUT terminiert. Die beiden Zangenanschlüsse werden hier zur Aufnahme eines 2-Port-Datensatzes eingesetzt. Mit einem Deembedding-Verfahren, welches im Folgenden beschrieben wird, können aus dem 2-Portdatensatz mit Hilfe der Kalibrationsdatei die Charakteristiken der Messzangen und der Leitungen mathematisch eliminiert werden. Ähnlich dem Vorgehen aus SPV müssen die Datensätze zunächst in die ABCD- bzw. T-Parameterdarstellung konvertiert werden. Durch Inversenbildung des Setup-Datensatzes und Kaskadierung mit dem Messdatensatz ergibt sich ein neuer 2- Port Datensatz, der in Z-Parameter Darstellung konvertiert wird. Im Gegensatz zum SPV beinhalten die so gewonnenen 2-Port-Z-Parameter nicht mehr die Schleifenimpedanz sondern getrennt die angeschlossenen Einzelimpedanzen auf der linken ( $Z_L = Z_{11}$ ) und rechten ( $Z_R = Z_{22}$ ) Seite des Aufbaus.

# **2.4. Current-Distribution Verfahren (CDM)**

Der ortsabhängige Störstrom- und Störspannungsverlauf ist unter anderem abhängig von den Abschlussimpedanzen. Über das Verhältnis zwischen Stromminimum  $(I_{min})$  und maximum  $(I_{max})$  *m* entlang einer als verlustlos angenommenen Leitung, die länger ist als ein Viertel der Wellenlänge (d.h. bei 1,5 m Leitungslänge ab ca. 50 MHz), kann bei bekanntem *Z0* die Abschlussimpedanz einer Leitung bestimmt werden [9]:

$$
\frac{1-m}{1+m} = \frac{Z_{L/R} - Z_0}{Z_{L/R} + Z_0}, \text{ mit } m = \frac{l_{min}}{l_{max}} \tag{6}
$$

In diesem Verfahren wird eine BCI-Zange zur Stromeinkopplung in den Aufbau eingesetzt (Abbildung 7-links). Ein Stromsensor wird zur Messung des Stromamplitudenverlaufs verwendet. Mit einem Spektrumanalysator wird der Strom entlang der Leitung aufgenommen. Durch eine Datennachbearbeitung in Matlab und die Interpolation der Messdaten wird die Stromamplitude für jeden beliebigen Punkt berechnet. Durch die Bestimmung des Anpassungsfaktors (m) und der Position des ersten Stromminimums  $(l_{1min})$  wird die komplexe Abschlussimpedanz wie folgt berechnet

$$
Z_{L/R} = Z_0 \frac{\frac{1}{m} - j \tan(\beta l_{1min})}{1 - j \frac{1}{m} \tan(\beta l_{1min})}
$$
(7)

 $\beta$  und  $Z_0$  sind die Phasenkonstante und der Wellenwiderstand der Leitung. Der simulierte Stromverlauf entlang einer Beispielkonfiguration für ein 400 MHz-Störsignal ist in Abbildung 7-rechts dargestellt. Der größte Vorteil in diesem Verfahren ist, dass jede Abschlussimpedanz separat eindeutig bestimmt werden kann.

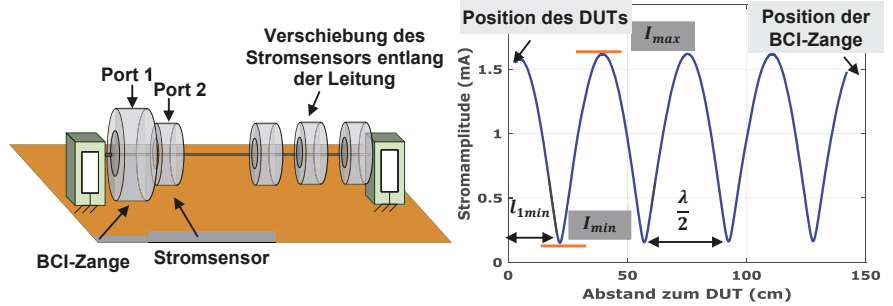

**Abbildung 7: Bestimmung der Stromverteilung mit einem Stromsensor (links). Simulierter Stromverlauf in einem Testaufbau mit einer hochohmigen Abschlussimpedanz (rechts)**

# **3. Anwendungsbeispiel und Ergebnisse**

Für die messtechnische Verifizierung wurde ein 1,5 m lange Einfachleitung 5 cm über der Massefläche zwischen zwei leitfähigen niederimpedanten Blechplatten an Koaxialanschlüssen montiert. Der Aufbau wird auf der linken Seite mit einem 50  $\Omega$ -Widerstand und auf der rechten Seite mit einer 470 0 und 100-Widerstand terminiert. Die Abschlussimpedanz auf der rechten Seite wird als unbekannt angenommen. Der Wellenwiderstand und die Ausbereitungskonstante der Leitung werden mathematisch berechnet. In Abbildung 8 ist der Vergleich zwischen den indirekt und den direkt gemessenen Abschlussimpedanzen für die Amplitude und die Phase dargestellt. Die Ergebnisse zeigen eine gute Korrelation bis 200 MHz für SP- und DP-Verfahren. Das CD-Verfahren eignet sich aufgrund der bereits erwähnten Einschränkung der Länge nur für höhere Frequenzen. Für das EDP-Verfahren ergeben sich gute Resultate ab ca. 100 MHz. Vorteil des CD- und EDP-Verfahrens sind die separat ermittelbaren Abschlussimpedanzen.

# **4. Diskussion**

Die Ursache für die Abweichungen zwischen den tatsächlichen und gemessenen Impedanzen ist hauptsächlich auf Mess- und Deembeddingfehler zurückzuführen. Die eigentliche Abschlussimpedanz am Ende der Einfachleitung ist in dem vorgeschlagenen Testaufbau nicht eindeutig ermittelbar. Der als Abschlussimpedanz dargestellte Verlauf besteht im Wesentlichen aus einem Widerstand und einem parasitären LC-Glied. Die Messergebnisse reagieren sehr empfindlich auf die parasitären kapazitiven Kopplungen zwischen metallischen Oberflächen und dem Test-/Kalibrieraufbau im höheren

Frequenzbereich. Die Qualität der durch das Kalibrieren gewonnenen Deembedding-Informationen wird von den parasitären dominanten Kapazitäten stark beeinträchtigt. Das Einbringen eines Stromsensors in den Aufbau und die Inhomogenität in der Nähe von Leitungsenden müssen bei der Bestimmung von  $Z<sub>o</sub>$  und  $\gamma$  der Einfachleitung und bei der Impedanztransformation berücksichtigt werden. Trotz des induktiven Verhaltens der Stromsensoren, ist die zusätzlich hinzugefügte Kapazität des metallischen Sensoraufbaus dominant und führt zu einer Verringerung des Wellenwiderstands. Die geringe Dynamik der Stromsensoren gegenüber Änderungen der Schleifenimpedanz wirkt nachteilig auf den Einsatz dieser Verfahren. Außerdem berücksichtigt das vorgeschlagene Kalibrierverfahren im DPV nicht die hinzugefügte Induktivität durch die gemessene Leitung in der Schleifenimpedanz. Die Verwendung kleinerer Stromsensoren und bessere Deembedding-Verfahren könnten die Messgenauigkeit erhöhen.

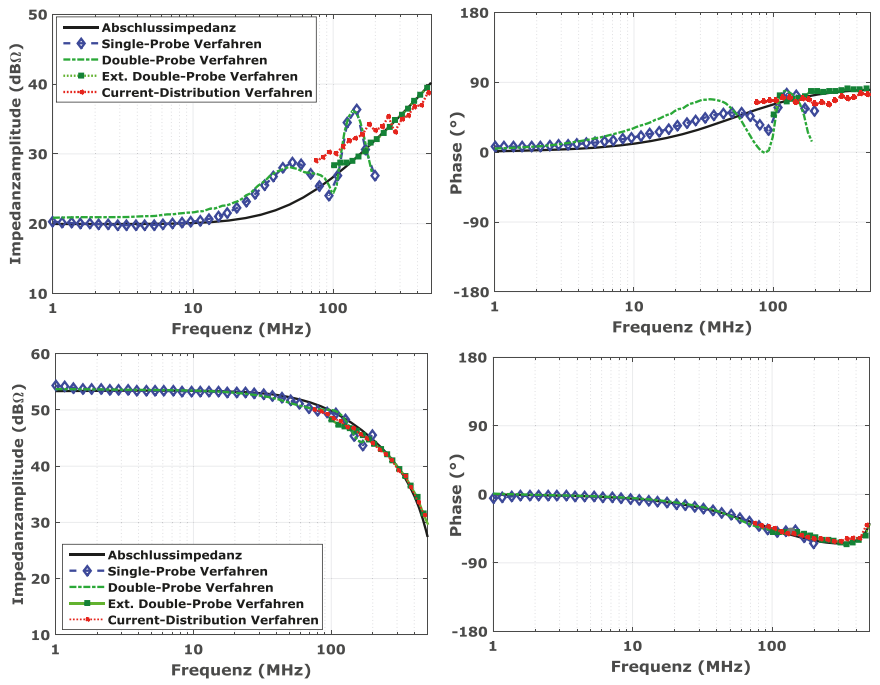

**Abbildung 8: Bestimmung der Amplitude und der Phase einer niederohmigen (10**ષ**, oben) und einer hochohmigen Abschlussimpedanz (470**ષ**, unten) mit Hilfe von SPV, DPV, EDPV und CDV**

# **5. Zusammenfassung und Ausblick**

Um das BCI- und das Antennenprüfverfahren nach ISO 11452 vergleichbarer machen zu können, müssen die eingespeisten Leistungen angepasst werden. Für die Berechnung der äquivalenten Leistung müssen die Abschlussimpedanzen bekannt sein. In diesem Beitrag wurden vier praxistaugliche Methoden zur Bestimmung der Abschlussimpedanzen in einem Prüfaufbau vorgestellt. Die Impedanzen, z.B. am Eingang eines

DUTs, können potentialfrei mittels Stromsensoren oder einer BCI-Zange gemessen werden. Für die hier vorgestellten Single-Probe-, Double-Probe- und Extended Double Probe-Verfahren müssen die frequenzabhängigen Übertragungsfunktionen der verwendeten Stromsensoren durch ein Deembedding-Verfahren aus den Messdaten eliminiert werden. Das Current-Distribution Verfahren verwendet die Stromverteilung entlang der Leitung, um die Abschlussimpedanz zu bestimmen. Das Potential dieser Methoden wurde für eine hochohmige und eine niederohmige Abschlussimpedanz aufgezeigt. In einem Aufbau sind normalerweise die beiden Abschlussimpedanzen unbekannt. Inwieweit bei SPV und DPV die zwei Unbekannten durch Messungen an zwei Positionen und Lösen eines Gleichungssystems bestimmt werden können, ist noch zu untersuchen. Der Einsatz des EDPVs für den Niederfrequenzbereich soll in weiteren Forschungsarbeiten untersucht werden. Bisher wurden die Untersuchungen an einfachen Leitungsstrukturen durchgeführt. In Zukunft sollen Leitungsbündel berücksichtigt werden.

# **6. Danksagung**

Die Arbeit für diesen Konferenzbeitrag wurde teilweise im Rahmen des Programms "Rationale Energieverwendung, regenerative Energien und Energiesparen – progres.nrw – Programmbereich Innovation und des Europäischen Fonds für regionale Entwicklung (EFRE) – Ziel 2 – Programm 2007-2013, Phase VI, als Teil des Projekts ZAESAR (Referenznummer 64.65.69-EM-2009A) gefördert.

# **Literatur**

- [1] ISO 11452-2: Road vehicles Component test methods for electrical disturbances from narrowband radiated EM energy -- Part 2: Absorber-lined shielded enclosure.
- [2] ISO 11452-4: Road vehicles Component test methods for electrical disturbances from narrowband radiated EM energy, Part 4: Bulk Current Injection.
- [3] J. W. Adams, J. Cruz, and D. Melquist, "Comparison measurements of currents induced by radiation and injection," IEEE Transaction on Electromagnetic compatibility , Vol. 34, No. 3, pp. 360–362, Aug. 1992.
- [4] F. Grassi, G. Spadacini, F Marliani, S. A. Pignari, "Use of Double Bulk Current Injection for Susceptibility Testing of Avionics", IEEE Transaction on Electromagnetic compatibility, Vol. 50, No. 3, Aug 2008, pp. 524-535.
- [5] A. Hassanpour Razavi, S. Miropolsky, S. Frei, "Verbesserung der Korrelation zwischen dem BCI- und dem Antennenprüfverfahren für Kfz-Komponenten durch Anpassung von Verstärkerleistung und Position der BCI-Zange " EMV-Düsseldorf, 2014.
- [6] A. Hassanpour Razavi, S. Miropolsky, S. Frei, "Measurement-Based Circuit Modeling of Conducted and Radiated Automotive Immunity Test Setups", EMC Europe: Gothenburg, 2014.
- [7] Scorpion Three and Four Port S-parameter Measurements: Calibrations and Mixed-Mode Parameters Application Note, Anritsu Company, 2002.
- [8] G. Liu, Y. Ding, C. Chen, R. Kautz, J. Drewniak, D. Pommerenke, M. Koledintseva, "A Dual-Current-Probe Method for Characterizing Common-Mode Loop Impedance", IEEE Instrumentation and Measurement Technology Conference, USA, 2003
- [9] O. Zinke, H. Brunswig. "Lehrbuch der Hochfrequenztechnik", Springer, 1965.
Modenverwirbelungskammern

# **Einfluss mechanischer Umgebungseffekte auf Messungen**

# **in Modenverwirbelungskammern**

Dipl.-Ing. Georg Zimmer, Dr.-Ing. Robert Geise, Dipl.-Ing. Björn Neubauer, Technische Universität Braunschweig, Institut für EMV, {g.zimmer, r.geise, b.neubauer}@tu-braunschweig.de

## **1. Einleitung**

Modenverwirbelungskammern (MVK) bieten eine Messumgebung, die sich besonders für Störfestigkeitsuntersuchungen eignet, da auch mit geringer Leistung hohe Prüffeldstärken erreicht werden können, indem Veränderungen geometrischer Randbedingungen zu Feldüberhöhung führen. Diese können statistisch als homogen verteilt im Prüfvolumen angesehen werden.

Zunehmend finden MVK auch für die Messung von Antennen oder Transferpfaden Anwendung. Dies geschieht auch bei Frequenzen, die Größenordnungen über der Mindestfrequenz von beispielsweise 30 MHz liegen, wobei die Randbedingungen der MVK grundsätzlich immer als statisch angenommen werden [1]. Bei deutlich höheren Frequenzen, z.B. über 10 GHz, können schon kleine Änderungen der Geometrie die konstruktiven und destruktiven Überlagerungen ändern, weil sie im Bereich/der Größenordnung der Wellenlänge liegen. In [2] wird gezeigt, dass bereits Vibrationen des Tuners oder der Wände Einfluss auf die Feldverteilung in der MVK haben. Diese Vibrationen können einerseits für beabsichtigte Feldveränderungen genutzt werden, andererseits können diese auch von Umgebungseinflüssen kommen und so die Qualität einer Messung in einer vermeintlich als statisch angenommenen MVK beeinträchtigen. Dies zeigen die im vorliegenden Beitrag präsentierten Messungen.

## **2. Messaufbau für zeitvariante Übertragungskanäle in einer MVK**

Im Folgenden werden zwei Messaufbauten für unterschiedliche Übertragungsfrequenzen beschrieben, mit denen der Einfluss transienter Änderungen der Übertragungskanäle in der MVK durch mechanische Einwirkungen gemessen werden kann. Ersterer benutzt eine Frequenz von 15,9 GHz, letzterer wird für die Frequenzen 500 MHz und 3 GHz verwendet.

Die Messungen werden mit einem vektoriellen Channel-Sounder [3] durchgeführt, der zeitlich variante Übertragungskanäle in Abhängigkeit unterschiedlicher Ausbreitungsrichtungen charakterisieren kann. Seine Architektur sieht vor, dass zwölf Sendeantennen in unterschiedliche Richtungen periodisch und zeitlich nacheinander bei einer Frequenz von 15,9 GHz abstrahlen. Zu jedem Zeitpunkt ist somit höchstens eine Sendeantenne aktiv. Lediglich eine einzige Signalquelle erzeugt die HF-Leistung. Eine zweistufige HF-Schaltmatrix führt diese der jeweils sendenden Antenne zu. Empfangsseitig wird das Signal auf 200 MHz heruntergemischt und die Leistung über die Zeit mit einem Power Detector gemessen, siehe Abb. 1 (a). Obwohl die Sendeantennen zeitversetzt betrieben werden, erfolgen die Messungen auf der Zeitskala des sich ändernden Übertragungskanals quasi gleichzeitig [4].

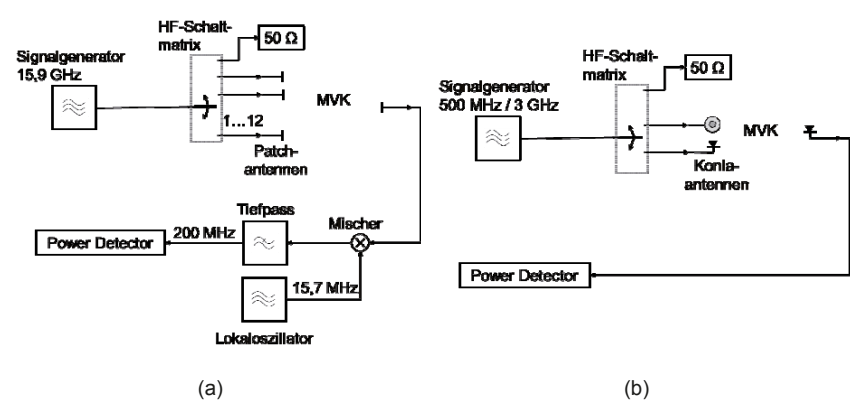

**Abbildung 1: Signalkette für die Übertragungskanalmessung. In (a) ist die Signalkette für 15,9 GHz dargestellt, in (b) für 500 MHz und 3 GHz** 

Abb. 2 zeigt den Messaufbau in der MVK. Sowohl als Sende- wie auch als Empfangselement finden linear polarisierte Patchantennen Verwendung. Die Antennen werden in der Messung so ausgerichtet, dass die Polarisationsebene horizontal, also parallel zum Boden, liegt.

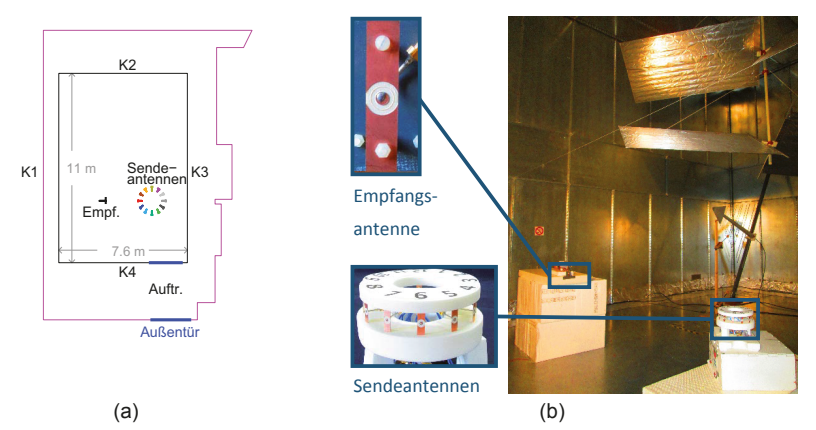

**Abbildung 2: 15,9 GHz: (a) Geometrie der Messumgebung und der umliegenden Halle sowie Positionen der mechanischen Anregung. (b) Foto vom Messaufbau in der MVK.** 

Vielfach wird die MVK für Messungen in einem Frequenzbereich bis 6 GHz genutzt. Die Messungen bei 500 MHz und bei 3 GHz demonstrieren auch in diesem Bereich vorhandene Auswirkungen. Dazu wird eine vergleichbare Architektur eingesetzt. Statt der in [4] verwendeten VCO-PLL wird der SMR 20 von Rohde und Schwarz als Signalquelle benutzt, welcher wechselweise zwei Antennen speist, siehe Abb. 1 (b). Es werden sowohl sende- als auch empfangsseitig linear polarisierte Konia-Antennen [5] eingesetzt (Abb. 3). Gegenüber der in [5] beschriebenen Antenne wird eine größere Version benutzt, um eine Abstrahlung schon bei 500 MHz zu ermöglichen. Eine Sendeantenne wird in horizontaler Polarisierung und eine in vertikaler Polarisierung aufgestellt. Die Konia-Antennen besitzen in der H-Ebene ein omnidirektionales Verhalten korrespondierend zu ihrer Rotationssymmetrie.

Wechselweise werden Messungen mit horizontaler als auch vertikaler Polarisation durchgeführt. Damit finden alle vier Kombinationsmöglichkeiten Berücksichtigung: D. h. die beiden kopolaren als auch die beiden kreuzpolaren. Da sowohl 500 MHz als auch 3 GHz im Arbeitsbereich des Power Detectors liegen, entfällt ein Heruntermischen. Das Empfangssignal gelangt somit ohne Zwischenschritte direkt von der Konia-Antenne zu dem Power Detector.

Die Messung erfasst somit die Dämpfung der entsprechenden zeitvarianten Übertragungskanäle. Es werden dabei folgende transiente mechanische Anregungsvorgänge an unterschiedlichen Orten (siehe Abb. 2 (a) und Abb. 3 (a)) durchgeführt:

- 5-maliges Klopfen in der Mitte der vier Seitenwände der MVK 1,5 m über dem Boden (**K1-K4**).
- Anschließend erfolgt ein kräftiges Auftreten (**Auftr.**), ebenfalls 5-mal.
- Das Gebäude wird verlassen, wobei die **Außentür** des Gebäudes zufällt.

Für das Klopfen und das Auftreten wird eine Frequenz von ca. 1 Hz benutzt, sodass der Vorgang ca. 4 s benötigt. Es folgt eine Pause von mindestens 25 s, damit die mechanische Anregung abklingen kann.

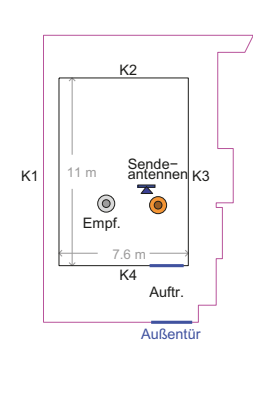

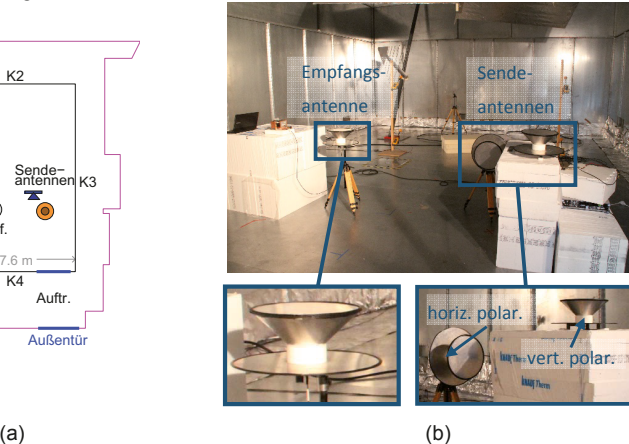

**Abbildung 3: 500 MHz und 3 GHz: (a) Geometrie der Messumgebung und der umliegenden Halle sowie Positionen der mechanischen Anregung. (b) Foto vom Messaufbau in der MVK.** 

### **3. Messergebnisse bei 15,9 GHz**

Die Beeinflussungen durch Verlassen (V) und Betreten (B) der MVK spielen für den Messbetrieb keine Rolle, da eine genaue Messung eine geschlossene Kammer voraussetzt und daher die Messwerte dieser Zeiträume verworfen und nach dem Verlassen mindestens 30 s gewartet werden, damit die mechanischen Schwingungen abgeklungen sind. Das Klopfen (K1-K4) zeigt einen deutlichen Effekt: Die Kanaldämpfungen für die zugehörigen zwölf Sendeantennen verändern sich um ca. 5 dB (Abb. 4). An K4 zeigt das Klopfen weniger Effekt. Der Grund hierfür findet sich in dem Rahmen der nahegelegenen Kabinentür, welcher die Wand mechanisch verstärkt und somit die Schwingung stärker dämpft. Das Auftreten hat einen geringeren Effekt als das Klopfen, da die Kabine nicht direkt berührt wird, allerdings beeinflusst es die Messung noch deutlich. Der größte Effekt, mit doppelt so hoher Störamplitude wie K1-K3, zeigt sich durch das Schließen der Außentür des Gebäudes. Offenbar wirkt die hierbei auftretende Luftbewegung entsprechend stark auf die MVK, so dass die Störung erst nach 20 s abklingt. Nach der Abklingzeit der mechanischen Schwingungen stellen sich jeweils die alten Feldverhältnisse wieder ein.

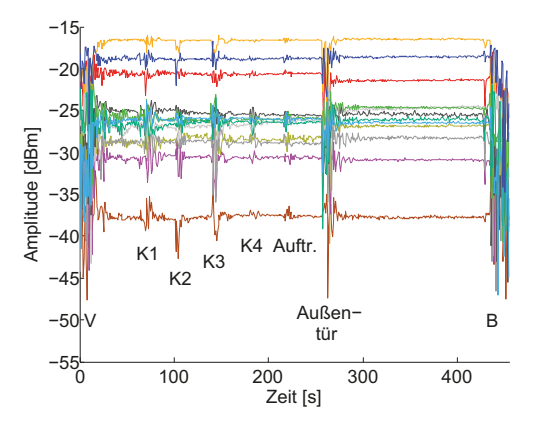

**Abbildung 4: Messergebnisse für 15,9 GHz. Die Farbe einer Kurve entspricht der, der jeweils zugehörigen Sendeantenne in Abb. 2.** 

### **4. Messergebnisse bei 500 MHz und 3 GHz**

Bei 500 MHz (Abb. 5) und bei 3 GHz (Abb. 6) sind die Auswirkungen des Klopfens mit einer Störamplitude von 2 dB geringer als bei 15,9 GHz. Beim Schließen der Außentür ist die Störamplitude weiterhin größer als beim Klopfen, sie beträgt 5 dB. Wie schon bei der höheren Frequenz klingt die Störung erst nach 20 s ab.

Grund für den insgesamt kleineren Einfluss ist die entsprechend größere Wellenlänge. Da die mechanische Anregung gleich groß ist, sind die Störamplituden im Verhältnis zur Wellenlänge geringer. Somit wird die Auswirkung der Störung reduziert. Bei einer quasistationären Betrachtung liegen die Wegänderungen der ggf. mehrfach reflektierten Ausbreitungspfade mit kleiner werdender Frequenz deutlich unter einer Wellenlänge liegen und der Einfluss auf die konstruktiven und destruktiven Interferenzen verringert sich.

Dagegen besitzt die Polarisation keinen Einfluss auf das Ergebnis. Außerdem zeigt sich der statistische Charakter der Kammer in ihrem Ausbreitungsverhalten, da die Übertragung in kreuzpolarer Anordnung mit der bei kopolarer Anordnung der Antennen vergleichbar ist.

In der Natur der MVK liegt, dass die lokale Feldstärke, respektive im vorliegenden Fall die empfangene Leistung, von minimalen Änderungen der Randbedingungen abhängig ist. Daher ist die Reproduzierbarkeit der empfangenen Leistung nicht gegeben. Abb. 6 und Abb. 7 zeigen die Resultate zweier nacheinander durchgeführter Messungen mit vertikal polarisierter Empfangsantenne bei 3 GHz. Dabei zeigt sich, dass jetzt die Empfangsantenne im Gegensatz zur vorher durchgeführten Messung in kopolarer Anordnung wesentlich weniger Leistung empfängt als von der Sendeantenne in kreuzpolarer Anordnung. Dies zeigt auf, dass minimale Positionsveränderungen, z. B. bedingt durch einen Neuaufbau, zu einem anderen Übertragungsverhalten führen.

In der zu Abb. 7 gehörenden Messung hat sich außerdem scheinbar der Einfluss der mechanischen Störung bzgl. der kopolaren Anordnung signifikant erhöht. D. h. die Störung, dargestellt als Amplitudenschwankung in dB ist wesentlich größer (Abb. 7 (a)) als zuvor (Abb. 6 (b)). In allen Fällen wird mit der gleichen Leistung gesendet, daher ist die Gesamtenergie in der Kammer gleich. Das Niveau einer lokalen Empfangsleistung wird folglich dadurch bestimmt, inwiefern konstruktive bzw. destruktive Interferenz auftritt. Die mechanische Beeinflussung stellt allerdings eine nur lokale Änderung dieser Gesamtenergie als absolute Größe dar. Ein solches Error Level ist daher in Relation zur – in diesem Fall gleich gebliebenen – Sendeleistung zu sehen, welches sich auf einer absoluten Skala in μW darstellen lässt (Abb. 7 (b)), etwa 0,5 μW bei K1-K4 für die horizontale Polarisation. Bei destruktiver Interferenz bzw. bei ohnehin schon geringerer lokaler Feldstärke hat ein solches Error Level entsprechend größeren Einfluss, wodurch die größeren Amplitudenschwankungen im logarithmischen Maßstab in Abb. 7 (a) für die vertikale Polarisation bzw. in 6 (b) für die horizontale Polarisation zu erklären sind.

Ist die Empfangsleistung kleiner als das durch die mechanische Anregung verursachte Error Level, wirkt sich dieses überwiegend auf konstruktive Interferenz aus, so dass Amplitudenschwankungen kleiner sind als bei mittleren Empfangsleistungen. Als Beispiel sei hier die in Abb. 7 (b) dargestellte Messung bei vertikaler Polarisation der Empfangsantenne, die eine Empfangsleistung von etwa 0,1 μW besitzt, angeführt.

Im Gegensatz zu den Messungen bei 15,9 GHz, besitzt der empfangene Signalpegel auch nach dem Abklingen der Störung ein anderes Niveau als vor der Störung. Ein Grund kann darin liegen, dass die Konia-Empfangsantenne und die horizontal polarisierte Sendeantenne mit Hilfe eines Kugelkopfs auf einem Stativ montiert sind. Über das am Boden stehende Stativ können Schwingungen des Kabinenbodens den Kugelkopf erreichen und, wenn auch minimal, bleibend die Antennenausrichtung ändern. Da schon eine leichte Änderung der Ausrichtung die empfangene Leistung stark beeinflussen kann, ist dieses eine mögliche Erklärung für die Signalpegeländerung z. B. nach dem Türschließen in Abb. 5 (a).

Hingegen waren die bei 15,9 GHz eingesetzten Patchantennen durch die Lagerung auf Polystyrol respektive Rohacell besser vor Erschütterungen geschützt.

Die einzelnen, schmalen Peaks nach oben mit einer Amplitude von bis zu 3 dB sind nicht auf die mechanische Anregung zurückzuführen. Unabhängig von der mechanischen Störung und welche Antenne aktiv ist, treten sie alle 60 s auf und bestehen aus einer Gruppe von mehreren Peaks. Die Peaks in der Gruppe sind jeweils kürzer als 2 ms. Je nachdem welche Antenne sie treffen, falls gerade eine aktiv ist, sind sie in der jeweiligen Messkurve sichtbar. Diese Peaks treten auch dann auf, wenn der Sender ausgeschaltet ist. Da der Power Detector sehr breitbandig ist, ist die Störung auf externe Einflüsse, die nicht notwendigerweise bei den untersuchten Frequenzen liegt, zurückzuführen. Diese Störung tritt nicht bei der mit 15,9 GHz durchgeführten Messung nicht auf, da die Empfangsantenne in diesem Fall bei weit unterhalb von 15,9 GHz nicht empfindlich genug ist. Mögliche Quellen können z. B. das angeschlossene Notebook oder die außerhalb der MVK befindliche Überwachungseinrichtung, welche via Kabeldurchführung mit Kammerinneren verbunden ist, sein.

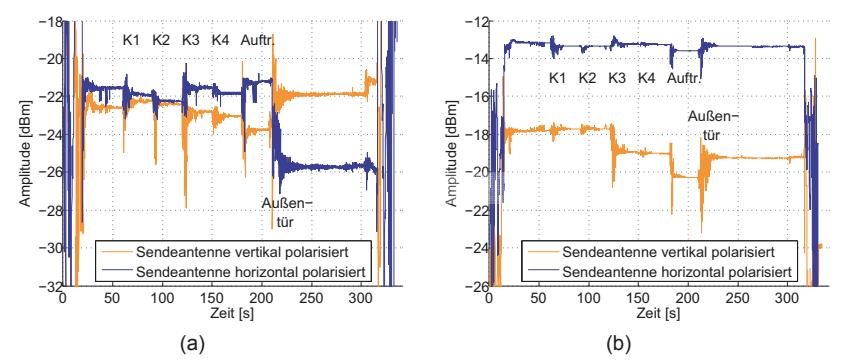

**Abbildung 5: Messergebnisse bei 500 MHz. In (a) ist die Empfangsantenne horizontal polarisiert, in (b) vertikal.** 

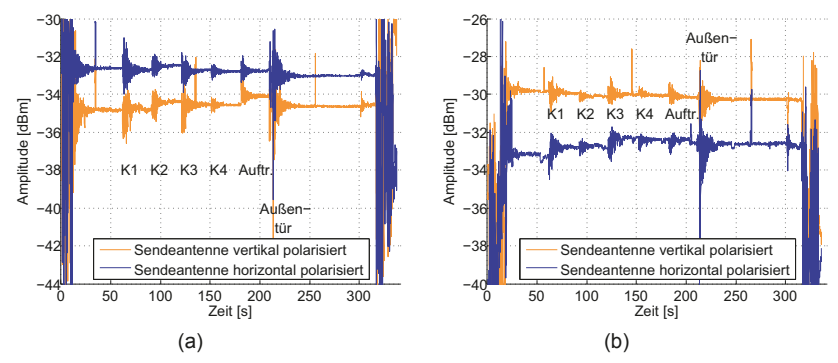

**Abbildung 6: Messergebnisse bei 3 GHz. In (a) ist die Empfangsantenne horizontal polarisiert, in (b) vertikal.** 

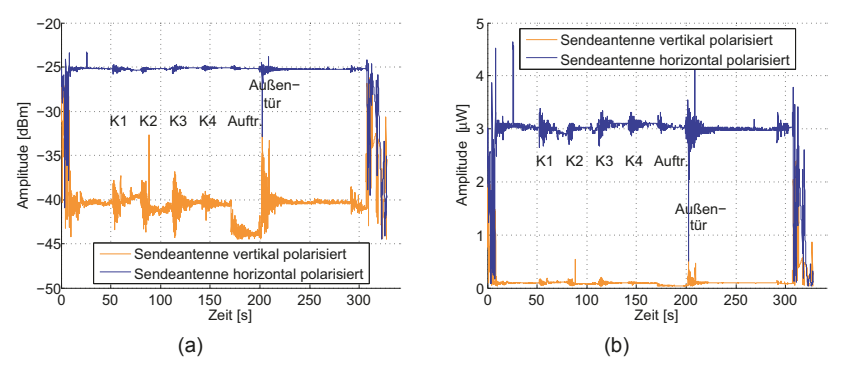

**Abbildung 7: Messergebnisse bei 3 GHz mit vertikal polarisierter Empfangsantenne. In (a) ist die Amplitude logarithmisch dargestellt, in (b) linear.** 

## **5. Zusammenfassung**

Durch Messung der zeitlich veränderlichen Kanaldämpfungen wird gezeigt, dass externe Einflüsse, wie z. B. das Schließen von Türen in der Umgebung, die Feldverteilung innerhalb der MVK beeinflussen. Diese Einflüsse sind bei statischen Untersuchungen zu berücksichtigen und sollten für genaue Messungen durch einen entsprechenden Betriebsablauf minimiert werden. Es lässt sich schlussfolgern, dass der Einfluss stark frequenzabhängig ist und mit höheren Frequenzen zunimmt. Dabei treten neben abklingenden Störungen auch permanente Änderungen auf. Letztere können ihre Ursache in einer sich minimal verändernden Antennenausrichtung finden. Bereits bei 500 MHz und bei 3 GHz ist ein signifikanter Einfluss festzustellen, besonders beim Schließen der Außentür, was eine normale Störung im täglichen Betriebsablauf darstellt. Folglich sind bei statischen Messungen nicht nur Einflüsse unmittelbar an der MVK zu berücksichtigen, sondern auch in der näheren Umgebung. Daher sind längere, genaue, statische Messungen idealerweise automatisiert und ohne Personen in der Nähe oder andere vergleichbare Einflüsse durchzuführen. Für kürzere Messungen kann die Genauigkeit z. B. durch spezielle Arbeitsanweisungen sichergestellt werden.

Für die Mehrheit der Messungen ist eine statistische Umgebung wünschenswert. Daher stellen solche mechanischen Anregungen eine Ergänzung zum Modentuner dar, um für zusätzliche Variabilität der Felder zu sorgen. Da die Effektivität einer mechanischen Beeinflussung mit größerer Frequenz zunimmt, sind sie insbesondere im GHz-Bereich interessant.

## **Literaturangaben**

[1] Ryan J. Pirkl, John M. Ladbury, Kate A. Remley, The *Reverberation Chamber's Unstirred Field: A Validation of the Image Theory Interpretation*, Electromagnetic Compatibility (EMC), 2011 IEEE International Symposium on, pp. 670-675.

[2] Nikolaos K. Kouveliotis, Panagiotis T. Trakadas, *Theoretical Investigation of the Field Conditions in a Vibrating Reverberation Chamber*, Electromagnetic Compatibility, IEEE Transactions on, Vol. 45, No. 1, February 2003, pp. 77-81.

[3] Georg Zimmer, Robert Geise, Björn Neubauer, Jens Schüür, Achim Enders, *Vectorial Channel Sounding in a Reverberation Chamber – Measuring Dynamic Behaviour*, Joint IEEE International Symposium on Electromagnetic Compatibility and EMC Europe, Dresden 2015.

[4] Robert Geise, Björn Neubauer, Georg Zimmer, *Navigation Signal Disturbances by Multipath Propagation – Scaled Measurements with a Universal Channel Sounder Architecture*, Frequenz. ISSN (Online) 2191-6349, ISSN (Print) 0016-1136, DOI: 10.1515/freq-2015-0080, September 2015, pp.1-16

[5] Ingo Schmidt, Martin Schwark, Robert Geise, *Electrically Small Ultra Wideband Antenna for EMC Measurements in Vehicles Optimized by Electromagnetic Simulation*, 2008 IEEE Antennas and Propagation, pp. 1-4.

### **Vereinfachung des Allgemeinen Verfahrens zur Bestimmung der unabhängigen Rührerstellungen in Modenverwirbelungskammern durch Reduktion der Anzahl der Messpunkte im Prüfvolumen**

Dr.-Ing. Stephan Pfennig, Lehrstuhl für Theoretische Elektrotechnik und Elektromagnetische Verträglichkeit, Technische Universität Dresden

## **1 Einleitung**

Ein Verfahren zur Abschätzung der Anzahl der unabhängigen Rührerstellungen in Modenverwirbelungskammern (MVK'n) wird in DIN EN 61000-4-21 [1] beschrieben. Das Standardverfahren verwendet einen einzigen Messpunkt im Prüfvolumen der MVK und hat daher Nachteile, die z. B. bereits in [2] diskutiert wurden. Es erfordert jedoch nur einen geringen Aufwand und liefert eine erste Abschätzung für die Anzahl der unabhängigen Rührerstellungen. Ein neues 'Allgemeines Verfahren' zur Bestimmung der unabhängigen Rührerstellungen wurde bereits in [3, 4] vorgestellt und in [5, 6, 7] weiterführend bewertet. Für das Allgemeine Verfahren wird ein Prüfvolumen mit einer definierten Anzahl von Messpunkten verwendet, d. h. im Gegensatz zum Standardverfahren basiert das Allgemeine Verfahren auf einer echten Auswertung der Feldverteilungen im Prüfvolumen. Da die Aufnahme der Messdaten sehr zeitaufwendig ist, wird im vorliegenden Konferenzbeitrag eine Vereinfachung des Verfahrens untersucht werden, bei der die Anzahl der Messpunkte reduziert und die Auswertung der Messdaten entsprechend angepasst wird. Eine Reduktion der Anzahl der Messpunkte auf die 8 Eckpunkte des Prüfvolumens wird bereits in DIN EN 61000-4-21 zur Bewertung der Feldhomogenität im Prüfvolumen verwendet und ist prinzipiell kein neuer Ansatz, jedoch wurde - soweit dem Autor bekannt - bisher nicht nachgewiesen, dass dieser Ansatz zur Bewertung der Feldhomogenität überhaupt zulässig ist. Daher ist es das Ziel dieses Beitrages, den Ansatz durch eine entsprechende Auswertung von Messdaten zu bewerten.

## **2 Stand der Forschung**

Zur Optimierung der Zeit, die für die Störfestigkeitsmessung in einer MVK benötigt wird, sollen die Anforderungen an die Homogenität des Prüffeldes im Prüfvolumen der MVK mit einer möglichst geringen Anzahl von Rührerstellungen realisiert werden. Der in diesem Zusammenhang eingeführte Begriff der unabhängigen Rührerstellungen bezeichnet Rührerstellungen, deren Feldverteilungen linear unkorreliert sind bzw. genauer gesagt nicht positiv linear korreliert sind. Die Ergebnisse in [7] zeigen, dass die mit dem Allgemeinen Verfahren bestimmten unabhängigen Rührerstellungen geeignet sind, um bereits mit einer geringen Anzahl von Rührerstellungen ein möglichst homogenes Prüffeld zu erzeugen.

Beim Allgemeinen Verfahren wird für jede Frequenz zunächst die Feldverteilung innerhalb eines definierten Prüfvolumens mit Hilfe einer bestimmten Anzahl von Messpunkten und in Abhängigkeit der Rührerstellung aufgenommen. Zur Auswertung der Daten wird für jede Kombination zweier Rührerstellungen der Pearson-Korrelationskoeffizient der entsprechenden Feldverteilungen berechnet und diese damit auf lineare Korrelation geprüft. Rührerstellungen, deren Feldverteilungen einen definierten Korrelationsschwellenwert unterschreiten,

gelten als unabhängig. Mit Hilfe geeigneter Algorithmen können anschließend sogenannte Cliquen unabhängiger Rührerstellungen bestimmt werden, bei denen jede Kombination zweier Rührerstellungen unabhängig ist. Aktuell wird ein einfacher Algorithmus verwendet, der bereits in [3, 4, (Algorithmus 1)] vorgestellt und bewertet wurde.

Das Allgemeine Verfahren wurde bereits in [3, 4] vorgestellt. Dabei konnte gezeigt werden, dass das Verfahren detaillierte Informationen zur Anzahl und Verteilung der unabhängigen Rührerstellungen liefert. Darauf aufbauend erfolgte in [5] eine erste Bewertung des Standardverfahrens sowie ausgewählter alternativer Ansätze basierend auf den Ergebnissen des Allgemeinen Verfahrens. Weiterführend wurde in [6] die Abhängigkeit von der Anzahl der Messpunkte im Prüfvolumen untersucht und ein neuer Ansatz zur Anpassung des Korrelationsschwellenwertes an die Anzahl der Messpunkte vorgeschlagen. Zuletzt konnte in [7] eine ausführliche Bewertung des Allgemeinen Verfahrens basierend auf der Homogenität des Feldes im Prüfvolumen präsentiert werden.

Die Anwendung des Allgemeinen Verfahrens hat jedoch den Nachteil, dass die Messung bei Verwendung einer entsprechend hohen Anzahl von Messpunkten, Rührerstellungen und Frequenzen sehr zeitaufwendig ist, speziell bei Verwendung einer einzigen Feldsonde. In diesem Zusammenhang geht der Autor in [7] auch auf mögliche Vereinfachungen des Allgemeinen Verfahrens ein, wie z. B. die Reduktion der Anzahl der Messpunkte und eine entsprechende Anpassung des Korrelationsschwellenwertes.

Die in [7] vorgestellten Ergebnisse zur Feldhomogenität im Prüfvolumen der MVK zeigen, dass sich bei der Berechnung für die 8 Eckpunkte des Prüfvolumens ein näherungsweise identischer Verlauf der Feldhomogenität im Vergleich zum Prüfvolumen mit 27 Messpunkten ergibt. Dabei wurde jedoch angenommen, dass sich bei der Reduktion auf die 8 Eckpunkte des Prüfvolumens auch die gleiche Anzahl von unabhängigen Rührerstellungen ergibt. Dies wurde in [7] als noch zu untersuchende Fragestellung festgehalten. Das Ziel der anschließenden Untersuchungen war es deshalb, den bereits in [6] beschriebenen Ansatz zur Anpassungen des Korrelationsschwellenwertes an die Anzahl der Messpunkte in Hinblick auf eine deutliche Reduktion der Anzahl der Messpunkte zu untersuchen. Dazu stand der Datensatz des in Abbildung 1 dargestellten würfelförmigen Prüfvolumens der Seitenlänge 1 m und 27 Messpunkten zur Verfügung. Der Abstand benachbarter Messpunkte beträgt in den Koordinatenrichtungen jeweils 0*.*5 m. Zu den Wänden, den Antennen und dem Modenrührer wurde ein Mindestabstand von 0*.*5 m eingehalten.

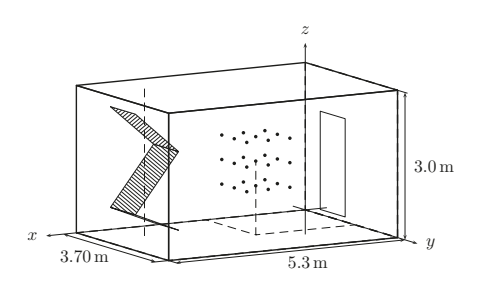

Abbildung 1: Dresdener Modenverwirbelungskammer mit einem vertikalen Modenrührer und einem würfelförmigen Prüfvolumen der Seitenlänge 1 m und 27 ( $3 \times 3 \times 3$ ) Messpunkten

### **3 Vereinfachung des Allgemeinen Verfahrens durch Reduktion der Anzahl der Messpunkte im Prüfvolumen und Anpassung des Korrelationsschwellenwertes**

Zur Bestimmung der Anzahl der unabhängigen Rührerstellungen *N<sup>β</sup>* basierend auf der für die Messung verwendeten Anzahl von Rührerstellungen *N<sup>α</sup>* = 360 wurde in [6] bereits ein neuer Ansatz zur Anpassung des Korrelationsschwellenwertes *r*<sup>s</sup> an die Anzahl der Messpunkte *N*<sup>o</sup> vorgeschlagen. Als Korrelationsschwellenwert wird dabei der kritische Wert *r*krit genutzt. Dieser kritische Wert wird allgemein in der Statistik dazu verwendet, um Korrelationskoeffeizienten auf Signifikanz zu prüfen und hängt vom Freiheitsgrad N<sub>df</sub> und dem Signifikanzniveau *α* (der Irrtumswahrscheinlichkeit) ab. Prinzipiell wird dabei zwischen der zweiseitigen und einseitigen Prüfung auf Signifikanz unterschieden. In Tabelle 1 sind die kritischen Werte  $r_{\text{krit2}}$  für die zweiseitige Prüfung und  $r_{\text{krit1}}$  für die einseitige Prüfung in Abhängigkeit des Freiheitsgrades  $N_{\text{df}} = N_0 - 2$  und einem Signifikanzniveau von  $\alpha = 5\%$  für ausgewählte Werte angegeben.

| $N_{\text{df}}(N_{\text{o}}-2)$                                          | 25 | 16 | 13 |  |
|--------------------------------------------------------------------------|----|----|----|--|
| $r_{\text{krit2}}(\alpha = 5\%)$ 0.380 0.465 0.509 0.650 0.685           |    |    |    |  |
| $r_{\text{krit1}}(\alpha = 5\%)$   0.322   0.398   0.437   0.570   0.605 |    |    |    |  |

Tabelle 1: Kritische Werte *r<sub>krit2</sub>* und *r<sub>krit1</sub>* für die zweiseitige und einseitige Prüfung von Korrelationskoeffizienten auf Signifikanz, Werte für ein Signifikanzniveau von *α* = 5 %

Ist bei zweiseitiger Betrachtung der Betrag des Korrelationskoeffizienten *r* kleiner als oder gleich dem kritischen Wert  $r_{\text{krit2}}$ , dann wird dieser als nicht signifikant verschieden von Null betrachtet. Entsprechend wird der Korrelationskoeffizient als signifikant verschieden von Null betrachtet, wenn dessen Betrag größer als der kritische Wert  $r_{\text{krit2}}$  ist.

Zur weiteren Bewertung des Ansatzes wurden die in Abbildung 2 dargestellten Prüfvolumen (PV) definiert, deren Datensätze sich einfach aus dem Datensatz des Prüfvolumens mit 27 Messpunkten erzeugen lassen. Anschließend wurde für jedes Prüfvolumen die Anzahl der unabhängigen Rührerstellungen mit Hilfe des Allgemeinen Verfahrens bestimmt, wobei als Korrelationsschwellenwert der kritische Wert  $r_{\text{krit2}}(\alpha = 5\%)$  verwendet wurde.

Der in Abbildung 3 gegebene Vergleich zu den Ergebnissen des Prüfvolumens mit 27 Messpunkten zeigt, dass für die Prüfvolumen PV18a, PV18b, PV15a und PV15b, d. h. bei einer Reduktion auf 18 bzw. 15 Messpunkte und Anpassung des Korrelationsschwellenwertes eine sehr gute Übereinstimmung der Verläufe zu erkennen ist. Für die Prüfvolumen PV9a, PV9b, PV9c und PV8 mit 9 bzw. 8 Messpunkten zeigen sich jedoch erste Abweichungen, wobei die Anpassungen des Korrelationsschwellenwertes im unteren Frequenzbereich bis ungefähr 1200 MHz eine höhere Anzahl von unabhängigen Rührerstellungen liefert und im oberen Frequenzbereich eine geringere Anzahl. Interessant dabei ist, dass dieser Übergang genau in den Frequenzbereich fällt, in dem der Verlauf der Anzahl der unabhängigen Rührerstellungen abknickt und für höhere Frequenzen gegen einen oberen Grenzwert läuft.

Für das Allgemeine Verfahren wurde als Kriterium für die Unabhängigkeit der Rührerstellungen definiert, dass deren Feldverteilungen nicht positiv linear korreliert sind, d. h. der Pearson-Korrelationskoeffizienten *r* kleiner als der Korrelationsschwellenwert −1 ≤ *r<r*<sup>s</sup> ist. Das bedeutet, dass auch die Rührerstellungen als unabhängig betrachtet werden, deren Feldverteilungen einen Korrelationskoeffizienten −1 ≤ *r <* −*r*<sup>s</sup> liefern. Diese Definition

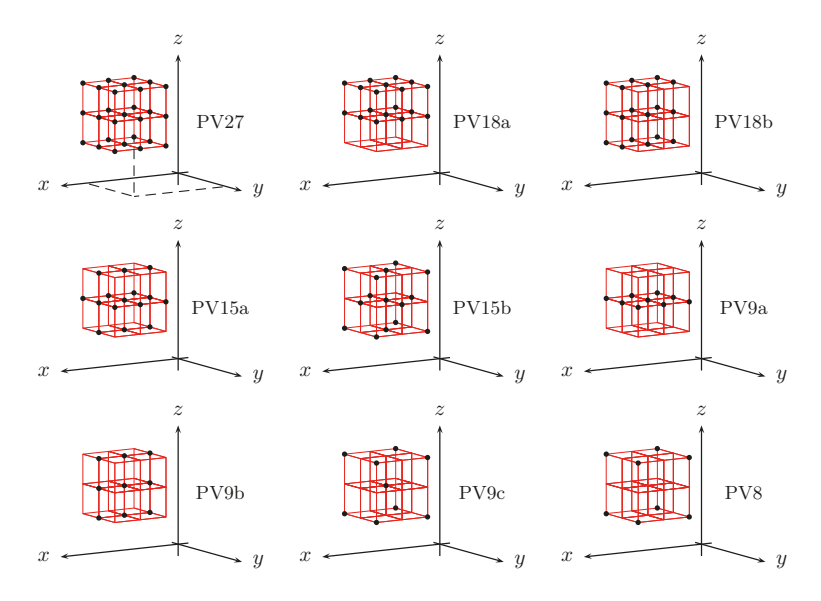

Abbildung 2: Prüfvolumen (PV) zur Untersuchung der Anpassungen des Korrelationsschwellenwertes an die Anzahl der Messpunkte

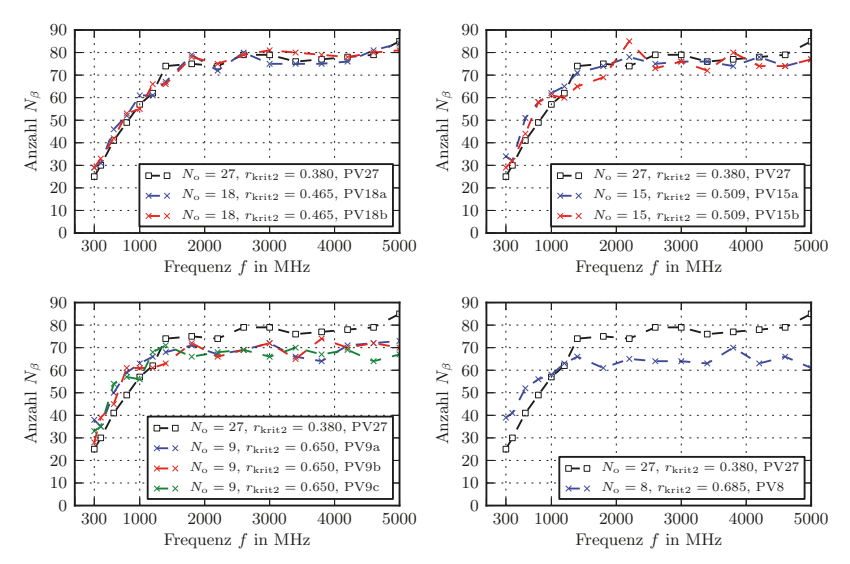

Abbildung 3: Anzahl der unabhängigen Rührerstellung *N<sup>β</sup>* für verschiedene Prüfvolumen (PV) und Anpassung des Korrelationsschwellenwertes an die Anzahl der Messpunkte bei Verwendung des kritischen Wertes  $r_{\text{krit2}}$ ( $\alpha = 5\%$ )

macht für die Betrachtung der Feldhomogenität Sinn, da negativ linear korrelierte Feldverteilungen prinzipiell dazu beitragen, mit einer geringen Anzahl von Rührerstellungen im Prüfvolumen der MVK ein möglichst homogenes Feld zu erzeugen [8].

Basierend auf dem definierten Kriterium für die Unabhängigkeit von Rührerstellungen wäre eine einseitige Prüfung der Korrelationskoeffizienten auf Signifikanz naheliegender. Deshalb wurde im zweiten Schritt die Anpassung des Korrelationsschwellenwertes an die Anzahl der Messpunkte unter Verwendung des kritischen Wertes  $r_{\text{krit}}$  ( $\alpha = 5\%$ ) für die einseitige Prü-<br>fung untersucht. Für ausgewählte Prüfvolumen sind die Ergebnisse für die Anzahl der unab-<br>hängigen Rührerstellungen in Abbild fung untersucht. Für ausgewählte Prüfvolumen sind die Ergebnisse für die Anzahl der unabhängigen Rührerstellungen in Abbildung 4 zusammen mit den Ergebnissen der zweiseitigen Prüfung dargestellt. Zusätzlich zu den absoluten Werten wurden die relativen Abweichungen  $\widetilde{N}_\beta$  berechnet und Abbildung 4 hinzugefügt. Nb<br>⊢z<br>*Ñ* 

$$
\widetilde{N}_{\beta} = \frac{N_{\beta}(N_{\mathbf{o}}) - N_{\beta}(N_{\mathbf{o}} = 27)}{N_{\beta}(N_{\mathbf{o}} = 27)}\tag{1}
$$

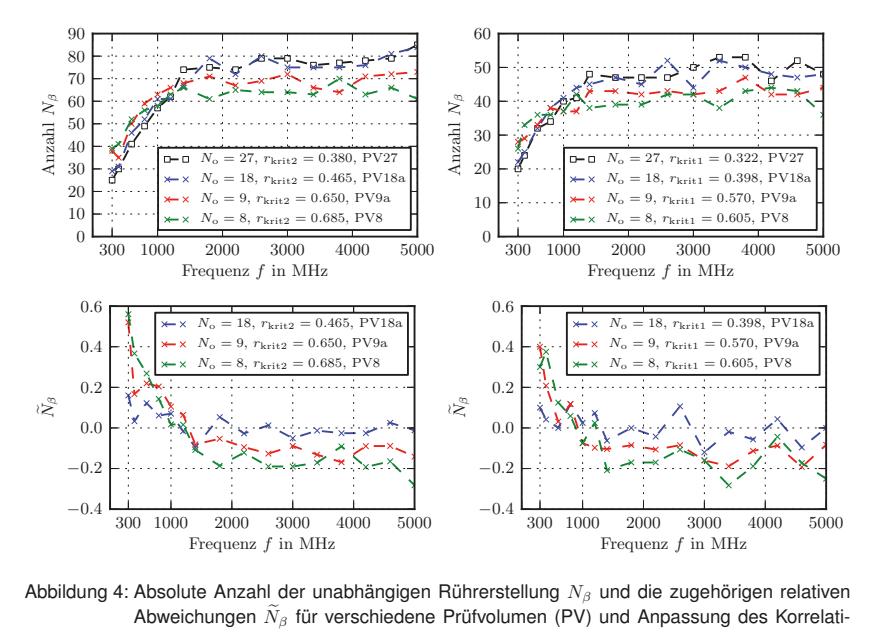

Abbildung 4: Absolute Anzahl der unabhängigen Rührerstellung *N<sup>β</sup>* und die zugehörigen relativen onsschwellenwertes an die Anzahl der Messpunkte unter Verwendung der kritischen Werte  $r_{\text{krit2}}(\alpha = 5\%)$  und  $r_{\text{krit1}}(\alpha = 5\%)$ 

Da bei beiden Prüfung das gleiche Signifikanzniveau verwendet wurde, ändert sich die absolute Anzahl der unabhängigen Rührerstellungen. Es ist jedoch zu erkennen, dass sich für den Verlauf der Kurven keine signifikanten Änderungen ergeben. In beiden Fällen sind bei einer Reduktion auf 18 Messpunkte keine signifikanten Abweichungen der Ergebnisse zu erkennen. Bei einer Reduktion auf 8 bzw. 9 Messpunkte sind hingegen in beiden Fällen die bereits beschriebenen Abweichungen zu erkennen. Dies macht jedoch auch Sinn, wenn man die Häufigkeitsverteilungen der berechneten Pearson-Korrelationskoeffizienten betrachtet [8], die in Abbildung 5 dargestellt sind. Diese zeigen, dass die Häufigkeit der Korrelationskoeffizienten  $-1 \le r \le -0.5$  sehr gering ist  $( $0.003$ ).$ 

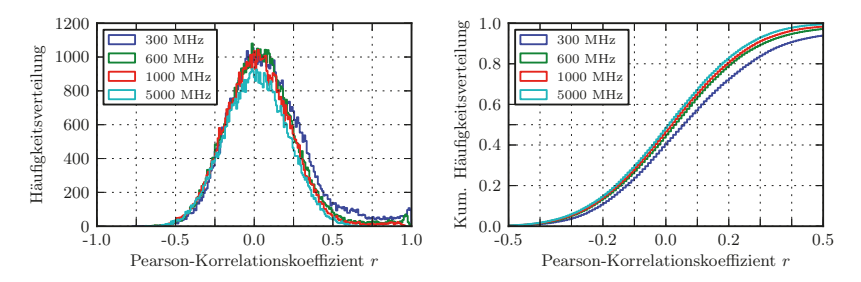

Abbildung 5: Häufigkeitsverteilungen für den Pearson-Korrelationskoeffizienten der in Abhängigkeit der Rührerstellung aufgenommen räumlichen Feldverteilungen im Prüfvolumen

Basierend auf dem verwendeten Kriterium für die Unabhängigkeit der Rührerstellungen und den vorgestellten Ergebnissen schlägt der Autor vor, für das Allgemeine Verfahren den kritischen Wert *r*krit1(*α* = 2*.*5 %) für die einseitige Prüfung auf Signifikanz zu verwenden. Bei Verwendung des Signifikanzniveaus *α* = 2*.*5 % entspricht dieser genau dem kritischen Wert  $r_{\text{krit2}}(\alpha = 5\%)$ . Das heißt, für das Prüfvolumen mit 27 Messpunkten ergibt sich der Korrelationsschwellenwert  $r_s = r_{\text{krit1}} (\alpha = 2.5\%, N_{\text{df}} = 25) = 0.38$ , welcher dem in DIN EN 61000-4-21 [1] verwendeten Wert von  $r_s = 0.37$  sehr nahe kommt.

Die Reduktion der Anzahl der Messpunkte entsprechend der in Abbildung 2 definierten Prüfvolumen und die Anpassung des Korrelationsschwellenwertes lieferte die in Abbildung 3 gegebenen Verläufe für die Anzahl der unabhängigen Rührerstellungen. Zur weiterführenden Untersuchung wurden im nächsten Schritt die zugehörigen Standardabweichungen *σ*xyz zur Bewertung der Feldhomogenität entsprechend DIN EN 61000-4-21 [1, 7] berechnet und in Abbildung 6 dargestellt. Die Ergebnisse für die Prüfvolumen mit 8 bzw. 9 Messpunkten zeigen geringfügig erhöhte Schwankungen, es ist jedoch zu erkennen, dass sich der prinzipielle Verlauf nicht ändert und die Feldhomogenität des Prüfvolumens mit 27 Messpunkten sehr gut durch die Feldhomogenität an den 8 Eckpunkte abgebildet werden kann.

Die guten Übereinstimmungen bei den Verläufen der Standardabweichungen stehen dabei nicht im Widerspruch zu den beschrieben Abweichungen, die sich für die Anzahl der unabhängigen Rührerstellungen ergaben. In [7] konnte bereits gezeigt werden, dass sich die Feldhomogenität entsprechend der mit der Frequenz steigenden Anzahl von unabhängigen Rührerstellung verbessert. Im unteren Frequenzbereich, in dem die Anzahl der unabhängigen Rührerstellungen noch gering ist, kann die Feldhomogenität durch Hinzufügen von abhängigen Rührerstellungen nicht verbessert werden. Das bedeutet, dass der beschriebene Ansatz im unteren Frequenzbereich bis 1200 MHz eine Überschätzung für die Anzahl der unabhängigen Rührerstellungen liefert, sich die Feldhomogenität aber nicht verbessert, da die tatsächliche Anzahl der unabhängigen Rührerstellungen nicht größer wird. Für den oberen Frequenzbereich konnte in [7] gezeigt werden, dass sich bereits mit einem Teil der unabhängigen Rührerstellungen eine entsprechend gute Feldhomogenität erzielen lässt. Das bedeutet, dass die Unterschätzung für die Anzahl der unabhängigen Rührerstellungen im Frequenzbereich oberhalb von 1200 MHz keinen signifikanten Einfluss auf die Feldhomogenität hat und daher einen akzeptablen Kompromiss darstellt.

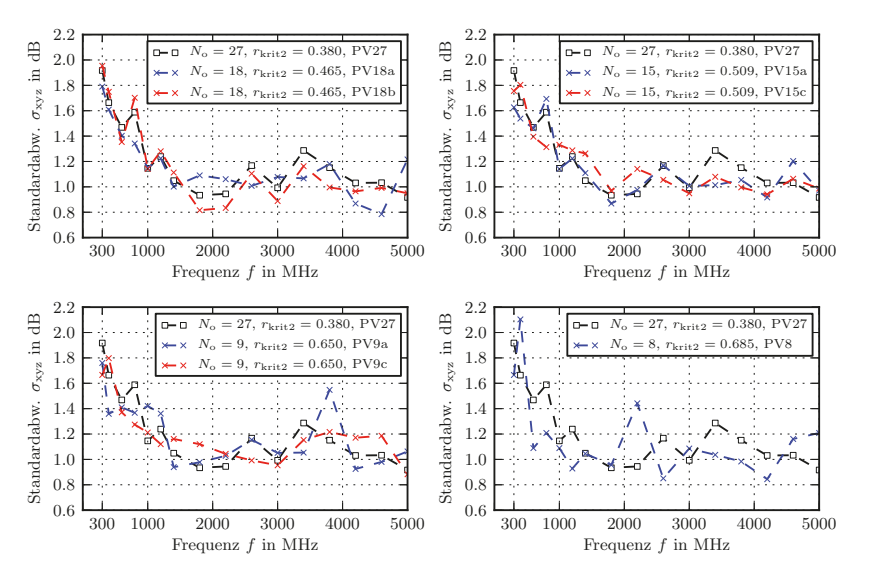

Abbildung 6: Standardabweichung *σ*xyz für verschiedene Prüfvolumen (PV) und Anpassung des Korrelationsschwellenwertes an die Anzahl der Messpunkte bei Verwendung des kritischen Wertes  $r_{\text{krit1}}(\alpha = 2.5\%) = r_{\text{krit2}}(\alpha = 5\%)$ 

### **4 Zusammenfassung**

Mit dem Ziel, das Allgemeine Verfahren zur Bestimmung der unabhängigen Rührerstellungen hinsichtlich der zeitaufwendigen Messwertaufnahme zu optimieren, wurde eine Vereinfachung untersucht, bei der die Anzahl der Messpunkte im Prüfvolumen reduziert und bei der anschließenden Auswertung der Daten der Korrelationsschwellenwert an die Anzahl der Messpunkte angepasst wurde. Dazu wurde der kritische Werte *r*krit verwendet. Prinzipiell wird dieser in der Statistik verwendet, um Korrelationskoeffizienten in Abhängigkeit vom Freiheitsgrad und Signifikanzniveau einseitig bzw. zweiseitig auf Signifikanz zu prüfen.

Zur Untersuchung des vorgestellten Ansatzes wurden verschiedene Prüfvolumen mit einer unterschiedlichen Anzahl von Messpunkten definiert und für diese Prüfvolumen im Frequenzbereich von 300 MHz bis 5 GHz die unabhängigen Rührerstellungen bestimmt. Zur Bewertung der Feldhomogenität wurden anschließend die aus den unabhängigen Rührerstellungen resultierenden Standardabweichungen berechnet. Die Ergebnisse für eine Reduktion der Messpunkte von 27 auf 15 bzw. 12 zeigen eine sehr gute Übereinstimmung für die Anzahl der unabhängigen Rührerstellungen und der resultierenden Standardabweichungen. Für eine Reduktion auf 9 bzw. 8 Messpunkte ergaben sich Abweichungen bei der Anzahl der unabhängigen Rührerstellungen, diese haben jedoch keinen signifikanten Einfluss auf die Abschätzung der Feldhomogenität und stellen in Hinblick auf die Vereinfachung des Allgemeinen Verfahrens einen akzeptablen Kompromiss dar.

Zusammenfassend kann festgestellt werden, dass die vorgestellten Ergebnisse den Ansatz zur Vereinfachung des Allgemeinen Verfahrens durch Reduktion der Messpunkte und Anpassung der Korrelationsschwellenwerte unterstützen. Zur Validierung des Ansatzes wären jedoch weitere Vergleichsmessungen in anderen Modenverwirbelungskammern wünschenswert. Für das Allgemeine Verfahren empfiehlt der Autor die Verwendung des kritischen Wertes  $r_{\text{krit1}}(\alpha = 2.5\%, N_0) = r_{\text{krit2}}(\alpha = 5\%, N_0)$ .

### **Literatur**

- [1] *DIN EN 61000-4-21:2011 Elektromagnetische Verträglichkeit (EMV) Teil 4-21: Prüfund Messverfahren - Verfahren für die Prüfung in der Modenverwirbelungskammer*. Deutsche Kommision Elektrotechnik Elektronik Informationstechnik im DIN und VDE.
- [2] Hans Georg Krauthäuser. *Grundlagen und Anwendungen von Modenverwirbelungskammern*. 1. Aufl. Res Electricae Magdeburgenses 17. Magdeburg: Nitsch, Jürgen und Styczynski, Z. A., 2007. ISBN: 978-3-929757-43-9.
- [3] Stephan Pfennig und Hans Georg Krauthäuser. "Übersicht und Vergleich von Methoden zur Bestimung der unabhängigen Rührerpositionen in Modenverwirbelungskammern". In: *Internationale Fachmesse und Kongress für Elektromagnetische Verträglichkeit*. 2012. ISBN: 978-3-8007-3405-4.
- [4] Stephan Pfennig und Hans Georg Krauthäuser. "A General Method for Determining the Number of Independent Stirrer Positions in Reverberation Chambers". In: *Electromagnetic Compatibility (EMC EUROPE), 2012 International Symposium on*. 2012. DOI: 10.1109/EMCEurope.2012.6396656.
- [5] Stephan Pfennig und Hans Georg Krauthäuser. "Comparison of Methods for Determining the Number of Independent Stirrer Positions in Reverberation Chambers". In: *Electromagnetic Compatibility (EMC EUROPE), 2013 International Symposium on*. 2013, S. 431–436.
- [6] Stephan Pfennig und Hans Georg Krauthäuser. "A Continued Evaluation of the General Method for Determining the Number of Independent Stirrer Positions in Reverberation Chambers". In: *Electromagnetic Compatibility (EMC EUROPE), 2014 International Symposium on*. 2014, S. 257–262. DOI: 10.1109/EMCEurope.2014.6930913.
- [7] Stephan Pfennig. "An Evaluation of the Independent Stirrer Positions in the Dresden Reverberation Chamber based on Field Homogeneity Within a Defined Test Volume". In: *Electromagnetic Compatibility (EMC), 2015 IEEE International Symposium on*. 2015, S. 396–401. DOI: 10.1109/ISEMC.2015.7256194.
- [8] Stephan Pfennig. *Charakterisierung der Modenverwirbelungskammer der TU Dresden und Untersuchung von Verfahren zur Bestimmung der unabhängigen Rührerstellungen*. TUDpress Verlag der Wissenschaten GmbH, 2015. ISBN: 978-3-944331-99-7. URL: http://nbn-resolving.de/urn:nbn:de:bsz:14-qucosa-164647.

# **Zielführende Strategien zur Lokalisierung von Störsignalen im Wirkbereich moderner Mobilfunksysteme**

M. Sc. Mark Reinhard, Narda Safety Test Solutions, Pfullingen Prof. Dr.-Ing. Matthias Wuschek, Technische Hochschule Deggendorf

# **1 Einführung**

## **1.1 EMV im Umfeld moderner Mobilfunktechnik**

Der Schutz des elektromagnetischen Spektrums ist ein Kernelement der EMV. Er wird durch Zuteilung von Frequenzbändern und Vorgabe von Grenzwerten gewährleistet und ermöglicht so den Betrieb von Funksystemen. Trotz dieses Schutzes werden auch moderne Netze wie GSM (2G), UMTS (3G) und LTE (4G) immer wieder durch Störsignale beeinträchtigt. Diese können ihre Ursache in Emissionen von Geräten bzw. Systemen besitzen oder sie werden gar absichtlich erzeugt. Der Fokus dieser Untersuchung liegt nicht auf dem Erklären und Beseitigen von EMV-Störungen, sondern auf der Lokalisierung der Störquelle im Wirkbereich moderner Funknetze. An die Stelle einer EMV-Labor-Umgebung tritt hier also ein von reflektierenden Objekten geprägtes Umfeld.

## **1.2 Fragestellungen innerhalb dieser Untersuchung**

Um die Vielfältigkeit der behandelten Thematik zu unterstreichen, stellt Kapitel 2 zunächst verschiedene Funkpeilverfahren und das Prinzip der Triangulation vor. Ein besonderer Fokus liegt auf der manuellen Peilung. Dieses Verfahren wird in Kapitel 2 unter theoretischen, in Kapitel 3 unter praktischen Gesichtspunkten beleuchtet. Als Messmittel dient dabei ein moderner, tragbarer Spektrumanalysator mit handgeführter Richtantenne. Schlussendlich sollen so folgende Fragen beantwortet werden:

- In welchen Situationen ist die manuelle Peilung und Lokalisierung opportun?
- Wann ist die Triangulation von Funksignalen zweckmäßig?
- Welche Peil- und Lokalisierungsgenauigkeit geht unter Verwendung mobiler Empfangssysteme und handgeführter Antennen mit dieser Triangulation einher?
- Wie ist mit der Mehrwegeausbreitung von Funksignalen umzugehen?
- Wie lässt sich bestehende Infrastruktur ausnutzen, um Störsignale bestimmten Gebieten zuzuordnen und Ausbreitungswege abzuschätzen?

## **2 Funkpeilung und -lokalisierung**

## **2.1 Übersicht existierender Funkpeilverfahren**

Zu Beginn dieses Kapitels ist festzuhalten, dass Peilverfahren lediglich logische Standlinien zu einem Sender zu Verfügung stellen. Somit ist zwar eine Aussage zur Richtung zum Senderstandort möglich, aber nicht zu dessen Entfernung und Position. Demnach sind die nachfolgend behandelten Verfahren von einer Lokalisierung abzugrenzen.

## *Antennen mit ausgeprägter Richtcharakteristik*

Das nach heutigem Verständnis grundlegendste Funkpeilverfahren beruht auf der Verwendung von Antennen mit ausgeprägter Richtcharakteristik. Die Peilung erfolgt hier durch Rotation der Antenne und Maximums-/Minimumsdetektion in der Feldstärke. Prinzipiell existieren heute nicht mehr nur Systeme mit manuell durchzuführender Antennenrotation, sondern auch mit automatischer Rotation. Der wesentliche Vorteil dieses Verfahrens entsteht durch den Gewinn der verwendeten Richtantenne. Dieser erhöht die Empfindlichkeit und somit die Reichweite des Gesamtsystems.

### *Goniometerpeiler und Bellini-Tosi-Prinzip, Dreh-Adcock-Peiler*

Das oben beschriebene Peilverfahren bezieht sich auf die Ausnutzung der Richtwirkung einer einzelnen Antenne. Nun stehen Verfahren im Vordergrund, die von einem Array Gebrauch machen. Die Grundlage dafür lieferte nach [2] Ferdinand Braun um 1899. Er verwendete einen Einzel-Drehrahmen (Loop-Antenne) und später zwei gekreuzte Drehrahmen (Kreuzrahmen). Diese Konstruktionen besaßen in ihrer Richtcharakteristik Maxima und Minima und mussten zur Funkpeilung weiterhin mechanisch gedreht werden bis es 1907 gelang, den Kreuzrahmen mit einem Goniometer zu kombinieren. Darin erübrigte sich eine mechanische Bewegung der Antenne, indem zwei mit dem Kreuzrahmen verbundene Spulen ihre Spannungen winkelabhängig an eine drehbare Suchspule übertrugen. Prinzipiell wurde das elektromagnetische Goniometer nicht nur in Verbindung mit Kreuzrahmen betrieben, sondern auch mit so genannten Adcock-Antennen, welche aus einem oder zwei Mono- / Dipol-Antennenpaaren bestanden.

### *Adcock-Antenne und Watson-Watt-Peiler*

Auch heute noch kommen Adcock-Antennen zum Einsatz. Diese sind dann nicht mehr mit einem Goniometer verbunden, sondern mit einem modernen Peilempfänger. Die Grundlage zwischen beidem schuf Robert Watson-Watt mit dem nach ihm benannten Peiler. Das Goniometer war hier durch eine Elektronenstrahlröhre mit XY-Oszillographen ersetzt. Infolgedessen war es möglich, die zwei Antennenpaare eines Vierfach-Adcocks einzeln abzugreifen. Im Vergleich zum Goniometer, bei dem die Peilung durch eine drehbare Suchspule (ein Kanal) erfolgte, lagen beim Watson-Watt-Peiler somit zwei Kanäle vor. Dadurch wurde es möglich auch kurzzeitige Funksignale sicher zu peilen.

### *Wullenwever-Peilbasis*

Der Wullenwever-Peiler wird typischerweise als große Peilbasis realisiert und arbeitet mit phasenabhängig induzierten Momentanspannungen. Er besteht aus einem äußeren Ring, auf dem zum Beispiel Mono- oder Dipolantennen angeordnet sind und einem inneren Ring, der mittels einer großen Reflektorwand gegenüberliegende Antennenelemente voneinander abschirmt. Zur Peilung werden stets Gruppen nebeneinander liegender Elemente periodisch zusammengeschaltet und additiv / subtraktiv verglichen.

## *Doppler-Peiler*

Die Peilung von Funksignalen ist auch unter Ausnutzung des Dopplereffekts möglich. Dabei bewegt sich ein Antennenelement mit Rundempfangscharakteristik auf einer Kreisbahn. Der Dopplerversatz steigt dabei mit der Rotationsgeschwindigkeit. Bewegt sich die Antenne senkrecht zur Ausbreitungsrichtung der EM-Welle, so entsteht kein Dopplerversatz, da keine Relativgeschwindigkeit vorliegt. Bewegt sie sich parallel zur Ausbreitungsrichtung, so entstehen maximale bzw. minimale Dopplerversätze, wodurch eine Standlinie zum Sender bzw. vom Sender weg gebildet werden kann.

### *Interferometer-Peiler und korrelativer Interferometer-Peiler*

Bei einigen der in den vorigen Abschnitten erläuterten Verfahren erfolgte die Peilung durch Auswertung der Summen und Differenzen der phasenabhängigen Momentanspannungen. Im Gegensatz dazu findet beim Interferometer eine echte Phasenauswertung statt. Dafür müssen mindestens drei Antennenelemente (mit Rundempfangscharakteristik) eine nicht-kollineare Basis bilden. Der korrelative Interferometer-Peiler besteht typischerweise aus mehr als fünf Antennenelementen. Diese werden über eine bestimmte Schaltmatrix nacheinander abgetastet. Das Peilergebnis resultiert aus einer korrelativen und stochastischen Auswertung in Abhängigkeit von der Position bzw. der Gruppenmanigfaltigkeit der verwendeten Antennenelemente.

## *Signallaufzeit-Peiler / Time Difference of Arrival (TDOA)*

Auch die Messung von Signallaufzeiten erlaubt eine Peilung von Funksignalen. Mit Hilfe zweier Antennen, die nicht zwangsläufig omnidirektional sein müssen, und zweier synchronisierter Empfänger ist bereits die Bildung einer Standlinie möglich. Mit Hilfe weiterer Antennen und Empfänger wird es möglich den Senderstandort zu ermitteln. Normalerweise haben die Empfangseinheiten von TDOA-Systemen signifikante Abstände zueinander, da mit geringerem Abstand eine genauere Synchronisation erforderlich ist.

## **2.2 Triangulation / Kreuzpeilung**

Wie in Kapitel 2.1 erläutert, stellen Peilverfahren logische Standlinien zu einem Sender zu Verfügung. Eine Standortinformation liegt somit noch nicht vor. Das in Folge grundlegendste Verfahren zur Lokalisierung ist die Triangulation. Hierbei werden mindestens zwei Standlinien überlagert und deren Schnittpunkt(e) ausgewertet. Theoretisch führt die Schnittpunktbildung zu einem präzisen Ergebnis. Aufgrund physikalischer Gegebenheiten (Fehlpeilungen, Halbwertsbreite der Antennenhauptkeule, Wellenausbreitungseffekte) handelt es sich bei den Standlinien tatsächlich aber um "Standkegel". Eine Überlagerung dieser Figuren führt zu einer Schnittfläche, wie folgende Abbildung verdeutlicht.

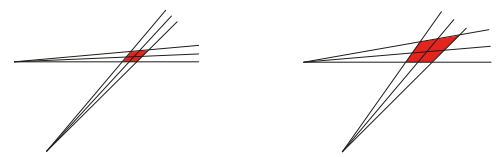

**Bild 1: Triangulation zweier Peilungen mit 5° und 10° Öffnungswinkel (务 Peilunsicherheit)**

Einen essentiellen Einfluss auf den Öffnungswinkel von Peilungen hat die Richtwirkung der verwendeten Antenne. Mit höherer Richtwirkung verkleinert sich unter statistischen Gesichtspunkten auch der Öffnungswinkel, sprich die Peilunsicherheit. Ausführliche Versuchsreihen mit handgeführten Antennen ergaben nach [1] Unsicherheiten zwischen 2° und 5°. Zu den wichtigsten Einflussfaktoren zählten dabei unter Freiraumbedingungen die frequenzabhängige Richtcharakteristik der verwendeten Antenne, die Antennenpolarisation und die Qualität der Antennendrehung. Hinsichtlich des zuletzt genannten Einflussfaktors war ersichtlich, dass handbasierte Antennendrehungen ähnliche Qualität aufweisen können wie stativbasierte (aber weiterhin manuelle) Drehungen.

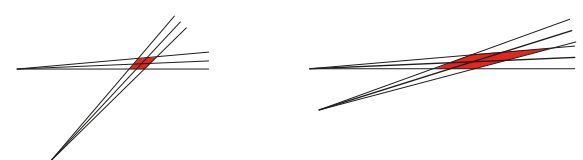

Bild 2: **Bild 2: Triangulation mit verschiedenen Schnittwinkeln (jeweils 5° Peilunsicherheit)** 

Neben dem Öffnungswinkel spielt auch der Schnittwinkel von Peilungen zueinander eine sehr wichtige Rolle. Dies wird exemplarisch veranschaulicht durch Bild 2. Die Öffnungswinkel belaufen sich hier jeweils auf 5°.

Auch bei einer Distanzierung der Peilstandorte vergrößert sich die Fehler-Schnittfläche. Dies wird durch Bild 3 ersichtlich, in dem links zum Vergleich erneut die gleiche Figur wie in den Bildern 1 und 2 verwendet wird.

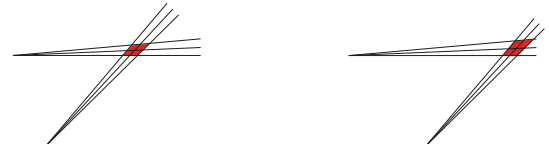

**Bild 3: Distanzierung von Peil-Standorten führt zu größerer Fehler-Schnittfläche** 

Prinzipiell ist es möglich durch mehr als zwei Peilungen Senderstandorte noch weiter einzugrenzen. Dies wird durch Bild 4 veranschaulicht.

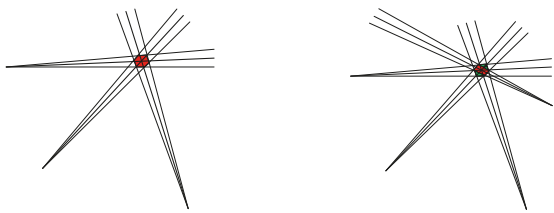

**Bild 4: Triangulation bei drei und bei vier Peilungen**

Bild 4 verdeutlicht, dass mit der Anzahl an Peilungen die Fehlerfläche minimiert werden kann. Grundsätzlich setzt dies voraus, dass Peilungen stets den gleichen Schnittpunkt bzw. ähnliche Fehler-Schnittflächen besitzen.

Nach [2] steigt die Wahrscheinlichkeit  $P_n$ , dass sich ein Sender tatsächlich im eingegrenzten Gebiet befindet mit der Anzahl  $n$  Peilungen.

$$
P_n = 1 - \frac{n}{2^{n-1}} \tag{1}
$$

So ergibt sich gemäß Formel 1 bei  $n = 7$  Peilungen eine Wahrscheinlichkeit von 89% und bei  $n = 10$  Peilungen bereits eine Wahrscheinlichkeit von 98%.

## **2.3 Manuelle Peilung und Lokalisierung mit Hilfe von Richtantennen**

Die manuelle Peilung und Lokalisierung von Funksignalen ist ein elementares Verfahren der Funkpeiltechnik. Häufig wird es auch durch die Begriffe Interference / Transmitter Hunting, Homing, Last Mile Identification oder Manual Direction Finding referenziert. Bei dem Verfahren werden Empfänger und Richtantenne am Körper getragen oder in einem Fahrzeug mitgeführt. Die Signalquelle wird lokalisiert, indem der Nutzer dem empfangenen Funksignal ständig in Richtung der höchsten Feldstärke folgt. Dabei wird von der Richtwirkung der jeweiligen Antenne Gebrauch gemacht. Als Vorteil dieses Verfahrens erweist sich der geringe technische Aufwand sowie die hohe Flexibilität bzw. Mobilität. Weiterhin bedeutet die Antennenrichtwirkung für das Gesamtsystem eine erhöhte Empfindlichkeit und führt so zu einem größeren Suchgebiet. Als Nachteil erweist sich hingegen die langsame Peilwertbildung aufgrund der manuellen Antennenbewegung. Dieser wirkt sich besonders bei der Peilung kurzzeitiger Signale aus. In den meisten Fällen wird die manuelle Peilung und Lokalisierung von Funksignalen erschwert durch die Funkausbreitung in urbanen Gebieten. So ist es wahrscheinlich, dass Empfangswege durch Gebäude und Straßenzüge geformt und zusätzlich durch Fahrzeuge und den Verkehrsfluss gestört werden. Dies kann zu sehr verzweigten "Jagden" führen und erfordert häufig ein hohes Maß an Geduld, Erfahrung und Experimentierfreudigkeit. Wie in Kapitel 2.1 erläutert, erlaubt die Verwendung von Richtantennen auch die Erzeugung von Standlinien durch diskrete Peilungen, welche sich beispielsweise als Polardiagramm visualisieren lassen. Solche Darstellungen lassen eine Einschätzung der momentanen Funkausbreitung an einem bestimmten Ort zu und erlauben teilweise Aufschluss über mögliche Haupt- und Nebenausbreitungswege. Eine elementare Grundvoraussetzung ist dabei allerdings, dass das bei der Peilung referenzierte Funksignal einen stabilen Pegel aufweist. Ist diese Voraussetzung nicht erfüllt, so können Peilungen und damit einhergehende Polardiagramme empfindlich verzerrt werden und falsche Hauptausbreitungswege suggerieren. Aus diesem Grund beziehen sich die in Kapitel 3 vorgestellten Untersuchungen stets auf Funksignale mit stabilen Pegeln. Bei GSM-Netzen trifft dies auf Broadcast Control Channels (BCCH) zu, bei TETRA auf Main Control Channels. Traffic Channels eignen sich aufgrund ihrer leistungsvariablen, pulsartigen und teilweise von Frequency Hopping geprägten Funktionsweise keinesfalls für derartige manuelle Peilungen. Auch UMTS- und LTE-Netze weisen im Leistungsspektrum erhebliche Instabilitäten auf. Zudem werden sie als Gleichwellennetze betrieben, so dass einzelne Senderstandorte nicht spektral aufgrund unterschiedlicher Sendefrequenz unterschieden werden können. Theoretisch ließe sich dieses Problem mit geeigneter codeselektiver Funkpeiltechnik kompensieren, dieser Gedanke soll hier jedoch nicht fortgeführt werden. Tabelle 1 stellt die obigen Aussagen prägnant gegenüber:

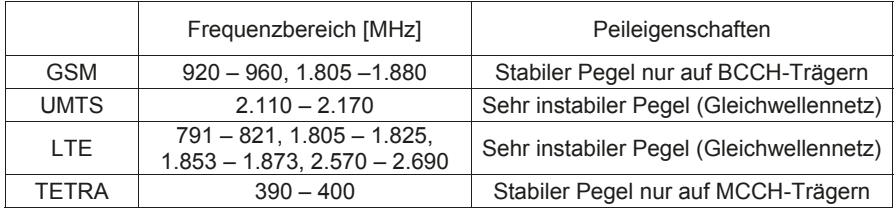

**Tabelle 1: Übersicht Downlink-Frequenzen (ITU-Region 1, Deutschland) und pegelbezogene Peileigenschaften**

Auf Basis dieser Erkenntnisse, die sich auf Nutzsignale bezogen, wird deutlich, dass auch Störsignale umso schwieriger zu peilen sind, wenn sie signifikante Pegelschwankungen aufweisen. Dieser Gedanke ist elementar für das tiefere Verständnis der Untersuchungen im folgenden Kapitel und für die Peilpraxis.

## **3 Untersuchung der Feldverteilung in verschiedenen Umgebungen**

Aufbauend auf Kapitel 2.3 befasst sich dieses Kapitel mit der Feldverteilung in reflexionsarmer und -reicher Umgebung. Wie in Kapitel 1.2 erläutert, wurde als Messmittel ein Spektrumanalysator mit Richtantenne verwendet. Durch dessen Fähigkeit Feldstärken abhängig vom Azimut aufzuzeichnen, wurde die Richtungsabhängigkeit des Empfangspegels mit Hilfe von Polardiagrammen veranschaulicht. Bild 5 bezieht sich auf die Peilung einer GSM900-Basisstation, die noch mit einer Rundstrahlantenne aufgebaut

war. Die Peilungen erfolgten von verschiedenen Standorten um die Basisstation und konzentrierten sich stets auf einen BCCH-Träger. Im ersten Teilbild wird nahezu das ideale Strahlungsdiagramm der Peilantenne (horizontal polarisiert) wiedergegeben. Dies deutet auf eine reflexionsarme Wellenausbreitung an diesem Standort hin. Das zweite Teilbild weist hingegen Unregelmäßigkeiten auf, während das dritte Teilbild Keulen zeigt, die schmäler sind als es die Peilantenne eigentlich zulässt. Diese letzten Teilbilder basieren auf zwei nur vermeintlich reflexionsarmen Standorten, an denen vereinzelt Bäume standen und sich ein etwa zwei Meter hoher Wall aus Lehm befand.

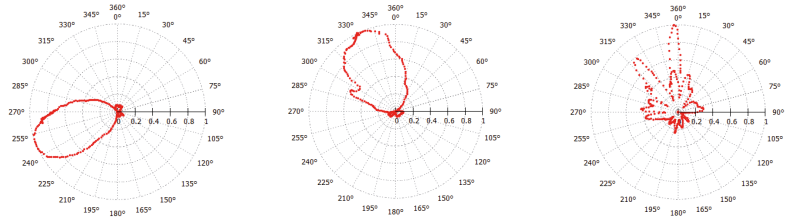

 **Bild 5: Vergleich dreier Peilergebnisse in gleicher Umgebung, versch. Standorte (900 MHz)**

Die Bilder 6 und 7 beziehen sich erneut auf eine Basisstation mit Rundstrahlantennen für GSM900 und für GSM1800. Bild 6 veranschaulicht die Peilergebnisse an einem Standort für die beiden Frequenzbereiche. Während sich im ersten Teilbild näherungsweise das originale Strahlungsdiagramm der Peilantenne (vertikal polarisiert) ausprägt, zeigt das zweite Teilbild bereits signifikante Schwankungen im Bereich des Hauptmaximums. Hier deutet sich bereits an, dass zumindest in der vorherrschenden Messumgebung bei 1.800 MHz mehr Reflexionen zu Stande kommen als bei 900 MHz.

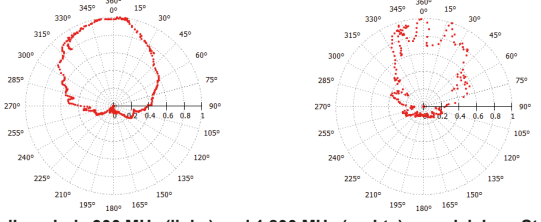

 **Bild 6: Vergleich Peilergebnis 900 MHz (links) und 1.800 MHz (rechts) von gleichem Standort aus**

Bild 7 zeigt im Vergleich ein äquivalentes Ergebnis von einem anderen Standort aus. Während bei 900 MHz nun zahlreiche Keulen im Polardiagramm ersichtlich werden, zeigt sich bei 1.800 MHz ein diffuses Ergebnis, das weniger durch diskrete Reflexionen als durch massive Streuung entstand. In der Tat lag der Peilstandort für Bild 7 nicht mehr in Sichtverbindung und wurde durch eine Anhöhe in hügeligem Gelände verdeckt.

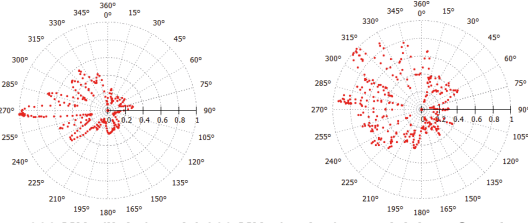

 **Bild 7: Peilergebnisse 900 MHz (links) und 1.800 MHz (rechts) von gleichem Standort aus**

Abschließend zeigen die Bilder 8 und 9 erneut Peilergebnisse, die um eine GSM900- Basisstation herum gewonnen wurden. Die beiden Bilder beziehen sich auf zwei verschiedene Peil-Standorte und verdeutlichen die Unterschiede bei horizontaler und vertikaler Antennenpolarisation.

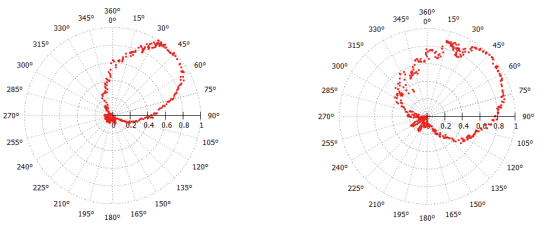

**Bild 8: Peilergebnisse 900 MHz, horizontale (links) und vertikale (rechts) Polarisation, gleiche Standorte**

Am ersten Standort (Bild 8) prägen sich horizontal wie vertikal näherungsweise die originalen Strahlungsdiagramme der verwendeten Antenne aus. Dies ist am zweiten Standort (Bild 9) nicht mehr der Fall. Hier liegen die Maxima zwar noch in der gleichen Richtung allerdings liegen vertikal deutlich mehr Effekte der Mehrwegeausbreitung vor als horizontal. Vermutlich ist dies mit mehreren Bäumen zu begründen, die in näherer Umgebung als (vertikaler) Reflektor fungierten.

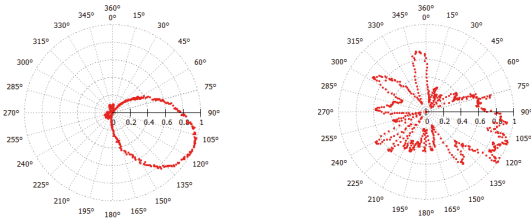

**Bild 9: Peilergebnisse 900 MHz, horizontale (links) und vertikale (rechts) Polarisation, gleiche Standorte**

Die in diesem Kapitel exemplarisch diskutierten Messergebnisse verdeutlichen, wie vielfältig Peilungen selbst in vermeintlich reflexionsarmen Umgebungen ausfallen können. Als Reflektoren fungieren nicht nur Gebäude, sondern beispielsweise auch Hügel und Bäume. Je nach Beschaffenheit und sonstiger Umgebung können jene Reflektoren über diskrete Reflexionen hinaus massive Streuungseffekte verursachen. Allgemein wurde die Mehrwegeausbreitung in diesem Kapitel dadurch erklärt und kenntlich gemacht, dass im Polardiagramm Keulen entstanden, die vom Original-Strahlungsdiagramm der verwendeten Antenne abwichen oder gar deutlich schmäler waren. Die Qualität der in den vorliegenden Untersuchungen erzielten Polardiagramme ist dadurch einzuordnen, dass ihre Grundform meist gut, wenn auch nicht deckungsgleich reproduzierbar war.

# **4 Schlussfolgerung und Diskussion von Lokalisierungsstrategien**

Funklokalisierungen sollten stets dort beginnen, wo ihr Bedarf entsteht. Wird z. B. eine Mobilfunk-Basisstation durch ein unbekanntes Signal gestört, so sollte die Messung an genau dieser Stelle bzw. an der betroffenen Antenne beginnen. Grundsätzlich bieten sich dabei die drei Möglichkeiten die erste Messung in gewisser Distanz zur betroffenen Antenne zu beginnen, in ihrer unmittelbaren Nähe oder durch eine direkte leitungsgebundene Verbindung zum Analysator. Jede dieser Möglichkeiten bietet Vor- und Nachteile, welche im Wesentlichen mit dem erforderlichen Signal-zu-Rauschabstand einerseits und starken bzw. übersteuernden Nutzsignalen andererseits zusammenhängen. In derartigen "hochdynamischen Funkumgebungen" sind Störsucher häufig auf zusätzliche Filter zum Unterdrücken benachbarter oder modulierender Frequenzen angewiesen.

Mit Hilfe moderner Messtechnik ist es möglich die momentane Funkumgebung anschaulich darzustellen und Ausbreitungswege abzuschätzen. Zum Erkennen von Mehrwegeausbreitung sollte stets das Original-Strahlungsdiagramm der verwendeten Antenne bekannt sein. Wird dieses bei einer 360°-Peilung nicht nachgebildet, sondern weist zahlreiche Keulen oder Streueffekte auf, so unterliegt die Ausbreitung des zu peilenden Signals der Mehrwegeausbreitung, also der konstruktiven und destruktiven Überlagerung von EM-Wellen ("Kurzzeitschwund" aus Mobilteilnehmer-Sicht). Ausführliche Peilungen an einem bestimmten Messort sind dann laut [1] und [3] weniger zweckmäßig als viele Peilungen an vielen Messorten. Andererseits kann Infrastruktur, welche Mehrwegeausbreitung typischerweise provoziert auch im Sinne von Funklokalisierungen ausgenutzt werden. So hilft beispielsweise der Verlauf von Straßen beim Nachverfolgen, wenn auch erheblich gedämpfter, Funksignale und beschreibt somit Ausbreitungswege ("Canyon-Effekt"). Ähnliche Verhältnisse gelten innerhalb von Gebäuden. Sollen hier Funkstationen lokalisiert werden, so empfiehlt es sich das Gebäude zunächst in einem gewissen Abstand zu umkreisen, um bestimmte Gebäudeteile zu selektieren. Auch die Eingrenzung in Frage kommender Stockwerke ist dabei oder später im Treppenhaus möglich.

Die Triangulation ist ein elementares Lokalisierungsverfahren. Es ist dann zweckmäßig, wenn Peilungen von reflexionsarmen, hoch gelegenen, exponierten Messpunkten erfolgen, so dass Polardiagramme nur wenig "aufgezipfelt" werden. Häufig trifft dies nur auf rurale Umgebungen zu. In der Tat finden sich in [1] allerdings Beispiele, in denen auch Peilungen von einem Hochhausbalkon in stark bebautem Gebiet gute Richtungsinformationen zu einem Störer im Abstand von 500 m lieferten. Die Peilunsicherheit mit einer log.-per. Antenne ergab in sehr ausführlichen Untersuchungen in [1] Werte zwischen 2° und 5°. Dabei zeigten sich unmittelbare Abhängigkeiten von der momentanen Richtcharakteristik der Antenne, welche sich mit der Polarisation und der Frequenz verändert. Weiterhin spielte auch die Qualität der Antennenführung (Hand / Stativ) eine erhebliche Rolle, ließ allerdings den Schluss zu, dass handbasierte Peilungen ähnlich präzise verlaufen können wie stativbasierte Peilungen. Im Gegensatz dazu erreichen semimobile oder fest installierte Peilstationen, die insbesondere von den in Kapitel 2.1 erläuterten Peilverfahren Gebrauch machen Peilunsicherheiten von unter 1°. Jedoch gilt auch hier, wie in Kapitel 2.2 dargestellt, dass eine geringe Peilunsicherheit vergebens ist, wenn sich durch ungünstige Lage der Peilorte die Triangulationsgenauigkeit reduziert.

## **5 Quellen**

- [1] "Analyse und Lokalisierung von Funksignalen mit Hilfe eines mobilen FFT-Spektrumanalysators", Mark Reinhard, Masterarbeit, TH Deggendorf; 2015
- [2] "Funkpeiltechnik peilen, orten, navigieren, leiten, verfolgen"; Grabau R., Pfaff K., et al.; Frankh-Verlag, Stuttgart; 1989
- [3] Veröffentlichungen versch. Hersteller portabler Messsysteme zur mobilen Störersuche (Narda STS, Anritsu, Rohde & Schwarz, Agilent / Keysight, Tektronix)

EMV-Regulierung

# EMV Anforderungen an moderne Produkte mit integrierten **Funkkomponenten**

Dipl. - Ing. Marco Kullik, 7layers GmbH, Test & Market Access Services, 40880 Ratingen, Germany

### $\mathbf 1$ Regulatorische Anforderungen in Europa

#### $1.1$ **Anwendbare Richtlinien**

Produkte mit integrierten Funkkomponenten müssen den regulatorischen Anforderungen entsprechen. Diese wurden in Europa bislang entsprechend der "Radio & Telecommunication Terminal Equipment Direktive (1999/5EG)" (künftig: R&TTE Direktive) gehandhabt, die im Jahr 2016 endgültig von der neuen "Radio Equipment Direktive (2014/53/EU)" (künftig: RED) abgelöst werden wird.

Sowohl die R&TTE Direktive als auch die RED erlauben die Selbstdeklarierung, d.h. dass die Überprüfung der Einhaltung der EMV Richtlinien nicht zwangsläufig in akkreditierten Laboren stattfinden muss, sondern dass es ausreicht, wenn der Hersteller oder auch der Inverkehrbringer eines Produktes offiziell bestätigt, dass das Produkt konform zu der anwendbaren Richtlinie ist (DoC - "Declaration of Conformity). Allerdings obliegt ihm dabei auch die volle Verantwortung für den Fall, dass das Produkt nicht den Anforderungen der in zeitlicher Hinsicht jeweils anwendbaren Richtlinie entspricht. Daher ist es unumgänglich, dass sich Hersteller oder Inverkehrbringer mit den Richtlinien-Anforderungen auseinandersetzen, die erforderlichen Tests durchführen bzw. durchführen lassen und sich bewusst sind, welche Risiken sie eingehen für den Fall, dass ihr Produkt der oder den Richtlinien nicht vollständig entspricht.

#### $1.2$ Grundlegende Anforderungen

Sowohl in der R&TTE Direktive als auch in der RED werden im Artikel 3 die grundlegenden Anforderungen an die unter die Richtlinie fallenden Geräte beschrieben.

Sie lassen sich in folgende vier Anforderungen aufteilen:

- Artikel 3 (1) a: Elektrische Sicherheit  $\rightarrow$  Verweis auf die Richtlinie 2014/35/EU
- Artikel 3 (1) b; Elektromagnetisch Verträglichkeit  $\rightarrow$  Verweis auf die Richtlinie 2014/30/EU. Die wesentlichen Anforderungen werden hier im Artikel 6 definiert. der wiederum auf den Anhang 1 der dieser Richtlinie verweist.
- Artikel 3 (2): Effektive Nutzung des Funkspektrums
- Artikel 3 (3); Grundlegende Anforderungen

Dieser Artikel beschäftigt sich ausschließlich mit den in Artikel 3 (1) b definierten Anforderungen bzgl. der elektromagnetischen Verträglichkeit von Funkprodukten.

### $\mathbf{r}$ Keine Relevanz der sogenannten "Vorzertifizierung" von Funkmodulen

Die elektromagnetische Verträglichkeit (EMV) nach Artikel 3 (1) b muss bei allen Endprodukten komplett nachgewiesen werden, unabhängig davon, ob der Hersteller ein bereits nach Artikel 3 (1) b und / oder Artikel 3 (2) der Richtlinie vorzertifiziertes Funkmodul eingesetzt hat oder nicht.

Um die effektive Nutzung der Funkfrequenzen nach Artikel 3 (2) beim Endprodukt zu untersuchen, ist es jedoch ausreichend, nur die Tests durchzuführen, deren Ergebnis durch den Einbau des Funkmoduls ins Endprodukt verändert werden könnten. Hierbei handelt es sich im Wesentlichen um die Anforderungen bzgl. der unerwünschten Nebenaussendungen, die in jedem Fall auch das Endprodukt erfüllen muss.

#### $\mathbf{3}$ **Harmonisierte FMV Produktnorm**

#### $3.1$ Aufbau der EMV Produktfamiliennorm

Für die meisten Geräte, die unter die RED fallen, sind die EMV Anforderungen in der Produktfamiliennormserie EN 301 489 - X beschrieben.

Die EN 301 489 Serie beschreibt z.B. die EMV Anforderungen an Funkprodukte, wie "Short Range Devices" (Kurzstreckenfunk), zellulare Telekommunikationssysteme, breitbandige Datenübertragungssysteme, mobile und tragbare IMT-2000 CDMA "Direct Spread" Systeme, externe Ladegeräte für Mobilfunkgeräte etc.

Die EN 3012 489 Serie ist folgendermaßen strukturiert:

Die EN 301 489-1 v1.9.2 (2011-09) beschreibt die anwendbaren elektromagnetischen Phänomene, die allgemeinen Anforderungen für die Störfestigkeit und die Grenzwerte für die Störaussendungsmessungen.

Alle anderen Teile der Produktfamiliennorm enthalten im Wesentlichen Verfeinerungen der Anforderungen an die Störfestigkeit ("Performance Kriterien") für die im jeweiligen Teil anwendbaren, im Endprodukt eingebauten, Funktechnologien. Auch die sogenannten "Ausnahmenbereiche" (typischerweise ober- und unterhalb der Sende- und Empfangsfrequenzen), in den bei den kontinuierlichen Phänomenen nicht getestet werden muss, werden hier beschrieben.

Im Folgenden eine kurze, nicht vollständige, Übersicht über weit verbreitete Funktechnologien:

- EN 301 489-3 v1.6.1 (2013-08) "Short Range Devices" (Kurzstreckenfunk) im Frequenzbereich 9 kHz - 246 GHz
- EN 301 489-7 v1.3.1 (2005-11) Digitale zellulare Telekommunikationssysteme (GSM 900 & GSM 1800 Endgeräte)
- EN 301 489-17 v2.2.1 (2012-09) Breitbandige Datenübertragungssysteme (z.B. Bluetooth, WLAN, ZIGBEE, ...)
- EN 301 489-24 v1.5.1 (2010-10) Mobile und portable IMT-2000 CDMA "Direct Spread" Systeme (UTRA [UMTS] & E-UTRA [LTE])
- $\bullet$  EN 301 489-34 v1.4.1 (2013-05) - Externe Ladegeräte für Mobilfunkgeräte

#### $3.2$ Prüfplanerstellung

Um einen Testplan nach der EN 301 489 zu erstellen, kommt es zunächst auf den spezifizierten Einsatzort des Prüflings an. So richten sich die anzuwenden Tests danach, ob ein Prüfling fest eingebaut ist, portabel ist, oder in einem Fahrzeug verbaut wird.

Des Weiteren hat die Anzahl und Art der vorhandenen Schnittstellen sowie die maximale Leitungslänge dieser Schnittstellen Einfluss auf die Testplanerstellung. Auch spielt es eine Rolle, ob es sich um das Funkprodukt selbst handelt oder um Zusatzequipment, wie zum Beispiel Ladegeräte.

Die zu überprüfenden EMV Phänomene werden unterschieden in Störaussendung und Störfestigkeit. Störaussendungen im Sinne der Norm sind EMV Phänomene wie z.B. gestrahlte Störaussendung, leitungsgebundene Störaussendung, Oberwellen sowie und Flicker. Störfestigkeitsphänomene im Sinne der Norm die gestrahlte Störfestigkeit, elektrostatische Entladungen, schnelle Transienten leitungsgeführte Störgrößen indusziert durch HF-Felder, Stoßspannungen, Spannungseinbrüche und -variationen.

Die beiden folgenden Tabellen geben eine kurze Übersicht, welche Tests für welche Gerätetypen (nach Einsatzort) anwendbar sind. Außerdem enthalten sie noch den Verweis auf die entsprechende EMV-Grundnorm, in der das Testverfahren beschrieben ist

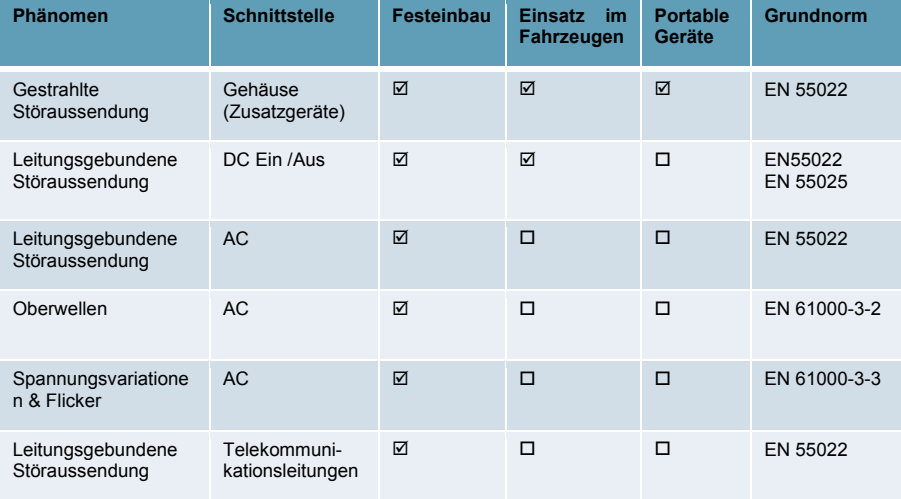

### Anwendbare Störaussendungsmessungen:

## Anwendbare Störfestigkeitsmessungen:

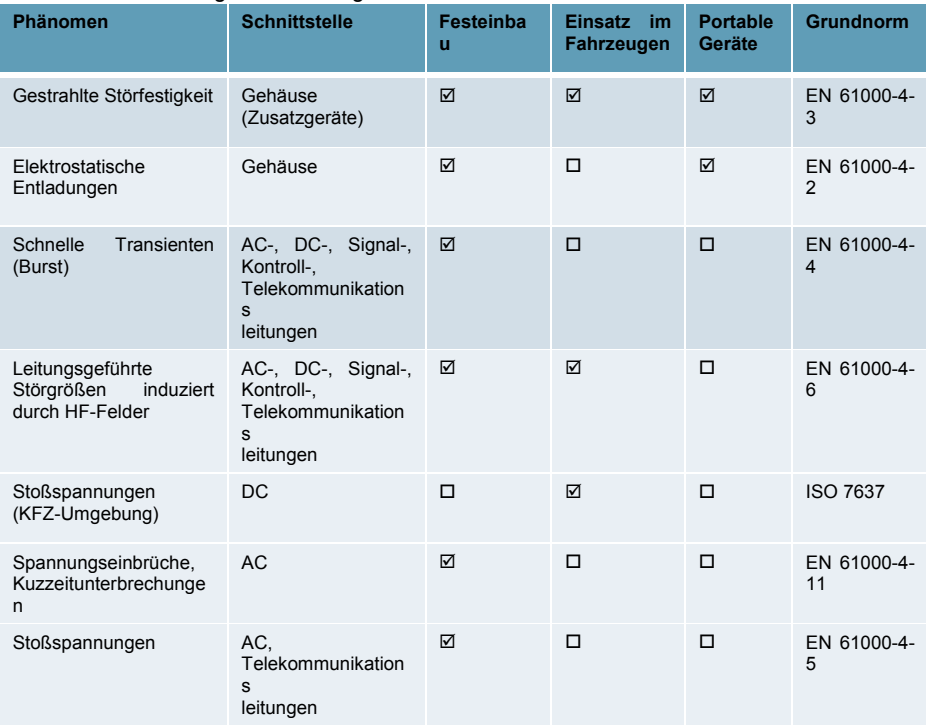

#### $\overline{\mathbf{4}}$ Benötigte Betriebszustände

#### $4.1$ **Zellulare Technologien**

Die für die EMV Prüfungen benötigten Betriebszustände richten sich nach der im Prüfling verbauten Funktechnologie. Prinzipiell wird dabei zwischen zellularen Technologien und nicht zellularen Technologien unterschieden.

Für die zellularen Technologien, wie z.B. GSM, UMTS (3G) und LTE (4G), ist der Einsatz eines Basisstationssimulators zur Überprüfung der EMV notwendig, da hier die Anforderungen im Standard klar definiert sind. Der Basisstationssimulator aktiviert dabei den bei diesen zellularen Technologien vom Technologiestandard vorgeschriebenen "Loopback-Mode" im Prüfling. Für den sogenannten "TCH - Mode (Traffic Channel) " wird der Prüfling in den Sprach- oder Datenverbindungsmodus mit aktiviertem Loopback versetzt. Hier werden dann das Verhalten des Senders und des Empfängers simultan überprüft. Im sogenannten "Idle-Mode" wird das zu untersuchende Produkt lediglich in eine Basisstation eingebucht, um zu überprüfen, ob das Gerät nicht selbstständig zu senden beginnt. Dabei werden in der Regel Spektrumanalysatoren, die das jeweilige Sendefrequenzband permanent überwachen, eingesetzt.

#### $4.2$ Nicht zellulare Technologien

Bei den nicht-zellularen Technologien, zu denen auch die "Broadband Transmissions Systems" gehören, sind die Anforderungen an den Betriebszustand des Prüflings weniger starr. In einem gewissen Rahmen kann der Hersteller oder Inverkehrbringer die Anforderungen selbst definieren, die ie nach Technologie und Verwendungszweck des Prüflings unterschiedlich gestaltet sind. Hier müssen lediglich die allgemeinen Anforderungen des Standards beachtet werden.

Derzeit sind die Bluetooth®-Technologie. WI AN und mit einigen Abstrichen auch ZigBee Vorreiter unter den nicht-zellularen "Breitband Übertragungssystemen"-Technologien, Jedoch gibt es besonders im "Smart Services-Bereich" eine Vielzahl anderer Short Range Technologien, die sich von diesen "Mainstream"-Technologien unterscheiden. Hier muss von Fall zu Fall überlegt werden, welcher Betriebszustand den tatsächlichen Anforderungen am besten entspricht, so dass die gewählten EMV Störfestigkeitskriterien auch aussagekräftig sind.

Bei den EMV Prüfungen an Produkten mit integrierter Bluetooth-Technologie handelt es sich um einen Sonderfall. Hier kann im Prinzip frei gewählt werden, ob der in jedem Bluetooth Gerät implementierte Testmodus oder der normale Betriebsmodus für die EMV Tests benutzt werden soll. Soll der Bluetooth-Testmodus genutzt werden, wird ein Bluetooth-Kommunikationstester benötigt, der im Testmodus mit dem Prüfling kommunizieren kann. Im normalen Betriebsmodus sind lediglich zwei Bluetooth-Geräte notwendig die über ein auf beiden Geräten identisches Bluetooth-Profil miteinander kommunizieren. In beiden Fällen wird in diesen Modi sowohl der Sender als auch der Empfänger im "Aktiv"-Modus überprüft. Dabei können, je nach Verwendungszweck des Endprodukts, Sprach-, Daten- oder auch Audio-Verbindungen benutzt werden. Zusätzlich muss natürlich auch noch der Betriebszustand "Sender Standby" getestet werden, bei dem geprüft wird, ob das Gerät nicht selbstständig zu senden beginnt.

Für WLAN-Produkte gibt es derzeit keinen vordefinierten Testmodus. Es hängt also stark von dem jeweiligen Einsatzbereich und der Erfahrung des prüfenden Labors ab. welche Test-Modi als sinnvoll erachtet werden. Mögliche Überpüfungsmodi für den Betriebszustand "Sender & Empfänger aktiv" sind "Ping"-Tests, WLAN-Test-Programme auf PC Ebene oder Durchsatztests mit speziellen WLAN Testern. Zusätzlich muss der Prüfling im Betriebszustand "Sender in Standby" daraufhin untersucht, ob er nicht selbständig zu senden beginnt.

Bei Produkten mit anderen integrierten Short-Range-Technologien, wie z.B., NFC, oder 433 MHz und 868 MHz Funktechnologien, kann der Hersteller die Anforderungen, wie bei den "Breitband-Übertragungssystemen" überwiegend selbst definieren. Generell müssen die Produkte aber sowohl im "Sender & Empfänger aktiv"-Modus wie auch im "Sender in Standby"-Modus überprüft werden. Schwer nachvollziehbar ist, dass in den Anwendungsbereich der EN 301 489-3 (Kurzstreckenfunk) auch die in technischer Sicht nicht zum Kurzstreckenfunk zu rechnenden GPS-Geräte fallen.

### 5 Performance Kriterien

Die im Folgenden genannten Performance Kriterien beziehen sich im Wesentlichen auf die Störfestigkeitstests mit einem kontinuierlichen Störphänomen (z.B. gestrahlte Störfestigkeit). Bei den sogenannten "transienten Phänomenen" darf der Prüfling nicht beschädigt werden und der vor dem Test gewählte Betriebsmodus muss nach dem Test noch aktiv sein.

#### $5.1$ Zellulare Technologien

Die Performance Kriterien im "Idle-Mode" unterscheiden sich bei GSM. UMTS oder LTE Technologie nicht. Hier muss lediglich sichergestellt werden, dass der Prüfling, egal unter welcher elektromagnetischen Beanspruchung, nicht selbständig sendet.

Im TCH-Channel-Mode mit aktivierter Daten- oder Sprachverbindung unterscheiden sich die Performance Kriterien je nach Technologie.

Bei GSM gilt, dass die spezielle Bitfehlerrate (RXQUAL) kleiner bzw. gleich 3 sein muss.

Bei UMTS darf die Bit Error Rate (BER) maximal 0.001% betragen und die Block Error Rate (BLER) maximal 0,01% sein.

Bei beiden vorgenannten Technologien wird, falls eine Audioübertragung unterstützt wird, ein sogenannter "Audio Breakthrough Check" erforderlich. In diesem Fall darf sich weder im Uplink noch im Downlink, wenn das mit 1 kHz modulierte Störsignal eingekoppelt wird, der Schalldruck um nicht mehr als 35 dB im Vergleich zur Referenzmessung ohne Störfestigkeitsphänomen bei Verwendung eines 200 Hz Filters ändern.

Bei Produkten mit LTE-Technologie ist darauf zu achten, dass die unter EMV-Belastung gemessene Übertragungsrate in dem jeweils ausgewählten Übertragungskanal nicht weniger als 95% der maximalen Datenübertragungsrate beträgt.

#### $5.2$ Nicht zellulare Technologien

Anders als bei den zellularen Technologien gibt es bei den nicht zellularen Technologien keine "harten" Anforderungen. Hier kann der Hersteller oder Inverkehrbringer für die in Kapitel 4.2 vorgestellten Testmodi Performance Kriterien "frei" definieren. Er muss sich dabei nur an die allgemeinen Vorgaben des Standards halten:

Die EN 301 489-1 macht hier die folgende Vorgabe:

Während und nach dem Test soll das Gerät funktionieren wie vorgesehen. Bei spezifikationsgemäßem Gebrauch ist weder eine Funktionsbeeinträchtigung noch ein Performance-Verlust unter die vom Hersteller vorgegebenen Kriterien zulässig. In bestimmten Fällen darf jedoch die Funktionsbeeinträchtigung durch einen vom Hersteller definierten Funktionsverlust ersetzt werden.

Während des Tests darf das Gerät nicht selbstständig anfangen zu senden und seinen aktuellen Betriebszustand und gespeicherte Daten nicht ändern.

Sollte der Hersteller die Funktionsbeeinträchtigung oder den Performance Verlust nicht beschreiben, dann muss sich dieser aus der Produktbeschreibung und Dokumentation bei bestimmungsgemäßen Gebrauch des Gerätes durch den Nutzer ableiten lassen.

### 6 Effizienzsteigerung bei Nutzung externer Labore

Bei Durchführung der oben erwähnten Testmodi stoßen besonders die Betreiber akkreditierter Testlabore immer wieder auf "typische Probleme" die den Testablauf verzögern und unter Umständen sogar unnötige Kosten verursachen können. Erfahrene Labore, wie z.B. die 7lavers GmbH, versuchen daher solche Fehlerguellen von Anbeginn an zu vermeiden

Bei zellularen Systemen kann es zum Beispiel sein, dass die "Firmware" des Gerätes nur mit fest definierten Zugangspunkten zum Netzwerk (APN) funktioniert. In solch einem Fall ist es bei Nutzung eines externen Prüflabors wichtig, dieses über die APNs zu informieren, um keine Verzögerungen zu verursachen. Mitunter schaltet sich die Firmware des Gerätes auch nach einer vordefinierten Zeit automatisch aus. Geschieht dies unerwarteterweise während einer Testsession, so muss diese wiederholt werden. Laborseitig müssen insbesondere die Testkanäle geschickt gewählt werden. Dabei muss besonders darauf geachtet werden, dass die Oberwellen der Leistungsverstärker nicht in die Sende- und Empfangsfreguenz fallen.

Bei nicht zellularen Technologien besteht mitunter Unklarheit darüber, wie das Gerät in den jeweiligenTestmoduls zu bringen ist. Das gilt besonders bei der Bluetooth®-Technologie (siehe oben). Untersucht man beim Kurzstreckenfunk einen Empfänger, so sollte klar sein, wie überwacht werden kann, ob Daten überhaupt empfangen werden. Beim Testen des Senders beim Kurzstreckenfunk muss zusätzlich sichergestellt werden, dass ein kontinuierliches Senden und Empfangen von Daten überhaupt möglich ist.

#### $\overline{7}$ Ausblick auf kommende Versionen der EN 301 489

Die Standards, die in der EN 301 489 Serie festgelegt sind, werden der technologischen Entwicklung entsprechend von Zeit zu Zeit angepasst.

Die neuesten wesentlichen Änderungen betreffen die Störaussendungsmessungen und die feldgebundene Störfestigkeitstests. Referenzen der Störaussendungsmessungen werden von der EN 55022 auf die EN 55032 geändert. Feldgebunden Störfestigkeitstests müssen in Zukunft bis zu einer oberen Frequenz von 6 GHz durchgeführt werden.

Diese Änderungen beruhen auf dem Entwurf der EN 301 489-1 (2015-05). Die Veröffentlichung dieser Version ist für das 3./4. Quartal 2016 geplant, da dieser Standard nur noch die neue RED referenziert (Version 3.X des Standards).
# 25 Jahre EMV-Recht in Deutschland und in der EU: Neuerungen der RL 2014/30/EU und 2014/53/EU. Ausblick auf das neue EMVG

Dipl.- Ing. Gerd Jeromin, JCEC

#### Rückblick auf 25 Jahre FMV-Recht  $\blacksquare$

Die EMV-Richtlinie 89/336/EWG wurde am 23.Mai 1989 veröffentlicht. Bis zum Inkrafttreten dieser Richtlinie galten in den Mitgliedstaaten der EU im Bereich der elektromagnetischen Verträglichkeit nur nationale Regelungen, wie z.B. in der **Bundesrepublik** Deutschland:  $das$ "Funkstörgesetz" und das "Hochfrequenzgerätegesetz".

Nach der Veröffentlichung der EMV-Richtlinie waren die Mitgliedstaaten verpflichtet, auf Basis dieser RL 89/336/EWG nationale Rechtsvorschriften bis zum 1. Juli 1991 zu erlassen und diese dann ab 01.01.1992 anzuwenden.

Noch während der Zeit, in der die Mitgliedstaaten mit der Umsetzung der EMV-Richtlinie in nationales Recht befasst waren, wurde mit Richtlinie 91/263/EG die durch eine Änderung des Konformitätsbewertungsverfahrens für EMV-RL Telekommunikationsendeinrichtungen angepasst.

1992 stellten die Mitgliedstaaten und die Kommission fest, dass ein Inkrafttreten der Richtlinie zum geplanten 30. Juni 1992 nicht möglich ist, weil bis zu diesem Zeitpunkt noch nicht die erforderlichen harmonisierten Normen, die für eine Konformitätsbewertung notwendig sind, zur Verfügung stehen. Deshalb wurde mit RL 92/31/EWG vom 18. März 1992 die Umstellungsphase für das Inverkehrbringen nach den Vorschriften der EMV-Richtlinie vom 30. Juni 1992 bis zum 31. Dezember 1995 verlängert.

Mit der Veröffentlichung des "Gesetzes über die elektromagnetische Verträglichkeit von Geräten (EMV-Gesetze) am 9. November 1992 wurde in Deutschland die Umsetzung der EMV-Richtlinie abgeschlossen. Diese Fassung hatte jedoch keinen langen Bestand, da mit der Richtlinie 93/68/EWG erneut eine Anpassung der EMV-Richtlinie erfolgte. Eine wesentliche Änderung - nämlich die CE-Kennzeichnung – wurde hiermit für alle unter das "Neue Konzept" fallenden Richtlinien eingeführt und gleichzeitig damit auch Fristen festgelegt, bis zu welchen die in Verkehr gebrachten Produkte mit dieser neuen CE-Kennzeichnung versehen werden müssen. Ein novelliertes EMV-Gesetz, das dieser Forderung Rechnung trug, wurde am 8. September 1995 im Bundesgesetzblatt veröffentlicht und trat am 1. Januar 1996 in Kraft. In diesem Gesetz waren auch die Anforderungen aus der Satellitenfunkanlagenrichtlinie 93/97/EWG berücksichtigt, gleichzeitig wurden mit diesem Gesetz das Funkstörgesetz und das Hochfrequenzgerätegesetz zum 31.Dezember 1995 aufgehoben...

Aufgrund neuer Zuständigkeitsregelungen (Einrichtung der Regulierungsbehörde für Telekommunikation und Post, RegTP) und des inzwischen erschienenen

Leitfadens zur EMV-Richtlinie trat nach der Veröffentlichung am18. September 1998 ein neues EMV-Gesetz zum 1. Januar 1999 in Kraft.

In der Zwischenzeit wurde bei der Europäischen Kommission die sogen. SLIM -Working Group eingerichtet. (SLIM: Simpler Legislation for the Internal Market). Diese Arbeitsgruppe, der 5 Behördenvertreter der Mitgliedstaaten (unter anderem der Verfasser) und 5 Mitglieder der Europäischen Wirtschaftsverbände (Hersteller, Netzbetreiber Zertifizierungsstellen, etc.) angehörten, hatte die Aufgabe. Vorschläge zur Überarbeitung der EMV-Richtlinie auszuarbeiten. Am 24. September 1998 legte die SLIM-Arbeitsgruppe einen Bericht mit 20 Empfehlungen vor.

Diese Vorschläge bildeten die Grundlage für eine Reihe von EMV-Richtlinienentwürfen, die von der SLIM-Arbeitsgruppe erstellt und von den Mitgliedstaaten, den Wirtschaftsverbänden und dem Europäischen Parlament diskutiert wurden.

Als Ergebnis der SLIM-Initiative entstand 2004 die neue EMV-Richtlinie 2004/108/EG, die zurzeit noch gilt. Diese EMV-Richtlinie wurde in ein neues EMVG umgesetzt, das im Jahre 2008 in Kraft trat und ebenfalls heute noch anzuwenden ist

#### 1.1 Änderungen im Geltungsbereich

Noch während die EMV-Richtlinie im SLIM-Team überarbeitet wurde, veröffentlichte die Europäische Gemeinschaft am 9. März 1999 die R&TTE-Richtlinie 99/5/EG Mit dieser Richtlinie wurde ein Teil des bisherigen Anwendungsbereichs, "Funk- und Telekommunikationsendeinrichtungen" aus der EMV-Richtlinie herausgelöst.

Die R&TTE-Richtlinie forderte die Mitgliedstaaten auf, bis zum 7. April 2000 entsprechende Rechtsvorschriften zu erlassen, da ab dem 8. April 2000 die EMV-Richtlinie auf die von der R&TTE-Richtlinie erfassten Geräte nicht mehr anwendbar ist. Ein entsprechendes "Gesetz über Funkanlagen und Telekommunikationsendeinrichtungen (FTEG) wurde jedoch erst am 31. Januar 2001 im Bundesgesetzblatt veröffentlicht und trat am 1. Februar 2001 in Kraft. Mit einer geringfügigen Änderung, die am 26. Februar 2008 erfolgte, ist es heute noch gültig.

#### 2 Das Europäische Binnenmarktpaket für Waren

Im Jahre 2008 wurde das europäische Binnenmarktpaket für Waren veröffentlicht. Die Verordnungen (EG) Nr. 764/2008. (EG) Nr. 765/2008 über die Vorschriften für die Akkreditierung und Marktüberwachung und der Beschluss Nr. 768/2008/EG über einen gemeinsamen Rechtsrahmen werden als "Neuer Rechtsrahmen (New Legislative Framework, NLF) bezeichnet und sind Teil des Binnenmarktpakets für Waren. Auf Grund dieses neuen Rechtsrahmens sollten zunächst 10 Richtlinien daran angepasst werden. Der Neue Rechtsrahmen für die Vermarktung von Produkten trat am 1. Januar 2010 in Kraft; damit sollte folgendes erreicht werden:

- Besseres Funktionieren des Binnenmarktes:
- Gewährleistung der Sicherheit der Bürger durch weniger Produkte auf den Markt, die nicht dem EU- Recht entsprechen:
- Verbesserung der Qualität der Arbeit iener Stellen, die Produkte prüfen und deren Konformität bescheinigen;
- Vereinheitlichung der Rahmenbedingungen für Produkte und zur Vereinfachung der Vorschriften:
- Gemeinsame Begriffsbestimmungen;
- Gemeinsame Verfahren für die Bewertung der Konformität der Produkte:
- · Festlegung der Regeln für die Wirtschaftsakteure (Hersteller, Importeure, Bevollmächtigte und Händler):
- · Festlegung der Regeln für die Verwendung der CE-Kennzeichnung, zwecks Herstellung des Vertrauens in die in der EU vermarkteten Produkte;
- · Festlegung der Kriterien für die Notifizierung der Konformitätsbewertungsstellen und
- Schaffung eines einheitlichen Schutzklauselverfahrens.

Die Bestimmungen des NLF-Beschlusses und der NLF Verordnungen stehen in einem engen Zusammenhang und ergänzen sich untereinander. Der Beschluss (EG) Nr. 765/2008 enthält die entsprechenden Verpflichtungen für die Wirtschaftsakteure und die notifizierten Stellen, die es den Marktüberwachungsbehörden und den für die notifizierten Stellen zuständigen Behörden erlauben, die ihnen mit der NLF-Verordnung übertragenen Aufgaben ordnungsgemäß zu erfüllen. Anders als die Bestimmungen der Verordnung (EG)Nr. 765/2008 haben jene des Beschlusses Nr.768/2008/EG keine unmittelbare Geltung. Damit alle Branchen der Wirtschaft, die den EU-Harmonisierungsvorschriften unterliegen, von den Verbesserungen durch den neuen Rechtsrahmen profitieren, müssen die Bestimmungen des NLF-Beschlusses erst in die geltenden Produktvorschriften, d.h. in die entsprechenden Richtlinien, aufgenommen werden. Dies ist in den vorgenannten Richtlinien bereits erfolat.

Die Angleichung der nachfolgenden Richtlinien waren Teil einer Initiative von Rechtsvorschriften, die an den NLF-Beschluss angepasst wurden, damit diese in der Praxis wirksamer angewandt und durchgeführt werden können.

Die auf Grund des neuen Rechtsrahmens bereits angeglichenen Richtlinien sind:

- 1. Richtlinie 2014/28/EU Explosivstoffe für zivile Zwecke
- 2 Richtlinie 2014/29/FU Finfache Druckhehälter
- 3. Richtlinie 2014/30/EU EMV-Richtlinie
- 4. Richtlinie 2014/31/EU Nichtselbsttätige Waagen
- 5. Richtlinie 2014/32/EU Messgeräte
- 6. Richtlinie 2014/33/EU Sicherheitsbauteile für Aufzüge
- 7. Richtlinie 2014/34/EU Geräte und Schutzsysteme in explosionsgefährdeten **Bereichen**
- 8. Richtlinie 2014/35/EU Niederspannungsgeräte
- 9. Richtlinie 2014/53/EU Funkanlagen
- 2.1 Gründe für den Erlass einer neuen EMV-Richtlinie
	- Schutz der Funkdienste, einschließlich des Rundfunkempfangs und des Amateurfunkdienstes sowie der Stromversorgungs- und Telekommunikationsnetze und der an diese Netze angeschlossenen Geräte gegen elektromagnetische Störungen
	- Harmonisierung der Rechtsvorschriften zum Schutz gegen elektromagnetische Störungen, damit der freie Verkehr von elektrischen und elektronischen Geräten ermöglicht wird - ohne Absenkung des Schutzniveaus in den einzelnen Mitgliedstaaten
	- Anwendung der Richtlinie auf alle Betriebsmittel, d.h. Geräte, sowie ortsfeste Anlagen, große Maschinen und Netze
	- Verzicht auf CE- Kennzeichnung und EU- Konformitätserklärung für ortsfeste Anlagen
	- Freistellung von der Konformitätsbewertung für Geräte, die zum Einbau in eine bestimmte ortsfeste Anlage in Verkehr gebracht werden
- 2.2 Gründe für den Erlass einer neuen Funkanlagenrichtlinie
	- Wegen bereits erfolgter erheblicher Änderungen wurde ein Ersatz der vorhandenen R&TTE Richtlinie notwendig
	- Anpassung an den Neuen Rechtsrahmen (NLF New Legislative Framework) (Verordnung(EG) Nr. 765/2008)
	- · Richtlinie gilt nicht mehr für Festnetz- Endeinrichtungen, diese fallen unter die Niederspannungsrichtlinie und die EMV-Richtlinie
	- Wettbewerb auf dem Markt für Endeinrichtungen wird nur noch über die Richtlinie 2008/63/EG (Wettbewerb auf dem Markt für TKEE) geregelt.
	- · Geräte, die Funkwellen übertragen, um ihren Zweck zu erfüllen, nutzen systematisch das Funkspektrum. Zur Sicherstellung der Effizienz dieses Funkspektrums und zur Vermeidung von Funkstörungen fallen alle Geräte unabhängig davon, ob sie zur Kommunikation geeignet sind oder nicht - nun unter die Richtlinie

#### 3 Neuerungen in den Richtlinien

#### 3.1 EMV-Richtlinie

Eine wesentliche Neuerung der EMV-Richtlinie betrifft den Geltungsbereich. Er gilt für alle Betriebsmittel entsprechend der Definition, jedoch nicht für Funkanlagen, die von der Funkanlagen-Richtlinie 2014/53/EU erfasst werden, d.h. die EMV-Richtlinie ailt nicht mehr für das Inverkehrbringen von Rundfunk-und Fernsehempfangsgeräten.

# **EMV-RL** Konformitätsbewertungsverfahren

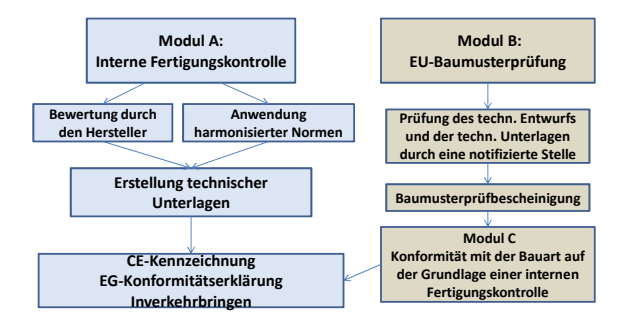

Konformitätsbewertungsverfahren Das. nach Anhang III. Modul  $\mathsf{B}^{\mathsf{A}}$ FU-Baumusterprüfung schreibt nun vor, dass der Antrag auf Baumusterprüfung vom Hersteller (nur) bei einer einzigen notifizierten Stelle seiner Wahl einzureichen ist

#### 3.2 Funkanlagenrichtlinie

Die Richtlinie enthält nur noch den Regelungsrahmen für das Bereitstellen auf dem Markt und das Inbetriebnehmen von Funkanlagen.

Der Geltungsbereich erstreckt sich ausschließlich auf Funkanlagen. Festnetz-Endeinrichtungen fallen nicht mehr unter diese Richtlinie.

Gemäß der Definition "Funkanlage" ist diese ein elektrisches oder elektronisches Erzeugnis, das zum Zwecke der Funkkommunikation und/oder der Funkortung bestimmungsgemäß Funkwellen ausstrahlt und/oder empfängt, oder ein elektrisches oder elektronisches Erzeugnis, das Zubehör, etwa eine Antenne, benötigt, damit es zum Zwecke der Funkkommunikation und/oder der Funkortung bestimmungsgemäß Funkwellen ausstrahlen und/oder empfangen kann.

Aufgrund dieser Definition fallen jetzt auch alle Funkempfänger – auch die für den Rundfunk- und Fernsehempfang - unter diese Richtlinie.

Eine weitere Neuerung ist die Definition "Funkwellen". Diese sind elektromagnetische Wellen mit Frequenzen unter 3.000GHz, die sich ohne künstliche Führung im Raum ausbreiten. Der Geltungsbereich der RL 99/5/EG war auf den Freguenzbereich von 9kHz bis 3.000GHz begrenzt.

Die neue Funkanlagenrichtlinie sieht im Zusammenhang mit der CE-Kennzeichnung weiterhin die Anbringung der Kennnummer der notifizierten Stelle, jedoch keine "Geräteklassen-Kennung" mehr vor.

Für Funkanlagen wurden in der RL 2014/53/EU ebenfalls geänderte Konformitätsbewertungsverfahren vorgeschrieben:

# Artikel 17: Konformitätsbewertungsverfahren für Funkanlagen

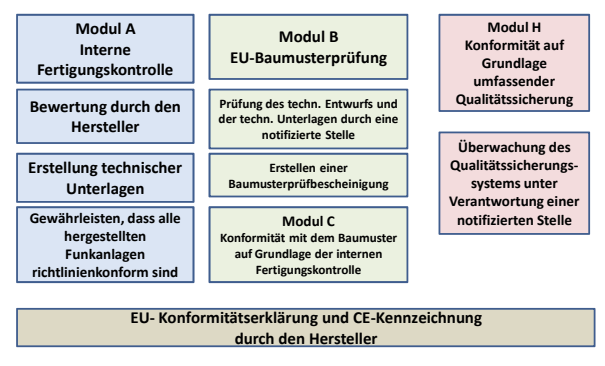

# Artikel 17: Konformitätsbewertungsverfahren für Funkanlagen

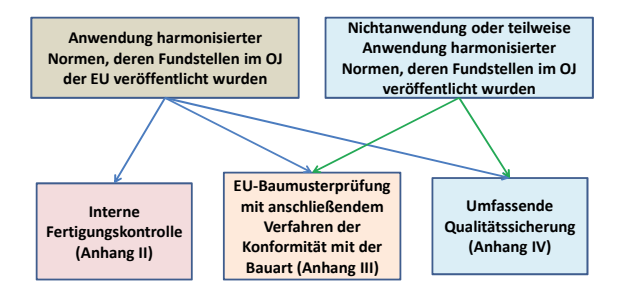

#### 3.3 Neuerungen in beiden Richtlinien

Neben den spezifischen Neuerungen jeweils in der EMV - und in der Funkanlagenrichtlinie enthalten beide Richtlinien eine Vielzahl von nahezu wortgleichen Neuerungen Diese wurden überwiegend aus dem Beschluss Nr. 768/2008/EG übernommen und behandeln unter anderem in den Allgemeinen

Bestimmungen die "allgemeinen Begriffsbestimmungen", die "Regelungen für das Bereitstellen auf dem Markt" und den "freien Warenverkehr". Weiterhin sind die Pflichten der Wirtschaftsakteure gleichlautend festgelegt. Je ein neues Kapitel bildet in beiden Richtlinien die "Notifizierung von Konformitätsbewertungsstellen" und das Kapitel Überwachung des Unionsmarktes. Kontrolle der auf den Unionsmarkt eingeführten Geräte bzw. Funkanlagen und das Schutzklauselverfahren der Union" mit ihren jeweiligen Artikeln.

#### $\overline{\mathbf{4}}$ Ausblick auf das neue "Gesetz über die elektrische Verträglichkeit von Betriebsmitteln (EMVG)" das am 20. April 2016 in Kraft treten wird

- Das neue EMVG wird auch wenn es in der Richtlinie nicht beschrieben ist wie bisher auch Vorschriften über Betriebsmittel, die ausschließlich zur Erfüllung militärischer zwischenstaatlicher Verpflichtungen oder ihrer Bauart nach zur Verwendung für Zwecke der Verteidigung bestimmt sind oder die für die Verfolgung von Straftaten und Ordnungswidrigkeiten oder für die öffentliche Sicherheit eingesetzt werden, enthalten.
- · Für das Inverkehrbringen von Funkempfängern für den Rundfunk- und Fernsehempfang gilt nicht mehr das EMVG.
- · Das "Inverkehrbringen" ist das erstmalige Bereitstellen eines Geräts auf dem Unionsmarkt. Es ist zu beachten, dass die Einfuhr in den Europäischen Wirtschaftsraum im Rahmen des Zollverfahrens "für den zollrechtlich freien Verkehr" dem Inverkehrbringen gleichsteht.
- Das Aufstellen und Vorführen eines Geräts auf Ausstellungen und Messen ist kein Inverkehrbringen
- Die Definition "Bereitstellung auf dem Markt" ist neu und findet sich auch im ProdSG. Wichtig ist, dass bereits das Anbieten von Geräten ein Bereitstellen auf dem Markt ist.
- Ühernahme Richtlinien-Vorschriften über der die Pflichten der Wirtschaftsakteure.
- · Der Bezug auf die "allgemein anerkannten Regeln der Technik" entfällt, da dieser Begriff sich nicht mit dem Gehalt, den dieser Begriff in der Deutschen Rechtssprache hat, deckt.
- Der Begriff "Akkreditierung" wird eingeführt
- · Aus "Benannte Stelle" wird "Notifizierte Stelle"
- · Die "zuständige Behörde" ist die BNetzA
- Der Text des neuen EMVG ist weitgehend mit dem derzeit geltenden EMVG sowie dem EMV- Richtlinientext kompatibel

# Neue EMV-Richtlinie & Funkanlagen-Richtlinie.

Dipl. Ing. Anton Kohling; ANKO-EMC-Consulting GmbH; 91325 Adelsdorf

### 1. **Einführung**

Nachdem sich auf der EMV 2014 der Bericht über die Neuausgaben noch spekulativ auf die Entwürfe der beiden Richtlinien beziehen musste, stehen wir nun unmittelbar vor dem Ablauf der Übergangsfristen bzw. dem Stichtag.

Die Gültigkeit der noch bestehenden EMV-Richtlinie [1] und 7 weiter Richtlinien, darunter auch die Niederspannungsrichtlinie endet am 20 April 2016.

Aus der R&TTE-Richtlinie wurde die Funkanlagen-Richtlinie (RE) [2]. Die Gültigkeit der R&TTE Richtlinie endet am 13. Juni 2016 mit einer Übergangsfrist von einem Jahr.

Nach Ablauf der Übergangsfristen bzw. zum Stichtag müssen alle EU-Konformitätserklärungen auf die neuen Richtlinien umgestellt sein und der Forderung an die Ausstellung nur einer EU-Konformitätserklärung, die alle relevanten Richtlinien beinhaltet, Folge geleistet werden. Sie wird in die Sprache bzw. Sprachen übersetzt, die von dem Mitgliedstaat vorgeschrieben wird/werden, in dem das Gerät in Verkehr gebracht wird bzw. auf dessen Markt das Gerät bereitgestellt wird.

#### 2 Der "Neue Rechtsrahmen"

Im Juli 2008 wurde der "Neue Rechtsrahmen", (geläufiger ist die englische Bezeichnung "New Legislative Framework - NLF") im Amtsblatt der EU veröffentlicht. Der neue Rechtsrahmen wird durch zwei verschiedene, jedoch untrennbar miteinander verbundene, einander ergänzende Rechtsakte gebildet:

Die Verordnung (EG) Nr. 765/2008 des Europäischen Parlaments und des Rates vom 9. Juli 2008 über die Vorschriften für die Akkreditierung und Marktüberwachung im Zusammenhang mit der Vermarktung von Produkten und den

Beschluss Nr. 768/2008/EG des Europäischen Parlaments und des Rates vom 9. Juli 2008 über einen gemeinsamen Rechtsrahmen für die Vermarktung von Produkten.

Die Verordnung (EG) Nr. 765/2008, die wie jede Verordnung der EU, unmittelbar ohne Zustimmung der nationalen Gesetzgebungs-Organe in den Mitgliedstaaten der EU Gültigkeit erlangt, ist am 1. Januar 2010 in Kraft getreten.

Bezüglich der Akkreditierung von Konformitätsbewertungsstellen hatte diese Verordnung umwälzende Veränderungen im deutschen Akkreditierungssystem und somit auch auf die Akkreditierung von EMV-Laboratorien zur Folge.

Mit dem Akkreditierungsstellengesetz - AkkStelleG vom 31.Juli 2009 hat die Bundesrepublik der Verordnung Rechnung getragen und rechtzeitig zum 1. Januar 2010 die DAkkS Deutsche Akkreditierungsstelle GmbH gegründet.

Die Vorgaben des Beschlusses Nr. 768/2008/EG, der quasi ein Template für EU-Richtlinien enthält, müssen bei künftigen Überarbeitungen der einschlägigen Rechtsvorschriften zur Anpassung an den neuen Rechtsrahmen Berücksichtigung finden.

Vor diesem Hintergrund hat die EU-Kommission eine besondere Gruppe von Richtlinien zur Produktharmonisierung ermittelt, die "im Paket" an den NLF-Beschluss angeglichen wurden, veröffentlicht im Amtsblatt der EU L 96 am 29.03.2014 [3]

http://eur-lex.europa.eu/legal-content/DE/TXT/PDF/?uri=OJ:L:2014:096:FULL&from=DE

Ziel dieser Übung war und ist die Angleichung der Richtlinien an die Vorgaben des Beschluss Nr. 768/2008/EG. Damit werden die Konformitätsbewertungsverfahren in den Richtlinien mit den Modulen des Beschlusses synchronisiert.

Eigentlich ist das nichts neues, denn die Module für die Konformitätsbewertungsverfahren wurden bereits 1993 im Beschluss 93/465/EWG veröffentlicht, was die Richtlinienersteller aber nicht davon abhielt sich kreativ zu zeigen und eigene Verfahren und Begriffe zu kreieren.

### 3 EMV-Richtlinie; 2014/30/EU

Die RICHTLINIE 2014/30/EU DES EUROPÄISCHEN PARLAMENTS UND DES RATES vom 26. Februar 2014 zur Harmonisierung der Rechtsvorschriften der Mitgliedstaaten über die elektromagnetische Verträglichkeit (Neufassung) wurde am 29.03.2014 im Amtsblatt der EU veröffentlicht.

Die an den Beschlusses Nr. 768/2008/EG angeglichene Struktur der Richtlinie führt zu 6 Kapiteln mit insgesamt 47 Artikel ergänzt durch 6 Anhänge. Zur Erläuterung sind 60 Begründungen vorangestellt.

Gegenstand der Richtlinie ist und bleibt die EMV von Betriebsmitteln (Artikel 1).

Die Richtlinie soll das Funktionieren des Binnenmarkts für Betriebsmittel dadurch gewährleisten, dass ein angemessenes Niveau der elektromagnetischen Verträglichkeit festgelegt wird.

Die Änderungen im Geltungsbereich sind marginal, bis auf die Herausnahmen von "Geräten, die ausschließlich zu Zwecken der Forschung und Entwicklung entworfen wurden und nur auf zwischenbetrieblicher Ebene bereitgestellt werden" aus dem Geltungsbereich der Richtlinie (Artikel 2). Begründet wird dies mit der Angleichung an die Bestimmungen der RoHS- und der WEEE-Richtlinie.

Auch bleiben Sicherheitsaspekte nach wie vor ausgenommen.

D. h. die EMV-Richtlinie behandelt keine Sicherheitsaspekte von Betriebsmittel!

Dies wird mit der im Anhang II der Richtlinie geforderten "Risikoanalyse und – bewertung" eingehend zu diskutieren sein.

Zu den bestehenden 8 Begriffen wurden 17 weitere, bereits aus anderen Dokumenten bekannte Definitionen hinzugefügt (Artikel3).

Die Artikel 4 & 5 wenden sich bezüglich der Bereitstellung auf dem Markt und/oder Inbetriebnahme bzw. des freien Warenverkehrs direkt an die Mitgliedstaaten. Wie natürlich die gesamte EMV-Richtlinie und alle anderen EU-Richtlinien auch. Allerdings wurde der bisher geläufige Begriff des "Inverkehrbringens" durch "Bereitstellung auf dem Markt" ersetzt.

Der Artikel 6 verweist lediglich auf die im Anhang I aufgeführten "Wesentliche Anforderungen". Hier ist zu bemerken das "grundlegende" in "wesentliche" geändert wurde.

1. Allgemeine Anforderungen

Betriebsmittel müssen nach dem Stand der Technik so entworfen und gefertigt sein, dass

a) die von ihnen verursachten elektromagnetischen Störungen keinen Pegel erreichen, bei dem ein bestimmungs-gemäßer Betrieb von Funk- und Telekommunikationsgeräten oder anderen Betriebsmitteln nicht möglich ist;

b) sie gegen die bei bestimmungsgemäßem Betrieb zu erwartenden elektromagnetischen Störungen hinreichend un-empfindlich sind, um ohne unzumutbare Beeinträchtigung bestimmungsgemäß arbeiten zu können.

2. Besondere Anforderungen an ortsfeste Anlagen

Installation und vorgesehene Verwendung der Komponenten:

Ortsfeste Anlagen sind nach den anerkannten Regeln der Technik zu installieren, und im Hinblick auf die Erfüllung der wesentlichen Anforderungen des Abschnitts 1 sind die Angaben zur vorgesehenen Verwendung der Komponenten zu berücksichtigen.

Dies ist nach wie vor die Forderung der Richtlinie, die Jahrzehnte "Schutzanforderung" genannt wurde.

KAPITEL 2 behandelt in den Artikeln 7 bis 12 eindeutig und unmissverständlich die Verpflichtungen der Wirtschaftsakteure. Zu diesen zählen der Hersteller, der Bevollmächtigte des Herstellers, der Einführer und der Händler.

Kapitel 3 behandelt mit Verweis auf die Anhänge II, III und IV die im Rahmen der EMV-Richtlinie zur Anwendung kommenden Konformitätsbewertungsverfahren. Diese sind natürlich an den Beschlusse Nr. 768/2008/EG angeglichen.

An dem Prinzip der Konformitätsvermutung hat sich nichts verändert.

Es stehen zwei Konformitätsbewertungsverfahren zur freien Auswahl des Herstellers zur Verfügung. Dies sind:

- a) Die interne Fertigungskontrolle nach Anhang II der EMV-Richtlinie; entsprechend Modul A nach Beschluss 768/2008/EG
- b) Die EU-Baumusterprüfung, basierend auf der Untersuchung und Prüfung des technischen Entwurf (technischen Unterlagen) eines Geräts durch eine notifizierte Stelle gefolgt von der Konformität mit der Bauart auf der Grundlage einer internen Fertigungskontrolle durch den Hersteller nach Anhang III, entsprechend Modul B in Kombination mit Modul C nach Beschluss 768/2008/EG in der Variante "ohne Prüfung eines Musters".

Die notifizierte Stelle stellt eine EU-Baumusterprüfbescheinigung aus und der Hersteller erklärt, dass die betreffenden Geräte, der in der EU-Baumusterprüfbescheinigung beschriebenen Bauart entsprechen und den für sie geltenden Anforderungen der EMV- Richtlinie genügen.

Die Tätigkeit einer notifizierten Stelle bleibt im Rahmen der EMV-Richtlinie also auf die Dokumentprüfung beschränkt. Allerdings muss der Hersteller die notifizierte Stelle über relevante Änderungen am Produkt informieren.

Die notifizierte Stelle hält sich über alle Änderungen des allgemein anerkannten Stands der Technik auf dem Laufenden; deuten diese darauf hin, dass das zugelassene Baumuster nicht mehr den geltenden Anforderungen der EMV-Richtlinie entspricht, entscheidet sie, ob derartige Änderungen weitere Untersuchungen nötig machen. Ist dies der Fall, setzt die notifizierte Stelle den Hersteller davon in Kenntnis.

Des Weiteren unterrichtet jede notifizierte Stelle ihre notifizierenden Behörden über die EU-Baumusterprüfbescheinigungen und/oder etwaige Ergänzungen dazu, die sie ausgestellt oder zurückgenommen hat, und übermittelt ihren notifizierenden Behörden in regelmäßigen Abständen oder auf Verlangen eine Aufstellung aller Bescheinigungen und/oder Ergänzungen dazu, die sie verweigert, ausgesetzt oder auf andere Art eingeschränkt hat

Daraus resultiert für eine EU-Baumusterprüfbescheinigung, im Vergleich mit der bisherigen "Erklärung eine benannten Stelle", basierend auf den zusätzliche administrativen Forderungen und einer wie auch immer gearteten "Produktüberwachung" ein wesentlich erhöhter Aufwand sowohl für die notifizierte Stelle als auch für den Hersteller, der sich in den Kosten für das Verfahren widerspiegeln muss.

Aber die Einschaltung einer notifizierten Stelle durch den Hersteller, ist und bleibt im Rahmen der EMV-Richtlinie freiwillig!

Die Artikel 20 bis 36 in Kapitel 4 behandeln umfänglich die Notifizierung. Aber trotz 14 Seiten Text bleibt die Frage, nach welcher Norm diese Konformitätsbewertungsstellen akkreditiert werden sollen unbeantwortet.

Es stehen somit nach wie vor zur Verfügung

ISO/IEC 17020

Conformity assessment - Requirements for the operation of various types of bodies performing inspection

ISO/IEC 17065

Conformity assessment -- Requirements for bodies certifying products, processes and services

In Deutschland bewertet die BNetzA die Stellen auf Basis der DIN EN ISO/IEC 17065. Einige andere Mitgliedstaaten greifen auf die ISO/IEC 17020 zurück.

Die Mitgliedstaaten notifizieren der Kommission und den übrigen Mitgliedstaaten die Stellen, die befugt sind, als unabhängige Dritte Konformitätsbewertungsaufgaben gemäß der EMV-Richtlinie wahrzunehmen. Die Stellen werden in der Nando Datenbank delistet, Nando (New Approach Notified and Designated Organisations)

http://ec.europa.eu/enterprise/newapproach/nando/index.cfm

Bei einer Konformitätsbewertungsstelle muss es sich also um einen unabhängigen Dritten handeln, der mit der Einrichtung oder dem Gerät, die bzw. das er bewertet, in keinerlei Verbindung steht.

Hier stellt sich die Frage, wie geht es mit den heute benannten Stellen weiter, die einem Industrieunternehmen angehören?

Denn wenn es einen Dritten gibt, dessen Unabhängigkeit ausdrücklich herausgestellt wird; wer sind dann der Erste und wer der Zweite und wie steht es mit deren Unabhängigkeit?

Der Erste ist der Hersteller, der Zweite sein Kunde, beiden unterstellt man eigene Interessen und somit begründenden Zweifel an ihrer Unabhängigkeit.

#### **Ist das wirklich so?**

Eine EU-Konformitätserklärung ist im Anhang IV der EMV-Richtlinie als Muster aufgeführt. Wie in der Einleitung bereits angesprochen, ist sie in die Sprache bzw. Sprachen zu übersetzen, die von dem Mitgliedstaat vorgeschrieben wird/werden, in dem das Gerät in Verkehr gebracht bzw. auf dem Markt bereitgestellt wird.

Unterliegt ein Gerät mehreren Rechtsakten der Union, in denen jeweils eine EU-Konformitätserklärung vorgeschrieben ist, wird nur eine einzige ausgestellt. In dieser EU-Konformitätserklärung sind die betroffenen Rechtsakte der Union samt ihrer Fundstelle im Amtsblatt anzugeben. D. h. die zutreffende(n) EU-Richtlinie(n) und die harmonisierten Normen sind, wie im Amtsblatt der EU aufgeführt, datiert anzugeben.

Dem Gerät müssen Angaben über besondere Vorkehrungen beigefügt sein, die bei Montage, Installierung, Wartung oder Betrieb des Geräts zu treffen sind, damit es nach Inbetriebnahme die wesentlichen Anforderungen erfüllt.

Bei Geräten, deren Übereinstimmung mit den wesentlichen Anforderungen in Wohngebieten nicht gewährleistet ist, ist auf eine solche Nutzungsbeschränkung (gegebenenfalls auch auf der Verpackung) eindeutig hinzuweisen.

Die aus der jetzigen EMV-Richtlinie bekannten Ausnahmen für ortsfeste Anlage bleiben hestehen

Artikel 37 bis 40 in Kapitel 5 richten sich an die Mitgliedstaaten mit dem Schwerpunkt, Aufgaben der Marktüberwachungsbehörden.

#### 3.1 Risikoanalyse und -bewertung

Die im Anhang II aufgeführte, geeignete Risikoanalyse und -bewertung verdanken wir der Angleichung an den Beschluss 768/2008/EG.

D. h. diese Forderung ist bzw. wird Bestandteil jeder EU-Richtlinie, hat aber im Rahmen der EMV-Richtlinie zu einigen Irritationen geführt.

Was bedeutet das für die Anwendung der EMV-Richtlinie?

Zumal in der Begründung 13 zur EMV-Richtlinie ausdrücklich steht:

Diese Richtlinie sollte nicht die Sicherheit von Betriebsmitteln regeln, da diese in getrennten nationalen und Unionsrechtsvorschriften geregelt wird.

Und die Sicherheit von Betriebsmittel aus dem Geltungsbereich der EMV-Richtlinie ausqenommen ist:

(4) Die Anwendung der Rechtsvorschriften der Union und der nationalen Rechtsvorschriften für die Sicherheit von Betriebsmitteln wird von dieser Richtlinie nicht herührt

Folglich kann sich die in der EMV-Richtlinie geforderte Risikoanalyse nicht auf das eingeführte und im IEC Wörterbuch (IEV) definierte Verfahren beziehen.

Die da lauten:

903-01-19 Sicherheit (saftey)

Freiheit von inakzeptablem Risiko

903-01-07 Risiko (risk)

Kombination der Wahrscheinlichkeit eines Schadenseintritts und seines Schadensausmaßes

903-01-08 Risikoanalyse (risk analysis)

systematische Auswertung verfügbarer Informationen, um Gefährdungen zu identifizieren und das Risiko einzuschätzen

903-01-09 Risikobewertung (risk evaluation)

auf der Risikoanalyse basierendes Verfahren, nach dem festgestellt wird, ob das vertretbare Risiko erreicht wurde

903-01-02 Gefährdung (hazard) potentielle Schadensquelle

ANMERKUNG 1 Die Benennung "Gefährdung" kann spezifiziert werden, um den Ursprung oder die Art des erwarteten Schadens näher zu bezeichnen (z. b. Gefährdung durch elektrischen Schlag, Gefährdung durch Stoß, Gefährdung durch Schneiden, Gefährdung durch Gift; Gefährdung durch Feuer, Gefährdung durch Ertrinken)

In der EMV-Kommune herrscht die übereinstimmende Interpretation:

es kann sich nur um die Bewertung der "wesentlichen Anforderungen" (Schutzanforderungen) handeln. Aussagen von Mitarbeitern der EU-Kommission gehen auch in diese Richtung, bedürfen aber noch einer belastbaren offiziellen Darstellung.

Auch stellt sich die Frage, was ist bei Anwendung der harmonisierten Normen? Zumal der Artikel 13 der EMV-Richtlinie lautet:

Bei Betriebsmitteln, die mit harmonisierten Normen oder Teilen davon übereinstimmen, deren Fundstellen im Amtsblatt der Europäischen Union veröffentlicht worden sind, wird die Konformität mit den wesentlichen Anforderungen nach Anhang I vermutet, die von den betreffenden Normen oder Teilen davon abgedeckt sind.

Glaubt man den Aussagen im Entwurf des EMV-Leitfadens so scheint auch hier die Vernunft Oberhand zu behalten.

What is the difference in doing a risk assessment and applying all applicable EMCD harmonized standards from the OJEU?

a. Not an EMCD specific issue. This has been answered by Commission Services for the LVD. It was concluded that application of harmonized standards is the same as a risk assessment

Aber es steht zu erwarten, dass die Normen zukünftig das Thema ansprechen müssen und der ANNEX ZZ um eine entsprechende Aussage bereichert wird.

#### 3.2 Übergangs- und Schlussbestimmungen

Die zur Zeit gültige EMV-Richtlinie und 7 weitere Richtlinien, darunter auch die Niederspannungsrichtlinie, werden zum 20 April 2016 durch die jeweiligen Neuausgaben ersetzt. Dies wäre nichts Besonderes, hätten die EU-Verantwortlichen wie üblich eine angemessene Übergangsfrist berücksichtigt. Eine solche ist aber nicht vorgesehen. Diskussionen zwischen den Betroffenen und der EU-Kommission führten wohl bisher nicht zu einer einvernehmlichen Lösung.

Somit stellt sich aus heutiger Sicht für die EMV-Richtlinie folgende Situation dar:

- Die aktuell gültige Richtlinie 2004/108/EG wird mit Wirkung zum 20.4.2016 aufgehoben, d. h. Produkte die vor dem 20. April 2016 Inverkehr gebracht werden, müssen den Anforderungen der EMV-Richtlinie von 2004 entsprechen
- Die neue RL 2014/30/EU wird ab dem 20.4.2016 angewendet, d.h. Produkte, die ab dem 20. April 2016 Inverkehr gebracht werden, müssen den Anforderungen der neuen EMV-Richtlinie entsprechen.
- In der EU-Konformitätserklärung darf die neue Richtlinie 2014/30/EU erst ab dem 20.04.2016 aufgeführt werden.
- · Parallele Nennungen beider Richtlinien in der EU-Konformitätserklärung, auch das Inklammernsetzen der neue RL, ist nicht in Übereinstimmung mit dem Richtlinien Text.

Diese ist für Hersteller untragbar, selbst wenn sich aus der EMV-Richtlinie keine Änderungen am Produkt ergeben und keine erneute Prüfung auf Übereinstimmung mit der EMV-Richtlinie erforderlich ist, wird die logistische Herausforderung über Nacht, in einer Sekunde auf die Andere, nicht zu bewältigen sein.

Sicher können die notwendigen Änderungen in der gesamten Produkt-Dokumentation einschließlich der Betriebsanleitung vorbereitet werden. Aber wer organisiert wie den Austausch, sollte dieser anstehen?

Zumal einige Richtlinien die Beifügung der EU-Konformitätserklärung zum Produkt fordern

Der ZVEI hat das Thema in seinem ZVEI/ TECHLETTER 1/2015 thematisiert und mögliche Lösungsansätze aufgezeigt.

Aber eine Zustimmung der EU-Kommission steht noch aus!

 $3.3$ swirkungen auf Geräte, Hersteller und Konformitätsbewertungsstellen

Die technischen Anforderungen an die Produkte werden sich als Folge dieser Übung nicht verändern. D.h. die neue Richtlinie selbst führt nicht zu Design-Änderungen und erneuter Prüfung des Produktes.

Neu ist die Verpflichtung des Herstellers, dem Gerät die Gebrauchsanleitung und sonstigen Informationen in einer Sprache, die von den Verbrauchern und sonstigen Endnutzern leicht verstanden werden kann, beizufügen. Aber dies ist wohl im Rahmen anderer Rechtsvorschriften sowieso üblich.

Die umfangreichsten Änderungen ergeben sich für die "benannten/notifizierten Stellen". Auch haben sich einige Schnittstellen zur Funkanlagenrichtlinie verschoben.

#### 4 Funk-Anlagen Richtlinie (RED) 2014/53/EU

RICHTLINIE 2014/53/EU des EUROPÄISCHEN PARLAMENTS UND DES RATES vom 16. April 2014 über die Harmonisierung der Rechtsvorschriften der Mitgliedstaaten über die Bereitstellung von Funkanlagen auf dem Markt und zur Aufhebung der Richtlinie 1999/5/EG wurde am 22.05.2014 im Amtsblatt der Europäischen Union L 153/62 veröffentlicht.

Wie schon im Titel zu ersehen, hat sich der Geltungsbereich im Vergleich zur R&TTE-Richtlinie geändert.

Die Funkanlagen-Richtlinie (RE), in Nachfolge der R&TTE-Richtlinie, verändert die Schnittstellen zur EMV-Richtlinie. So fallen reine Empfänger, wie Radio und Fernsehgeräte, nun in den Geltungsbereich der RE-Richtlinie. Festnetz-Endeinrichtungen wurden aus deren Geltungsbereich gestrichen und fallen nun in den Geltungsbereich der EMV-Richtlinie und bezüglich der Sicherheit in den Geltungsbereich der Niederspannungs-Richtlinie.

Die untere Frequenzgrenze von 9 kHz ist entfallen.

Die Gültigkeit der R&TTE Richtlinie endet am 13. Juni 2016 mit einer Übergangsfrist von einem Jahr.

Der Schwerpunkt dieses Beitrages liegt auf der EMV-Richtlinie, folglich werden nicht alle Änderungen zur bestehenden R&TTE-Richtlinie angesprochen.

#### **5** 5 .Blue Guide" Leitfaden für die Umsetzung der Produktvorschriften der EU

Gibt es Fragen zur Auslegung einer Richtlinie befragt man den sektorspezifischen Leitfaden oder den sogenannten "Blue Guide", wegen des blauen Einbandes so genannt. Natürlich handelt es sich bei den Leidfäden lediglich um Leitlinien – Rechtskraft kommt ausschließlich den jeweiligen Harmonisierungsrechtsakten der Union zu.

Der 2014 neu veröffentlichte "Blue Guide" [4] berücksichtigt auf 147 Seiten den "neunen Rechtsrahmen" (NLF) aber noch nicht die spezifischen Aussagen der in 2014 veröffentlichten Richtlinie.

Mit dem Leitfaden soll ein Beitrag zum besseren Verständnis der Produktvorschriften der EU sowie zu ihrer einheitlicheren und konsequenteren Anwendung in den verschiedenen Bereichen und im gesamten Binnenmarkt geleistet werden. Der Leitfaden richtet sich an die Mitgliedstaaten sowie an all jene, die mit den Vorschriften zur Gewährleistung des freien Warenverkehrs und eines hohen Schutzniveaus innerhalb der Union vertraut sein sollten (z. B. Handels- und Verbraucherverbände, Normungsorganisationen, Hersteller, Einführer, Händler, Konformitätsbewertungsstellen und Gewerkschaften).

#### 6 Zusammenfassung

An den technischen Anforderungen der EMV-Richtlinie wird sich nichts ändern. EU-Konformitätserklärungen und technische Unterlagen müssen den neuen Vorgaben entsprechen. Die geänderten Konformitätsbewertungsverfahren verändern die Arbeit der notifizierten Stellen, wenn der Hersteller diese Dienste freiwillig in Anspruch nimmt. Die Produktschnittstellen zwischen EMV-Richtlinie und Funkanlagen-Richtlinie haben sich im Vergleich zur R&TTE-Richtlinie verändern.

#### Literatur

- [1] RICHTLINIE 2014/30/EU DES EUROPÄISCHEN PARLAMENTS UND DES RATES vom 26. Februar 2014 zur Harmonisierung der Rechtsvorschriften der Mitgliedstaaten über die elektromagnetische Verträglichkeit (Neufassung)
- [2] RICHTLINIE 2014/53/EU DES EUROPÄISCHEN PARLAMENTS UND DES RATES vom 16. April 2014 über die Harmonisierung der Rechtsvorschriften der Mitgliedstaaten über die Bereitstellung von Funkanlagen auf dem Markt und zur Aufhebung der Richtlinie 1999/5/EG
- [3] Amtsblatt der Europäischen Union, L 96, 57. Jahrgang, Rechtsvorschriften, 29. März 2014
- [4] De Buide" Leitfaden für die Umsetzung der Produktvorschriften der EU 2014

# **Die neue IEC 60601-1-2: Elektromagnetische Störgrößen sind nun fester Bestandteil im Risikomanagement der Medizinprodukte-Hersteller**

Dipl.-Ing. Robert Sitzmann, Siemens Healthcare GmbH, Deutschland,

# **1 Einleitung**

Hersteller von Medizinprodukten müssen seit Jahren ein Managementsystem etabliert haben, das Risiken in Verbindung mit der Zweckbestimmung und der Gebrauchsumgebung des jeweiligen Medizinprodukts betrachtet und die Gefährdungen auf ein Minimum reduziert.

Die neue Ausgabe der IEC 60601-1-2 (4.Ausgabe) [1] (Medizinische elektrische Geräte - Teil 1-2: Allgemeine Festlegungen für die Sicherheit einschließlich der wesentlichen Leistungsmerkmale – Ergänzungsnorm: elektromagnetische Störgrößen – Anforderungen und Prüfungen) setzt diesen Ansatz nun konsequent für elektromagnetische Störgrößen um. Während bei der 3. Ausgabe der Norm Prüfungen "klassisch" wie bei anderen Produktfamiliennormen auf Basis von 11 Übereinstimmungskriterien (plus Betrachtungen zur Basissicherheit und den Wesentlichen Leistungsmerkmalen) durchgeführt werden, erwartet die 4. Ausgabe, dass der Hersteller vor der Prüfung im Rahmen des Risikomanagements die Reaktionen des medizinischen elektrischen Gerätes identifiziert, die eine Gefährdung hervorrufen können. Diese Information ist zwingend nötig, um im Rahmen der Erstellung des Prüfplans die Betriebsarten und die erforderlichen Überwachungsmaßnahmen festzulegen.

# **1.1 Die Normenreihe IEC 60601-xx-yy**

Die Normenreihe IEC 60601 (Medizinische elektrische Geräte (ME-Geräte)) setzt sich aus den "Allgemeinen Anforderungen" (IEC 60601-1) sowie den "Ergänzungsnormen" (IEC 60601-1-xx) und den "Besondere Festlegungen" (IEC 60601-2-yy) zusammen. Ergänzungsnormen enthalten Festlegungen für eine Untergruppe von ME-Geräten oder für bestimmte Eigenschaften, die nicht in der IEC 60601-1 umfänglich beschrieben sind. So finden sich für das Fachgebiet EMV die Anforderungen in der IEC 60601-1-2. Diese werden gegebenenfalls durch die "Besonderen Festlegungen" (vergleichbar mit den Produktfamiliennormen) überschrieben und entsprechend den Erfordernissen der betrachteten Produktfamilie angepasst.

#### **1.2 Der Philosophiewechsel in der IEC 60601-1:2005**

Man hat ab Mitte der 90er Jahren erkannt, dass bei vielen Arten von ME-Geräten die durch Normen festgelegte Basissicherheit nicht ausreicht, denn die Festlegungen zum funktionellen Verhalten des ME-Geräts gehen auch entscheidend in die Sicherheit eines ME-Geräts ein (was beispielsweise bei einem Haushaltsgerät wie einem Wasserkocher nicht der Fall ist). Ein Beispiel im medizinischen Bereich ist die Genauigkeit, mit der das ME-Gerät die Abgabe von Energie oder therapeutischen Substanzen an den Patienten regelt oder physiologische Daten, die die Behandlung des Patienten beeinflussen, verarbeitet und anzeigt. Die Konsequenz war, dass man beschloss Gefährdungen zukünftig sowohl aus den Blickwinkeln der Basissicherheit als auch der funktionellen

Leistungsfähigkeit (Wesentlichen Leistungsmerkmale) zu betrachten. Es entstand die IEC 60601-1:2005 (3. Ausgabe), die das Konzept der Basissicherheit und der wesentlichen Leistungsmerkmale zum zentralen Element der Norm macht. Im Jahr 2012 erschien das Amendment 1, das einige Fehler beseitigte und das neue Konzept durch Klarstellungen – gerade bei den Definitionen – transparenter machen wollte.

Die Festlegung von Mindestsicherheitsanforderungen mit einer Möglichkeit zum Beurteilen der Angemessenheit des Konstruktionsprozesses (manchmal das einzige praktische Verfahren zum Beurteilen der Sicherheit bestimmter Technologien) bedingte die Einführung einer allgemeinen Anforderung an die Hersteller für die Durchführung eines Risikomanagement-Prozesses. Hierzu entstand die Norm EN ISO 14971:2012 [4], die die Anwendung des Risikomanagements auf Medizinprodukte beschreibt und deren Elemente von den Herstellern eingehalten werden müssen.

Aufgrund dieser erheblichen Änderungen war es zwingend notwendig alle Normen in der IEC 60601-Reihe zu aktualisieren. Durch diese Situation bedingt entstand die IEC 60601- 1-2:2007 (3.0 Ausgabe) [2] und in der Folge die IEC 60601-1-2:2014 (4.0 Ausgabe) [1].

### **1.3 Das Konzept der Basissicherheit und der Wesentlichen Leistungsmerkmale**

Um die neue Philosophie zu verstehen, ist es hilfreich nachfolgende Definitionen aus der IEC 60601-1:2005 + A1:2012 [3] zu kennen:

#### Basissicherheit (3.10)

Freiheit von unvertretbarem, durch physikalische Gefährdungen direkt verursachtem Risiko, wenn das ME-Gerät im Normalzustand und bei einem ersten Fehler benutzt wird.

#### Wesentliches Leistungsmerkmal (3.27)

Leistungsmerkmal einer klinischen Funktion, die sich nicht auf die Basissicherheit bezieht, bei dem der Verlust oder die Verschlechterung über die vom Hersteller spezifizierten Grenzen hinaus zu einem unvertretbaren Risiko führt.

Der Sachverhalt ist in Bild 1 graphisch aufbereitet.

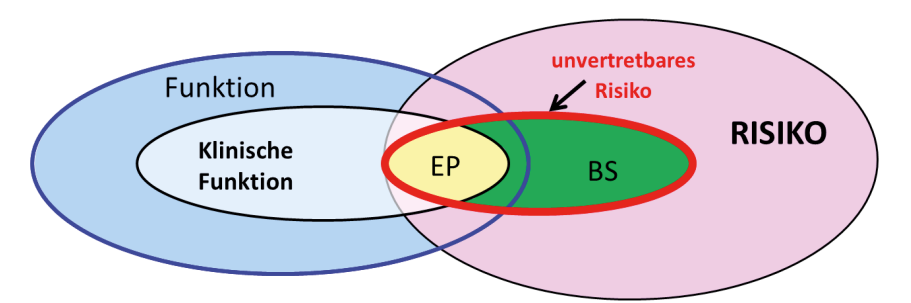

Bild 1: Zusammenspiel von Risiko mit der Basissicherheit (BS) und den Funktionen eines ME-Geräts (Wesentliche Leistungsmerkmale (Essential Performance (EP)))

Im Mittelpunkt steht die Reduzierung des Risikos auf ein vertretbares Maß. Die Überlegungen, die Analyse und gegebenenfalls getroffene Maßnahmen sowie deren Verifikation sind für Hersteller zwingend und müssen entsprechend dokumentiert werden.

Als Beispiel für eine klinische Funktion kann die Temperaturregelung des durchströmenden Bluts in einem Dialyse-Gerät gesehen werden. Die Genauigkeit der Einhaltung der Temperatur ist dann ein wesentliches Leistungsmerkmal dieser klinischen Funktion.

Den Fall einer Funktion, die klinisch nicht relevant ist, findet man bei einem an einem Ultraschallgerät angeschlossenen Drucker. Der Druck von Bildern, die keine diagnostische oder therapeutische Relevanz haben, ist eine gute Möglichkeit z. B. einer schwangeren Frau das ungeborene Kind im Mutterleib zu zeigen, aber der Arzt leidet daraus keine medizinische Handlung ab.

# **2 IEC 60601-1-2:2007 (Edition 3.0)**

Die geplante Herausgabe einer neuen Ausgabe der IEC 60601-1 mit der neuen Philosophie erforderte eine zügige Überarbeitung der damals bestehenden IEC 60601-1- 2:2004 (Ausgabe 2.1), damit diese mit als erste veröffentlichte Norm der Reihe vorlag und von den anderen Neuauflagen aus der Normenreihe aktuell referenziert werden konnte. Deshalb wurden neben der Einführung des definierten Begriffs "Wesentliche Leistungsmerkmale" nur wenige Änderungen vorgenommen.

Die Vorgaben für die erfolgreiche Störfestigkeitsprüfung waren weiterhin die in Abschnitt 6.2.1.4 genannten 11 Übereinstimmungskriterien, aber noch ergänzt mit den Betrachtungen zu den Wesentlichen Leistungsmerkmalen.

# **3 IEC 60601-1-2:2014 (Edition 4.0)**

Die über mehrere Jahre entwickelte Ausgabe der Norm bildet das Konzept der IEC 60601- 1:2005 + A1:2012 [3] nun umfassend ab. Verbunden damit sind erhebliche Unterschiede zur Vorgängerversion, wenn es um die Störfestigkeitsprüfungen geht.

Die zwingende Einhaltung der 11 Übereinstimmungskriterien ist ersetzt worden durch sogenannte "bestanden/nicht bestanden" Störfestigkeitskriterien. Diese gehen zurück auf die Basissicherheit und den Wesentlichen Leistungsmerkmalen, die vom Hersteller im Rahmen des Risikomanagementprozesses auf Basis der Zweckbestimmung und der Gebrauchsumgebung des ME-Geräts zu ermitteln sind. Da diese Risikobetrachtungen ein fester Bestandteil des Risikomanagements sind, gilt es die Einflüsse der elektromagnetischen Störgrößen (ESD, Burst, Surge, HF-Felder, …), die genauso wie die meteorologischen Einflussgrößen (Temperatur, Feuchte, Luftdruck, …) gesehen werden können, analog in den Prozess zu integrieren. Bild 2 zeigt den Zusammenhang. Der Hersteller, der den Risikomanagementprozess sowieso schon anwendet, hat die elektromagnetischen Phänomene demselben Prozess zu unterziehen. Die IEC 60601-1-2:2014 [1] hilft dabei, weil das zuständige Gremium eine Vorauswahl der für medizinische Anwendungen relevanten Umgebungen getroffen hat. Dies sind die Umgebungen "Medizinische Versorgung in häuslicher Umgebung" (1) und "Professionelle Einrichtungen des Gesundheitswesens" (2) sowie "Besondere Umgebungen" (3).

Das Konzept in der Norm berücksichtigt auch Geräte, die wegen ihrer Zweckbestimmung nicht hinreichend störfest gemacht werden können, z. B. weil sie sehr kleine Signale verarbeiten (Messung von Strömen im Gehirn). In diesem Fall muss die Umgebung entsprechend angepasst werden (z. B. Schirmungsmaßnahmen, Leuchten mit geringer Störemission). Für diese und andere Sonderfälle ist die Umgebung "Besondere Umgebungen" sehr wichtig. Mithilfe des in Anhang E beschriebenen Prozesses können

die gemäß Gebrauchsumgebung eventuell von (1) und (2) abweichenden elektromagnetischen Umgebungen berücksichtigt werden.

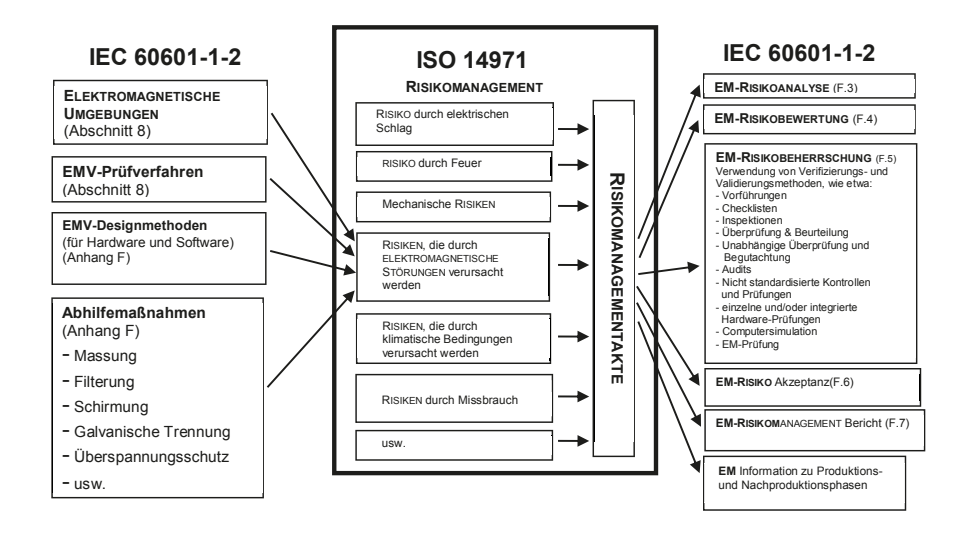

Bild 2: Funktion der IEC 60601-1-2 im Risikomanagement-Prozess

Gerade wenn sich neue Technologien etablieren, müssen Hersteller diese für den Einsatz ihrer Produkte neu berücksichtigen. Der Prozess in Anhang E ist so gestaltet, dass die resultierenden Störfestigkeitsprüfpegel sowohl niedriger als auch höher im Vergleich zu den anderen definierten Umgebungen sein können.

Wenn der Hersteller alle relevanten elektromagnetischen Phänomene auf Basis der Risikoanalyse identifiziert hat, muss er im Rahmen der Risikobewertung beurteilen, ob die getroffenen Maßnahmen (z. B. Verwendung von Filtern, Schirmen bei Kabeln und Steckverbindern, Überspannungsschutzelemente, Isolationsstrecken) die Risiken hinreichend minimieren.

Der nächste Schritt ist die Risikobeherrschung. Hier gibt es verschiedene Nachweismethoden. Im EMV-Bereich ist es klassisch die Prüfung in einem EMVPrüflabor durchzuführen. Folgt man dem Vokabular der Risiko-Philosophie, so handelt es sich dabei um die Verifikation der getroffenen EMV-Maßnahmen.

Die Ergebnisse aus den verschiedenen Stufen des Risikomanagement-Prozesses werden in der sogenannten Risikomanagementakte dokumentiert. Wenn sich an den im Feld befindlichen ME-Geräten zeigt, dass bestimmte Situationen, bedingt durch elektromagnetische Effekte, auftreten, wird der Risikomanagement-Prozess erneut durchlaufen.

In der IEC 60601-1-2:2014 [1] wird die Anforderung zur "Erwartenden Betriebs-Lebensdauer" (IEC 60601-1:2005, Abschnitte 3.28, 4.4), die nicht neu ist, deutlich herausgestellt. Es wird gefordert, dass das Design die sicherheitsrelevanten

Eigenschaften des ME-Geräts so berücksichtigt, dass für die Erwartende Betriebs-Lebensdauer kein unvertretbares Risiko auftritt. Weiterhin sieht die IEC 60601-1:2005 + A1:2012 [3] vor, dass ME-Geräte so entwickelt und hergestellt werden, dass sie erstfehlersicher bleiben oder dass das Risiko vertretbar bleibt (Abschnitt 4.7).

Diesbezüglich werden explizit Wartungen des ME-Gerätes als Maßnahme genannt. Diese Anforderungen erfordern bei den Herstellern Aktivitäten, um die Elemente von EMV-Maßnahmen zu identifizieren, die gegebenenfalls nicht langzeitstabil sind. Durch eine entsprechende Überarbeitung der Maßnahmen und/oder Einbindung in die Wartungen können diese Anforderungen umgesetzt werden.

Um dem Leser der Norm IEC 60601-1-2:2014 [1] gleich beim Titel darauf hinzuweisen, dass das Risikomanagement mit den Betrachtungen zur Basissicherheit einschließlich der wesentlichen Leistungsmerkmale im Mittelpunkt steht, wurde der Titel der Norm von "Elektromagnetischer Verträglichkeit" auf "Elektromagnetische Störgrößen" abgeändert.

### **3.1 Zusammenarbeit zwischen Hersteller und EMV-Prüflabor**

Wie oben ausgeführt arbeitet der Hersteller eines ME-Geräts mit einem EMV-Prüflabor zusammen, um die Verifikation der getroffenen EMV-Maßnahmen vorzunehmen.

Diesbezüglich gilt es gleich eine wichtige Feststellung aus der IEC 60601-1-2:2014 [1] anzuführen (Abschnitt 4.1, Anmerkung 2):

Es wird nicht erwartet, dass EMV-Prüflaboratorien die Maßnahmen zum Risikomanagement selbst durchführen oder dokumentieren. Die fachliche Kompetenz liegt in der Durchführung normenkonformer EMV-Prüfungen incl. Dokumentation. Die Produktverantwortung des Herstellers kann nicht auf ein Prüflabor delegiert werden. Was das EMV-Prüflabor leisten kann, ist die Einhaltung des Abschnitts 4.1 durch das Vorhandensein entsprechender Einträge in der Risikomanagement-Akte festzustellen. Eine Bewertung der Einträge ist aus obengenannten Gründen nicht vorgesehen.

Stellt man die in der IEC 60601-1-2:2014 [1] vom Hersteller geforderten Nachweise zur Beherrschung der elektromagnetischen Störgrößen zusammen, ergibt sich ein in Bild 3 aufgezeigter Zusammenhang. Er zeigt den Zweig im Risikomanagementprozess, der diese Elemente behandelt.

Vom Hersteller müssen folgende Informationen vor der Prüfung erzeugt werden:

- Zweckbestimmung, Gebrauchsumgebung
- Ausführungen zur Basissicherheit und den Wesentlichen Leistungsmerkmalen (Quellen: Risikomanagement sowie zutreffende Ergänzungsnormen der IEC 60601-Reihe)
- bestanden/nicht-bestanden Kriterien für Reaktionen (aus dem Risikomanagement)
- Informationen zur Auslegung der EMV-Maßnahmen bezüglich der zu erwartenden Betriebs-Lebensdauer
- x Bereitstellung von Nachweisen zu IEC 60601-1-2:2014 [1], Abschnitt 5 (ME-Geräte-Kennzeichnung, Aufschriften und Unterlagen)

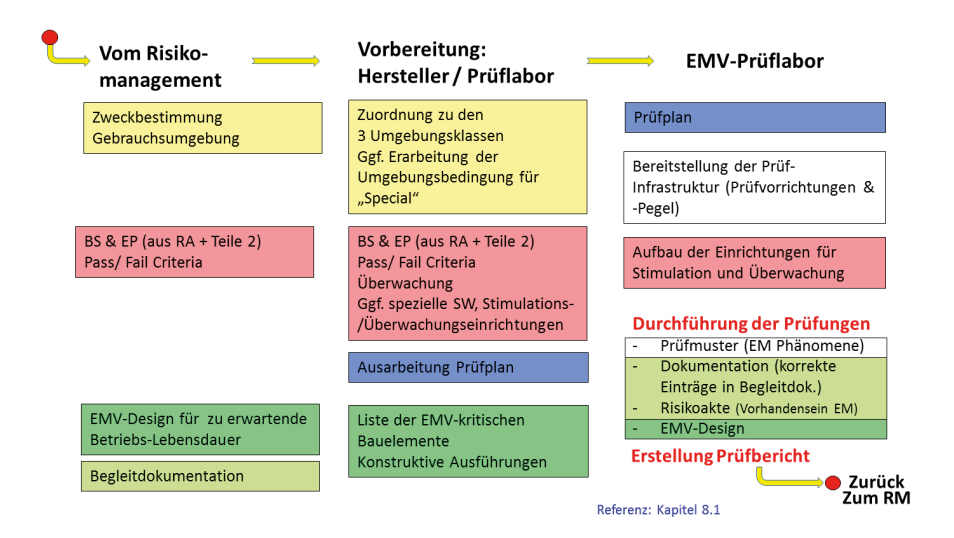

Bild 3: Zusammenarbeit zwischen Hersteller und EMV-Prüflabor auf Basis des Risikomanagement-Prozesses

Diese oben angeführten Informationen gilt es dann zwischen dem Hersteller und dem Prüflabor aufzubereiten, damit ein "reibungsarmer" Prüfungsverlauf gewährleistet werden kann. Diese Aspekte sind hierfür notwendig:

- Zuordnung der relevanten Umgebungsklasse auf Basis der vom Hersteller angegebenen Zweckbestimmung und Gebrauchsumgebung; gegebenenfalls die Erarbeitung der Umgebungsbedingungen für die Umgebung "Besondere Umgebungen"
- Erforderliche Überwachungsmaßnahmen zur eindeutigen Identifikation der bestanden/nicht-bestanden Kriterien; gegebenenfalls Erzeugung / Bereitstellung spezieller Software bzw. spezieller Stimulations-/Überwachungseinrichtungen;
- **Betriebsarten**
- Ausarbeitung eines Prüfplans; die Ausarbeitung eines Prüfplans ist zwingend, die Gestaltung des Inhalts ist offen, Orientierung findet man im Anhang G, der Leitlinien zum Prüfplan beschreibt.
- Zur Beurteilung der Maßnahmen die eine Aufrechterhaltung der Eigenschaften bezüglich elektromagnetischer Störgrößen für die zu "Erwartende Betriebs-Lebensdauer" gewährleisten sollen, können die konkreten elektrischen oder mechanischen Elemente als Grundlage für die Durchsprache dienen.

Zum Prüftermin wird das Prüfmuster zum Prüflabor transportiert. Dort werden folgende Aktivitäten durchgeführt:

- Aufbau des Prüfmusters und Inbetriebnahme gemäß Prüfplan
- x Bereitstellung der Prüfinfrastruktur (Prüfvorrichtungen und -pegel) durch das Prüflabor
- Aufbau der Einrichtungen für Stimulation und Überwachung der Reaktionen des Prüfmusters (für Ableitung der bestanden/nicht-bestanden Aussagen)

Bei der Durchführung der Prüfungen gilt es nachfolgende Punkte zu beachten:

- Messung der Störaussendungen
- Prüfung der Störfestigkeit mit Überwachung der Reaktionen des Prüfmusters
- Aussage zur Erfüllung der bestanden/nicht-bestanden Kriterien (durch Prüflabor oder Vertreter des Herstellers)
- Prüfung der Kennzeichnung, Aufschriften und Unterlagen auf Übereinstimmung mit den Anforderungen
- x Prüfung, ob entsprechende Einträge zu elektromagnetischen Störgrößen in der Risikoakte vorhanden sind
- Beurteilung der Maßnahmen, die eine Aufrechterhaltung der Eigenschaften bezüglich elektromagnetischer Störgrößen für die zu "Erwartende Betriebs-Lebensdauer" gewährleisten sollen

Wichtig ist die Vorgabe zur Vorgehensweise bei der Fortführung von Prüfungen an ME-Geräten, die durch Anwendung eines Störfestigkeits-Prüfsignals beschädigt wurden (IEC 60601-1-2:2014, Tabellen 3, 4). Dieser Ansatz, der sich auch in der IEC 61000-6-7:2014 [5] wiederfindet, bedeutet für viele Personen, die in die Einhaltung der Anforderungen der Norm eingebunden sind, einen Paradigmenwechsel. Denn die Prüfung der physikalischen Größen ist bestanden, solange die Kriterien für die Basissicherheit und die Wesentlichen Leistungsmerkmale umfänglich erfüllt sind, also keine Gefahr für den Patienten und den Anwender besteht. Dies gilt gerade auch bei einer Beschädigung des Prüfmusters. Hier wird der Charakter der Norm als Sicherheitsnorm sehr deutlich.

Die Prüfergebnisse werden in einem Prüfbericht zusammengefasst und dieser sollte dann Bestandteil der Risikomanagementakte des Herstellers werden.

# **4 Zusammenfassung**

Das Risikomanagement mit den Betrachtungen zur Basissicherheit einschließlich der Wesentlichen Leistungsmerkmale ist der Dreh- und Angelpunkt in der neuen IEC 60601-1-2:2014 [1]. Um dies deutlich zu machen, spricht man im Titel der Norm auch nicht mehr von "Elektromagnetischer Verträglichkeit" sondern von "Elektromagnetischen Störgrößen". Die Norm hat sich zu einer hundertprozentigen Sicherheitsnorm unter Anwendung eines Produktrisikomanagements nach DIN ISO 14971:2012 [4] gewandelt. Die hier gemachten Ausführungen sollen verdeutlichen, wie wichtig es ist, dass Hersteller von ME-Geräten vorbereitet zum EMV-Prüflabor mit dem Produkt kommen und nicht der Vorstellung unterliegen, beim Eintreffen mit dem Prüfmuster gleich mit der Prüfung beginnen können. Eine sorgfältige Vorbereitung, die mögliche Risiken unter den Aspekten "Basissicherheit" und "Wesentliche Leistungsmerkmale" herausarbeitet, ist bei der Anwendung der 4. Ausgabe der IEC 60601-1-2:2014 unabdingbar.

Auch bei der Durchführung der Prüfungen gibt es Punkte, die über den normalen Ablauf einer "klassischen" EMV-Prüfung hinausgehen und ein bei der Prüfung zerstörtes ME-Gerät gegebenenfalls mit "Prüfung bestanden" einstufen lassen.

#### **Literatur**

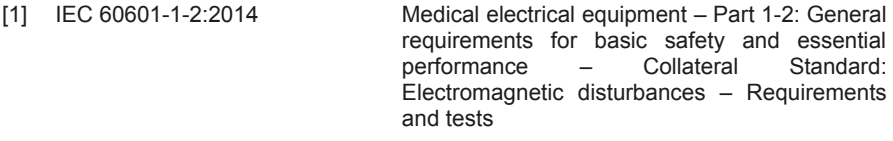

- [2] IEC 60601-1-2:2007 Medical electrical equipment –Part 1-2: General requirements for basic safety and essential performance – Collateral standard: Electromagnetic compatibility – Requirements and tests
- [3] IEC 60601-1:2005 + A1:2012 Medical electrical equipment Part 1: General requirements for basic safety and essential performance
- [4] EN ISO 14971:2012 Medical devices Application of risk management to medical devices (ISO 14971:2007, Corrected version 2007-10-01)
- [5] IEC 61000-6-7:2014 Electromagnetic compatibility (EMC) Part 6-7: Generic standards – Immunity requirements for equipment intended to perform functions in a safety-related system (functional safety) in industrial locations

Leistungselektronik

# **EMV- und Effizienzvergleich von hart und weich schaltenden 3 Stufen - Pulswechselrichtern**

Prof. Dr. Manfred W. Gekeler, HTWG Konstanz, University of Applied Sciences, Brauneggerstraße 55, D-78464 Konstanz, gekeler@htwg-konstanz.de

B. Eng. Stefan Schreitmüller, HTWG Konstanz, University of Applied Sciences, Brauneggerstraße 55, D-78464 Konstanz, stefan.schreitmueller@gmx.de

Prof. Dr. Gunter Voigt, HTWG Konstanz, University of Applied Sciences, Brauneggerstraße 55, D-78464 Konstanz, gvoigt@htwg-konstanz.de

# **1 Kurzfassung**

3 Stufen - Pulswechselrichter (3 Level Inverter) werden eingesetzt in der elektrischen Drehstromantriebstechnik, als Netzeinspeisewechselrichter z.B. in der Photovoltaik oder als Aktive Leistungs-Netzfilter. Neben den bislang üblichen hart schaltenden Ausführungen gibt es seit kurzem mit dem "Soft Switching Three Level Inverter (S3L Inverter)" eine weich schaltende Version mit geringeren Schaltverlusten und damit höherer Effizienz. Zusätzlich zeigt der S3L Inverter aufgrund der weichen Schaltvorgänge auch Vorteile hinsichtlich der Elektromagnetischen Verträglichkeit, insbesondere in der als "Super Soft Switching Three Level Inverter (SS3L Inverter)" bezeichneten Varianten.

#### **2 3 Stufen Pulswechselrichter**

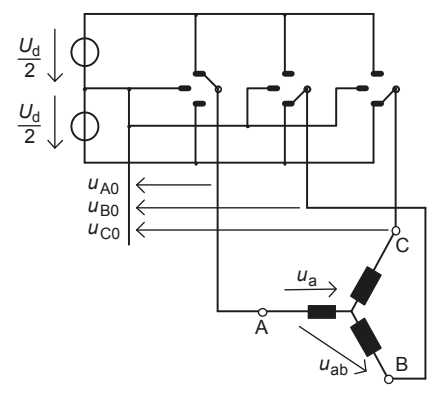

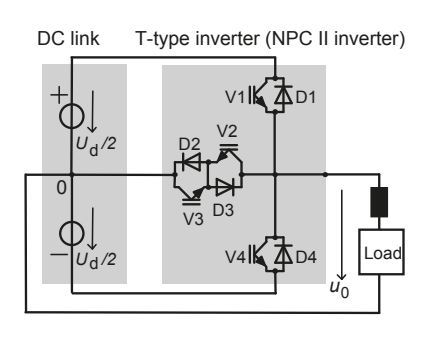

Abb. 1: Prinzipschaltbild eines 3-phasigen Abb. 2: 1-phasiger hart schaltender 3 Stufen PWR (mit Schaltern)

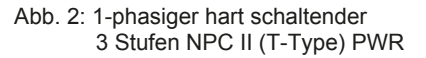

3 Stufen - Pulswechselrichter (3 Level Inverter) werden mit Leistungen ab ca. 50 kVA bis in den MVA-Bereich eingesetzt in der elektrischen Drehstromantriebstechnik, als Netzeinspeisewechselrichter, in USV Anlagen oder als Aktive Leistungs-Netzfilter. Als Schalter (Abb. 1) werden heute insbesondere IGBTs verwendet. Im 3 Level Inverter

nehmen die Klemmenspannungen *u*<sub>0</sub> je nach Schalterstellung einen der 3 Werte + *U<sub>d</sub>*/2, 0 oder –*U*d/2 an. Die Schalter werden gemäß einer Pulsweitenmodulation (PWM) mit Schaltfrequenzen von einigen Hundert Hz bis ca. 18 kHz betätigt.

## **2.1 Hart schaltende 3 Stufen PWR (H3L Inverter)**

Diese Ausführung (Abb.2) wurde als NPC II Inverter bereits 1980 in [1] vorgeschlagen. Die beiden äußeren IGBTs V1 und V4 bilden zusammen mit den antiparallel geschalteten Dioden D1 und D4 einen herkömmlichen 2 Stufen Pulswechselrichter. Mit den IGBTs V2 und V3 sowie den zugehörigen Dioden D2 und D3 entsteht ein schaltbarer Pfad zum Mittelabgriff der Eingangsgleichspannung U<sub>d</sub>, mit dem die Klemmenspannung *u*<sub>0</sub> auf den Wert Null geschaltet werden kann.

Diese auch als T-Type Inverter bekannte Ausführung weist besonders geringe Durchlassverluste auf und somit einen hohen Wirkungsgrad [2]. Der wesentliche Grund hierfür liegt darin, dass dann, wenn V1 bzw. D1 oder V4 bzw. D4 leitend sind, nur ein Leistungshalbleiter von Strom durchflossen ist. Im Gegensatz dazu sind es beim NPC I Inverter zwei Leistungshalbleiter, was einen doppelten Wert der Durchlassspannung bedeutet [1]. Als Schalter werden meist IGBTs eingesetzt; seit kurzem auch als Module.

Schaltverluste entstehen, wenn beim Ein- bzw. Ausschalten eines IGBTs gleichzeitig hohe Werte von Spannung und Strom auftreten, was als "hartes" Schalten bezeichnet wird [3]. Abb. 3a zeigt ein Beispiel mit den Zeitverläufen der Kollektor-Emitter-Spannung u<sub>CE</sub>(t) und des Kollektorstroms *i<sub>C</sub>(t)*. während eines Einschaltvorgangs. Die Einschaltverlustenergie *E*on wurde mit 4,5 mJ gemessen.

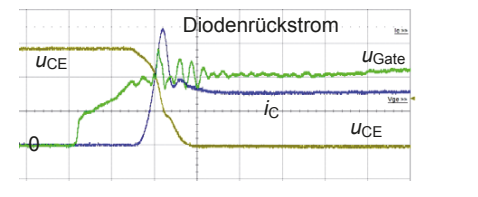

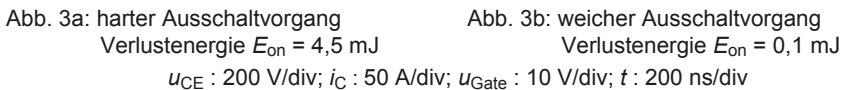

 $\theta$ 

*u*CE

Diese Schaltverluste können insbesondere bei höheren Werten der Schaltfrequenz zeitliche Mittelwerte erreichen, die die Durchlassverluste deutlich übersteigen und sind daher hinsichtlich der Schaltfrequenz der limitierende Faktor. Der heute übliche Ansatz zur Reduzierung der Schaltverluste und damit der Erhöhung des Wirkungsgrads besteht darin, die Dauer der Schaltvorgänge so kurz wie möglich zu halten, also Transistoren mit möglichst geringen Schaltzeiten einzusetzen.

Solche kurze Schaltzeiten verringern zwar wie gewünscht die Schaltverluste, die hohen Stromsteilheiten d*i*/d*t* während der Schaltvorgänge induzieren jedoch an den parasitären Induktivitäten der Verbindungsleitungen erhebliche Spannungsspitzen. Die hohen Spannungssteilheiten d*u*/d*t*, die bei Silizium-IGBTs Werte bis ca. 5 kV/μs und bei SiC deutlich über 10 kV/μs betragen können, wirken sich negativ auf die Störemissionen aus.

*i*C

### **2.2 Weich schaltende 3 Stufen PWR**

Mit dem im Folgenden beschriebenen weich schaltenden 3 Stufen Pulswechselrichter gelingt es, sowohl die Schaltverluste äußerst gering zu halten als auch die Spannungssteilheiten d*u*/d*t* sowie die Stromsteilheiten d*i*/d*t* auf niedrige Werte zu begrenzen. Parasitäre Leitungsinduktivitäten sind daher weniger kritisch, und die Störemission wird reduziert.

#### **2.2.1 Soft Switching Three Level Inverter (S3L Inverter)**

Diese neuartige und patentierte [4] Schaltungstopologie (Abb. 4) wurde erstmals 2011 vorgestellt [5] [6]. Ausgangspunkt ist der T-Type Inverter (NPC II Inverter, Abb. 2). Dieser wurde um ein Netzwerk aus 4 Dioden, 2 Kondensatoren und 1 Spule erweitert (Abb. 4, "S3L snubber circuit"). Dieses Netzwerk bewirkt, dass jeder Ein- bzw. Ausschaltvorgang eines der 4 IGBTs "weich" abläuft [5] [6] [7] [8]. Diese Schaltentlastung arbeitet prinzipbedingt verlustfrei. Abb. 4 zeigt, dass keinerlei ohmsche Widerstände vorgesehen sind, wie dies bei verlustbehafteten Entlastungsnetzwerken der Fall ist.

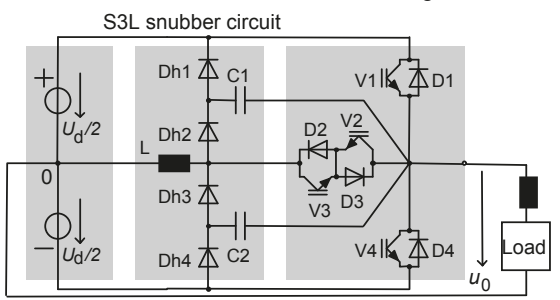

Abb. 4: Weich schaltender 3-Stufen PWR (Soft Switching Three Level (S3L) Inverter)

Abb. 3b zeigt beispielhaft, wie sich bei diesem weichen Schalten die Zeitverläufe für  $u_{CF}(t)$  und  $i<sub>C</sub>(t)$  gegenüber dem harten Schalten nach Abb. 3a verändert haben. Die Kollektorspannung fällt schnell auf den niedrigen Wert der Durchlassspannung, während der Kollektorstrom nur langsam mit niedriger Stromsteilheit d*i*/d*t* ansteigt. Das gleichzeitige Auftreten von Spannung und Strom wird vermieden, die Verlustleistung bleibt sehr gering. Die Einschaltverlustenergie *E*on sinkt von 4,5 mJ auf 0,1 mJ.

Bei einem Prototypen mit einer Leistung von 20 kVA ergaben sich Werte d*i*/d*t* < 28 A/μs und d*u*/d*t* < 1000 V/μs. Werte d*u*/d*t* < 500 V/μs sind einstellbar. Bei hart schaltenden Si IGBTs ergeben sich dagegen bis zu ca. 5000 V/μs, bei SiC IGBTs bis ca. 50000 V/μs.

Beim S3L Inverter entstehen hohe Werte der Spannungssteilheit nur beim Einschalten der äußeren IGBTs V1 bzw. V4, in allen anderen Fällen liegt eine d*u*/d*t* Limitierung vor. Damit sind Störspannungen deutlich reduziert.

#### **2.2.2 Super Soft Switching Three Level Inverter (SS3L Inverter)**

Mit einer einfachen Modifikation des S3L Inverters lassen sich die vorgenannten Spannungssteilheiten auch beim Einschalten der äußeren IGBTs begrenzen. Um Spannungssteilheiten beim Einschalten von IGBTs zu verringern kann in bekannter Weise die Einschaltzeit dadurch vergrößert werden, dass der Anstieg der Gate-Emitter-Spannung verzögert wird. Dies geschieht im einfachsten Fall durch einen nur beim Einschalten wirksamen Gate Vorwiderstand (Abb. 5).

Bei hart schaltenden Wechselrichtern hat diese Methode den gravierenden Nachteil, dass die Einschaltverluste drastisch ansteigen. Beim S3L Inverter ist dagegen die Stromanstiegsgeschwindigkeit beim Einschalten der IGBTs durch die Spule L begrenzt (vgl. Abb. 3b oder 6a). Wenn nun beim langsamen Einschalten des IGBTs dessen Kollektor-Emitter-Spannung vergleichsweise langsam fällt und der Kollektorstrom nur langsam ansteigt, tauchen gleichzeitig hohe Werte von Spannung und Strom nur begrenzt auf (Abb. 6b). Diese Variante des S3L Inverter wird als "Super Soft Switching Three Level (SS3L) Inverter" (Abb. 5) bezeichnet.

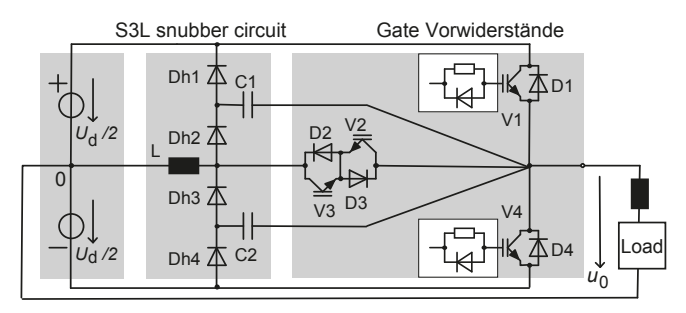

Abb. 5: Super Soft Switching Three Level (SS3L) Inverter Die Gate-Vorwiderstände bewirken ein langsames Einschalten von V1 und V4.

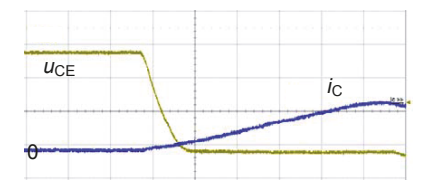

Abb. 6a: Ausschaltvorgang S3L Inverter *i*c: 50 A/div *u*CE : 200 V/div; *t* : 200 ns/div Verlustenergie *E*on = 0,1 mJ

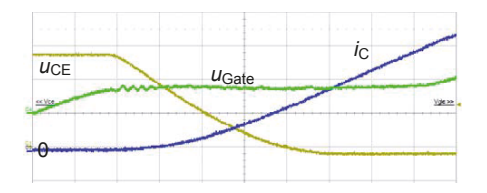

Abb. 6b: Ausschaltvorgang SS3L Inverter *i*C : 25 A/div; *u*Gate: 10 V/div *u*CE : 200 V/div; *t* : 200 ns/div Verlustenergie *E*on = 1,5 mJ

# **3 EMV- und Effizienzvergleich**

Um einen direkten Vergleich der drei Schaltungstopologien H3L, S3L und SS3L sowie verschiedener Steuerverfahren hinsichtlich der Störspannungen und des Wirkungsgrads vornehmen zu können, wurde ein 3-phasiger S3L Prototyp (20 kVA, 1000 VDC, 29 A; s. Abb. 8) so ausgestattet, dass die Topologien H3L, S3L und SS3L durch einfache Umkonfigurationen geschaltet werden konnten. Da sämtliche Leistungshalbleiter, die Leiterplatte etc. immer dieselben waren, ist eine direkte Vergleichbarkeit gegeben.

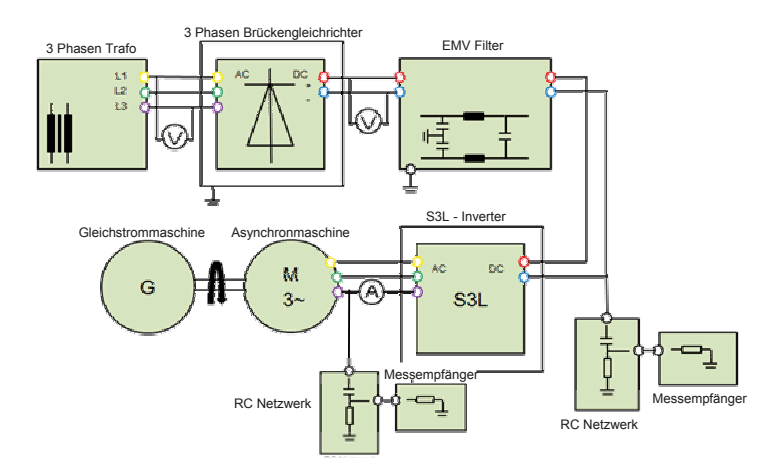

Abb. 7: Versuchsaufbau mit EMV Messpunkten

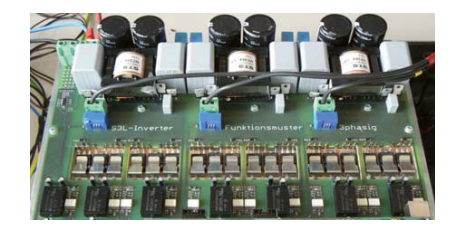

Abb. 8: S3L Prototyp 1000 VDC, 20 kVA, 29 A

Abb. 7 zeigt den Versuchsaufbau [9]. Die Eingangsgleichspannung wird über einen Stelltrafo und einen ungesteuerten Gleichrichter bereitgestellt. Der Pulswechselrichter speist eine Asynchronmaschine, die mit einer Gleichstrommaschine mechanisch belastet werden konnte. Als Steuerverfahren dient eine digital implementierte Sinus-Dreieck-Modulation [8]. Für die Vergleichsmessungen wurden 4 Betriebsarten gewählt: 3 Verfahren mit jeweils konstanter Pulsfrequenz von 8 kHz, 16 kHz und 32 kHz (entsprechend Schaltfrequenzen von 4 kHz, 8 kHz bzw. 16 kHz für jeden einzelnen Leistungshalbleiter), und 1 Verfahren mit einer variablen Schaltfrequenz (8-32 kHz) [7] [8].

Gemessen wurde die Störspannung auf Seiten der Eingangsgleichspannung und auf einer Motorklemme. Im Pulswechselrichter waren keinerlei EMV Filter verbaut. Der gesamte Messaufbau war nicht normgerecht, da nur Vergleichmessungen geplant waren.

Bei den Wirkungsgradmessungen wurden die Eingangsleistung des Pulswechselrichters sowie 3 Ausgangsleistungen erfasst und hieraus der Wirkungsgrad berechnet. Auch hier bestand wie oben ausgeführt das Ziel in einer relativen Vergleichsmessung.

# **4 Ergebnisse EMV Vergleich**

Abb. 9 zeigt einen Vergleich der 3 Schaltungstopologien H3L (Hard Switching Three Level Inverter), S3L (Soft Switching Three Level Inverter) und SS3L (Super Soft Switching Three Level Inverter). H3L und S3L weisen ähnliche Störspannungspegel auf, SS3L dagegen deutlich geringere, da hier alle Schaltflanken d*u*/d*t*-begrenzt sind.

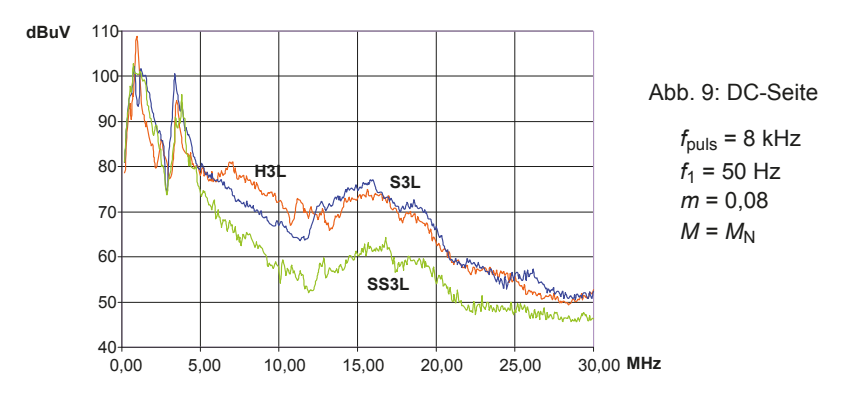

Abb. 10 zeigt die AC-seitigen Störpegel für denselben Betriebsfall wie zuvor. Auch hier ist die SS3L Ausführung im Vorteil.

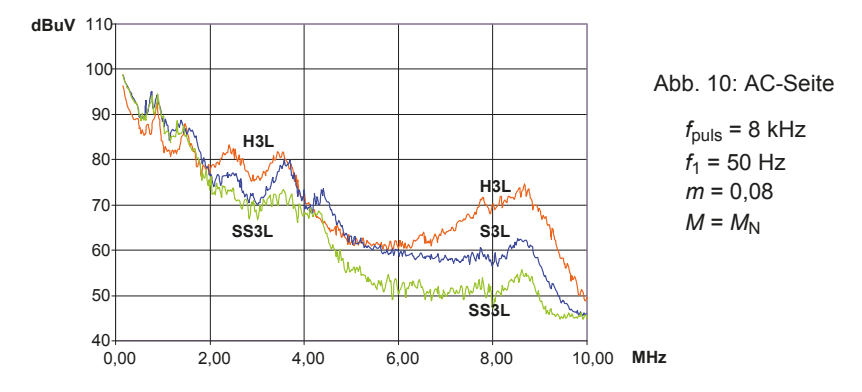

Bezüglich der Störspannungen zeigt die S3L Ausführung nur geringe Vorteile gegenüber H3L. Dass diese trotz der weichen Schaltvorgänge nicht deutlicher ausfallen, liegt daran, dass es bei S3L doch noch einige harte Schaltflanken gibt. Diese entfallen bei der SS3L Ausführung, so dass diese deutliche Vorteile aufweist.

Abb. 11 zeigt die Auswirkung verschiedener Steuerverfahren. Gegenübergestellt wurde eine Pulsfrequenz von 8 kHz beim H3L Inverter, 16 kHz beim S3L Inverter sowie 32Hz bei der SS3L Ausführung. Zusätzlich wurde beim SS3L Inverter mit einer variablen Pulsfrequenz gearbeitet, die zwischen 8 kHz und 32 kHz gewobbelt wurde mit einem Mittelwert von 16 kHz. Der Motor wurde mit Nenndrehzahl und Nenndrehmoment betrieben.

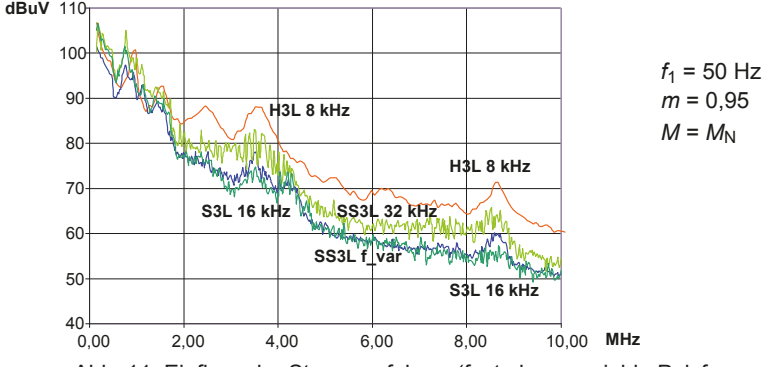

Abb. 11: Einfluss der Steuerverfahren (feste bzw. variable Pulsfrequenzen)

Im Bereich höherer Frequenzen hat letzteres Verfahren ähnliche Ergebnisse wie S3L mit 16 kHz. Interessante Unterschiede gibt es dagegen im unteren Frequenzbereich.

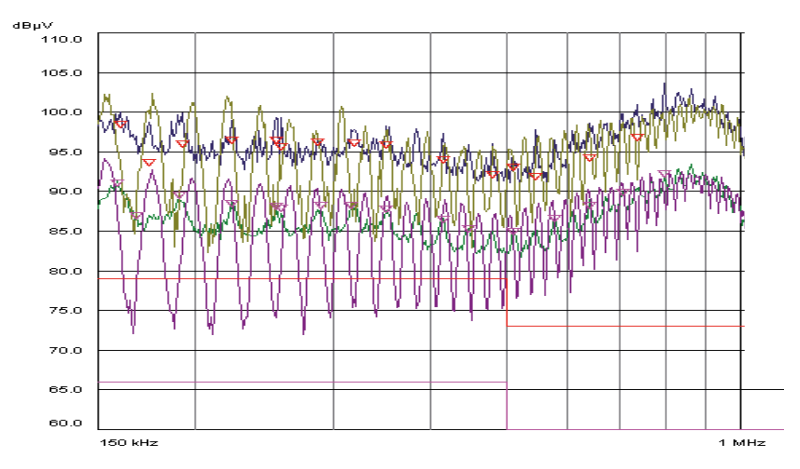

Abb. 12: Oberschwingungen bei konstanter und bei variabler Pulsfrequenz (Peak bzw. Average)

Abb. 12 zeigt den unteren Frequenzbereich bis 1 MHz. Bei der konstanten Pulsfrequenz 22 kHz sind die Oberschwingungen deutlich erkennbar; bei der variablen Schaltfrequenz (hier gewobbelt zwischen 12 kHz und 32 kHz) verschwinden diese weitgehend.

# **5 Ergebnisse der Wirkungsgradmessungen**

Erwartungsgemäß sollten die beiden weich schaltenden Topologien bessere Wirkungsgrade erzielen als die H3L Ausführung. Dies war bereits in anderen Messreihen bestätigt worden [7]. Zusätzlich sollte überprüft werden, ob die EMV-Vorteile des SS3L Inverters zu Lasten des Wirkungsgrads gehen (Abb. 13).

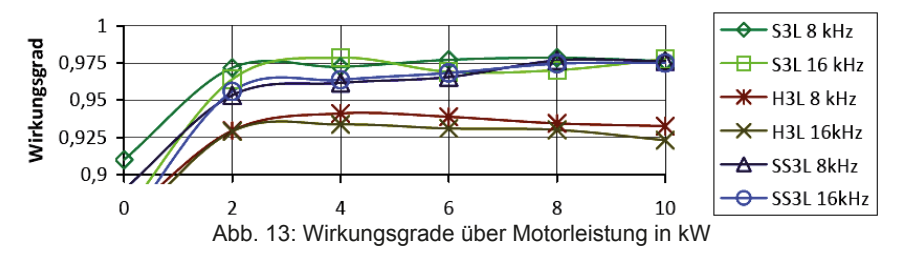

# **6 Fazit**

Bezüglich des Wirkungsgrads sind die beiden weich schaltenden Ausführungen S3L und SS3L vergleichbar und dem H3L Inverter deutlich überlegen. Bei der EMV weist der S3L Inverter nur geringe Vorteile gegenüber dem H3L Inverter auf, der SS3L Inverter dagegen sehr deutliche. Insbesondere in Verbindung mit der Betriebsart mit variabler Schaltfrequenz ist der SS3L Inverter somit die attraktivste Ausführung.

# **7 Literatur**

- [1] Nabae, H. Akagi and I. Takahashi: A New Neutral-Point-Clamped PWM Inverter, IEEE Transactions on Industry Applications, Vol. IA-17, NO. 5, September/October 1981, pp. 518-523
- [2] Schweizer, M.; Kolar, J.W.: High efficiency drive system with 3-level T-Type inverter; EPE (European Conference on Power Electronics and Applications) 2011; August 2011, Birmingham, UK; ISBN 9789075815153
- [3] Applikationshandbuch IGBT- und MOSFET Leistungsmodule, Semikron International, Verlag Isle, 1998
- [4 3-Stufen-Pulswechselrichter mit Entlastungsnetzwerk; Deutsches Patent DE 10 2010 008 426 B4; Anmeldetag: 18.02.2010; Veröffentlichungstag der Patenterteilung: 01.09.2011; Patentinhaber: Hochschule Konstanz; Erfinder: Manfred W. Gekeler
- [5] Manfred W. Gekeler: Soft switching three level inverter with passive snubber circuit (S3L inverter); Proceedings of the 2011 14th European Conference on Power Electronics and Applications (EPE 2011, Birmingham); ISBN 9789075815153, S. 1–10
- [6] Manfred W. Gekeler: Weich schaltender 3-Stufen-Pulswechselrichter mit verlustfreiem Entlastungnetzwerk; Internationaler ETG-Kongress 2011 (ETG-Fachbericht 130 Teil B); 2011, ISBN 978-3-8007-3376-7, S. 264-270
- [7] Manfred W. Gekeler: Soft Switching Three Level Inverter (S3L Inverter). Proceedings of the European Conference of Power Electronis and Applications (EPE 2013), 2013. ISBN 978-90-75815-17-7 and 978-1-4799-0114-2.
- [8] Manfred W. Gekeler: Optimierte PWM-Steuerung für Soft Switching Three Level Inverter (S3L Inverter). Internationaler VDE ETG-Kongress November 2013. ISBN 978-3-8007-3550-1
- [9] Stefan Schreitmüller: EMV-Messung am S3L Inverter. Bachelorarbeit HTWG Konstanz, Fakultät Elektrotechnik und Informationstechnik. Februar 2015

# **Analyse von Dämpfungs- und Diversitätseffekten bei Oberschwingungen mittels Frequenz-Kopplungs-Admittanz-Matrizen**

M. Sc. Anke Fröbel, Prof. Dr.-Ing. Ralf Vick, Otto-von-Guericke-Universität Magdeburg

# **1 Einleitung**

Mit der Verdrängung konventioneller linearer Lasten im Energieversorgungssystem durch mehr und mehr nichtlineare, oberschwingungserzeugende Betriebsmittel steigt das gesamte Oberschwingungslevel an. Da Oberschwingungseffekte wie Neutralleiterüberlastung, Fehlfunktionen von Schutzeinrichtungen, Betriebsmittelausfälle und zusätzliche Verluste ungewollt sind, ist es notwendig, die Oberschwingungsbelastung im System zu bewerten. Konventionelle Methoden, die in Oberschwingungsstudien zum Einsatz kommen, nehmen üblicherweise eine unverzerrte Spannungsform an den Klemmen der entsprechenden nichtlinearen Last an und betrachten die resultierenden Oberschwingungsströme, die ins System zurückwirken. Da diese Ströme durch die Netzimpedanzen fließen, verursachen sie Oberschwingungsspannungsabfälle, die wiederum die Klemmenspannungen anderer linearer und nichtlinearer Betriebsmittel verzerren. Zur Vereinfachung werden diese Wechselwirkungseffekte üblicherweise vernachlässigt. Wenn mehrere nichtlineare Lasten die gleiche Netzimpedanz teilen, treten zudem Effekte auf, die als Dämpfung und Diversität bekannt sind [1].

Im Folgenden werden verschiedene Methoden diskutiert, die diese Effekte berücksichtigen. Basierend auf Labormessungen werden die Oberschwingungsströme sowohl von einzelnen Oberschwingungserzeugern als auch Kombinationen dieser analysiert. LED Lampen dienen dabei als Testobjekte. Nach der Bewertung der Eingangsströme in Abhängigkeit des Oberschwingungsgehaltes der Klemmenspannung wird für ausgewählte Lampen ein Modell, das auf Frequenz-Kopplungs-Admittanz-Matrizen basiert und Wechselwirkungseffekte berücksichtigt, abgeleitet. Die Methode wurde ursprünglich in [2] vorgeschlagen, in [3] erweitert und in [4] erneut aufgegriffen. Die Matrizen einzelner Lampen werden kombiniert um das Verhalten parallel geschalteter Lampen zu prognostizieren. Dabei werden auch Dämpfungs- und Diversitätseffekte berücksichtigt.

#### **2 Oberschwingungsanalyse kleiner, nichtlinearer Lasten**

#### **2.1 Dämpfungs- und Diversitätseffekte**

Der Anteil der Oberschwingungen im Eingangsstrom einer nichtlinearen Last hängt unter anderem vom Oberschwingungsgehalt in der Versorgungsspannung ab. Sowohl die Amplituden als auch die Phasenwinkel der Oberschwingungsströme variieren mit dem Grad der Spannungsverzerrung. Die daraus resultierenden Effekte führen häufig zur Reduktion des Gesamtoberschwingungsgehaltes der Ströme. Das bedeutet, dass die Oberschwingungsströme für eine Summe von Lasten in der Regel kleiner sind als die algebraische Summe der jeweiligen Oberschwingungsströme der einzelnen Lasten. Das Gesamtoberschwingungslevel wird dadurch herabgesetzt. In [1] werden zwei Faktoren für die Quantifizierung dieser Phänomene eingeführt. Für eine bestimmte Summe von *n* gleichartigen nichtlinearen Lasten, die die gleiche Netzimpedanz teilen, ist der Dämpfungsfaktor (engl.: *attenuation factor*) AF*h,n* der resultierenden Oberschwingungsströme der *h*-ten Ordnung definiert als

$$
AF_{h,n} = \frac{|I_{h,n}|}{n \cdot |I_{h,1}|},
$$
\n(1)

wobei I*h,n* der *h*-te Oberschwingungsstrom von *n* Lasten in Betrieb und I*h*,1 der *h*-te Oberschwingungsstrom einer Last in Betrieb ist.

Analog ist der Diversitätsfaktor (engl.: *diversity factor*) DF*h,n* entsprechend Formel (2) definiert als das Verhältnis der vektoriellen Summe zur algebraischen Summe des *h*-ten Oberschwingungsstromes, der durch die *i*-te Last hervorgerufen wird. Er quantifiziert die partielle Auslöschung der Oberschwingungsströme aufgrund der Phasendifferenz der Ströme gleicher Oberschwingungsordnung, die durch unterschiedliche Lasten hervorgerufen werden.

$$
DF_{h,n} = \frac{\left| \sum_{i=1}^{n} I_h^i \right|}{\sum_{i=1}^{n} |I_h^i|}
$$
 (2)

Verschiedene Fallstudien, z.B. beschrieben in [5], [6] und [7] zeigen, dass diese Effekte für Systeme mit einer hohen Anzahl an Oberschwingungsquellen nicht ignoriert werden können. Es besteht das Risiko, den Gesamtoberschwingungsgehalt zu überschätzen und damit die Kosten zur Reduktion des Oberschwingungsproblems.

#### **2.2 Frequenz-Kopplungs-Admittanz-Matrizen**

Kleine, nichtlineare Lasten können mit Hilfe so genannter Frequenz-Kopplungs-Admittanz-Matrizen (engl. *frequency coupling admittance matrices* bzw. *crossed frequency admittance matrices*) modelliert werden. Die Methode wurde zuerst in [2] vorgestellt, dann u.a. in [3] und [4] aufgegriffen und weiterentwickelt. Ein nichtlineares Betriebsmittel wird dabei durch eine äquivalente Norton-Admittanz-Matrix **Y** abgebildet. Die Matrixelemente Y*kj* verknüpfen Oberschwingungsströme einer bestimmten Ordnung (k) und Oberschwingungsspannungen einer anderen Ordnung (j). Oberschwingungseingangsströme eines bestimmten Betriebsmittels hängen von den jeweils vorhandenen Oberschwingungsspannungen in der Klemmenspannung ab und können entsprechend (3) berechnet werden.

$$
\underline{\mathbf{I}} = \underline{\mathbf{Y}} \cdot \underline{\mathbf{V}} \tag{3a}
$$

$$
\begin{bmatrix} \underline{L}_{1} \\ \underline{L}_{2} \\ \underline{L}_{3} \\ \vdots \\ \underline{L}_{M} \end{bmatrix} = \begin{bmatrix} \underline{Y}_{11} & \underline{Y}_{12} & \cdots & \underline{Y}_{1N} \\ \underline{Y}_{21} & \underline{Y}_{22} & \cdots & \underline{Y}_{2N} \\ \underline{Y}_{31} & \underline{Y}_{32} & \cdots & \underline{Y}_{3N} \\ \vdots & \vdots & \ddots & \vdots \\ \underline{Y}_{M1} & \underline{Y}_{M2} & \cdots & \underline{Y}_{MN} \end{bmatrix} \begin{bmatrix} \underline{V}_{1} \\ \underline{V}_{2} \\ \vdots \\ \underline{V}_{N} \end{bmatrix}
$$
\n(3b)

Um die notwendigen Parameter der Admittanz-Matrix zu bestimmen, werden nacheinander kleine Oberschwingungsverzerrungen an den Klemmen erzeugt und die resultierenden Ströme gemessen. Zunächst wird die Last mit einer so genannten Grundspannung versorgt. Diese kann rein sinusförmig sein, aber auch bereits Oberschwingungen enthalten. Schrittweise wird diese konstante Grundspannung mit einer variablen Oberschwingung überlagert. Das Modell kann für stationäre, passive Lasten verwendet werden und bedeutet eine Linearisierung des Verhaltens der Last um einen Arbeitspunkt. Veränderungen der Oberschwingungsströme werden ausschließlich als Folge der Veränderung von anliegenden Oberschwingungsspannungen gesehen. Daher kann die Admittanz-Matrix spaltenweise berechnet werden. Nicht nur Amplitude und Frequenz sondern auch die Phase der angewendeten Spannungsverzerrungen können frei gewählt werden. Wenn die Phase zwischen 0 und  $2\pi$  varijert wird, verändert sich das zugehörige Matrix-Element idealerweise in Form einer doppelt kreisförmigen Ortskurve [3]. Daher wird in [3] die Implementierung einer phasenabhängigen Admittanz in Form einer tensor-basierten Frequenz-Kopplungs-Matrix vorgeschlagen, die rechentechnisch effizient ist. Die Elemente jedes Tensors können theoretisch mit nur zwei Admittanz-Punkten bestimmt werden. Zur Reduktion der Effekte durch Rauschen und Messunsicherheiten ist es jedoch empfehlenswert, die Zahl der Messpunkte zu erhöhen.
Abgesehen vom zeitlichen Aufwand für die Messungen ist das Modell simpel, da es die nichtlineare Last als "Black Box" betrachtet. Detaillierte Kenntnisse über die Betriebsprinzipien oder das Schaltungsdesign der Last sind nicht erforderlich. Es erlaubt die Betrachtung von Wechselwirkungseffekten, die auftreten, wenn mehrere nichtlineare Lasten im Netz vorhanden sind und die Oberschwingungsspannungen, die aufgrund der auftretenden Oberschwingungsströme an den Netzimpedanzen abfallen, die Klemmenspannung anderer Betriebsmittel stören.

# **3 Oberschwingungsströme von LED Lampen**

### **3.1 Messaufbau und Vorgehensweise**

Um Dämpfungs- und Diversitätseffekte nichtlinearer Lasten zu untersuchen, werden verschiedene, kommerziell verfügbare LED Lampen unterschiedlicher Hersteller getestet. Ihre Nennleistungen liegen zwischen 3W und 8W. Alle Lampen sind nicht dimmbar und haben integrierte Gleichrichterschaltungen. Zur Messung der Eingangsströme wird der Messaufbau entsprechend Abbildung 1 verwendet.

Eine programmierbare TESEQ NSG 1007-45 dient als Spannungsquelle. Sie erlaubt Messungen sowohl bei nahezu idealer sinusförmiger Spannung mit Nennparametern (z.B. 230V/50Hz) als auch bei individuell vorgegebenen Spannungsverzerrungen.

Verschiedene Testbedingungen werden in MATLAB in einem automatisierten Prozess erstellt und per RS-232 Schnittstelle und SCPI Protokoll an die Quelle gesendet. Zur Datenerfassung werden eine Tektronix Stromzange TCP0030, ein Differentialtastkopf Testec TT-SI und ein Tektronix DPO3014 Oszilloskop verwendet. Die gewonnenen Daten werden mit MATLAB ausgewertet. Für die Transformation der gemessenen Strom- und Spannungsverläufe vom Zeitbereich in den Frequenzbereich wird FFT eingesetzt. *Abbildung 1: Messaufbau*

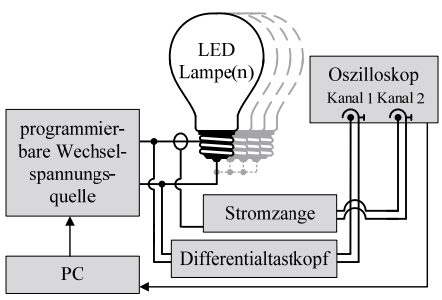

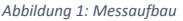

# **3.2 Einzelne Lampen**

Um den Einfluss unterschiedlicher Klemmenspannungen zu untersuchen, wird jede Lampe für drei Fälle getestet. Zunächst wird nur die Grundspannung mit 230V Effektivwert und 50Hz angelegt. Anschließend wird eine Oberschwingung dritter Ordnung mit 5% der Amplitude der Grundschwingung überlagert, einmal mit 0° Phasenverschiebung gegenüber der Grundschwingung und einmal mit 60°. Der erste Fall resultiert in eine abgeflachte, jedoch breitere Form der Spannungskurve im Vergleich zur reinen Sinusschwingung, der zweite Fall bedeutet einen Anstieg der Gesamtamplitude und eine steilere Form. Abbildung 2 und Abbildung 3 zeigen die zugehörigen Ströme jeweils für eine 5W und eine 8W Lampe. Bei der 5W Lampe führt die Überlagerung mit der dritten Oberschwingung deutlich zu einer Verringerung der Amplitude des Stromes und einer längeren Leitungsdauer. Die zusätzliche Phasenverschiebung von 60° resultiert hauptsächlich in eine Verschiebung der Leitungsperiode entlang der Zeitachse. Im Fall der unverzerrten Klemmenspannung erreicht der Strom bei etwa 4ms sein Maximum. Im Fall der Verzerrung mit der dritten Oberschwingung mit einer Phasenverschiebung von 60° beginnt der Strom bei 4ms gerade erst zu fließen.

Die Amplitudenspektren, die in Abbildung 4 zu sehen sind, zeigen, dass die abgeflachte Spannung zu einer signifikanten Verringerung der Oberschwingungsströme führt, abgesehen von der dritten Ordnung. Wie in Abbildung 3 zu sehen ist, variieren die Ströme der 8W Lampe mehr in ihrer Form, nicht so sehr in ihrer Amplitude. Da die Leitungsdauer länger ist als bei der 5W Lampe, ist der Gesamtoberschwingungsgehalt geringer. Jedoch führt der zweite Messfall zu einem Anstieg aller Oberschwingungsströme abgesehen von dem dritter Ordnung. Nicht nur die Amplituden, auch die Phasenwinkel variieren signifikant, wie aus Abbildung 6 und Abbildung 7 ersichtlich. Bei mehreren Lasten dieses Typs, verteilt in einem Energieversorgungsnetz, kann von einem hohen Diversitätsfaktor ausgegangen werden.

#### **3.3 Parallelbetrieb mehrerer Lampen**

Im nächsten Schritt werden verschiedene Kombinationen der Lampen in Parallelschaltung betrieben und für die gleichen Spannungen getestet wie zuvor die einzelnen Lampen. Abbildung 8 bis Abbildung 13 zeigen einige der Ergebnisse.

Aus dem Vergleich von Abbildung 5 und Abbildung 10 wird ersichtlich: wenn zwei gleichartige Lampen von jeweils 8W parallel betrieben werden, entsprechen die Amplituden der Oberschwingungen des Gesamtstromes dem jeweils doppelten Wert der einzelnen Lampe. Die Phasenspektren sind, abgesehen von Messungenauigkeiten, die gleichen, wie bei den einzelnen Lampen (Abbildung 7).

Abbildung 9 zeigt die Verläufe im Zeitbereich für eine Parallelschaltung von fünf verschiedenen Lampen mit Nennleistungen zwischen 3W und 8W. Es ist erkennbar, dass sich die verschiedenen Leitungsperioden addieren. Da jede Lampe einen anderen Gleichrichterkreis nutzt, werden im Gesamtstrom zu unterschiedlichen Zeiten Stromspitzen hervorgerufen. Der resultierende Strom gleicht einem sinusförmigen mehr als die Eingangsströme der einzelnen Lampen. Nichtsdestotrotz ist der Oberschwingungsgehalt, insbesondere der dritten Oberschwingungen noch signifikant. Jedoch fällt die Einhüllende der Amplitudenspektren der Parallelschaltung deutlich schneller ab, als z.B. die Einhüllende der Amplitudenspektren der einzelnen 5W Lampe. Die Spektren der Parallelschaltung bestätigen die Aussage aus [1], dass Diversitätseffekte den Gesamtgehalt an Oberschwingungsströmen reduzieren kann. Die individuellen Gleichrichterkreise verursachen Oberschwingungen der gleichen Ordnung, jedoch mit unterschiedlichen Phasenwinkeln. Abbildung 12 zeigt die Oberschwingungsströme der fünften Ordnung für jede einzelne Lampe sowie für die Parallelschaltung der gleichen Lampen. Die Ströme der 4W und der 5W Lampe löschen sich gegenseitig nahezu völlig aus, da ihre Amplituden fast gleich, ihre Phasenverschiebung zueinander jedoch nahe 180° ist. Der Einfluss der 5W Lampe wird hauptsächlich durch die fünfte Oberschwingung der 6W Lampe reduziert, die um etwa 90° phasenverschoben ist.

### **4 Frequenz-Kopplungs-Admittanz-Matrizen**

#### **4.1 Einzelne Lampen**

Für jede Lampe werden mehrere Frequenz-Kopplungs-Admittanz-Matrizen erstellt. Die Gleichungen (4) und (5) zeigen zwei Beispiele für eine 8W Lampe. In beiden Fällen ist die Grundspannung eine rein sinusförmige mit 230V Effektivwert und 50Hz. Im ersten Fall wird eine Verzerrung mit Oberschwingungsspannungen bis zur elften Ordnung (550Hz) mit einer Amplitude von 5% der Grundschwingung und einer Phasenverschiebung von 0° gegenüber der Grundschwingung verursacht. Im zweiten Fall beträgt die Phasenverschiebung für alle Spannungsharmonischen 60°.

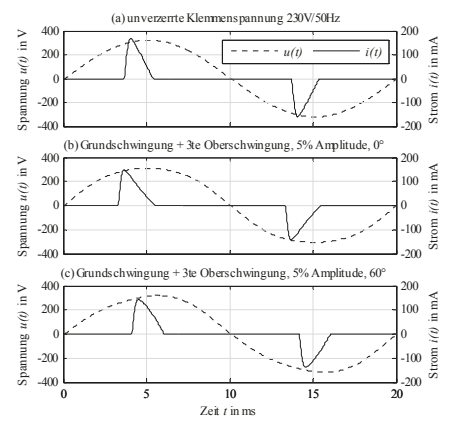

*Abbildung 2: Eingangsströme einer 5W Lampe für verschiedeͲ ne Klemmenspannungen*

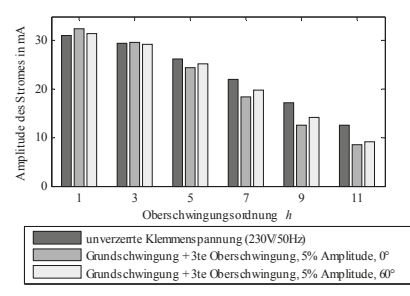

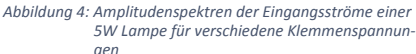

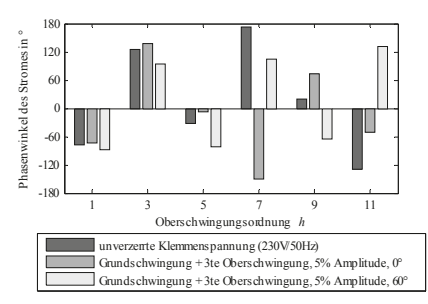

*Abbildung 6: Phasenspektren der Eingangsströme einer 5W Lampe für verschiedene Klemmenspannungen*

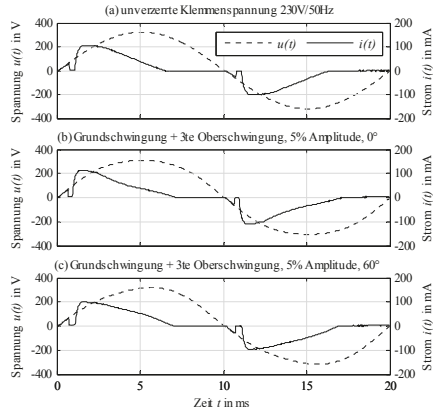

*Abbildung 3: Eingangsströme einer 8W Lampe für verschiedeͲ ne Klemmenspannungen*

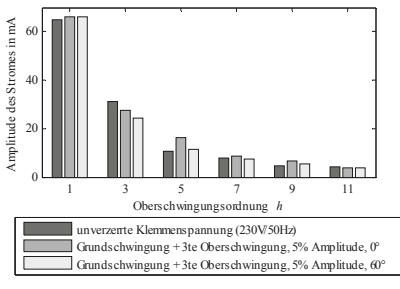

*Abbildung 5: Amplitudenspektren der Eingangsströme einer*  $8W$  *Lampe für verschiedene Klemmenspannungen*

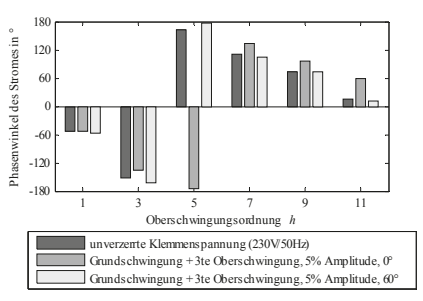

*Abbildung 7: Phasenspektren der Eingangsströme einer 8W Lampe für verschiedene Klemmenspannungen*

Alle Matrizen werden auf die ungeraden Oberschwingungen reduziert, da der Einfluss der geradzahligen Oberschwingungen vergleichsweise gering ist. Jede Spalte einer Admittanz-Matrix spiegelt den Einfluss der entsprechenden Spannungsharmonischen wieder. Da die Grundschwingung konstant gehalten wird, ist die erste Spalte identisch. Alle übrigen Spalten verdeutlichen die hohe Nichtlinearität der Lampen.

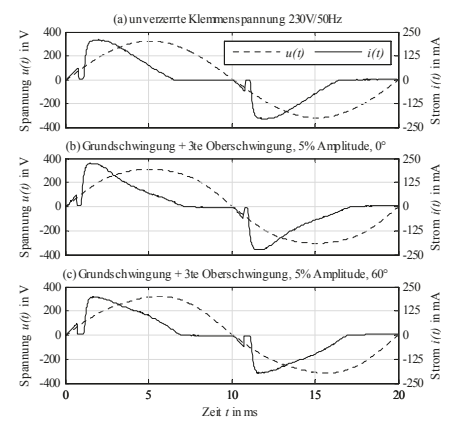

*Abbildung 8: Eingangsströme zweier parallel betriebener 8W Lampen für verschiedene Klemmenspannungen*

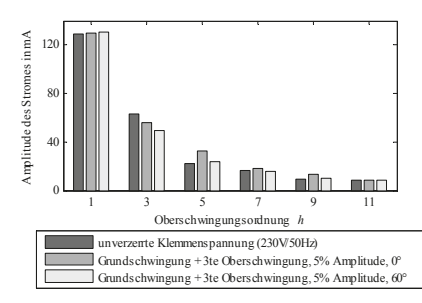

*Abbildung 10: Amplitudenspektrum der Eingangsströme zweiͲ er parallel betriebener 8W Lampen für verschieͲ dene Klemmenspannungen*

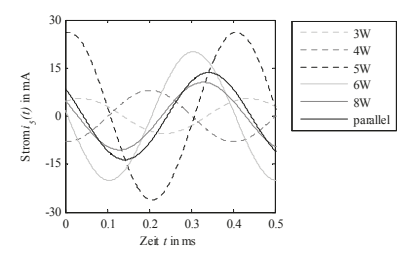

*Abbildung 12: Oberschwingungsströme fünfter Ordnung für einzelne LED Lampen*  $3W$ <sup>*-8W*</sup> *und für Parallelschaltung der gleichen Lampen*

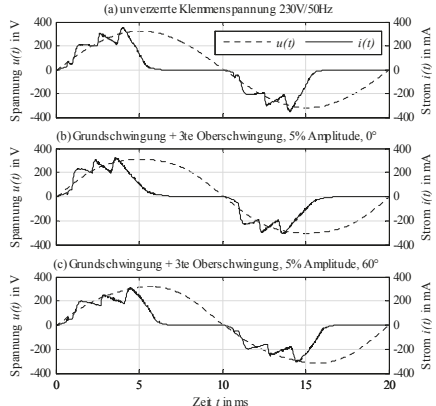

*Abbildung 9: Eingangsströme bei Parallelbetrieb von 5 Lampen*  $3W$  *- 8W für verschiedene Klemmenspannungen* 

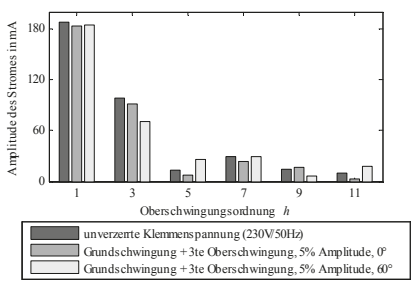

*Abbildung 11: Amplitudenspektrum der Eingangsströme bei Parallelbetrieb von 5 Lampen*  $3W$  *- 8W für ver schiedene Klemmenspannungen*

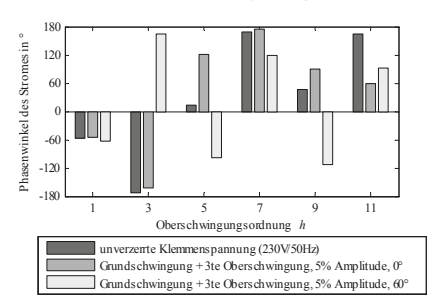

*Abbildung 13: Phasenspektrum der Eingangsströme bei ParalͲ lelbetrieb* von 5 Lampen  $3W$  -  $8W$  für verschie*dene Klemmenspannungen*

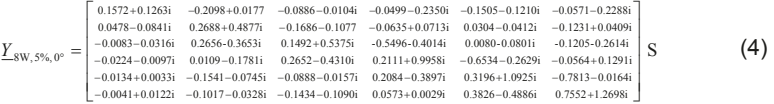

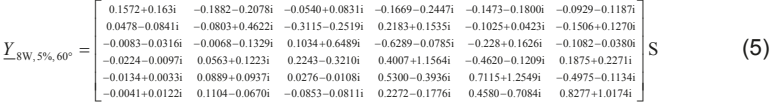

Da die Eingangsströme für die verschiedenen Phasenverschiebungen der Oberschwingungsspannungen voneinander abweichen, verändern sich die Matrizen-Elemente nicht nur in der Amplitude, sondern auch in der Phasenlage. Um das Frequenz-Kopplungs-Modell angemessen zu parametrieren, ist es notwendig, eine passende Zahl von Arbeitspunkten auszuwählen, um ein Gleichgewicht zwischen Aufwand und Nutzen zu gewährleisten [4].

#### **4.2 Parallelbetrieb mehrerer Lampen**

Zur Verwendung von Frequenz-Kopplungs-Admittanz-Matrix-Modellen für Oberschwingungsanalysen in größeren Netzwerken mit hohen Zahlen nichtlinearer Betriebsmittel ist es notwendig, zu untersuchen, inwiefern sie Dämpfungs- und Diversitätseffekte abbilden. Daher werden zwei 8W Lampen parallel geschaltet und unter den gleichen Bedingungen getestet, wie die einzelnen Lampen. Beispiele für Admittanz-Matrizen als Ergebnis der Messungen sind in Gleichung (6) und (8) gezeigt. Wiederum ist erkennbar, dass der Einfluss der Grundschwingung gleich bleibt und die erste Spalte in beiden Matrizen identisch ist, wohingegen die unterschiedlichen Phasenwinkel der Oberschwingungen unterschiedliches Verhalten verursachen.

Um zu testen, ob es ausreichend ist, Kenntnis über die Admittanz-Matrizen einer Lampe zu haben, um auch das Verhalten mehrerer Lampen in Parallelschaltung vorhersagen zu können, werden die Admittanz-Matrizen als Summe der Matrizen für die einzelnen 8W Lampen berechnet. Die Ergebnisse zeigen die Gleichungen (7) und (9). Der Vergleich der jeweils messtechnisch bestimmten und der berechneten Matrix zeigt: Die Beträge der meisten Elemente weichen um maximal 5% voneinander ab. Lediglich für einige wenige Elemente beträgt die Abweichung bis zu 27%. Da das besonders für die sehr kleinen Beträge zutrifft, ist davon auszugehen, dass die begrenzte Genauigkeit der Verwendeten Messgeräte eine wesentliche Ursache für die Abweichungen ist. Ähnliches gilt für die Abweichungen der Phasenwinkel. Für die Mehrheit der Matrizen-Elemente weichen die Phasenwinkel um weniger als 5% voneinander ab. In einem Fall beträgt die Abweichung mehr als 43%, jedoch handelt es sich wiederum um einen der Werte mit einem kleinen Betrag. Ähnliche Messungen und Berechnungen können auch für andere Kombinationen der untersuchten LED Lampen erzielt werden.

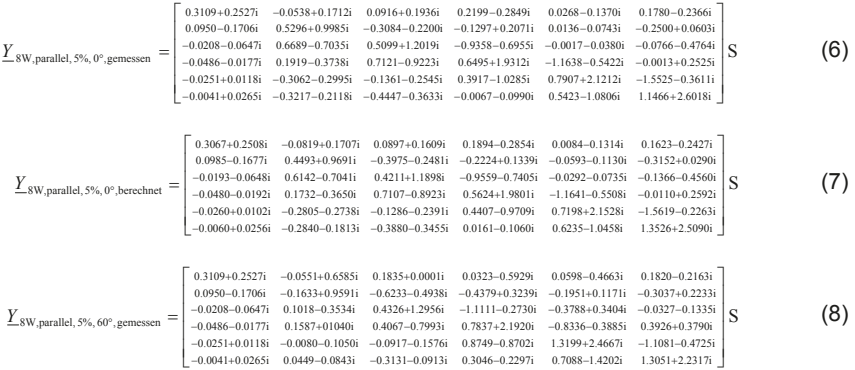

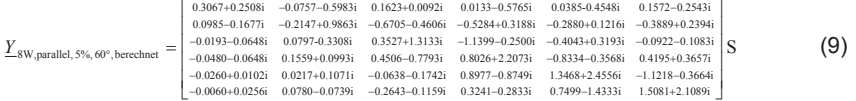

#### **5 Diskussion**

Frequenz-Kopplungs-Admittanz-Matrizen können für eine größere Anzahl von Betriebsmitteln, die mit der gleichen Netzimpedanz verbunden sind, verwendet werden. Da sie sowohl Informationen über die Amplituden als auch über die Phasenwinkel enthalten, werden mögliche Dämpfungs- und Diversitätseffekte berücksichtigt, ohne direkt Dämpfungs- und Diversitätsfaktoren ausrechnen zu müssen. Weitere Untersuchungen müssen zeigen, inwieweit die Effekte großer Zahlen im Netz verteilter Oberschwingungserzeuger analysiert werden können.

Die untersuchten Lampen zeigen ein breites Spektrum an erzeugten Oberschwingungsströmen sowohl bezüglich der Oberschwingungsordnung als auch der Phasenwinkel. Für Betriebsmittel höherer Leistung >25W, u.a. LED Lampen, werden in der DIN EN 61000-3-2 [8] Grenzwerte für Oberschwingungsströme angegeben. Das führt zu ähnlicheren Eingangsströmen der unterschiedlichen Betriebsmittel, was wiederum eine Reduktion der Diversitätseffekte zur Folge hat. Eine Ausweitung der Grenzwerte auf den Leistungsbereich <25W hätte mit hoher Wahrscheinlichkeit eine Verstärkung einzelner Oberschwingungsordnungen zur Folge.

#### **6 Literatur**

- [1] A. Mansoor, W.M. Grady, A.H. Chowdhury, M.J. Samotyj, "An investigation of harmonics attenuation and diversity among distributed single-phase power electronic loads", IEEE Trans. on Power Delivery, Vol. 10, No. 1, January 1995, pp. 467-473
- [2] M. Fauri, "Harmonic modelling of non-linear load by means of crossed frequency admittance matrix", IEEE Transactions on Power Systems, Vol. 12, No. 4, November 1997, pp. 1632-1638
- [3] L.P. Frater, A.R. Wood, N.R. Watson, "Linearisation of non-linear loads by phase dependent frequency coupling matrics", in Proc. 16th PSCC, Glasgow, Scotland, July 14-18, 2008
- [4] Anke Froebel, Ralf Vick, "Performance analysis for non-linear load modelling with frequency coupling admittance matrices", in Proc. 23rd International Conference and Exhibition on Electricity Distribution CIRED, Lyon, France, June 15-18, 2015
- [5] E.E. Ahmed, W. Xu, G. Zhang, "Analyzing systems with distributed harmonic sources including the attenuation and diversity effects", IEEE Transactions on Power Delivery, Vol. 20, No. 4, October 2005, pp. 2602-2612
- [6] A. Mansoor, W.M. Grady, P.T. Stats, R.S. Thallam, M.T. Doyle, M.J. Samotyj, "Predicting net harmonic currents produced by large number of distributed single-phase computer loads", IEEE Transactions on Power Delivery, Vol. 10, No. 4, October 1995, pp. 2001 – 2006
- [7] M.J.H. Rawa, D.W.P. Thomas, M. Sumner, "Harmonics attenuation of nonlinear loads due to linear loads", Proceedings of Asia-Pacific Symposium on EMC, Singapore, 2012, pp. 829-832
- [8] Norm DIN EN 61000-3-2:2015-03: Elektromagnetische Verträglichkeit (EMV) Teil 3- 2: Grenzwerte - Grenzwerte für Oberschwingungsströme (Geräte-Eingangsstrom <= 16 A je Leiter) (IEC 61000-3-2:2014); Deutsche Fassung EN 61000-3-2:2014

# **Moderne Regelverfahren für aktive harmonische Filter**

Dr.-Ing. Peter Matthes

emacon consulting GmbH, Dresden, Deutschland

Dr.-Ing. Frank Müller, Dipl.-Ing. Ludwig Schlegel M&P Motion Control and Power Electronics GmbH, Dresden, Deutschland

# **1 Einleitung**

Mit zunehmendem Einsatz leistungselektronischer Verbraucher und dem weiteren Ausbau der erneuerbaren Energien rückt das Thema Qualität der elektrischen Versorgungsnetze und seine Sicherstellung immer weiter in den Fokus.

Die Folgen schlechter Netzqualität sind sehr unterschiedlich. In der Theorie ist ein ideales Netz

- jederzeit verfügbar
- hat eine konstante Frequenz von 50Hz,
- hat ideal sinusförmige Ströme und Spannungen,
- hat eine konstante Netzspannung und
- x keine Spannungseinbrüche oder Komplettunterbrechungen.

In der Realität wird durch den zunehmenden Einsatz von Leistungselektronik das Netz nichtlinear belastet, was

- zu Verzerrungen der Kurvenform führt (Oberschwingungen),
- sichtbare Schwankungen der Beleuchtung verursacht (Flicker) und
- Über- und Unterschreitung der Spannungstoleranzen bewirkt.

Solche Netzrückwirkungen wirken sich störend auf andere Verbraucher aus und gefährden die Verfügbarkeit elektrotechnischer Anlagen. Eine zentrale Bedeutung haben dabei die von der Grundschwingung abweichenden höheren Frequenzanteile (Oberschwingungen), die zur Verzerrung der Kurvenform von Strom und Spannung führen.

Eine Möglichkeit zur Kompensation von Oberschwingungen sind aktive harmonische Filter, die an einem geeignet gewählten Knotenpunkt einen Kompensationsstrom einspeisen und die Verzerrungsanteile des Netzstromes kompensieren.

# **2 Prinzip aktiver harmonischer Filter**

Aktive Netzfilter (Abb. 1) sind in der Regel parallel zur Last angeschlossen. Über Messung und Auswertung des Last- oder Netzstromes wird der Oberschwingungsanteil des Stromes in der Last bestimmt. Diese Strominformation wird einer Auswerteeinheit im aktiven Filter übergeben, die daraus den Kompensationsstrom berechnet. Der Kompensationsstrom wird dabei so geregelt, dass auf der Einspeiseseite nur noch ein sinusförmiger Strom fließt und der Oberschwingungsanteil des Laststromes durch das aktive Filter bereit gestellt wird.

Die Verzerrung des Netzstromes (THDi) wird reduziert, was in der Folge auch die Verzerrung (THD<sub>u</sub>) der Spannung am Anschlusspunkt verringert und die Spannungsqualität verbessert.

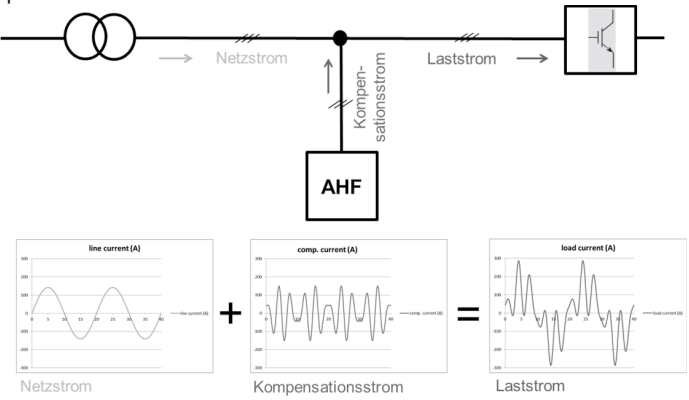

### **Abb. 1:** Funktionsweise eines aktiven Netzfilters

Hauptaufgabe bei der Regelung eines aktiven, stromgeführten Netzfilters ist somit die Analyse des Laststromes. Der Laststrom muss in Echtzeit in

- Wirkstromanteil.
- Blindstromanteil und
- Oberschwingungsanteil aufgeteilt werden,

wobei für alle Frequenzen die Phasenlage und Amplitude ermittelt werden müssen.

Bisher wurden hier Verfahren basierend auf der Fouriertransformation (FFT – fast fourier transform) eingesetzt. Je nach Performanz und Genauigkeitsanforderungen wird über eine oder mehrere Perioden der externe Strom erfasst und dann eine FFT zur Bestimmung der Amplitude und Phasenlage der einzelnen Oberschwingungen durchgeführt.

Aus den gewonnenen Daten wird der Sollwert für den Stromregler bestimmt. Oberschwingungen können gewichtet werden, so dass einzelne Frequenzen ausgeblendet oder unterschiedlich stark kompensiert werden können. Es ist möglich, mit diesem Verfahren eine sehr gute statische Genauigkeit zu erreichen. Schnelle Lastwechsel hingegen können kaum ausgeregelt werden. Aufgrund der langen Messwerterfassung und Analyse von mindestens einer Netzperiode (20ms), sind Reaktionszeiten im ms- oder μs-Bereich praktisch ausgeschlossen.

# **3 Neue Lösungsansätze**

Die durch das Grundprinzip der FFT bedingte relativ langsame Reaktionszeit ist ein Hinderungsgrund für den Einsatz aktiver Filter bei schnell veränderlichen Lastprozessen,

wie sie z.B. beim Schweißen auftreten. Um diese Geschwindigkeitsnachteile auszugleichen, wurde ein grundlegend anderes Regelverfahren für die hier betrachteten stromgeführten aktiven Filter gesucht. Es sollte nach wie vor die gezielte Kompensation nur bestimmter Oberschwingungen ermöglichen, aber eine wesentlich bessere Dynamik bei sehr guter statischer Genauigkeit bieten.

# **3.1 Regelungsstruktur**

Nach Abwägung verschiedener Verfahren und Ansätze zeigte sich, dass ein aus dem Bereich Regelung elektrischer Maschinen bekanntes Verfahren mit Abwandlungen auch für aktive Filter geeignet ist: Das Verfahren der Park- und Clark-Transformation, welches auf rotierenden Koordinatensystemen beruht.

Während sich das rotierende Koordinatensystem der Park-Transformation bei Motoren mit Rotordrehzahl dreht, wird es bei aktiven Netzfiltern mit Netzfrequenz gedreht. Zur Erfassung des Netzwinkels und der Netzfrequenz wird eine Phase Locked Loop (PLL) eingesetzt.

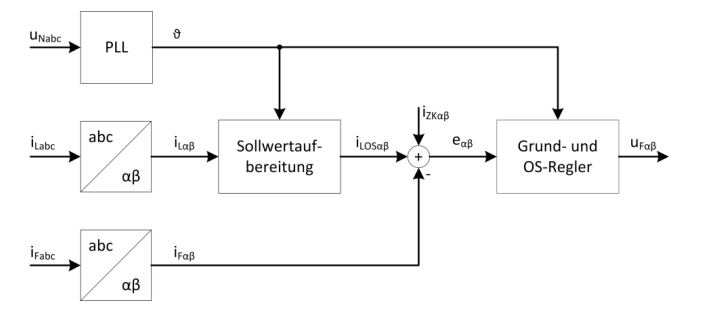

**Abb. 2:** Prinzipieller Aufbau der Regelung eines aktiven Netzfilters

Abb. 2 zeigt den prinzipiellen Aufbau der Regelung. Über die Erfassung der Netzspannung u<sub>Nabc</sub> wird der Netzwinkel  $\vartheta$  bestimmt. Der Laststrom i<sub>Labc</sub> und der Filterstrom i<sub>Fabc</sub> werden mit der Clark-Transformation in das αβ-Koordinatensystem transformiert.

Im Modul Sollwertaufbereitung werden mit Hilfe von digitalen Filtern die Oberschwingungs- und Blindstromanteile des Laststromes bestimmt. Darüber hinaus lassen sich hier der Anteil der zu kompensierenden Blindleistung und die Lastsymmetrierung über Filter genau einstellen. An der Summationsstelle wird die Regelabweichung e<sub>αβ</sub> aus dem Sollwert des Zwischenkreisreglers i<sub>zkαβ</sub>, dem Oberschwingungssollwert i<sub>LOSαβ</sub> und dem Filterstromistwert i<sub>Fαβ</sub> gebildet. Die Grund- und Oberschwingungsregler bestimmen aus eαβ die Stellgröße uFαβ für den Modulator des Leistungsteils.

Abb. **3** zeigt die Struktur der Grund- und Oberschwingungsregler. Für die Grundschwingung wird die Regelabweichung eαβ mit dem Netzwinkel in dq-Koordinaten transformiert. Dort können dann herkömmliche Gleichgrößenregler verwendet werden. Die Stellgrößen der Regler werden zurück in das αβ-Koordinatensystem transformiert und gehen in die Gesamtstellgröße ein.

Für die Oberschwingungen (Harmonische) wird analog vorgegangen. Nur wird die Park-Transformation dort nicht mit dem Netzwinkel  $\vartheta$  durchgeführt sondern mit seinem Vielfachen entsprechend der Ordnung der Harmonischen.

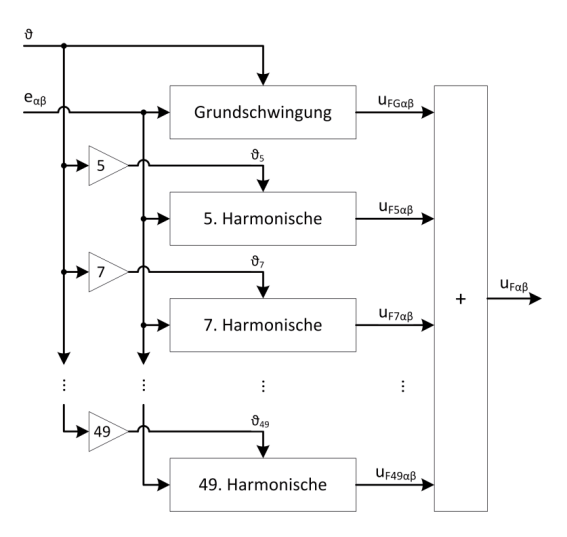

**Abb. 3:** Struktur der parallelen Stromregler

Insgesamt ergibt sich eine Regelstruktur mit über 100 parallel arbeitenden Reglern. Das Regelverfahren ist sehr robust. Durch analytische Betrachtungen, Simulationen und Feldversuche ist es gelungen für die Reglerparameter Werte zu finden, die nahezu unabhängig von den Netzeigenschaften und der Anzahl der aktiven Oberschwingungsregler sind. Die verteilte Implementierung der Regelung auf einer Mehrprozessor-Struktur bietet genügend Rechenleistung, um die Vorteile der "FFT-Regelung" und der Regelung mit Vektordrehern zu kombinieren.

Das vorgestellte Filter ist in der Lage, einen Kompensationsstrom (fast) verzögerungsfrei innerhalb weniger μs einzuspeisen. Das ist die Voraussetzung, um auf schnelle Laständerung, beispielsweis bei Schweißvorgängen, reagieren zu können.

# **3.2 Schutzfunktionen**

Je nach Anwendungsfall kann es erforderlich sein, den ausgegebenen Strom pro Oberschwingung zu begrenzen. Das Regel-Verfahren ermöglicht deshalb die Einstellung eines

- individuellen Kompensationsgrades und die
- Strombegrenzung jeder einzelnen Harmonischen.

Das Filter kann so vor Überlast geschützt werden, Resonanzstellen ausblenden und die Kompensationsleistung präzise auf die einzelnen Oberschwingungen verteilen. Sollte im Netz eine kritische Resonanzstelle auftreten, so muss ein aktives Filter diese Stelle durch ein selektives Resonanz-Monitoring erkennen.

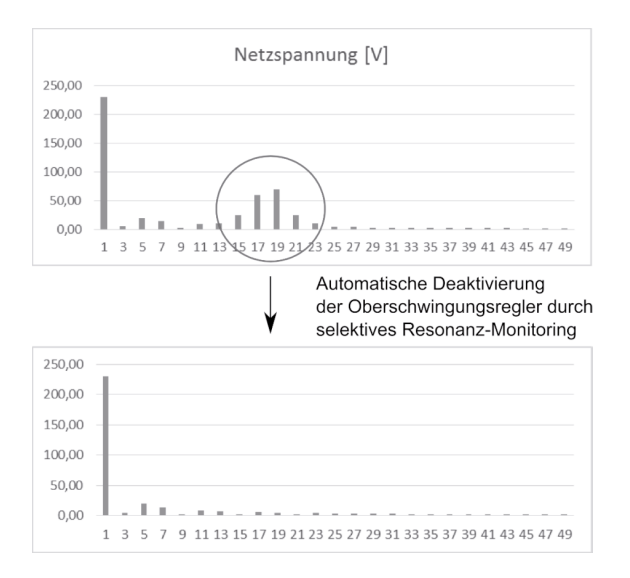

### **Abb. 4:** Funktionsweise des selektiven Resonanz-Monitorings

Dabei werden die Oberschwingungsamplituden der Netzspannungen für jede auftretende Frequenz über eine Bewertungsmatrix analysiert. Wird für einzelne Frequenzen eine Resonanz erkannt, werden die Stellgrößen der Regler in diesem Bereich auf unkritische Werte limitiert (Abb. 4). Der Nutzer erhält über das Bediengerät des Filters ein Feedback, dass wegen Resonanzerscheinungen im Netz ein Teil der Stellgröße limitiert wurde.

# **3.3 Leistungsteil**

Zum Einsatz kommt ein Leistungsteil in 3-Level-Topologie. Durch den Einsatz eines solchen 3-Level-Inverters statt des klassischen 2-Level-Inverter ist eine erhebliche Verbesserung des Wirkungsgrades möglich.

Diese Topologie ermöglicht den Einsatz von IGBT-Halbleitern mit geringerer Sperrspannung und dadurch deutlich geringeren Verlusten. Auch können höhere Schaltfrequenzen (hier: 24kHz) realisiert werden, wodurch die ausgangsseitigen passiven Filterelemente deutlich kleiner dimensioniert werden können.

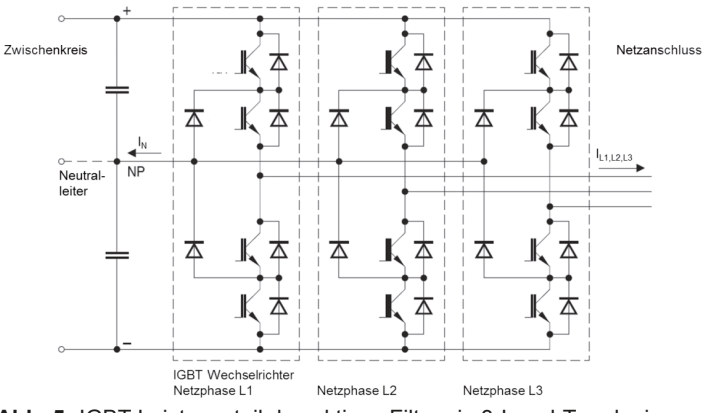

**Abb. 5:** IGBT Leistungsteil des aktiven Filters in 3-Level-Topologie

# **4 Fallbeispiele**

Aktive Filter finden Einsatz in verschiedenen Branchen zur Lösung unterschiedlicher Probleme. Von Vorteil dabei ist, dass sich ein aktives harmonisches Filter selbstständig auf veränderte Netzparameter anpassen kann.

### **4.1 Oberschwingungskompensation bei elektrischen Antrieben**

In einer Kläranlage werden zahlreiche elektrische Antriebe eingesetzt. Darunter Drehstromantriebe direkt am Netz sowie über Frequenzumrichter angeschlossene Antriebe. Das Lastprofil ist gekennzeichnet durch unterschiedliche Lastzustände, die sich je nach ankommender Fracht im Sekundentakt ändern können.

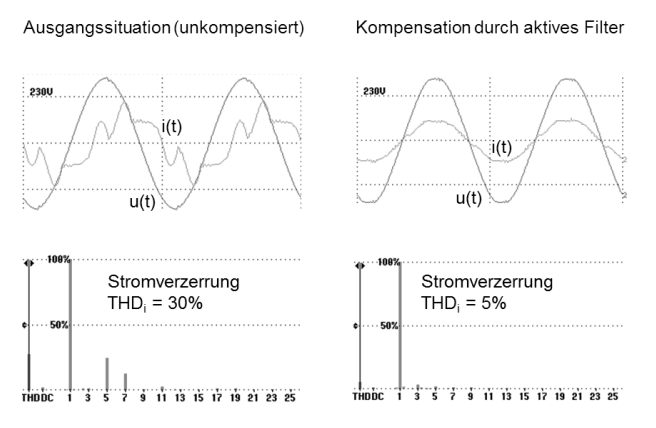

**Abb. 6:** Oberschwingungs- und Blindleistungskompensation in einer Kläranlage

Ohne aktives harmonisches Filter tritt im vorgestellten Beispiel ein hoher Anteil an 5. und 7. Harmonischer im Strom auf. Durch die Grundschwingungsblindleistung direkt ans Netz angeschlossener Drehstromantriebe ist eine deutliche Phasenverschiebung des Stromes gegenüber der Netzspannung gegeben.

Durch den Einsatz des aktiven Filters kann die Stromverzerrung THD<sub>i</sub> auf ca. 5% reduziert werden. Die Blindleistung wird ebenfalls kompensiert. Der Gesamtstrom sinkt.

### **4.2 Lastsymmetrierung bei Schieflast**

Bei unsymmetrischem Anschluss von Lasten kann zwischen den 3 Phasen eine Schieflast entstehen. Ursachen können die

- x unsymmetrische Aufteilung einphasiger Verbraucher auf die 3 Phasen oder der
- x Anschluss von Verbrauchern zwischen 2 Phasen (z.B. Schweißgeräte) sein.

In der Folge treten in den einzelnen Phasen stark unterschiedliche Lastströme auf. Diese belasten das Versorgungsnetz und den Anschluss des Verbrauchers unsymmetrisch und reduzieren die mögliche Anschlussleistung.

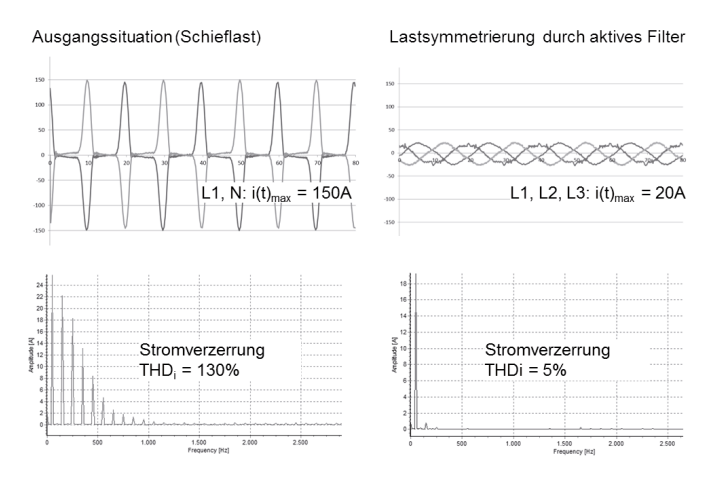

**Abb. 7:** Lastsymmetrierung und Oberschwingungskompensation bei Schieflast

Durch Einsatz eines aktiven harmonischen Filters werden eine Symmetrierung dieser Lasten und eine gleichmäßige Aufteilung der Wirkleistung auf die 3 Netzphasen erreicht. Der Netzstrom wird von 150A<sub>peak</sub> auf ca. 20A<sub>peak</sub> reduziert. Gleichzeitig werden die auftretenden Oberschwingungen kompensiert.

# **4.3 Resonanzdämpfung**

In elektrischen Verteilnetzen können sich durch die immer vorhandenen induktiven und kapazitiven Komponenten (Kondensatoren) Resonanzfrequenzen ausbilden. Kondensatoren sind Bestandteil von zentralen Blindstromkompensationsanlagen und dezentralen Kompensationseinrichtungen, beispielsweise an Lampen.

Wenn Resonanzfrequenzen in einem kritischen Bereich auftreten (< 1kHz), so können sie durch im Netz vorhandene Leistungselektronik angeregt werden. Dies muss vermieden werden, da dadurch Einrichtungen und Anlagen überlastet oder zerstört werden können. Ein stromgeführtes aktives harmonisches Filter kann die Resonanzstelle nicht direkt beheben, kann aber durch geeignete Konfiguration die Anregung einer solchen Resonanz durch leistungselektronische Einrichtungen verhindern. Dabei muss durch geeignete Schutzeinrichtungen sicher gestellt werden, dass das Filter selbst nicht in die Resonanzstelle einspeist.

Im Beispiel ist als Ausgangssituation eine starke Verzerrung der Netzspannung zu erkennen, entstanden durch eine Resonanzfrequenz im Bereich der 3. (150Hz) und 5. Harmonischen (250Hz). Diese Resonanz wird verursacht durch Lampen in einem Straßentunnel mit parallel geschalteten Kondensatoren. Die Anzahl der je nach Außenhelligkeit in Betrieb befindlichen Lampen beeinflusst direkt die Resonanzfrequenz. Diese wird angeregt durch die Frequenzumrichter der Lüftungsanlage.

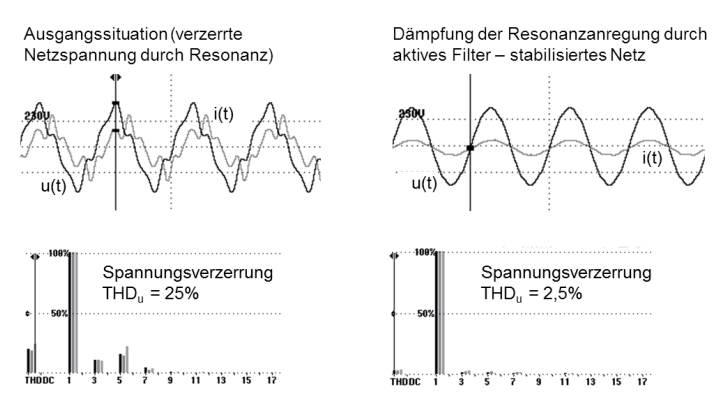

**Abb. 8:** Resonanzdämpfung und Verbesserung der Spannungsform

Als Abhilfemaßnahme kompensiert das aktive Filter die Oberschwingungen der Frequenzumrichter, die damit nicht mehr die Resonanz anregen können. Ergebnis ist eine stark verbesserte Netzspannung, deren Verzerrungsanteil THDu von 25% auf 2,5% reduziert wird. Das Netz wird stabilisiert und Flicker können vermieden werden.

# **5 Zusammenfassung**

Aktive harmonische Filter können einen entscheidenden Beitrag zur Sicherstellung der Netzqualität leisten können. Mit ihnen können Oberschwingungen und Blindleistung kompensiert, Flicker reduziert und Schieflasten symmetriert werden.

Aktive Filter reagieren schnell auf Veränderungen des Laststromes und sind gleichzeitig robust gegen Variation der Streckenparameter (Netzimpedanz).

Es ist zu erwarten, dass ihr Einsatz in der kommenden Zeit weiter zunehmen und ihr Beitrag zur Sicherstellung der Netzqualität wachsen wird.

# **Vergleich der leitungsgebundenen Störemissionen und des Wirkungsgrads von Silizium IGBTs mit Siliziumkarbit MOSFETs als Leistungsschalter in Traktionsinvertern**

M. Sc. Philipp Hillenbrand\*, Prof. Dr.-Ing. Stefan Tenbohlen, Universität-Stuttgart, IEH, Stuttgart, Deutschland \*philipp.hillenbrand@ieh.uni-stuttgart.de

# **1. Einleitung**

Bei der Elektromobilität entwickeln sich die Reichweite und der Preis des Fahrzeuges zu einer der Schlüsselrollen. Dies hat direkte Auswirkungen auf alle Komponenten des elektrischen Antriebstrangs eines Elektrofahrzeuges (EF). Beim Inverter, der im EF zur Wandlung der Batteriegleichspannung in einen dreiphasigen Wechselstrom genutzt wird, um die elektrische Maschine anzutreiben, sind daher ein hoher Wirkungsgrad und geringe Gesamtkosten erstrebenswert. Inverter heutiger EFs basieren typischerweise auf Silizium (Si) Insulated Gate Bipolar Transistoren (IGBT). Der Wirkungsgrad dieser Inverter wird meist zwischen 90% und 95% angegeben. Dieser Wirkungsgrad wird jedoch nur im Nennbetriebspunkt des Inverters erreicht. Vor allem im Teillastbetrieb des Inverters verringert sich sein Wirkungsgrad stark. Durch Verwendung von Metall Oxid Feldeffekttransistoren (MOSFET) aus neuen Halbleitermaterialien wie beispielsweise Siliziumkarbid (SiC) kann sowohl für den Nennbetriebspunkt als auch im Teillastbereich der Wirkungsgrad des Inverters nennenswert erhöht werden. Dies wird zum einen durch schnellere Schaltzeiten und damit einhergehende geringere Schaltverluste und zum anderen durch geringere Durchlassverluste der Leistungsschalter erreicht. Zusätzlich ermöglicht ein Inverter basierend auf SiC-MOSFETs eine schnellere Taktfrequenz, höhere Betriebsspannungen und weitere Vorteile, wie beispielsweise beim Thermomanagement.

Diesen Vorteilen bei Verwendung von SiC-MOSFETs stehen größere leitungsgebunden als auch feldgebunden Emissionen des Inverters gegenüber [1]. In diesem Beitrag soll untersucht werden, wie stark die leitungsgebundenen Störungen eines Inverters beeinflusst werden, wenn Si-IGBTs durch SiC-MOSFETs ersetzt werden. Dazu wird ebenfalls untersucht, in wieweit Veränderungen von Systemgrößen, wie beispielsweise eine Erhöhung der Taktfrequenz und der Batteriespannung, den Wirkungsgrad und die leitungsgebundenen Emissionen des Inverters beeinflussen.

# **2. Beschreibung der unterschiedlichen Inverter**

Für diese Untersuchung werden die in Bild 1a) aufgelisteten drei verschiedenen Varianten eines Inverters im Labor untersucht. Alle drei Varianten sind nach demselben Grundprinzip aufgebaut. Bild 1b) zeigt dazu den Aufbau einer Halbbrücke eines Inverters. Die einzelnen abgebildeten Elemente sind der Low-Side-Schalter (I) und dahinter die dazugehörige Freilaufdiode sowie der High-Side-Schalter, der Kühlkörper (II) und der Zwischenkreiskondensator (III). Die Kontaktierung und Ansteuerung der Halbbrücke erfolgt über die Hauptplatine (IV) und die aufgesteckte Gate Unit (V). Für alle drei Varianten des Inverters werden gleiche Kühlkörper, dieselben Gate Units und gleich große Gatevorwiderstände verwendet. Um eine gute Vergleichbarkeit zwischen den unterschiedlichen Varianten zu erhalten, ist die Hauptplatine bei allen drei Varianten möglichst gleich aufgebaut. Bauartbedingt muss lediglich die Hauptplatine von Variante C an den Anschlüssen des SiC-MOSFETs leicht angepasst werden, da das Package

des SiC MOSFET im Vergleich zum verwendeten IGBT etwas größer ist und die Freilaufdiode bereits im MOSFET integriert ist.

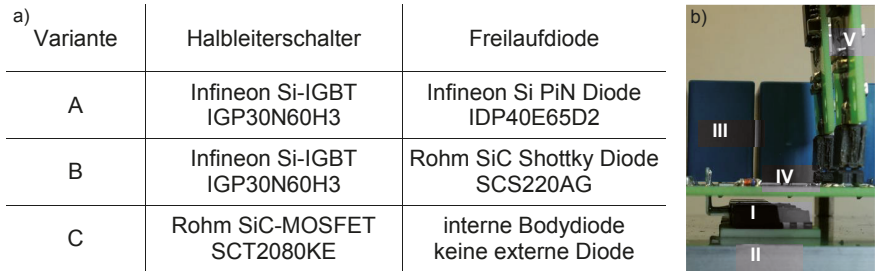

**Bild 1 a)** Unterschiedliche Varianten des Inverters. **b)** Bild einer Halbbrücke eines Inverters.

Als Zwischenkreiskondensatoren werden für die beiden IGBT-Inverter 6 parallel geschaltete Folienkondensatoren mit 4,7 μF (450 V) und parallel dazu pro Halbbrücke 8 Keramikkondensatoren mit 220 nF (630 V) eingesetzt. Die Keramikkondensatoren sind dabei so nah wie möglich an die Anschlüsse des Low-Side und High-Side Schalters der jeweiligen Halbbrücke platziert. Dadurch wird eine geringe parasitäre Induktivität des gesamten Zwischenkreiskondensators erreicht.

Um die Sperrspannung der verwendeten SiC-MOSFETs von 1,2 kV besser zu nutzen, wird angenommen, dass die Betriebsspannung eines EF von heute typischerweise ca. 400 V auf 800 V verdoppelt wird. Um den benötigten Bauraum für den Zwischenkreiskondensator nicht zu vergrößern, liegt es nahe, die Kapazität des Kondensators zu halbieren und gleichzeitig die Taktfrequenz des Inverters zu verdoppeln. Aus diesem Grund werden für den Inverter mit SiC-MOSFETs Folienkondensatoren mit 2,2 μF (900 V) und Keramikkondensatoren mit 100 nF (900 V) eingesetzt. Dieser Beitrag betrachtet daher auch die Auswirkungen einer vergrößerten Betriebsspannung und einer vergrößerten Taktfrequenz des Inverters auf dessen Wirkungsgrad und dessen leitungsgebundenen Störungen.

# **3. Messung des Inverter-Wirkungsgrads**

Im ersten Schritt wird untersucht, welchen Einfluss die unterschiedlichen Halbleiterschalter und die verwendeten Dioden auf den Inverter-Wirkungsgrad haben. Für jede Variante des Inverters wird dazu der Wirkungsgrad in Abhängigkeit der lastseitigen Leistung im selben Testaufbau gemessen. Der verwendete Testaufbau ist in Bild 2a) dargestellt und besteht aus einer Gleichspannungsquelle, dem Inverter und einer dreiphasigen ohmsch-induktiven Last. Die Ansteuerung des Inverters erfolgt über eine Sinus-Dreieck Modulation, die in [2] näher erläutert ist. Der Ansteuergrad ist dabei für jede Variante des Inverters individuell so gewählt, dass die lastseitige Leistung, die in Bild 2b) gezeigten Werte annimmt. Während des Betriebs wird dann die eingangs- und ausgangsseitige Leistung des Inverters mit einem Zimmer LMG 500 Leistungsmessgerät gemessen und daraus der Wirkungsgrad des Inverters berechnet. Alle benötigten Ströme werden mit induktiven Stromwandlern erfasst. Auf der Lastseite werden die Spannungen zwischen den Phasen und dem Neutralleiter gemessen. Soweit nicht anders angegeben werden die verschiedenen Inverter mit einer Gleichspannung von  $V_{DC}$  = 250 V und einer Taktfrequenz von  $f_{PWM}$  = 10.2 kHz betrieben.

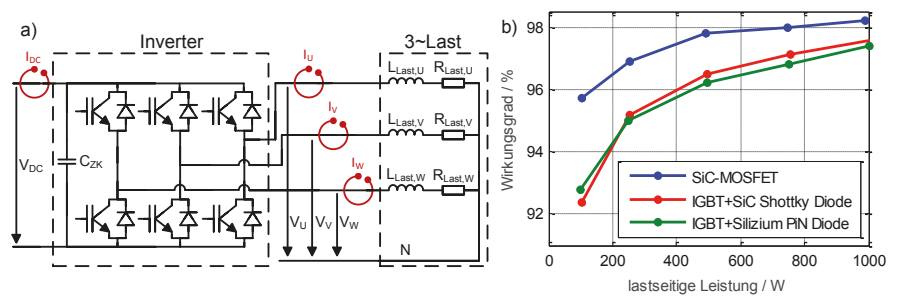

**Bild 2 a)** Versuchsaufbau zur Messung des Wirkungsgrads des Inverters. **b)** Messergebnis des Wirkungsgrads der unterschiedlichen Varianten des Inverters.

Das Messergebnis der Wirkungsgradmessung für die unterschiedlichen Schaltertechnologien ist in Bild 2b) dargestellt. Der Wirkungsgrad des Inverters mit SiC-MOSFETSs erzielt dabei in Abhängigkeit des Betriebspunkts einen um 2 bis 4% größeren Wirkungsgrad gegenüber den beiden Invertern mit Si-IGBTs. Wie in Kapitel 1 bereits erläutert, ist diese Differenz für geringe lastseitige Leistungen am größten. Der Wirkungsgrad der beiden IGBT-Inverter mit unterschiedlichen Freilaufdioden ist nahezu identisch. Dies deutet darauf hin, dass der Wirkungsgradgewinn beim Inverter mit SiC-MOSFETs hauptsächlich durch die geringeren Durchlassverluste erzielt wird und sich die Schaltverluste der unterschiedlichen Inverter wenig unterscheiden.

Werden SiC-MOSFETs als Leistungsschalter eingesetzt, liegt es nahe, die Systemparameter so anzupassen, dass das Potential der Schaltertechnologie optimal ausgenutzt wird. Wie in Kapitel 2 erläutert, bedeutet dies für die verwendeten SiC-MOSFETs eine Erhöhung der Zwischenkreisspannung und eine Erhöhung der Schaltfrequenz des Inverters. Welchen Einfluss die Variation dieser beiden Systemparameter auf den Wirkungsgrad des Inverters hat, ist in Bild 3 dargestellt. Beide Messergebnisse zeigen, dass der Wirkungsgrad des Inverters sinkt, wenn die Zwischenkreisspannung oder die Schaltfrequenz erhöht wird. Dies liegt daran, dass in diesem Fall die Schaltverluste ansteigen. Im Fall der erhöhten Taktfrequenz bleibt die Verlustenergie eines Schaltvorgangs gleich, jedoch wird die Häufigkeit der Schaltvorgänge erhöht. Im Gegensatz dazu erhöht sich im Fall der größeren Zwischenkreisspannung die Verlustenergie der einzelnen Schaltvorgänge.

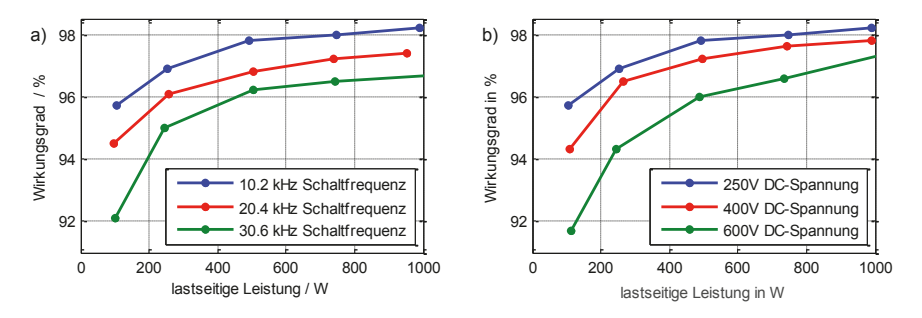

**Bild 3 a)** Wirkungsgrad des SiC-Inverters in Abhängigkeit der Schaltfrequenz bei 250 V. **b)** Wirkungsgrad des SiC-Inverters in Abhängigkeit der DC-Spannung bei 10.2 kHz.

## **4. Messung der Störspannung an der Bordnetznachbildung**

Um die leitungsgebundenen Störungen der Inverter zu untersuchen, wird der in Bild 4 dargestellte Testaufbau verwendet. Der Aufbau ist angelehnt an den in der CISPR 25 definierten Komponententest und besteht aus einer Bordnetznachbildung (BNN) (a), der Ansteuerung des Inverters (b), dem Inverter (c) und einer dreiphasigen induktiven Last (d). Es wird die gleiche Ansteuerung des Inverters wie bei der Wirkungsgradmessung verwendet. Während des Betriebs des Inverters wird dann die Störspannung an der Bordnetznachbildung mit dem Messempfänger gemessen. Soweit nicht anders angegeben, beträgt die DC-Spannung V<sub>DC</sub> = 250 V und die Taktfrequenz des Inverters *f*PWM = 10.2 kHz. Im Messempfänger wird mit einer internen Filterbandbreite (IFBW) von *f*IFBW = 9 kHz für 1 ms pro Frequenzpunkt mit dem Mittelwertdetektor gemessen.

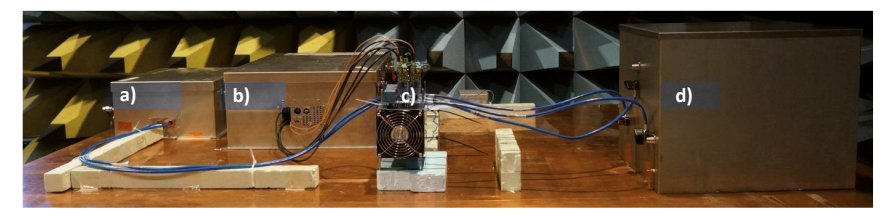

**Bild 4** Versuchsaufbau angelehnt an den in der CISPR 25 definierten Komponententest zur Messung der Störspannung des Inverters an der Bordnetznachbildung.

Wie in Bild 5a) dargestellt, unterscheiden sich die gemessenen Störspannungen an der BNN für die unterschiedlichen Invertervarianten unterhalb von f = 70 MHz nicht. Oberhalb 70 MHz ergeben sich Unterschiede in den Pegeln der Störspannung wobei die Position der auftretenden Resonanzfrequenzen ähnlich bleibt. Aus diesem Grund wird für die folgenden Abbildungen nur der Frequenzbereich von 10 bis 110 MHz dargestellt. Die Veränderung der DC-Spannung zeigt einen deutlich stärkeren Einfluss auf die Störspannung als die Invertervariante, siehe Bild 5b). Für einen breiten Frequenzbereich führt eine Verdopplung der DC-Spannung zu einer Erhöhung der Störspannung um 6 dB. Lediglich im Frequenzbereich von 30 bis 60 MHz hat die Erhöhung der DC-Spannung kaum Einfluss auf die Störspannung. Dieses Phänomen wird in den folgenden Kapiteln anhand der Messung der Schalterspannung im Zeit- und Frequenzbereich näher beleuchtet.

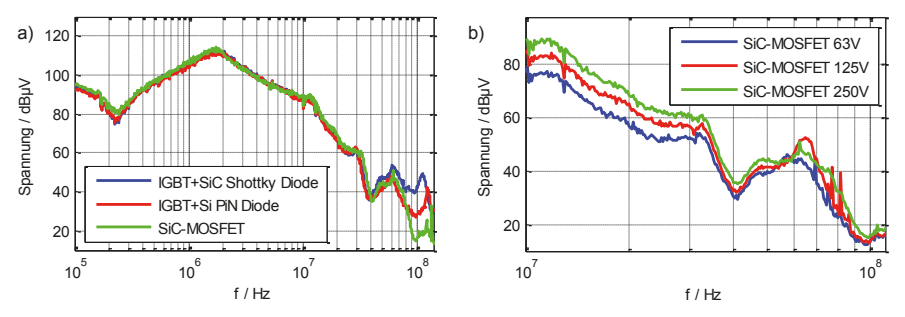

Bild 5 a) Messergebnis der Bordnetzspannung an HV<sup>+</sup> in Abhängigkeit der Invertervariante. b) Messergebnis der Bordnetzspannung an HV<sup>+</sup> bei Variation der DC-Spannung.

Wird an Stelle der DC-Spannung die Schaltfrequenz des Inverters verändert, hat die Einstellung des Messempfängers einen großen Einfluss auf das Messergebnis. Bild 6 zeigt die gemessene Störspannung, wenn die Taktfrequenz verdoppelt bzw. verdreifacht wird. Da sowohl die Wahl des Detektors als auch die Wahl der Filterbandbreite das Messergebnis beeinflusst, wird die Filterbandbreite beim Wechsel zwischen dem CISPR Band B und C (bei 30 MHz) von 9 kHz auf 120 kHz erhöht und sowohl mit dem Mittelwertdetektor (Bild 6a) als auch dem Spitzenwertdetektor (Bild 6b) gemessen.

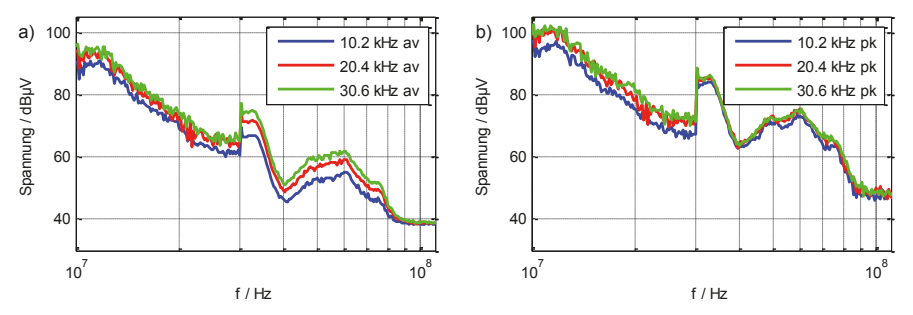

**Bild 6** Störspannung des SiC-Inverters an der BNN in Abhängigkeit der Taktfrequenz bei Verwendung des Mittelwertdetektors (a) und des Spitzenwertdetektors (b).

Die Messergebnisse aus Bild 6 zeigen, dass bei Wahl des Mittelwertdetektors eine Verdopplung der Schaltfrequenz eine Erhöhung der Störspannung um 6 dB im gesamten Frequenzbereich zur Folge hat. Beim Spitzenwertdetektor erhöht sich dagegen die Störspannung bei größerer Taktfrequenz nur, wenn die Taktfrequenz größer als die IFBW ist [3]. Für das CISPR Band C bei Messung mit diesem Detektor spielt eine Veränderung der Taktfrequenz daher keine Rolle.

#### **5. Schalterspannung im Zeitbereich**

Im Folgenden wird untersucht, welche Ursache die unterschiedlichen Pegel der Störemissionsmessung bei den unterschiedlichen Invertervarianten und bei Veränderung der Systemparameter auslöst. Nach Messung der Gleichtakt- und Gegentaktströme auf den Batterieleitungen konnte festgestellt werden, dass die Gleichtaktströme im gesamten Frequenzbereich überwiegen. Daher wird die steigende

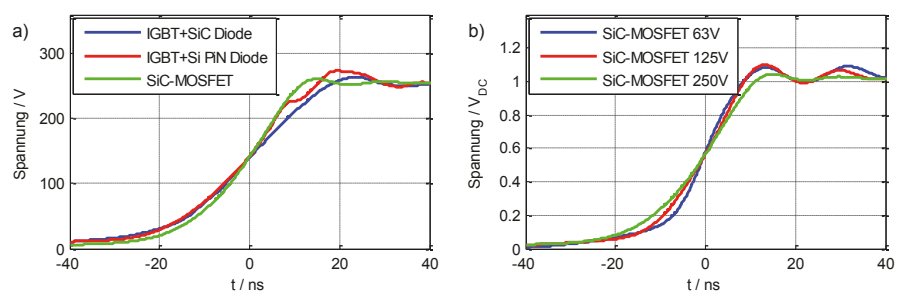

**Bild 7** Durchschnittliche steigende Spannungsflanken über dem Low-Side Schalter bei unterschiedlichen Schaltertechnologien (a) und unterschiedlichen DC-Spannungen (b).

und die fallende Spannungsflanke zwischen den einzelnen Abgängen zur Last und HVals einzige Quelle der Störemission angesehen und im Zeit- sowie im Frequenzbereich analysiert. Bild 7 zeigt dazu die Messung der steigenden Spannungsflanke über einem der drei Low-Side Schalter während des Betriebs des Inverters. Durch den sinusförmigen Laststrom verändern sich der Betrag und das Vorzeichen des zu schaltenden Stroms mit der Zeit. Abhängig vom Zeitpunkt des Schaltvorgangs ändert sich daher auch die steigende Spannungsflanke über dem Low-Side Schalter. Aus diesem Grund ist in Bild 7a) der über 10000 Flanken gemittelte Verlauf der Spannung dargestellt, wobei der Trigger stets auf die Hälfte der DC-Spannung eingestellt ist.

Betrachtet man die Spannungsflanke zwischen den unterschiedlichen Invertervarianten, so kann festgestellt werden, dass die Anstiegszeit nahezu gleich lang ist und sich lediglich die Frequenzen der Einschwingvorgänge nach dem Einschalten unterscheiden. Dies lässt sich durch die Verwendung gleich großer Gatevorwiderstände und einer vergleichbar großen Gatekapazität der verwendeten Schalter begründen. Als Hauptursache für den Einschwingvorgang nach dem Schaltvorgang wird angenommen, dass hier die Induktivität im Kommutierungskreis mit der Sperrschichtkapazität der gegenüberliegenden Freilaufdiode oszilliert. Diese Kapazität verkleinert sich, wenn die Spannung über der Diode vergrößert wird. Betrachtet man Bild 7b), so bestätigt sich diese Annahme, da die Frequenz der Schwingung mit der angelegten Gleichspannung steigt.

### **6. Schalterspannung im Frequenzbereich**

Im Folgenden wird untersucht wie sich diese Unterschiede im Frequenzbereich auswirken. Dazu wäre es naheliegend, die im Zeitbereich gemessenen Daten in den Frequenzbereich zu transformieren. Die Amplitude der Schalterspannung bei 100 MHz beträgt jedoch deutlich weniger als 1 mV bei einem Maximalpegel von bis zu 300 V. Das gemessene Signal liegt daher bei dem verwendeten Oszilloskop ab 30 MHz unterhalb des Rauschlevels. Aus diesem Grund wird der in Bild 8a) abgebildete Tastkopf in Verbindung mit einem batteriebetriebenen Messempfänger verwendet.

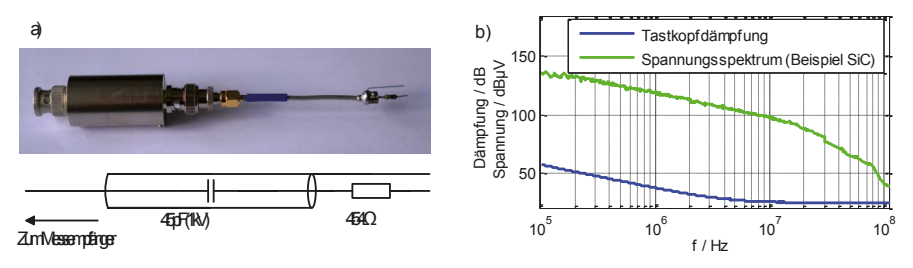

**Bild 8 a)** Foto und Ersatzschaltbild des verwendeten Tastkopfs. **b)** Beispielspektrum der Schalterspannung & Tastkopfdämpfung bei Abschluss mit 50 Ω.

Bei Abschluss des Tastkopfs mit der 50  $\Omega$  Eingangsimpedanz des Messempfängers begrenzt das Hochpassverhalten des Tastkopfs den Pegel der Schaltflanke, sodass der maximale Eingangspegel des Messempfängers nicht überschritten wird. Bei Betrachtung des Frequenzbereichs zwischen 100 kHz und 110 MHz zeigt das Beispielspektrum in Bild 8b), dass der Pegel der Schalterspannung zwischen 135 und 35 dBμV variiert. Der größere Dynamikbereich des Messempfängers verglichen mit einem Oszilloskop bringt hier zusätzliche Vorteile. Nachteil des Tastkopfs ist die im

Vergleich zum Oszilloskop deutlich geringere Eingangsimpedanz von 504 Ω ab 10 MHz. Um Messfehler durch die Messmethode abzuschätzen, wird mittels einer zweiten Messung mit einem Tastkopf mit 254 Ω Eingangsimpedanz die Impedanz der Quelle ermittelt. Diese ist für den untersuchten Inverter im gesamten Frequenzbereich um mindestens Faktor 10 kleiner als die Tastkopfimpedanz. Der Messfehler durch die Belastung der Quelle mit dem Tastkopf ist daher kleiner als 1 dB.

Analog zu Bild 7 zeigt Bild 9 die Spannung über dem Low-Side Schalter gemessen im Frequenzbereich mit der vorgestellten Messmethode.

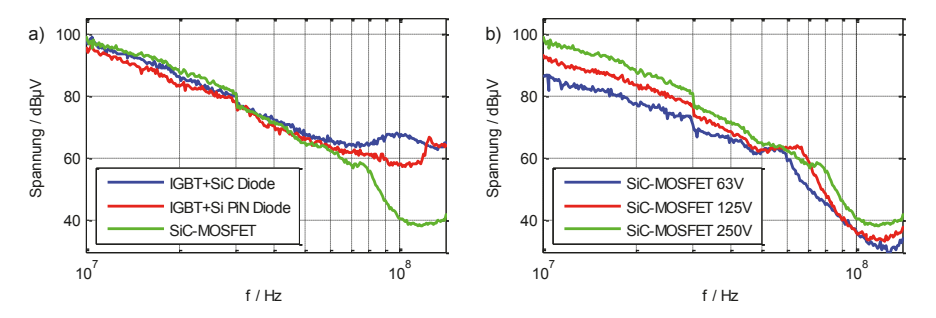

**Bild 9** Spannungen über dem Low-Side Schalter bei unterschiedlichen Schaltertechnologien (a) und unterschiedlichen DC-Spannungen (b) während des Betriebs des Inverters.

Bild 9a) zeigt, dass sich die Spektren der Spannung über dem Low-Side Schalter bei den drei untersuchten Invertervarianten erst ab 70 MHz markant unterscheiden. Die in der Zeitbereichsmessung erkennbare überlagerte Schwingung lässt sich hier wiederfinden. Je nach Schaltertyp tritt im Spektrum oberhalb von 70 MHz eine Resonanz auf, die mit der Frequenz dieser Schwingung übereinstimmt. Die Güte und Frequenz dieser Resonanz ist dabei abhängig von der Variante des Inverters. Auffällig ist, dass der Pegel des Spannungsspektrums bei den beiden IGBT-Invertern nach dieser Resonanzstelle kaum abfällt, dagegen beim SiC-Inverter sehr stark. Eine Erklärung dafür liefert die Untersuchung in [4]. Hier wird gezeigt, dass eine Schwingung die der Spannungsflanke überlagert ist, das Spannungsspektrum auch oberhalb der Frequenz dieser Schwingung erhöht. Bei Betrachtung der Zeitbereichsmessung aus Bild 7a) ist deutlich erkennbar, dass die Spannungsflanke der beiden IGBT-Inverter eine stark ausgeprägte überlagerte Schwingung aufweist. Die Spannungsflanke des SiC-Inverters weist dagegen eine deutlich schwächere Oszillation auf. Aus welchem Grund diese überlagerte Schwingung beim Inverter mit SiC-MOSFETs geringer ausfällt, wird in zukünftigen Untersuchungen betrachtet.

Wird die Gleichspannung erhöht, zeigt Bild 9b), dass diese Resonanzstelle in Richtung höhere Frequenzen verschoben wird. Dies stimmt mit den Ergebnissen aus Kapitel 5 überein. Die Verschiebung beeinflusst dabei den Verlauf des Spektrums vor und nach der Resonanzstelle. Dabei erhöht sich der Pegel des Spannungsspektrums im Bereich von 30 bis 60 MHz kaum, wenn die Batteriespannung erhöht wird.

### **7. Zusammenfassung und Ausblick**

Dieser Beitrag untersucht den Einfluss der Leistungsschalter und Freilaufdioden eines Traktionsinverters auf dessen Wirkungsgrad und dessen leitungsgebundenen Störemissionen. Dazu werden zwei Inverter basierend auf Si-IGBTs mit unterschiedlichen Freilaufdioden und ein Inverter basierend auf SiC-MOSFETs gegenübergestellt. Die Messergebnisse zeigen einen um ca. 2 bis 4% erhöhten Wirkungsgrad des SiC-Inverters verglichen mit den IGBT-Invertern, wobei der Wirkungsgradgewinn im Teillastbetrieb am größten ist. Zur Charakterisierung der leitungsgebundenen Störemissionen wird die Störspannung an der BNN während des Betriebs der Inverter gemessen. Im verwendeten Aufbau ist das Spektrum dieser Störspannung ausschließlich von der Gleichtaktstörung des Inverters geprägt und unterscheidet sich bei den unterschiedlichen Varianten des Inverters nur für Frequenzen oberhalb 70 MHz. Der Inverter mit SiC-MOSFETs zeigt für diesen Frequenzbereich einen geringeren Störpegel als die beiden IGBT-Inverter. Als einzige Quelle der Gleichtaktstörung wird die steigende und fallende Spannungsflanke zwischen den Anschlüssen der Last und HV- angenommen. Mittels Messungen dieser Spannung im Zeit- und Frequenzbereich werden die Unterschiede der Störspannung an der BNN für die unterschiedlichen Varianten der Inverter erläutert. Hauptunterschied ist dabei eine der Spannungsflanke überlagerte Schwingung. Diese ist beim Inverter mit SiC-MOSFETs deutlich schwächer ausgeprägt als bei den IGBT-Invertern, was als Grund für die unterschiedlichen Spannungspegel ab 70 MHz identifiziert wird.

Neben dem Einfluss der Leistungsschalter und Freilaufdioden werden ebenfalls die Auswirkungen von Systemänderungen untersucht. Es wird angenommen, dass Inverter mit SiC-MOSFETs mit einer erhöhten Batteriespannung und einer erhöhten Taktfrequenz betrieben werden. Die Verdopplung dieser Systemgrößen führt dabei jeweils zu einer Erhöhung von 6 dB der Störspannung an der BNN in einem breiten Frequenzbereich. Der Einfluss dieser Systemänderungen ist damit im betrachteten Frequenzbereich deutlich größer als der Einfluss der Leistungsschalter oder der Freilaufdioden.

Da die Störspannung an der BNN in diesem Aufbau ausschließlich vom Gleichtaktstrom auf den Batterieleitungen geprägt ist, wurde die Gegentaktstörung nicht untersucht. Erste Messergebnisse zeigen jedoch, dass der Einfluss der Leistungsschalter hier deutlich größer ist. Zukünftig soll die Untersuchung daher um diesen Bereich erweitert werden. Zudem sind Messungen der gestrahlten Störemissionen bis 200 MHz geplant, da dieser Beitrag gezeigt hat, dass die verwendeten Leistungsschalter und Freilaufdioden das Störspektrum lediglich oberhalb von 70 MHz beeinflussen.

### **8. Literaturverzeichnis**

- [1] X. Gong, J. A. Ferreira, "Comparison and Reduction of Conducted EMI in SiC JFET and Si IGBT-Based Motor Drives", IEEE Transactions on Power Electronics, Vol. 29, No.4, April 2014
- [2] P. Hillenbrand, C. Keller, S. Spanos, S. Tenbohlen, "Understanding Conducted Emissions from an Automotive Inverter Using a Common-Mode Model" in IEEE and EMC Europe Joint Conference, Dresden, 2015
- [3] C. Keller, "Schnelle EMV-Emissionsmessung im Zeitbereich", Dissertation, Shaker 2004
- [4] A. Domurat-Linde, K. D. Lang, E. Hoene, "Influence of IGBT-module switching characteristics to radio frequency noise", International Symposium on Electromagnetic Compatibility (EMC Europe), 2012

Reform von Emissionsnormen

# **Spannungsschwankungen und Licht-Flicker nach dem Ausstieg aus der Glühlampentechnologie**

Referent: Frank Deter, Miele & Cie. KG, OE/LA, Oelde, Deutschland

Co-Autor: Dr. Pierre Beeckman, Philips – EMC Center, Eindhoven, Niederlande

Co-Autor: Norbert Wittig, Panasonic Lighting Europe GmbH, Urbach, Deutschland

# **1 Einleitung**

In vielen Ländern legen die Normen IEC 61000-3-3 [1] und IEC 61000-3-11 [2] verbindlich fest, welche Spannungsschwankungen von Geräten am öffentlichen Stromversorgungsnetz erzeugt werden dürfen. Die Festlegungen dienen unter anderem der Begrenzung von Licht-Flicker und beruhen auf der alten Annahme, dass in einem Haushalt vorwiegend Glühlampen zur Beleuchtung verwendet werden.

Da die Glühlampentechnologie jetzt vom Markt verschwindet, ergibt sich eine neue Situation. Dieser Beitrag beschreibt, wie unter den neuen Bedingungen die EMV bezüglich Licht-Flicker aufrechterhalten werden soll.

# **2 Spannungs-Flicker und Licht-Flicker**

Laut Definition beschreibt der Flicker den "Eindruck der Unstetigkeit visueller Empfindungen, hervorgerufen durch Lichtreize mit zeitlicher Schwankung der Leuchtdichten oder der spektralen Verteilung". Schwankungen des Lichts können nicht nur störend wirken, sondern sogar die Gesundheit von Menschen beeinflussen. Deshalb müssen die Lichtschwankungen begrenzt werden.

Der Licht-Flicker einer Leuchte hängt von den Spannungsschwankungen am Anschlusspunkt der Leuchte und den Eigenschaften der Leuchte ab.

Spannungsschwankungen der öffentlichen Versorgung können durch Stromschwankungen der angeschlossenen Geräte erzeugt werden. Die Höhe dieser Spannungsschwankungen ist proportional zu der Impedanz von Stromversorgungsnetz und Hausinstallation (Bild 1).

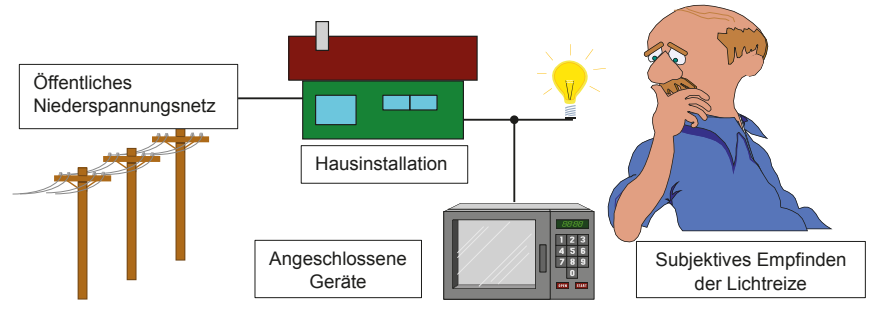

**Bild 1** – Subjektives Empfinden der Lichtreize

In der EMV werden unter dem Begriff "Flicker" meist nur die Spannungsschwankungen verstanden, die von Geräten an einer Referenzimpedanz erzeugt werden.

Der "Spannungs-Flicker" ist aber auch ein wesentlicher Bestandteil der Spannungsqualität in öffentlichen Stromversorgungsnetzen. Wichtigster Parameter in beiden Fällen ist der Kurzzeitflicker *P<sub>st</sub>*, eine dimensionslose Größe, die den Wert 1,0 nicht überschreiten darf.

Verschiedene Menschen haben unterschiedliche Empfindungen der Lichtreize. Zur Festlegung der normativen Forderungen wurde in den 70iger Jahren als Referenz-Lichtquelle eine 60 W Glühlampe festgelegt, mit der die Reaktion von vielen Menschen getestet wurde. Das Ergebnis war eine frequenzabhängige "Flickerkurve" ( $P_{st}$ =1), die beschreibt, bei welchen Spannungsänderungen sich Menschen durch Licht-Flicker einer angeschlossenen 60 W Glühlampe gestört fühlen können (Bild 2).

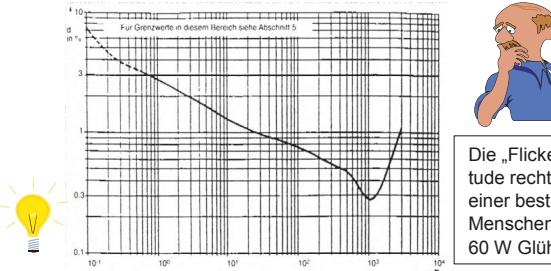

Die "Flickerkurve" gibt die maximale Amplitude rechteckförmiger Spannungsänderungen einer bestimmten Frequenz an, bei denen Menschen von den Lichtänderungen einer 60 W Glühlampe noch nicht gestört werden.

**Bild 2** – Darstellung der Flickerkurve  $P_{st}$  = 1 für rechteckförmige Spannungsschwankungen pro Minute

# **3 Situation nach dem Verschwinden der Glühlampentechnologie**

Mit dem Verschwinden der Glühlampentechnologie kam die Frage auf, ob eine neue Referenzlichtquelle festgelegt werden muß. Viele neue Lampentechnologien sind weniger empfindlich gegen Spannungsschwankungen als die alte Glühlampe. Es wurden aber auch Lampen gefunden, die bei gleichen Spannungsschwankungen höhere Licht-Flicker erzeugen als eine 60 W Glühlampe. Eine Beurteilung dieses Effekts auf Grund des subjektiven Empfindens einzelner Menschen ist allerdings schlecht möglich.

Dazu müssen die Lichtschwankungen objektiv beurteilt werden, also mit einem speziellen Lichtmessgerät, welches das Empfinden eines durchschnittlichen menschlichen Auges nachbildet.

J.J. Gutierrez von der "University of the Basque Country" hat als Erster solche objektiven Messergebnisse in IEC SC 77A, WG2 präsentiert [4]. (SC77A, WG2 ist die verantwortlichen Arbeitsgruppe für die Normen IEC 61000-3-3 und -3-11.) Verschiedene Lampen wurden Spannungsschwankungen entlang der existierenden Flickerkurve  $P_{st}$  = 1 ausgesetzt (Bild 3).

Dabei wurde klar, dass ein Handlungsbedarf besteht.

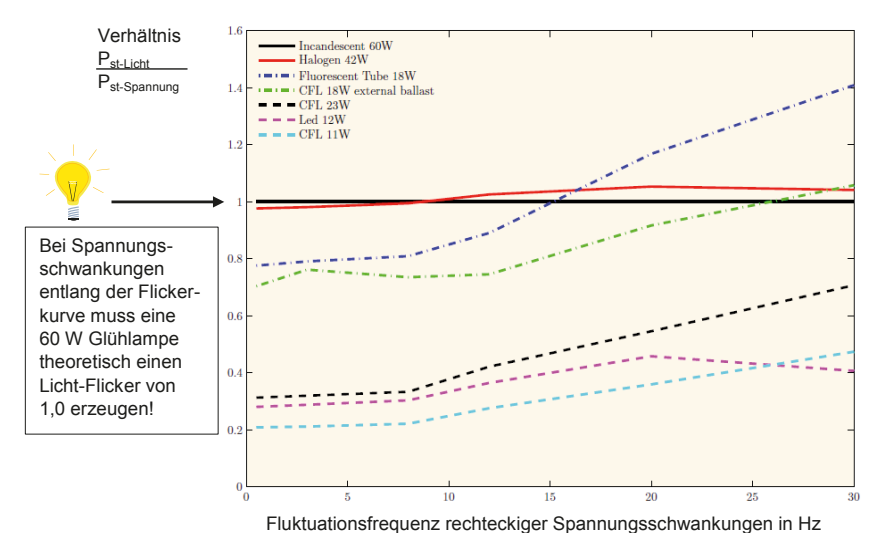

**Bild 3** – Gemessener Licht-Flicker bei verschiedenen Lampentechnologien

# **4 Aufrechterhaltung der EMV mit neuen Lampen**

Zur Aufrechterhaltung der EMV nach Verschwinden der Glühlampentechnologie gibt es prinzipiell 2 Möglichkeiten:

- 1. Von den neuen Lampen wird diejenige, die am empfindlichsten auf Spannungsschwankungen reagiert, als neue Referenz festgelegt und daraus wird eine neue Flickerkurve entwickelt.
- 2. Die bestehende Referenzkurve wird beibehalten und an alle neuen Lampentechnologien wird die Forderung gestellt, dass sie bei Spannungsschwankungen nicht mehr Licht-Flicker erzeugen als die alte Referenz, die 60 W Glühlampe.

Dabei wird schnell klar, dass der 1. Weg aus verschiedenen Gründen nicht gangbar ist:

- Die verwendeten Technologien in der Beleuchtungsindustrie sind sehr vielfältig und können sich jederzeit ändern.
- x Dagegen dauert es sehr lange (geschätzt mindestens 8 Jahre), bis eine neue Referenz entwickelt und in die Praxis umgesetzt werden kann. Abgesehen davon, dass es im Moment fast unmöglich erscheint, sich weltweit auf eine neue Referenz zu einigen, gäbe es keine Garantie, daß die neue Referenzlampe nach Umsetzung aller Normänderungen überhaupt noch auf dem Markt ist.
- Am Markt befinden sich Geräte, die entlang der bestehenden Flickerkurve entwickelt wurden und eine Lebensdauer von mehr als 20 Jahren haben können.
- Es wäre nicht akzeptabel, dass alle anderen elektrischen Geräte sich nach der jeweils empfindlichsten Lampentechnologie richten sollen.

Bei einem gemeinsamen IEC-Forum von TC 34 mit SC 77A wurde entschieden, dass nur der zweite Weg in Frage kommt, die Beibehaltung der bestehenden Referenz [4].

Dazu ist eine genaue Normierung der objektiven Beurteilung des Licht-Flickers von Lampen notwendig, wenn sie bestimmten Spannungsschwankungen ausgesetzt werden. In absolut rekordverdächtiger Zeit hat TC 34 in Zusammenarbeit mit SC 77A einen solchen Test entwickelt, IEC TR 61547-1 [6], der im Weiteren näher erläutert wird. Auch die CIGRE Arbeitsgruppe C4.111 hat sich mit dem Einfluss der neuen Lampentechnologien auf die existierenden Flickernormen beschäftigt. Wahrscheinlich wird auch diese Arbeitsgruppe zu dem Schluss kommen, dass die existierende Flickerkurve in IEC 61000-3-3 als Referenz bestehen bleiben soll. Der Abschlussreport dieser Arbeitsgruppe lag zum Zeitpunkt der Abgabe dieses Beitrags noch nicht vor.

### **5 Objektiver Test der Empfindlichkeit von Lampen gegen Spannungs schwankungen**

### **5.1 Das IEC TC34-MT1 Projekt**

In 2013 hat die Arbeitsgruppe MT 1 von IEC-TC34 mit der Unterstützung von IEC-SC77A, WG2 den technischen Report IEC TR 61547-1 erstellt. Dieser TR enthält die Beschreibung einer objektiven Testmethode zur Beurteilung der Empfindlichkeit von Lichtquellen bei Spannungsschwankungen. Dabei basiert der Technische Report auf der IEC 61000-3-3 "Grenzwerte - Begrenzung von Spannungs-änderungen, Spannungsschwankungen und Flicker in öffentlichen Niederspannungs-Versorgungsnetzen für Geräte mit einem Bemessungsstrom <=16 A je Leiter, die keiner Sonderanschlussbedingung unterliegen" und der Norm IEC 61000-4-15 "Prüf- und Messverfahren - Flickermeter - Funktionsbeschreibung und Auslegungs-spezifikation".

Startpunkt für die Entwicklung des Störfestigkeitstests für Beleuchtungsgeräte war die Verwendung von Spannungsschwankungen der Stromversorgung mit identischem Typ und Amplitude wie definiert für die Flickerkurve  $P_{st} = 1$  mit der 60 W Referenzglühlampe (definiert in IEC 61000-3-3). Auf diese Art wird ein kompletter EMV-Ansatz für Flicker verfolgt (Bild 4) - das Niveau der Spannungsschwankungen wird limitiert durch die Störaussendungstests nach IEC 61000-3-3 während die Flicker-Störfestigkeit von Leuchten gegen  $P_{st}$  = 1 unter Verwendung eines Licht-Flickermeters getestet wird.

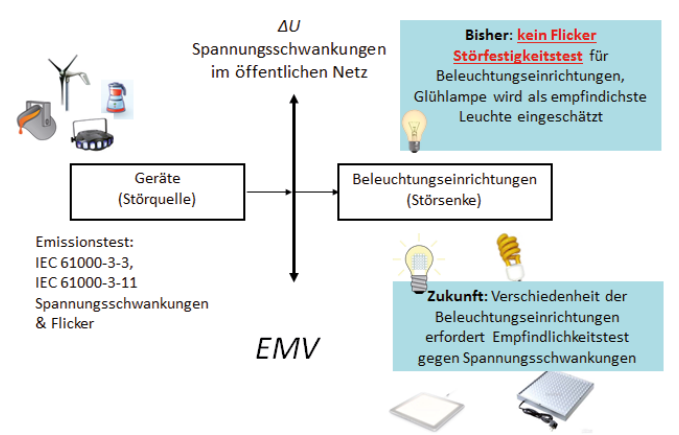

**Bild 4** – Kompletter EMV-Ansatz zur Verhinderung von Flickerproblemen

### **5.2 Das Konzept des Störfestigkeitstest gegen Spannungsschwankungen**

Das Konzept des Tests ist im Bild 5 dargestellt, im Vergleich zu dem Konzept des Flickertests nach IEC 61000-3-3 (obere Hälfte von Bild 5).

Während des Störfestigkeitstests wird die Versorgungsspannung mit rechteckförmigen Spannungsschwankungen entsprechend der Flickerkurve  $P_{st} = 1$  moduliert (IEC TR 61547-1, Tabelle 1). Diese Werte wurden aus IEC 61000-4-15 [3], Tabelle 5 übernommen. Ein Licht-Flickermeter wird verwendet, um objektive Werte für die Lichtschwankungen von neuen Lichtquellen zu messen. Diese Werte werden als Licht-Kurzzeit-Flicker  $P_{st}^{\text{LM}}$  bezeichnet, im Kontrast zum Spannungs-Kurzzeit-Flicker  $P_{st}^{\text{V}}$ .

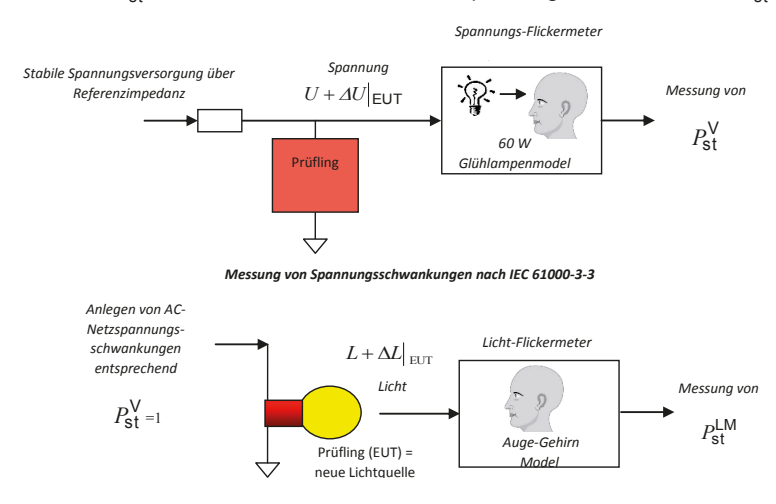

*Störfestigkeitstests gegen Spannungsschwankungen nach IEC TR 61547-1* 

**Bild 5** – Vergleich der Messungen von Spannungs-Flicker und Licht-Flicker

Der Störfestigkeitstest gegen Spannungsschwankungen besteht im Wesentlichen aus drei Teilen wie in Bild 6 dargestellt:

- Generierung der Testspannung
- Photometrische Messung vom erzeugten Licht des Prüflings
- x Beurteilung des Licht-Flickers (Vergleich mit der Licht-Flickerkurve einer 60 W Glühlampe)

IEC TR 61547-1 gibt eine detaillierte Beschreibung der Anforderungen für jeden der drei Bestandteile.

Um die Messunsicherheit zu begrenzen sind auch Verifizierungsprozeduren für die wesentlichen Bestandteile des Messaufbaus spezifiziert. Wichtige Parameter, die verifiziert werden müssen sind:

- Genauigkeit der Test-Spannungsschwankungen
- Arbeitsweise des Lichtsensors
- Linearität der Übertragungskennlinie des Verstärkers

Weitere Spezifikationen betreffen die Datenerfassung, die Signalverarbeitung (Glättungsfilter und minimale Abtastfrequenz), sowie die Unterdrückung von optischem Rauschen und mechanischen Vibrationen, die zu ungewünschten Licht-Modulationen führen könnten. Damit wird eine ausreichende Genauigkeit der Messung von den teilweise sehr kleinen Lichtänderungen erreicht. Zur Unterstützung enthält Anhang B des TR 61547-1 einige Messunsicherheitsbetrachtungen. Mehr Details und Hintergründe zur Entwicklung der neuen Testmethode enthält [7]. Dieser Beitrag von zwei Mitgliedern des TC34 MT 1 beschreibt die wesentlichen Schwierigkeiten in der Entwicklung des Störfestigkeits-Testsystems. Außerdem werden Details eines Rundversuchs zur Verifizierung der Brauchbarkeit und Wiederholbarkeit der neuen Testmethode dargelegt.

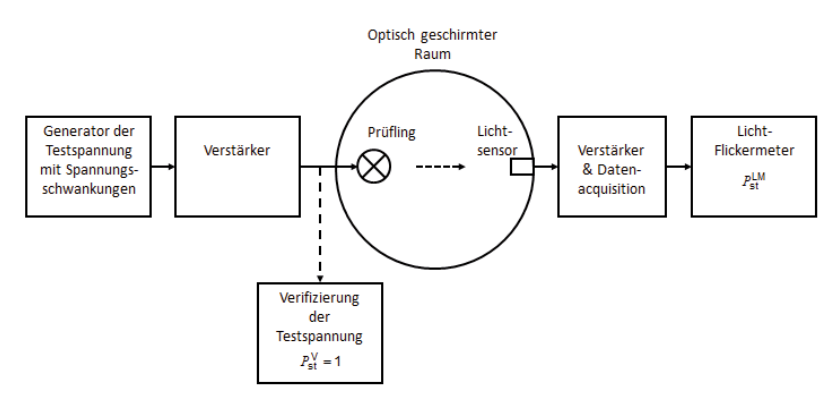

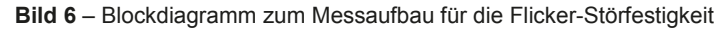

### **5.3 Testspannung mit Spannungsschwankungen**

Die Testspannung *u(t)* ist mit Rechtecksignalen im Frequenzbereich von etwa 0,05 Hz bis 40 Hz in Übereinstimmung mit der folgenden Gleichung amplitudenmoduliert:

$$
u(t) = \hat{u} \cdot \sin(2\pi ft) \cdot \{1 + m \cdot \text{signum}(\sin(2\pi ft_m t))\}
$$
 (1)

 $\hat{u}$  ist die Amplitude der Netzspannung;

*f* ist die Netzfrequenz (50 Hz);

*m* ist der Modulationsindex;

signum(x) ist die Signum-Funktion, signum(x) = 1 für  $x > 0$  $sigma(x) = 0$  für  $x = 0$ signum( $x$ ) =  $-1$  für  $x < 0$ 

*f*m ist die Modulationsfrequenz.

Darüber hinaus können die Halbperiodeneffektivwerte *U* der unmodulierten Versorgungsspannung wie folgt beschrieben werden:

$$
U = \hat{u} / \sqrt{2} \tag{2}
$$

Nach IEC 61000-4-15 wird der Parameter *d* angewendet, der die gesamte relative Spannungsänderung beschreibt:

$$
d = \Delta u / \hat{u} = \Delta U / U \tag{3}
$$

Tabelle 1 zeigt die Liste der empfohlenen Testniveaus und Modulationsfrequenzen, die angewendet werden sollen.

Diese Spannungsschwankungen liefern einen Wert von  $P_{st}^V = 1$  entsprechend der Flicker-Kurve. Dem erzeugten Beleuchtungssignal des Prüflings wird durch die Licht-Flickermeter-Messung ein entsprechender Licht-Flickerwert  $P_{st}^{LM}$  zugeordnet. Für einen Prüfling, dessen  $P_{\text{st}}^{\text{LM}}$  = 1 ist, kann angenommen werden, dass er das gleiche Flicker-Verhalten wie eine 60 W-Glühlampe hat. Wenn der  $P_{st}^{\text{LM}}$ -Wert eines Prüflings < 1 ist, ist der Prüfling weniger empfindlich als die 60 W-Glühlampe; bei  $P_{\text{st}}^{\text{LM}}$ -Werten > 1 ist das Flicker-Verhalten schlechter als das der 60 W-Glühlampe (siehe Bild 3).

| Spannungs-<br>änderungen<br>pro minute<br>(cpm) | <b>Modulations-</b><br>frequenz<br>$(f_m)$ | <b>Relative</b><br>Spannungs-<br>schwankung<br>$d = \Delta U/U$<br>% |
|-------------------------------------------------|--------------------------------------------|----------------------------------------------------------------------|
| 39                                              | 0.3250                                     | 0.894                                                                |
| 110                                             | 0.9167                                     | 0.722                                                                |
| 1056                                            | 8.8                                        | 0.275                                                                |
| 1620                                            | 13.5                                       | 0.407                                                                |
| 4000                                            | 33.3                                       | 2.343                                                                |

IEC TR 61547-1 Tabelle 1 - Test Spezifikation der Spannungssignale für den Störfestigkeitstest gegen Spannungsschwankungen, Einschaltdauer 50%

### **5.4 Licht-Flickermeter**

Das eingeführte Licht-Flickermeter basiert auf [8], welches auch die Spezifikationen für das Spannungs-Flickermeter in IEC 61000-4-15 [3] als Ausgangspunkt benutzt.

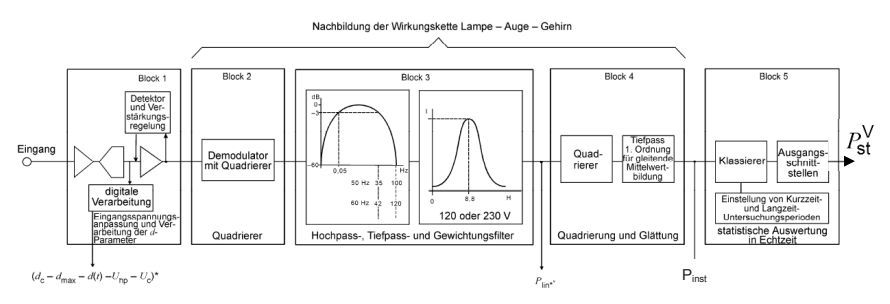

**Bild 7** – Funktionsschema des IEC Flickermeters, definiert in IEC 61000-4-15

Das IEC Flickermeter (Bild 7) moduliert die Wirkungskette Lampe-Auge-Gehirn in den Blöcken 2, 3 und 4. Anschließend erfolgt in Block 5 eine statistische Analyse des Flickersignals.

Der Aufbau eines Licht-Flickermeters basiert auf diesem IEC-Flickermeter, definiert in IEC 61000-4-15.

Im Vergleich zum Spannungs-Flickermeter hat es 2 wesentliche Modifikationen:

- 1. Anstelle eines Spannungseingangs hat es einen Eingang für Signale von einem Lichtsensor. Block 1 wurde an diese Messung angepasst und formt die Signale in normalisierte interne Werte um.
- 2. Die Teile des IEC Flickermeters in den Blöcken 2 und 3, die auf der Referenz zur 60W Glühbirne beruhen, wurden entfernt.

Anhang A von IEC TR 61547-1 gibt detaillierte Spezifikationen für das Licht-Flickermeter, inclusive analytischer Kurvenformen zur Funktionsverifizierung. Die Struktur eines Licht-Flickermeters ist in Bild 8 dargestellt.

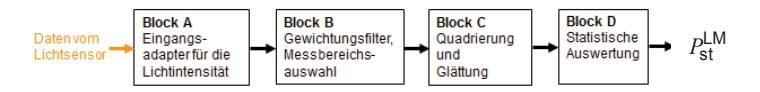

**Bild 8** – Struktur eines Licht-Flickermeters

# **6 Zusammenfassung**

Mit Verschwinden der Glühlampentechnologie müssen neue Wege beschritten werden, um die EMV in Bezug auf Licht-Flicker aufrechtzuerhalten.

Neue Lampentechnologien sollten keine höhere Empfindlichkeit gegen Spannungsschwankungen haben, als die alte Glühlampentechnologie. Dazu wurde in TC 34 in Rekordzeit eine neue objektive Testmethode entwickelt.

Alle anderen elektrischen Geräte können weiter nach den bestehenden Anforderungen in IEC 61000-3-3 und IEC 61000-3-11 entwickelt werden.

# **7 Literaturangaben**

- [1] IEC 61000-3-3, Begrenzung von Spannungsänderungen, Spannungsschwankungen und Flicker in öffentlichen Niederspannungs-Versorgungsnetzen für Geräte mit einem Bemessungsstrom ≤ 16 A je Leiter, ohne Sonderanschlussbedingung
- [2] IEC 61000-3-11, Begrenzung von Spannungsänderungen, Spannungsschwankungen und Flicker in öffentlichen Niederspannungs-Versorgungsnetzen – Geräte und Einrichtungen mit einem Bemessungsstrom ≤ 75 A, die einer Sonderanschlussbedingung unterliegen.
- [3] IEC 61000-4-15:2010, Electromagnetic compatibility (EMC). Part 4-15: Testing and measurement techniques - Flickermeter - Functional and design specifications.
- [4] J.J. Gutierrez, Analysis of the sensitivity to flicker of the modern lamps, Report to IEC SC77A/WG2 London September 2011.
- [5] F. Deter, "Flicker and new lamps", Presentation to a Forum IEC TC34/SC77A, Brussels, November 2012.
- [6] IEC TR 61547-1 Equipment for general lighting purposes EMC immunity Part 1: An objective voltage fluctuation immunity test method.
- [7] J. Julio Gutierrez, Pierre Beeckman, Izaskun Azcarate, A protocol to test the sensitivity of lighting equipment to voltage fluctuations, CIRED 2015 Conference, Lyon, June 2015.
- [8] J. Drápela, J. Slezingr, 2010, "A light-flickermeter Part 1: Design", Proceedings 11th Electric Power Engineering EPE, pp.453.

# **Möglichkeiten und Grenzen der Messverfahren zur Bewertung von Solarwechselrichtern nach der neuen EN 55011**

Simon Scheck, EPCOS AG, EMV-Labor, Regensburg, Deutschland Christian Paulwitz, EPCOS AG, EMV-Labor, Regensburg, Deutschland Dr. Stefan Weber, EPCOS AG, München, Deutschland

### **1 Ausgangssituation**

Um die bis zur Edition 5 bestehende Lücke in der Normung zu schließen, werden in der neuen Ausgabe der EN 55011 (CISPR 11 Ed. 6.0) [1], der Produktfamiliennorm für industrielle, wissenschaftliche und medizinische Geräte, erstmals Messverfahren und Grenzwerte für die leitungsgebundene Störaussendung zwischen 150 kHz und 30 MHz an den Gleichspannungsschnittstellen von Geräten festgelegt, die an das Niederspannungsnetz angeschlossen und für den Einbau in Photovoltaik-Energieerzeugungssystemen (GCPC – Grid connected Power Conditioners) vorgesehen sind.

Hierzu wurde eigens eine Netznachbildung (DC-NNB) definiert. Deren Aufgabe ist es, die vom Prüfling erzeugten hochfrequenten Störungen auszukoppeln, um diese dann auf einem entsprechenden Messgerät darstellen zu können. Des Weiteren soll dem Prüfling für den oben genannten Frequenzbereich eine definierte Impedanz an der zu untersuchenden Schnittstelle (hier: DC-Spannungsversorgung) geboten werden. Die Impedanz der Netznachbildung soll der einer realen Installation mit Photovoltaikgeneratoren (PV-Generator – Photovoltaikpaneele auf dem Dach) möglichst nahe kommen. Die dritte Aufgabe einer Netznachbildung ist es, eine ausreichende Entkopplung zwischen dem Prüflingsanschluss und dem speisenden Netz sicher zu stellen.

Neben dem Standardmessverfahren mit Netznachbildungen in den Leistungszweigen des Prüflings werden speziell für Geräte größer 20 kVA zur Einhaltung der Grenzwerte der Klasse A, Gruppe 1 alternative Messverfahren angeboten. Die derzeit im Markt verfügbaren Gleichspannungs-Netznachbildungen sind auf eine Stromtragfähigkeit von 100 A begrenzt. Für die Alternativverfahren für Geräte größer 20 kVA sind in der oben genannten Norm [1] die Verwendung der Netznachbildungen als Spannungstastkopf bei der gleichzeitigen Messung mit einer HF-Stromzange zugelassen.

Ziel dieses Beitrages ist es aufzuzeigen, inwiefern sich diese Messverfahren umsetzen lassen und wie es um die Vergleichbarkeit der alternativen Messverfahren bestellt ist, um eine zuverlässige Konformitätsaussage für Geräte aller Leistungsklassen sicherzustellen.

### **2 Grenzwerte und deren Herleitung**

In den technischen Anforderungen wird die Gleichstrom-Netznachbildung mit folgenden Parametern beschrieben (vgl. [1] Annex I) und hier auszugsweise angegeben:

- Messbereich 150 kHz bis 30 MHz
- Gleichtakt-Abschlussimpedanz am Prüflingsanschluss (150 ± 30)  $\Omega$
- Gegentakt-Abschlussimpedanz am Prüflingsanschluss (150  $\pm$  30)  $\Omega$
- Gleich- und Gegentakt-Entkopplung jeweils > 20 dB

Als Grundlage für die Festlegung der Grenzwerte dienen die der Wechselspannungsseite, welche bereits in den älteren Ausgaben der EN 55011 angegeben sind. Hierzu ist eine Umrechnung basierend auf den Impedanzverhältnissen der verwendeten Messmittel notwendig. Während an dem Wechselspannungsanschluss eine  $50-\Omega$ -/ 50-uH-Stromversorgungsnetznachbildung nach CISPR (V-Netznachbildung) zur Anwendung kommt, wird der Gleichspannungsanschluss mit der oben beschriebenen DC-Netznachbildung mit einer Impedanz von 150  $\Omega$  bewertet.

Abhängig vom verwendeten Netzanschluss auf der Wechselspannungsseite ergibt sich dort bei asymmetrischer Betrachtung eine Impedanz von 25  $\Omega$  (zwei-Leiter) bzw. 12,5  $\Omega$ (vier-Leiter).

Basierend auf diesem Zusammenhang werden als Kompromiss die Grenzwerte für die Störspannung für Geräte der Klasse A, Gruppe 1 für den Gleichspannungsanschluss die auf einem Messplatz mit einer 150- $\Omega$ -DC-Netznachbildung nach Tabelle 2 [1] angegeben.

### **3 Messmittel und Messaufbau und deren Grenzen**

Die eingangs beschriebenen Aufgaben einer DC-Netznachbildung sind in ihren Elementen wiederzufinden. Die Auskopplung des Messsignals erfolgt mit entsprechender Beschaltung an den Anschlüssen T1, T2 und T3. Die Entkopplung wird über die Induktivitäten sowie die versorgungsseitig (PV generator simulator, d. h. DC-Quelle) ergänzten Kondensatoren sichergestellt, wobei die beiden Kondensatoren gegen Erde (je 47 nF) gleichzeitig die asymmetrische Kapazität des Photovoltaik-Generators nachbilden.

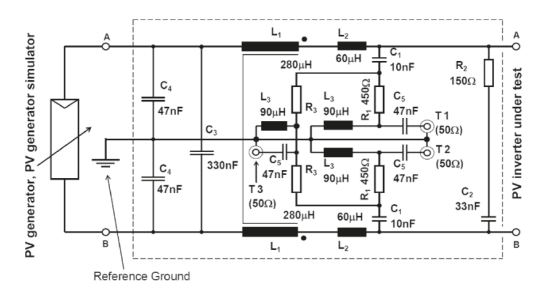

*Bild 1: Bespiel eines Schaltbildes einer DC-Netznachbildung, nach [1]* 

Mit dieser Netznachbildung können sowohl die symmetrischen/asymmetrischen als auch die unsymmetrischen Störungen gemessen werden.

In der Norm wird für das alternative Messverfahren mit der Netznachbildung als Spannungstastkopf allerdings nur die Messung der Gleichtakt-Störspannung bzw. des Gleichtakt-Störstromes beschrieben. Damit ist die erste systematische Ungleichheit in der Bewertung mit der konventionellen Verwendung der Netznachbildung gegeben, da wie im Vergleich in Bild 3 zu erkennen bei dem hier vermessenen Solarwechselrichter die Gegentaktstörungen um mehr als 10 dB über den Gleichtaktstörungen liegen, welche damit unter den Tisch fallen

Neben der Begrenzung des maximalen Stromes ist auch die in der Norm [1] geforderte Entkoppeldämpfung von > 20 dB kritisch zu betrachten. Im Gegensatz zur 50- $\Omega$ -/ 50- $\mu$ H-Stromversorgungsnetznachbildung nach CISPR, bei der eine Mindestentkoppeldämpfung von 40 dB gefordert ist, kann die geringere Dämpfung einen Einfluss auf die resultierende Messunsicherheit haben. Diese geringe Entkopplung ist dem geringen Entkoppelkondensator geschuldet, da die meisten Wechselrichter nur sehr geringe Erdströme während ihrer Isolationsprüfung zulassen.

Für Geräte, welche aufgrund des maximalen Ein- und Ausgangsstromes mit einer Netznachbildung gemessen werden können, ergibt sich ein Messaufbau bei dem beide Leistungsschnittstellen mittels einer Netznachbildung abgeschlossen und bewertet werden – Methode 1 (val. Bild 6 [1]).

Für Prüflinge größerer Leistung können neben dem oben beschriebenen Verfahren auch alternative Messaufbauten verwendet werden (Bild 2).

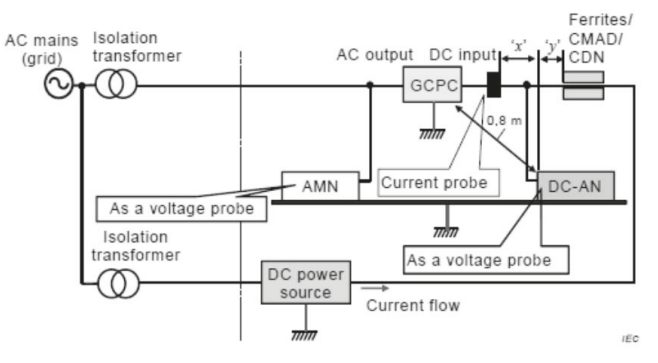

*Bild 2: alternativer Messaufbau für Geräte mit einer Nennleistung von mehr als 20 kVA [1]* 

Hier werden die Netznachbildungen als Spannungstastköpfe verwendet und die Entkopplung der Gleichspannungsseite erfolgt z. B. durch ein Koppel-/Entkoppelnetzwerk (CDN) welches aus der IEC/EN 61000-4-6 [2] bekannt ist und eine asymmetrische Impedanz von 150  $\Omega$  aufweist. Im Gegensatz zur DC-Netznachbildung stehen hier im Markt Geräte mit einer maximalen Stromtragfähigkeit von bis zu 200 A zur Verfügung was den Einsatzbereich etwas erweitert. Der begrenzende Faktor ist meist die limitierte Spannungsfestigkeit, was die Anwendbarkeit in dieser Art von Applikation wieder einschränkt. Diese Netzwerke umfassen laut [2] in ihren Parametern den für die Störspannungsmessung relevanten Frequenzbereich, jedoch ist die Spezifikation vor allem bei Frequenzen größer als 24 MHz mit einer deutlich höheren Toleranz versehen als die der Gleichspannungs-Netznachbildung, was wiederum negativen Einfluss auf die zu erwartende Messunsicherheit hat.

Als weitere Möglichkeit lässt die Norm die Entkopplung mittels einer Vorrichtung zur Absorption von Gleichtakt-Störgrößen (CMAD) nach der EN 55016-1-4 [3] zu. Diese Entkoppelzangen sind allerdings nur im Frequenzbereich von 30 MHz bis 200 MHz definiert, so dass die Eignung dieser Art der Entkopplung bei einem normativ geforderten Frequenzband zwischen 150 kHz und 30 MHz fragwürdig ist. Als mechanisches Problem zeigt sich der maximal mögliche Kabeldurchmesser der verfügbaren Entkoppelzangen, die typischerweise einen Gesamtdurchmesser von maximal 30 mm zulassen, was bei Leitungen für diese Anwendungen je nach erforderlicher Stromtragfähigkeit zu weiteren Einschränkungen führt.

Die dritte Alternative stellt die Entkopplung mittels Ferriten mit einer Induktivität von 90- 150 μH dar (vgl. 8.2.2.2.3.1 in [1]). Ferrit-Ringkerne sind auch mit größeren Durchmessern erhältlich, allerdings fehlt in der Norm [1] die Beschreibung derer Eigenschaften besonders bezüglich des Frequenzverhaltens. Eine Vergleichbarkeit der Entkopplung mit unterschiedlichen, willkürlich gewählten Ferriten scheint also nicht möglich. Induktivitätswerte werden typischerweise bei einer Messfrequenz von 10 kHz oder 100 kHz bestimmt – dadurch ist noch keine Aussage für den gesamten Frequenzbereich der Messungen gegeben. Zudem wird selbst unter der Annahme der Breitbandigkeit der Induktivität bei der unteren Frequenz der EMV-Messungen von 150 kHz gerade einmal eine Impedanz von gut 100  $\Omega$  erreicht, die man im Vergleich zu den 150  $\Omega$  der Netznachbildung schwerlich als ausreichend hochohmig ansehen kann, um die Impedanz der DC-Versorgung ausreichend zu entkoppeln.

Für die alternativen Messverfahren sieht die Norm neben der Messung der Gleichtakt-Störspannung auch die Messung des Gleichtakt-Störstromes vor. Wie bei den Elementen zur Entkopplung stößt man auch bei der HF-Stromzange an mechanische Grenzen. Diese sind jedoch weniger kritisch, da hier Messmittel mit einem Innendurchmesser von 100 mm und mehr verfügbar sind.

#### **4 Vergleichbarkeit der Messergebnisse**

Um die Vergleichbarkeit der Messverfahren in der Praxis zu untersuchen, wurde nachfolgend ein handelsüblicher Solarwechselrichter mit einer Nennleistung von 50 kVA unter Anwendung der verschiedenen Messmethoden bewertet. Dieser Wechselrichter wurde herstellerseitig zur Einhaltung der Klasse B, Gruppe 1 optimiert, was sich im großen Abstand zur den Grenzwerten der Klasse A, Gruppe 1 widerspiegelt. Für den hier vorliegenden Vergleich der Messmethoden sind die Absolutwerte der Störpegel jedoch sekundär. Als Referenz dient die Messmethode 1 (vgl. 8.2.2.2.2 in [1]), bei der sowohl die Wechsel- als auch die Gleichspannungsseite mit einer Netznachbildung im Leistungspfad gemessen werden.

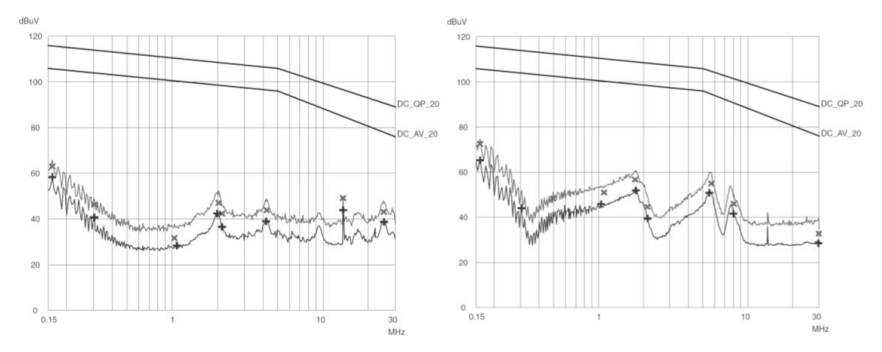

*Bild 3: Messung der Gleichtaktstörungen (links) und der Gegentaktstörungen (rechts) an der Gleichspannungsseite mit der DC-Netznachbildung – Methode 1*
Im Vergleich hierzu die Messmethode 2 (siehe Bild 4), bei der die Gleichspannungsseite mit einer Netznachbildung als Spannungstastkopf und zusätzlich mit einer HF-Stromzange gemessen wurde. Die Entkopplung fand mittels eines Koppel-/Entkoppelnetzwerks nach EN 61000-4-6 statt.

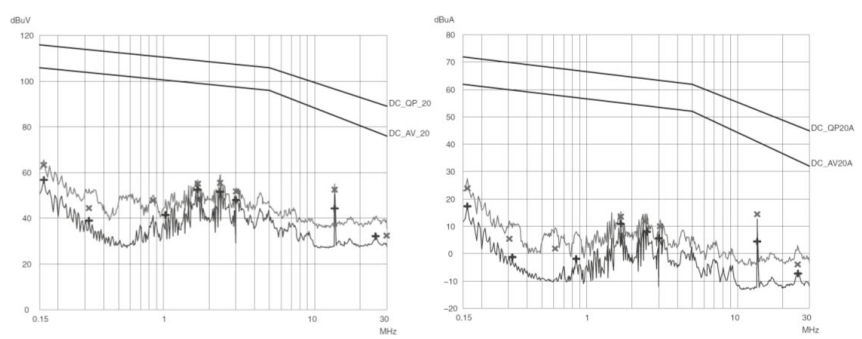

*Bild 4: Messung der Gleichtaktstörungen an der Gleichspannungsseite mit der DC-Netznachbildung als Spannungstastkopf (links) und HF-Stromzange (rechts) – Methode 2 (Entkopplung mit CDN)* 

Aus dem Vergleich der beiden Gleichtakt-Störspannungsmessungen kann man bereits eine Differenz, abhängig vom Frequenzbereich, von bis zu 20 dB erkennen (vgl. Bild 5). Dabei ist noch nicht berücksichtigt, dass die im zweiten Verfahren wegfallende Gegentakt-Messung die höchsten Pegel ergab.

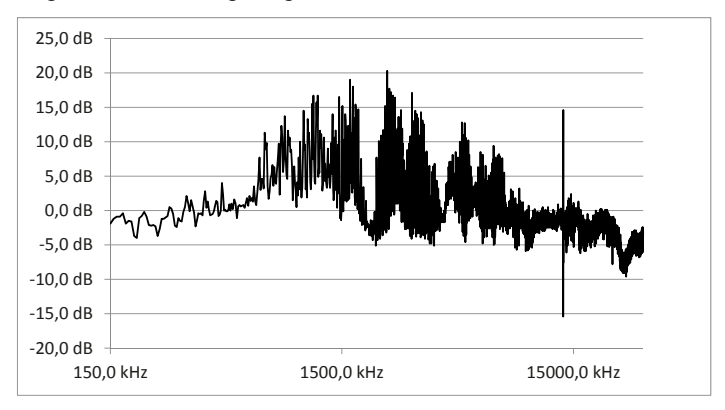

*Bild 5: Differenz der Gleichtaktstörungen (common mode) an der Gleichspannungsseite mit Methode 1 bzw. Methode 2 (Entkopplung mit CDN)[Mittelwert]* 

Im Folgenden wurden die Messungen des Störstromes und der Störspannung bezüglich des Abstandes zu den jeweiligen Grenzwerten gegenübergestellt. In dem unten stehenden Beispiel (vgl. Bild 6) kann man erkennen, dass die Störstrommessung hier den geringeren Abstand zum Grenzwert aufweist und somit den kritischeren Fall darstellt.

Besonders bei der Störstrommessung warten aber noch weitere Unwägbarkeiten. Der Abstand der HF-Stromzange zur DC-Netznachbildung bzw. zur Entkoppeleinrichtung ist in einem Bereich von 0 bis 30 cm relativ weit gesteckt (vgl. Bild 2). Besonders bei der Ausprägung einer stehenden Welle auf der zu messenden Leitung kann die Positionierung einen wesentlichen Einfluss auf das Ergebnis und dessen Unsicherheit haben.

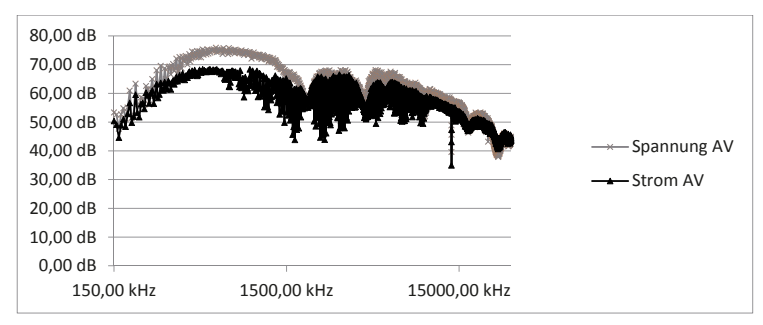

*Bild 6: Abstand der Gleichtaktstörungen (common mode) an der Gleichspannungsseite in der Störspannungs- und der Störstrommessung bezogen auf den jeweiligen Grenzwert der Klasse A, Gruppe 1 (Mittelwert)* 

Auch der Vergleich der anderen möglichen Entkopplungsmethoden weist eine hohe Unsicherheit auf. Die Gegenüberstellung der Störspannungsergebnisse mit der DC-Netznachbildung als Spannungstastkopf und einer Entkopplung mittels CDN, CMAD bzw. Ferriten ergibt eine Differenz von deutlich über 10 dB (vgl. Bild 7 und 8) im Messergebnis.

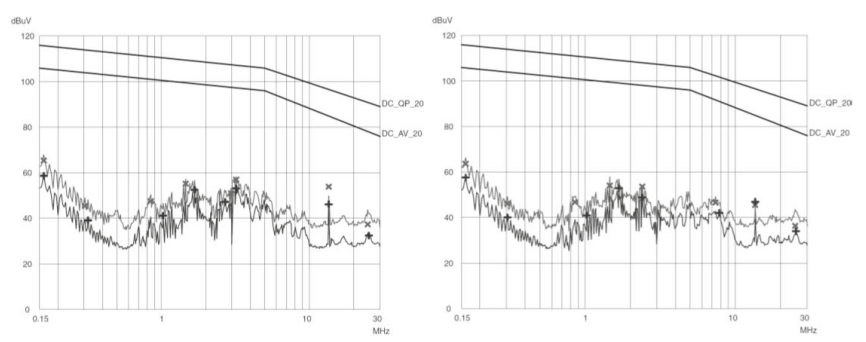

*Bild 7: Messung der Gleichtaktstörungen (common mode) an der Gleichspannungsseite eines Solarwechselrichters mit der DC-Netznachbildung als Spannungstastkopf mit der Entkopplung mittels CMAD (links) bzw. mittels Ferriten – 125 μH@10 kHz (rechts).* 

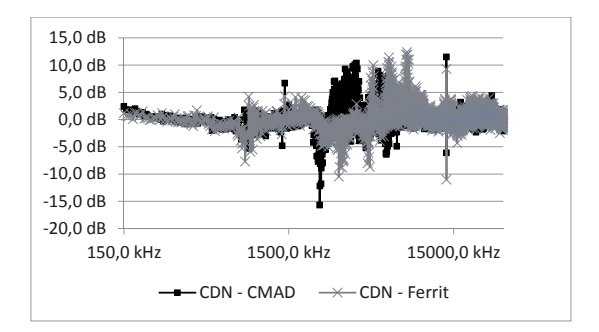

*Bild 8: Differenz der Gleichtaktstörungen (common mode) an der Gleichspannungsseite mit Methode 2 mit CDN, CMAD bzw. Ferriten (Mittelwert)* 

Ebenso problematisch stellt sich die Vergleichbarkeit erwartungsgemäß auf der Wechselspannungsseite dar. Wird hier mit der V-Netznachbildung als Spannungstastkopf gemessen, ist keinerlei Entkopplung zum speisenden Netz vorgesehen. In diesem Fall sind Pegelunterschiede von bis zu 30 dB möglich. Besonders bei diesem Messaufbau ist zu berücksichtigen, dass die Störungen des Versorgungsnetzes mit gemessen werden, was eine Umgebungsmessung unabdingbar macht. Dies ist jedoch keine spezielle Problematik der Messungen an GCPCs sondern ein grundsätzliches bei Messungen mit nicht ausreichender Entkopplung.

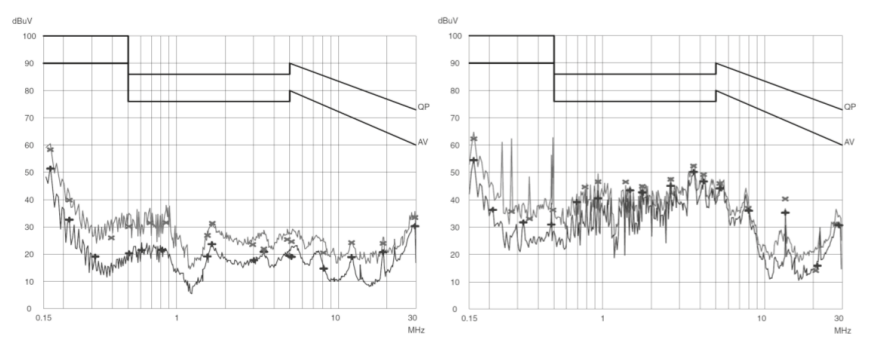

*Bild 9: Messung der Wechselspannungsseite eines Solarwechselrichters mit der V-Netznachbildung (links) bzw. der V-Netznachbildung als Spannungstastkopf (rechts).* 

#### **5 Zusammenfassung**

In der neuen Ausgabe der EN 55011 (CISPR 11 Ed. 6.0) [1] stehen Messverfahren und Grenzwerte für die leitungsgebundene Störaussendung an Gleichspannungsschnittstellen von Solarwechselrichtern zur Verfügung. Besonders die Bewertung von Wechselrichtern mit höherer Leistung bringt die Messtechnik an ihre Grenzen. Um auch diese Geräte bewerten zu können, wurden neue Messverfahren mit aufgenommen. Diese alternativen Messmethoden bergen ein hohes Maß an Unsicherheiten bzw. lassen sich nur schwerlich miteinander vergleichen. Zudem gibt es für Wechselrichter großer Leistung, für die keine ausreichend dimensionierte Netznachbildung zur Verfügung steht, keine Anweisung zur Bewertung der Klasse B.

Unterschiede von 20 dB und mehr sind bei der Verwendung der verschiedenen Entkopplungsvarianten durchaus möglich, wobei ein Teil der herangezogenen Messmittel in dem anzuwendenden Frequenzbereich nicht ausreichend oder gänzlich undefiniert sind.

Bei Einbeziehung der hier beschriebenen und untersuchten Einflüsse auf die Kalkulation der Messunsicherheit könnte die Brauchbarkeit der alternativen Messaufbauten leicht in Frage gestellt werden.

#### **6 Quellenhinweise**

[1] CISPR 11 Ed. 6 (2015) International Electrotechnical Commission – IEC

> *Interference relating to industrial, scientific and medical radioͲfrequency apparatus, to other (heavy) industrial equipment, to overhead power lines, to high voltage equipment and to electric traction*

Umsetzung in die harmonisierte Europäische Norm EN 55011

 $[2]$  IEC 61000-4-6 (2013)

Umgesetzt in der harmonisierten Europäischen Norm EN 61000-4-6 (2014)

Deutsche Fassung DIN EN 61000-4-6 (VDE 0847-4-6) (2014)

*Elektromagnetische Verträglichkeit (EMV) – Teil 4Ͳ6: PrüfͲund Messverfahren – Störfestigkeit gegen leitungsgeführte Störgrößen, induziert durch hochfrequente Felder*

[3] IEC/CISPR 16-1-4 (2010) +A1 (2012);

Umgesetzt in der harmonisierten Europäischen Norm EN 55016-1-4 (2010) +A1 (2012)

Deutsche Fassung DIN EN 55016-1-4 (VDE 0876-16-1-4) (2013)

*Anforderungen an Geräte und Einrichtungen sowie Festlegung der Verfahren zur Messung der hochfrequenten Störaussendung (Funkstörungen) und Störfestigkeit – Teil 1Ͳ4: Geräte und Einrichtungen zur Messung der hochfrequenten Störaussendung (FunkstöͲ rungen) und Störfestigkeit – ZusatzͲ/Hilfseinrichtungen – Gestrahlte Störaussendung*

# **Validierung von Feldstärke - Messplätzen im Frequenzbereich von 9 kHz – 30 MHz mit Rahmen-Antennen**

Friedrich-Wilhelm Trautnitz Dipl. Ing. (Univ.), Albatross Projects GmbH, Team Technik, Nattheim, Deutschland Jochen Riedelsheimer Dipl. Ing. (Univ.), Albatross Projects GmbH, Team Technik, Nattheim, Deutschland

## **1 Einleitung**

In den letzten zwei Jahren wurde in der Ad Hoc < 30 MHz im CISPR A an der Ausarbeitung einer Beschreibung der Validierungsmethode und der Messmethode gearbeitet. Sowohl für die Validierungsmethode, als auch für die Messung von Prüflingen liegen mittlerweile Beschreibungen in Form von Entwürfen vor. Diese Entwürfe wurden im CISPR zur Diskussion gestellt und kommentiert. Nach wie vor ist die Einführung einer Validierungsmethode von Messplätzen im Frequenzbereich von 9 kHz bis 30 MHz eine fordernde Aufgabe. Der Round Robin Test (RRT) in 2011, durchgeführt vom AK 767.4.1 (AHF) hat zwar zur Information über das Verhalten von Prüfplätzen bei Anwendung einer gewissen Messmethode geführt, aber auch viele Fragen aufgeworfen. Der Artikel stellt den erarbeiteten Stand des Entwurfes zur Validierung dar und zeigt den weiteren Untersuchungsbedarf.

#### **2 Validierung von Störfeldstärke - Messplätzen im Frequenzbereich von 9 kHz bis 30 MHz mit Rahmen - Antennen**

#### **Vorwort**

Zur Vorbereitung eines Projektes für die Einführung einer Ergänzung der 16-1-4 für die Validierung von Störfeldstärkemessplätzen im Frequenzbereich von 9 kHz bis 30 MHz wurde in den letzten zwei Jahren ein Entwurf im Rahmen der Ad Hoc Gruppe < 30 MHz im CISPR A zur Diskussion gestellt [1]. In diesem Entwurf sind die Ergebnisse des RRT eingeflossen, Auswertungen, weitere Erkenntnisse und Simulationen. Die Struktur der CISPR 16-1-4 muss überarbeitet und ergänzt werden. Insbesondere die Kapitel 5 – 8 müssen umstrukturiert werden. Die Clause 5 wird zukünftig die Messplätze im Frequenzbereich 9 KHz bis 30 MHz enthalten, die Clause 6 30 MHz bis 1000 MHz, die Clause 7 1 bis 18 GHz und die Clause 8 die Common Mode Absorption Devices. Die bisherigen Clause 6 TEM cells und 7 reverberation chambers sollen gelöscht werden. Entsprechungen bzw. Normen finden sich in IEC 61000-4-20 für TEM cells und IEC 61000-4-21 für reverberation chambers. In den Terms, definitions and abbreviations werden einige Teile ergänzt. In 4 wird ein Referenz Punkt der Rahmenantenne eingeführt. Die wesentlichen Teile des CISPR A 1101 werden nachfolgend besprochen. Auswertungen zu den Messungen aus dem RRT werden gezeigt.

#### **Messplätze zur Messung von gestrahlten Aussendungen im Frequenzbereich von 9 kHz bis 30 MHz**

Nach der Definition verschiedener Terme im Entwurf des neuen Teiles der CISPR 16-1- 4, wird auf die Umgebung des Messplatzes eingegangen. Insbesondere der leitende Boden wird ausführlicher beschrieben. Das wird als notwendig erachtet, da die Eindringtiefe bei der untersten Frequenz von 9 kHz deutlich größer ist. Bei 9 kHz ergeben sich Eindringtiefen für verzinkten Stahl von ca. 1 mm, Edelstahl von ca. 4,5 mm. Es wird eine minimale Größe des leitenden Bodens definiert. Diese Größe kann aus der Bild 2.1 entnommen werden.

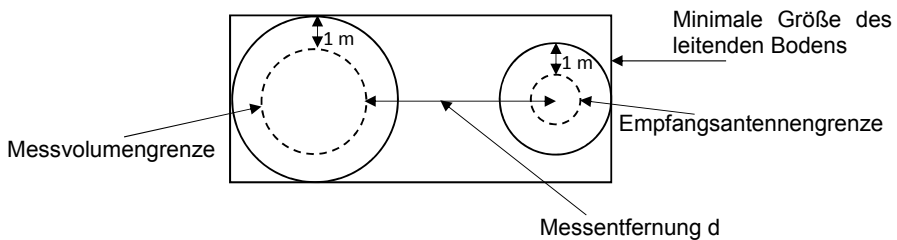

Bild 2.1: minimale Größe des leitenden Bodens

Außerdem wird ein Bereich definiert, innerhalb dessen keine Hindernisse sein dürfen. Dabei ist die minimale Distanz zwischen den Absorber Spitzen und der verbindenden Linie zwischen dem Test Volumen und der Empfangsantenne mindestens 3 m. Ob und wie diese Forderung zur hindernisfreien Zone in die Validierungsprozedur kommt, wird man sehen.

Ein resonanzfreier Bereich wird definiert und eine Formel zur Berechnung der resonanten Moden in einem rechteckigen Raum beschrieben. Wahrscheinlich wird dieser Paragraph informativ oder ganz aus dem Entwurf genommen.

Es wird gefordert, dass die Störgeräusche innerhalb des Messplatzes 6 dB unter dem jeweilig gültigen Limit liegen. Dabei ist ein etwaiger vorhandener Prüfling natürlich inaktiv.

Messentfernung und Prüflingsgröße:

In der Tabelle 2.1 sind die maximalen Prüflingsgrößen in Abhängigkeit zur Messentfernung angegeben. Hier muss man auch auf die Ad Hoc Gruppe EUT hinweisen, in der auch der Frequenzbereich < 30 MHz diskutiert wird.

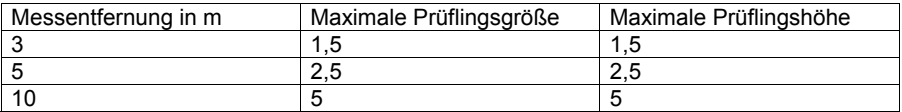

Tabelle 2.1: Prüflingsgröße in Abhängigkeit des Durchmessers und der Höhe

Die Form und die Konstruktion des Messtisches und das Standgestell der Empfangsantenne werden als unkritisch betrachtet, solange nichtleitendes Material verwendet wird. Damit müssen Messtisch und Standgestell auch nicht auf Einflussnahme bei der Messung untersucht werden.

Validierungsprozedur des Messplatzes:

Ein Messplatz kann ein Freifeldmessplatz, ein Freifeldmessplatz mit Wetterschutzgehäuse oder auch eine Absorberhalle sein. Für einen Freifeldmessplatz mit Wetterschutzgehäuse und eine Absorberhalle erscheint es unzureichend nur an einer Stelle eine Validierungsmessung durchzuführen. Bei diesen Messplätzen muss ein Volumen validiert werden, ähnlich der Validierung im Frequenzbereich von 30 – 1000 MHz. Dabei werden 3 verschiedene Messanordnungen (Hx, Hy und H<sub>z</sub>) der Sende- und Empfangsantennen an 5 verschiedenen Positionen im Volumen gemessen. Somit ergeben sich insgesamt 15 Validierungsmessungen. Der Referenzpunkt der Rahmenantennen ist mit einer Höhe von 1,3 Metern über dem leitenden Boden definiert. Der Mittelpunkt der Rahmenantenne ist hierbei der Referenzpunkt. Rahmenantennen mit einem Durchmesser von 30 bis 60 cm sind zulässig. Somit ist der Referenzpunkt bei der Validierungsmessung eindeutig festgelegt. Ein Höhenscan ist nicht erforderlich.

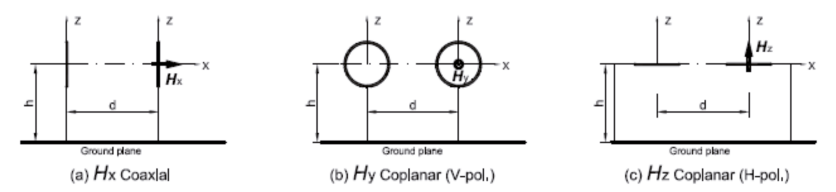

Bild 2.2: Generelle Anordnung der drei Anordnungen ( $H_X$ ,  $H_Y$  und  $H_Z$ ) der Sende- und Empfangsantennen über leitendem Boden (ground plane), d ist die Messentfernung und h ist der Referenzpunkt der Rahmenantenne bei der Messung

Die Schrittweiten bei der Validierung können aus Tabelle 2.2 entnommen werden.

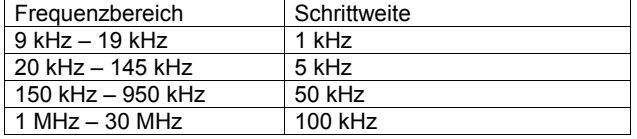

Tabelle 2.2: Frequenzbereich und Schrittweite bei der Validierung

Jede Messung mit Spektrum- oder Netzwerkanalysator erfordert zwei Messungen. Zunächst wird die Kabeldämpfung gemessen und danach mit den Rahmenantennen die Messplatzdämpfung durchgeführt. Es sollte darauf geachtet werden, dass zwischen den Kabeln keine Kopplung stattfindet, speziell, wenn Verstärker im Leitungspfad verwendet werden müssen. Die Messkabel sollten mit Ferriten ausgerüstet sein.

Fünf Positionen werden im Volumen gemessen. Die Messentfernung wird dabei konstant gehalten.

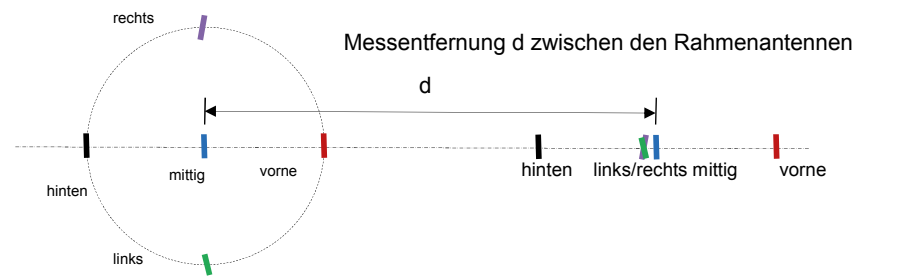

Bild 2.3a: typische Antennen Messpositionen mit der  $H_X$  Validierung und Rahmenantennen

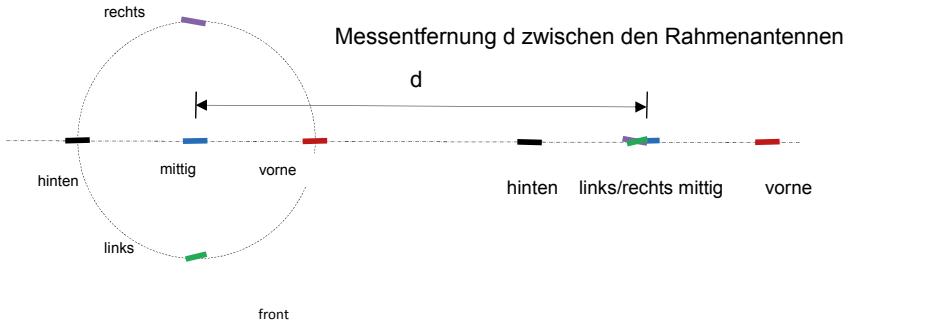

Bild 2.3b: typische Antennen Messpositionen mit der H<sub>Y</sub> Validierung und Rahmenantennen

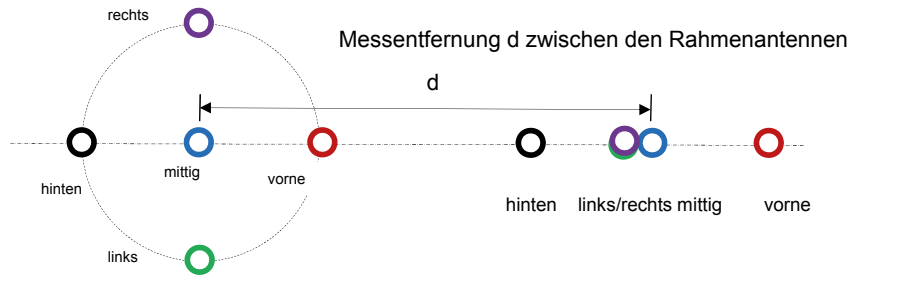

Bild 2.3c: typische Antennen Messpositionen mit der H<sub>z</sub> Validierung und Rahmenantennen

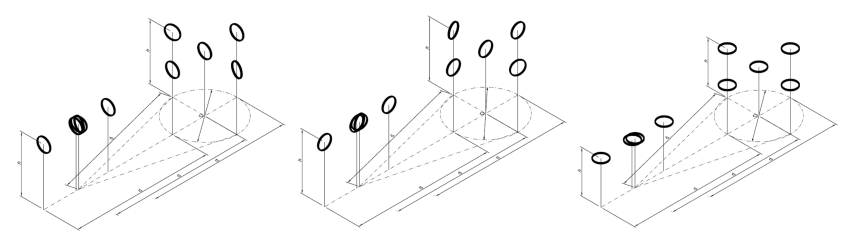

Bild 2.4a, b, c: perspektivische Anordnung der typischen Antennen Messpositionen der  $H_X$  /  $H_Y$  /  $H_Z$  Validierung mit Rahmenantennen

Zur Bestimmung der Funkfelddämpfung sind zwei Methoden anwendbar.

Bei der ersten Methode wird die Übertragungsdämpfung bestimmt und mit den Antennenfaktoren, der normierten Funkfelddämpfung und der Messung der Kabeldämpfung in nachfolgender Gleichung die Abweichung der Funkfelddämpfung von der Theorie berechnet.

$$
\Delta A_S = V_{Direct} - V_{SITE} - F_{A,TX} - F_{A,RX} - A_{N_t}
$$
 (Gleichung 1)

Wobei:

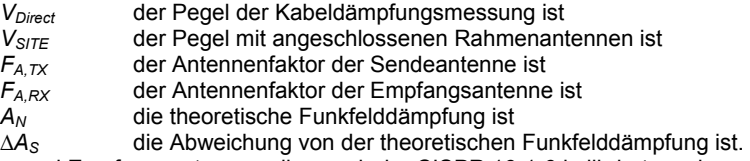

Sende – und Empfangsantenne sollen nach der CISPR 16-1-6 kalibriert werden. Bei Messentfernungen z.B. bei 10 m kann es aus Gründen der Empfindlichkeit bzw. S/N Abstand notwendig sein, mit einem zusätzlichen Verstärker zu arbeiten.

Bei der zweiten Methode, der sogenannten Bezugsmessplatzdämpfung wird mit einem Antennenpaar auf einem Referenzmessplatz die Übertragungsdämpfung gemessen. Mit diesem Antennenpaar wird im Anschluss die Funkfelddämpfung eines Messplatzes überprüft. Die Differenz zwischen der Übertragungsdämpfungsmessung auf dem Referenzmessplatz und der Funkfelddämpfung des Messplatzes ergibt die Abweichung der normierten Funkfelddämpfung.

 $\Delta A_S = V_{\text{DIRECT}} - V_{\text{SITE}} - A_{\text{APR}}$  (Gleichung 2)

AAPR ist die Referenzmessplatzdämpfung;

Besondere Aufmerksamkeit muss dem Akzeptanzkriterium gewidmet werden. Im Jahr 2011 wurde von GAK 767.4.1 ein Round Robin Test (RRT) mit insgesamt fast 30 Laboren durchgeführt. Damals war das Ziel, erste Erfahrungen mit der Funkfelddämpfung im Frequenzbereich von 9 kHz bis 30 MHz zu gewinnen. Die Validierung der Messplätze erfolgte damals mit dem Bezugsmessplatzdämpfungsverfahren in Ermangelung der NSA Werte für diesen Frequenzbereich. Außerdem wurde beim RRT festgestellt, dass die Lage des Einspeisepunktes der Rahmenantennen oberhalb ca. 5 MHz sehr stark in die NSA Werte eingeht. Nichtsdestotrotz wurde im Papier CISPR A 1101 als Diskussionsgrundlage eine Tabelle für das Akzeptanzkriterium eingefügt (siehe auch Tabelle 2.3).

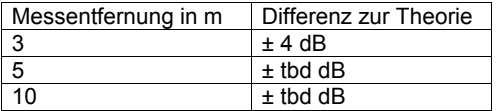

Tabelle 2.3 Diskussionsgrundlage für das Akzeptanzkriterium des Messplatzes

Die nachfolgenden Diagramme zeigen eine Auswertung von Validierungsmessungen des RRT in 3 m Messabstand in unterschiedlichen Absorberhallentypen sowie für einen Freifeldmessplatz des letzten RRT.

Freifeldmessplatz 1 zu Freifeldmessplatz 2 Bilder 2.5 a, b, c, Freifeldmessplatz 1 zu einer Absorberhalle mit Hybridabsorbern für 3 m Messentfernung Bilder 2.6 a, b, c, Freifeldmessplatz 1 zu einer Absorberhalle mit Hybridabsorbern für 10 m Messabstand, Bilder 2.7 a, b, c, und Freifeldmessplatz 1 zu einer Absorberhalle mit Hohlabsorbern für 10 m Messabstand, Bilder 2.8 a, b, c.

Bilder 2.5 a, b, c Freifeldmessplatz 1 zu Freifeldmessplatz 2 (OATS 10 m), Messentfernung 3 m

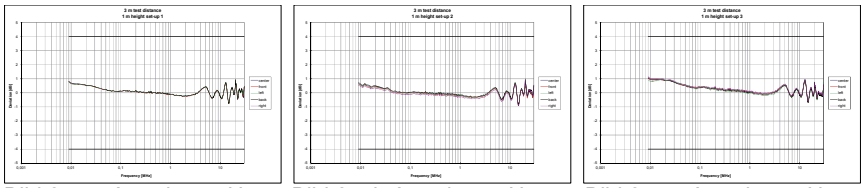

Bild 2.5 a: Anordnung H<sub>x</sub> Bild 2.5 b:Anordnung H<sub>y</sub> Bild 2.5.c: Anordnung H<sub>z</sub>

Bilder 2.6 a, b, c Freifeldmessplatz 1 zu einer Absorberhalle mit Hybridabsorbern (SAC 3 m), Messentfernung 3 m

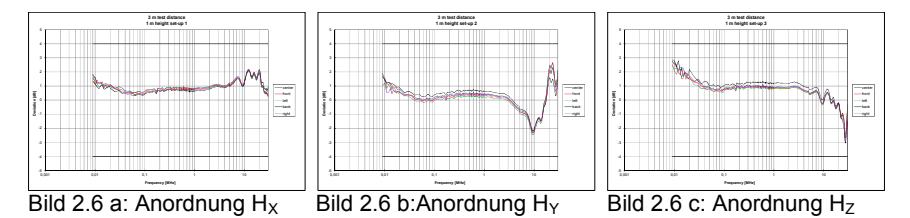

Bilder 2.7 a, b, c Freifeldmessplatz 1 zu einer Absorberhalle mit Hybridabsorbern (SAC 10 m), Messentfernung 3 m

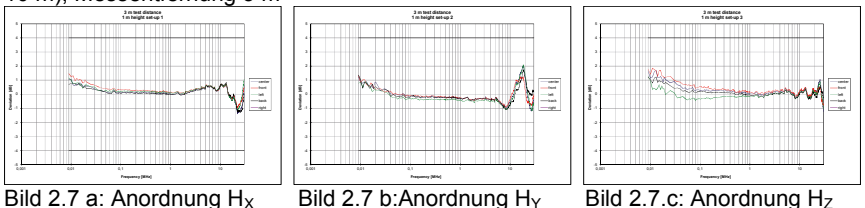

Bilder 2.8 a, b, c Freifeldmessplatz 1 zu einer Absorberhalle mit Hohlabsorbern (SAC 10 m), Messentfernung 3 m

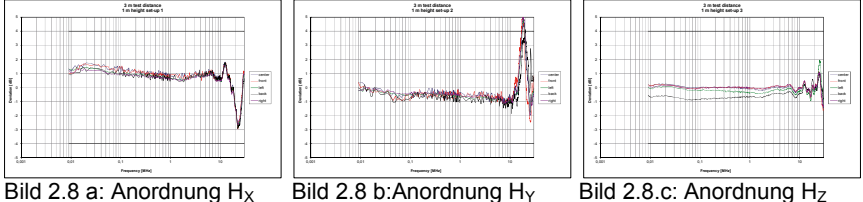

Die Auswertungen wurden nach der RSM Methode durchgeführt und zeigen, dass in Absorberhallen mit Hybridabsorbern (kombinierte Absorber mit Ferriten und zusätzlichen Pyramidenabsorbern – hier Schaumstoffabsorber) es möglich ist, nach der vorgeschlagenen Methode ein ± 4 dB Abnahmekriterium zu erfüllen. Die Messungen in der Absorberhalle mit Hohlabsorber zeigen in der HY Anordnung eine Abweichung die größer als ± 4 dB ist. Im nächsten RRT zu Beginn des Jahres 2016 werden nochmals Messungen in Absorberhallen für 3 m, 5 m und 10 m durchgeführt. Weitere Ausarbeitungen und Vorschläge zum Validierungskriterium werden dann im AHF erarbeitet.

Wie schon erwähnt, hat der RRT entscheidende Erfahrungen für die weitere Auswertung ergeben. Bei der Positionierung der Rahmenantennen ist insbesondere die Position des Einspeisepunktes zu beachten. Die Ausrichtung muss entsprechend der Berechnung der NSA vorgenommen werden, um zusätzliche Fehler auszuschließen. Dieses Verhalten ist schon beim RRT aufgefallen, als die Rahmenantennen bei verschiedenen Messungen unterschiedlich aufgestellt wurden. Berechnungen von verschiedenen Mitgliedern der Arbeitsgruppe im CISPR A aus Österreich und Japan haben gezeigt, dass die Lage des Einspeisepunktes der Rahmenantenne unbedingt zu berücksichtigen ist. Der AHF plant einen weiteren RRT Anfang 2016 auf ausgewählten Messplätzen, kalibrierten Rahmenantennen und vorab berechneten NSA Werten, bei dem auch der Einfluss des Einspeisepunktes der Rahmenantennen genauer untersucht werden soll. Die Ergebnisse dieser Untersuchung sollen dem AHF als Grundlage zur Formulierung des Validierungskriteriums dienen, die in die Ad Hoc Gruppe der WG1 CISPR A eingespeist werden. Parallel dazu wurde in einer Ad Hoc Gruppe der WG2 CISPR A die Prüflings Messmethode [2] für die CISPR 16-2-3 erarbeitet.

# **3 Zusammenfassung und Ausblick**

Nachdem für die NSA Berechnungen vorliegen bzw. im Vorschlag Berechnungsmöglichkeiten auch für verschiedene Rahmenantennendurchmesser vorhanden sind, sind die Grundlagen für weiterführende Messplatzuntersuchungen vorhanden. In der letzten CISPR Ad Hoc Sitzung in Italien wurde vereinbart, dass weitere Untersuchungen zum Validierungskriterium speziell für die 5 m und die 10 m Messentfernung notwendig sind. Der AHF hat beschlossen, im Frühjahr 2016 einen weiteren RRT durchzuführen. Dazu sollen ausgewählte Messplätze bei den definierten Messentfernungen 3 m, 5 m und 10 m nach dem Vorschlag untersucht werden.

## **4 Literaturhinweise**

1: CISPR/1101A/DC, Vorschlag Validierungsmethode von Messplätzen < 30 MHz

[2]: CISPR/A/1106/DC, Vorschlag Messung von Prüflingen < 30 MHz

3: CISPR/A/1107/INF, Kommentare zu CISPR A 1101

4: Trautnitz, F.-W., Riedelsheimer, J.: Erstellung eines Validierungsverfahrens für EMV Messplätze im Frequenzbereich von 9 kHz bis 30 MHz mit Magnetfeldantennen, EMV Düsseldorf 2014

EMV und Nahfeldaspekte

# **Tatsächlicher Einfluß von Nahfeld-Effekten auf Störfestigkeitsprüfungen nach ISO 11452-2**

Dr.-Ing. Holger Kellerbauer, EMC Test NRW GmbH, Leitung EMV-Labor, 44227 Dortmund, Deutschland

Dipl.-Ing. Martin Seiger, EMC Test NRW GmbH, Systems Engineering, 44227 Dortmund, Deutschland

Dr.-Ing. Ralf Heinrich, Teseq GmbH, Leiter HF-Entwicklung, 12623 Berlin

# **1 Problemstellung**

Die Durchführung von Störfestigkeitsprüfungen in den Radarbändern 1,2-1,4 GHz und 2,7-3,1 GHz nach ISO 11452-2 [1] verlangt in den typischen Werksnormen Pegel bis zu 600 V/m, siehe z.B. Ford EMC-CS-2009 [2], Volvo REQ-043878-2 [3], General Motors GMW 3097 [4] oder Jaguar Land Rover JLR-EMC-CS v1.0 [5]. Mit der Standardentfernung von 100 cm zwischen Antenne und Referenzpunkt benötigt man typischerweise ein Minimum von ca. 400 W HF-Verstärkerleistung und eine spezialisierte, schmalbandige Antenne mit hohem Gewinn. Eine Verkürzung dieses Abstandes zur Reduzierung der erforderlichen Verstärkerleistung bringt die Sorge um mögliche Nahfeldeffekte mit sich, die zu einer Prüfung mit Nicht-TEM-Wellen führen könnten, was nicht im Sinne der Basisnorm sein kann. Dieser Artikel zeigt eine Möglichkeit der Validierung und Berechnung des Schweregrades dieser Nahfeldeffekte anhand eines Beispiels mit nicht optimaler Hornantenne (20 cm kurze Kantenlänge) und einem 200 W Verstärker, bei dem die Verkürzung des Abstandes nicht zu einer signifikanten Erhöhung der Nahfeldeffekte führt.

# **2 Einleitung**

Für das Testen von elektronischen Unterbaugruppen nach ISO 11452-2 benötigt man sehr teures Equipment - dies trifft umso mehr zu, wenn in den Radarbändern mit 300 V/m oder 600 V/m getestet werden soll. Die notwendige Verstärkerleistung für eine Zielfeldstärkenkalibrierung mit einem unmodulierten Signal (CW) ist etwa 400 W. In Kombination verwendet man typischerweise zwei schmalbandige Antennen (eine für das Band 1,2-1,4 GHz, eine für das Band 2,7-3,1 GHz), um durch eine optimale Richtcharakteristik nicht noch mehr Verstärkerleistung zu benötigen. Günstigere Alternativen sind schmalbandige Pulsverstärker - zusätzliches Equipment für einen sehr überschaubaren Teil des gesamten Prüfprogrammes anzuschaffen, zu warten und zu kalibrieren ist aber eine unerquickliche Lösung.

Das bei der Firma EMC Test NRW GmbH verfügbare Equipment für diesen Test sind ein speziell auf das untere Radarband optimierter 400 W MILMEGA Transistorverstärker (1- 2 GHz), ein 200 W Keltec TWT-Verstärker (2-4 GHz) in Kombination mit zwei Breitbandhornantennen (ein Horn für 1-2 GHz, ein Horn für 2-4 GHz) und eine Schmalbandhornantenne (1.1-1.5 GHz). Für die Einpegelung wird eine kalibrierte, Laserversorgte DARE Radi Sense Feldsonde verwendet.

Mit diesem Equipment sind bei einer Messdistanz von 100 cm Prüfpegel von maximal etwa 600 V/m (1,2-1,4 GHz) und 360 V/m (2,7-3,1 GHz) möglich. Eine Marktrecherche

ergab, dass keine Schmalbandantenne verfügbar ist, die mit 200 W Verstärkerleistung in 100 cm Entfernung ein Feld von 600 V/m erreichen kann.

Da stellt sich die Frage, ob durch Verkleinerung der Messdistanz eine Feldstärke von 600 V/m im oberen Radarband erzielbar ist, ohne inakzeptable Nahfeldeffekte zu generieren und mit Nicht-TEM-Wellen zu testen. Die hier beschriebene Methode kann für andere Prüfaufbauten und Frequenzbänder ebenfalls angewendet werden.

# **3 Berechnung der Inhomogenität**

#### **3.1 Minimalabstand für echte Fernfeldbedingungen**

Der Minimalabstand für das Erreichen von Fernfeldbedingungen kann für Hornantennen nach [6] berechnet werden:

$$
d_{far} = \frac{2D^2}{\lambda_0} \tag{1}
$$

Für das Horn (2-4 GHz) mit 20 cm Kantenlänge ergibt sich aus (1) ein Wert von etwa 80 cm für die Mittenfrequenz des oberen Radarbandes von 2900 MHz. Dies ist die Entfernung, bei der das abstrahlende Nahfeld in das Fernfeld übergeht. Die Distanz, bei der das reaktive Nahfeld in das abstrahlende Nahfeld übergeht berechnet sich mit:

$$
d_{near} = \frac{\lambda_0}{2\pi} \tag{2}
$$

Für die Mittenfrequenz des oberen Radarbandes von 2900 MHz ergibt sich aus (2) ein Wert von ca. 1,6 cm.

#### **3.2 Inhomogenitätsgrad**

**DEFINITION:** Der prozentuale Anteil der vektoriellen Komponenten, die nicht zur eigentlichen Polarisation beitragen, an der erwünschten Vektorkomponente wird als Inhomogenitätsgrad definiert. Der Einheitsvektor x zeige in vertikale Polarisation, der Einheitsvektor y zeige in horizontale Polarisation, der Einheitsvektor z stehe senkrecht auf x und y in Richtung der Flächennormalen der Hornantennenstirnfläche. Die Vektorkomponenten Ex, Ey und Ez zeigen in Richtung der jeweiligen Einheitsvektoren (kartesische Koordinaten). Der Inhomogenitätsgrad ࢡx für die vertikale Polarisation berechnet sich dann zu:

$$
\vartheta_{x}[96] = \frac{\sqrt{E_{y}^{2} + E_{z}^{2}}}{E_{x} \times 0.01}
$$
\n(3)

Der Inhomogenitätsgrad  $\vartheta_{\rm v}$  für die horizontale Polarisation berechnet sich dann zu:

$$
\vartheta_{\mathcal{Y}}[%] = \frac{\sqrt{E_x^2 + E_z^2}}{E_y \times 0.01}
$$
\n(4)

Der Faktor 0,01 erlaubt die Angabe in [%]. Diese Formel wird auf das Messergebnis einer dreidimensionalen Feldsonde angewendet.

#### **4 Messaufbau**

Ein Prüfaufbau wie in ISO 11452-2 für Messungen oberhalb von 1 GHz wurde aufgebaut. Sechs Sondenpositionen wurden zur Abdeckung einer 10 cm x 20 cm großen Fläche in 5 cm Höhe über der Massefläche in einer Entfernung von d zur Antenne ausgewählt. Ein zusätzlicher Punkt wurde 10 cm hinter der mittleren unteren Sondenposition ausgewählt (siehe Bild 1).

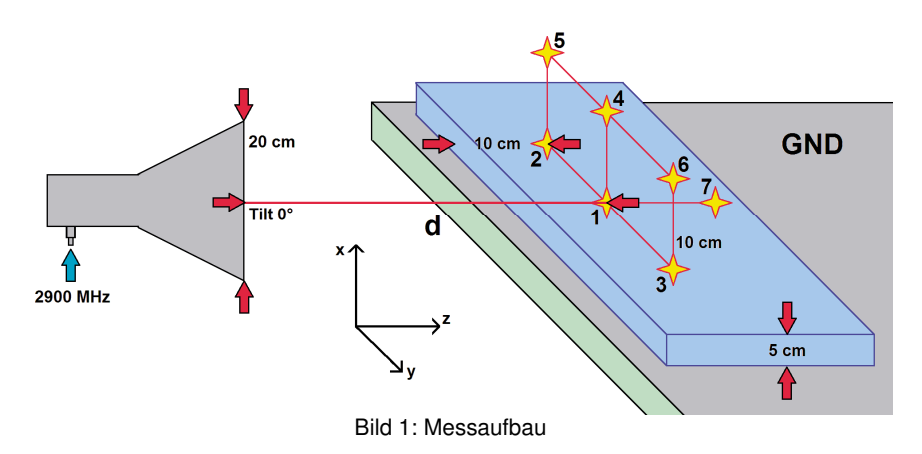

Punkt 1 aus Bild 1 wurde als Referenzpunkt für die drei Messentfernungen d = 100 cm (ISO Standard),  $d = 80$  cm (berechnetes  $d_{fa}$ ) und  $d = 60$  cm (Entfernung, in der mit 200 W Verstärkerleistung 600 V/m erzielt werden können) festgelegt. Die Zielfeldstärke wurde zu 25 V/m gewählt, um den Verstärker nur im linearen Bereich auszusteuern.

#### **5 Messergebnisse**

Die Tabellen 1 bis 3 zeigen die gemessenen elektrischen Feldstärken an den ausgewählten Sondenpositionen für alle drei Messentfernungen. Es ist eine leichte Unsymmetrie der Ausleuchtung der homogenen Feldfläche erkennbar, die vermutlich auf die nicht perfekte Zentrierung der Hauptstrahlkeule zurückzuführen ist.

|                | Gemessene Feldstärke E [V/m] |      |            |      |      |      |
|----------------|------------------------------|------|------------|------|------|------|
| Sondenposition | vertikal                     |      | horizontal |      |      |      |
|                | X                            |      | z          | x    | ν    | z    |
|                | 25.7                         | 1.16 | 5.49       | 1.23 | 25.9 | 1.10 |
| 2              | 21.8                         | 1.76 | 4.24       | 1.27 | 21.7 | 1.35 |
| 3              | 25.5                         | 1.83 | 5.77       | 1.02 | 27.0 | 1.13 |
| 4              | 40.7                         | 1.17 | 1.65       | 0.76 | 18.3 | 0.91 |
| 5              | 35.1                         | 1.78 | 1.91       | 0.75 | 15.9 | 0.95 |
| 6              | 37.1                         | 1.60 | 2.34       | 0.69 | 17.8 | 1.13 |
| 7              | 21.4                         | 1.14 | 6.16       | 1.14 | 22.5 | 1.00 |

TABELLE I: GEMESSENE FELDSTÄRKE MIT D = 100 CM

TABELLE II: GEMESSENE FELDSTÄRKE MIT D = 80 CM

|                | Gemessene Feldstärke E [V/m] |      |            |      |      |      |
|----------------|------------------------------|------|------------|------|------|------|
| Sondenposition | vertikal                     |      | horizontal |      |      |      |
|                | X                            | ν    | z          | x    | ν    | z    |
|                | 26.2                         | 1.22 | 6.16       | 1.23 | 25.9 | 1.12 |
| 2              | 24.1                         | 1.24 | 5.05       | 1.21 | 22.8 | 1.48 |
| 3              | 23.6                         | 1.12 | 5.65       | 0.87 | 24.4 | 1.23 |
| 4              | 39.4                         | 1.05 | 3.07       | 0.65 | 16.3 | 0.81 |
| 5              | 37.0                         | 1.25 | 2.90       | 1.12 | 15.5 | 0.83 |
| 6              | 33.7                         | 0.89 | 2.03       | 0.81 | 15.4 | 1.17 |
| 7              | 21.1                         | 1.09 | 5.77       | 1.04 | 22.2 | 0.89 |

TABELLE III: GEMESSENE FELDSTÄRKE MIT D = 60 CM

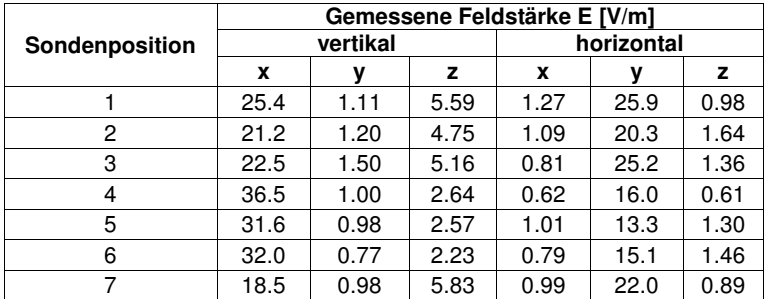

Die Tabellen 5 und 6 zeigen den berechneten Inhomogenitätsgrad für beide Polarisationen für alle drei Messdistanzen. Die Tabellen 6 und 7 zeigen die Abweichung der Ergebnisse der 60 cm und der 100 cm Messung bezogen auf die 80 cm Messung.

| Sondenposition | Inhomogenität $\vartheta$ [%] |             |             |  |
|----------------|-------------------------------|-------------|-------------|--|
|                | $d = 100$ cm                  | $d = 80$ cm | $d = 60$ cm |  |
|                | 21.8                          | 24.0        | 22.4        |  |
| 2              | 21.1                          | 21.6        | 23.1        |  |
| З              | 23.7                          | 24.4        | 23.9        |  |
|                | 5.00                          | 8.20        | 7.70        |  |
| 5              | 7.40                          | 8.50        | 8.70        |  |
|                | 7.60                          | 6.60        | 7.40        |  |
|                | 29.3                          | 27.8        | 32.0        |  |

TABLELE IV: BERECHNETE INHOMOGENITÄT (VERTIKAL)

TABELLE V: BERECHNETE INHOMOGENITÄT (HORIZONTAL)

|                | Inhomogenität $\vartheta$ [%] |             |             |  |
|----------------|-------------------------------|-------------|-------------|--|
| Sondenposition | $d = 100$ cm                  | $d = 80$ cm | $d = 60$ cm |  |
|                | 6.4                           | 6.4         | 6.2         |  |
| 2              | 8.5                           | 8.4         | 9.7         |  |
| 3              | 5.6                           | 6.2         | 6.3         |  |
|                | 6.5                           | 6.4         | 5.4         |  |
| 5              | 7.6                           | 9.0         | 12.4        |  |
| 6              | 7.4                           | 9.2         | 11.0        |  |
|                | 6.7                           | 6.2         | 6.1         |  |

## TABELLE VI: ABWEICHUNG (VERTIKAL)

| Sondenposition | $\Delta(\vartheta_{80cm} - \vartheta_{100cm})$ [%] | $\Delta(\vartheta_{80cm}$ - $\vartheta_{60cm})$ [%] |
|----------------|----------------------------------------------------|-----------------------------------------------------|
|                | 2.1                                                | 1.5                                                 |
|                | 0.5                                                | $-1.5$                                              |
|                | 0.7                                                | 0.5                                                 |
|                | 3.3                                                | 0.5                                                 |
| 5              | 1.1                                                | $-0.2$                                              |
|                | -11                                                | -0.8                                                |

TABELLE VII: ABWEICHUNG (HORIZONTAL)

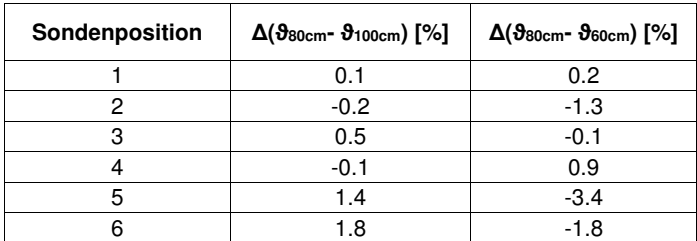

Alle ermittelten Abweichungen liegen unterhalb von 3,5%. Für die meisten Messpunkte ergeben sich Abweichungen von ca. 1,0% (Punkt 7 wurde aus der Betrachtung ausgeblendet, da er nicht zur homogen Feldfläche gehört).

Die Bilder 2 und 3 verdeutlichen grafisch die Ergebnisse, um einen besseren Überblick zu bekommen.

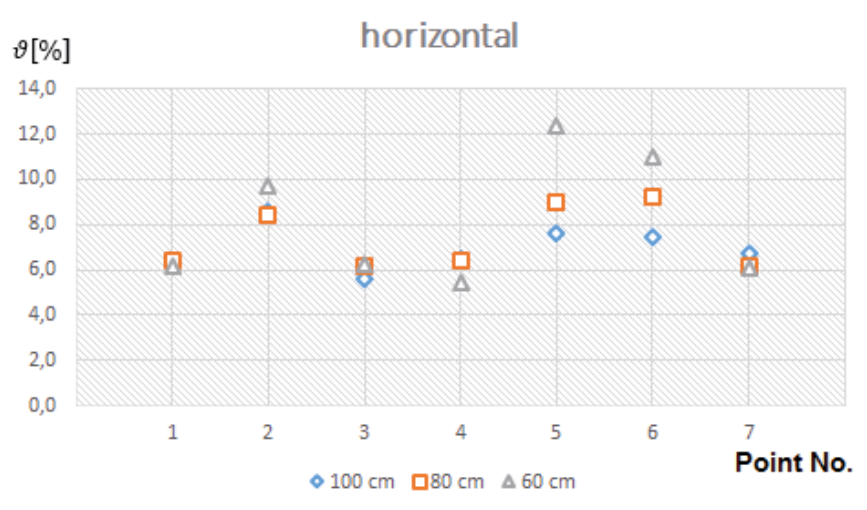

Bild 2: Inhomogenitätsgrad bei verschiedenen Abständen (horizontale Polarisation)

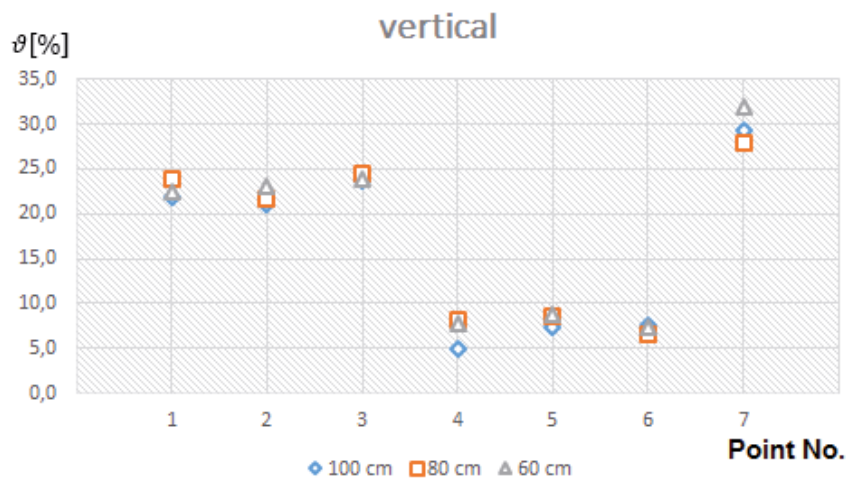

Bild 3: Inhomogenitätsgrad bei verschiedenen Abständen (vertikale Polarisation)

Neben der Bestimmung des Inhomogenitätsgrades wurde zusätzlich eine Feldmessung mit einem Nahfeldscanner im Nahbereich der Apertur der Hornantenne bei 2900 MHz durchgeführt. Mit dieser Messung kann die Wirkung der Nahfeldeffekte messtechnisch erfasst und veranschaulicht werden. Bild 4 zeigt den schrittweisen, abstandsabhängigen Aufbau der Feldverteilung des Hy-Feldes im abstrahlenden Nahfeld. Die Feldstärkewerte sind normiert auf das Maximum und in die Bereiche 0…-3 dB, -3…-6 dB und -6…-9 dB eingeteilt. Insbesondere bei kleinen Abständen ist eine starke Inhomogenität der Ausleuchtung zu erkennen. Erst ab ca. 30 cm Abstand bildet sich die erwartete Feldverteilung vor der Apertur der Hornantenne aus, die sich mit zunehmendem Abstand zu einer größeren Fläche aufweitet.

Ferner konnte mit dieser Messung bestätigt werden, dass der – im Verhältnis zur Wellenlänge – recht grobe Abstand der Feldsondenmessung von 10 cm als ausreichend zu betrachten ist, da die Feldverteilung ab 30 cm Abstand schon recht homogen ist.

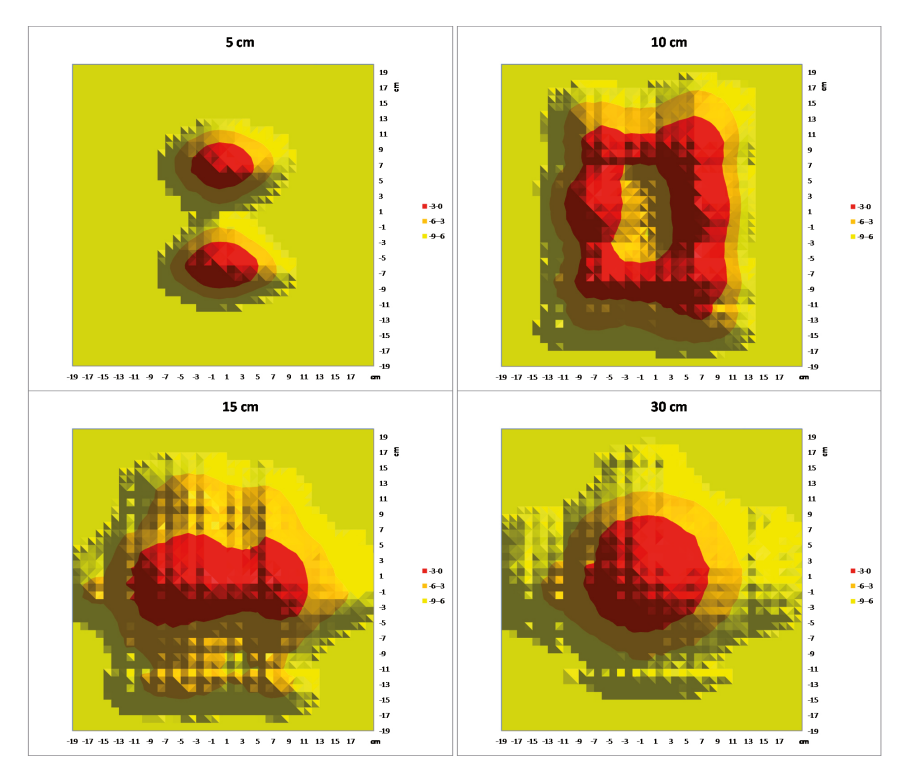

Bild 4: Feldverteilung des Hy-Feldes vor der Apertur der Hornantenne bei verschiedenen Abständen, normiert auf Maximum (0 dB)

# **6 Schlussfolgerungen**

Zusammenfassend zeigen die Ergebnisse, dass – nach vorheriger sorgfältiger Prüfung für bestimmte Konstellationen von Prüfaufbauten und Frequenzbereichen auch abweichend von den normativen Vorgaben technisch gleichwertige Prüfbedingungen generiert werden können, da trotz Verkürzung der Messdistanz die befürchteten Nahfeldeffekte kaum von denen abweichen, die auch schon bei Normdistanz auftreten.

# **7 Danksagungen**

Die Autoren möchten den Teams von Ingenieuren, Technikern und Studenten für ihre großartige und engagierte Unterstützung danken. Weiterer Dank geht an Prof. Dr.-Ing. Holger Hirsch vom Lehrstuhl für Energietransport und -speicherung der Universität Duisburg-Essen für die anregenden Diskussionen und seine kompetente Unterstützung in schwierigen Detailfragen.

## **Referenzen**

[1] ISO 11452-2 - "Road vehicles - Component test methods for electrical disturbances from narrowband radiated electromagnetic energy - Part 2: Absorber-lined shielded enclosure" (2004-11)

[2] Ford EMC-CS-2009.1 General Specification Electrical / Electronic - Electromagnetic Compatibility Specification for Electrical / Electronic Components and Subsystems (2009)

[3] Volvo Car Corporation REQ-043878-2 VCG EMC: Component Requirements Electromagnetic Compatibility Specification - Components (2014-02)

[4] GM Worldwide Engineering Standards General Specification GMW 3097 - General Specification for Electrical / Electronic Components and Subsystems, Electromagnetic Compatibility (2012-04)

[5] Jaguar Land Rover Limited - Engineering Standard JLR-EMC-CS v1.0 Electromagnetic Compatibility Specification For Electrical / Electronic Components and Subsystems (2014-03)

[6] Antenna Near Field http://www.phys.hawaii.edu/~anita/new/papers/militaryHandbook/antnrfld.pdf (Last checked 17.03.2015)

## **Vorhersage von CISPR 25 Antennenmessergebnissen unter 30 MHz auf Basis von Nahfeldmessdaten**

Zongyi Chen, TU Dortmund, zongyi.chen@tu-dortmund.de Denis Rinas, TU Dortmund, denis.rinas@tu-dortmund.de Stephan Frei, TU Dortmund, stephan.frei@tu-dortmund.de

#### **1 Einleitung**

Kfz-Komponenten müssen Emissionsprüfungen bestehen, bevor sie auf den Markt kommen. Im Kfz-Umfeld wird oft die Antennenmessung nach CISPR-25 [1] verwendet. Ein typischer Testaufbau für die Frequenz unterhalb von 30 MHz wird in Abbildung 1.1(a) gezeigt. Dieser besteht aus einem metallischen Tisch und einem 1,5 langen Kabelbündel, welches das EUT mit der Peripherie zum Betrieb verbindet, und einer Empfangsantenne (1 m Stabantenne). Die Antenne wird in 1 m Abstand zum Zentrum des Kabelbündels platziert und ist aufgrund des Impedanzwandlers im Fußpunkt besonders gegenüber E-Feldern empfindlich. Der Test wird in einer geschirmten Absorberkammer durchgeführt, die sehr teuer und platzaufwendig ist und nicht immer in allen Laboren und Unternehmen zu Verfügung steht. Alternativen werden in [2-6] diskutiert. In [2] wird ein SPICE-Modell zur Berechnung von Strömen in der Konfiguration vorgestellt. Die ermittelten Ströme werden für ein Dipolabstrahlmodell verwendet. Damit ist die Vorhersage von Feldmaxima in einem Frequenzbereich zwischen 60 MHz bis 1 GHz möglich. Jedoch funktioniert diese Methode nicht zuverlässig unterhalb von 60 MHz. In [3, 5, 6] wird ein Strom-Scan basiertes Verfahren vorgestellt, welches mittels einer Stromsonde an verschiedenen Positionen entlang eines Kabelbündels die Stromverteilung aufnimmt und mit einem Multi-Dipolmodell Emissionen von 30 MHz bis 1 GHz vorhersagt. Bei niedrigen Frequenzen ist das Verfahren sehr empfindlich gegenüber der Phasenverteilung im Kabel [6].

Zur Lösung dieses Problems wird in dieser Arbeit eine alternative Methode zur Emissionsvorhersage auf Basis von Nahfeld-Messungen vorgeschlagen. Nahfeld-Messungen sind nur geringfügig durch die Messumgebung beeinflusst und minimieren die Einkopplung von benachbarten strahlenden Strukturen. Sie stellen außerdem mehr Informationen über die zu untersuchende Struktur zur Verfügung.

In [7] und [8] wurde das Huygenssche Prinzip theoretisch für einen CISPR-25 Testaufbau durch Verwendung einer geschlossenen Huygens Oberfläche angewendet. Im Unterschied dazu verwendet das hier vorgeschlagene Verfahren eine nicht geschlossene Huygenssche Oberfläche (Abbildung 1.1(b)). Das vertikale elektrische Feld (Ez) wird an mehreren Punkten mit einer E-Feldsonde entlang der Randlinie der Huygensschen Oberfläche gemessen, die den Abschluss zu dem leitfähigen Messtisch bildet. Die entlang der Randlinie gemessenen Feldwerte werden in Verbindung mit bekannten Verteilungsfunktionen zur Abschätzung von  $E<sub>z</sub>$  auf der gesamten Huygensfläche verwendet. Das E-Feld in 1 m Abstand wird dann durch Verwendung des berechneten Flächenstroms bestimmt.

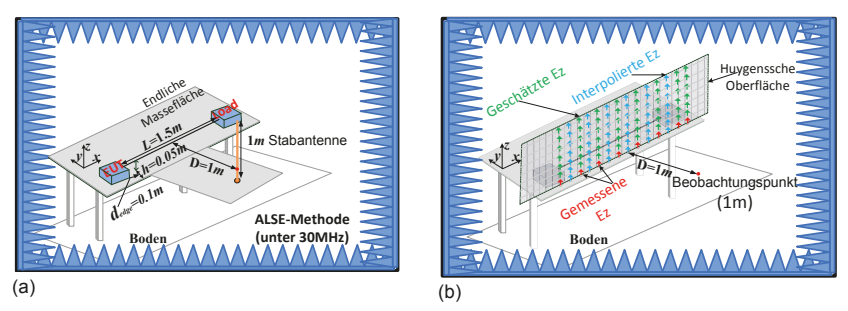

#### **Abbildung 1.1: (a) CISPR-25 (ALSE - Methode), (b) Auf Nahfeldmessungen basierende Methode**

#### **2 Anwendung des Huygensschen Prinzips auf einen CISPR 25 Testaufbau**

Das vorgeschlagene Verfahren basiert auf dem Huygensschen Prinzip, welches im Folgenden kurz vorgestellt wird. Die Größe und Diskretisierung einer entsprechenden Huygensschen Oberfläche werden definiert.

#### **2.1 Huygenssches Prinzip**

Das Huygenssche Prinzip ist auch als Oberflächen-Äquivalenztheorem [9] bekannt. Es wird eine geschlossene imaginäre Fläche als Huygenssche Oberfläche definiert, welche eine strahlende Struktur umschließt. Die Felder, die von dieser strahlenden Struktur ausgehen, können durch Felder der entsprechenden Flächenströme (elektrischer Strom  $\overrightarrow{J_s}$  und magnetischer Strom $\overrightarrow{M_s}$ ) auf der definierten Huygensschen Oberfläche ersetzt werden. Dies gilt jedoch nur für die Felder außerhalb der Huygensschen Oberfläche. Der Raum innerhalb der Oberfläche ist feldfrei.

#### **2.2 Definition einer geeigneten nicht geschlossenen Huygensschen Oberfläche**

In [7, 8] wurde das Huygenssche Prinzip in einer Simulation hinsichtlich seiner Anwendbarkeit für CISPR-25 Aufbauten theoretisch untersucht. Jedoch existiert, aufgrund der Schwierigkeit, die elektrische und magnetische Feldverteilung auf einer Huygensschen Oberfläche zu bestimmen, keine praktische Realisierung. Als besonders problematisch erweist sich hier das elektrische Feld, das im Freiraum nicht genau gemessen werden kann, aber für eine Vorhersage der Antennenmessergebnisse sehr wichtig ist.

Für Voruntersuchungen zur notwendigen Diskretisierung und der Beschaffenheit der Huygens-Fläche wird ein vereinfachtes Modell des Aufbaus für das auf der Momentenmethode (MoM) basierende Simulationstool CONCEPT-II [10] erstellt (Abbildung 2.1(a)). Das Kabelbündel wird durch eine 1,5 m lange Einzelleitung ersetzt, die in einer Höhe von 5 cm verläuft. Die Massefläche wird zunächst als unendlich ausgedehnt betrachtet. Die Quellspannung beträgt  $V_s = 1 V$ , die Quellimpedanz ist  $Z_s = 50$  Ω und die Lastimpedanz beträgt  $Z_L = 50$  Ω. Der Beobachtungspunkt P liegt bei [0,75, -1, 0,05] m. Abbildung 2.1(b) zeigt die gewählte nicht geschlossene Huygenssche Oberfläche (Huy\_L = 3 m, Huy\_W = 1 m). Die Huygenssche Fläche ist parallel zur XY-Ebene und wird vor dem Kabelmodell in 5 cm Abstand angenommen. Der Fußpunkt der Huygensschen Oberfläche liegt in der Massefläche. Abbildung 2.1(c) zeigt den Vergleich der z-Komponente des elektrischen Feldes Ez im Beobachtungspunkt P, zwischen der Berechnung mittels Flächenströmen auf der Huygensschen Oberfläche und der direkten MoM-Simulation.

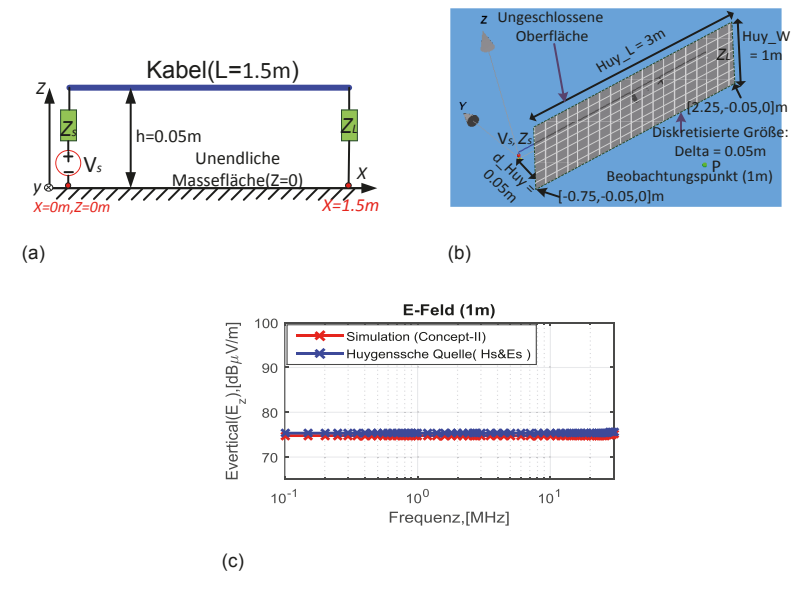

#### **Abbildung 2.1: (a) Simulationsmodell, (b) Definierte Huygenssche Oberfläche, (c) Vergleich des elektrischen Feldes am Beobachtungspunkt (Simulation und Huygenssche Quelle)**

Es ist ersichtlich, dass die Ergebnisse sehr gut übereinstimmen, und die nicht geschlossene Huygenssche Oberfläche verwendet werden kann.

Die Feldkomponenten auf der definierten Huygensschen Fläche sind  $E_X$ ,  $E_z$ ,  $H_x$  und Hz. Die Ex Komponente wird nicht beachtet, da das Kabel parallel zur x-Achse orientiert ist, und das Feld in  $E_x$ -Richtung sehr schwach und damit zu vernachlässigen ist. Um den Beitrag verschiedener Feldkomponenten zu untersuchen, wird die Abschlussimpedanz  $Z_L$  variiert. Die Ergebnisse für E<sub>z</sub> am Beobachtungspunkt P werden in Abbildung 2.2(a)-(c) gezeigt, wo  $Z_L$  die Werte 10 $\Omega$ , 50 $\Omega$  und 10 M $\Omega$  hat. E<sub>z</sub> (blaue Kurve) und Hx (türkisene Kurve) erzeugen die wesentlichen Beiträge zum Feld in Punkt P, der Beitrag von H<sub>z</sub> ist geringer. E<sub>z</sub> ist die dominierende Komponente, unabhängig von der Variation von  $Z_L$ . Somit reicht es, Ez unter Verwendung eines Feldsensor zur messen.  $H_x$  und  $H_z$  liefern keine nennenswerten Beiträge.

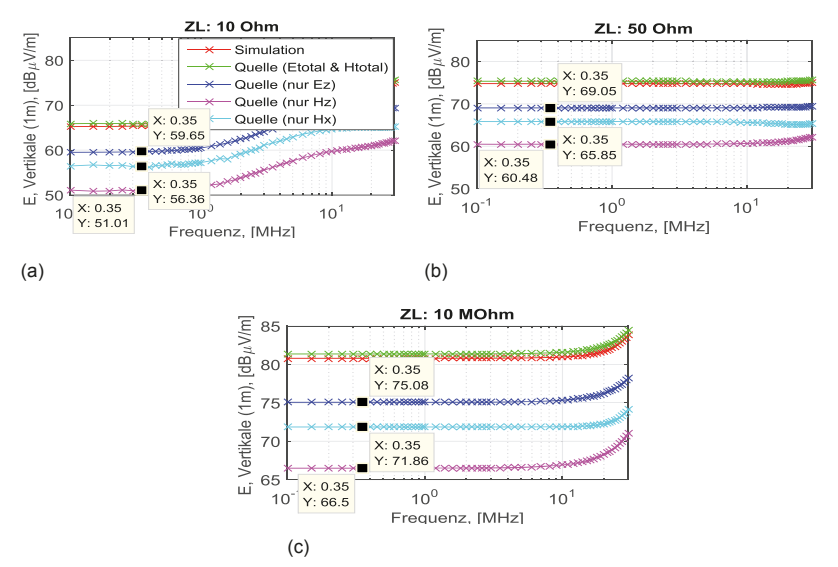

**Abbildung 2.2: Feldbeitrag aus verschiedenen Feldkomponenten für verschiedene Lastimpedanzen**

#### **3 Funktionsapproximation zur Berechnung von Ez entlang der Huygensschen Oberfläche**

Da E<sub>z</sub> auf der Huygensschen Oberfläche das Feld am Beobachtungspunkt P dominiert, jedoch die Messung im freien Raum mit Schwierigkeiten verbunden ist, wird  $E_z$  nur auf der Tischoberfläche gemessen. Um Ez auch oberhalb der Tischoberfläche zu ermitteln, wird davon ausgegangen, dass die Feldverteilung im Wesentlichen durch die festgelegte Kabel- und Tischgeometrie definiert wird und somit für einen normgerechten Aufbau immer den gleichen ortsabhängigen Verlauf aufweist. Die Lage des Maximums variiert nur. Die Lage des Maximums wird durch den Wert bestimmt, der direkt auf dem Metalltisch zuverlässig gemessen werden kann. Diese Vorgehensweise wird im Folgenden durch Simulationen belegt.

Die Feldverteilungen an den Positionen x = 0,25 m, 0,75 m und 1,25 m werden in 3.1(a)-(d) gezeigt. Dabei wurden die Abschlussimpedanzen  $Z_L = 50 \Omega$  und  $Z_L =$  $1000$  Ω sowie die Frequenzen 150 kHz und 30 MHz simuliert. Die Quellenspannung ist  $V_s = 1$  V und Quellenimpedanz ist  $Z_s = 50 \Omega$ . Es wird klar, dass die Verläufe immer sehr ähnlich sind. Die Kurve bei x = 0,75 m (in Abbildung 3.1 (c), blaue Kurve) wird als Standardfeldverteilung, zur Approximation einer Funktion für den grundsätzlichen Feldverlauf angenommen. Die Ergebnisse der Approximation sind in Abbildung 3.2 (a)-(c) dargestellt.

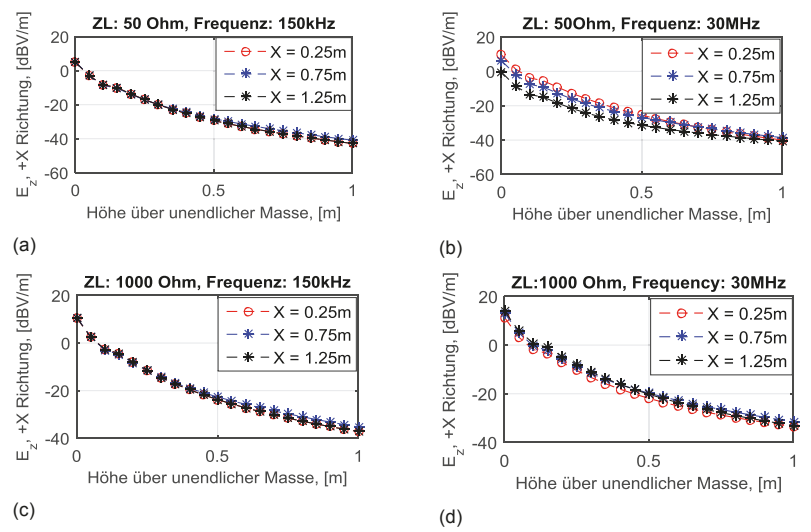

Abbildung 3.1: Simulierte Ez-Verteilung der Lastimpedanzen 50 Ω und 1000 Ω

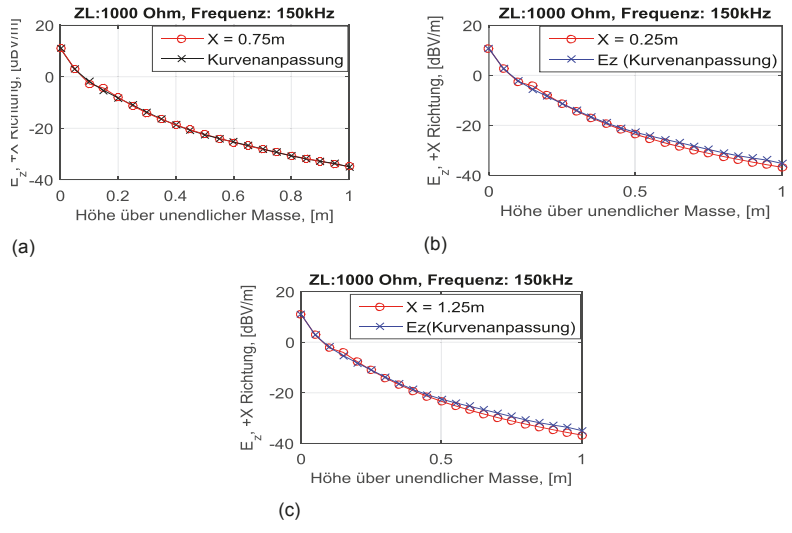

**Abbildung 3.2: Polynomanpassung**

Die Approximationsergebnisse werden verwendet werden, um die Ez Feldverteilung auf der Huygensschen Fläche auf Basis des Messwerts an der Metalltischoberfläche zu berechnen.

#### **4 Ergebnisse**

In diesem Abschnitt wird Ez mit einer Monopolantenne an mehreren Stellen entlang der x-Achse gemessen. In Abschnitt 4.1 wird die gemessene Ez Komponente mit Simulationsergebnissen verglichen. In 4.2 wird die mit dem vorgestellten Verfahren vorhergesagte Ez Feldkomponente am Beobachtungspunkt P mit den Messergebnissen eines 1 m-Stabs und MoM-Simulationsdaten verglichen.

#### **4.1 Ez-Messungen mit der Feldsonde**

Ein vereinfachtes Modell für einen CISPR-25 Aufbau ist in Abbildung 4.1(a) gezeigt. In der Simulationskonfiguration beträgt die Quellenspannung  $V_s = 1.6 V$ , die Quellenimpedanz  $Z_s = 50 \Omega$  und Lastimpedanz  $Z_L = 50 \Omega$  (Abbildung 4.1(a)). Abbildungen 4.1(b) zeigt den Messaufbau. Die gemessenen Ez-Feldwerte (rot) werden mit den simulierten Ez-Daten in verschiedenen Höhen über der Massefläche verglichen. Für die Frequenz von 150 kHz wird ein Vergleich der Mess- mit den Simulationsdaten in Abbildung 4.1(c) gegeben. Für die Frequenz von 30 MHz ist das Ergebnis in Abbildung 4.1(d) dargestellt.

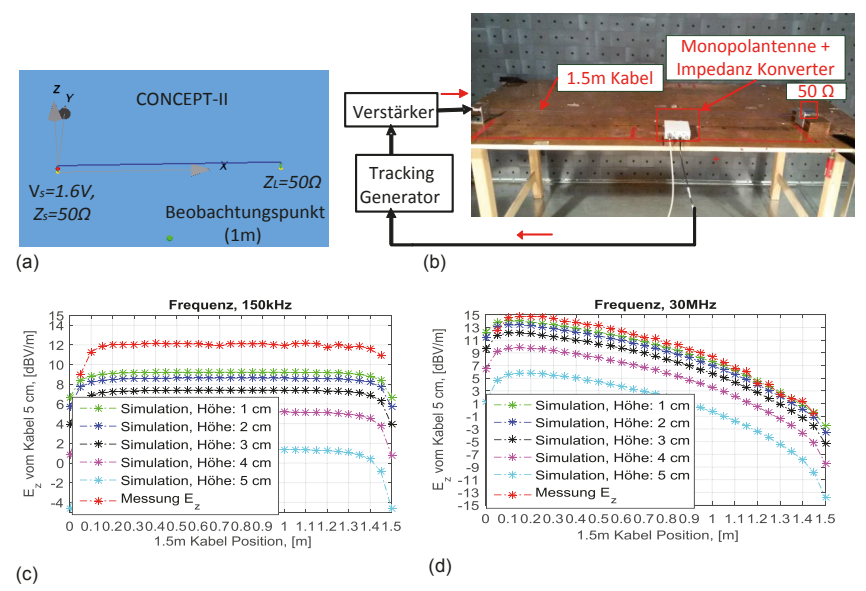

**Abbildung 4.1: (a) Simulationsmodell, (b) Testaufbau, (c)-(d) Vergleich von Simulationen und Messungen**

#### **4.2 E-Feld im Abstand von 1 m**

Der Versuchsaufbau ach CISPR-25 wird in Abbildung 4.2(a) gezeigt. Die Huygenssche Oberfläche zeigt Abbildung 4.2(b). Abbildung 4.2(c) zeigt den Vergleich von Ez im Abstand von 1 m zwischen der Simulation, der Antennenmessung und dem aus den Nahfeldmessungen vorhergesagten Feld. Für Frequenzen unterhalb von 6 MHz wird gezeigt, dass hier eine Abweichung von nur ca. 3 dB im Vergleich zur Messung vorliegt. Oberhalb von 6 MHz wird die Abweichung größer, dies ist durch die Kopplung zwischen dem Kammerboden und dem Metalltisch begründet und allgemein ein Problem des Messverfahrens. Die schwarze Kurve ergibt sich aus der Messung von  $E<sub>z</sub>$  an den Positionen zwischen x = 0,05 m und x = 1,45 m (in Abbildung 4.2(b)) und einer Approximation für die Zwischenwerte.

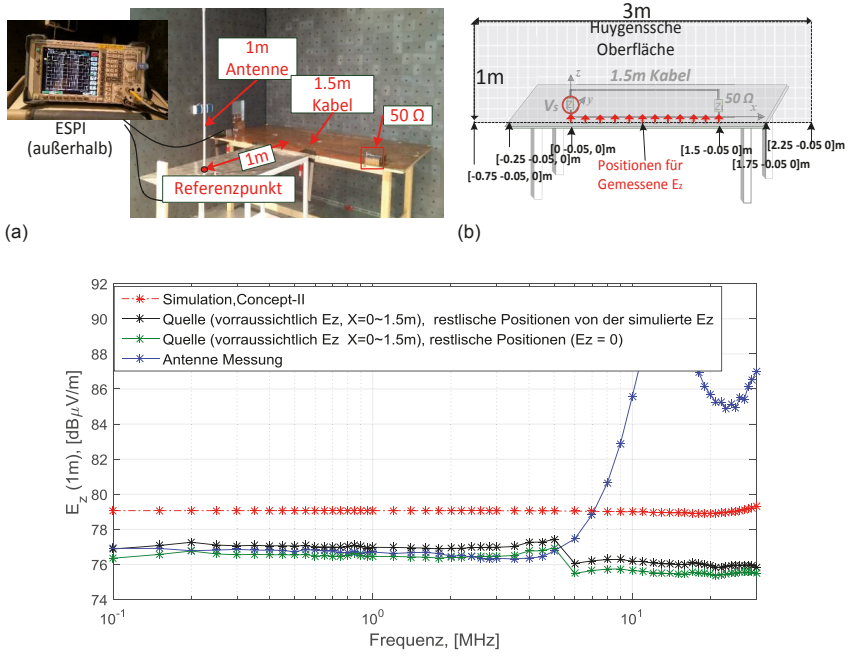

(c)

**Abbildung 4.2: (a) Der Testaufbau für die Antennenmessung, (b) Definierte Huygenssche Oberfläche, (c) Der Vergleich des E-Feldes im Abstand 1 m**

#### **5 Zusammenfassung**

Diese Arbeit stellt ein neues Messverfahren zur Vorhersage der gemessenen Störfelder nach CISPR-25 unterhalb von 30 MHz vor. Hierfür werden lediglich einige einfache Nahfeldmessungen benötigt. Eine große geschirmte Kabine ist nicht erforderlich. Das Verfahren basiert auf dem Huygensschen Prinzip und nutzt eine offene Huygenssche Oberfläche. Das vorhergesagte E-Feld im Abstand von 1 m stimmt mit dem Standardantennenmessergebnis gut überein.

#### **Literaturverzeichnis**

- [1] *CISPR 25 Ed.3, "Vehicles, boats and internal combustion engines-Radio disturbance characteristics – Limits and methods of measurements for the protection of on-board receivers'', 2015.*
- [2] G. Li, W. Qian, A. Radchenko, J. He, G. Hess, R. Hoeckele, T. Doren, D. Pommerenke, and D. Beetner, "Prediction of radiated emissions from cables over a metal plane using a SPICE model," *IEEE Trans. Electromagn. Compat.,* 2014.
- [3] J. Jia, D. Rinas, S. Frei, "Prediction of radiated fields from cable bundles based on current distribution measurements," *IEEE Int. Symp. Electromagn. Compat.,* pp. 1- 7, September 2012.
- [4] H. Rebholz, S. Tenbohlen: "A fast radiated emission model for arbitrary cable harness configurations based on measurements and simulations," *IEEE Int. Symp. Electromagn. Compat.,* pp.1-5, August 2008.
- [5] S. Daniel, M. Beltle, M. Siegel, S. Tenbohlen, W. Kohler. "Radiated emissions of an electric drive system estimated on a bench using disturbance currents and transfer Functions," *IEEE Trans. Electromagn. Compat.,* vol. 57, no. 3, pp. 311- 321, June 2015.
- [6] J. Jia, *"*Current Scan Methods to Predict Radiated Emissions of Automotive Components According to CISPR 25,'' Ph.D. dissertation, Arbeitsgebiet Bordsysteme, TU Dortmund, Dortmund, Germany, 2015.
- [7] M. Gonser, C. Keller, J. Hansen, V. Khillkevich, A. Radchenko, D. Pommerenke, and R. Weigel, "Simulation of automotive EMC emission test procedures based on cable bundle measurements," IEEE Int MTT-S, pp. 1-3, 2012.
- [8] A. Radchenko, V. Khilkevich, N. Bondarenko, D. Pommerenke, M. Gonser, J. Hansen, and C. Keller, "Transfer function method for predicting the emissions in a CISPR 25 test-setup," *IEEE Trans. Electromagn. Compat.,* vol. 56, no. 4, pp. 894- 902, August 2014.
- [9] C. A. Balanis, Advanced Engineering Electromagnetics. NewYork, NY, USA:Wiley, 1989, pp. 329–332.
- [10] CONCEPT-II-12.0, Technische Universität Hamburg-Harburg. (2015). [Online]. Available: http://www.tet.tuhh.de/en/concept/.

# Auswirkungen von inhomogenen elektrischen Feldern auf die Bestimmung der Störbeeinflussung von HSM

Dr.-Ing. Sven Hille, Beuth Hochschule für Technik Berlin, Luxemburger Straße 10, 13353 Berlin, Deutschland, shille@beuth-hochschule.de

#### $\mathbf{1}$ Einleitung

Die korrekte Bestimmung des Verzerrungsfaktors bzw. Formfaktors von Personen in einem homogenen elektrischen Feld ist für eine Beurteilung der Exposition von Arbeitnehmern erforderlich. Des Weiteren wird der Formfaktor für die Berechnung der influenzierten Spannung am Herzschrittmachereingang im elektrischen Feld herangezogen. In [3] wird davon ausgegangen, dass der Formfaktor nur Werte zwischen  $K_{\rm E}$  = 13...18 annehmen kann. Diese Annahme ist jedoch lediglich für bestimmte Körpergeometrien korrekt und führt im Allgemeinen zu einer Unterbewertung der Störspannung am Schrittmachereingang. In [1] wird ein Verfahren beschrieben, bei dem der Formfaktor über die Oberfläche der jeweiligen Person berechnet wird. Hierbei handelt es sich um ein empirisches Verfahren, wobei die Körperoberfläche, Körpergröße und das Gewicht berücksichtigt werden. Im Vergleich mit anderen Verfahren [5], welche einen Halbellipsoiden als Nachbildung des menschlichen Körpers annehmen, zeigen sich sehr gute Übereinstimmungen. In [9] wurde die Literatur [2], [4] und [7] ausgewertet. Die Autoren kamen zu dem Schluss, dass ca. 70...80 % des influenzierten Stromes über den Kopf und den Oberkörper eintreten. Diese Werte könnten die Ursache für die Annahme sein, dass der Halbellipsoid, welcher als Nachbildung des menschlichen Körpers genutzt wird, die Schultern des jeweiligen Probanden einschließen muss (siehe Bild). Bei inhomogenen elektrischen Feldern ist die Bestimmung der Störspannung am Schrittmachereingang mit diesen Beziehungen nicht mehr möglich.

#### $\overline{2}$ Analytische Berechnungen

Bei den analytischen Berechnungen zur influenzierten Stromdichte wird davon ausgegangen, dass unter einer Freileitung und in Bodennähe ein homogenes elektrisches Feld existiert. Befindet sich nun ein Körper mit idealer Leitfähigkeit in diesem homogenen elektrischen Feld, kommt es in Abhängigkeit von dessen Geometrie zu einer Veränderung des ursprünglichen homogenen Feldes. Aufgrund der auftretenden Kräfte führt dies zu einer Ladungstrennung im leitfähigen Körper. Diese erzeugt ein sekundäres elektrisches Feld mit gleicher Stärke. Das Innere des Körpers ist, analog einem Faradayschen Käfig, feldfrei. Des Weiteren muss die Bedingung erfüllt sein, dass die Tangentialkomponenten der elektrischen Feldstärke ineinander übergehen ( $E_{t1} = E_{t2}$ ) und somit die Feldlinien senkrecht in den ideal leitfähigen Körper ein- und austreten. Betrachtet man den menschlichen Körper vereinfacht als ein homogenes Gebilde mit einer endlichen elektrischen Leitfähigkeit und als Leiter 2. Art. wird sich in ihm, im Gegensatz zum ideal leitfähigen Körper, ein elektrisches Feld aufbauen. welches sich aus dem Spannungsabfall, hervorgerufen durch den influenzierten Strom, über dem menschlichen Körper ergibt. Aus diesen Bedingungen

kann der eigentliche Formfaktor berechnet werden Für diese nun Halbellipsoidnachbildung ergibt sich  $\overline{1}$ 

$$
K_{\rm E}^{\rm 3D} = \frac{E_{\rm HE}^{\rm 3D}}{E_{\infty}} = \frac{2 \cdot \frac{c}{b^2}}{\frac{a}{c} \cdot \ln\left(\frac{a+c}{a-c}\right) - 2}.
$$
 (1)

Wobei a der Größe des Menschen, b der halben Halbachse entspricht und c sich aus der Beziehung  $c^2 = a^2 - b^2$  berechnen lässt. Im Vergleich zu den Annahmen in [3] entsteht eine enorme Abweichung im Formfaktor.

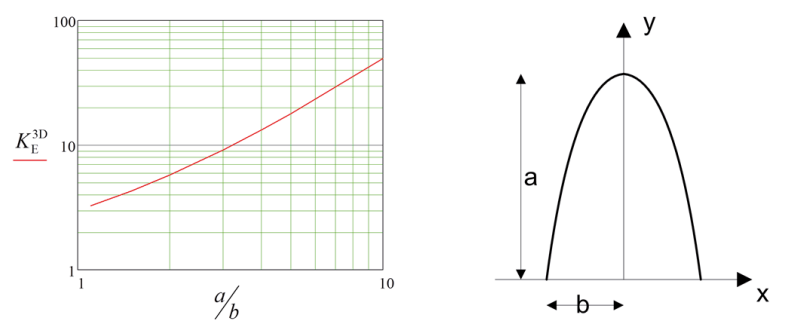

Bild 1 Formfaktor  $K_{p}^{3D}$  eines Halbellipsoids für ein senkrechtes elektrisches Feld.

Mit diesem Formfaktor kann anschließend ein Ableitstrom und daraus die Störspannung am Schrittmachereingang berechnet werden. Der Ableitstrom dient außerdem als Messgröße bei Versuchen im elektrischen Feld und kann über folgende Formel berechnet werden:

$$
I_{\rm sh}^{\rm 3D} = K_{\rm F}^{\rm 3D} \cdot \omega \cdot \varepsilon_{\rm o} \cdot E_{\rm o} \cdot A_{\rm HF} = 1,585 \cdot 10^{-5} A. \tag{2}
$$

Die homogene elektrische Feldstärke beträgt  $E<sub>∞</sub> = 1$  kV/m und die Grundfläche des Halbellipsoiden  $A_{HF} = \pi \cdot b^2$ .

Zur analytischen Berechnung des Ableitstromes nach [1] muss für die Versuchsperson ein Ersatzradius für die Grundfläche des Halbellipsoids bestimmt werden. Dies erfolgt, wie in [1] beschrieben, über die Oberfläche und das Gewicht M = 82 kg der Versuchsperson. Die Abmessungen der Versuchsperson entsprechen somit denen aus den vorangegangenen Berechnungen des Formfaktors. Der Ableitstrom des Ersatzhalbellipsoiden nach [1] ergibt sich zu

$$
K_{\rm E}^{\rm DIN} = \left( \frac{1}{\left( \left( u_0 \right)^2 - 1 \right) \cdot \left( \frac{u_0}{2} \cdot \ln \left( \frac{u_0 + 1}{u_0 - 1} \right) - 1 \right)} \right) \tag{3}
$$

mit

$$
u_0 = \frac{1}{\sqrt{1 - \left(r_{\text{ens\_E}} / h^{\text{VP}}\right)^2}} \text{ und } A_{\text{HE}} = \pi \cdot \left(r_{\text{ens\_E}}\right)^2. \tag{4}
$$

Den Ableitstrom erhält man analog Gleichung (2).

$$
I_{ab}^{\text{DIN}} = K_{\text{E}}^{\text{DIN}} \cdot \omega \cdot \varepsilon_0 \cdot E_{\infty} \cdot A_{\text{HE}} = 1,538 \cdot 10^{-5} A \tag{5}
$$

Mit diesen zwei verschiedenen Ansätzen zur Berechnung des Formfaktors in einem homogenen elektrischen Feld konnte gezeigt werden, dass die Angabe in [3] zu falschen Ergebnissen führt und dringend überarbeitet werden muss.

#### $\overline{3}$ **Bisherige Studien zum Ableitstrom**

In den bisherigen Untersuchungen zum Ableitstrom von Personen oder Nachbildungen des menschlichen Körpers wurde davon ausgegangen, dass ein homogenes elektrisches Feld, wie bei den analytischen Berechnungen, vorliegt. Aus diesem Grund wurden in [6] die Versuchsaufbauten der Studien [6, 7, 8, 9] verglichen.

Alle Versuchsaufbauten der betrachteten Studien weisen ein inhomogenes elektrisches Feld auf der Mittelsenkrechten der Hochspannungselektrode auf. In Tabelle 1 sind die Homogenitätsgrade der Versuchsaufbauten dargestellt. Weiterhin wurden die Ableitströme eines Halbellipsoiden mit dem Formfaktor nach Gleichung 1 mit den Abmessungen  $a = 1.9$  m,  $b = 0.182$  m und der Beziehung  $c^2 = a^2 - b^2$  für ein homogenes elektrisches Feld von 1 kV im Vergleich mit dem resultierenden Ableitstrom in einem inhomogenen elektrischen Feld gegenübergestellt. Der Ableitstrom ergibt sich nach Gleichung 2 mit der Grundfläche des Halbellipsoiden  $A_{HF} = \pi \cdot b^2$ . Die Gegenüberstellung der Ergebnisse in Tabelle 1 zeigt, dass die Inhomogenität des elektrischen Feldes einer Versuchsanordnung zu deutlich unterschiedlichen Ableitströmen führt und somit auch die Ergebnisse einer Expositionsbeurteilung falsche Werte liefert. Die Versuchsanordnung in [8] besitzt eine sehr große Inhomogenität. Diese hat mit einem Fehler von ca. 10 % jedoch keine großen Auswirkungen auf den Ableitstrom, da in dem Bereich von 2 m über dem Boden ein nahezu homogenes Feld, ähnlich dem unter einer Hochspannungsfreileitung, vorzufinden ist. Treten jedoch deutliche Änderungen im Wert der elektrischen Feldstärke in dem Bereich zwischen 0...2 m über dem Erdboden auf, werden die Ableitströme verfälscht. Deshalb muss für diese Untersuchungen eine Korrektur des Ableitstromes erfolgen, um korrekte Ergebnisse zu erhalten.

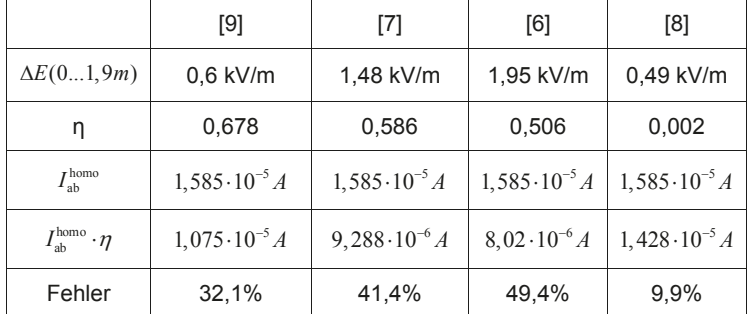

Tabelle 1: Homogenitätsgrad der Versuchsanordnungen und Ableitströme für einen Halbellipsoiden im homogenen und inhomogenen elektrischen Feld.

Diese Korrektur kann erfolgen durch die Bestimmung des Homogenitätsgrades der Feldquelle. Hierfür wird der Homogenitätsgrad der Anordnung mit dem Ableitstrom im homogenen Feld multipliziert.

$$
\eta = \frac{E_{\infty}}{E_{\max}} = \frac{U_0}{E_{\max} \cdot h} \qquad I_{ab}^{\text{homo}} = K_{\text{E}}^{\text{3D}} \cdot \omega \cdot \varepsilon_0 \cdot E_{\infty} \cdot A_{\text{HE}} \cdot \eta \tag{6}
$$

Mit dem korrigierten Ableitstrom kann anschließend die influenzierte Spannung am Herzschrittmachereingang korrekt berechnet werden.

$$
U_{\text{inf}}^{\text{kor}} = E_{\infty} \cdot \frac{K_{\text{E}}^{\text{3D}} \cdot \omega \cdot \varepsilon_{0}}{\kappa_{\kappa}} \cdot d \cdot \eta \tag{7}
$$

Der Abstand d wird für unipolare Elektroden in Richtung des elektrischen Feldes vom Herzschrittmacher zur Elektrodenspitze aus dem Röntgenbild bestimmt. In [10] wird ein Sicherheitsfaktor für bipolare Elektroden von 20 angegeben. Diese Angabe bezieht sich auf den Unterschied des Abstandes d zwischen den beteiligten Elektroden. Der einheitliche Sicherheitsfaktor sollte jedoch nicht als eine Konstante angesehen werden, da die Implantationsweise diesen auch verkleinern kann.

#### 4 **Numerische Berechnung**

Für die numerischen Berechnungen wurden zwei Menschmodelle mit einer homogenen elektrischen Leitfähigkeit erstellt. Dies bedeutet, dass keine unterschiedlichen Gewebearten im Modell berücksichtigt werden. Die Körpergröße eines Menschmodells wurde, wie auch bei den bisherigen Betrachtungen, auf 1,90 m festgelegt. Die Körpergröße des anderen Modells beträgt in Anlehnung an [1] 1,76 m. Die Körperoberfläche, welche in [1] zur Berechnung des Ersatzradius' herangezogen wird, entspricht für das Menschmodell mit einer Körpergröße von 1,90 m  $A_{\text{des}} = 2.2 \text{ m}^2$ . In Bild 2 ist das homogene Menschmodell und die zugehörigen Halbellipsoide dargestellt.

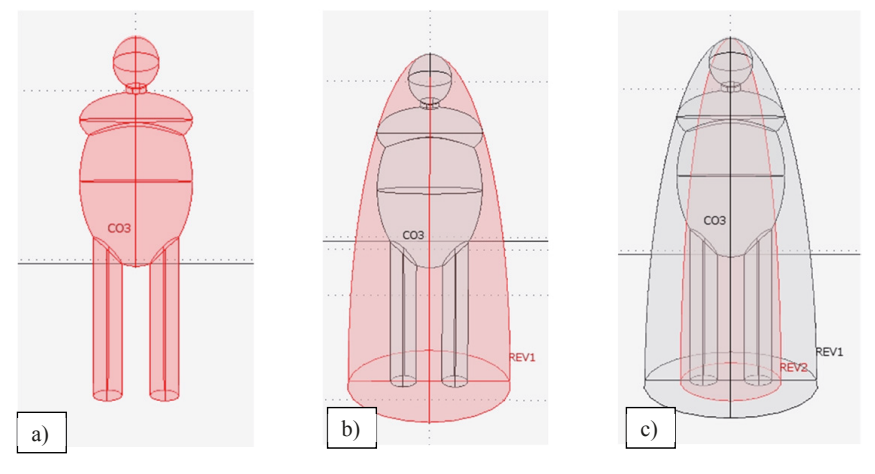

Bild 2: Homogenes Menschmodell und die zugehörigen Halbellipsoide.

Die Simulationen mit den Menschmodellen wurden in zwei Schritten durchgeführt. Für die erste Simulation befanden sich die Menschmodelle in einem homogenen elektrischen Feld und es wurde der Ableitstrom und die Feldstärkeerhöhung am Kopf bestimmt. Anschließend wurde das Simulationsmodell an den Versuchsaufbau angepasst, sodass ein inhomogenes elektrisches Feld auf der Mittelsenkrechten der Hochspannungselektrode vorlag und die interessierenden Parameter bestimmt. Wie schon erwähnt, wird für analytische Berechnungen ein leitfähiges Halbellipsoid als Äguivalent herangezogen. Jedoch war bisher immer unklar, ob das Halbellipsoid die Schultern des Probanden, wie in Bild 2b, einschließen muss. Aus diesem Grund wurden vergleichende Berechnungen durchgeführt, um anhand des Ableitstromes die korrekten Abmessungen des Halbellipsoiden bestimmen zu können.

Für die zwei Menschmodelle sind die elektrischen Feldstärken im homogenen und inhomogenen elektrischen Feld in Bild 3 dargestellt. Aus den Verläufen der elektrischen Feldstärke in Bild 3 wird deutlich, dass kaum ein Unterschied zwischen den Menschmodellen mit unterschiedlicher Größe auftritt. Eine deutliche Abweichung der elektrischen Feldstärke am Kopf der Menschmodelle tritt auf, wenn diese im inhomogenen elektrischen Feld platziert sind.

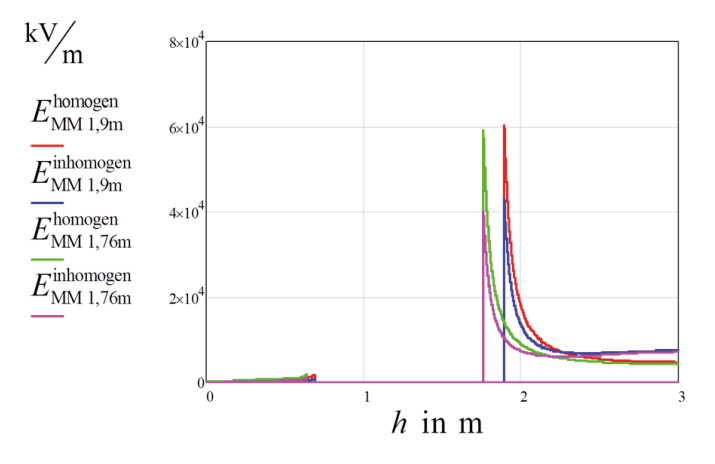

Bild 3: Elektrische Feldstärken auf der Mittelsenkrechten für die homogenen Menschmodelle ( $h_1$  = 1,90 m;  $h_2$  = 1,76 m).

Der Formfaktor der Menschmodelle ergibt sich durch den Bezug der elektrischen Feldstärken auf die homogene elektrische Feldstärke, welche ohne die Anwesenheit des Halbellipsoiden vorliegt. Die homogene elektrische Feldstärke ergibt sich aus der Spannung an der Hochspannungselektrode mit  $U_{\text{HE}}$  = 10 kV und dem Abstand der Hochspannungselektrode von 3 m zu  $E_{\infty} = 3.34$  kV/m. Somit ergeben sich die Formfaktoren für homogene und inhomogene elektrische Feldstärken und die zwei Menschmodelle in Tabelle 2.

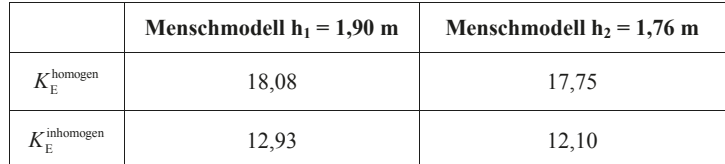

Tabelle 2: Formfaktoren für die zwei Menschmodelle im homogenen und inhomogenen elektrischen Feld, bestimmt am Kopf.

Die Werte der Formfaktoren zeigen, dass inhomogene elektrische Felder einen deutlichen Einfluss auf den Ableitstrom und auf den Formfaktor haben. Der Bereich der Formfaktoren von 13.18 entspricht denen, wie sie in [3] angegeben sind. Die Simulationen zeigen, dass die Schultern und auch der darunterliegende Oberkörper ebenfalls noch als Senken des elektrischen Feldes fungieren und somit der Formfaktor am Kopf nicht alle Einkopplungen berücksichtigt. Deshalb ist die Berechnung der inneren elektrischen Feldstärke anhand des Ableitstromes besser geeignet.

Aus diesem Grund wurden weitere Simulationen durchgeführt, bei denen zum einen der repräsentative Halbellipsoid die Schultern des Menschmodells einschloss (siehe Bild 2b) und zum anderen ein Halbellipsoid konstruiert wurde, bei dem der Ableitstrom gleich dem des Menschmodells ist (siehe Bild 2c). Die Ergebnisse in Tabelle 3 und 4 zeigen. dass ein Halbellipsoid, der die Schultern des Menschmodells einschließt, deutlich kleinere Ableitströme hervorbringt und somit zu einer Unterbewertung bei der Bestimmung der inneren elektrischen Feldstärke führt. Dies trifft für beide Halbellipsoide zu. Somit kann festgehalten werden, dass die Schultern und der Oberkörper zwar noch einen großen Anteil der Einkopplung des elektrischen Feldes bewirken, jedoch ein Halbellipsoid, der die Schultern einschließt, nicht für eine Bewertung der influenzierten inneren elektrischen Feldstärke herangezogen werden sollte.

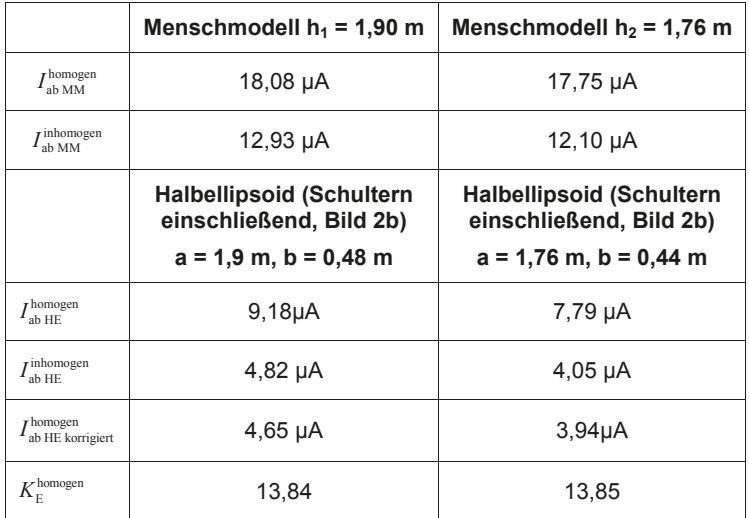

Tabelle 3: Gegenüberstellung verschiedener Halbellipsoide mit den Menschmodellen.
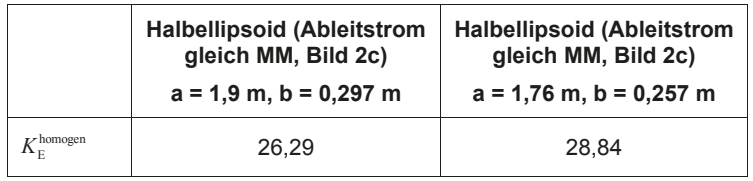

Tabelle 4: Gegenüberstellung verschiedener Halbellipsoide mit den Menschmodellen

## 5 **Zusammenfassung**

Die analytischen Modelle zur Bestimmung der Störspannung am Herzschrittmachereingang sollten eine einfache Möglichkeit bieten. diese in Abhängigkeit des Implantatträgers zu berechnen, um eine Beeinflussung ausschließen zu können. Aus diesem Grund sollte der Formfaktor bei jeder Gefährdungsbeurteilung für die betreffende Person bestimmt und nicht der Formfaktor aus [3] angewendet werden. Hierfür sollte nicht nur die Feldstärkeüberhöhung am Kopf des Probanden berücksichtigt werden, sondern eine Berechnung über den Ableitstrom erfolgen. Dieser führt zu einer Unterbewertung der Störspannung am Herzschrittmachereingang.

Zur Berechnung der Störspannung am Schrittmacher in inhomogenen elektrischen Feldern muss zuerst der Homogenitätsgrad der Anordnung bestimmt werden. Mit dem Homogenitätsgrad kann anschließend eine Berechnung der Störspannung unter Verwendung der Berechnungsgrundlage für homogene elektrische Felder erfolgen. Diese Vorgehensweise ist nicht an eine bestimmte Ausrichtung des menschlichen Körpers zur Feldquelle gebunden. Je nach Ausrichtung des elektrischen Feldes muss nur der Formfaktor neu bestimmt werden. Es kann jedoch aufgrund der Implantationsart des Herzschrittmacher-Elektroden-Systems davon ausgegangen werden, dass die größte Störspannung am Schrittmacher entsteht, wenn der Implantatträger aufrecht steht und das elektrische Feld senkrecht auf ihn trifft. Da die Störspannung abhängig vom Abstand der beteiligten Elektroden ist, sorgen bipolare Herzschrittmacherelektroden für eine erhöhte Störsicherheit gegenüber elektrischen Feldern. In [10] wird ein Sicherheitsfaktor von 20 für die bipolaren Elektroden gegenüber unipolaren Elektroden angegeben. Dieser Sicherheitsfaktor hat jedoch keine allgemeine Gültigkeit. Bei einer Gefährdungsbeurteilung sollte immer der Abstand der beiden Elektroden aus dem Röntgenbild entnommen und für die Berechnungen verwendet werden. Abschließend kann festgehalten werden, dass eine Beeinflussung von Herzschrittmachern mit bipolaren Elektroden durch niederfrequente inhomogene und homogene elektrische Felder ausgeschlossen werden kann, da die Störspannungen, auch mit dem korrekten Formfaktor berechnet, deutlich unterhalb der programmierten Wahrnehmungsschwelle von Herzschrittmachern liegt.

#### Literaturverzeichnis

- [1] DIN EN, 62226-3-1: Sicherheit in elektrischen oder magnetischen Feldern im niedrigen und mittleren Frequenzbereich - Verfahren zur Berechnung der induzierten Körperstromdichte und des im menschlichen Körper induzierten elektrischen Feldes, 2008:06.
- [2] Deno, D. W.: Currents Induced in the Human Body by High Voltage Transmission Line Electric Field, *IEEE PAS 96*, Nr. 9, S. 1517-1527, 1977.
- [3] E1: Elektromagnetische Felder am Arbeitsplatz. FB 400, 0174th ed. Bonn. Available: http://www.bmas.de/portal/38288/property=pdf/fb400 elektromagnetische felder.pdf  $(2011, Apr. 11), 2010.$
- [4] Haubrich, H. J.: Biologische Wirkung elektromagnetischer 50 Hz-Felder auf den Menschen, Elektrizitätswirtschaft, S. 697-705, 1987.
- [5] Hille, S.; Eichhorn, K. F.; Gonschorek, K. H.: Pacemaker Interference by Low Frequency Electric and Magnetic Fields. *Conference Proceedings EMC Europe*. Band 2010.09.13-17. Nr. ISBN 978-83-7493-426-8, S. 836-841, 2010.
- [6] Hille, S.; Eichhorn, K. F.; Gonschorek, K.-H.: Sicherheitsfaktoren bipolarer Herzschrittmacherelektroden im niederfrequenten elektrischen und magnetischen Feld, Elektromagnetische Verträglichkeit, Berlin [u.a.]: VDE-Verlag, ISBN: 3800734052, S. 651-658, Düsseldorf, 2012.
- [7] Platzer, G.: Herzschrittmacher im elektrischen Feld. Dissertation, Institut für Elektropathologie, Universität Witten / Herdecke, Witten, 1992.
- [8] Schneider K. H.; Steinbigler H.; Studinger H.; Utmischi D.; Weck K. H.; Wiesinger J.: Verschiebungsströme zum menschlichen Körper im elektrischen Feld unter Hochspannungsfreileitungen, Technischer Bericht. Mannheim-Rheinau, Band 1. 1974.
- [9] Scholten, A.; Silny, J.: The interference threshold of cardiac pacemakers in electric 50 Hz fields, Journal of Medical Engineering & Technology, Band 25, Nr. 1, S. 1–11, 2001.
- $[10]$  DIN EN 50527-2-1:2012-05, Verfahren zur Beurteilung der Exposition von Arbeitnehmern mit aktiven implantierbaren medizinischen Geräten (AIMD) gegenüber elektromagnetischen Feldern - Teil 2-1: Besondere Beurteilung für Arbeitnehmer mit Herzschrittmachern; Deutsche Fassung EN 50527-2-1:2011.

EMF und Medizintechnik

# **Elektromagnetische Verträglichkeit im Kontext der Produktentwicklung für die interventionelle Magnetresonanztomographie**

M. Sc. Enrico Pannicke<sup>1</sup>, Dipl.-Ing. M. Grundmann<sup>2</sup>, Prof. Dr. rer. nat. G. Rose<sup>2</sup>, Prof. Dr.-Ing. Ralf Vick<sup>1</sup>.

Otto-von-Guericke-Universität, Magdeburg, Deutschland, Institut für Medizintechnik <sup>1</sup> Lehrstuhl für EMV, <sup>2</sup> Lehrstuhl für Medizintechnik und Medizinische Telematik enrico.pannicke@ovgu.de

#### **1 Einleitung**

Mithilfe der Magnetresonanztomographie (MRT) werden Schichtbilder der Patientenanatomie aufgenommen. Grundlage hierfür ist die Wechselwirkung zwischen den Wasserstoffprotonen im Gewebe und der elektromagnetischen Umgebung im MRT-Scanner. Da die Schichtbilder über einen sehr hohen Weichgewebekontrast verfügen und darüber hinaus in beliebigen Orientierungen aufgenommen werden können, ist diese Bildgebung auch zunehmend interessant als visuelle Unterstützung von minimal-invasiven Interventionen. Ein solcher Einsatz setzt hohe Anforderungen an Instrumente und Geräte, die in der elektromagnetischen Umgebung des MR-Scanners verwendet werden. Tabelle 1 zeigt eine Übersicht der vorherrschenden elektromagnetischen Felder.

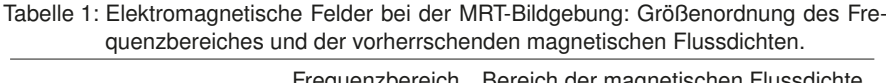

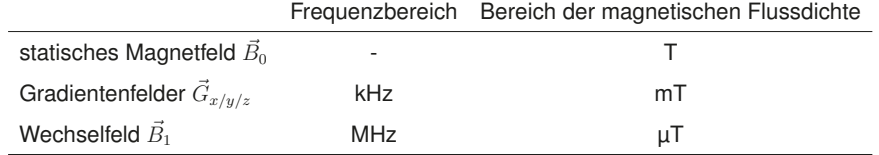

Die Instrumente und Geräte müssen einerseits in einer solchen Umgebung ihre Funktionserfüllung gewährleisten und dürfen andererseits kein Risiko für den Patienten und den interventionellen Radiologen darstellen. Zur Kategorisierung der Eignung werden in der Normenreihen EN 60601 folgende Kompatibilitätsstufen definiert: *MR safe*, *MR conditional* und *MR unsafe*. Diese beziehen sich jedoch lediglich auf den diagnostischen Einsatz und sollen hierfür die Patientensicherheit gewährleisten. Während operativer Eingriffe unter MRT-Führung ist es darüber hinaus erforderlich, dass die Interventionsprozedur nicht durch die Verwendung der Geräte negativ beeinflusst wird. Ziel dieses Beitrages ist es daher, ein Sicherheitskonzept vorzustellen, welches neben der Patientensicherheit auch die sogenannte Behandlungssicherheit berücksichtigt.

### **2 Stand der Normen**

Die Anforderungen an Medizinprodukte sind in der Normenreihe EN 60601 geregelt. Der Teil 60601-2-33 [1] umfasst dabei MR-Tomographiegeräte und deren Kontrollbereich. Dieser Bereich wird entweder von der Kabine des Tomographen oder von der 0,5 mT-Isolinie des statischen Magnetfeldes begrenzt. Alle Medizinprodukte müssen vor dem Einbringen in diesen Kontrollbereich klassifiziert werden.

**MR safe** Objekte können als *MR safe* deklariert werden, wenn jegliche Gefährdung allein durch theoretische Überlegungen ausgeschlossen werden kann. Kriterien, die für eine *MR-safe* Klassifizierung sprechen können, sind z. B. die Abwesenheit von Elektronik und jeglichen metallischen Bestandteilen.

**MR conditional** Kann eine Gefährdung durch theoretische Überlegungen nicht ausgeschlossen werden, muss der Nachweis experimentell erfolgen. Um die in der Diagnostik hauptsächlich auftretenden Gefährdungsszenarien zu überprüfen, sind drei ASTM-Standards verfügbar.

- Beschleunigung im Streufeld (Geschosswirkung) (ASTM F 2052-06e1 [2] )
- Drehmoment im Gleichfeld (ASTM F 2213-06 [3])
- HF-induzierte Erwärmung (speziell für passive Implantate, ASTM F 2182-09 [4])

Folgende Szenarien werden durch diese Standards nicht erfasst:

- Verbrennungen durch Elektroden
- Gefährdung durch Kabel im Inneren des Tomographen
- Funktionsbeeinträchtigung durch EMV-Problematiken

Kann experimentell nachgewiesen werden, dass keine Gefährdung zu erwarten ist, so kann das Medizinprodukt als *MR conditional* deklariert werden. In diesem Fall müssen jedoch genaue Angaben zu den Betriebsmodi des Medizinproduktes gemacht werden. Hierbei sind insbesondere die Grenzwerte für die Flussdichte des statischen Magnetfeldes sowie die Anstiegsraten der Gradientenfelder von Bedeutung.

**MR unsafe** Eine Gefährdung des Patienten kann entweder durch theoretische Überlegungen garantiert oder kann experimentell nicht nachgewiesen werden. In diese Kategorie fallen hauptsächlich Produkte, die nie auf MR-Kompatibilität getestet wurden oder ferromagnetische Bestandteile enthalten.

Die beschriebene Klassifizierung ist dazu geeignet, die Patientensicherheit zu maximieren. Bei minimal-invasiven Eingriffen ohne direkte Sichtverbindung zum Instrument ist der Mediziner jedoch auch auf eine zuverlässige Bildaufnahme angewiesen. Sorgen die elektromagnetischen Wechselwirkungen zwischen den eingebrachten Medizinprodukten und dem MR-Scanner für einen Qualitätsverlust oder sogar Ausfall der Bildgebung, so muss die Behandlung im schlimmsten Fall abgebrochen werden. Darüber hinaus kann der Ausfall notwendiger Geräte zu einem Behandlungsabbruch führen.

#### **3 Sicherheitskonzept**

Für das neue Sicherheitskonzept wird neben der Patienten- zusätzlich die Behandlungssicherheit definiert. Die Behandlungssicherheit ist gegeben, wenn während der gesamten Dauer des Eingriffes kein Kontrollverlust durch eine Beeinträchtigung der Bildgebung eintritt oder die verwendeten Geräte durch Störungen ihre Funktion nicht mehr ausüben können. Außerdem wird ein Kontrollbereich zweiter Ordnung definiert. Dieser umfasst das Innere des Tomographen bzw. alle Geräte, die mit der Behandlung in Verbindung stehen (siehe Abb. 2).

## **3.1 Störungsfreie Bildgebung**

Die Bildgebung kann durch unterschiedliche Einflüsse gestört werden. Hierbei kann elektro-magnetische- und materialbedingte Störquellen unterschieden werden.

**Elektromagnetische Störeinkopplung** Diese Störungen können leitungsgebunden oder gestrahlt auftreten. Hauptquelle sind jedoch meist leitungsgebundene Störungen ausgehend von Netzteilen. Wichtig für diesen Punkt ist, dass die erlaubte Störaussendung medizinischer Produkte die Störempfindlichkeit des Magnetresonanztomographen übersteigt [5]. Der zu betrachtende Frequenzbereich ist in diesem Fall jedoch sehr schmal und um die sogenannte Larmorfrequenz zentriert. Die Larmorfrequenz wird durch den bei der Bildgebung betrachteten Atomkern und das statische Magnetfeld bestimmt. Das bei der MR-Bildgebung am Menschen häufig betrachtete Wasserstoffatom weist eine Resonanzfrequenz von  $f = 42.58 \frac{\text{MHz}}{\text{T}} \cdot B_0$  auf. Für klinisch eingesetzte MRT-Scanner mit einem statischen Magnetfeld im Bereich 0.5 Tbis 3 T entspricht dies 21.29 MHzbis 127.74 MHz. Elektromagnetische Störeinkopplungen im Bereich der Larmorfrequenz sorgen für sogenannte "Zipper"-Artefakte [6].

**Materialbedingte Bildstörungen** Diese können als Suszeptibilitäts- oder Leitfähigkeitsartefakte auftreten. Erstere werden durch eine lokale Verzerrung des statischen Magnetfeldes  $B_0$  verursacht. Dies geschieht, wenn sich die Suszeptibilität eines Objektes von der Umgebung unterscheidet. Die Änderung der Feldstärke  $|B_0|$  führt zu einer Verschiebung des Objektes im resultierenden Bild und die Erhöhung der Gradienten  $dB_0/dr$  zu lokalen Signalauslöschungen. Beide Effekte lassen sich meist nur schwer voneinander trennen und sind abhängig von der Suszeptibilitätsänderung und Geometrie des Objektes.

Leitfähigkeitsartefakte werden durch Wirbelströme in elektrisch leitfähigen Objekten verursacht. Die dazugehörigen sekundären Störfelder überlagern sich den primären Wechselfeldern. Die geometrische Größe des Objektes bestimmt, ob die niederfrequenten Gradienten- oder hochfrequenten HF-Felder betroffen sind. Eine Beeinflussung der letztgenannten führt zu einer starken Variation des Kontrastes im Bild.

Das Erscheinungsbild eines Artefaktes wird stark von der gewählten Aufnahmemodus (MRT-Sequenz) beeinflusst. So sind sogenannte Spin-Echo-Sequenzen empfindlich gegenüber Änderungen der  $B_1$ -Amplitude aber robust bei Erhöhungen von  $dB_0/dr$ . Für Gradienten-Echo-Sequenzen ist dies genau umgekehrt. Die variable Erscheinungsform wird in Abb. 1 demonstriert. Materialbedingte Artefakte können mittels des ASTM-Standards evaluiert werden, für elektromagnetische Störeinkopplung existiert eine solche einheitliche Testprozedur nicht.

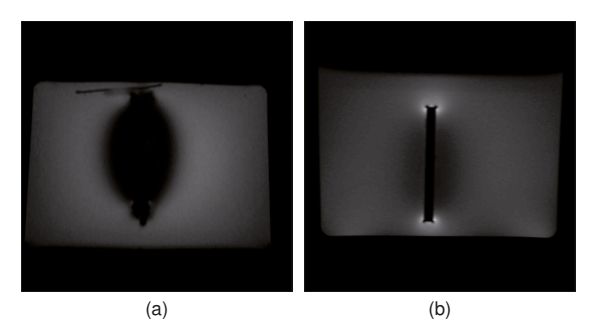

Abbildung 1: MRT-Aufnahmen eines Testobjektes mit einer (a) Gradienten- und (b) Spin-Echo-Sequenz.

#### **3.2 Funktionserfüllung**

Die Störaussendungen von Magnetresonanztomographen sind aufgrund des Wirkprinzips nicht begrenzt. Besonders das Innere der Röhre stellt hohe Anforderungen an die Störempfindlichkeit eines Gerätes. Dabei ist zu beachten, dass diese Störungen sowohl im kHz- (Gradientenfelder) als auch im MHz-Bereich (HF-Felder) auftreten. Zusätzlich kann das statische Magnetfeld zu einer Störung von Elektronik führen (Hall-Effekt). Es existiert weder eine Abschätzung, welche Störpegel im Mittel zu erwarten sind, noch Untersuchungen zum Einfluss des starken statischen Magnetfeldes auf die Elektronik. In der aktuellen Normenfassung EN 60601-2-33 ist lediglich ein Hinweis enthalten, dass Störpegel  $>$  100  $\frac{\mathsf{V}}{\mathsf{m}}$ möglich sind.

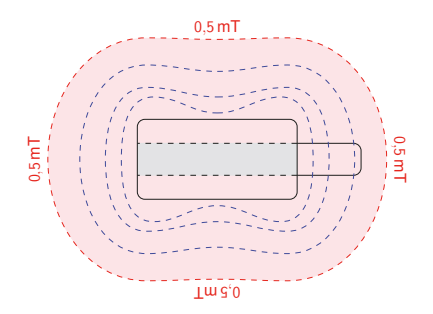

Abbildung 2: Die Bereiche der Kompatibilitätsstufen nach *Schenck* [7]: roter Bereich entspricht der Kompatibilitätsstufe 1 und der grüne Bereich der Stufe 2

#### **4 Methoden**

An einem Fallbeispiel sollen die Kompatibilitätsstufen erster und zweiter Ordnung demonstriert werden. Als Demonstrationsobjekt wurde ein handelsübliches Gestenerkennungsgerät verwendet. Solche Controller könnten bei Behandlungen eingesetzt werden, um beispielsweise den MR-Scanner berührungslos zu steuern. Das Gerät wurde im vorderen

Drittel des Tomographen positioniert, um während der Messung die Funktionstüchtigkeit überprüfen zu können. Um den Einfluss auf die Bildgebung zu zeigen, wurden MR-Bilder mit ein- und ausgeschalteten Gerät aufgenommen. Über die ganze Versuchsreihe war das Gerät über ein USB-Kabel mit einem Computer im Vorraum verbunden.

Um den zu erwartenden Rauscheintrag durch das Gerät vergleichen zu können, wurden Rauschmessungen am MRT durchgeführt. Dazu wurde die Sendeamplitude am Tomographen ausgeschaltet. Folglich werden keine Wasserstoffatome angeregt. Das aufgenommene Signal enthält dann nur noch das Hintergrundrauschen. Als Maß für das Rauschen wurde die Standardabweichung aller Pixel in den rekonstruierten Bildern verwendet.

Zudem wurde eine Vergleichsmessung mit drei Probanden ohne Controller durchgeführt, um den Rauschbeitrag eines menschlichen Körpers zu ermitteln.

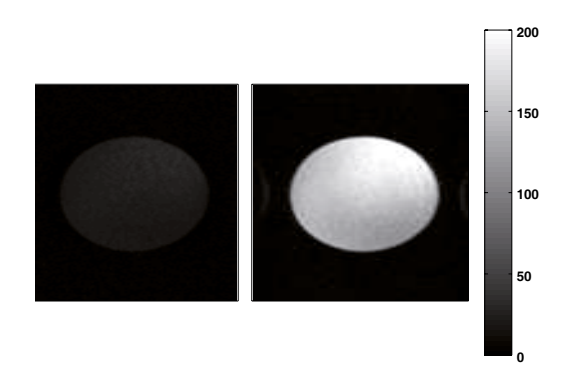

Abbildung 3: Signal-zu-Rausch-Verhältnis (SNR) einer MR-Messung mit ein- (links) und ausgeschaltetem (rechts) Gestenerkennungsgerät.

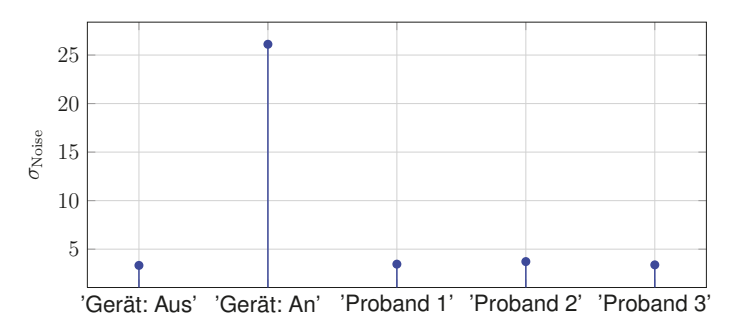

Abbildung 4: Standardabweichung der Rauschmessung für verschiedene Konfigurationen.

### **5 Ergebnisse**

In den SNR-Verteilungen ist deutlich zu sehen, dass das Einschalten des Gerätes ein Verlust in der Signalqualität zur Folge hat (siehe Abb. 3). Die Messungen des "Hintergrundrauschen" zeigen, dass dies durch eine Erhöhung der Rauschleistung geschieht und nicht Signalverlust. Im ausgeschalteten Zustand unterscheidet sich die Standardabweichung nicht von den Probandenmessungen. Wird das Gerät eingeschaltet erhöht sie sich um das fünffache und vermindert deutlich die Qualität der Bildgebung.

#### **Fazit**

Es wurde herausgearbeitet, dass der derzeitige Stand der DIN EN 60601-2-33 die Anforderungen interventioneller Setups in der Magnetresonanztomographie nicht erfasst. Von dem heutigen Stand der Normung ausgehend wurde eine weitere verschärfte Sicherheitsstufe definiert, die die "Behandlungssicherheit" garantieren soll. Die Entwicklung von Methoden zum Nachweis dieser Sicherheitsstufe soll Teil zukünftiger Arbeiten sein. **Danksagung**

Die hier präsentierte Arbeit wurde durch das Bundesministerium für Bildung und Forschung (BMWF) innerhalb des Forschungscampus *STIMULATE* (FKZ '13GW0095A') gefördert.

#### **Literaturangaben**

- [1] DIN. Medizinische elektrische Geräte Teil 2-33: Besondere Festlegungen für die Sicherheit von Magnetresonanzgeräten für die medizinische Diagnostik, Juli 2011.
- [2] ASTM F2052-06e1. Standard Test Method for Measurement of Magnetically Induced Displacement Force on Medical Devices in the Magnetic Resonance Environment, 01.03.2006.
- [3] ASTM F2213-06. Standard Test Method for Measurement of Magnetically Induced Torque on Medical Devices in the Magnetic Resonance Environment, 01.05.2006.
- [4] ASTM F 2182´-09. Standard Test Method for Measurement of Radio Frequency Induced Heating Near Passive Implants During Magnetic Resonance Imaging, 15.11.2009.
- [5] D.W. Harberts and M. van Helvoort. Sensitivity of a 1.5-t mri system for electromagnetic fields. In *Electromagnetic Compatibility (EMC Europe), 2014 International Symposium on*, pages 856–859, Sept 2014. doi:10.1109/EMCEurope.2014.6931023.
- [6] Alfred Stadler, Wolfgang Schima, Ahmed Ba-Ssalamah, Joachim Kettenbach, and Edith Eisenhuber. Artifacts in body MR imaging: their appearance and how to eliminate them. *European* Radiology, 17(5):1242–1255, 2007. doi:10.1007/s00330-006-0470-4.
- [7] J. F. Schenck. The role of magnetic susceptibility in magnetic resonance imaging: MRI magnetic compatibility of the first and second kinds. *Medical physics*, 23(6):815–850, 1996.

## **Erfassung der HF-Exposition in typischen Alltagsszenarien**

Dr. Christian Bornkessel und Prof. Dr. Matthias A. Hein, Technische Universität Ilmenau, Fachgebiet Hochfrequenz- und Mikrowellentechnik, Ilmenau, Deutschland

## **1 Einleitung**

In dosimetrischen Messstudien zur Untersuchung der Exposition der Allgemeinbevölkerung durch hochfrequente elektromagnetische Felder (HF-EMF) standen in den letzten Jahren primär *einzelne* Funkdienste der Mobilkommunikation und des drahtlosen Internetzugangs (z.B. UMTS, WiMAX, LTE) und dabei insbesondere die Immissionen der *Basisstationen* im Vordergrund. Gemäß den Vorgaben der 26. BImSchV [1] wurden diese Immissionen bei unterstellter maximaler Sendeleistung der Funkanlage ermittelt, die auch bei der Zulassung derartiger Anlagen relevant ist. In der öffentlichen Diskussion stellt sich jedoch zunehmend die Frage, wie groß die persönliche *Gesamt*exposition durch *verschiedenartige* HF-Quellen ist und in welchem Verhältnis die Beiträge durch Körperkontakt-Quellen (eigenes Mobiltelefon), körpernahe Endgeräte (umliegende Endgeräte sowie HF-Quellen im unmittelbarere Nähe) sowie körperferne Sendeanlagen (externe Sendeanlagen, wie z.B. Rundfunk- oder Mobilfunkanlagen) zueinander stehen. Im Fokus des Interesses stehen dabei Informationen zur mittleren *momentan vorliegenden*, tatsächlichen Exposition und zu deren Größenordnung und Verteilung in typischen Alltagszenarien.

Zu dieser Fragestellung gibt es derzeit nur wenige Untersuchungen. In einigen, z.T. epidemiologischen Messstudien wurden z.B. Personendosimeter eingesetzt (z.B. [2]), wobei diese eine begrenzte Empfindlichkeit (ca. 0,05 V/m) sowie teilweise erhebliche Messunsicherheiten u.a. durch das Tragen der Dosimeter am Körper (Abschattungseffekte) aufweisen. Die meisten Messwerte in diesen Studien lagen unter der Nachweisgrenze der Dosimeter. Ein weiteres Merkmal der Studien ist, dass die Immissionen zumeist nicht systematisch ermittelt wurden, was die Auswahl der Szenarien und die Festlegung der Messpunkte betrifft.

In der hier vorgestellten, durch das Informationszentrum Mobilfunk e.V. (IZMF) unterstützten Studie wurde die Immission mit empfindlicheren spektrumanalysatorbasierten Messgeräten erfasst. Zum Einsatz kam das Gerät SRM-3006 der Firma Narda Safety Test Solutions, das neben einer guten Empfindlichkeit vor allem auch eine besonders effiziente Messung mehrerer spektral getrennter Funkdienste in einem Messdurchlauf gestattet. Die systematische Auswahl der Messpunkte sowie das eingesetzte Messverfahren sind im nächsten Kapitel detailliert beschrieben.

## **2 Messdurchführung**

Die Messungen erfolgten im Frequenzbereich von 75 MHz bis 3 GHz. Es wurden sowohl *Endgeräte* (Geräte im häuslichen sowie im Arbeitsumfeld, d.h. WLAN, DECT, Mikrowelle sowie benachbarte mobile Endgeräte), als auch *Sendeanlagen* (ortsfeste Sendeanlagen wie z.B. Rundfunksender und Mobilfunk-Basisstationen inkl. TETRA und Betriebsfunk) erfasst. Die Mittelungszeit betrug 6 Minuten entsprechend den ICNIRP-Richtlinien [3]. Die Höhe der Messantenne repräsentiert den Kopf- und Brustbereich. Örtliche Mittelungen wurden z.B. durch Bewegen des Messgerätes bei einem Rundgang durch das Szenario berücksichtigt. Bezüglich der örtlichen Bewegung wurde sich in erster Linie am grundlegenden Szenario orientiert (während der Bahnfahrt sitzt man überwiegend; auf der Messe hingegen steht man schon einmal 6 Minuten an einem Stand, läuft aber andererseits auch durch das Messegelände). Pro Szenario wurde die Immission an mehreren unterschiedlichen Messpunkten aufgenommen, um die Spannbreite der resultierenden Gesamtimmission aufzuzeigen.

Eine potenzielle Immission durch das persönliche Mobiltelefon wurde aus Literaturdaten abgeleitet (siehe Abschnitt 3.2) und für jedes Szenario nachträglich hinzugerechnet, um eine einheitliche Vorgehensweise für jedes Szenario zu gewährleisten.

#### **2.1 Vorstellung der untersuchten Szenarien**

Für die Messungen wurden folgende sieben Szenarien ausgewählt, die verschiedene alltagstypische Aufenthaltsbereiche bzw. Tätigkeiten von Personen abdecken. Mit Ausnahme der Messungen im Szenario "Messe" erfolgte die Auswahl der Messorte in Abstimmung mit dem Referat für Gesundheit und Umwelt der Bayerischen Landeshauptstadt München. Die Durchführung der Messungen erfolgte von April bis Juli 2015.

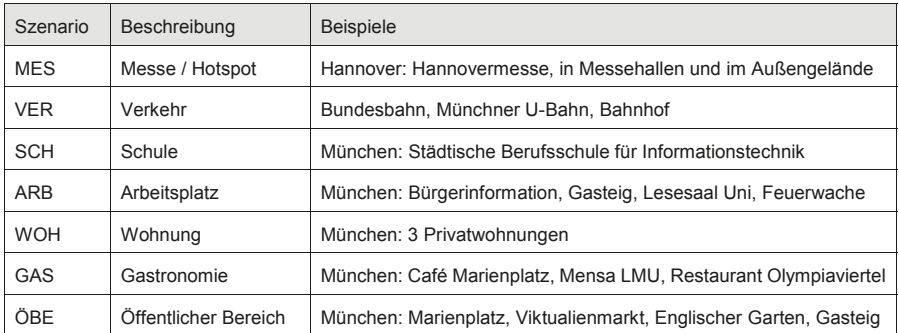

Tabelle 2.1: Untersuchte Szenarien

#### **2.2 Eingesetztes Messverfahren**

Für die Szenarienmessungen wurde das Messgerät Narda SRM-3006 in der Betriebsart "Safety Evaluation" verwendet. In dieser Betriebsart können in einem Messdurchlauf verschiedene Funkdienste quasi gleichzeitig gemessen werden. Die Funkdienste werden dabei durch Anfangs- und Endfrequenz sowie durch die Auflösungsbandbreite (RBW) spezifiziert. Es wurden dabei folgende Funkdienste erfasst (Sortierung nach aufsteigender Frequenz):

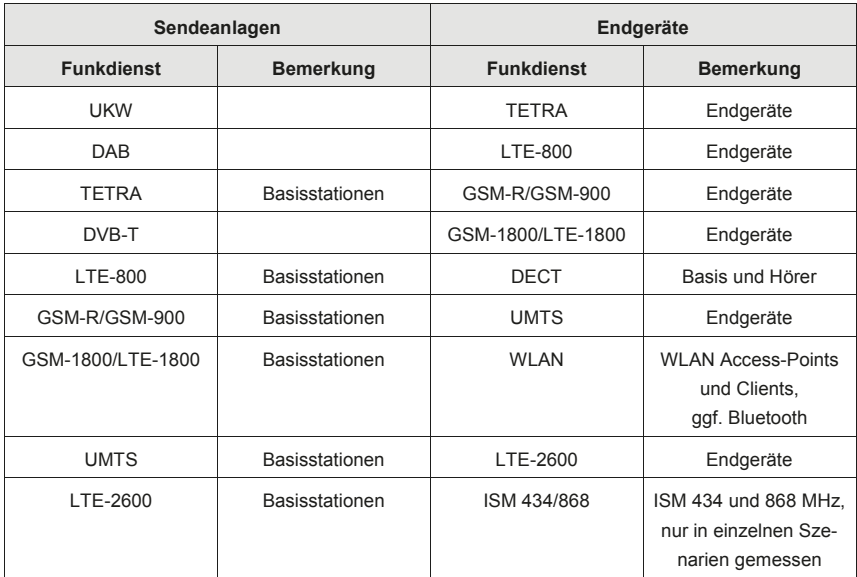

Tabelle 2.2: Erfasste Funkdienste im Frequenzbereich 75 MHz bis 3 GHz

Wurden am Messort darüber hinaus weitere Funkdienste identifiziert (z.B. Betriebsfunk), dann wurden diese mit entsprechend angepassten Messeinstellungen ebenfalls erfasst und ausgewertet.

Die Messungen für Sendeanlagen und Endgeräte wurden in separaten Durchläufen durchgeführt, um unterschiedliche Empfindlichkeitsvoreinstellungen des Messgerätes zu ermöglichen. Bei den Frequenzbereichen für DAB und DVB-T wurden in Abhängigkeit von der Untersuchungsregion die dort vorhandenen Kanäle als Messpakete definiert, um eine höhere Empfindlichkeit gegenüber der Abtastung des gesamten Frequenzbereiches zu gewährleisten. Bezüglich der Auflösebandbreite RBW wurde für jeden Funkdienst ein individueller Wert verwendet, der bei digital modulierten Funkdiensten mit hohem Crestfaktor zu etwa 1/100stel der Kanalbandbreite gewählt wurde.

Die Nachweisschwelle lag je nach Funkdienst bei maximaler Empfindlichkeit des Messgerätes zwischen etwa 0,004 und 0,04 V/m. Funkdienste, die unter der Nachweisschwelle lagen, wurden in der Auswertung mit einem der jeweiligen Nachweisschwelle entsprechenden Wert berücksichtigt, es sei denn, dass durch spezifische Einzelmessung ein niedrigerer Wert nachgewiesen werden konnte.

Die Zeit für das Durchlaufen einer kompletten Messung beträgt für die in Tabelle 2.2 genannten Funkdienste der Sendeanlagen etwa 4 Sekunden und für die der Endgeräte etwa 3 Sekunden. Somit kann gewährleistet werden, dass in der Messzeit von 6 Minuten eine ausreichend große Anzahl von Messwerten für eine aussagekräftige Mittelung erfasst wird.

## **3 Messergebnisse**

#### **3.1 Größenordnung der Immission**

In Bild 3.1 sind die Ergebnisse der Messungen an allen 30 Messpunkten grafisch dargestellt. Die gemessene Immission wird dabei als *Ausschöpfung des Grenzwertes (GW) für die Leistungsflussdichte* ausgewiesen. Diese Darstellung wird anstelle der häufig gebräuchlichen feldstärkebasierten Darstellung deswegen hier verwendet, da ein besonderer Schwerpunkt der Untersuchungen auf der Erfassung der Beiträge unterschiedlicher Quellen liegt und sich die Beiträge der Quellen entsprechend thermischem Grenzwertmodell im Hochfrequenzbereich *leistungsbezogen* addieren.

Der maximal festgestellte Wert beträgt 0,458 % des Leistungsflussdichte-Grenzwertes (entsprechend 43,1 mW/m² bzw. 4,03 V/m) und wird am Messpunkt GAS1 erreicht. Dieser Messpunkt liegt etwa 10 m von einer in ca. 3 m Höhe montierten Mikrozellen-Mobilfunkantenne entfernt, die den Hauptanteil der Immission verursacht. Die minimale Immission wurde am Messpunkt WOH4 mit 0,0005 % des Leistungsflussdichte-Grenzwertes (entsprechend 0,022 mW/m² bzw. 0,09 V/m) gemessen. Das betreffende Studentenappartement liegt zwar nur etwa 700 m vom Olympiaturm mit seinen Sendeanlagen entfernt, ist aber durch die ebenerdige Lage, das Mauerwerk und das Fehlen von Fenstern in Richtung Olympiaturm funkmäßig von diesem abgeschirmt.

Der Median beträgt 0,0034 % des Leistungsflussdichte-Grenzwertes. 90 % aller Messwerte liegen unter 0,08 % des Grenzwertes.

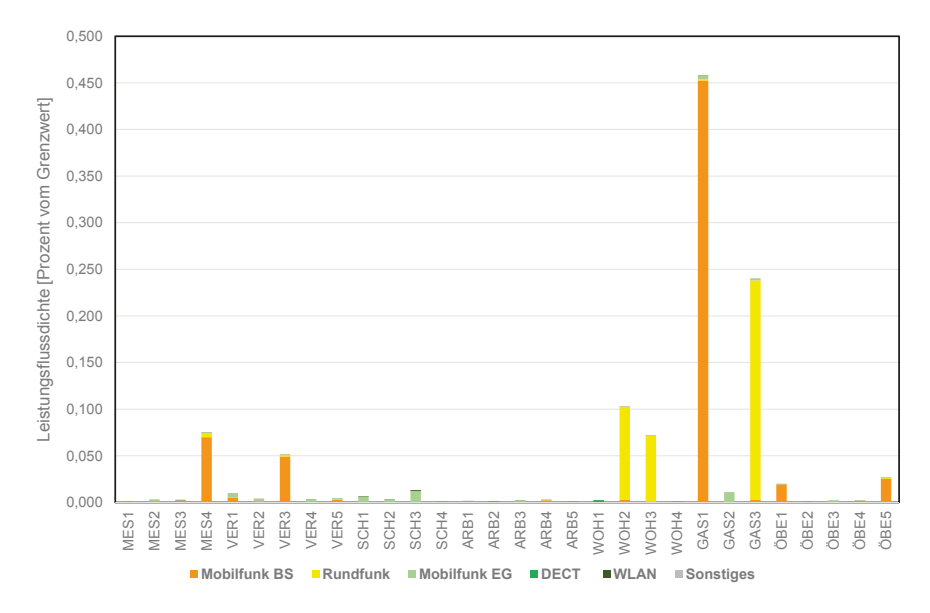

Bild 3.1: Festgestellte Immissions-Messwerte an den 30 Messpunkten

## **3.2 Einbeziehung des eigenen Mobiltelefons**

In den Szenarienmessungen wurde die persönliche Exposition durch das eigene Mobiltelefon während eines Telefonates nicht erfasst. Diese persönliche Exposition soll vielmehr als *additiver Zusatz* auf alle gemessenen Immissionen in allen Szenarien *einheitlich* berücksichtigt werden. Somit werden die Szenarien bezüglich der persönlichen Mobiltele fonexposition miteinander vergleichbar. Die Ableitung der persönlichen Exposition durch ein Mobiltelefon wurde nach folgenden Grundüberlegungen vorgenommen:

Eine Analyse der SAR-Werte von 152 Smartphones, Phablets und Handys der Jahre 2009 bis 2014 zeigt einen mittleren SAR-Wert von 0,68 W/kg entsprechend 34 Prozent des Grenzwertes von 2,0 W/kg (Stand März 2014, Zeitschrift Connect).

Dieser gerätegemittelte Wert gilt jedoch nur für Mobiltelefone, die mit maximaler Sendeleistung betrieben werden, was in der Regel nicht der Fall ist. Vielmehr ist die effektive Sendeleistung von der Verbindungsqualität zur Basisstation abhängig. In [4] wurde aus einer Vielzahl von Einzelmessungen im Rahmen der Interphone-Studie ein typischer mittlerer GSM-Sendeleistungspegel von 50 % der maximalen Sendeleistung ermittelt. Unterstellt man während des Telefonats eine 50 % Sprech- und eine 50 % Hörnutzung, so bestimmt sich der zeitgemittelte SAR-Wert auf 25 % von 0,68 W/kg = 0,17 W/kg entsprechend 8,50 % Grenzwertausschöpfung. Dieser Wert wird für alle Messpunkte einheitlich als Maß für die persönliche Exposition durch das eigene Mobiltelefon angesetzt.

Ein Vergleich dieses Wertes mit den Messergebnissen in den unterschiedlichen Szenarien zeigt, dass an allen Messpunkten die persönliche Gesamtimmission durch das eigene Mobiltelefon dominiert wird. Der Maximalwert bleibt aber auch hier mit 8,96 % (Messpunkt GAS1) der leistungsbezogenen Grenzwertausschöpfung deutlich unterhalb der Grenzwerte.

#### **3.3 Beitrag der unterschiedlichen Funkdienste**

Da in Bild 3.1 aufgrund der an den Maximalwerten der Messreihe ausgerichteten Skalierung der Beitrag der einzelnen Funkdienste an der Gesamtimmission für die meisten Messpunkte nur unzureichend zu erkennen ist, ist für Bild 3.2 eine feinere Skalierung gewählt worden. Hieraus lässt sich anhand der Legende ablesen, welche Beiträge Sendeanlagen (Mobilfunk-Basisstationen und Rundfunkanlagen) sowie Endgeräte (Mobilfunk-Endgeräte, DECT, WLAN und Sonstige, wie z.B. ISM 434/868 Funkanlagen) zur gemessenen Gesamtimmission liefern. Es ist zu erkennen, dass im Allgemeinen das Verhältnis von Sendeanlagen und Endgeräten nicht nur zwischen den unterschiedlichen Szenarien, sondern auch innerhalb eines Szenarios völlig unterschiedlich sein kann. Als Beispiel sollen hier die Messpunkte GAS1 und GAS2 des Szenarios Gastronomie herangezogen werden: Während beim Messpunkt GAS1 die Gesamtimmission eindeutig von Mobilfunk-Basisstationen dominiert wird, dominiert am Messpunkt GAS 2 ebenso deutlich die Immission durch Endgeräte. Dies ist in Bild 3.3 nochmals anhand einer Tortendiagrammdarstellung ausgeführt: In diesem Fall sorgen die Lage des Messpunkte GAS2 (Innenraum Erdgeschoss) sowie die Abschirmung vor den Immissionen externer Sendeanlagen durch bedampfte Fenster für einen vergleichsweise geringen Mobilfunk-Empfang. Deswegen regeln die Mobilfunk-Endgeräte ihre Sendeleistung hoch, was sich in der Gesamtimmissionsbilanz deutlich widerspiegelt. Im Gegensatz dazu sorgt die Hotspotversorgung an GAS1 für eine überdurchschnittliche Netzversorgung, so dass umliegende Endgeräte ihre Sendeleistung herunterregeln und die Gesamtimmission deutlich durch die Hotspot-Versorgung dominiert wird.

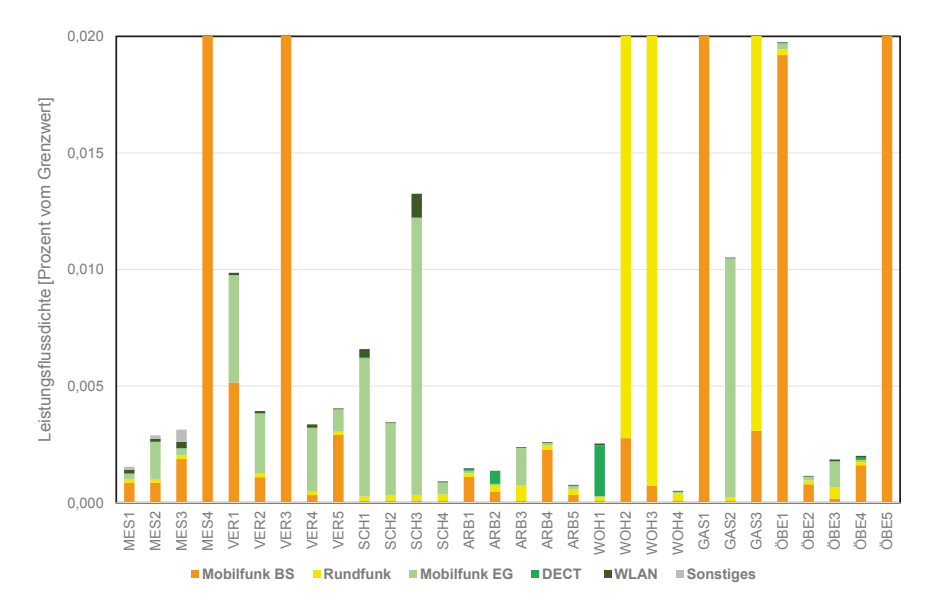

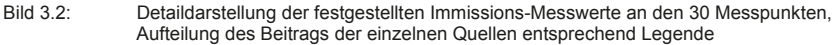

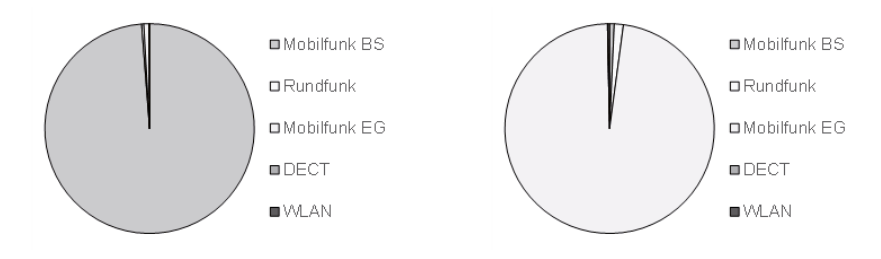

Bild 3.3: Relativer Anteil der einzelnen Quellen zur Gesamtimmission an den Messpunkten GAS1 (links) und GAS2 (rechts)

Aus den Messergebnissen lassen sich folgende Erkenntnisse ableiten:

Bezüglich *Sendeanlagen* wurden im Mittel (Median) höhere Immissionen durch Mobilfunk-Basisstationen als durch Rundfunkanlagen gemessen. Hinsichtlich der Endgeräte dominiert ebenfalls Mobilfunk. Betrachtet man den Median, dann ist das Immissionsverhältnis zwischen Sendeanlagen (0,00114 %GW) und Endgeräten (0,00082 %GW) fast ausgeglichen. Betrachtet man hingegen die Anzahl der Messpunkte, dann sind an 17 von 30 Messpunkten die Immissionen durch Sendeanlagen größer als durch Endgeräte; an zwei Messpunkten sind die Immissionsverhältnisse ausgeglichen.

Hinsichtlich Mobilfunk lässt sich am Beispiel der Messpunkte GAS2, ÖBE3, ARB3 und SCH1-3 eindeutig nachvollziehen, dass die Endgeräte-Immission immer dann überwiegt, wenn die Mobilfunkversorgung z.B. durch die Lage des Messpunktes zur nächsten Basisstation oder durch bedampfte Fenster eingeschränkt ist. Umgekehrt regelt das Mobiltelefon seine Sendeleistung dann herunter, wenn die Mobilfunkversorgung z.B. an Hotspots mit Mikrozellenversorgung oder durch Repeater überdurchschnittlich ist. Dies führt dann häufig zu einer deutlich höheren Immission durch Sendeanlagen im Vergleich zu Endgeräten (MES4, VER3, GAS1). Endgeräte können immer dann in der Immissionsgesamtbilanz relevant werden, wenn sie in unmittelbarer Nähe von Personen betrieben werden, wie die Messpunkte MES2, VER1, 2 und 4 zeigen.

Hinsichtlich Rundfunksendeanlagen sind vor allem an den Messpunkten in der Umgebung des Olympiaturms, von dem UKW-, DAB- und DVB-T-Programme abgestrahlt werden, relevante Immissionen gemessen worden. An den betreffenden Messpunkten WOH2, WOH3 und GAS3 sind die Immissionen durch Rundfunksendeanlagen wesentlich größer als durch Mobilfunk-Basisstationen und dominieren die Immissionsgesamtbilanz.

DECT ist nur im Wohn- und Büroumfeld, z.B. WOH1 und ARB2, nennenswert vorhanden. WLAN findet sich an vielen Messpunkten, spielt aber oftmals nur eine untergeordnete Rolle. Eine Ausnahme hiervon bildet der Messpunkt SCH3 in der Berufsschule. An diesem Messpunkt ist die Gesamtimmission durch Endgeräte von allen untersuchten Messpunkten am höchsten. Das liegt aber nicht daran, dass in einem Schulszenario per se mit großen Endgeräteimmissionen zu rechnen ist, sondern daran, dass auf Anweisung des Rektors die Schüler "definiert" maximalen Datenverkehr auf ihren Smartphones erzeugt haben. Im Vergleich zur Messung im selben Klassenzimmer "im Normalbetrieb" wurde durch diesen "provozierten" Mobiltelefonbetrieb die Immission durch Endgeräte leistungsbezogen mehr als vervierfacht.

Wird die zusätzliche Immission durch das eigene Mobiltelefon (Kopfbetrieb) in die Betrachtung mit einbezogen, ändert sich die Immissionsgesamtbilanz, bestehend aus Sendeanlagen, Endgeräten und dem eigenen Mobiltelefon, deutlich. An allen Messpunkten dominiert dann die Immission durch das eigene Mobiltelefon. Der Maximalwert bleibt aber auch hier mit 8,96 % (Messpunkt GAS1) der leistungsbezogenen Grenzwertausschöpfung deutlich unterhalb der Grenzwerte.

## **4 Zusammenfassung und Schlussfolgerungen**

Die Ergebnisse der vorgestellten Messungen lassen sich wie folgt zusammenfassen:

• An den 30 Messpunkten wurden sowohl zwischen den Szenarien, als auch innerhalb ein und desselben Szenarios sehr unterschiedliche Immissionen gemessen. Der Unterschied zwischen größtem und kleinstem Messwert beträgt etwa 30 dB.

- Auch an Orten mit Zusatzversorgung und intensiver Nutzung (Hotspots) liegt die Gesamtimmission weit unterhalb der Grenzwerte. Ohne Berücksichtigung des eigenen Mobiltelefons beträgt der gemessene Maximalwert 0,458 % der leistungsbezogenen Grenzwertausschöpfung (bzw. 6,77 % bezüglich des Feldstärke-GW). Im Mittel (Median) werden deutlich geringere Werte erreicht (0,0034 % bezüglich des Leistungsflussdichte-GW bzw. 0,58 % bezüglich des Feldstärke-GW).
- Das eigene Mobiltelefon ist die Hauptquelle der persönlichen Immission. Aufgrund der Leistungsregelung sorgt eine gute Mobilfunkversorgung deswegen für eine effektive persönliche Immissionsminimierung.
- Die Endgeräte-Immission überwiegt in der Gesamtbilanz immer dann, wenn die Mobilfunkversorgung schwach ist.
- DECT-Immissionen sind nur im Wohn-/Bürobereich relevant. WLAN-Immissionen wurden an vielen Messpunkten gemessen, spielen aber insgesamt nur eine untergeordnete Rolle

Die gemessenen Immissionswerte und die abgeleiteten Schlussfolgerungen liefern wichtige Informationen über die tatschlichen Expositionen der Bevölkerung durch hochfrequente elektromagnetische Felder in typischen Alltagsszenarien.

## **5 Danksagung**

Das hier beschriebene Vorhaben wurde vom Informationszentrum Mobilfunk (IZMF) e.V. gefördert.

## **6 Literaturhinweise**

- [1] 26. BImSchV, Sechsundzwanzigste Verordnung zur Durchführung des Bundes-Immissionsschutzgesetzes (Verordnung über elektromagnetische Felder - 26. BImSchV), BGBl. Jg. 2013 Teil I Nr. 50, 21.08.2013.
- [2] P. Frei et al., Personal Radio Frequency Electromagnetic Field Exposure in a Swiss Population Sample, Epidemiology 19(2008)6, S. S78 ff.
- [3] ICNIRP Guidelines, Guidelines for Limiting Exposure to Time-Varying Electric, Magnetic and Electromagnetic Fields (up to 300 GHz), Health Physics, vol. 74 no. 4, S. 494-522, (1998).
- [4] M. Vrijheid et al., Determinants of mobile phone output power in a multinational study: implications for exposure assessment, Occup Environ Med. 2009 Oct;66(10):664-71. doi: 10.1136/oem.2008.043380.

## **Methoden zur Bewertung der Exposition durch gepulste Magnetfelder im Niederfrequenzbereich**

Dr. Christian Rückerl, Forschungs- und Transferzentrum Leipzig e.V., Leipzig

## **1. Einführung**

Zum Schutz der Bevölkerung und insbesondere von Arbeitnehmern existieren national und international Grenzwerte und Richtlinien hinsichtlich der Exposition durch niederfrequente Felder. Während über die Bewertung der Exposition durch Felder mit sinusförmigem Zeitverlauf weitgehend Einigkeit besteht, gibt es bei der Bewertung von breitbandigen und gepulsten Feldern verschiedene Ansätze. Einerseits werden Summenformeln angewendet, mit denen ein Bezug der Exposition auf den zulässigen Wert für jede einzelne Frequenzkomponente hergestellt wird. Dieses Vorgehen bietet sich an, wenn die Darstellung der zulässigen Werte (Auslöseschwellen) über der Frequenz als Amplitudenfrequenzgang interpretiert wird. Dementsprechend wird in den Richtlinien der ICNIRP [1] und in der Richtlinie 2013/35/EU [2] die Methode der gewichteten Spitzenwerte vorgeschlagen. Im Gegensatz dazu wird bei der Bewertung im Zeitbereich die Änderung der magnetischen Flussdichte aus dem Zeitverlauf bestimmt und mit einer zulässigen zeitlichen Änderung verglichen. In der BGV B11 [3] und im Forschungsbericht [4] wurden Bewertungsverfahren beschrieben, welche auf diesem Ansatz beruhen.

In der Richtlinie [2] wurden keine genaueren Angaben zur Umsetzung der Methode der gewichteten Spitzenwerte gemacht. Zudem wird explizit darauf hingewiesen, dass auch andere wissenschaftlich nachgewiesene und validierte Expositionsberechnungsverfahren herangezogen werden können, vorausgesetzt diese führen zu annähernd gleichwertigen und vergleichbaren Ergebnissen. Mit dem vorliegenden Beitrag sollen deshalb die o.g. Verfahren anhand eines Beispiels miteinander verglichen werden.

## **2. Bewertungsmethoden**

## **2.1 Methode der gewichteten Spitzenwerte**

Die zulässigen Werte (Referenzwerte) werden für die Umsetzung der Gewichtung im Zeitbereich als Amplitudenfrequenzgang interpretiert. Es wird jede Frequenzkomponente der gemessenen Feldstärke oder Flussdichte auf den zulässigen Wert bei der entsprechenden Frequenz bezogen. Auf diese Weise kann eine Summenformel eingeführt werden, welche sich über das gesamte Frequenzspektrum des Niederfrequenzbereiches erstreckt. In den Richtlinien der ICNIRP [1] wird das Kriterium (1) vorgeschlagen, mit welchem auch der Phasenfrequenzgang der magnetischen Flussdichte mit einbezogen wird. Die zulässigen Werte in (1) können durch die magnetische Feldstärke/ Flussdichte oder die elektrische Feldstärke gegeben sein.

$$
\left| \sum_{i} \frac{A_i}{EL_i} \cos \left( 2\pi f_i t + \mathcal{G}_i + \varphi_i \right) \right| \le 1 \tag{1}
$$

- *Ai* Amplitude der *i*-ten Frequenzkomponente des Messsignals
- *ELi* Amplitude der zulässigen Werte (Sinusvorgänge) für die *i*-te Frequenzkomponente
- <sup>M</sup>*i* Phasenwinkel der *i*-ten Frequenzkomponente des Messsignals
- -*i* Phasenwinkel der *i*-ten Frequenzkomponente der zulässigen Werte für die Umsetzung eines Filters (-90°,0°, 90°, 180°) wie in [1] beschrieben
- *i* Frequenzkomponente, entspricht den Frequenzen zwischen 1 Hz und 100 kHz

Bei der Bewertung eines transienten Vorgangs (z.B. eines Schweißimpulses) werden die Messdaten aufgezeichnet und in den Frequenzbereich transformiert. Das Kriterium (1) kann dann mit einer geeigneten Software auf die Abtastwerte der Messdaten angewendet werden. Dieses Vorgehen wird im Simulationsbeispiel (Abschn. 3) umgesetzt. Dabei ist zu berücksichtigen, dass die Ergebnisse von den Parametern der Messung abhängig sind. Bei einer hohen Abtastfrequenz und einer langen Messdauer führt die Verarbeitung der umfangreichen Messdaten u.U zu sehr aufwendigen Berechnungen.

#### **2.2 Bewertung im Zeitbereich**

In der BGV B11 [3] wurde die Bewertung gepulster Felder auf die Basisgröße, die induzierte elektrische Stromdichte, zurückgeführt. Diese Basis ist proportional zur zeitlichen Änderung der magnetischen Flussdichte (Induktionsgesetz).

$$
J_{\text{ind}} \ \Box \ \frac{\mathrm{d}B}{\mathrm{d}t} \tag{2}
$$

Für die Bewertung werden zunächst die Dauern der Feldänderungen bestimmt. Aus der kürzesten Dauer  $\tau_{\text{Pmin}}$  wird in der BGV B11 eine Frequenz der Feldänderung (3) berechnet.

$$
f_{\rm P}^{\rm BGV} = \frac{1}{4\tau_{\rm Pmin}}\tag{3}
$$

Mit der Ersatzfrequenz (3) und einer möglichen Gewichtung (*V*) wird die zulässige zeitliche Änderung aus den Tabellen der BGV B11 bestimmt. Die Einhaltung der zulässigen Werte wird angenommen, wenn die tatsächliche mittlere oder maximale zeitliche Änderung der magnetischen Flussdichte kleiner oder gleich dem zulässigen Wert ist.

Für die Auswertung sind die Datensätze der Messdaten mit einer geeigneten Software zu untersuchen. Die mittlere zeitliche Änderung kann beispielsweise durch lineare Näherungen der Verläufe mit Tangenten bestimmt werden. Die maximale zeitliche Änderung kann dagegen einfach durch die Berechnung des Differenzenquotienten ermittelt werden. Die Umsetzung in einer automatisierten Messtechnik ist wegen der Bestimmung der Bewertungsparameter (zeitliche Änderungen, Ersatzfrequenzen,

Gewichtungen) nur bedingt möglich. Für die Bewertung selbst sind einige Schritte von Hand auszuführen.

#### **2.3 Alternative Vorgehensweise im Zeitbereich**

Die Reizwirkung stellt die Basis für die Ableitung zulässiger Werte im Niederfrequenzbereich dar. Diese kann für periphere Nerven und für Intensitäten mit einem impulsförmigen Zeitverlauf in Abhängigkeit von der Pulsdauer mit Lapicques Interpretation der Gleichung von Weiss beschrieben werden [5]. Mit (4) wird diese Gesetzmäßigkeit auf die elektrische Feldstärke (oder Stromdichte) im Gewebe angewendet.

$$
E_{\text{SW}} = E_0 \left( 1 + \frac{\tau_{\text{C}}}{T_{\text{P}}} \right) \tag{4}
$$

**E**<sub>SW</sub> Reizschwelle nach Weiss

*E*0 Rheobase (elektrische Feldstärke)

 $\tau_c$  Chronaxie

 $T_P$  Pulsdauer, entspricht  $\tau_{p_{\text{min}}}$  für einfache Verläufe

Für die Gleichung (4) lassen sich zwei Näherungen (5) angeben, welche für kurze und lange Pulsdauern gelten.

$$
E_{\text{SWN}} = \begin{cases} E_0 \frac{\tau_{\text{C}}}{T_P} & \text{für } T_{\text{P}} \square \tau_{\text{C}} \\ E_0 & \text{für } T_{\text{P}} \square \tau_{\text{C}} \end{cases}
$$
 (5)

In der Abbildung 1 ist der Verlauf der Reizschwelle (4) mit den beiden Näherungen (5) angegeben. Die Zahlenwerte für dieses Beispiel wurden aus [6] entnommen.

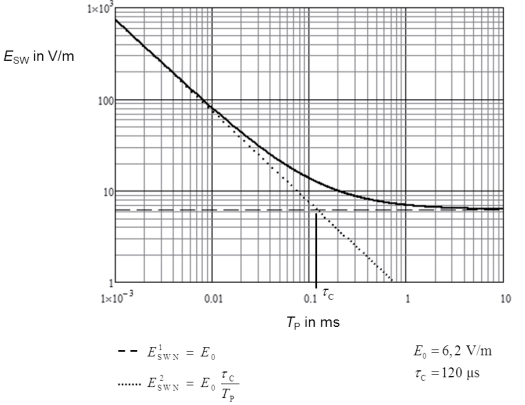

**Abbildung 1. Beispiel für die Reizschwelle der elektrischen Gewebefeldstärke und lineare Näherungen für kurze und lange Pulsdauern.** 

Für eine Übertragung auf Sinusvorgänge kann die Ersatzfrequenz (6) verwendet werden, welche die Pulsdauer einer halben Periodendauer zuordnet.

$$
f_{\rm ers} = \frac{1}{2\tau_{\rm pmin}}\tag{6}
$$

Mit dieser Ersatzfrequenz kann eine Darstellung der Reizschwelle über der Frequenz angegeben werden. Diese entspricht dem typischen Verlauf der Basiswerte für Sinusverläufe. Für die Übertragung dieser Zusammenhänge auf die magnetische Flussdichte muss noch das Induktionsgesetz berücksichtigt werden.

Nach (5) ist für *kurze Vorgänge* die Intensitäts-Zeit-Fläche die relevante Größe. Wegen (2) folg daraus, dass für kurze Vorgänge der Feldhub (7) zu betrachten ist.

$$
\int_{T_{\rm P}} E_{\rm ind} \mathrm{d}t = K_{\rm E} \left( B_{\rm max} - B_{\rm min} \right) \quad (7)
$$

 $\Delta B = B_{\dots} - B_{\dots}$ 

*K*E: Koppelfaktor des Menschmodells (V/m / T/s)

Bei sinusförmigen Größen wird der Flächeninhalt einer reizwirksamen halben Periodendauer über den positiven und den negativen Spitzenwert der magnetischen Flussdichte bestimmt. Somit ist in diesem Fall der Feldhub durch (8) gegeben.

$$
\Delta B = 2 \cdot \sqrt{2} \cdot B_{\text{eff}} \tag{8}
$$

Für *lange Impulse* ist die Intensität selbst relevant. In diesem Fall liegt mit *E*ind die zu bewertende Größe vor. In der Tabelle 1 sind die Bewertungsgrößen, unterschieden nach kurzen und langen Vorgängen, angegeben. Bei einer Überlagerung eines langen Vorgangs mit einem kurzen Vorgang wird durch die Betrachtung der maximalen zeitlichen Änderung ein restriktives Ergebnis ermittelt. Im Vergleich zu einer aufwendigen Simulation kann diese Vorgehensweise jedoch akzeptiert werden. Eine zusätzliche Gewichtung sowie die Berechnung von Ersatzfrequenzen entfallen dafür.

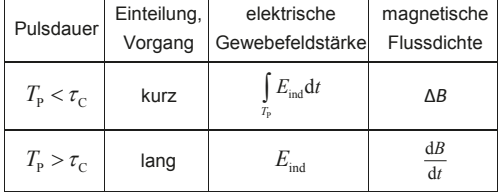

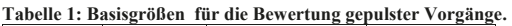

Für den beschriebenen Ansatz ist nur der Vergleich mit einer charakteristischen Zeit  $\pi$ notwendig. Diese müsste für die verschiedenen Gewebearten (ZNS und PNS) angegeben werden. Damit würde auch die Zusammenfassung der Reizmechanismen für ZNS, PNS und Retina in einem Kurvenzug entfallen, sodass tatsächlich eine getrennte Bewertung nach Gewebearten erfolgen kann. Insbesondere die

Berücksichtigung von Phosphenen sollte separat und in dem betreffenden Frequenzbereich (10 Hz bis 50 Hz, vgl. [7,8]) erfolgen.

#### **3. Simulationsbeispiel**

Mit einem Simulationsbeispiel sollen die Bewertungsverfahren untereinander für zwei Beispielimpulse (Abb. 2) verglichen werden. Für jeden der beiden Beispielimpulse ergeben sich nach Berechnung der numerischen Differentiation zwei Vorgänge mit unterschiedlicher Polarität welche getrennt zu bewerten sind (Abb. 3).

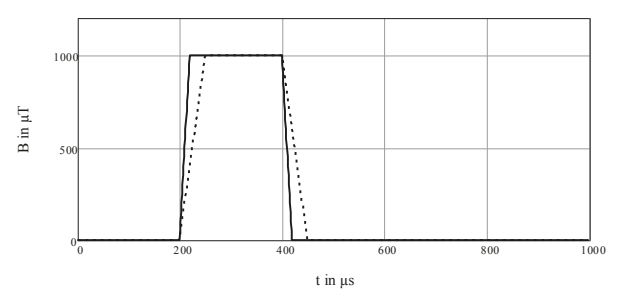

**Abbildung 2: Zeitverlauf der magnetischen Flussdichte für Beispielimpulse 1 (durchgezogen) und Beispielimpuls 2 (gepunktet).** 

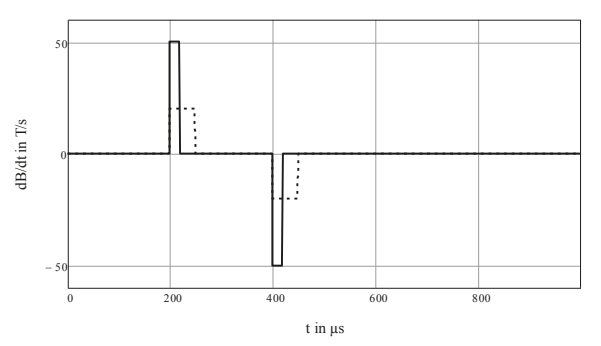

**Abbildung 3: Zeitverlauf der zeitlichen Änderung der magnetischen Flussdichte für Beispielimpuls 1(durchgezogen) und Beispielimpuls 2 (gepunktet).** 

In der Tabelle 2 sind die allgemeinen Bewertungsparameter zusammengestellt. Aufgrund der Pulsdauer (< 100 μs) kann für beide Beispielimpulse von kurzen Vorgängen ausgegangen werden. Somit kann die Bewertung einfach mit dem Feldhub erfolgen.

**Tabelle 2: Allgemeine Bewertungsgrößen für das Simulationsbeispiel.** 

| Nr.            | Größe                                               | Zahlenwert |
|----------------|-----------------------------------------------------|------------|
|                | Feldhub $\Delta B$ beide Impulse in $\mu$ T         | 1000       |
| $\overline{2}$ | Pulsdauer zeitl. Änderung, T <sub>P</sub> in us     |            |
|                | Impuls 1                                            | 20         |
|                | Impuls 2                                            | 50         |
| 3              | zeitliche Änderung der magn. Flussdichte $B$ in T/s |            |
|                | Impuls 1                                            | 50         |
|                | Impuls 2                                            | 20         |
| 4              | Ersatzfrequenz Gl. (6) in Hz                        |            |
|                | Impuls 1                                            | 25000      |
|                | Impuls 2                                            | 10000      |

Das Kriterium (1) nach ICNIRP kann für alle Abtastschritte als Zeitverlauf wie in Abbildung 4 dargestellt werden.

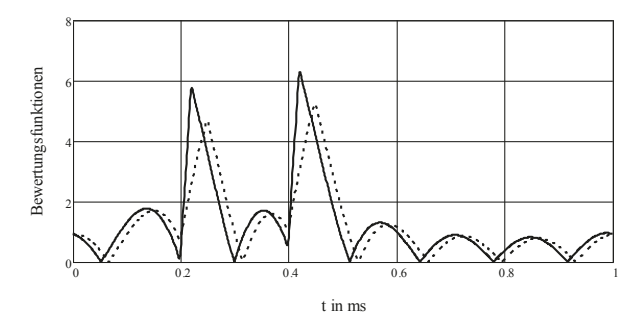

**Abbildung 4: Verlauf der Bewertungsfunktionen nach ICNIRP für Beispielimpuls 1 (durchgezogen) Und Beispielimpuls 2 (gepunktet)** 

Nach ICNIRP sind die Maxima der Zeitverläufe in Abbildung 4 zu bestimmen. Die Auswertung ist in der Tabelle 3 angegeben.

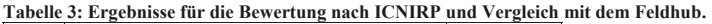

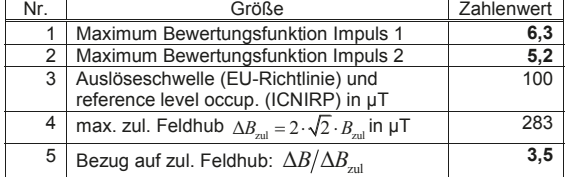

Für das Beispiel wird eine Überschreitung der zulässigen Werte um das 6,3-Fache bzw. um das 5,2-Fache ermittelt. Hinsichtlich des Feldhubs ergibt sich dagegen nur eine Überschreitung um das 3,5-Fache. Die Bewertungsgrößen nach BGV B11 sind in der Tabelle 4 zusammengestellt.

| Nr.            | Größe                                                        | Zahlenwert          |
|----------------|--------------------------------------------------------------|---------------------|
|                | Frequenz der Feldänderung Gl. (3) in Hz                      | 12500               |
| 2              | $\tau_{\text{P}\Sigma}$ in µs                                | 40                  |
| 3              | Gewichtung V                                                 | 5                   |
| $\overline{4}$ | zul. Wert $B_{\text{zul}}$ in T/s                            |                     |
|                | maximale zeitl. Änderung<br>mittlere zeitl. Änderung         | 37,5<br>23,8        |
| 5              | zeitliche Änderung $B$ in T/s<br>Impuls 1                    | 50,0                |
| 6              | $\left. \dot{B}\middle/B_{\text{zul}}\right  _{\text{max}}$  | 1,3                 |
|                | $\left. \dot{B}\middle/\dot{B}_{\rm zul}\right _{\rm{mitt}}$ | 2,1                 |
| 7              | zul. Feldhub in µT                                           |                     |
|                | Expositionsbereich 1                                         | $\frac{192,1}{5,2}$ |
| 8              | 'zul                                                         |                     |

**Tabelle 4: Ergebnisse nach BGV B11 für Beispielimpuls 1 und Vergleich mit dem Feldhub.** 

Die mittlere zulässige zeitliche Änderung der magnetischen Flussdichte wird um das 1,3-Fache überschritten. Auf der Basis des Feldhubs ergibt sich dagegen eine Überschreitung um das 5,2-Fache. Dieser Faktor entspricht etwa der bislang akzeptierten Gewichtung *V*.

#### **4. Zusammenfassung**

Der Vergleich der Verfahren zeigt, dass eine Bewertung im Zeitbereich zunächst aufwendiger ist, da der Zeitverlauf der magnetischen Flussdichte betrachtet werden muss und die nötigen Bewertungsparameter zu bestimmen sind. Mit dem Zeitverlauf der magnetischen Flussdichte und deren zeitlicher Ableitung kann jedoch eine vollständige Bewertung vorgenommen werden. Mit einer schlüssigen Übertragung der zulässigen Werte für gepulste Felder aus den zulässigen Werten für Sinusverläufe kann eine sinnvolle Bewertung vorgenommen werden. Eine Reduzierung auf den Feldhub oder die induzierte elektrische Gewebefeldstärke kann die Bewertung zudem vereinfachen.

Die Methode der gewichteten Spitzenwerte liefert dagegen in der gezeigten Umsetzung kein Maß für die Ausschöpfung oder Überschreitung der zulässigen Werte. Im Simulationsbeispiel ergibt sich im Vergleich zum Feldhub eine Überbewertung der Exposition. Zudem unterscheiden sich die Bewertungsergebnisse für die beiden Beispielimpulse, welche den gleichen Feldhub besitzen.

Ein praktisches Problem liegt in der Tatsache, dass die Messdaten in drei kartesischen Koordinatenachsen des Messsystems vorliegen. Für die Bestimmung der zeitlichen Änderungen wird jedoch ein eindimensionaler Zeitverlauf benötigt. Diese Problematik wird in den Richtlinien bislang nicht erörtert. Eine Erläuterung der Problematik sowie eine mögliche Transformation der Messdaten werden in [9] angegeben.

#### **Literatur**

- [1] International Commission on Non-Ionizing Radiation Protection: Guidelines for Limiting Exposure to Time-Varying Electric and Magnetic Fields (1 Hz to 100 kHz). In: Health Physics, Vol. 99, Nr. 6, 2010, S. 818–836.
- [2] Richtlinie 2013/35/EU: Mindestvorschriften zum Schutz von Sicherheit und Gesundheit der Arbeitnehmer vor der Gefährdung durch physikalische Einwirkungen (elektromagnetische Felder), 26.07.2013
- [3] Berufsgenossenschaftliche Vereinigung (Hrsg.): Unfallverhütungsvorschrift BGV B11 "Elektromagnetische Felder". Gustav Heymanns Verlag KG, 2001.
- [4] Bundesministerium für Arbeit und Soziales (Hrsg.): Forschungsbericht (FB 400) Sozialforschung: Elektromagnetische Felder am Arbeitsplatz – Ein neuer wissenschaftlicher Ansatz für die Sicherheit und den Gesundheitsschutz der Beschäftigten. ISSN: 0174-4992, 2010.
- [5] Lapicque, L. (Translated by Brunel, N., van Rossum, M. C. W.): Quantitative investigations of electrical nerve excitation treated as polarization. In: Biol. Cybern., 97, 2007, S. 341–349.
- [6] Jokela, K.: Electrophysiological Considerations Relevant to the Limiting of Pulsed Electric and Magnetic Fields. In: Health Physics, Vol. 72 (3), 1997, S. 408–417.
- [7] Lövsund, P., Öberg, P. A., Nilsson, S. E. G., and Reuter, T.: Magnetophosphenes: a quantitative analysis of thresholds, Med. Biol. Eng. Comp. No. 18, pp. 326-334, 1980
- [8] Rückerl, C., Eichhorn, K. F.: Neue Ansätze für die Richtlinien zum Expositionsschutz im Niederfrequenzbereich, Kongress EMV 2012, Tagungsband, S. 677 ff., 2012
- [9] Rückerl, C.: Methoden zur Bewertung der Exposition durch gepulste Magnetfelder in Niederfrequenzbereich, Shaker Verlag, 2011.

Smart Grid und regenerative Energien

## **Untersuchungen zur Bestimmung von hochfrequenten elektromagnetischen Emissionen von Windkraftanlagen**

M. Sc. Sebastian Koj, Dipl.-Ing. Sven Fisahn, Prof. Dr.-Ing. Heyno Garbe, Gottfried Wilhelm Leibniz Universität Hannover Institut für Grundlagen der Elektrotechnik und Messtechnik Fachgebiet Elektromagnetische Verträglichkeit Appelstraße 9a, 30167 Hannover, Deutschland

## **Kurzfassung**

In diesem Beitrag wird ein Messkonzept zur vergleichbaren Bestimmung der gestrahlten elektromagnetischen Emissionen von Windkraftanlagen vorgestellt. Dazu wird anhand der normativen Lage die Notwendigkeit einer präzisierten Messvorschrift für Windkraftanlagen erläutert. Hierzu werden zunächst die Textstellen der aktuellen internationalen Norm IEC/CISPR 11 [1] bzw. der nationalen Norm DIN EN 55011 [2] aufgezeigt, die einen großen Interpretationsspielraum in Bezug auf Windkraftanlagen bieten. Anschließend werden die in der Technischen Richtlinie 9 [3] erarbeiteten Lösungen vorgestellt und analysiert. Zur Beurteilung der aktuellen normativen Lage werden sowohl Emissionsmessungen nach [2] als auch nach [3] durchgeführt, wobei bei den Messungen nach [2] bewusst die vorhandenen Interpretationsspielräume ausgenutzt werden. Die somit gewonnenen Messergebnisse zeigen, dass zum einen die in [3] beschriebene Vorgehensweise zur Reduzierung der Messunsicherheit beiträgt, zum anderen aber auch, dass weiterhin noch Aspekte mit Handlungsbedarf bestehen.

## **1 Einleitung**

Bedingt durch die politisch beschlossene Energiewende kommen immer mehr dezentrale Energieerzeugungseinheiten wie Windkraftanlagen (WKA) oder Photovoltaikanlagen zum Einsatz. Diese müssen, genau wie jedes andere elektrische oder elektronische Gerät, die vorgeschriebenen Grenzwerte für gestrahlte und leitungsgebundene elektromagnetische Emissionen einhalten, um andere Geräte nicht in ihrer Funktionsweise zu beeinträchtigen. Dieser Aspekt wird in der internationalen Norm IEC/CISPR 11 [1] bzw. in der nationalen Spiegelnorm DIN EN 55011 [2] behandelt. Laut dieser Normen stellen WKAs Geräte der Klasse A, Gruppe 1 dar und werden im Normalfall am Aufstell- und Betriebsort vermessen, so dass eine Bewertung der leitungsgeführten Störungen nicht erforderlich ist und daher auch nur die gestrahlten elektromagnetischen Emissionen gemessen und bewertet werden müssen. Aufgrund der großen Abmessungen einer modernen WKA von mehr als einhundert Metern kann jedoch nicht ausgeschlossen werden, dass die Energieleitungen in einer WKA unbeabsichtigte Strahler bilden und daher auch elektromagnetische Felder im kHz-Bereich emittieren.

Die o.g. Normen beinhalten zum einen die maximal zulässigen Feldstärkewerte der emittierten elektrischen und magnetischen Felder von industriellen, wissenschaftlichen und medizinischen Geräten, zum anderen aber auch die Messverfahren zur Vermessung dieser Felder. Bei Anwendung der normativ beschriebenen Messverfahren auf WKAs ergeben sich jedoch einige Aspekte, die einen sehr großen Interpretationsspielraum zulassen, sodass die Vergleichbarkeit und Objektivität von Messungen an WKAs nach [2]

nicht immer gewährleistet ist. Aus diesem Grund wurde die Technische Richtlinie für Erzeugungseinheiten und –anlagen, Teil 9 (TR 9) [3] erarbeitet und von der Fördergesellschaft Windenergie und andere Erneuerbare Energien (FGW e.V.) herausgegeben, um die oben beschrieben Interpretationsspielräume bei Messungen nach [2] zu minimieren.

## **2 Aktuellen Normung und Vermessung von Windkraftanlagen**

Die aktuelle internationale Norm [1] bzw. die nationale Norm [2] unterscheidet zwischen elektrischen und elektronischen Geräten, die unbeabsichtigt oder aber beabsichtigt elektromagnetische Felder erzeugen. Sind die elektromagnetischen Emissionen eine ungewollte Nebenerscheinung der Hauptfunktion des Gerätes, wie z. Bsp. bei Schaltnetzteilen, so sind solche Geräte in Gruppe 1 einzustufen. Erzeugt ein Gerät hingegen beabsichtigt elektromagnetische Felder, wie dies z. Bsp. bei Mikrowellen-Therapiegeräten der Fall ist, so werden diese Geräte der Gruppe 2 zugeordnet.

Der zweite Aspekt, nach dem eine Unterteilung der Geräte erfolgt, ist der Bereich, in dem die jeweiligen Geräte Anwendung finden. Ist ein Gerät für eine Anwendung außerhalb des Wohnbereichs konzipiert, so ist es in die Klasse A einzustufen, ansonsten in die Klasse B. Nach diesen Kriterien sind WKAs folglich der Klasse A und Gruppe 1 zuzuordnen. Eine Besonderheit bei Geräten der Klasse A ist, dass diese entweder auf einem Messplatz oder am Aufstell- und Betriebsort (In-Situ) vermessen werden dürfen. Aufgrund der geometrischen Dimensionen von modernen WKAs kann nur eine Messung am Aufstellund Betriebsort den Nachweis für das Einhalten der geltenden Grenzwerte liefern. Als Konsequenz der Einstufung von WKAs in die Klasse A, Gruppe 1 und aufgrund der technisch erforderlichen In-Situ Messung folgt, dass lediglich die gestrahlten elektromagnetischen Emissionen gemessen und bewertet werden müssen. Hierzu werden die gemessenen Werte mit den Grenzwerten nach Tabelle 1 verglichen, die in [2] zu finden ist.

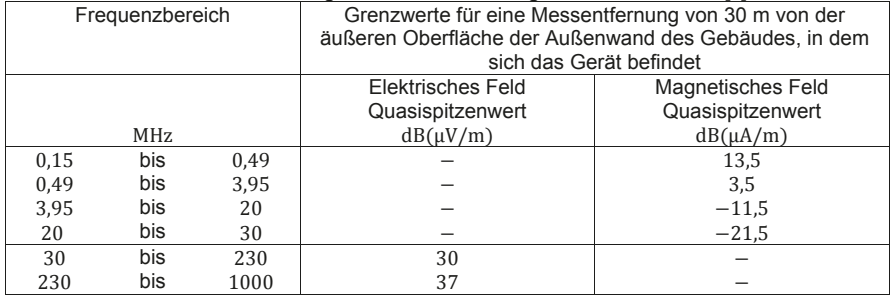

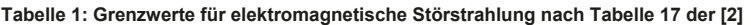

Aus Tabelle 1 geht weiterhin hervor, dass im Frequenzbereich von 15 kHz bis 30 MHz das emittierte Magnetfeld und im Bereich von 30 MHz bis 1 GHz das elektrische Feld erfasst und bewertet werden muss.

Neben eindeutigen Angaben zur Durchführung einer Messung ergeben sich jedoch bei der Anwendung der Norm auf WKAs Aspekte, die einen großen Interpretationsspielraum aufweisen. Diese werden im Folgenden aufgezeigt.

## **2.1 Betriebsarten**

In Abschnitt 7.6 der nationalen Norm [2] sind die bei Emissionsmessungen erforderlichen Betriebsbedingungen für ausgewählte Geräte angegeben. Für Geräte bzw. Anlagen wie WKAs, die dort nicht explizit aufgelistet sind, folgt lediglich der Hinweis, dass diese "unter den üblichen Betriebsbedingungen" und in dem Zustand vermessen werden sollen, in dem die maximale Störemission auftritt. Bei WKAs sind die Betriebszustände jedoch von diversen Einflüssen wie beispielsweise dem Wetter - konkret von der herrschenden Windstärke - abhängig. Daher stellt sich hier die Frage, welche und wie viele Betriebsbedingungen bei einer WKA möglich und üblich sind. Erst nach Festlegung dieser Betriebsmodi ist eine standarisierte Vermessung von WKA möglich.

## **2.2 Definition und Anzahl der Messpositionen**

Weiterhin wird in [2] gefordert, dass Geräte, die In-Situ vermessen werden, durch Messungen an mindestens vier verschiedenen Positionen geprüft werden. Die Messpunkte sollen dabei auf zwei senkrecht zueinander angeordneten Linien in 30 m Entfernung von der äußeren Oberfläche der Außenwand des Gebäudes liegen, in dem sich das elektrische oder elektronische Gerät befindet. Die Problematik in Bezug auf WKAs besteht darin, dass aufgrund der räumlichen Ausdehnung einer Anlage mit abgesetzter Transformatorstation die "Außenwand" dieser (Gesamt-)Anordnung nicht gleichzusetzen ist mit der Außenwand des Turms. Aus demselben Grund ist eine eindeutige und auf den maximalen Störpegel bezogen, reproduzierbare Festlegung der Messpositionen nicht möglich.

#### **2.3 Anordnung des Prüflings und Erfassung des maximalen Emissionspegels**

Nach Abschnitt 7.5 der Norm [2] soll der Prüfling so angeordnet sein, dass das Maximum des emittierten Störpegels erfasst werden kann. Dieser Forderung kann in Falle einer WKA zwar insofern nicht nachgekommen werden, weil diese ortsfest verbaut ist, denkbar ist es jedoch, die Messantennen so auszurichten, dass der gemessene Störpegel maximal wird.

## **3 Lösungsvorschläge der Technischen Richtlinie**

Ein Gremium von Herstellern und Betreibern von WKAs, als auch Vertretern von Messinstituten und Hochschulen hat sich zum Ziel gesetzt, die Technische Richtlinie 9 [3] zu erstellen, die durch Vorgabe von eindeutigen und allgemein anerkannten Messvorschriften die im vorherigen Kapitel erläuterte Interpretationsfreiräume reduziert. Diese werden im Folgenden erläutert.

#### **3.1 Definition von bestimmten Betriebszuständen**

Zur Definition der Betriebszustände zieht [3] den Wirkleistungsumsatz einer WKA heran, wobei die Beschreibung der Anlage im Erzeugerpfeilsystem erfolgt. In Abb. 1 sind die drei generellen Zustände einer WKA, die aus diesem Ansatz resultieren, dargestellt. Auf der Ordinate ist die von der WKA ins Netz eingespeiste Wirkleistung (bezogen auf die Nennleistung der WKA) aufgetragen. Auf der Abszisse sind die Modi "Umgebung", Standby" und "Betrieb" dargestellt.

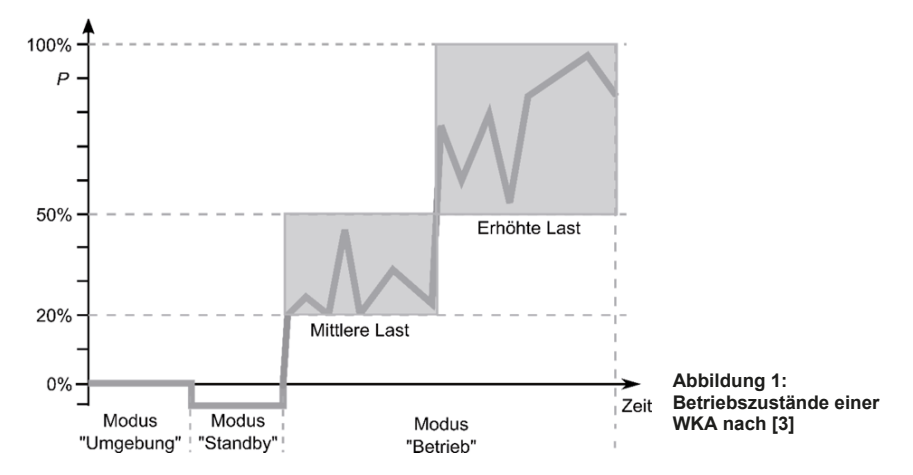

Im Modus "Umgebung" ist die Anlage, bis auf sicherheitsrelevante Komponenten, ausgeschaltet. Dabei speist die WKA keine Leistung ins Netz ein, bezieht aber auch kaum Leistung aus diesem. Daher sollen in diesem Modus die Umgebungsstörungen bestimmt werden. Im Weiteren verweist die Richtlinie auf die Festlegungen der nationalen Norm [2]. Im Modus "Standby" ist die Wirkleistung der WKA negativ, d.h. der Generator erzeugt keine elektrische Leistung und die WKA bezieht eine (nicht vernachlässigbare) elektrische Leistung aus dem Stromversorgungsnetz. Dies ist z. Bsp. der Fall, wenn die Rotorblätter zwecks Enteisung geheizt werden.

Die Anlage befindet sich im Modus "Betrieb", wenn die ins Stromversorgungsnetz stabil eingespeiste Leistung 20% der Nennleistung der WKA übersteigt. Bei Vermessung der elektrischen und magnetischen Emissionen ist auch in diesem Modus der Zustand mit dem größten Störpegel zu erfassen. Da zum Zeitpunkt der Erstellung der Richtlinie keine Erfahrungen bezüglich dieses "Worst Cases" vorlagen, fordert die Richtlinie für den Modus "Betrieb" die Erfassung der Störpegel sowohl im Bereich von 20% bis 50% (mittlere Last) als auch im Bereich von 50% bis 100% der Nennleistung (erhöhte Last).

Jeder der o.g. Betriebsmodi sollte vermessen werden, die Reihenfolge dieser Messungen ist jedoch frei wählbar.

#### **3.2 Eindeutige Lokalisierung der Messpositionen**

Bei der Definition der Messpositionen um die WKA verfolgt die Richtlinie [2] den Ansatz, dass die Emissionen der größten Störquellen auf jeden Fall erfasst werden sollen. Bei einer WKA stellen die Wandler der elektrischen Energie wie Umrichter und Transformatoren die größten potentiellen Störer dar. Je nach Anlagentyp befinden sich diese Wandler entweder in der Gondel oder im unteren Bereich des Turms der WKA. Auch die Anordnung eines Transformators neben dem Turm ist denkbar.

Die aus dem genannten Ansatz resultierenden Möglichkeiten zur Festlegung der Messpositionen werden anhand der Abb. 2 erläutert. Dort sind jeweils Draufsichten auf eine WKA dargestellt. Im oberen Teil ist die Definition der Messpositionen für den Fall angegeben, dass der größte Störer in der Gondel positioniert ist. Für diesen Fall

schreibt die Richtlinie eine Kopplung der Messpositionen MP 0° bis MP 270° anhand der Position der Gondel vor. Diese Positionen müssen während der Messung mit einer Genauigkeit von ±15° eingehalten werden. Dreht sich die Gondel während der Messung um mehr als ±15°, so müssen die Messpositionen entsprechend verschoben werden.

In der Mitte von Abb. 2 ist die Definition der Messpositionen für den Fall aufgezeigt, dass sich die größten Störer im unteren Bereich des Turms befinden. Hier ist es ausreichend, die Messpositionen anhand eines festen Bezugspunktes zu definieren, z. Bsp. in Bezug auf die Turmtür.

Im unteren Teil von Abb. 2 ist die Definition der Messpunkte für den Fall angegeben, dass der größter Störer, hier ein Transformator, neben der WKA aufgestellt ist. Für diesen Fall schreibt die Richtlinie eine weitere, fünfte Messposition MP 5 vor. Diese Messposition liegt auf dem Schnittpunkt der durch die Mitte des Turmes und des danebenstehenden Störers verlaufenden Gerade mit dem Kreis um ebendiesen Störer. Der Kreis hat dabei wiederum einen Radius von 30 m.

#### **3.3 Erfassung des maximalen Emissionspegels an einer Messposition**

Um den maximalen Emissionspegel an der jeweiligen Messposition zu erfassen, kann die Lage des Prüflings (WKA) wegen seiner Dimensionen und der ortsfesten Montage nicht verändert werden. Die TR 9 liefert zu diesem Aspekt Hinweise zur Ausrichtung der Antennen an der jeweiligen Messposition. Bei den Messungen des magnetischen Feldes im Frequenzbereich 150 kHz bis 30 MHz soll die Rahmenantenne vertikal aufgestellt sein. Während eines Max-Peak-Scans ist die Antenne um ihre vertikale Achse zu drehen, bis die werden. Im Weiteren ist gemäß der **nach [3]** aktuellen Norm [2] zu verfahren. Für die

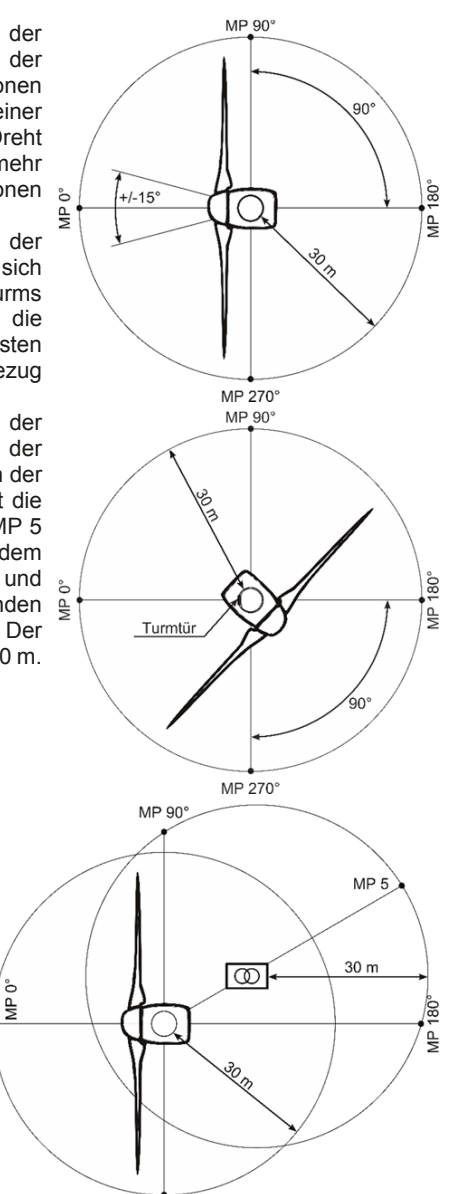

gemessenen Emissionspegel maximal **Abbildung 2: Positionierung der Messpositionen** 

Messung des elektrischen Feldes im Frequenzbereich von 30 MHz bis 1 GHz schreibt die TR 9 vor, den Elevationswinkel der Antenne zwischen der horizontalen Ausrichtung und der Ausrichtung auf die Gondel so zu variieren, dass die aufgezeichneten Messwerte maximal werden. Die Messungen sind sowohl für horizontale als auch für vertikale Polarisationen der Antenne durchzuführen.

## **4 Messungen an einer Windkraftanlage**

Für die Messungen wird ein Zeitbereichs-Messempfänger (TDEMI) mit Quasi-Spitzenwert Detektor verwendet. Die magnetische Feldstärke wird mit einer aktiven Rahmenantenne und die elektrische Feldstärke mit einer bikonischen Antenne gemessen. Die WKA und deren Umgebung werden in Folgenden charakterisiert.

## **4.1 Charakterisierung der Anlage**

Die Vergleichsmessungen werden an der großen Forschungs-WKA der Fachhochschule Flensburg durchgeführt. Die technischen Daten der Anlage sind in Tabelle 2 aufgelistet. Der in einem getriebelosen Synchrongenerator erzeugte Strom wird über die im metallischen Turm verlaufenden Leiter zu dem am Boden des WKA-Turms angeordneten Umrichter mit Gleichspannungszwischenkreis geführt. Nach Umrichtung des Stroms auf Netzfrequenz wird die Energie über einem neben der WKA stehenden Drehstromtransformator in das Niederspannungsnetz eingespeist.

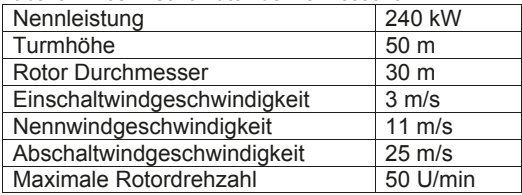

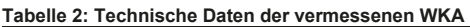

## **4.2 Beschreibung der Messumgebung und Definition der Messpositionen**

In Abb. 3 ist die unmittelbare Umgebung der WKA illustriert. Direkt neben der WKA ist das Transformatorhaus angeordnet. Weiterhin befindet sich im Abstand von ca. 30 m ein

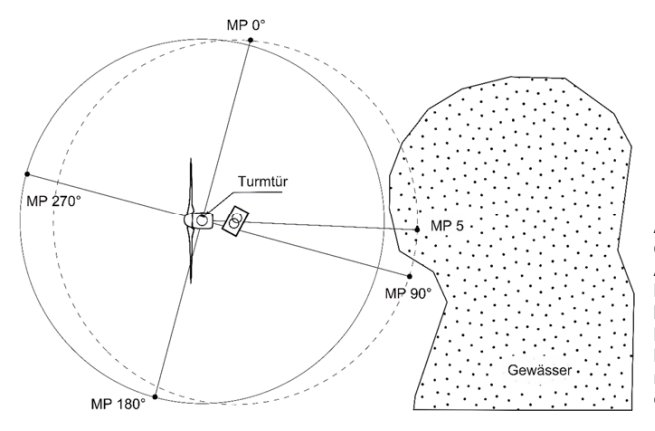

**Abbildung 3: Definition der Messpositionen in Anlehnung an die TR 9. Die größten Störer befinden sich in unterem Bereich des Turms. Die Messpositionen werden nach der Turmtür orientiert.**

stehendes Gewässer. Das Gelände um die Anlage variiert um ca. 1 m in der Höhe und ist teilweise mit Gebüschen bewachsen.

Die in Abb. 3 dargestellten Messpositionen MP 0° bis MP 270° werden in Anlehnung an die TR 9 festgelegt. Bei der vermessenen WKA befinden sich die größten potentiellen Störer – der Umrichter und der Transformator – im unteren Teil des Turms, d. h. sie sind nicht drehbar eingebaut. Die Messpunkte werden daher an der Turmtür orientiert. Aufgrund des neben der WKA stehenden Transformators ist eine fünfte Messposition "MP 5" erforderlich, die sich aber im Gewässer befindet. Da der Winkel zwischen den Radialen, auf denen MP 5 und MP 90° liegen, weniger als 15° beträgt, wird auf eine Messung am MP 5 verzichtet. Diese Vorgehensweise ist normkonform mit [1] und [2].

#### **5 Auswertung und Interpretation der Messergebnisse**

Im Folgenden werden exemplarisch jeweils die Ergebnisse einer Messung der magnetischen Feldstärke im Frequenzbereich von 150 kHz bis 30 MHz (CISPR-Band B) und der elektrischen Feldstärke im Frequenzbereich von 30 MHz bis 1 GHz (CISPR-Bänder C und D) vorgestellt.

In Abb. 4 sind die Ergebnisse der magnetischen Feldstärkemessung am MP 90° im Modus "Betrieb" mit erhöhten Last dargestellt, genauer gesagt die Differenz der Messwerte bei tangentialer und radialer Ausrichtung der Rahmenantenne (Loopantenne) in Bezug auf Turmaußenwand (Da die Messwerte als logarithmische Größen bestimmt werden,

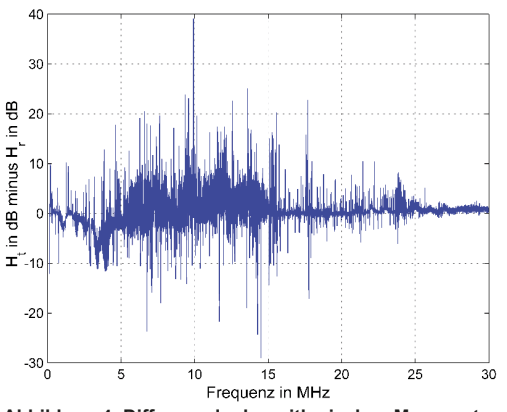

**Abbildung 4: Differenz der logarithmischen Messwerte Ht und Hr der magnetischen Feldstärke am MP 90° im Modus Betrieb mit erhöhten Last. Die Orientierung der Loopantenne bewusst verändert.**

entspricht diese Differenzbildung einer Normierung der linearen Größen). Hier wird bewusst der Spielraum der [2] in Bezug auf die Orientierung der verwendeten Messantenne ausgenutzt. Es ist zu erkennen, dass ohne die eindeutige Festlegung der Antennenorientierung eine Erfassung des maximalen Störpegels nicht möglich ist und je nach Orientierung der Antenne z. Bsp. ein Peak bei ca. 10 MHz (tangentiale Orientierung) bzw. bei ca. 15 MHz (radiale Orientierung) detektiert wird.

Abb. 5 zeigt die Messergebnisse für die elektrische Feldstärke am MP 270° für die Betriebsmodi "Umgebung" (links) und "Betrieb" (rechts). In beiden Fällen sind

typische Frequenzbelegungen wie beispielsweise durch Rundfunk (UKW) im Bereich von 87 bis 107 MHz oder Mobilfunk (GSM 900) im Bereich um 900 MHz herum zu sehen. Auffällig ist jedoch, dass bei einigen Frequenzen (wie im UKW-Bereich) die gemessenen Pegel im Modus "Umgebung" entgegen der Erwartung größer sind als im Modus "Betrieb". Als mögliche Ursache hierfür ist die erhöhte Luftfeuchtigkeit aufgrund des starken Niederschlags während der Messung im Modus "Betrieb" anzusehen, die eine Erhöhung der Funkfelddämpfung hervorruft. Die Messergebnisse in diesem Frequenzbereich

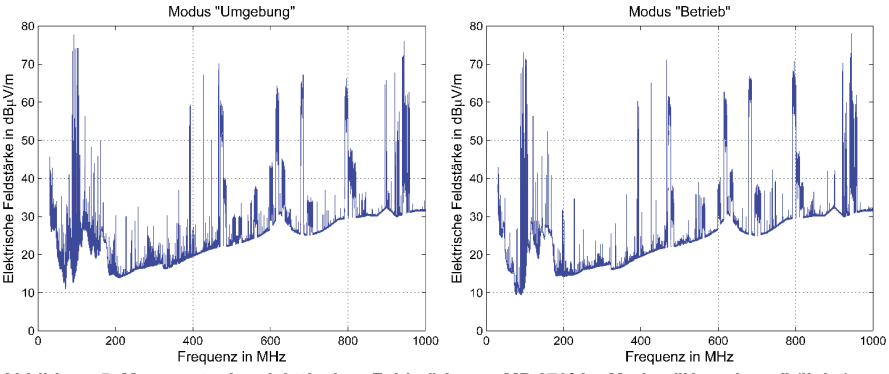

**Abbildung 5: Messwerte der elektrischen Feldstärke am MP 270° im Modus "Umgebung" (links) und im Modus "Betrieb" (rechts)**

zeigen, dass für die Bewertung einer WKA bezüglich ihrer Emissionen auch die Unsicherheit durch Umwelteinflüsse berücksichtigt werden muss. Hierzu entsteht ein weiterer Untersuchungsbedarf.

#### **6 Zusammenfassung**

In diesem Beitrag wurde die aktuelle normative Lage zur Bewertung der Emissionen von WKA durchleuchtet. Dabei wurde gezeigt, dass die in der TR 9 [3] vorgeschlagenen Vorgaben bezüglich der Definition von Messpositionen sowie der Ausrichtung der Messantennen zur Verringerung der Messunsicherheit bei der Vermessung von WKAs beitragen. Weiterhin wird anhand von Messergebnissen gezeigt, dass noch Klärungsbedarf bezüglich der durch Umwelteinflüsse (insbesondere durch Witterung mit erhöhter Luftfeuchtigkeit) entstehenden Messunsicherheiten herrscht.

#### **Danksagung**

Die Autoren bedanken sich ganz herzlich bei den Mitarbeitern der Fachhochschule Flensburg für die Bereitstellung ihrer Forschungs-WKA. Hierdurch wurde den Autoren überhaupt erst die Möglichkeit eröffnet, Messungen an einer realen WKA in den verschiedenen Betriebsmodi durchführen zu können. Besonderer Dank gilt dabei den Herren Dipl.-Ing.oec. Arne Gloe sowie Prof. Dr.-Ing. Klaus-Dieter Kruse für ihre Unterstützung während der Messkampagne

#### **Literatur**

- [1] IEC/CISPR 11:2009 + A:2010 Industrial, scientific and medical equipment Radiofrequency disturbance characteristics – Limits and methods of measurement
- [2] DIN EN 55011:2009 + A1:2010 Industrielle, wissenschaftliche und medizinische Geräte – Funkstörungen – Grenzwerte und Messverfahren
- [3] Technische Richtlinien für Erzeugungseinheiten und –anlagen, Teil 9: Bestimmung der hochfrequenten Emissionen von regenerativen Erzeugungseinheiten, FGW e.V.
## **Untersuchungen an Smart Metern mit G3-Kommunikation**

Margarethe Malek, Daniel Ketel, Prof. Dr.-Ing. Holger Hirsch, Mike Trautmann Universität Duisburg-Essen, Bismarckstr. 81, 47057 Duisburg, Deutschland Sebastian Ponzelar, Dr.-Ing. Michael Koch devolo AG, Charlottenburger Allee 60, 52068 Aachen, Deutschland

### **1 Einleitung**

Bei Smart Metern handelt es sich um Energieverbrauchszähler, welche die verbrauchte Energie zur tatsächlichen Nutzungszeit erfassen und mithilfe einer Kommunikationsanbindung an die Energieversorger und die Verbraucher übertragen. Dies dient einerseits dazu den Versorgungsunternehmen die schwer vorhersehbare dezentrale Energieeinspeisung, durch zum Beispiel Photovoltaik- oder Windkraftanlagen, sichtbar zu machen, andererseits Spitzenlasten durch eine Tarifsteuerung zu senken.

Die Daten können zum Beispiel via Glasflaser, Funk oder Power Line Communication (PLC) übertragen werden. Die powerline-basierte Datenübertragung als Kommunikationsvariante bietet den Vorteil das bereits vorhandene Energienetz zu nutzen und somit eine einfache und kostengünstige Datenübertagung sowohl für die Verbraucher als auch für die Erzeuger zu schaffen.

Derzeit nutzen Smart Meter zur Kommunikation oft den Frequenzbereich zwischen 3 kHz und 148,5 kHz, die sogenannten CENELEC-Bänder (nach EN 50065-1 [1]). Die Kommunikation kann aber auch mit Hilfe des G3-Standards in dem Frequenzbereich zwischen 150 kHz und 500 kHz erfolgen. Dabei handelt es sich um ein offenes Protokoll für Smart Grids, das auf dem orthogonalen Frequenzmultiplexverfahren (OFDM) basiert. Voraussetzung für diese Technik ist, dass Zähler mittels G3-PLC in diesem Frequenzbereich kommunizieren können, ohne dass hierdurch die Energiezählung gestört wird. Zudem dürfen andererseits die netzseitigen Störer in diesem Frequenzbereich weder die Energiezählung noch die Kommunikation beeinträchtigen.

### **2 Smart Meter und deren Regulierung**

Grundsätzlich gelten für Smart Meter die Grundnormen DIN EN 50470-1-3 [2], die generell für Elektrizitätszähler gelten: In ihnen sind sowohl Prüfungen für mechanische, klimatische und elektrische Anforderungen vorhanden als auch für die Prüfung der elektromagnetischen Verträglichkeit (EMV). Die in dieser Norm aufgelisteten Prüfungen beziehen sich dabei auf die jeweiligen EMV-Grundnormen (die EN 61000-4 Reihe).

Die Softwareanforderungen sind im WELMEC-Leitfaden (Europäische Zusammenarbeit im gesetzlichen Messwesen) beschrieben und die Richtlinien bezüglich der Datensicherheit sind in den technischen Richtlinien des Bundesamtes für Sicherheit in der Informationstechnik (BSI) vorgeschrieben.

Die Wechselstromzähler-Grundnormen DIN EN 50470-1-3 decken allerdings nicht alle EMV-Problematiken ab. Ein Beispiel sind die fehlenden Prüfungen in dem Frequenzbereich von 2 kHz bis 150 kHz. Stromanteile in diesem Frequenzbereich können unter anderem durch Wechselrichter verursacht werden. Untersuchungen des Fraunhofer Instituts für Windenergie und Energiesystemtechnik haben ergeben, dass einige Elektrizitätszähler in Verbindung mit einigen Photovoltaik- Wechselrichtern Funktionsstörungen aufweisen, obwohl die Zähler normativ überprüft worden waren [3]. Das Problem waren fehlende Störfestigkeitsanforderungen in dem oben genannten Frequenzbereich. Dieses Problem wurde 2015 mit der IEC-Norm 61000-4-19 [4] mit einem genauen Prüfverfahren für Elektrizitätszähler gelöst.

Der Frequenzbereich von 150 kHz bis 30 MHz wird durch die EN 55011 bis EN 55022 in Hinblick auf den Störspannungsgrenzwert geregelt. Des Weiteren sollen die Störfestigkeitsanforderungen für diesen Frequenzbereich in der kommenden IEC 61000- 4-31 festgelegt werden [5]. Diese bildet leitungsgeführte breitbandige Störer ab, die zum Beispiel durch die PLC-Übertragung entstehen. Daher eignet sich diese Norm zur Überprüfung inwieweit das G3-PLC-Signal einen Einfluss auf die Zählgenauigkeit hat. In dieser Arbeit wird zur Vereinfachung der Prüfungen ein G3-PLC-ähnliches Signal erarbeitet und die Zählfunktion untersucht.

### **3 Störfestigkeit gegen G3-PLC-Signale angelehnt an dem CDV zur IEC 61000-4-31**

Die IEC CDV 61000-4-31 beschreibt die Prüfung der Störfestigkeit gegenüber breitbandigen leitungsgeführten Störgrößen im Frequenzbereich von 150 kHz bis 80 MHz. Diese Störgrößen werden durch ein Koppelnetzwerk an den Wechselstromnetzanschlüssen der Geräte eingespeist und dem eigentlichen Netzsignal überlagert. Die Norm legt drei Prüfschärfepegel und einen Weiteren für besondere Anwendungsfälle fest.

#### **3.1 Aufbau zur Zählerprüfung**

Zur Prüfung der Zähler wir einerseits das nach Norm vorgegebene Signal abgewandelt und andererseits auch der Prüfaufbau. Abbildung 1 zeigt den abgewandelten Prüfaufbau. Er beinhaltet einen Strom- und einen Spannungspfad zur Leistungsmessung. Im Strompfad sind das Normal und der Prüfling in Reihe geschaltet, im Spannungspfad sind

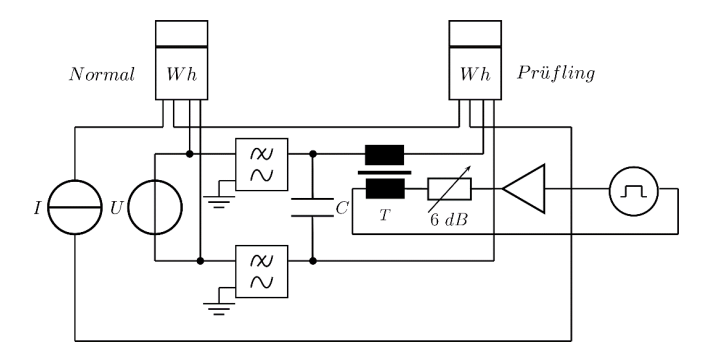

**Abbildung 1:** Abgewandelter Prüfaufbau

sie parallel zueinander. Im Prüflingspfad wird das Störsignal sowohl als Gleichtakt- als auch als Gegentaktsignal induktiv eingekoppelt. Damit das Normal nicht mit diesen Störungen beaufschlagt wird, wird ein Filter benutzt. Die Speisung des Kopplers erfolgt über einen Signalgenerator mit einem Verstärker.

#### **3.2 Signal zur Prüfung der Zähler**

Die zukünftige IEC 61000-4-31 beschreibt ein Verfahren zur Prüfung der Störfestigkeit in dem Frequenzbereich 150 kHz bis 80 MHz. Dazu muss auf das reguläre Betriebssignal des Prüflings ein Störsignal aufaddiert werden. Hinsichtlich dieses Störsignales gibt es jedoch einige Vorgaben. So soll das Signal im Frequenzbereich im gesamten Prüf-

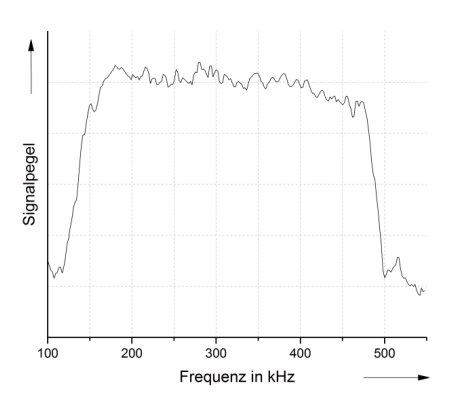

sich nach [5] mit **Abbildung 2:** G3-PLC-Signal

frequenzspektrum über ein konstantes Leistungsdichtespektrum verfügen. Das Breitbandsignal muss sich in einem Bereich von +/-3dB um den geforderten Signalpegel bewegen. Die Flanken an den Frequenzbereichsenden müssen mit mindestens 720 dB pro Dekade abfallen. In dieser Arbeit soll die Störfestigkeit von Zählern gegenüber dem nachgestellten G3-PLC-Signal untersucht werden, dessen Spektrum exemplarisch in Abbildung 2 dargestellt ist.

Ferner sind drei Pegel verschiedener Störleistungsdichten  $P_{SD}$  vorgegeben. Für den G3-Frequenzbereichbereich ergeben

$$
P_{TF} = P_{SD} + 10 \log \left( \frac{f_{stop} - f_{start}}{1 \, Hz} \right) \tag{1}
$$

folgende Pegel  $P_{TF}$ : Pegel 1: -5 dBm; Pegel 2: 5 dBm; Pegel 3: 15 dBm.

Da die 6100-4-31 jedoch eine Grundnorm ist und die 55470-3 für elektronische Zähler bislang keinen Bezug zu dieser Norm hat und daher die Prüfung nicht vorsieht, ist keiner der drei Pegel für die in dieser Veröffentlichung beschriebene Prüfung verbindlich. Daher sind sämtliche Messungen für alle drei Pegel durchgeführt worden. Handelsübliche G3- PLC-Modems besitzen jedoch eine Sendeleistung von ca. 23 dBm, deshalb sind die Messungen zusätzlich mit einem erhöhten Störleistungspegel von 29 dBm durchgeführt (Pegel 4) worden. Die 61000-4-31 sieht einen Unsymmetriedämpfung (LCL) von 16 dB vor. Bei der hier vorgestellten Prüfung sind die oben genannten Pegel sowohl für das Gleichtakt- (common mode, CM) als auch als auch für das Gegentaktsignal (differential mode, DM) verwendet worden.

Da die beschriebenen Signaleigenschaften, speziell die Flankensteilheit an den Frequenzbandenden, nur mit sehr hohem Aufwand mit analoger Technik zu realisieren gewesen wären, wurden die Störsignale mittels eines Arbiträrgenerators erzeugt. Die Kurvenform ist zuvor mathematisch berechnet worden.

Ein über sämtliche Frequenzen konstantes Leistungsspektrum ist durch ein weißes Rauschen zu erreichen. Dieses kann mit einem Zufallszahlengenerator erzeugt werden. Zur Bandbegrenzung kann das so gewonnene Signal anschließend durch Tiefpassfilterung begrenzt werden. Hierbei muss auf das Kriterium der Flankensteilheit des Signals im Frequenzbereich Rücksicht genommen werden. Wird das Signal mathematisch, durch z. B. Faltung, erzeugt, so besitzen die Flanken theoretisch eine unendliche Steilheit. Um das Signal im Frequenzbereich zu begrenzen, kann es mit Rechtecksignalen im Frequenzbereich multipliziert werden, bzw. mit si-Funktionen  $(si(x) = sin(x)/x)$  im Zeitbereich gefaltet werden. Die Grundfrequenzen dieser si-Funktionen bestimmen die Grenzfrequenzen, die Flanken im Frequenzbereich an den Frequenzbandenden besitzen eine unendliche Steilheit. Das resultierende Signal im Zeitbereich ist normiert in Abbildung 3 dargestellt.

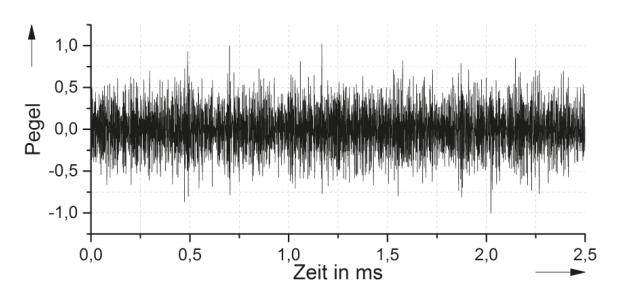

**Abbildung 3:** Erzeugtes Signal im Zeitbereich

#### **3.3 Einkoppeln des Prüfsignals**

Das so erzeugte Signal muss nun noch mit der entsprechenden Leistung in den Prüfaufbau eingekoppelt werden. Das Signal wird für den Signalgenerator mit einer Samplingrate von 50 MSa/s und einer Vertikalauflösung von 14 Bit berechnet, was für das Signal mit einer oberen Grenzfrequenz von 500 kHz ausreichend hoch ist. Als Übertrager kommt ein bewickelter Ringkern zum Einsatz. Der Frequenzgang des genutzten Übertragers in dem betreffenden Frequenzbereich ist in Abbildung 4 dargestellt. Ein HF-Verstärker verstärkt das Signal des Signalgenerators um etwa 47 dB. Die Verstärkung ist über den gesamten Prüffrequenzbereich von 150 kHz bis 500 kHz als konstant zu betrachten. Zum Schutz des Verstärkers vor eventuellen Rückkopplungen, und gleichzeitig als 50-Ohm-Abschluss, befindet sich am Ausgang des Verstärkers ein Dämpfungsglied mit einer Dämpfung von 6 dB. An dem Ausgang des Dämpfungsgliedes ist der bewickelte Ringkern, welcher zur Einkopplung genutzt wird, angeschlossen. Als Sekundärseite des Wandlers wird die Zuleitung des Spannungspfades des Zählers durch den Ringkern geführt. Um die so eingespeiste Störleistung zu überprüfen wird an Stelle des Zählers ein Spektrumanalysator angeschlossen. Die eingespeisten Sendeleistungen sind je nach gefordertem Pegel in Abbildung 5 dargestellt.

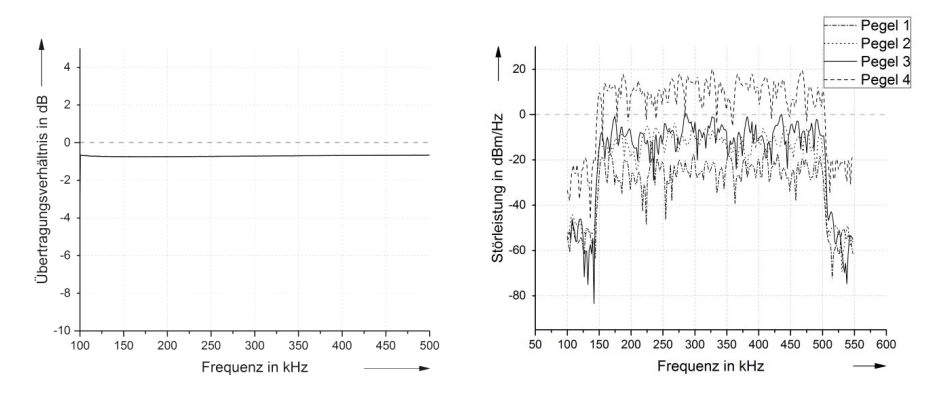

**Abbildung 4:** Frequenzgang des Übertragers **Abbildung 5:** Eingekoppelte Signale

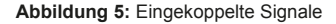

#### **4 Versuchsergebnisse**

Insgesamt sind fünf Smart Meter von unterschiedlichen Herstellern überprüft worden. Die Ergebnisse sind in den Abbildungen 6 bis 10 abgebildet. Die Zähler sind zunächst ohne Störung und dann mit den oben genannten Prüfpegeln getestet worden. Diese sind auf der x-Achse dargestellt. Die Messgenauigkeit des Normals liegt bei +/- 0,2 %. Alle Zähler

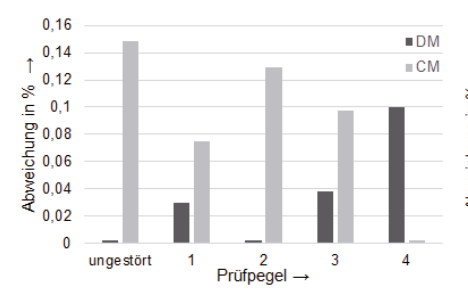

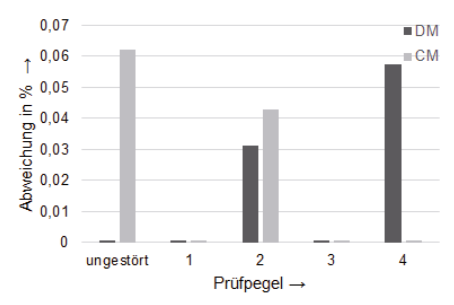

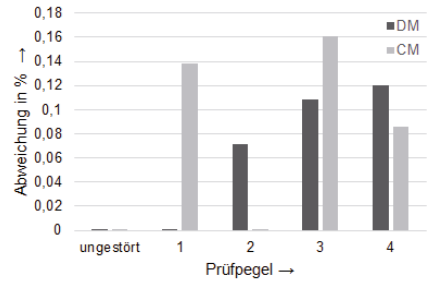

**Abbildung 10:** Zähler 5, Genauigkeitsklasse 1 %

bleiben im Rahmen ihrer angegebenen Messgenauigkeit. Zudem zeigt sich kein Unterschied bezüglich der Einkopplungsvariante.

Bei Zähler 1 ist auch die gleichzeitige G3-Kommunikation überprüft worden. Diese ist bis Pegel 3 nicht beeinträchtigt worden. Bei dem erhöhten Pegel von 29 dB ist die Datenrate zwar beeinträchtigt, die Kommunikation aber weiterhin erfolgt. Nach der EN 50470 darf der kritische Änderungswert für die Genauigkeitsklasse B beim Betrieb von Zusatz-

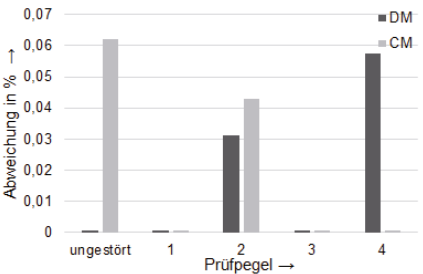

**Abbildung 6:** Zähler 1, Genauigkeitsklasse 1 % **Abbildung 7:** Zähler 2, Genauigkeitsklasse 0,2 %

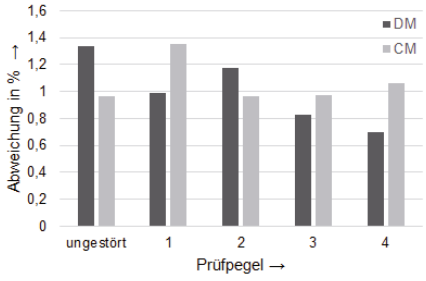

**Abbildung 8:** Zähler 3, Genauigkeitsklasse 1 % **Abbildung 9:** Zähler 4, Genauigkeitsklasse 2 %

einrichtungen nicht +/- 0,5 % überschreiten. Auch diesen Wert hält der Zähler trotz Kommunikation ein.

### **5 Schlussfolgerungen und Ausblick**

Es konnte gezeigt werden, dass Smart Meter mit G3-Funktionalität möglich sind und dass diese Funktionalität nicht die Zählgenauigkeit stören muss. Alle untersuchten Zähler blieben im Rahmen ihrer angegebenen Messgenauigkeit.

Die Untersuchungen beziehen sich auf ein G3-PLC-Signal. Es könnten allerdings andere Störsignale in diesem Frequenzberiech die Zählfunktion bzw. die Kommunikation stören. Um das zu überprüfen könnten in Zukunft detaillierte Untersuchungen an Zählern mit unterschiedlichen Signalvarianten als Störsignal durchgeführt werden.

Alle Zähler sind im einphasigen Betrieb getestet worden. Zukünftig sollte auch der dreiphasige Betrieb mit unterschiedlichen Störeinkopplungen getestet werden.

#### **6 Literaturverweise**

[1] DIN EN 50065-1: Signalübertragung auf elektrischen Niederspannungsnetzen im Frequenzbereich 3 kHz bis 148,5 kHz; Teil 1: Allgemeine Anforderungen, Frequenzbänder und elektromagnetische Störungen, 2012-01

[2] DIN EN 50470-1-3:2007-05: Wechselstrom-Elektrizitätszähler, 2007-05

[3] Jörg Kirchhof: Grenzwertlücke – Wechselrichter stört Elektrizitätszähler. In: EMV 2010 – Internationale Fachmesse und Kongress für Elektromagnetische Verträglichkeit. VDE Verlag, 20100

[4] DIN EN 61000-4-19:2015-03: Elektromagnetische Verträglichkeit (EMV) - Teil 4-19: Prüf- und Messverfahren - Prüfung der Störfestigkeit an Wechselstrom-Netzanschlüssen gegen leitungsgeführte symmetrische Störgrößen und Störgrößen aus der Signalübertragung im Frequenzbereich von 2 kHz bis 150 kHz, 2015-03

[5] OEVE/OENORM EN 61000-4-31:2015-05-01, Electromagnetic Compatibility (EMC) - Part 4-31: Testing and measurement techniques - AC mains ports broadband conducted disturbance immunity test (IEC 77B/726/CDV)

# **Untersuchungen des Niederspannungsnetzes im Frequenzbereich bis 500 kHz im Hinblick auf die Datenübertragung mittels Powerline Communication**

Dipl.-Ing. Mike Trautmann, Universität Duisburg-Essen (Fachgebiet Energietransport und –speicherung), Bismarckstraße 81, 47057 Duisburg, Deutschland

Dipl.-Ing. (FH) Sascha Grigo, Universität Duisburg-Essen (Fachgebiet Energietransport und –speicherung), Bismarckstraße 81, 47057 Duisburg, Deutschland

Margarethe Malek, M. Sc., Universität Duisburg-Essen (Fachgebiet Energietransport und –speicherung), Bismarckstraße 81, 47057 Duisburg, Deutschland

Prof. Dr.-Ing. Holger Hirsch, Universität Duisburg-Essen (Fachgebiet Energietransport und –speicherung), Bismarckstraße 81, 47057 Duisburg, Deutschland

### **1 Einleitung**

Das klassische Energieverteilnetz war aufgrund der klaren Leistungs-Flussrichtung von der Hochspannungs- über die Mittelspannungs- bis hin zum Endkunden in der Niederspannungsebene geplant. Das Planungsleitbild des Stromverteilnetzes wird insbesondere durch die wachsende Anzahl von dezentralen Erzeugern verändert. Zudem bedingt die steigende Komplexität des Netzes eine Verbindung der Energieversorgung und der Kommunikations- und Informationstechnik. Die extremen Leistungsschwankungen zeigen, dass ein höherer Aufwand betrieben werden muss, um moderne Netze planen und kontrollieren zu können. Folge dieser starken Schwankungen ist die Gefahr, dass bei Lastumkehr die Spannung außerhalb der zulässigen Toleranzschwellen liegen kann. Die Anzahl von kritischen Betriebszuständen und Überlastungen nimmt stetig zu, da die klassisch geplanten Netze dafür nicht bemessen wurden. Mit der zunehmenden Einspeisung regenerativer Energieformen und der zunehmenden Nutzung effizienter leistungselektronischer Schaltungen in den einzelnen Verbrauchern (z.B. Schaltnetzteile) und somit auch der Zunahme von Oberschwingungen im Netz, nimmt der Bedarf zu, den genauen Systemzustand des Niederspannungsnetzes zu kennen, um Maßnahmen zur Erhaltung der Spannungsqualität zielgerichtet ergreifen zu können. Bedingt durch den bislang unidirektionalen Leistungsfluss in der Niederspannungsebene sind in der Vergangenheit keine oder kaum Messstellen in den unteren Spannungsebenen aufgebaut worden. Mangels Messstellen bestand auch nicht der Bedarf an einer informationstechnischen Anbindung auf dieser Ebene. Die Verbrauchszähler in den Haushalten sind bis auf wenige Ausnahmen elektromechanische Zählwerke, die zusätzliche Messgrößen, wie Strom und Spannung prinzipbedingt nicht erfassen können. Daher ist die Installation neuer Technik zur Messung und Übertragung von Zustandsgrößen des Niederspannungsnetzes notwendig. Während die Störaussendung von elektrischen Einrichtungen oberhalb 150 kHz normativ geregelt ist, handelt es sich unterhalb von 150kHz um einen Bereich, der nur von wenigen Produktgruppen berücksichtigt wird. Spezell treten regelmäßig Störungen von Systemen zur Zählerfernauslesung und durch leistungselektronischen Baugruppen auf, deren Beseitigung inzwischen auf europäischer Ebene als ein wesentlicher Meilenstein zur Umsetzung eines "Smart Grid" angesehen werden [1]. Zur Erfassung der hochfrequenten Störsignale im Netz werden Untersuchungen im Frequenzbereich bis 500 kHz durchgeführt, wobei auch der Frequenzbereich unterhalb 150 kHz betrachtet wird. Basierend auf den gemessenen Störsignalen werden Spezifikationen für die Auslegung der G3-PLC-Technik erarbeitet, um im Sinne einer geeigneten EMV-Koordinierung eine sichere Datenübertragung in diesem Frequenzbereich umsetzen zu können.

### **2 Messsystem zur Bewertung der Datenübertragung mittels PLC im Niederspannungsnetz**

Zur Beurteilung der Übertragung von Messdaten, die über den Zustand des Niederspannungsnetzes Aufschluss geben sollen, werden Messungen zur Aufnahme des Grundstörpegels, der Übertragungsfunktion und der Impedanz durchgeführt.

#### **2.1 Aufbau zur Messung der Übertragungsfunktion**

Um die Übertragungseigenschaften im Hinblick auf die PLC-Technologie zu prüfen, wurde ein Messsystem entwickelt, welches die Übertragung von Daten im Frequenzbe-

reich von 9 kHz bis 2 MHz untersucht (siehe Bild 1). Dazu wird ein Signalgenerator über eine Koppelbox an das Niederspannungsnetz angeschlossen und über eine Software, die an der Universität Duisburg-Essen entwickelt wurde, gesteuert. An einer anderen Messstelle werden die Sinussignale bei der entsprechenden Frequenz über eine Koppelbox mittels Messempfänger aufgenommen. Die

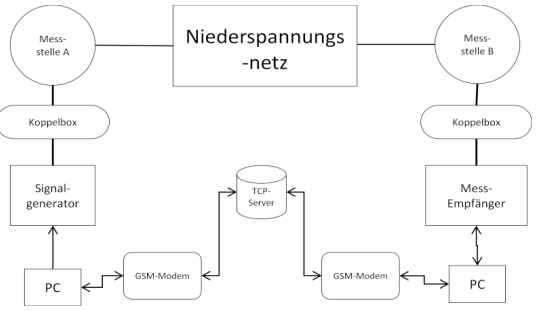

Koppelboxen übertragen das Bild 1: Schematische Darstellung des Systems zur Messung der Übertra-Signal im entsprechenden Fre-**gungsfunktion**

quenzbereich mit einem Verhältnis von nahezu 1:1. Der exakte Übertragungsfaktor wurde in der Kalibrierung aufgenommen und ist in Bild 1 dargestellt. Zudem sind die Koppelboxen mit Sicherungen ausgestattet, die den Eingang des Messempfängers vor Überströmen schützt. Um die Richtlinien der Störaussendung im Niederspannungsnetz einzuhalten, wird ein Einspeisepegel von maximal 120 dBμV gewählt (siehe Bild 2).

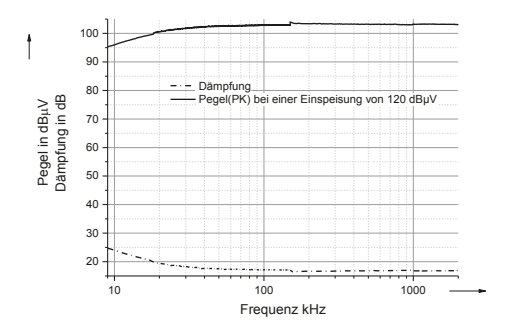

**Bild 2: Dämpfungseigenschaften der Ankoppelboxen im Frequenzbereich von 9 kHz bis 2 MHz**

Synchronisiert werden der Signalgenerator und der Messempfänger über einen TCP-Server. Dadurch kann die Übertragungsfunktion der gewählten Netzstrecken bestimmt werden.

#### **2.2 Aufbau zur Messung des Grundstörpegel**

Eine wichtige Messung zur Beurteilung der PLC-Kommunikation im Niederspannungsnetz ist die Aufnahme des Grundstörpegels. Das Bild 3 zeigt den prinzipiellen Messaufbau. Zur Bestimmung der Grenzwerte und

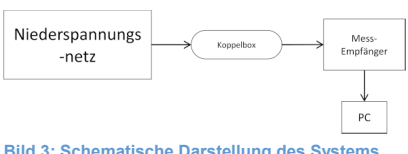

des Messverfahren wurde die Norm DIN EN 55022 [2] sowie die Norm DIN EN 55016-1-1 **zur Messung des Grundstörpegel**

**Bild 3: Schematische Darstellung des Systems** 

[3] als normative Grundlage verwendet. Dabei wurde im unteren Frequenzbereich von 9 kHz bis 150 kHz eine Schrittweite von 100 Hz und eine Bandbreite von 200 Hz und im relevanten Frequenzbereich oberhalb von 150 kHz eine Schrittweite von 5 kHz und eine Bandbreite von 10 kHz verwendet. Es wurde eine Koppelbox verwendet, die im Kapitel 2.1 beschrieben wurde.

#### **2.3 Aufbau zur Messung der Netz-Impedanzen**

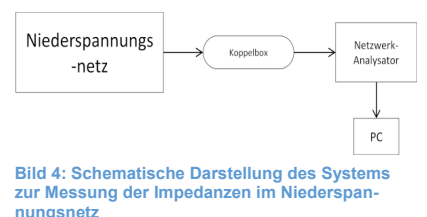

Die Messung der Impedanzen im Niederspannungsnetz wurde über einen Netzwerkanalysator, der über die Koppelbox angeschlossen wird, realisiert. Dabei wurde der Frequenzbereich von 100 kHz bis 2 MHz untersucht. Zur Messung der Impedanz wird ebenfalls eine Koppelbox verwendet, die im Kapitel 2.1 beschrieben wurde. Die Impedan-

zen der Koppelbox und der Anschlussleitungen wurde mittels zugehöriger Software einkalbriert.

#### **2.4 Beschreibung des Messortes**

Die Messungen wurden an einem Werktag im August im Zeitraum von 9 bis 15 Uhr in einer dörflichen Region durchgeführt. Die Außenbedingungen während den Messungen waren konstant mit Bedeckungsgrad von 0/8 und einer Außentemperatur von ca. 30°C. Das untersuchte Versorgungsgebiet bestand aus einer Ortsnetzstation (ONS) und zwei Kabelverteilschränke (KVS) siehe Bild 5. Das Netz wurde als offener Ring betrieben, da

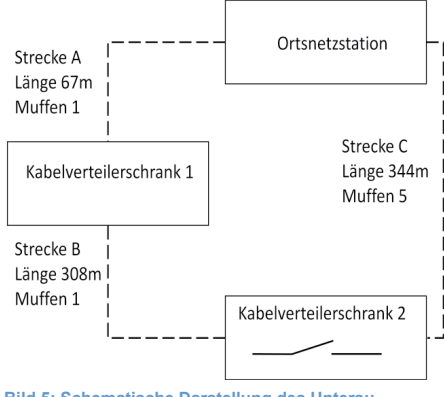

**Bild 5: Schematische Darstellung des Untersuchungsgebietes**

im KVS zwei die Verbindung zwischen den Sammelschienen offen war. Es hat sich eine Leitungsstrecke von 375 m für die Strecke A-B und 344 m für die Strecke C ergeben. Somit sind beide Strecken im Bezug auf die Kabellängen miteinander vergleichbar. Insgesamt sind 37 Haushaltskunden mit einer Gesamtarbeit von 229 MWh sowie sechs Photovoltaikanlagen mit einer Peakleistung von 216 kWp angeschlossen. Die Erfassung des Grundstörpegels sowie der Impedanz wurden an der ONS (siehe Bild 6) als auch an den beiden KVS durchgeführt. Bei dem KVS (siehe Bild 7) sind jeweils zwei Messungen

durchgeführt worden: eine an der Sammelschiene der Strecke B und eine an der Sammelschiene zur Strecke C. Zur Erfassung der Übertragungsfunktion ist als Einspeiseort die ONS gewählt worden. Es wurde nacheinander zwischen den Phasen und PEN ein-

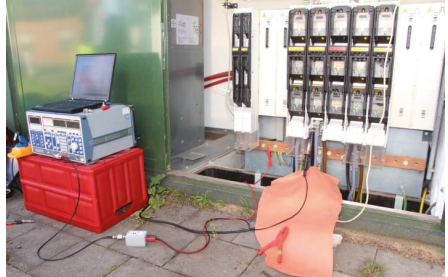

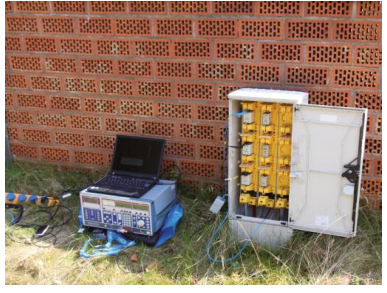

**Bild 6: ONS mit Messempfänger Bild 7: KVS 2 mit Messempfänger**

gespeist und das Signal mit dem Messempfänger an den beiden KVS aufgezeichnet.

### **3 Ergebnisse der Messungen**

#### **3.1 Grundstörpegel**

Im Folgenden ist der Grundstörpegel an der ONS und der KVS 2 an der Sammelschiene zur Strecke A, B und C dargestellt. Bei der Darstellung des Störpegels der ONS (Bild 6) sind im Frequenzbereich unter 100 kHz erhöhte Störpegel mit einem Abstand von 8 kHz

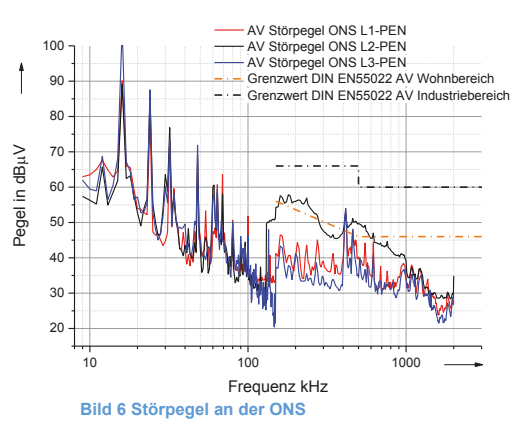

zu erkennen. Dieses Kammspektrum wird mit großer Wahrscheinlichkeit durch Leistungselektroniken hervorgerufen, die mit 8 kHz-Taktfrequenz arbeiten. Hierunter fallen zum Beispiel PV-Umrichter, die im zunehmenden Maße im Niederspannungsnetz installiert werden. Des Weiteren ist bei der Messung an Phase 2 (L2) ab 130kHz ein Anstieg des Störpegels im Vergleich zu den anderen Phasen zu erkennen. Der Anstieg an lediglich einer Phase während der Messung deutet

auf eine Störquelle hin, die während der Messung zugeschaltet wurde. Aufgrund der Messdauer von 15 min pro Phase ist ein Zu- sowie Abschalten der Störquelle während der Messung sehr wahrscheinlich.

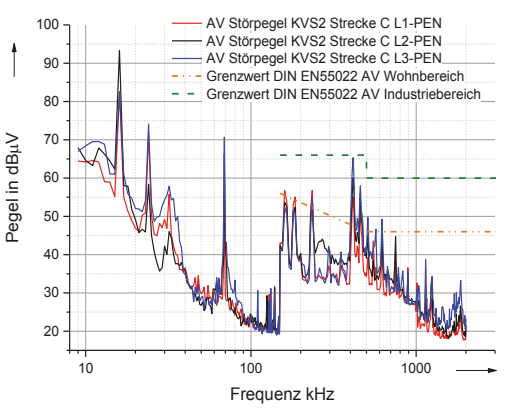

In den Abbildungen Bild 7 und Bild 8 sind die Störpegel am KVS 2 dargestellt. Es ist zu erkennen, dass sich die Störungen auf den Phasen eines Kabels ähnlich verhalten. Diese kann daher rühren, dass die Störer auf alle Phasen einspeisen oder dass ein Übertragen der Störungen auf Grund von kapazitiver und induktiver Kopplung zwischen den Phasen stattfindet. In allen drei Darstellungen ist zu erkennen, dass mit zunehmender Frequenz eine Abnahme des Störpegels sichtbar ist. Die

**Bild 7 Störpegel an der KVS2 Sammelschiene Strecke C**

Grenzwerte der En55022 (Störspan-

nung) für den Industriebereich werden bei allen Messungen eingehalten, wo hingegen die Grenzwerte für den Wohnbereich überschritten werden. Des Weiteren ist auffällig, dass sich ein unterschiedlicher Verlauf zwischen den beiden Messungen am KVS2 zeigt. Die in Bild 6 und Bild 7 zu erkennenden Störaussendungen im unteren Frequenzbereich sind im Bild 8 nicht so ausgeprägt erkennbar.

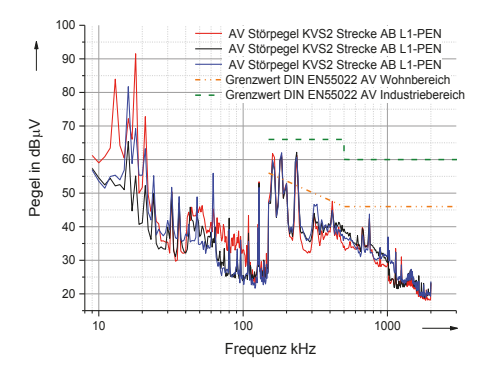

**Bild 8 Störpegel am KVS2 Sammelschiene Strecke A B**

#### **3.2 Übertragungsfunktionen im Ortsnetz**

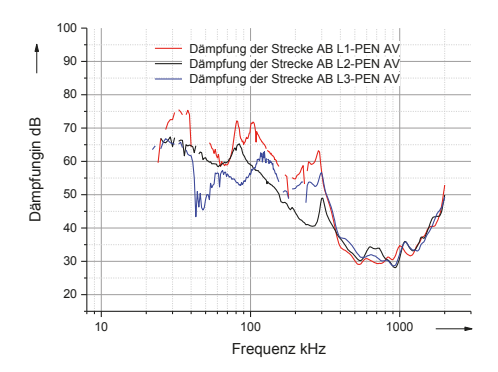

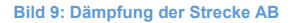

Die Messung der Übertragungsfunktion wurde nach dem in 2.1 beschriebenen Verfahren durchgeführt. Die Dämpfung der Strecke wurde berechnet indem von dem Einspeisepegel die Dämpfung des Koppelsystems sowie die empfangenen Pegel subtrahiert wurden. Da der Grundstörpegel bei verschiedenen Frequenzen in der Höhe wie die Signalpegel gekommen sind, beziehungsweise diese überschritten haben, wurde ein Plausibilitätstest durchgeführt. Es wurden für die Darstellung der Streckendämpfung nur Messwerte verwendet, welche mindestens 2 dB über dem Rauschpegel lagen. Dieses hat zur Folge, dass in den Darstellungen Lücken auftreten, da hier aufgrund des zu geringen Signal-Rausch Verhältnisses keine Aussage getroffen werden konnte.

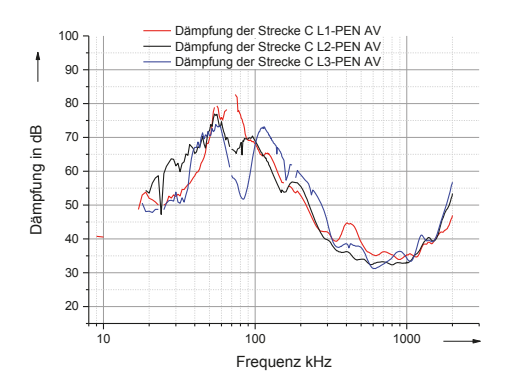

**Bild 10: Dämpfung der Strecke C** 

Es ist in dem Bild 9 und Bild 10 deutlich zu erkennen, dass die Streckendämpfung zwischen 300 kHz und 1 MHz deutlich abnimmt. Diese geringere Dämpfung wirkt sich positiv auf die Übertragung mittels G3-PLC-Technik im Frequenzbereich zwischen 150 kHz und 500 kHz aus.

#### **3.3 Impedanzmessung**

An den Messstellen wurden Impedanzmessungen wie in Kapitel 2.3 beschrieben, durchgeführt. Die Messergebnisse sind im Folgenden dargestellt.

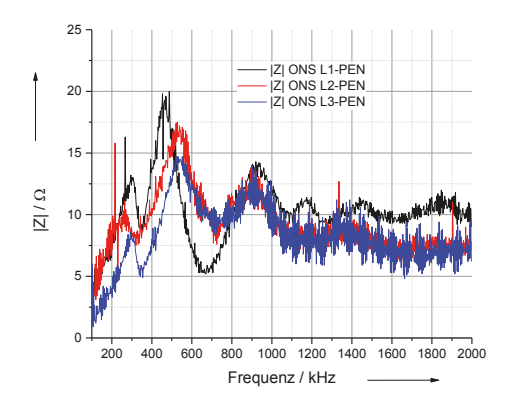

**Bild 11: Gemessene Netz-Impedanz an der ONS** 

An den Messungen der Netz-Impedanzen in Bild 11 und Bild 12 ist das induktive Verhalten des Niederspannungsnetzes zu erkennen, da bis zu einer Frequenz von etwa 500kHz die Impedanz aller Phasen recht linear ansteigt. In diesem Frequenzbereich arbeiten G3 PLC Modems, die an ihrem Ausgang eine stark variierende Impedanz sehen.

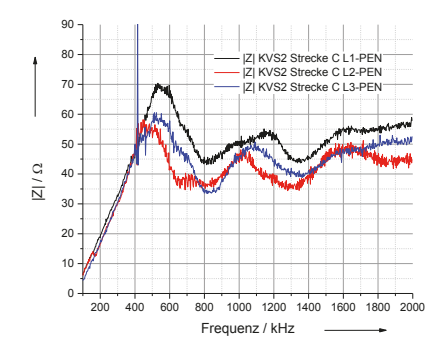

**Bild 12: Gemessene Netz-Impedanz an der KVS2 Sammelschiene Strecke C** 

#### **4 Zusammenfassung und Ausblick**

Es ist davon auszugehen, dass sich der Frequenzbereich von 150 kHz bis 500 kHz für die PLC Kommunikation aus Gesichtspunkten der Streckeneigenschaften eignet. In diesem Bereich sinkt sowohl die Dämpfung als auch die Störpegel auf der Strecke im Vergleich zum Frequenzbereich unter 150 kHz. Die Herausforderung für die PLC Modems liegt in der stark variierenden Netzimpedanz im Sendefrequenzbereich. Diese steigt an KVS2 von 5 Ω bei 150 kHz bis 60 Ω bei 500 kHz. In folgender Tabelle ist eine kleine Gegenüberstellung der Signal-Rausch-Verhältnisse (SNR) bei einem fest angenommenen Übertragungspegel von 130 dBμV bei einigen Frequenzen zusammengestellt, die eine Tendenz der Übertragungseigenschaften für die Kommunikation mittels PLC im Niederspannungsnetz anhand der durchgeführten Messungen zeigen soll.

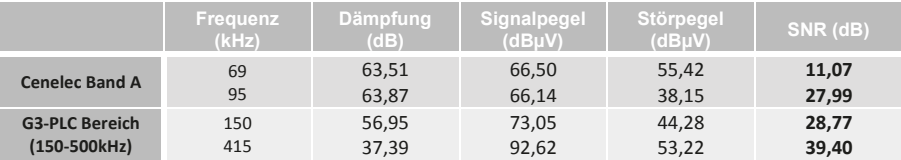

Die erfassten Messergebnisse stellen nur einen kurzen Ausschnitt der Eigenschaften des Niederspannungsnetzabschnittes im untersuchten Frequenzbereich dar. Es sind weitere Messungen erforderlich, um die Eigenschaften des Niederspannungsnetzes umfassender beschreiben zu können.

#### **Literaturangaben**

[1] *SC205A/Sec0339/R;* Study report on electromagnetic interference between electrical equipment / systems in the frequency range below 150 kHz ed.2, April 2013

[2] *DIN EN 55022;* Einrichtungen der Informationstechnik – Funkstöreigenschaften – Grenzwerte und Messverfahren

[3] *DIN EN 55016-1-1*; Anforderungen an Geräte und Einrichtungen sowie Festlegung der Verfahren zur Messung der hochfrequenten Störaussendung (Funkstörungen) und Störfestigkeit - Geräte und Einrichtungen zur Messung der hochfrequenten Störaussendung (Funkstörungen) und Störfestigkeit – Messgeräte

Neue Messverfahren in der Elektromobilität

### **Messung der Störaussendung von Kraftfahrzeugen unterhalb von 30 MHz**

Christoph Schwing, M.Sc., Universität Duisburg-Essen, IW/ETS Prof. Dr.-Ing. Holger Hirsch, Universität Duisburg-Essen, IW/ETS

### **1 Einleitung**

Die Messung der gestrahlten Störaussendung von Kraftfahrzeugen mit dem Ziel der Fernentstörung von Funkdiensten in Wohngebieten ist in CISPR 12 [1] beschrieben. Darin wird eine Messung des Frequenzbereichs zwischen 30 MHz und 1000 MHz dargestellt. Mit zunehmender Verbreitung von Fahrzeugen mit Elektro- und Hybridantrieben, sowie deren Ladevorgang kommt die Forderung auf, Methoden für den Frequenzbereich unterhalb von 30 MHz zu definieren. Denn speziell im Frequenzbereich von einigen Kilohertz bis zu wenigen 10 MHz sind die Aussendungen von schnell schaltenden Halbleiterventilen der Leistungsumrichter hoch und haben das Potential auch von einem Fahrzeug in nennenswertem Ausmaß abgestrahlt werden zu können. Die Notwendigkeit zur Ergänzung der Bewertung von abgestrahlter Störaussendung bei Elektro- und Hybridfahrzeugen ist auf CISPR-Ebene erkannt worden und ein Auftrag zur Erstellung eines Entwurfs für die neue Norm CISPR 36 [2] ist an CISPR/D erteilt worden. In CISPR/A wurde im Vorfeld und wird parallel zu der Arbeit in CISPR/D ebenfalls an Verfahren und Messmethoden zur Bewertung der gestrahlten Störaussendung für die CISPR 16-2-3 [3] und CISPR 16-1-4 [4] gearbeitet. Der Entwurf der CISPR 36 beinhaltet den im Freien gelegenen Messplatz als Referenzmessplatz und eine Messung in einer Absorberhalle ist alternativ, so wie es auch in CISPR 12 definiert ist. Auch für den Frequenzbereich unterhalb von 30 MHz muss die Vergleichbarkeit von Messungen auf einem im Freien gelegenen Messplatz und einer Messung in einer Absorberhalle gezeigt werden. Dazu muss auch ein Validierungsverfahren für den Frequenzbereich unter 30 MHz bereitgestellt werden. Im Folgenden wird das Messverfahren nach CISPR 36 vorgestellt und es wird ein mögliches Validierungsverfahren anhand von Simulation und Messergebnissen vorgestellt.

### **2 Messverfahren nach dem CISPR 36-Entwurf**

Der in der CISPR/D-Arbeitsgruppe diskutierte Entwurf der CISPR 36 [2] definiert Messungen der magnetischen Feldstärke für den Frequenzbereich von 150 kHz bis 30 MHz. Die Messbandbreite beträgt 9 kHz für die Messung mit einem Messempfänger und 9 kHz oder 10 kHz für Messungen mit einem Spektrumanalysator. Die Messungen werden mit dem Spitzenwertdetektor durchgeführt und es sollen später noch Grenzwerte für die Messung mit dem Spitzenwertdetektor erarbeitet werden. Die Messantenne muss eine magnetfeldsensitive Rahmenantenne nach CISPR 16-1-4 sein. Als Messplatz kann ein im Freien gelegener Messplatz mit einem ungestörten Bereich ohne metallische Objekte mit einem Radius von r = 20 m verwendet werden, oder alternativ dazu eine Absorberhalle. Für die Messung in einer Absorberhalle muss die Vergleichbarkeit zu Messungen auf einem im Freien gelegenen Messplatz gezeigt werden können.

Der Messaufbau ist in Abbildung 1 dargestellt und zeigt die Messung der Störaussendung mit einem Messabstand von d = 3 m zwischen Messantenne (Referenzpunkt: Mittelpunkt der Rahmenantenne) und Fahrzeug. Es werden zwei Messungen je Fahrzeugseite durchgeführt, wobei die Messantenne senkrecht in d = 3m Abstand zur Mitte der Fahrzeuglängsachse angeordnet ist. Eine Messung wird mit der Flächennormalen der Rahmenantenne auf das Fahrzeug hin gerichtet durchgeführt, die andere mit der Flächennormalen der Rahmenantenne parallel zur Fahrzeuglängsachse.

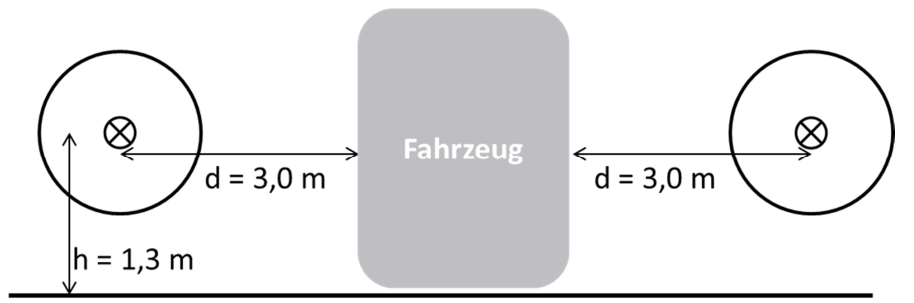

Abbildung 1: Messanordnung CISPR 36

#### **2.1 Vergleich von CISPR 36 mit CISPR 16-2-3**

Der Entwurf für Messungen der Störaussendung unterhalb von 30 MHz zur Ergänzung der CISPR 16-2-3 [2] weist sowohl Gemeinsamkeiten, als auch einige Unterschiede zu den Vorschlägen der CISPR/D auf.

Die CISPR/A-Arbeitsgruppe hat in ihren Entwürfen Messmethoden und Validierungsmethoden für Frequenzen ab 9 kHz definiert. Die Aufstellhöhe der Messantenne ist mit  $h = 1.3$  m in beiden Arbeitsgruppen gleich gewählt worden, und bezieht sich auf die Höhe des Antennenmittelpunkts über dem Boden. Ein Höhenscan wird nicht gefordert. Die in CISPR/D verwendete Messdistanz von d = 3 m findet sich auch im Entwurf für die CISPR 16-2-3, hier wird das Prüfvolumen jedoch auf einen Durchmesser von 1,5 m und eine Höhe von 1,5 m eingeschränkt. Für größere Prüfvolumina werden Messdistanzen von  $d = 5$  m und  $d = 10$  m definiert. Während in CISPR/D der aktuelle Entwurfsstand nur zwei Ausrichtungen der Rahmenantenne bei der Messung vorsieht, definiert der Entwurf der CISPR 16-2-3 drei Raumrichtungen der Flächennormale der Rahmenantenne bei der Messung.

Einer der Hauptunterschiede liegt in der Wahl der Referenzmessplätze, wobei die CISPR 16-2-3 einen Messplatz mit metallischem Boden (OATS: open area test site) verwendet, während bei Fahrzeugmessungen noch keine Entscheidung für den im Freien gelegenen Messplatz mit nicht näher spezifizierten Bodenparametern (OTS: outdoor test site) , aber ohne metallische Objekte oder eine OATS gefällt ist.

### **3 Blick auf CISPR 16-1-4**

Die CISPR/A-Arbeitsgruppe hat für die Erweiterung der CISPR 16-1-4 auch bereits eine Methode zur Validierung von Messplätzen zur Störaussendungsmessung erarbeitet. Die Methode basiert auf zwei Rahmenantennen (eine Sende- und eine Empfangsantenne),

welche im Messabstand d =  $3/5/10$  m gegenüber aufgestellt werden. Dabei werden beide Antennen in einer Höhe von h = 1,3 m und in derselben Ausrichtung aufgestellt. Abbildung 2 zeigt die 3 möglichen Ausrichtungen Koaxial, Koplanar (horizontal) und Koplanar (vertikal).

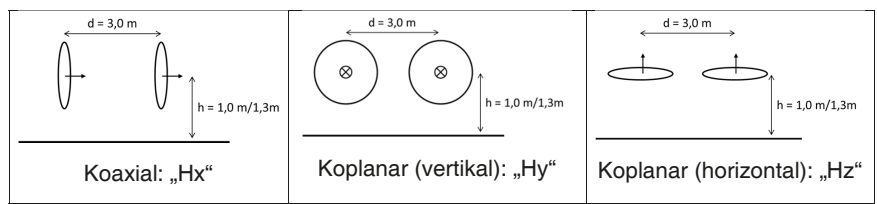

Abbildung 2: Ausrichtungen der Rahmenantennen

Durch die Messung der Dämpfung zwischen beiden Antennen, zum Beispiel mit einem Netzwerkanalysator, und der anschließenden Korrektur der Messwerte mit den magnetischen Antennenfaktoren (F<sub>TX</sub>, F<sub>RX</sub>), lässt sich die Dämpfung des Messplatzes ermitteln.

Für die theoretische normierte Messplatzdämpfung AN sind in [3] mit NEC2 simulierte Werte für Messplätze mit metallischem Boden angegeben. Da im Entwurf der CISPR 36 die elektrischen Eigenschaften des Messplatzbodens noch nicht definiert sind, wurden für asphaltähnliche Bodenparameter (OTS) und auch informativ für den Freiraum (FAR), ebenfalls NEC2-Simulationen erzeugt. Abbildungen 3 bis 5 zeigen die normierten Messplatzdämpfungen in der Einheit dB(m<sup>2</sup>/S<sup>2</sup>):

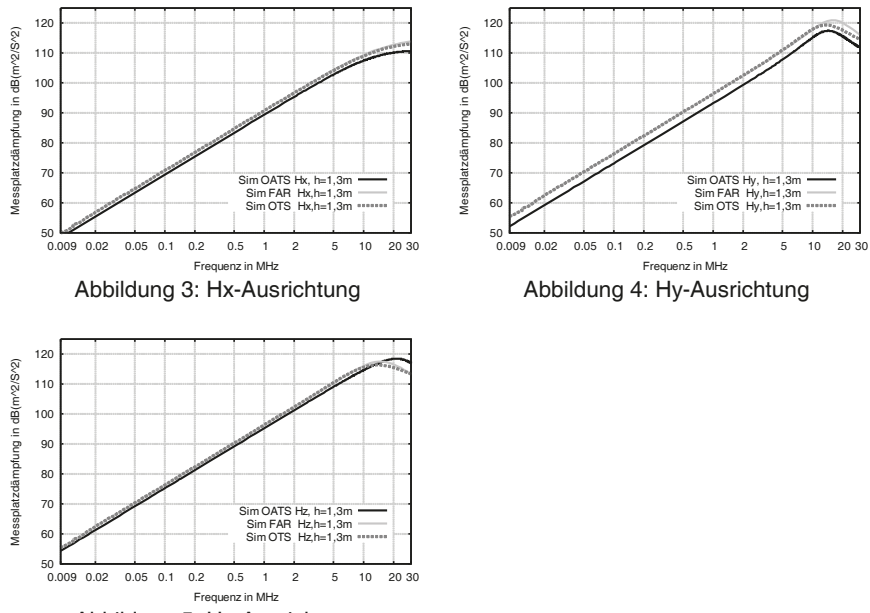

Abbildung 5: Hz-Ausrichtung

Es ist zu erkennen, dass der Messplatz mit realen Bodenparametern (mit OTS:  $\varepsilon_r = 3$ ,  $\sigma$  = 0.0001 S/m) sich bis 10 MHz hinauf, genau wie ein Freiraummessplatz verhält. Erst oberhalb von 10 MHz bei Hy- und Hz-Ausrichtung sind größere Abweichungen zwischen OTS und Freiraum auszumachen. Alle drei hier vorgestellten Simulationsergebnisse der Messplatzdämpfung weisen einen großen Wertebereich von etwa 70 dB über das Frequenzband von 9 kHz bis 30 MHz auf. Somit sind Unterschiede zwischen Messplätzen in dieser Darstellungsart schlecht zu erkennen. Daher wird für die folgenden realen Messungen die Abweichung zum simulierten theoretischen Wert über die Frequenz nach Formel (2) dargestellt.

$$
\Delta A_N = A_{N, Mesung} - A_{N, theoretisch} = -S21 - F_{TX} - F_{RX} - A_{N, theoretisch}
$$
 (2)

#### **3 Orientierende Validierungsergebnisse**

Durch das deutsche Spiegelkomitee der CISPR/D werden erste orientierende Untersuchungen von Messplätzen durchgeführt mit der von CISPR/A erarbeiteten, und in Kapitel 3 vorgestellten Nachweismethode.

Das verwendete Messequipment besteht aus einem Vektornetzwerkanalysator mit Kalibrierset, einer aktiven, magnetischen Rahmenantenne und einer selbst angefertigten Sende-Rahmenantenne von 60 cm Durchmesser. Vor den Messungen auf jedem neuen Messplatz ist der Netzwerkanalysator auf die Messleitungsenden in den Messhallen kalibriert worden. Die Sendeantenne ist an die Position auf den Drehtellern gestellt worden, wo üblicherweise die Mitte der Fahrzeugseite zur Messantenne hin positioniert ist. Die Empfangsantenne wurde in d = 3 m Abstand senkrecht zur gedachten Fahrzeuglängsachse aufgestellt. Es sind nacheinander die Dämpfung der drei verschiedenen Ausrichtungen der magnetischen Rahmenantennen gemessen worden. Die Ausrichtungen Hx und Hy sind für mehr Messplätze gemessen worden als Hz, da die Entscheidung, die Ausrichtung Hz ebenfalls zu messen, erst im Verlauf der Messkampagne gefallen ist.

Im Folgenden werden die Abweichungen der Messungen der Messplätze, bezogen auf die numerische Simulation der normierten Messplatzdämpfung AN angegeben.

#### **3.1 Messergebnisse Absorberhallen**

In diesem Abschnitt werden die Abweichungen der Messplatzdämpfung von verschiedenen Messhallen zur simulierten theoretischen Messplatzdämpfung für die einzelnen Ausrichtungen der Antennen dargestellt.

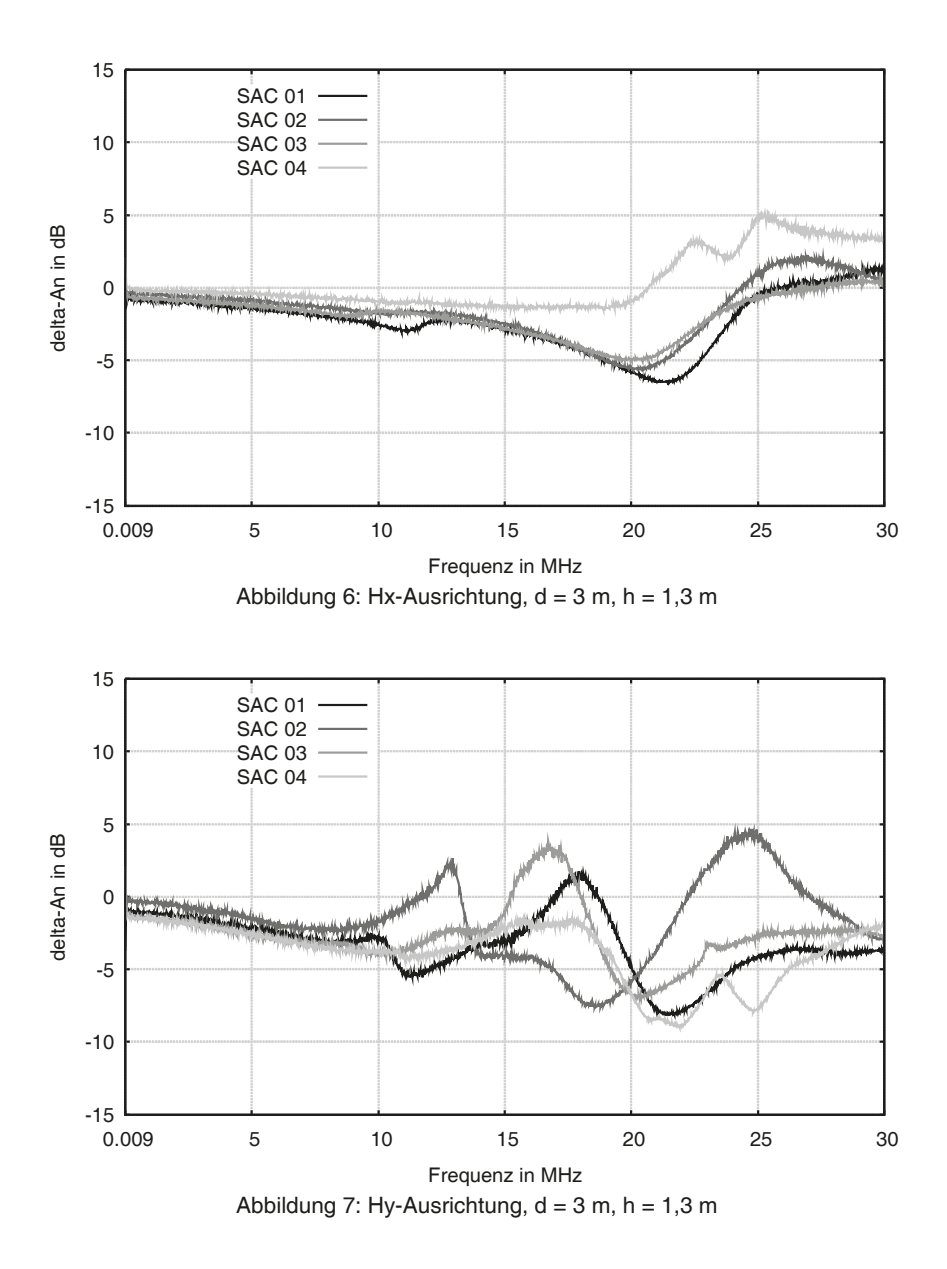

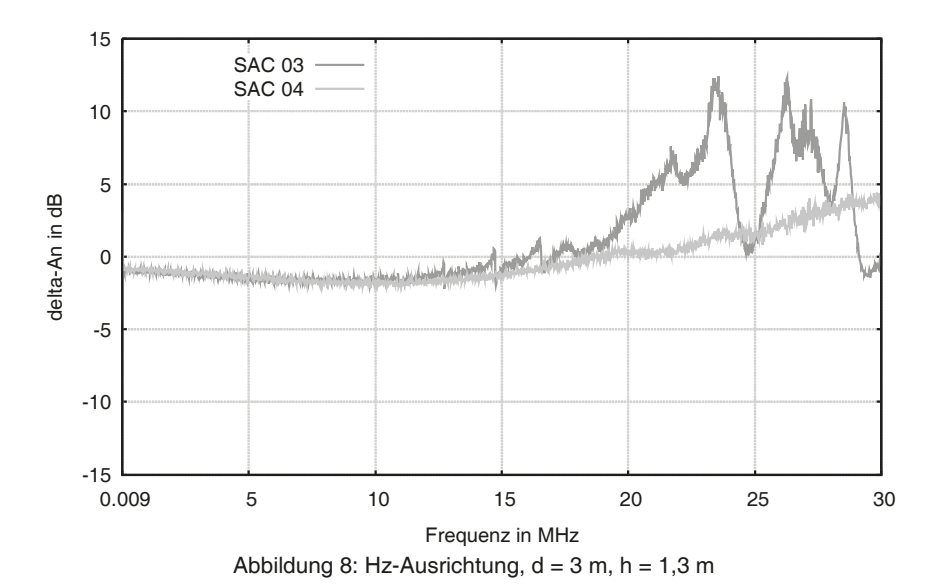

Die Ergebnisse für die koaxiale Ausrichtung Hx der Messantennen zeigt für die vier Absorberhallen geringe Abweichungen zur normierten Messplatzdämpfung bis hinauf zu 15 MHz. Darüber weichen SAC 1 bis 3 deutlicher vom theoretischen Wert ab. SAC 4 als einzige Halle mit Hybridabsorbern zeigt geringe Abweichungen von AN bis über 20 MHz. In koplanarer, vertikaler Ausrichtung Hy zeigen SAC 1 bis 3 geringe Abweichungen von AN bis 10 MHz, SAC 4 bis etwa 20 MHz. Für die koplanare, horizontale Ausrichtung Hz zeigt SAC 3 geringe Abweichung von AN bis 20 MHz, SAC 4 zeigt geringe Abweichungen bis fast 30 MHz hinauf.

Die Messergebisse zeigen, dass bei den hier untersuchten 10 m-Messhallen die Absorbertypen von 9 kHz bis über 10 MHz keinen Einfluss auf die Messplatzdämpfung nehmen. Für Frequenzen zwischen 10 MHz und 20 MHz weisen die Hallen mit Pyramidenabsorbern stärkere Abweichungen von AN auf, während die Halle mit Hybridabsorberbestückung bis hinauf zu 20 MHz geringe Abweichungen aufweist und erst darüber deutlicher von der theoretischen Messplatzdämpfung A<sub>N</sub> abweicht.

#### **3.2 Messergebnisse geschirmte Hallen**

Um ein Ausschlusskriterium für die Güte eines Messplatzes zu entwickeln, ist ein Blick auf eher ungeeignete Messplätze für gestrahlte Störaussendungsmessungen sinnvoll. Dafür wurden die geschirmten Räume mit dem Validierungsverfahren vermessen. Schirmraum 1 ist 20 m mal 20 m und 16 m hoch, Schirmraum 2 ist 10 m mal 5 m und 5 m hoch.

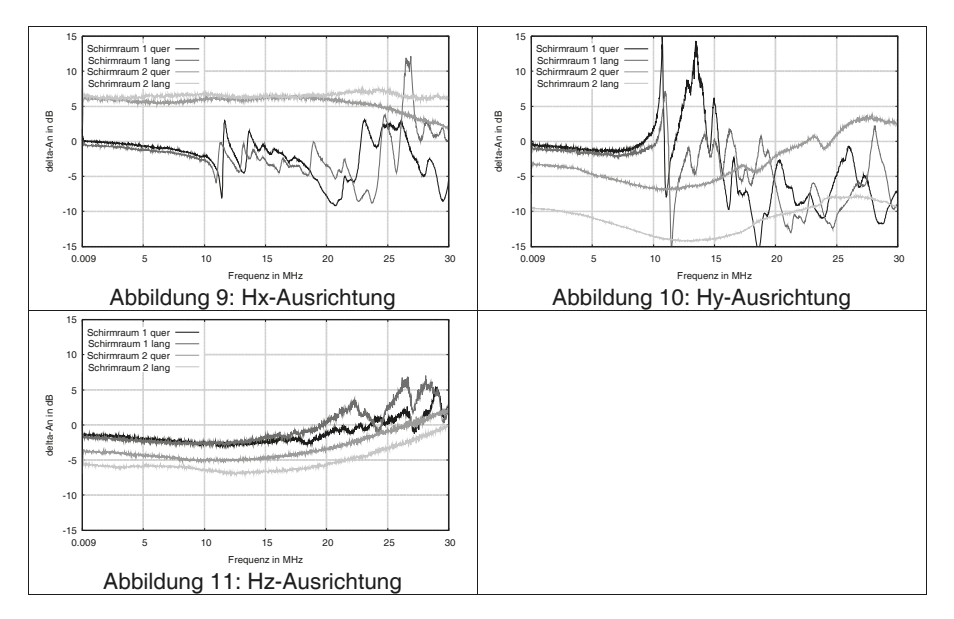

An den Ergebnissen für den großen Schirmraum 1 ist auch bei diesen Messungen zu erkennen, dass die Messplatzdämpfung bis hinauf zu 10 MHz nur sehr gering von der theoretischen Messplatzdämpfung AN abweicht. Oberhalb 10 MHz zeigen besonders die Hx- und Hy-Ausrichtungen scharfe Resonanzstellen, welche zum Teil den Hohlraumresonanzen der Halle entsprechen. Die Hz-Ausrichtung weist erst ab 20 MHz größere Abweichungen von AN auf, vermutlich da der metallische Schirm der Hochspannungshalle nicht auf dem Boden der Halle schließt, sondern bis in den Keller hinunter geht.

Dahingegen hat Schirmraum 2 den metallischen Schirm direkt auf Bodenniveau geschlossen. Es weisen alle Messkurven starke Abweichungen von A<sub>N</sub> auf, wobei hier keine deutlichen Hohlraumresonanzen zu erkennen sind, da diese erst oberhalb von 30 MHz liegen. Ein solcher Messraum sollte bei einer Validierungsmethode als nicht brauchbar bewertet werden müssen.

### **4 Fazit und Ausblick**

Mit den neuen Ansätzen gestrahlte Störaussendung auch unterhalb von 30 MHz zu bewerten, wird dem Bedarf an Messmethoden für diesen Bereich entsprochen. Es wurde die Messmethode der kommenden CISPR 36 vorgestellt und mit der Messmethode für die Ergänzung der CISPR 16-2-3 verglichen. Die Bodenbeschaffenheit des Referenzmessplatzes der CISPR 36 ist noch nicht abschließend geklärt, daher sind auch für den OTS-Boden Kurven für die Messplatzdämpfung berechnet und gegen die Kurven für Messplätze mit metallischem Boden dargestellt. Weiterhin sind Ergebnisse der Validierungsmessungen für vier Absorberhallen und zwei geschirmte Räume dargestellt worden, um die Diskussion über ein Gütekriterium der Validierungsmethode für die CISPR 36 anzuregen.

Ich bedanke mich bei den Mitgliedern des Deutschen CISPR/D-Spiegelkomitees für die Bereitstellung der Messplätze und die freundliche Unterstützung bei den Messungen.

#### **3 Literaturangaben**

- [1] International Standard CISPR 12:2007 + A1:2009, IEC
- [2] CISPR/D/WG1/TF LF/N009, Draft CISPR 36: "Electric and hybrid road vehicles – radio disturbance characteristics – Limits and methods of measurement for the protection of off-board receivers below 30 MHz", CISPR/D Task Force Low Frequency, IEC
- [3] International Standard CISPR 16-2-3, IEC
- [4] International Standard CISPR 16-1-4, IEC

## **Entwicklung einer passiven Motornachbildung zur Prüfung von Antriebssystemen von Elektro- und Hybridfahrzeugen**

Sebastian Jeschke M.Sc., Prof.Dr.-Ing. Holger Hirsch, Sergii Tsiapenko M.Sc.,Universität Duisburg-Essen, Lehrstuhl Energietransport und Speicherung

Dr.-Ing. Johann Heyen, Dr.-Ing. Martin Obholz , Volkswagen AG

Dipl.-Ing Jörg Bärenfänger, Dipl.-Ing Marc Maarleveld, EMC Test NRW GmbH

### **1. Einleitung**

Die zunehmende Integration von leitungselektronischen Komponenten in Elektro- und Hybridfahrzeugen hat einen großen Einfluss auf die elektromagnetische Verträglichkeit (EMV) im Fahrzeugbereich. Die elektrischen Antriebssysteme mit Leistungen im 100kW-Bereich werden aus Gründen der Energieeffizienz bei aktuellen Fahrzeugen mit Lithium-Ionen Batterien mit hohen Gleichspannungen [1] betrieben. Der Antriebsumrichter erzeugt an seinen Ausgangsklemmen ein frequenzvariables gepulstes Drehstromsystem, mit dem entweder ein Asynchronmotor oder ein permanent erregter Synchronmotor betrieben wird. Um den Wirkungsgrad des Antriebssystems weiter zu steigern, werden im Antriebsumrichter möglichst schnell schaltende IGBTs [2] eingesetzt. Allerdings verursachen diese schnellen Schalthandlungen im Umrichter breitbandige Störaussendungen, die in andere Teile des Bordnetzes überkoppeln können. Im Vergleich zur klassischen Fahrzeug-EMV, die das 12V Bordnetz beinhaltet, sind die im Antriebsbordnetz entstehenden Störaussendungen wesentlich höher.

Um diesen neuen Gegebenheiten zu begegnen, werden aktuell alle EMV Standards im Fahrzeugbereich um die neuen Antriebsstrangkomponenten ergänzt. Bezüglich des Antriebsstrangs werden in der aktuellen Version der CISPR 25 [3] Komponententests mit dem Antriebssystem beschrieben. Hierbei wird der Umrichter, der im Wesentlichen die Störquelle darstellt, in der Schirmkabine platziert. Um den Umrichter für Messungen sowohl der leitungsgebundenen Störaussendung auf der Antriebs-, wie der Batterieleitung als auch der gestrahlten Störaussendung betreiben zu können, muss er zum einen über eine Gleichspannungsquelle versorgt werden und zum anderen an seinen Motorklemmen eine Last also einen Antrieb antreiben können. Aktuell wird nach CISPR 25 ein realer Antrieb an den zu testenden Umrichter angeschlossen. Um den Umrichter in realitätsnahen Betriebspunkten betrieben zu können, wird die Welle des Antriebs aus der Halle geführt, um dort eine mechanische Belastungsmaschine (in der Regel ein zweiter leistungselektronisch geregelten Antrieb) anzuschließen. Um die Schirmwirkung der Halle nicht zu beeinträchtigen und die Lastmaschine zu entkoppeln wird die Welle entweder isoliert (Kunststoffwelle) oder über eine Wellenfilterung (Wellenschirmung) aus der Halle geführt, was zumindest bei einer bestehenden Halle problematisch ist. Da der Antrieb im Bezug auf die EMV eine passive Komponente darstellt, sind entsprechende Entstörmaßnahmen im Umrichter zielführend.

Um die Belastung für den zu prüfenden Antriebsumrichter bereitzustellen und die Durchführung der Welle durch die Kabinenwand zu vermeiden, kann eine passive Motornachbildung anstelle eines Drehstrommotors zum Einsatz kommen.

Diese Motornachbildung ist ein passives Netzwerk, welches die Gegentakt- und die Gleichtaktimpedanz des Drehstrommotors im betrachteten Frequenzbereich nachbildet. Als Basis für diese Ersatzschaltung dient ein in [4] präsentiertes Ersatzschaltbild, welches in der Lage ist simulativ die Impedanz des Motors nachzubilden. Im Detail wird die Impedanz des Antriebs, der im Prüfstand [5] an der Universität Duisburg-Essen eingesetzt wird, nachgebildet. Zudem wird die Motornachbildung so ausgelegt, dass der zu testende Umrichter auch bei hohen Ausgangsleistungen betrieben werden kann, um unter realen Bedingungen testen zu können. Durch die Verwendung einer passiven Ersatzlast kann eine Störaussendungsmessung an Antriebsumrichtern auch in bestehenden Schirmkabinen ohne eine isolierte bzw. gefilterte Durchführung der Antriebswelle durchgeführt werden. Zur abschließenden Verifikation werden die Messungen (Pulse im Zeitbereich, Störspektrum im Frequenzbereich) an der Ersatzlast mit Messungen am Original Antrieb verglichen.

### **2. Konzeption und Aufbau der Ersatzlast**

Da die Ersatzlast im Wesentlichen für die Messung der leitungsgeführten Störaussendung von Antriebsumrichtern nach dem Aufbau nach CISPR 25 eingesetzt werden soll, wird die Gleichtakt sowie die Gegentaktimpedanz des zu modellierenden Drehstromantriebs im Frequenzbereich zwischen 10kHz und 20MHz nachgebildet. Wie die Untersuchungen in [6], [7] gezeigt haben, treten in diesem Frequenzbereich zudem die höchsten Störpegel im Antriebssystem auf. Somit ist gerade im diesem Frequenzbereich eine möglichst genaue Modellierung des Antriebs nötig.

#### **2.1 Die Gleichtakt- und Gegentaktimpedanz des zu untersuchenden Antriebs**

Die in Elektro- und Hybridfahrzeugen eingesetzten elektrischen Drehstrommotoren bestehen aus drei oder mehreren Statorwicklungen, welche isoliert von dem Motorgehäuse in Nuten auf dem Umfang des Stators angeordnet sind. Dieser prinzipielle Aufbau ist im Wesentlichen für die permanent erregte Synchronmaschine und die Asynchronmaschine identisch. Der Antrieb, der in diesem Projekt nachgebildet werden soll, ist eine Asynchronmaschine mit zwei Polpaaren in Sternschaltung und einer Maximalleistung von 47kW. Bild 1 zeigt den nachzubildenden Antrieb und das verwendete Ersatzschaltbild zur Nachbildung seiner Impedanz. Es zeigt sich, dass jede Statorwicklung aus einer Stranginduktivität, einer parasitären Kapazität an beiden Enden gegen das Motorgehäuse und einem parallelen Widerstand zur Nachbildung der Eisenverluste besteht. Wird nun der gesamte Antrieb und im speziellen seine Gleichtakt- bzw. Gegentaktimpedanz betrachtet, so ergeben sich die vereinfachten Ersatzschaltbilder in Bild 2. Bei der Messung der Gleichtaktimpedanz werden alle drei Wicklungen kurzgeschlossen die Impedanz zwischen den Wicklungen und den Motorgehäuse gemessen. Somit sind sowohl Streukapazitäten an den Wicklungsenden als auch die drei Statorwicklungen parallel geschaltet und es ergibt sich das Gleichtaktersatzschaltbild in Bild 2 links. Die Impedanz dieser Ersatzschaltung zeigt im Wesentlichen kapazitives Verhalten.

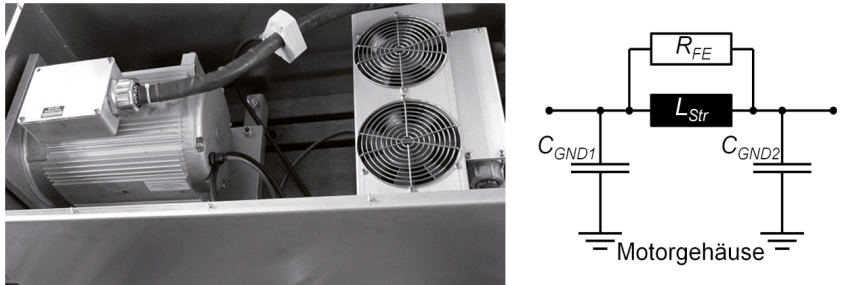

**Bild 1 Modellierte Asynchronmaschine links und vereinfachtes Ersatzschaltbild für eine Antriebswicklung rechts** 

Das bedeutet, dass bis zu einer bestimmten Frequenz hauptsächlich die Streukapazitäten zwischen den drei Statorwicklungen und dem Motorgehäuse die Impedanz bestimmen. Dieses Verhalten zeigt sich auch in den Impedanzmessungen an dem Originalantrieb in Bild 3. Die Gleichtaktimpedanz (blaue Kurve) zeigt bis zur ersten Resonanz kapazitives Verhalten. Bis zu dieser Resonanz kann der Einfluss der Gleichtaktinduktivität vernachlässigt werden und die Gesamtkapazität ergibt sich mit den Werten in Punkt 1 zu

$$
C_{Gesamt} = \frac{1}{2\pi f_1 Z_1}.\tag{1}
$$

Nach der ersten Resonanz in Punkt 2 ist die Impedanz der drei parallel geschalteten Induktivitäten so hoch, dass im Wesentlichen nur noch die Streukapazitäten *CGND1* zum Tragen kommen. Somit berechnet sich die Wicklungseingangskapazität (nach Punkt 3) zu

$$
C_{GND1} = \frac{1}{3} \cdot \frac{1}{2\pi f_3 Z_3}.
$$
 (2)

Mit (1) und (2) kann abschließend die Wicklungsausgangskapazität C<sub>GND2</sub> berechnet werden. Im nächsten Schritt wird die Ersatzschaltbild und der Impedanzverlauf der Gegentaktimpedanz betrachtet. Da der Strompfad bei dieser Messung im Wesentlichen über die Reihenschaltung der Antriebswicklungen verläuft, zeigt sich für niedrige Frequenzen bis zur ersten Resonanz in Punkt 5 ein induktives Verhalten. Aus diesem induktiven Verhalten, kann die Induktivität der Antriebswicklungen bestimmt werden.

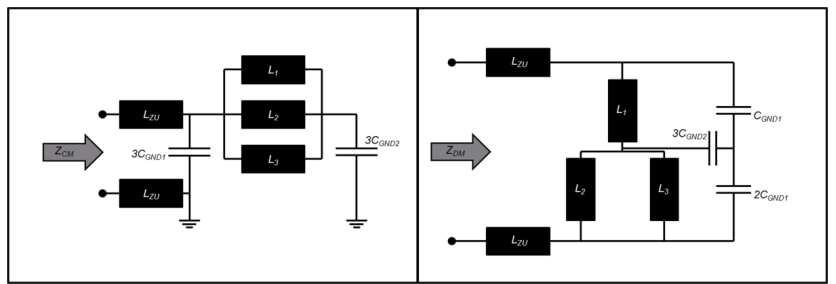

**Bild 2 Ersatzschaltbild für die Gleichtaktimpedanz links und Ersatzschaltbild für die Gegentaktimpedanz rechts** 

Diese ergeben sich bei Betrachtung des Ersatzschaltbildes für die Gegentaktimpedanz zu

$$
L_{Str} = \frac{2}{3} \cdot \frac{z_4}{2\pi f_4} \,. \tag{3}
$$

Da die Wicklungskapazitäten bei der Resonanz in Punkt 5 eine hohe Impedanz aufweisen, wird die Dämpfung der Resonanz im Wesentlichen von den Eisenverlustwiderständen parallel zu den Wicklungsinduktivitäten bestimmt. Mit den Werten aus Punkt 5 ergibt sich der Eisenverlustwiderstand zu

$$
R_{FE} = \frac{2}{3}Z_5 \tag{4}
$$

Die zweite Gleichtaktresonanz in Punkt 7 wird durch die Resonanz zwischen den Wicklungseingangskapazitäten und Zuleitungsinduktivitäten bestimmt. Mit Hilfe des Gleichtaktersatzschaltbildes ergeben die Zuleitungsinduktivitäten zu

$$
L_{zu} = \frac{1}{24\pi^2 C_{GND1} f_{res7}^2} \,. \tag{5}
$$

Mit diesen Werten lassen sich die wichtigsten Parameter für die Nachbildung der Motorimpedanz bestimmen. Bei der Realisierung müssen allerdings noch die zusätzlichen Streukapazitäten der Induktivitäten gegen das Gehäuse berücksichtigt werden.

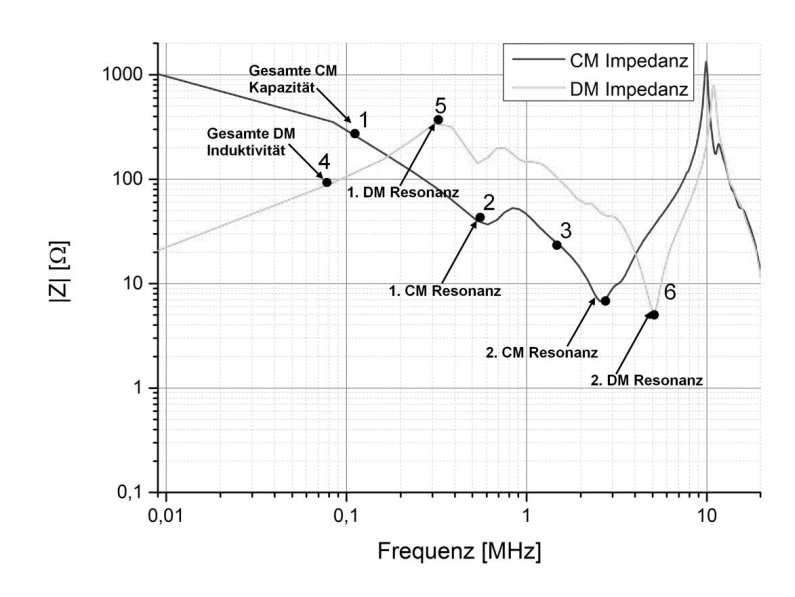

**Bild 3 Gleichtakt (CM) - und Gegentakt (DM) Impedanz der Asynchronmaschine mit den charakteristischen Punkten** 

#### **2.2 Realisierung der passiven Motornachbildung**

Im Folgenden wird die realisierte Ersatzlast im Detail vorgestellt. Bild 4 zeigt die realisierte Ersatzlast und das Ersatzschaltbild. Um Sättigungseffekte zu vermeiden, werden die drei Stranginduktivitäten als Luftspulen ausgeführt. Somit ist die Impedanz der Ersatzlast unabhängig vom Laststrom. Da die Ersatzlast für hohe Ströme ausgelegt ist, sind die Abmessungen der Spulen sehr groß wodurch die Stranginduktivität auf 90uH begrenzt wird. Diese Induktivität ist zwar kleiner als die des zu modellierenden Motors, was sich aber nur auf die Gegentaktimpedanz auswirkt. Da die vom Antriebsumrichter verursachten Störungen aber im Wesentlichen Gleichtaktstörungen sind, wurde bei der Anpassung der Ersatzlast der Fokus auf eine möglichst genaue Modellierung der Gleichtaktimpedanz gelegt.

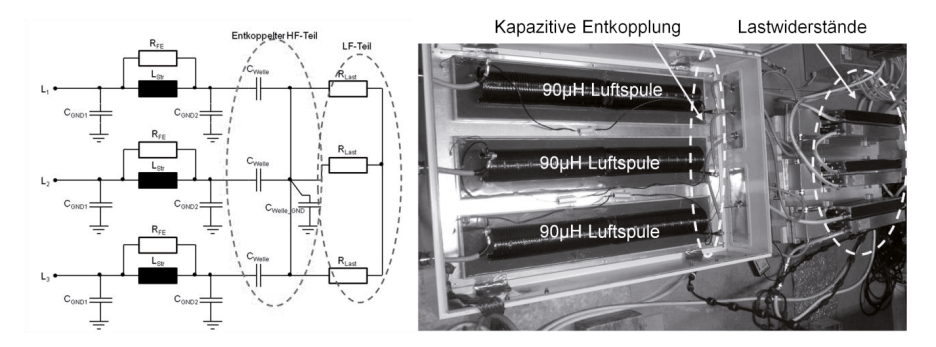

**Bild 4 links: Ersatzschaltbild der Motornachbildung rechts: realisierte Motornachbildung** 

Dies zeigt sich auch beim Vergleich der Impedanz des Motor und der Impedanz der angepassten Motornachbildung in Bild 5. Die Gleichtaktimpedanz wird in betrachteten Frequenzbereich nahezu perfekt nachgebildet. Bei der Gegentaktimpedanz zeigen sich bei der Gesamtinduktivität und bei der Höhe der ersten Gegentaktresonanz kleinere Abweichungen. Um den zu Antriebsumrichter unter realistischen Bedingungen betreiben zu können muss der schlupfabhängige Lastwiderstand aus dem einphasigen Ersatzschaltbild der Asynchronmaschine [8] nachgebildet werden. Zur Erhöhung der Flexibilität der Ersatzlast wird dieser Lastwiderstand durch einen parallelen Laststernpunkt außerhalb des Gehäuses realisiert. Um die Impedanz der Wicklungsnachbildung nicht zu verfälschen werden die hochfrequenten Anteile des Phasenstroms am Ende jeder Luftspule kapazitiv entkoppelt. Der Hauptlaststrom, beispielsweise bei einer Grundfrequenz von 200Hz, fließt dann über die drei Lastwiderstände. Durch eine Variation dieser Lastwiderstände können somit unterschiedliche ohmsche Lasten für den zu testenden Umrichter realisiert werden, ohne die Gleichtakt- und die Gegentaktimpedanz der Ersatzlast zu beeinflussen. Die Unabhängigkeit der Gesamtimpedanz von dem verwendeten Lastwiderstand zeigen die in Bild 6 dargestellten Ergebnisse. Hier wurde einmal die Impedanz bei kurzgeschlossenem Sternpunkt und einmal die Impedanz mit einem Lastwiderstand von 4,3Ω gemessen. Allerdings ist hierbei darauf zu achten, dass der verwendete Lastwiderstand möglichst ohmsches verhalten haben muss. Gewickelte Widerstände habe eine hohe Induktivität und verändern somit die Gegentaktimpedanz des Ausbaus. Zudem haben auch die Streukapazitäten des Lastwiderstands Einfluss auf die Impedanz, welche ggf. bei der Anpassung der Ersatzlast berücksichtigt werden müssen.

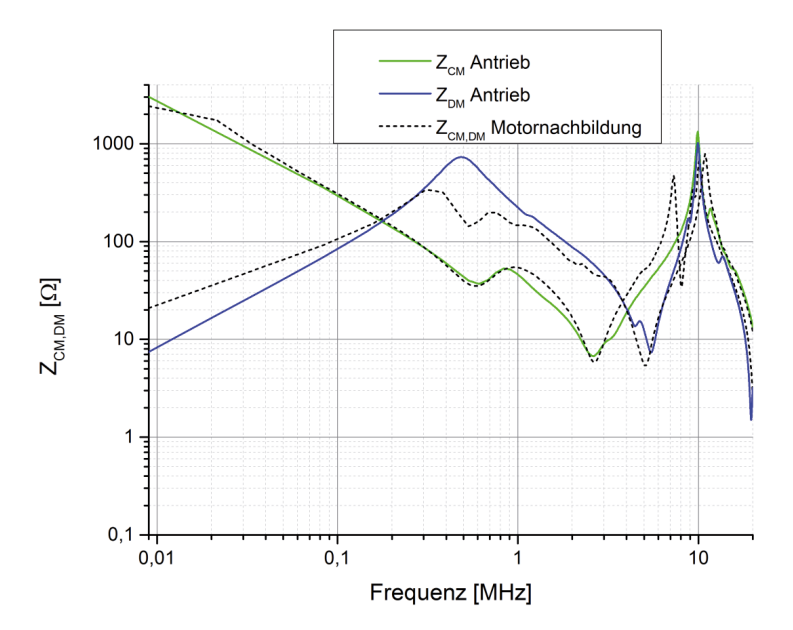

**Bild 5 Vergleich der Impedanz des Antriebs mit der Impedanz der angepassten Motornachbildung** 

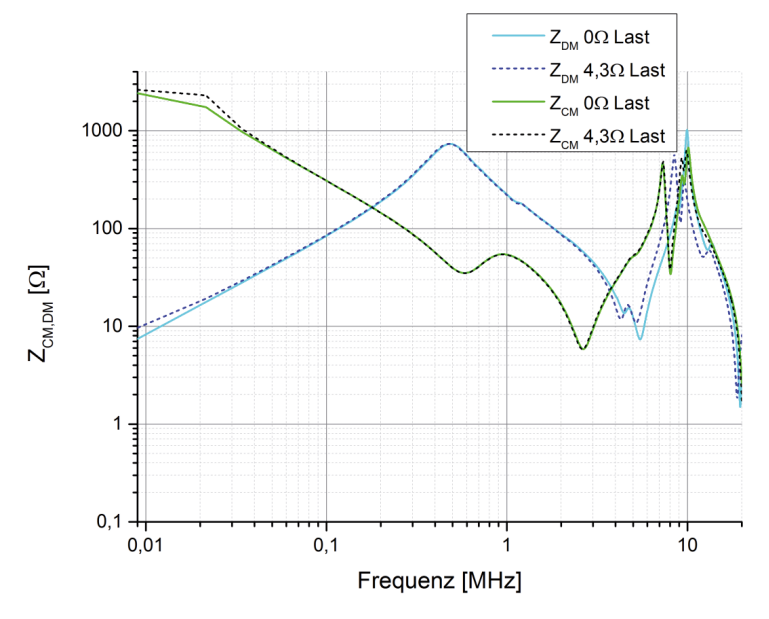

**Bild 6 Einfluss des Lastwiderstands auf die Gesamtimpedanz der Motornachbildung** 

### **3. Betrieb der Ersatzlast am HiL Prüfstand**

Im Folgenden wird die Ersatzlast am Antriebsstrangprüfstand betrieben und die am Originalantrieb und an der Motornachbildung auftretenden Störaussendungen sowohl im Zeit als auch im Frequenzbereich miteinander verglichen. Um möglichst nur den Antrieb mit der Ersatzlast zu vergleichen, wird bei beiden Aufbauten die gleiche Antriebsleitung verwendet. Um die Ersatzlast am Umrichter betreiben zum können, wird zudem für den internen Regler ein Resolversignal benötigt. Um dieses Signal bereitzustellen, wird der Originalantrieb, welcher in diesem Falle nicht mit dem Umrichter verbunden ist, über die Lastmaschine des Prüfstands angetrieben. Somit wird dem Drehzahlregler im Umrichter eine Drehzahl vorgegeben, die dieser dann durch versucht an der Ersatzlast umzusetzen.

#### **3.1 Vergleich der Impulse im Zeitbereich**

Durch die schnellen Schalthandlungen im Umrichter kommt es zum Einen zu hochfrequenten Spannungsüberhöhungen in der Schaltflanke und zum Anderen zu Strom- bzw. Spannungspulsen an anderen Stellen des HV-Bordnetzes. Bild 7 zeigt einen Vergleich der im Zeitbereich auftreten Spannungspulse am Antrieb und an der Ersatzlast am Beispiel der Sternpunktspannung und der unsymmetrischen Spannung an der Batterieplusleitung. Es wird deutlich, das sowohl im Bezug auf die Impulsform als auch bezüglich der Amplitude nahezu identische Pulse an der Ersatzlast auftreten. Die Unterschiede in der Pulsbreite bei der Sternpunktspannung werden durch leichte Abweichungen bezüglich des Arbeitspunktes verursacht.

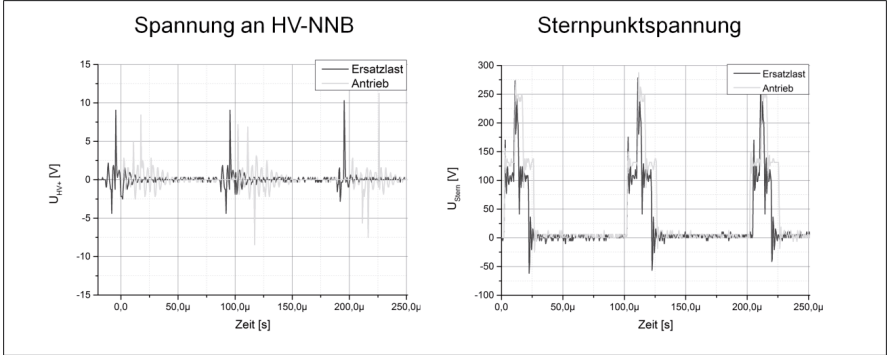

**Bild 7 Vergleich der Sternpunktspannung und der Spannung an der HV-NNB am Antrieb und an der Ersatzlast** 

#### **3.2 Vergleich der leitungsgeführten Störaussendung im Frequenzbereich**

Da bei der Prüfung von Antriebsumrichtern im Wesentlichen Messungen im Frequenzbereich durchgeführt werden, zeigt Bild 8 einen Vergleich der Sternpunktspannung im Frequenzbereich zwischen 10kHz und 100MHz. Bis auf leichte Unterschiede im Mittelwellenbereich treten bei der Ersatzlast und dem nachzubildenden Antrieb in etwa die gleichen Störaussendungen auf.

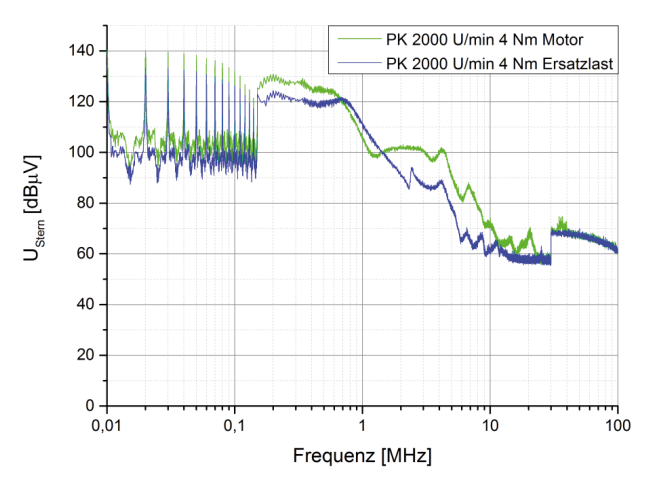

**Bild 8 Sternpunktspannung am Antrieb und an der Ersatzlast im Frequenzbereich** 

#### **4. Zusammenfassung**

Die vergleichenden Untersuchungen haben gezeigt, dass die Impedanz einer elektrischen Maschine bei der EMV-Komponentenprüfung von Antriebsumrichtern durch eine passive Ersatzlast nachgebildet werden kann. Sowohl der Vergleich der Impulse im Zeitbereich als auch der Vergleich der Störaussendung im Frequenzbereich zeigt, dass mit der Ersatzlast realistische Ergebnisse erzielt werden können. Zudem kann der zu prüfende Antriebsumrichter mit der Ersatzlast unter realistischen Bedingungen betrieben werden, ohne eine Antriebs- und eine Belastungsmaschine verwenden zu müssen. Die Ersatzlast kann also mit geringem Aufwand für Prüfungen in bereits bestehenden Schirmkabinen eingesetzt werden. Durch die Entkopplung des LF- und des HF-Teils wird die Flexibilität des Systems erhöht, da die Lastwiderstände beliebig variiert werden können.

#### **5. Literatur**

[1] A.Engstle, M.Dieml, A.Angermaier, W.Schelter: *800V for electric vehicles - Voltage level suitable for calibration*, ATZ vol. 115, 09.2013

[2] Specovious, J.: *Grundkurs Leistungselektronik,* 4. Auflage, Vieweg-Teubner Verlag, 2010.

[3] IEC/CISPR 25: *Vehicles, Boats and Internal Combustion Engines- Radio Disturbance Characteristics-Limit and Method of Measurement for the Protection of On-Board Receivers* - Standard, IEC working Draft 4<sup>th</sup> Edition, Mai 2014

[4] Schinkel et al.: *Efficient HF Modelling and Model Parameterization of Induction Machines for Time and Frequency Domian Simulations,*IEEE APEC, 2006

[5] S.Jeschke, H.Hirsch, M.Koppers, D.Schramm: *HiL simulation of electric vehicles in different usage scenarios*, IEEE IEVC 2012

[6] S.Jeschke, H.Hirsch: *Investigation on the EMI of an electric vehicle traction system in dynamic operation,* EMC Europe2014, 2014

[7] S.Jeschke, H.Hirsch, S.Tsiapenko: *Investigations on the Shaft Currents of an Electric Vehicle Traction System in Dynamic Operation,* EMC 2015, 2015

[8] E.Spring: *Elektrische Maschinen, eine Einführung*, 2.Auflage, Springer Verlag, 2006

# **Untersuchung der Kopplungseigenschaften der Antriebslager auf die Wellenströme in Antriebssystemen von Elektro- und Hybridfahrzeugen**

Sebastian Jeschke, M.Sc., Universität Duisburg-Essen, Fachgebiet Energietransport und –speicherung

Prof.Dr.-Ing. Holger Hirsch, Universität Duisburg-Essen, Fachgebiet Energietransport und –speicherung

Sergii Tsiapenko, M.Sc., Universität Duisburg-Essen, Fachgebiet Energietransport und – speicherung

### **1. Einleitung**

Die zunehmende Einführung von elektrischen Antriebssystemen in Elektro- und Hybridfahrzeugen führt aktuell zu enormen Herausforderungen bezüglich der EMV Anforderungen dieser Fahrzeuge. Um diese elektrischen Antriebe, wie sie sonst eher im Industriebereich eingesetzt werden, effizient betreiben zu können, werden sie in aktuellen Elektrofahrzeugen bei Batteriespannung im Bereich von 400V betrieben. Im Antriebsumrichter wird aus der Batteriespannung ein frequenzvariables Drehstromsystem zum Betrieb des Drehstrommotors generiert. Hierzu wird die volle Batteriespannung mit sehr steilen Schaltflanken auf die Antriebswicklungen geschaltet. Zur Erhöhung des Systemwirkungsgrads des Antriebssystems ist es notwendig, dass die im Umrichter eingesetzten IGBTs möglichst schnell schalten, was sich allerdings nachteilig auf die Störaussendung der Komponente auswirkt. Aufgrund der deutlich höheren Bordnetzspannung erzeugen die im Antriebsbordnetz eingesetzten leistungselektronischen Komponenten im Vergleich zur klassischen Fahrzeug-EMV höhere Störaussendungen, die zur Sicherstellung der EMV beherrscht werden müssen. Aufgrund des begrenzten Platzangebots innerhalb des Fahrzeugs sind die möglichen Gegenmaßnahmen begrenzt. Zur Abschirmung des Antriebsbordnetzes vom Rest des Fahrzeugs wird dieses in der Regel als vollständig geschirmtes IT-Netz ausgeführt. Aufgrund dieser neuen Anforderungen werden aktuell alle EMV-Standards im Fahrzeugbereich mit Bezug auf die Komponenten des Antriebsbordnetzes überarbeitet. Die Komponententests des elektrischen Antriebsstrangs werden aktuell in neusten Draftversion der CISPR 25 [1] beschrieben. Der Test eines Antriebsumrichters beinhaltet die Messung des leitungsgeführten Störstroms auf der Antriebs- und der Traktionsleitung und eine Messung der Störspannung an einer Netznachbildung auf der 12V und auf der HV-Seite.

Problematisch ist hierbei die Antriebswelle der elektrischen Maschine, da diese nicht in die Systemschirmung integriert ist und somit Gleichtaktstörströme über die Antriebslager in andere Bereiche des Fahrzeugs überkoppeln können. Der Störstrom, der über die Lager auf die Antriebswelle auskoppelt, wird in der aktuellen Norm nicht berücksichtigt. Allerdings haben Messungen im Rahmen der Arbeit [2] gezeigt, dass der Wellenstrom bei einigen Frequenzen die Störstromgrenzwerte nach CISPR 25 überschreitet. Somit können auch diese Wellenströme einen signifikanten Einfluss auf die elektromagnetischen Eigenschaften der Fahrzeuge haben. Des Weiteren zeigte die Untersuchung in [2], dass sich die Wellenströme in Abhängigkeit von der Drehzahl des Antriebs ändern.

Um den Einfluss der Drehzahl auf die Kopplungseigenschaften der Lager und damit die Störaussendung an der Antriebswelle zu untersuchen, wird die in [3] vorgestellte HiL-Umgebung eines elektrischen Antriebstrangs verwendet. Im Detail wird in dieser Arbeit untersucht, welchen Einfluss der Betriebspunkt des Antriebs auf die Koppelimpedanz zwischen der Störaussendung des Umrichters und dem Strom auf der Antriebswelle hat. Hierzu werden die Wellenströme sowohl im konstanten als auch im dynamischen Betrieb erfasst, um die Kopplungseigenschaften der Lager genauer zu untersuchen.

### **2 Koppelpfade innerhalb der Antriebsmaschine**

Neben den Koppelpfaden auf die Schirmung des HV-Bordnetzes im Bereich der Antriebs und Traktionsleitungen sowie im Bereich der einzelnen Komponenten kommt es auch innerhalb der Antriebsmaschine zu Koppelpfaden für die breitbandigen Störaussendungen des Antriebsumrichters. Bild 1 zeigt schematisch den Aufbau einer Drehstromasynchronmaschine, mit den entstehenden Störströmen und den Koppelpfaden. Der Antriebsumrichter schaltet die PWM Spannungen auf die Statorwicklungen, wodurch nach einer Glättung durch die Wicklungsinduktivitäten ein Drehstromsystem erzeugt wird, welches über das so generierte Drehfeld den Läufer in Rotation versetzt. Allerdings haben die Ausgangsspannungen des Umrichters hohe Frequenzanteile, die innerhalb des Motors hochfrequente Verschiebungsströme erzeugen. Diese breiten sich über die parasitären Kapazitäten zwischen der Wicklung und dem Motorgehäuse und zwischen der Wicklung und dem Rotor aus. Ein weiterer kapazitiver Koppelpfad für die hochfrequenten Störströme wird über den Ölfilm innerhalb der Antriebslager gebildet.

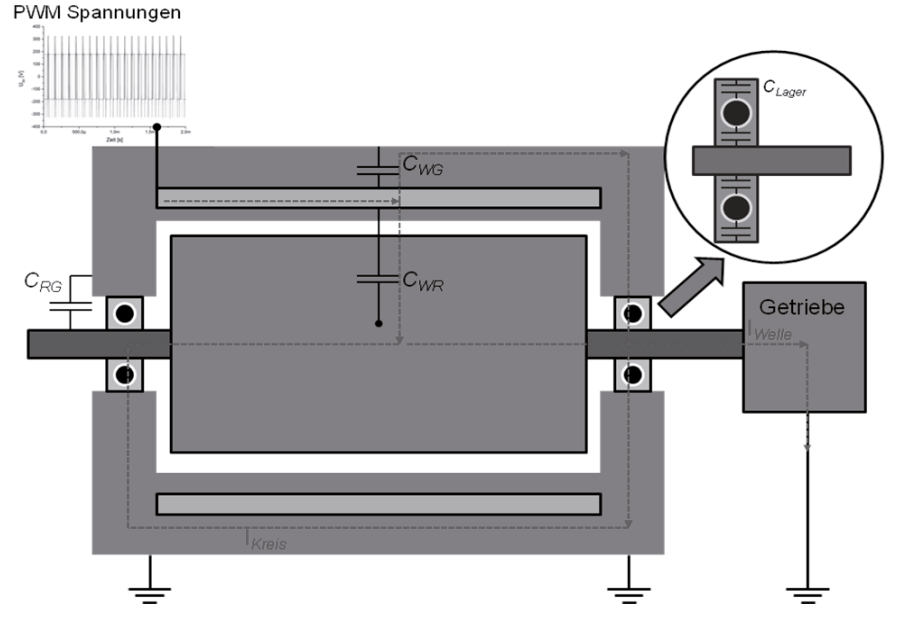

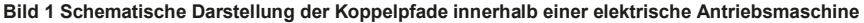
Hierüber können beispielsweise Störströme vom Motorgehäuse auf die Welle überkoppeln. Insgesamt ergeben sich so für die hochfrequenten Störströme innerhalb des Motors zwei Strompfade. Zum einen bildet sich ein Kreisstrom aus, der über die Welle und das Motorgehäuse fließt. Dieser wird im Wesentlichen durch den Gleichtaktstrom in den Statorwicklungen verursacht, der einen axialen Spannungsabfall auf der der Welle hervorruft. Diese Spannung treibt dann den Kreisstrom über das Gehäuse und die Welle. Zum anderen kommt es zu einem Wellenstrom, der über die Welle aus dem geschirmten System herausfließt und beispielsweise über das Getriebe gegen Erde fließt. Dieser Strom hängt im Wesentlichen von den Erdungsverhältnissen im System ab. Die Kopplungen für die vom Umrichter verursachten Gleichtaktspannungen innerhalb der Antriebsmaschine können vereinfacht durch das Ersatzschaltbild in Bild 2 beschrieben werden. Es ist klar zu sehen, dass die Koppelimpedanzen zwischen den Wicklungen und dem Gehäuse und zwischen den Wicklungen und der Welle im Wesentlichen kapazitiv sind.

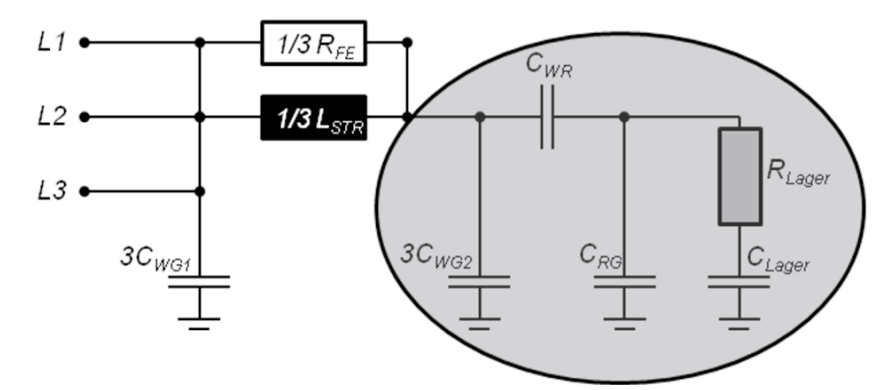

**Bild 2 Ersatzschaltbild des Motors für die Gleichtaktspannung bei drehendem Lager** 

Zum besseren Verständnis der Parameter dieses ESB (Speziell dem markierten Bereich in Bild 2) wurden Impedanzmessungen am im HiL-Prüfstand verwendeten Asynchronmotor durchgeführt. Hierbei wurden alle Statorwicklungen des Motors kurzgeschlossen und die Welle über eine Schleifringvorrichtung geerdet. Um die Koppelimpedanzen im rotierenden Betrieb zu erfassen wurde die Welle über eine externe Maschine angetrieben. Diese wurde über eine Welle aus nicht leitendem Material mit der Antriebswelle verbunden, um ausschließlich die Impedanz des Antriebs zu erfassen. Im Detail wurde die Impedanz zwischen der Welle und den Statorwicklungen und zwischen der Welle und dem Motorgehäuse zwischen 10kHz und 20MHz gemessen. Die Impedanzen sind in Bild 3 dargestellt. Bei der Impedanzmessung an der stehenden Welle ergibt sich im Wesentlichen die Gleichtaktimpedanz zwischen den Wicklungen und dem Motorgehäuse [4]. Dies liegt daran, dass die Welle im Stillstand auf dem Gehäusepotential liegt. Bei rotierender Welle zeigt sich zum Einen eine Erhöhung des ohmschen Anteils der Impedanz bei der ersten Resonanz in Punkt A. Untersuchungen an einer Ersatzlast [5] haben gezeigt, dass die Höhe dieser Resonanz durch den ohmschen Anteil der Impedanz bestimmt wird. Da die Eisenverlustwiderstände  $R_{FE}$  und die Lagerwiderstände  $R_{Lager}$  in Bild 2 in Reihe geschaltet sind, erhöht sich der ohmsche Anteil bei drehender Welle. Zudem verschiebt sich die Resonanz (Punkt C) zwischen der gesamten Eingangskapazität (Markierter Bereich in Bild 2) und den Zuleitungsinduktivitäten hin zu höheren Frequenzen, da sich diese bei drehender Welle verringert. Die Impedanz zwischen der Welle und dem Gehäuse wird durch die Kapazitäten der Lager CLager sowie die Kapazität zwischen der Welle und dem Gehäuse  $C_{RG}$  bestimmt (Punkt B).

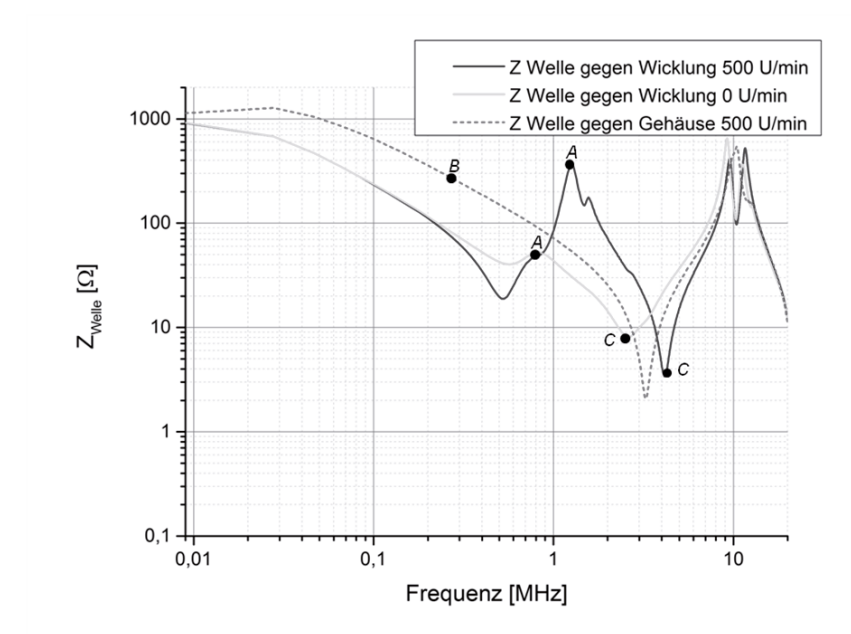

**Bild 3 Impedanz zwischen Welle und Wicklung und zwischen Welle und Gehäuse bei stehender und bei drehender Welle (500 U/min)** 

## **3. HiL-Prüfstand zur Messung der Störaussendung des Antriebsstrangs von Elektrofahrzeugen**

Zur Untersuchung der an der Welle auftretenden Gleichtaktstörströme wird der HiL-Aufbau eines elektrischen Fahrzeugantriebsstrangs (siehe Bild 4) genutzt. Dieser besteht aus einer Asynchronmaschine mit 47kW Maximalleistung, die an einem Umrichter betrieben wird. Die Versorgung erfolgt über eine Lithium-Ionen Batterie mit einer Nennspannung von 360V. An der Antriebswelle ist eine fremderregte Gleichstrommaschine als Belastungsmaschine angeschlossen. Ein zweiter Maschinensatz wird zu Regelung der Ankerspannung und somit zur Regelung des Lastmoments verwendet. Für eine detaillierte Beschreibung der Lastregelung sei auf die Arbeit [3] verwiesen. Bezüglich der EMV Messungen hat der Prüfstand den Vorteil, dass die Lastmaschine nicht über einen Umrichter betrieben wird und die Umgebung somit einen geringen Einfluss auf die Störaussendungsmessungen hat. Mit diesem Aufbau ist es nun möglich die Störaussendung des Antriebs an unterschiedlichen Stellen im konstanten wie im dynamischen Betrieb zu untersuchen.

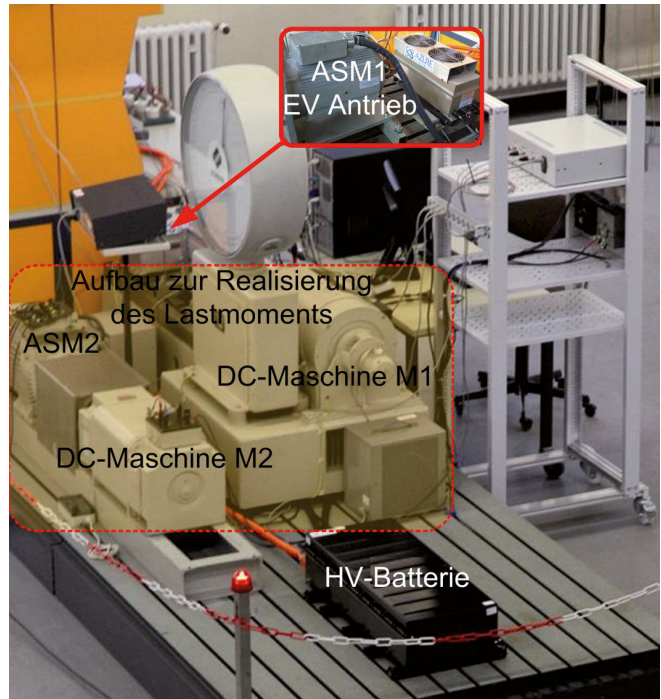

**Bild 4 HiL-Aufbau des elektrischen Antriebsstrangs eines Elektrofahrzeugs** 

## **3.1 Aufbau zur Erfassung der Wellenströme im konstanten und im dynamischen Betrieb**

Um in der ungeschirmten Umgebung Störaussendungsmessungen durchführen zu können, wird der Antriebsstrang mit einer Schirmung versehen. Diese stellt im Wesentlichen die Karosserie des Elektrofahrzeugs dar. Die 12V und Versorgungsanschlüsse sowie die CAN-Bus Leitungen werden über Filter ins Gehäuse geführt. Um, wie im Fahrzeug, ein vollständig geschirmtes IT-Netz zu gewährleisten, wird die Batterie über zwei spezielle Netznachbildungen, die eine flächige Kabelschirmkontaktierung ermöglichen, an den Umrichter angeschlossen. Eine schematische Darstellung des geschirmten Systems und des Messaufbaus ist in Bild 5 zu sehen. Die Messung der Wellenströme erfolgt über einen induktiven Messwertaufnehmer, der direkt auf der Welle innerhalb der Schirmung montiert ist. Die über die Welle fließenden Ströme induzieren dort eine Spannung, die mit einem Messempfänger erfasst wird. Über den zuvor bestimmten Transducer Faktor des Messwertaufnehmers kann dann der Wellenstrom bestimmt werden. Da sich die Welle bzw. die Lastmaschine nicht innerhalb der Schirmung befindet, kommt es an dieser Stelle zu einem höheren Störpegel durch die Umgebung, so dass die Wellenströme nur bis zu einer Frequenz von 20MHz gemessen werden können [2]. Zur Veranschaulichung der Veränderungen der Wellenströme im dynamischen Betrieb des Antriebs wird zusätzlich ein Software Defined Receiver (SDR) [6] verwendet.

Dieser bestimmt in diskreten Zeitschritten über eine FFT die Störaussendung im Frequenzbereich und stellt die Ergebnisse beispielsweise in Form eines Wasserfalldiagramms dar. Hierüber können die Pegel des Wellenstroms im Frequenzbereich über der Zeit dargestellt werden.

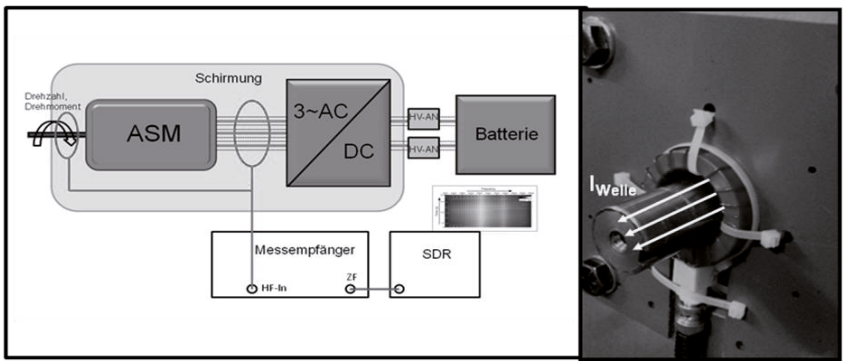

**Bild 5 Links: Schematische Darstellung des Messaufbaus zur Messung der Wellenströme in konstanten und im dynamischen Betrieb; rechts induktiver Messwertaufnehmer zur Erfassung der Wellenströme**

# **3.2 Wellenströme im konstanten Betrieb**

Im ersten Schritt werden die an der Welle auftretenden Ströme bei konstanten Betriebspunkten gemessen. Messungen an anderen Punkten des Antriebsstrangs (Schirmung der Antriebsleitung, Störspannung an den Netznachbildungen an den Traktionsleitungen) zeigten kaum Abhängigkeit der Störaussendung von der Drehzahl des Antriebs [7].

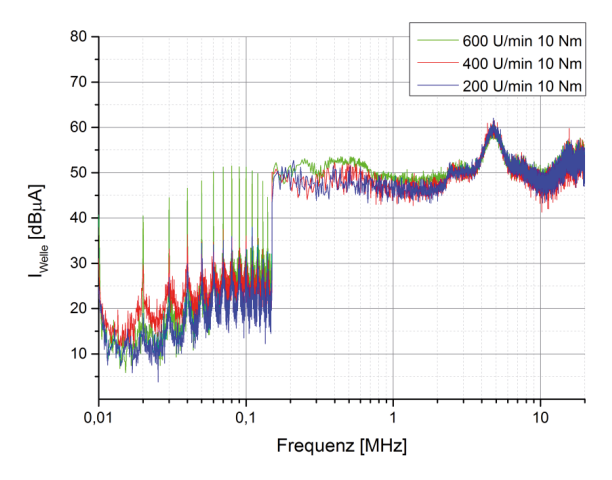

**Bild 6 Wellenströme in konstanten Betrieb bei variabler Drehzahl und konstantem Drehmoment** 

Bei den Wellenströmen hingegen zeigt sich aufgrund des Koppelpfades über die Lager eine Abhängigkeit der Störaussendung von der Drehzahl der Welle. In Bild 6 sind die gemessen Wellenströme bei unterschiedlichen Drehzahlen und konstanten Drehmoment dargestellt. Bei niedrigen Frequenzen sind aufgrund der geringen Messbandbreite von 200 Hz Maxima bei Vielfachen der Umrichtertaktfrequenz zu sehen. Zudem steigen die Störströme bei der Maschinenresonanz bei etwa 5 MHz (Impedanz zwischen Welle und Wicklung bei drehender Welle in Bild 3) an. Bei Betrachtung der Drehzahlabhängigkeit zeigt sich zudem gerade bei niedrigen Frequenzen, dass bei steigender Drehzahl auch die Amplitude der Wellenströme ansteigt. Im Frequenzbereich von 10 kHz bis 150 kHz steigen die Amplituden der Maxima um 10 bis 15 dB mit steigender Drehzahl an.

## **3.3 Wellenströme im dynamischen Betrieb**

Im nächsten Schritt wird der Antrieb dynamisch betrieben, um die den Einfluss der Drehzahl auf die Amplitude der Wellenströme während eines Beschleunigungsvorgangs zu untersuchen. Das Fahrprofil dieses Beschleunigungsvorgangs ist in Bild 7 dargestellt. Der Antrieb wird mit maximalem Drehmoment bis zur Maximalgeschwindigkeit beschleunigt und danach mit maximaler Rekuperationsleistung bis zum Stillstand abgebremst. Gerade während der Beschleunigung wird ein konstantes Drehmoment erzeugt und die Drehzahl steigt linear an. Es ist deutlich zu sehen, dass auch die Amplitude der Wellenströme mit steigender Drehzahl ansteigt. Zudem wird die Maximalamplitude während des Beschleunigungsvorgangs bei höheren Frequenzen schneller erreicht, was das im Wesentlichen kapazitive Verhalten des Koppelpfades bestätigt.

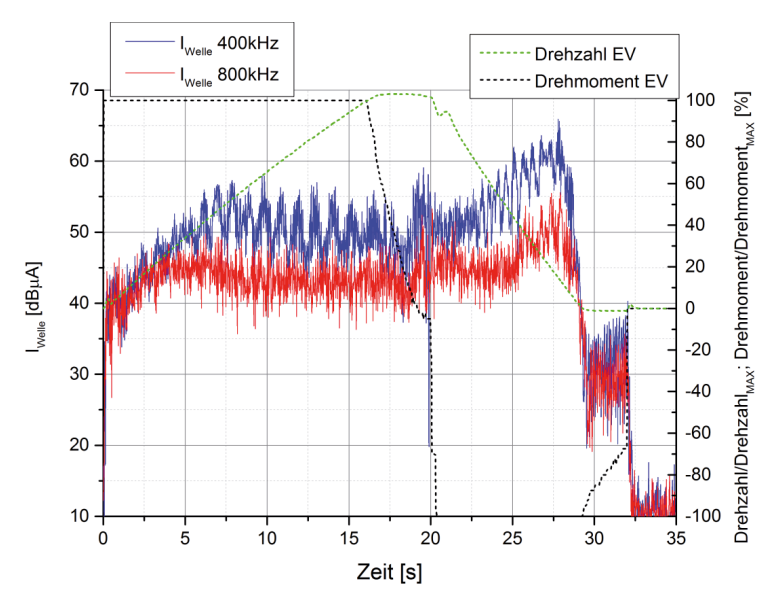

**Bild 7 Wellenströme bei unterschiedlichen Frequenz für einen dynamischen Beschleunigungsund Abbremsvorgang** 

# **4. Zusammenfassung**

In dieser Arbeit wurde der Kopplungspfad über die Welle einer Antriebsmaschine in Elektro- und Hybridfahrzeugen eingehender untersucht. Die Messung der Impedanz zwischen der Welle und der Wicklung sowie zwischen der Welle und dem Motorgehäuse zeigt, dass der Koppelpfad im Wesentlichen eine kapazitive sowie eine resistive Komponente hat. Beim Stillstand der Maschine sind die Lager leitend und die Welle liegt Gehäusepotential und die Impedanz zwischen der Welle und der Wicklung gleich der Gleichtaktimpedanz zwischen den Wicklungen und dem Gehäuse. Bei drehendem Rotor kommt treten die Koppelkapazitäten der Lager auf, die Maschinenresonanz hin zu höheren Frequenzen verschieben. Zudem erhöht sich der resistive Anteil des Koppelpfades durch den Ölfilm in den Lagern. Bei den Messungen der Wellenströme am HiL-Versuchstand zeigt sich zudem eine drehzahlabhängige Erhöhung der Wellenströme. Die Impedanz des Wellenstromkoppelpfades sinkt gerade bei niedrigen Frequenzen mit steigender Drehzahl. Diese zeigt sich auch bei der Messung der Wellenströme im dynamischen Betrieb während eines Beschleunigungsvorgangs. Die linear ansteigende Drehzahl führt zu einem Anstieg der Wellenstromamplitude bei den betrachteten Frequenzen. Zudem zeigt sich, dass die maximale Wellenstromamplitude während des Beschleunigungsvorgangs bei höheren Frequenzen schneller erreicht wird, was das kapazitive Verhalten des Koppelpfades bestätigt.

# **5. Literatur**

[1] IEC/CISPR 25 Vehicles, Boats and Internal Combustion Engines- Radio Disturbance Characteristics-*Limit and Method of Measurement for the Protection of On-Board Receivers* - Standard, IEC working Draft 4<sup>th</sup> Edition, Mai 2014

[2] S.Jeschke, H.Hirsch, S.Tsiapenko: *Investigations on the Shaft Currents of an Electric Vehicle Traction System in Dynamic Operation*, IEEE EMC 2015

[3] S.Jeschke, H.Hirsch: *Analysing the Impact of Different Electric Traction Drives on the Vehicle's Energy Consumption using HiL Simulation*, IEEE VPPC 2014

[4] S.Jeschke, H.Hirsch: *Investigation on the influence of the shielding concept on the disturbances from the propulsion system of an electric vehicle*, EMC Europe 2013

[5] S.Jeschke, H.Hirsch, S.Tsiapenko, J.Heyen, M.Obholz, J.Bärenfänger, M.Maarleveld: *Entwicklung einer passiven Motornachbildung zur Prüfung von Antriebssystemen von Elektro- und Hybridfahrzeugen*, EMV 2016

[6] Perseus Receiver User Manual, Microtelecom s.r.l. , 2008

[7] S.Jeschke, H.Hirsch: *Investigations on the EMI of an Electric Vehicle Traction System in Dynamic Operation*, EMC Europe 2013

# Entwicklung eines Messaufbaus zur Charakterisierung der WPT-Systemkomponenten nach CISPR 25 und CISPR 11

Referent: Dr.-Ing. Christof Ziegler. EPCOS AG. EMV- Labor. Regensburg. Co-Autor: Dipl.Ing. Fabian Beck, EPCOS Schweiz GmbH, Solothurn

### 1 Einleitung

Das Laden mittels drahtloser Energieübertragung (wireless power transfer, WPT) findet in immer mehr Mobilgeräten wie Smartphones Anwendung. Der Komfort, das Gerät durch einfaches Ablegen auf den Tisch laden zu können, hat ein großes Marktpotenzial. Aus diesem Grund rüsten die meisten Smartphone-Hersteller ihre neuen Geräte mit dieser Technik aus.

Die Technologie des WPT soll nun auf die Anwendung im Elektrofahrzeug übertragen werden. Dabei wird die vermeintlich einfache Bedienung des Ladevorgangs als eine der möglichen Schlüsseltechnologien gesehen, um den Elektrofahrzeugen zum Durchbruch zu verhelfen. Die Idee, das Fahrzeug durch einfaches Überfahren einer Ladeplatte zu laden, ohne ein Ladekabel mit komplexem Stecker bedienen zu müssen, bietet einen bislang nicht da gewesenen Komfortgewinn für den Anwender. Allerdings ist die ungestörte Koexistenz des Systems mit den am Fahrzeug vorhandenen Systemen, z. B. dem schlüssellosen Komfortzugang (PEPS), für die Akzeptanz des Anwenders notwendig. Der elektromagnetischen Verträglichkeit (EMV), d. h. der Einhaltung der geforderten Grenzwerte für Störemission, kommt daher eine ebenso zentrale Rolle zu, wie der Diskussion der energetischen Effizienz.

Die Energie wird im WPT-System über die Distanz von einigen Zentimetern drahtlos von der Ladestation zum Fahrzeug übertragen. Die dabei auftretenden Streufelder beeinflussen die Umgebung. Daher ist die Messung der auftretenden Feldstärken und Störspektren im Umfeld dieser WPT-Ladestationen essentiell für die Bewertung des Systems gemäß den Grenzwerten für elektromagnetische Felder (EMF) und der EMV. Durch den offenen Aufbau der Koppelstrecke bietet das System eine große Anzahl an Variationsmöglichkeiten in der Konfiguration, z.B. durch den räumlichen Versatz des Fahrzeugs zur Bodeneinheit. Dies bedingt die Definition eines einheitlichen Messaufbaus, um vergleichbare Messergebnisse zu erhalten.

In diesem Artikel werden die typischen System-Konfigurationen und Variablen eines WPT-Systems für die Anwendung in Elektrofahrzeugen in einer Übersicht zusammengefasst. Die Angaben beruhen dabei auf den Normentwürfen des IEC 61980 und des SAE J2954. Für die EMV-Charakterisierung der WPT-Komponenten wird ein Aufbau für Messung der Störspannung (CE) und der abgestrahlten Störfeldstärke (RE) erläutert, welcher die Anforderungen der CISPR 11 und der CISPR 25 berücksichtigt. Anhand von Messungen werden die Einflüsse typischer Variationen im WPT-System auf die EMV-Ergebnisse diskutiert.

### **Beschreibung des WPT-Systems**  $\overline{2}$

### Aufbau und Komponenten eines typischen WPT - Systems  $2.1$

Das Blockschaltbild in Abbildung 1 zeigt den grundsätzlichen Aufbau eines WPT-Systems. Die Energie wird dabei von der Netzseite (Ground Assembly, Primary Device) induktiv per Magnetfeld auf die Fahrzeugseite (Vehicle Assembly, Secondary Device) übertragen.

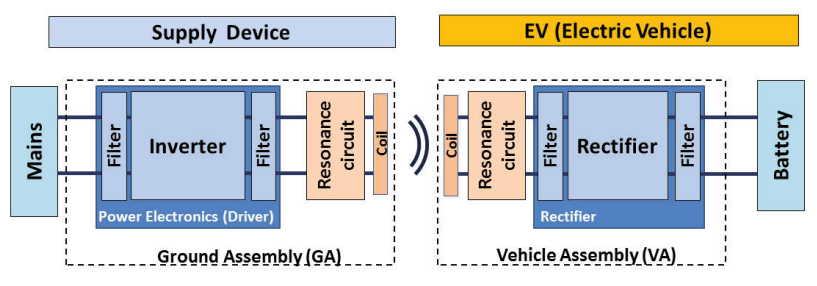

Abbildung 1: Topologie eines WPT-Systems mit den Komponenten der Versorgungsseite (Primärkreis) sowie am Fahrzeug (Sekundärkreis)

Beim WPT-System bilden die beiden Spulen zwei gekoppelte Resonanzkreise. Befinden sich beide Kreise in Resonanz, so ist die Energieübertragung mit hohem Wirkungsgrad auch über einen größeren Luftspalt möglich. Dieser kann mehrere Zentimeter betragen (typ.  $5 - 21$ cm).

Die Kopplung und damit der Wirkungsgrad hängen wesentlich von der Resonanzfrequenz und der Lastimpedanz auf der Sekundärseite ab. Die Last wirkt auf die Resonanz des Primärkreises zurück und verstimmt diesen. Es ist die Aufgabe der Elektronik im Inverter, die Systemarbeitsfrequenz entsprechend des optimalen Arbeitspunktes einzustellen. In Abhängigkeit des Batteriezustandes, welcher sich in der Lastimpedanz wiederspiegelt, ist der Arbeitspunkt während des Ladevorganges nachzuregeln. Je nach Auslegung der Elektronik nimmt das WPT-System also verschiedene Arbeitspunkte während eines Ladevorgangs ein.

Das hochfrequente Nutzsignal des WPT-Systems, welches die Energie zwischen den Spulen überträgt, wird im Inverter mittels schneller Schaltprozesse erzeugt. Die steilen Schaltflanken verursachen ein breites Störspektrum. Die in Abbildung 1 gezeigten Filter sind notwendig, um die Pegel der Störemissionen zu reduzieren. Sie stellen somit sicher, dass das System die geforderten EMV-Grenzwerte einhält.

Öffentliche Ladeinfrastruktur erfordert Interoperabilität zwischen den WPT-Systemen verschiedener Hersteller. Aktuell gibt es Bemühungen in den Arbeitskreisen zur IEC 61980 und der SAE J2954, Referenzsysteme zu definieren, mit denen die herstellerspezifischen Komponenten im Zusammenspiel getestet werden. Die Vielzahl an Systemtopologien, z. B. die Art und Anordnung der Spulen und des Resonanzkreises, erschwert die Definition eines Referenzsystems. Das Thema Interoperabilität fokussiert sich aktuell auf das Zusammenspiel der Komponenten und den Einfluss auf die erzielbare Systemleistung. Da das EMV-Verhalten für den schlechtesten Fall zu charakterisieren ist, müssen hierzu die verschiedenen Kombinationen evaluiert werden. Die Möglichkeit, verschiedene Komponenten messen und vergleichen zu können, stellt eine Anforderung an den Messaufbau dar

#### $22$ Parameter des WPT-Systems

Das Besondere an dem WPT-System ist die hohe Anzahl an Freiheitsgraden für den Systembetrieb. Diese müssen sich im Messaufbau abbilden lassen. Sind beispielsweise die beiden Spulen nicht optimal zueinander positioniert, so ändert sich die Kopplung der Resonanzkreise und die Verhältnisse von Strom und Spannung auf Primär- und Sekundärseite verschieben sich. Entsprechend ist ein Einfluss auf die Ergebnisse der EMV-Messung zu erwarten.

| Parameter                  | IEC 61980 - 3<br><b>Part 3: Magnetic Field-WPT</b><br>(MF-WPT) |                    | <b>SAE J2954</b><br>(V.33) |                                       |
|----------------------------|----------------------------------------------------------------|--------------------|----------------------------|---------------------------------------|
| <b>Power class</b>         | MF-WPT 1                                                       | $P < 3.7$ kW       | WPT <sub>1</sub>           | $<$ 3.7 kW                            |
|                            | MF-WPT 2                                                       | $3.7 < P < 7.7$ kW | WPT <sub>2</sub>           | $< 7.7$ kW                            |
|                            | MF-WPT 3                                                       | $7.7 < P < 22$ kW  | WPT <sub>3</sub>           | < 22 kW                               |
|                            | MF-WPT 4                                                       | $P > 22$ kW        | WPT <sub>4</sub>           | > 22 kW                               |
| <b>System</b><br>frequency | Class F., (t.b.d.)                                             | 20 kHz             |                            |                                       |
|                            | Class F., (t.b.d.)                                             | 60 kHz             |                            |                                       |
|                            | Class F., (t.b.d.)                                             | 85 kHz ±3 kHz      |                            |                                       |
|                            | Class F (t.b.d.)                                               | 85 kHz ±0.5 kHz    |                            |                                       |
|                            | Class F., (t.b.d.)                                             | 81.38  90 kHz      |                            | 81.38  90 kHz<br>nominal freg: 85 kHz |
|                            | Class F., (t.b.d.)                                             | 140 kHz            |                            |                                       |
| z-Gap                      | 71                                                             | 50  110 mm         | 71                         | 50  110 mm                            |
|                            | 72                                                             | 100  160 mm        | 72                         | 100  170 mm                           |
| classes                    | Z <sub>3</sub>                                                 | 130  210 mm        | Z <sub>3</sub>             | 130  210 mm                           |
| <b>System</b>              | <b>Nominal</b>                                                 | >85%               | Min. Efficiency            | >85%                                  |
| efficiency                 | for all ver. + hor.<br>Offset                                  | > 80%              |                            | n.a.                                  |
| <b>Test offset</b>         | dx<br>(depends on system)                                      | $±75$ mm           | dx                         | $±75$ mm                              |
|                            | dv<br>(depends on system)                                      | $±100$ mm          | dv                         | $±100$ mm                             |
|                            | $d$ z<br>(depends on system)                                   | $50 - 210$ mm      | dz                         | depends on z-class                    |

Tabelle 1: Zusammenfassung der wesentlichen Parameter für WPT-Systeme gemäß der Normentwürfe IEC 61980 und SAE J2954.

In der Normung werden WPT-Systeme durch die IEC 61980 und die SAE J2954 beschrieben. Die wesentlichen Parameter der beiden Dokumente sind in der Tabelle 1 für magnetfeldbasierende WPT-Systeme (IEC 61980- Teil 3) zusammengefasst. Es werden grundsätzlich vier Leistungsklassen von 3,7 kW bis zu Systemen größer 22 kW definiert. Für die Systemfrequenz, d. h. die Frequenz, auf welche die Resonanzkreise abgestimmt sind und bei der die Energieübertragung stattfindet, werden vier Freguenzbereiche identifiziert. Wobei der Freguenzbereich um 85 kHz von den meisten Systemen der unteren Leistungsklassen verwendet wird. Systeme der hohen Leistungsklasse über 20 kW nutzen aktuell die niedrigen Freguenzen von 20 kHz und 60 kHz. Die Parameter in Tabelle 1 werden aktuell noch in den Gremien diskutiert und sind daher nur vorläufige Werte.

Für die Entwicklung eines Messaufbaus sind in Tabelle 1 die mechanischen Abmessungen relevant. So muss der Aufbau eine horizontale Verschiebung zwischen Primär- und Sekundärspule in x-Richtung (in Fahrtrichtung) um ±75 mm und in y-Richtung (quer zur Fahrtrichtung) um ±100 mm ermöglichen. Der Luftspalt kann je nach z-Klasse zwischen 50 und 210 mm betragen.

#### Messaufbau für EMV-Messungen am WPT-System 3

Bei einem WPT-System für Elektrofahrzeuge treffen zwei CISPR-Normen zusammen. CISPR 11 behandelt die Primärseite, d. h. die im Allgemeinen fest installierten Teile der Netzversorgung, CISPR 25 ist die relevante Norm für die Komponenten am Fahrzeug. Die enge Verkopplung von Primär- und Sekundärkreis verhindert eine getrennte Vermessung der einzelnen Teile, weshalb das System im Gesamtaufbau zu charakterisieren ist. Dies bedingt eine Kombination der Anforderungen aus beiden Normen.

Die für die EMV-Charakterisierung eines WPT-Systems notwendigen Messungen der leitungsgebundenen (CE) und abgestrahlten (RE) Störemissionen sind in Tabelle 2 zusammengefasst. Die Messung der Störspannung auf der Netzleitung

erfolgt nach den Vorgaben der CISPR 11. auf den DC-Leitungen der Sekundärseite gemäß CISPR 25. Nach CISPR 25 werden zusätzlich die Störungen mit einer Stromzange gemessen.

Während die CISPR 25 den zu messenden Frequenzbereich bis 108 MHz nach oben erweitert, geben beide Normen keine Grenzwerte für die niedrigen Frequenzen von 9 kHz bis 150 kHz vor. Da aufgrund der Betriebsfrequenz in diesem Bereich mit erhöhten Störpegeln zu rechnen ist, wird dieser in die Messungen mit einbezogen.

Die Messungen der abgestrahlten Störemission erfolgen für das magnetische und das elektrische Feld. Das E-Feld wird entsprechend der Vorgaben aus der CISPR 25 und der CISPR 11 gemessen. Da CISPR 25 eine Messung in 1 m Abstand vorsieht, ist aufgrund der Systemabmessungen eine zusätzliche Anwendung der CISPR 11 mit 10 m Messabstand notwendig.

Das magnetische H-Feld wird im Freguenzbereich von 9 kHz bis 30 MHz mit einer

Rahmenantenne gemessen. Gemäß der CISPR 11 [4] sind die Grenzwerte bei den Freguenzen von 9 kHz bis 150 kHz nur für Induktionskochgeräte anzuwenden. Die für das WPT-System gültigen Grenzwerte sind noch zu definieren. Für den Bereich von 150 kHz bis 30 MHz gibt die CISPR 11 Grenzwerte für Gruppe B, Klasse 2 Geräte vor. Allerdings enthält die CISPR 16-2-3 [7] aktuell keine genaue Beschreibung der Anwendung der Rahmenantenne am Messplatz. Sie beschreibt lediglich die Messung am Aufstellungsort. Die Anwendung im Freifeld oder in der Halbabsorberhalle befindet sich noch in der Diskussion.

Die Messung des H-Felds wird daher in zwei Messungen unterteilt. Eine Messung erfolgt mit der Rahmenantenne mit 60 cm Durchmesser (z.B. Rohde&Schwarz, Typ: HFH2-Z2) bei einer Messentfernung von 10 m. Sie charakterisiert die Emission des Gesamtsystems. Um die Feldstärkepegel im direkten Nahfeld der Spulen bei 1 m

| <b>Type</b> | Parameter                     | Unit                   | Frequency<br>range                 | <b>Measured at</b>                 | <b>Equipment</b>                                                       | <b>Limits</b>               |
|-------------|-------------------------------|------------------------|------------------------------------|------------------------------------|------------------------------------------------------------------------|-----------------------------|
| CE          | <b>Disturbance</b><br>Voltage | dBµV                   | 9 kHz  150 kHz                     | <b>AC</b> mains lines              | <b>V-AMN</b><br>(acc. CISPR 16-1-2)                                    | t.b.d.                      |
|             |                               |                        |                                    | DC lines                           | LISN<br>(acc. CISPR 16-1-2, CISPR 25)                                  | t.b.d.                      |
|             |                               |                        | 150 kHz  30 MHz<br>30 MHz  108 MHz | <b>AC</b> mains lines              | <b>V-AMN</b><br>(acc. CISPR 16-1-2)                                    | CISPR 11<br>class B group 2 |
|             |                               |                        |                                    | <b>DC</b> lines                    | <b>LISN</b><br>(acc. CISPR 16-1-2, CISPR 25)                           | CISPR 25, class 5           |
|             |                               |                        | 9 kHz  150 kHz                     |                                    |                                                                        | t.b.d.                      |
|             | <b>Disturbance</b><br>Current | dBµA                   |                                    | DC lines                           | <b>Current Probe</b><br>(acc. CISPR 16-1-2)                            |                             |
|             |                               |                        | 150 kHz  30 MHz                    |                                    |                                                                        | CISPR 25, class 5           |
|             |                               |                        | 30 MHz  108 MHz                    |                                    |                                                                        |                             |
| <b>RE</b>   | H-field                       | dB <sub>µ</sub> A<br>m | 9 kHz  150 kHz                     | 1 m distance                       | 133 mm Loop Antenna                                                    | t.b.d.                      |
|             |                               |                        |                                    | x-, y-z-direction<br>10 m distance | (acc. Def. Std. 59-411 Part 3)<br>60 cm Loop Antenna                   | t.b.d.                      |
|             |                               |                        |                                    | x-, y- z-direction                 | (acc. CISPR 16-1-4)                                                    |                             |
|             |                               |                        | 150 kHz  30 MHz                    | 1 m distance                       | 133 mm Loop Antenna                                                    | t.b.d.                      |
|             |                               |                        |                                    | x-, y- z-direction                 | (acc. Def. Std. 59-411 Part 3)                                         |                             |
|             |                               |                        |                                    | 10 m distance                      | 60 cm Loop Antenna                                                     | t.b.d.                      |
|             |                               |                        |                                    | x-, y-z-direction                  | (acc. CISPR 16-1-4)                                                    |                             |
|             | F-field                       | dB <sub>µ</sub> V<br>m | 150 kHz  30 MHz                    | 1 m distance<br>V-polarization     | <b>Monopole</b><br>(acc. CISPR 16-1-4, CISPR 25)                       | CISPR 25, class 5           |
|             |                               |                        | 30 MHz  300 MHz                    | 1 m distance<br>V-/H-polarization  | <b>Biconical antenna</b><br>(acc. CISPR 16-1-4, CISPR 25)              | CISPR 25, class 5           |
|             |                               |                        | 200 MHz  1000 MHz                  |                                    | Log. Periodic Antenna<br>(acc. CISPR 16-1-4, CISPR 25)                 | CISPR 25, class 5           |
|             |                               |                        | 30 MHz  1000 MHz                   | 10 m distance                      | Log. Periodic Antenna                                                  | CISPR <sub>11</sub>         |
|             |                               |                        |                                    | V-/H-polarization                  | (acc. CISPR 16-1-4)                                                    | class B group 2             |
|             |                               |                        | 1 GHz  3 GHz                       | 1 m distance<br>V-/H-polarization  | Log. periodic Antenna or Horn antenna<br>(acc. CISPR 16-1-4, CISPR 25) | CISPR 25, class 5           |

Tabelle 2: Übersicht über die notwendigen Messungen und Messgrößen zur Charakterisierung der leitungsgebundenen und abgestrahlten Störemission eines WPT-Systems.

Abstand zu ermitteln, wird in einer zweiten Messung eine kleinere, passive Rahmenantenne verwendet, wie sie z.B. in [8] definiert ist (z. B. Rohde & Schwarz, Typ: HZ-10. Durchmesser: 133 mm).

Wie sich zeigte, übersteuert bei dem geringen Abstand zu den WPT-Spulen der eingebaute Vorverstärker der Antenne aufgrund der hohen Feldstärkepegel bei der Arbeitsfrequenz. Der Dynamikbereich des verwendeten Antennenverstärkers ist bei der Vermessung von WPT-Systemen besonders zu berücksichtigen, da dieses Übersteuern normalerweise nicht am Empfänger angezeigt wird. Die hohe Feldstärke bei der Arbeitsfrequenz sowie die Anforderung der Detektion von niedrigen Störpegeln erfordern einen hohen Dynamikbereich des Messsystems.

Ergänzend zu dem in der CISPR 11 angeführten Messverfahren mit der 60 cm Rahmenantenne bei Induktionskochgeräten, bei dem die Antenne nur vertikal aufgestellt ist, wird hier auch die z-Komponente des Magnetfeldes mittels horizontal liegender Antenne betrachtet.

In Abbildung 2 ist der entwickelte Messaufbau für das WPT-Gesamtsystem skizziert. Er ermöglicht die kombinierte Messung des Gesamtsystems nach den Normen CISPR 25 und CISPR 11.

Die Primäreinheit mit der Spule und dem Ferritkern liegt dabei über einer Metallplatte, welche als Massereferenz für die Primärseite dient. Sie ist durch eine isolierende Schicht  $10 \text{ cm}$ starke. von dieser aetrennt.  $Im$ Fall der Störspannungsmessung auf der Netzzuleitung erfolgt die Versorgung über eine Netznachbildung. Für Messungen der abgestrahlten Feldstärke kann diese entfallen.

Die Sekundärspule ist kopfüber oberhalb der Primärspule positioniert. Sie wird durch ein äußeres Gestell oder durch nichtmagnetische Distanzplatten, z. B. trockenes Holz, in der Höhe justiert. Auf der Rückseite lassen sich verschiedene Metallplatten anbringen, welche den Einfluss des Fahrzeugs simulieren. Messungen zeigten einen deutlichen Einfluss der Metallplatte auf das Systemverhalten und den Wirkungsgrad der Energieübertragung. Durch den in Abbildung 2 gezeigten offenen Aufbau lässt sich die Platte schnell wechseln, so dass auch der Einfluss anderer Materialien getestet werden kann. z. B. Aluminium. Aluminium-Stahl-Verbund oder **CFK** 

Über einen Blechwinkel, welcher sich über die gesamte Breite der Messanordnung erstreckt, sind die Sekundäreinheit und das Fahrzeugblech mit der Referenzmasse des Fahrzeugsystems verbunden. Die geschirmten Verbindungskabel zwischen Sekundäreinheit und Gleichrichter bzw. Filter sind durch eine Bohrung im Winkelblech geführt. Um die Koppelkapazität zwischen der Referenzmasse der Primärseite und dem Winkelblech gering zu halten, beträgt der Abstand in diesem Aufbau mindestens 40 cm.

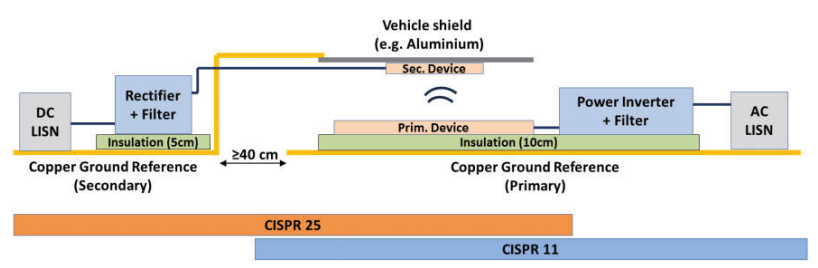

Abbildung 2: Messaufbau für Komponentenmessung nach CISPR25 und CISPR11 unter Berücksichtigung der Vorgaben durch die Normentwürfe IEC 61980 und SAE J2954. (Die Abstände zwischen den Komponenten sind nicht maßstäblich gezeichnet)

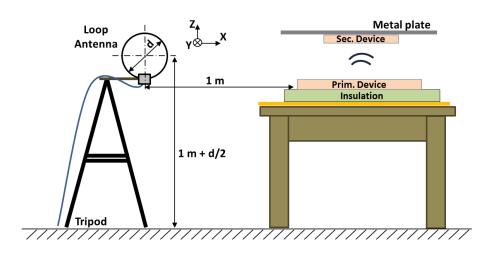

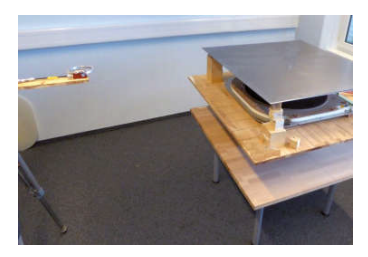

Abbildung 3: Anwendung des in Abbildung 2 skizzierten Messaufbaus für die Messung der abgestrahlten Feldstärke zwischen 9 kHz und 30 MHz mit der magnetischen Rahmenantenne

Die Sekundärseite ist mittels DC-Netznachbildungen an die DC-Last angeschlossen. Für die Messungen wurde eine elektronische Last mit einstellbarem Widerstand verwendet, um verschiedene Betriebszustände simulieren zu können.

### 4 Messungen der Störemission

Mit dem im vorangegangenen Abschnitt dargestellten Messaufbau wurden Untersuchungen der Feldstärke im Freguenzbereich von 9 kHz bis 30 MHz durchgeführt. Ziel war es, die Einflüsse der Variation im WPT-System, z. B. der Lastoder Frequenzänderung, auf den Pegel der magnetischen Feldstärke darzustellen. Dabei ging es weniger um die Messung der absoluten Pegel als um die Untersuchung der Auswirkungen von Änderungen der Systemkonfiguration. Für die Messungen wurde der Aufbau wie in Abbildung 3 gezeigt auf einem Tisch realisiert. Somit befand sich das WPT-System auf gleicher Höhe mit der Rahmenantenne.

### $4.1$ Messung der magnetischen Feldstärke von 9 kHz bis 30 MHz

Da es sich bei der Topologie des untersuchten WPT-Systems um horizontal gewickelte Spiralspulen handelte, war eine Hauptausrichtung des magnetischen Feldes in z-Richtung, d.h. senkrecht zur Tischebene zu erwarten. Dies ließ sich mittels horizontal liegender Rahmenantenne bestätigen. Die Antennenhöhe wurde mittels des Stativs zwischen der z-Ausrichtung und der Messung der x- bzw. y-Feldkomponente angepasst, d.h. der Mittelpunkt der Antenne befand sich stets am aleichen Ort.

Die magnetische Feldstärke variierte mit der übertragenen Leistung, dem Wirkungsgrad und der Lastimpedanz. Zunächst wurde der Luftspalt zwischen den Spulen auf 16 cm justiert und die Arbeitsfrequenz auf 81,4 kHz eingestellt. Die Spulen waren dabei zueinander zentriert.

Vergleicht man die Feldkomponenten in x- und y-Richtung mit der z-Komponente, siehe Abbildung 4, so wird der dominante z-Anteil bei der Arbeitsfrequenz deutlich.

Bis zu einer Frequenz von etwa 2 MHz liegen die Pegel in x- und y-Ausrichtung signifikant unter der z-Komponente. Allerdings gibt es im Spektrum Intervalle mit erhöhtem x- oder y-Anteil (in Abbildung 4 durch grüne Kreise markiert).

Nach Gleichung (1) aus CISPR 16-2-3 (Messung am Aufstellungsort) werden für die Bewertung durch einen Grenzwert alle drei Feldkomponenten verknüpft:

$$
H_{Sum} = \sqrt{H_x^2 + H_y^2 + H_z^2}
$$
 (1)

Die unterschiedliche Ausprägung des Feldes in x-, y- und z-Richtung wird somit berücksichtigt.

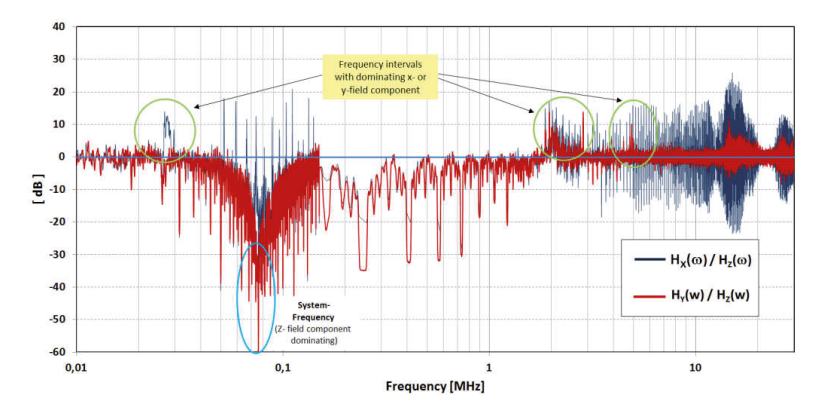

Abbildung 4: Magnetische Feldstärke in x- und y-Richtung im Verhältnis zur z-Komponente über der Frequenz. Obwohl die z-Komponente dominiert (negative Werte), gibt es Intervalle mit signifikant höherem Feldanteil in x- oder y- Ausrichtung.

#### $4.2$ Abhängigkeit der Emission bei der Systemfreguenz vom Betriebszustand

Verändert man die übertragene Leistung des WPT-Systems, so erwartet man eine proportionale Änderung der zu messenden magnetischen Feldstärke bei der Betriebsfrequenz. Den Zusammenhang zeigt das Diagramm in Abbildung 5.1. Bei der Messung blieb die Lastimpedanz konstant bei 25 Ohm und es wurde die Arbeitsfrequenz variiert. Mit abnehmender Frequenz nähert sich das System dem optimalen Arbeitspunkt und somit steigen die übertragene Leistung und der Wirkungsgrad an. Eine Verdoppelung der Leistung hatte dabei einen Anstieg der Feldstärke um 5.3 dB zur Folge, was nahe an dem theoretisch zu erwartenden Anstieg von 6 dB liegt. Der Wirkungsgrad stieg dabei um 4.2 %.

In einer weiteren Messung wurde die Systemfrequenz bei 85 kHz fixiert und die Lastimpedanz auf der DC-Seite verändert. Die gemessenen Werte der magnetischen Feldstärke zeigten dabei in Abbildung 5.2 ein auffällig entgegengesetztes Verhalten. Trotz ansteigender übertragener Leistung und steigendem Wirkungsgrad nimmt die gemessene magnetische Feldstärke ab. Der Wirkungsgrad stieg mit abnehmender Impedanz um 7 %. Das Verhalten scheint der bisherigen Aussage zu widersprechen, dass die magnetische Feldstärke mit der übertragenen Leistung zunimmt. Dabei wurde jedoch nur der Anteil der Wirkleistung berücksichtigt. Bei der Energieübertragung über den Luftspalt nimmt das System im Spulenkreis einen hohen Anteil Blindleistung auf. Während im ersten Fall in Abbildung 5.1 die Scheinleistung kontinuierlich mit zunehmender Wirkleistung ansteigt, nimmt in der Konfiguration in Abbildung 5.2 die Scheinleistung ab. Die hohen Feldstärken werden dabei von dem Anteil der Blindleistung erzeugt. Da dieser im letztgenannten Fall mit steigender Wirkleistung abnimmt, reduziert sich auch der Pegel der Feldstärke.

Bezogen auf die EMV-Charakterisierung des WPT-Systems zeigen die Ergebnisse, dass die Pegel der magnetischen Feldstärke nicht zwangsläufig bei der höchsten Wirkleistung auftreten müssen.

Vielmehr haben die Einstellungen der Systemparameter, sowie der Lastimpedanz, Einfluss auf die Feldstärke. Bei der Suche nach dem höchsten Pegel sind daher auch die Verhältnisse der Ströme und Spannungen und der Anteil der Blindleistung zu berücksichtigen.

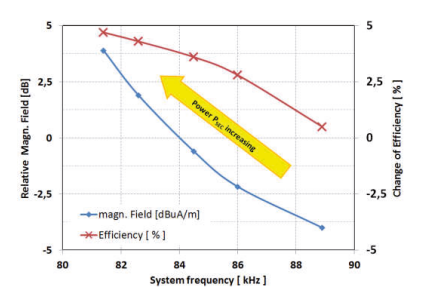

Abbildung 5.1: Verlauf der magn. Feldstärke und Wirkungsgrad über der Systemfrequenz bei konstanter Lastimpedanz (Z= 25 Ohm)

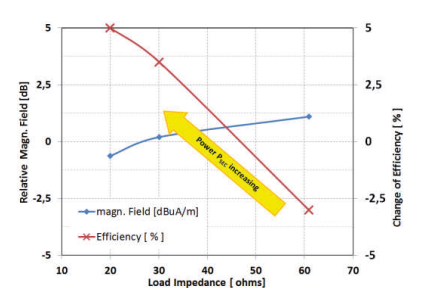

Abbildung 5.2: Verlauf der magn. Feldstärke und Wirkungsgrad über der Lastimpedanz bei konstanter Systemfrequenz (f= 85kHz)

### 5 Zusammenfassung

Das WPT-System besitzt viele variable Parameter, welche das Systemverhalten und den Wirkungsgrad der Energieübertragung beeinflussen. Weiterhin besteht eine deutliche Rückwirkung durch den Messaufbau z. B. Messung mit oder ohne Metallplatte.

Für die EMV-Messtechnik ergibt sich daher die Fragestellung nach einem Messaufbau, welcher es erlaubt, ein WPT-System in verschiedenen Konfigurationen zu vermessen. Neben der Zusammenfassung der wesentlichen Parameter eines WPT-Systems wurden die für die Charakterisierung der Störemission notwendigen Messungen in einer Übersicht dargestellt. Dabei wurden auch die sich aus den Normen CISPR 11 und CISPR 25 ergebenden Grenzwerte aufgeführt.

Für die praktische Anwendung der Emissionsmessungen wurde ein EMV-gerechter Messaufbau für ein WPT-System dargestellt und erläutert. Die Messungen der abgestrahlten magnetischen Feldstärke im Freguenzbereich von 9 kHz bis 30 MHz mit dem beschriebenen Messaufbau zeigten, dass bei der Suche nach dem maximalen Störpegel die Feldkomponenten aller drei Raumrichtungen zu bewerten sind

Weiterhin zeigte sich ein Einfluss der Systemkonfiguration auf die abgestrahlten Signale. Es wurde dargestellt, dass die Bewertung des Systemarbeitspunktes nach der Wirkleistung und dem Wirkungsgrad für die EMV-Charakterisierung nicht ausreichend ist. Der Anteil der Blindleistung ist bei der Konfiguration des Systems für die EMV-Messung der abgestrahlten Störpegel zu berücksichtigen. Bei ungünstiger Abstimmung des Systems können sich trotz niedriger Wirkleistung hohe Feldstärken ergeben.

## Literatur

- Norm IFC 61980-1 Fd 1.0  $[1]$
- Ī2Ī Technical Specification IEC 61980-3 TS Ed. 1.0
- Technical Information Report SAE J2954 Draft V.33  $\lceil 3 \rceil$
- [4] CISPR 11 (Deutsche Fassung: DIN EN 55011:2009 + A1:2010)
- $[5]$ CISPR 12 (Deutsche Fassung: DIN EN 55012:2007 + A1:2009)
- CISPR 25 (Deutsche Fassung: DIN EN 55025:2008)  $[6]$
- CISPR 16-2-3 (Deutsche Fassung: EN 55016-2-3:2010 + A1:2010 + AC:2013 +  $[7]$ A2:2014)
- Defence Standard 59-411, Part 3, Ministry of Defence 2008  $[8]$
- Arbeitsanweisung WPT EMC Setup, Fabian Beck, 27.03.2015  $[9]$

Elektromobilität: Komponenten- und Zeitbereichsbewertung

# **Analyse leitungsgeführter Emissionen im HV-Bordnetz von elektrischen Fahrzeugen**

Dipl.-Ing. Dipl.-Inf. Simon Niedzwiedz, TU Dortmund Prof. Dr.-Ing. Stephan Frei, TU Dortmund Dr.-Ing. Martin Obholz, Volkswagen AG Dr.-Ing. Johann Heyen, Volkswagen AG

# **1 Einleitung**

Mit der fortschreitenden Elektrifizierung des Antriebsstrangs und der steigenden Zahl an Hochvolt-Nebenaggregaten wird es immer wichtiger, genaue Kenntnisse über die Nutzund Störgrößenverhältnisse im HV-Bordnetz zu erhalten und deren Einflussfaktoren zu analysieren [1] [2] [3]. Hierbei stellen die im Pulsbetrieb operierenden Komponenten, wegen der schnellen Schaltflanken bei teils sehr hohen Leistungen, das größte Störpotential dar. Daher ist es geboten, die hier erzeugten Störemissionen der Komponente möglichst schon im Design durch geeignete Schaltungen und taktbezogene Modulationsverfahren zu minimieren [4] [5] [6]. Allerdings genügt es wegen der Komplexität des Gesamtsystems Fahrzeugbordnetz nicht mehr, die verschiedenen Komponenten nur isoliert voneinander zu betrachten und im Laboraufbau zu analysieren. Für die Festlegung von sinnvollen Komponentenanforderungen ist es wichtig, die verschiedenen Komponenten und Subsysteme auch im Systemverbund zu analysieren. Damit ist es möglich, die relevanten Störgrößen oder potentielle Wechselwirkungen zu identifizieren und entsprechende Komponentenanforderungen zu definieren. Vergleichsweise einfache Laboraufbauten mit einer Minimalperipherie, wie sie in EMV-Messungen zum Einsatz kommen, sind für die Überwachung der Konformität sehr gut geeignet. Für die Festlegung von Spezifikationen, das grundsätzliche Verständnis von Wechselwirkungen und der Wirksamkeit verschiedener Komponentenmaßnahmen sind Untersuchung der gesamten HV-Bordnetzarchitektur unter Einbeziehung möglichst realistischer Belastungszustände - sinnvoll. Damit ist es möglich, relevante Wechselwirkungen im Gesamtsystem zu erfassen und die Wirksamkeit von Komponentenmaßnahmen zu bewerten. Da sowohl ein Systemverbund als auch die möglichen Belastungszustände sehr vielfältig sein können, bietet es sich an, solche grundsätzlichen Analysen von Störungen und Entstörungsmaßnahmen simulationsunterstützt durchzuführen.

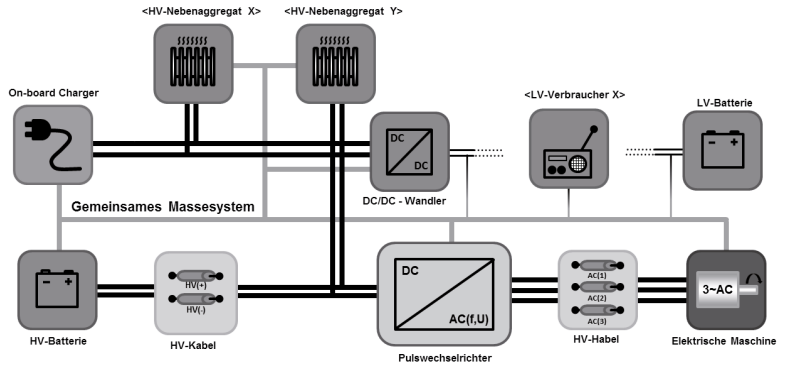

**Abbildung 1: Schematische Darstellung des HV-Bordnetzes von xEV**

# **1.1 HV-Bordnetz und elektrischer Antriebsstrang**

Das HV-Bordnetz moderner Hybrid- und Elektrofahrzeuge (xEV) lässt sich schematisch wie in Abbildung 1 zu sehen darstellen. Die zentralen Systembestandteile bilden dabei die Komponenten des elektrischen Antriebsstrangs von der Traktionsbatterie (HV-Batterie) über den Traktionspulswechselrichter (PWR) zur elektrischen Antriebsmaschine. Je nach realisiertem Antriebskonzept kann dieser Traktionsteil auch mehrfach im HV-Bordnetz vorhanden sein. Zusätzlich befindet sich im HV-Bordnetz eine stetig wachsende Zahl an HV-Nebenaggregaten, zum Beispiel Klimaanlage und elektrische Heizung, sowie ein DC/DC-Wandler zur Kopplung mit dem LV Bordnetz. Die leistungselektronischen Nebenaggregate werden in der Regel auch durch eine PWM gesteuert. Somit ergibt sich für das HV-Bordnetz in der Gesamtsystembetrachtung eine Vielzahl potentieller Störquellen und -senken mit gepulstem Störverhalten.

Verbunden sind alle Komponenten über entsprechend geschirmte HV-Kabel. Trotzdem lässt sich das HV-Bordnetz damit nicht als vollentkoppeltes System betrachten, da sämtliche HV-Aggregate zumindest über ihre Gehäuse mit der Fahrzeugkarosserie – und damit der allgemeinen (LV-)Bordnetzmasse verbunden sind, womit ein IT-Netz vorliegt. Dies führt dann wieder zu der Problematik, dass leitungsgeführte Störemissionen, insbesondere im Common Mode (CM), sich ihre Störsenken im gesamten Fahrzeug frei suchen können, auch über die verschiedenen Bordnetzebenen hinweg.

Daher ist es dringend geboten, die CM-Emissionen der Komponenten einerseits so gering wie möglich zu halten und andererseits gezielt Störsenken, zum Beispiel in Form von Filtern innerhalb der Komponenten, vorzusehen, um die Ausbreitungspfade für CM-Störströme bereits in der Komponente zu kontrollieren.

# **2 Störgrößen im HV-Bordnetz**

Um diese Herausforderung und die Einflüsse einer Komponente im System besser nachvollziehen zu können, werden zunächst die relevanten Störgrößen mit ihren Ursachen und charakteristischen Parametern erläutert. Da die elektrische Antriebseinheit, insbesondere der Pulswechselrichter, die dominante Störquelle repräsentiert, werden nachfolgend diese Störungen fokussiert.

## **2.1 Störgrößen im HVAC-Bordnetz**

Als Folge der dreiphasigen Spannungserzeugung mittels Pulsweiten-Modulation (PWM) bildet sich vom virtuellen Neutralpunkt (Sternpunkt) der AC-Seite, in Bezug zur allgemeinen Fahrzeugmasse (CGND), eine stufenförmige Spannung aus. Bei einem 2-Stufen PWR, wie er üblicherweise in xEV verwendet wird, hat die Spannung  $V_{ACCM}$ vier quasidiskrete Stufen  $\pm V_{DC}/2$  und  $\pm V_{DC}/6$  und lässt sich nach (1) [7] berechnen.

$$
V_{AC,CM} = \frac{1}{3} \cdot (V_{U0} + V_{V0} + V_{W0})
$$
 (1)

$$
V_{AC,CM} = f(f_{PWM}, V_{DC}, f_{ref}, V_{ref}, \phi)
$$
 (2)

Mit  $V_{\text{v0}}$ sind dabei die drei pulsmodulierten HVAC-Traktionsspannungen in Bezug zur Fahrzeugmasse bezeichnet. Das genaue Muster der in Abbildung 2 gezeigten Spannung hängt dabei direkt von der Zwischenkreisspannung  $V_{DC}$ , der PWM-Schaltfrequenz  $f_{\mu_{WM}}$ , dem PWM-Verfahren und dem fahrdynamischen Betriebszustand (Geschwindigkeit, momentane Traktionsleistung) ab. Die Anstiegs- und Abfallzeiten der Pulse sind jedoch hauptsächlich durch die Charakteristik der Leistungselektronik bestimmt.

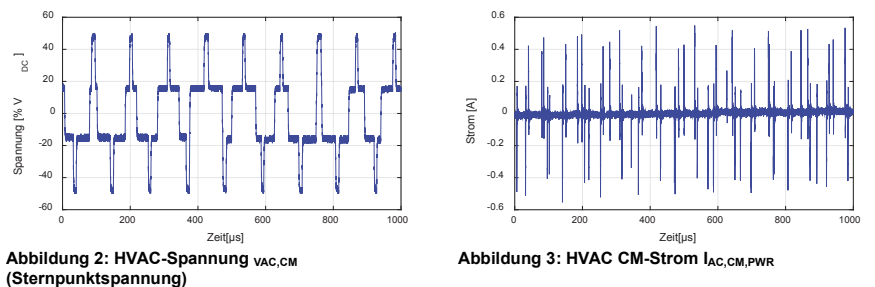

Hierzu gehörig ist der CM-Störstrom  $I_{ACCM}$  auf der HVAC-Seite (Abbildung 3), der sich vor allem durch parasitäre kapazitive Kopplungspfade in Folge der Umschaltvorgänge in  $V_{ACCM}$  ergibt; daher auch die Bezeichnung als CM-Spannung. Dabei teilt sich der aus dem PWR hinauslaufende Gesamtstrom  $I_{AC,CA,PWR}$  in verschiedene Teilströme auf, die dann unter anderem über die HV-Kabelschirme ( $I_{ACSHD}$ ) und die Fahrzeugkarosserie  $(I_{EM,GNDDC})$  zurück zur HVDC-Seite fließen, aber eben auch direkt zu anderen Gesamtsystemkomponenten.

## **2.2 Störgrößen im HVDC-Bordnetz**

Für die Analyse der DC-Seite des HV-Bordnetzes ist zunächst der Ripple bzw. der Oberwellencharakter der DM-Spannung  $V_{DCDM}$  (Abbildung 4) zwischen den beiden Traktionsnetzpotentialen interessant. Diese Spannung besteht im Grunde aus zwei EMV-relevanten Hauptkomponenten. Der Ripple besitzt eine LF-Basiskomponente (kHz-Bereich) mit einem Sägezahn-ähnlichen Verlauf mit einer Grundfrequenz  $f_{0DM}$  gleich der doppelten PWM-Schaltfrequenz  $f_{PWM}$ . Zusätzlich überlagert sich, aufgrund parasitärer Elemente, bei jedem Schaltvorgang des Pulswechselrichters eine transiente Komponente mit charakteristischen Zeiten im Nanosekundenbereich (Abbildung 5).

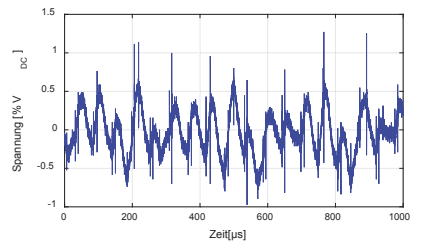

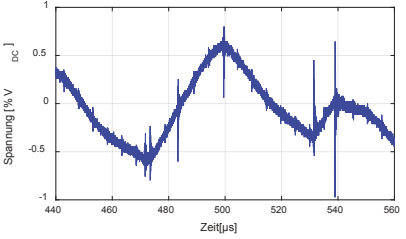

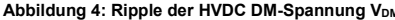

Abbildung 4: Ripple der HVDC DM-Spannung V<sub>DM</sub> Abbildung 5: HVDC Spannung V<sub>DC,DM</sub> (Ausschnitt)

Die genaue Form und Amplitude des Sägezahn-Anteils hängen dabei direkt vom momentanen Fahrzeugzustand und dem aktuellen Betriebsfall ab (Abbildung 8).

$$
V_{DC,DM} = f(f_{PWM}, f_{ref}, V_{ref}, \phi, Z_{C_{DC}}, Z_{EM})
$$
\n(3)

$$
V_{DC,CM\pm} = \alpha_{\pm} \cdot V_{DC,DM} + \frac{1}{\gamma} \cdot (-V_{AC,CM})
$$
\n(4)

$$
\gamma = \gamma_p + \gamma_F \tag{5}
$$

Allerdings hat auch die technische Auslegung der Zwischenkreisimpedanz einen bestimmenden Einfluss auf die Ausprägung des Ripples (3). Der DM-Spannungs-ripple beschränkt sich in seinen Auswirkungen jedoch hauptsächlich auf das HV-Bordnetz. Ein Überkoppeln in das LV-Bordnetz oder die Belastung von anderen HV-Aggregaten als Störeinkopplung kann gegebenenfalls mit vertretbarem Filteraufwand recht gut behandelt werden.

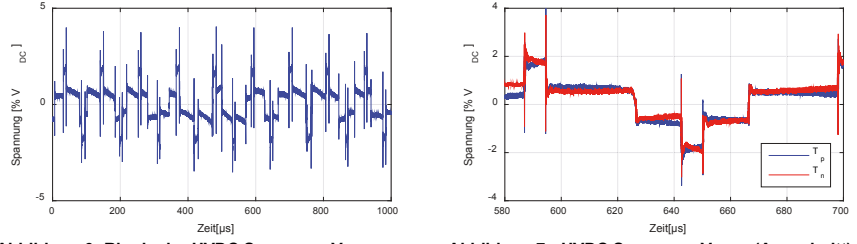

Abbildung 6: Ripple der HVDC Spannung V<sub>DC,CM,Tp</sub> Abbildung 7: HVDC Spannung V<sub>DC,CM</sub> (Ausschnitt)

Gravierender für die Gesamtfahrzeug-EMV sind die CM-Störungen. Abbildung 6 zeigt den Ripple der Spannung auf der positiven Traktionsleitung in Bezug zur Fahrzeugmasse, welcher sich in Analogie als CM-Störspannung  $V_{DCCMTD}$  bezeichnen lässt. Diese Spannung besteht, neben einem HF-Anteil im MHz-Bereich infolge der Schaltereignisse des PWR, aus einem sehr charakteristischen LF-Anteil in Form einer 4-stufigen Spannung. Die CM-Spannungen der beiden Traktionspotentiale (Abbildung 7) unterscheiden sich dabei nur im Gradienten ihrer Stufenflächen, welche die Spannung  $V_{DCDM}$  bilden (4). Die Treppenspannung der CM-Spannung ist dabei die Invertierung der HVAC CM-Spannung  $V_{AC,CM}$ , welche zusätzlich um den Faktor  $1/\gamma$  gedämpft wird. Dieses Dämpfungsverhältnis wird durch die Koppelfaktoren  $\gamma_n$ , Koppelfaktor für die parasitären Systemimpedanzen, und  $\gamma_F$ , Koppelfaktor für alle relevanten Frontend- und Backend-Filter, bestimmt (5). Im Gegensatz zu den DM-Störgrößen hängen die CM-Störgrößen nur hinsichtlich des Musters der Schaltereignisse vom fahrdynamischen Betriebszustand ab, jedoch nicht in ihrer Höhe (Abbildung 9), sofern man die physikalischen Effekte im Grenzleistungsbetrieb bei der Bewertung berücksichtigt.

## **3 Simulationsgestützte Analyse leitungsgeführter Störemissionen**

Auswirkungen von Komponenteneigenschaften auf das System können sehr effizient durch Simulationen untersucht werden. Hier sind z.B. implementierte Filterstufen oder taktbezogene Modulationsverfahren zu nennen.

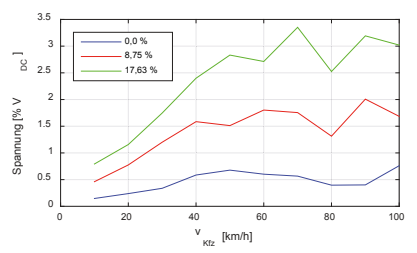

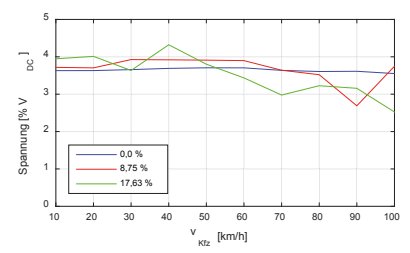

Abbildung 8: Betriebsfallabhängigkeit von V<sub>DC,DM</sub> Abbildung 9: Betriebsfallabhängigkeit von V<sub>DC,CM</sub>

### **3.1 Simulationsmodelle des HV-Antriebsstrangs**

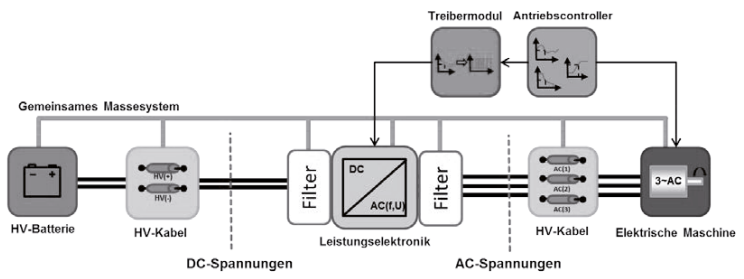

**Abbildung 10: Schematische Darstellung des Referenzmodells des HV-Bordnetzes inklusive der optionalen Filterpositionen und Messebenen**

Da der elektrische Antriebsstrang im HV-Bordnetz die dominante Störquelle darstellt, fokussieren sich die nachfolgenden Analysen auf diesen Systemteil. Weitere Systembestandteile, wie HV-Nebenaggregate oder der DC/DC-Wandler mit angeschlossenem LV-Bordnetz-Stub, können durch den modularen Aufbau schnell in das Gesamtsystemmodell integriert werden. Den Aufbau des Systemmodells zeigt Abbildung 10. Ausgehend von einer Referenzkonfiguration können dann die einzelnen Komponentenänderungen simuliert und deren Auswirkungen analysiert werden.

Die zentrale Komponente stellt in diesem Systemmodell der PWR dar, wobei es hier aus Komplexitätsgründen ausreicht lediglich das Leistungselektronikmodul (LE-Modul, Abbildung 11) physikalisch zu simulieren. Das Kontrollmodul sowie das Treiberboard können als Algorithmus bzw. Verhaltensmodell abgebildet werden [8]. Im Modell des LE-Moduls ist neben den Transistor-Dioden-Modulen auch der Zwischenkreiskondensator integriert.

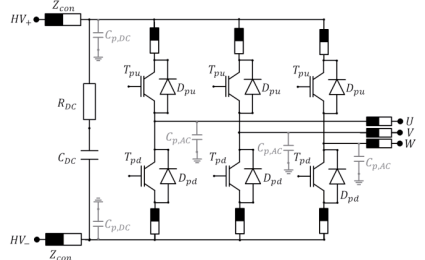

**Abbildung 11: Modell des Leistungselektronikmoduls inklusiver der parasitären Elemente** 

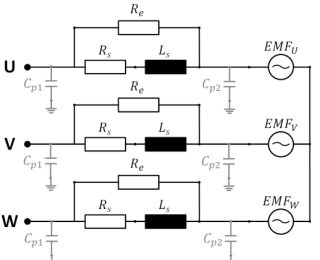

**Abbildung 12: Modell der elektrischen Maschine mit parasitären Elementen zum Gehäuse**

Um eine aussagekräftige Analyse der EMV-Störemissionen durchführen zu können, müssen aber vor allem die Leiter- und Anschlussimpedanzen, sowie die parasitären Koppelpfade zum Gehäuse [9] [3] integriert werden.

Als geeignetes Modell für die Simulation von LF- und HF-Vorgängen der elektrischen Maschine mit Kopplung zum Gehäuse wurde, in Anlehnung an [10] [11], das in Abbildung 12 dargestellte Modell verwendet. Über die Gegenspannungsquellen kann der gewünschte fahrdynamische Betriebspunkt eingestellt werden. Als Modell für die geschirmten HV-Kabel werden T- bzw. π-Ersatzschaltbilder verwendet.

Zusätzlich sind in dem LE-Modell (Abbildung 10) die Einbaupositionen für optionale Frontend- und Backend-Filter [6] [12] [13], sowie die Messebenen für die zu analysierenden Stör- und Systemgrößen zu sehen.

## **3.2 Simulation fahrdynamischer Abhängigkeiten der Störemissionen**

Zunächst wurde für das Simulationsmodell überprüft, dass die relevanten Systemgrößen im HV-Bordnetz die korrekte Charakteristik und Betriebsfallabhängigkeit besitzen, die in Abschnitt 2 beschrieben wurden. Dazu wurde das Referenzmodell in mehreren Betriebspunkten mit verschiedenen Drehzahlen und Lastmomenten simuliert. Zusätzlich war dabei als Frontend-Filter ein einfaches CM-Filter ( $\gamma_F = 10.0$ ) installiert. Abbildung 13 und Abbildung 14 zeigen hierzu die Lastabhängigkeit von  $V_{DC,DM}$  bzw. deren Unabhängigkeit für  $V_{DCCM}$  exemplarisch für zwei Drehzahlen  $(n_1, n_2)$  und vier Lastmomente  $(M_1 - M_4)$ . Die Kombinationen ( $n_1, M_3$ ) und ( $n_2, M_2$ ) sowie ( $n_1, M_4$ ) und ( $n_2, M_3$ ) bilden dabei jeweils paarweise den gleichen mechanischen Leistungszustand ab.

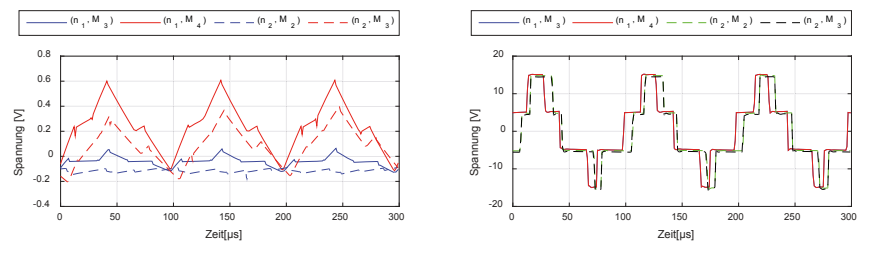

**Abbildung 13: Lastabhängigkeit der simulierten**  Spannung V<sub>DC.DM</sub>

**Abbildung 14: Lastunabhängigkeit der simulierten**  Spannung V<sub>DC.CM</sub>

An diesen Ergebnissen ist schon zu erkennen, dass die aus der Theorie und den Messdaten bekannten Verläufe und Abhängigkeiten durch das Simulationsmodell entsprechend abgebildet werden.

## **3.3 Integration von Filtermaßnahmen in das Referenzmodell**

In einem zweiten Schritt wurden verschiedene Frontend-Filter zur Einstellung des CM-Ripples auf der HVDC-Bordnetzseite miteinander verglichen. Simulationsgestützt analysiert wurde dabei zunächst nur die Auswirkung auf die Störspannungen  $V_{DCCM}$ allein, so wie es üblicherweise auch bei der Störemissionsanalyse der Einzelkomponente im Labor geschehen würde. Exemplarisch zeigt hierzu Abbildung 15 die Filterwirkung für die Koppelfaktoren  $\gamma_{F,I} = 10.0$ ,  $\gamma_{F,II} = 44.0$  und  $\gamma_{F,III} = 97.0$ . Ein Filter mit  $\gamma_{F,I} = 10.0$  bewirkt dabei eine eher mittelmäßige, vielleicht noch akzeptable

Dämpfung. Das Filter mit  $\gamma_{\text{EIII}} = 97.0$  hingegen führt zur nahezu vollständigen Glättung des CM-Ripples.

Allerdings erhöht sich zugleich mit der steigenden Filterwirkung der Anteil des CM-Störstroms, der von der AC-Seite in das Fahrzeuggesamtsystem fließt (Abbildung 16).

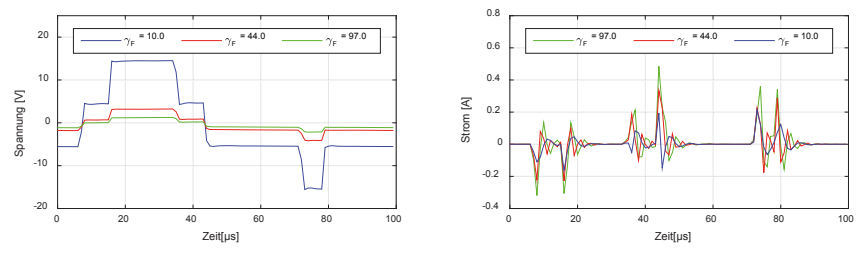

Abbildung 15: Filterwirkung auf die Spannung V<sub>DC,CM</sub> Abbildung 16: CM-Strom IAC,CM, PWR am PWR

Im Normalfall fließt ein Großteil dieses CM-Stroms über den Pfad der Kabelschirme zurück zum Frontend-Filter des PWR, da dieser Pfad entsprechend niederimpedant für den betreffenden Frequenzbereich ausgelegt werden sollte. Ein viel größeres Problem aus Gesamtsystemsicht besteht aber aus der Tatsache, dass eben nicht der gesamte CM-Störstrom über den Kabelschirm abfließt, sondern dieser sich aufteilt in verschiedene Störströme (Abbildung 17), die sich dann zum Beispiel über die Verbindung zwischen Motorgehäuse und Karosserie ausbreiten. Auch die Strompegel auf all diesen Pfaden erhöhen sich gleichsam in Relation (Abbildung 18).

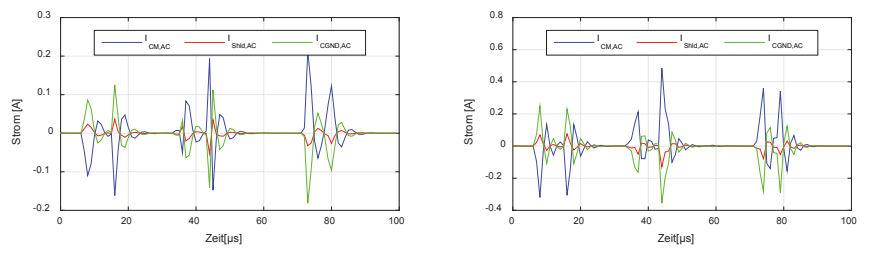

**Abbildung 17: Aufteilung der CM-Ström für** *Ȗ<sup>F</sup>* **= 10.0 Abbildung 18: Aufteilung der CM-Ström für** *Ȗ<sup>F</sup>* **= 97.0**

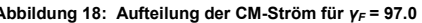

# **4 Zusammenfassung und Schlussfolgerung**

In diesem Beitrag wurden zunächst einige wichtige leitungsgeführten Störgrößen im HV-Bordnetz von Hybrid- und Elektrofahrzeugen vorgestellt, welche vom Antriebsstrang verursacht werden können. Dazu werden deren Zusammensetzung und Einflussgrößen, sowie ihre fahrdynamische Zustandsabhängigkeit aufgezeigt. Um die Wirkung der Störaussendung der Komponente auf das System HV-Bordnetz gezielt untersuchen zu können, ist ein geeignetes Simulationsmodell des HV-Antriebsstrangs definiert und die zentralen Komponenten der Leistungselektronik und der elektrischen Maschine kurz vorgestellt worden. Mit diesem Modell lassen sich gezielt Analysen zum EMV-Verhalten in den verschiedenen Betriebszuständen des Fahrzeugs durchführen und auch die Auswirkungen von verschiedenen technischen Änderungen an Einzelkomponenten auf das HV-System untersuchen und bewerten. Abschließend ist die Anwendbarkeit und

Funktionsfähigkeit nachgewiesen worden, indem exemplarisch die Auswirkungen von implementierten Filtermaßnahmen im Pulswechselrichter simuliert wurden. Durch die Simulation im Systemverbundkontext ist es dabei möglich, die Effekte nicht nur für die Einzelkomponente PWR zu analysieren, wie zum Beispiel im Laboraufbau oder bei Komponententests, sondern auch die Ausbreitung von Störungen zu analysieren und zu bewerten.

## **Literaturverzeichnis**

- [1] P. A. Dahono, Y. Sato und T. Kataoka, "Analysis and minimization of ripple components of input current and voltage of PWM inverters," *Industry Applications, IEEE Transactions on,*  Bd. 32, Nr. 4, pp. 945-950, 1996.
- [2] P. Xuejun, K. Yong und C. Jian, "Analysis and calculation of DC-link current and voltage ripple for three-phase inverter with unbalanced loads," 2014, pp. 1565-1572.
- [3] R. Zhang, X. Wu und T. Wang, "Analysis of common mode EMI for three-phase voltage source converters," Bd. 4, 2003, pp. 1510-1515.
- [4] D. G. Holmes und T. A. Lipo, Pulse width modulation for power converters, Bd. 2, Piscataway, NJ: IEEE Press, 2003, p. 724.
- [5] H. Jin und S. Haixia, "Reducing the Common-Mode Voltage through Carrier Peak Position Modulation in an SPWM Three-Phase Inverter," *Power Electronics, IEEE Transactions on,*  Bd. 29, Nr. 9, pp. 4490-4495, 2014.
- [6] M. H. Hedayati, A. B. Acharya und V. John, "Common-Mode Filter Design for PWM Rectifier-Based Motor Drives," *Power Electronics, IEEE Transactions on,* Bd. 28, Nr. 11, pp. 5364-5371, 2013.
- [7] J. Specovios, Grundkurs Leistungselektronik, 6th rev. Hrsg., Springer Vieweg, 2013.
- [8] S. Niedzwiedz und S. Frei, "Transient emission analysis of EV- and HEV-powertrains using simulation," 2013, pp. 247-252.
- [9] S. Chen, T. A. Lipo und D. Fitzgerald, "Source of induction motor bearing currents caused by PWM inverters," *Energy Conversion, IEEE Transactions on,* Bd. 11, Nr. 1, pp. 25-32, 1996.
- [10] M. Schinkel, S. Weber, S. Guttowski, W. John und H. Reichl, "Efficient HF modeling and model parameterization of induction machines for time and frequency domain simulations," 2006, p. 6 pp.
- [11] A. Boglietti, A. Cavagnino und M. Lazzari, "Experimental High-Frequency Parameter Identification of AC Electrical Motors," *Industry Applications, IEEE Transactions on,* Bd. 43, Nr. 1, pp. 23-29, 2007.
- [12] M. C. Di Piazza, M. Luna und G. Vitale, "EMI Reduction in DC-Fed Electric Drives by Active Common-Mode Compensator," *Electromagnetic Compatibility, IEEE Transactions on,* Bd. 56, Nr. 5, pp. 1067-1076, 2014.
- [13] Z. Chentian und T. H. Hubing, "An Active Cancellation Circuit for Reducing Electrical Noise from Three-Phase AC Motor Drivers," *Electromagnetic Compatibility, IEEE Transactions on,* Bd. 56, Nr. 1, pp. 60-66, 2014.
- [14] A. Boglietti und E. Carpaneto, "Induction motor high frequency model," Bd. 3, 1999, pp. 1551-1558.

# **Anwendung der EMV Zeitbereichsmesstechnik für Schienenfahrzeuge und E-Mobilität**

Referent: Dr.-Ing Stephan Braun, GAUSS INSTRUMENTS GmbH, Agnes-Pockels-Bogen 1, 80992 München, braun@tdemi.com Co-Referent: Dipl.-Ing. Arnd Frech, GAUSS INSTRUMENTS GmbH, Agnes-Pockels-Bogen 1, 80992 München, frech@tdemi.com

# **1 Einleitung**

Traditionell wurden Emissionsmessungen im Frequenzbereich mit Superheterodynempfängern durchgeführt. Durch die Anwendung der EMV Zeitbereichsmesstechnik wurden die Messzeiten für Emissionsmessungen um mehrere Größenordnungen reduziert. Dabei wurde es möglich auch spezielle Prüflinge zu vermessen, deren Betriebszustand nicht über einen längeren Zeitraum aufrechterhalten werden kann. Bei der Messung von Schienenfahrzeugen nach EN50121 [2] wird z.B. ein Zug in der Vorbeifahrt gemessen. Da die Messung mittels herkömmlicher Messempfänger zu langsam ist, werden Spektrumanalysatoren eingesetzt. Allerdings besteht der Nachteil darin, dass aufgrund der Sweepzeiten eines Spektrumanalysators, nicht die Frequenzbänder z.B. zwischen 30 MHz - 1 GHz komplett gemessen werden können. Aus diesem Grund werden diese Bänder nochmals unterteilt, und in mehreren Vorbeifahrten gemessen. Mit der Einführung der neuen Richtlinie EMV06 [3] müssen die Bänder 419,7 - 468,3 MHz sowie 873 - 925 MHz gemessen werden. Wird zunächst bei der Standmessung der sehr niedrige Grenzwert überschritten, so muss eine Detailmessung als Vorbeifahrtsmessung erfolgen. Dabei muss das Feldstärke-Weg-Profil hinsichtlich der Häufigkeit der Grenzwertüberschreitung ausgewertet werden. Durch die Anwendung der EMV Zeitbereichsmesstechnik für die Emissionsmessung von Schienenfahrzeugen können mehrere Frequenzbänder parallel gemessen und ausgewertet werden. Im folgenden wird auch die Anwendung der Vorbeifahrtsmessung für Elektroautos gezeigt und unterschiedliche Betriebszustände analysiert.

# **2 EMV Zeitbereichsmesstechnik**

In den letzten Jahren wurden mehrere EMV Zeitbereichsmessysteme vorgestellt [4]. Im Rahmen dieses Artikels wird eine EMV Zeitbereichsmesssystem für Messungen von Schienenfahrzeugen vorgestellt, welches es erlaubt mit einer Messgeschwindigkeit von 40 ms, einem quasi Echtzeitmodus die Emission während der Zugvorbeifahrt aufzuzeichnen und auszuwerten. Ein Blockschaltbild eines EMV Zeitbereichsmessystems bis 40 GHz ist in Abbildung 1 dargestellt.

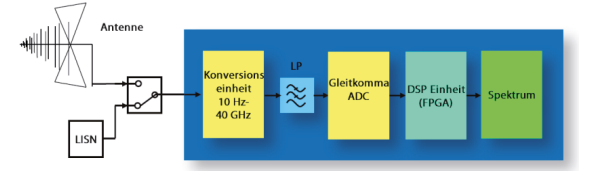

## **Abbildung 1** EMV Zeitbereichsmesssystem

Das Eingangssignal wird mittels eines Leistungsteilers auf zwei 12 Bit, 2,6 GS/s Analog- Digital-Wandler aufgeteilt [4]. Anschließend folgen mehrere parallele

Einheiten zur digitalen Frequenzumsetzung. Die jeweils umgesetzten Bänder werden dann mittels Kurzzeit-Fourier-Transformation (engl. Short term fast Fourier transform, STFFT) und Anwendung der Detektoren z.B. Spitzenwert und Mittelwert direkt als frequenzselektive Messung nach CISPR 16-1-1 [1] durchgeführt. Durch die Anwendung mehrerer paralleler Einheiten können bis zu 64000 Frequenzpunkte gleichzeitig berechnet werden.

# **2.1 Digitale Abwärtsmischung**

Das Signal des Gleitkomma Analog-Digital-Wandlers wird mittels eines digitalen Überlagerungsempfängers (engl. Digital Downconversion DDC) zunächst breitbandig in einer Bandbreite von 162,5 MHz ins Basisband gemischt. Dabei wird die Abtastrate reduziert. Durch die Reduktion der Bandbreite ist eine Echtzeitverarbeitung durch die weitere Signalverarbeitung möglich. In Abbildung 2 ist das vereinfachte Blockschaltbild dargestellt.

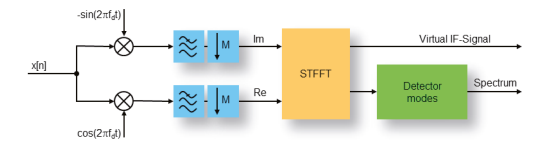

**Abbildung 2** Digitale Abwärtsmischung ins Basisband mit Kurzzeit-FFT und Detektoren

Ein wesentlicher Vorteil gegenüber einem analogen Abwärtsmischer ist eine höhere Dynamik sowie steilere Filter ohne Verzerrungen. Typischerweise wird eine Welligkeit von 0,1 dB im Durchlassbereich und 100dB im Sperrbereich erreicht.

# **2.2 Mehrkanalempfänger**

Die Kurzzeit-FFT (STFFT) wird als eine FFT-Berechnung über einen begrenzten Abschnitt verstanden, welche im Zeitbereich verschoben wird. Mittels Kurzzeit-FFT wird ein Spektrogramm berechnet, welches einer Darstellung des Spektrums über der Zeit entspricht. Während stationäre Signale ein konstantes Spektrum über der Zeit aufweisen, zeigt sich beim Spektrogramm außerdem das instationäre Verhalten des Störsignals. Um einen Mehrkanalmessempfänger zu erhalten, muss anschließend an jedem Frequenzpunkt digital demoduliert werden, sowie eine digitale Implementierung der Detektoren erfolgen. Die Realisierung eines solchen Mehrkanalempfängers, wie im TDEMI X realisiert, ist in Abbildung 3 dargestellt.

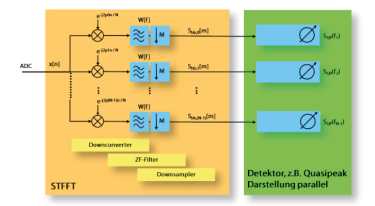

**Abbildung 3** Mehrkanalmessempfänger - Umsetzer, Filterbank, Dezimator und Detektor

## **2.3 Parallelisierung**

Field Programmable Gate Arrays (FPGAs) ermöglichen es mehrere Tausend Multipliziereinheiten parallel zu betreiben. Es ist daher möglich mehrere Abwärtsmischer sowie mehrere parallele Mehrkanalempfänger auf einem FPGA zu realisieren. Darüber hinaus können Mehrkanalempfänger parallel auf mehrere Frequenzbänder eingestellt werden, oder die Bänder mit einer Geschwindigkeit von wenigen μs wechseln. Dadurch ist es möglich einen Bandbereich von 1 GHz quasi in Echtzeit darzustellen.

## **2.4 Frequenzumsetzung**

Im Frequenzbereich bis 40 GHz wird eine breitbandige Vorselektion verwendet. Die Konvertereinheit besitzt ein Mischerschema, welches es erlaubt Spiegelfrequenzen und andere Mischprodukte zu unterdrücken und gleichzeitig eine Echtzeitbandbreite von 325 MHz zur Verfügung zu stellen. Ein vereinfachtes Blockschaltbild der Konvertereinheit im Frequenzbereich von 6 GHz bis 40 GHz ist in Abbildung 3 dargestellt. Im Bereich 6 GHz - 26,5 GHz wird eine feste Filterbank verwendet, wobei in jedem Filterpfad ein Low Noise Amplifier mit einer Rauschzahl von ca. 2 dB integriert ist. Oberhalb von 26,5 GHz wird ein Hochpassfilter verwendet gefolgt von Low Noise Amplifiern mit einer Rauschzahl von ca. 1.5 dB und durchstimmbaren MMIC Filtern bis 40 GHz.

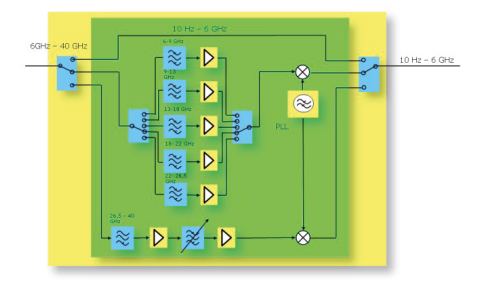

**Abbildung 4** Frequenzumsetzung 6 GHz - 40 GHz

## **3. Anwendung der EMV Zeitbereichsmesstechnik**

## **3.1 Schnelle Messung nach EN50121**

Bei der Emissionsmessung gemäß EN50121 in der Zugvorbeifahrt ist es notwendig die elektrische Feldstärke im Bereich 30 MHz – 1 GHz zu messen. Des Weiteren erfolgt die Emissionsmessung der magnetischen Feldstärke im Frequenzbereich 9 kHz – 150 kHz sowie 150 kHz – 30 MHz. Traditionell werden hier Spektrumanalysatoren eingesetzt. Die Herausforderung welche sich ergibt ist, dass die Zeit für einen Sweep zu lange dauert um ein verlässliches Ergebnis zu erhalten. Daher mussten die Bänder jeweils in mehrere Frequenzbänder aufgeteilt werden und die Zugvorbeifahrt musste mehrfach durchgeführt werden. Ein Aufbau von mehreren parallelen Spektrumanalysatoren zur Reduktion der Anzahl der Vorbeifahrten wurde in [5] vorgestellt.

Die einzelnen Bandbereiche sind in Tabelle 1 dargestellt. Es ist notwendig insgesamt zwei Vorbeifahrten in Band A, vier Vorbeifahrten in Band B und drei Vorbeifahrten in Band C/D durchzuführen.

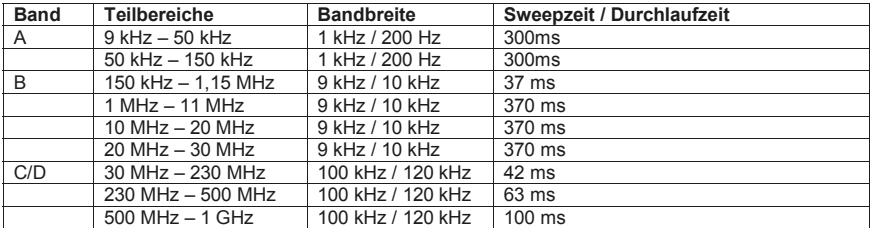

**Tabelle 1** Teilbereiche für Spektrumanalysatoren aus [2]

Mittels EMV Zeitbereichsmesssysteme welche eine Analog-Digital-Wandler Bandbreite von 1 GHz besitzen ist es möglich die geforderten Sweepzeiten für eine Messung eines kompletten Bandes einzuhalten, so dass jeweils ein Band mit einer Zugvorbeifahrt gemessen werden kann. Bei dem Einsatz eines EMV Zeitbereichsmesssystems vereinfacht sich daher der Test gemäß Tabelle 2 auf insgesamt 3 Vorbeifahrten

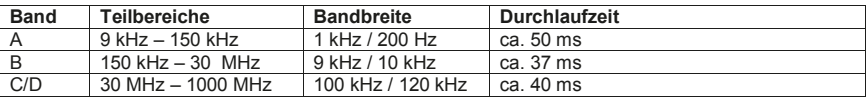

**Tabelle 2** Teilbereiche für EMV Zeitbereichsmesssysteme

## **3.2 Schnelle Messung nach EMV06**

Seit 2014 ist die Funkschutzmessung nach der neuen Richtlinie EMV06 für Schienenfahrzeuge auf dem Streckennetz der Deutschen Bahn verpflichtend. Der Grundgedanke der Norm ist den Nachweis der Funkverträglichkeit von Schienenfahrzeugen sicherzustellen. Dies betrifft den Funk des Lokführers, weiterer Sicherheitssysteme sowie den Funk des Rangierpersonals. Wesentlich hierbei sind quasi stationäre Störer welche dauerhaft oder bei der Vorbeifahrt oder beim Vorbeigehen am Zug den Funk stören können. Eine Übersicht hinsichtlich der zu analysierenden Funkbänder ist in Tabelle 3 dargestellt

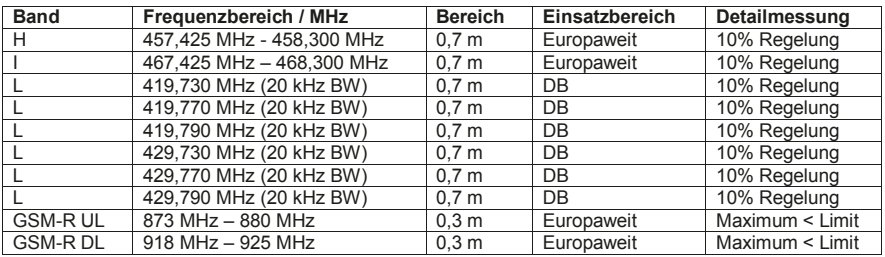

**Tabelle 3** Bänder nach EMV 06 Anhang A aus [3]

# **3.2.1 Messung der Antennen am Fahrzeug**

Es erfolgt eine Messung des Störpegels an den Antennen des Schienenfahrzeugs. Hierbei müssen die Störungen welche vom Schienenfahrzeug stammen unterhalb des Grenzwerts sein, um die Eigenstörung des Fahrzeugs zu begrenzen. Sofern Umgebungsstörungen vorhanden sind, werden Methoden wie z.B. die Verwendung des Min Peak Detektors vorgeschlagen um die fluktuierende Umgebungsstörung von der stationären Störung zu trennen. Dies findet Anwendung bei der Antennenmessung und bei der Übersichtsmessung.

# **3.2.2 Übersichtsmessung und Detailmessung**

Die Übersichtsmessung der elektrischen Feldstärke erfolgt mittels einer logarithmisch periodischen Antenne in den Bändern gemäß Tabelle 3. Liegt die Feldstärke an einzelnen Frequenzpunkten welche vom Schienenfahrzeug stammen oberhalb des Grenzwertes so muss eine Detailmessung erfolgen.

Die Detailmessung muss an jedem Frequenzpunkt durchgeführt werden. Bei der Anwendung eines Spektrumanalysators muss für jeden Frequenzpunkt eine Zugvorbeifahrt durchgeführt werden. Bei der Anwendung eines EMV Zeitbereichsmesssystems ist es möglich alle Frequenzen gleichzeitig herunterzumischen und aufzuzeichnen. Im 0,7 m Band wird ein Feldstärke-Weg-Profil erstellt, und es erfolgt eine statistische Auswertung die im Wesentlichen berücksichtigt, dass über eine Länge von 12 m in maximal 1,2 m Länge der Grenzwert überschritten werden darf. Dies entspricht einer 10% Regelung. Im 0,3 m Band darf der Grenzwert generell nicht überschritten werden.

## **4 Herausforderungen im Bereich E-Mobility**

Übliche Emissionsquellen von konventionellen Kraftfahrzeugen sind die Zündanlage, verschiedene Aktuatoren sowie die Bordelektronik. Bei Fahrzeugen mit Elektroantrieb hingegen, besitzt das Fahrzeug unterschiedliche Betriebszustände, wie z.B. Ladevorgang, Beschleunigungsvorgang und Bremsvorgang. Beim Laden sind die EMV Störungen zu untersuchen, welche als Rückwirkung in die Netzleitung stattfinden. Bei Induktiven Laden ist eine Herausforderung die magnetische Funkstörfeldstärke zu begrenzen. Während der Fahrt verändern sich die Betriebszustände und daher auch die Emissionsfrequenzen sowie die Pegel der Funkstörfeldstärke.

Ähnlich wie bei Funkschutzmessungen EMV 06 der Bahn, müssen die Störpegel der internen Antennen nach CISPR 25 analysiert werden. Des Weiteren muss die Abstrahlung des Fahrzeugs während der Fahrt nach CISPR 12 gemessen werden. Beide Messungen werden heute auf Rollenprüfständen in EMV Hallen durchgeführt.

Eine alternative Methode wäre während der Fahrt die Messung an den Fahrzeugantennen zu messen und durch Korrelationsverfahren Umgebungsstörung und Eigenstörung zu trennen. Aufgrund der Verfügbarkeit von schnellen EMV Zeitbereichsmesssystemen, wie sie bei der Emissionsmessung bei Schienenfahrzeugen bereits eingesetzt werden, könnten man auch Kraftfahrzeuge mit Elektroantrieb in der Vorbeifahrt messen. Im Folgenden wird an einem Beispiel eine derartige Messung gezeigt.

# **5. Messergebnisse**

# **5.1 Emissionsmessungen Zugvorbeifahrt nach EN50121**

Im Rahmen von Untersuchungen wurde eine Vorbeifahrt eines Schienenfahrzug mittels einer Antenne durchgeführt. Die Sweepzeit betrug 40ms, die ZF Bandbreite 120 kHz. Die Messung erfolgte mit dem Spitzenwertdetektor.

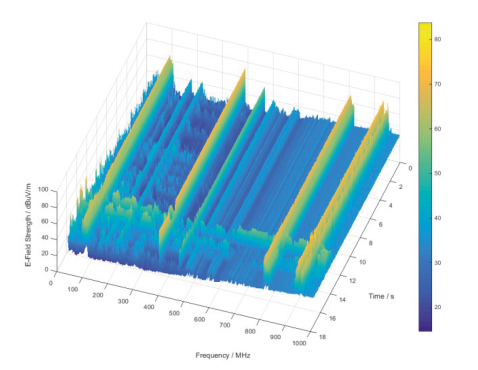

**Abbildung 5** Spektrogramm Vorbeifahrtsmessung 30 MHz – 1 GHz

In Abbildung 5 ist das Emissionsspektrum bei der Vorbeifahrt eines Schienenfahrzeugs dargestellt. Die einzelnen Spektren welche mit 40 ms Abstand aufgenommen wurden, sind über die Zeit von ca. 15 s dargestellt. Man kann deutlich erkennen dass bei ca. 11 s eine Breitbandstörung mit ca. 1 GHz Bandbreite auftritt. Es folgen weitere Breitbandstörungen mit einer Bandbreite von 600 MHz. Die stationären Umgebungsstörungen sind ebenfalls zu erkennen. Die FM-Rundfunksender, Funk, sowie unterschiedliche GSM Bänder.

## **5.2 Messung nach EMV06**

Es wurde eine Detailmessung mittels einer bikonischen Antenne an einem Schienenfahrzeug durchgeführt. Die Messung erfolgte in allen Bändern gleichzeitig. Es werden hier zwei Beispiele gezeigt und analysiert.

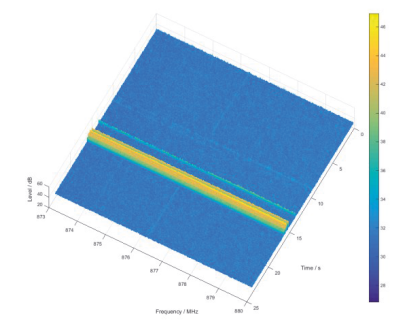

**Abbildung 6** Spektrogramm Detailmessung EMV06 GSM-R UL 873 MHz – 880 MHz

In Abbildung 6 ist die Spektrogrammdarstellung des GSM-R UL Bandes dargestellt. Es ist zu erkennen, dass kurzzeitig eine Breitbandstörung auftritt.

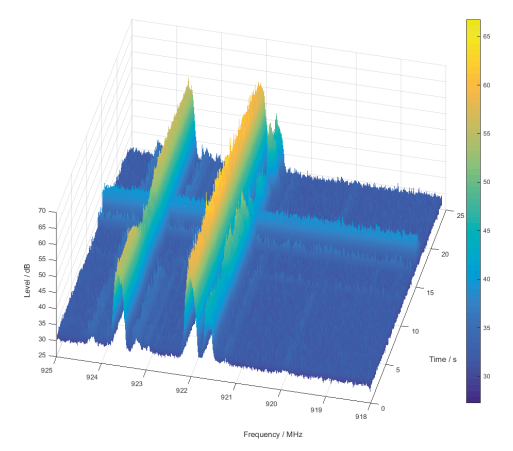

**Abbildung 7** Spektrogramm Detailmessung EMV06 GSMR DL 918 MHz – 925 MHz

In Abbildung 7 ist die Spektrogrammdarstellung des GSM-R DL Bandes dargestellt. Deutlich sind die GSM-R Signale der Basisstation zu erkennen. Bei ca. 20 s ist wiederum die Breitbandstörung zu erkennen.

## **5.3 Vorbeifahrtmessung eines Elektroautos**

Im Rahmen einer Emissionsmessung wurde ein Elektroauto im Frequenzbereich von 30 MHz - 1 GHz in der Vorbeifahrt gemessen. In Abbildung 8 ist ein Ausschnitt des Frequenzbereichs als Spektrogramm dargestellt.

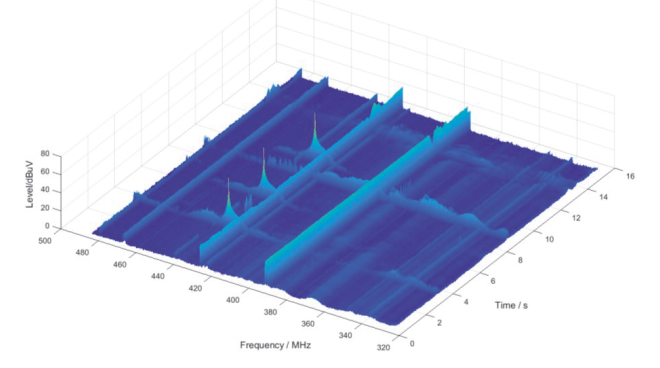

**Abbildung 8** Vorbeifahrtsmessung 30 MHz - 1 GHz, Ausschnitt 320 MHz - 480 MHz

Das Fahrzeug wurde hierzu gestartet und es erfolgte direkt die Vorbeifahrt, wobei zunächst beschleunigt und dann gebremst wurde. Man kann zunächst stationäre Umgebungsstörungen erkennen. Des Weiteren sendet ein Kommunikationsmodul bei ca. 440 MHz. Die Beschleunigungsvorgänge sind als Breitbandstörung mit veränderlichem Pegel insbesondere zwischen 400 MHz und 420 MHz gut zu erkennen. Der Bremsvorgang verursacht eine breitbandige Störung beim Zeitpunkt ca. 14 s. Während des Gesamt-vorgangs finden noch weitere Schaltvorgänge statt.

## **6. Abschluss**

Es konnte gezeigt werden, dass für Messungen an Schienenfahrzeugen die EMV Zeitbereichsmesstechnik die Zugvorbeifahrt mit hoher zeitlicher Auflösung über den Frequenzbereich 30 MHz - 1 GHz auf einmal durchgeführt werden kann. Auch im Bereich 9 kHz – 30 MHz können die Messungen je Band auf eine Zugvorbeifahrt reduziert werden. Durch die Möglichkeit der Auswertung über mehrere interne Frequenzkonvertereinheiten ist es möglich zwei nicht aufeinander folgende Bänder wie z.B. in der EMV06 Messung verlangt an allen Frequenzpunkten gleichzeitig zu messen. Hierzu wurden ebenfalls Messungen vorgestellt. Es wurde eine Vorbeifahrtsmessung an einem Elektroauto in Anlehnung an die Vorbeifahrtsmessung nach EN50121 durchgeführt. Dabei konnte gezeigt werden, dass neben der maximalen Emission auch unterschiedliche Betriebszustände analysiert werden können.

### **Literaturangaben**

[1] CISPR16-1-1 Ed 3.1, *Specification for radio disturbance and immunity measuring apparatus and methods Part 1-1: Radio disturbance and immunity measuring apparatus – Measuring apparatus*. International Electrotechnical Commission, 2010.

[2] EN 50121, *Railway applications - Electromagnetic compatibility*

[3] EMV 06, *Regelung Nr. EMV 06 Technische Regeln zur Elektromagnetischen Verträglichkeit, Nachweis der Funkverträglichkeit von Schienenfahrzeugen mit Bahnfunkdiensten*

[4] S. Braun und A. Frech *Anforderungen der CISPR 16-1-1 an Messempfänger, Spektrumanalysatoren und FFT-basierende Messinstrumente* In EMC Europe Guide 2013, Interference Technology - The International Journal of Electromagnetic Compatibility, Dec., 2012, pages 66-73

 [5] A.J. Rowell, D. Bozec, S.A. Seller, L.M. McCormack, C.A. Marshman, A.C. Marvin *Improved measurement of radiated emissions from moving rail vehicles in the frequency range 9 kHz to 1 GHz,* International Conference on Electromagnetic Compatibility, 2004. EMC 2004, 19 - 24 vol.1

# **EMV-Analyse leitungsgebundener Störgrößen eines elektrifizierten Fahrzeugdemonstrators für dynamische Fahrzustände**

M. Sc. D. Krause, AUDI AG, Ingolstadt

Dr.–Ing. W. John, SiL System Integration Laboratory GmbH, Paderborn Prof. Dr.-Ing. R. Weigel, Friedrich-Alexander-Universität Erlangen-Nürnberg, Lehrstuhl für Technische Elektronik

# **1 Einleitung**

Der Einsatz von Pulswechselrichtern in modernen Kraftfahrzeugen stellt für die EMV-Fachabteilungen der OEMs eine besondere Herausforderung dar. Im Gegensatz zum Industriebereich erschwert der wesentlich eingeschränktere Bauraum eine günstige EMV-Auslegung von drehzahlveränderlichen elektrischen Antriebssystemen im automobilen Umfeld. Darüber hinaus gelten deutlich strengere Grenzwertanforderungen, um die hochkomplexe Bordelektronik vor elektromagnetischen Interferenzen zu schützen und einen kundentauglichen Empfang von analogen und digitalen Funkdiensten zu gewährleisten.

EMV-Betrachtungen von HV-Systemen in elektrifizierten Fahrzeugen sind mittlerweile fester Bestandteil wissenschaftlicher Konferenzen. Dennoch ist auffällig, dass sich vergleichsweise wenige Publikationen auf die Gesamtfahrzeugebene beziehen. Mögliche Gründe hierfür sind die deutlich höheren Kosten für Messvorhaben und die Geheimhaltungspolitik der OEMs für aktuelle Fahrzeugprojekte. Um Forschungen auf dieser Ebene zu ermöglichen, wurde im Rahmen des EU-Förderprojektes EM4EM ein elektrifizierter Fahrzeugdemonstrator mit seriennahen HV-Komponenten aufgebaut.

Der Beitrag thematisiert Netzwerkmodelle zur Beschreibung und Einordnung charakteristischer Störgrößen auf dem Traktions- und Phasennetz automobiler HV-Systeme. Im Rahmen von leitungsgebundenen Zeitbereichsmessungen eines Forschungsdemonstrators werden sie für verschiedene Betriebszustände validiert. Die dafür verwendeten HV-Adapter ermöglichen hochohmige Spannungsmessungen mit differentiellen Tastköpfen und induktive Strommessungen für den geschirmten und ungeschirmten Teil der HV-Leitungen.

## **2 Leitungsgeführte Störgrößen in automobilen HV-Systemen**

Die in diesem Abschnitt verwendeten Netzwerkmodelle beziehen sich jeweils auf ein vereinfachtes automobiles HV-System bestehend aus seinen Hauptkomponenten (Bild 1). Hierbei sind sowohl NV(Niedervolt)-Schnittstellen, als auch optionale HV-Nebenaggregate wie Klimakompressor oder Ladegerät vernachlässigt. Für den drehzahlveränderlichen Antrieb des Elektromotors wird ein 3-phasiger. 2-stufiger PWR (Pulswechselrichter) mit SPWM (Sinus-Dreieck-Vergleich) als Steuerungsalgorithmus betrachtet.

Im Fahrzeugumfeld sind HV-Systeme aus Gründen des Personenschutzes als IT-Netz, d.h. aus Gleichstromsicht von der Fahrzeugkarosserie isoliert, ausgeführt. Nach Stand der Technik werden alle HV-Komponenten von metallischen Gehäusen mit niederimpedanter Masseverbindung zur Fahrzeugkarosserie umgeben. Bei Verwendung geschirmter Leitungen sind die Geflechtschirme innerhalb der Steckverbindungen in der Regel beidseitig mit den Gehäusen kontaktiert. Für die Gleichstromwiderstände der Isolation, des Potentialausgleichs und der Schirmübergaben gibt es je nach

Fahrzeughersteller unterschiedliche Anforderungen, die in den jeweiligen Lastenheften der OEMs festgelegt sind. Aus EMV-Sicht entsteht ein deutlich komplexeres Systembild, wobei nun auch parasitäre Eigenschaften, wie z.B. Streukapazitäten, berücksichtigt werden müssen.

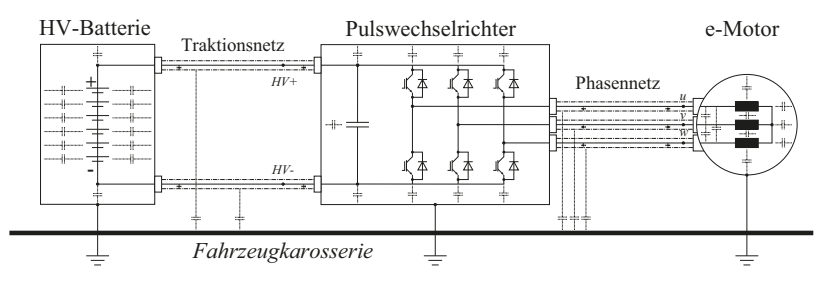

**Bild 1**: Vereinfachtes automobiles HV-System mit Indikation der verteilten Streukapazitäten

### 2.1 Störspannungen und Ableitströme (Gleichtaktverhalten)

Für die Modellierung des Gleichtaktverhaltens können die Multileitersysteme des Phasen- und Traktionsnetzes durch Einleitersysteme substituiert werden (Bild 2). Die wirksame Störquelle ist dann die auf dem Phasennetz abfallende Spannung  $U_{CM}$  in Bezug zur Masse, welche sich als vektorielle Summe der drei Phase-Masse-Spannungen des PWRs ergibt [1]:

$$
U_{CM} = \frac{U_{u,gr} + U_{v,gr} + U_{w,gr}}{3} \tag{1}
$$

Im Modell werden die Gleichtaktimpedanzen der HV-Komponenten vereinfacht durch diskrete Y-Kapazitäten angenähert. Bis zu einer parameterabhängigen Grenzfrequenz, für die der kapazitive gegenüber dem induktiven Einfluss dominiert, ist diese Vorgehensweise zulässig [1][2]. Einschränkend wird deshalb der Frequenzbereich unterhalb der Gleichtaktresonanz  $\omega_{CMr} \ll 1/\sqrt{L_{CM}C_{CM}}$  betrachtet. Die für höhere Frequenzen relevanten verteilten Kapazitäten und zusätzliche Induktivitäten abseits der Leitungen werden nachfolgend nicht berücksichtigt.

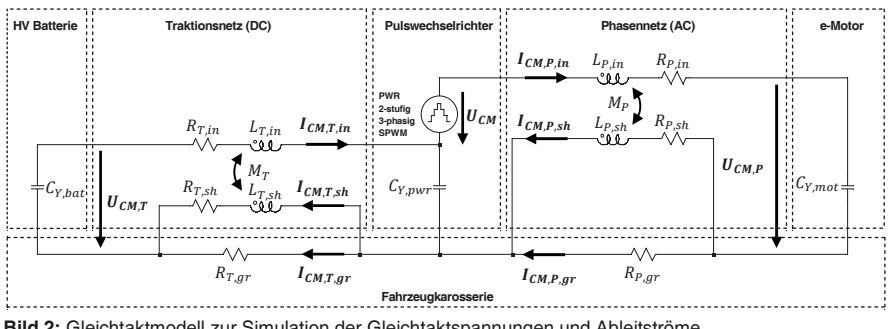

**Bild 2:** Gleichtaktmodell zur Simulation der Gleichtaktspannungen und Ableitströme

Unter den genannten Rahmenbedingungen kann die Störspannung auf dem Phasennetz  $U_{CMP}$  durch den in Gl. (2) hergeleiteten kapazitiven Spannungsteiler berechnet werden. Die Kopplung auf das Traktionsnetz folgt aus dem verbleibenden Anteil der Gleichtaktspannung:

$$
U_{CM,P} = U_{CM} \cdot \left[ \frac{c_{Y,pwr} + c_{Y,bat}}{c_{Y,pwr} + c_{Y,bat} + c_{Y,mot}} \right]
$$
 (2)

$$
U_{CM,T} = U_{CM,P} - U_{CM}
$$
\n
$$
(3)
$$

Während der Flankenübergänge der pulsförmigen Spannungen werden die parasitären Y-Kapazitäten umgeladen und es entstehen Ableitströme. Sie werden nach Gl. (4) phasenseitig durch die dort abfallende Störspannung und der Y-Kapazität des e-Motors bestimmt. Die Kopplung auf das Traktionsnetz ergibt sich mit der Aufteilung des Stroms durch die Parallelschaltung der Y-Kapazitäten von PWR und HV-Batterie:

$$
I_{CM,P,in} = j\omega C_{Y,mot} \cdot U_{CM,P}
$$
\n(4)

$$
I_{CM,T,in} = I_{CM,P} \cdot \left[ \frac{c_{Y,bat}}{c_{Y,pwr}} \right] \tag{5}
$$

Die Innenleiterströme  $I_{CM}$  in beider Netze schließen sich jeweils über das Massesystem, welches sich aus dem Schirm- und Karosseriepfad zusammensetzt. Folglich teilt sich der Strom frequenzabhängig in Schirmstrom  $I_{CM,sh}$  und Karosseriestrom  $I_{CM,ar}$  auf:

$$
I_{CM,sh} = I_{CM,in} \cdot \left[\frac{R_{gr}}{R_{gr} + R_{sh}}\right] \cdot \left[\frac{1 + j\omega \frac{M}{R_{gr}}}{1 + j\omega \frac{L_{sh}}{R_{gr} + R_{sh}}}\right]
$$
(6)

$$
I_{CM,gr} = I_{CM,in} - I_{CM,sh} \tag{7}
$$

Das Gleichtaktmodell wird nun für experimentelle Parameter im Zeitbereich simuliert:

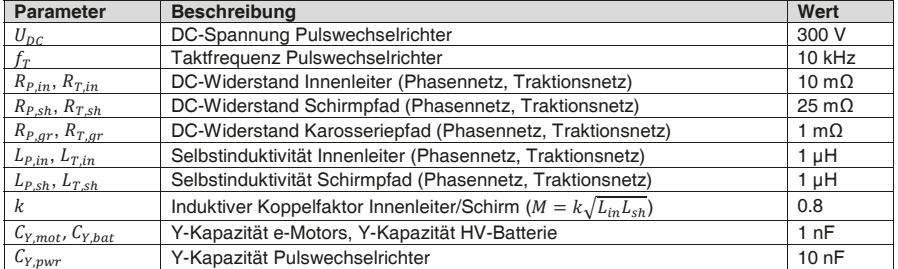

**Tabelle 1:** Relevante Parameter zur Simulation des Gleichtaktverhaltens

In Bild 3 zeigt sich die erwartete Kopplung der motorseitigen Störspannung auf das Traktionsnetz durch den kapazitiven Spannungsteiler.

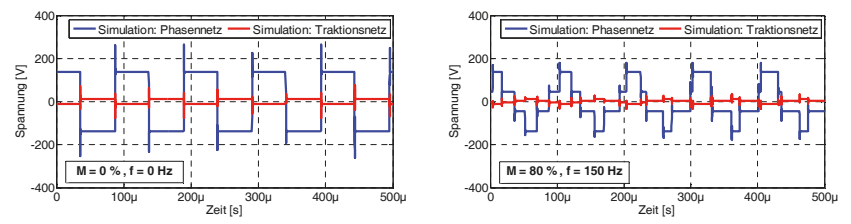

**Bild 3:** Simulationsergebnisse - Gleichtaktspannungen für verschiedene Aussteuerungen

Beim Übergang vom statischen (M=0%) in den dynamischen Betriebszustand (M>0%) durch Veränderung der Ansteuerung verändert sich die Schaltcharakteristik der<br>Spannungen, nicht aber das Koppelverhalten. Darüber hinaus sind Spannungen, nicht aber das Koppelverhalten. Darüber hinaus sind Gleichtaktresonanzen in Form von Spannungsspitzen ersichtlich, die während der Flankenübergänge entstehen.

Für die Simulation der Ableitströme wird nur der statische Betrieb betrachtet, da hier der PWR bei idealisierter Betrachtung ohne Asymmetrien reines Gleichtaktverhalten zeigt. Im Rahmen der messtechnischen Validierung bietet dieser Umstand die Möglichkeit, Ableitströme ohne Beeinflussung durch Funktionsströme messtechnisch im Demonstrator zu bestimmen. In Analogie zur theoretischen Überlegung zeigt auch die Simulation die Ausprägung des Ableitstroms sowohl phasenseitig als auch mit reduzierter Amplitude auf dem Traktionsnetz (Bild 4). Aufgrund der Berücksichtigung geschirmter Leitungen teilt sich der Rückstrom jeweils in einen gewünschten feldkompensierenden Schirmstrom und einen unerwünschten felderzeugenden Karosseriestrom auf.

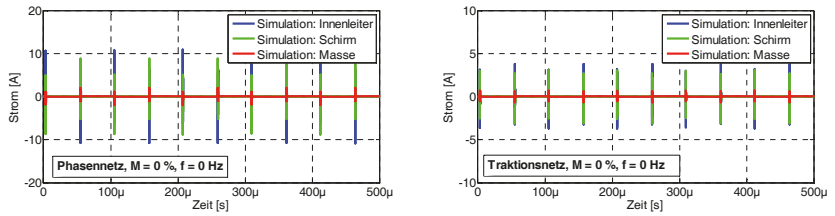

**Bild 4:** Simulationsergebnisse – Ableitströme im statischen Betriebszustand

Für jede Topologie ergibt sich damit je nach Verteilung der Y-Kapazitäten eine unterschiedliche Ausprägung der Gleichtaktspannungen und Ableitströme im HV-System. Das Wissen um ihr Koppelverhalten ist für die Konzeptauslegung elektrifizierter Fahrzeuge von signifikanter Bedeutung. Zur Bereitstellung von Funkdiensten werden heutzutage vielfach Antennen eingesetzt, die sich kapazitiv auf die Fahrzeugkarosserie stützen (z.B. Scheiben- oder Dachantennen). Besonders in Bereichen, wo keine Schirmung vorhanden ist und es zu einem direkten Spannungsabfall zur Karosserie kommt, muss von einer erhöhten Beeinflussung kapazitiver Störsenken ausgegangen werden. Die Strompfade der Ableitströme sind ebenfalls mit in die Betrachtungen einzubeziehen. Selbst bei geschirmten HV-Leitungen fließt insbesondere für niedrige Frequenzen ein nicht zu vernachlässigender Anteil über die Fahrzeugkarosserie zurück zur Störquelle und bildet je nach geometrischer Anordnung eine unerwünschte magnetisch wirksame Gleichtaktschleife.

## **2.2 Stromwelligkeiten (Gegentaktverhalten)**

Für die Analyse der Stromwelligkeit wird ein rein symmetrisches Gegentaktmodell ohne Streukapazitäten verwendet, wobei der e-Motor durch drei ohmsch-induktive Lasten in Sternschaltung nachgebildet ist (Bild 5). Vernachlässigt werden die Einflüsse der induktiven Kopplung und der Spannungsinduktion durch rotierende Permanentmagneten.

Die Gegentaktstörquelle  $U_{DM}$  kann im Sternpunktbetrieb mit der Strangspannung einer beliebigen Phase des Pulswechselrichters gleichgesetzt werden:

$$
U_{DM} = U_{u,gr} - U_{CM} = \frac{2U_{u,gr} - U_{v,gr}}{3}
$$
 (8)

406
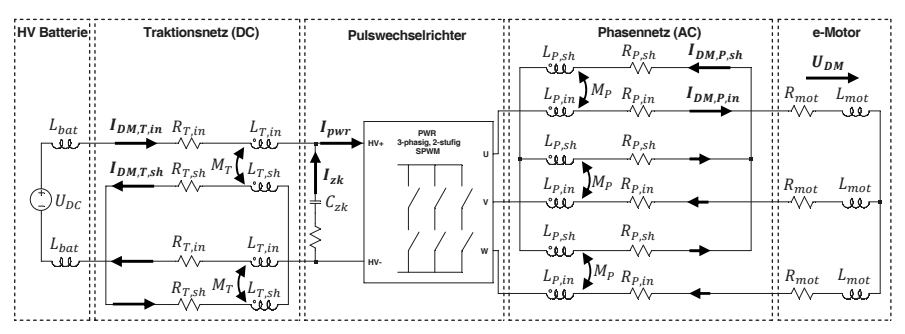

**Bild 5:** Gegentaktmodell (ohne Streukapazitäten) zur Simulation der Stromwelligkeit

Die phasenseitige Stromwelligkeit  $I_{DM,Pin}$  folgt dann gemäß Gl. (9) idealisiert nur aus der Gegentaktimpedanz des e-Motors, weil sie bei aus Fahrzeugsicht realistischen Leitungslängen deutlich höher ist als die Impedanz der HV-Leitungen.

$$
I_{DM,P,in} = \frac{U_{DM}}{Z_{DM}} = \frac{U_{DM}}{R_{mot} + j\omega L_{mot}} \qquad \text{für } |R_{mot} + j\omega L_{mot}| \gg |R_{P,in} + j\omega L_{P,in}| \tag{9}
$$

Der Eingangsstrom des Pulswechselrichters  $I_{wvr}$  wird im Zeitbereich über die aufsummierten Multiplikationen der Phasenströme mit zugehöriger Schaltfunktion bestimmt [3]. Gl. (10) beschreibt diese Berechnung im Frequenzbereich und bildet die Schaltfunktion mittels normierter Phase-Masse-Spannung ab. Die Restwelligkeit auf dem Traktionsnetz  $I_{DM,T,in}$  resultiert unter Abzug des Zwischenkreisstroms  $I_{zk}$ :

$$
I_{pwr} = \frac{1}{U_{DC}} \cdot \left[ U_{u,gr} * I_u + U_{v,gr} * I_v + U_{w,gr} * I_w \right]
$$
\n(10)

$$
I_{DM,T,in} = I_{pwr} - I_{zk} \tag{11}
$$

Durch die Induktionswirkung der Innenleiterströme  $I_{DMin}$  entsteht auf beiden Netzen ein frequenzabhängiger Schirmstrom  $I_{DM,sh}$  mit:

$$
I_{DM,sh} = I_{DM,in} \cdot \left[ \frac{j\omega M}{R_{sh} + j\omega L_{sh}} \right] \tag{12}
$$

Das Gegentaktmodell wird nun für experimentelle Parameter im Zeitbereich simuliert:

| <b>Parameter</b>        | <b>Beschreibung</b>                                                            | Wert                 |
|-------------------------|--------------------------------------------------------------------------------|----------------------|
| $U_{DC}$                | DC-Spannung Pulswechselrichter                                                 | 300 V                |
| $f_T$                   | Taktfrequenz Pulswechselrichter                                                | 10 kHz               |
| $R_{P,in}$ , $R_{T,in}$ | DC-Widerstand Innenleiter (Phasennetz, Traktionsnetz)                          | 10 m $\Omega$        |
| $R_{P,sh}, R_{T,sh}$    | DC-Widerstand Schirmpfad (Phasennetz, Traktionsnetz)                           | $25 \text{ m}\Omega$ |
| $C_{ZK}$                | Zwischenkreiskapazität                                                         | $500 \mu F$          |
| $L_{P,in}$ , $L_{T,in}$ | Selbstinduktivität Innenleiter (Phasennetz, Traktionsnetz)                     | $1 \mu H$            |
| $L_{P,sh}, L_{T,sh}$    | Selbstinduktivität des Schirmpfads (Phasennetz, Traktionsnetz)                 | $1 \mu H$            |
| k                       | Induktiver Koppelfaktor Innenleiter und Schirm ( $M = k \sqrt{L_{in}L_{ch}}$ ) | 0.8                  |
| $L_{bat}$               | Selbstinduktivität HV-Batterie                                                 | $2 \mu H$            |
| $L_{mot}$ , $R_{mot}$   | EMV-Ersatzmodell (ohmsch-induktiv) e-Motor                                     | 200 µH, $3 \Omega$   |

**Tabelle 2:** Relevante Parameter zur Simulation des Gegentaktverhaltens

In Bild 6 wird deutlich, dass die untere Grenzfrequenz der Motorinduktivität nicht tief genug ist, um die pulsförmigen Spannungen zu einer reinen Sinusform zu glätten. Die Phasenströme sind mit einer scharfen Stromwelligkeit überlagert, die auch traktionsseitig rückwirken. Die Kopplung wird dabei durch die Tiefpasswirkung der Zwischenkreiskapazität begrenzt, sodass nur eine deutlich geringere Restwelligkeit bestehen bleibt.

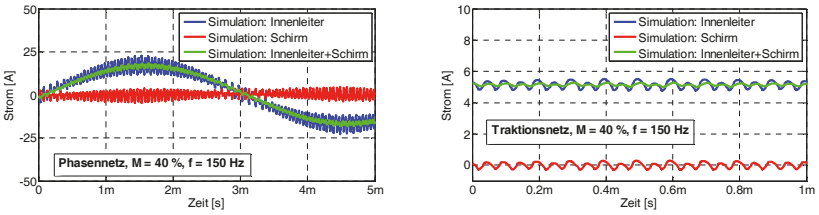

**Bild 6:** Simulationsergebnisse – Stromwelligkeiten für einen dynamischen Fahrzustand

Im Zuge neuer länderspezifischer Anforderungen für elektrische Fahrzeuge wurden Magnetfeldtests für Frequenzen von 9kHz bis 30MHz normiert [4]. Durch das ohmschinduktive Gegentaktverhalten sind die Harmonischen der Stromwelligkeit im CISPR Band A (9kHz–150kHz) besonders hoch und können bei ungünstiger Auslegung zu zulassungsrelevanten Grenzwertüberschreitungen führen. Zwar ist die Gegeninduktivität zu einer potentiellen magnetischen Störsenke durch die gemeinsame Verlegung von Hin- und Rückleiter deutlich minimiert. Dennoch kommt es gerade im Bereich der Steckverbindungen oft zu Spreizungen und damit zu einer Vergrößerung der magnetischen Wirkfläche. Durch den Einsatz geschirmter Leitungen können die Magnetfelder der Stromwelligkeit durch einen induzierten Schirmstrom weiter gedämpft werden. Insbesondere für niedrige Frequenzen ist die Induktionswirkung relativ gering, sodass der effektive Phasenstrom noch signifikante Anteile der Welligkeit aufweist.

### **3 Validierungsmessungen im elektrifizierten Fahrzeugdemonstrator**

Zur messtechnischen Validierung der in Abschnitt 2 vorgestellten Modelle wird ein elektrifizierter Fahrzeugdemonstrator (Bild 7) verwendet, dessen elektrisches Antriebssystem im Wesentlichen aus folgenden Komponenten besteht:

- Zytek permanenterregte Synchronmaschine (25kW)
- Continental Leistungselektronik EPF2-3 (250–425V; 10kHz)
- Questronic Li-Ionen-Hochvoltbatterie (292V; 9,36kWh)

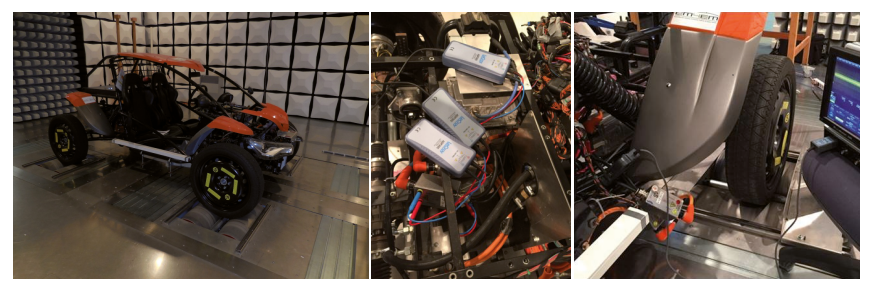

**Bild 7:** Forschungsdemonstrator 'eBuggy' (links), Spannungs- (mitte) und Strommessung (rechts)

Die Leistungselektronik verfügt über einen Standby-Zustand im statischen Betrieb (0km/h), der im Folgenden als "Ready-2-Drive" bezeichnet ist. Die dynamischen Fahrzustände ("e-Fahren") wurden manuell über das Gaspedal hergestellt, das heißt mit eigenem Drehmoment der elektrischen Maschine. Der Rollenprüfstand repräsentiert hierbei ausschließlich eine fahrbare Unterlage und erzeugte selbst kein Drehmoment zum generativen Antrieb des Demonstrators.

Für die Messungen wurden spezielle HV-Adapter konstruiert, die einen hochohmigen Abgriff der Innenleiter- und Schirmpotentiale ermöglichen (Bild 8). Darüber hinaus sind auf einem definierten Abschnitt der Leitung das Schirmgeflecht und die Seele der HV-Leitung des Adapters separat ausgeführt. Dies erlaubt die Unterscheidung der Schirm- und Innenleiterströme, die ansonsten nur als vektorielle Summe gemessen werden könnten.

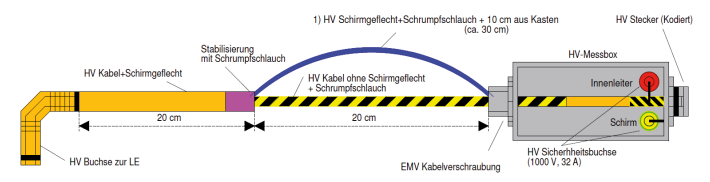

**Bild 8:** Schema HV-Messadapter

Für die Strom- und Spannungsmessungen wurden die in Tabelle 3 gelisteten Tastköpfe mit einem Oszilloskop verbunden. Die HV-Differential Probe hat eine frequenzabhängigen Eingangsimpedanz von 8 M $\Omega$ //6 pF zwischen den Eingängen.

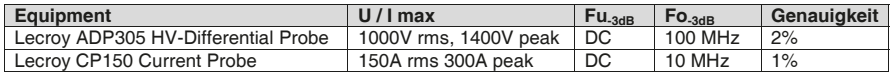

**Tabelle 3:** Verwendete Tastköpfe

Das in Abschnitt 2.1 modellierte Gleichtaktverhalten konnte im Forschungsdemonstrator für den statischen und dynamischen Betriebszustand qualitativ validiert werden (Bild 9,10). Durch den hohen Abstraktionsgrad des Simulationsmodells wird eine amplitudengetreue Übereinstimmung der realen Störgrößen nicht erreicht. Die phasenseitigen Spannungsresonanzen sind durch den aufbaubedingten PWR-seitigen Messabgriff und damit unwirksamer Leitungsinduktivität nicht ersichtlich.

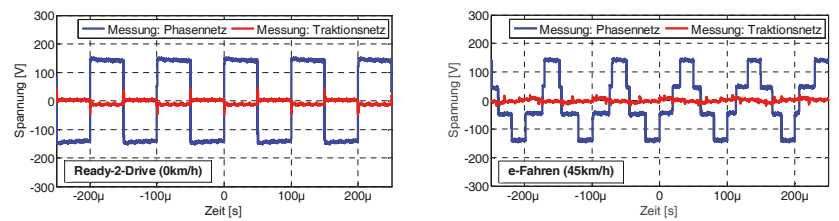

**Bild 9:** Experimentelle Messungen der Gleichtaktspannungen im Fahrzeugdemonstrator

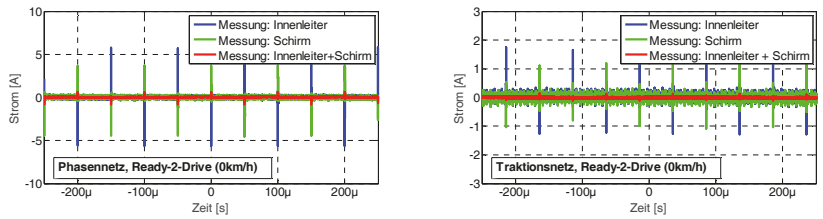

**Bild 10:** Experimentelle Messungen der Ableitströme im Fahrzeugdemonstrator

Für die Validierung der Stromwelligkeit wurde ein dynamischer Fahrzustand mit einer Geschwindigkeit von 15km/h gemessen (Bild 11). Dabei zeigt sich sowohl bei der phasenseitigen Welligkeit als auch bei der Restwelligkeit auf dem Traktionsnetz eine gute Übereinstimmung mit dem in Abschnitt 2.2 vorgestellten Gegentaktmodell. Aufgrund von systembedingten Streukapazitäten sind im Gegensatz zum modellierten Verhalten, die Betriebsströme zusätzlich mit Stromspitzen überlagert, die insbesondere bei der deutlich geringeren Restwelligkeit auf dem Traktionsnetz sichtbar werden.

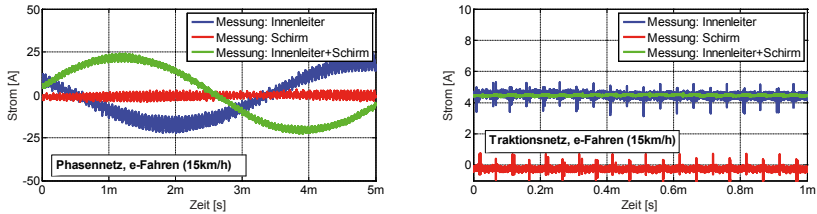

Bild 11: Experimentelle Messungen (zeitlich asynchron) der Stromwelligkeiten im Fahrzeugdemonstrator

# **4 Zusammenfassung**

Der Beitrag beschreibt einige für den jeweiligen Anwendungsfall und Frequenzbereich konzipierte Modelle charakteristischer leitungsgeführter Störgrößen in automobilen HV-Systemen. Mit Hilfe von Zeitbereichsmessungen eines elektrifizierten Fahrzeugdemonstrators konnten sie für verschiedene Betriebszustände validiert werden. Neben der kapazitiven Kopplung auf Fahrzeugantennen nimmt die Bedeutung niederfrequenter Magnetfelder durch zulassungsrelevante Normen in der Automobilindustrie zu. Abstrakte Systemmodelle helfen die grundsätzlichen Kopplungsmechanismen zu verstehen und die richtigen Anforderungen für die Komponentenhersteller festzulegen. Damit können bereits in der frühen Konzeptphase die Weichen für eine EMV-gerechte Dimensionierung von HV-Topologien gestellt werden.

# **5 Danksagung**

Die oben dargestellten Forschungsarbeiten wurden durch das Bundesministerium für Bildung und Forschung (BMBF) unter den Kennzeichen 16M3092A gefördert. Die Verantwortung für diese Veröffentlichung liegt allein bei den oben genannten Autoren.

# **6 Literatur**

- [1] A. Kempski, and R. Smolenski: *Decomposition of EMI Noise into Common and Differential Modes in PWM Inverter Drive System*, Electrical Power Quality and Utilisation, Journal Vol. XII, No.1, 53-58, 2006
- [2] E. Hoene and S. Schörle, *On the Influence of Interactions between HV-Devices on the EMC of electric vehicles*, GMM-Fachbericht 77: EMV in der Fahrzeugtechnik, VDE-Verlag, 29-34, 2013
- [3] J.W. Kolar and S.D. Round, *Analytical calculation of the RMS current stress on the DC-link capacitor of voltage-PWM converter systems,* IEEE Proc.-Electr. Power Appl., Vol. 153, No. 4, 535-543, 2006
- [4] GB/T 18387-2008: *Limits and test methods of magnetic and electric field strength from electric vehicles Broadband 9kHz to 30MHz*, 2008

# **Methodologie und Prüfverfahren zur EMV Qualifizierung**

# **von Leistungsmodulen**

Referent: Dr. Ing.-habil. Sergey, Kochetov, BMW AG, Taunusstr. 41, 80807 München, sergey.kochetov@bmw.de

Co-Referent und Co-Autor: Thomas Smazinka, Fraunhofer IISB, Schottkystr. 10, 91058 Erlangen, thomas.smazinka@iisb.fraunhofer.de

# **1 Einleitung**

Für Hersteller von leistungselektronischen Systemen sind Qualifizierungsergebnisse hinsichtlich der elektromagnetischen Verträglichkeit (EMV) eines einzelnen Leistungsmoduls oft kein primäres Entscheidungskriterium für die Auswahl bzw. den Vergleich unterschiedlicher Lösungsangebote. Dennoch beeinflussen Leistungsmodule als primäre Störquelle auch insbesondere durch ihre integrierten Leistungshalbleiter die Störemission in einem erheblichen Maße. So können sich zum Beispiel je nach gewähltem Leistungsmodul deutliche Unterschiede im Emissionsspektrum ergeben.

Die sich daraus ergebende Diskrepanz aufgrund der technischen Notwendigkeit und einer nicht vorhanden qualitativen Absicherung auf der Leistungsmodulebene ist letztlich der Unvergleichbarkeit zwischen den einzelnen Messergebnissen unterschiedlicher Modulhersteller geschuldet. Häufig werden innerhalb von Entwicklungsabteilungen EMV Messungen in Form eines Delta-Vergleiches unterschiedlicher Leistungsmodule verschiedener Generationen durchgeführt, welche aber keine echte Vergleichbarkeit liefern können. "State-of-the-Art" EMV-Prüfungen werden aktuell auf Leistungsmodulebene häufig in einer vereinfachten, generischen Systemumgebung durchgeführt. D.h., das Leistungsmodul wird aktiv betrieben, dabei sind sowohl die Leistungselektronikkomponenten (Leitungsmodul, Zwischenkreis, interne Verbindungstechnik und Gehäuse) als auch die Systemumgebung (Bordnetznachbildung, E-Maschine, HV Leitungen und Gehäuse) vereinfacht und zum Teil nicht aussagefähig im Vergleich zu einem realen Fahrzeug aufgebaut. Aufgrund dieser Problematik ist es sinnvoll, zusätzliche Untersuchungen mit einem umgebungsunabhängigen Prüfverfahren durchzuführen, welches Aussagen über das reine Bauteil (Leistungsmodul) liefern kann. Innerhalb dieses Beitrags wird ein für die Leistungselektronik neuartiges passives Prüfverfahren vorgestellt, welches eine umgebungsunabhängige Charakterisierung von unterschiedlichen Leistungsmodulen erlaubt.

Dieses Papier zeigt anschaulich das Potential, welches sich in einer rein passiven Leistungsmodulbewertung befindet. Innerhalb des BMBF geförderten Projektes "InSeL" treibt das Fraunhofer IISB zusammen mit der BMW AG die Forschung im Bereich der passiven Leistungsmodulmessung voran und entwickelt dazu die nötigen Grundlagen für diese spezielle Messanwendung innerhalb der Leistungselektronik. In dem Beitrag wird das allgemeingültige Verfahren exemplarisch am Beispiel eines Fahrzeugumrichter-Modules erklärt.

### **2 Charakterisierung der Leistungsmodule ohne Systemumgebung**

Ein Leistungsmodul besteht aus den Leistungshalbleitern, einem Package sowie einem Kühlkörper. Dabei sind die Leistungshalbleiter in der Regel auf einem DCB-Layout (direct copper bonding) durch eine Aufbau- und Verbindungstechnik (AVT) mithilfe von Bonddrähten verbunden. Die Leistungshalbleiter sind aktive, nicht lineare Bauelemente mit einem komplexen Umschaltverhalten und verschiedenen, spannungsabhängigen, parasitären Kapazitäten. Im Gegensatz zu den Halbleitern besitzen die restlichen Bauteile des Leistungsmoduls sowie die AVT des leistungselektronischen Systems (LE-Systems) mit dem HV-Fahrzeugbordnetz ein passives lineares Verhalten. Aus den obengenannten Fakten ergibt sich somit die Möglichkeit der hierarchischen Darstellung eines Koppelpfades vom Leistungsmodul bis hin zum EMV-Fahrzeugverhalten (siehe Abbildung 1). Die Betriebs- (1) und Umschaltstrategie (2) definiert eine differentielle Spannung und einen Strom am Halbleiter, deren Wellenform sehr stark von den nichtlinearen Eigenschaften des Halbleiters sowie der Gate Unit abhängig ist. Die ursprünglich differentiellen Störgrößen werden über passive Verbindungsstrukturen getrieben und in Gleich- und Gegentaktstöranteile aufgeteilt. Diese Teilung wird vollständig durch die linearen Eigenschaften der AVT (3) und der Kühlkörperanbindung (4) definiert, da alle gleichtaktwirkenden, parasitären Kapazitäten und Induktivitäten linear sind. Die Ausbreitungen der Störgrößen über das Fahrzeug durchlaufen im Weiteren die Verbindungsstrukturen im LE-System sowie des Fahrzeugs mit seinem wirksamen Rückpfad. Die in der Einleitung genannte Testanordnung mit einer generischen Systemumgebung betrachtet mehrere Faktoren, die in der Abbildung 1 grau markiert sind. Da der Leistungsmodulhersteller diese Informationen in der frühen Projektphase nicht besitzt, können diese bisher vom Fahrzeughersteller nur generisch bzw. nicht exakt berücksichtigt werden. Deshalb wird eine passive Charakterisierung des Leistungsmoduls in Form einer Gegentakt-Gleichtakt Transferadmittanz zwischen den Halbleitern und den Modulanschlüssen bezüglich des Kühlkörpers mit folgender Definition vorgeschlagen:

$$
I_{CM} = Y_t(j\omega) \cdot U_{DM},\tag{1}
$$

wobei  $U_{DM}$  ein differentieller Einspeisepunkt (z. B. Spannung zwischen Kollektor und Emitter des IGBTs) und I<sub>CM</sub> ein Gleichtakt Messpunkt mit Rückpfad über den Kühlkörper ist.

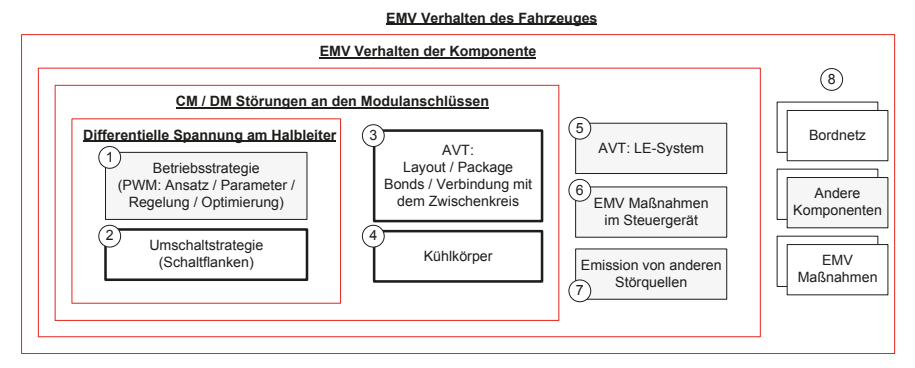

**Abbildung 1**: Einflussfaktoren vom Leistungsmodul bis zum Fahrzeug

Wenn wir davon ausgehen, dass das Spannungsspektrum an den Halbleitern bekannt ist, kann der in das LE-System (1) emittierte Gleichtaktstrom als Produkt aus der Transferadmittanz (linearen Verbindungsstrukturen) und des Spektrums U<sub>DM</sub> berechnet werden. Abbildung 2 stellt ein Beispiel dieses Zusammenhanges dar. Das Produkt der gemessenen Transferadmittanzkurve (siehe Abbildung 12) und des Spannungsspektrums entspricht einer Blockkommutierung eines Fahrzeuginverters. Es ist gut zu erkennen, dass der vorgeschlagene Ansatz eine frühzeitige EMV Charakterisierung ohne kompletten Kommutierungskreis ermöglicht. Die EMV Bewertung der Ansteuerung mit der Betriebsstrategie und die EMV Qualifizierung des Leistungsmoduls mit den Verbindungsstrukturen der Modulanbindung im LE-Systems sind gleichwertig anzusehen. Jedoch liegt der erste Teil der Problematik nicht im Aufgabenbereich des Modulherstellers, sondern in der Verantwortung der Funktions- und Hardwareentwicklung des Anwenders. Somit ist die Erweiterung der EMV Qualifizierung um ein passives Messverfahren auf Leistungsmodulebene in einer früheren Projektphase höchst sinnvoll.

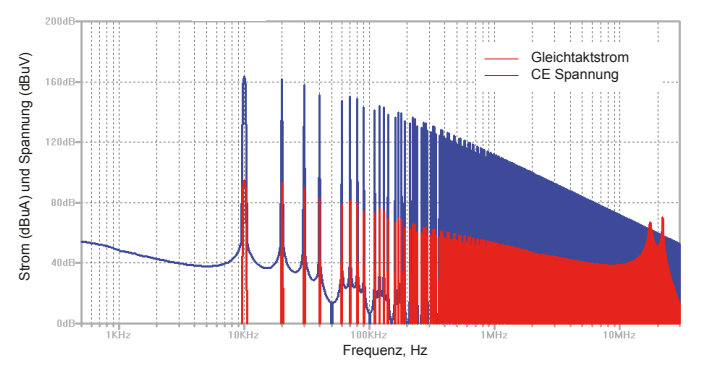

**Abbildung 2:** Exemplarische Zusammenstellung des Spektrums einer differentiellen Halbleiterspannung mit dem zugehörigen Gleichtaktstrom über die Phasenleitung

Neben der gut reproduzierbaren Messbarkeit liefert die vorgeschlagene Transferadmittanzmessung eine klare physikalische Interpretation wie auch des Weiteren einen definierten Zusammenhang mit den Streuparametern [2]. Im unteren Frequenzbereich (siehe Abbildung 12) weisen übliche Leistungsmodullayouts noch keine Resonanzen auf. Somit ist hier die Reihenkapazität in Form der Transferadmittanz messbar. In diesem Frequenzbereich gilt die Transferadmittanz als Maß für alle gleichtaktwirksamen Kombinationen der parasitären Kapazitäten. Da die Y-Kapazitäten sowie die parasitären Kapazitäten der E-Maschine wesentlich größer sind als die parasitären Kapazitäten des Leistungsmoduls, wird die Transferadmittanz das EMV Verhalten in einer Fahrzeugumgebung physikalisch widerspiegeln (siehe Abbildung 3).

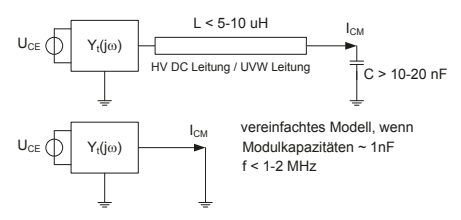

**Abbildung 3:** Approximation Gleichtaktlast bei Frequenzen unter 1-2 MHz

Im oberen Frequenzbereich stellt die Transferimpedanz das Resonanzverhalten des Leistungsmoduls dar. Die eigenen Modulresonanzen korrelieren zum Teil auch mit den bekannten Resonanzfrequenzen eines Gesamtfahrzeuges.

### **3 Prüfverfahren**

Das Prüfverfahren, welches für die Charakterisierung und die Vergleichbarkeit von Leistungsmodulen entwickelt wurde, basiert auf den Möglichkeiten der modernen vektoriellen Netzwerkanalyse (VNA), bei welcher ein "Indirektes Verfahren" [1] angewendet wird. Dabei werden die Messgrößen aus den hochfrequenten Wellengrößen auf der Basis des Reflexionsfaktors Ȟ berechnet. Die Gleichungen (2) bis (4) zeigen die möglichen Werte des Reflexionsfaktors in Abhängigkeit der zu messenden Impedanz  $Z_{W}$ .

$$
(Total reflection) \Gamma = 1 \mid Z_W = \infty \tag{2}
$$

$$
(An passing) \Gamma = 0 + Z_W = Z_0 \tag{3}
$$

$$
(Total reflection): \Gamma = -1 \mid Z_W = 0 \tag{4}
$$

Grundsätzlich gibt es hinsichtlich der Anzahl der verfügbaren Ports eines VNAs unterschiedliche Möglichkeiten in Bezug auf die Messdurchführung.

Um die Messung von 2 unsymmetrischen Toren (balanced 2-Port) zu realisieren, können 4 physikalische Ports des VNA (siehe Abbildung 4a) mittels der im Messinstrument enthaltenen "Mixed-mode S-Parameter Funktion" beliebig stimuliert bzw. mathematisch umgeformt werden. Dadurch ist es möglich insgesamt 16 "Mixed-mode S-Parameter"-Funktionen einzusetzen:

$$
\overline{S} = \begin{pmatrix} S_{dd11} & S_{dd12} & S_{dc11} & S_{dc12} \\ S_{dd21} & S_{dd22} & S_{dc21} & S_{dc22} \\ S_{cd11} & S_{cd12} & S_{cc11} & S_{cc12} \\ S_{cd21} & S_{cd22} & S_{cc21} & S_{cc22} \end{pmatrix}.
$$

Für die alternative Variante wird lediglich ein 2-Port VNA benötigt (siehe Abbildung 4b), dabei wird z.B. die Generierung eines differentiellen Stimulus über eine Balunschaltung realisiert. Vom Prinzip her kann somit durch den Einsatz eines Baluns aus einem unsymmetrischen Tor (single-ended) ein symmetrisches Zweitor (balanced) entstehen (siehe Abbildung 5). Nach der schaltungstechnischen Auslegung des Baluns ist diese Methode relativ einfach in der Handhabung.

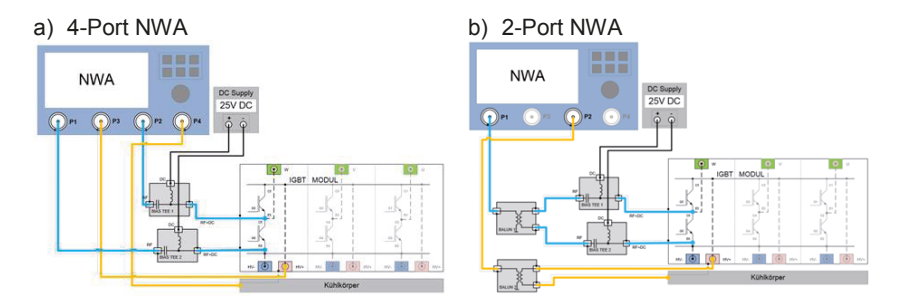

**Abbildung 4:** Messaufbau mit 2 und 4-Port NWA

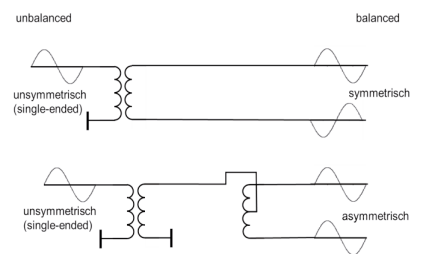

**Abbildung 5:** Möglichkeiten des Stimulus mittels Balunschaltungen

Es bleibt noch festzuhalten, dass grundsätzlich beide Möglichkeiten a) und b) gleichwertig angewendet werden können, jedoch sind Messungen nur innerhalb eines Verfahrens exakt vergleichbar, wie es das Ergebnis der Messung in Abbildung 6 zeigt.

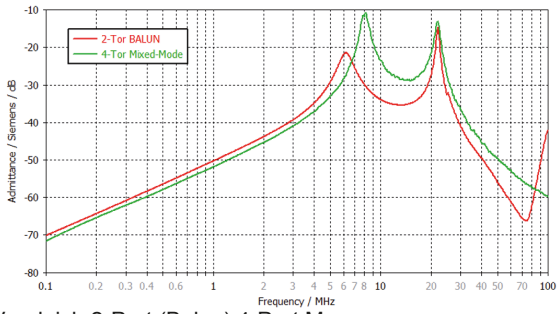

**Abbildung 6:** Vergleich 2-Port (Balun) 4-Port Messung

# **3.3 Prüfhalterung (Adapterplatine)**

Um ein Leistungsmodul mit einem VNA zu verbinden bedarf es eines komplexen Kontaktierungsadapters mit exakt definierten Eigenschaften. So muss es möglich sein, den differentiellen Kontaktierungspunkt am jeweiligen Leistungsschalter sowie den Auskoppelpfad beliebig zu wählen, um Transmissions- und Reflektionsparameter zu messen.

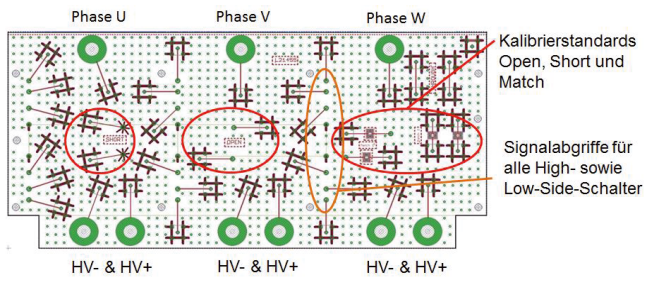

**Abbildung 7:** Prüfhalterung für ein 3-ph. Leistungsmodul mit Kalibriermöglichkeit

Wie in der Abbildung 7 ersichtlich, befinden sich neben allen Kontaktierungspunkten für die Messung der Transmissions- und Reflektionsparameter auch die Kalibrierstandards TOSM (Through-Open-Short-Match) sowie die OS Kompensationsmöglichkeiten auf dem Adapter. Somit ist es möglich Unterschiede der Signallaufzeiten aufgrund von Chargenschwankungen bei der Herstellung des Adapters zu kompensieren. Zur Verbindung der Prüfhalterung mit dem Leistungsmodul dienen einzelne Hohlzylinder, welche mittels Schrauben für die nötige Stabilität sorgen. Da aber auch das Kühlkörperpotential einen entscheidenden Einfluss hinsichtlich der Bewertung besitzt (siehe Abbildung 1), ist dieser Anschluss ebenfalls elektrisch exakt allen anderen Anschlüssen gleichwertig ausgeführt.

## **3.2 Kalibrierung**

Die Kalibrierung des VNAs hat fundamentalen Einfluss auf die gemessenen Ergebnisse. Dabei sind exakt identische Signallaufzeiten vom Messinstrument (VNA) zum jeweiligen Signalabgriff des Leistungsmoduls entscheidend. Die sequentielle Anwendung des Kalibrierstandards UOSM in Verbindung mit einer "Fixture Compensation " ermöglicht die Berücksichtigung der auf der Prüfmittelhalterung vorliegenden Verhältnisse. Dadurch kann die Kompensation der Signallaufzeiten genau bis zum Anschlusspin des Leistungsmodules erfolgen und liefert bis ca. 110 MHz eine ausreichende Genauigkeit. Eine positive Überprüfung der Kalibrierung/Kompensation ist in der Abbildung 8 in Form von 3 Smith-Diagrammen dargestellt und durch Positionierung der Marker im Frequenzbereich von 100 kHz bis 110 MHz gut visualisiert.

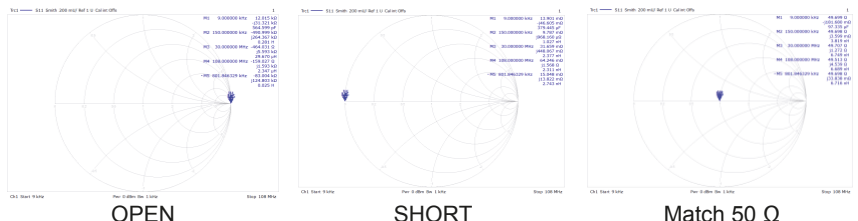

**Abbildung 8**: Ergebnis der Überprüfung der Kalibrierung (OSM ) an einem Tor

### **3.3 Balun und BiasTee**

Grundsätzlich kann ein Balun (balanced to unbalanced) durch entsprechende Verschaltung für unterschiedliche Aufgaben in der HF-Messtechnik eingesetzt werden (siehe dazu Abbildung 5). So durchlaufen beispielsweise DM- (Differential Mode) Anteile einen als Strombalun geschaltenes Bauteil nahezu ungehindert, während CM- (Common Mode) Anteile des Signals unterdrückt bzw. abgeleitet werden [4]. Der Balun ermöglicht in der passenden Schaltung als Spannungsbalun (siehe Abbildung 5) aufgrund des Transformatorprinzips einen Übergang von einem unsymmetrischen Tor auf ein symmetrisches Zweitor. Die in Abbildung 11 gezeigten Messergebnisse (Y21 Parameter) wurden mit einer symmetrischen 1:1 Balunschaltung realisiert. Aufgrund der spannungsabhängigen Kapazität einer Kollektor-Emitter-Strecke eines Leistungsschalters wurde das Messverfahren um die Möglichkeit einer DC-Einspeisung mit einem Bias-Tee erweitert. Somit ist es möglich den Leistungsschalter entsprechend "Vorzuspannen" und die spannungsabhängige Kollektor-Emitter Kapazität und die damit verbundene Änderung der Resonanzfrequenz zu berücksichtigen. Die spannungsabhängige Änderung der Resonanzfrequenz ist am Beispiel einer Reflektionsmessung in Abbildung 9 dargestellt. Des Weiteren ist in Abbildung 10 ein Beispiel für eine kombinierte BiasTee Schalung mit einem Balun abgebildet sowie der nötigen Entkopplung.

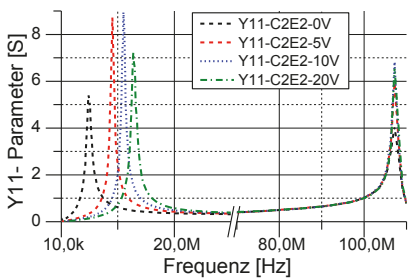

**Abbildung 9**: Spannungsabhängige Resonanzfrequenz eines IGBTs (C-E)

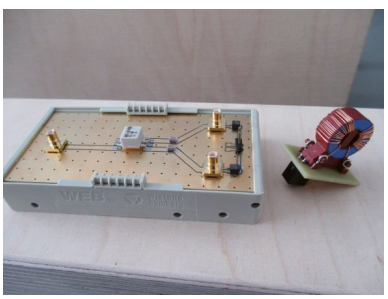

**Abbildung 10**: Kombinierte BiasTee Schalung mit Balun

### **4 Anwendung des Prüfverfahrens zur Messung eines Invertermoduls eines Fahrzeugumrichters**

Innerhalb des vom BMBF geförderten Projektes "InSeL" werden die entstehenden Messdaten in Bezug auf die passiven Messungen an Leistungsmodulen vorzugsweise als Y21- Parameter (Transferadmittanz) dargestellt, da dies enorme Vorteile bei der Interpretation der Ergebnisse aufgrund des identischen Richtungsbezuges in Hinsicht auf die Störproblematik hat. Die Vorteile dieser Vorgehensweise wurden bereits kurz im Abschnitt 2 erläutert. Der in Abbildung 11 dargestellte Prüfplan zeigt den Umfang der Messungen an einer Halbbrücke eines 3-phasigen Leistungsmoduls bezüglich der Transmissionsmessungen.

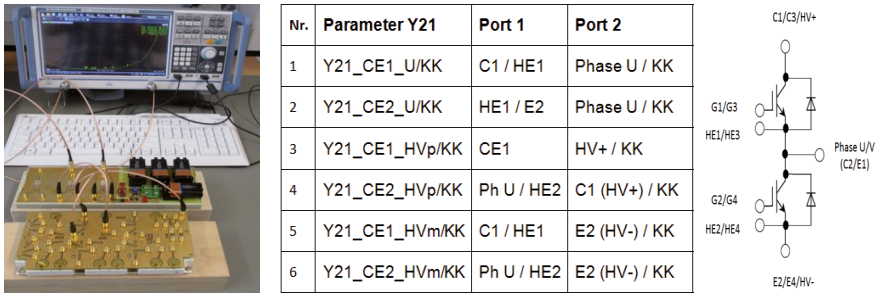

**Abbildung 11:** Messplatz zur passiven Leistungsmodul Bewertung mit Prüfplanauszug

In Abbildung 12 wurden die Ergebnisse einer Halbbrücke eines Prüflings in einem Diagramm zusammengefast, dabei ist die Schwankungsbreite der einzelnen Messpfade gut zu erkennen. In der dargestellten Form lassen sich mögliche Asymmetrien innerhalb eines Leistungsmodules leicht detektieren. Des Weiteren können selbstverständlich auch unterschiedliche Module zueinander verglichen oder Iterationsschritte in der Entwicklung dokumentiert werden, um nur einige Möglichkeiten dieses ausbaufähigen Messverfahrens zu nennen.

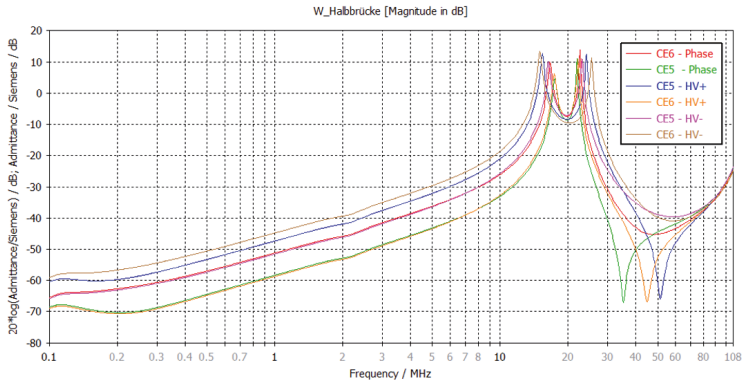

Abbildung 12: Messung der Transferadmittanz einer Halbbrücke eines Invertermoduls

# **5 Zusammenfassung und Ausblick**

Der Beitrag zeigt den aktuellen Stand der Entwicklungen innerhalb des F&E Förderprojektes "InSeL" hinsichtlich der theoretischen Ansätze sowie der Messtechnik zur Bewertung von Leistungsmodulen. Grundsätzlich ist die Messunsicherheitsbetrachtung bezüglich der Beiträge des VNAs sowie aller nötigen Hilfsschaltungen wie Balun und BiasTee noch zu ermitteln. Des Weiteren müssen auch die Unsicherheiten von Schwankungen der Messbedingungen noch weiter erforscht werden. Es ist ebenso wünschenswert die Bias Spannung noch deutlich über 25 VDC zu erhöhen, um die spannungsabhängigen, parasitären Kapazitäten eines IGBT näher an seinen realen Betriebsbedingungen zu berücksichtigen. Aktuell wird am IISB an einer verbesserten Version der Hilfsschaltungen gearbeitet. Ein wichtiger Punkt ist auch die Erforschung des Vertrauensbereiches der Aussagen, welche mit dem hier vorgestellten "passiven Prüfverfahren" gewonnen werden. Dabei ist die Korrelation zu den heute genormten Prüfverfahren, wie diese in CISPR 25 [3] beschrieben sind, zu ermitteln.

An "InSeL" beteiligt sind im Übrigen ein Industriekonsortium mit den Firmen BMW, Lenze, Bosch, Infineon und EPCOS sowie das ISEA an der RWTH Aachen University und die Fraunhofer Institute LBF und IISB. Das Projekt hat eine Laufzeit von 3 Jahren und wird vom Bundesministerium für Bildung und Forschung (BMBF) gefördert.

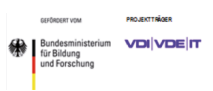

### **7 Literatur**

[1] DIN EN 55017 (VDE 0565-17):2012-04 EN 55017:2011 [2] Microwave Circuit Design Using Linear and Nonlinear Techniques, 2nd Edition George D. Vendelin, Anthony M. Pavio, Ulrich L. Rohde [3] CISPR 25 Ed. 4 CISPR/D/425/CDV (COMMITTEE DRAFT FOR VOTE) Vehicles, boats and internal combustion engines - Radio disturbance characteristics - Limits and methods of measurement for the protection of on-board receivers [4] Electromagnetic Compatibility Handbook by Kenneth L. Kaiser ISBN-10: 0849320879 Elektromobilität: Laden und Kommunikation

# **Störfestigkeitsuntersuchungen der Ladekommunikation zwischen Elektrofahrzeug und Smart Home im Hinblick auf Funktionalität und Sicherheit bei Anrechnungsvorgängen**

Dipl.-Ing. Marc Maarleveld, Dipl.-Ing. Jörg Bärenfänger, EMC Test NRW GmbH, Emil-Figge-Straße 76, 44227 Dortmund, Deutschland,

Dipl.-Ing. Jonas Maasmann,

Kompetenzzentrum Elektromobilität, Infrastruktur und Netze, Emil-Figge-Straße 76, 44227 Dortmund, Deutschland

# **1. Einleitung**

Elektrofahrzeuge (EV) werden sich nur dann am Markt durchsetzen, wenn der Ladevorgang komfortabel und zuverlässig erfolgt, an nahezu allen Steckdosen ohne aufwändige Zusatzinstallationen geladen werden kann und benutzerfreundliche Abrechnungssysteme zur Verfügung stehen. Wichtige Grundlage hierfür ist eine zuverlässige Kommunikation zwischen dem Fahrzeug, der Hauselektrik, Smart Metern und der Abrechnungsstelle. Fragen der einfachen und kostengünstigen Implementierung in die Elektroinstallation, der Elektromagnetischen Verträglichkeit (EMV), der IT-Sicherheit, der Standardisierung und der elektrizitätswirtschaftlichen Konformität sind hierbei von zentraler Bedeutung. Die oben genannte veränderte Situation bedingt neue Herausforderungen sowie Anforderungen hinsichtlich Funktionalität aber auch Elektromagnetischer Verträglichkeit an die zugrunde liegende Technologie. Des Weiteren ist das Thema Sicherheit essentiell. Dies meint sowohl eine gefahrlosen Ladevorgang sowie dessen korrekte Abrechnung hinsichtlich Energiemenge sowie Preis. Diese Thematik ist sowohl hinsichtlich funktionaler Sicherheit als auch EMV zu untersuchen. Anhand von bereits bekannten Störphänomenen basierend auf normativen Vorgaben [01] und/ oder vorherigen Untersuchungen [02], [03] werden Prüfeinrichtung zur synthetischen Generierung von Störgrößen für Festigkeitsprüfungen konzeptioniert, aufgebaut sowie erprobt. Ziel ist es eine erste Aussage über die Zuverlässigkeit, Störfestigkeit sowie Robustheit des Kommunikationskanals zwischen EV und Smart Home treffen zu können. Mit Hilfe der gewonnenen Messergebnisse und Erkenntnisse sollen offenen Fragen hinsichtlich Grenzwertvorgaben und Messaufbauten, wie sie in den Normengremien [04] diskutiert werden, zum Teil beantwortet beziehungsweise Hinweise auf mögliche Probleme gegeben werden

### **2. Einbindung eines E-Fahrzeugs in die Smart Home Infrastruktur**

Die Ergebnisse dieser Arbeit entstammen aus einem Förderprojekt im Rahmen des EF-RE Ziel 2-Programm mit dem Titel ZAESAR – Zuverlässige Anbindung von Elektrofahrzeugen in zukünftigen Smart Home Infrastrukturen. Im Rahmen der Entwicklung, Konzeptionierung sowie Umsetzung der Projektidee sind EMV Aspekte ein Parameter, den es zu berücksichtigen gilt. Dies motiviert die EMV Untersuchungen im Förderprojekt. Im Folgenden ist das grundlegende Konzept des Projekts im Allgemeine sowie die für diese Arbeit respektive die beschriebenen Untersuchungen wichtigen Kommunikationstechnologien im Speziellen näher erläutert.

### **2.1 Grundlegendes Konzept des Projekts**

Um in Zukunft einen effizienten Umgang mit Energie zu gewährleisten, wird der systemweite Einsatz von intelligenten Komponenten notwendig sein. Dies gilt für das Versorgungsnetz ebenso, wie für die Verbraucher im Haushalt und natürlich auch das Elektrofahrzeug. Damit an jeder Steckdose eine individuelle Abrechnung zu Lasten des jeweiligen Elektrofahrzeugs möglich ist, ist ein intelligenter Zähler im Fahrzeug notwendig. Der Energiezähler im Fahrzeug muss auf höchst zuverlässige und sichere Kommunikationskanäle aufbauen können. Nur dadurch kann sich in der Zukunft ein Elektrofahrzeug in jedes intelligente Haus integrieren. In Abbildung 1 ist das geplante Konzept eines autonom abrechnenden Fahrzeugs in Verbindung mit einem intelligenten Haus skizziert.

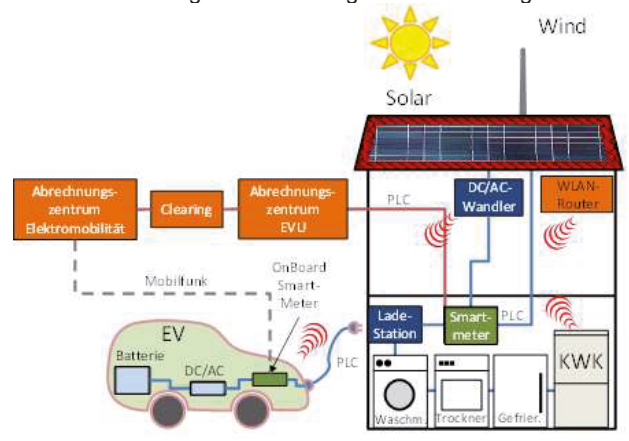

**Abbildung 1:** Konzept eines intelligenten Hauses mit EV und integriertem Zähl- und Abrechnungssystems basierend auf einer Smart Meter Infrastruktur

Die heute eingesetzten und auch in naher Zukunft nur in Frage kommenden Kommunikationstechniken wie Power Line Communication (PLC) oder Wireless LAN können grundsätzlich die gestellten Kommunikationsanforderungen erfüllen. Gebäudeinstallationen sind jedoch nicht einheitlich aufgebaut. Auch die EMV-Eigenschaften variieren erheblich, so dass in vielen Fällen die genannten Kommunikationstechniken bei weitem nicht die notwendige Funktion und Zuverlässigkeit bieten können. Auch kann die Leistungselektronik von Elektrofahrzeugen erhebliche Störungen erzeugen und damit sowohl die leitungsgebundene als auch die drahtlose Kommunikation stören oder sogar vollständig zum Erliegen bringen. Dies birgt die Gefahr, dass aufgrund von Besonderheiten der Hausinstallation oder von Fahrzeugstörungen wichtige Informationen im Identifikations- und Abrechnungsprozess nicht übermittelt werden können, was zur Folge haben kann, dass der gewünschte Ladezustand der Elektrofahrzeugbatterie nicht erreicht und die Nutzung des Fahrzeugs somit eingeschränkt wäre. Ebenso ist denkbar, dass Mehrwertdienste des Elektrofahrzeugs, wie bspw. die Zwischenspeicherung regenerativ erzeugter Energie, oder zukünftig die Rückspeisung von Energie, nicht wie gewünscht abgerufen werden können. Derartige Fehler führen zu nachlassender Nutzerakzeptanz und so zur Ablehnung der Technik.

Deshalb wird im Rahmen des Projekts neben dem Grundkonzept der Fahrzeugintegration in das intelligente Haus insbesondere auch eine leistungsfähige Mess- und Prüftechnik entwickelt und aufgebaut, die es erlaubt, die entsprechenden EMV Untersuchungen durchzuführen. Ein Prüf- und Messmittel ist mit speziellen Generatoren, die Störungen erzeugen können, sowie mit Geräten für die Messung und Quantifizierung dieser Störungen ausgestattet. Die Realisierung dieses Mess- und Prüfmittels ist in Kapitel 3 näher beschrieben.

Mit der sicheren und zuverlässigen Kommunikation werden auch wichtige neue und sehr attraktive Ladetechniken möglich. Unbestritten maßgeblich für die Verbreitung der Elektromobilität ist eine maximale Flexibilität beim Laden der Fahrzeugenergiespeicher. Besitzer von Elektrofahrzeugen werden sich zukünftig in der freien Wahl des Ladepunktes nicht auf wenige verfügbare öffentliche Ladesäulen oder, falls vorhanden, die heimische Garage beschränken lassen. Jede Steckdose im eigenen Haus, an der Arbeitsstelle, bei Freunden oder Verwandten muss zukünftig in der Lage sein, einem Elektrofahrzeug die gewünschte Energie zu liefern. Der Schlüssel dafür ist eine flexible Abrechnungstechnik, die im Fahrzeug integriert ist. Die notwendige Technik wird zurzeit aus diversen Gründen jedoch noch nicht mit der notwendigen Priorität entwickelt. Die Fahrzeughersteller setzen fast ausschließlich auf Ladesäulen der EVUs oder das Laden in der heimischen Garage mit speziellen Anschlussinstallationen. Vorhandene Potenziale werden dadurch nicht erschlossen und die Elektromobilität verliert in der Praxis an Attraktivität.

### **2.2 Kommunikationspfade der betrachteten Systemtopologie**

Im Folgenden ist die tatsächliche Realisierung der Kommunikationspfade im Anwendungsfalls EV lädt an einer hierfür vorgesehenen Steckdose des Smart Home näher beschrieben. Hierbei muss zwischen der eigentlichen Ladekommunikation und der Kommunikation zur Abwicklung des Abrechnungsvorgangs bezüglich der Ladeleistung unterschieden werden.

Die Ladekommunikation findet über die standardisierte Control Pilot Kommunikation gemäß IEC 61851 statt. Da es sich bei dem betrachteten Ladevorgang um ein sogenanntes Mode 2 Laden handelt [05], kommt ein In Cable Control and Protection Device (ICCPD) zum Einsatz. Dieses stellt den Kommunikationsgegenpart zum EV dar und codiert entsprechend die verfügbare Leistung respektive den verfügbaren Ladestrom, auf den sich der Onboard Lader des EV einstellen muss. Das Smart Home selbst beziehungsweise die verwendete Schutzkontaktsteckdose muss somit keinerlei Intelligenz hinsichtlich der Control Pilot Kommunikation besitzen. Die folgenden Abbildung zeigt die Topologie im Anwendungsfall Mode 2 Laden.

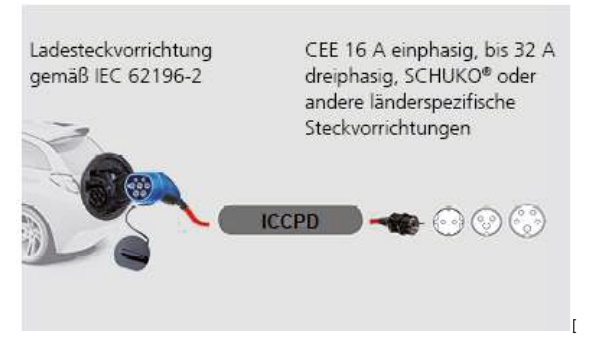

**Abbildung 2:** Ladebetriebsart Mode 2 [Quelle: Mennekes.de]

Hinsichtlich der Kommunikationstechnologie für die Abrechnungszwecke wurde von der ursprünglichen Planung der Verwendung der Powerline Communication (PLC) Technologie abgewichen. Stattdessen wurde ein cloudbasiertes Konzept realisiert. Entscheidend ist hierbei, dass somit kein direkter Kommunikationspfad der Abrechnungskommunikation über das Ladekabel existiert. Stattdessen dient der cloudbasierte Clearing Server als Schnittstelle respektive Verbindung zwischen EV und Ladeanschlusspunkt hinsichtlich der Abrechnungskommunikation. Abbildung 3 zeigt schematisch die vorliegende Systemtopologie.

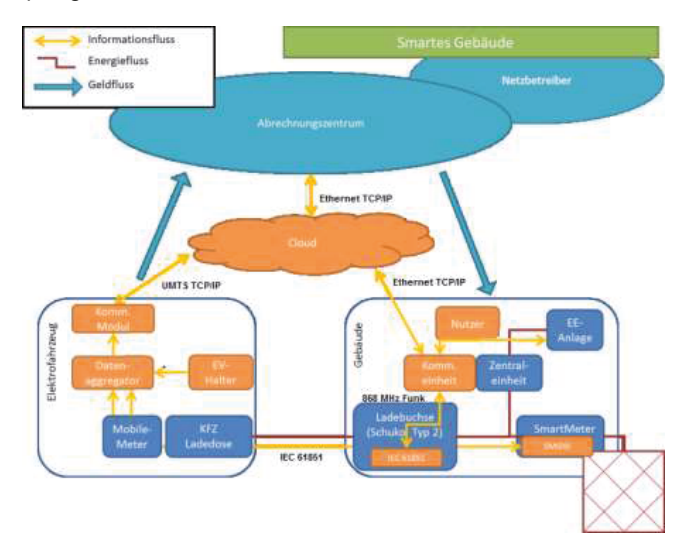

**Abbildung 3:** Schematische Darstellung der Ladetopologie EV lädt an Steckdose des Smart Home

Der Informationsaustausch läuft hierbei wie folgt ab: Die Fahrzeug ID, die Ladepunkt ID, der Zeitstempel und die geladene Energie werden aus der Cloud/ Clearing Server an das Abrechnungszentrum gesendet. Gleichsam werden an die Cloud alle Daten aus dem Kommunikationsmodul des Fahrzeuges gesendet, nachdem sie vom Datenaggregator zusammengefasst wurden. Die ID\_KFZ ist im Datenaggregator hinterlegt, die ID\_Ladepunkt wird vom Smart Meter Gateway (SMGW) an den Datenaggregator übermittelt. Zeitstempel und Ladeenergie werden im Mobil Meter generiert und an den Datenaggregator übermittelt.

Da in dieser Arbeit Störfestigkeitsprüfungen auf der Ladeleitung durchgeführt werden und wie bereits beschrieben die Abrechnungskommunikation nicht über diesen Pfad realisiert wird, besteht somit direkt und implizit eine entsprechende Störfestigkeit gegenüber der Einkopplung von Störgrößen. Nichts desto trotz ist eine Überkopplung vom Anschlusspunkt der Ladeleitung (Ladebuchse/ KFZ Ladedose) auf die entsprechenden Kommunikationsmodule denkbar und bedarf daher der Prüfung. Details hierzu sind dem folgenden Kapital (Kapitel 3) zu entnehmen.

Die Ladekommunikation gemäß IEC 61851 hingegen ist standardmäßig über die Control Pilot und PE Leitung im Ladekabel realisiert und liegt somit im direkten Einfluss der getesteten Störeinkopplung. Die genauen Prüfaufbauten sind ebenfalls Kapitel 3 zu entnehmen.

# **3. EMV Untersuchungen**

Kernpunkt dieser Arbeit ist die Feststellung der Störfestigkeit der Kommunikation gegenüber auf der Ladeleitung eingekoppelten Störungen. Hierbei meint Kommunikation zum einen die Low Level Ladekommunikation gemäß IEC 61851, darüber hinaus ist die Kommunikation zur Abrechnung der Ladeleistung (Übermittlung der verbrauchten Energie) gemeint. Wie bereits in Kapitel 2 beschrieben findet keine direkte Kommunikation für Abrechnungszwecke über die Ladeleitung statt, sondern es wird eine cloudbasierte Funkübertragung genutzt. Eine in die Ladeleitung eingekoppelte Störgröße wirkt somit nicht direkt auf diesen Kommunikationspfad. Es ist jedoch ein Übersprechen der Störung von der Ladeleitung auf die am Ende angeschlossenen Interfaces (EV – Mobile Meter, Smart Home – Kommunikationseinheit; siehe Abb.3) denkbar. Somit ergibt sich zumindest eine implizite Störfestigkeitsuntersuchung der Abrechnungskommunikation. Die Low Level Ladekommunikation zur Ablaufsteuerung des Ladevorgangs findet hingegen gemäß der normativen Vorgaben über die Control Pilot (CP) respektive Protection Earth (PE) Leitungen im Ladekabel statt. Hinsichtlich dieser Kommunikation wird entsprechend eine direkte Störfestigkeitsprüfung durch Einkopplung einer Störgröße auf die Ladeleitung realisiert. Die Mechanismen sowie die verwendeten Prüfaufbauten sind im Folgenden näher beschrieben.

### **3.1 Testszenario für die Störfestigkeitsprüfungen**

Es wird die Störfestigkeit gegenüber Störungen untersucht, welche mit Hilfe einer Stromzange eingespeist werden (BCI – Bulk Current Injection). Hierbei werden zunächst zwei grundlegende Einspeisepunkte unterschieden. Zum einen wird das Störsignal zwischen EV und ICCPD eingespeist (a)). Somit findet eine Einkopplung auf den Phasenleitungen und der CP Kommunikationsleitung statt. Einspeisepunkt b) hingegen befindet sich zwischen ICCPD und dem Anschlusspunkt am Smart Home. In diesem Abschnitt enthält das Ladekabel lediglich die Phasenleitungen, so dass eine Einspeisung der Störung entsprechend nur auf diese Leitungen realisiert wird. Abbildung 4 zeigt den Messaufbau für die beschriebenen Setups

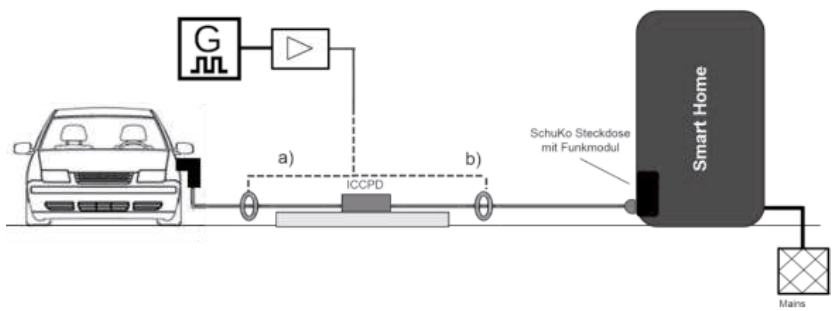

**Abbildung 4:** Messaufbau für Störfestigkeitsprüfungen mittels BCI Einkopplung

In beiden Fällen wir das Störsignal in Form eines Gleichtaktsignals eingespeist, da die Einkopplung sowohl in die CP Leitung als auch in die PE Leitung erfolgt.

Des Weiteren soll die Auswirkung einer Störgröße bei Einkopplung ausschließlich in die Kommunikationsleitungen untersucht werden. Als Einspeisepunkt hierfür wird der Leitungsstrang hinter dem Ladeinlet im Fahrzeug gewählt, da hier die Möglichkeit besteht die verschiedenen Leitungen aufzusplitten und einzeln zu beaufschlagen. Das folgende Bild zeigt die Einspeisung der Störgröße mittels Stromzange in die Kommunikationsleitung (CP).

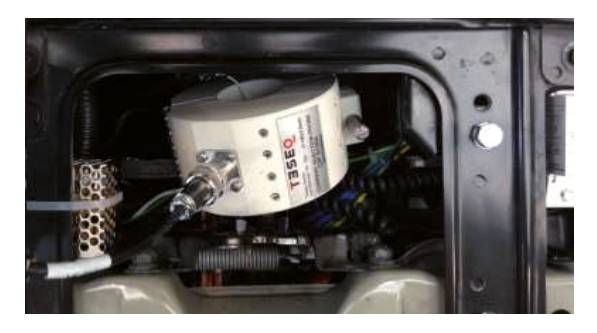

**Abbildung 5:** Einspeisung der Störung in Kommunikationsleitungen innerhalb des EV

Darüber hinaus handelt es sich bei der Einspeisung gemäß der Darstellung in Abbildung 5 im Unterschied zu Variante a) und b) um eine Gegentakteinspeisung, da nur in die CP Leitung eingespeist wird, die PE Leitung jedoch nicht beaufschlagt wird. Generell ist zu sagen, dass sich die eingespeiste Störung in beide Laufrichtungen auf der den Leitungen ausbreiten kann. Im Beispiel wird bei Einkopplungspunkt a) sowohl das EV als auch das ICCPD der Störung ausgesetzt.

# **3.2 Ergebnisse der Untersuchungen**

Bei der Untersuchung der Störfestigkeit der Ladekommunikation gegen leitungsgeführte Störgrößen eingekoppelt mittels Stromzange (BCI Methode) wird im ersten Schritt die Störfestigkeit gegen Continous Wave (CW) sowie amplitudenmodulierte (AM) Signale erprobt. Dies sind für die BCI Prüfung gebräuchliche Signale, wie sie zum Beispiel in der VW TL spezifiziert sind. Der Frequenzbereich wird ebenfalls an gelehnt an [01] gewählt. Hierdurch ergeben sich Untersuchungen für Frequenzen von 150 kHz bis 400 MHz. Um die notwendigen Pegel für die Erprobung der Störfestigkeit der Ladekommunikation zu evaluieren findet in einem ersten Schritt ein synthetischer Aufbau statt. Mittels Signalgenerator und der entsprechenden Widerstandsbeschaltung aus IEC 61851 wird die Gesamtschaltung des Kommunikationspfades aufgebaut. Mit Hilfe der Stromzange und der Verstärkerschaltung wird ein Störsignal eingespeist und gleichzeitig über ein Oszilloskop im üblichen Messpunkt der Auswertung der Spannungspegel das PWM Kommunikationssignal gemessen. Ziel ist es diejenige, notwendige Einspeiseleistung für die Stromzange zu ermitteln, die notwendig ist, um das PWM Signal um mindestens 1 V zu verändern. Dieser Spannungswert entspricht dem Toleranzbereich der Spannungsniveaus und somit den gültigen Betriebszuständen gemäß Norm [05]. Durch Änderung um mehr als 1 V müsste sich also der Zustand beeinflussen lassen. Konkret beträgt im Ladevorgang der positive Anteil der CP PWM Signals 6 V, darf jedoch gemäß IEC 61851-1 zwischen 5 V und 7 V schwanken. Bei Änderungen um mehr als + 1 V, heißt U $_{\rm CP}$  > 7 V ergibt sich ein nicht definiertes Spannungsniveau. Die nächste definierte Stufe beträgt  $U_{CP}$  nominal = 9 V mit einem Gültigkeitsbereich zwischen 8 V und 10 V. Eine CP Spannung größer 7 V ist also kein definierter Zustand, was wiederum zu einem Abbruch des Ladevorgangs führen sollte. Die für die gewünschte Beeinflussung der Spannung notwendige Signalleistung des Signalgenerators gilt es zu eruieren. Das folgende Bild zeigt den Evaluationsaufbau zur Ermittlung der notwenigen Leistungspegel.

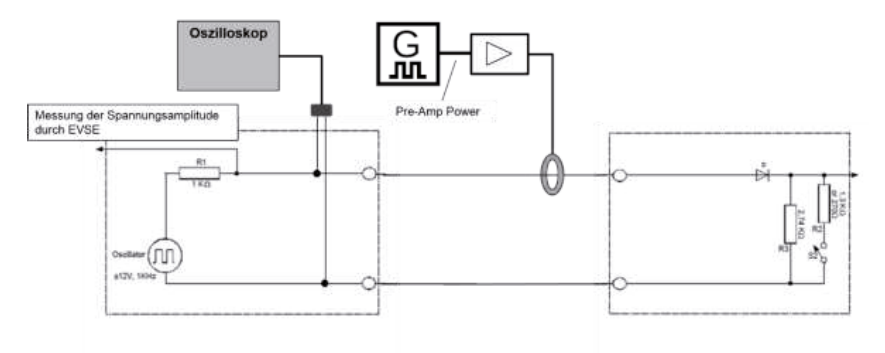

**Abbildung 6:** Synthetische Nachbildung des Kommunikationspfades zur Ermittlung der notwendigen **Störleistung** 

Es zeigt sich, dass nicht der gesamte Frequenzbereich untersucht werden kann. Bei einer Frequenz von 400 MHz ist es dem Signalgenerator nicht möglich eine ausreichende Leistung zur Verfügung zu stellen, um einen gewünscht hohen Störpegel (1V) aufzuprägen. Daher finden lediglich Untersuchungen der Störfestigkeit bis zu einer Frequenz von 300 MHz statt.

Die folgende Tabelle zeigt die durchgeführten Prüfungen hinsichtlich gewählten Parameter aus Tabelle 1 sowie die Prüflingsreaktion

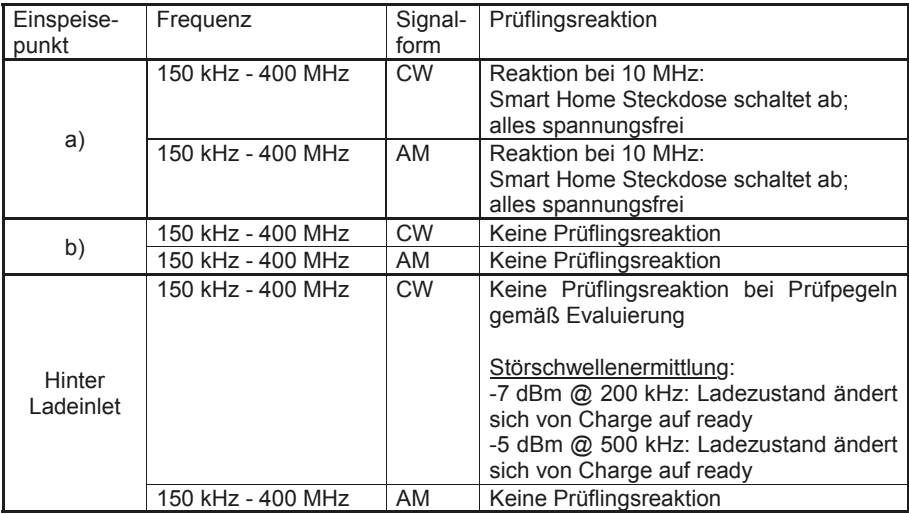

**Tabelle 2**: Prüfergebnisse bei Einkopplung der Störgröße mittels BCI

Es lassen sich insgesamt zwei verschiedene Reaktionen der Systemtopologie EV lädt an Smart Home hinsichtlich der Störfestigkeitsuntersuchungen unterscheiden. Zum einen kann die Schaltfunktion der Schutzkontaktsteckdose des Smart Homes beeinflusst werden, so dass diese das gesamte System spannungsfrei schaltet. Dies ist bei Einkopplung einer Störgröße mit einer Frequenz von 10 MHz zu beobachten. Dass diese Reaktion nur bei Einspeisung in Punkt a) – hier ist zwischen Stromzange und Steckdose noch das ICCPD – zu erzielen ist, jedoch nicht bei Einspeisung in Punkt b) (Stromzange direkt vor Steckdose) ist reproduzierbar, jedoch hinsichtlich der Ursache noch nicht geklärt. Die CP Ladekommunikation lässt sich bei Verwendung der evaluierten Prüfpegel nicht stören. Dies bedeutet die Zielsetzung das CP Spannungssignal so weit zu beeinflussen, dass es einen gemäß Norm nicht definierten Wert erreicht (UcP > 7 V) hat keine Reaktion bewirkt. Vermutlich weicht der reale Kommunikationspfad hinsichtlich seiner Topologie von der synthetischen Nachstellung ab, was wiederum Einfluss auf die evaluierten Prüfpegel hat. Im realen Anwendungsfall ist eventuell der Störpegel respektive die erzeugte Spannungsänderung nicht hoch genug/ geringer als die angestrebten 1 V.

Für den Einspeisepunkt hinter dem Ladeinlet, was eine Einkopplung einer Gegentaktstörung entspricht, ist ebenfalls keine Beeinflussung bei Verwendung der ermittelten Prüfpegel zu verzeichnen. Allerdings hat eine Störschwellenermittlung die notwenigen Pegel zur Beeinflussung ergeben. Hierfür sind jedoch hohe Leistungen notwendig, bedeutet die Pegel liegen deutlich oberhalb der ursprünglich evaluierten Werte. Bei Verwendung dieser Pegel lässt sich die Ladekommunikation stören, heißt eine Reaktion hervorrufen. Konkret wird zum einen der Pegel des PWM Signals beeinflusst, so dass sich der Ladezustand/ -status von Ladebetrieb (Charge) auf Bereit zum Laden (ready) ändert. Bei Erprobung der in der Störschwellenermittlung ermittelten Pegel im Anwendungsfall der synthetischen Nachbildung des Kommunikationspfades gemäß Abbildung 6 zeigt sich, dass sich bei Verwendung der entsprechenden Pegel der CP Spannungswert um mehr als 2 V beeinflussen lässt. Dies bedeutet, die Auswirkung stimmt mit der Zustandsänderung des Ladevorgangs überein. Wird der Nominalwert für den Ladevorgang U $c_{P}$  = 6 V um mehr als 2 V verändert, so ist dieser entsprechenden > 8 V und somit im gültigen Wertebereich für den Ladestatus ready (9 V +/- 1 V, siehe oben).

Gleichzeitig ist bei Verwendung der sich aus der Störschwellenermittlung ergebenden Pegel eine Veränderung des Tastgrades des Signals zu beobachten. Dies bedeutet, dass sich eine Beeinflussung der Codierung der maximalen Ladestromstärke ergibt.

### **4. Zusammenfassung**

Insgesamt zeigt sich eine hohe Störfestigkeit der Ladekommunikation und der Smart Home Steckdose gegenüber Störgrößen, welche mittels BCI Verfahren eingekoppelt werden. Es kann eine Beeinflussung der Systemtopologie bei Verwendung entsprechend hoher Störpegel erzielt werden. Bei Transformation in ein 50 Ohm System entsprechen die Prüfpegel Störströmen von 120 mA basierend auf der in der Störschwellenermittlung bestimmten eingekoppelten Leistung.

### **5. Literatur**

[01] VW TL 81000, 02/2013

[02] *Ermittlung typischer Störspannungen in Antriebssystemen für Elektro- und Hybridfahrzeuge*; S. Jeschke, M. Maarleveld, H. Hirsch, Universität Duisburg-Essen; M. Obholz, J. Bärenfänger, EMC Test NRW GmbH, Dortmund [03] *Emissionsverhalten von Elektrofahrzeugen im Ladebetrieb*; M. Maarleveld, S. Jeschke, H. Hirsch, Universität Duisburg-Essen

[04] IEC 61851-21-2 [05] IEC 61851-1

### **Automatisierte Messung von räumlichen Streufeldern beim induktiven Laden**

Dipl.-Ing. Jörg Kirchhof, Oliver Strecker, B.Sc., PD Dr.-Ing. habil. René Marklein, Dipl.-Ing. Marco Jung, Georgios Lempidis, M.Sc., Miao Wang, B.Sc., Mohammad Zaisan Rahen, B.Sc., Fraunhofer-Institut für Windenergie und Energiesystemtechnik IWES, Bereich Anlagentechnik und Verteilungsnetze, Königstor 59, 34119 Kassel, **Deutschland** 

### **1 Einführung**

Eine Million Elektrofahrzeuge sollen 2020 auf deutschen Straßen unterwegs sein. So lautet das Ziel der Bundesregierung. Aufgrund der derzeit noch sehr hohen Preise für Elektrofahrzeuge ist es wichtig, langfristig die Attraktivität eines solchen "Stromers" zu erhöhen. Zukünftig gilt dabei das induktive Laden (Wireless Power Transfer, WPT) als wichtiges Werkzeug hierzu. Gegenüber konduktivem Laden wird einerseits der Umgang mit einem unhandlichen Ladekabel vermieden, andererseits ist in besonde-

rem Maße die ungewollte Emission von magnetischen Feldern zu beachten, wodurch Gesichtspunkte der EMV und des Personenschutzes berücksichtigt werden müssen. Hier setzt der dreidimensionale Feldscanner des Fraunhofer IWES an, mit dem das emittierte magnetische Streufeld frequenz- und ortsselektiv, aber auch zes vermessen wird.

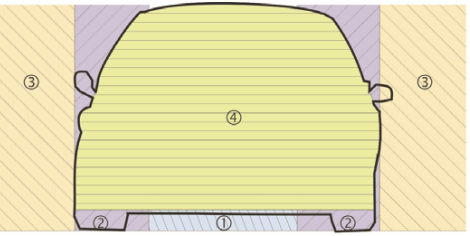

als Funktion eines Spulenversat-Abbildung 1: WPT Zonen am Elektrofahrzeug. 1: WPT Bereich, 2: Übergangsbereich, 3: öffentder licher Bereich, 4: Fahrgastraum

Neben einer Beurteilung Streufelder nach ICNIRP oder

nach anderen Richtlinien können auch die Eigenschaften des WPT-Systems gemäß der Anwendungsregel VDE-AR-E2122-4-2 [1] und IEC 61980-1 [2] geprüft werden. Zur Erprobung des Feldscanners wurde ein im Fraunhofer IWES entwickeltes induktives Ladesystem herangezogen, welches sich zurzeit im Stadium eines Labormusters befindet. Die simultan möglichen Messungen zum Wirkungsgrad wurden bei dieser Untersuchung noch nicht durchgeführt.

### **2 Labormuster eines induktiven Ladesystems**

Ein System zur kontaktlosen induktiven Energieversorgung eines Elektrofahrzeugs besteht aus einem örtlich separiertem Spulenpaar (Straße und Fahrzeug) und einem leistungselektronischen Resonanzwandler, der die Spulen mit einer frequenzvariab-

len Rechteckspannung anregt. Der Resonanzkreis wird aus den **Streuinduktivitäten** (Streufedern) und den sogenannten Kompensationskondensatoren gebildet. Über ein elektromagnetisches Feld wird das Elektrofahrzeug kontaktlos induktiv mit Energie versorgt, oder der Fahrzeugbatterie die Energie wieder entnommen. Die magneti-

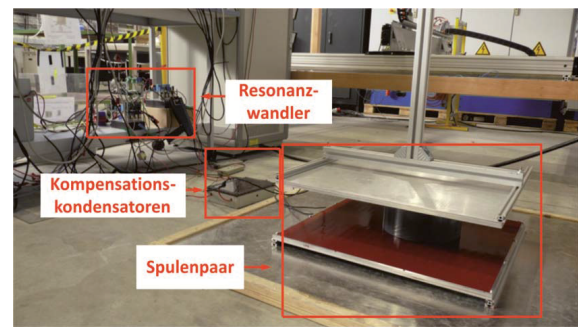

Abbildung 2: Versuchsaufbau induktives bidirektionales Energieübertragungssystem

sche Kopplung des Spulensystems beeinflusst stark die Effizienz des Energieübertragungssystems. Die fahrzeugseitigen sowie infrastrukturellen Komponenten sind in einem Versuchsaufbau, wie in **Fehler! Verweisquelle konnte nicht gefunden werden.** zu sehen, nachgebildet.

### **3 Design und Simulation von Spulensystemen für das induktive Laden (RMa)**

Es wurden unterschiedliche Spulendesigns, wie kreisrunden, rechteckigen, mehreckigen oder sogenannten Doppel-D-Spulen modelliert, simuliert, aufgebaut und messtechnisch untersucht. Abbildung 3 zeigt beispielsweise die Geometrie einer Doppel-D-Spule.

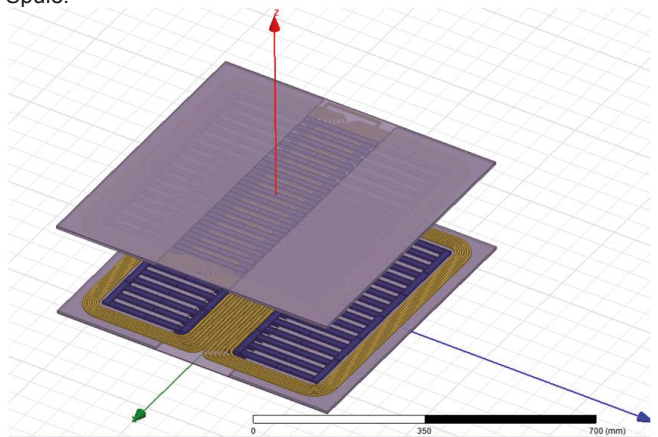

Abbildung 3: Geometrie der Doppel-D-Spule aus HF-Litze mit der Anordnung der ferritischen Elemente und der Aluminiumplatten unterhalb der Primärspule und oberhalb der Sekundärspule für die numerischen Feldsimulation mit ANSYS Maxwell 3D

Die simulierte Feldverteilung der magnetischen Flussdichte ist in Abbildung 4 links dargestellt. Hierbei wurde der gemessene primär- und sekundärseitige elektrische Strom in die Primär- und Sekundärspule eingeprägt. Man erkennt, dass das magnetische Feld im Bereich der HF-Litzen maximal ist und sich auf den Raumbereich zwischen den Spulen konzentriert sowie zum Außenraum hin schnell in der Intensität abfällt. Abbildung 4 rechts zeigt die Feldverteilung entlang von vier Flächen deren Abstände angelehnt an einen Fahrzeugumriss gewählt wurden. Hierbei ist festzustellen, dass der Grenzwert von 6,25 μT nach der ICNIRP nicht überschritten wird.

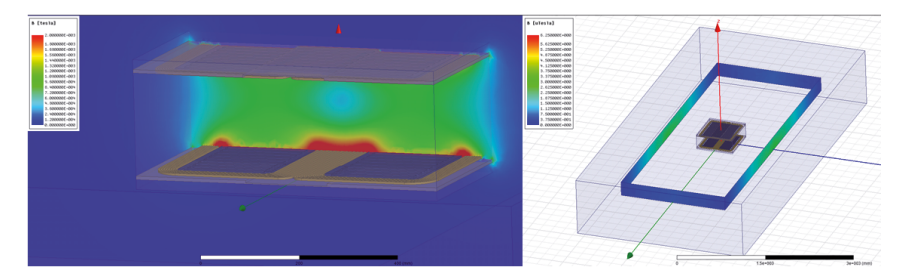

Abbildung 4: Links, Feldverteilung des Betrages der magnetischen Flussdichte bei Nennfrequenz entlang einer Querschnittsfläche senkrecht zur der Doppel-D-Spule. Rechts, Feldverteilung des Betrages der magnetischen Flussdichte bei Nennfrequenz entlang von vier Flächen deren Abstände angelehnt an ein Fahrzeugumriss gewählt wurden.

#### **4 Messplatzautomatisierung**

Für Laboruntersuchungen und Industriedienstleistungen wurde ein automatisierter Prüfstand aufgebaut, um die in Abbildung 1 dargestellten Bereiche 3 und 4 mittels Feldstärkemessung zu analysieren und bei Bedarf gleichzeitig Primär- und Sekundärleitung über einen Power Analyzer zu erfassen sowie den Wirkungsgrad simultan bestimmen zu können. All dies kann in Abhängigkeit von Prüfling, Spulenabstand und Spulenversatz erfolgen.

Zur automatisierten Feldmessung und zur Positionierung der Sekundärspule dient jeweils ein dreiachsiges Positioniersystem. Das verwendete Feldstärkemessgerät ermöglicht eine frequenzselektive Messung der elektrischen- und magnetischen Feldstärke in drei orthogonalen Richtungen. Mit einem frei konfigurierbaren Fahrplan können mit dem System gezielte Punkte im Raum angefahren und vermessen werden (Mess-Raster).

Als weitere Messoption kann ein Versatz (Offset)

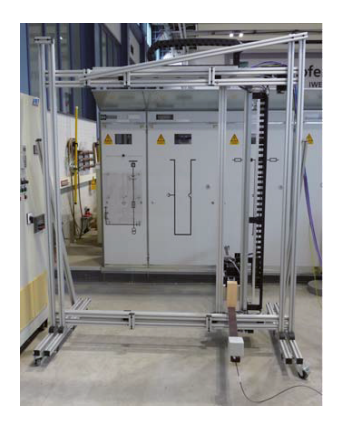

Abbildung 5: Feldscanner des automatisierten Messplatzes

zwischen den Spulen des Ladesystems berücksichtigt werden. Der Versatz beeinflusst maßgeblich die magnetische Kopplung und die Größe des Streufeldes, sowie daraus hervorgehend, den Wirkungsgrad der Energieübertragung. Mit Hilfe eines zweiten Positioniersystems (Manipulator) kann dieser Versatz computergesteuert geändert und die dabei auftretenden Parameter "Leistung" und "Wirkungsgrad", sowie die Änderung des Streufelds gemessen werden.

#### 4.1 Testprogramm in LabVIEW

Die Steuerung des kompletten Messsystems wird mit Hilfe einer in LabVIEW entwickelten Software durchgeführt. Dieses Programm dient zur Steuerung und Überwachung der einzelnen Schritte. Es integriert die Funktionen der zwei Manipulatoren und der dazugehörigen Messgeräte für Feldstärke und Leistung. Die Manipulatoren können automatisch durch einen bereits erstellten Fahrplan automatisiert verfahren oder auch manuell per Hand gesteuert werden. Zu jedem beliebigen Zeitpunkt können die verschiedenen Messwerte aufgenommen werden. Vordefinierte Konfigurationsdateien sorgen für die richtige Einstellung der Messgeräte.

Das Programm ist so aufgebaut, dass über eine Ereignisstruktur gewisse Aktionen aufgerufen und diese über eine Zustandsmaschine sequentiell abgearbeitet werden. Durch diese fortgeschrittene Programmiertechnik ist sichergestellt, dass Messungen und Positionierungen mit einander synchronisiert sind.

#### 4.2 Messaufbau

Die Komponenten, die zum Messen des magnetischen Feldes notwendig sind, wurden anhand IEC 61980-1 geometrisch ausgerichtet. Die Ausrichtung der Achsen ist in Abbildung 6 zu sehen.

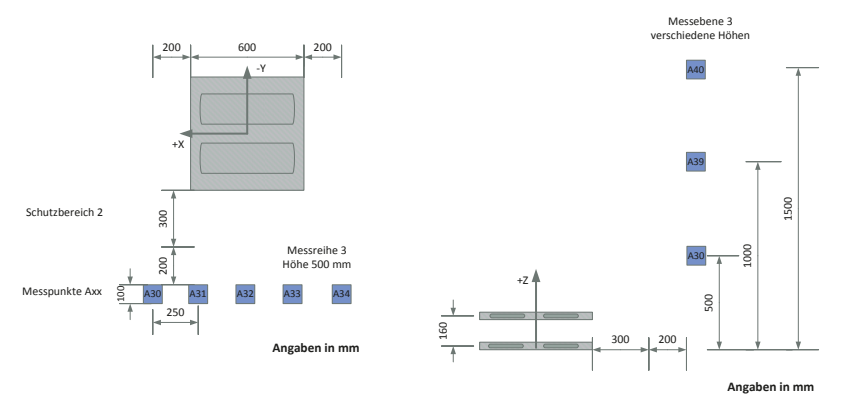

Abbildung 6: Draufsicht (links) und Seitenansicht (rechts) des Messaufbaus. Es ist nur eine vertikale Messebene dargestellt. Jede horizontale Reihe auf einer Ebene wird als Messreihe bezeichnet und nummeriert. Jeder Messpunkt bekommt die Bezeichnung A [Ebenennummer] [Reihennummer].

Die in der Norm beschriebenen Abstände beim Messen von magnetischer Strahlung wurden eingehalten. Insgesamt wurden in der im Folgenden dargestellten Messung 45 Punkte (blaue Markierung in Abbildung 6) in verschiedenen Höhen und Abständen zum aktiven Bereich vermessen und untersucht.

#### 4.3 Messung und Auswertung

Am Labormuster der induktiven Energieübertragungseinrichtung wurde eine Eingangsleistung von P1 = 3,6 kW bei einer Übertragungsfrequenz von f = 142 kHz eingestellt. Das bei der automatisierten Messung der magnetischen Feldstärke verwendete Messraster von 3 × 5 Punkten auf drei vertikal ausgerichteten Messebenen lag innerhalb eines 1 m  $\times$  1 m  $\times$  1.5 m großen Volumens. Beispielhaft ist in Abbildung 7 für Messebene 3 / Messreihe 3 (Höhe = 50 cm) das Spektrum der magnetischen Feldstärke (Betrag der drei orthogonalen Feldkomponenten) dargestellt. Die erhaltenen Messwerte in Messreihe 3 sind von allen 45 Messwerten am größten. Die höchste Feldstärke wurde am Punkt A34 mit 6,72 A/m bei 142 kHz gemessen, was einer magnetischen Flussdichte B von 8,45 μT entspricht. Bezogen auf die ICNIRP Guidelines 1998 Seite 511 Table 7 überschreitet dieser Wert den Normgrenzwert. In der neuen Richtlinie ICNIRP Guidelines von 2010 Seite 827 Table 4 liegt der Grenzwert bei 27 μT. Der gemessene Wert hält diese neue Richtlinie ein. Der zweite Peak des Spektrums bei 285 kHz liegt für Punkt A31 bei 0,0094 μT. Bei 425 kHz liegt der Maximalwert wieder bei Messpunkt A34 mit 0,34 μT. Beide Messwerte liegen unter den Grenzwerten der ICNIRP von 1998 und 2010.

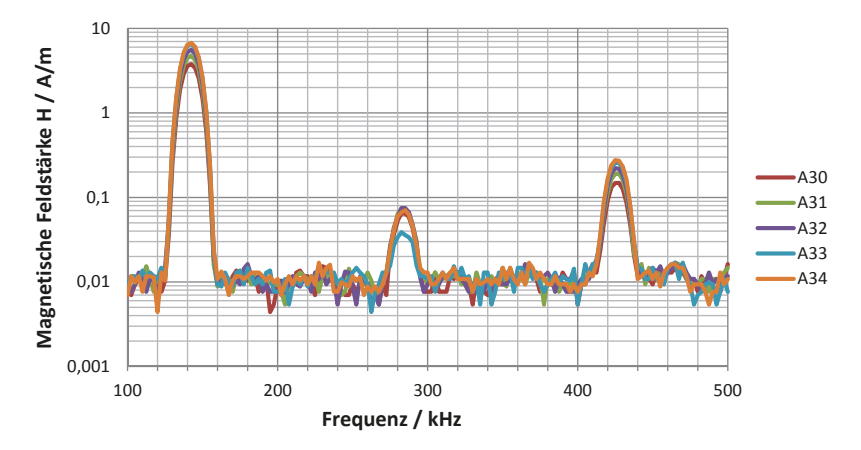

Abbildung 7: Betrag der magnetischen Feldstärke in Messebene 3

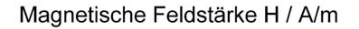

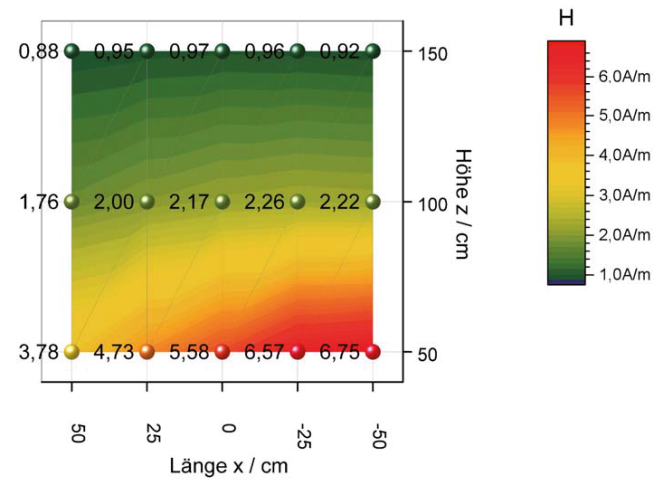

Abbildung 8: Oberflächendiagramm Messebene 3

Neben den Beträgen der Messreihe 3 wurde außerdem die Messebene 3 untersucht (siehe Abbildung 6). Grundlage hierfür ist die Messung der magnetischen Feldstärke im konstanten Abstand zum Fahrzeug in drei verschiedenen Höhen. Die drei Höhen sind Richtwerte aus dem IEC 61980-1/CDV:2013. Abbildung 8 zeigt ein Oberflächendiagramm, bei dem über Höhe und Länge die Messwerte der Feldstärke aufgetragen sind. Man erkennt deutlich, dass mit steigender Höhe die magnetische Feldstärke abnimmt. Mit zunehmendem Abstand vom Fahrzeug (Messebene 1 und 2) sinkt die Feldstärke deutlich ab. Der Farbverlauf wurde interpoliert, die Messorte sind durch Punkte und Messwerte gekennzeichnet.

### **5 Stand der Normung**

### 5.1 26. BImSchV

Der Schutz der Bevölkerung vor einer Belastung mit elektromagnetischer Strahlung wird in Deutschland durch die 26. Bundesimmissionsschutzverordnung vom 16.12.1996 geregelt. In dieser Verordnung findet durch Definition von Grenzwerten im Niederfrequenzbereich eine Beschränkung von elektrischer und magnetischer Feldstärke bei 16 2/3 Hz, 50 Hz und im Frequenzbereich 10 MHz bis 300 GHz statt. Es wird der Effektivwert über 6-Minuten-Intervalle bestimmt. Für gepulste Felder wird das 32-fache des Grenzwerts auf die Spitzenwerte der Feldstärke angewendet.. Der für das induktive Laden relevante Frequenzbereich ist durch die 26. BImSchV nicht beschränkt.

### 5.2 ICNIRP

Grundlage für die feldgebunden Grenzwerte bei ICNIRP sind Basisgrenzwerte, die je nach Frequenzbereich unterschiedliche Mechanismen im menschlichen Körper berücksichtigen. Bei ICNIRP 1998 [3] erfolgt die Ableitung der externen Grenzwerte durch vom Feld im Körper hervorgerufene elektrische Stromdichten die zu direkter Nervenstimulation führen kann. Bei höheren Frequenzen wird die spezifische Absorptionsrate herangezogen, die zu einer definierten Erwärmung von Körpergewebe führt. In ICNIRP 2010 [4] werden die durch niederfrequente äußere Felder im Körper erzeugten elektrischen Feldstärken festgelegt, die beim Menschen zu einer Nervenstimulation führen. Dieser Ansatz ist bis 100 kHz ausreichend, im Bereich bis 10 MHz müssen zusätzliche hochfrequente Effekte berücksichtigt werden. Oberhalb von 10 MHz dominiert der thermische Effekt.

Die Grenzwerte für äußere elektromagnetische Felder werden in beiden Ausgaben von diesen Basisgrenzwerten abgleitet.

#### 5.3 IEC 61980-1

Die IEC 61980-1:2015 [2] enthält u. A. Hinweise zu Ausrichtung und Offset der Spulen sowie eine Zoneneinteilung gemäß Abbildung 1. Es werden Anforderungen an die EMV-Störfrestigkeit und Störaussendung gestellt. Im Annex C sind EMF-Anforderungen mit Verweisen auf IEC 62311 und ICNIRP festgelegt. Es soll mit einer Feldsonde ein Scan über eine vertikale Fläche in 20 cm zur Bordwand des Fahrzeugs an allen 4 Seiten erfolgen Die Messung ist auch bei dem vom Hersteller zugelassenen größten Spulenoffset zwischen Primär- und Sekundärspule durchzuführen. An den Punkten der größten Feldstärke soll eine Abschlussmessung mit mindestens 10s Dauer durchgeführt werden. Im Innenraum, dem Bereich 4 ist die komplette Sitzfläche und der Kopfstützenbereich mit der Feldsonde zu vermessen. Es sind die national geltenden Grenzwerte für Exposition der Bevölkerung anzuwenden. Liegen diese Grenzwerte nicht vor, so sind die Grenzwerte von ICNIRP 1998 oder 2010 anzuwenden.

#### 5.4 ISO 19363 Entwurf

Die ISO 19363 [5] liegt derzeit im Entwurfsstadium vor. Die Anforderungen bezüglich der EMF-Messung sind der aktuellen IEC 61980-1 sehr ähnlich.

#### 5.5 VDE Anwendungsregel 2122-4-2

Die VDE AR E 2122-4-2 [1] wurde 2010 herausgegeben, um technische Anforderungen an induktive Ladestationen zu definieren, solange keine spezifische Norm hierfür zur Verfügung steht. Die Anwendungsregel definiert Koordinatensystem und Schutz-

bereiche sowie die Berücksichtigung eines Spulen Offsets bei Wirkungsgradmessungen und EMVU Messungen.

#### **6 Zusammenfassung und Perspektiven**

Es wurde gezeigt, dass eine automatisierte Messung der magnetischen Feldstärke gemäß verschiedener nationaler und internationaler Standards für induktive Ladesysteme möglich ist. Neben der messtechnischen Ermittlung des Streufelds für einzelne Frequenzen oder komplette Frequenzspektren ist auch eine Analyse bezüglich der räumlichen Feldkomponenten möglich. Die simultane Untersuchung von primärer und sekundärer Leistung sowie des daraus abgeleiteten Wirkungsgrads und des Streufelds als Funktion des Spulenversatzes bietet dem Systementwickler oder dem Anwender schnellen Einblick in die Performance seines Systems. Begleitende numerische Simulationen der magnetischen Felder im Zeit- und Frequenzbereich erweitern die Analysefunktionen. Durch Vergleich von Messung und Simulation ist eine Validierung der Ergebnisse möglich. In weiteren Tests werden auch andere WPT-Systeme untersucht. Neben dem Einfluss des Bodens auf die Messung sollen auch Experimente zur Beeinflussung des Streufelds durch benachbarte Fahrzeugteile aus unterschiedlichen Werkstoffen erfolgen. Die Diskussion und Veröffentlichung der Ergebnisse in den zuständigen DKE Arbeitskreisen ist ebenfalls Teil des Vorhabens. Die Untersuchungen fanden innerhalb des europäischen Projektes COTEVOS (Concepts, Capacities and Methods for Testing EV systems and their InterOperability within the Smartgrids) gefördert im 7. Rahmenprogramm der Europäischen Kommission und des nationalen Projektes TeBALE (Technische Begleitforschung » Allianz Elektromobilität «) gefördert durch das Bundesministerium für Verkehr, Bau und

### **7 Literaturverzeichnis**

Stadtentwicklung statt.

- [1] DKE Deutsche Kommission Elektrotechnik Elektronik, *Anwendungsregel VDE-AR-E 2122-4-2, Elektrische Ausrüstung von Elektro- Straßenfahrzeugen - Induktive Ladung von Elektrofahrzeugen - Teil 4-2: Niedriger Leistungsbereich,*  Berlin: VDE-Verlag GmbH, 2011.
- [2] I. I. E. Commission, *IEC 61980-1*, *Electric vehicle wireless power transfer (WPT) systems - Part 1: General requirements,* Genf: IEC, 2015.
- [3] International Commission on Non Ionizing Radiation Protection, "Guidelines for Limiting Exposure to Time-Varying Electric, Magnetic, and Electromagnetic Fields (up to 300 GHz), "*HEALTH PHYSICS 74/4, p. 494-522, 1998.*
- [4] International Commission on Non Ionizing Radiation Protection, "Guidelines for Limiting Exposure to Time-Varying Electric and Magnetic Fields (1Hz - 100 kHz)," *Health Physics (99),* pp. 818-836, 2010.
- [5] I. O. f. Standardization, *820 rev 640 ISO 19363 WD Electrically propelled road vehicles -- Magnetic field wireless power transfer -- Safety and interoperability requirements,* ISO, 2014.

# **Analysen zur Störfestigkeit von PLC im Vergleich zu LIN-Bussystemen für Kfz-Anwendungen**

Alexander Zeichner, TU Dortmund, alexander.zeichner@tu-dortmund.de Tobias Dörlemann, TU Dortmund, tobias.doerlemann@tu-dortmund.de Stephan Frei, TU Dortmund, stephan.frei@tu-dortmund.de

# **1 Einleitung**

Zur kostensparenden Übertragung von zeitunkritischen kleineren Datenmengen wird in Kraftfahrzeugen häufig der LIN Bus eingesetzt. Dieses Bussystem zeichnet sich durch eine relativ hohe Robustheit gegenüber Störungen aus [1]. Als Übertragungsmedium wird eine eigene Leitung verwendet. Um diese Leitung einzusparen, können auch die Stromversorgungsleitungen (Power Line Communication - PLC) als Übertragungskanal genutzt werden [2][3]. Die Datenübertragung erfolgt dabei meist mit modulierten Signalen im MHz Bereich. Eine Herausforderung bei dieser Technologie ist es, eine hohe Störfestigkeit bei geringer Sendeleistung zu erreichen. Für LIN-Transceiver existieren standardisierte Verfahren zum Testen der Störfestigkeit [4]. Solche Tests bilden indirekt die auftretenden Störgrößen innerhalb einer Fahrzeugumgebung nach. Störungen, die durch Einkopplung von elektromagnetischen Feldern in Leitungen verursacht werden, werden mit CW- (Continous Wave) und AM- (Amplitude Modulation) Signalen reproduziert. Innerhalb des Fahrzeugbordnetzes auftretende, pulsförmige Störungen, üblicherweise hervorgerufen durch Schaltaktionen der angeschlossenen Verbraucher, werden durch normierte Pulsformen nachgebildet [5]. Die genannten Störsignale werden bei einem LIN-Transceiver Test über eine kapazitive Kopplung direkt (DPI – Direct Power Injection), z.B. in die Datenleitung, eingespeist. Zur Analyse der Störempfindlichkeit der Transceiver werden in der Regel Jitter und Pegel des digitalen RxD Ausgangs bewertet. Die Datenübertragung auf dem LIN Bus erfolgt im Basisband mit Spannungspegeln zwischen 0 V und 12 V. Die hohen Spannungspegel führen zu einer hohen Störfestigkeit dieses Systems. Zusätzlich kann aufgrund der niedrigen Frequenzen die LIN Störfestigkeit durch die Verwendung von Entstörkapazitäten direkt an den Eingangspins der Transceiver gesteigert werden. Die PLC Datenübertagung erfolgt in einem höheren Frequenzband als bei LIN. Hier muss die Spannungsamplitude des Datensignals wesentlich geringer sein, da bei höheren Frequenzen die Leitungen als Antennen fungieren und Leistung abstrahlen, die zur Störung anderer Systeme in unmittelbarer Umgebung führen kann. In [6] wurden bereits verschiedene Modulationsverfahren mit simulationsbasierten EMV Tests untersucht und mit Messungen an einem PLC-Transceiver verglichen. Dort hat sich herausgestellt, dass Probleme bei PLC Datenübertragungssystemen im Wesentlichen bei der Trägerfrequenz auftreten. Die Datenübertragung lässt sich bereits durch geringste Störspannungsamplituden im Frequenzband der Übertragung stören. In dem vorliegenden Beitrag sollen die beiden Datenübertragungssysteme, LIN und eine Realisierungsmöglichkeit für PLC, und ihr Störausfallverhalten vergleichend gegenübergestellt werden. Für die Vergleichbarkeit wird die bereits erwähnte LIN Testspezifikation verwendet. Oft werden für simulationsbasierte Störfestigkeitstests Störausfallkennlinien messtechnisch erfasst und in größeren Simulationsmodellen verwendet [7][8]. Die innere Struktur von Transceivern ist meistens nicht offengelegt und wäre auch für eine exakte Modellierung auf Transistorebene zu komplex. Für die Analyse werden in diesem Beitrag Modelle erstellt, die eine mögliche funktionelle Architektur der Transceiver nachbilden. Mit Hilfe der Modelle sollen die grundsätzlichen Schwachstellen der PLC Technologie gegenüber LIN aufgezeigt und Optimierungspotenziale analysiert werden. Dazu werden in Abschnitt 2 zunächst die Modelle vorgestellt. In Abschnitt 3 wird der, unter Einhaltung der Vorgaben der Testspezifikation, durchgeführte Störfestigkeitstest erläutert und in Abschnitt 4 die daraus resultierenden Ergebnisse gezeigt und mit Störfestigkeitsmessungen eines LIN-Transceivers verglichen. Aus den gewonnenen Ergebnissen werden in dem darauffolgenden Abschnitt 5 Optimierungen an den PLC-Transceiver-Modellen vorgenommen, um vergleichbare Störausfallschwellen wie bei LIN zu erzielen. Schließlich folgt eine Zusammenfassung und Diskussion der gewonnenen Erkenntnisse.

# **2 Modellierung**

Um das Ausfallverhalten von PLC- und LIN-Transceivern miteinander vergleichen zu können, werden zunächst möglichst ideale Transceiver mit Hilfe der Hardwaremodellierungssprache VHDL-AMS modelliert. Diese Modelle beschreiben das rein funktionale Verhalten der Transceiver. Das nichtlineare Verhalten der Eingänge wird hierbei zunächst nicht berücksichtigt. Auch mögliche Koppelpfade zwischen dem Analogteil, den Spannungsreglern und der internen Logik von Transceiverchips werden hier vernachlässigt. Ferner werden Zerstörungsmechanismen durch thermische Überbeanspruchung, in Folge hoher Einspeiseleistungen, außeracht gelassen.

# **2.1 PLC-Transceiver-Modell**

Das hier verwendete ideale PLC-Transceiver-Modell sieht die digitale Modulation der zu sendenden Daten mit Hilfe des Amplitude Shift Keyings (ASK) mit on-off-keying (OOK) vor. Dies ermöglicht eine recht einfache Modellierung und empfängerseitige Demodulation mit Hilfe eines einfachen Hüllkurvendemodulators. Das PLC-Sender-Modell besteht aus einer idealen Wechselspannungsquelle samt Innenwiderstand von R<sub>i</sub>=90 Ω. In Abhängigkeit von den zu sendenden Symbolen wird die sinusförmige Wechselspannung mit einer Trägerfrequenz f<sub>c</sub>=6,5 MHz angelegt, oder zu Null gesetzt. Hierbei entspricht einer logischen Eins das Anlegen der Trägerschwingung, einer logischen Null hingegen entspricht der spannungsfreie Zustand. Diese Zustände werden jeweils für eine Dauer von T<sub>Bit</sub>=50 μs angenommen, was einer Datenrate von 20 kBit/s entspricht. Die Eingangsimpedanz des PLC-Empfänger-Modells wird, wie in Abbildung 1 dargestellt, als RC-Parallelschaltung modelliert. Die über diese Impedanz abfallende, kanalseitige Eingangsspannung wird im Folgenden rein mathematisch weiterverarbeitet, um Rückwirkungen zwischen den einzelnen Funktionsblöcken im PLC-Empfänger zu

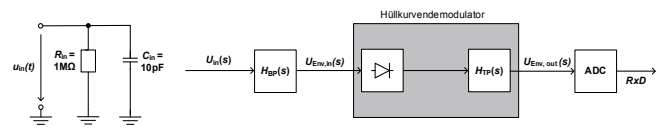

vermeiden. Folglich wird durch die Verwendung einer kausalen Systembeschreibung ein ideales Modellverhalten in

**Abbildung 1: Struktur des PLC-Empfänger-Modells**

VHDL-AMS realisiert. Die kanalseitig anliegende Eingangsspannung wird mit Hilfe der Übertragungsfunktion H<sub>BP</sub> eines Bandpassfilters zweiter Ordnung gefiltert. Dieses hat die Mittenfrequenz  $f_c=6.5$  MHz und eine Bandbreite B<sub>BP</sub>=150 kHz. Die eingangsseitige Filterung dient der Dämpfung vorhandener Störungen außerhalb des Durchlassbereichs des Filters. Zur Bildung der Hüllkurve des bandpassgefilterten Signals wird dieses zunächst gleichgerichtet. Dabei wird eine ideale Diode durch das mathematische Gleichrichten des bandpassgefilterten Eingangssignals realisiert. Das gleichgerichtete Signal wird anschießend tiefpassgefiltert. Dazu wird es mit der Übertragungsfunktion HTP eines einfachen Tiefpassfilters erster Ordnung bewertet. Dieses Hüllkurvensignal wird im Zeitbereich analog-digital-gewandelt. Dazu wird es pro übertragenes Bit dreimal äquidistant abgetastet. Das Konzept der Abtastung sieht zur Dekodierung der empfangenen Daten eine Mehrheitsentscheidung vor: Um eine logische Eins zu empfangen, müssen mindestens zwei Abtastwerte oberhalb einer Entscheidungsschwelle liegen. Andernfalls wird eine logische Null empfangen.

#### **2.2 LIN-Transceiver-Modell**

Auch das ideale LIN-Transceiver-Modell besteht aus einem Sender- und einem Empfänger-Modell. Auf Beschaltungen zur Optimierung des EMV-Verhaltens wird komplett verzichtet. Das Sender-Modell besteht aus einer idealen Impulsspannungsquelle mit einem Innenwiderstand  $R_i=20 \Omega$ . Je nach Symbol wird die Quellenspannung zwischen

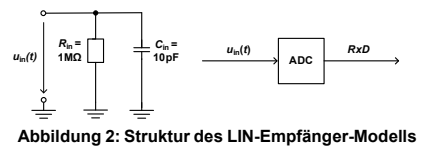

der Bordnetzspannung und 0 V geschaltet. Das ideale LIN-Empfänger-Modell besteht aus einer Eingangsimpedanz und einem Analog-Digital-Wandler (Komparator) (Abbildung 2). Die Eingangsimpedanz wird ebenfalls mit Hilfe einer Impedanz in Form einer RC-Parallelschaltung modelliert. Das

darüber abfallende Eingangssignal wird wie im oben beschriebenen, idealen PLC-Empfänger-Modell dreimal pro übertragenes Bit abgetastet und entsprechend analogdigital-gewandelt.

### **3 Simulationsbasierter Störfestigkeitstest**

Die simulationsbasierte Analyse der Störfestigkeit von LIN und PLC wird verwendet, um die beiden Technologien miteinander zu vergleichen. Der physikalische Aufbau wird entsprechend der LIN Testspezifikation modelliert. Der Spezifikation folgend werden die Transceiver auf einer Testplatine über kurze Leiterbahnen miteinander verbunden und ein Störsignal kapazitiv eingekoppelt. Die Leiterbahnen in dem Modell werden mit konzentrierten L- und C-Elementen berücksichtigt und so für den betrachteten

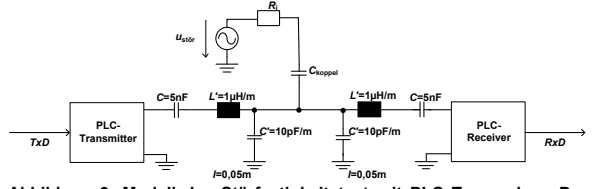

**Abbildung 3: Modell des Störfestigkeitstest mit PLC Transceiver. Der** bei LIN Transceivern ist identisch, **Koppelkapazitäten an den analogen Transceivereingängen.**

vorgegebenen Störsignale eingespeist. Die Simulation wird in einem VHDL-AMS Simulator durchgeführt. Die Simulationszeit beträgt 10 ms und es werden 200 Bit übertragen. In dem CW- Test mit AM ist die Vorwärtsstörleistung auf 36 dBm begrenzt. Die Analyse der simulierten Daten erfolgt in Matlab. Zum Auffinden der

**Frequenzbereich** hinreichend genau modelliert. Der Gesamtaufbau inklusive Transmitter-, Receiver-, Leiterbahn- und Störquellenmodel ist in Abbildung 3 dargestellt. In dem Test werden die aus der Spezifikation Störausfallschwelle muss die Simulation für die jeweilige Frequenz und Vorwärtsleistung durchgeführt werden. Die Simulation der Vorwärtsleistung in 0,5 dB Schritten, wie es auch in einem realen Testaufbau gemacht werden sollte, würde zu einer extrem langen Simulationsdauer führen. Für die optimierte Suche nach der Störausfallschwelle wurde

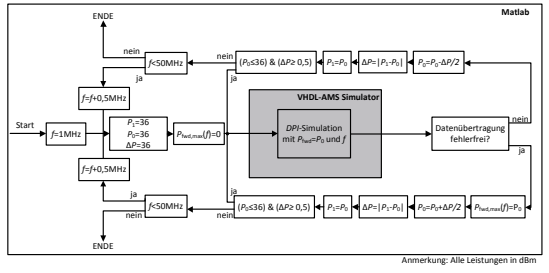

ein Algorithmus implementiert (Abbildung 4), der in wesentlich kürzerer Zeit die maximale Vorwärtsstörleistung mit maximal 0,5 dB Abweichung genau findet. Dort wird zunächst mit der maximalen Vorwärtsleistung simuliert und diese, im Fall einer Verfälschung der Daten, im nächsten Schritt halbiert. Danach entscheidet der Algorithmus je nach Zustand der

**Abbildung 4: Algorithmus zum Suchen der Störausfallschwelle**

empfangenen Daten, ob die Leistung um einen Halbschritt erhöht oder reduziert wird. In jeder neuen Simulation wird der Schritt halbiert, bis eine Schrittweite von 0.5 dB erreicht ist.

### **4 Ergebnisse und Analyse**

In diesem Abschnitt werden die mit den zuvor vorgestellten Modellen, und dem Aufbau nach EMV Testspezifikation, erzielten Simulationsergebnisse vorgestellt. Es wird zwischen Schmalbandstörungen, die nach Spezifikation mit amplitudenmodulierten CW-Störsignalen erzeugt werden, und Pulsstörungen, die mit ISO Pulsen erzeugt werden, unterschieden. Ein Vergleich mit Messdaten wird ebenfalls durchgeführt.

#### **4.1 CW und AM Störungen**

Die Ergebnisse für den Test mit Schmalbandstörungen werden in Abbildung 5 gezeigt. Zusätzlich wird eine Messung eines LIN-Transceivers aus [9] in der Grafik gezeigt. Die Messung wurde ebenfalls nach Testspezifikation mit CW Störsignalen durchgeführt. Wie bereits erwähnt, zeigt der Transceiver bei der Messung mit CW-Störsignalen im betrachteten Frequenzbereich von 1 MHz bis 50 MHz eine hohe Störfestigkeit von mindestens 36 dBm. Messergebnisse mit AM-Signalen an einem anderen Transceiver [1], die hier nicht dargestellt sind, zeigen eine ebenso hohe Störfestigkeit von mindestens

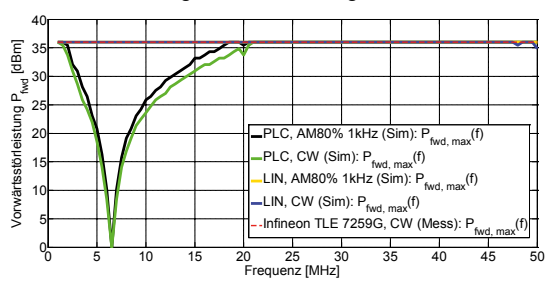

**Abbildung 5: Störausfallschwelle für PLC-, LIN-Modell und LIN-Messung**

36 dBm im betrachteten Frequenzbereich. Die hohe Robustheit zeigt sich auch in der Simulation. Die Schwachstelle der PLC-Transceiver liegt bei der Trägerfrequenz. Der Verlauf der Störausfallschwelle deutet auf das verwendete Eingangsfilter zweiter Ordnung mit 150 kHz Bandbreite hin. Ab 20 MHz werden Störsignale hinreichend stark gedämpft, so dass nach Demodulation in der A/D-Wandlung die Entscheidungsschwelle durch Störsignale nicht überschritten wird. Nach LIN Testspezifikation würde der PLC-Transceiver den Test nicht bestehen, weil er die vorgegebene minimale Vorwärtsstörleistung von ca. 29 dBm – 33 dBm innerhalb des Frequenzbandes der Trägerfrequenz deutlich unterschreitet. Die PLC Technologie mit der beschriebenen Implementierung ist der LIN Technologie eindeutig unterlegen und erfüllt nicht die Vorgaben aus der Testspezifikation. In Abschnitt 5 werden Maßnahmen untersucht, die eine mögliche Verbesserung der PLC Technologie erlauben, um sie störfester zu machen.

### **4.2 Pulsstörungen**

Störpulse im Bordnetz können ebenfalls bei der Datenübertragung zu Ausfällen führen und werden durch die LIN Testspezifikation abgedeckt. In diesem Test wird die Störquelle durch eine Quelle, die ISO-Pulse erzeugt, ersetzt. In Abbildung 6 werden die relevanten Signale für den Zeitausschnitt, an dem die Pulse auftreten, dargestellt. Im Hinblick auf die Robustheit gegenüber Pulsen zeigen sowohl das LIN- als auch das PLC-Modell keine Störung. In der Abbildung werden die abzutastenden LIN und PLC Signale und die Testpulse vor der Koppelkapazität gezeigt.

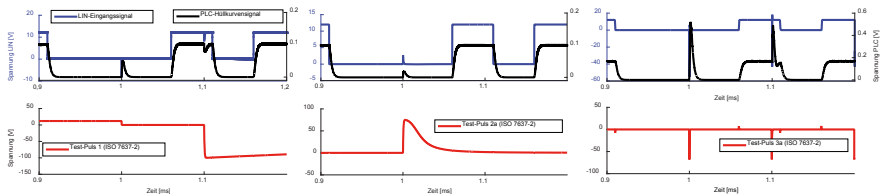

Abbildung 6: Zeitbereichssimulation der PLC und LIN Signale mit ISO Pulsen 1, 2a und 3a (v. l. n. r.)<br>Abbildung 6: Zeitbereichssimulation der PLC und LIN Signale mit ISO Pulsen 1, 2a und 3a (v. l. n. r.)

Die Pulse klingen in den abzutastenden Signalen schnell ab, so dass die dreifache Abtastung innerhalb eines Bits und die anschließende Mehrheitsentscheidung eine zuverlässige Bitdetektion sicherstellt. Selbst bei schnell aufeinander folgenden Burstpulsen sind, wie im Falle von in ISO Puls 3a, keine Störungen zu erwarten.

# **5 Optimierung der Störfestigkeit von PLC**

Da das ideale PLC-Transceiver-Modell eine gute Störfestigkeit gegenüber transienten Spannungspulsen zeigt, jedoch gegenüber hochfrequenten Schmalbandstörungen im Frequenzband der Übertragung besonders empfindlich ist, gilt es, die Störfestigkeit in diesem Bereich zu optimieren. Es würde sich anbieten die Sendeleistung zu erhöhen, um so einen besseren Nutzsignal-Störsignal-Abstand zu erreichen. Dies ist jedoch wegen der Einhaltung von Emissionswerten keine mögliche Lösung. Im Weiteren werden zwei denkbare Maßnahmen zur Erhöhung der Störfestigkeit diskutiert, in die Modelle implementiert und Simulationsergebnisse vorgestellt. Further and their states in the material and the Mören Christman Christman Christman Christman Christman Christman Christman Christman Christman Christman Christman Christman Christman Christman Christman Christman Christm

### **5.1 Eingangsfilteroptimierung**

Ein eingangsseitiges Bandpassfilter höherer Ordnung bietet, aufgrund seiner höheren

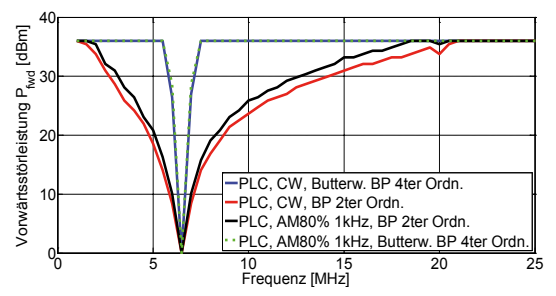

**Abbildung 7: Simulationsergebnisse der DPI-Tests bei Verwendung verschiedener Bandpässe im Vergleich. Gezeigt ist nur der relevante Ausfallbereich. Oberhalb 25 MHz liegt die Schwelle bei 36 dBm**

zeigen bereits eine deutliche Verschmälerung des empfindlichen Frequenzbandes. Hier wird jedoch deutlich, dass die Nutzung eines eingangsseitigen Bandpassfilters höherer Ordnung allein keine zufriedenstellende Möglichkeit zur Optimierung der Störfestigkeit gegenüber Störungen mit Frequenzen innerhalb des Durchlassbereichs dieses Filters darstellt.

#### **5.2 Interferenzdetektion**

Um die Störfestigkeit innerhalb des Durchlassbereichs des Eingangsfilters zu erhöhen, wird das PLC-Transceiver-Modell im Folgenden um die Funktion der Interferenzdetektion erweitert. Dabei wird das in Abschnitt 2.1 erläuterte Modell mit dem eingangsseitigen Bandpassfilter zweiter Ordnung zugrunde gelegt. Das Konzept sieht vor, dass zunächst sowohl Sender als auch Empfänger von einer Datenübertragung auf der ersten

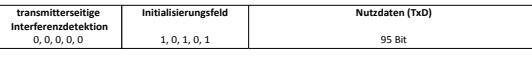

**Abbildung 8: Datenfeld zur Interferenzdetektion**

zunächst fünf Bit auf der ersten Trägerfrequenz  $f_{c1}=6.5$  MHz. Befinden sich unter diesen ersten fünf Bit nicht nur logische Nullen, so ist von dem Vorhandensein einer Störung mit einer Amplitude oberhalb der Entscheidungsschwelle auszugehen. In einem solchen Fall wechselt der Sender seine Trägerfrequenz auf fc<sub>2</sub>=13 MHz, andernfalls verbleibt die Trägerfrequenz bei  $f_{c1} = 6.5$  MHz. Nach der senderseitigen Interferenzdetektion wird nun ein Initialisierungsfeld übertragen. Dieses entspricht einer definierten Bit-Folge, die

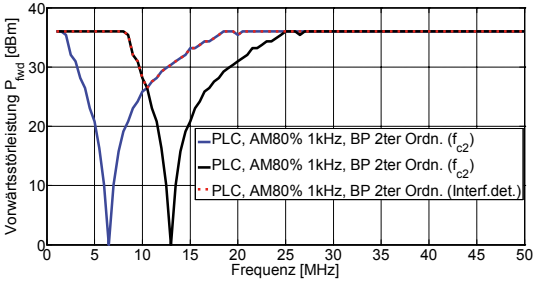

**Abbildung 9: Erwartetes DPI-Testergebnis bei Verwendung der Interferenzdetektion (rot, gepunktet). Das Ergebnis ergibt sich aus den maximalen Störfestigkeitsschwellen der beiden Schwellwerten mit unterschiedlicher Sendefrequenzen.**

der maximale Störleistungspegel unter 36 dBm fällt. Um diese Überlegung zu verifizieren, werden DPI-Tests mit einem eingangsseitigen Butterworth-Bandpassfilter vierter Ordnung durchgeführt und die Simulationsergebnisse mit denen aus Abschnitt 4.1 verglichen. Die Simulationsergebnisse sind in Abbildung 7 dargestellt und

Trägerfrequenz f<sub>c1</sub>=6,5 MHz ausgehen. Bevor der Sender mit der Übertragung der Nutzdaten beginnt, empfängt er

sowohl sender- als auch empfängerseitig bekannt ist und damit die empfängerseitige Interferenzdetektion ermöglicht. Nach der Übertragung dieser Folge werden 95 Nutzdaten (TxD) übertragen. Die Interferenzdetektion wird nach der Übertragung eines jeden in Abbildung 8 dargestellten Datenfeldes wiederholt. Zur empfängerseitigen Interferenzdetektion empfängt der Empfänger permanent auf
der ersten Trägerfrequenz  $f_{c1} = 6.5$  MHz. Entsprechen die hier empfangenen Daten dem Initialisierungsfeld, so empfängt der Receiver weiterhin auf f<sub>c1</sub>. Andernfalls ist von einer Störung der Übertragung auszugehen. Folglich wird die Trägerfreguenz auf fc<sub>2</sub>=13 MHz gewechselt und für die Übertragungsdauer der 95 Nutzdatenbits beibehalten. Das Konzept der Interferenzdetektion beruht auf der Annahme, dass eine Störung mit spektralen Anteilen im Bereich der ersten Trägerfrequenz keine oder deutlich stärker gedämpfte spektrale Anteile im Bereich der zweiten Trägerfrequenz besitzt. Wird

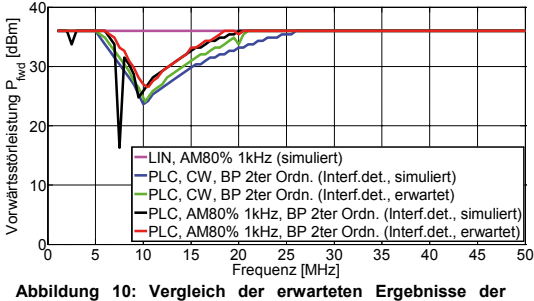

**virtuellen DPI-Tests mit den Simulationsergebnissen bei Verwendung der Interferenzdetektion**

angenommen, dass jede Störung durch die Interferenzdetektion erkannt wird, so ist die erwartete Störschwelle bei einer Frequenz f durch die maximale Störschwelle des Sendekanals mit der höheren Störfestigkeit bei dieser Frequenz f vorgegeben. Abbildung 9 zeigt die Simulationsergebnisse bei Übertragung auf den Kanälen fc1 und fc<sub>2</sub>, sowie den erwarteten Verlauf der maximalen

Störleistung (CW) bei mit Kanalwechsel. Abbildung 10 zeigt geringe Abweichungen zwischen dem erwarteten Verlauf (grün) und dem Simulationsergebnis (blau) im Falle einer sinusförmigen Störung (CW). Diese geringen Abweichungen sind durch den Steuerungsalgorithmus der Simulation bedingt (siehe Flussdiagramm, Abbildung 4), da die maximale Störleistung bei unterschiedlichem Modellverhalten nicht völlig identisch angenähert wird. Im Falle der amplitudenmodulierten Störung (AM 80%, 1 kHz) zeigt das optimierte Modell (schwarz) bei den Störfrequenzen 2,5 MHz, 7,5 MHz, 9,5 MHz hingegen deutliche Abweichungen vom erwarteten Verlauf (grün). Bei diesen Frequenzen wird die Trägerfrequenz nicht gewechselt, obwohl eine Störung vorhanden ist: Eine zu gering gedämpfte, niederfrequente Störung innerhalb des Hüllkurvensignals bleibt während der senderseitigen Interferenzdetektion (5 Bit lang) unterhalb der Entscheidungsschwelle und

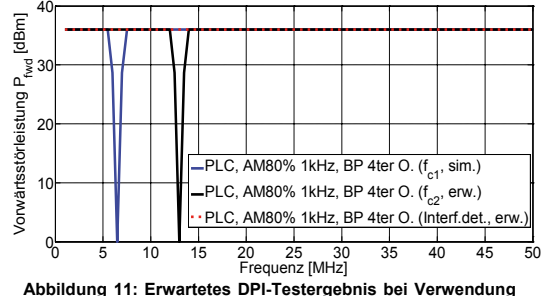

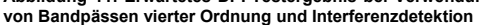

wird daher nicht als Störung detektiert. Nach der Interferenzdetektion erreicht die Störung ihren Maximalwert und verursacht damit Datenfehler. Folglich bietet es sich an, die Dauer der senderseitigen Interferenzdetektion zu verlängern und die Ordnung des eingangsseitigen Bandpassfilters zu erhöhen. Abbildung 11 zeigt den erwarteten Verlauf (rot, gepunktet) der maximalen Störleistung über der

Störfrequenz bei Kombination der beiden Optimierungsmöglichkeiten: Die Nutzung von Butterworth-Bandpassfiltern vierter Ordnung als Eingangsfilter kombiniert mit der Interferenzdetektion. Zwar bedarf es weiterer Untersuchungen, um den in Abbildung 11 dargestellten Verlauf der maximalen Störleistung zu verifizieren, dennoch wird an dieser Stelle deutlich, dass bei Kombination beider oben erläuterter Optimierungsmaßnahmen mit einer weiteren, deutlichen Verbesserung der Störfestigkeit der PLC Datenübertragungstechnologie gegenüber RF-Störungen zu erwarten ist. Einbußen gibt es bei der Latenzzeit. Die Verwendung der Interferenzdetektion führt, wegen dem Overhead in dem Datenfarme, im vorliegenden Fall zu einer Latenzzeit von 500 μs ohne Frequenzwechsel und 750 μs bei einem Frequenzwechsel.

## **6 Zusammenfassung**

Die Konkurrenzfähigkeit eines PLC Datenübertragungssystems zum LIN Bus, hinsichtlich der Störfestigkeit, wurde unter Rahmenbedingungen der LIN EMV Testspezifikation untersucht. Simulationen haben gezeigt, dass beide Transceiver-Modelle unempfindlich gegenüber den untersuchten ISO-Test-Pulsen sind. Während das LIN-Transceiver-Modell im untersuchten Störfrequenzbereich sehr robust gegenüber amplitudenmodulierten CW Störungen ist, erweist sich das PLC-Transceiver-Modell im Frequenzbereich der Übertragung als deutlich empfindlicher. Um den Frequenzbereich, in dem das ideale PLC-Transceiver-Modell besonders empfindlich ist, zu verkleinern, bietet sich die Verwendung von Bandpassfiltern höherer Ordnung an. Um die Störfestigkeit gegenüber RF-Störungen im Trägerfrequenzbereich weiter zu steigern, wird das Konzept der Interferenzdetektion verwendet. Letztendlich ist bei Kombination beider Optimierungsmöglichkeiten eine weitere Verbesserung der Störfestigkeit zu erwarten. Mit den getroffenen Maßnahmen lässt sich die Robustheit von PLC-Datenübertragungssystemen auf das Niveau eines LIN Busses anheben.

## **Danksagung**

Die Arbeit für diesen Konferenzbeitrag wurde teilweise im Rahmen des Programms "Rationale Energieverwendung, regenerative Energien und Energiesparen – progres.nrw – Programmbereich Innovation und des Europäischen Fonds für regionale Entwicklung (EFRE) – Ziel 2 – Programm 2007-2013, Phase VI, als Teil des Projekts ZAESAR (Referenznummer 64.65.69-EM-2009A) gefördert.

### **Literaturangaben**

- [1] Schröter P., Hell M.-M., Frey M.: "EMC Compliant LIN Transceiver", ESSCIRC, 2013.
- [2] Schiffer, A.: "Entwurf und Bewertung eines Systems zur Datenübertragung mittels der Energieversorgungsleitungen im Kraftfahrzeug", Dissertation, TU München, 2001.
- [3] Yamar Electronics Ltd., "SIG60-UART over Powerline for AC/DC Multiplex Network". Datenblatt.
- [4] IEC 622xx: "EMC Evaluation of LIN Transceivers", Ed. 1/TS Draft 1.
- [5] ISO 7637-2: "Electrical transient conduction along supply lines only", Dritte Edition, 2011.
- [6] Zeichner A.; Hassanpour Razavi, S. A; Frei S.: "Immunity of Modulation Schemes in Automotive Low Bitrate Power Line Communication Systems", EMC Europe, Dresden, 2015.
- [7] Hilger, U., Frei, S.: "Modellierung von LIN-Transceivern für EMV-Simulationen im Kraftfahrzeug", EMV-Düsseldorf, 2008.
- [8] Hilger U.: EMV-Störfestigkeitssimulationen an ausgedehnten Kfz-Bussystemen", Dissertation, TU Dortmund, 2014.
- [9] Infineon Technologies AG, "Infineon TLE 7259G Aplication Note", Datenblatt.

Hochvolt und -strom

# **Analyse und Nachbildung komplexer Masseanordnungen bei der EMV-Validierung von Kompaktzündanlagen**

Dipl.-Ing. (FH) Norman Müller, Dr.-Ing. Bernd Körber, Prof. Dr.-Ing. Matthias Richter, Westsächsische Hochschule Zwickau, Zwickau, Deutschland; Dr.-Ing. Axel Sajadatz, AUDI AG, Ingolstadt, Deutschland; M. Eng. Alexander Skibbe, Telemotive AG, 73347 Mühlhausen, Deutschland; M. Sc. Duro Mutabdzic, BorgWarner Ludwigsburg GmbH, Deutschland Dipl.-Ing. Marcus Dombrowski, Volkswagen AG, Wolfsburg, Deutschland;

## **1. Einleitung**

#### **1.1. Ausgangspunkt**

Durch die immer größere Komplexität von Elektronik im Fahrzeug steigt der Anspruch an die EMV-Qualifizierung. Auslegung und Überprüfung der EMV muss bereits auf Komponentenebene sichergestellt werden, um auf Fahrzeugebene den Anforderungen zu genügen. Da sich verteilte Elektronikkomponenten im Fahrzeug als komplexe Massesysteme darstellen, ist die Korrelation von EMV-Ergebnissen verschiedener Untersuchungsebenen nicht immer gegeben. Bei Fahrzeugsystemen, die funktionsbedingt mehrere Massepotentiale (Motor, Karosserie) nutzen, stellt die Nachbildung dieser Masseverhältnisse auf Komponentenebene eine große Herausforderung dar.

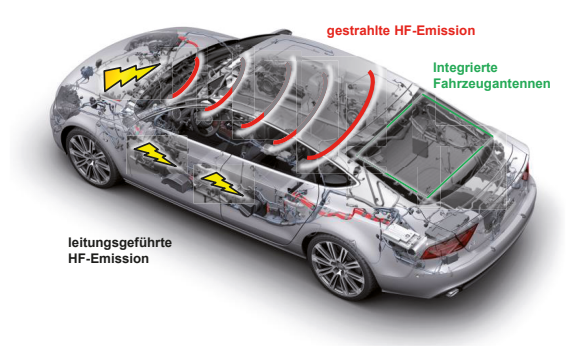

Bei Kraftfahrzeugen mit konventionellen Verbrennungsmotoren kann die HF-Emission und Verkopplung von Zündstörungen mit fahrzeugeigenen Antennensystemen zu deutlichen Empfangsbeeinträchtigungen führen.

Bild 1: Verkopplungspotential gestrahlt / leitungsgeführt – zwischen Zündanlage und integrierten Fahrzeugantennen

Zündspulen als wesentlicher Bestandteil der Zündanlage liefern die erforderliche Hochspannung und Zündenergie zur Erzeugung des Hochspannungsfunken an der Zündkerze. Für die bisherig eingesetzten Stabzündspulen existieren dazu Labormessaufbauten, die bereits in früheren Ausgaben von CISPR genormt wurden. Das Zündsystem ist eine wichtige Komponente, um den Verbrennungsprozess optimieren zu können. Höhere Zündspannung und Zündenergie, bei gleichzeitig kompakter, gewichtsparender Bauweise, brachte die sogenannten Kompakt-Zündspulen (engl.: plug top coils) auf den Markt. Im Vergleich zu herkömmlichen Stabzündspulen

(engl.: pencil coils) wird bei den Kompaktzündspulen kein magnetisches Rückflussblech verwendet, das gleichzeitig auch die Hochfrequenzanteile des Sekundärstromes zum Motorblock kurzschließt. Resultierend aus den aufbaubedingten Unterschieden zwischen den Zündspulentypen und den geänderten Randbedingungen bei den Komponentenaufbauten passen die Ergebnisse der Komponentenebene nicht mehr zu denen im Fahrzeug. Es ergibt sich die Schwierigkeit, die Masseverhältnisse im Motorraum, die sich aufbaubedingt ergeben und damit verbundene HF-Stromflüsse adäquat im Laboraufbau nachzubilden.

#### **1.2 Ziele**

Im Mittelpunkt des Beitrags wird, basierend auf der Analyse der Koppelpfade, die entsprechende Weiterentwicklung eines Labormessverfahrens dargelegt. Dabei werden Zwischenstufen, verschiedene Massekonzepte und -anordnungen und deren Ergebnisse vorgestellt und bewertet.

Das Fazit des Beitrages stellt die Ergebnislösung als Entwurf eines speziellen, für Kompakt-Zündspulen konzipierten Messaufbaus dar, ohne welchen die Korrelation zwischen den Testebenen nicht ermöglicht werden kann.

## **2. Funktionsweise und Aufbau von Stab- bzw. Kompaktzündspulen**

Eine optimale Zündung des komprimierten Kraftstoff-/Luftgemischs zählt seit Beginn des Motorenbaus zu einer der größten Herausforderungen der Konstrukteure. Beim fremd gezündeten Ottomotor geschieht dies klassischerweise im Verdichtungstakt durch einen elektrischen Funken von der Zündkerze. Damit die Hochspannung zwischen den Elektroden überspringen kann, muss sie zunächst aus dem Niederspannungs-Bordnetz aufgebaut, anschließend gespeichert und zum Zündzeitpunkt an die Zündkerze freigesetzt werden. Dies ist die Aufgabe der Zündspule als einem wesentlichen Bestandteil der Zündanlage. [4]

Aufgrund dieser Funktionsweise stellen Zündsysteme von Kraftfahrzeugen ebenfalls eine Herausforderung sowohl hinsichtlich Nah- als auch Fernentstörung dar. Das Verhältnis von Funkenzahl zur Drehzahl des Motors ist definiert mit:

*Funkenanzahl* 
$$
F = \frac{U/\min \times Zy \text{underzahl}}{2}
$$
 (2.1)

Beispielsweise beträgt dies für einen 4-Zylinder-4-Takt-Motor bei einer Drehzahl von 1000 U / min eine Funkenzahl F =  $2000$ .

Es gibt eine Vielzahl von elektrischen, mechanischen, thermischen sowie elektrochemischen Anforderungen, die an Zündspulen gestellt werden. Gerade Kerzenschacht-Zündspulen, die u.a. in diesem Artikel näher beleuchtet werden, sind tief im Motorraum verbaut und müssen extremen thermischen Beanspruchungen (-40°C – +180°C) standhalten. Die Zündspannung bei neuartigen, hochaufgeladenen Motoren liegt bei bis zu 40.000 Volt, bei Primärströmen von 6 – 20 A, in Abhängigkeit vom jeweiligen Lastfall. Neben Schwingungen müssen auch Resistenzen gegenüber Öl und Benzin gewährleistet sein.

Zündspulen arbeiten nach dem Transformatorprinzip. Sie bestehen im Wesentlichen aus einer Primärwicklung, einer Sekundärwicklung, dem Eisenkern, einer Steuerelektronik, einem Kunststoffgehäuse und einem Isolationsmaterial, heutzutage einem Zweikomponenten-Epoxydharz.

Sobald der Stromkreis der Primärspule schließt, bildet sich in ihr ein Magnetfeld. Durch Selbstinduktion entsteht in der Spule eine Induktionsspannung. Zum Zündzeitpunkt wird der Spulenstrom durch die Zündendstufe abgeschaltet. Das schlagartig zusammenbrechende Magnetfeld erzeugt in der Primärwicklung eine hohe Induktionsspannung. Diese wird auf die Sekundärseite der Spule transformiert und über das Verhältnis "Anzahl Sekundärwicklungen zu Primärwindungen" übersetzt. An der Zündkerze entsteht dabei ein Hochspannungsüberschlag, der eine Ionisierung der Funkenstrecke und damit einen Stromfluss zur Folge hat. Dieser dauert so lange, bis die gespeicherte Energie abgebaut ist. Der überschlagende Funke wiederum entzündet das Kraftstoff-/Luftgemisch. [3]

Die maximale Spannung ist abhängig:

- vom Verhältnis der Windungszahlen Sekundär- zu Primärwicklung
- von der Qualität und Ausführung des Eisenkerns
- 

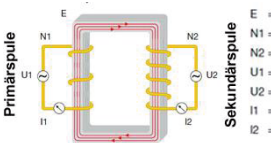

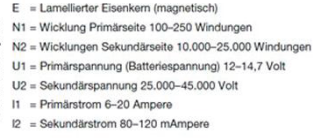

- vom Magnetfeld Bild 2: Prinzipskizze – Aufbau einer Zündspule [3]

Einzelfunken-Zündspulen können als Stab- oder Kompakt-Zündspulen ausgeführt sein und werden allgemein auch Kerzenschachtzündspulen genannt. Sie werden

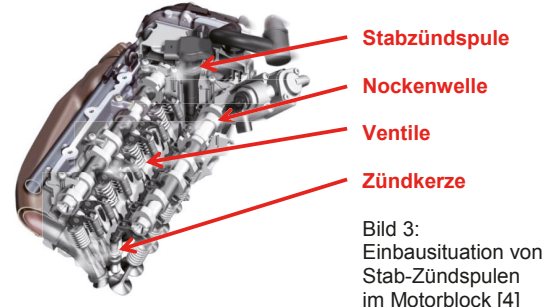

direkt auf der Zündkerze montiert. Dazu sind in der Regel keine Zündleitungen erforderlich, jedoch Hochspannungsstecker. Bei dieser Bauart ist jeder Zündkerze eine eigene Zündspule zugeordnet, die direkt über dem Isolator der Zündkerze sitzt. Diese Konstruktion ermöglicht besonders filigrane Abmessungen.

Stab- und Kompakt-Zündspulen können die gleichen Steuerelektroniken nutzen. Dabei ist bei den Stabzündspulen nur die Elektronik im Zündspulenkopf verbaut, die Spulenwicklungen sind im darunterliegenden Schaft untergebracht. Diese Aufbauweise ist zwar kompakter, jedoch an einen schlechteren Wirkungsgrad als bei Kompakt-Zündspulen geknüpft. Bei den Kompakt-Zündspulen sind sowohl die Elektronik als auch die Trafo-Wicklungen gemeinsam im Zündspulenkopf integriert, wodurch dieser voluminöser ausgeführt ist als bei Stabzündspulen.

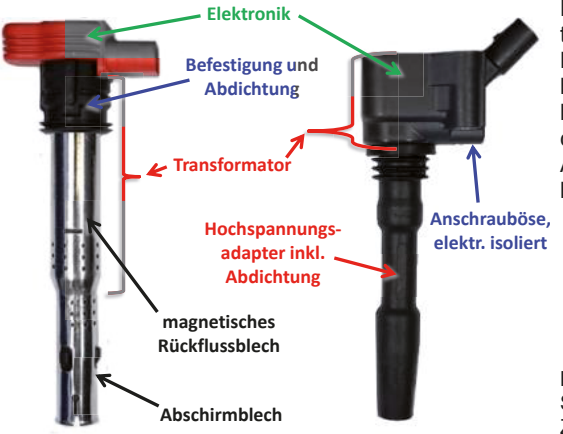

Durch das fehlende magnetische Rückflussblech bei Kompakt-Zündspulen ergeben sich andere Masseverhältnisse, die einen wesentlichen Einfluss auf das HF-Abstrahlungsverhalten haben.

Bild 4: Vergleich Aufbau von Stab-Zündspulen und Kompakt-Zündspulen

### **3. Störaussendungspotential**

In der Sekundärwicklung der Zündspule wird die notwendige Spannung induziert, die zur Erzeugung des Zündfunken an der Zündkerze benötigt wird. Durch Ionisierung der Funkenstrecke fließt ein Strom in Richtung Motorblock. Je nach Massekonzept schließt sich der Stromkreis mit entweder großer oder möglichst kleiner Masseschleife. Diese Masseschleife ist ursächlich für das Verkopplungspotential von hochfrequenten Störanteilen mit den integrierten Antennen des Fahrzeugs bzw. mit der elektromagnetischen Umwelt.

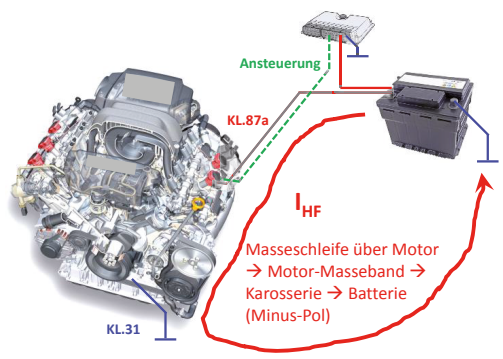

Die Abbildung zeigt das Beispiel eines einfachen Massekonzeptes, ohne lokale Anbindung der Motor-Masse an die Zündspule. Dadurch wird eine große Masseschleife aufgespannt, wobei sich der Stromkreis über die Motormasse, das angeschlossene Motor-Masseband und die Karosserie schließt. Die HF-Störkopplung wird dadurch maximal.

Bild 5: einfaches Massekonzept  $\rightarrow$ große Masseschleife

Wird bei Stabzündspulen das magnetische Rückfluss- und Abschirmblech als ein gemeinsames Bauteil bis zur Zündkerze ausgeführt sowie im Inneren der Zündspulen mit der Motormasse verbunden, ist somit bereits eine kurze Motormasseanbindung gegeben.

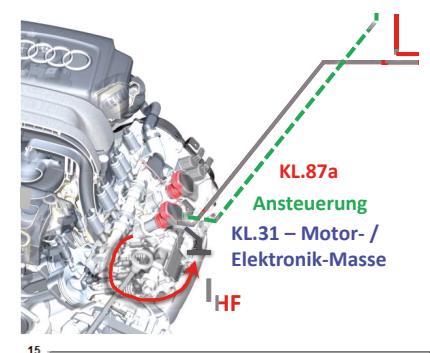

Bei Kompakt-Zündspulen wird der Hochspannungsadapter im Allgemeinen aus Gummi gefertigt. Ist die Befestigungsöse (Schrauböse, siehe Bild 4) isoliert, muss die Motormasseanbindung über den Kabelbaum realisiert werden. Deren Länge hat entscheidenden Einfluss auf die Störaussendung. Je kürzer die Motormasseanbindung gewählt wird, desto besser und breitbandiger ist die Entstörwirkung.

Bild 6: kurzes Massekonzept – deutlich kleinere Masseschleife

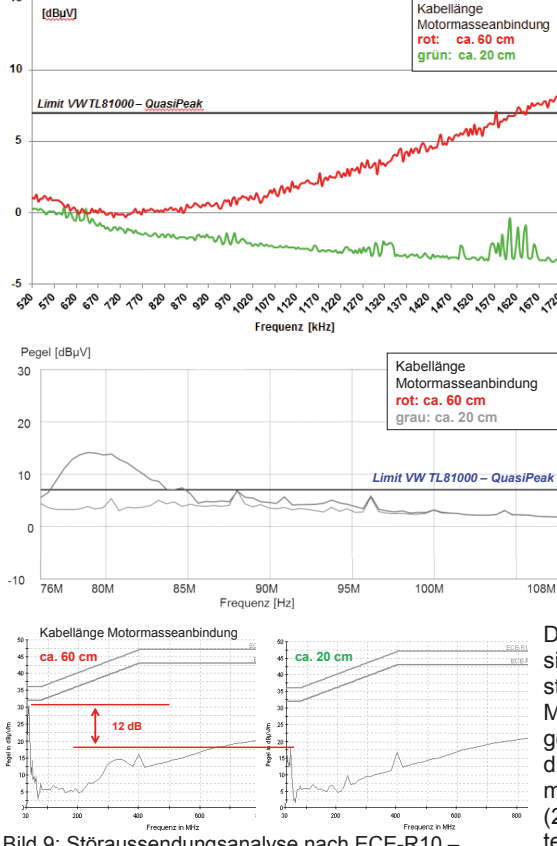

Bild 7: Eigenentstörung im Fahrzeug – Mittelwelle

Die nachfolgenden Diagramme zeigen Vergleichsmessungen der Eigenentstörung in einem Fahrzeug mit Kompaktzündspulen. Für Analysezwecke sind Leitungen zur Anbindung der Motormasse mit unterschiedlichen Längen (20 cm / 60 cm) verbaut, die wahlweise angeschlossen wurden.

Bild 8: Eigenentstörung im Fahrzeug – Ultra-Kurzwelle

Dieser Unterschied spiegelt sich ebenfalls bei der Fernentstörung wider. Dazu sind 2 Messreihen nach ECE-R10 gegenübergestellt, bei denen die Kabellänge der Motormasseanbindung variiert ist (20 cm / 60 cm). Der Pegelunterschied liegt hier bei bis zu 12 dB.

Bild 9: Störaussendungsanalyse nach ECE-R10 – unterschiedliche Kabellänge Motormasse

### **4. Validierung von Randbedingungen der Messaufbauten**

Die Bewertung der einzusetzenden Zündspulen muss vor ersten Fahrzeugmessungen auf Komponentenebene sichergestellt werden. Dafür sind beispielsweise in technischen Lastenheften Messaufbauten definiert, mittels derer sowohl die leitungsgeführten als auch die gestrahlten Störanteile bewertet werden können. Für die bisher eingesetzten Stabzündspulen korrelierten die Ergebnisse aus den Komponentenmessungen mit denen aus Fahrzeuganalysen. Für die neuartigen Kompakt-Zündspulen ist diese Korrelation mit den herkömmlichen Messaufbauten nicht gegeben. Die nebenstehende Abbildung zeigt einen etablierten Messaufbau für Stabzündspulen, in dem bis zu 4 Zündspulen analysiert werden können. Durch ein spezielles Halteblech besteht ebenfalls die Möglichkeit Kompakt-Zündspulen zu untersuchen.

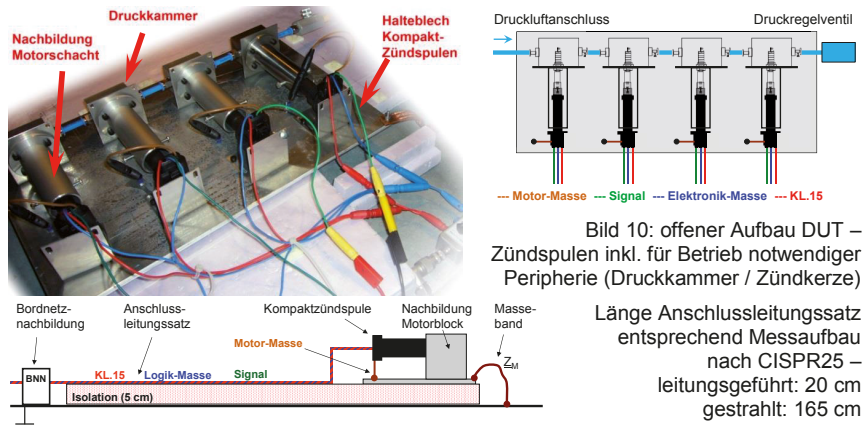

Um den Einfluss der kapazitiven Masseverhältnisse im Motorzündspulenschacht näher zu untersuchen, wurde eine Kompakt-Steckerzündspule mit HF-Dichtungs-Mesh umwickelt. Die Ergebnisse der Messreihen bestätigen den deutlichen Einfluss durch Veränderung der Masseverhältnisse, wobei sich das Emissionspektrum reduziert hat.

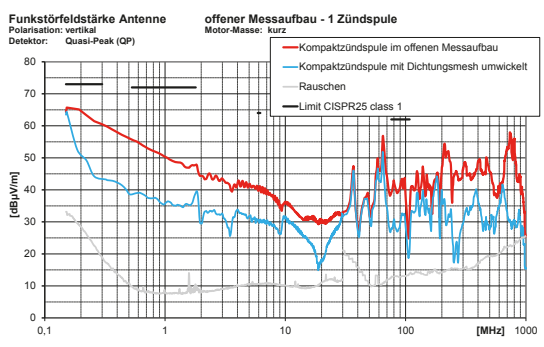

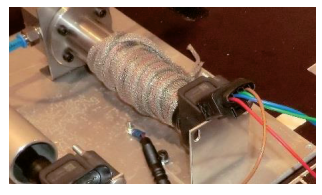

Bild 11: gestrahlte Störaussendung Kompakt-Zündspulen im offenen Messaufbau – Einfluss Masse im Zündspulenschacht

Die Unterschiede zum Aufbau mit HF-Dichtungsmesh, welches niederohmig an das Rohr im Messaufbau angebunden ist, liegt bei 10 – 15 dB. Ähnlich wie das Masseblech bei Stabzündspulen verändert das leitende Dichtungsband die Masseschleife, wodurch die Störaussendungscharakteristik stark beeinflusst wird. Dieses Ergebnis veranlasste dazu, die Randbedingungen durch Modifizierung eines Zylinderblocks herauszustellen. Durch Abdichtung von nicht benötigten Öffnungen konnten vergleichbare Druckverhältnisse wie in der Druckkammer des offenen Messaufbaus hergestellt werden. Weiterhin konnten die vorgesehenen Massepunkte zur Anbindung der Massepins an den Zündspulen verwendet werden. Der Aufbau ist

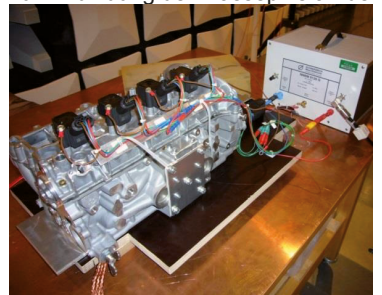

durch die geometrischen Gegebenheiten nur für Kompakt-Zündspulen geeignet. Die Abbildung zeigt den Messaufbau für leitungsgebundene Störaussendungsuntersuchungen. In Abwandlung – längerer Leitungssatz – wird dieser Aufbau auch für gestrahlte Störaussendungsanalysen verwendet. Die Ergebnisse bei leitungsgebundenen Emissionsmessungen sind dabei messaufbauunabhängig und nicht relevant für den Korrelationsvergleich.

Bild 12: modifizierter Zylinderblock

Die Messwerte mit dem modifizierten Zylinderblock korrelieren dabei sehr gut mit den Ergebnissen im Fahrzeug. Daher wurde, auf Basis des Zylinderblocks, in einem weiteren Untersuchungsschritt mittels der geometrischen Randbedingungen eine modulare Zylinderblocknachbildung erstellt. Diese ist ähnlich dem offenen Messaufbau konstruiert, bildet aber die Massebedingungen im Motorblock besser nach.

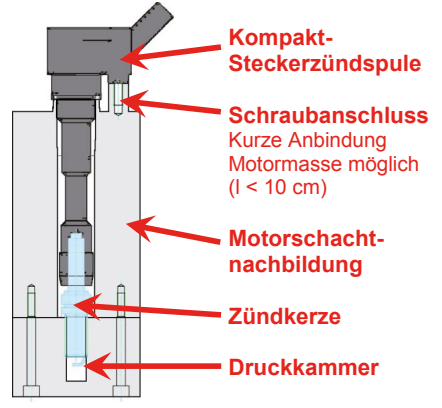

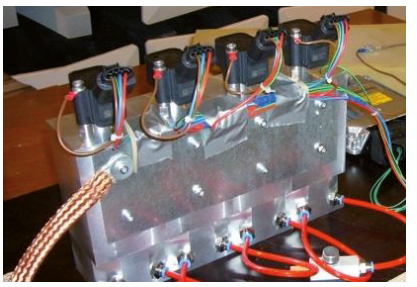

Bild 13: modular aufgebaute Zylinderblocknachbildung (kurze Motor-Masse) links: schematischer Aufbau oben: Reihenschaltung von 4 einzelnen Blöcken als 4-Zylindernachbildung

Im nachfolgenden Diagramm sind sowohl die Emissionsmesswerte für die verschiedenen Messaufbauten, als auch der Vergleich verschieden umgesetzter Motor-Masseanbindungen gegenübergestellt. Durch die Motor-Masseanbindung wird die Masseschleife und damit ursächlich das Emissionspotential verändert. Konventionell wird die Anbindung der Motormasse der Zündspulen auf einen gemeinsamen Splicepunkt geführt und von dort an einen zentralen Massepunkt am Motorblock. Je kürzer die Anbindung, beispielsweise an die Verschraubung der Zündspule, desto

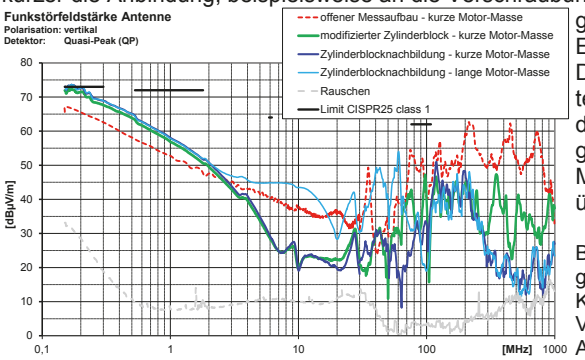

geringer fällt das Emissionsspektrum aus. Diese Erkenntnisse könnten direkt für die Auslegung der Motorraumverkabelung genutzt und neue Masseanbindungsvarianten überprüft werden.

#### Bild 14: gestrahlte Störaussendung Kompakt-Zündspulen – Vergleich Messaufbauten / 1000 Anbindung Motor-Masse

## **5. Ausblick**

Der neu entstandene Messaufbau für Kompakt-Zündspulen eignet sich, durch die an die Fahrzeugumgebung angepassten Randbedingungen, für die entwicklungsbegleitende Analyse und Validierung der HF-Emission auf Komponentenebene außerhalb des Fahrzeuges. Der weiterentwickelte Messaufbau wird in die Technische Liefervorschrift des VW-Konzerns integriert.

#### **6. Fazit**

Ziel des Beitrags war die Vorstellung von Analyseuntersuchungen zu Masseanordnungen bei Zündsystemen mit Kompakt-Zündspulen, bei denen die Ergebnisse von HF-Emissionen auf Komponenten- und Fahrzeugebene nicht korrelierten. Als Ergebnis entstand ein an die Randbedingungen im Fahrzeug angepasster Komponentenmessaufbau, sowohl für leitungsgebundene, als auch gestrahlte Störaussendungsuntersuchungen. Basierend auf dem Messaufbau konnten Anbindungsvarianten von Masseanschlüssen untersucht werden, bei denen sich unterschiedliche Masseschleifen ergeben. Somit kann die Auslegung von Motorleitungssätzen sowie der Verkabelungsanordnung besser bestimmt werden.

#### **7. Literatur**

- [1] EMV-Kraftfahrzeugrichtlinie ECE-R10, Ed. 5
- [2] IEC-Norm CISPR25, Ed. 3
- [3] Beru Federal-Mogul: "Alles über Zündspulen Technische Information Nr. 07", Federal-Mogul Aftermarket GmbH, Ludwigsburg 2013
- [4] AUDI AG: "Selbststudienprogramme, divers"

### **Simulationsbasierte Untersuchung der Einflussfaktoren auf die magnetischen Streufelder bei induktiven Ladesystemen von Elektrofahrzeugen**

B. Willmann (M.Sc.), Dipl.-Ing. O. Sassi, VOLKSWAGEN AG, EEIZ (EMV-Zentrum), Wolfsburg, Deutschland

Prof. Dr.-Ing. R. Vick, Otto-von-Guericke-Universität, Lehrstuhl für EMV, Magdeburg, Deutschland

## **1 Einleitung**

Alternative, elektrische Antriebskonzepte mit Batteriespeicher sind in Form von Hybridund reinen Elektrofahrzeugen Gegenstand von zukunftsorientierten Mobilitätskonzepten. Bisherige Markteintrittsbarrieren für Elektrofahrzeuge sind neben vergleichsweise hohen Anschaffungskosten und der Reichweitenproblematik auch zeitaufwendige und umständliche Ladeverfahren. Eine Möglichkeit, um das Laden von Elektrofahrzeugen anwenderfreundlicher zu machen sind induktive Ladeverfahren (engl. WPT – Wireless Power Transfer). Diese Systeme lassen sich einfach in bestehende Infrastrukturen integrieren und fügen sich unauffällig in das Stadtbild ein. Induktive Ladeverfahren werden seit einiger Zeit beispielsweise in der Medizintechnik oder in der Unterhaltungselektronik (Laden von Mobiltelefonen) eingesetzt [1].

Für das induktive Laden von Elektrofahrzeugen sind aktuell Leistungsklassen von 3,3 kW bis 7,7 kW und Übertragungsfrequenzen im Bereich mehrerer kHz angedacht. Der Wirkungsgrad dieser Systeme liegt im Bereich von 90% [2]. Bevor diese Systeme im öffentlichen Raum eingesetzt werden können, ist die Beeinflussung anderer Systeme und deren Einfluss auf den menschlichen Körper zu klären (Elektromagnetische Verträglichkeit [EMV] bzw. – Umweltverträglichkeit [EMVU]). Die ICNIRP 2010-Richtlinie definiert einen Referenzgrenzwert für Frequenzen ab 3 kHz von umgerechnet 24 dBμT. Dieser Wert sollte an keiner von Personen zugänglichen Stelle am Fahrzeug und in dessen Umgebung überschritten werden.

Ziel dieser Studie ist es, mit Hilfe der EMV-Simulation Einflussfaktoren auf die magnetischen Streufelder eines modellierten induktiven Ladesystems für Elektrofahrzeuge zu identifizieren. Nachdem in Abschnitt 3 das Ladesystem und EMV-Maßnahmen betrachtet wurde, wird in Abschnitt 4 das Gesamtsystem aus Fahrzeugkarosserie und Ladesystem simuliert. Dabei werden unterschiedliche Karosseriematerialien betrachtet und die magnetische Flussdichte innerhalb und außerhalb des Fahrzeugs ermittelt.

### **2 Funktionsweise**

Die Funktionsweise eines induktiven Ladeverfahrens ist stark mit der eines Transformators verwandt [3]. Eine Sendespule (Primärspule) erzeugt einen magnetischen Fluss, der in einer Empfangsspule (Sekundärspule) eine Spannung induziert. Diese Spulen sind miteinander induktiv gekoppelt. Der Kopplungsfaktor *k* ist wie folgt definiert.

$$
k = \frac{M}{\sqrt{L_1 \cdot L_2}}\tag{2.1}
$$

wobei  $L_1$ ,  $L_2$  die Selbstinduktivität der Primär- bzw. Sekundärspule und  $M$  die Gegeninduktivität beschreibt. Bei einer losen Kopplung (wie beim induktiven Laden) ist *k* kleiner 0,5. Abbildung 1 zeigt ein Ersatzschaltbild eines Ladespulensystems mit serieller Kompensation. Kompensationsverfahren werden eingesetzt um die erforderliche Stromaufnahme durch eine Kompensation des Blindanteils der komplexen Eingangswiderstände zu verringern.

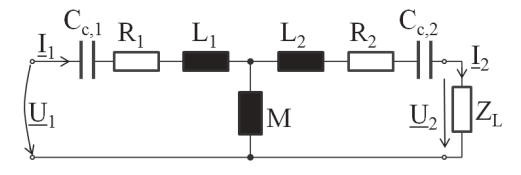

Abbildung 1: Elektrisches Ersatzschaltbild eines induktiven Ladesystems mit serieller Kompensation

Diese resonanten Schaltungen werden für einen Arbeitspunkt, wie zum Beispiel für eine Frequenz von 80 kHz, ausgelegt. Bei dieser Auswahl und Auslegung des Kompensationsverfahrens ist auf eine hohe Güte des Primär- und Sekundärkreises zu achten, um einen hohen Wirkungsgrad zu erreichen. Umfangreiche Untersuchungen zu Kompensationsverfahren finden sich beispielsweise in [4], [5], [6] und [7]. In dieser Arbeit wird eine serielle Kompensation mittels Kondensatoren  $(C_{c,1}$  und  $C_{c,2}$ ) angewendet, deren Auslegung sich aus der Thomsonschen Schwingungsgleichung ergibt.  $L<sub>x</sub>$  ist die Selbstinduktivität des Kreises und  $\omega_0$  die Kreisfrequenz im Arbeitspunkt:

$$
C_{c,x} = \frac{1}{(\omega_0)^2 \cdot L_x}
$$
 (2.2)

Der maximale Wirkungsgrad des induktiven Ladesystems ist, neben dem Kopplungsfaktor *k*, auch von der Güte *Q,* die sich aus Kompensationskapazität und Selbstinduktivität der Leiterschleife bestimmt, abhängig. Nach [8] lässt sich der Wirkungsgrad wie folgt ermitteln:

$$
\eta_{max} = \frac{(kQ)^2}{\left(1 + \sqrt{1 + (kQ)^2}\right)^2} \tag{2.3}
$$

#### **3 Simulationsbasierte Parameteruntersuchungen des Ladespulensystems**

Bevor das Gesamtsystem eines Fahrzeugs mit induktiven Ladespulen betrachtet werden kann, ist es zunächst sinnvoll, die Einflussfaktoren auf die magnetischen Streufelder auf Komponentenebene (Ladespulenpaar) zu untersuchen. Die hier beschriebenen Untersuchungen beschränken sich auf die Parameter Luftspaltgröße, horizontaler Versatz der Spulen zueinander (3.2) und den Einfluss von Ferritmaterialien (3.3).

Weitere Untersuchungen des Streufeldes für unterschiedliche Spulengeometrie sind beispielsweise in [2] zu finden. Einige funktionale Betrachtungen mit Berücksichtigung von Windungszahl, Versatz, Aluminiumplatten als Schirmung und Kompensationsschaltungen wurden u.a. in [5], [7], [9], [10], [11] und [12] durchgeführt.

### **3.1 Modellierung des Ladespulensystems**

Für die Simulation der magnetischen Felder im Raum wurde der LFMF-Solver (engl. low frequency magnetic field solver) des Feldberechnungsprogramms EMCStudio der Firma EMCoS ausgewählt. Dieser basiert auf der Momentenmethode und ermöglicht somit eine Berechnung der Feldgrößen für große Geometrien unter Anwesenheit von magnetischen Materialien [13], [14].

Das Spulensystem besteht aus identischen, gegenläufig gewickelten Spulen. Die Geometrie (siehe Abbildung 2) entspricht einer sogenannten Zirkularspule. Dabei wird die Wicklung n-mal (hier: 22) um eine Geometrie geführt; Anfang und Endpunkt werden mit der Quelle (Primärseite, untere Spule) bzw. Last (Sekundärseite, obere Spule) verbunden. Die sekundärseitig nutzbare Leistung wird auf 3,3 kW durch Variation des Stroms in der Primärspule eingestellt. Das Ladespulensystem wird bei einer Frequenz von 80 kHz betrieben.

Um den Einfluss der genannten Parameter auf das magnetische Streufeld zu bewerten, wird die magnetische Flussdichte *B* 20 cm oberhalb der Sekundärspule und 20 cm vom Spulenrand entfernt ermittelt. Weiterhin wird anhand einer Schnittebene der Feldverlauf grafisch dargestellt.

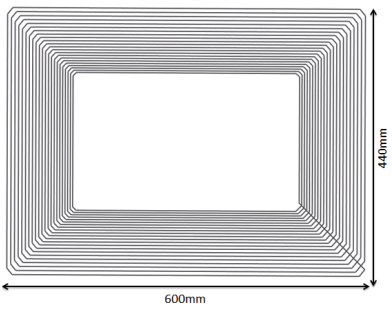

Abbildung 2: Einzelspule mit 22 Windungen

#### **3.2 Variation des Luftspalts und Versatz von Primär- und Sekundärspule**

Der Luftspalt der Ladespulen beschreibt den Abstand zwischen den Primär- und Sekundärwicklungen *d*. Je nach Fahrzeugtyp oder Konzept des Ladesystems gibt es eine Variation in der Größe des Luftspalts. Die Auswirkungen auf den Kopplungsfaktor  $k$ , den Wirkungsgrad  $\eta$  und die magnetischen Streufelder werden im Folgenden dargestellt.

Der Kopplungsfaktor lässt sich nach Gleichung (2.1) bestimmen. Aus der Simulation lässt sich eine Abnahme des Kopplungsfaktors mit zunehmendem Luftspalt ermitteln.

Auf Messungen basierende Untersuchungen zu dieser Thematik finden sich beispielsweise in [12].

Aus Gleichung 2.3 und Tabelle 1 ist abzuleiten, dass zwischen der Luftspaltgröße und dem Wirkungsgrad kein linearer Zusammenhang besteht. Eine hohe Güte von Primärund Sekundärspule ermöglicht einen hohen Wirkungsgrad, auch wenn sich der Kopplungsfaktor quadratisch mit der Größe des Luftspalts verringert. Typische Werte für die Güte der Ladespulen liegen im Bereich 400-500 [15]. Somit können optimale Wirkungsgrade in Abhängigkeit des Abstands ermittelt werden (Tabelle 1). Mit abnehmendem Kopplungsfaktor muss der Strom in der Primärspule  $I_p$  erhöht werden, um die Leistung von 3,3 kW an der Last zu erreichen.

In den Abbildungen 3a bis 3c sind Simulationsergebnisse für die Luftspalte 5 cm und 30 cm dargestellt, sowie für den Fall einer nicht angepassten Sekundärspule. Die obere Spule ist dabei die für den Einsatz im Fahrzeug dimensionierte Sekundärspule und die untere die Primärspule. Für eine optimale Energieübertragung ist eine hohe Güte des Spulensystems notwendig. Diese wird maßgeblich durch das Design und die Auswahl des Kompensationsverfahrens bestimmt [5], [10]. Der Abstand zwischen Primär- und Sekundärspule hat einen Einfluss auf die Selbstinduktivität der Leiterschleifen, somit müssten die Kompensationskapazitäten je nach Arbeitspunkt angepasst werden. Sollte die hier verwendete und abgestimmte serielle Kapazität nicht geändert werden, so ist ein sehr hoher Primärstrom nötig, um weiterhin die erforderliche Ladeleistung zu erreichen. In diesem Fall kommt es zu hohen Streufeldern, wobei größere Luftspalte an den simulierten Punkten eine leicht höhere magnetische Flussdichte aufwiesen (Abbildung 3c, Tabelle 2). In Abbildung 3d ist ein Versatz von Primär und Sekundärspule um 50% dargestellt. Auch hier gilt analog dem Fall eines größeren Luftspalts, dass mit entsprechender Güte der resonanten Schaltung ein hoher Wirkungsgrad und somit auch geringe Streufelder erreicht werden können.

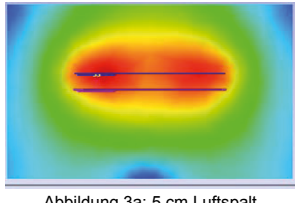

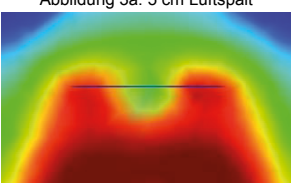

Abbildung 3c: 30 cm Luftspalt (unangepasst) Abbildung 3d: 30 cm Luftspalt, 50% Versatz

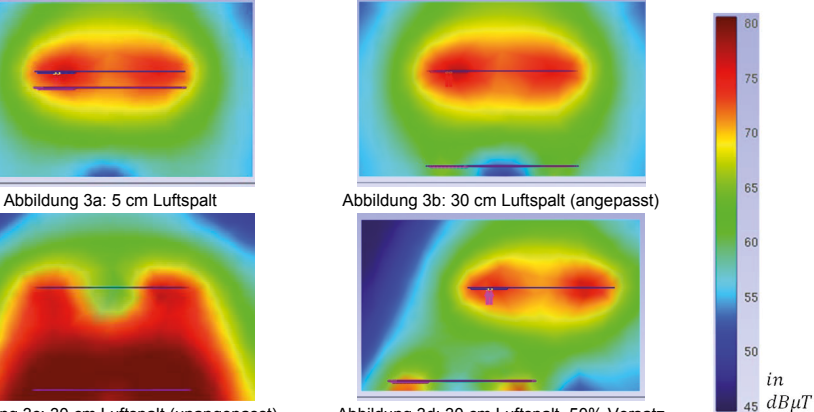

#### **3.3 Ferritmaterial zur Verringerung von Streufeldern**

Der magnetische Fluss ist bestrebt den Weg des geringsten magnetischen Widerstandes zu nehmen. Durch das Einbringen von Ferritmaterialien ist es möglich die

Richtung des magnetischen Flusses zu beeinflussen, da deren relative Permeabilität um mehrere Größenordnungen größer ist als die von Luft (hier:  $\mu_r$  = 10000).

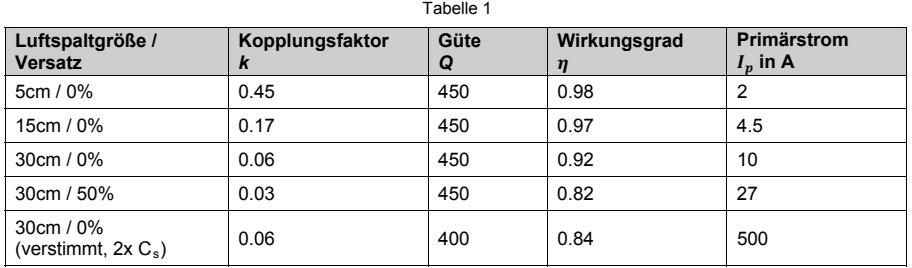

Daraus resultiert eine Erhöhung des Kopplungsfaktors, was eine Verringerung der magnetischen Streufelder zur Folge hat. In diesen Untersuchungen wurden 1 cm dicke Ferritplatten oberhalb der Sekundärspule bzw. unterhalb der Primärspule eingebracht. Die magnetische Flussdichte für Ladespulensysteme mit Ferrit ist 30 cm oberhalb der Sekundärspule um etwa 10 dB geringer, verglichen mit Spulen ohne Ferrit (Abbildungen 3b und 4b). Somit haben Ferritmaterialien einen positiven Einfluss sowohl auf den Wirkungsgrad, als auch auf die EMV des Ladespulensystems.

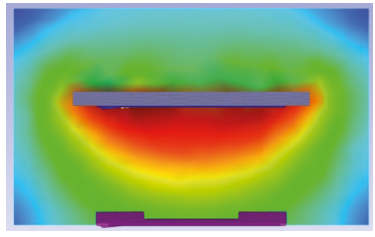

Abbildung 4a: 1 cm dicke Ferritplatte auf Sekundärseite

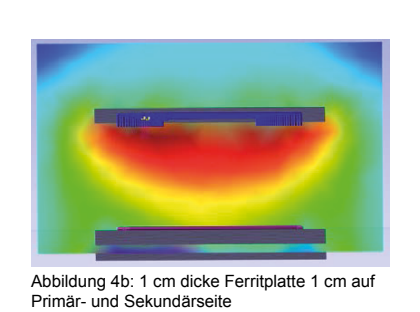

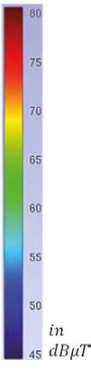

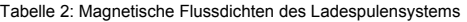

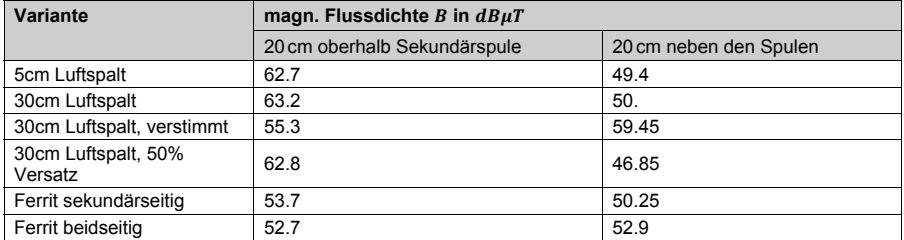

Auf diesen Modellen aufbauend können im nächsten Schritt Einflussfaktoren auf die EMVU des Gesamtsystems eines Elektrofahrzeugs mit induktivem Ladesystem untersucht werden.

#### **4 EMV-Systemsimulation eines Elektrofahrzeugs mit induktivem Ladesystem**

Das Simulationsmodell für die Gesamtsysteme besteht aus den in Abschnitt 3 modellierten Ladespulen und einer für die Momentenmethode entsprechend diskretisierten Fahrzeugkarosserie. Die Größe des Luftspalts beträgt 30 cm, um einen worst-case für die magnetischen Streufelder nachzubilden. Weiterhin beschäftigt sich die Untersuchung mit dem Einfluss von Karosseriematerialien, indem Aluminium (paramagnetisch) und Stahl (Annahme:  $\mu_r \sim 100$ ) gegenübergestellt werden. Als EMV-Maßnahme sind Ferritplatten (analog Abschnitt 3.3) eingebracht wurden. Die magnetische Flussdichte wurde sowohl im Fahrzeuginnenraum an drei Messpunkten (Fußraum, Sitzbereich und Kopfhöhe), als auch in 20 cm Entfernung von den Fahrzeugkanten aufgenommen. Die Simulationsergebnisse sind in den Abbildungen 5a bis 5f und Tabelle 3 zusammengefasst.

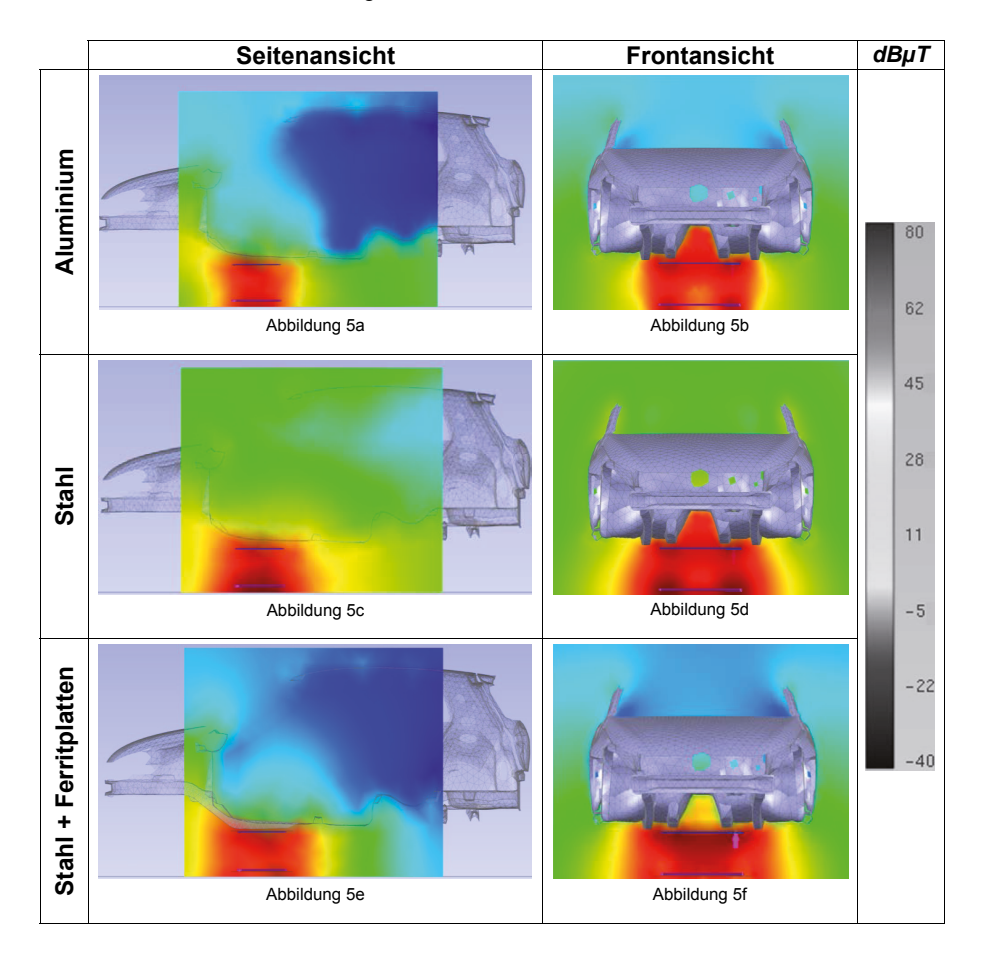

Das Karosseriematerial hat einen großen Einfluss auf die Ausbreitung der magnetischen Felder. Die magnetische Flussdichte im Innenraum und an den Außenkanten des Fahrzeugs ist für die Stahlkarosserie mit Ladespulen ohne Ferritplatten am größten. Für jede Konfiguration ist die Kompensationskapazität des Sekundärkreises anzupassen. Wie in Abschnitt 3 ist auch hier die Sekundärleistung auf 3,3 kW eingestellt wurden, was für den Fall der Stahlkarosserie einen Primärstrom von 160 A notwendig macht. Die Ursache dafür liegt in der abnehmenden Kopplung zwischen Primär- und Sekundärspule, da eine Stahlkarosserie zu einer größeren Streuung des Magnetfeldes der Primärspule führt. Eine reine Aluminiumkarosserie hingegen wirkt durch ihre elektrische Leitfähigkeit als Schirmung gegen zeitlich veränderliche Magnetfelder mit einer Frequenz von 80 kHz und trägt aufgrund ihrer geringen relativen Permeabilität nicht zur zusätzlichen Streuung des Feldes bei. Somit wurden im Innenraum des Fahrzeugs nur geringe magnetische Flussdichten ermittelt.

Eine wirksame EMV Maßnahme ist die bereits in Abschnitt 3 untersuchte Bündelung des magnetischen Flusses durch den Einsatz von Ferritplatten. Die Simulationsergebnisse zeigen eine deutliche Verringerung der magnetischen Flussdichten im Fahrzeuginnenraum sowohl an den Fahrzeugkanten (vgl. Abbildung 5c und 5e mit 5d und 5f, sowie Tabelle 3). Diese Bündelung erhöht die Kopplung der Spulen miteinander und trägt somit ebenfalls zur Erhöhung des Wirkungsgrades bei.

| Karosserievariante    | magn. Flussdichte B in $dB\mu T$ |                |             |             |                           |
|-----------------------|----------------------------------|----------------|-------------|-------------|---------------------------|
|                       | 20 cm<br>Fahrzeugkante           | <b>Fußraum</b> | Sitzbereich | Kopfbereich | Primärstrom<br>$I_n$ in A |
| Aluminium             | 20.0                             | 11.2           | 3.7         | $-10.3$     | 34                        |
| Stahl                 | 21.4                             | 32.2           | 28.2        | 17.3        | 160                       |
| Stahl + Ferritplatten | 16.5                             | 8.8            | 1.8         | $-12.5$     | 8                         |

Tabelle 3: Magnetische Flussdichten des Gesamtsystems aus Ladespulen und Fahrzeugkarosserie

### **5 Zusammenfassung**

In dieser Arbeit wurden Einflussfaktoren auf die magnetischen Streufelder von induktiven Ladeverfahren untersucht. Dabei stellte sich eine gute Abstimmung von Primär- und Sekundärspule (hohe Güte) als essentieller Bestandteil sowohl zur Erhöhung des Wirkungsgrades, als auch zur Verringerung der magnetischen Streufelder heraus. Der Abstand und die Ausrichtung der Spulen zueinander haben nur einen relativ geringen Einfluss auf die magnetischen Streufelder, wenn eine hohe Güte von Primärund Sekundärsystem erreicht wird. Mithilfe von Ferritplatten kann der magnetische Fluss gebündelt und somit ein Beitrag zur Erhöhung des Wirkungsgrades und zur Minimierung der Streufelder geleistet werden. Weiterhin wurden typische Karosseriematerialien (Stahl und Aluminium) untersucht. Daraus ergab sich die Notwendigkeit das Ladespulensystem im Kontext seines späteren Einsatzortes (mit Fahrzeug) ausgelegt werden sollten, da sowohl die magnetische Kopplung als auch die Streufelder sehr stark durch die Karosserie beeinflusst werden.

#### Literaturverzeichnis

- [1] Guidelines for Automotive Aftermarket Qi Chargers, The Wireless Power Consortium, 2012.
- [2] Conductix-Wampfler AG und Daimler AG, Abschlussbericht zum Verbundvorhaben Kabelloses Laden von Elektrofahrzeugen, Weil am Rhein: Bundesministerium für Umwelt, Naturschutz und Reaktorsicherheit, 2011.
- [3] W. Weißgerber, Elektrotechnik für Ingenieure 1+2, Wiesbaden: vieweg, 2007.
- [4] M. Feliziani, T. Campi, S. Cruciani und L. Schirone, Robust LCC Compensation in Wireless Power Transfer with Variable Coupling Factor Due to Coil Misalignment, Rome: IEEE 15th International Conference on Environmental and Electrical Engineering, 2015.
- [5] S. Cheon, Y. Kim, S. Kang, M. L. Lee, J. M. Lee und T. Zyung, Circuit-Model-Based Analysis of a Wireless Energy-Transfer System via Coupled Magnetic Resonances, IEEE TRANSACTIONS ON INDUSTRIAL ELECTRONICS, VOL. 58, NO. 7, 2011.
- [6] L. Siqi, L. Weihan, J. Deng, T. D. Nguyen und C. C. Mi, A Double-Sided LCC Compensation Network and Its Tuning Method for Wireless Power Transfer, IEEE Transactions on Vehicular Technology, 2013.
- [7] C. Wang, O. H. Stielau und G. A. Covic, Design Considerations for a Contactless Electric Vehicle Battery Charger, IEEE TRANSACTIONS ON INDUSTRIAL ELECTRONICS, VOL. 52, NO. 5, 2005.
- [8] K. Van Schuylenbergh und R. Puers, Wireless energy tranfer for stand-alone systems: A comparison between low and high power applicability, Sensors A, vol. 92, no. 1-3, pp. 305–311, 2000.
- [9] T. Campi, S. Cruciani und M. Feliziani, Magnetic Shielding of Wireless Power Transfer Systems, EMC Tokyo, 2014.
- [10] S. Cruciani, T. Campi, M. Feliziani und F. Maradei, Optimum Coil Configuration of Wireless Power Transfer System in Presence of Shields, Dresden: Joint IEEE International Symposium on Electromagnetic Compatibility and EMC Europe, 2015.
- [11] M. Feliziani und S. Cruciani, Mitigation of the Magnetic Field Generated by a Wireless Power Transfer (WPT) System without Reducing the WPT Efficiency, Proc. of the 2013 International Symposium on Electromagnetic Compatibility (EMC Europe 2013), 2013.
- [12] R. Bosshard, J. Mühlethaler, J. W. Kolar und I. Stevanovic, Optimized Magnetic Design for Inductive Power Transfer Coils, Proceedings of the 28th Applied Power Electronics Conference and Exposition (APEC 2013), 2013.
- [13] R. Jobava, A. Gheonjian, J. Hippeli, G. Chiqovani, D. Karkashadze, F. Bogdanov, B. Khvittia und A. Bzhalava, Simulation of Low Frequency Magnetic Fields in Automotive EMC Problems, IEEE Trans. on Electromagnetic Compatibility, 2014.
- [14] R. Jobava, A. Gheonjian, D. Karkashadze und J. Hippeli, Interaction of Low Frequency Magnetic Field with Thin 3D Sheets of combined Resistive and Magnetic Properties., Paris: European Microwave Week, 2010.
- [15] S. Davis, DesignFeature: Wireless Power, www.powerelectronics.com, 2011.
- [16] ICNIRP GUIDELINES: For Limiting Exposure To Time-Varying Electric And Magnetic Fields (1 Hz -100 kHz), HEALTH PHYSICS 99(6):818-836; 2010, 2010.
- [17] Verordnung (EG) Nr. 443/2009 des Europäischen Parlaments und des Rates Amtsblatt der Europäischen Union, Brüssel, 2009.

# **Simulatorische Optimierung von Leiterstrukturen in Hochstromprüfanlagen**

Referent: Yves Hackl, yhackl@phoenixcontact.com Co-Autoren: Dr. Peter Scholz, Dr. Gernot Finis, Christian Depping Phoenix Contact GmbH & Co.KG, Flachsmarktstraße 8, D-32825 Blomberg

Der Beitrag beschreibt die geometrische Optimierung hinsichtlich einer Minimierung der Impedanz und der Bestimmung abstoßender Kräfte von Leiterstrukturen einer akkreditierten Hochstromprüfanlage mittels elektromagnetischer Feldsimulation. Es wird die Methode der partiellen Netzwerkelemente vorgestellt und zur systematischen Optimierung eingesetzt.

## **1 Einleitung**

Bei der Entwicklung und Qualifikation von Überspannungsschutzgeräten (engl. Surge Protective Device SPDs) gemäß EN 61643-11, Abschnitt 8.3.4.3 [1] ist es erforderlich erwartete Störereignisse in Form von Stoßströmen und Überspannungen labortechnisch nachzubilden. Dazu ist eine Hochstromprüfanlage (akkreditiert nach ISO/IEC 17025 [2]) konzeptioniert und realisiert (siehe Abbildung 1), welche einen Kurzschlussstrom von bis zu 50.000 A bei einer Spannung von 500 V und einem Leistungsfaktor von 0,25 erreicht. In Abbildung 2 ist das Schaltbild des Testaufbaus dargestellt, welcher es ermöglicht einen definierten Surge-Current Impuls an ein SPD anzulegen währenddessen dieses mit einem Energiesystem verbunden ist. Diese Art von Tests werden "class I und II operating duty tests" genannt [1].

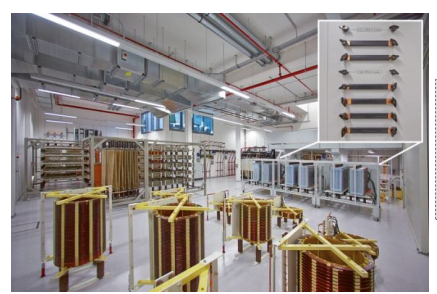

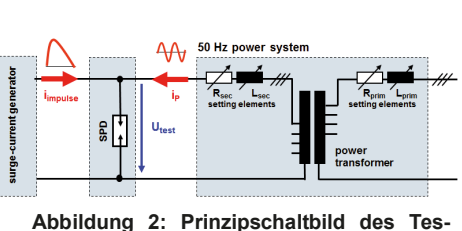

**taufbaus**

**Abbildung 1: Widerstände und Induktivitäten zur Beschaltung der Testschaltung.**

Speziell auf der Sekundärseite des Transformators ist eine niederimpedante Ausführung des Stromschienensystems, welches die räumlich getrennten Anlagenteile miteinander verbindet, erforderlich. Zum einen aufgrund der großen Distanzen und zum anderen aufgrund der hohen magnetischen Feldstärken, die wegen der hohen Stromstärke in den Zuleitungen entstehen. In Abbildung 3 sind die realisierten Kupferschienen dargestellt. Eine Minimierung der Induktivität wird typischerweise durch das Ausführen der Stromschienen in einer "Sandwich-Bauweise" erreicht, wobei der Hinleiter isoliert zwischen zweiteilig ausgeführten Rückleitern eingebettet wird und somit eine Kompensation der resultierenden magnetischen Felder entsteht (siehe Abbildung 3).

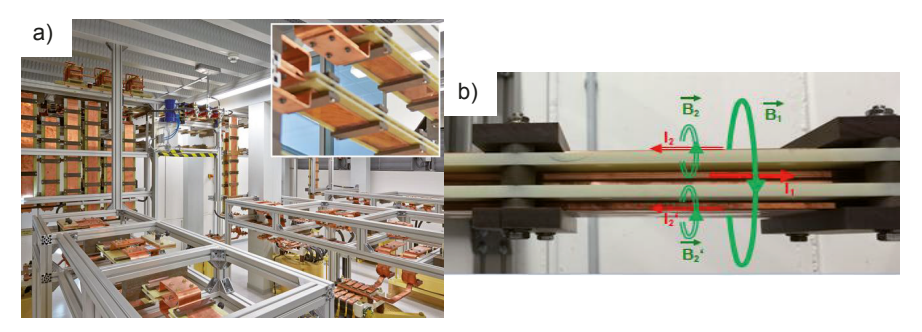

**Abbildung 3: Stromschienensystem in der Sandwich-Bauweise innerhalb der Hochstromprüfanlage. a) Im Aufbau und b) detailliert.**

### **2 Elektromagnetische Feldsimulationen**

Zur Optimierung des in Abbildung 3 dargestellten Stromschienensystems werden elektromagnetische Feldsimulationen eingesetzt. Im Allgemeinen werden während einer Feldsimulation die Maxwell'schen Gleichungen im gesamten Raum gelöst. Dabei ist es notwendig das Rechengebiet in kleinere Untergebiete zu unterteilen in denen die Lösungen der partiellen Differentialgleichungen bestimmt werden (Diskretisierung). Das Einführen von Symmetrieebenen kann möglich und sinnvoll sein, solange sich die elektrischen und magnetischen Felder in dieser Richtung nicht ändern. In diesem speziellen Beispiel des Stromschienensystems ist die Annahme einer unendlichen Länge zulässig und eine zweidimensionale Simulation der Felder im Querschnitt möglich. Als Ergebnis ergeben sich Impedanzen, die pro Leitungslänge angegeben sind und im Folgenden gestrichen eingeführt werden. Des Weiteren ergeben sich bei der Betriebsfrequenz von 50 Hz vernachlässigbar geringe Wellenablösungs- und kapazitiven Effekte, wodurch Berechnungen mit sogenannten magnetoquasistatischen Näherungen durchgeführt werden können. [3]

#### **2.1 Grundlagen der PEEC Methode**

Die genutzte Methode der partiellen Netzwerkelemente (PEEC Methode [4]) ist ein integralgleichungsbasiertes Verfahren, welches speziell für leitfähige Strukturen in einem großen Freiraum sehr effizient ist und die Problemstellung in ein elektrisches Ersatzschaltbild überführt, welches dem Anwender einen natürlichen Umgang ermöglicht. Die Grundlage der Methode ist die Formulierung des Feldproblems basierend auf den Maxwell'schen Gleichungen als Electrical Field Integral Equation (EFIE) in Verbindung mit der Kontinuitätsgleichung, welche sich im Frequenzbereich zu

$$
\frac{\vec{j}(\vec{r})}{\sigma(\vec{r})} + j\omega\mu_0 \int_{V'} \vec{\underline{f}}(\vec{r}')G(\vec{r}, \vec{r}')dV' + \text{grad }\underline{\phi}(\vec{r}) = 0 \text{ und}
$$

$$
\text{div }\vec{f}(\vec{r}) = 0
$$

ergeben. Dabei entspricht  $\vec{J}$  der elektrischen Stromdichte,  $\sigma$  der spezifischen Leitfähigkeit,  $\mu_0$  der Vakuum Permeabilität,  $\phi$  dem elektrischen Skalarpotential,  $\omega$  der Kreisfrequenz und  $G(\vec{r}, \vec{r}')$  der Green'schen Funktion. Diese ist abhängig von der Problemstellung und ist hier im zweidimensionalen Freiraum und unter quasistatischen Näherungen gegeben als [5]

$$
G_{\rm 2D}(\vec{r},\vec{r}') = -\frac{1}{2\pi} \ln(|\vec{r}-\vec{r}'|).
$$

Mit der Anwendung der Galerkin Methode, welche beinhaltet, dass die Ansatzfunktion und die Basisfunktionen identisch gewählt werden, ergibt sich ein diskrtisiertes algebraisches System

$$
R_{mm} \underline{I}_m + j\omega \sum_{n=1}^{N_b} L_{mn} \underline{I}_n + \underline{\phi}_m^{(+)} - \underline{\phi}_m^{(-)} = 0,
$$
  

$$
\sum_{n=1}^{N_b} A_{ni} \underline{I}_n = 0,
$$

beziehungsweise in Matrix Schreibweise

$$
\begin{bmatrix} \mathbf{R} + j\omega \mathbf{L} & \mathbf{A} \\ \mathbf{A}^{\mathrm{T}} & \mathbf{0} \end{bmatrix} \begin{bmatrix} \mathbf{i}_{\mathrm{b}} \\ -\boldsymbol{\phi}_{\mathrm{n}} \end{bmatrix} = \begin{bmatrix} \mathbf{u}_{\mathrm{s}} \\ \mathbf{i}_{\mathrm{s}} \end{bmatrix},
$$

welches die Struktur der Modified Nodal Analysis (MNA) besitzt [6]. Diese Struktur ist in der Netzwerknomenklatur zu finden und lässt sich aufgrund der Beschaffenheit mit vorhandenen Netzwerklösungsalgorithmen (z.B. SPICE) lösen. Dabei ist die diskretisierte Kontinuitätsgleichung als Inzidenzmatrix **A** und die Anzahl der Zellen als N<sub>h</sub> in dem System zu finden. Die partiellen Netzwerkelemente sind rein material- und geometrieabhängig und ergeben sich entsprechend der hier genutzten Green'schen Funktion im zweidimensionalen quasistatischen Fall zu

$$
R'_{mm} = \frac{1}{\sigma_m A_m} \text{ und } L'_{mn} = -\frac{\mu_0}{2\pi A_m A_n} \int_{A_m} \int_{A'_n} \ln(\sqrt{(x - x')^2 + (y - y')^2}) \, dS' dS,
$$

wobei  $A$  der Leiterquerschnittsfläche entspricht. Die doppelte Flächenintegration bei der Berechnung der partiellen Induktivitäten  $L'_{mn}$  ist bei parallelen Rechtecken analytisch lösbar [7], was das Assemblieren der Systemmatrix vereinfacht und das Verfahren bei der gewählten Diskretisierung höchst effizient macht. Mit der PEEC Methode können Impedanzen, Stromdichten und magnetische Feldverteilungen berechnet werden. Speziell für die vorgestellte Problemstellung liegt die Simulationszeit im Bereich von Sekunden, was einen Geschwindigkeitsvorteil gegenüber universellen Ansätzen wie zum Beispiel der Methode der Finiten Elemente mit sich bringt.

Um die beschriebene 2D-MQS-PEEC Methode zu veranschaulichen ist im Folgenden ein Minimalbeispiel dargestellt. Basierend auf der hier vorgestellten Anwendung wird die Impedanz einer unendlich lang ausgedehnten Leiterstruktur bestehend aus einem Hinund einem Rückleiter mit der PEEC Methode gelöst. In Abbildung 4 ist die diskretisierte Geometrie der Leiterstruktur dargestellt. Diese besteht hier nur aus zwei parallelen Zellen, wobei alle nötigen Parameter des MNA Systems visualisiert sind. Die Unbekannten Kontenpotentiale  $\phi_n$  sind an den Enden der Stromzellen mit den ebenfalls unbekannten Strömen  $i<sub>b</sub>$  zu finden. Jeder Stromzelle ist eine Eigeninduktivität  $L'_{mm}$  und ein Wider-

standswert  $R'_{mm}$  zugeordnet und die induktive symmetrische Kopplung zwischen den Zellen  $L'_{mn}$  ist dargestellt. Nach dem Assemblieren der Matrix entsteht das Ersatzschaltbild in Abbildung 5, was dem MNA System in Abbildung 6 entspricht. Nach dem Aufstellen dieses Systems wird die Systemmatrix invertiert und der Ergebnisvektor enthält die unbekannten Ströme und Potentiale in den diskretisierten Zellen. Im Nachgang können dann auf Basis des Lösungsvektors Torimpedanzen sowie elektromagnetische Felder im ganzen Raum bestimmt werden.

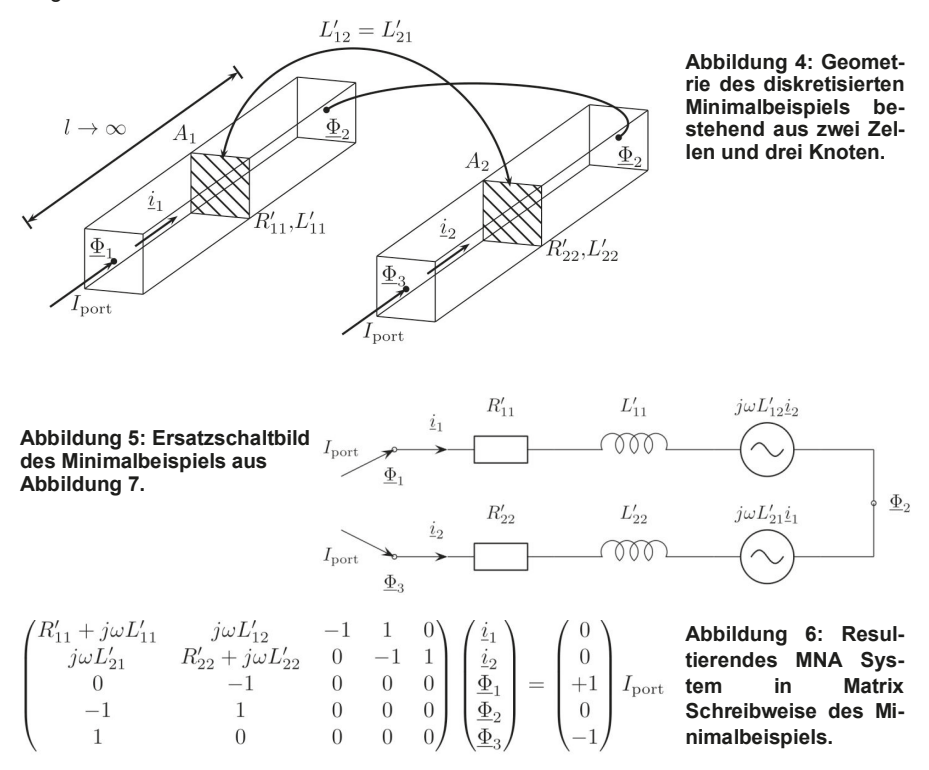

### **2.2 Die nachfolgende Berechnung von Kräften**

Die dominierende Kraft auf die zu untersuchenden Leiteranordnungen ist die magnetische Kraft auf ein stromtragendes Segment (Lorentzkraft), welche mit dem Zusammenhang

$$
\vec{F}(\vec{r}) = \int_{V} \vec{f}(\vec{r}) \times \vec{B}(\vec{r}) dV
$$

zu bestimmen ist, wobei  $\vec{B}(\vec{r})$  der magnetischen Flussdichte entspricht. Auch hier lässt sich ähnlich dem Impedanzbegriff eine Kraft pro Einheitslänge  $\vec{F}'(\vec{r}) = \vec{F}(\vec{r})/|\vec{l}|$  definieren, welche in der zweidimensionalen Simulation bestimmt werden kann und unter der Einschränkung eines unendlich ausgedehnten Systems gilt. Da innerhalb einer Zelle

eine konstante Stromdichte  $\vec{f}(\vec{r})$  angenommen wird, ergibt sich die Kraft pro Einheitslänge im *m*-ten Element bei konstantem Strom  $I<sub>m</sub>$  zu

$$
\overrightarrow{F}_m' = I_m \left( \overrightarrow{e}_m \times \sum_{n=1}^{N_b} \overrightarrow{B}_n \right),
$$

wobei  $\vec{e}_m$  dem Einheitsvektor der diskretisierten Stromdichte  $\vec{f}(\vec{r})$  entspricht und die gesamte magnetische Flussdichte aller *n* Leiter im Raum aufsummiert wird. Auch hier ähnlich der Stromdichte wird eine konstante Flussdichte  $\sum_{n=1}^{N_b} \vec{B}_n$  innerhalb der *m*-ten Zelle angenommen. Dieses superponierte Feld wird mit dem Biot-Savart-Gesetz von rechteckigen Leitern bestimmt, was einer analytisch berechneten Flächenintegration entspricht, die in [8] ausgeführt ist. Als Ergebnis ergibt sich die Kraft pro Längeneinheit in jeder Zelle als vektorielle Größe. Um in dieser speziellen Anwendung des Leitersystems eine Aussage zu treffen welche Kraft auf den einzelnen Leiter wirkt werden die Ergebnisse im Anschluss vektoriell und pro Leiter summiert.

### **3 Optimierung der Leiterstruktur**

Mittels geometrischer Parametervariationen wird im Folgenden die Leiterstruktur hinsichtlich der minimalen Impedanz optimiert. Die Auslegung der Leiterstrukturen ist systematisch, simulationsgestützt und praxisnah ausgeführt und beschrieben. Aufgrund von Temperaturabschätzungen und der Minimierung des Materialverbrauchs wird der gesamte Leiterquerschnitt bei der Dimensionierung als  $A = 1000$  mm<sup>2</sup> gesetzt, wobei ein Strom von 50 kA Effektivwert und einer Frequenz von 50 Hz vergleichend zum typischen Testaufbau in Abbildung 2 angenommen wird. Alle Ergebnisse sind auf die minimale Impedanz bezogen, welche durch den Gleichstromwiderstand  $R'_{\text{DC}} = 1/(A\sigma_{\text{CU}}) =$  $17 \text{ n}\Omega/\text{mm}$  gegeben ist, wobei  $\sigma_{\text{CL}}$  der spezifischen Leitfähigkeit von Kupfer entspricht.

### **3.1 Ein-Leiter Struktur**

Zunächst wird als Voruntersuchung ein Leiter ohne Rückleiter dimensioniert. Dieser besitzt eine Dicke *T* und eine Weite *W*, welches als Verhältnis zueinander variiert wird (Abbildung 7).

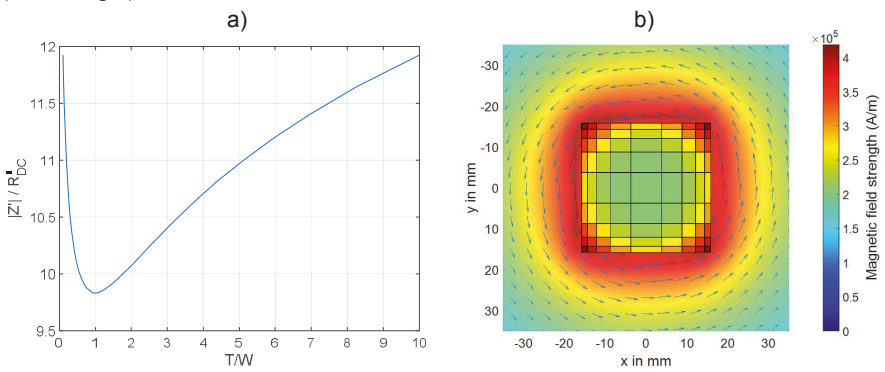

**Abbildung 7: Simulationsergebnisse zur Ein-Leiter Struktur. a) Verlauf der Impedanz bezogen auf den Gleichstromwiderstand über die Dicke und Breite des Leiters und b) die magnetische Feldverteilung außerhalb und die Stromverteilung innerhalb des Leiters bei minimaler Impedanz.**

Wie erwartet ergibt sich die Geometrie mit der niedrigsten Impedanz bei dem Verhältnis  $T/W = 1$  und somit zu einer quadratischen Anordnung, wobei die Feldverteilung und die Ergebnisse in Abbildung 7 dargestellt sind. In Abbildung 7b) ist deutlich die inhomogene Stromverteilung innerhalb des Leiters aufgrund des Skin-Effekts zu erkennen, welcher zu einer frequenzabhängigen Erhöhung der Impedanz führt. Für die Praxis ist die hier minimale Impedanz aber nicht zufriedenstellend gering genug. Einen Faktor von 9,8 gegenüber dem Gleichstromwiderstand dieser Anordnung lässt sich im Folgenden mit Hinund Rückleiter Anordnungen weiter minimieren.

## **3.2 Sandwich-Bauweise mit Rückleiter**

Praktisch erprobt ist der Einsatz einer Struktur, die aus einem Hin- und zwei Rückleitern besteht. Dabei entstehen zusätzlich zu den eingeführten variablen Parametern Weite  $W$ und Dicke  $T$  eine weitere Variable  $d$ , die dem Abstand zwischen den Hin- und Rückleitern entspricht (siehe Abbildung 8). Zu Beginn wird wiederum geprüft, welches Verhältnis W/T die minimale Impedanz ergibt, wonach anschließend der Einfluss des Abstands auf die Impedanz geprüft wird.

# **3.2.1 Konstanter Abstand**

Bei einem konstanten Abstand von  $d = 6$  mm wird das Verhältnis der Weite zur Dicke wiederum bei gleichem Querschnitt  $A = 1000$   $mm^2$  geändert, wobei die Weite bei Hinund Rückleiter vorerst als gleich gesetzt wird. Die Ergebnisse und die Visualisierung der geometrischen Parameter sind in Abbildung 8 dargestellt.

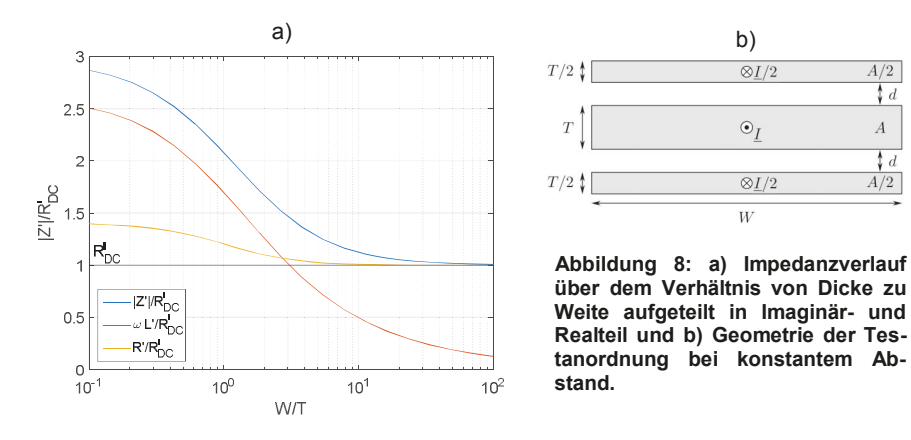

Um den Impedanzverlauf detailliert zu untersuchen ist In Abbildung 8 zusätzlich die Impedanz in Real- und Imaginärteil aufgeteilt dargestellt. Es ist deutlich zu erkennen, dass der Imaginärteil und damit die Induktivität der entscheidende Faktor bei dem Betrag der Impedanz ist. Diese wird mit zunehmend größerer Weite und kleinerer Dicke der Leiterstruktur geringer, was den Einfluss auf den Betrag hat, dass dieser bis auf den minimalen Wert  $R'_{\text{DC}}$  abfällt. Die Induktivität ist nach der Formulierung von Poynting das Volumenintegral des Produkts der magnetischen Feldstärke und Flussdichte im gesamten Raum, wonach sich ableiten lässt, dass mit einem "einschließen" des magnetischen Feldes in einen kleineren Raum die Induktivität verringert wird. Dieser Effekt wird bei typischen Schirmungsanwendungen ausgenutzt und tritt hier auch auf, wenn die Lei-

 $A/2$  $\overline{\mathbf{t}d}$ 

 $\overline{A}$ 

 $\frac{1}{2}d$ 

 $A/2$ 

terstruktur eine größere Weite und eine geringere Dicke hat (siehe auch Abbildung 10). Somit ergibt sich als Ergebnis, dass je breiter die Leiter, desto geringer die Induktivität und somit eine Annährung der Impedanz an den minimalen Wert  $R'_{\rm DC}$ . Aus Gründen der mechanischen Festigkeit ist jedoch die maximale bzw. minimale Dicke und Weite des Aufbaus begrenzt.

### **3.2.2 Variierender Abstand**

Ein weiterer Parameter, der Einfluss auf die Impedanz hat, ist der Abstand  $d$  der Hinund Rückleiter, wie in Abbildung 9 dargestellt. Aus den Simulationsergebnissen wird deutlich, dass sich die Impedanz bei geringerem Abstand verringert. Darüber hinaus sind in Abbildung 9 die Lorentzkräfte auf die Leiteranordnung dargestellt. Diese ergeben sich genau gegenläufig. Bei größerem Abstand  $d$  ergibt sich eine geringere Kraft. Dieses Verhalten kann wiederum mit der höheren "eingeschlossenen" Feldstärke in der Struktur erklärt werden, da die Kraft, wie in Kapitel 2.3 behandelt, direkt abhängig von der magnetischen Flussdichte ist. Aus Gründen der Isolationsfestigkeit wird im Folgenden ein Abstand von  $d = 6$  mm genutzt.

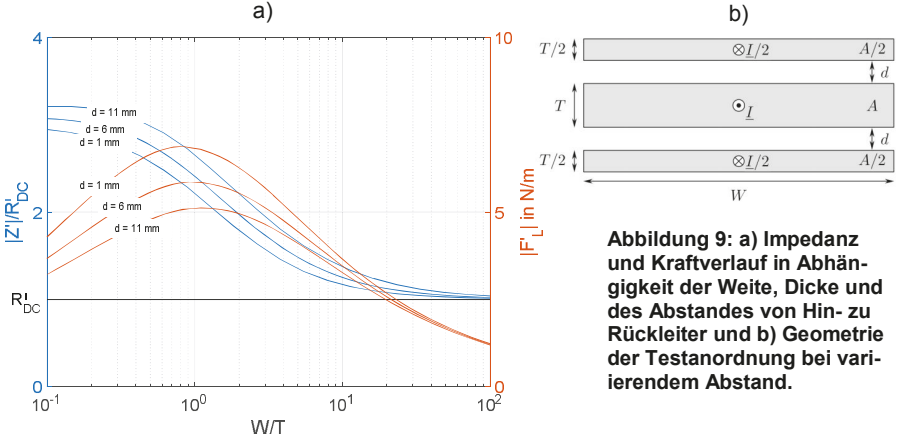

**3.2.3 Optimale Bauweise**

Die weiteren und letzten Parameter zur Optimierung der Geometrie der Sandwich-Bauweise sind das Verhältnis des äußeren Weiten-zu-Dicken Verhältnisses  $W_{out}/T_{out}$  und des inneren Weiten-zu-Dicken Verhältnisses  $W_{in}/T_{in}$ , welche in Abbildung 10b) dargestellt sind. In Abbildung 10a) sind die Impedanzverläufe dargestellt aus denen sich ergibt, dass zu jedem äußeren Verhältnis ein Minimum der Impedanz bei genau einem inneren Verhältnis existiert, was jeweils einen Überlapp der äußeren Leiter zu dem inneren Leiter entspricht. Somit lässt sich bei verschieden großen äußeren Verhältnissen jeweils ein bestimmtes impedanzoptimiertes inneres Verhältnis angeben. Für eine optimierte Anordnung ist die Feld- und Stromverteilung in Abbildung 10 dargestellt.

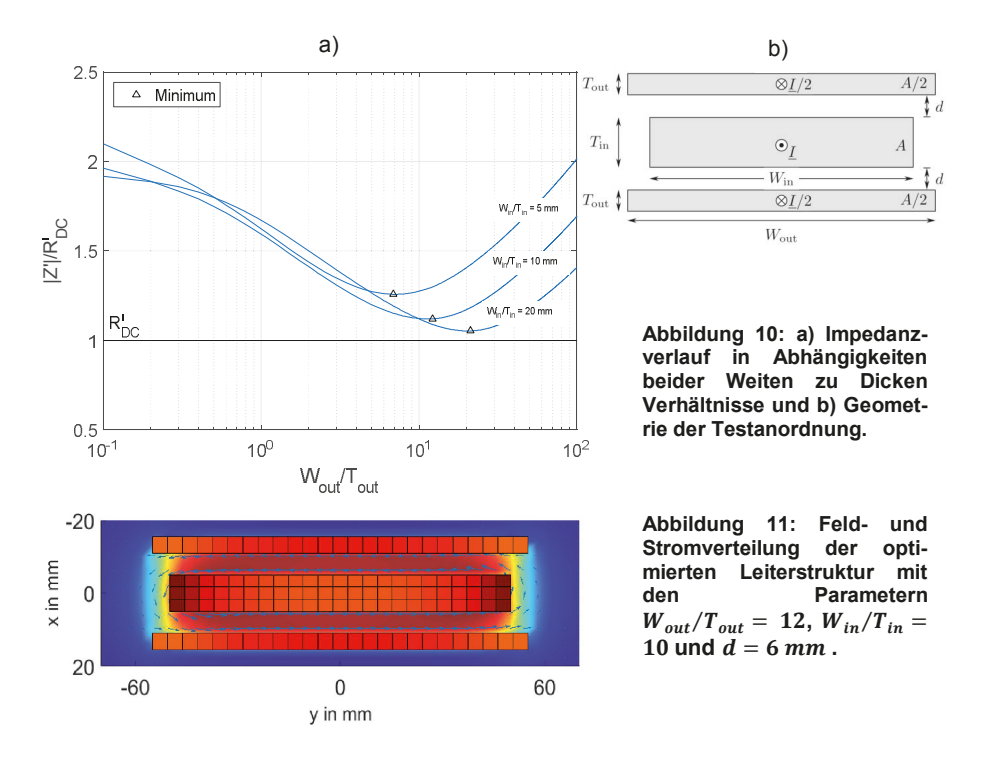

#### **4 Zusammenfassung und Ausblick**

Der Beitrag behandelt die simulatorische Optimierung von Leiterstrukturen einer Hochstromprüfanlage, die induktivitätsarm auszulegen sind. Die genutzte Feldsimulationsmethode der partiellen Netzwerkelemente wurde vorgestellt und systematisch eingesetzt um eine optimale Anordnung hinsichtlich der Impedanz und auch der praktischen Nutzung anzugeben. In Zukunft können Mehrphasige Anordnungen in Bezug auf ihre Impedanz untersucht werden um die Entwicklung der Anlage voranzutreiben.

#### **Literaturangaben**

- [1] IEC 61643-11:2011-03: "Low-voltage SPDs Part 1: SPDs connected to low-voltage power distribution systems Requirements and tests", 2011.
- [2] ISO/IEC 17025: 2005: "General requirements for the competence of testing and calibration laboratories", 2005.
- [3] H. K. Dirks, "Quasi-stationary fields for microelectronic applications," *Electrical Engineering*, vol. 79, no. 2, pp. 145–155, Apr. 1996.
- [4] A. E. Ruehli, "Inductance calculations in a complex integrated circuit environment," *IBM J. Res.Dev.*, vol. 16, no. 1, pp. 470– 481, Sep. 1972.
- [5] W. T. Weeks, L. L. Wu, M. F. McAllister, and A. Singh, "Resistive and inductive skin effect an rectangular conductors," vol. 23, no. 6, pp. 652–660, 1979.
- [6] C.-W. Ho, A. E. Ruehli, and P. A. Brennan, "The modified nodal approach to network analysis," *IEEE Trans. Circuits Syst.*, vol. 22, no. 6, pp. 504–509, Jun. 1975.
- [7] G. Antonini, A. Orlandi, and C. R. Paul, "Internal impedance of conductors of rectangular cross section," *IEEE Trans. Microw. Theory Tech.*, vol. 47, no. 7, pp. 979–985, Jul. 1999.
- [8] E. Rochepault, P. Vedrine, and F. Bouillault, "2d analytical magnetic optimizations for accelerator dipole block designs", *IEEE Trans. appl. Superconductivity*, vol. 22, no. 3, pp. 4900804–4900804, June 2012.

E-Fahrzeug, Bordnetz und Emission

# **Analyse der Störunterdrückung von HV-Systemen von E-Fahrzeugen**

Dipl.-Ing. (FH) Matthias Trebeck, Prof. Dr.-Ing. Matthias Richter, Westsächsische Hochschule Zwickau, Dr.-Friedrichs-Ring 2A, 08056 Zwickau

Dr.-Ing. Bernd Körber, Forschungs- und Transferzentrum e. V. an der Westsächsischen Hochschule Zwickau, Dr.-Friedrichs-Ring 2A, 08056 Zwickau

Dipl. El.-Ing. ETH Fabian Beck, EPCOS Schweiz GmbH, G.-Blotzheim-Straße 3, CH-4500 Solothurn

## **1 Einleitung**

Die elektronischen Hochvoltkomponenten des Traktionssystems von Elektrofahrzeugen erzeugen Störungen von hoher Intensität, die gegebenenfalls die fehlerfreie Funktion anderer Elektroniksysteme im Fahrzeug beeinflussen. Die EMV-Anforderungen im Fahrzeug können bisher nur erfüllt werden, wenn diese Gesamtsysteme aufwendig geschirmt sind.

Nachfolgend werden Untersuchungen vorgestellt, bei denen die Schirmung eines Hochvoltsystems, bestehend aus Umrichter, Motor, Spannungsquelle und Ansteuerung, durch innovative Filter in den Traktions- oder Phasenleitungen ersetzt wird. Dazu wird ein Messaufbau nach CISPR 25 [1] gezielt abgeändert. Der dadurch mögliche Verzicht auf rotierende Komponenten durch die Entwicklung einer Nachbildung für die E-Maschine führt zu signifikant vereinfachten Randbedingungen bei den Messungen ohne die Aussagekraft der Ergebnisse zu beeinflussen. Die entwickelte Einrichtung lässt sich unabhängig von dem eingesetzten EUT geschirmt und ungeschirmt betreiben.

Die Einflussparameter auf die Störaussendung können damit gezielt analysiert werden. Zielstellung ist der Vergleich der Störaussendung bei Schirmung oder Filterung unter applikationsnahen Bedingungen.

Für den Messaufbau wurde ein EMV-geeignetes Netzwerksimulationsmodell entwickelt. Es wird die beispielhaft auf Randbedingungen beim Filterentwurf eingegangen und die erreichbare Störunterdrückung an Bespielen dargelegt.

Die Arbeiten erfolgten in im Auftrag der Forschungsvereinigung Automobiltechnik e.V. (FAT) des Verbandes der Automobilindustrie e. V. (VDA).

### **2 Störquellen und Koppelpfade des elektrischen Traktionssystems**

Ein Antriebssystem für Elektrofahrzeuge ist schematisch in Abbildung 1 dargestellt. Die Quelle der Störungen sind schaltend arbeitende Leistungshalbleiter.

Der klassische Umrichter besteht im Leistungskreis aus 6 IGBT's und den zugehörigen Freilaufdioden. Im Betrieb werden die IGBT's wechselseitig aktiv geschaltet. Der Motor als induktive Last treibt auch bei ausgeschalteten IGBT den Strom weiter, so dass dieser auf die zugehörige Freilaufdiode kommutiert. Maßgeblich für die Signalformen der "Störquelle" sind somit sowohl der IGBT als auch die Diode mit ihren spannungs- und lastabhängigen Parametern.

Die Schaltzeiten der IGBTs liegen je nach der Stromintensität im Lastkreis zum Schaltzeitpunkt beim untersuchten System im Bereich von ca. 100 ns…400 ns. Damit entsteht zusammen mit der Taktzeit und dem Tastverhältnis eine Abfolge von

Trapezimpulsen für die Spannung. Daraus lässt sich ein worst-case-Spektrum auf Basis der Fourier-Analyse ableiten. Der nicht lückende Verlauf des Stromes ist von der Last und dem Tastverhältnis der geschalteten Spannung abhängig.

Für den geplanten Einsatz von Filtern ist es notwendig, die auftretenden Störungen in Gleich- und Gegentaktkomponenten zu zerlegen, da diese unterschiedlich gefiltert werden. Generell lässt sich sagen, dass der Stromfluss im Antriebssystem die Gegentaktstörungen und die geschaltete Spannung die Gleichtaktstörungen hervorrufen [4].

Ein Messaufbau zur Untersuchungen solcher Systeme muss die relevanten Störer und Koppelpfade berücksichtigen, Analysemöglichkeiten bieten und EMV-Maßnahmen sollten ohne Umbauten implementierbar sein.

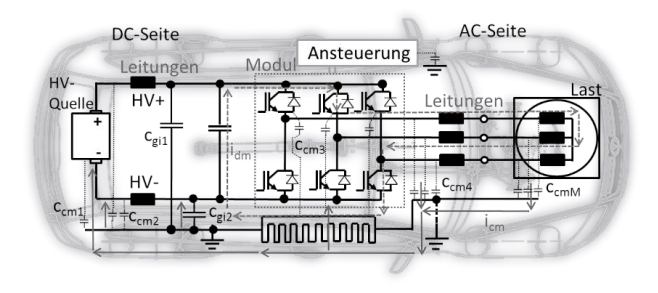

**Abbildung 1** Hauptkomponenten eines elektrischen Traktionssystems mit beispielhaften Gleichund Gegentaktstörpfad

### **3 EMV-Maßnahmen für Hochvoltsysteme im Fahrzeug**

#### **3.1 Schirmung**

Die Wirksamkeit einer Schirmung wird im elektrisch kurzen Bereich durch die Transferimpedanz sowie im elektrisch langen Bereich (Leitungslänge größer als ein Viertel der Wellenlänge) durch die Schirmdämpfung bewertet. [2]

Für die typischen Spektren der Hochvoltsysteme ist damit maßgeblich die Transferimpedanz  $Z_T$  relevant. Die Schirmwirkung ist umso besser, je kleiner diese ist (1).

்ܼ ൌ ೞÚೝ ூೄÚೝήಽೠ ……………(1)

Die Transferimpedanz  $Z_T$  ist eine komplexe frequenzabhängige Größe. Sie beschreibt die das längenbezogene Verhältnis der Längsspannung Ustör, die im inneren Kreis induziert wird, zum Strom Istör der im äußeren Stromkreis eingeprägt wird. [2]

Die Schirmung stößt aufgrund realisierbarer Dämpfung und den Anforderungen im Fahrzeug an ihre Grenzen. So liegt ein typischer Übergangswiderstand für den Schirmkontakt bei Hochvoltstecksystemen im Bereich von 2 mΩ. Bei zwei Steckern pro Leitung und einer Vorgabe der Automobilhersteller für Z<sub>T</sub> ≤ 5 mΩ bei 2 MHz ergeben sich entsprechend geringe Systemreserven.

Weiterhin hat das Traktionssystem im Fahrzeug Schnittstellen zu Niedervoltsystemen. Die im Traktionssystem auftretenden Störungen werden durch die Schirmung nicht gedämpft. Somit ist eine aufwändige Entkopplung aller Schnittstellen notwendig. Dies ist insbesondere bei der Überkopplung von Störungen in mechanischen Komponenten des Traktionssystems problematisch.

#### **3.1 Passive Filter im Hochvoltpfad**

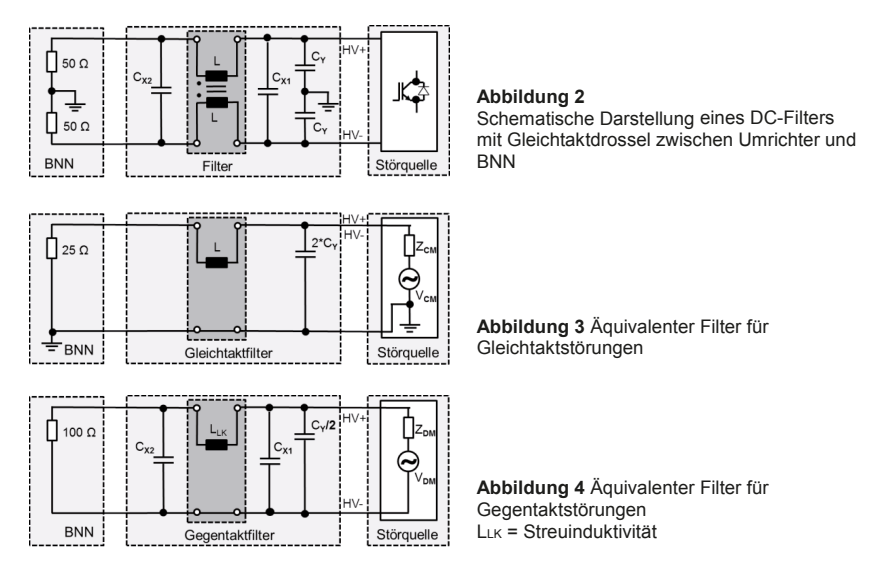

Der EMV-relevante Frequenzbereich nach CISPR 25 im Fahrzeugeinsatz beginnt bei 150 kHz, die Taktfrequenzen der Umrichter liegen im Bereich um 10 kHz. Damit würden sich Filter realisieren lassen, die mit wenigen Stufen eine ausreichende Dämpfung ab 150 kHz erreichen können. Mit dem Ansteigen der Filterordnung wird die Steilheit der Sperrkurve des Filters erhöht. Die Knickfrequenz des Filters kann zu höheren Frequenzen verschoben werden. Zur Auslegung der Filter können kleinere und kostengünstigere Bauelemente zum Einsatz kommen.

Filter wirken als Element der Fehlanpassung. Abhängig von der Quell- und Lastimpedanz werden die entsprechenden Filterelemente im Stromkreis so angeordnet, dass sich für die Störsignale ein frequenzabhängiger Impedanzsprung ergibt. Filterkondensatoren schließen hochfrequente Störströme auf kurzem Weg zur Störquelle kurz. Bei unterschiedlicher Quell- und Lastimpedanz werden somit mehrstufige Filter aus Kondensatoren und Induktivitäten sowie optional Widerständen zur partiellen Bedämpfung der Güte von Filterelementen eingesetzt.

Durch die Anordnung der Filterelemente im Strompfad und die magnetische Verkopplung der Induktivitäten ergibt sich eine unterschiedliche Wirkung auf die Gleich- und Gegentaktstörungen (Abbildung 2 - 4). Für die Filterauslegung ist es daher hilfreich die an der Bordnetznachbildung (BNN) gemessenen Pegel in ihre Gleich- und Gegentaktanteile zu zerlegen und durch den Abgleich mit den Anforderungen aus der CISPR 25 die jeweils notwendige Dämpfung für das untersuchte System über der Frequenz zu ermitteln. Dieses Vorgehen ist in Abbildung 5 zu sehen.

Die Wirksamkeit der Filterung ist von möglichst kurzen und niederimpedanten Verbindungen der Masse der Störquelle und Filters abhängig.

Für eine optimale Filterauslegung ist die Kenntnis der relevanten Parameter des zu filternden Systems hilfreich. Mit dem entwickelten Messaufbau ist die Analyse der Störpotentiale und der Systemparameter möglich.

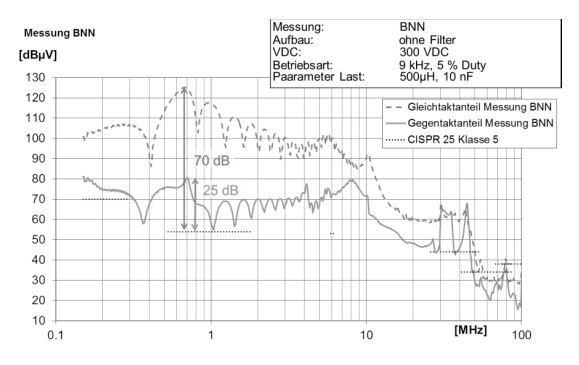

**Abbildung 5**

Messung Gleich- und Gegentaktsignal für die Hochvoltleitungen HV+ und HV- an der BNN und beispielhafter Abgleich mit Grenzwerten zur Ableitung der erforderlichen Dämpfung zur Filterentwicklung im Mittelwellenbereich

### **4 Entwicklung des Messverfahrens auf Basis eines CISPR25-Aufbaus**

Für die Analyse und Bewertung des EMV-Verhaltens von Hochvoltsystemen ist der Messaufbau (Abbildung 6 und 7) so zu gestalten, dass

- die Messungen mit geschirmten und ungeschirmten Leitungen ohne weitere Umbauten möglich sind,
- der Bauraum für die Filter auf DC- und AC-Seite bereits nah am Umrichter vorgesehen ist,
- der Messaufbau mit dem Umrichter als DUT (DC-Leitungen vor Antenne) sowie mit dem Motor als DUT (AC-Leitungen vor Antenne) betrieben werden kann,
- möglichst einfache Ansteuerung des IGBT-Moduls möglich ist,
- die Niedervoltanschlüsse gefiltert und über Bordnetznachbildung (BNN) geführt werden können.

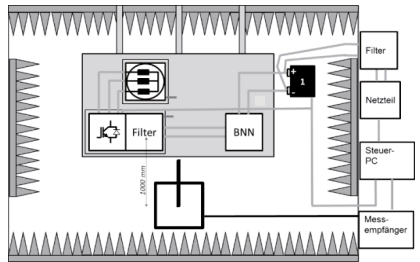

#### **Abbildung 6**

Schematische Übersicht Messaufbau mit Umrichter als DUT und optionalem Filter; beispielhaft für Messung mit Stabantenne

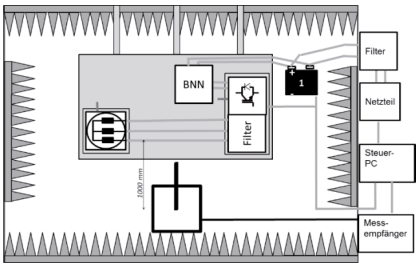

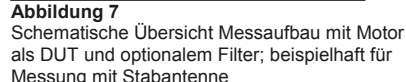

Alle Systemkomponenten aus den Abbildung 6 und 7 sind in isolierten Schirmgehäusen untergebracht. Über Massebänder können diese für Emissionsmessungen und die Störstromanalyse auf die Systemmasse kontaktiert werden. Die Schirmboxen sind modular verwendbar.

Die DC-Leitungen HV+ und HV- werden für die Messungen über eine BNN geführt. Damit ist der Aufbau konform zu den Vorschlägen für die Hochvoltmessungen in der CISPR 25. Für die Verbindung der Komponenten in den Schirmboxen werden HV-Leitungen mit Geflecht- und Folienschirm mit einem HV-Stecksystem mit 360°-Schirmungsführung genutzt. Für den ungeschirmten Aufbau ist der Leitungsschirm des Kabels beidseitig nicht auf die Schirmhülse des Steckers kontaktiert. Es sind somit zwei komplette Leitungssätze für die jeweiligen Aufbauten aus Abbildung 6 und 7 vorhanden, die sich nur durch die Schirmung unterscheiden.

Für die ungeschirmten Messaufbauten mit dem Umrichter als DUT wurden die Traktionsleitungen zur BNN ungeschirmt ausgeführt, bei den Messungen auf AC-Seite die Phasenleitungen zum Motor. Dadurch ist auch eine Einzelbewertung der Störpotentiale auf AC- und DC-Seite für die Filterauslegung möglich.

Durch den isolierten Aufbau der Komponenten lässt sich Aufteilung der Rückströme über Massefläche und Schirm beeinflussen und analysieren.

### **5 Ermittlung der relevanten Koppelpfade im System und abgeleitete Filterauslegung**

Die relevanten Pfade für die Gleich- und Gegentaktpfade der Störströme sind in der Literatur hinlänglich beschrieben [3, 4]. Der Messaufbau eignet sich nicht nur zur Bewertung des Emissionsverhaltens sondern auch zur Störpfadanalyse und zur Entwicklung von EMV-Maßnahmen. So hat zum Beispiel die Kapazität der Last zur Bezugsmasse einen signifikanten Einfluss auf die Emission des Gesamtsystems [5]. Die Kenntnis der parasitären Elemente ist von für den gezielten Filterentwurf von Vorteil. Auf Basis der Untersuchungen zu den Koppelpfaden konnte zum Messaufbau ein detailliertes Simulationsmodell erstellt werden.

Für ersten Schritt des Filterentwurfs für den Gleichtakt ist die Kenntnis der Größe aller relevanten Kapazitäten zur Bezugsmasse wichtig. Die Aussage gilt sowohl für das hier behandelte vereinfachte Modell eines Traktionssystems als für reale komplexere Systeme, die z.B. noch Ladesteuergeräte und DC/DC-Wandler beinhalten. Daraus lässt sich mit den Formeln (2) und (3) die notwendige Größe der Gleichtaktfilterkapazität bestimmen [6].

Die Platzierung der Filterkapazität ist in Abbildung 1 mit Cgi*<sup>x</sup>* gekennzeichnet. Die relevanten parasitären Gleichtaktkapazitäten sind ebenfalls dargestellt.

Am einfachsten ist die Bestimmung der Koppelkapazität der Hochvoltleitungen. Dies kann z. B. über Messung mit einen RLC-Meter oder per Berechnung aus den geometrischen Daten erfolgen. Die Kapazität des Innenleiters zum Schirm liegt typischerweise im Bereich von einigen hundert pF/m.

Die Kapazität der Motorwicklungen zur Bezugsmasse teilt sich in den Pfad vom Stator zum Gehäuse und vom Stator zum Rotor mit Motorwelle auf. Sie kann für das Ersatzschaltbild zusammengefasst werden. Sie sich ebenfalls mittels RLC-Meter bestimmen oder mittels Parametervariation aus dem Ersatzschaltbild und dem Gleichtaktimpedanzverlauf des Motors extrahieren. Typische Werte liegen im Bereich von wenigen nF bis ca. 20 nF. Messung und Ersatzschaltbild sind in Abbildung 8 und 9 dargestellt.

Durch den Lagenaufbau der Leistungselektronikmodule ergeben sich die für die Gleichtaktstörungen relevanten Kapazitäten zur Basisplatte. Die verschiedenen Streukapazitäten eines Brückenzweiges sind über die stark spannungsabhängigen Halbleiterkapazitäten parallel geschaltet, was bei einer Messung zu beachten ist.

Weiterhin müssen die Streukapazitäten im Modul anhand ihrer Relevanz für die Gleichtaktkopplung unterschieden werden. Bei der Messung wirken die aufbaubedingten Kapazitäten von Freilaufdiode und IGBT gemeinsam. Es ergeben sich Kapazitäten der Halbleiter zu HV+ und HV- an der DC-Seite des Moduls. Diese Kapazitäten regen nur eine Gleichtaktstörung an, wenn sie unsymmetrisch ausgeführt sind. Die direkt wirksame Kapazität ergibt sich von den Phasenanschlüssen des Moduls zur Basisplatte. Hier wird durch die Umladung der Kapazität jeweils der komplette Spannungshub des Moduls für den Gleichtakt wirksam. Die Kapazitäten lassen sich nur bei bekanntem Modulaufbau ermitteln. Die Einzelwerte müssen für das Simulationsmodell extrahiert werden. Für den Filterentwurf kann vereinfachend die Faustregel genutzt werden, dass die Hälfte der ermittelten Streukapazität der direkt wirksamen Kapazität zuzurechnen ist. Diese liegt für die Leistungsklasse für Traktionssysteme im Bereich einiger hundert pF.

Für das Simulationsmodell ist weiterhin die Bestimmung der Induktivitäten und ohmschen Anteile von Bedeutung. Das Vorgehen zur Ermittlung der Größen ist vergleichbar und wird an dieser Stelle nicht weiter erläutert.

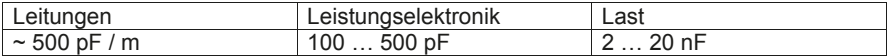

**Tabelle 1** Übersicht über typische Kapazitäten der Hochvoltkomponenten nach Masse zur Abschätzung der notwendigen Gleichtaktfilterkapazität

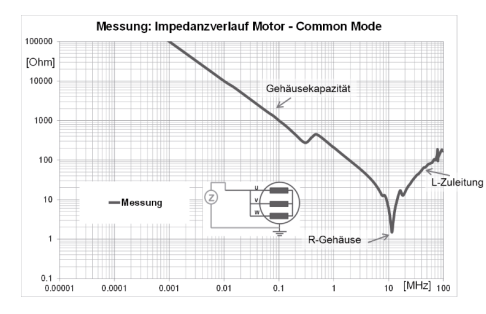

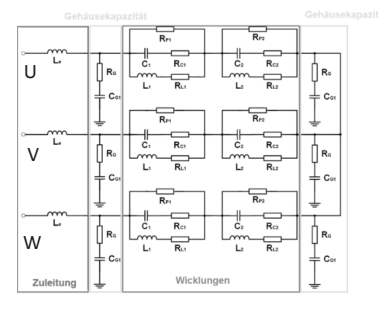

**Abbildung 8**

Beispielhafte Messung Gleichtaktimpedanz eines Motors mit Einflussgrößen und schematischer Messaufbau

#### **Abbildung 9**

Ersatzbild eines Motors für die Verwendung in der Simulation und Filterauslegung; die dargestellten Induktivitäten sind verkoppelt

Für die Auslegung der Filterkapazitäten ergeben sich folgenden zwei Bedingungen als Faustregel:

$$
(c_{g1} + c_{g2}) > 5 * \sum_{s=1}^{n} c_{cms}
$$
 (2)

$$
(c_{g1} + c_{g2}) > 10 * c_{cmM}
$$
 (3)

Wie man aus der Formel (3) und den in Tabelle 1 angegebenen Größen erkennt, bestimmt hier die Lastkapazität des Motors entscheidend die Größe der Filterkapazität. Dieser Kapazitätswert wurde im Messaufbau in der Impedanznachbildung der Last für Analysezwecke variabel gehalten.

Die so ermittelten Kondensatoren c<sub>g1</sub> und c<sub>g2</sub> stellen bereits einen ersten Low-Cost-Filter dar, der auch bereits im geschirmten System zur Optimierung eingesetzt werden kann. Um die Schirmung im Hochvoltsystem zu ersetzen müssen allerdings mehrstufige Filter genutzt werden, um die erforderliche Störunterdrückung zu erreichen.
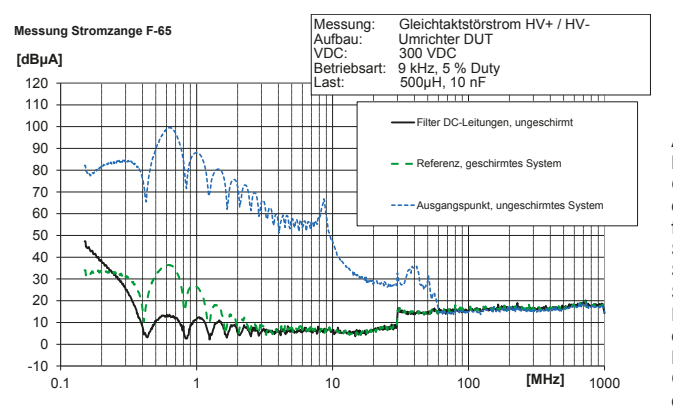

**Abbildung 10** Messung Gleichtaktstörstrom auf den Hochvoltleitungen für Messaufbau mit Schirmung, ohne Schirmung und ohne Schirmung aber mit Filter; deutlich erkennbar die Reduzierung des Gleichtaktstörstromes durch Filter

# **6 Messergebnisse mit Schirmung und Filterung**

Der Aufbau entsprechend Abbildung 11 kann sowohl mit statischer Last (Impedanznachbildung) als auch mit realem Motor betrieben werden. Es hat sich bei vorausgehenden Messungen gezeigt, dass die generelle Störcharakteristik auch mit Betrieb des Umrichters mit einer aktiv angesteuerten IBGT-Dioden-Kombination (Tiefsetzsteller-Modus) nachgebildet werden kann. Der verringert den Aufwand der Ansteuerung enorm und ermöglicht auch z.B. eine Variation des Ansteuertaktes sowie einfache Variation der parasitären EMV-relevanten Elemente im Aufbau durch Änderung der Last (Cg*x*).

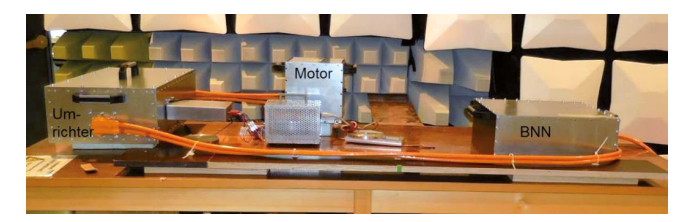

**Abbildung 11** Messaufbau auf Komponentenmesstisch mit Umrichter als DUT und den Leitungen HV+ und HV- vor der Antenne

Bei dargestellten Messungen in Abbildung 12 werden verglichen:

- ungeschirmter und ungefilterter Aufbau.
- geschirmter und ungefilterter Aufbau sowie
- ungeschirmter und gefilterter Aufbau (DC-Filter)

Nachfolgend werden Messungen der gestrahlten Emission beispielhaft für die DC-Seite gezeigt. Die dargestellten Grenzwerte nach CISPR 25 gelten für ungeschirmte Versorgungleitungen. Hierbei werden nur Ergebnisse für jeweils einen der untersuchten mehrstufigen, passiven Filter dargestellt. Die Kurven sollen das mit vertretbaren Aufwand erreichbare Maß der Dämpfung darstellen. Die gemessenen Filter für die Untersuchungen wurden von zwei kommerziellen Anbietern zugeliefert.

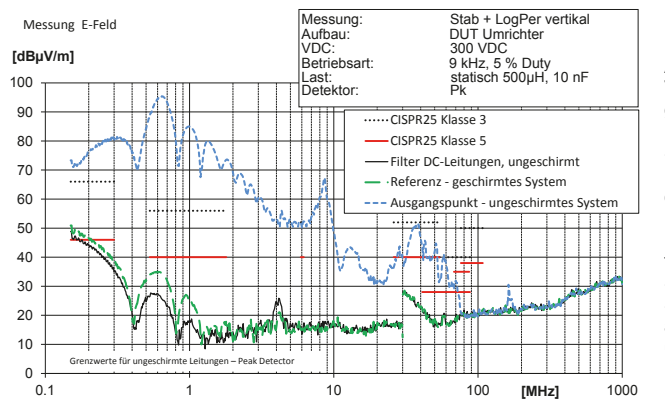

**Abbildung 12** Vergleich der gestrahlten Emission bei Messungen mit der Stabantenne bis 30 MHz und ab 30 MHz mit der Bikonisch-Logarithmisch-Periodischen Antenne für ein ungeschirmtes System, ein System mit Schirmung sowie ein auf DC-Seite ungeschirmtes System mit einem mehrstufigen Filter

# **7 Zusammenfassung und Ausblick**

Die Messungen mit den verwendeten passiven Filtern auf der DC-Seite zeigen, dass eine Filterung der Traktionsleitungen die Dämpfungswerte der Schirmung des Versuchsaufbaus mindestens erreichen und teilweise übertreffen kann. Die DC-Filter können somit die Schirmung auf der DC-Seite aus EMV-Sicht ersetzen.

Der Vorteil der Filterung gegenüber der Schirmung liegt in der Dämpfung der Störungen nah an der Störquelle. Der benötigte Bauraum und das Gewicht der Filter liegen trotz der verwendeten A-Sample-Gehäusen in einer vertretbaren Größenordnung für Fahrzeuganwendungen.

Da die Hochvoltsysteme heute neben dem hier untersuchten Traktionsstrang noch weitere Komponenten beinhalten können (DC/DC-Wandler, Kompressor,…), müssen bei Entfall der Schirmung alle Komponenten des HV-Bordnetzes konsequent gefiltert werden.

# **7 Literaturverzeichnis**

- [1] CISPR 25: Vehicles, boats and internal combustion engines Radio disturbance characteristics - Limits and methods of measurement for the protection of onboard receivers, Edition 3, IEC, Bruxelles, 2007
- [2] DIN EN 50289-1-6: Kommunikationskabel Spezifikationen für Prüfverfahren Teil 1-6: Elektrische Prüfverfahren - Elektromagnetisches Verhalten, Deutsche Fassung EN 50289-1-6:2002, Beuth Verlag, Berlin
- [3] Domurat-Linde, A.: Optimierung des Störemissionsverhaltens von Leistungsmodulen im UKW-Frequenzbereich; VDI-Verlag, Düsseldorf, 2013
- [4] Klotz, F.: Leitungsgebundene elektromagnetische Störemissionen von Leistungshalbleitertopologien, Verlag ISLE, Ilmenau, 1997
- [5] Trebeck, M.; Körber, B.; Enziger, T.; Rinckleff, T.: Bewertung der Störemission von Hochvolthalbleitern für E-Fahrzeuge, GMM-Fachbericht 77, 2013; VDE-Verlag Berlin
- [6] Beck, F.: EMC-Filter Challenges in xEV's, EMV von Hochvoltsystemen in Elektrofahrzeugen, EMV Stuttgart, 2015

# **Einfluss der Kabelschirmung der Batterie- und Motorkabel eines Traktionsinverters auf die Störspannung an der Bordnetznachbildung**

M. Sc. Philipp Hillenbrand\*, Prof. Dr.-Ing. Stefan Tenbohlen, Universität-Stuttgart, IEH, Stuttgart, Deutschland \*philipp.hillenbrand@ieh.uni-stuttgart.de

# **1. Einleitung**

Der elektrische Antriebstrang eines Elektrofahrzeuges (EF) besteht heute typischerweise aus einer HV-Batterie, einem Inverter und einer elektrischen Maschine. Im Inverter wird dabei mit Hilfe von Leistungshalbleitern die Batteriegleichspannung in einen dreiphasigen Wechselstrom gewandelt, um die elektrische Maschine anzutreiben. Schnelle Schaltzeiten bei der Wandlung gewährleisten einen hohen Wirkungsgrad und vermeiden eine Überhitzung der Leistungshalbleiter. Aufgrund des hohen Störpotenzials dieser Schalthandlungen werden nach dem Stand der Technik geschirmte Hochvoltkabel für die Batterie- und Motorkabel des elektrischen Antriebsstrangs eingesetzt. Diese Schirmung ist bei vielen Systemen notwendig, um die vom Automobilhersteller geforderten Grenzwerte für gestrahlte Störemissionen einzuhalten. Nachteile des Kabelschirms sind ein hohes Gewicht, hohe Kosten und strenge Anforderungen an die Alterung der Kabelstecker. Eine mögliche Alternative zur Schirmung ist eine aufwändige Filterung der leitungsgebundenen Störung, die zumindest Vorteile beim Gewicht und den Anforderungen an die Stecker verspricht. Dieser Beitrag beschäftigt sich damit, wie die Schirmung der Hochvoltkabel die Störströme auf den Batterieleitungen und die Störspannung an der Bordnetznachbildung beeinflusst. Dazu wird bei einen bestehenden Testaufbau untersucht, wie Gleichtaktund Gegentaktstörungen im Antriebsstrang entstehen und wie diese anhand einfacher Simulationsmodelle nachgebildet werden können. Während des Betriebs des Inverters werden für ein System mit geschirmten und für ein System mit ungeschirmten Hochvoltkabel die Störspannungen an der Bordnetznachbildung (BNN) gemessen und mittels der vorgestellten Simulationen im Frequenzbereich von 150 kHz bis 110 MHz erklärt.

# **2. Beschreibung des Testaufbaus**

Um die Störungen im elektrischen Antriebsstrang eines EFs zu untersuchen, wird der in Bild 1 abgebildete Testaufbau verwendet. Angelehnt an den in der CISPR 25 definierten

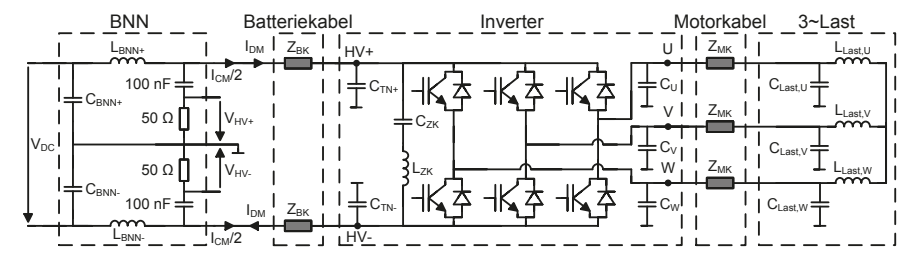

**Bild 1** Ersatzschaltbild des Testaufbaus bestehend aus BNN, Inverter und 3~Last, verbunden entweder durch geschirmte oder ungeschirmte Motor- und Batterieleitungen.

Komponententest besteht der Aufbau aus zwei verschalteten BNNs, dem Inverter und einer dreiphasigen Last (3~Last). Die 12 V Versorgung des Inverters wird aus einer separaten BNN gespeist und ist in Bild 1 aus Gründen der Übersichtlichkeit nicht dargestellt. Kern dieser Untersuchung sind die Verbindungskabel zwischen den Komponenten. In Bild 1 sind diese durch die Impedanzen  $Z_{BK}$  und  $Z_{MK}$  nachgebildet. Diese werden in Kapitel 3 charakterisiert. Ziel der Arbeit ist es zu untersuchen, welchen Einfluss diese Elemente auf das Störspektrum an der BNN und auf das abgestrahlte elektrische Feld haben. Betrachtet werden dazu die Störspannungen VHV+ und VHV-, die Störströme I<sub>DM</sub> (Gegentaktstrom) und I<sub>CM</sub> (Gleichtaktstrom) auf den Batterieleitungen sowie das elektrische Feld 1 m vor dem Aufbau (Messung mit einem Monopol).

# **3. Ansteuerung des Inverter**

Es werden drei verschiede Ansteuerverfahren des Inverters verwendet und danach sowohl der Einfluss der Ansteuerung als auch der Einfluss der Verbindungskabel auf die Störspannungen an der BNN gemessen. Die drei Ansteuerungsverfahren sind in Bild 2 dargestellt und bestehen aus einer Raumzeigermodulation, einer Gleichtaktansteuerung (CM-Ansteuerung) und einer Gegentaktansteuerung (DM-Ansteuerung). Unabhängig von der Darstellung in Bild 2 beträgt die Spannungszeigerlänge im Folgenden 125 V.

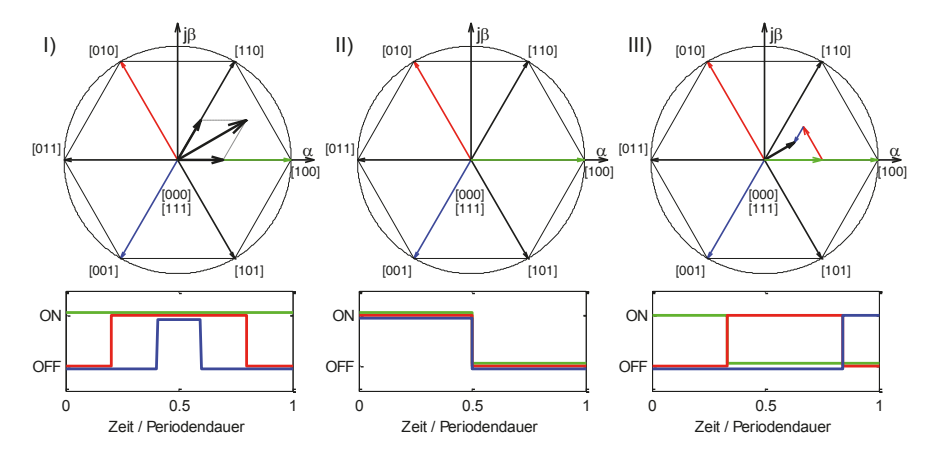

**Bild 2** Ansteuerungsverfahren des Inverters zur Untersuchung leitungsgebundener Störungen. I) Raumzeigermodulation mit Mitten-PWM. II) Wechsel zwischen den beiden Nullzeigern [000] und [111]. III) Modulation unter ausschließlicher Verwendung der Grundzeiger.

Verfahren I) ist in verschiedenen Quellen, wie beispielsweise in [1], ausführlich beschrieben. Aus diesem Grund werden nur die beiden anderen Verfahren näher erläutert. Bei der CM-Ansteuerung (II) wechselt der Algorithmus zwischen den beiden Nullzeigern mit der Frequenz der Puls-Weiten-Modulation (PWM) hin und her. Durch diese Ansteuerung ergibt sich eine periodische Rechteckspannung zwischen den Punkten HV<sup>-</sup> und U, V, W mit dem Betrag der Batteriespannung. Da das Potential sich zeitgleich an allen drei Punkten um denselben Betrag ändert, fließt kein Nutzstrom in die Maschine und es wird wenig Ladung aus dem Zwischenkreiskondensator bezogen. Dadurch überwiegt der Anteil des CM-Störstroms auf den Batterieleitungen. Bei der DM-

Ansteuerung (III) wird eine Aussteuerung von 50 % eingestellt, wobei der Raumzeiger nur durch wechselndes Einschalten der Grundzeiger erzeugt wird. Der Wechsel zwischen zwei Grundzeigern geschieht dabei zeitsynchron, sodass das Potenzial des Sternpunkts stets einem Drittel der Zwischenkreisspannung entspricht. Dadurch kann die CM-Störung reduziert werden.

Sowohl Verfahren II) als auch III) finden in der Praxis keine Anwendung, da bei Verfahren II) kein Nutzstrom in die Maschine fließt und bei Verfahren III) nur ein eingeschränkter Bereich des Raumzeigerdiagramms mit dem Spannungszeiger erreicht werden kann. Beide Verfahren können jedoch bei der EMV-Entwicklung hilfreich sein, um die Entstehung und Ausbreitung der unterschiedlichen Störungsarten besser voneinander trennen zu können.

Bild 3a) zeigt die Messergebnisse der Störspannung  $V_{HVF}$  bei Verwendung der drei unterschiedlichen Ansteuerungsverfahren für denselben Aufbau. Aus vorherigen Untersuchungen, wie beispielsweise [2], ist bekannt, dass die Störspannung im Frequenzbereich kleiner 10 MHz hauptsächlich durch die Gleichtaktstörung geprägt ist. Dies erklärt den geringen Unterschied zwischen den Verfahren I) und II) ebenso wie den verringerten Pegel der Störspannung bei Verwendung der DM-Ansteuerung. Bei allen drei Ansteuerungsverfahren verändert sich jedoch nur der Pegel und nicht die Resonanzstellen des Spektrums.

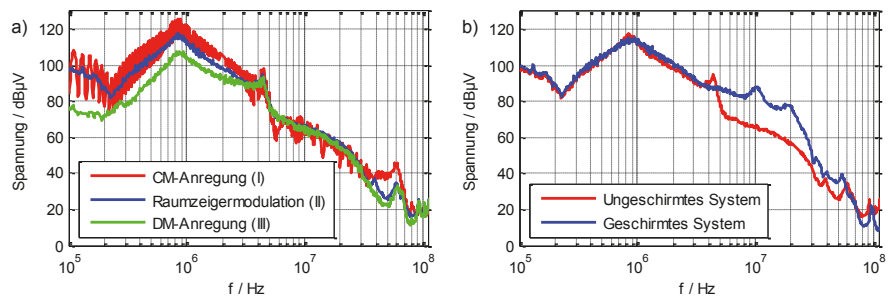

 **Bild 3** Messungen der Störspannung an HV+ der BNN mit unterschiedlichen Ansteuerverfahren des Inverters (a) und bei Verwendung von ungeschirmten oder geschirmten Kabel (b).

Bild 3b) zeigt den Einfluss der verwendeten Kabel auf die Störspannung an der BNN. Es ist deutlich erkennbar, dass die Resonanzstellen des Störspektrums zu höheren Frequenzen verschoben werden, wenn koaxial geschirmte Batterie- und Motorkabel anstatt Kabel ohne Kabelschirm verwendet werden. Die Ursache dieses Phänomens soll im Folgenden näher untersucht werden.

# **4. Entstehung und Ausbreitung leitungsgebundener Störungen**

Um ein besseres Verständnis über die Entstehung der Störspannungen an der BNN zu erhalten, wird die Entstehung und Ausbreitung der Gleich- und Gegentaktstörung näher untersucht. Bild 4 zeigt dazu für beide Störungsarten, deren Quelle und den Ausbreitungspfad zur BNN. Für die Gleichtaktstörung kann nach [3] davon ausgegangen werden, dass während des Schaltvorgangs eines IGBT durch die Potentialänderung an U, V und W die parasitären Kapazitäten gegen die Bezugsmasse geladen werden. Diese parasitären Kapazitäten verteilen sich auf das Leistungsmodul des Inverters, den Motorkabeln und der 3~Last. Der dadurch resultierende Strom schließt sich wie in

Bild 4a) dargestellt über die BNN. Dort erzeugt er die Störspannungen  $V_{HV+}$  und  $V_{HV-}$  als Spannungsabfall über dem 50 Ω Messwiderstand.

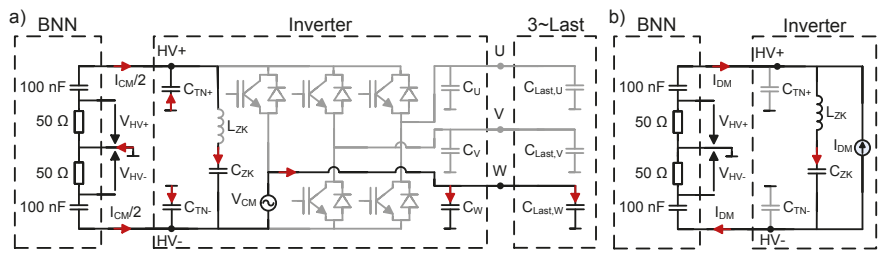

**Bild 4** Prinzipielle Veranschaulichung für die Entstehung und Ausbreitung der Gleichtaktstörung (a) und der Gegentaktstörung (b) bei Vernachlässigung der Verbindungskabel.

Wird die Konversion von der Gleichtakt- zu der Gegentaktstörung vernachlässigt, kann vereinfacht davon ausgegangen werden, dass der Gegentaktstrom hauptsächlich durch den Strom im Zwischenkreiskondensator und dem daraus resultierenden Spannungsabfall zwischen HV<sup>+</sup> und HV<sup>-</sup> entsteht [3]. Dieser Spannungsabfall erzeugt, wie in Bild 4b) dargestellt einen Ausgleichsstrom, der sich über die Batterieleitungen und die BNN schließt.

Als Quelle der Gleichtaktstörung wird die Spannungsquelle V<sub>CM</sub> und für die Quelle der Gegentaktstörung die Stromquelle *I<sub>DM</sub>* verwendet. Die dazugehörigen physikalischen Größen sind der Verlauf der Spannung über dem unteren IGBT einer Halbbrücke und der Strom durch den Zwischenkreiskondensator während eines Schaltvorgangs. Beide Größen werden nun im Zeit- und Frequenzbereich gemessen und analysiert.

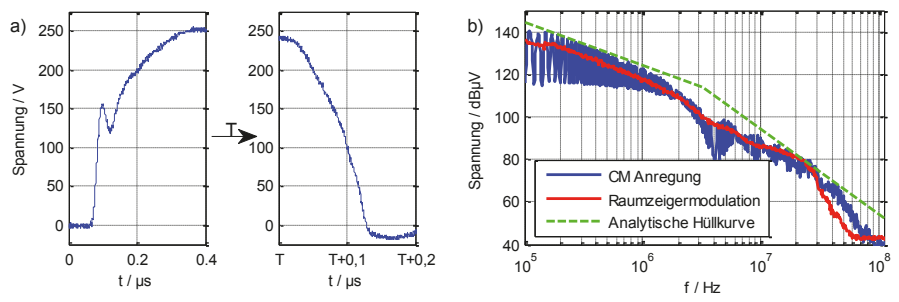

**Bild 5** Quelle der Gleichtaktstörung im Zeit- und Frequenzbereich für Ansteuerung I) und II).

Bild 5a) zeigt die Spannung zwischen U und HV<sup>+</sup> beim Ein- und Ausschalten der dazugehörigen Halbbrücke im Zeitbereich. Die Anstiegs- und Abfallzeit des Pulses können mit 150 ns approximiert werden. Abhängig von der Pulsdauer T ergibt sich das Spektrum der Anregung im Frequenzbereich, welches in Bild 5b) dargestellt ist. Wird die CM Ansteuerung verwendet, beträgt diese Zeit konstant T = 49 μs. Dadurch entstehen im Frequenzspektrum lokale Maxima im Abstand von f = 20.4 kHz. Die Hüllkurve der Anregung kann in diesem Fall über ein trapezförmiges Signal analytisch berechnet werden [4]. Bei der Ansteuerung mittels Raumzeigermodulation verändert sich die Pulslänge je nach Position des Spannungssollzeigers. Bedingt durch den verwendeten

Mittelwertdetektor im Messempfänger und die zeitlich veränderliche Position der lokalen Maxima und Minima sind diese im Spektrum nicht mehr erkennbar.

Nun wird der Strom durch den Zwischenkreiskondensator während eines Schaltvorgangs betrachtet. Der obere Teil von Bild 6a) zeigt den simulierten Strom durch den High-Side Schalter der drei Halbbrücken während einer Umdrehung des Spannungssollzeigers im Raumzeigerdiagramm. Der dazugehörige Strom durch den Zwischenkreiskondensator kann mit (1) berechnet werden [1] und ist im gleichen Bild darunter dargestellt. Dabei ist  $g_{\text{HS}} = 1$ , wenn der zugehörige High-Side Schalter eingeschaltet ist und  $q_{\text{HS}} = 0$ , wenn der Schalter ausgeschaltet ist.

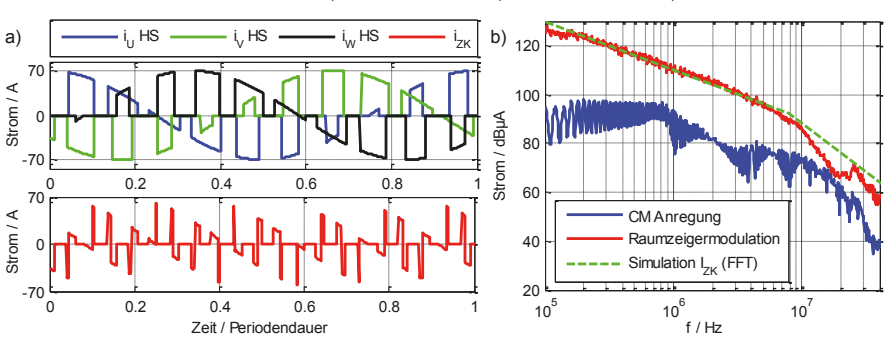

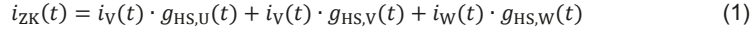

**Bild 6 a)** Transiente Simulation der Lastströme (oben) und des Zwischenkreisstroms (unten). **b)** Quelle der Gegentaktstörung für Ansteuerungsverfahren I und II im Frequenzbereich.

Analog zur Simulation wird der Zwischenkreisstrom mit einer Rogowski-Spule und dem Messempfänger am realen Inverter gemessen. Bild 6b) zeigt das gemessene Frequenzspektrum für die Ansteuerungsverfahren I) und II) im Frequenzbereich bis 40 MHz (begrenzt durch die Rogowski-Spule). Es ist deutlich erkennbar, dass bei der CM-Ansteuerung im gesamten gemessenen Frequenzbereich das Spektrum des Kondensatorstroms geringer ist als bei der Raumzeigermodulation. Wie oben erwähnt, liegt dies daran, dass in diesem Fall kein Nutzstrom in die 3~Last fließt sondern lediglich parasitäre Kapazitäten umgeladen werden. Bei Verfahren I) steigt dagegen der Betrag des Zwischenkreisstroms kurzzeitig auf den Betrag des Laststroms. Zur Abschätzung des Spektrums des Zwischenkreisstroms können die Anstiegs- und Abfallzeiten der Schalterströme im Zeitbereich gemessen und dann in der Simulation berücksichtigt werden. Bild 6b) zeigt dazu das in den Frequenzbereich transformierte Simulationsergebnis.

## **5. Charakterisierung der HV-Kabel**

Die verwendeten Batterie- und Motorkabel werden nach der in [5] vorgestellten Messmethode mit einem vektoriellen Netzwerkanalysator (VNA) vermessen. Sowohl für das geschirmte als auch das ungeschirmte System beträgt die Länge eines Batteriekabels 1.75 m und die eines Motorkabels 1 m bei einem Querschnitt des (Innen)-Leiters von je 25 mm². Im Testsetup und bei der Charakterisierung befinden sich die Kabel jeweils auf 5 cm dicken Styrodurplatten auf einem Kupfertisch. Mittels zwei Ports des VNA werden die Längsimpedanz eines einzelnen Kabels und die Kapazität zwischen dem (Innen-)Leiter und der Bezugsmasse bestimmt. Bild 7 zeigt das

Messergebnis der Längsimpedanz für die vier verwendeten Kabel. Für den gemessenen Frequenzbereich bis 110 MHz wird anhand der Messergebnisse vereinfacht angenommen, dass die Batteriekabel zwei Kabelresonanzen und die Motorkabel eine Kabelresonanz aufweisen. Daraus resultieren die neben dem Messergebnis abgebildeten Ersatzschaltbilder.

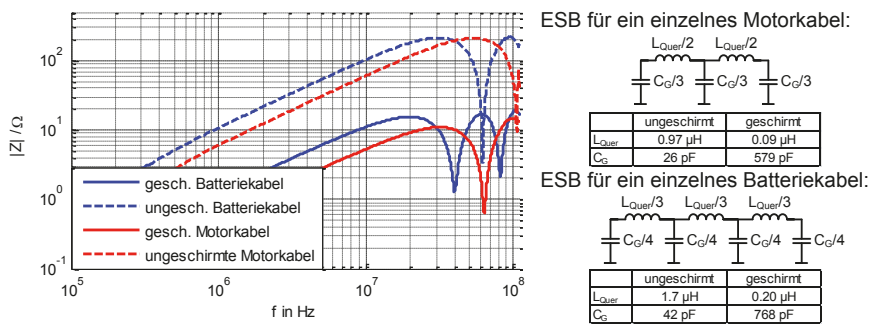

**Bild 7** Messergebnis der Längsimpedanz der verschiedenen Kabel abgeleitet aus einer 2 Port VNA Messung (links) und die daraus resultierenden ESB für die Kabel (rechts).

Die oben dargestellten Messergebnisse zeigen eine um den Faktor ~10 kleinere Längsinduktivität und eine um den Faktor ~20 größere Kapazität zur Bezugsmasse bei Verwendung eines geschirmten Kabels im Vergleich zu einem Kabel ohne Kabelschirm. Auf welche Weise dies die Gleich- und Gegentaktstörung des Inverters verändert, wird im folgenden Kapitel anhand zweier Simulationsmodelle untersucht.

# **6. Simulationsmodelle**

Zur Simulation der leitungsgebundenen Emissionen des Inverters werden getrennte Simulationsmodelle für die Gleich- und Gegentaktstörung verwendet. Beide Simulationsmodelle sind in Bild 8 dargestellt und basieren auf den in Kapitel 4 beschriebenen Modellvorstellungen und den dort charakterisierten Quellen *V<sub>CM</sub>* und *I*<sub>DM</sub>. Für beide Quellen werden in der Simulation die Messdaten der Anregung bei Verwendung der Raumzeigermodulation verwendet. Aus diesem Grund wird der Gegentakt nur bis 40 MHz simuliert (begrenzt durch die Rogowski-Spule).

Das Gleichtaktersatzschaltbild ist in [2] detailliert beschrieben und basiert auf einer Gleichtaktquelle zwischen den kurzgeschlossenen Batterie- und Motorabgängen des Inverters.

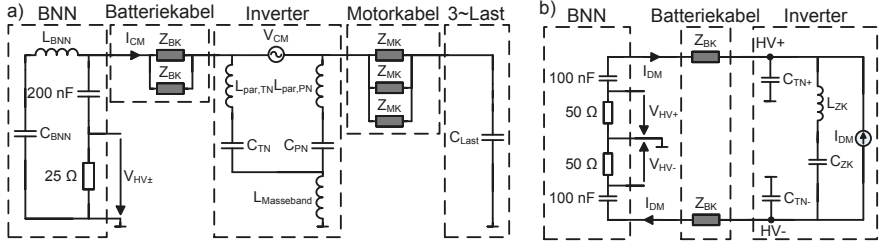

**Bild 8** Verwendete Modelle zur Simulation der Gleich- (a) und der Gegentaktstörung (b).

Das Gegentaktersatzschaltbild basiert auf der Annahme, dass bei einem fest eingeprägten Strom durch den Zwischenkreiskondensator nur die Gleichspannungsseite des Inverters Einfluss auf den Verlauf des Gegentaktstroms hat. Aus diesem Grund sind hier nur die Batteriekabel von Bedeutung.

Je nachdem welcher Kabeltyp simuliert werden soll, werden die aus der passiven Charakterisierung ermittelten ESBs für die einzelnen Kabelstücke eingesetzt. Wird das geschirmte System betrachtet, entfällt die Induktivität des Massebands *L*Masseband, da der Hauptteil des Gleichtaktstroms nun nicht über den Massetisch sondern über den Kabelschirm fließt.

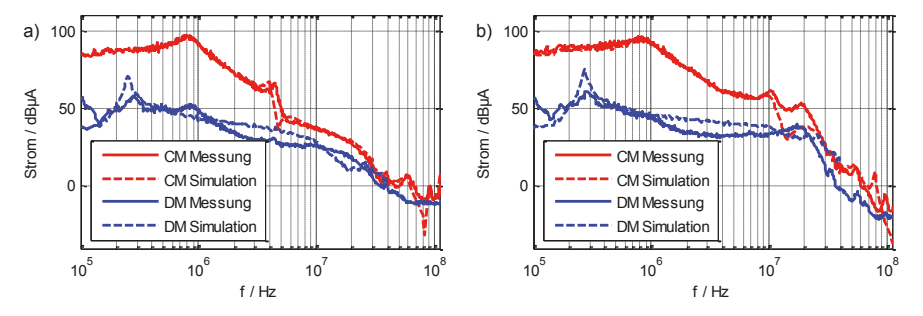

**Bild 9** Vergleiche zwischen Messergebnis und Simulation der auftretenden Gleichtakt- und Gegentaktströme für das ungeschirmten (a) und das geschirmte System (b).

Wie in Bild 9 erkennbar, korrelieren die Simulationsergebnisse sehr gut mit den Messergebnissen des CM- und DM-Stroms bei beiden Systemkonfigurationen. Dadurch lassen sich die Resonanzstellen im Spektrum mit Hilfe der Simulationsmodelle erklären. Exemplarisch werden hier zwei durch die Kabel ausgelöste Effekte beschrieben.

Bei Betrachtung des Gleichtaktstroms im ungeschirmten System ist eine Resonanzstelle bei 3.5 MHz erkennbar. Sie entsteht durch einen Serienschwingkreis der parasitären Kapazitäten im Inverter und der 3~Last zusammen mit der Induktivität der Motorkabel [2]. Da die geschirmten Motorkabel eine 10-mal geringere Induktivität aufweisen, tritt diese Resonanzfrequenz im geschirmten System bei 10 MHz auf.

Bei 20 MHz ist eine Resonanz erkennbar, die nur im geschirmten System auftritt. Die Form dieser Resonanzstelle wird durch das Simulationsmodell der Gleichtaktstörung gut nachgebildet und ist dort auf die Kabelresonanz des geschirmten Batteriekabels zurückzuführen. Der Betrag des simulierten Stroms weicht jedoch in diesem Bereich um bis zu 10 dB von der Messung ab. Weitere Untersuchungen sollen daher klären ob das verwendete ESB für die Kabel in diesem Frequenzbereich gültig ist.

# **7. Abstrahlung auf Monopol**

Welchen Einfluss diese Resonanzverschiebungen und die damit erhöhten leitungsgebundenen Störungen auf die gestrahlten Störemissionen haben, wird mittels eines Monopols und des Aufbau in Bild 10 untersucht. Das Messergebnis der elektrischen Feldstärke zeigt bis 4 MHz einen um ca. 40 dB verringerten Wert der Amplitude für das geschirmte System im Vergleich zum ungeschirmten System. Für Frequenzen größer 4 MHz verringert sich dieser Abstand, was auf die Unterschiede der leitungsgebundenen Emissionen in diesem Bereich zurückzuführen ist. Bei einer Abwägung zwischen einem

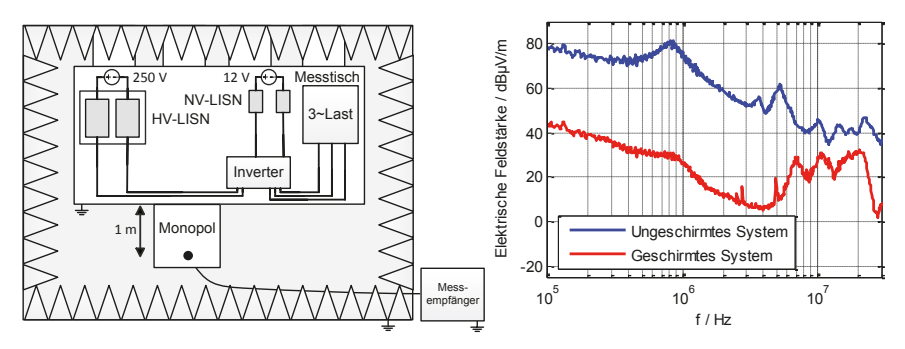

**Bild10** Aufbau (links) und Messergebnis (rechts) der abgestrahlten elektrischen Feldstärke des Aufbaus bei Verwendung von geschirmten oder ungeschirmten Batterie- und Motorkabel.

geschirmten System ohne Filter oder einem ungeschirmten System mit Filter muss dies berücksichtigt werden. Im vorliegenden Fall verringern sich damit die Anforderungen an den Filter im Bereich von 4 bis 20 MHz um ca. 20 dB.

# **8. Zusammenfassung**

Dieser Beitrag zeigt, basierend auf Messdaten, dass die Störspannungen an der BNN sehr stark durch den Kabelschirm der Hochvoltleitungen beeinflusst werden. Bei Verwendung geschirmter Kabel werden die auftretenden Resonanzstellen im Spektrum der Störspannung zu höherer Frequenzen verschoben. Dies führt im untersuchten Testsetup beim geschirmten System im Vergleich zum ungeschirmten System zu einem um 20 dB erhöhten Störpegel im Frequenzbereich von 4 bis 60 MHz.

Eine passive Charakterisierung der unterschiedlichen Kabel zeigt, dass die verwendeten Kabel ohne Schirm eine um den Faktor 10 erhöhte Längsinduktivität und eine um den Faktor 20 verringerte Kapazität zur Bezugsmasse aufweisen. Es werden zwei AC-Simulationsmodelle vorgestellt, mit denen gezeigt wird, dass diese Parameter bei geschirmten Batterie- und Motorkabeln für die Verschiebung der Resonanzen und die damit verbundene Pegelerhöhung verantwortlich sind. Dies wirkt sich auch auf gestrahlte Störemissionen aus. Mittels Messung mit einem Monopol wird nachgewiesen, dass die Resonanzverschiebung die Einfügedämpfung des Kabelschirms zwischen 4 und 30 MHz um bis zu 20 dB verringert.

# **9. Literaturverzeichnis**

- [1] D. Schröder: Elektrische Antriebe Grundlagen. 1. Auflage, Springer, 2009
- [2] P. Hillenbrand, C. Keller, S. Spanos, S. Tenbohlen, "Understanding Conducted Emissions from an Automotive Inverter Using a Common-Mode Model" in IEEE and EMC Europe Joint Conference, Dresden, 2015
- [3] S. Cordes, F. Klotz, "Einflussgrößen auf die Störemission eines IGBT-Pulswechselrichters im Automobilantrieb" in EMV 2014, Düsseldorf, 2014
- [4] C. R. Paul, "Introduction to Electromagnetic Compatibility", John Wiley & Sons Inc., 2006
- [5] M. Reuter, S. Tenbohlen, W. Köhler, "Characterization of Automotive High Voltage Networks for EMI Measurements" in *EMC Europe*, Brügge, 2012

# **Alternative Messmethode zur Bestimmung der**  Transferimpedanz (Z<sub>T</sub>) von HV-Kabeln und HV-Kabel-Stecker-**Systemen für Elektro- und Hybridfahrzeuge**

M. Sc. Abid Mushtaq, Dipl.-Wirt.-Ing. Katharina Hermes, Prof. Dr.-Ing. Stephan Frei, Technische Universität Dortmund, Arbeitsgebiet Bordsysteme, Dortmund

# **1 Einleitung**

Durch die Verwendung von geschirmten Leitungen in Elektro- und Hybrid-Elektrofahrzeugen (EVs und HEVs) ist es wichtig geworden, die Abschirmeigenschaften der HV-Kabel und HV-Kabel-Stecker-Systeme genau beurteilen zu können. Zur Verbesserung der Abschirmeigenschaften dieser Systeme, ist ein sehr gutes Verständnis der Schirmmechanismen notwendig.

Die Transferimpedanz  $(Z_T)$  ist eine wichtige Eigenschaft der Schirmung und wird oft als die zentrale Messgröße für die Beurteilung der Abschirmungsqualität betrachtet. Zur Messung der Transferimpedanz existieren mehrere standardisierte Methoden [1], wie zum Beispiel das Triaxialverfahren [2, 3] oder das Paralleldrahtverfahren (Line Injection Method (LIM) [4]). Diese besitzen jedoch einige Schwächen. Bei der Analyse von voluminösen HV-Stecker-Systemen benötigt das Triaxialverfahren eine sehr große Messzelle. Ein guter TEM-Wellenleiter ist dann nur noch schwer zu realisieren. Bei dem Paralleldrahtverfahren, welches mit einfachen Mitteln umzusetzen ist, existieren andere Einschränkungen. Das Hauptproblem ist die exakte Positionierung des Speisedrahts, welche bei nicht-symmetrischen Kabeln und nicht koaxial geformten Stecker-Systemen nicht eindeutig festgelegt werden kann. Dies kann zu erheblichen Abweichungen zwischen verschiedenen Messungen mit unterschiedlichen Positionen der Speiseleitung führen.

In diesem Beitrag wird eine alternative Methode zur Messung der Transferimpedanz vorgestellt, die "Ground Plate Method" (GPM). Diese Methode benötigt keine speziellen und schwer aufzubauenden Testeinrichtungen und liefert sowohl für HV-Kabel als auch für HV-Kabel-Stecker-Systeme bis zu einigen hundert MHz reproduzierbare Messergebnisse.

# **2 Definition der Transferimpedanz**

Die Transferimpedanz [5] beschreibt die intrinsische elektromagnetische Schirmungseigenschaft von Kabeln und Steckern. Sie hängt von den Materialeigenschaften der Schirmung sowie der Geometrie des Leitersystems ab und ist unabhängig von dem Abschlusswiderstand des Schirms. Die Transferimpedanz ist ein wichtiger Parameter für die EMV gerechte Auslegung von Komponenten und wird mit Gleichung (2.1) allgemein beschrieben [6].

$$
Z_T = \frac{1}{I_{\text{Shield}}} \cdot \frac{dV_{\text{Shield}}}{dl} \qquad [\Omega/m] \tag{2.1}
$$

Dabei ist  $I_{\text{shield}}$  der Gesamtstrom auf dem Schirm und  $dV_{\text{shield}}/dl$  ist die Spannung über den Schirm. Je geringer  $Z_T$ , desto weniger Spannung fällt infolge eines Störstroms zwischen Innenleiter und Schirm ab.

Es existieren verschiedene analytische Modelle, um die Transferimpedanz anhand der Geometrie des Schirmes zu bestimmen [6–11]. Die Transferimpedanz nach Demoulin  $(Z_{T\text{ DEMOULIN}})$  [9] (2.2) erlaubt eine gute Nachbildung des realen Verlaufs und kommt mit wenigen, meist einfach zu bestimmenden Parametern aus.

$$
Z_{T\_DEMOULIN} = R_{SHIELD} \frac{(1+j)d/\delta}{\sinh[(1+j)d/\delta]} + j\omega \cdot (L_{HOLE} \pm L_{BRAID}) + k\sqrt{\omega}e^{+j\frac{\pi}{4}}
$$
(2.2)

Hier stellt  $\delta$  die Skineindringtiefe dar,  $L_{HOLE}$  und  $L_{IRAID}$  beschreiben die Induktivitäten der Apertur bzw. des Geflechts [9]. Abbildung 2.1 zeigt die Transferimpedanz für ein HV-Kabel (Coroplast 25mm<sup>2</sup>: Schirm Innendurchmesser  $D_0 = 9.45$  mm; Dicke des Schirmgeflechts  $d = 0.2$  mm; Anzahl der Drähte pro Litze  $n = 7$ ; Anzahl der Litzen  $N = 24$ ; Flechtwinkel,  $\Psi = 34^{\circ}$ , optische Bedeckung min. 85%). Die dominierenden Formelanteile für die jeweiligen Frequenzbereiche sind farblich dargestellt.

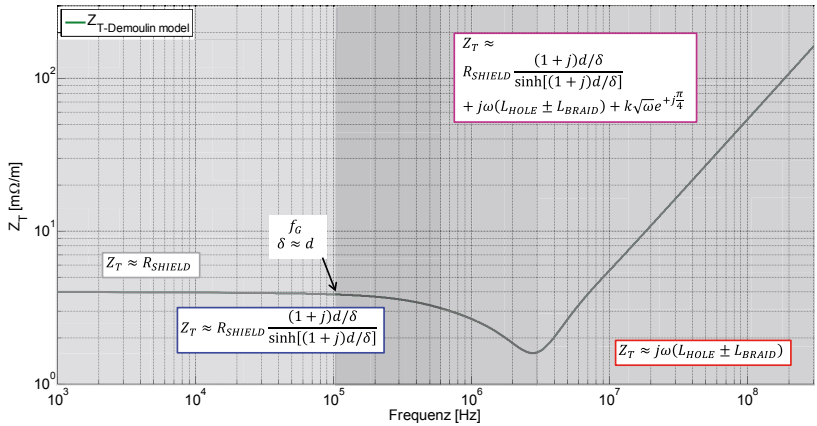

**Abbildung 2.1: Transferimpedanz nach Demoulin**

Bei niedrigen Frequenzen fließt der Strom gleichmäßig verteilt über den Querschnitt der Schirmung (grau hinterlegt). Bis zur ersten Grenzfrequenz ( $f_c \approx 100$  kHz) ist  $Z<sub>T</sub>$  ungefähr der DC - Widerstand des Schirmgeflechts ( $R_{SHLELD}$ ). Ab  $f_G$  ist die Skineindringtiefe ( $\delta$ ) größer als die Dicke des Schirmgeflechts ( $\delta > d$ ). Mit zunehmender Frequenz verteilt sich die Stromdichte, aufgrund des Skineffekts, ungleichmäßig über den Schirm.

Dies reduziert das elektrische Feld, weshalb  $Z<sub>T</sub>$  abnimmt, wie im zweiten Bereich (blau) gezeigt. Wird die Frequenz weiter erhöht (violett), werden durch Wirbelströme tangentiale elektrische Felder im Schirmgeflecht induziert, welche sich mit den bereits genannten Effekten überlagern. Ab circa 2 MHz wird die Transferimpedanz durch die beiden Schirminduktivitäten ( $L_{HOLE}$  und  $L_{BRAID}$ ) dominiert (rot).

# **3 Messmethode der Transferimpedanz**

Die genaueste Methode zur Bestimmung von  $Z_T$  ist bei komplexen Geflechtschirmen die messtechnische Erfassung. Das Triaxialverfahren ist ein häufig verwendetes Messverfahren [2, 3]. Bei diesem Messverfahren ist eine angepasste Terminierung des Prüflings nur mit großem Aufwand möglich. Eine fehlangepasste Terminierung erzeugt zwar im niederfrequenten Bereich gute Ergebnisse, mit steigender Frequenz werden die Ergebnisse aber zunehmend ungenauer. Darüber hinaus führen größere Stecker zu sehr großen Rohrdicken, wodurch ein wellenwiderstandsrichtiger Abschluss noch schwieriger wird.

Weiterhin existiert das ebenfalls standardisierte Paralleldrahtverfahren, welches gute Ergebnisse bei unterschiedlichen Kabeln erzielt. Es kann ein ähnlicher Messaufbau für Kabel und Kabel-Stecker-Systeme verwendet werden. Bei nicht symmetrischen Steckern gelangt diese Methode schnell an ihre Grenzen, weil die Messergebnisse für unterschiedliche Positionen des Speisedrahts variieren können.

In Anbetracht der Einschränkungen der LIM und des Triaxialverfahrens, speziell bei der Analyse im hochfrequenten Bereich, wurde die Ground Plate Method (GPM) entwickelt [11, 12]. Die drei Methoden unterscheiden sich im Wesentlichen in der Art der Stromeinspeisung und dem Aufbau des Rückleiters. Bei dem Triaxialverfahren wird ein Zylinder verwendet, das Paralleldrahtverfahren verwendet einen Speisedraht, wohingegen die GPM eine Massefläche als Rückpfad nutzt. Die Unterschiede sind Abbildung 3.1 grafisch dargestellt.

a) b) c)

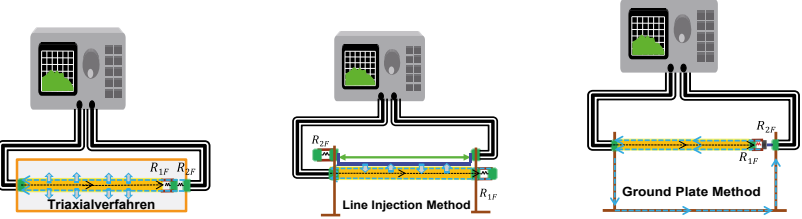

**Abbildung 3.1 Messaufbau: Triaxialverfahren (a), LIM (b) und GPM (c)**

# **3.1 Ground Plate Method (GPM)**

Der schematische Messaufbau der GPM ist in Abbildung 3.1 c) zu sehen. Der Kabelschirm wird an Metallwinkeln fixiert, die mit der Masseplatte verbunden sind. Wichtig ist, dass alle Verbindungen sehr niederimpedant ausgeführt werden. Der Netzwerkanalysator ermöglicht eine Zweiportmessung. Der erste Port wird an den Anfang der HV-Leitung (Near End) angeschlossen und der zweite Port an das Ende der HV-Leitung (Far End; Abbildung 3.1 c); Rechte Seite des Aufbaues). Am zweiten Port (Abbildung 3.2) wird der Innenleiter über den Wellenwiderstand  $Z_1 = R_{1F}$  des HV-Kabels mit dem Schirm verbunden. Für eine möglichst niederinduktive Anbindung wird der Wellenwiderstand durch die Parallelschaltung mehrerer Widerstände realisiert (Abbildung 3.2; oben links). SMD Widerstände sind sehr gut geeignet, da diese weniger parasitäre Einflüsse haben.

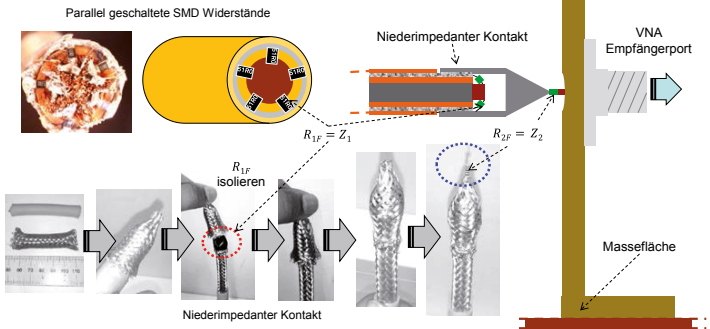

**Abbildung 3.2: Anschluss am zweiten Port (Far End)**

Wie schon zuvor erwähnt, ist für die messtechnische Absicherung im hochfrequenten Bereich eine angepasste Terminierung notwendig, d.h.  $R_{1F}$  und  $R_{2F}$  müssen den jeweiligen Wellenwiderständen entsprechen ( $R_{1F} = Z_1$  und  $R_{2F} = Z_2$ ). Dafür werden die Wellenwiderstände  $Z_1$  und  $Z_2$  in Abhängigkeit von den geometrischen Eigenschaften folgendermaßen bestimmt [9]:

$$
Z_1 = \sqrt{\frac{\frac{\mu_1}{2\pi} \ln(\frac{d_2}{d_1})}{2\pi \epsilon_1 / \ln(\frac{d_2}{d_1})}} \text{ und } Z_2 = \sqrt{\frac{\frac{\mu_2}{2\pi} \ln(\frac{4h_S}{d_2})}{2\pi \epsilon_2 / \ln(\frac{4h_S}{d_2})}}
$$
(3.1)

Wobei  $d_1$  der Durchmesser des Innenleiters,  $d_2$  der Durchmesser des Schirms und  $h_s$  die Höhe der HV-Leitung, bezogen auf den Mittelpunkt, über Massefläche (Kupferplatte) darstellt. Die Streuparameter werden mit einem Netzwerkanalysator gemessen. Unter Zuhilfenahme von  $S_{21}$  wird die Transferimpedanz  $Z_{T, GPM}$  bestimmt.

$$
Z_{T\_GPM} = \frac{V_{Shield}}{I_{Source} \cdot I_{Shield}} = \left(\frac{(R_0 + R_{1F}) \cdot (R_0 + R_{2F})}{2 \cdot R_0 \cdot I_{Shield}}\right) \cdot S_{21}
$$
(3.2)

Hierbei ist  $R_0 = 50 \Omega$  der Innenwiderstand des Netzwerkanalysators.

#### **3.2 Ground Plate Method (GPM) für Kabel-Stecker-Systeme**

Bei der messtechnischen Analyse von Kabel-Stecker-Systemen (Abbildung 3.3) wird für die Terminierung die Berechnung von  $Z_1$  und  $Z_2$ , Gleichung (3.1), benötigt. Darüber hinaus gibt es bei der Analyse von Kabel-Stecker-Systemen einen Unterschied zwischen der GPM und den standardisierten Messverfahren [3, 4]. Wird z.B. mit dem Triaxialverfahren ein Kabel-Stecker-System untersucht, so wird lediglich ein Stecker im Messaufbau verwendet. Hierbei können gerade bei der Terminierung, die steckerseitig angebracht wird, Schwierigkeiten auftreten.

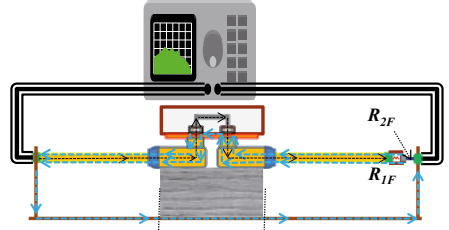

**Abbildung 3.3: Messaufbau Kabel-Stecker-System**

Um Stecker-Buchsen-Systeme, die oft einen 90°-Winkel bilden, untersuchen zu können, wird bei der GPM der gesamte Aufbau gespiegelt aufgebaut und durch ein massives, niederimpedantes Gehäuse verbunden. Die Terminierung am Ende ist somit unproblematisch (Abbildung 3.3 und Abbildung 3.2). Der offene Aufbau erlaubt auch die Messung von größeren, dreiphasigen Kabel-Stecker-Systemen.

# **4 Vergleich der Messmethoden**

In diesem Abschnitt wird die GPM mit etablierten Messverfahren für ein HV-Kabel verglichen. Anschließend wird ein Kabel-Stecker-System analysiert.

# **4.1 Vergleich der Verfahren für ein HV-Kabel**

Eine HV-Leitung (Coroplast 35mm<sup>2</sup>: Schirminnendurchmesser  $D_0 = 11,4$ °mm; Dicke des Schirmgeflechts  $d = 0.2$  mm; Anzahl der Drähte pro Litze  $n = 8$ ; Anzahl der Litzen  $N = 24$ ; Flechtwinkel  $\Psi = 30^{\circ}$ ; optische Bedeckung min. 85%) wurde mit Hilfe des Netzwerkanalysators (Agilent E5061B) gemessen. In Abbildung 4.1 sind die Messergebnisse der Transferimpedanz-Messung für alle drei Messmethoden, LIM (blau), Triaxialverfahren (grün) und GPM (rot), gegenübergestellt.

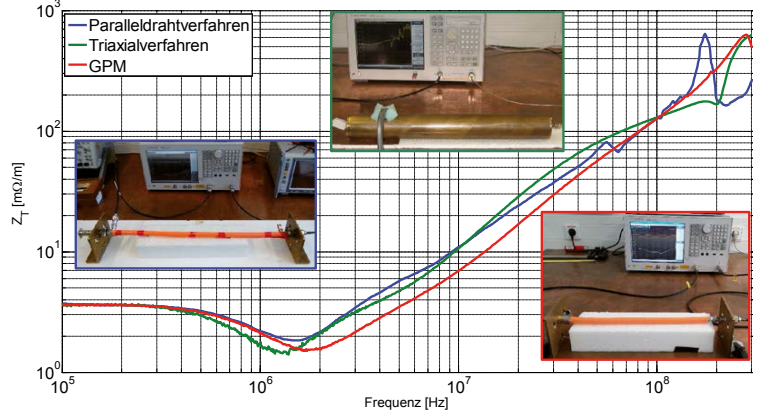

**Abbildung 4.1: Vergleich zwischen LIM, Triaxialverfahren und GPM** 

Über den gesamten gemessen Frequenzbereich besitzen die Ergebnisse einen qualitativ gesehen gleichen Verlauf. Die Abweichungen zwischen den Verfahren sind gering.

# **4.2 Messtechnische Analyse von Kabel-Stecker-Systemen**

Die vorgestellte GPM wird zur Messung der Transferimpedanz  $Z<sub>T</sub>$  für unterschiedliche HV-Kabel-Stecker-Systeme im Bereich von 0,1 - 300 MHz verwendet. Die Messungen werden der Messung des einzelnen HV-Kabels gegenübergestellt und sind in Abbildung 4.2 dargestellt.

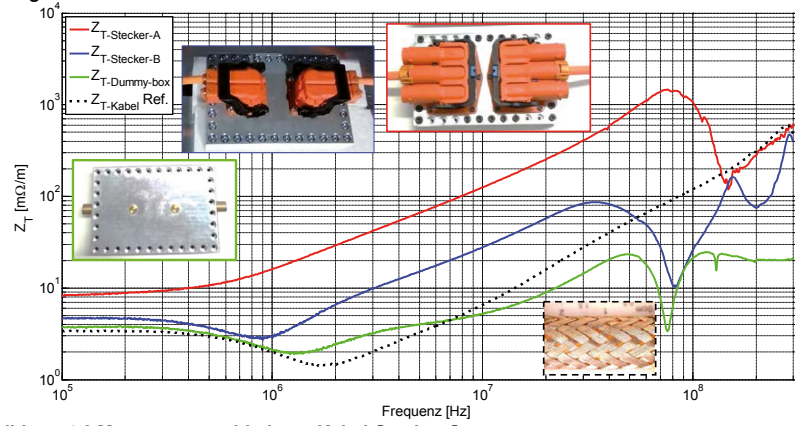

**Abbildung 4.2 Messung verschiedener Kabel-Stecker-Systeme**

System A ist ein 3-Phasen-Stecker mir nur einer angeschlossenen HV-Leitung. System B ist ein 2-Phasen-Stecker mit ebenfalls nur einer angeschlossenen HV-Leitung. Das dritte System ist eine möglichst ideale Verbindung von zwei HV-Leitungen an ein massives Gehäuse und stellt das Referenzsystem dar. Die Messergebnisse zeigen, dass bei niedrigen Frequenzen die Transferimpedanz  $Z<sub>T</sub>$  der Kabel-Stecker-Systeme höher ist als der DC - Widerstand der Leitungsschirmung allein. Dies liegt an den Kontaktwiderständen [13–15]. Bei dem "idealen" Gehäuse ist der Kontaktwiderstand gering, da der Schirm sehr großflächig mit hohem Druck an das Gehäuse gepresst wird. Dadurch wird eine deutlich niedrigere Transferimpedanz  $Z_T$  ermöglicht. Es gibt auch andere Möglichkeiten [16], um den Kontaktwiderstand zu verringern, diese sind jedoch in diesem Beitrag nicht erörtert. Die Kontaktzungen in den Steckern erzeugen zusätzlichen Induktivitäten. Diese lassen die Transferimpedanz  $Z<sub>r</sub>$  mit zunehmender Frequenz früher ansteigen.

# **5 Optimierung des Messaufbaues**

In aktuellen Normen [1, 2] gibt es Empfehlungen zur Optimierung des Messaufbaues für niedrige Frequenzen ( $f < 100$  kHz). Es wird die Verwendung von niederfrequenten Ferriten (d.h. Epcos B64290L40X830) [17] an den Zuleitungen sowohl an der Quelle als auch am Empfänger vorgeschlagen. Bei den hier gezeigten Untersuchungen war die Verwendung der Ferrite quellenseitig ausreichend. Weitere Ferrite brachten keine Verbesserung. Messungen mit Ferriten an einer 35 mm2 HV-Leitung mit der GPM sind in Abbildung 5.1 dargestellt.

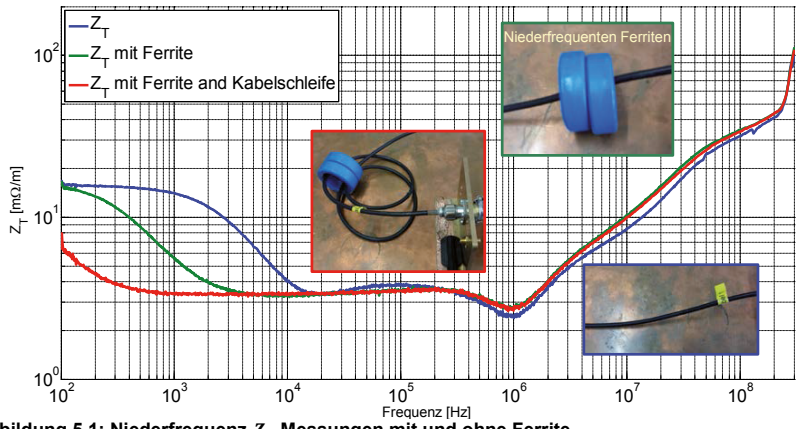

**Abbildung 5.1: Niederfrequenz-**ࢀࢆ**-Messungen mit und ohne Ferrite**

Ein gutes Ergebnis wird mit drei Windungen durch zwei Ferrite erzielt. Bis ca. 700 Hz kann damit die untere Grenzfrequenz gesenkt werden.

# **6 Zusammenfassung und Ausblick**

Zuerst werden einige theoretische Betrachtungen zur Transferimpedanz gezeigt und wichtige Parameter vorgestellt. Anschließend wird eine neue Methode, die GPM, vorgestellt und mit dem Triaxial- und dem Paralleldrahtverfahren anhand einer HV-Leitung verglichen. Mit Hilfe von Messungen wird gezeigt, dass die GPM gute Messergebnisse liefert.

Anschließend werden verschiedene HV-Kabel-Stecker-Systeme mit der GPM analysiert. Es wird gezeigt, dass bei sehr guter Kontaktierung, für niedrige Frequenzen, die Transferimpedanz in den Bereich kommen kann, der für das Kabel allein gemessen wurde.

In weiteren Arbeiten ist die Entwicklung eines Simulationsmodells geplant.

# **7 Danksagung**

Die Arbeit für diesen Konferenzbeitrag wurde teilweise im Rahmen des Programms "Rationale Energieverwendung, regenerative Energien und Energiesparen – progres.nrw – Programmbereich Innovation und des Europäischen Fonds für regionale Entwicklung (EFRE) – Ziel 2 – Programm 2007-2013, Phase VI, als Teil des Projekts ZAESAR (Referenznummer 64.65.69-EM-2009A) gefördert.

# **8 Literaturverzeichnis**

- [1] *IEC 62153-4-1: Metallic communication cable test methods, Electromagnetic compatibility (EMC) Part 4-1: Introduction to electromagnetic (EMC) screening measurements.*
- [2] *IEC 62153-4-3: Metallic communication cable test methods Part 4-3: Electromagnetic compatibility (EMC) - Surface transfer impedance - Triaxial Method.*
- [3] *IEC 62153-4-15: Metallic communication cable test methods- Part 4-15 :Electromagnetic compatibility (EMC) – Test method for measuring transfer impedance and screening attenuation – or coupling attenuation with Triaxial Cell.*
- [4] *IEC 62153-4-6: Metallic communication cable test methods- Part 4-6 :Electromagnetic compatibility (EMC) - Surface transfer impedance - Line Injection Method.*
- [5] Schelkunoff, "The Electromagnetic Theory of Coaxial Transmission Lines and Cylindrical Shield," *Bell Syst. Tech. J,* no. 13, pp. 532–579, 1934.
- [6] E. F. Vance, "Shielding Effectiveness of Braided-Wire Shields: Electromagnetic Compatibility, IEEE Transactions on," *Electromagnetic Compatibility, IEEE Transactions on*, vol. EMC-17, no. 2, pp. 71–77, 1975.
- [7] A. Tsaliovich, *Cable Shielding for Electromagnetic Compatibility*. Springer US, 1995.
- [8] T. Kley, "Optimized single-braided cable shields: Electromagnetic Compatibility, IEEE Transactions on," *Electromagnetic Compatibility, IEEE Transactions on*, vol. 35, no. 1, pp. 1–9, 1993.
- [9] F. M. Tesche, M. Ianoz, and T. Karlsson, *EMC analysis methods and computational models*. New York: John Wiley & Sons, 1997.
- [10] C. R. Paul, *Analysis of multiconductor transmission lines*. New York, NY [u.a.]: Wiley, 1994.
- [11] A. Mushtaq, S. Frei, K. Siebert, and J. Barenfanger, "Analysis of shielding effectiveness of HV cable and connector systems used for electric vehicles," in *Electromagnetic Compatibility (EMC EUROPE), 2013 International Symposium on*, 2013, pp. 241–246.
- [12] A. Mushtaq, Alexander Zeichner, and S. Frei, "Analyse der Schirmungseigenschaften von Kabel-Stecker-Systemen für elektrische Fahrzeuge," in *EMV Düsseldorf 2014*
- [13] A. Omura, M. Fukuta, K. Miyake, T. Kondo, and M. Onuma, Eds, *Dominant factor of contact resistance analyzed by conductive-AFM*. Electrical Contacts (Holm), 2014 IEEE 60th Holm Conference on, 2014.
- [14] R. S. Mroczkowski, "Connector Design/Materials and Connector Reliability," AMP Incorporated P351-93, 1993.
- [15] K. Duan, F. Zhu, Y. Li, K. Tang, S. Liu, and Y. Chen, Eds, *Contact resistance investigation of electrical connector with different shrink range*. Electronic Packaging Technology (ICEPT), 2014 15th International Conference on, 2014.
- [16] E. Sandoz-Rosado, Y. Gao, A. Navratil, J. Hone, E. J. Terrell, and R. Martens, Eds, *Reducing contact resistance of macro-scale separable electrical contacts with single-layer graphene coatings*. Electrical Contacts (Holm), 2014 IEEE 60th Holm Conference on, 2014.
- [17] EPCOS, *B64290L0040 series.* Available: http://de.tdk.eu/inf/80/db/fer\_13/R5830x4080x1760.pdf.

# **Untersuchung der Common-Mode und Differential-Mode Abstrahlung von Kabeln mit der Stripline-Methode und im Absorberraum**

Dr.-Ing. Peter Reiser, Visteon Electronics Germany GmbH, EE/EMC, Karlsruhe, Deutschland

# **1 Einleitung**

Heutige KFZ-Kabelbaumtopologien basieren auf einer Vielzahl von elektronischen Steuergeräten, die über Bussysteme miteinander vernetzt sind. Dabei kommen zum Teil serielle Hochgeschwindigkeitsübertragungen (HSVL) zum Einsatz, um auch Video-Streams, z.B. von einer Rückfahrkamera, in HD-Qualität übertragen zu können. Die Begrenzung der parasitären Abstrahlungen stellt eine große Herausforderung bei der Entwicklung der Steuergeräte dar. Damit schon im frühen Entwicklungsstadium Optimierungen von Abstrahlungen durchgeführt werden können, kommen Komponentenmessmethoden zum Einsatz, wie sie in der CISPR 25 [1] beschrieben sind. Dabei war die Messung im Absorberraum eine der ersten vorgeschlagenen Messmethoden, die jedoch relativ aufwändig war. Aufgrund der Absorber wurde eine große Schirmkabine benötigt. Außerdem erforderte die hohe Empfindlichkeit die Verwendung sehr kleiner Auflösungsbandbreiten des Messempfängers, was zu langen Messzeiten führte. Deshalb wurden alternative Messmethoden entwickelt, die in den neueren Ausgaben der CISPR 25 [1] beschrieben worden sind. Eines dieser zusätzlichen Verfahren ist die Stripline-Methode. Mit dieser können auch effiziente Immunitätsprüfungen durchgeführt werden, weil schon kleine HF-Verstärkerleistungen ausreichen, um hohe Feldstärken zu erzeugen. Deshalb hat die Stripline-Methode in vielen Laboren Einzug gehalten und wird weiterhin gerne als Komponentenmessverfahren verwendet, auch wenn die langen Messzeiten im Absorberraum (ALSE) aufgrund der heute zur Verfügung stehenden FFT-Verfahren der Vergangenheit angehören.

Um die zwei Messmethoden bzgl. HSVL besser vergleichen zu können, bieten sich Untersuchungen der Common-Mode und Differential-Mode Abstrahlung von Kabeln an. Dabei wird eine Testanordnung verwendet, die keine galvanische Verbindung zur GND-Plane hat, weil auch die Steuergeräte in den heutigen Fahrzeugen oft keine direkte Verbindung zur Fahrzeugkarosserie haben oder diese durch nichtleitende neue Leichtbaumaterialien ersetzt werden.

# **2 Messaufbau**

## **2.1 Signalerzeugung**

Der Messaufbau besteht aus dem in Bild 1 gezeigten Miniatursignalgenerator mit den Abmessungen 62 mm x 62 mm x 42 mm. Aufgrund der eingebauten Batterien werden keine Stromversorgungsleitungen benötigt. Dies hat den Vorteil, dass keine parasitären Abstrahlungen entstehen, die bei der Striplinemessung und der Messung im Absorberraum unterschiedlichen Einfluss nehmen könnten. **Bild 1: Miniatursignalgenerator**

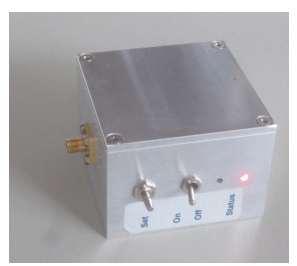

Der Signalgenerator erzeugt innerhalb von 30 ms ein Frequenzsweep von 90 MHz bis 1,06 GHz (Bild 2). Über ein 10 dB Dämpfungsglied werden damit zwei unterschiedliche, 1 m lange Wellenleiter, gespeist. Dabei kommt ein Koaxial-Kabel (RG-214) und eine offene Streifenleiterstruktur zum Einsatz, die eine Breite von 8,3 mm hat und deren Querschnitt in Bild 3 skizziert ist. Die Wellenleiter werden am Ende angepasst (Match), offen (Open) und kurzgeschlossen (Short) betrieben. Die Ausbreitung der Welle kann als Differential-Mode Anregung **Bild 2: Signalpegel an 50 Ohm**  betrachtet werden. Durch Reflexionen an den Abschlüssen werden stehende Wellen im Wellenleiter erzeugt, die vor allem bei den Resonanzfrequenzen zusätzliche Common-Mode Anteile erzeugen. Zur Erzeugung der Common-Mode Anregung wird ein 1 m langer Draht an den Innenleiter des Ausgangs vom Dämpfungsglied angeschlossen.

#### **2.2 Messaufbau unter der Stripline**

Der Messaufbau unter der Stripline ist in Bild 4 dargestellt. Dabei kommt eine 90 Ω Stripline mit HF-Breitbandtransformatoren zum Einsatz. Der Signalgenerator und das angeschlossene Kabel befinden sich dabei mittig unter dem Septum. Der Abstand zur Grundplatte beträgt 5 cm. Der Signalgenerator befindet sich auf der Abschluss-Seite der Stripline, wo sich normalerweise das zu messende Modul **Bild 4: Messaufbau unter der Stripline**  befindet.

#### **2.3 Messaufbau im Absorberraum**

Bild 5 zeigt den Aufbau im Absorberraum. Von 80 MHz bis 300 MHz wird mit einer Bikonischen Antenne und im Bereich von 300 MHz bis 1,1 GHz mit einer Logarithmisch-Periodischen-Antenne gemessen. Bei allen Messungen ist die Abstrahlung bei horizontaler Polarisation höher als bei vertikaler Polarisation. Deshalb werden im Weiteren nur die Ergebnisse der Messung bei horizontaler Polarisation gezeigt.

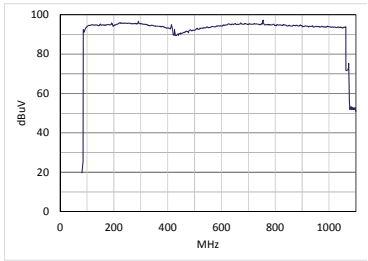

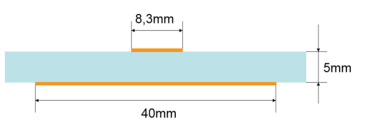

**Bild 3: Dimension der Streifenleitung** 

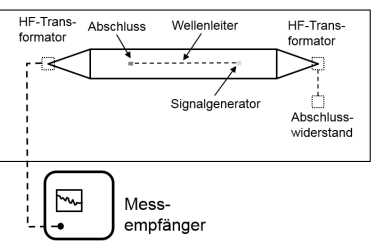

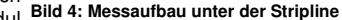

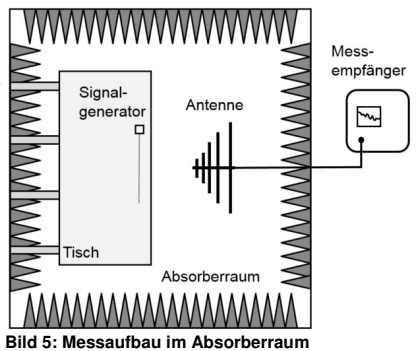

#### **3 Messergebnisse**

#### **3.1 Koaxialkabel**

In den Bilder 6 bis 8 sind die Messergebnisse gegenübergestellt, die sich bei der Messung des Koaxialkabels in der Stripline und im Absorberraum für die verschiedenen Abschlüsse ergeben. Durch die nicht idealen Abschlüsse oder auch durch eine Abweichung des Wellenwiderstands des Koaxialkabels von 50 Ω bilden sich im Koaxialkabel stehende Wellen, die im Resonanzfall das Vielfache von  $\lambda/2$  betragen [2]. Die Grundresonanzfrequenz  $f_0$  liegt sowohl bei der Striplinemessung als auch bei der Messung im Absorberraum bei ca. 100 MHz. Daraus berechnet sich für eine Länge  $l = 1m$  des Koaxialkabels eine Ausbreitungsgeschwindigkeit  $c$  im Kabel von

$$
c = 2lf_0 = 2 \cdot 10^8 \frac{m}{s}
$$

Damit beträgt die Ausbreitungsgeschwindigkeit ca. 66% der Lichtgeschwindigkeit, was mit dem im Datenblatt angegeben Wert für das verwendete RG-214 Kabel übereinstimmt. Überraschend ist, dass für die gewählten Abschlüsse (Match, Open und Short) das Abstrahlverhalten bei allen Striplinemessungen ähnlich ist. Das Gleiche gilt für die 2 Resonanzstellen die im Absorberraum erkennbar sind. Deutlich ist zu sehen, dass die Messung mit der Stripline im Vergleich zur Messung im Absorberraum empfindlicher ist, denn bei der Messung im Absorberraum liegen nur 2 Resonanzstellen über dem Rauschpegel.

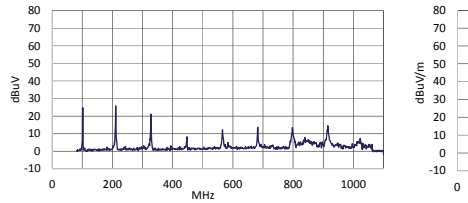

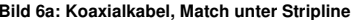

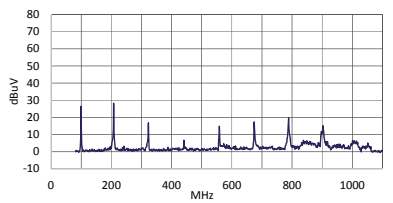

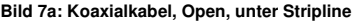

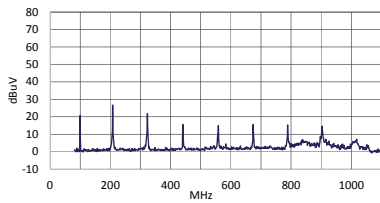

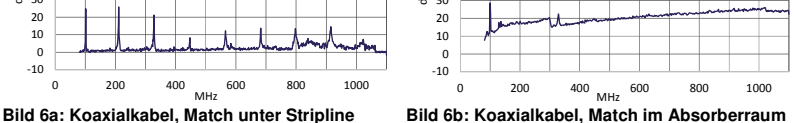

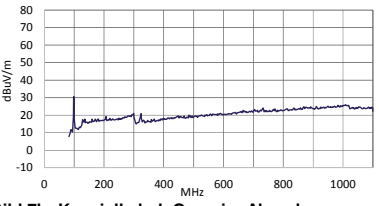

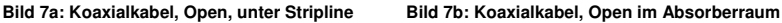

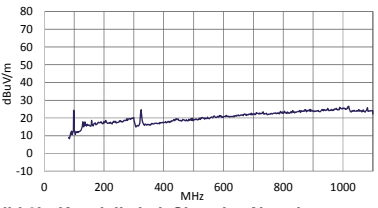

**Bild 8a: Koaxialkabel, Short unter Stripline Bild 8b: Koaxialkabel, Short im Absorberraum**

#### **3.2 Streifenleiterstruktur**

In Bild 9 ist die Messung der Streifenleiterstruktur unter der Stripline gezeigt. Erwartungsgemäß sind die Abstrahlungen in der Stripline sowie im Absorberraum größer als mit dem Koaxialkabel. Die Ausbreitungsgeschwindigkeit liegt im gleichen Bereich wie beim Koaxialkabel, weil auch hier der Abstand der Resonanzstellen etwas über 100 MHz beträgt. Bei der Messung unter der Stripline ist der Frequenzverlauf des Ausgangspegels zu

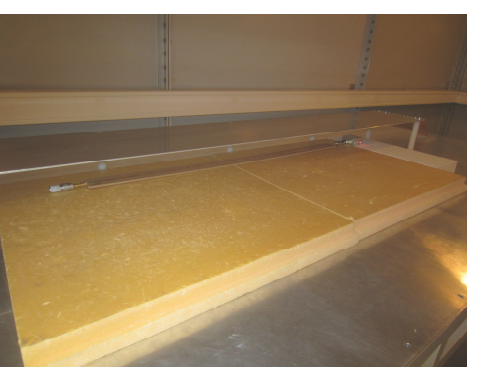

erkennen (siehe Bild 2), wenn die Resonanzstellen unberücksichtigt **Bild 9: Streifenleiterstruktur unter der Stripline**

bleiben. Bei der Messung im Absorberraum ist dieser Frequenzverlauf nicht erkennbar, weil die Messergebnisse stärker von zusätzlich überlagerten Resonanzerscheinungen geprägt sind.

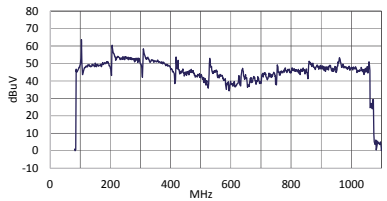

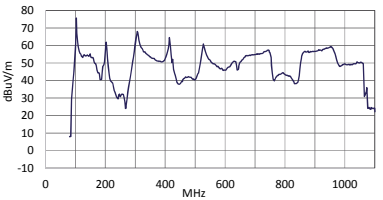

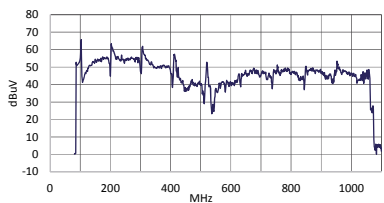

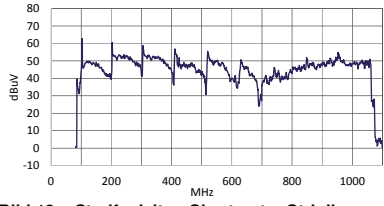

**Bild 10a: Streifenleiter, Match unter Stripline Bild 10b: Streifenleiter, Match im Absorberraum**

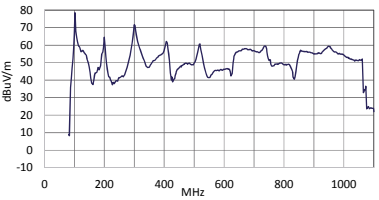

**Bild 11a: Streifenleiter, Open unter Stripline Bild 11b: Streifenleiter, Open im Absorberraum**

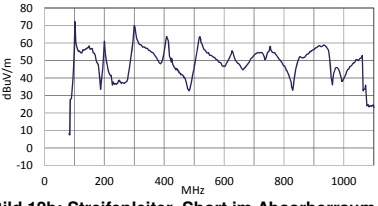

**Bild 12a: Streifenleiter, Short unter Stripline Bild 12b: Streifenleiter, Short im Absorberraum**

#### **3.3 Draht**

In Bild 13 ist die Abstrahlungsmessung des Drahts im Absorberraum gezeigt. Für die Abstrahlung des Drahts kann das Abstrahlverhalten einer Stabantenne herangezogen werden. Die Grundresonanzfrequenz  $f_0$ <br>berechnet sich dabei bei berechnet gegebener Länge l und der Lichtgeschwindigkeit  $c_0$  zu [2]

$$
f_0 = \frac{c_0}{4l}
$$

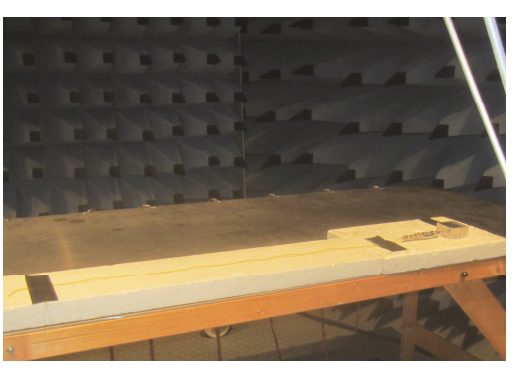

 **Bild 13: Messung Draht im Absorberraum**

Bei einer Länge  $l = 1m$  erhält man eine Grundresonanzfrequenz von ca. 75 MHz. Die gemessene Grundresonanzfrequenz lag sowohl bei der Striplinemessung als auch bei der Messung im Absorberraum bei ca. 90 MHz (Bild 14), was einer kürzeren Antenne entsprechen würde. Erklärbar ist dieses durch die Massefläche unter dem Messaufbau, deren kapazitiver Einfluss zu einer kürzeren effektiven Länge führt, wie dies z.B. auch durch eine Dachkapazität bei einer Stabantenne der Fall ist. Die weiteren Resonanzfrequenzen sind bei der Striplinemessung deutlicher ausgeprägt, wie dies im Absorberraum zu sehen ist. Bei beiden Messungen fehlt die 4. Oberwelle, die sich bei ca. 550 MHz befinden sollte. Der Betrag zwischen Maxima und Minima ist im Absorberraum größer als bei der Striplinemessung.

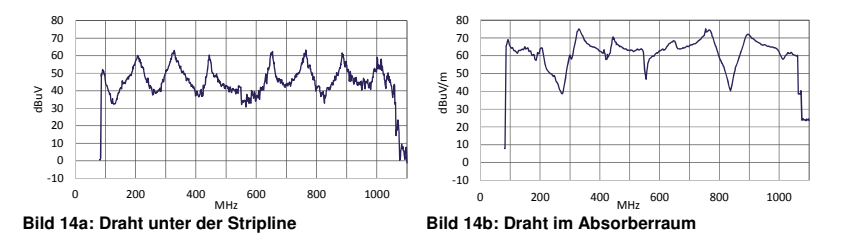

#### **3.4 Vergleich Differential-Mode und Common-Mode**

Zum Vergleich der Differential-Mode und Common Mode Abstrahlung sind die Messungen unter der Stripline und die Messungen im Absorberraum in der Tabelle 1 gegenübergestellt. Bei den Wellenleitern wird dabei nur der abgeschlossene Fall (Match) gezeigt. Um eine bessere Übersicht zu haben, werden die Messergebnisse der Bilder 6, 10 und 14 noch einmal klein abgebildet. Es wird ein grober Korrekturfaktor angegeben, der bei den Resonanzstellen ermittelt worden ist und der eine grobe Abschätzung der zu erwartenden Feldstärken angibt, wenn die Pegel in der Stripline gemessen worden sind.

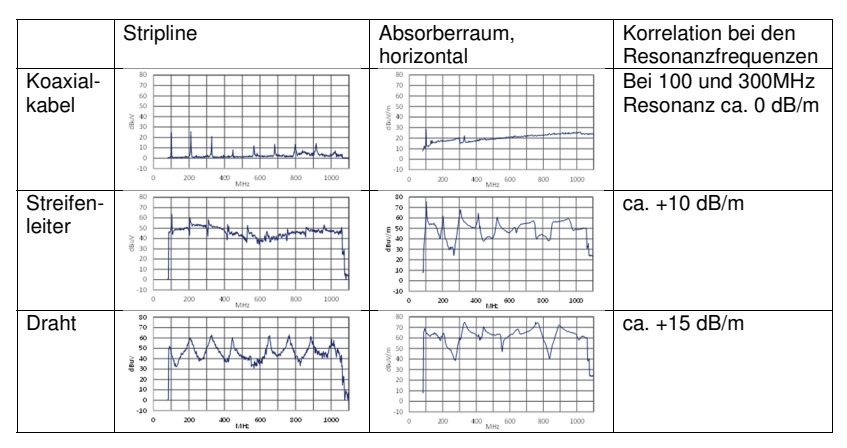

**Tabelle 1: Vergleich Wellenleiter und Draht, unter der Stripline und im Absorberraum**

## **4 Zusammenfassung**

Die Untersuchung der Common-Mode und Differential-Mode Abstrahlung hat ergeben, dass keine eindeutige Korrelation zwischen der Stripline-Methode und der Messung im Absorberraum möglich ist. Die Ergebnisse sind stark von Resonanzen geprägt. Diese sind im Absorberraum besonders ausgeprägt. Beide Methoden sind zur Untersuchung der Abstrahlung geeignet. Die Messung mit der Stripline ist für Koaxialkabel bzw. deren Steckverbindungen empfindlicher, wohingegen die Messung im Absorberraum die Common-Mode Abstrahlung höher bewertet. Damit ergänzen sich die Methoden bei Abstrahlungsmessungen.

## **5 Literatur**

- [1] CISPR 25, Edition 3.0, 2008-03: Vehicles, boats and internal combustion engines – Radio disturbance characteristics – Limits and methods of measurement for the protection of on-board receivers
- [2] Meinke, Gundlach: Taschenbuch der Hochfrequenztechnik, Springerverlag, Berlin, 5. Auflage

# Luftfahrt

# **Störunempfindlichkeit von Ethernet in der Luftfahrt**

Thiemo Stadtler \*1), Matthias Kreitlow\*2), Robert Kebel\*1), Franziska Nieder\*1), Frank Smailus<sup>\*1)</sup>, Frank Sabath<sup>\*2)</sup><br><sup>\*1)</sup> Airbus, EMC and Lightning Protection, Hamburg, Deutschland

\*2) WIS Munster, Electromagnetic Effects and HPEM, Munster, Deutschland

# **1 Einleitung**

In der Luftfahrzeugtechnik wurden früher viele einzelne Signalleitungen als Punkt-zu-Punkt Verbindung verwendet. In der Regel hatten diese Signale eine gemeinsame Referenzmasse. Um die EMV zu verbessern, wurde eine Routentrennung eingeführt: Einzelne Leitungen werden nach Empfindlichkeit und Störpotential zusammengefasst und getrennt verlegt. Routentrennung ist auch außerhalb der Luftfahrt z. B. im Schiffbau eine bewährte EMV Maßnahme zusätzlich zur Gerätequalifikation. Das heißt die separate Führung einzelner Signalleitungen führt nicht systematisch zu einer Lockerung der Spezifikation angeschlossener Geräte.

In modernen Luftfahrzeugen befindet sich eine steigende Anzahl elektronischer Systeme. Diese sind in zunehmend untereinander vernetzt. Mit erhöhter Anzahl und Komplexität der Flugzeugsysteme sind einzelne Signalleitungen nicht mehr Stand der Technik denn der Installationsraum ist begrenzt, und Gewichtsanforderungen sprechen dagegen. Aus diesem Grund werden Datenbusse und Netzwerke verlegt. Aus EMV Sicht hat der Übergang zu modernen Bussystemen den großen Vorteil einer erheblich gesteigerten Störfestigkeit der Signalübertragung. Die gesamte Anzahl der Leitungen in einem modernen Luftfahrzeug ist dennoch sehr hoch. Dementsprechend erfordert eine Routentrennung eine sehr aufwändige Leitungsarchitektur. Angesichts einer möglichst störfesten Auslegung moderner Bussysteme stellt sich die Frage, inwieweit Routentrennung als zur Absicherung der Störfestigkeit von Datenübertragungsleitungen überhaupt noch notwendig ist.

Um zu belegen, dass für ein bestimmtes Übertragungsverfahren keine besondere Routenführung zur Sicherstellung der EMV erforderlich ist, muss gezeigt werden, dass die übertragenen Signale unter dem Einfluss der Flugzeugumgebung und benachbarter Störsignale hinreichend stabil sind und nicht signifikant beeinträchtigt werden. Die Grundlage dafür ist die tatsächliche elektromagnetische Flugzeugumgebung (EM environment). Diese Umgebung ist in der Form standardisierter EMV-Prüfungen und maximaler Störgrößen bekannt. Per Definition arbeitet qualifiziertes Gerät in dieser Umgebung störungsfrei. Wenn Daten in dieser Umgebung ebenfalls störungsfrei übertragen werden, ist eine Routentrennung für dieses Übertragungsverfahren überflüssig. Eine allgemeine Regel zur Routenführung eines gegebenen Standards erfordert die Betrachtung der eingekoppelten Störgrößen im Verhältnis zur Signalgröße.

In diesem Paper wird exemplarisch Fast Ethernet nach dem IEEE 802.3 Standard auf Störfestigkeit gegen Leitungskopplung geprüft und zwar niederfrequentes Nebensprechen und HIRF (high intensity radiated fields). Es zeigt sich, dass die Gerätequalifikation ausreicht, um die Störfestigkeit der Ethernet Verbindung unabhängig von der Route nachzuweisen. In gleicher Weise können alle Bussysteme analysiert werden, um die Kabelverlegung massiv zu vereinfachen.

Die vorliegende Arbeit beschränkt sich auf die EMV. Es ist zu beachten, dass es außerhalb der EMV andere Zwänge für die Routentrennung geben kann, z.B. Redundanz.

# **2 Testumgebung**

## **2.1 Flugzeug**

Der Flugzeugbau ist stark reglementiert. Jedes System oder Gerät, das in ein Verkehrsflugzeug eingebaut wird, ist qualifiziert und zertifiziert. Die Prüfpegel sind abhängig vom Flugzeugtyp und vom Einbauort innerhalb des Flugzeuges. Die Prüfungen werden normalerweise im Labor durchgeführt und sind standardisiert in der RTCA-Norm DO-160 [1]. Für dieses Paper wurden zwei Tests aus dieser Norm angewandt:

## **2.1.1 DO-160, Kapitel 19.3 "Magnetic fields induced into interconnecting cables"**

Dieser Test simuliert induktives Nebensprechen auf Verbindungsleitungen im Frequenzbereich von 350Hz bis 32KHz. Das entspricht der Frequenz des Flugzeugnetzes und ihren Oberwellen. Bild 1 zeigt den Testaufbau. Der Störstrom I wird über einen Leiter geführt, der über eine Länge L=3m parallel zur Verkabelung des Systems liegt. Der nach Standard höchste Strom ist I=40A zwischen 350Hz und 800Hz. Zu höheren Frequenzen wird der Strom linear reduziert bis er bei 32kHz auf 5.3A abgesunken ist.

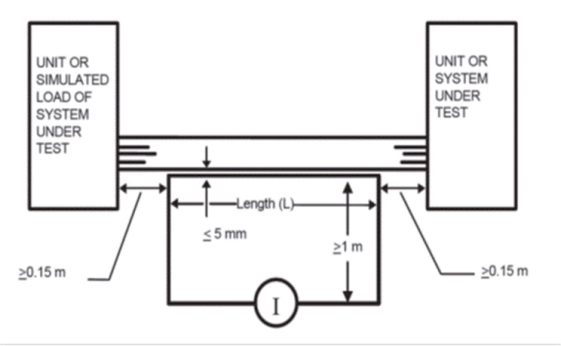

Bild 1: Testaufbau zur Störfestigkeitsprüfung gegen induktives Nebensprechen im niederen Frequenzbereich [1]

# **2.1.2 DO-160, Kapitel 19.4 "Electric fields induced into interconnecting cables"**

Dieser Test simuliert kapazitives Nebensprechen auf Verbindungsleitungen im Frequenzbereich von 350Hz bis 32KHz. Der Aufbau ist ähnlich zu dem der induktiven Kopplung in Bild 1, aber es werden ein offener Leiter und eine Spannungsquelle verwendet. Die nach Standard höchste Spannung ist U=1800V zwischen 350Hz und

800Hz. Zu höheren Frequenzen wird die Spannung linear reduziert bis sie bei 32kHz einen Wert von 45V erreicht.

# **2.1.3 DO-160, Kapitel 20 "Radio Frequency Susceptibility"**

Mit dieser Prüfung wird die Immunität der Geräte/Systeme gegen hochfrequente Störungen überprüft. Die Störumgebung, der das Flugzeug standhalten muss, ist als sog. "HIRF environment" von den Luftfahrtbehörden vorgegeben. Von dieser Vorgabe werden die Prüfpegel abhängig von den Dämpfungseigenschaften des Flugzeugs abgeleitet. Es gibt je einen Test für gestrahlte und leitungsgekoppelte Störungen. Der im vorliegenden Beitrag angewandte Test benutzt eine induktive Koppelzange als Störquelle. Nach Norm ist die Störgröße definiert als ein Strom, der in eine spezielle Kalibrierleitung induziert wird, die mit  $50\Omega$  abgeschlossen ist. Typische Prüfgrößen liegen für diesen Test zwischen 7,5 und 100mA.

# **2.2 Ethernet (IEEE 802.3)**

Ethernet ist als Übertragungsverfahren in IEEE 802.3 [2] standardisiert. Die in Flugzeugen am weitesten verbreitete Variante ist 100BASE-TX ("Fast Ethernet"). Der Ethernet standard definiert u. a. nach dem OSI Modell den sogenannten *Physical Layer* und den sogenannten *Data Link Layer*. 100Base-TX erreicht eine Datenrate von 100Mbit/s, *full-duplex* über zwei verdrillte Leitungspaare (*Twisted Pair*, category 5). Die Daten werden mit ternären reckteckförmigen Signalen übertragen. Die Bandbreite beträgt 31,25 MHz. Die drei Signalpegel ("-", "0", "+") entsprechen Spannungspegeln von -1V, 0V und +1V. Das minimale Signal zu Rausch Verhältnis (SNR) von Fast Ethernet ergibt sich aus der Shannon-Grenze und beträgt 11.8dB bei einer Bitfehlerrate (BER) von 31%. Dieses Signal zu Rausch Verhältnis ergibt einen effektiven Rauschpegel des Differenzsignals von:

$$
U_{noise} = \frac{U_{signal}}{10^{SNR_{limit}}/_{20}} = 0.26 \text{ V}.
$$

# **3 Methode**

Um die Stabilität der Übertragungsstrecke zu bewerten, werden sowohl Signalpegel und Rauschpegel als auch Symmetrieeigenschaften der Signale gegenüber unsymmetrischen Störpegeln sowie typische Fehlerzustände von Ethernet betrachtet.

# **3.1 Durchsatzreduktion eines Kommunikationskanals**

Zur Bewertung von Kommunikationstechnologien ist es sinnvoll, ihr Verhalten in der elektromagnetischen Umgebung, in der sie eingesetzt werden sollen, auszuwerten. Es ist zu beachten, dass die Kommunikationssignale Gegentaktsignale sind, die in Kapitel 2 beschriebenen standardisierten Störpegel aber primär Gleichtaktstörungen sind. Daher müssen sowohl die Signalpegel als auch die Gleichtaktunterdrückungseigenschaften der Übertragungsstrecke betrachtet werden.

Die Störung von Ethernet Signalen ist einfach zu beschreiben, wenn man zugrunde legt, dass das eingekoppelte Störsignal hoch genug sein muss, um die Auswertung des übertragenen Nutzsignals zu verfälschen. Bei 100Base-TX Ethernet liegt die Entscheidungsschwelle zwischen den logischen Signalen bei 0,25V. Sie liegt damit nicht symmetrisch zwischen +/- 1V und 0V. Der Grund hierfür ist die mögliche Kabeldämpfung. Damit liegt die Störschwelle des Ethernet Signals bei etwa 0,25V. Anders ausgedrückt: Ab 0,25V Störspannung kann die Störung das 100Base-TX Signal über die Entscheidungsschwelle drücken und einen Bitfehler erzeugen. Das Signal zu Rausch Verhältnis der Störschwelle berträgt in diesem Fall:

$$
SNR_{thres} = 20 \cdot \log \left( \frac{U_{signal}}{U_{bound}} \right) = 12 \text{ dB}
$$

Es ist kaum praktikabel, die differentiellen Ethernet Signale direkt zu messen, ohne die Charakteristik der Empfängerschaltung zu ändern. Es ist daher nicht möglich, zu messen, wann das eingekoppelte Gegentaktstörsignal die Störschwelle übersteigt. Eine effektivere Methode besteht darin, anhand der übertragenen Daten zu ermitteln, ob die Störschwelle erreicht ist. Dies ist im vorliegenden Fall genau dann erreicht, wenn die Bitfehlerrate 50% übersteigt.

Für lineare Systeme ist die Gegentaktspannung (UDM) und die Gleichtaktspannung (UCM) über die Gleichtaktunterdrückung (*common mode rejection ratio*, CMRR) verbunden:

$$
U_{noise,DM} = \frac{U_{noise,CM}}{CMRR}
$$

Durch Verdrillung der Leiter eines Kabels lässt sich das CMRR einer symmetrischen Leitung erheblich verbessern. Ein übliches ungeschirmtes verdrilltes Leiterpaar erreicht eine typische Gleichtaktunterdrückung von 30 dB [3].

## **3.2 Fehlertypen von Ethernet**

Es gibt drei typische Fehlerarten von Ethernet. Dies sind Bitfehler, Synchronisationsverlust oder Zerstörung der Eingangskomponenten

# **3.2.1 Bitfehler.**

Bitfehler äußern sich in der Erhöhung der Bitfehlerrate (Bit Error Rate, BER):

$$
BER = \frac{Bit Fehler}{Anzahl übertragener Bits}
$$

Bitfehler treten auf, wenn eine Störung dem Signal so überlagert wird, dass ein es am Empfänger nicht mehr richtig interpretiert werden kann. Man bezeichnet das auch als bit-flip [4]. Ein Beispiel für Fehlermechanismen und Anwendungen findet sich in [5].

## **3.2.2 Verlust der Synchronisierung**

Wenn der Empfänger nicht mehr in der Lage ist, die Taktfrequenz des Senders zu erkennen, spricht man vom Verlust der Synchronisierung (*synchronization loss*). Dies führt sofort zum Verlust der Verbindung. Verursacht wird das durch eine sehr starke Störung oder durch nichtlineare Effekte wie z.B. der Sättigung eines Bauteils.

# **3.2.3 Zerstörung**

Dieser Fehler ist unumkehrbar. Wenn es zur physikalischen Zerstörung des Senders oder Empfängers kommt, ist keine Datenübertragung mehr möglich.

# **4 Versuchsaufbau und Durchführung**

Eine Fast Ethernetverbindung wird zwischen zwei Netzwerktestgeräten aufgebaut. Diese Geräte verfügen über Ethernet Empfänger und Sender. Die Geräte wurden auf Fast-Ethernet mit 100Mbit/s konfiguriert. Als Verbindungskabel dient ein nicht geschirmtes CAT 5e Kabel mit verdrillten Aderpaaren. Die Verbindung wird auf maximaler Auslasrtung gehalten, damit einzelne Bitfehler wird detektiert und angezeigt werden kann.

# **4.1 Niederfrequentes Übersprechen**

Der Aufbau wurde normgerecht nach DO-160 [1] ausgeführt (siehe 2.1.1 und 2.1.2). Der Test wurde mit den höchsten Pegeln aus DO-160 [1] durchgeführt. Wenn keine Fehler auftreten, wird der Abstand zwischen Testkabel und Störkabel auf null reduziert und der Test wiederholt.

# **4.2 Hochfrequenz Störfestigkeitstest**

Auch dieser Aufbau basiert auf DO-160 [1] (siehe 2.1.3). Die Norm verlangt ein langes Verbindungskabel. Dies führt aber zu Stehwellen, die die Genauigkeit und Wiederholbarkeit des Versuchs beeinträchtigen. Deshalb wird für diese Untersuchung die Leitungslänge auf etwa ein Drittel der kürzesten Wellenlänge des Testsignals reduziert. Bei einer maximalen Testfrequenz von 125 MHz beträgt diese Länge 0,75 m.

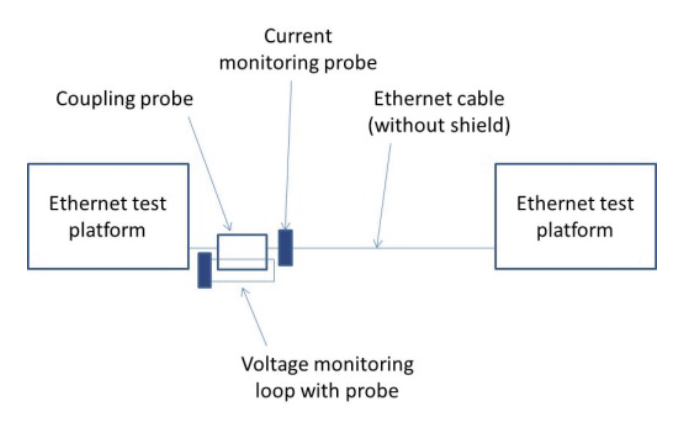

Bild 2: Hochfrequenz Störfestigkeitstest

Die Leitungen Ethernet Anschlüsse der Testgeräte sind gegenüber den Testgeräten galvanisch getrennt. Der Eingangsschaltkreis der Anschlüsse enthält eine Gleichtaktdrossel, welche hochfrequente Gleichtakt-Ströme an die Gerätemasse ableitet. Für das eingesetzte Ethernet beträgt die typische Gleichtaktimpedanz am Abschluss 50 Ohm. Daher kann die eingekoppelte Gleichtaktspannung mit einer einfachen Leiterschleife durch die Koppelzange und einem 50 Ohm Tastkopf gemessen werden. Bild 2 und 3 zeigen die Details.

Für die Prüfungen wird der Pegel der Störgröße erhöht, bis die Testgeräte die ersten Fehler anzeigen.

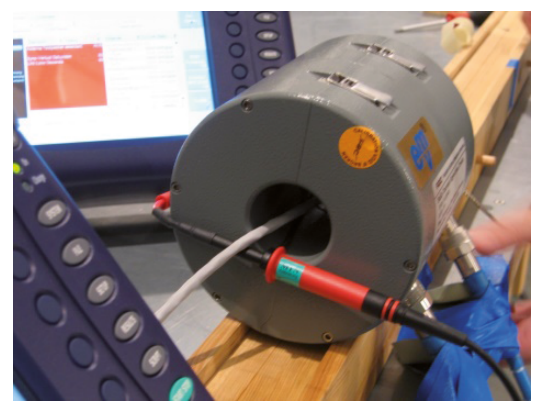

Bild 3: Koppelzange und Messschleife mit Tastkopf

# **5 Ergebnisse**

# **5.1 Niederfrequentes Übersprechen**

Die Tests wurden mit dem doppelten der höchsten Testpegel nach [1] durchgeführt. Das Ethernet Kabel war nicht geschirmt. Zusätzlich wurde der Abstand zwischen Testkabel und Störkabel auf null reduziert. Trotzdem konnte die Verbindung nicht gestört werden. Es gab keine Übertragungsfehler. Daraus lässt sich folgern, dass diese Ethernet Verbindung sich auch im Flugzeug durch niederfrequentes Übersprechen nicht stören lassen kann.

# **5.2 Hochfrequenz Störfestigkeitstest**

Ströme mit Frequenzen zwischen 500kHz und 125MHz wurden als Gleichtaktstörsignal auf das Ethernet Kabel eingekoppelt. Um die Störschwelle zu ermitteln, wurde das Störsignal bei jeder Testfrequenz zunächst mit geringer Amplitude eingekoppelt und dann der Pegel langsam erhöht bis die Testgeräte Fehler meldeten. Teilweise mussten für diesen Test ungewöhnlich hohe Leistungen aufgebracht werden, um Fehler zu provozieren. Beobachtete Effekte:

• Der häufigste Fehlereffekt war der Verlust der Synchronisierung verbunden mit einem Verbindungsabbruch.

- Die eingekoppelte Gleichtakt-Spannung, die mit Oszilloskop, Tastkopf und Leiterschleife in der Koppelzange gemessen wurde, war sinusförmig solange keine Übertragungsfehler auftraten. In dem Moment, wo die Übertragung abbrach, veränderte sich auch die Wellenform dieser Spannung zu einer verzerrten Sinuskurve.
- x Der Geruch verschmorender Elektronik war einmal deutlich wahrnehmbar. Quelle war ein austauschbarer Ethernetschnittstelleneinsatz.
- Die Störschwelle war häufig abhängig von den Testpegeln vorangegangener Tests. In diesem Fall stieg die Störschwelle nach einer Testpause an. Dieses Phänomen kann einer Überhitzung der Ethernet Sender/Empfängerschaltung zugeschrieben werden.

Um das Überhitzen der Elektronik zu vermeiden, wurden die Störsignale pulsmoduliert so dass sich die über die Zeit übertragene Leistung reduziert. Bei einem genügend kleinen Duty-Cycle konnte die Elektronik des Ethernet Testgeräts genügend abkühlen. Der thermisch beschädigte Schnittstelleneinsatz des Ethernet Testgerätes wurde ausgetauscht. Danach traten die beiden letztgenannten Effekte nicht mehr auf.

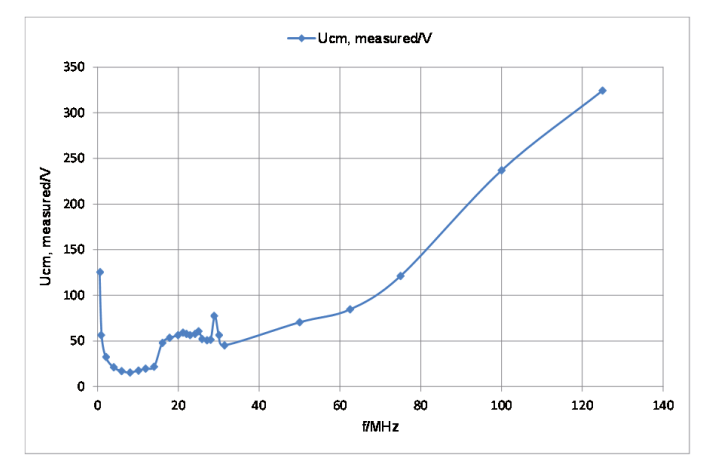

Bild 4 zeigt die Störschwelle des Ethernet Testgerätes.

Bild 4: Störschwelle des Ethernet Testgerätes

Alle aufgetretenen Effekte sind offensichtlich nicht-linearer Natur. Ähnliche Effekte wurden auch in [6] beschrieben. Der eingekoppelte Gleichtaktstörstrom verursacht einen plötzlichen Zusammenbruch eines vorher hochohmigen Teils der Sender/Empfängerschaltung des Ethernet Testgerätes. Das erklärt warum statt einzelner Bitfehler sofort ein kompletter Verbindungsabbruch beobachtet werden konnte. Es erklärt auch die Überhitzungseffekte und das Auftreten neuer Frequenzen in der beobachteten Kurvenform der Spannung. Verantwortlich sind vermutlich Schutzelemente z.B. gegen ESD. Generell ist ein nicht-linearer Effekt ein physikalischer Effekt und kein logischer Fehler.

Wichtig ist, dass diese Effekte nur in einem der Testgeräte aufgetreten sein können. Das Kabel selbst verhält sich bei Spannungen und Strömen vollkommen linear. Das bedeutet, dass das Signal nicht auf der Leitung verändert wurde, sondern im Sender oder Empfänger. Die Störfestigkeit der Ethernet Datenübertragung wird also durch das Gerät bestimmt und nicht durch den Datenübertragungsstandard. Wie oben beschrieben sind alle Geräte im Flugzeug qualifiziert, und damit zwingend ausreichend störfest. Das Ergebnis dieser Untersuchung belegt, dass für die hier untersuchten Fälle von Übersprechen und HIRF die Gerätequalifikation ausreicht, um Störfestigkeit der Datenübertragung nachzuweisen.

# **6 Zusammenfassung**

Die Störschwelle zur Störung des differentiellen Ethernetsignals (100Base-Tx) ist deutlich höher als die Störschwelle für physikalische Effekte der untersuchten Ethernet Sender/Empfänger. Die Untersuchung wurde ohne Kabelschirme durchgeführt, was in der Praxis zu noch deutlich höheren Störschwellen von Ethernet Netzwerken führen dürfte.

Für die untersuchten Störquellen ist die Gerätequalifikation ausreichend, um Störfestigkeit der Datenübertragung sicherzustellen. Eine zusätzliche Routentrennung bringt keine weiteren Vorteile. Generell sollte die Notwendigkeit der Routentrennung als Maßnahme der EMV überdacht werden.

# **7 Referenzen**

- [1] EUROCAE ED-14G, RTCA DO-160G: Environmental Conditions and Test Procedures for Airborne Equipment, EUROCAE/RTCA, 2010.
- [2] IEEE Standard for Ethernet, IEEE Std 802.3-2012 SECTION TWO, Clause 25
- [3] Knobloch, A.; Garbe, H.; Karst, J.P., "Shielded or unshielded twisted-pair for high speed data transmission?", Electromagnetic Compatibility, 1998, 1998 IEEE International Symposium on, vol.1, no., pp.112,117 vol.1, 24-28 Aug 1998
- [4] F. Sabath, "Classification of electromagnetic effects at system level", Proceedings of the 2008 International Symposium on Electromagnetic Compatibility (EMC Europe), pp.1-5, Wroclaw, Poland, 2008
- [5] M. Kreitlow, H. Garbe, F. Sabath, "Influence of Software Effects on the Susceptibility of Ethernet Connections", IEEE International Symposium on Electromagnetic Compatibility, EMC 2014 Symposium, Raleigh, NC, USA, August 2014
- [6] E.B. Joffe, "Assessment of the Robustness of Commercial Data Communication Interferences to a Military EMI Environment, IEEE International Symposium on EMC, 2008

# **Berechnung der Schutzwirkung von Schutzdioden in Leistungsschnittstellen von Luftfahrtgeräten durch die Lambert-W-Funktion**

Frank Meier, Apparatebau Gauting GmbH, Gilching

## **1 Einleitung**

Für die Anwendung als Spannungsschutzelemente entwickelte Zener-Dioden sind häufigste Wahl zur Begrenzung von transienten Spannungen, die in einem Energieversorgungsnetz eines Flugzeugs auftreten. Die induzierende Wirkung des Stromes, die bei einem Blitzeinschlag in die Flugzeughülle auftritt, führt zu einer Spannungsüberhöhung, die auf die elektrischen Schnittstellen der Geräte und Anlagen wirkt. Spannungsform und Energie sind durch Feldstudien ermittelt worden und flossen in Prüfnormen ein. Zur Qualifikation eines Gerätes werden die Prüfpulse auf die elektrischen Schnittstellen angewandt und sind Belastungen, die beim Schaltungsentwurf berücksichtigt werden müssen. Wird eine transformatorische Kopplung angewandt und die Energie des Prüfpulses auf ein Kabelbündel eingekoppelt, so ist die aufgenommene Energie eines Schutzelements stark von Größen außerhalb der Schnittstelle abhängig. Messtechnisch kann sie aus Strom und Spannung bestimmt werden, jedoch ist bei Pulsversuchen die Spannung weitaus schwerer zu messen als der Strom. Die galvanische Kopplung der Tastköpfe und die induzierten Spannungen führen zu Schwingungsvorgängen in den aufgezeichneten Spannungen. So bleibt es wünschenswert, alleine aus dem gemessenen Strom die aufgenommen Energie zu bestimmen.

Die zugeführte Energie bestimmt die Temperaturerhöhung durch den Puls und ist über die Grenztemperatur des Halbleitermaterials wesentliches Selektionsmerkmal. Da die Temperatur im Halbleiter nicht direkt messbar ist, kann sie nur über die Energiebilanz unter ein thermisches Modell indirekt bestimmt werden.

Schon bei einer Schaltung aus Diode, Vorwiderstand und Spannungsquelle lässt sich erkennen, dass eine explizite Lösung der Netzwerkgleichungen der Spannung nicht möglich ist. Nur die Abhängigkeit des Stromes von der Spannung ist hinlänglich bekannt. Abhilfe schafft die Lambert-W-Funktion, die zu den weniger bekannten transzendenten Funktionen gehört. Wird ein Diodenmodell mit Exponentialfunktion in der Stromsenke und einem konstanten Vorwiderstand angenommen, so kann der Zusammenhang von Strom und Spannung mit der Lambert-W-Funktion ausgedrückt werden und eine analytische Funktion ist als Inverse verfügbar. Dies erlaubt das symbolische Rechnen und erweitert die Wahl der Berechnungsmethoden erheblich. Aus dem Datenblatt kann die maximale Energie entnommen werden und ist mit der zugeführten Energie aus den Versuchen zu vergleichen.

Zur Qualifikation von Luftfahrtgeräten werden Verfahren und Pulse gemäß ED-14 verwendet und von Anforderungen der Flugzeughersteller ergänzt [13]. Der Ein-

schlag eines Blitzes während des Fluges durchläuft zeitliche Phasen, die unterschiedliche Pulse auf Stromversorgungs- und Signalleitungen nach sich ziehen. Daraus wurden fünf Pulsformen identifiziert und sind bei der Qualifikation auf den Prüfling oder den Kabelbaum zu applizieren. Pulsformen und Prüfmethode sind der ED-84 entnommen worden [9]. Die Wahl der Pulsformen und ihrer Amplituden hängt vom Ort des Gerätes im Flugzeug und dem Prüfschärfegrad ab.

## **2 TVS-Diode mit einem Puls**

Ist die Spannungsfestigkeit der Schnittstellen gegenüber dem Gehäuse und von Leiter zu Leiter ausreichend groß, so kann auf Schutzelemente verzichtet werden. Andernfalls gibt die Grenzspannung U<sub>max</sub> vor, welche Klemmspannung U<sub>K</sub> noch zulässig ist. Die Klemmspannung sei die betragsmäßig größte Spannung, die bei einer gewählten Pulsform und Pulsamplitude tatsächlich auftritt. Die Grenzspannung *U*max ist die betragsmäßig kleinste Spannung, bei der ein Schaden und eine Veränderung der Eigenschaften des Prüflings auftreten. Von der Klemmspannung unterscheidet sich die Einsetzspannung oder Knickspannung U<sub>BR</sub>. Diese ist eine typspezifische Größe und wird im Datenblatt für einen gewählten Prüfstrom angegeben. Dynamische Effekte, Sättigungsverhalten und ohmsche Widerstände führen zu großen Unterschieden zur Klemmspannung. Sie wird für eine gewählte Pulsform zusammen mit dem Spitzenstrom angegeben. In Datenblättern wird der 10/1000-Puls häufig verwendet, während Pulsformen aus ED-84 selten angegeben sind. Daher besteht ein Bedarf, aus den Parametern eines Datenblattes ein Modell zu entwickeln, dass für alle Pulsformen aus ED-84 anwendbar ist und ausreichend genau für die Abschätzung der Klemmspannung U<sub>K</sub> und Beurteilung der Eignung des Typs ist. Wesentliche Größe ist hier die Erwärmung des Bauelements, die über die Grenztemperatur des Halbleitermaterials und die Anfangstemperatur von der zugeführten Energie abhängt. Das Modell soll energetisch korrekt sein, damit aus dem Zeitintegral der Leistung genau die Verlustenergie bestimmt werden kann. Die Dauer einer Prüfung nach ED-14 erstreckt sich über 30s, während die kleinste Anstiegszeit 0.1 us beträgt.

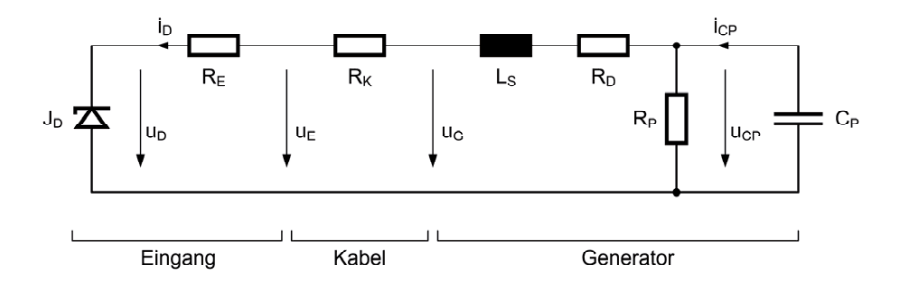

Bild 1: Ersatzschaltbild des Prüflings mit Kabelbaum und Pulsgenerator

Größte Anforderungen an Belastbarkeit der TVS-Diode stellen Prüfpulse mit geringer Dämpfung, großer Ladekapazität und kleiner Induktivität im Generator dar. Beim Be-
grenzen der Ausgangsspannung tritt ein hoher, unipolarer Strom auf und die Ladeenergie wird zum größten Teil an die Last abgegeben. Puls 5 nach ED-84 bzw. ED-84 ist prominentes Beispiel. Oszillierende Pulsformen wie Puls 3 erzwingen einen Nulldurchgang von Strom oder Spannung. Ist die Dämpfung groß, so treten erhebliche Verluste im Generator auf und die Last wird geschont.

Für diese Diskussion wird ein Aufbau aus Pulsgenerator, Kabelbaum und Eingangskreis eines Luftfahrtgerätes angenommen, Bild 1. Dabei sei R<sub>F</sub> der Widerstand vom Kabel bis zur TVS-Diode und  $R_K$  der Widerstand des Kabels. Da zur Gewichtseinsparung häufig Kabel mit gerade noch ausreichenden Leiterquerschnitten verwendet werden und bis zum Überstromschutzelement verlegt sind, kann ein erheblicher Widerstandswert auftreten. Die Generatorelemente  $R_S$ ,  $L_S$ ,  $R_P$  und  $C_P$  sein so gewählt, dass Pulsform nachgebildet wird. Die Anfangsspannung des Kondensators wird so eingeführt, dass die geforderte Amplitude erzeugt wird.

#### **3 Lambert-W-Funktion für die Diode mit Vorwiderstand**

Für die statische Kennlinie einer Leistungsdiode ist die spannungsabhängige Stromquelle nach Shockley in Reihe mit einem Vorwiderstand ein ausreichendes Modell, Bild 2. Die Schwellspannung  $U_{\tau_h}$  schließt den Ausnutzungsfaktor  $\eta$  ein, der bei steigenden Nennströmen gegen Eins geht [2].

$$
i_D = I_{\text{Sat}} \left( \exp\left(\frac{u_{DI}}{U_{Th}}\right) - 1 \right) \tag{3.1a}
$$

$$
u_{D1} = u_D - R_D i_D \tag{3.1b}
$$

Das Gleichungssystem hat nur eine explizite Lösung für den Strom *i<sub>D</sub>*. Eine Umformung zum Strom  $u_D$  ist erst möglich, wenn die Lambert-W-Funktion verwendet wird. Für die Gleichung

$$
y = \exp(x - y) \tag{3.2}
$$

liefert *W* die explizite Lösung (3.3). Die explizite Lösung in *x* ist allgemein bekannt.

$$
y = W(\exp(x))\tag{3.3}
$$

$$
x = y + \log(y) \tag{3.4}
$$

Ihr Funktionsverlauf für reelle Argumente ist in Bild 3 zu sehen. Für komplexe Argumente tritt eine Vielfachheit auf, die ähnlich bei den trigonometrischen Funktionen ist. Eine Gleichung der Form

$$
y = f(x) \exp(f(x)) \tag{3.5}
$$

hat eine explizite Lösung für x, sofern die Umkehrfunktion  $f^{-1}$  existiert und analytisch ist [1].

$$
x = f^{-1}(W(y))\tag{3.6}
$$

Additionstheoreme, wie bei den trigonometrischen Funktionen ohne Polstellen, sind nicht bekannt und verhindern algebraische Vereinfachungen.

Die Ableitung bildet wieder um auf die Lambert-W-Funktion ab.

$$
\frac{dW(x)}{x} = \frac{W(x)}{x(W(x)+1)}
$$
(3.7)

Für die Nutzung der Lambert-W-Funktion ist eine Umformung in (3.2) oder (3.5) notwendig. Das Gleichungssystem (3.1) hat die expliziten Lösungen (3.9) für *i<sub>D</sub>* und (3.10) für *u*<sub>D</sub>.

$$
i_D = I_{\text{Sat}} + \frac{U_{\text{Th}}}{R_D} \mathsf{W} \left( \frac{I_{\text{Sat}} R_D}{U_{\text{Th}}} \exp \left( \frac{I_{\text{Sat}} R_D}{U_{\text{Th}}} + \frac{u_D}{U_{\text{Th}}} \right) \right) \tag{3.9}
$$

$$
v_D = i_D R_D + U_{Th} \log \left( \frac{i_D}{i_{Sat}} + 1 \right)
$$
 (3.10)

Die Umformung gilt allerdings nur für nichtverschwindendes  $R_D$ , was aus den Gleichungen nicht ummittelbar zu erkennen ist [2]. Da das Argument aus einem positiven Koeffizienten und der Exponentialfunktion besteht und immer größer Null ist, beschränkt sich der Wertebereich der Lambert-W-Funktion in (3.9) auf die positiven Zahlen.

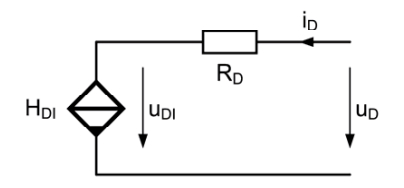

Bild 2: Statisches Ersatzschaltbild einer Leistungsdiode mit Vorwiderstand und spannungsabhängiger Stromsenke

Programmpakete zum symbolischen Rechnen haben die Funktion implementiert. Für diese Arbeit wurde Mathematica verwendet, das die Lambert-W-Funktion als ProductLog bezeichnet. Maple und Matlab verwenden den Namen LambertW bzw. lambertw [5, 6, 7].

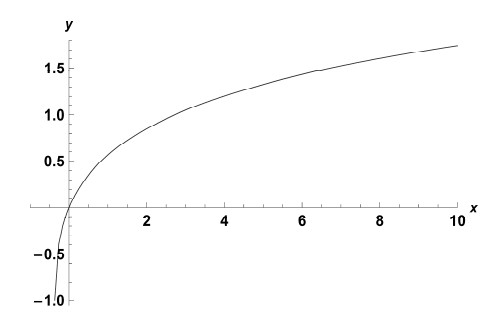

Bild 3: Kennlinie der Lambert-W-Funktion

Da Photovoltaikzellen ebenfalls durch das Ersatzschaltbild (3.1) beschrieben werden können, hat die Lambert-W-Funktion hier den ersten Schritt in die Ingenieurtechnik getan [11]. Weiterhin wurden Anwendungen für logarithmische Verstärker gezeigt [2].

#### **4 Modell der TVS-Diode mit Lambert-W-Funktion**

Motiviert durch die Anwendung der Lambert-W-Funktion soll ein Netzwerkmodell für die Zener-Diode als Schutzelement für Überspannungen präsentiert werden. Die Einsetzspannung soll ausreichend hoch sein, um den Lawineneffekt anzuregen.

Für eine unidirektionale TVS-Diode zeigt Bild 4 ein Modell aus einer Stromsenke DF für den Durchlassbereich und einer Stromsenke DB für den Durchbruchbereich. Um einen Nullpunktfehler für den Strom zu verhindern, wird durch die Stromquelle VR ein konstanter Strom in der Größenordnung des Sättigungsstromes I<sub>Sat</sub> eingeprägt.

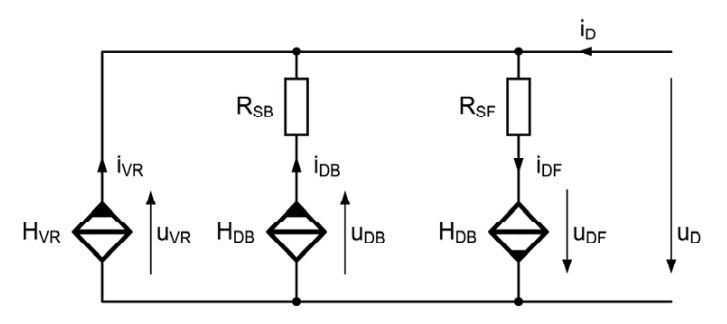

Bild 4: Ersatzschaltbild einer unidirektionalen TVS-Diode

Der Durchbruch einer Zener-Diode für Spannungen über 10 V wird durch den Lawineneffekt bestimmt, der durch eine Potenzfunktion beschrieben wird. Für ein Spannungsschutzelement ist dies unrealistisch. Das Modell verwendet wiederum eine Diode mit Vorwiderstand und verschiebt den Kennlinienknick um U<sub>BR</sub>.

$$
i_{DF} = -\frac{I_{Sat}R_D}{U_{Th}} + \frac{U_{Th}}{R_{SF}}W\left(\frac{I_{Sat}R_{SF}}{U_{Th}}\exp\left(\frac{I_{Sat}R_{SF}}{U_{Th}} + \frac{U_{DF} - U_{BR}}{U_{Th}}\right)\right)
$$
(4.1a)

$$
i_{_{DB}} = -\frac{I_{_{Sat}}R_{_{SB}}}{U_{_{Th}}} + \frac{U_{_{Th}}}{R_{_{SB}}} W\left(\frac{I_{_{Sat}}R_{_{SB}}}{U_{_{Th}}} \exp\left(\frac{I_{_{Sat}}R_{_{SB}}}{U_{_{Th}}} + \frac{U_{_{DB}} - U_{_{BR}}}{U_{_{Th}}}\right)\right)
$$
(4.1b)

$$
i_R = \frac{I_{Sat}R_{SB}}{U_{Th}} + \frac{U_{Th}}{R_{SF}}W\left(\frac{I_{Sat}R_{SF}}{U_{Th}}\exp\left(\frac{I_{Sat}R_{SF}}{U_{Th}} - \frac{U_{BR}}{U_{Th}}\right)\right)
$$
(4.1c)

$$
i_D = i_{DF} - i_{DB} - i_R \tag{4.1d}
$$

$$
u_D = u_{DF} = -u_{DB} = -u_R \tag{4.1e}
$$

Damit das Modell für das symbolische Rechnen geeignet ist, muss es dissipativ und kontinuierlich sein. Mathematisch kann eine Quelle von einer Senke nicht unterschieden werden. Erst die Wahl der Topologie und der steuernden Größe legen fest, ob Leistung aufgenommen oder abgegeben wird. Einige Ersatzschaltbilder, die in Schaltungssimulatoren verwendet werden und für diese Arbeit überprüft wurden, sind in Teilen der Kennlinie nichtdissipativ, was zur Berechnung von Spannung und Strom nicht weiter stört, jedoch bei der Zeitintegration auffällt.

Im Gegensatz zu universellen Diodenmodellen ist die Zahl der Parameter sehr gering und für moderne TVS-Dioden ausreichend. In Schaltungssimulatoren werden Modelle mit mehr als 50 Parametern [12] oder nicht durch Messung ermittelbaren Parametern verwendet. Prominentes Beispiel ist SPICE, das Parameter der Halbleiterherstellung als Grundlage hat.

Der Sperrstrom ist für die Schutzwirkung von untergeordneter Bedeutung und könnte durch einen Parallelwiderstand oder eine gesteuerte Stromquelle hinzugefügt werden. In beiden Fällen wird der tatsächliche Sperrstrom einer typischen TVS-Diode nicht erfasst, da er nichtdeterministischen Effekten unterliegt. In Datenblättern wird er als obere Schranke angegeben und ist als Prüfmerkmal zu verstehen.

#### **5 Zusammenfassung**

Das Shockley-Modell einer Diode mit Vorwiderstand kann durch die Lambert-W-Funktion erfolgen und erlaubt die explizite Lösung nach Strom und Spannung. Damit wird das symbolische Rechnen erleichtert und geschlossene Ausdrücke sind auch mit Integral- und Differenzialoperatoren möglich. Für die TVS-Diode als Spezialfall einer Zener-Diode wurde ein Ersatzschaltbild mit der Lambert-W-Funktion vorgestellt, das kontinuierlich und energetisch richtig ist. Damit können Zeitintegrale zur Bestimmung der aufgenommenen Energie bei Pulsbelastung ausgewertet werden.

#### **6 Literatur**

- [1] Coreless, R. M., u. a.: On the Lambert W Function. Advances in Computational Mathematics, Bd. 5 (1996), H. 1, S. 329-359
- [2] Banwell, T. C.: Bipolar Transistor Circuit Analysis Using the Lambert W Function. IEEE Transactions on Circuits and Systems, Bd. 47 (2000), H. 11, S. 1621-1633
- [3] Reisch, M.: Elektronische Bauelemente. Springer Verlag, Berlin, 2007
- [4] Meier, F.: Auslegung von Spannungsschutzdioden für die digitalen Eingänge von Luftfahrtgeräten bei Störfestigkeitsprüfungen nach DO-160/ED-14. Garbe, H. [Hrsg.], EMV 2012, VDE-Verlag, 2012, S. 585-590
- [5] Mathematica. Wolfram Research, Champaign, IL, USA
- [6] Maple. Maplesoft, Waterloo, ON, Kanada
- [7] Matlab. MathWorks, Natick, MA, USA
- [8] McCreary, C. A.; Lail, B. A.: Lightning Transient Suppression Circuit Design for Avionics Equipment. IEEE International Conference on EMC, 2012, S. 93-98
- [9] ED-84A. Aircraft Lightning Environment and Related Test Waveforms Standard. EUROCAE, Paris, Frankreich, 2013
- [10] AN8250/D. Zener Macro-Models Provide Accurate SPICE Simulations. ON Semiconductor, 2006
- [11] Ghani, F.; Duke, M.: Numerical Determination of Series and Shunt Resistances Using the Lambert W-Function. Photovoltaic Specialists Conference, 2011, S. 2861-2865
- [12] Mantooth, H. A.; Duliere, J. L.: A Unified Diode Model for Circuit Simulation. IEEE Transactions on Power Electronics, Bd. 12 (1997), H. 5, S. 816-823
- [13] ED-14G. Environmental Conditionsand Test Procedures for Airborne Equipment. EUROCAE, Paris, Frankreich, 2011

Analyse komplexer Systeme

## **Auswirkung absorbierender Materialien auf die Verkopplung von Komponenten innerhalb eines PC-Gehäuses**

Alexander Vogt, Heinz-D. Brüns, Christian Schuster Technische Universität Hamburg-Harburg, Institut für Theoretische Elektrotechnik

### **1 Einleitung**

In diesem Beitrag wird mit Hilfe von Messungen und Simulationen die Verkopplung von Bauteilen in einem PC-Gehäuse untersucht. Dazu werden die wichtigsten Komponenten eines üblichen Bürorechners modellhaft in einer eigens gefertigten Kavität platziert. Die Abmaße der Kavität entsprechen einem typischen PC-Gehäuse mit Mainboard im Mini-ITX-Formfaktor. Spezielles Augenmerk wurde beim Design auf die Reproduzierbarkeit der Messungen und die Validierung der Messumgebung gelegt. Die internen Komponenten wurden vereinfacht, um sie in Simulationen modellieren zu können. Die Messungen mit einem 12-Tor-Vektornetzwerkanalysator (VNA) zeigen im Frequenzbereich bis 6 GHz eine sehr gute Übereinstimmung mit Simulationsergebnissen, die mit der Momentenmethode (MoM) [1] erzielt wurden. Die Auswirkung der Komponenten auf das Resonanzverhalten im Gehäuse wird mit Hilfe von elektrisch kleinen Feldsonden analysiert. Verschiedene absorbierende Materialien werden in das Gehäuse eingebracht, um die auftretenden Resonanzen zu bedämpfen. Die Wirksamkeit der verschiedenen Materialien wird diskutiert und verglichen.

#### **2 Aufbau und Validierung**

Wie in Abb. 1 dargestellt, wird für die Analyse der Komponenten und der absorbierenden Materialien im Folgenden ein Mini-ITX-Gehäuse mit den Abmaßen 20×20×20 cm genutzt. In [2] konnte gezeigt werden, dass die Abweichungen der Messergebnisse zwischen den realen Komponenten und ihren so vereinfachten Modellen gering sind. Da die kanonischen Strukturen die Simulationsaufbauten erheblich vereinfachen und die benötigten Rechenzeiten drastisch senken, werden auch hier die Modelle verwendet. Bei den nachgebildeten PC-Komponenten handelt es sich um ein Motherboard sowie zwei RAM-Speichermodule aus zweilagigen Leiterplatten mit den Dimensionen ihrer realen Gegenstücke. Zudem wird der Kühlkörper des Hauptprozessors (CPU) durch eine Aluminium-Box modelliert. Die Komponenten werden mit Hilfe von Abstandshaltern aus Polystyrol im Gehäuse platziert. Diese Abstandshalter werden aus Platten mit definierter Dicke geschnitten, um eine Reproduzierbarkeit der Messungen zu ermöglichen. Die Dimensionen der Komponenten und ihre Lage im PC-Gehäuse können den Abbildungen 2a und 2b entnommen werden.

Das PC-Gehäuse wird zunächst ohne Innenleben und mit einer Frontplatte ohne Aperturen analysiert. Dies hat den Vorteil, dass eine analytische Lösung existiert, gegen die der Messaufbau validiert werden kann. Hierzu werden zwölf Monopol-

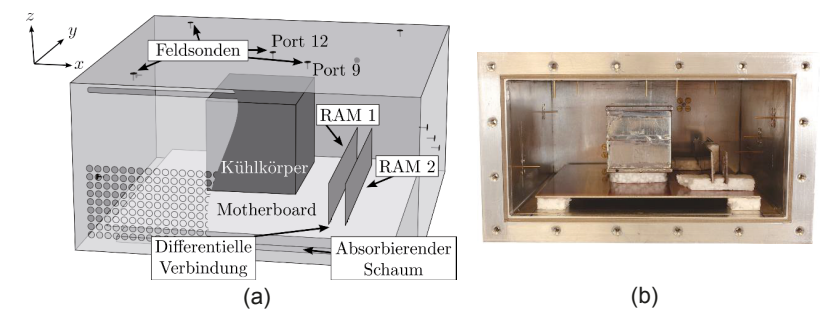

*Abbildung 1: Vereinfachtes Modell eines PC Gehäuses: a) Simulationsaufbau und b) Messaufbau. Zwei RAM Module sind mit einem Mini-ITX-Motherboard verbunden. Die CPU ist als Spannungsquelle modelliert, die einen Kühlkörper gegen das Motherboard treibt. Auf der Bodenplatte ist eine absorbierende Matte eingebracht. Die Abmaße und Positionierung können der Abb. 2 entnommen werden, die Koordinaten der Feldsonden finden sich in Tabelle 1.*

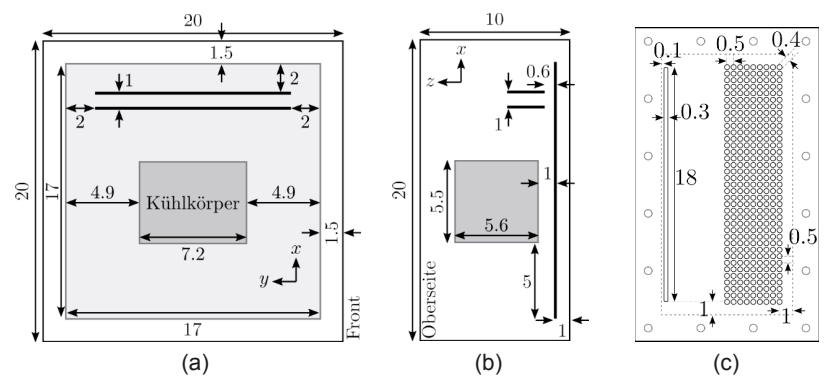

*Abbildung 2: Schematische Darstellung des PC Gehäuses mit Innenleben: a) Aufsicht und b) Seitenansichten. Die Frontplatte ist in c) gegeben. Alle Einheiten sind in cm.*

antennen an den Innenwänden der Kavität platziert und ihre Verkopplung mit einem 12-Tor-VNA bestimmt und mit der MoM simuliert. Wie in [2] beschrieben, muss die Speisestelle der Monopolantennen durch ein Deembedding aus der Messung herausgerechnet werden. Zu Vergleichszwecken wird zunächst die Verkopplung der beiden nächstgelegenen Feldsonden an den Ports 9 und 12 betrachtet. Wie in Abb. 3a zu sehen, ist die Übereinstimmung zwischen der Messung, den Simulationsergebnissen und der analytischen Lösung [3] über dem untersuchten Frequenzbereich sehr gut. In der analytischen Lösung wird eine sinusförmige Stromverteilung auf den Monopolantennen angenommen. Diese Annahme trifft jedoch bei höheren Frequenzen nicht mehr zu, was zu Abweichungen der Koppelterme im Vergleich zu Simulation und Messung führt.

Abbildung 3b zeigt die Streuparameter  $S_{9,12}$  für den Fall des Gehäuses mit den vereinfachten Komponenten. Wie im Fall der leeren Kavität lässt sich eine gute Korrelation zwischen Mess- und Simulationsergebnissen feststellen. Wie erwartet, erhöht die Gegenwart der metallischen Komponenten die Anzahl der Resonanzen im Gehäuse.

| Port        | x    | v    | z   | Port        | X    | v    | z    |
|-------------|------|------|-----|-------------|------|------|------|
| Ρí          | 20,0 | 5.0  | 7.0 | Ρź          | 0,0  | 5.0  | 3,0  |
| Ρş          | 20.0 | 10.0 | 5.0 | $P_{8}^{t}$ | 3,0  | 3.0  | 10.0 |
| $P_3^r$     | 20.0 | 15.0 | 3.0 | På          | 12,5 | 7.5  | 10.0 |
| $P_4^{\,h}$ | 14.0 | 20,0 | 7.5 | $P_{10}^o$  | 17.0 | 18,0 | 10.0 |
| $P_5^h$     | 6.0  | 20.0 | 2,5 | $P_{11}^o$  | 3.0  | 18.0 | 10.0 |
| $P_6'$      | 0,0  | 15.0 | 7.0 | $P_{12}^o$  | 10.0 | 10.0 | 10.0 |

*Tabelle 1: Koordinaten (in cm) der zwölf Ports in Abb. 1. Die Indizes beschreiben die linke (l), rechte (r), obere (o) bzw. hintere (h) Wand.*

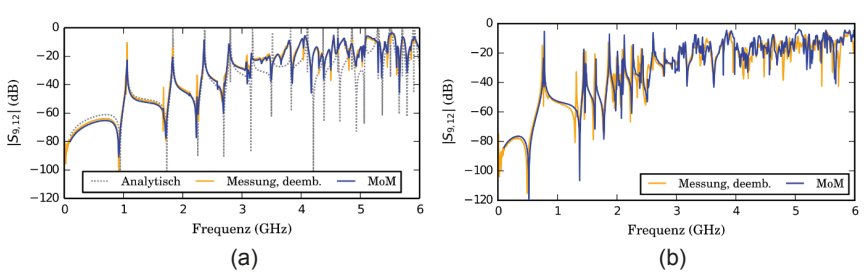

*Abbildung 3: Vergleich der Verkoppelung der zwei nächstgelegenen Ports 9 und 12. Die analytische und die numerische Lösung sind in sehr guter Übereinstimmung: a) leere Kavität und b) Kavität mit Ersatz-Komponenten.*

#### **3 Statistische Auswertung der Messergebnisse**

Die oben gezeigten Kurven zeigen, dass der Messaufbau gut geeignet ist, um die Verkopplung der Monopolantennen und den Einfluss der internen Komponenten zu messen. Da jedoch eine Analyse der einzelnen Streuparameter auf Grund der hohen Zahl der Feldsonden sehr zeitaufwändig ist, wird im Folgenden eine statistische Auswertung gewählt. In [2] wurde vorgeschlagen, an jedem gemessenen bzw. simulierten Frequenzpunkt die Perzentilen aller unabhängigen Koppelterme zu betrachten. Die  $p$ -Quantile  $O<sub>X</sub>(p)$  einer kumulativen Verteilungsfunktion  $F<sub>X</sub>$  der Variablen  $X$  kann wie folgt beschrieben werden [4]:

$$
Q_X(p) = \inf \{ x \in \mathbb{R} \mid F_X(x) \ge p \}, \text{ mit } p \in (0,1). \tag{1}
$$

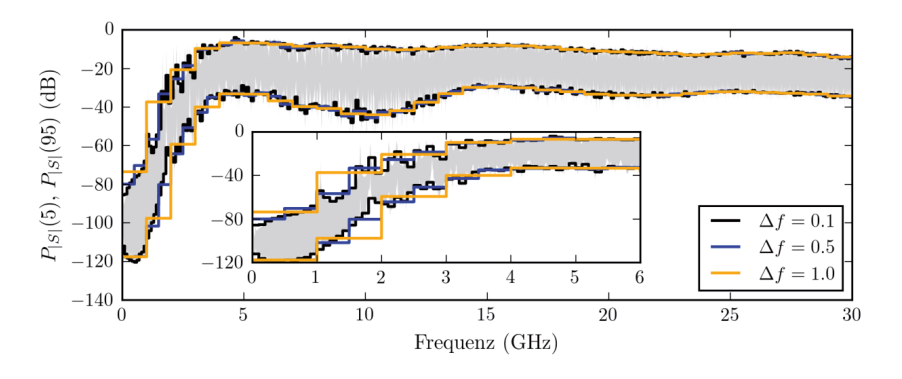

*Abbildung 4: Die 5%- und 95% Perzentilen der Koppelterme in der leeren Box ausgewertet mit verschiedenen Binbreiten und für einzelne Frequenzen (grau).* 

Die zugehörigen Perzentilen ergeben sich zu  $P_X(p) = Q_X(p/100)$ . In diesem Beitrag werden die unabhängigen Koppelterme  $S_{xx}$  mit  $x \neq y$  zur Bestimmung der Verteilungsfunktion herangezogen. Diese Art der Auswertung ist für die Analyse der Reduktion des Übersprechens nur bedingt geeignet, da sie eine identische Frequenzabtastung der Messungen bzw. Simulationen voraussetzt. Zudem ist der Frequenzverlauf auf Grund der hohen Güte der Kavität stark "verrauscht". Um eine größere Datenbasis für die Bestimmung der Perzentilen zu erhalten, wird der Ansatz im Folgenden um ein Frequenz-Binning erweitert, und die statistische Auswertung auf alle Messdaten in einem Frequenzbereich der Breite ∆f angewandt. Eine größere Breite führt in diesem Ansatz zu einem insgesamt glatteren Kurvenverlauf, der Frequenzverlauf kann aber auch nicht mehr im Detail nachgebildet werden. Zur Bestimmung der zu wählenden Bandbreite wird im Folgenden die Messung am leeren Gehäuse aus Abb. 1 bis 30 GHz herangezogen. Da die für eine statistische Auswertung benötigte geringe Korrelation der Streuparameter streng genommen erst im Falle einer übermodeten Kavität auftreten, sind die so gewonnen Daten erst ab ca. 2-3 GHz aussagekräftig.

In Abb. 4 wird die Breite der Bins variiert und die sich ergebenden Perzentilen gegen die original Messdaten in grau verglichen. Es zeigt sich, dass eine Breite von  $\Delta f =$ 0.5 GHz ausreicht, um den Kurvenverlauf gut zu approximieren und gleichzeitig einen glatten Kurvenverlauf zu erhalten. Die gewählte Breite entspricht etwa 250 Frequenzpunkten pro Bin.

#### **4 Absorbierende Materialien**

Mit dem oben entwickelten Ansatz lässt sich der Einfluss absorbierender Materialien auf die gemessenen Koppelterme gut charakterisieren. Hierzu wird die Reduktion der Verkopplung im Vergleich zur leeren Kavität wie folgt definiert:

 $P_{|S|}^{leer}(p) / P_{|S|}^{DUT}(p)$ , (2)

wobei DUT ("Device Under Test") die Versuchsanordnung mit den absorbierenden Materialien beschreibt. Für die folgende Analyse der absorbierenden Materialien werden die 95 % Perzentilen (p = 95) gewählt. Für die Analyse stehen drei<br>verschiedene Arten von kommerziell erhältlichen Absorbermatten mit verschiedene Arten von kommerziell erhältlichen Absorbermatten mit

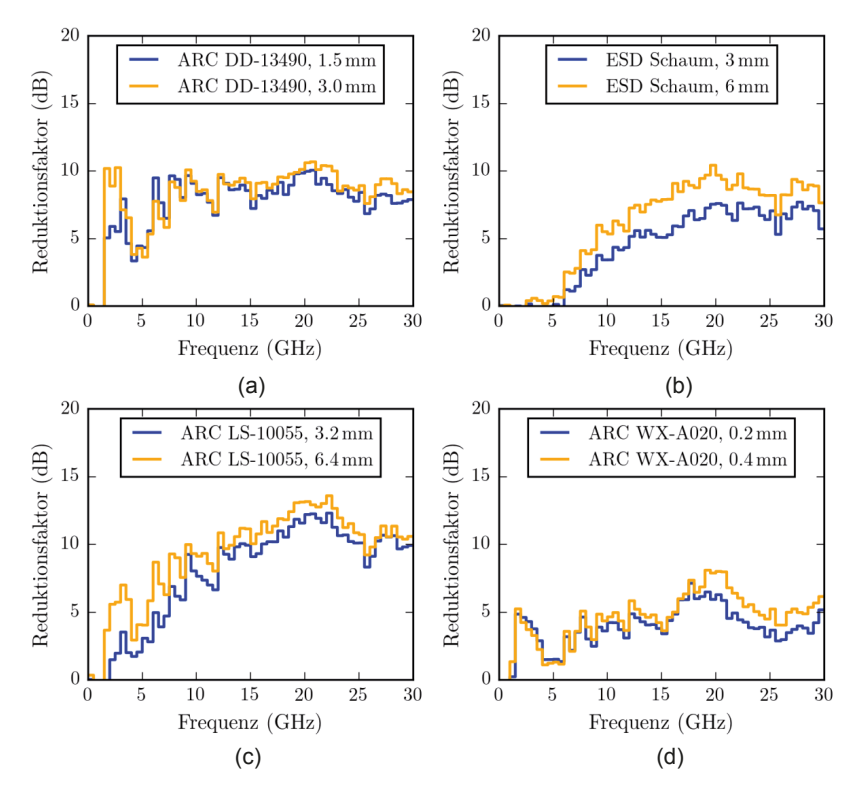

*Abbildung 5: Reduktion der Verkopplung der Feldsonden in der Kavität in Präsenz verschiedener Absorbermatten. Konfigurationen mit einer oder zwei Matten wurden gewählt, die Gesamtdicke des Materials ist angegeben.*

unterschiedlichen Verlustmechanismen zur Verfügung. Darunter befinden sich breitbandige Schäume (z.B. ARC LS-10055 [5]) mit primär dielektrischen Verlusten [6], sowie Matten mit magnetischen Verlusten (z.B. ARC WX-A020 [7]). Materialien wie Silikonharze (z.B. ARC DD-13490 [8]) weisen sowohl dielektrische, als auch magnetische Verluste auf.

Wie in Abb. 1a dargestellt, werden die Absorbermatten zentriert auf der Bodenplatte der Kavität positioniert. Um einen Verfälschung der Messergebnisse auf Grund der internen Komponenten auszuschließen, wird die Messserie mit dem ansonsten leeren Gehäuse durchgeführt. Wiederum werden die Koppelterme gemessen, die Speisestellen der Feldsonden herausgerechnet ("deembedded") und eine Auswertung der Messdaten mit Hilfe der 95% Perzentilen in Frequenzbins der Breite ∆f = 0.5 GHz durchaeführt.

Die Ergebnisse der Auswertung sind in Abb. 5 für die oben genannten Materialien sowie einen ableitfähigen Schaum zum Schutz vor Elektrostatische Entladung ("Electrostatic Discharge", ESD) dargestellt. Es sind deutliche Unterschiede zwischen den verschiedenen Materialien zu erkennen. Aus den Messdaten ergibt sich,

dass im gewählten Messaufbau der Breitbandschaum zur höchsten Dämpfung führt. Insgesamt lässt sich feststellen, dass mit zunehmender Frequenz die Dämpfungsrate zunimmt. Eine Verdoppelung der Schichtdicke durch Platzieren einer zweiten, identischen Dämpfmatte auf der ersten führt nicht zu einer weiteren Reduktion von 3dB. Interessant ist auch der Vergleich zum ESD-Schaum in Abb. 5d. Obwohl dieser deutlich kostengünstiger ist als die kommerziellen Absorbermatten, zeigt er gerade im höheren Frequenzbereich durchaus vergleichbare Dämpfeigenschaften auf.

#### **5 Einfluss auf die Verkoppelung interner Komponenten**

Im Gegensatz zur Verkopplung der Feldsonden an den Gehäusewänden lässt sich der Einfluss der absorbierenden Materialien auf die Verkopplung interner Komponenten messtechnisch nur sehr schwer zu bestimmen. Daher werden die folgenden Untersuchungen mittels Simulationen auf Basis der Momentenmethode durchgeführt. Als absorbierendes Material wurde der Breitbandschaum ARC LS-10055 [5] gewählt, der wie oben gezeigt, zur größten Reduktion der Verkoppelung führt. Um die Simulationen bei Frequenzen bis 6 GHz durchführen zu können, sind schnelle Löseverfahren notwendig. Die hohe Güte der PC-Gehäuse führt zu Konvergenzproblemen bei iterativen Löseverfahren, daher wurde ein direktes Verfahren auf Grundlagen der hierarchischen  $(H<sub>-</sub>)$  Matrizen [9] gewählt. Die komplexen Materialparameter des Schaums wurden [6] entnommen.

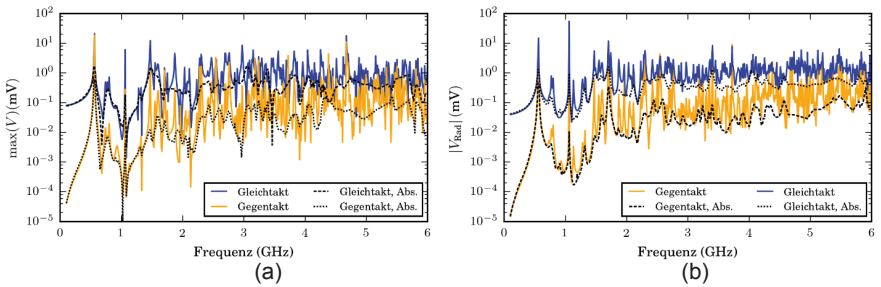

*Abbildung 6: Maximale Spannung gemessen a) an den Feldsonden und b) am Kühlkörper der CPU (Simulationsergebnisse). Wie erwartet zeigen sich höhere Spannungen bei Gleichtaktanregung (+1mV) als bei Gegentaktanregung (+/-1mV). Wird ein Absorber in das Gehäuse eingebracht, reduziert sich das Rauschlevel in allen Fällen*

Typischerweise weisen reale PC-Gehäuse Lüftungsgitter und Schlitze auf, die durch Komponenten wie optische Laufwerke oder durch Fertigungstoleranzen zwischen den Blechen der Kavität entstehen. Um diese besser abzubilden, wurde eine Frontplatte nach Abb. 2c an die Kavität angebracht. Als Anregung wurde der differentielle Anschluss zwischen dem linken Speicherriegel in Abb. 1 (RAM 1) und dem Motherboard gewählt, an dem zwei Spannungsgeneratoren mit  $\pm 1$  mV geschaltet wurden. Je nach Ansteuerung können so die Auswirkung einer Gleich- und Gegentaktanregung untersucht werden. Im ersten Schritt werden die Fußpunktspannungen an den Feldsonden bestimmt. Die maximale Spannung zu jedem Frequenzpunkt ist in Abb. 6a geplottet. Wie erwartet, ist das Niveau der Feldstärken in der Kavität im Gegentaktfall deutlich niedriger als im Gleichtaktfall.

Im zweiten Schritt wird nun die Einkopplung der vom Speichermodul abgestrahlten Felder in die Verbindung zwischen dem Kühlkörper und der Hauptplatine berechnet. Da an dieser Stelle üblicherweise die CPU sitzt, ist die Untersuchung der Störeinkopplung dort besonders interessant. Aus dem Plot in Abb. 6b wird deutlich, dass wiederum die Gleichtaktanregung zu einer größeren Einkopplung führt.

Wird nun das absorbierende Material in das Gehäuse eingebracht, kann das Niveau der Einkopplung in allen Fällen teilweise deutlich reduziert werden. Dies ist insbesondere deshalb beachtlich, da auf Grund der Feldsonden die Absorbermatten nur unterhalb der Hauptplatine platziert werden konnten.

Im letzten Schritt werden nun Messung und Simulation verglichen. Da eine direkte Messung der Verkoppelung des Speichermoduls und der CPU nicht möglich ist, wird wie in [2] vorgeschlagen die charakteristische Kopplung aus den Messdaten der Feldsonden bestimmt. In Abb. 7 wird das resultierende Konfidenzinterval zwischen der 5% und der 95% Perzentile gegen die simulierten Koppelterme verglichen. In beiden Fällen ist der volle Aufbau aus Abb. 1 betrachtet worden.

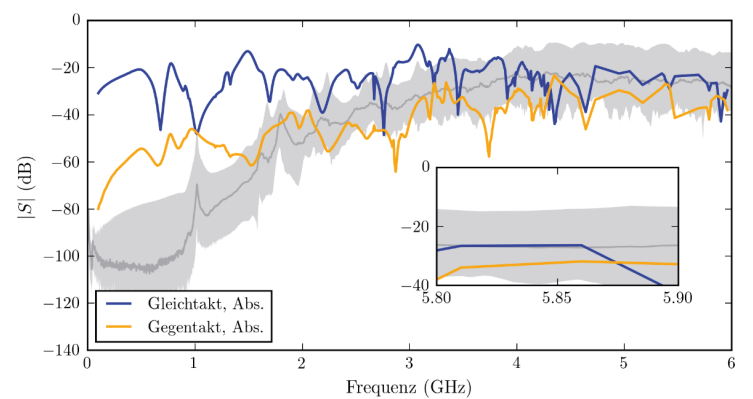

*Abbildung 7: Vergleich der messtechnisch bestimmten Verkoppelung der Feldsonden (grau) und der mittels Simulation bestimmten Interaktion zwischen Speichermodul und CPU (farbig) in Anwesenheit einer Absorbermatte. Im übermodeten Fall (ab 2-3 GHz) liefert die charakteristische Verkopplung zuverlässige Ergebnisse.* 

Es wird deutlich, dass die Messung und das in [2] vorgeschlagene Verfahren schnelle und zuverlässige Ergebnisse liefert, um die Kopplung interner Komponenten in metallischen Gehäusen durch Feldsonden an den Wänden zu charakterisieren. Wie gezeigt wurde, kann das Verfahren auch zur Abschätzung des Einflusses absorbierender Materialien genutzt werden.

#### **6 Fazit**

Ein Messaufbau wurde eingeführt, der es ermöglicht, schnell die Auswirkung von Komponenten in einem Metallgehäuse zu analysieren. Es wurde gezeigt, dass mit Hilfe von absorbierenden Materialien das Übersprechen erheblich reduziert werden kann. Der Aufbau lässt sich gut modellieren und mit Hilfe der Momentenmethode effizient simulieren. Damit eignet er sich hervorragend für die schnelle Evaluation von EMV-Maßnahmen in metallischen Gehäusen. Zudem wurde das Verfahren erweitert, um quantitative Aussagen über die Reduktion der Interaktion interner Strukturen durch absorbierende Materialien treffen zu können.

#### **Literatur**

[1] Technische Universität Hamburg-Harburg. The CONCEPT-II website. [Online]. Available: http://www.tet.tu-harburg.de/concept/

[2] A. Vogt, H.-D. Brüns, Q. Wu, F. Gronwald, and C. Schuster, "A measurement setup for quantification of electromagnetic interference in metallic casings," Accepted for Publication at IEEE Trans. Electrom. Compat., Mar. 2015.

[3] F. Gronwald, "Antenna theory in resonating systems derived from fundamental electromagnetism," Habilitation, Otto-von-Guericke-Universität Magdeburg, 2006.

[4] H.-O. Georgii, Stochastik: Einführung in die Wahrscheinlichkeitstheorie und Statistik, 4th ed., Berlin, Germany: de Gruyter, 2009.

[5] ARC Technologies, Inc., "Technical data sheet, LS-10055," [Online]. Available: http://www.arc-tech.com (visited on Dec. 23, 2014).

[6] N. Rahman, A. Sharma, and M. N. Afsar, "Characterization, design and optimization of low-profile cavities for UWB spiral antennas," Int. J. Electromagn. Appl., vol. 2, no. 3, pp. 16–23, Aug. 2012.

[7] ARC Technologies, Inc., "Technical data sheet, WX-A series," [Online]. Available: http://www.arc-tech.com (visited on Dec. 23, 2014).

[8] ——, "Technical data sheet, DD-13490," [Online]. Available: http://www.arctech.com (visited on Dec. 23, 2014).

[9] A. Vogt, T. Reuschel, H.-D. Brüns, S. Le Borne, and C. Schuster, "On the treatment of arbitrary boundary conditions for a fast direct H-matrix solver in MoM," Submitted to IEEE Trans. Antennas Propag., Jan. 2015.

## **Streuung an Hohlraumresonatoren mit kleinen Aperturen und nicht linearer Beladung**

Dipl.-Phys. Jörg Petzold, Dr. rer. nat. Sergey Tkachenko, Prof. Dr.-Ing. Ralf Vick, Otto-von-Guericke-Universität, Institut für Medizintechnik Lehrstuhl für EMV, Magdeburg, Deutschland, joerg.petzold@ovgu.de

## **1 Einleitung**

Die Einflüsse von Öffnungen in leitfähigen Wänden von Hohlraumresonatoren auf die innere Feldverteilung sind entscheidend für die Kenntnis der Schirmdämpfung eines Gehäuses. Aktuelle Arbeiten beschreiben die durch die Apertur hervorgerufene Kopplung eines äußeren elektromagnetischen Feldes mit dem inneren Feld [7, 4]. So angeregte Hohlraummoden können gerade im hochenergetischen Resonanzfall weitere Strukturen, wie nichtlineare Bauelemente, anregen [5]. Die auftretenden Demodulationseffekte an der Nichtlinearität koppeln dann mit dem inneren Feld des Resonators und über die Apertur auch mit dem äußeren Feld. Diese Arbeit untersucht anhand eines neuen analytischen Modells den eingekoppelten Strom auf einer nichtlinear belasteten Leiterschleife, wenn das System durch ein äußeres einfallendes Feld angeregt wird. Dabei wird Bezug genommen auf eine Anordnung, die, ohne Beschränkung der Allgmeinheit, eine Beachtung nur des magnetischen Feldes nötig macht (siehe Abb. 1). Zur Lösung der auftretenden Integralgleichungen wird ein Verfahren zur analytischen Regularisierung der Greenschen Funktionen genutzt, um die klassische Theorie der Aperturkopplung nach Bethe zu verallgemeinern. Die so im Frequenzbereich bestimmten linearen Systemeigenschaften können im Anschluss nach einem Verfahren, das in [3] vorgestellt wird, im Zeitbereich auch auf nichtlineare Lasten verallgemeinert werden.

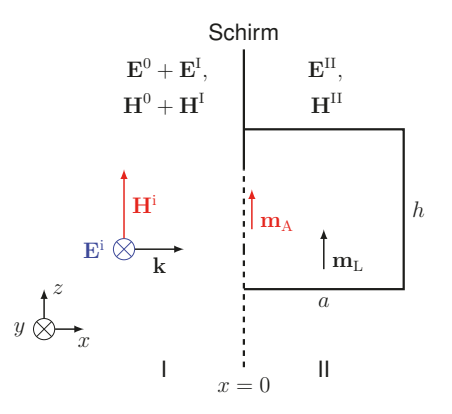

Abbildung 1: Schematische Darstellung der untersuchten Konfiguration

#### **2 Regularisierung**

Um die eingekoppelten Ströme auf den Streuern in unterschiedlichen Umgebungen korrekt zu bestimmen, wurde in früheren Arbeiten die Methode der kleinen Antenne (engl. method of small antenna, MSA) als ein analytisches Verfahren vorgestellt und angewandt [8, 6]. Nahe des Streuers können die Greenschen Funktionen in zwei Teile gespalten werden.

$$
G = G_{\rm s} + G_{\rm r} \,. \tag{1}
$$

Der singuläre Teil  $G_s$  beschreibt die Interaktion zwischen den Quellen und dem Feld nahe des Streuers, für die bereits quasi-statische Lösungen exisitieren, wenn der Streuer elektrisch klein ist. Im Falle einer elektrisch kleinen Apertur ist die singuläre Lösung die Bethe-Theorie[1], während im Fall einer kleinen Schleifenantenne die allgemeine Antennen-Theorie eine Lösung bietet. Der reguläre Teil  $G_r$  repräsentiert die Abstrahlungsbedingungen, die weit entfernt vom Streuer vorliegen. In dieser Arbeit sind das die Bedingungen des Halbraums in Region I und die Bedingungen des Resonators in Region II. Da die Singularität der Greenschen Funktionen in den ersten Teil extrahiert wurde, kann das Integral über die regulären Greenschen Funktionen direkt ausgewertet werden. Das Problem ist nun die einzelnen GF in der Form von (1) aufzuschreiben.

#### **2.1 Apertur**

Basierend auf den Erläuterungen in [4] lässt sich für die äquivalenten Quellen der Apertur die Integralgleichung

$$
-\mathbf{H}^0_{\parallel} = \left( \iint_{S_A} \overline{\overline{G}}_h^{\mathbf{H}_m} \mathbf{J}_m^O(\mathbf{r}') \, d\mathbf{r}' \right)_{\parallel} + \left( \iint_{S_A} \overline{\overline{G}}_c^{\mathbf{H}_m} \mathbf{J}_m^O(\mathbf{r}') \, d\mathbf{r}' \right)_{\parallel} \tag{2}
$$

aufstellen. Dabei sind  $\overline{\overline{G}}_{{\rm h}}^{{\rm H}_{{\rm m}}}$  die dyadische Greensche Funktion für den Halbraum,  $\overline{\overline{G}}_{{\rm c}}^{{\rm H}_{{\rm m}}}$ c die dyadische Greensche Funktion für den Resonator, S<sup>A</sup> die Fläche der Apertur, **H**<sup>0</sup> das magnetische Feld in Region I, wenn die Apertur geschlossen ist und J $_{\rm m}^{\rm O}$  die magnetischen Oberflächenströme, die bei geschlossener Apertur für die Einhaltung der Randbedingungen des magnetischen Feldes am Ort der Apertur sorgen. Aufgrund der Randbedingungen an einem perfekt leitenden unendlichen Schirm sind nur die parallelen magnetischen Feldkomponenten nicht Null. Wendet man nun auf beide Greensche Funktionen die Regularisierung an und betrachtet dabei die gewählte Geometrie der Anregung (siehe Abb. 1), ergibt sich nach [4] für die einzelnen Teile

$$
\left(\overline{\overline{G}}_{h,s}^{H_m}\right)_{zz} = 2\left(\overline{\overline{G}}_{f,s}^{H_m}\right)_{zz} = \frac{1}{4\pi j\omega\mu_0} \left(\frac{2}{|z-z'|^3} + \frac{k^2}{|z-z'|}\right)
$$
(3)

$$
\left(\overline{\overline{G}}_{h,r}^{H_m}\right)_{zz} = 2\left(\overline{\overline{G}}_{f,r}^{H_m}\right)_{zz} = -\frac{1}{6c\mu_0}k^2 \quad \text{und}
$$
\n(4)

$$
\begin{pmatrix} \overline{\overline{G}}_{\mathrm{c,s}}^{\mathrm{H}_{\mathrm{m}}} \\ \overline{G}_{\mathrm{c,s}}^{\mathrm{}} \end{pmatrix}_{zz} = \begin{pmatrix} \overline{\overline{G}}_{\mathrm{f,s}}^{\mathrm{H}_{\mathrm{m}}} \\ \overline{G}_{\mathrm{f,s}}^{\mathrm{}} \end{pmatrix}_{zz} \tag{5}
$$

$$
\begin{split} \left(\overline{\overline{G}}_{c,r}^{\mathbf{H}_{m}}\right)_{zz} &= \frac{1}{j\omega\mu_{0}ab} \sum_{n_{x},n_{y}=0}^{\gamma_{\max}} \epsilon_{n_{x}} \epsilon_{n_{y}} \left(\left(k_{x}^{\nu}\right)^{2} + \left(k_{y}^{\nu}\right)^{2}\right) \cos^{2}\left(k_{x}^{\nu}x\right) \cos^{2}\left(k_{y}^{\nu}y\right) \\ &\times \frac{\sinh(\gamma_{\nu}z)\sinh(\gamma_{\nu}(h-z))}{\gamma_{\nu}\sinh(\gamma_{\nu}h)} + \frac{1}{j\omega\mu_{0}4\pi} \left(-\frac{\gamma_{\max}^{3}}{3} - k^{2}\gamma_{\max}\right). \end{split} \tag{6}
$$

532

Damit kann (2) umgeschrieben werden zu

$$
-2H_z^i = 3 \iint_{S_A} \left( \overline{\overline{G}}_{f,s}^{H_m} \right)_{zz} \mathbf{J}_m^O dr' + \left( \left( \overline{\overline{G}}_{c,r}^{H_m} \right)_{zz} + 2 \left( \overline{\overline{G}}_{f,r}^{H_m} \right)_{zz} \right) \iint_{S_A} \mathbf{J}_m^O dr'.
$$
 (7)

Auf der linken Seite von (7) wurden die Randbedingung für magnetische Felder an perfekt leitenden Oberflächen aufgenutzt. Auf der rechten Seite wurden die Integrale nach (1) aufgeteilt, um so die Singularitäten zu isolieren. Die regulären Greenschen Funktionen sind von der Integrationsvariablen unabhängig und können aus dem Integral gezogen werden. Das erste Integral repräsentiert den singulären Teil der Lösung, der ein quasistatischen magnetisches Moment erzeugt, wie es in [1] bestimmt wird. Das zweite Integral ist die Definition des magnetischen Moments. Mit

$$
\iint_{S_{\rm A}} \overline{\overline{G}}_{\rm f,s}^{\rm H_m} \mathbf{J}_{\rm m}^{\rm O} d\mathbf{r}' = -\overline{\overline{\alpha}}^{-1} \mathbf{m} \qquad \text{mit} \qquad \iint_{S_{\rm A}} \mathbf{J}_{\rm m}^{\rm O} d\mathbf{r}' = j\omega\mu_0 \mathbf{m} \tag{8}
$$

ergibt sich aus (7) für das magnetische Moment in der betrachteten Geometrie

$$
m_z = 2H_z^i \left[ \frac{3}{\overline{\overline{a}}_{zz}} - j\omega\mu_0 \left( \left( \overline{\overline{G}}_{c,r}^{H_m} \right)_{zz} + 2 \left( \overline{\overline{G}}_{f,r}^{H_m} \right)_{zz} \right) \right]^{-1} .
$$
 (9)

Dabei ist  $\overline{\overline{a}}_{zz}$  die zz-Komponente der Polarisierbarkeit der Apertur. Sie hängt von der Geometrie der Apertur ab und wird z. B. in [2, S. 489] bestimmt. Das magnetische Moment  $m_z$ lässt sich auch als äquivalentes Ersatzschaltbild (siehe Abb. 2a) darstellen. Fasst man das magnetische Moment der Apertur als magnetisches Moment einer fiktiven Leiterschleife auf, lässt sich für den Strom dieser Leiterschleife

$$
I_{\rm A} = \frac{m_z}{S_{\rm A}} = \frac{U_{\rm e}}{Z_{\rm A}} \qquad \text{mit} \qquad U_{\rm e} = j\omega\mu_0 H_z^{\rm i} S_{\rm A} \qquad \text{und} \tag{10}
$$

$$
Z_{\rm A} = Z_{\rm A,s} + Z_{\rm A,r} = j\omega\mu_0 S_{\rm A}^2 \left( \frac{3}{2\overline{\overline{\alpha}}_{zz}} - j\omega\mu_0 \left[ \frac{1}{2} \left( \overline{\overline{G}}_{\rm c,r}^{\rm H_m} \right)_{zz} + \left( \overline{\overline{G}}_{\rm f,r}^{\rm H_m} \right)_{zz} \right] \right) \tag{11}
$$

schreiben.

#### **2.2 Schleifenantenne**

In [8] wird die MSA in ähnlicher Weise auf eine Schleifenantenne im rechteckigen Hohlraumresonator angewandt, um den dort induzierten Strom zu bestimmen. Für die Schleifenantenne ergibt sich so ebenfalls ein Ersatzschaltbild (siehe Abb. 2b) mit den Größen

$$
I_{\rm L} = \frac{m_{\rm L}}{S_{\rm L}} = \frac{U_{\rm e,II}}{Z_{\rm L}} \qquad \text{mit} \qquad U_{\rm e,II} = j\omega\mu_0 H_z^{\rm e,II} S_{\rm L} \qquad \text{und} \tag{12}
$$

$$
Z_{\rm L} = Z_{\rm L,s} + Z_{\rm L,r} + Z_{\rm lin} = j\omega L - \omega^2 \mu_0^2 S_{\rm A}^2 \left( \overline{\overline{G}}_{\rm c,r}^{\mathbf{H}_{\rm m}} \right)_{zz} \quad \text{mit} \tag{13}
$$

$$
L = \mu_0 R \left( \ln \left( \frac{16R}{d} \right) - 2 \right),\tag{14}
$$

wobei die Impendanz von der Induktivität  $L$  der Schleife (singuläre Lösung) und in diesem Fall nur Abstrahlungsbedingungen des Resonators (reguläre Lösung) abhängt. In (14) ist R der Radius der Antenne und  $d$  der Durchmesser des Drahtes. Während in [8]

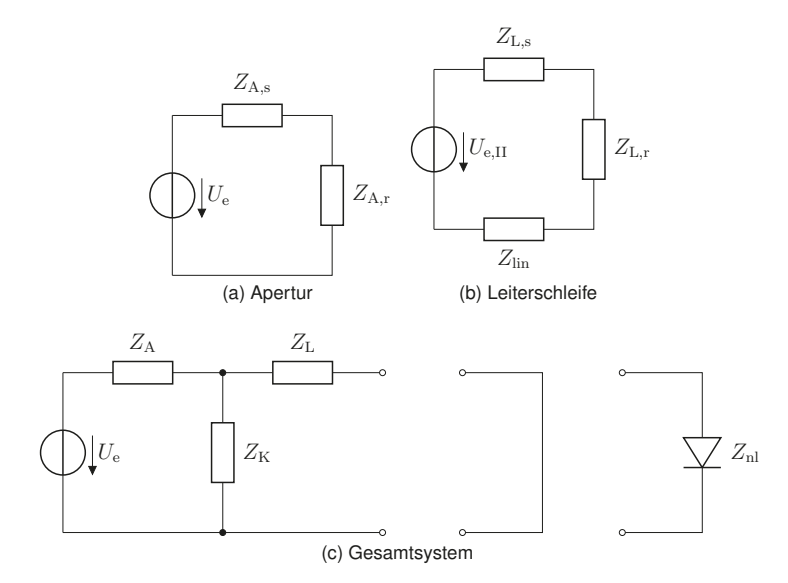

Abbildung 2: äquivalente Netzwerke für die einzelnen Komponenten und das Gesamtsystem Apertur-Resonantor-Leiterschleife

die Spannung  $U_\mathrm{e,II}$  bekannt ist, kann hier nicht davon ausgegangen werden, da  $H_z^\mathrm{e,II}$  von dem äquivalenten Strom  $I_A$  des Apertur-Moments abhängt. Ersetzt man jedoch die Spannungsquelle  $U_{\text{eff}}$  durch eine gemeinsame Koppelimpedanz

$$
Z_{\rm K} = -\omega^2 \mu_0^2 S_{\rm A} S_{\rm L} \left( \overline{\overline{G}}_{\rm c}^{\rm H_m} \right)_{zz}, \qquad (15)
$$

deren Spannungsabfall den Strom  $I_L$  treibt, ergibt sich ein einfaches Ersatzschaltbild für das System Apertur-Resonator-Leiterschleife (siehe Abb. 2c), das mit den bekannten Mitteln der Zweipoltheorie die Bestimmung aller relevanten Größen erlaubt.

#### **3 Nichtlineare Beladung**

Fasst man das gesamte Netzwerk in Abb. 2c als eine Antenne auf, erlaubt eine in [3] vorgestellte Methode die Berechnung von Antennenströmen mit nichtlinearer Last. Dazu wird das Netzwerk hinter der Impedanz der Leiterschleife aufgetrennt und anschließend der Strom durch die lineare Last

$$
I_{\text{L,lin}} = U_{\text{A}} \left( Z_{\text{A}} + Z_{\text{L}} + \frac{Z_{\text{A}} Z_{\text{L}}}{Z_{\text{K}}} \right) \tag{16}
$$

und die Eingangsimpedanz

$$
Z_{\rm E,L-A} = \frac{1}{Y_{\rm E,L-A}} = Z_{\rm L} + \frac{Z_{\rm A} Z_{\rm K}}{Z_{\rm A} + Z_{\rm K}}
$$
(17)

von der Schleifen- zur Apertur-Seite des Netzwerks bestimmt. Im Anschluss daran kann nach [3] mit Hilfe eines Stromquellenersatzschaltbildes, wie in Abb. 3 dargestellt, der Strom durch eine nichtlineare Last bestimmt werden. Aus Abb. 3 ergibt sich formal für den Strom durch die Last

$$
I_{\rm nl} = I_{\rm L,k} - Y_{\rm E,L-A} U_{\rm nl} \,.
$$
 (18)

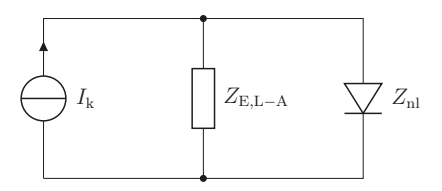

Abbildung 3: Stromquellenersatzschaltbild zur Aufteilung in den linearen und nichtlinearen Teil des Systems

Die Gleichung (18) lässt sich nur im Zeitbereich lösen, da der Zusammenhang zwischen  $U_{\rm nl}$  und  $I_{\rm nl}$  nichtlinear ist. Eine Transformation von (18) in den Zeitbereich ergibt

$$
i_{\rm nl} = i_{\rm L,k} - \int_{-\infty}^{t} y_{\rm E, L-A}(t-\tau) u_{\rm nl}(\tau) \, \mathrm{d}\tau. \tag{19}
$$

Die nichtlineare Integralgleichung (19) kann im Zeitbereich numerisch gelöst werden. Wie in [3] und [5] diskutiert wird, ist es aufgrund von Konvergenzeigenschaften sinnvoll (19) umzuformen zu

$$
i_{\rm nl} = i_{\rm L,k} - \int_0^{t-\Delta} y_{\rm E,L-A}(t-\tau)u_{\rm nl}(\tau) d\tau - \int_{t-\Delta}^t y_{\rm E,L-A}(t-\tau)Z_{\rm nl}(i_{\rm nl}(\tau))i_{\rm nl}(\tau) d\tau, \tag{20}
$$

wobei angenommen wird, dass  $i_{nl} = 0$  für  $t \leq 0$ . Für  $\Delta \rightarrow 0$  lässt sich das zweite Integral in (20) nach [3] schreiben als

$$
\lim_{\Delta \to 0} \int_{t-\Delta}^t y_{\text{E,L-A}}(t-\tau) Z_{\text{nl}}(i_{\text{nl}}(\tau)) i_{\text{nl}}(\tau) d\tau = Z_{\text{nl}}(i_{\text{nl}}(t)) i_{\text{nl}}(t) \lim_{\Delta \to 0} \underbrace{\int_{t-\Delta}^t y_{\text{E,L-A}}(t-\tau)}_{\bar{y}_{\text{E,L-A}}}.
$$
 (21)

Schließlich ergibt sich für den nichtlinearen Laststrom beim Übergang zur numerischen Berechung des ersten Integrals von (20)

$$
i_{\rm nl}\left[1+Z_{\rm nl}(i_{\rm nl})\bar{y}_{\rm E,L-A}\right] = i_{\rm L,k} - \sum_{k=0}^{m-1} y_{\rm E,L-A}(t_m - k\Delta t) Z_{\rm nl}(i_{\rm nl}(k\Delta t)) i_{\rm nl}(k\Delta t) \Delta t \tag{22}
$$

Dabei ist  $t_m = m\Delta t$  und  $m = 1, 2, ..., m_{\text{max}}$ . Da  $i_{\text{nl}}$  für alle vergangenen Zeitpunkte bis  $t_{m-1}$  bekannt ist, stehen auf der rechten Seite von (22) nur bekannte Werte, so dass die Lösung von  $i<sub>nl</sub>$  für die einzelnen Zeitschritte mit Hilfe von numerischen Standardverfahren gefunden werden kann.

### **4 Diskussion der Ergebnisse**

Anhand einer beispielhaften Konfiguration wurde der Laststrom durch die Schleife und das magnetische Moment der Apertur bei einer Anregung durch einen gauss-modulierten Sinusimpuls mit einer Amplitude von 1 Am−<sup>1</sup>, einer Mittenfrequenz von Hz und einer Bandbreite von Hz bestimmt. Die beliebig gewählten Parameter sind für die Dimensionen des Resonators  $a = 3$  m,  $b = 2$  m und  $h = 4$  m. Die Apertur befindet sich bei  $x = 0$  m,  $y = 0.8$  m und  $x = 0.7$  m, ist kreisförmig und hat einen Durchmesser von  $d<sub>A</sub> = 3$  cm. Die Leiterschleife im Inneren des Resonators hat die Ortskoordinaten  $x = 2$  m,  $y = 0.7$  m und  $z = 3$  m und besitzt einen Radius von  $R = 1.5$  cm und einen Drahtdurchmesser von  $d = 0.5$  mm. Als nichtlineare Last wurde eine bi-lineare Näherung einer Diodenkennlinie verwendet mit den Bereichen  $Z_{nl} = 2 k\Omega$  für  $i_{nl} > 0$  und  $Z_{nl} = 0.1 M\Omega$  für  $i_{nl} < 0$ .

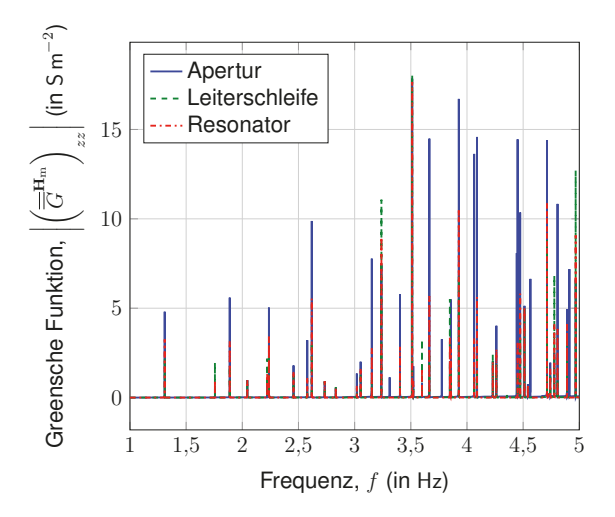

Abbildung 4: Greensche Funktionen zur Bestimmung der einzelnen Impedancen

In der Abbildung 4 sind die berechneten Greenschen Funktionen für die einzelnen Impedanzen dargestellt. Klar zu erkennen ist der starke Resonanzcharakter und die unterschiedlich hohen Maximna. Eine nähere Untersuchung würde auch zeigen, dass es zu geringen Verschiebungen der Resonanzstellen kommt, da die einzelnen Phasenlagen der Greenschenfunktionen unterschiedlich sind. In den Abbildungen 5 sind die Ergebnisse für den Strom durch die Leiterschleife dargestellt. Die Anregung wurde so gewählt, dass nur die ersten Resonanzen angeregt werden (siehe Abb. 5a und 5b). In den Abbildungen 5d und 5c ist der Strom durch die nichtlineare Last darstellt. Die Abbildung 5c zeigen die erste Ordnung harmonischer Schwingungen.

#### **5 Zusammenfassung**

Mit Hilfe der Regularisierung der Greenschen Funktionen für den Halbraum und den Resonator im Frequenzbereich konnte ein einfaches Modell zur Bestimmung der Abstrahlung

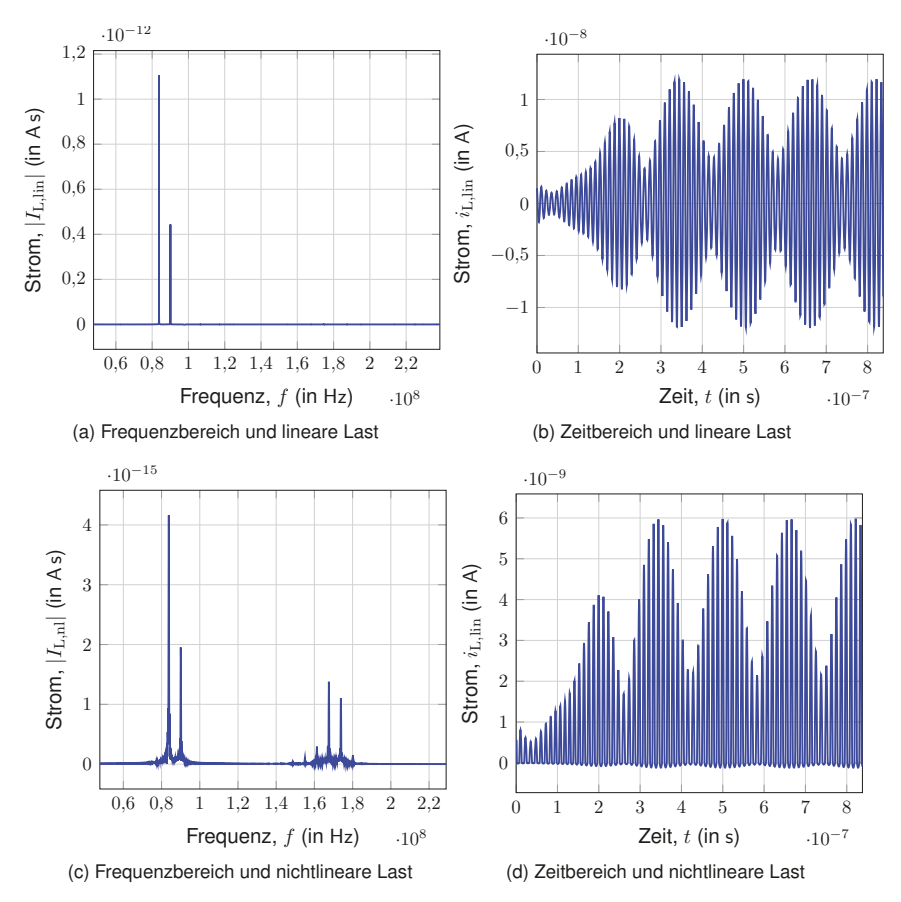

Abbildung 5: Ströme durch die Leiterschleifen unter verschiedenen Lasten

einer Apertur in einem rechteckigen Hohlraumresonator erstellt werden. Dieses Modell kann anhand eines Ersatzschaltbildes mit dem Modell einer Leiterschleife mit linearer Last im Inneren des Resonators gekoppelt werden. Gängige Methoden der Zweipoltheorie erlauben dann eine Umformung des äquivalenten Netzwerks und nach einer Transformation der im Frequenzbereich bestimmten Größen in den Zeitbereich auch eine Behandlung nichtlinearer Lasten. Der so ermittelte Laststrom kann im Anschluss genutzt werden, um die Abstrahlung der Apertur im Frequenzbereich zu bestimmen.

#### **Literatur**

- [1] BETHE, H.: Theory of Diffraction by Small Holes. In: *Physical Review* 66 (1944), Nr. 7- 8, S. 163–182. http://dx.doi.org/10.1103/PhysRev.66.163. – DOI 10.1103/Phys-Rev.66.163. – ISSN 0031–899X
- [2] BLADEL, J. van: *Electromagnetic fields*. 2nd ed. Piscataway and N.J : IEEE, 2007 (IEEE Press series on electromagnetic wave theory). – ISBN 978–0–471–26388–3
- [3] LIU, T. ; TESCHE, F.: Analysis of antennas and scatterers with nonlinear loads. In: *IEEE Transactions on Antennas and Propagation* 24 (1976), Nr. 2, S. 131–139. http:// dx.doi.org/10.1109/TAP.1976.1141328. – DOI 10.1109/TAP.1976.1141328. – ISSN 0018–926X
- [4] PETZOLD, Jorg ; PANNICKE, Enrico ; TKACHENKO, Sergey ; VICK, Ralf: External scattering by rectangular cavities with small apertures. In: *2015 IEEE International Symposium on Electromagnetic Compatibility - EMC 2015*, S. 68–73
- [5] RAMBOUSKY, R.; TKACHENKO, S.; NITSCH, J.: A novel solution algorithm for nonlinearly loaded transmission lines inside resonating enclosures. In: *Advances in Radio Science* 12 (2014), S. 135–142. http://dx.doi.org/10.5194/ars-12-135-2014. – DOI 10.5194/ars–12–135–2014. – ISSN 1684–9973
- [6] RAMBOUSKY, Ronald; TKACHENKO, Sergey; NITSCH, Jurgen: Calculation of currents induced in a long transmission line placed symmetrically inside a rectangular cavity. In: *2013 IEEE International Symposium on Electromagnetic Compatibility - EMC 2013*, 2013, S. 796–801
- [7] SOLIN, J. R.: Formula for the Field Excited in a Rectangular Cavity With an Electrically Large Aperture. In: *IEEE Transactions on Electromagnetic Compatibility* 54 (2012), Nr. 1, S. 188–192. http://dx.doi.org/10.1109/TEMC.2011.2179941. – DOI 10.1109/TEMC.2011.2179941. – ISSN 0018–9375
- [8] TKACHENKO, Sergey ; NITSCH, Jürgen ; AL-HAMID, Moawia: High-Frequency Electromagnetic Field Coupling to Small Antennae in a Rectangular Resonator. In: *International Journal of Antennas and Propagation* 2012 (2012), S. 1–6. http://dx.doi.org/ 10.1155/2012/897074. – DOI 10.1155/2012/897074. – ISSN 1687–5869

# Auswirkung der EMV-Anforderungen auf den Netzteilentwurf für Modellbahnsysteme

Dr.-Ing. D. Kübrich, LEMF, Universität Erlangen-Nürnberg Prof. Dr.-Ing. M. Albach, LEMF, Universität Erlangen-Nürnberg K. Schöllkopf, Gebr. Märklin & Cie. GmbH, Göppingen

# 1 Modellbahnsysteme

Klassische Modellbahnsysteme werden mittels eines Streufeldtransformators zur Netztrennung versorgt. Für Systeme mit Gleichspannung wird ein Gleichrichter zwischen dem regelbaren Trafoausgang geschaltet, für Wechselspannungssysteme entfällt dieser. Der Transformator dient gleichzeitig zur Stellung der Ausgangsspannung und damit der Fahrgeschwindigkeit sowie zur Versorgung von weiteren Lasten (Weichenantrieb, Beleuchtung). An den entsprechenden Ausgängen wird die Gleisanlage angeschlossen, auf der eine oder mehrere Lokomotiven durch Kleinmaschinen mit Bürsten angetrieben werden. Die auftretenden EMV-Störungen werden hierbei vom Strom über die Bürsten des Motors, dem Stromfluss innerhalb der Lokomotive über sich drehende Teile des Getriebes oder des Gestänges sowie dem Stromfluss über den Rad-Schiene-Kontakt erzeugt. Der Transformator selbst erzeugt, den Einfluss des Gleichrichters ausgenommen, keine EMV-Störungen. Er dient vielmehr als Filterelement zum Netz hin. Diese Rundfunkstörungen sorgen seit der Existenz des Modellbahnsystems zu Komplikationen mit dem Rundfunk im Frequenzbereich der Mittelwelle, der in Deutschland jedoch an Bedeutung verloren hat. Aus diesem Grund wurde im letzten Jahrhundert eine Messung der Funkstörspannungen am Gleis gegenüber PE mit einem Tastkopf in den EMV-Normen aufgenommen, die immer noch Bestand hat (1). In der Norm ist nicht spezifiziert, an welcher Stelle am Gleis oder oder auf welchem Leitungsabschnitt die Störspannung erfasst werden muss. Der Messpunkt wird vom jeweiligen Prüfer bestimmt.

# 1.1 Modellbahnsysteme im Analogbetrieb

Nur durch die Sonderregelung, dass Netzteile mit zwei getrennten Ausgangsspannungen nicht unter die Energieeinsparrichtlinie (2) der EU fallen, ist ein Inverkehrbringen des Streufeldtransformators derzeit noch möglich. Die in dieser Richtlinie geforderten Leerlaufverluste von  $P_v$   $\leq$ 0,5 W sind mit einen Streufeldtransformator nicht erreichbar. Es ist somit nur eine Frage der Zeit, bis dieser ersetzt werden muss. Als einzige Alternative bleibt daher, auch für ein analoges Modellbahnsystem, die Versorgung über ein Schaltnetzteil (SNT). Netzteile in der Leistungsklasse unter 50 W werden typischerweise als Steckernetzteile ausgeführt. Die erforderliche Stellung der Fahrgeschwindigkeit übernimmt ein sogenanntes Fahrgerät (FG). Es existiert somit auf der Sekundärseite eine Verbindung mit Schutzkleinspannung vom SNT zum FG und von diesem eine weitere zum Gleisbett. Die Messung der Funkstörspannung kann auf beiden Leitungen erfolgen oder aber nur auf einer der beiden. Eine Festlegung ist nicht getroffen. Den schematischen Aufbau eines analogen Modellbahnsystems zeigt Abbildung 1. Für das analoge Modellbahnsystem lassen sich folgende mögliche Störquellen identifizieren und klassifizieren, die in der Tabelle 1 sortiert nach der Störquelle aufgeführt sind. In dieser steht NF für Störungen im Niederfrequenzbereich (Flicker, Netzharmonische), DM und CM für Gegen- und Gleichtaktstörungen auf Leitungen im Bereich bis 30 MHz und Feld für abgestrahlte Störungen.

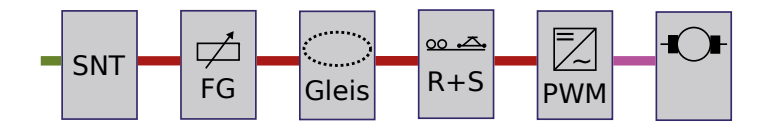

Abbildung 1: Analoges Modellbahnsystem mit Schaltnetzteil, Fahrgerät sowie der relevanten Störquellen in der fahrenden Lokomotive (grün  $\equiv 230 \text{ V}$ , rot  $\equiv 18 \text{ V}$ –, pink  $\equiv$  PWM).

Die Unterteilung ist jedoch keineswegs allgemeingültig sondern lediglich sehr wahrscheinlich. Im System treten manche Störungen kontinuierlich bei diskreten Frequenzen andere sehr sporadisch über einen weiten Frequenzbereich auf. Die Störungen können von der Leistungsaufnahme  $(P)$ , dem Strom  $(I)$  aber auch von der Fahrgeschwindigkeit  $(v)$  und weiteren Größen abhängig sein. Eine Reduktion der Fahrgeschwindigkeit der Lokomotive ist generell mit einer Reduktion der stochastisch auftretenden Störungen verbunden. Diese ist manchmal notwendig, um die geforderten Grenzwerte einhalten zu können.

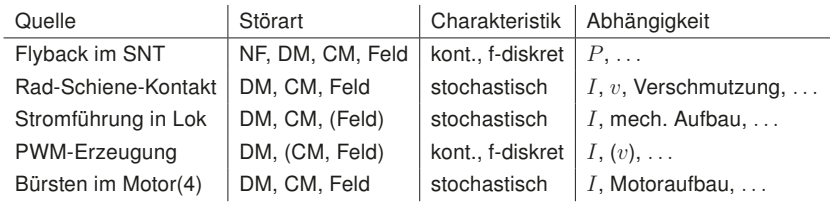

Tabelle 1: Zusammenstellung möglicher Störquellen im analogen Modellbahnsystem.

## 1.2 Digitales Modellbahnsystem

Die Funktionalität analoger Modellbahnen ist sehr eingeschränkt. Digital gesteuerte Systeme bieten getrennte Ansteuerbarkeit vieler Lokomotiven in einer Modellbahnanlage und eine kontinuierliche Versorgung der Lokomotiven am Gleis. Dies wird erreicht, indem das Gleis mit einer relativ niederfrequent arbeitenden PWM zwischen 10..20 kHz und einer Spannung von  $\pm 18$  V umgeschaltet wird. Mittels einer geeigneten Modulation werden die Informationen auf die so entstandene Wechselspannung modelliert. Die Kommunikation von Steuergerät zur Lokomotive oder anderen zu steuernden Teilen ist daher gewährleistet. Ein Rückkanal von der Lokomotive zum Steuergerät bedient sich einer Frequenz von 57 kHz die etwaige Filter nicht unterdrücken dürfen. Bei digitalen Modellbahnsystemen ist die Takterzeugung für das Gleisbett von der Steuereinheit getrennt, so dass weitere Verbindungsleitungen entstehen, auf denen mittels Tastkopfmessung Störspannungen gemessen werden könnten. In Abbildung 2 wird die Erweiterung deutlich. Zu den bereits vorhandenen Störquellen kommen im digitalen Modellbahnsystem weitere hinzu. Ein weiterer Flyback oder einfache DC-DC-Umsetzer zur Bereitstellung der Versorgung der Steuergeräte liefert auf der Gleichspannungsseite weitere Gegen- und Gleichtaktstörungen. Im sogenannten "Booster" wird die PWM mittels einer hart schaltenden Vollbrücke aus MOSFETs erzeugt. Aus dem Rückkanal, der nur sehr sporadisch aktiv ist, sind keine signifikanten Störungen zu erwarten. Bedingt durch das PWM Signal am Gleis wird bei der Messung eines einzelnen Leiters der Grenzwert gegenüber PE immer überschritten. Die resultierende Abstrahlung aus dem Gleisbett wird jedoch nur durch den Gleichtaktstrom erzeugt.

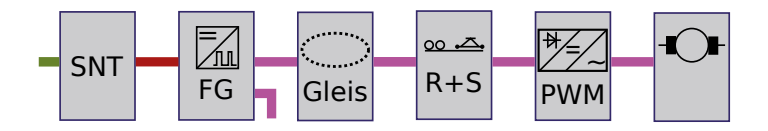

Abbildung 2: Blockschaltbild eines einfachen digitalen Modellbahnsystems.

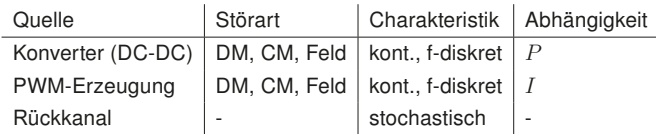

Tabelle 2: Zusammenstellung zusätzlicher Störquellen im digitalen Modellbahnsystem.

Dieser wird im Digitalbetrieb alternativ mittels einer Stromzange über die beiden Stromzuführungen erfaßt. Diese Störstrommessung dient als Ersatz für die geforderte Tastkopfmessung. Sie wird als äquivalent seitens der Prüflabore anerkannt.

# 1.3 Anforderungen an das Netzteil

An ein Netzteil für dieses System werden zahlreiche Anforderungen und Randbedingungen gestellt. Dies beeinflusst die möglichen Maßnahmen zur Störunterdrückung. Die für das EMV-Verhalten relevanten Anforderungen sind hier zusammengestellt:

- Sicherheitstrennung gemäß den Anforderungen an elektrisch betriebenem Spielzeug
- Verluste im Leerlauf kleiner 0,5 W und Mindestwirkungsgrad an vorgegebenen Lastpunkten
- Netzoberschwingungen für Leistungen größer 50 W
- Einhalten aller Grenzwerte der Störaussendung auf Leitungen und bei Abstrahlung unabhängig von der angeschlossenen Modellbahnanlage
- Anschluss über zwei Leiter ans Netz, kein PE-Anschluss aus Sicherheitsanforderung
- Als Steckernetzteil integrierbar  $(P < 50 W)$

Diese Untersuchung wird für Netzteile mit einer kleinen Eingangsleistung ( $P < 50 W$ ) durchgeführt. Diese müssen Anforderungen an Netzoberschwingungen oder Leistungsfaktor nicht erfüllen; auf eine Leistungsfaktorkorrekturstufe wird verzichtet. Für diese Spezifikation ist ein Sperrwandler die geeignete Topologie.

# 2 Netzteile für Modellbahnanlagen

Der Sperrwandler in den Steckernetzteilen wird mit variabler Schaltfrequenz betrieben. Dies hat Vorteile im Bezug auf Verlustleistung und zieht keine Nachteile für den Filterentwurf nach sich. Wie bei jedem Netzteil werden Gegen- und Gleichtaktstörungen (DM- und CM-Störungen) erzeugt, die im Frequenzbereich von  $150$  kHz  $\leq f \leq 30$  MHz als leitungsgeführte Störungen messbar sind. Gegentaktstörungen resultieren aus den für den Betrieb des Sperrwandlers notwendigen Stromverläufen. Diese lassen sich durch entsprechende Filterelemente auf der Netzseite, aber auch auf der Niederspannungsseite unter die Grenzwerte der Norm dämpfen. Sie werden im Folgenden nicht mehr näher betrachtet.

Weit anspruchsvoller ist es, die Gleichtaktstörströme im System genügend stark zu unterdrücken. Diese Art der Störströme sind auch für die abgestrahlten Störungen im Frequenzbereich  $f > 30$  MHz verantwortlich; sie werden beispielsweise bei der Störleistungsmessung auf der Netzzuleitung erfasst. Für ein Netzteil sind Maßnahmen zur Unterdrückung der Gleichtaktstörströme bekannt (3). Es werden Y-Kondensatoren zwischen Primär- und Sekundärseite sowie stromkompensierte Drosseln in der Netzzuleitung eingesetzt. Der Wert der Y-Kondensatoren ist durch den zulässigen Ableitstrom nach oben begrenzt. Das Vorgehen zu Entstörung des Netzteils berücksichtigt jedoch nicht weitere Störquellen auf der Niederspannungsseite sowie die Grenzwerte auf der Sekundärseite. Das Netzteil stellt für die von außen erzeugten Gleichtaktströme die einzige Verbindung - von parasitären Kapazitäten abgesehen - zwischen der Störquelle und den Netzaußenleitern und damit über die Netzimpedanz zum Potential PE dar. Gegenüber diesem Potential werden die hochfrequenten Spannungen  $u_{TK}$ , gemessen. Das Netzteil muss daher eine definierte möglichst kleine Impedanz für diese Störströme zum Netz hin darstellen. Eine mögliche Filterstruktur, die zum Erfolg führen könnte, ist in Abbildung 3 als Blockschaltbild dargestellt. In Abbildung 3 ist das Netzteil zwischen den linken beiden Klemm-

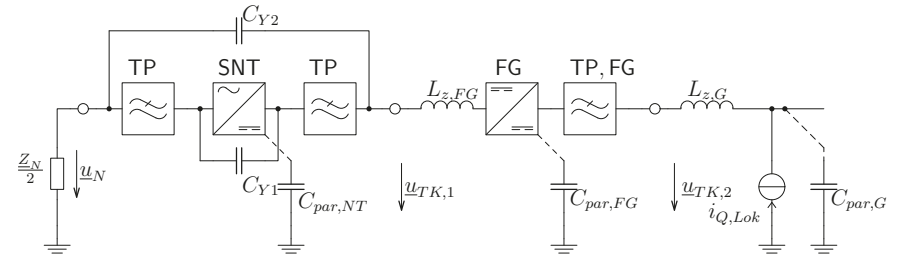

Abbildung 3: Prinzipschaltbild aus konzentrierten Elementen zur Erläuterung der Gleichtaktstörungen einer Modellbahnanlage mit SNT und FG. Die fahrende Lok als Störquelle wird als Stromquelle  $i_{O,Lok}$  dargestellt.

punkten dargestellt. Das Schaltnetzteil beinhaltet zwei Tiefpässe realisiert als stromkompensierte Drosseln, sowie einen Y-Kondensator  $C_{Y1}$ . Der Kondensator  $C_{Y2}$  soll eine definierte Impedanz zum Netz hin darstellen. Vom Netzteil selbst zur unendlich fernen Hülle liefert eine Kapazität von wenigen pF, in der gleichen Größenordnung liegt die Kapazität des Fahrgeräts  $C_{par,FG}$ . Die Kapazität des Gleises zur Umgebung kann anhand einer Ersatzanordnung durch Simulation gewonnen werden. Es wird von einem leitfähiger Kreisring mit einer Weite von 4 cm, einer Höhe von 1 cm und einen Radius von  $R_1 = 0.36$  m ausgegangen. Das resultierende 2D-Problem ist rotationssymmetrisch, seine Kapazität zu einer leitfähigen Hülle mit einem Radius zwischen  $1 \text{ m } \leq R_H \leq 10 \text{ m}$  liegt zwischen  $24.6 \text{ pF } \geq C_{par,G} \geq 16.5 \text{ pF}$ . Für große Modellbahnanlagen aber auch für das Gleismaterial in Startpackungen kann diese Kapazität deutlich größer werden.

Die Induktivitäten der Leitungen resultieren aus deren Länge und der Lage bei der Messung. Als grober Richtwert kann 1  $\frac{\mu H}{m}$  angenommen werden. Im Betrieb bewegt sich die Lokomotive auf dem Gleis. Die Störquelle ändert daher ständig die Position und mit ihr die effektive Induktivität  $L_{z,G}$ . Mit dem Ersatznetzwerk in Abbildung 3, das nur gültig ist, falls Wellenausbreitung vernachlässigt werden kann, können aus Simulation dieses Ersatznetzwerk erste Erkenntnisse gewonnen werden. Zunächst soll jedoch ermittelt werden, welcher Wert des Kondensators  $C_{Y2}$ über dem Netzteil erforderlich ist. Zu dieser Berechnung werden zunächst alle Induktivitäten zu Null gesetzt und der Einfluss der Kapazitäten nach PE vernachlässigt. Es wird weiterhin davon ausgegangen, dass Störströme nur am Gleis erzeugt werden, das Netzteil trägt nicht zum Störstrom bei. Bei den Stromamplituden in Abbildung 4 links wird der Grenzwerte der Norm (1) auf der Netzseite und der für die Messung mit dem Tastkopf erreicht. Die Netzimpedanz hat den in der Norm CISPR 16-1-2 geforderten Frequenzgang, der Tastkopf eine Impedanz von 1,5 kΩ. Es wird über der Frequenz ein Kondensator  $C_{Y2,min}$  bestimmt der für die Ableitung des Gleichtaktstörstroms erforderlich ist. Sein minimaler Kapazitätswert ist in Abbildung 4 rechts dargestellt. Auf der linken Seite ist der maximal beherrschbare Störstrom aus der Quelle  $i_{Q,Lok}$  zu sehen. Um bei niedriger Frequenz den Störstrom ins Netz abzuleiten, müsste der

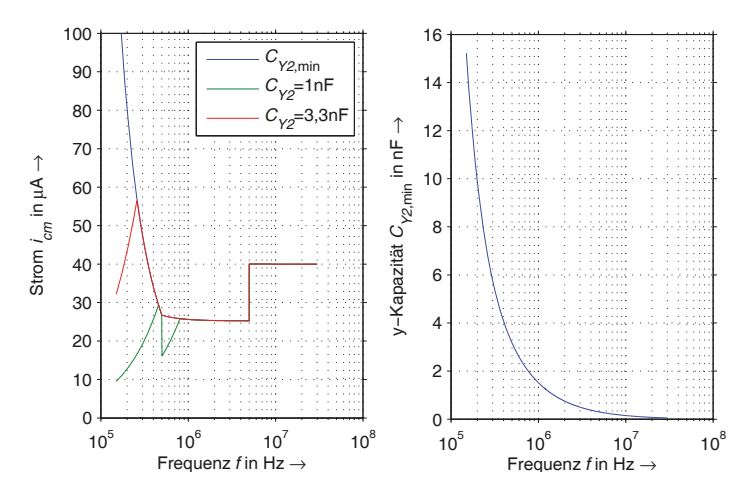

Abbildung 4: Maximal zulässiger Störstrom  $i_{Q,Lok}$  in Abhängigkeit des Kondensators  $C_{Y2}$ und Kapazitätswert dieses Kondensators für bestmögliche Gleichttaktstörstromableitung in die Netzanschlüsse.

Y-Kondensator Werte annehmen, die Sicherheitsvorschriften nicht zulassen. Mit eine Kondensator von  $C_{Y2} = 3.3$  nF kann aber ab etwa  $f > 300$  kHz der maximal mögliche Strom bereits abgeleitet werden. Generell sind kontinuierliche Störströme mit einer Amplitude größer als etwa 40 μA nicht unterdrückbar.

Wird der Kondensator eingebaut, so entsteht mit den bisher vernachlässigten Induktivitäten und den parasitären Kapazitäten ein Schwingkreis, der nur wenig gedämpft ist. es gilt für den Kondensator  $C_{Y2} \gg \sum C_{par}$ . Er kann als Kurzschluss angesehen werden. Für eine angenommene Leitungsinduktivität von  $L_{z,ges} = 5 \mu$ H und bei einer Kapazität von  $C_{par,ges} = 50 \text{ pF}$ resultiert eine Frequenz  $f_r$ 

$$
f_r = \frac{1}{2\pi\sqrt{L_{z,ges}C_{par,ges}}} = 10 \text{ MHz},\tag{1}
$$

die im Frequenzbereich der leitungsgeführten Störungen liegt. Diese Resonanzfrequenz muss durch eine zusätzliche große Induktivität einer stromkompensierten Drossel hin zu niederen

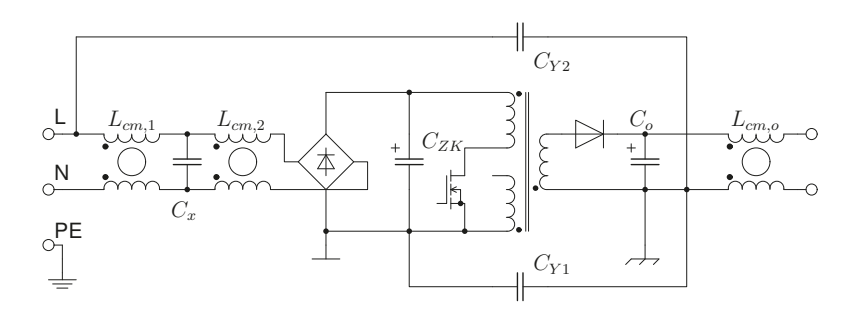

Abbildung 5: Reduziertes Schaltbild des Netzteils mit 18VA mit idealen Filterelementen.

Frequenzen verschoben und gleichzeitig gedämpft werden. Hier kann beispielsweise die Ausgangsdrossel im Netzteil verwendet werden. Ein Netzteil hat daher das in Abbildung 5 dargestellte Ersatznetzwerk. Das Filter besteht auf der Netzseite für DM-Störungen aus den Streuinduktivitäten der beiden unterschiedlichen stromkompensierten Drosseln  $L_{cm,1}$  und  $L_{cm,2}$ , dem Kondensator  $C_X$  und dem Kondensator  $C_{ZK}$ . Für Gleichtaktstörungen wirken die Serienschaltung von  $L_{cm,1}$  und  $L_{cm,2}$  als ein Filterelement. Zusammen mit dem Kondensator  $C_{Y1}$  entsteht ein zweistufiges Filter, das jedoch vom Kondensator  $C_{Y2}$  überbrückt wird. Es gilt eine Balance der beiden Kondensatorwerte zu finden, die zu einer genügend hohen Unterdrückung der Störaussendung aus dem Netzteil führt, aber auch eine genügend hohe Ableitung der Störstöme der fahrenden Lok ermöglicht. Der Anschluss PE ist eigentlich der ausgezeichnete Punkt, der für die Ableitung der Ströme verwendet werden sollte. Dieser darf jedoch nicht im Steckernetzteil kontaktiert werden. Die Induktivität des Kondensators  $C_{Y2}$ , der vom Netzanschluss zum Ausgang eingebaut wird, erreicht Werte größer als 100 nH was in einer Serienresonanz im betrachteten Frequenzbereich resultiert. Störungen des Schaltnetzteils werden dann über das Filter hinweg ins Netz geleitet. Der Abgleich der beiden Kondensatoren wird letztendlich empirisch gefunden. Notwendig sind beide, wie die Messergebnisse in Abbildung 6 zeigen. Es werden die Störspannung aufgrund des Gleichtaktstroms (5) ins Netz und die Spannung  $U_{TK,1}$ bei ohmscher Belastung des Netzteils erfaßt. Nur mit beiden Kondensatoren in der Schaltung sind die Grenzwerte einzuhalten. Das Netzteil muss im Hinblick auf die intern erzeugten Gleichtaktstörungen optimiert werden. Hierzu wird eine Schirmwicklung im Transformator und eine passive Kompensation der Störströme zur Niederspannungsseite mittels eines zusätzlichen kleinen Y-Kondensators an geeigneter Stelle eingebaut. Es kann dadurch eine Reduktion der Störströme erreicht werden. Zusätzlich wird die Fläche des Drainanschluss auf der Leiterplatte so weit wie möglich reduziert. Alle diese Maßnahmen sind nicht notwendig um die Normgrenzwerte einzuhalten, sondern um genügend Freiheitsgrade zu haben, Maßnahmen zum Vermindern der Auswirkung der Störströme der fahrenden Lokomotive zu ergreifen. Das so modifizierte Netzteil erreicht zusammen mit den Filterelementen jedoch nicht die inhärente Filtereigenschaft eines Streufeldtransformators.

Ein Vergleich des angepassten und optimierten Schaltnetzteils mit Standardnetzteilen der gleichen Leistungsklasse bei ohmscher Belastung zeigt Abbildung 7. Das Industrienetzteil und das Computernetzteil erfüllen Tastkopfmessung bei ohmscher Last bereits nicht. Sie können aus EMV-Sicht nicht für Modellbahnen verwendet werden. Auch Seilsysteme für Niederspannungsleuchten erfüllen diese Anforderungen im Allgemeinen nicht.

Wird jedoch selbst mit dem modifiziertem Netzteil an anderer Stelle in der Modellbahnanla-

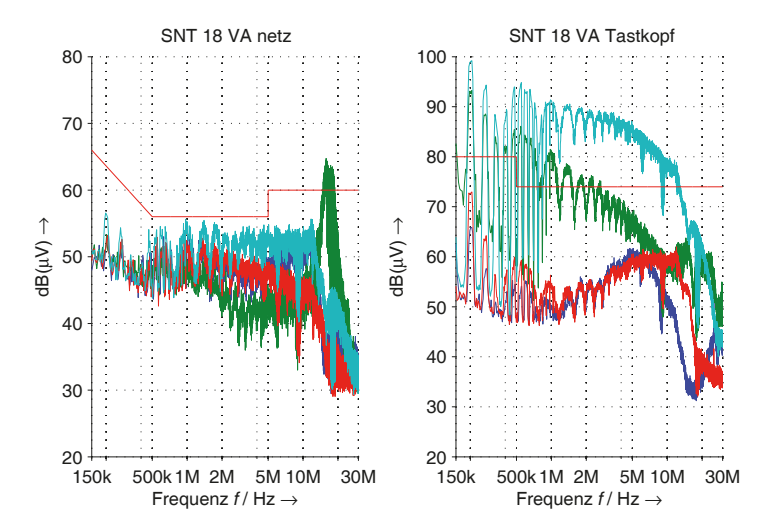

Abbildung 6: Messung der Gleichtaktanteile der leitungsgeführten Störungen am Netz und der Störspannung mittels Tastkopf. (Blau  $\equiv C_{Y1} = 470 \,\text{pF}$  und  $C_{Y2} = 3.3 \,\text{nF}$ ; grün  $\equiv$  nur  $C_{Y1} = 470 \,\text{pF}$ ; rot  $\equiv$  nur  $C_{Y2} = 3.3 \,\text{nF}$ ; türkis  $\equiv$  kein Y-Kondensator).

ge mit dem Tastkopf gemessen, so ist es durchaus denkbar, dass die Störspannung dort den Grenzwert überschreitet. Der Ausgang des Schaltnetzteils und der Ausgang des analogen Fahrreglers unterscheiden sich bereits deutlich. Dies ist der verteilten Induktivität und der verteilten Kapazität im Aufbau geschuldet.

# 3 Zusammenfassung

Beim Entwurf eines Netzteils für Modellbahnsysteme sind interne und externe Störquellen für Gleichtaktströme zu berücksichtigen. Die externen Gleichtaktströme lassen sich nur durch Y-Kondensatoren zu den Netzanschlüssen ableiten und erhöhen so die Störpegel an den Netzanschlüssen. Damit es überhaupt gelingen kann, müssen interne Störquellen hinreichend kleine Störströme liefern. Es sind alle Regeln des EMV-gerechten Netzteilentwurfs anzuwenden. Trotzdem gelingt es nicht für jede beliebige Kombination von Modellbahnanlage und Lokomotive, die Grenzwerte der leitungsgeführten Störungen einzuhalten. Inwieweit die Normgrenzwerte bei von der Ausdehnung unbegrenzten Modellbahnanlagen von Kunden eingehalten werden, kann nicht in Erfahrung gebracht werden. Messungen finden dort nicht statt. Das Vorhandensein einer PE-Verbindung erleichtert die Auslegung des Systems maßgeblich und stellt weniger Störprobleme auch bei Kundenanlagen sicher.

# Literatur

[1] Elektromagnetische Verträglichkeit - Anforderungen an Haushaltsgeräte, Elektrowerkzeuge und ähnliche Elektrogeräte - Teil 1: Störaussendung (CISPR 14-1:2005 + A1:2008 + Cor.:2009 + A2:2011), Mai 2012.

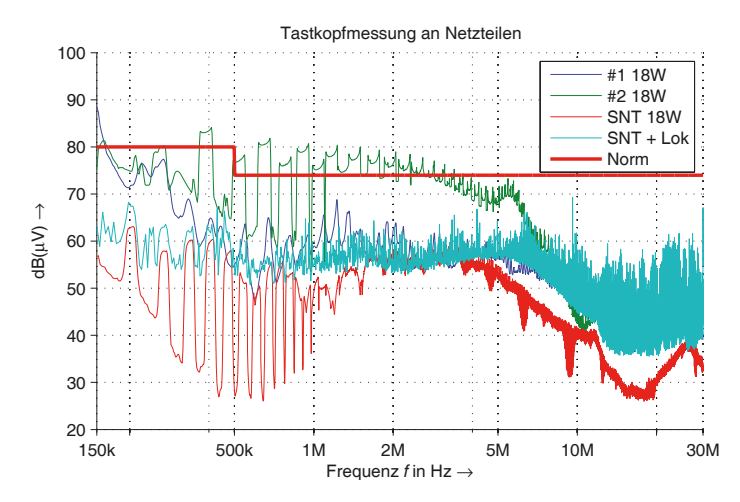

Abbildung 7: Störspannungsmessung auf der Ausgangsseite an Netzteilen für Computer oder Industrie (#1, #2) bei ohmscher Belastung im Vergleich zu modifiziertem Netzteil für Modellbahnsysteme.

- [2] Die Kommission der Europäischen Gemeinschaften. Verordnung (EG) Nr. 278/2009 der Kommission vom 6. April 2009 zur Durchführung der Richtlinie 2005/32/EG des Europäischen Parlaments und des Rates im Hinblick auf die Festlegung von Ökodesign-Anforderungen an die Leistungsaufnahme externer Netzteile bei Nulllast sowie ihre durchschnittliche Effizienz im Betrieb, Apr. 2009.
- [3] Jasper Goedbloed. Electromagnetic Compatibility. Kluwer Technische Boeken B.V., 1990.
- [4] R. E. Hellmund and L. R. Ludwig. Sparking under brushes of commutator machines. Transactions of the American Institute of Electrical Engineers, 54(3):315–321, 1935.
- [5] Jürgen Stahl, Daniel Kübrich, and Thomas Dürbaum. Characterisation of an effective EMI noise separation including a standard LISN. In URSI Int Electromagnetic Theory (EMTS) Symp, pages 13–16, 2010.

# **Hebel und Randbedingungen der EMV in der Leistungselektronik**

Dr. Jan Hansen, Robert Bosch GmbH, AE/EMC3, Reutlingen, BRD

### **1 EMV Simulation in der Leistungselektronik**

Dieser Beitrag gibt einen Überblick über die Einsatzmöglichkeiten und Vorgehensweisen der Simulation in der Leistungselektronik, speziell für Hochvoltsysteme. Der Beitrag richtet sich nicht an Spezialisten der EMV Simulation sondern vielmehr an diejenigen, die wissen wollen, welche Hebel die Leistungselektroniksimulation entfalten kann. Diskutiert werden dabei die Partitionierung eines komplexen Aufbaus, die zu verwendenden geeigneten Lösungsverfahren, mögliche Ziele der Modellierung sowie der Einfluss des Produktdesignprozesses auf die Möglichkeiten der Simulation. Als Beispiel wird am Ende des Beitrages ein 48V System per Simulation untersucht. Ziel ist, eine Abschätzung zu geben, unter welchen Bedingungen die

Leistungselektroniksimulation sinnvoller Bestandteil der Produktentwicklung ist.

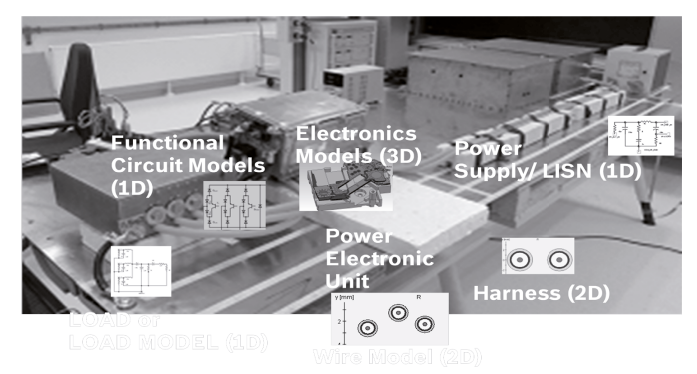

**Abbildung 1:** Aufbau eines HV Leistungselektroniksystems zur leitungsgebundenen Störaussendung

## **2 Partitionierung des Aufbaus**

Ein typischer Aufbau einer HV Leistungselektronik für die Messung leitungsgeführter Emission ist in Abbildung 1 gezeigt. Der Aufbau ist etwa 3m lang und enthält neben der eigentlichen Elektronik, die auf einem mehrlagigen PCB realisiert ist, geschirmte und ungeschirmte Kabel sowie Lastboxen und den Messtisch. Ingenieuren, die nicht in der Simulation tätig sind, stellt sich zuallererst die Frage, welche Hardware und welche Software nötig sind, um für das EMV Design wichtige Problemstellungen simulieren zu können. Es lässt sich schnell abschätzen, dass die Simulation gesamten Aufbaus in einem Modell nicht zielführend ist.

Schätzt man die kleinste Abmessung auf dem PCB konservativ mit 1mm ab, so erhält man ein Verhältnis von 1:3000 zwischen kleinster und größter Abmessung des Messaufbaus. Da eine rein funktionale Schaltungssimulation oberhalb von 1 MHz ihre Gültigkeit verliert, ist die Simulation von Parasiten zwingend notwendig. Für eine dafür notwendige Simulation im 3D Simulator kann man nun leicht abschätzen, dass ein Kantenlängenverhältnis von 1:3000 pro Dimension auf etwa 10<sup>12</sup> Gitterzellen führt. Auf herkömmlichen Rechnern ist eine solche Zahl auch in naher Zukunft nicht zu bewältigen, so dass die Partitionierung des Aufbaus zwingend ist. Eine typische Partitionierung ist in Abbildung 1 angedeutet. Der funktionale Teil der Elektronik, z.B. die schaltende B6 Brücke, wird in einer Schaltungssimulation abgebildet. Teile der umgebenden Geometrie können in einem 3D Simulator separat berechnet werden. Kabel wiederum sind durch ihren Querschnitt und ihren Verlauf eindeutig charakterisierbar; daher ist hier die Verwendung von 2D Lösungsmethoden auf Basis der Leitungstheorie zielführend. Die Rechenzeiten für ein partitioniertes, mit passenden Lösungsmethoden berechnetes Modell liegen auf herkömmlichen, leistungsstarken Desktoprechnern bei wenigen Tagen und stellen daher nicht mehr den Flaschenhals der EMV Simulation dar. Möglichkeiten zur Kopplung der verschiedenen Lösungsverfahren bieten mittlerweile alle gängigen Simulatoren der EMV Simulation [1,2,3,4].

## **3 Ziele der Modellierung**

Als Ziel der EMV Simulation wird meist die Vorhersage des Verhaltens genannt. In der Praxis ebenso wichtig ist allerdings die EMV Analyse.

## **3.1 EMV Vorhersage**

Kritik an der EMV Simulation entsteht in der Regel dann, wenn Projekte mit hohem Aufwand und langer Laufzeit Ergebnisse liefern, die für das EMV Design in der Praxis nicht ausreichend sind. Die Grundlage einer solchen Einschätzung ist in der Regel eine nur ungenau geklärte Problemstellung bzw. zu hohe Erwartungen an die Simulation des Gesamtsystems.

In Abbildung 2 sind zwei verschiedene Möglichkeiten einer EMV Vorhersage dargestellt. In Abbildung 2 oben wird ein Filter simuliert, in der Regel mit 50 Ohm Abschlüssen. Im Bereich bis 100 MHz ist eine solche Aufgabe inklusive Modellierung und 3D Simulation innerhalb von Stunden oder wenigen Tagen ausreichend genau durchzuführen. Bei bekanntem Grundstörpegel kann auf diese Art und Weise sehr schnell das EMV Design unterstützt werden. In Abbildung 2 unten wird eine komplette Systemsimulation in einem Schaltungssimulator (unten rechts) dargestellt, in dem zur Verbesserung der Genauigkeit Blöcke aus 3D Simulationen eingebunden sind. Die Erstellung eines solchen Modelles kann mehrere Monate oder Jahre dauern, was zunächst als untragbarer Aufwand erscheint. Ist ein solches Modell aber validiert, kann es bei der Entwicklung von Varianten eine Unzahl von Untersuchungen und Messungen ersparen und damit den Aufwand zur Modellerstellung rechtfertigen.

Nicht nur die Betrachtung der Entwicklungskosten eines Produktes ist daher notwendig bei der Planung eines Produktes, auch die Entwicklung der Produktpalette in der Zukunft ist ein wichtiger Einflussfaktor.

Voraussetzung für die Erstellung von EMV Vorhersagemodellen sind leistungsfähige Computer sowie geeignete CAD Daten der vorliegenden Mechanik.

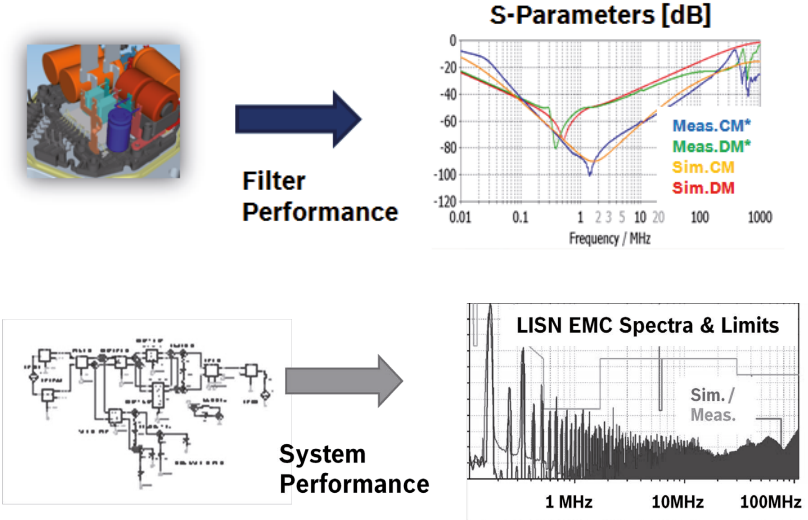

**Abbildung 2:** Die Simulation eines EMV Filters dauert wenige Stunden oder Tage. Die Modellerstellung zur EMV Vorhersage eines komplexen Systems mit mehreren leistungselektronischen Komponenten kann mehrere Monate in Anspruch nehmen.

### **3.2 EMV Analyse**

Mindestens ebenso wichtig wie Modelle zur EMV Vorhersage sind Modelle zur Analyse der EMV Eigenschaften eines Produktes. Diese Modelle müssen nicht quantitativ vorhersagen, auch eine qualitative Aussage reicht häufig aus, um die Ursache einer Resonanz zu erklären und daraufhin Gegenmaßnahmen zu erarbeiten. Bei nur qualitativen Modellen ist das Risiko einer Fehlinterpretation entsprechend höher, kann aber durch die einfachere Modellerstellung im Gegensatz zu einem quantitativ aussagefähigen Modell trotzdem lohnenswert sein.

In Abbildung 3 ist ein Modell zur EMV Analyse eines Hochvoltinverters abgebildet (oben links), das sogar quantitative Aussagen erlaubt [5]. Das Modell beschreibt die Gleichtaktspannung an der HV Bordnetznachbildung. Auffällig ist, dass es nur aus sehr wenigen parasitären Elementen besteht (oben rechts), obwohl das Ergebnis der Simulation im Vergleich zur Messung im Frequenzbereich von 100kHz bis 100MHz breitbandig weniger als 10dB Abweichung zeigt (unten rechts). Durch die Einfachheit des Modells können die physikalischen Ursachen der im Spektrum auftretenden Resonanzen und Nullstellen sehr schnell identifiziert und z.B. durch Änderungen im Design verschoben oder vermieden werden.

Die Erstellung von Modellen zur EMV Analyse wird in der Regel durch messtechnische Untersuchungen motiviert und begleitet.

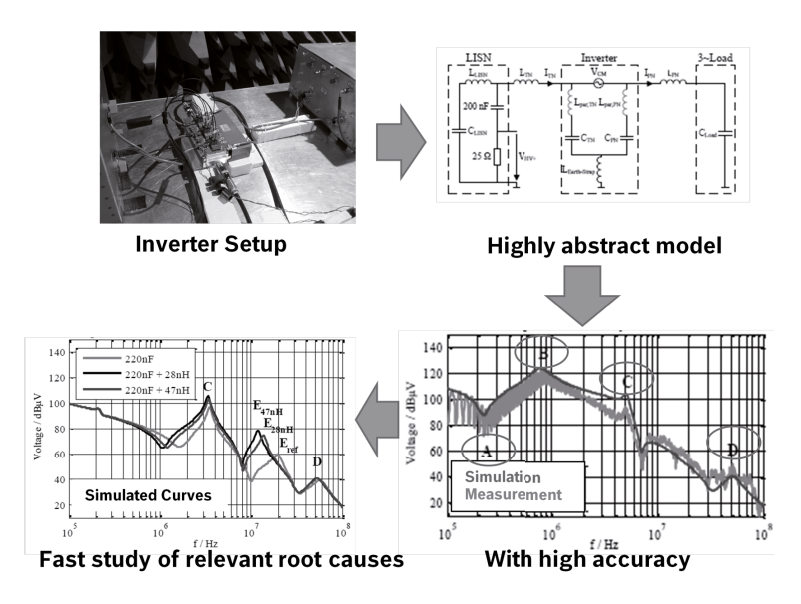

**Abbildung 3:** Sind die physikalischen Verhältnisse eines Produktes verstanden, so lassen sich häufig extrem einfache Modelle zu seiner Beschreibung generieren.

## **4 EMV Simulation im Produktdesignprozess**

Die Auswahl der geeigneten Fragestellung, auf deren Grundlage ein Simulationsmodell erstellt wird, wird stark von Produktdesignprozess (PDP) geprägt (Abbildung 4). Im PDP steigt die für die Modellierung wichtige Informationsmenge kontinuierlich an. Häufig wird argumentiert, dass Aussagen zur EMV Geometrieinformationen benötigt werden, die erst spät im PDP zur Verfügung stehen. Tatsächlich benötigt aber grade der Aufbau eines komplexen EMV Modells mit Geometriedaten ein Grundverständnis über das Produkt, das idealerweise in der Designphase oder noch früher gewonnen werden kann. Produktdesign, EMV Produktverständnis und Modell wachsen daher parallel. In frühen Zeitpunkten des PDP können einfache Schaltungs- oder sogar analytische Modelle die EMV beschreiben, während spätestens in der Integrationsphase die Hinzunahme von 3D Informationen nötig ist (Tabelle 1). Ob ein Simulationsmodell bis hin zum Abnahmetest erweitert wird, ist dann im Wesentlichen abhängig von der Frage, ob das Modell für Varianten oder folgende Generationen wiederverwendet wird und daher das Budget für die Modellierung ausreichend groß gehalten wird, z.B. bei Plattformprojekten. Modelle für komplette EMV Abnahmeverfahren sind verfügbar [7], ihre Anwendung scheitert aber in der Regel daran, dass das Testobjekt selbst nicht ausreichend genau beschrieben wird.
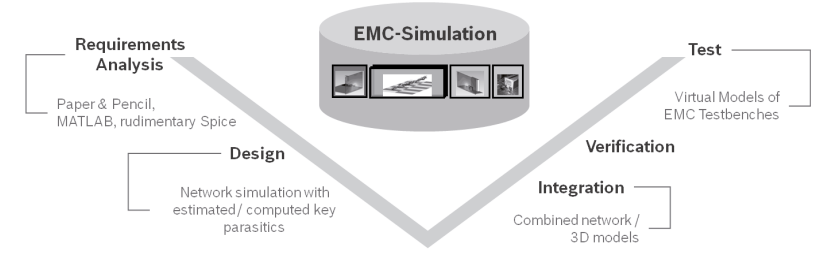

**Abbildung 4:** Im Produktdesignprozess liegen zu den unterschiedlichen Phasen unterschiedliche Informationen vor, die sukzessive zur Erstellung von Modellen steigender Präzision genutzt werden können.

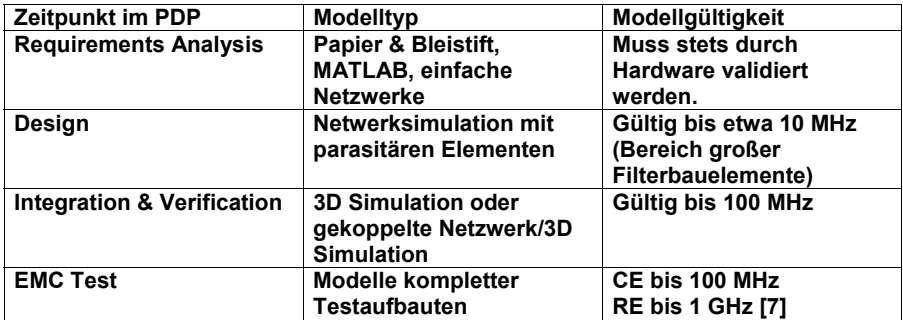

### **Tabelle 1: Modelltypen und ihre Genauigkeiten**

# **5 Anwendung auf das 48V Boost Recuperation System**

In den Kapiteln 2 und 3 wurden Anforderungen und Rahmenbedingungen diskutiert, zielgerichtet ein Simulationsmodell zu erarbeiten, das im Zielkonflikt zwischen Aussagekraft und Aufwand gut abschneidet. Als Beispiel wird hier die Ableitung eines Simulationsmodells für das Boost Recuperation System (BRS) gezeigt [6]. Das BRS arbeitet bei 48V; sein Generator kann einerseits wie die Lichtmaschine zum Aufladen der Batterie verwendet werden, andererseits als Motor zusätzlich zum Verbrennungsmotor (Abbildung 5). Das Designziel, das die Simulation unterstützen soll, ist der Entwurf eines Pi Filters auf der HV Seite des Pulswechselrichters (PWR), der den Generator treibt und direkt an diesem montiert ist.

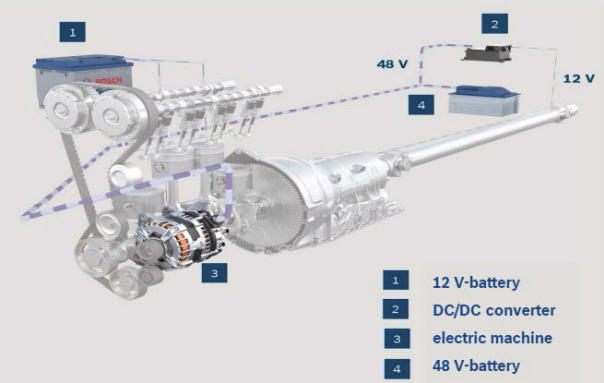

**Abbildung 5:** Das BRS besteht je einer 12V und einer 48V Batterie, der E-Maschine und einem Wandler.

# **5.1 Anforderungen an die Simulation**

Im Vergleich mit einem 12V und einem HV System fällt ins Gewicht, dass das 48V System mit nur einer HV LISN geprüft wird und ungeschirmte Kabel verwendet. Ebenso sind Steuergerät und elektronische Ansteuerung räumlich direkt verbunden, so dass topologisch das 48V System dem 12V System ähnlich ist. Die wichtige Konsequenz dieser Erkenntnis ist, dass die für 12V Systeme reichlich vorhandene Simulationskenntnis auch für das BRS verwendet werden kann und Aussagen mit ähnlicher Genauigkeit wie bei 12V Systemen erwartet werden können (Abbildung 6).

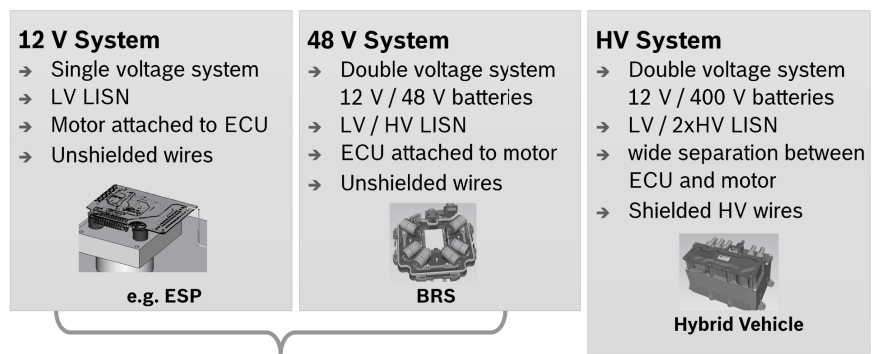

BRS system simulation is of similar complexity as common 12V power electronics

**Abbildung 6:** Der Vergleich der EMV Anforderungen an das 48V BRS System zeigt, dass es nach dem Muster von 12V Systemen mit einer LISN simuliert werden kann und nicht die Komplexität eines HV Systems erreicht.

## **5.2 Vorgehen**

Die Modellierung fokussiert auf die HV Seite des Systems, d.h. ein Modell des Motors sowie des PWR sind zwingend. Ebenso müssen die Massepfade richtig beschrieben sein, um den Gleichtaktstrom abzubilden. Motormodelle und Modelle zur transienten Simulation von B6 Brücken waren zum Zeitpunkt des vorliegenden Projektes bereits vorhanden. Daher wurde entschieden, nicht nur eine reine Filtersimulation durchzuführen (Abbildung 2 oben), sondern das gesamte System PWR – Motor – Masse im Simulator nachzubilden. Auf das Hinzufügen des Modells des DC DC Wandlers wurde hingegen verzichtet, weil die Komplexität eines solchen gekoppelten Modells die Mittel und den Zeitrahmen des vorliegenden Projektes überfordert hätte. Ein möglicher Gleichtakt über den 12V Pfad wird dadurch nicht abgebildet. Auf den Einsatz komplexer 3D Modelle wurde ebenfalls verzichtet, die wichtigsten Parasiten wurden abgeschätzt. Die Zeitersparnis bei der Modellierung ist dabei hoch, die Genauigkeit des Modells oberhalb von 30MHz allerdings nicht mehr gegeben. Der Wert eines solchen Modells ist trotzdem sehr hoch, denn die großen, teueren Filterbauelemente wirken unterhalb dieses Bereiches. Der kosten- und volumenintensive Teil des Filters kann daher mittels des Simulationsmodells ausgelegt werden, und die Erstellung des Modells erfordert nur sehr moderaten Aufwand.

# **5.3 Ergebnisse**

Die Ergebnisse der Simulation sind in Abbildung 7 gezeigt, wobei die grüne Kurve das Ergebnis der Simulation mit dem Filter, und die blaue Kurve das der Simulation ohne Filter zeigt. Der Filter zeigt breitbandig eine Dämpfung von 20 – 40 dB bis 10 MHz. Auch oberhalb dieser Frequenz ist der Einfluss des Filters zu erkennen, aber wegen fehlender 3D Daten ist das Modell hier nur qualitativ zu bewerten. Der Vorteil des transienten Systemmodells gegenüber der reinen Filtersimulation ist dabei, dass die realen Impedanzverhältnisse im System richtig modelliert sind und damit die Wirkung des Filters deutlich realistischer (und in der Regel geringer) ausfällt als bei einer Simulation, in der nur der Filter betrachtet wird.

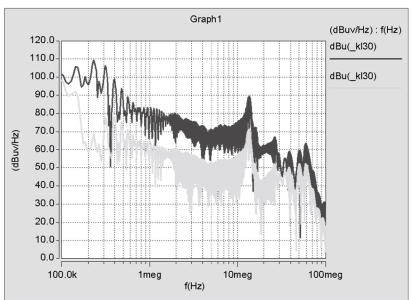

**Without PI-Filter With PI-Filter** 

**Abbildung 7:** Ergebnisse einer transienten Analyse des BRS Modells mit und ohne Filter.

# **6 Zusammenfassung**

Dieser Beitrag beleuchtet am Beispiel einer Filtersimulation des Boost Recuperation System die Vorgehensweise bei der Simulation von Leistungselektroniken. Zeit- und Kostendruck limitieren die Modellerstellung immer. Aber auch nur in seltenen Fällen ist es möglich und auch nötig, ein Modell des Gesamtsystems zu erstellen, das in der Lage ist quantitative Ergebnisse zu erzielen. Modelle zur Analyse oder Modelle von Subsystemen können bei einem Bruchteil des benötigten Aufwand ebenfalls sehr nützliche Hineise für das zielgerichtete EMV Design liefern.

# **Referenzen**

[1] CST – Computer Simulation Technology, www.cst.com

[2] EMCoS – EM Consulting & Software, www.emcos.com

[3] Ansys Software, www.ansys.com/de\_de

[4] Altair Hyperworks, http://www.altairhyperworks.com/Product,73,FEKO.aspx

[5] Ph. Hillenbrand, Ch. Keller, S, Tenbohlen, Understanding Conducted Emissions from

an Automotive Inverter Using Common-Mode Model, EMC2015, Dresden, Germany.

[6] Bosch Boost Recuperation System, http://www.bosch-mobility-

solutions.com/en/de/index.html

[7] Markus Gonser, EMV-Systemsimulation mit realen Kabelbäumen von Mess- und Prüfverfahren für Kfz-Komponenten, Dissertation Universität Erlangen, 2011

Analyse I

# Effiziente numerische Feldsimulationen im Webbrowser durch hardwarenahe Implementierung auf der Grafikkarte

M.Sc. Christoph Lange, Otto-von-Guericke-Universität Magdeburg, Universitätsplatz 2 39106 Magdeburg, Deutschland, christoph.lange@st.ovgu.de,

M.Sc. Christian Bednarz, Otto-von-Guericke-Universität Magdeburg, Universitätsplatz 2 39106 Magdeburg, Deutschland, christian.bednarz@ovgu.de,

Prof. Dr.-Ing. Marco Leone, Otto-von-Guericke-Universität Magdeburg, Universitätsplatz 2 39106 Magdeburg, Deutschland, marco.leone@ovgu.de

# 1 Einleitung

In der heutigen Zeit sind numerische Feldsimulationen aus der Forschung und der Entwicklung komplexer elektronischer Geräte nicht mehr wegzudenken. Dennoch können sie bereits für vermeintlich einfache Probleme hinsichtlich der Rechenleistung und –dauer sehr aufwendig werden, was die Bereitstellung leistungsfähiger Rechentechnik notwendig macht. Des Weiteren sind kommerzielle Tools häufig sehr teuer und somit für Lehrzwecke, Privatpersonen oder Bildungseinrichtungen kaum zugänglich.

In dieser Arbeit wird ein Ansatz präsentiert, der es ermöglicht Feldsimulationen im Webbrowser durchzuführen. Die Berechnung erfolgt lokal durch die Ausnutzung der Grafikkarte. Am Beispiel der Finite-Differenzen-Methode werden dabei die wesentlichen Schritte zur Umsetzung erläutert. Abschließend wird der implementierte Algorithmus mit kommerzieller Simulationssoftware verglichen.

# 2 Grundlagen

Die Umsetzung eines Simulationsprogramms im Webbrowser erfordert zunächst die Programmierung der Hardware zur Beschleunigung der Berechnung. Die dafür verwendeten Bestandteile der Grafikkarte werden im Folgenden vorgestellt. Im Anschluss erfolgt die Herleitung der Gleichungen des Finite-Differenzen-Algorithmus.

# 2.1 Funktionsweise der Grafik-Hardware

Eine Grafikkarte berechnet ausgehend von Geometriedaten und Texturen Bilder zur Ausgabe auf dem Monitor. Für eine flüssige Darstellung mit 60 Bildern pro Sekunde ist eine sehr hohe Rechenleistung erforderlich. Dies wird dadurch realisiert, dass die Berechnungen parallel ausgeführt werden. Leistungsstarke Grafik-Hardware ist heutzutage in nahezu jedem Computer zu finden. Selbst OnBoard-Grafikchips (z.B in Laptops oder Mobiltelefonen) sind in ihrer Rechenleistung bei paralleler Verarbeitung CPUs weit überlegen. Diese zusätzliche Rechenleistung kann verwendet werden, um parallele Programmabläufe zu beschleunigen. Die Ansteuerung der Grafikkarte erfolgt über den Treiber, wobei hier OpenGL als Programmierschnittstelle verwendet wird. In dieser Arbeit wird die Grafikkarte mithilfe von Javascript und WebGL aus dem Webbrowser programmiert.

Abbildung 1 zeigt den Ablauf bei der Berechnung eines Bildes auf der Grafikkarte. Ausgehend von der Programmierschnittstelle (API) wird der auszuführenden Code an die beiden programmierbaren Einheiten (Vertex- und Fragment-Shader) übertragen. Die Geometriedaten werden in Form von Vertices an die Grafikkarte übermittelt. Nach einer Vorverarbeitung und Sortierung bildet der Vertex-Shader ausgehend von seiner Programmierung aus den Geometriedaten Flächen. Anschließend werden diese Flächen in Pixel unterteilt und die Farbwerte jedes Pixels

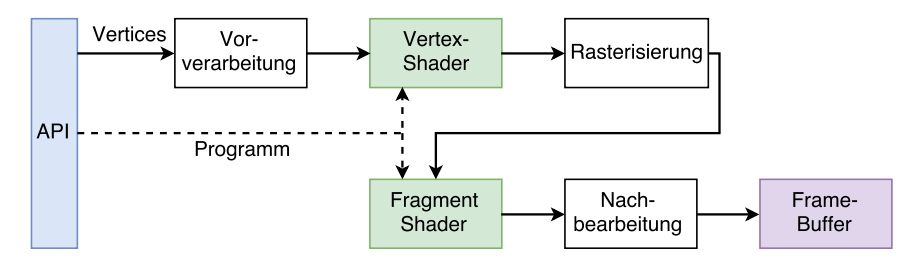

Abbildung 1: Programmablauf zur Berechnung eines Bildes auf der Grafikkarte

mithilfe des Fragment-Shaders berechnet. Das fertige Bild kann nun noch nachbearbeitet werden und wird in dem Frame-Buffer zwischengespeichert und anschließend ausgegeben. In Abschitt 4 wird gezeigt, wie mithilfe des Fragment-Shaders allgemeine Berechnungen durchgeführt werden können.

## 2.2 2D Finite-Differenzen-Algorithmus

In dieser Arbeit wurde der Finite-Differenzen-Algorithmus gewählt, um elektromagnetische Felder im Zeitbereich darzustellen. Dabei handelt es sich um ein numerisches Simulationsverfahren, bei dem die Maxwell'schen Gleichungen durch Differenzen approximiert werden. Die Herleitung und auch die Umsetzung als Parallelprogramm dieses Verfahrens sind ausführlich in der Literatur ([1], [2]) dokumentiert. Die Hardware-Beschleunigung durch Grafikkarten ist bereits in vielen kommerziellen Simulationstools implementiert. Eine direkte Umsetzung des Finite-Differenzen-Algorithmus mithilfe von OpenGL wurde in [3] vorgestellt. Diese Arbeit erweitert diesen Ansatz, um die Hardware-Beschleunigung auch im Webbrowser verwenden zu können.

Der Finite-Differenzen-Algorithmus kann aufgrund der Diskretisierung des Rechengebietes sehr einfach parallelisiert werden. Ein weiterer Vorteil ist, dass durch die unmittelbare Berechnung der Feldgrößen die Darstellung der Felder während der Simulation direkt möglich ist. Dies ermöglicht den Einblick in das Verhalten elektromagnetischer Felder innerhalb einer Problemstruktur.

Im Folgenden wird ein kurzer Überblick zur Herleitung des zweidimensionalen Finite-Differenzen-Algorithmus gegeben. Die Reduzierung auf zwei Dimensionen wurde vorgenommen, da die mit der Grafikkarte verarbeiteten Texturen ebenfalls zweidimensional sind. Somit reduziert sich der Programmieraufwand insbesondere bei der Erstellung der graphischen Benutzeroberfläche. Zunächst werden nur die Rotationsgleichungen der Maxwell-Gleichungen des Freiraums betrachtet [4]:

$$
\nabla \times \mathbf{E} = -\mu \frac{\partial \mathbf{H}}{\partial t}
$$
 (1)

$$
\nabla \times \mathbf{H} = \varepsilon \frac{\partial \mathbf{E}}{\partial t}.
$$
 (2)

Bei der Betrachtung von zweidimensionalen Problemen wird angenommen, dass die Problemstruktur und die Anregung in z-Richtung unendlich weit und gleichförmig ausgedehnt ist. Somit können die Felder in diese Richtung auch als gleichförmig angenommen werden (mit  $\frac{\partial}{\partial z}=0$ ). Es folgt die Diskretisierung des Rechengebietes nach dem Yee-Schema [5] in Rechtecke mit den Kantenlängen  $\Delta x$  und  $\Delta y$ . Dabei sind elektrisches und magnetisches Feld, wie in Abbildung 2 dargestellt, jeweils um die halbe Gitterbreite versetzt. Diese räumliche Verschiebung

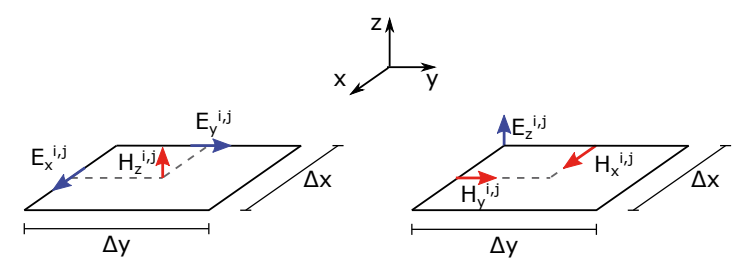

Abbildung 2: Definition der Feldgrößen auf dem Yee-Gitter

ermöglicht es die Feldkomponenten des elektrischen und magnetischen Feldes nacheinander zu berechnen. Zur Approximation auf dem Gitter wird folgende Notation verwendet:

$$
E_z(x, y, t) \approx E_z(i \Delta x, j \Delta y, n \Delta t) = E_z^{i,j} \big|_n.
$$
 (3)

Die Ableitungen der Rotationsoperatoren in Gleichung (1) und (2) werden durch den zentralen Differenzenquotienten approximiert:

$$
\left. \frac{\partial f}{\partial x} \right|_{x=x_0} \approx \frac{f(x_0 + h) - f(x_0 - h)}{2h} + \mathcal{O}\left(h^2\right) \,. \tag{4}
$$

Der Approximationsfehler ist abhängig vom Quadrat der Gitterweite  $h=\frac{\Delta x}{2}.$  Man erhält zwei unabhängige Gleichungssysteme mit dem zur Ausbreitungsrichtung transversalen elektrischen Feld (TE):

$$
H_x^{i,j}|_{n+\frac{1}{2}} = H_x^{i,j}|_{n-\frac{1}{2}} - \frac{\Delta t}{\mu^{i,j}} \frac{E_z^{i,j+1}|_n - E_z^{i,j}|_n}{\Delta y}
$$
(5)

$$
H_{y}^{i,j}|_{n+\frac{1}{2}} = H_{y}^{i,j}|_{n-\frac{1}{2}} + \frac{\Delta t}{\mu^{i,j}} \frac{E_{z}^{i+1,j}|_{n} - E_{z}^{i,j}|_{n}}{\Delta x}
$$
(6)

$$
E_z^{i,j}|_{n+1} = E_z^{i,j}|_n + \frac{\Delta t}{\varepsilon^{i,j}} \left[ \frac{H_y^{i,j}|_{n+\frac{1}{2}} - H_y^{i-1,j}|_{n+\frac{1}{2}}}{\Delta x} - \frac{H_x^{i,j}|_{n+\frac{1}{2}} - H_x^{i,j-1}|_{n+\frac{1}{2}}}{\Delta y} \right],\tag{7}
$$

bzw. magnetischen Feld (TM):

$$
E_x^{i,j}\big|_{n+1} = E_x^{i,j}\big|_n - \frac{\Delta t}{\varepsilon^{i,j}} \frac{H_z^{i,j}|_{n+\frac{1}{2}} - H_z^{i,j-1}|_{n+\frac{1}{2}}}{\Delta y} \tag{8}
$$

$$
E_{y}^{i,j}|_{n+1} = E_{y}^{i,j}|_{n} + \frac{\Delta t}{\mu^{i,j}} \frac{H_{z}^{i,j}|_{n+\frac{1}{2}} - H_{z}^{i-1,j}|_{n+\frac{1}{2}}}{\Delta x}
$$
(9)

$$
H_z^{i,j}\big|_{n+\frac{1}{2}} = H_z^{i,j}\big|_{n-\frac{1}{2}} + \frac{\Delta t}{\mu^{i,j}} \left[ \frac{E_x^{i,j+1}|_n - E_x^{i,j}|_n}{\Delta y} - \frac{E_y^{i,j+1}|_n - E_y^{i,j}|_n}{\Delta x} \right].
$$
 (10)

Mit diesen Gleichungen ist es möglich für einen Zeitschritt  $\Delta t$  zunächst die Komponenten des magnetischen Feldes für das gesamte Rechengebiet zu berechnen und anschließend daraus die Komponenten des elektrischen Feldes zu berechnen.

Durch die Ortsabhängigkeit der Permeabilität und Permittivität können Materialien auf dem Gitter definiert werden. Die Anregung erfolgt durch die Addition einer Quelle an der Stelle  $p, q$ :

$$
E_z^{p,q}|_n = E_z^{p,q}|_n + E_{\mathsf{Q}}|_n \ . \tag{11}
$$

# 3 Umsetzung in WebGL

Anhand des Finite-Differenzen-Algorithmus wird die Umsetzung im Webbrowser erläutert. Dazu wird zunächst der Algorithmus an die Datenstrukturen der Grafikkarte angepasst. Im Anschluss erfolgt die Beschreibung des Programmablaufes im Webbrowser.

## 3.1 Programmierung der Grafikkarte

In einem Webbrowser besteht nur sehr eingeschränkt die Möglichkeit auf lokale Hardware zuzugreifen. Eine dieser Möglichkeiten ist die WebGL-Schnittstelle [6], mit deren Hilfe über einen OpenGL-fähigen Treiber die Grafikkarte angesprochen werden kann. Im Gegensatz zur Hardware-Beschleunigung mit einer Hochsprache, wie z.B. CUDA [7], ist hier nur eine direkte Programmierung möglich. Dies erfordert eine Anpassung des Algorithmus auf die Datenstrukturen der Grafikkarte.

Zur Umsetzung eines allgemeinen Berechnungsverfahrens auf der Grafikkarte müssen Daten bereitgestellt und abgerufen werden. Dazu werden Texturen verwendet, deren Farbwerte (Rot, Grün, Blau) als Gleitkommazahlen verwendet werden. Ausgehend von diesen Texturen können mithilfe der Grafikkarte neue Werte berechnet werden aus denen neue Texturen erstellt werden. Da eine Textur nicht gleichzeitig ausgelesen und beschrieben werden kann, werden zur Berechnung zusätzliche Texturen eingesetzt, um die Zwischenergebnisse zu speichern. Die Grafikkarte wird mit einer Textur initialisiert und berechnet für jeden Rechenschritt eine neue Textur, die am Ende ausgegeben wird.

Um mit den als Textur bereitgestellten Daten rechnen zu können wird der Fragment-Shader verwendet. Dieser wird für jeden Pixel der Geometrie aufgerufen und berechnet den Farbwert dieses Pixels. Abbildung 3 zeigt einen solchen Ablauf am Beispiel des Finite-Differenzen-Algorithmus. Die Berechnung des elektrischen und magnetischen Feldes erfolgt ausgehend von den Gleichungen (5)-(7).

Die Parameter für verschiedene Randbedingungen, wie z.B. Perfectly Matched Layer (PML) oder Perferct Elecric Conductor (PEC), Quellen und Materialien werden ebenfalls in Form einer Textur an die Grafikkarte übertragen und an entsprechender Stelle in den Programmablauf eingebunden. Die Amplituden der Feldkomponenten werden an Messpunkten erfasst und als Textur abgespeichert. Diese Messdaten werden nach dem Ablauf der Simulation an den Browser übertragen und dort aufbereitet.

## 3.2 Umsetzung im Webbrowser

Im Webbrowser wird mithilfe von Javascript eine Benutzeroberfläche (GUI) bereitgestellt. Diese ermöglicht die Konstruktion von zweidimensionalen Strukturen, die Anpassung der Parameter und die Auswertung der Ergebnisse.

In Abhängigkeit von der eingegebenen Problemstruktur und den Parametern werden mit Javascript entsprechende Shader- und Vertexprogramme erstellt und die Grafikkarte mit diesen programmiert. Anschließend werden die Texturen mit den Materialparametern, Randbedingungen und Quellen übergeben und Buffer zur Zwischenspeicherung von Ergebnissen initialisiert.

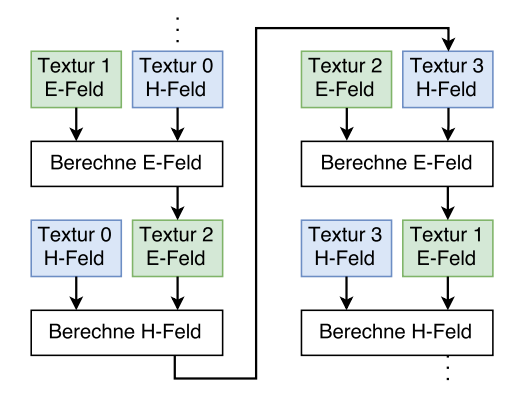

Abbildung 3: Programmablauf des Finite-Differenzen-Algorithmus mithilfe von Texturen

Mit einer Schleife werden die Feldwerte der einzelnen Zeitschritte  $n \Delta t$  berechnet und als Texturen  $T_n$  zwischengespeichert. Die Auswertung erfolgt mit Feldkomponenten, die an zuvor definierten Gitterpunkten erfasst wurden und nach dem Durchlauf der Simulation an den Browser übergeben werden. In der Benutzeroberfläche erfolgt eine grafische Aufbereitung dieser Daten. Abbildung 4 zeigt diesen Ablauf als Blockdiagramm.

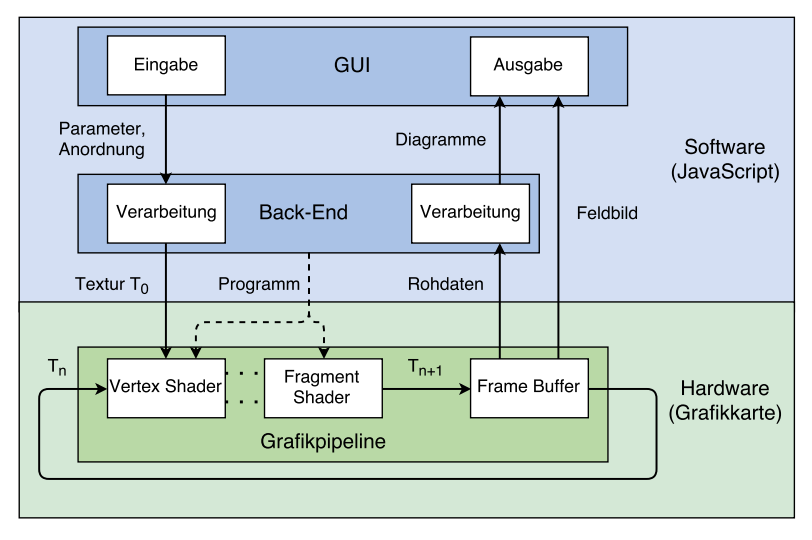

Abbildung 4: Vollständiger Programmablauf des Simulationstools

Während der Simulation kann aus den Feldkomponenten auf der Grafikkarte eine zwei- oder dreidimensionale Darstellung erstellt werden und als Animation direkt im Webbrowser angezeigt werden. Dies ermöglicht die direkte Beobachtung der transienten Vorgänge innerhalb der Struktur. Die Berechnungsgeschwindigkeit wird so angepasst, dass eine flüssige Darstellung entsteht (mindestens 60 Bilder pro Sekunde). Dies reduziert die Berechnungsgeschwindigkeit, da die Grafikkarte die Bilder wesentlich schneller berechnen kann als dies für eine flüssige Darstellung erforderlich ist. Aus diesem Grund kann die Animation der Feldkomponenten ausgeschaltet werden. Somit ist die Berechnungsgeschwindigkeit nur von der internen Rechengeschwindigkeit der Grafikkarte abhängig.

## 4 Validierung anhand eines Beispiels

Anhand eines Beispiels soll der in WebGL implementierte Algorithmus mit einer kommerziellen Simulationssoftware verglichen werden. Dazu wird die in Abbildung 5 dargestellte Anordnung verwendet, um ein großes Rechengebiet mit einem Medienübergang von  $\varepsilon_r = 1$  auf  $\varepsilon_r = 4$ und eine Reflexion an einem perfekten Leiter (PEC) zu simulieren. Das Rechengebiet ist mit absorbierenden Rändern (PML) abgeschlossen und in  $500 \times 500$  Zellen mit  $\Delta x = \Delta y = 1$  mm unterteilt. Die Anregung erfolgt mit einem modulierten Gauß-Puls:

$$
E_{\mathbf{Q}}|_{n} = \mathbf{e}^{-\left(\frac{n\Delta t - t_{0}}{\tau}\right)^{2}}\sin(2\pi f n \Delta t), \text{ mit } t_{0} = 0, 2 \text{ ns}, \quad \tau = 50 \text{ ps}. \tag{12}
$$

Es wird eine Frequenz von  $f = 10$  GHz und einer Zeitdiskretisierung von  $\Delta t = 2.22$  ps gewählt. Abbildung 6 zeigt die Amplitude der elektrischen Feldstärke bei Verwendung der TE-Gleichungen (5)-(7). Anhand des Zeitsignals des Empfängers erkennt man die Reflexion des Pulses an der Mediengrenze, die mit dem direkt verlaufenden Puls überlagert ist und die Reflexion an dem idealen Leiter.

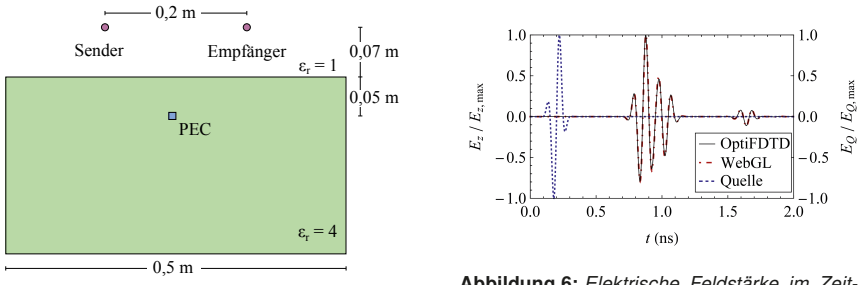

Abbildung 5: Anordnung zur Validierung

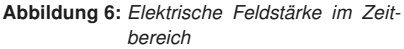

Zum Vergleich wurde das Simulationstool OptiFDTD [8] verwendet. Bei der Berechnung auf einem Computer mit Vierkern-CPU mit 3,4 GHz, 8 GB RAM betrug die Rechenzeit mit OptiFDTD 36,8 s. Im Vergleich dazu betrug die Rechenzeit des in WebGL implementierten Algorithmus mit einer Nvidia Geforce-Grafikkarte der Serie 9 4,36 s. Dieser ist somit achtmal schneller als die kommerzielle Simulationssoftware ohne Hardware-Beschleunigung.

## 5 Zusammenfassung und Ausblick

In dieser Arbeit wurde am Beispiel eines Finite-Differenzen-Algorithmus die Verwendung der lokalen Grafik-Hardware zur Beschleunigung von Berechnungen im Webbrowser vorgestellt. Es hat sich gezeigt, dass sich dadurch die Berechnungszeit auch im Vergleich zu kommerzieller Software stark reduzieren lässt. Mit diesem Verfahren ist es möglich auch komplexe Simulationssoftware mit dem Webbrowser als Plattform nahezu überall verfügbar zu machen.

Die intuitive Benutzung im Webbrowser und die effiziente Nutzung der lokalen Hardware ermöglichen es einem weiten Benutzerkreis Einblicke in das Verhalten von elektromagnetischen Feldern zu erlangen, z.B. auch in der Lehre.

Der Algorithmus kann auf dreidimensionale Strukturen erweitert werden. Dazu wird der Berechnungsraum in einzelne Ebenen zerlegt, die zu Texturen zusammengefasst werden. Die Berechnung erfolgt analog zu dem oben beschriebenen Verfahren. Des Weiteren ist es möglich andere parallelisierbare Algorithmen umzusetzen, die zur Simulation von elektromagnetischen Problemstellungen verwendet werden können.

## Literatur

- [1] Kunz, Karl S.; Luebbers, Raymond J.: The finite difference time domain method for electromagnetics. CRC press, 1993
- [2] Taflove, Allen ; Hagness, Susan C.: Computational electrodynamics. Artech house, 2005
- [3] Adams, Samuel ; Payne, Jason ; Boppana, Rajendra: Finite difference time domain (FDTD) simulations using graphics processors. In: DoD High Performance Computing Modernization Program Users Group Conference, 2007 IEEE, 2007, S. 334–338
- [4] Jackson, John D.: Classical Electrodynamics. John Wiley & Sons, 1998
- [5] Yee, Kane S. u. a.: Numerical solution of initial boundary value problems involving Maxwell's equations in isotropic media. In: IEEE Trans. Antennas Propag 14 (1966), Nr. 3, S. 302–307
- [6] Matsuda, Kouichi ; Lea, Rodger: WebGL programming guide: interactive 3D graphics programming with WebGL. Addison-Wesley, 2013
- [7] Nvidia Corporation: Compute Unified Device Architecture (CUDA), Version 7.5. http://www.nvidia.com/object/cuda\_home\_new.html, 2015
- [8] Optiwave Systems Inc.: OptiFDTD (32-Bit Freeware), Version 12.0. http://www.optiwave.com/, 2014

# Neuartige Randintegralmethode zur Berechnung der Portinduktivitäten in planparallelen Plattenstrukturen

Dr.-Ing. Matthias Friedrich Siemens AG Erlangen – EMV Zentrum, matthiasfriedrich@siemens.com

M.Sc. Christian Bednarz Lehrstuhl für Theoretische Elektrotechnik, OvGU Magdeburg, christian.bednarz@ovgu.de

Prof. Dr.-Ing. Marco Leone Lehrstuhl für Theoretische Elektrotechnik, OvGU Magdeburg, marco.leone@ovgu.de

# 1 Einleitung

Die numerische, analytische sowie messtechnische Analyse von planparallelen, leitenden Strukturen ist seit vielen Jahren für die Analyse und EMV-Optimierung auf Leiterplattenebene unverzichtbar [1–4]. Typische Beispiele sind hierbei Motherboard-Subboard-Anordnungen, Kühlkörper sowie die Versorgungslagen (Power-Bus, Electromagnetic Bandgap) auf Multilayer-Leiterplatten. Für viele praktische Anwendungen genügt eine quasistatische Betrachtung der untersuchten Struktur [3–11]. Dazu können aus den quasistatischen Portinduktivitäten für die jeweiligen Anwendungen (Abstrahlung, EBG-Filter usw.) einfache Ersatzschaltbilder abgeleitet werden. Die einfachen Modelle auf der Basis von konzentrierten Bauelementen ermöglichen hierbei ein sehr gutes physikalisches Verständnis des elektromagnetischen Verhaltens der Struktur. Dies erlaubt eine zielgerichtete Optimierung sowie die Ableitung von effektiven Design-Rules. Weiterhin wurde in [6] gezeigt, dass die quasistatischen Portinduktivitäten zur Beschleunigung eines breitbandigen Foster-Ersatzschaltbildes verwendet werden können. Für die Betrachtung beliebig berandeter Strukturen muss zur Berechnung dieser Portinduktivitäten auf numerische Lösungsmethoden zurückgegriffen werden. Dafür wurden in der Literatur bisher nur differentielle Verfahren wie FEM [7] oder FDM [6, 12] genutzt. Diese benötigen jedoch die Implementierung komplexer Vernetzungsalgorithmen. Als Alternative wird in diesem Paper die Induktivitätsberechnung über eine Randintegralgleichung (Boundary Element Methode, BEM) vorgestellt [5]. Aufgrund der simplen Randvernetzung ist diese sehr einfach zu implementieren, wobei sämtliche Elemente der Systemmatrix analytisch berechnet werden können, was die Effizienz des Verfahrens noch zusätzlich erhöht.

# 2 BEM - Formulierung

Ist der vertikale Plattenabstand  $h$  einer Parallelplattenanordnung deutlich kleiner als die lateralen Abmessungen der Struktur, kann die Feldverteilung innerhalb der Struktur auf das in Abbildung 1 gezeigte zweidimensionale Randwertproblem zurückgeführt werden [13]. Während die Tangentialkomponente der magnetischen Feldstärke an den offenen Rändern C der Struktur verschwindet (perfect magnetic conductor, PMC), wird sie gemäß des Durchflutungssatzes an den Ports  $(C_i, C_j)$  durch die Normalkomponente der Stromdichte bestimmt. Für die hier betrachteten elektrisch kleinen Anordnungen erfüllt das vertikal gerichtete magnetische Vektorpotential  $A_i$  die Poissongleichung [9]:

$$
\Delta A_j = \mu \frac{I_j}{S} \tag{1}
$$

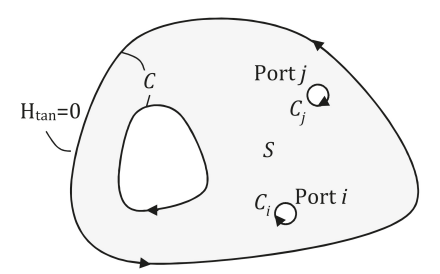

Abbildung 1: Beliebig berandete Parallelplattenstruktur mit zwei Ports i und j

mit der Randbedingung:

$$
\frac{\partial}{\partial n}A_j = \begin{cases} \mu \frac{I_j}{C_j} & \text{entlang des Ports } C_j, \\ 0 & \text{sonst (PMC)}. \end{cases}
$$
 (2)

Zur Ableitung einer Randintegralgleichung wird der zweite Green'sche Integralsatz:

$$
\int_{S} (A_{j} \Delta G_{e} - G_{e} \Delta A_{j}) dS' = \oint_{C} \left( A_{j} \frac{\partial G_{e}}{\partial n} - G_{e} \frac{\partial A_{j}}{\partial n} \right) dC'
$$
\n(3)

auf das Vektorpotential  $A_j$  und eine erweiterte Green'sche Funktion  $G_e$  ("Greens Function in an extended sense", [14]) der Form:

$$
G_e = -\frac{1}{2\pi} \ln\left(\frac{\rho}{R}\right) + \frac{\rho^2}{4\pi R^2}
$$
\n(4)

angewandt [5]. Analog zum Vektorpotential  $A<sub>j</sub>$ , welches im Zweidimensionalen nicht eindeutig bestimmt ist, besitzt auch die Green'sche Funktion  $G_e$  einen zunächst unbestimmten Bezugsradius R. Wie in [5, 10] gezeigt, sollte dieser stets größer als die maximalen lateralen Abmessungen der Struktur gewählt werden. Eine mögliche eindeutige Festlegung (Eichung) des Vektorpotentials  $A_i$  ist die Beziehung [9]:

$$
\int_{S} \tilde{A}_j \, \mathrm{d}S = 0 \tag{5}
$$

mit welcher das resultierende Vektorpotential  $A_j$  auf dem Lösungsgebiet S mittelwertfrei ist. Setzt man (4) und (5) in (3) ein, erhält man nach wenigen Zwischenrechnungen (siehe [5]) die Integralgleichung:

$$
\tilde{A}_j(\mathbf{r}) = \frac{\mu I_j}{C_j} \oint_{C_j} G_e \, dC' - \frac{\mu I_j}{S} \oint_C \hat{G}_e \cos \phi \, dC' - \oint_C \left( \tilde{A}_j \frac{\partial}{\partial \rho} G_e \cos \phi' \right) \, dC',\tag{6}
$$

mit der Funktion [5]:

$$
\hat{G}_e = -\frac{1}{8\pi} \left( \rho \left( 2\ln\left(\frac{\rho}{R}\right) - 1 \right) - \frac{\rho^3}{2R^2} \right). \tag{7}
$$

Der Abstand  $\rho$  in (4) und (7) sowie der Winkel  $\phi$  in (6) berechnen sich wie in Abb. 2 skizziert.

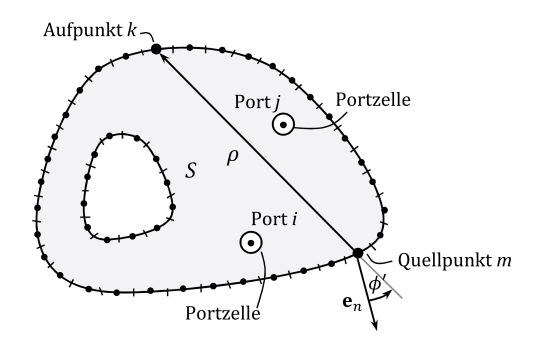

Abbildung 2: Beliebig berandete Struktur mit Randdiskretisierung

Durch die Eichung (5) kann nach [9] die Portinduktivität allein aus dem Vektorpotential entlang der Portberandung  $C_i$  bestimmt werden:

$$
L_{ij} = \frac{h}{C_i I_j} \int_{C_i} \tilde{A}_j \, dC.
$$
 (8)

Diskretisiert man den Rand der Struktur und nutzt auch für die Definition der Randinduktivitäten  $L_{mi}$  den Zusammenhang (8), erhält man schließlich die zu lösende diskrete Integralgleichung für die Induktivitäten [5]:

$$
L_{kj} = \sum_{m|\{l_m \in C_j\}} \frac{2\mu h}{C_j} \int_{l_m} G_e \, dC' - \sum_m \frac{2\mu h}{S} \int_{l_m} \hat{G}_e \cos\phi' \, dC' - \sum_m L_{mj} 2 \int_{l_m} \frac{\partial G_e}{\partial \rho} \cos\phi' \, dC'.
$$
 (9)

Damit kann zur Berechnung des gesuchten Induktivitätsvektors (**L**) ein Gleichungssystem der Art:

$$
(\mathbf{L}) = (\mathbf{G}) + [\mathbf{D}](\mathbf{L}) \tag{10}
$$

aufgestellt werden [5]. Wie in [10] gezeigt, können für gerade Randzellen und kleine runde Ports die Matrixeinträge von [**D**] sowie die des Vektors (**G**) analytisch berechnet werden.

### 3 Induktives Ersatzschaltbild für elektrisch kleine Strukturen

Die aus (10) resultierenden Portinduktivitäten können in einem Ersatzschaltbild nach (Abb. 3, [15, 16]) verschaltet und dann zur weiteren Analyse vielseitig genutzt werden. Hierbei entspricht  $C_{00}$  der Paralleplattenpazität,  $Z_{a,l}$  der zusammengefassten Quellen- und Lastimpedanz und  $R_{\text{rad}}$  dem Strahlungswiderstand der Struktur. Dieser entspricht für elektrisch kleine Strukturen dem eines Hertz'schen Dipols [10, 15, 16]. Dieses Ersatzschaltbild kann für elektrisch kleine Strukturen z.B. für Signalintegritätsanalysen [11] oder Abstrahlungsanalysen [16] verwendet werden.

Die Gültigkeit ist dabei auf den Frequenzbereich unterhalbs von Struktur (Hohlraum) – Resonanzen beschränkt. Hier tritt bereits eine stark ausgeprägte Kreisresonanz auf.

Durch eine Simulation des Netzwerkmodells (Abb. 3) kann der Kondensatorstrom  $I_{\text{ant}}$  bestimmt werden, welcher dem Antennenstrom des Herzt'schen Dipols entspricht. Die elektrische Feldstärke im Fernfeld kann somit mit Hilfe der bekannten Abstrahlungsformel bestimmt werden [10, 15, 16].

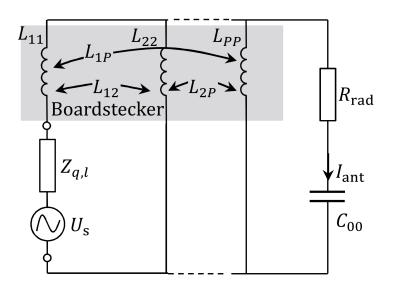

Abbildung 3: Äquivalentes Netzwerk zur Abstrahlungsanalyse elektrisch kleiner Strukturen

### 3.1 Näherungsweise Betrachtung von Randeffekten

Bei praktischen Anwendungen sind die lateralen Abmessungen oftmals nicht ausreichend groß, um die Randeffekte komplett vernachlässigen zu können. Für eine möglichst genaue Modellierung sollen diese daher näherungsweise bei der Berechnung der Ersatzschaltbildparameter berücksichtigt werden.

Für eine rechteckige Struktur mit Kantenlänge w kann zur Berücksichtig dieser Randeffekte eine effektive Abmessung  $w_e$  mit Hilfe des Vergrößerungsfaktors [8, 10, 17]:

$$
\eta(h/w) = \frac{w_e}{w} = \frac{4\pi h/w}{\ln\left(1 + 4(h/w)\left(8(h/w) + \sqrt{(8h/w)^2 + \pi^2}\right)\right)}
$$
(11)

abgeschätzt werden. Für sehr kleine Verhältnisse  $h/w$  kann (11) durch eine Taylor-Reihe angenähert werden. Für die absolute Vergrößerung der Plattenabmessungen erhält man:

$$
\Delta w = w_e - w \approx 3{,}736 \cdot h = 2 \cdot 1{,}868 \cdot h. \tag{12}
$$

Dieser Ausdruck ist nur noch vom Plattenabstand  $h$  abhängig. Für kleine Abstände genügt es also, den Rand der Struktur, unabhängig von den lateralen Abmessungen, um  $1,868 \cdot h$  zu erweitern.

### 4 Validierung – Vergleich mit 3D-Feldsimulationen

Zur Validierung der vorgestellten Methode wird eine 3D-Feldsimulation auf Basis der Momentenmethode [18] durchgeführt. Hierzu wird die in Abb. 4 gezeigte unregelmäßige Struktur betrachtet. Die Simulation wird wahlweise mit 2 Pins (1 und 2) und 3 Pins (1 - 3) durchgeführt. Die Anregung erfolgt jeweils an Port 1 mit einer Amplitude von 1 V. Zusätzlich ist ein Quellen- /Lastwiderstand von  $50 \Omega$  im Strompfad von Pin 1 eingefügt.

Zum Vergleich der 3D-Vollwellensimulation mit der 1D-Randintegralgleichung wurde die abgestrahlte elektrische Feldstärke der in Abb. 4 dargestellten Beispielstruktur im Abstand von  $r = 3$ m berechnet.

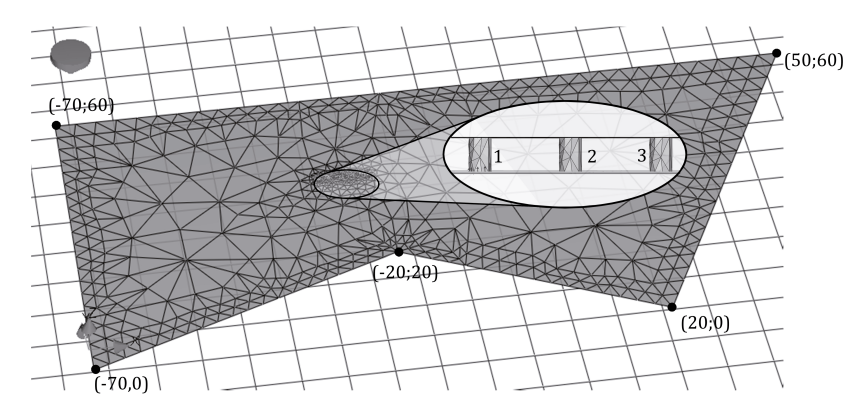

**Abbildung 4:** Validierungsbeispiel mit Vernetzung in Concept II mit 3 Ports  $(x_1; y_1)=(-30; 40)$  mm,  $(x_2; y_2)=(-26; 40)$  mm,  $(x_3; x_3)=(-22; 40)$  mm mit Radius  $r_0 = 0.5$  mm und Plattenabstand  $h = 1.5$  mm

Die resultierenden Betragsverläufe sind in Abbildung 5 dargestellt. Man erkennt in beiden Fällen, dass die einfache Randintegralgleichung bis zur ersten Kreisresonanz eine sehr gute Übereinstimmung mit der Referenzsimulation zeigt.

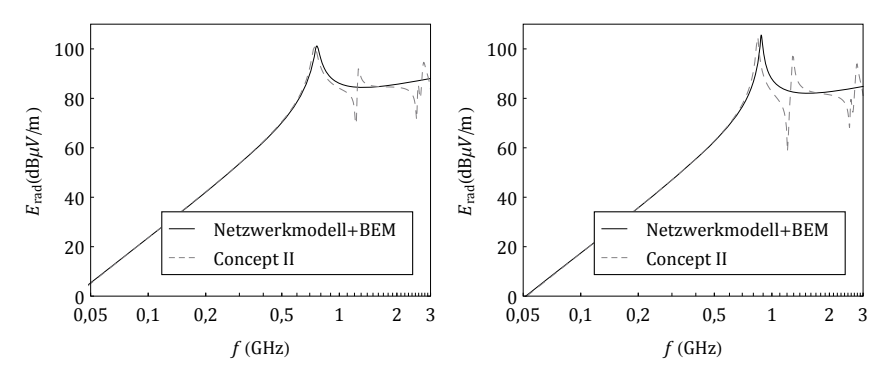

Abbildung 5: Vergleich von 3D-Simulation und 1D-BEM - links: für 2 Pins, rechts: für 3 Pins

Die im höheren Frequenzbereich auftretenden Hohlraumresonanzen sind im quasistatischen Ansatz nicht enthalten. Jedoch oszillieren diese um den quasistatischen Verlauf, wodurch dieser auch in diesem Frequenzbereich als grobe Abschätzung genutzt werden kann.

### 5 Vergleich mit Messungen

Als praktisches Anwendungsbeispiel für das vorgestellte induktive Ersatzschaltbild (Abb. 3) wurde die elektromagnetische Emission unterschiedlicher Motherboard-Subboard-Strukturen in der Absorberhalle untersucht. Um hierbei nur den Dipolanteil der Subboards zu messen und weitere parasitäre Abstrahlungseffekte von Zuleitungen zu vermeiden, wurden die Subboards mit einer batteriebetriebenen Signalquelle gespeist (siehe Abb. 6). Die elektrische Feldstärke im Fernfeld wird in Hauptstrahlrichtung des Hertz'schen Dipols im Abstand  $r = 10$  m gemessen.

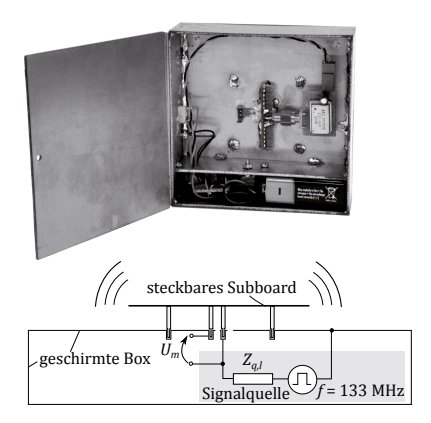

Abbildung 6: Geschirmte Signalquelle mit batteriebetriebenem Oszillator

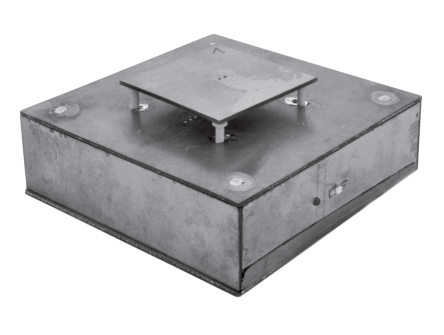

Abbildung 7: Testaufbau mit aufgestecktem Subboard ohne Massepfosten

Als Beispiele werden zwei quadratische Subboards mit  $a = b = 50$  mm und Plattenabstand  $h = 9 \,\text{mm}$  betrachtet. In der Mitte jedes Boards sind zwei Pins (1,2) im Abstand  $d = 2.4 \,\text{mm}$ angeordnet. Während Board 1 (siehe Messaufbau in Abb. 7) mit Kunststoffposten aufgebaut wurde, wurden an Board 2 vier weitere Pins (3,4,5,6) mit Abstand 5 mm zur jeweiligen Ecke angebracht. Der effektive Radius aller leitfähigen Pins beträgt  $r_0 = 0.354$  mm. Die rechteckige Geometrie erlaubt eine zusätzliche Validierung der Induktivitätsergebnisse anhand der exakten analytischen Lösung [15]. Die in Tabelle 1 dargestellten Ergebnisse ausgewählter Kopplungen zeigen hierbei eine sehr gute Übereinstimmung.

|            | $L_{11}$ (nH) | $L_{33}$ (nH) | $L_{12}$ (nH) | $L_{13}$ (nH) | $L_{34}$ (nH) |
|------------|---------------|---------------|---------------|---------------|---------------|
| BEM        | 7.285         | 9.299         | 3.741         | $-0.256$      | 0.702         |
| Exakt [15] | 7.280         | 9.290         | 3.756         | $-0.231$      | 0.702         |

Tabelle 1: Vergleich der Portinduktivitäten zwischen analytischer Lösung und BEM

Da die frequenzabhängigen Parameter der realen Signalquelle nicht bekannt sind, wurde zum Vergleich von Messung und Simulation die Spannung  $U_m$  am Signalpin mitgemessen und als Eingangsgröße in das Ersatzschaltbild nach Abb. 3 eingesetzt. Das Anregungsspektrum erreicht dabei ein Maximum von ca.  $200 - 300$  mV bei der jeweiligen Resonanz des Boards. Wie man den Ergebnissen in Abbildung 8 entnehmen kann, genügen solche geringen Pegel bereits für eine deutliche Überschreitung von Standardgrenzwerten.

Weiterhin erkennt man eine deutliche Reduktion der elektromagnetischen Emission durch das Hinzufügen von leitfähigen Massepfosten. Für beide Beispiele liefert das einfache Netzwerkmodell eine sehr gute Vorhersage des Strahlungsverhaltens.

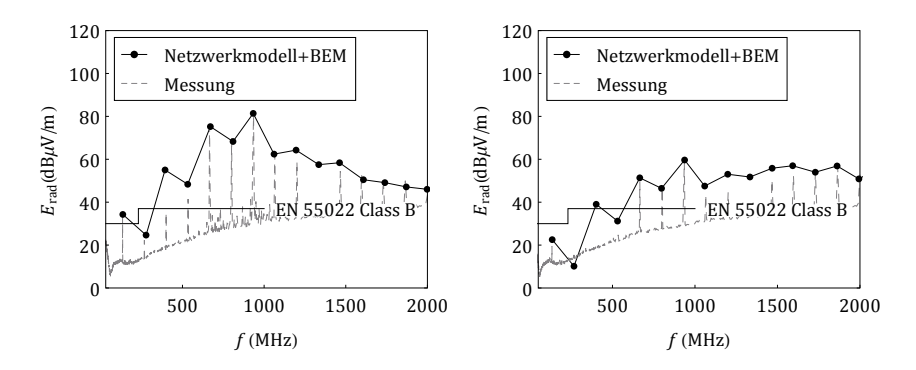

Abbildung 8: Vergleich von Messung und Simulation für Subboard - links: ohne Massepfosten, rechts: mit Massepfosten

### Zusammenfassung

Im Paper wird eine neuartige Randintegralmethode zur Berechnung der Portinduktivitäten in planparallelen Plattenstrukturen vorgestellt. Durch die Verfügbarkeit von analytischen Lösungen für alle Einträge der Systemmatrix ermöglicht dies eine sehr einfache Analyse von beliebig geformten, elektrisch kleinen planparallelen Strukturen. Die Validierung der Methode wurde für eine komplexe Geometrie an einer 3D-Vollwellen-Simulation durchgeführt. Die Anwendbarkeit der Methode wurde messtechnisch mit Fernfeldmessungen am Beispiel von Motherboard-Subboard-Anordnungen verifiziert und diskutiert.

### Literatur

- [1] Li, E.-P.: Electrical Modeling and Design for 3D System Integration: 3D Integrated Circuits and Packaging, Signal Integrity, Power Integrity and EMC. John Wiley & Sons, Inc., New York, 2012
- [2] Held, J.; Sjariel, R.: One-Sided Measurement of Power Supply Impedance without Connectors. In: Proc. DesignCon, Santa Clara, CA Jan. 27-30 (2015)
- [3] Funato, H. ; Suga, T. ; Suhara, M.: Application of a Cavity Resonator Model for Characterization and Estimation of Radiation From a PCB-Chassis System. In: IEEE Transactions on Electromagnetic Compatibility 56 (2014), April, Nr. 2, S. 475–481
- [4] Funato, H. ; Suga, T. ; Suhara, M.: Model-based analysis of screw locations to reduce radiation from a PCB-chassis structure. In: IEEE International Symposium on Electromagnetic Compatibility (EMC), Raleigh, 2014, S. 123–127
- [5] Friedrich, M. ; Leone, M.: Boundary-Element Method for the Calculation of Port Inductances in Parallel-Plane Structures. In: IEEE Transactions on Electromagnetic Compatibility 56 (2014), Dezember, Nr. 6, S. 1439–1447
- [6] Leone, M. ; Friedrich, M. ; Mantzke, A.: Efficient Broadband Circuit-Modeling Approach for Parallel-Plane Structures of Arbitrary Shape. In: IEEE Transactions on Electromagnetic Compatibility 55 (2013), Oktober, Nr. 5, S. 941–948
- [7] Bednarz, C. ; Mantzke, A. ; Leone, M.: Efficient FEM-Based Modal Circuit Representation of Arbitrarily Shaped Plate Pairs. In: IEEE Transactions on Electromagnetic Compatibility 56 (2014), August, Nr. 4, S. 990–993
- [8] Friedrich, M. ; Bednarz, C. ; Leone, M.; Efficient Equivalent Circuit Representation of Electromagnetic Bandgap Structures. In: IEEE International Symposium on Electromagnetic Compatibility (EMC Europe), Brügge, 2013, S. 126–131
- [9] Friedrich, M. ; Leone, M.: Quasi-Static Inductance of Vertical Interconnections in Parallel-Plane Structures. In: IEEE Transactions on Electromagnetic Compatibility 54 (2012), Dezember, Nr. 6, S. 1302–1305
- [10] Friedrich, M.: Hochfrequenzmodellierung vertikaler Parallelplattenstrukturen, OvGU Magdeburg, Diss., 2014
- [11] Kim, J. ; Ren, L. ; Fan, J.: Physics-Based Inductance Extraction for Via Arrays in Parallel Planes for Power Distribution Network Design. In: IEEE Transactions on Microwave Theory and Techniques 58 (2010), September, Nr. 9, S. 2434 –2447
- [12] Friedrich, M. ; Mantzke, A. ; Leone, M.: Efficient finite-difference method with analytical port model for the analysis of power-plane applications. In: IEEE International Symposium on Electromagnetic Compatibility (EMC Europe), Rom, 2012, S. 1 –6
- [13] Okoshi, T.: Planar Circuits for Microwaves and Lightwaves. Springer-Verlag, Berlin, 1985
- [14] Van Bladel, J.G.: Electromagnetic Fields. IEEE Press, Piscataway (NJ), 2007
- [15] Friedrich, M.; Leone, M.: Inductive Network Model for the Radiation Analysis of Electrically Small Parallel-Plate Structures. In: IEEE Transactions on Electromagnetic Compatibility 53 (2011), November, Nr. 4, S. 1015 –1024
- [16] Leone, M.: Netzwerkmodell für die Strahlungsanalyse von horizontalen Leiterplatten-Submodulen. In: EMV 2008, Düsseldorf, 2008 (Internationale Fachmesse und Kongress für Elektromagnetische Verträglichkeit), S. 137–144
- [17] Wheeler, H.A.: Transmission-Line Properties of a Strip on a Dielectric Sheet on a Plane. In: IEEE Transactions on Microwave Theory and Techniques 25 (1977), August, Nr. 8, S. 631–647
- [18] TU Hamburg -Harburg: CONCEPT-II. 2015. Weiter Informationen online: http://www.tet.tu-harburg.de/concept/ (Stand: Juli 2015)

# Numerische Modellierung von Modenverwirbelungskammern mittels Spektralansatz, Greenscher Funktion des quaderförmigen Hohlraums und Momentenmethode

M. E. Gruber und T. F. Eibert, Lehrstuhl für Hochfrequenztechnik, Technische Universität München, München, Deutschland

#### $\mathbf{1}$ Einleitung

Die numerische Modellierung von Modenverwirbelungskammern ist anspruchsvoll. Modenverwirbelungskammern sind elektrisch große und resonante Strukturen. Die elektrische Größe führt zu einer großen Anzahl an Unbekannten. Die Resonanzen verschlechtern die Konvergenz und die Genauigkeit von iterativen Lösern.

Ein vielversprechender Ansatz zur numerischen Modellierung von Modenverwirbelungskammern ist Hohlraum Greensche Funktion Momentenmethode. Im Gegensatz zur normalen Momentenmethode wird anstelle der Greenschen Funktion des freien Raumes, direkt die Greensche Funktion des guaderförmigen Hohlraums als Integralkern benutzt. Je nachdem welches Problem betrachtet wird, verringert sich die Anzahl der Unbekannten um mehrere Größenordnungen, da die Wände der Kammer nicht diskretisiert werden müssen. Allerdings besitzt die Hohlraum Greensche Funktion Momentenmethode in ihrer ursprünglichen Ausprägung auch zwei Nachteile. Einerseits steigt die Komplexität des Verfahrens aufgrund der dicht besetzten Systemmatrix quadratisch mit der Anzahl der Unbekannten. Andererseits ist die Auswertung der Green Funktion bei hohen Frequenzen aufwendig. Aus diesen Gründen wurde die Hohlraum Greensche Funktion Momentenmethode bisher meistens nur zur Modellierung von Modenverwirbelungskammern, die kleine eindimensionale Objekte enthalten, eingesetzt [1] [2] [3] [4] [5].

In [6] wird der erste Nachteil der Hohlraum Green Funktion Methode adressiert. Die Auswertung der Koppelintegrale wird mit Hilfe eines schnellen Spektralbereichsansatzes beschleunigt. Anstatt die Koppelintegrale wie üblich im Ortbereich auszuwerten, werden Sie in den Spektralbereich transformiert. Im Spektralbereich zerfallen die verschachtelten Integrale über Quell- und Testbereich, in zwei nicht verschachtelte Integrale, eines über den Quell- und eines über den Testbereich. Werden die Integrale vorab berechnet und gespeichert, ist die Integration über Quell- und Testbereich zur Auswertung der Koppelintegrale nicht mehr nötig und die Rechenzeit verringert sich um mehrere Größenordnunaen.

Der zweite Nachteil der Hohlraum Green Funktion Methode, die aufwendige Auswertung der Greenschen Funktion bei hohen Frequenzen, wird in [7] adressiert. In [6] wird die Greensche Funktion mit Hilfe der Ewald Methode [8] ausgewertet. Die Ewald Summe konvergiert exponentiell allerdings ist die Anzahl der Terme nur bei niedrigen Frequenzen konstant. Bei höheren Frequenzen wächst die Anzahl der Terme kubisch mit der Frequenz. Alternativ kann die Greensche Funktion des quaderförmigen Hohlraums durch eine zweidimensionale (2D) Spektralreihe dargestellt werden [9]. Die Anzahl der Terme in der 2D Spektraldarstellung wächst nur guadratisch mit der Freguenz und konvergiert ebenfalls exponentiell, allerdings hängt die Konvergenzrate von der relativen Position von Quell- und Beobachtungspunkt ab. Je näher Quell- und Beobachtungspunkt beieinander liegen, desto langsamer konvergiert die Reihe. Um die Vorteile beider Darstellungen zu vereinen, wurde eine hybride Ewald - 2D Spektral Darstellung vorgeschlagen [7]. Das Simulationsgebiet wird in Gruppen unterteilt. Wenn der Beobachtungspunkt in der Quellgruppe oder in einer benachbarten Gruppe liegt, wird die Ewald Summe verwendet, andernfalls wird eine der 2D Spektralreihen benutzt, um die Greensche Funktion zu berechnen. Die hybride Darstellung reduziert die Komplexität der Greenschen Funktion bzgl. der Frequenz von kubisch auf quadratisch. Um die Auswertung der Koppelintegrale zu beschleunigen wird der schnelle Spektralbereichsansatz aus [6] zu einem schnellen Gruppen Spektralbereichsansatz erweitert, dessen Funktionsweise ähnlich derer der schnellen Multipolmethode ist [7].

Die in [6], [7] vorgestellten Methoden sind auf die Modellierung ideal elektrisch leitender Objekte beschränkt. Um elektrisch qut leidende oder dielektrische Objekte zu betrachten, müssen neben elektrischen Strömen auch magnetische Ströme behandelt werden können. Dies erfordert die Erweiterung der Greenschen Funktion und des Spektralbereichsansatzes auf magnetische Ströme. In [10] wird der schnelle Spektralbereichsansatz auf magnetische Ströme angewandt.

In dieser Arbeit wird der schnelle Gruppen Spektralbereichsansatz für magnetische Ströme vorgestellt. Die 2D Spektraldarstellung der Greenschen Funktion für magnetische Ströme wird hergeleitet und der schnelle Gruppen Spektralbereichsansatz wird auf magnetische Ströme erweitert. Numerische Ergebnisse zeigen den Vorteil des schnellen Gruppen Spektralbereichsansatzes gegenüber dem schnellen Spektralbereichsansatz und einer gewöhnlichen Momentenmethode, die mit der mehrstufigen schnellen Multipolmethode beschleunigt wird [11].

#### $\overline{2}$ **Theorie**

#### $2.1$ Integralgleichung

Ein idealer quaderförmiger Hohlraum enthält beliebig geformte ideal elektrisch leitende, gut leitende, oder/und dielektrische Objekte. Der Hohlraum wird durch ein zeitharmonisches elektromagnetisches Feld  $E_{inc}$  angeregt. Mit Hilfe des Huygens Prinzips und der Momentenmethode lässt sich das Randwertproblem durch eine elektrische Feld Integralgleichung der Form

$$
(A+D)v+Zi=g
$$
 (1)

approximieren, wobei  $\nu$  und  $i$  die diskreten magnetischen und elektrischen Ströme sind und  $g$  die diskrete Anregung ist [12]. Die Anzahl der Unbekannten wird mit N bezeichnet. Im Gegensatz zur Momentenmethode mit der Greenschen Funktion des freien Raums existieren die diskreten elektrischen und magnetischen Ströme nur auf den Objekten im Hohlraum und nicht dessen Wänden, da diese bereits in der Greenschen Funktion enthalten sind. s. Abb. 1.

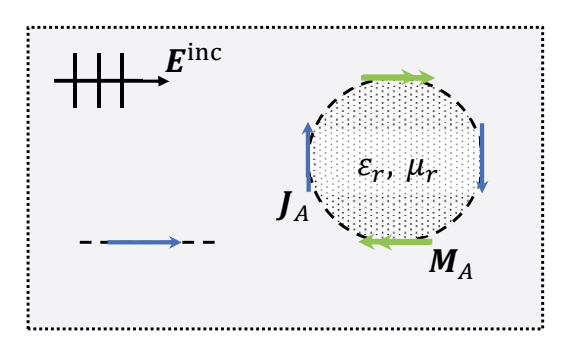

Abb. 1: Äguivalentes Problem des leeren Hohlraums

Die Systemmatrizen A, D und Z enthalten die Koppelintegrale. Ihre Koeffizienten sind durch

$$
A_{mn} = \frac{1}{2} \iint_{A} \iint_{A'} \boldsymbol{\beta}_m(\mathbf{r}) \cdot [\hat{\mathbf{n}} \times \boldsymbol{\beta}_n(\mathbf{r}')] \, da' \, da \tag{2a}
$$

$$
D_{mn} = \iint_A \iint_{A'} \beta_m(\mathbf{r}) \cdot \overline{G}_M^E(\mathbf{r}, \mathbf{r}') \cdot \beta_n(\mathbf{r}') \, da' \, da \tag{2b}
$$

$$
Z_{mn} = \iint_A \iint_{A'} \beta_m(\mathbf{r}) \cdot \overline{G}_J^E(\mathbf{r}, \mathbf{r}') \cdot \beta_n(\mathbf{r}') \, da' \, da \tag{2c}
$$

gegeben, wobei  $\beta_n$  die Rao-Wilton-Glisson Basisfunktionen [13],  $\hat{n}$  der Normalenvektor auf der Oberfläche A der Objekte,  $m \, n = 01...N$  und  $\overline{G}_I^E(rr')$  und  $\overline{G}_M^E(rr')$  die Greenschen Funktionen des guaderförmigen Hohlraums für elektrische und magnetische Ströme sind

Das Gleichungssystem in (1) enthält doppelt so viele Unbekannte (elektrische und magnetische Ströme) wie Gleichungen. Um das Randwertproblem zu lösen, muss zusätzlich ein Gleichungssystem für das Innere des Objekts aufgestellt werden. Im trivialen Fall eines ideal elektrisch leitenden Objekts sind die magnetischen Ströme gleich Null. Im Fall von elektrisch gut leitenden Objekten dienen Impendanzrandbedingungen (engl. impedance boundary condition (IBC) [14]), um das zweite Gleichungssystem aufzustellen. Für dielektrische Objekte eignet sich ein hybrider Finite-Elemente Rand-Integral (engl. finite elements boundary integral (FE/BI) [12]) Ansatz.

#### $2.2$ Greensche Funktion des quaderförmigen Hohlraums

Die elektrische Feld Integralgleichung in (1) benötigt die Greenschen Funktion für elektrische und magnetische Ströme. Da die hybride Ewald - 2D Spektral Darstellung benutzt

wird, werden sowohl die Ewald Summen als auch die 2D Spektralreihenentwicklungen der Greenschen Funktionen benötigt. Die Ewald Darstellung und die 2D Spektral Darstellungen der Greenschen Funktion für elektrische Ströme werden in [7] präsentiert. Die Ewald Darstellung für magnetische Ströme findet sich in [10]. Die z-2D Spektraldarstellung der Greenschen Funktion für magnetische Ströme lässt sich herleiten als

$$
G_{M,z\text{-}2D}^{E}(r,r')\n= \sum_{m,n=0}^{\infty} \sum_{i,j,k=1}^{3} \epsilon_{ij} H_{mn,i}^{\nabla x} \hat{\chi}_{i} \hat{\chi}_{k} \begin{cases} \xi_{imn} (x, y, c-z) \chi_{kmn} (x', y', z') \text{ when } z \ge z'\\ \xi_{i,mn} (x, y, z) \chi_{k,mn} (x', y', c-z') \text{ when } z < z' \end{cases} \tag{3}
$$

wobei

$$
H_{mn}^{\nabla x} = \frac{1}{\alpha_{mn} \sinh(\alpha_{mn} c)} \begin{pmatrix} 0 & -\sigma_{zz} \alpha_{mn} & k_y \\ \sigma_{zz} \alpha_{mn} & 0 & -k_x \\ -k_y & k_x & 0 \end{pmatrix},
$$
(4)

 $\epsilon_{i j k}$ das Levi-Civita Symbol,  $\alpha_{mn} = \sqrt{k^2 - k_x^2 - k_y^2}$ ,  $\sigma_{zz'} = 1$  falls  $z \ge z'$  und  $\sigma_{zz'} = -1$  falls  $z < z'$ ,  $k_r = m\pi / a$ ,  $k_v = n\pi / b$  und  $a \times b \times c$  die Größe des Hohlraums ist. Die 2D Spektralfunktionen sind durch

$$
\mathcal{E}_{x,mn}(\boldsymbol{r}) = \sqrt{\frac{\tau_m \tau_n}{ab}} \cos(k_x x) \sin(k_y y) \sin(\alpha_{mn} z), \tag{5a}
$$

$$
\xi_{y,mn}(\mathbf{r}) = \sqrt{\frac{\tau_m \tau_n}{ab}} \sin(k_x x) \cos(k_y y) \sinh(\alpha_{mn} z), \tag{5b}
$$

$$
\xi_{z,mn}(\mathbf{r}) = \sqrt{\frac{\tau_m \tau_n}{ab}} \sin(k_x x) \sin(k_y y) \cos(\alpha_{mn} z), \tag{5c}
$$

$$
\chi_{x,mn}(r) = \sqrt{\frac{\tau_m \tau_n}{ab}} \sin \phi(k_x x) \cos(k_y y) \cosh(\alpha_{mn} z), \tag{6a}
$$

$$
\chi_{y,mn}(\mathbf{r}) = \sqrt{\frac{\tau_m \tau_n}{ab}} \cos(k_x x) \sin(k_y y) \cos\mathbf{K}(\alpha_{mn} z), \tag{6b}
$$

$$
\chi_{z,mn}(r) = \sqrt{\frac{\tau_m \tau_n}{ab}} \cos(k_x x) \cos(k_y y) \sinh(\alpha_{mn} z)
$$
 (6c)

gegeben, wobei

J

$$
\tau_i = \begin{cases} 1 & \text{f} \text{ ir } i = 0, \\ 2 & \text{f} \text{ ir } i > 0. \end{cases}
$$

#### $2.2$ Schneller Gruppen Spektralbereichsansatz

Der schnelle Gruppen Spektralbereichsansatz wertet die Koppelintegrale im Spektralbereich anstatt im Ortsbereich aus. Aufgrund der hybriden Darstellung der Greenschen Funktion, zerfällt die magnetische Systemmatrix<sup>1</sup> in zwei Teile

$$
D = D_{\text{near}} + D_{\text{far}} \tag{7}
$$

wobei  $\boldsymbol{D}_{\text{near}}$  die Nahverkopplungen und  $\boldsymbol{D}_{\text{far}}$  die Fernverkopplungen enthält. Die Nahverkopplungen werden mit der Ewald Summe berechnet (s. [10]), während für die Fernverkopplungen die 2D Spektralreihenentwicklung aus (4) benutzt wird.

Analog zu [7] werden zunächst die zum Mittelpunkt einer Gruppe verschoben 2D Spektralfunktionen  $\xi_{imn}$ ' und  $\chi_{kmn}$ ' eingeführt, um numerische Überläufe zu verhindern. Nach einigen Schritten [7] ergibt sich für die Systemmatrix im Spektralbereich

$$
\boldsymbol{D}_{\text{far},\text{z2D},kl} = \sum_{m,n=0}^{\infty} \widetilde{\boldsymbol{\beta}}_{k,mn}^{\xi} \cdot T_{mn} \widetilde{\boldsymbol{G}}_{M,\text{z-2D},mn}^{E} \cdot \widetilde{\boldsymbol{\beta}}_{l,mn}^{\chi}
$$
(8)

wobei  $\tilde{G}_{M_2 \ge 0mn}^E$ ,  $\tilde{\beta}_{kmn}^{\xi}$  und  $\tilde{\beta}_{kmn}^{\chi}$  die Spektralbereichsdarstellungen der Greenschen Funktion und der Basisfunktionen sind und analog zu [7] definiert sind. Die Funktion  $T_{mn}$ führt die Translation zwischen Test- und Quellgruppe aus [7].

Der Spektralbereichsansatz beschleunigt die Auswertung der Koppelintegrale um mehrere Größenordnungen, da die Integration über Test- und Quellbereich entfällt.

#### $\overline{3}$ **Numerische Ergebnisse**

Eine Modenverwirbelungskammer der Größe  $8 \text{ m} \times 4.5 \text{ m} \times 2.8 \text{ m}$  wird betrachtet. In der Kammer befindet sich ein 0.8 m langer. 1 m breiter und 0.6 m hoher metallischer Quader. Die elektrische Leitfähigkeit des Quaders beträgt  $\kappa = 10^6$  S/m. Der Mittelpunkt des Quaders ist (6 m2.25 m1.4 m). Die Kammer wird mit einem elektrisch kleinen Streifendipol bei 4 diskreten Frequenzen im Frequenzbereich von 100 MHz bis 800 MHz angeregt. Die unterste nutzbare Frequenz der Kammer befindet sich ungefähr bei 130 MHz [15].

Die Quader wird jeweils mit einer durchschnittlichen Kantenlänge von  $\lambda/10$  diskretisiert. Die Greensche Funktion wird mit einer Genauigkeit von 10<sup>-4</sup> berechnet. Das lineare Gleichungssystem wird iterativ mit dem GMRES-Verfahren gelöst. Das Residuum wird ebenfalls auf  $10^{-4}$  gesetzt. Der elektrisch gut leitende Quader wird der Impendanzrandbedingung aus [16] modelliert.

<sup>&</sup>lt;sup>1</sup> Der schnelle Gruppen Spektralbereichsansatz für die elektrische Systemmatrix Z wird in [7] vorgestellt.

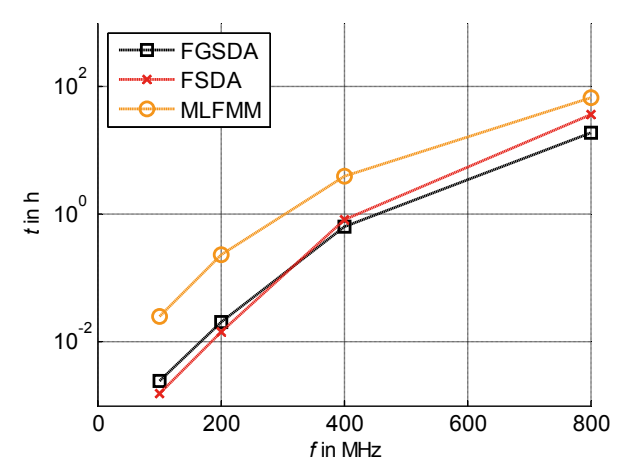

Abb. 2: Rechenzeiten des schnellen Gruppen Spektralbereichsansatzes (FGSDA), des schnellen Spektralbereichsansatzes (FSDA) und der mehrstufigen schnellen Multipol Methode (MLFMM).

Im Folgenden wird der schnelle Gruppen Spektralbereichsansatz (engl. fast group spectral domain approach (FGSDA) [7]) mit dem schnell Spektralbereichsansatz (engl. fast spectral domain approach (FSDA) [6]) und der mehrstufigen schnellen Multipol Methode (engl. multilevel fast multipol method (MLFMM) [11]) verglichen. Die Hohlraum Green Funktion Momentenmethode hat gegenüber der gewöhnlichen Momentmethode den Vorteil, dass die Wände des Hohlraums nicht diskretisiert werden müssen. Bei 800 MHz benötigen die Hohlraum Green Funktion Algorithmen 16 500 Unbekannte, während die MLFMM ungefähr 320 000 benötigt. In Abb. 2 sind die Rechenzeiten der Algorithmen dargestellt. Gegenüber der MLFMM erreicht der FGSDA eine Beschleunigung von einem Faktor 4 bei 800 MHz bis zu einem Faktor 11 bei 200 MHz. Der FGSDA und der FSDA sind ähnlich schnell bei niedrigen Freguenzen. Bei hohen Freguenzen übertrifft der FGSDA den FSDA aufgrund seiner geringeren Komplexität.

#### **Bibliographie** 4

- [1] F. Gronwald, "Method of moment analysis of a dipole antenna within a rectangular cavity," Bd. 2, 2003, pp. 1144-1147.
- [2] F. Gronwald. Calculation of mutual antenna coupling within rectangular enclosures." IEEE Transactions on Electromagnetic Compatibility, Bd. 47, Nr. 4, pp. 1021-1025, 2005.
- [3] U. Carlberg, P.-S. Kildal und J. Carlsson, "Study of antennas in reverberation chamber using method of moments with cavity Green's function calculated by Ewald summation," IEEE Transactions on Electromagnetic Compatibility, Bd. 47, Nr. 4, pp. 805-814, 2005.
- [4] U. Carlberg, P.-S. Kildal und A. A. Kishk, "Fast numerical model of reverberation chambers with metal stirrers using moment method and cavity Green's function calculated by Ewald summation," 2006, pp. 2827-2830.
- [5] U. Carlberg, P.-S. Kildal und J. Carlsson, "Numerical study of position stirring and frequency stirring in a loaded reverberation chamber," IEEE Transactions on Electromagnetic Compatibility, Bd. 51, Nr. 1, pp. 12-17, 2009.
- [6] M. E. Gruber und T. F. Eibert. "Simulation of reverberation chambers using method of moments with cavity Green's function and spectral domain factorization." 2013.
- [7] M. E. Gruber und T. F. Eibert, "A hybrid Ewald-Spectral cavity Green's function boundary element method with spectral domain acceleration for modeling of over-moded cavities." IEEE Transactions on Antennas and Propagation, 2015.
- [8] P. P. Ewald. "Die Berechnung optischer und elektrostatischer Gitterpotentiale." Annalen der Physik, Bd. 369, Nr. 3, pp. 253-287, 1921.
- [9] C.-T. Tai und P. Rozenfeld, "Different representations of dyadic Green's functions for a rectangular cavity," IEEE Transactions on Microwave Theory and Techniques, Bd. 24, Nr. 9, pp. 597-601, 1976.
- [10] M. E. Gruber, S. B. Adrian und T. F. Eibert, "A finite element boundary integral formulation using cavity Green's function and spectral domain factorization for simulation of reverberation chambers," 2013, pp. 460-463.
- [11] T. Eibert, "A diagonalized multilevel fast multipole method with spherical harmonics expansion of the k-space integrals." IEEE Transactions on Antennas and Propagation. Bd. 53, Nr. 2, pp. 814-817, 2005.
- [12] J.-M. Jin, Theory and Computation of Electromagnetic Fields, Hoboken: IEEE Press, 2010.
- [13] S. Rao, D. Wilton und A. Glisson, "Electromagnetic scattering by surfaces of arbitrary shape," IEEE Transactions on Antennas and Propagation, Bd. 30, Nr. 3, pp. 409-418, 1982.
- [14] T. B. Senior und J. L. Volakis, Approximate Boundary Conditions in Electromagnetics, London: Institution of Electrical Engineers, 1995.
- [15] Electromagnetic Compatibility (EMC) Part 4-21: Testing and Measurement Techniques -Reverberation Chamber Test Methods, Geneva.
- [16] Ismatullah und T. Eibert, "Surface integral equation solutions by hierarchical vector basis functions and spherical harmonics based multilevel fast multipole method." IEEE Transactions on Antennas and Propagation, Bd. 57, Nr. 7, pp. 2084-2093, 2009.

Analyse II

# **Modellierung elektrischer und magnetischer Felder von Energieversorgungsleitungen über realem Grund mittels des verallgemeinerten Spiegelprinzips**

Prof. Dr. Frank Gronwald, TU Hamburg-Harburg, Institut für Theoretische Elektrotechnik, 21079 Hamburg, Germany, gronwald@tuhh.de Dipl.-Ing. Jörg Plambeck, TÜV Nord CERT GmbH, EMV Services, 21079 Hamburg, Germany, jplambeck@tuev-nord.de Dr.-Ing. Thomas Weber, TÜV Nord CERT GmbH, EMV Services, 21079 Hamburg, Germany, tweber@tuev-nord.de

## **1 Einleitung**

Bei der Auslegung von Energieversorgungsleitungen sind zum Schutz der Bevölkerung Grenzwerte bezüglich der von den Leitungen hervorgerufenen niederfrequenten elektrischen und magnetischen Felder zu berücksichtigen [1, 2]. Zur Modellierung und Berechnung dieser Felder genügen üblicherweise quasistationäre und elektrostatische Methoden [3]: Bei bekannten Strömen und bekannter Leitergeometrie folgen die magnetischen Felder aus dem Ampèreschen Gesetz. Die elektrischen Felder ergeben sich bei vorgegebenen Leiterspannungen aus dem Invertieren einer Kapazitätsmatrix. Im konkreten Anwendungsfall tritt jedoch das Problem auf, dass bestimmte Eingabeparameter, und hier sind in erster Linie Materialparameter des Bodens zu nennen, gar nicht genau bekannt sind. Um den Einfluss dieser Unsicherheit abzuschätzen, kann das verallgemeinerte Spiegelprinzip angewendet werden [4]. Im Vergleich zum üblichen Spiegelprinzip, welches eine ideal leitfähige Spiegelebene voraussetzt, erlaubt das verallgemeinerte Spiegelprinzip auf Basis der Sommerfeld-Integrale die Miteinbeziehung einer endlich leitfähigen Erde. Weiterhin kann der Durchhang der Leitungen durch analytische Abschätzungen berücksichtigt werden [5]. Als Resultat lassen sich auch mit elementaren Formeln die von Energieversorgungsleitungen ausgehenden magnetischen und elektrischen Felder berechnen und entsprechende Standortanalysen durchführen.

## **2 Berechnungsvorschriften für gerade Leiter über idealem Grund**

## 2.1 Berechnung der magnetischen Felder

Im für Energieversorgungsleitungen vorliegenden quasi-stationären Fall lassen sich die magnetischen Felder elementar aus vorgegebenen Strömen berechnen. Dies kann auf Grundlage des Ampèreschen Gesetzes

$$
\oint_{\partial A} \vec{H} \cdot d\vec{s} = \int_{A} \vec{J} \cdot d\vec{A}
$$

oder des Gesetzes von Biot-Savart

$$
\vec{B}(\vec{r}) = \frac{\mu_0}{4\pi} \int \vec{J}(\vec{r}') \times \frac{\vec{r} - \vec{r}'}{|\vec{r} - \vec{r}'|^{3}} d^{3}r'
$$

erfolgen. Wird speziell ein konzentrierter quasi-stationärer Strom *I* betrachtet, der entlang eines langen linienförmigen und geraden Leiters fließt, so folgt aus diesen Beziehungen, dass das magnetische Feld konzentrische Kreise um diesen Leiter ausbildet. Die Beträge der magnetischen Felder ergeben sich dabei zu

$$
B = \mu_0 \frac{I}{2\pi r}
$$
 bzw. 
$$
H = \frac{I}{2\pi r}
$$

wobei *r* den Abstand zwischen Leiter und Feldpunkt bezeichnet.

Werden die Felder von mehreren Leitern berücksichtigt, so addieren sich nach dem Superpositionsprinzip die einzelnen Feldbeiträge auf. Diese Addition hat vektoriell und unter Berücksichtigung der verschiedenen Phasenlagen zu erfolgen. Sind beispielsweise *N* Leiter innerhalb kartesischer Koordinaten in *z*-Richtung ausgerichtet sowie in Höhe *yk* und an weiterer Position *xk* befindlich, dann berechnen sich die magnetischen Feldkomponenten nach Biot-Savart gemäß

$$
\underline{B}_x(x,y) = -\frac{\mu_0}{2\pi} \sum_{k=1}^N \underline{I}_k \frac{y - y_k}{(x - x_k)^2 + (y - y_k)^2}, \quad \underline{B}_y(x,y) = \frac{\mu_0}{2\pi} \sum_{k=1}^N \underline{I}_k \frac{x - x_k}{(x - x_k)^2 + (y - y_k)^2}
$$

mit den Phasoren *<sup>k</sup> I* für den Strom in Leiter *k*. Der Betrag des gesamten magnetischen Feldes folgt dann aus

$$
B=\sqrt{\left|B_{x}\right|^{2}+\left|B_{y}\right|^{2}}\ .
$$

#### 2.2 Berechnung der elektrischen Felder

Die Berechnung der elektrischen Felder um Hochspannungsleitungen kann ebenfalls mit quasi-statischen Methoden erfolgen. Die Grundlage bildet das Gaußsche Gesetz

$$
\oint_{\partial V} \mathcal{E}_0 \vec{E} \cdot d\vec{A} = \int_V \rho dV ,
$$

welches die elektrische Feldstärke  $\vec{E}$  mit der elektrischen Ladungsdichte  $\rho$ verknüpft. Bei Hochspannungsleitungen sind nun die Ladungsverteilungen zunächst unbekannt. Bekannt sind aber die Spannungen *U* der einzelnen Leitungen in Bezug

auf die Erde. Aus den Spannungen können dann in einem ersten Schritt die Linienladungen  $\lambda$  auf den einzelnen Leitern berechnet werden. Für einen ideal leitfähigen Boden ergibt sich beispielsweise die Bestimmungsformel

$$
U = \frac{\lambda}{2\pi\varepsilon_0} \ln\left(\frac{2h}{R}\right),\,
$$

mit *R* dem Radius des betrachteten Linienleiters, aus dem mit bekannter Spannung *U* die Linienladung  $\lambda$  berechnet werden kann. In einem zweiten Schritt folgt die elektrische Feldstärke aus dem Ausdruck

$$
\vec{E} = \frac{\lambda}{2\pi\varepsilon_0} \frac{\vec{r}}{r^2}
$$

mit dem Verbindungsvektor *i*<sup>2</sup> zwischen Feldpunkt und Leiterposition.

Im üblichen Falle mehrerer Leiter muss deren gegenseitiger Einfluss aufeinander mitberücksichtigt werden. Dies kann mit Hilfe einer Kopplungsmatrix *P<sub>ir</sub>* erfolgen, welche die bekannten Spannungen mit den unbekannten Ladungsverteilungen verknüpft und deren Einträge sich sofort aus der Geometrie der betrachteten Anordnung ergeben [3]. Die *a priori* unbekannten Linienladungen folgen dann aus der Lösung des Gleichungssystems

$$
\sum_{k=1}^N P_{ik} \lambda_k = U_i \enspace .
$$

Wiederum sind bei der Addition der einzelnen Beiträge für die gesamte elektrische Feldstärke die vektoriellen Richtungen und Phasenlagen zu berücksichtigen.

## **3 Berücksichtigung von Durchhang und realem Grund**

### 3.1 Kettenlinien und Berücksichtigung von Durchhang

Reale Hochspannungsleitungen stellen keine ideal geraden Leiter dar, sondern verfügen in der Regel über einen gewissen Durchhang. Die Leitungen nehmen dann die aus der Mathematik bekannte Form einer *Kettenlinie* an, die auch unter dem Namen *Seilkurve* bekannt ist [3]. Die Berechnung der magnetischen Felder kann dann weiterhin nach Biot-Savart erfolgen, doch ist in dem Fall die Richtungsänderung des Stromflusses entlang der Leitungen zu berücksichtigen und es muss über die gesamte Leitung integriert werden. Die Integranden sind aber von elementarer Form und können etwa [5] entnommen werden. Dort ist für typische Konfigurationen gezeigt, dass der Durchhang keinen drastischen Einfluss auf die Ergebnisse der Feldberechnung hat und bis zu einige 10% betragen kann. Auf Basis der Kettenlinie ist in [6] zudem exemplarisch berechnet, dass für *worst case* Betrachtungen an der Stelle des maximalen Durchhangs zur magnetischen und

elektrischen Feldberechnung die durchhängenden Leiter durch gerade Leiter ersetzt werden können, die sich dann in Höhe des maximalen Durchhangs zu befinden haben. Die Differenz zwischen einer genauen, durch Integration entlang der Kettenlinie gewonnenen Lösung und der vereinfachten Berechnung auf Grundlage gerader Leiter erweist sich in dem Fall als vernachlässigbar [6].

## 3.2 Verallgemeinertes Spiegelprinzip und Berücksichtigung von realem Grund

Bei der Berechnung der von Hochspannungsleitungen ausgehenden magnetischen und elektrischen Felder ist weiterhin der Einfluss des Erdbodens zu berücksichtigen. Dieser Einfluss wird von der Leitfähigkeit des Bodens bestimmt. Auf der Basis elektromagnetischer Feldtheorie ist in klassischen Arbeiten gezeigt worden, dass Bodeneffekte durch Spiegelströme modelliert werden können, d.h., ein leitfähiger Boden kann durch äquivalente Spiegelströme ersetzt werden. Die entsprechenden theoretischen Überlegungen sind in [Ban79] zu finden und zusammengefasst. In Bild 3-1 ist die entsprechende Konstruktion der Spiegelströme illustriert.

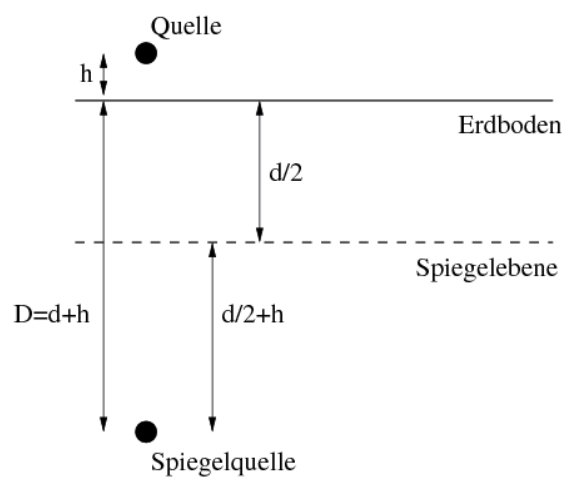

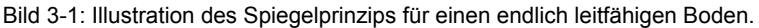

Es wird dabei eine Spiegelebene in einer Tiefe *d/2* unter dem Erdboden positioniert. Ist ein stromführender Leiter in einer Höhe *h* über dem Erdboden befindlich, so ist der zugehörige Spiegelstrom unterhalb des Erdbodens in einer Tiefe

$$
D=d+h
$$

zu platzieren. Für die Distanz *d* gilt

 $d = \delta(1+j)$
mit der Skintiefe  $\delta$  des Erdbodens,

$$
\delta = \sqrt{2/\omega \mu_0 \sigma} \ .
$$

Die Distanz *d* ist komplexwertig, was neben der reinen Propagation eine Dämpfung der magnetischen und elektrischen Felder durch den Erdboden bedeutet. Es können nun drei verschiedene Bereiche von Leitfähigkeiten diskutiert werden:

- nicht leitfähiger Boden,  $\sigma \rightarrow 0$ : In diesem Fall streben die Skintiefe  $\delta$  und damit der Abstand *d* gegen sehr hohe Werte,  $\delta d \rightarrow \infty$ . Die Spiegelströme werden somit in einen unendlich entfernten Abstand verschoben und ihr Einfluss verschwindet. Damit hat der nicht leitfähige Boden keinen Einfluss auf die Feldberechnung oberhalb des Bodens.
- **•** sehr gut leitfähiger Boden,  $\sigma \rightarrow \infty$ : In diesem Fall streben die Skintiefe  $\delta$  und damit der Abstand *d* gegen sehr kleine Werte,  $\delta$ ,  $d \rightarrow 0$ . Die Spiegelströme sind daher in einem Abstand  $D = h$  unterhalb der Spiegelebene zu positionieren, wobei sich die Spiegelebene selber auf Höhe des tatsächlichen Erdbodens befindet. Dies entspricht dem üblichen Spiegelprinzip.
- üblich leitfähige Böden: In der Literatur werden übliche Bodenleitfähigkeiten im Bereich  $10^{-1}$  S/m  $< \sigma < 10^{-3}$  S/m angegeben [5]. Für die Skintiefe resultieren für eine Frequenz von 50 Hz dann Werte im Bereich 159 m <  $\delta$  < 1590 m. Die Spiegelströme werden also vergleichsweise weit unterhalb des Bodens verschoben, so dass ihr Einfluss auf die Umgebung der Leitungen im Vergleich zu den oberhalb des Bodens befindlichen Strömen oftmals nur sehr gering ist.

#### **4 Vergleich zwischen Berechnungen und Messungen**

Im Zusammenhang mit Standortanalysen wurden an verschiedenen Orten in Nordrhein-Westfalen Messungen von magnetischen und elektrischen Feldern in der Umgebung von Energieversorgungsleitungen durchgeführt. Die erhaltenen Messwerte wurden mit berechneten Werten verglichen, die mit Hilfe der in den beiden vorigen Abschnitten aufgeführten Berechnungsformeln erhalten wurden. Diese Formeln lassen sich recht einfach in einer Programmierumgebung, wie etwa MATLAB, implementieren.

Die folgenden Ergebnisse beziehen sich auf eine Messumgebung, in der sich eine 380 kV Leitungskonfiguration mit drei aktiven Leitern und eine 110 kV Leitungskonfiguration mit zweimal drei aktiven Leitern befinden. Alle Leiter verlaufen zueinander parallel. Der Konturplot in Bild 4-1 verdeutlicht den Querschnitt dieser Umgebung.

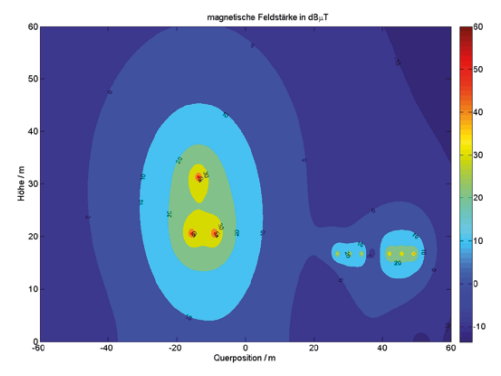

Bild 4-1: Konturplot der magnetischen Feldstärke für die betrachtete Leitungsumgebung, hier unter Berücksichtigung eines ideal leitfähigen Bodens. In der Mitte des Plots sind die drei aktiven Leiter der 380 kV Konfiguration als rote Punkte zu erkennen. In der rechten Hälfte des Bildes sind zweimal drei Leiter erkennbar, die zu einer 110 kV Konfiguration gehören.

Zur Berechnung der magnetischen Felder ist die Kenntnis über die Leiterströme erforderlich. Diese wurden vom Betreiber der Energieversorgungsleitungen für den Zeitpunkt der Messung bereitgestellt. Allerdings waren die absoluten Phasenlagen nicht bekannt, so dass die Phasenrelation zwischen der 380 kV und 110 kV Konfiguration nicht festgestellt werden konnte. Bei der Berechnung der magnetischen Felder wurde davon ausgegangen, dass die jeweiligen u-, v-, und w-Phasen der Konfigurationen keinen Phasenunterschied voneinander aufweisen. Aus Bild 4-2 ist ersichtlich, dass damit die Berechnungsergebnisse etwas über den Messergebnissen liegen.

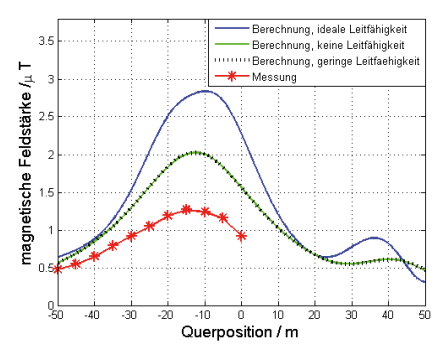

Bild 4-2: Berechnung und Messung der magnetischen Feldstärke. Die Messung begann unterhalb der 380 kV Konfiguration und wurde über eine Distanz von 50 m in einer Höhe von 1 m fortgesetzt. Die Berechnungskurven für eine verschwindende Leitfähigkeit des Bodens und eine geringe Leitfähigkeit von  $\sigma = 10^{-1}$  S/m sind praktisch identisch.

Zur Berechnung der elektrischen Felder sind neben der Geometrie der Leitungsanordnung die Angaben über die Spannungen zu verwenden. Betragsmäßig sind diese mit 380 kV bzw. 110 kV bekannt, doch auch in diesem Fall ist dies nicht für die Phasenrelationen zwischen der 380 kV und 110 kV Konfiguration der Fall. Daher wird auch hier davon ausgegangen, dass die jeweiligen u-, v-, und w-Phasen keinen Phasenunterschied voneinander aufweisen. Ein Vergleich zwischen damit erhaltenen Berechnungsresultaten und Messresultaten ist in Bild 4-3 gezeigt. Dort nicht enthalten ist eine Kurve für den Fall einer verschwindenden Leitfähigkeit, da sich dann die Spiegelebene in einer unendlichen Entfernung zu den Leitern befindet und sich dadurch auch der Bezugspunkt der Spannung in eine unendliche Entfernung verschiebt.

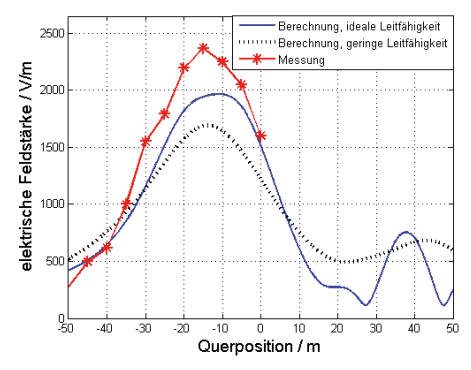

Bild 4-3: Berechnung und Messung der elektrischen Feldstärke. Die Messung begann unterhalb der 380 kV Konfiguration und wurde über eine Distanz von 50 m in einer Höhe von 1 m. fortgesetzt. Als geringe Bodenleitfähigkeit wurde der Wert  $\sigma = 10^{-1}$  S/m verwendet.

#### **5 Zusammenfassung**

Werden die bekannten Zusammenhänge zur Berechnung niederfrequenter elektrischer und magnetischer Felder um das verallgemeinerte Spiegelprinzip erweitert, so lassen sich die Einflüsse der praktisch immer vorhandenen Unsicherheiten in Bezug auf die benötigten Bodenparameter modellieren und quantifizieren. Auch der Durchhang der Leitungen kann mit analytischen Formeln miteinbezogen werden. Sowohl Bodenleitfähigkeit als auch Durchhang haben keinen drastischen Einfluss auf die magnetischen und elektrischen Feldverteilungen. Dies ist wichtig, da für Standortanalysen oftmals Grenzwerte lediglich in ihrer Größenordnung abgeschätzt werden müssen. Dahingehend zeigt der hier vorgestellte Vergleich zwischen berechneten Feldwerten und Messungen akzeptable Übereinstimmungen auf und führt zur Erkenntnis, dass sich für typische Standardfälle auch ohne den Einsatz von komplexer Software die für Standortanalysen erforderlichen Feldwerte ausreichend genau berechnen lassen.

#### **6 Literatur**

[1] Sechsundzwanzigste Verordnung zur Durchführung des Bundes-Immissionsschutzgesetzes, "Verordnung über elektromagnetische Felder in der Fassung der Bekanntmachung vom 14. August 2013 (BGBl. I S. 3266)".

[2] International Telecommunication Union: "Evaluation techniques and working procedures for compliance with exposure limits of network operator personnel to power frequency electromagnetic fields", Recommendation ITU-T K.90 (May 2012).

[3] P. Denzel: "Grundlagen der Übertragung elektrischer Energie", (Springer, Berlin, 1966).

[4] P.R. Bannister: "Summary of Image Theory Expressions for the Quasi-Static Fields of Antennas at or Above the Earth's Surface", Proceedings of the IEEE, vol. 67, no. 7, (July 1979), pp. 1001-1008.

[5] A.Z. El Dein: "Magnetic-Field Calculation under EHV Transmission Lines for More Realistic Cases", IEEE Transactions on Power Delivery, vol. 24, no. 4, (October 2009), pp. 2214-2222.

[6] K. Dezelak, G. Stumberger and F. Jakl: "Emissions of electromagnetic fields caused by sagged overhead power lines", Electrical Review, ISSN 0033-2097, 3/2011, pp. 29-32.

## **Verfahren zur simulativen Modellierung der Gleichtaktanregung**

Referent: Karl Oberdieck

Co-Autoren: Georges Engelmann und Rik W. De Doncker Institut für Stromrichtertechnik und elektrische Antriebe (ISEA), RWTH Aachen University, Jägerstraße 17-19, 52066 Aachen, post@isea.rwth-aachen.de

## **1 Kurzfassung**

Die Anforderungen an die elektromagnetische Verträglichkeit (EMV) leistungselektronischer Systeme erfordern bei deren Design eine detaillierte Modellierung der durch die Schalthandlungen verursachten Störanregung. Dabei wird abhängig vom Kopplungspfad zwischen Gleich- und Gegentaktstörung unterschieden. Der vorliegende Beitrag beschäftigt sich mit der Modellierung der Anregung des Gleichtaktsystems, der Gleichtaktanregung. Zur Modellierung der Gleichtaktanregung sind aus der Literatur verschiedene Ansätze [1-6] bekannt, welche die Schaltflanke abschnittsweise im Zeit- und Frequenzbereich parametrieren.

In diesem Beitrag wird ein neuer Ansatz zur Modellierung der Gleichtaktanregung mit PT-Gliedern vorgestellt. Die Vorteile verglichen mit bisherigen Ansätzen sind einerseits die effiziente Berechnung über einen weiten Zeit- und Frequenzbereich, wodurch ein abschnittsweises Parametrieren entfällt, und andererseits die intuitive Modellierung von Überschwingern und Spannungsschweif. Zum Vergleich werden verschiedene Ansätze gegenübergestellt und anhand von Messungen an einem kommerziellen IGBT-Modul (Infineon HybridPACK2 mit 800 A Nennstrom) bewertet.

# **2 Einleitung**

leistungselektronische Systeme, wie Antriebsumrichter und DC/DC-Wandler, verwenden häufig<br>pulsweitenmodulierte Halbbrücken wie in Abb. 1. pulsweitenmodulierte Halbbrücken wie in Abb. 1.  $C_{\text{CM,DC+}}$ ,  $C_{\text{CM,DC-}}$  und  $C_{\text{CM,AC}}$  modellieren beispielhaft die parasitären kapazitiven Kopplungen des parasitären kapazitiven Gleichtaktsystems. Durch das Schalten der Halbleiterschalter  $S_{TOP}$  und  $S_{ROT}$  ändert sich die Spannung  $U_{\text{Load}}$ , und die Kapazität gegen Masse  $C_{\text{CMAC}}$  wird umgeladen. Über Kapazitäten auf DC-Seite gegen Masse

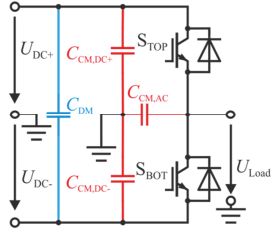

Abb. 1: IGBT Halbbrücke

 $(C_{\text{CM-DC+}}$  und  $C_{\text{CM-DC-}}$ ) schließt sich der Kopplungspfad. Die Spannungsänderung als Gleichtaktanregung mit dem Gleichtaktsystem bestimmen die Ströme und damit die Störung des Gleichtaktsystem. Bei räumlicher Ausdehnung des Systems unter 1/6 der untersuchten Wellenlänge kann der Kopplungspfad hinreichend genau als ein Netzwerk konzentrierter Elemente nachgebildet [8, 11] und unter Vernachlässigung von Nichtlinearitäten im Zeit- und Frequenzbereich als LTI-Übertragungsfunktion beschrieben werden. Unter der Annahme eines symmetrischen Kopplungspfads tritt keine Gleichtakt/Gegentakt-Konversion auf, wodurch eine entkoppelte Modellierung [7] möglich ist. Das Gegentaktsystem, beispielhaft als  $C<sub>DM</sub>$  dargestellt, ist deshalb von der Umladung nicht beeinflusst und wird im Weiteren vernachlässigt. Die Harmonischen der Schaltfrequenz sind abhängig von der Topologie durch die Auswahl von Nullzuständen beeinflussbar [9-10]. Die Schaltflanken erzeugen Anteile im Frequenzspektrum, die weit oberhalb der Schaltfrequenz liegen. Um eine Aussage über die Gleichtaktstörungen in höheren Frequenzbereichen zu ermöglichen, ist eine gesonderte Modellierung notwendig. In diesem Beitrag werden zunächst Modellierungsansätze aus der Literatur beschrieben. Anschließend wird ein neuer Modellierungsansatz unter Verwendung von PT-Gliedern vorgestellt. Ausgewählte Ansätze werden anhand von Messergebnissen im Frequenz- und Zeitbereich bewertet und mit dem neuen Ansatz verglichen.

#### **3 Modellierungsansätze**

Das Ziel bei der Modellierung der Schaltflanken ist es, bereits während der Designphase eines Umrichters das hochfrequente Verhalten abschätzen zu können, um die Halbleiterschalter sowie ihre Kopplungspfade unter EMV-, und Verlustaspekten optimieren zu können. Für die Modellierung der Schaltflanke im Zeitbereich mit begrenzter Steilheit, wie beispielhaft in Abb. 2 dargestellt.

wird der Tastgrad  $D = t_{on}/T$ , die Amplitude A, die normierten Dauern der steigenden Flanke  $R = t_{\text{rise}}/T$  und fallenden Flanke  $F = t_{\text{fall}}/T$ definiert. Um Überschneidungen zur nächsten Periode auszuschließen muss die Bedingung  $D + R/2 + F/2 \leq 1$  erfüllt sein. Im Frequenzbereich (Abb. 3) teilt sich das Spektrum der Anregung grob in einen Abschnitt mit einer Steigung von 0 dBµV/Dekade unterhalb der Schaltfrequenz<br> $f_{\text{sw}}$ , -20 dBµV/Dekade bis zur Frequenz  $f_{\text{sw}}$ , -20 dBµV/Dekade bis zur

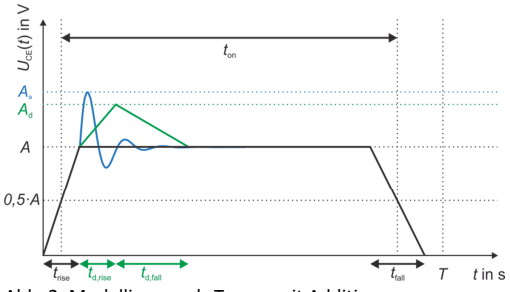

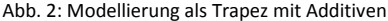

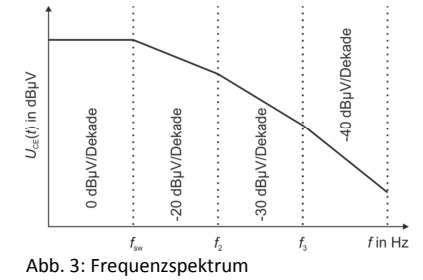

 $f_2 = 1/\max(\pi R, \pi F)$  der flacheren Schaltflanke, einen Übergangsabschnitt mit im Mittel -30 dBµV/Dekade zwischen  $f_1$  und  $f_2$  und einen Abschnitt mit -40 dBµV/Dekade oberhalb der zur steileren Schaltflanke gehörigen Frequenz  $f_3 = 1/\min(\pi R, \pi F)$  auf [1,3, 4,6]. Weitere Effekte wie Überschwinger oder Oszillationen im Kommutierungskreis erzeugen zusätzliche Komponenten oder Verschiebungen im Frequenzspektrum.

Bekannte Ansätze aus der Literatur können in drei Kategorien aufgeteilt werden:

- 1. Berechnung der Fourier-Koeffizienten des Störsignals. Die Frequenzanteile der Anregung werden am Ausgang des als LTI-Übertragungsfunktion modellierten Koppelpfades superpositioniert.
- 2. Ableitung einer Hüllkurve ausgehend von der analytischen Herleitung der Fourier-Koeffizienten. In diesen Ansätzen wird die Phasenlage vernachlässigt.
- 3. Abgeleitet von einem Modell des Halbleiters wird die Schaltflanke im Zeitbereich abschnittsweise modelliert. Das Signal wird mittels Fourier-Transformation (FFT) numerisch in den Frequenzbereiche überführt.

Im Folgenden werden Beispiele zur ersten und dritten Kategorie zusammengefasst. Zur Analyse wird die komplexe Fourier-Reihe nach (1) mit dem sich periodisch mit der Frequenz  $f_{sw}$  wiederholenden Signal verwendet [13]. Die Rekonstruktion des Signals im Zeitbereich (1) ist abhängig von der Anzahl in der überlagerten Harmonischen N. Eine Superposition einzelner Effekte ist nicht möglich, da deren Phasenlage berücksichtigt werden muss. Der Gleichanteil  $c_0$  kann für das hochfrequente Verhalten vernachlässigt werden und wird deshalb in diesem Beitrag nicht betrachtet.

$$
U_{\rm CE}(t) = c_0 + \sum_{n=1}^{N} c_n \cdot e^{-j2\pi f_{\rm sw}nt}
$$
 (1)

#### **3.1 Symmetrisches Trapez**

Der in [1] beschriebene Ansatz verwendet ein symmetrisches Trapez. Das Frequenzspektrum wird über reale Fourier-Koeffizienten c<sub>n</sub> entsprechend (2) beschrieben. Steigende und fallende Flanke sind identisch, was in Abb. 2 in schwarz für den Fall  $t_{fall} = t_{rise}$  dargestellt ist. Deshalb bildet sich kein Übergangsabschnitt aus. Zur Vereinfachung wird die si-Funktion  $si(x) = \sin(x)/x$  verwendet. Jede si-Funktion trägt, abgeleitet vom Logarithmusgesetz  $log(x \cdot y) = log(x) + log(y)$ , im Frequenzbereich -20 dB/Dekade oberhalb der Knickfrequenzen  $f_{\text{on}} = 1/(t_{\text{on}}\pi)$  und  $f_{\text{rise}} = 1/(t_{\text{rise}} \pi)$  zum Frequenzspektrum bei.

$$
c_{n,sym} = 2AD \cdot \frac{\sin(\pi nD)}{\pi nD} \cdot \frac{\sin(\pi nR)}{\pi nR} = 2 \cdot A \cdot D \cdot \text{si}(\pi nD) \cdot \text{si}(\pi nR) \tag{2}
$$

## **3.2 Unsymmetrisches Trapez**

In [1, 2, 3] wird als Näherung ein unsymmetrisches Trapez wie in Abb. 2 in schwarz mit  $t_{\text{full}} \neq t_{\text{rise}}$  angenommen und die komplexen Fourier-Koeffizienten mit (3) berechnet. Durch unabhängige Betrachtung von steigender und fallender Flanke entsteht ein Übergangsabschnitt zwischen den Knickfrequenzen der Schaltflanken.

$$
c_{n,\text{unsym}} = \frac{j2A}{\pi n} \left( \text{si}(\pi nR) e^{j\pi nD} - \text{si}(\pi nF) e^{-j\pi nD} \right) \tag{3}
$$

#### **3.3 Unsymmetrisches Trapez mit additivem Dreieck**

In [5] wird das unsymmetrische Trapez durch ein Dreieck wie in Abb. 2 in grün als Überschwinger mit der Amplitude  $A_d$ , der steigenden Flanke  $R_d = t_{\text{drive}}/T$  und der fallenden Flanke  $F_d = t_{dfall}/T$ , sowie der Dauer  $D_d = (R_d + F_d)/2$  auf Gleichung (4) erweitert.

$$
c_{n,d} = c_{n,\text{unsym}} + \frac{j2A_d}{\pi n} \left( \text{si}(\pi n R_d) e^{j\pi n D_d} - \text{si}(\pi n F_d) e^{-j\pi n D_d} \right) e^{j\pi n (D + R + R_d + D_d)} \tag{4}
$$

#### **3.4 Unsymmetrisches Trapez mit additivem Sinus**

In [6] wird dem unsymmetrischen Trapez ein gedämpfter überlagerter Sinus, wie in Abb. 2 in blau,  $s_{\text{sin}}(t) = A_s \cdot \sin(2\pi t/T) e^{-t/B_s}$  mit  $k_s = f_s T$ , zur Modellierung von Oszillationen in der Kommutierungszelle, hinzugefügt. Wichtig bei der Parametrierung ist die Beibehaltung der max. Steigung [6], da diese das hochfrequente Verhalten maßgeblich beeinflusst.

$$
c_{n,\sin} = c_{n,\text{unsym}} + \frac{j2A_s k_s}{\pi} \frac{1 - e^{-\left(\frac{1}{B_s} + j2\pi n\right)}}{n^2 - k_s^2 - (2\pi B_s)^{-2} + jn(\pi B_s)^{-1}} e^{j\left(\frac{\pi n}{2}(D + R) + \frac{\pi}{2}\right)}\tag{5}
$$

#### **3.5 Annäherung durch physikalisches MOSFET-Modell Modell des Bauteils**

In [4] ist das Schaltverhalten eines MOSFETs, wie in Abb. 4, mit acht Abschnitten verschiedener Steigungen beschrieben. Die Steigungen werden aus dem Kleinsignalersatzschaltbild (KS-ESB) parametriert. Das Signal wird numerisch in den Frequenzbereich überführt. Ein Ansatz für IGBTs könnte beispielsweise direkt aus dem Modell des Bauteils [12] abgeleitet werden.

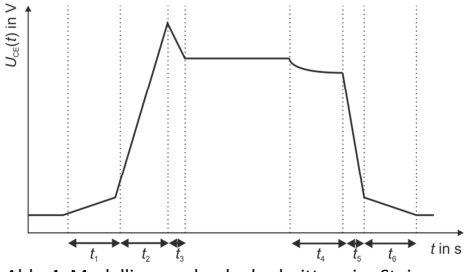

Abb. 4: Modellierung durch abschnittsweise Steigung

#### **4 Modellierungsansatz mit PT-Gliedern**

In diesem Beitrag werden die Schaltflanken mit einem PT<sub>2</sub>-Glied für die steigende Flanke und einem PT<sub>1</sub>-Glied für die fallende Flanke modelliert.

$$
h_{\text{PT}_2}(t) = A \left( 1 - \frac{e^{-d\omega_0 t}}{\sqrt{1 - d^2}} \cdot \sin \left( \sqrt{1 - d^2} \omega_0 t + \arccos(d) \right) \right)
$$
(6)

$$
G_{PT_2}(j\omega) = \frac{A}{1 + \frac{2d \cdot j\omega}{\omega_0} + \left(\frac{j\omega}{\omega_0}\right)^2}
$$
(7)

$$
d = \frac{1}{\sqrt{(\pi/\ln(u))^2 + 1}}
$$
 (8)  $\omega_0 = \frac{\pi - \arccos(d)}{t_{\text{final}}\sqrt{1 - d^2}}$  (9)

Das PT<sub>2</sub>-Glied, Gleichung (6)-(7), wird mit der Dämpfung d und einer Eigenkreisfrequenz  $\omega_0$  parametriert [15]. Mit der Dämpfung  $0 < d < 1$  ergibt sich der stabile Schwingfall (6). Die Dämpfung  $d$  kann mit Gleichung (8) aus dem Überschwinger  $u = (\hat{A} - A)/A$  berechnet werden. Die Eigenkreisfrequenz ergibt sich aus der Anstiegszeit, welche von  $h_{PT2}(t = 0)$  und bis zum ersten Schnittpunkt mit dem Endwert definiert ist.

$$
h_{\text{PT}_1}(t) = A(1 - e^{-\frac{t}{T_1}}) \tag{10} \qquad \qquad G_{\text{PT}_1}(j\omega) = \frac{A}{1 + j\omega T_1} \tag{11}
$$

Das PT<sub>1</sub>-Glied, Gleichung (10)-(11), wird mit der Zeitkonstante  $T_1$  parametriert. Es wird 95 % des Endwerts, mit Gleichung  $t_{95\%} = 3 \cdot T_1$ , zur Parametrierung der Zeitkonstante verwendet.

$$
h_{\text{tot}}(t) = h_{\text{PT}_2,\text{rise}}\left(t - t_{\text{PT}_2,\text{rise}}\right) - h_{\text{PT}_1,\text{fall}}\left(t - t_{\text{PT}_1,\text{fall}}\right) \tag{12}
$$

$$
G_{\text{tot}}(j\omega) = G_{\text{PT}_2,\text{rise}}(j\omega)e^{-j\omega t_{\text{PT}_2,\text{rise}}} - G_{\text{PT}_1,\text{fall}}(j\omega)e^{-j\omega t_{\text{PT}_1,\text{fall}}}
$$
(13)

Das Schaltsignal wird durch Subtraktion beider PT-Glieder mit Gleichung (12)-(13) gebildet. Unter Ausnutzung des Verschiebungssatzes können beliebige Tastgrade, wie in Abb. 7, abgebildet werden.

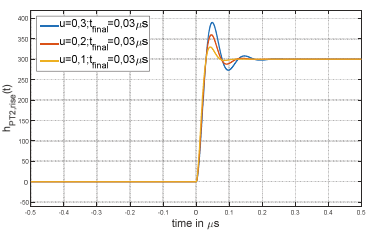

Abb. 5: Nachbildung Steigender Flanken mit PT<sub>2</sub>-Gliedern

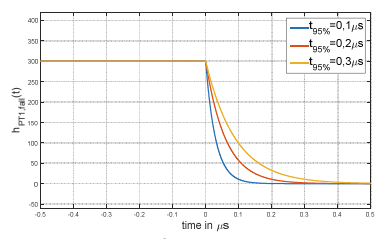

Abb. 6: Nachbildung fallender Flanken mit PT<sub>1</sub>-Gliedern

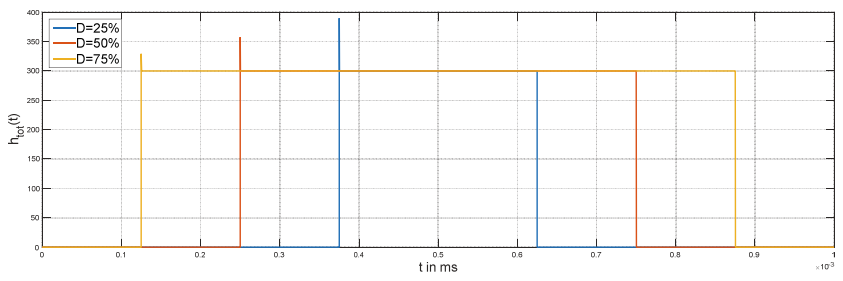

Abb. 7: Überlagerte PT-Glieder mit unterschiedlichen Tastgraden

#### **5 Messungen**

Zur Verifikation der Ansätze mit wurden zwei Messungen in einem Doppelpulsversuch HybridPACK2 von Zwischenkreisspannung von  $U_{\text{DC}} = 300 \text{ V}$  aufgenommen. Die erste Messung, welche in Abb. 8-10 in blau zu sehen ist, wurde bei einem Kollektorstrom von 600 A und einem Gatewiderstand von  $R_G = 2.7 \Omega$  durchgeführt. Die zweite Messung (Abb. 8-10 in rot) wurde bei einem Kollektorstrom von 100 A und einem Gatewiderstand von  $R_G = 10 \Omega$ durchgeführt.

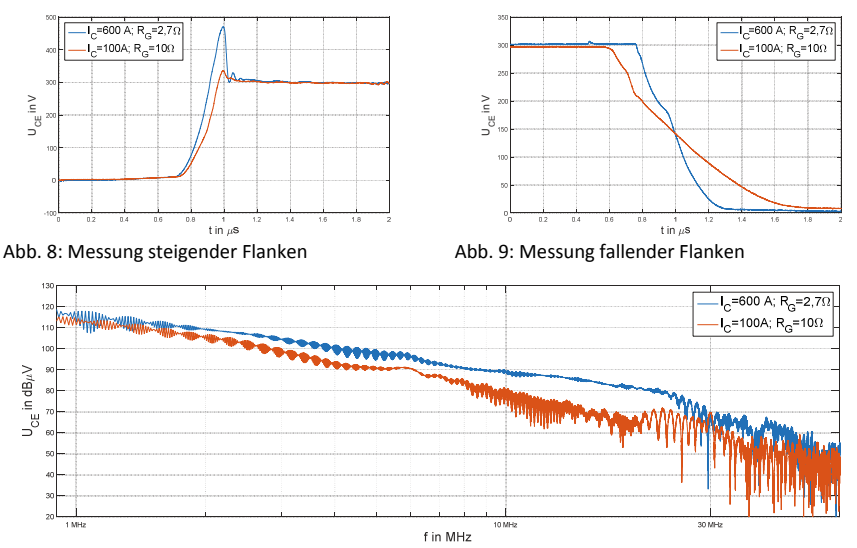

#### Abb. 10: Messungen im Frequenzbereich

In Abb. 8 und Abb. 9 ist für verschiedene Kollektorströme und Gatewiderstände ein signifikanter Unterschied im Zeitbereich zu sehen. Bei hohem Kollektorstrom und niedrigem Gatewiderstand ist die steigende Spannungsflanke (Abb. 8) steiler und bildet eine stärkere Überhöhung aus. In der fallenden Spannungsflanke zeigt sich bei höherem Kollektorstrom und geringerem Gatewiderstand wie erwartet eine steilere Flanke. In Abb. 10 ist der Unterschied im Frequenzbereich gezeigt. Unterhalb von 1 MHz treten keine Unterschiede zwischen den Messungen auf. Ab 1 MHz bis ca. 20 MHz steigt der Unterschied auf bis zu 20 dBμV an. Zwischen 20 MHz und 60 MHz nimmt die Differenz langsam wieder ab. Ab 20 MHz zeigt sich im Frequenzbereich der Übergang von einem glatten in ein nadelförmiges Spektrum. Oberhalb von 60 MHz sind keine Unterschiede zwischen den Messungen feststellbar. Die beiden Messungen zeigen eine starke Abhängigkeit von Ansteuerung und Betriebspunkt für einen Frequenzbereich von 1 MHz bis 60 MHz. Bei tieferen Frequenzen dominieren die Effekte der Harmonischen der Schaltfrequenzen sowie die Kopplungspfade DC-seitig und Last-seitig. Bei höheren Frequenzen dominieren die Kopplungspfade des Halbleitermoduls [6], des Treibers, des niederinduktiv angebundenen DC-Links, sowie der parasitären Kapazitäten der Halbleiter.

## **6 Auswahl aussichtsreicher Ansätze**

Zur Vereinfachung wird eine erste theoretische Bewertung der Ansätze vorgenommen, bevor die aussichtsreichsten Ansätze für den Frequenzbereich 1-60 MHz verglichen werden. Da der Ansatz mit symmetrischem Trapez jeweils nur eine Steilheit für steigende und fallende Flanke modelliert, wird dieser Ansatz im Folgenden ausgeschlossen.

Durch Überlagern eines Sinus-Signals mit den Schaltflanken kann eine obere Grenze für die Gültigkeit des Ansatzes mit unsymmetrischem Trapez nach Gleichung (14) abgeleitet werden [4]. Oberhalb dieser Frequenz sind einfache Trapezmodellierungen ungültig. Ansätze wie das unsymmetrische Trapez ohne Additiv, die keine zusätzlichen Effekte wie Überschwinger oder Spannungsschweife ermöglichen, werden daher nicht weiter betrachtet.

$$
f = \frac{1}{\pi t_{\rm r}} \approx \frac{0.32}{\max(t_{\rm rise}, t_{\rm fall})}
$$
(14)

Bei Untersuchungen des unsymmetrischen Trapezes mit additivem Dreieck in [6] hat sich gezeigt, dass der Überschwinger ab  $f_2$  (vgl. Abb. 3) einen Teileinfluss und ab  $f_3$ Einfluss ähnlich der Amplitude ܣ, in Abhängigkeit der Steilheit, auf das Gesamtspektrum erhält. Deshalb ist es ein aussichtsreicher Ansatz für den weiteren Vergleich.

Der Ansatz mit einem unsymmetrischen Trapez und additivem Sinus fügt dem Spektrum eine einzelne Frequenz hinzu. Schmalbandige Oszillationen bei definierter Frequenz treten beispielsweise in parasitären Elementen der Kommutierungszelle auf [5, 6]. Bei den Messungen ist keine schmalbandige Erhöhung im Frequenzbereich (Abb. 8 und 9) sichtbar, weswegen dieser Ansatz zunächst nicht weiter betrachtet wird. Der Ansatz ist allerdings eine interessante Möglichkeit, um das hochfrequente Verhalten bei Schmalbandstörungen abzubilden.

Der alternative Ansatz mittels Annäherung durch abschnittsweise Steigungen scheint zunächst aussichtsreich um aus einem Bauteil ein EMV-Spektrum zu extrahieren, da Halbleitereffekte direkt in das Modell integriert werden können. Allerdings müssen die Parameter des KS-ESB hinreichend genau bekannt sein. Über den gesamten Lastbereich ohne Kenntnis eines Modells der vollständigen Schaltzelle aus Treiber, Halbleiterschalter und DC-Link, ist der Ansatz nicht aussagekräftig. Zudem bringen zusätzliche Parameter Unsicherheiten in die hochfrequente Modellierung und sind potentielle Fehlerquellen. Dadurch wird eine Analyse der Einflüsse einzelner Effekte der Schaltflanke schwieriger. Aus diesem Grund wird dieser Ansatz nicht weiter betrachtet.

Für die Ansätze aus 3.1 bis 3.4 wurden in [1, 2, 3, 5, 6] Hüllkurven für den Frequenzbereich abgeleitet. Die Hüllkurven ermöglichen Worst-Case Abschätzung der Fourier-Koeffizienten und damit eine erste Bewertung der Zusammenhänge im Frequenzbereich. Parameterabhängigkeiten werden dadurch deutlich. Allerdings vernachlässigen die Ansätze die Phasenlage der komplexen Fourier-Koeffizienten. Begründet wird dies in einigen Publikationen mit der Funktionsweise von EMV-Messempfängern, welche ausschließlich die Amplitude berücksichtigen. Eine Bewertung von Anregung und Kopplungspfad ist damit nur sehr ungenau möglich, da Auslöschungseffekte über die Phasenlage nicht berücksichtigt werden können. Deshalb werden die Hüllkurven-Ansätze nicht für eine weitere Betrachtung ausgewählt.

Der Ansatz mit PT-Gliedern ermöglicht die individuelle Modellierung der Effekte von steigender und fallender Flanke inkl. zusätzlicher Frequenzanteile. Im Bereich der Steigung zwischen -20 dBμV/Dekade und -40 dBμV/Dekade dominiert die steilere Flanke das Spektrum. Dieser Ansatz wird im Weiteren untersucht.

## **7 Vergleich**

Die zweite Messung mit einem Kollektorstrom von 100 A wird im Folgenden mit den ausgewählten Ansätzen in Abb. 11 bis 13 verglichen.

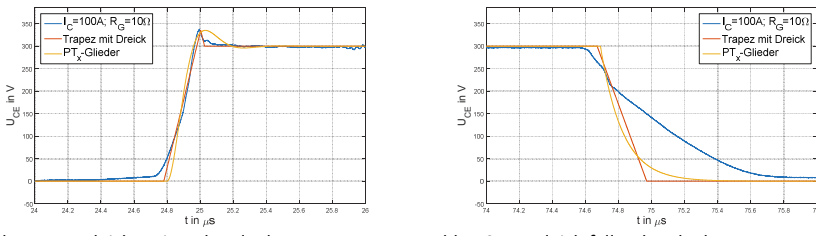

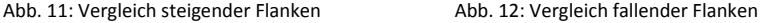

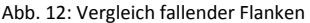

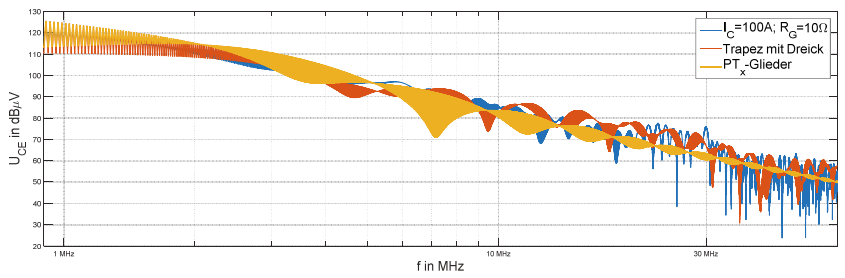

Abb. 13: Vergleich von Messungen und Modell im Frequenzbereich

Ausgehend von der Messung werden die Modellierungen im Zeitbereich parametriert. Aus dem Überschwinger von 35 V der steigenden Flanke werden die Überhöhung des Dreiecks und die Dämpfung des PT<sub>2</sub>-Glieds ermittelt. Die Messung zeigt abschnittsweise verschiedene Steigungen. Deshalb wird nach der höchsten Steilheit der Flanke parametriert. Dies führt zu einer stärkeren Abweichung beider Ansätze im Zeitbereich zu Beginn und Ende der steigenden Flanke. Für die fallende Flanke sind ebenfalls verschiedene Abschnitte sichtbar. Das PT1-Glied wurde hier auf die höchste Steigung parametriert.

Im Frequenzbereich (Abb. 13) zeigt sich für den gesamten betrachteten Bereich ein qualitativ identischer Verlauf verglichen mit der Messung. Der Ansatz mit unsymmetrischem Trapez zeigt viele einzelne Überhöhungen durch Halbwellen, bei der die Steigung das Vorzeichen wechselt. Eine Hüllkurve könnte ggf. hier eine bessere Tendenz zeigen, allerdings besitzt eine Hüllkurve keine Phaseninformation. Im Bereich von 5 MHz bis 6 MHz gibt es Differenzen von bis zu 3 dBμV zwischen Messung und Modell. Bei 15 MHz liegt der Ansatz mit unsymmetrischem Trapez bis zu 8 dBμV über der Messung. Im Bereich mit nadelförmigem Frequenzspektrum ab 20 MHz zeigt der Ansatz mit PT-Gliedern eine um bis zu 8 dBμV zu niedrige Amplitude. In diesem Bereich zeigt der Trapezansatz in der Spitze kaum Abweichungen, hat allerdings durch viele Resonanzstellen sehr starke Schwankungen in der Amplitude.

Die Parametrierung im Zeitbereich zeigt, dass es durch Nichtlinearitäten zu deutlichen quantitativen Abweichungen kommt. Qualitativ ermöglichen es beide Ansätze, das hochfrequente Verhalten korrekt nachzubilden. Vorteil des Ansatzes mit PT-Gliedern ist, dass mit der einfachen Addition von  $h_{\text{tot}}(t - t_{\text{sw}})$  mit verschiedenen Pulsbreiten mit vertretbarem Aufwand auch eine pulsweitenmodulierte Grundwelle nachbildbar ist.

## **8 Zusammenfassung**

In diesem Beitrag wurden Modellierungsansätze der Schaltflanke aus der Literatur, sowie ein Ansatz zur Modellierung mit PT-Gliedern vorgestellt. Der Vorteil des neuen Ansatzes ist die direkte Beschreibung als Übertragungsfunktion inkl. verschiedener Effekte der Schaltflanke wie Überschwinger und Spannungsschweif. Weiterhin kann der Ansatz einfach zur Modellierung der Grundschwingung erweitert werden. Zur experimentellen Verifikation wurden Messungen vorgestellt. Es zeigt sich eine signifikante Abhängigkeit von Ansteuerung und Betriebspunkt im Frequenzbereich. Ausgewählte Ansätze wurden beispielhaft parametrisiert und bewertet. Es zeigt sich qualitativ eine gute Deckung des Trapezansatzes mit additivem Dreieck und dem Ansatz mit PT2-Gliedern. Im Mittel zeigen die Ansätze auch quantitativ eine gute Übereinstimmung.

## **9 Danksagung**

Die Arbeit entstand im Rahmen des Forschungsprojektes InSel, welches vom Bundesministerium für Bildung und Forschung (BMBF) gefördert wird (16EMO0035). Die Autoren danken allen Projektpartnern aus dem InSeL-Konsortium für ihre Unterstützung und ihr Engagement.

### **10 Literatur**

[1] Frank Klotz, "Leitungsgebundene elektromagnetische Störemissionen von Leistungshalbleitertopologien", Dissertation, TU Ilmenau

[2] A. Nagel and R. De Doncker, "Analytical approximations of interference spectra generated by power converters," in Industry Applications Conference, 1997.

[3] Andreas Nagel, "Leitungsgebundene Störungen in der Leistungselektronik: Enstehung, Ausbreitung und Filterung", Dissertation, ISEA RWTH Aachen University, 1999

[4] J. Meng, W. Ma, Q. Pan, L. Zhang, and Z. Zhao, "Multiple slope switching waveform approximation to improve conducted emi spectral analysis of power converters," Electromagnetic Compatibility, IEEE Transactions on, vol. 48, no. 4, Nov 2006.

[5] A. Domurat-Linde, K. Lang, and E. Hoene, "Influence of IGBT-module switching characteristics to radio frequency noise," in Electromagnetic Compatibility (EMC EUROPE), 2012 International Symposium on, Sept 2012, pp. 1–6.

[6] A. Domurat-Linde, Optimierung des Ströemissionsverhaltens von Leistungmodulen im UKW-Frequenzbereich. VDI Verlag, 2013.

[7] Adolf Schwab, Wolfgang Kürner: Elektromagnetische Verträglichkeit, Springer, 2011

[8] Stephan Cordes und Frank Klotz, "Einflussgrößen auf die Störemission eins IGBT-Pulswechsel-richters im Automobilantrieb", EMV 2014

[9] D. Grahame Holmes and Thomas A. Lipo, "Pulse Width Modulation For Power Converters", IEEE Press

[10] B. Sahan, "Wechselrichtersysteme mit Stromzwischenkreis zur Netzanbindung von Photovoltaik-Generatoren", Dissertation, KDEE Kassel

[11] M. Reuter, S. Tenbohlen and W. Koehler, "Influence of Termination Impedance on ducucted Emissions in Automotive High Voltage Networks", Electromagnetic Compatibility, IEEE Transactions on, vol. 56, no. 1, pp. 35-43, 2014

[12] Angus T. Byrant und Patrick R. Palmer, "Modeling of IGBT Resistive and Inductive Turn-On Behavior", IEEE Transactions on Industry Applications, Vol. 44, no. 3

[13] Bruno Klingen, "Fouriertransformation für Ingenieur- und Naturwissenschaften", Springer Verlag

[14] Jan Gottschlich and Rik W. De Doncker, "A Flexible Test Bench for Power Semiconductor Switching Loss Measurements", IEEE PEDS 2015, Sydney

[15] Lutz und Wendt, "Taschenbuch der Regelungstechnik", Verlag Harri Deutsch

# **Beeinflussung des EMV-Grundrauschpegels durch oberirdische Kupferleitungen im Kontext von Breitbandnetzen**

Referent: Dipl. Ing. Enrico Blondel Swisscom (Schweiz) AG, alte Tiefenaustrasse 6, CH-3050 Bern Schweiz; enrico.blondel@swisscom.com

Co-Autoren: Dr. Dipl. Ing. Jean-Claude Bischoff Swisscom (Schweiz) AG, Im Ey 10, CH-3050 Bern Schweiz; jean-claude.bischoff@swisscom.com

Dr. Dipl. Ing. Nima Jamaly Swisscom (Schweiz) AG, Im Ey 10, CH-3050 Bern Schweiz ; nima.jamaly@swisscom.com

## **1 Abstract**

Der zunehmend umkämpfte Telekommunikationssektor erfordert von jedem Marktteilnehmer eindeutige Differenzierungsmerkmale. Dies, weil immer mehr Anbieter mit ähnlichen Produkten und Angeboten auf den Markt drängen und somit die Tarife stark unter Druck geraten. Nebst der Bedeutung von kundenorientiertem Service werden auch die Anforderungen an leistungsfähige Breitbandnetze eminent höher. Gerade neue Produkte und Telekomdienste, wie beispielsweise hochauflösendes Fernsehen, Cloud-Dienste oder Videokonferenzen, fordern das bestehende Netz heraus. Durch diese Treiber sind neue Glasfaserhybrid Technologien entstanden, die auf den bestehenden Kupferleitungen aufbauen. Demnach wird dort, wo das Glasfasernetz nicht vorhanden ist, entsprechende neue Glasfaserhybrid Technologien ausgerollt (Spektrum von bis zu ca. 230 MHz).

Swisscom plant eine Reihe von Messungen am aktiven Netz durchzuführen, um die Beeinflussung des EMV Grundrauschpegels zu untersuchen. Gleichzeitig werden auch Simulationen an der gleichen Geometrie durchgeführt, um die Korrelation zwischen Simulation und Berechnungen nachzuweisen.

Für die Durchführung solcher Messungen gibt es keinen Standard, daher muss ein Kompromiss zwischen Messgeschwindigkeit, Qualität der Resultate und Auflösung getroffen werden.

#### **2 Standardisierung**

#### **2.1 Normen**

Solche Messungen gehören nicht zur täglichen Tätigkeit eines EMV Labors, welches insbesondere Störungen untersucht und nicht die Auswirkung des elektromagnetischen Grundrauschpegels. Aus diesem Grund sind auch keine bekannten Standards vorhanden. Die Messmethode basiert jedoch auf der Grundlage einer Studie der World Meteorogical Organisation [1].

#### **2.2 Messmethode und Messmitteln**

Bei Geräusch-Messungen wird die spektrale Densität gemessen. Dabei handelt es sich um die Geräuschleistung innerhalb einer definierten Bandbreite. Die Grösse ist Leistung / Frequenz oder besser bekannt als dBm/Hz Wert. Wichtig ist, dass bei sehr kleinen Messwerten das Eigenrauschen der Messgeräte mitberücksichtigt wird.

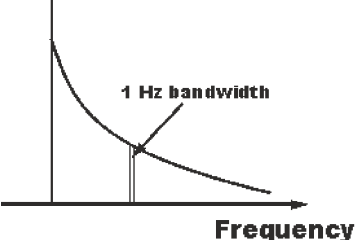

Noise in 1 Hz Bandbreite

Das thermische Geräusch eines 50 Ohm Systems beträgt bei Zimmertemperatur -174 dBm/Hz. In der untenstehenden Tabelle wird die Korrelation von Geräusch und Messbandbreite dargestellt.

| <b>BANDWIDTH</b><br>$(\Delta F)$ HZ | <b>THERMAL NOISE POWER</b><br><b>DBM</b> |
|-------------------------------------|------------------------------------------|
|                                     | $-174$                                   |
| 10                                  | $-164$                                   |
| 100                                 | $-1.54$                                  |
| 1k                                  | $-144$                                   |
| 10k                                 | $-134$                                   |

Korrelation von thermischen Geräusch und Messbandbreite

Bei der Messkampagne wurde ein Kompromiss zwischen Noise, Bandbreite und Messzeit getroffen.

Das Störspektrum des benutzten Breitbandgenerators wurde wie folgt eingestellt: von 5MHz bis 30 MHz: -65 dBm/Hz, ab 30MHz bis ca. 110MHz -73 dBm/Hz. Beim Sender handelt sich um eine konstante Sendequelle. Dies bedeutet, dass keine Änderungen der gesendeten Leistung sowie keine Änderungen der PSD zu erwarten sind. Mit diesen Voraussetzungen kann mit einem EMV-Messempfänger im Scan Mode gearbeitet werden, um eine möglichst grosse Dynamik erreichen zu können.

Es wurde mit einer Bandbreite von 1 kHz und einer Messzeit von 1ms im Frequenzbereich von 20 MHz bis 230 MHz gemessen. Nach mehreren Laborversuchen wurde ein Schritt von 2.101 kHz gewählt. Damit wurden jeweils 100'000 Punkte gemessen und registriert.

An jedem Standort wurde das elektrische und magnetische Feld in zwei Polarisationsrichtungen gemessen. Die Messentfernung betrug zwischen 10 und 20m zur Leitung. Die Antennenhöhe wurde konstant auf 4m gehalten. Bei den E-Feld-Messungen wurde ein zusätzlicher 20 dB-Vorverstärker eingesetzt (NF ~ 4.5 dB).

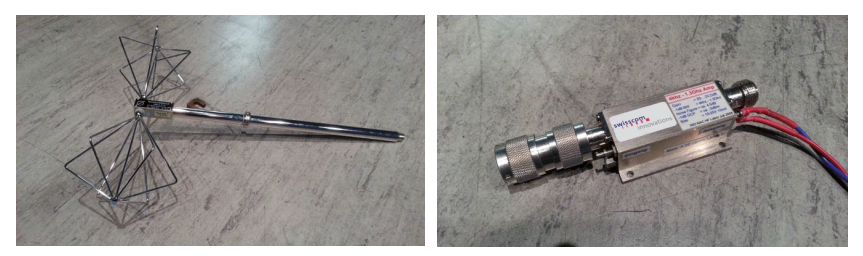

Antenne und Vorverstärker

#### **3 Labormessungen an Kabeln**

Zusätzlich zu den Messungen wurde auch die Abstrahlchatakteristik der verschiedensten Telekom-Freileitungskabeln untersucht. Dabei wurden die drei typischen Kabeltypen berücksichtigt:

- Paralleldraht (nicht verdrillt) Typ P
- Paralleldraht (verdrillt) Typ PV
- Schlauchkabel Typ SK

Hierbei wurden dieselbe Messeinrichtung und die gleichen Einstellungen verwendet, wie zuvor im Feld. Gemessen wurde in einer EMV-Halle mit einem Abstand von drei Metern.

Die Höhe der Antenne und Kabel betrug zwei Meter. Um allfällige Bodenreflexionen zu vermeiden, wurden Bodenabsorber eingesetzt.

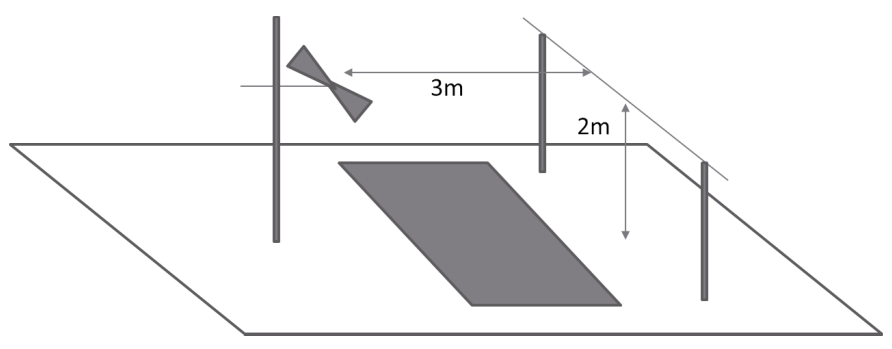

Setup in der EMV-Halle

Aus den Common Mode-Messungen der Störströme ist eindeutig zu erkennen, dass die höchstmögliche Bandbreite von diesen Kabeln sehr gering ist und zudem noch stark mit dem jeweiligen Kabeltyp variiert. Hingegen sind bei den abgestrahlten E-Feldern keine grossen Unterschiede zu erkennen.

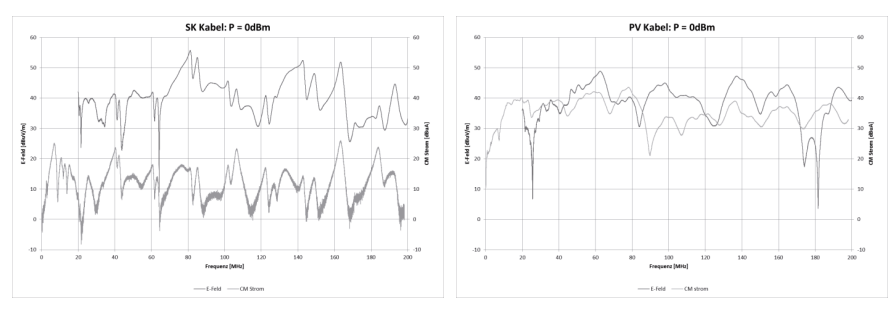

#### Messresultate der SK und PV Kabel

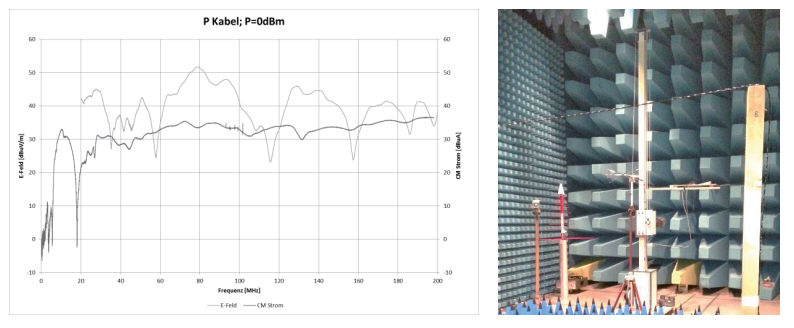

Messresultate der P Kabel und Setup in der EMV Absorber Halle

Die Montage der Baluns auf die Freileitungen und deren Erdung hat sich kritischer als erwartet gezeigt. Die Kabel mussten direkt am Balun montiert werden - ohne Zwischenstecker und ohne Adapter. Die 100 Ohm Abschlusswiderstände wurden auch direkt am Kabelende möglichst kurz gelötet, um eine Fremdbeeinflussung der Messungen zu verhindern.

#### **4 Feldmessungen**

Die untenstehende Darstellung zeigt die Gegenüberstellung von Messresultaten des Grundrauschpegels in einem städtischen sowie landwirtschaftlichen Gebiet. Die Messungen stammen aus in-situ EMV. Eindeutig zu erkennen ist ein Offset von 15-20 dB zwischen Stadt und Land.

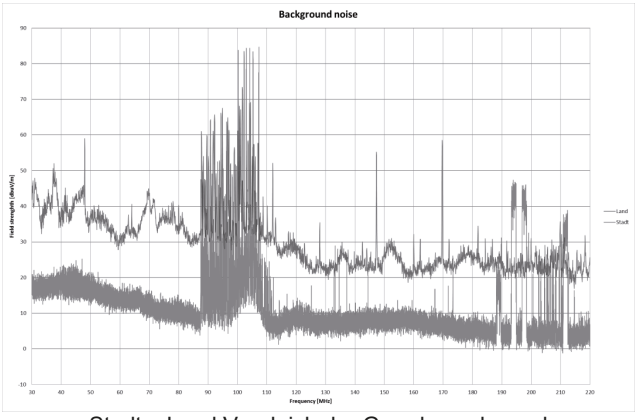

Stadt – Land Vergleich der Grundrauschpegel

Bei der Messkampagne wurden zwei Zustände gemessen: Mit und ohne Breitbandsignal, um die möglichen Veränderungen der Grundrauschpegel zu erfassen.

Der ausgewählte Ort für die Messungen befand sich in der Landwirtschaftszone, wo das Grundgeräusch tief war. Das Magnetfeld wurde von 5MHz bis 230 MHz und das elektrische Feld von 20MHz bis 230MHz gemessen.

Die Messungen mit der Magnetfeldantenne haben keine aussagekräftigen Resultate ergeben, da das Eigenrauschen des Antennenvorverstärkers relativ hoch ist. Trotz des zusätzlichen Vorverstärkers waren die Werte unter -10dBµA/m nicht mehr messbar (entspricht 41.2 dB $\mu$ V/m). Die Messungen wurden exklusiv mit einer bikonischen Antenne durchgeführt. Der Vorverstärker wurde dabei direkt an der Antenne angebracht, um fremde Einkopplungen auf das Messkabel zu vermeiden.

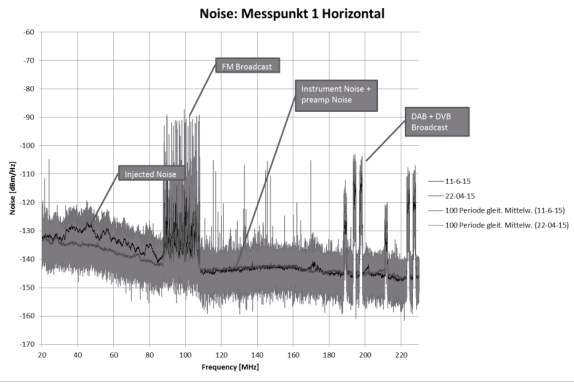

Resultate am Messpunkt 1

Die Messresultate am Messpunkt 1 zeigten eine Erhöhung des Grundrauschpegels von max. 8dB in 9.5m Abstand und max. 4.5 dB in 22 Meter Abstand. Die gemessene Leitung bestand hier aus nichtgeschirmten verdrillten Draht.

Das Bild unten zeigt die Messanordnung des Antennenmastes und gegenüber die Leitung im Feld (200m), die horizontale Linie zeigt die gemessene Leitung.

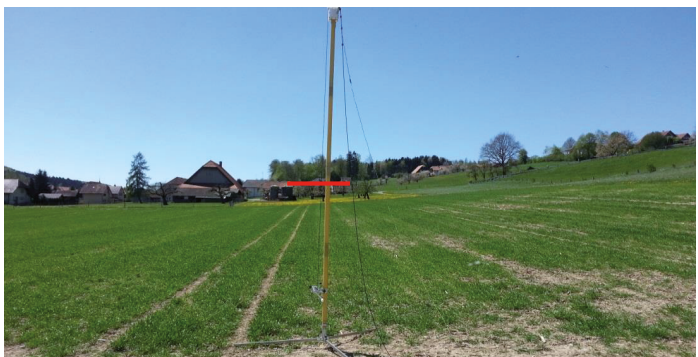

Messung in 200m Abstand

Insgesamt wurden sechs verschiedene Standorte gemessen, wobei die Messungen in einem 200m-Abstand keine Pegeldifferenz aufgezeigt haben.

## **5 Simulationen**

Mit Hilfe eines Simulationsprogramms wurden die Antenneneigenschaften der Freileitungen von zwei Messorten mit unterschiedlichen Frequenzen simuliert. Untenstehende Grafik zeigt die Geometrie beim Messpunkt 1 sowie die Resultate für 35 MHz mit drei verschiedenen Elevationen.

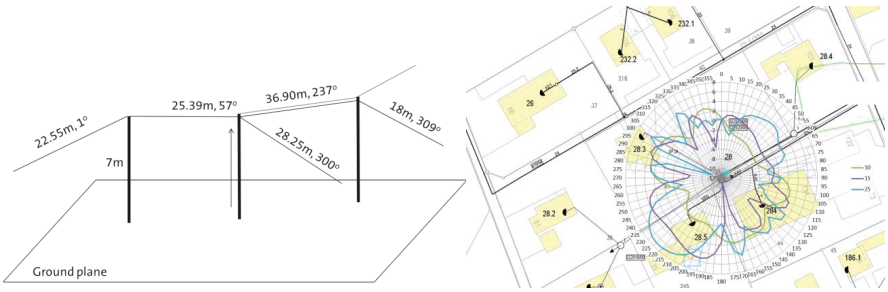

Geometrie und Simulationsresultate

Die angewendete Simulation basierte auf der Momentenmethode und kann unter folgenden Annahmen als exakt betrachtet werden: Die Methode ist gültig für Common Mode-Abstrahlungen [2]; die Bezugserde ist flach und perfekt leitend (Bsp. nasser Boden); diese Methode wurde angewendet für die Berechnung der Impedanz und für die Berechnung der Ströme entlang der Leitungen welche ein Fernfeld erzeugen; die

Erregungsquelle wurde am Anfang der aktiven Leitung platziert (oben am Mast mit einer Amplitude von 1V). Alle anderen Leitungen dienten als Reflektoren und waren mit der Quelle nicht verbunden.

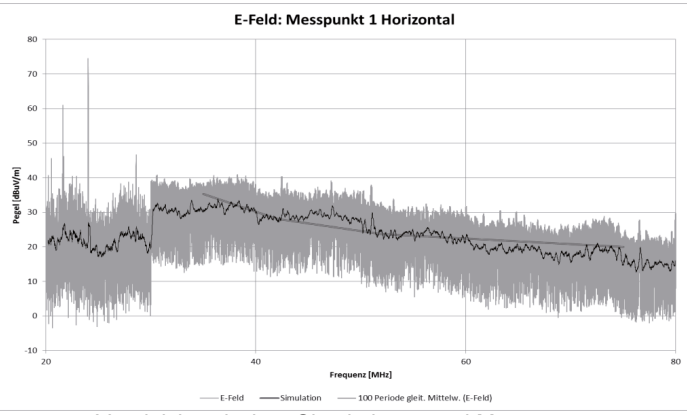

Vergleich zwischen Simulationen und Messungen

Der Vergleich zwischen Simulationsresultaten und Messungen zeigte eine gute Korrelation. Der Sprung bei 30MHz war durch die Messbandbreite gegeben.

## **6 Zusammenfassung**

Diese Studie zeigt, dass in erster Linie eine leichte Erhöhung des Grundrauschpegels zu erwarten ist

Die Messungen an den verschiedenen Orten und Kabelanlagen zeigen, dass in einem 10m Abstand das Grundgeräusch auf max. -130dBm/Hz erhöht wird.

Bereits in 200m Abstand liegt der Pegel unterhalb der messbaren Grenze. Die Simulationen haben auch gezeigt, dass für eine einfache Geometrie die Modellierung bereits sehr komplex ist. Demnach wäre ein solcher Aufbau für ein ganzes Gebiet nicht denkbar, jedoch korrelieren die Messungen mit den Simulationen.

In keinen Fall wurden Verletzungen der Schutzabstände für Rundfunkdienste (FM) festgestellt. Der Vergleich der Grundrauschmessungen zwischen Stadt und Land zeigen, dass im Stadtgebiet solche Erhöhungen des Grundrauschens bereits nicht mehr messbar sind und deshalb diese auch nicht als Störungen wahrgenommen werden.

## **7 Referenzen**

[1] World Meteorological Organisation, Commission for basic systems; Steering group on radio frequency coordination; Geneva 16-18 March 2006; CBS/SG-RFC 2005

[2] COST 286 Correlation between unbalance and radiated fields in BPL structures Prof. dr. ir. Johan Catrysse, Ph.D. Lab for EMC, KHBO Dept IW&T; Zeedijk 101; B 8400; Oostende

Schirmung

## **Bestimmung der transienten Schirmeffektivität für HPM- und UWB-Signale sowie des Einflusses von Absorbern und Beladung innerhalb des Schirms**

Dipl.-Ing. Stefan Parr, M.Sc. Hamed Karcoon, Univ.-Prof. Dr.-Ing Stefan Dickmann. Helmut-Schmidt-Universität / Universität der Bundeswehr Hamburg

Dr.-Ing. Ronald Rambousky.

Wehrwissenschaftliches Institut für Schutztechnologien - ABC-Schutz (WIS), Munster

#### **1 Einleitung**

Die herkömmliche Definition der elektrischen bzw. magnetischen Schirmeffektivität (SE) ist gegeben durch [1] :

$$
SE_{\text{el}} = 20 \cdot \log_{10} \frac{|\vec{E}_{\text{unshield}}|}{|\vec{E}_{\text{shield}}|} \text{ dB}
$$
 (1)

$$
SE_{\text{mag}} = 20 \cdot \log_{10} \frac{|\vec{H}_{\text{unshield}}|}{|\vec{H}_{\text{shield}}|} \text{ dB}
$$
 (2)

Für quaderförmige, metallische Schirme mit kleinen Aperturen ist diese ab der ersten Resonanz stark frequenzabhängig, da solche Schirme Resonatoren hoher Güte darstellen. Daher ist bei der Bestimmung der SE entscheidend, welcher Frequenzbereich untersucht, und welche Frequenzabtastung gewählt wird. Um eine Aussage über die Störempfindlichkeit von Systemen treffen zu können, die Räume bzw. Gehäuse beinhalten, ist der Frequenzbereich des Störsignals also entscheidend.

In dieser Untersuchung wird die Definition der transienten  $SE$ ,  $SE$ <sub>t</sub> nach Klinkenbusch [1] verwendet. Diese bezieht sich auf die Leistung bzw. Energie, die bei einem gegebenen Störsignal von einer verschwindend kleinen Last im geschirmten bzw. ungeschirmten Fall absorbiert wird. Sie kann als ein über einem bestimmten Frequenzbereich gemittelter Wert der SE betrachtet werden, wobei die einzelnen Frequenzanteile mit der spektralen Amplitudendichte des Störsignals gewichtet werden. Damit liefert sie eine einzige Kennzahl und ermöglicht somit Vergleiche zwischen verschiedenen Schirm-Setups.  $SE_t$  wurde bereits von Herlemann et al. für eine Tasche aus leitfähigem Textil bestimmt [2]. In dieser Untersuchung wird die Anwendung auf einen metallischen, quaderförmigen Schirm erweitert und für verschiedene Störsignale ausgewertet: Ultra-wideband (UWB) und High-power microwave (HPM) Pulse. Für die Bestimmung werden Mess- sowie Simulationsergebnisse verwendet. Des Weiteren wird der Einfluss von Absorber und Beladung auf SE, bestimmt.

#### **2 Definition der transienten SE**

Die Definition der transienten SE [1] bezieht sich auf eine einfallende (engl.: incident) TEM-Welle mit dem Poynting Vektor  $\tilde{S}^{\text{inc}}(t)$  und der spektralen Amplitudendichte  $S^{\text{inc}}$ . Da SE<sub>t</sub> innerhalb eines geschirmten Raums inhomogen ist, wird sie in einem Punkt  $q$  bestimmt:

Tabelle 1: Verwendete Messgeräte.

| Pulsgenerator                          | Kentech PBG3                 | $V_{peak}$ = 13 kV, $t_r$ = 100 ps, $t_{fwhm}$ =2.5 ns |
|----------------------------------------|------------------------------|--------------------------------------------------------|
| D-Dot Sensor                           | Prodyn AD-80                 | $f_a = 5.5$ GHz                                        |
| <b>B-Dot Sensor</b>                    | Prodyn B-90                  | $f_a = 10$ GHz                                         |
| Balun für die Sensoren Prodyn BIB-100G |                              | $f_a = 10$ GHz                                         |
| Oszilloskop                            | LeCroy Wavepro 7300A 20 GS/s |                                                        |

$$
\mathsf{SE}_{t} = 10 \log_{10} \frac{2 \int_{0}^{\infty} |S^{\text{inc}}|^{2} \omega d\omega}{\int_{0}^{\infty} |S^{\text{inc}}|^{2} \left[\frac{|\vec{E}^{\text{shield}}|_{q}^{2}}{|\vec{E}^{\text{unshield}}|_{q}^{2}} + \frac{|\vec{H}^{\text{shield}}|_{q}^{2}}{|\vec{H}^{\text{unshield}}|_{q}^{2}}\right] \omega d\omega} \text{ d}\mathsf{B}. \tag{3}
$$

mit  $\vec{E}^{\text{unshield}}$  und  $\vec{H}^{\text{unshield}}$ : elektrische und magnetische Feldstärke in Abwesenheit des Schirms;  $\vec{E}^{\text{shield}}$  und  $\vec{H}^{\text{shield}}$ : elektrische und magnetische Feldstärke mit Schirm.

Die Quotienten im Nenner aus den Größen  $\vec{E}^{\text{shield}}$ ,  $\vec{E}^{\text{unshield}}$ ,  $\vec{H}^{\text{shield}}$  und  $\vec{H}^{\text{unshield}}$  beinhalten dabei Informationen über die SE des Raumes. Sie können entweder aus Messung oder Simulation bestimmt werden.

#### **3 Messtechnische Aufnahme eines UWB-Pulses**

#### **3.1 Messaufbau**

Um SE<sub>t</sub> zu bestimmen, muss zunächst  $S<sup>inc</sup>(t)$  eines Störsignals ermittelt werden. Hierfür wird zunächst ein UWB Puls ausgewählt, der durch einen Pulsgenerator in Form eines doppelt exponentiellen Pulses erzeugt wird. Die messtechnische Aufnahme erfolgt in einer Absorberhalle, um unerwünschte Reflexionen zu vermindern. Für die Abstrahlung des Pulses wird eine Hornantenne verwendet. Für die Messung des elektrischen und magnetischen Feldes werden D-Dot und B-Dot Sensoren eingesetzt, die die Ableitung des Feldes messen. Durch sie wird mithilfe eines Oszilloskops mit hoher Abtastrate die Auflösung des kurzen Pulses ermöglicht. Um unerwünschte Reflexionen auf der 50 Ohm Messleitung zu verhindern, wird der Eingangswiderstand des Oszilloskops ebenfalls zu 50 Ohm gewählt. Eine Übersicht über die verwendeten Messgeräte liefert Tabelle 1.

#### **3.2 Auswertung im Zeit- und Frequenzbereich**

Aus den vom Oszilloskop gemessenen Ausgangsspannungen  $u_E(t)$  bzw.  $u_H(t)$  des D-Dot bzw. B-Dot Sensors können die entsprechenden Felder durch Integration berechnet werden. Hierzu werden zunächst die Gleichanteile der Signale subtrahiert, um einen möglichen Offset zu eliminieren:

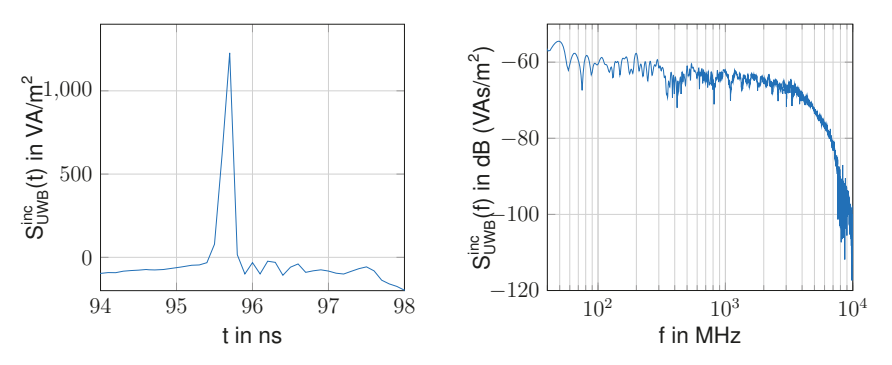

Abbildung 1: Zeitlicher Verlauf und spektrale Amplitudendichte des abgestrahlten UWB-Pulses.

$$
u_{E\sim}(t) = u_E(t) - \overline{u_E(t)}
$$
\n<sup>(4)</sup>

$$
u_{H\sim}(t) = u_H(t) - \overline{u_H(t)}\tag{5}
$$

(6)

Die elektrische bzw. magnetische Feldstärke berechnet sich zu:

$$
E_{\text{UWB}}(t) = \frac{1}{\varepsilon_0 R A_{eq}} \int u_{E\sim}(t) dt \tag{7}
$$

$$
H_{\text{UWB}}(t) = \frac{1}{\mu_0 A_{eq}} \int u_{H\sim}(t) dt
$$
\n(8)

mit R: Lastwiderstand,  $A_{eq}$ : äquivalente Sensorfläche.  $S^{inc}(t)$  berechnet sich zu

$$
S_{\text{UWB}}^{\text{inc}}(t) = E_{\text{UWB}}(t) \cdot H_{\text{UWB}}(t) \tag{9}
$$

unter der Annahme, dass E- und H-Feld senkrecht aufeinander stehen. Die spektrale Amplitudendichte von Sinc wird mithilfe der Fouriertransformation in Matlab berechnet. Die Ergebnisse für  $S_{\text{UWB}}^{\text{inc}}(t)$  und  $S_{\text{UWB}}^{\text{inc}}(f)$  sind in Abb. 1 dargestellt.

#### **4 Berechnungen zur transienten SE**

#### **4.1 Vergleich der transienten SE für verschiedene Störsignale**

Für die Berechnung von SE<sub>t</sub> werden zusätzlich zu  $S<sup>inc</sup>$  die Felder  $\vec{E}$ shield,  $\vec{E}$ unshield,  $\vec{H}$ shield und  $\vec{H}^{\text{unshield}}$  bestimmt. Die magnetische und elektrische Feldrichtung innerhalb des geschirmten Raums hängt von der betrachteten Resonanz ab. Daher müssen alle drei Raumrichtungen berücksichtigt werden, was die messtechnische Bestimmung von  $\vec{E}^{\rm shield}$  und

 $\vec{H}^{\text{shield}}$  aufwändig macht. Außerdem ist die Platzierung der E-Dot und B-Dot Sensoren im Schirm kritisch. Aus diesen Gründen wird die Ermittlung der Feldstärken im Schirm durch numerische Berechnung mit einer Kombination der Finite-Elemente- (FEM) und Momentenmethode (MoM) im Frequenzbereich bevorzugt (FEKO).

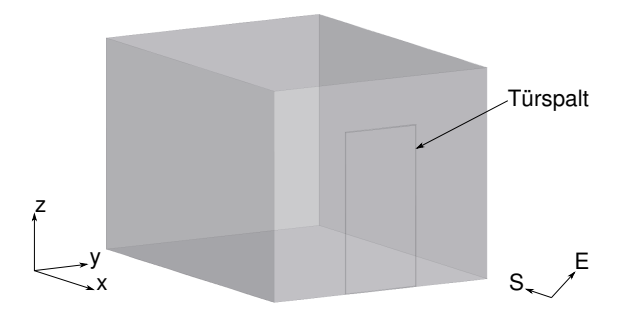

Abbildung 2: Geschirmter Raum mit einfallender TEM Welle.

Als Schirmmodell wird ein metallischer Raum mit den Abmessungen 4 m x 3 m x 2,6 m mit einem durchgehenden Türspalt als Apertur verwendet (siehe Abb. 2). Die Bestimmung der Feldstärke innerhalb des Raums erfolgt durch eine örtliche Mittelung über 240 äquidistante Messpunkte, um die starke Ortsabhängigkeit des Feldes an den Resonanzfrequenzen zu berücksichtigen [3]. Die elektrische und magnetische SE nach (1) und (2) sind in Abb. 3 dargestellt.

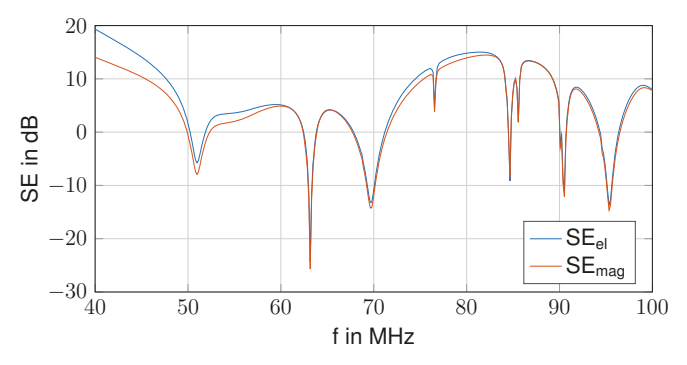

Abbildung 3: Berechnete elektrische und magnetische SE des Raums.

Um  $SE<sub>t</sub>$  nach (3) für den UWB-Puls berechnen zu können, müssen die Frequenzstützstellen von  $S^{\text{inc}}$  (Abtastung: 5MHz) und  $\vec{E}^{\text{shield}},\ \vec{E}^{\text{unshield}},\ \vec{H}^{\text{shield}}$  sowie  $\vec{H}^{\text{unshield}}$  (Abtastung: 150 kHz) angepasst werden. Hierzu werden zunächst an  $S<sup>inc</sup>(t)$  Nullen angehängt, um die Frequenzschrittbreite der Fourier-Transformation auf 150 kHz anzugleichen (zeropadding). Anschließend erfolgt eine Interpolation von  $S<sup>inc</sup>(f)$ . Die Integration nach (3) erfolgt im Frequenzbereich von 40 bis 100 MHz und liefert ein Ergebnis für SE<sub>t</sub> von -2.49 dB.

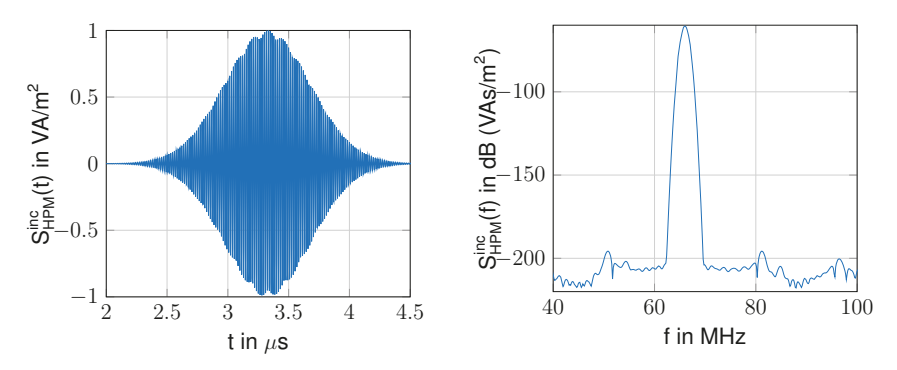

Abbildung 4: Zeitlicher Verlauf und spektrale Amplitudendichte des HPM-Signals mit einer Pulsbreite von 1 μs und einer Mittenfrequenz von 66 MHz.

Tabelle 2: SE<sub>t</sub> des Raums mit Türspalt für UWB- und HPM-Puls mit Bandbreite von 1 MHz. Auswertung im Frequenzbereich von 40 bis 100 MHz.

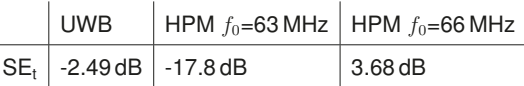

Als nächstes wird  $SE<sub>t</sub>$  für ein anderes Störsignal, nämlich einen schmalbandigen Puls in Form einer mit einer Gaußfunktion modulierten Kosinusfunktion (HPM-Puls) ermittelt. Die analytische Beschreibung dieses Pulses ist gegeben durch:

$$
S_{\text{HPM}}^{\text{inc}}(t) = S_{\text{HPM},0}^{\text{inc}} \cdot \cos\left(2\pi f_0 \left(t - t_s\right)\right) \cdot \mathrm{e}^{-\left(\frac{2 \cdot (t - t_s)}{\alpha}\right)^2} \tag{10}
$$

mit  $S_{\text{HPM},0}^{\text{inc}}$ : Pulsamplitude,  $t_s$ : Zeit der Pulsmitte,  $\alpha$ : Pulsbreite und  $f_0$ : Mittenfrequenz.

In Abb. 4 ist ein derartiger Puls dargestellt mit einer Pulsbreite von 1 μs und einer Mittenfrequenz von 66 MHz. Die spektrale Amplitudendichte des Signals ergibt eine 3 dB Bandbreite von 1.05 MHz. Die Auswertung von  $SE<sub>t</sub>$  erfolgt ebenfalls im Frequenzbereich von 40 bis 100 MHz.

Die transiente SE für UWB- und HPM-Pulse mit Mittenfrequenzen von 63 und 66 MHz sind in Tabelle 2 dargestellt. Die beiden Mittenfrequenzen sind dabei bewusst so gewählt, dass sie auf einer Resonanz bzw. zwischen zwei Resonanzen liegen. Daraus ist ersichtlich, dass die minimale SE auftritt, wenn das System mit einem schmalbandigen Störsignal angeregt wird, dessen Bandbreite eine Resonanzfrequenz beinhaltet. Ein sehr breitbandiges Störsignal, wie der UWB-Puls, resultiert in einer mittleren SEt. Die transiente SE für ein schmalbandiges Störsignal, das keine Resonanz trifft, ist erwartungsgemäß am höchsten.

In Abb. 5 ist  $SE<sub>t</sub>$  für den HPM-Puls bei verschiedenen Pulsbreiten in Abhängigkeit von der Mittenfrequenz  $f_0$  gezeigt. Daraus ist ersichtlich, dass die transiente SE als eine gemittelte SE betrachtet werden kann, wobei die einzelnen Frequenzanteile mit der spektralen Amplitudendichte des Störsignals gewichtet werden. Für eine große Pulsbreite, das heißt ein schmalbandiges Störsignal, nähert sich SE<sub>t</sub> der klassischen Definition in Abb. 3 an.

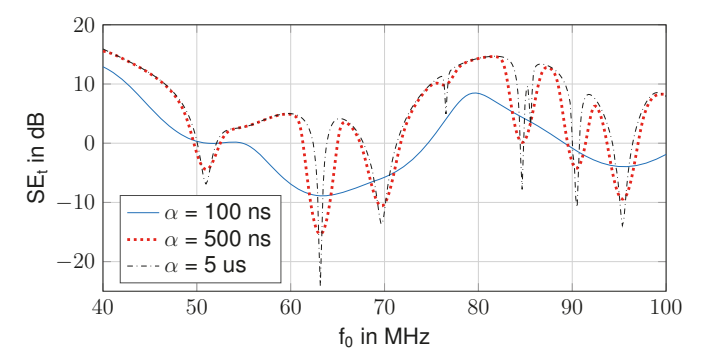

Abbildung 5: SE<sub>t</sub> in Abhängigkeit von Mittenfrequenz und Pulsbreite des HPM-Pulses.

#### **4.2 Einfluss von Absorbermaterial**

In [3] wurde bereits der Einfluss von plattenförmigem Polyurethan-Kohlenstoff Absorber verschiedener Dicke an der Rückwand auf die SE bestimmt. Nun erfolgt die gleiche Untersuchung unter Verwendung von SE<sub>t</sub>. Das hierbei zu Grunde gelegte Störsignal ist der UWB-Puls. Die Werte für SE<sub>t</sub> für die unterschiedlichen Absorberdicken sind in Tabelle 3 gezeigt. Wie zu erwarten nimmt  $SE<sub>t</sub>$  mit zunehmender Absorberdicke zu.

Tabelle 3: SE<sub>t</sub> des Raums mit Türspalt und Absorber für unterschiedliche Absorberdicken und UWB-Puls

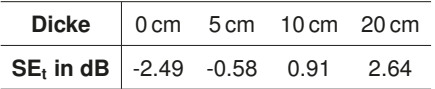

#### **4.3 Einfluss von dielektrischer und metallischer Beladung**

Der Einfluss von dielektrischer und metallischer Beladung auf die transiente SE wird ebenfalls für den UWB-Puls untersucht. In Abb. 6 ist das verwendete Modell mit quaderförmigen metallischen Strukturen, hier Terminals genannt, gezeigt. Aus den Ergebnissen für S $E_t$  in Tabelle 4 ist eine Verschlechterung der SE durch metallische Strukturen im Raum ersichtlich.

Tabelle 4: Einfluss von metallischen Strukturen auf die transiente SE des Raums.

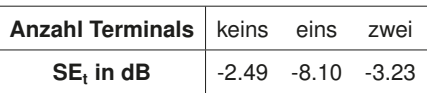

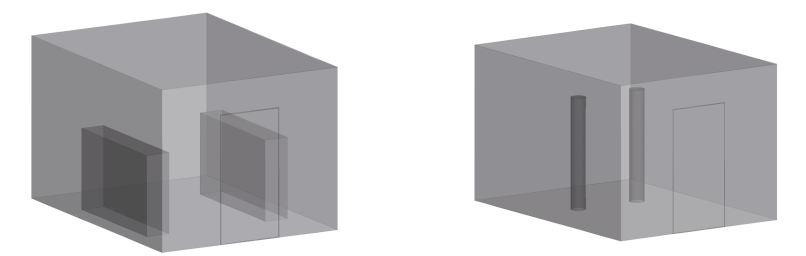

Abbildung 6: Geschirmter Raum mit metallischen (links) und dielektrischen Strukturen (rechts).

In dem rechten Modell in Abb. 6 sind Menschen modelliert durch säulenförmige Dielektrika mit der entsprechenden Permittivität. In Tabelle 5 sind die Ergebnisse für  $SE_t$  gezeigt. Daraus ist eine leichte Verbesserung von SE<sub>t</sub> ersichtlich, was mit Absorption zu begründen ist.

Tabelle 5: Einfluss von dielektrischen Strukturen auf die transiente SE des Raums.

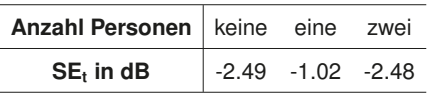

#### **5 Zusammenfassung**

Die Definition von SE<sub>t</sub> bietet den Vorteil, dass sie Aussagen über die Störempfindlichkeit eines Systems gegenüber einem gegebenen transienten Störsignal ermöglicht. Außerdem sind Vergleiche von verschiedenen Schirm-Setups leicht möglich. In dieser Untersuchung wird SE<sub>t</sub> für einen quaderförmigen metallischen Schirm für unterschiedliche Störsignale (UWB und HPM) bestimmt und verglichen. Die Ergebnisse zeigen, dass die schlechteste transiente SE für HPM-Signale vorliegt, in deren Bandbreite eine Raumresonanz zu finden ist. Des Weiteren wird der Einfluss von Absorber und metallischen bzw. dielektrischen Strukturen innerhalb des Raums auf SE<sub>t</sub> im Fall des UWB-Pulses quantifiziert. Während  $SE_t$  durch Absorber und Dielektrika im Raum verbessert wird, verschlechtert sie sich durch metallische Strukturen.

## **Literatur**

- [1] KLINKENBUSCH, L.: On the shielding effectiveness of enclosures. In: Electromagnetic Compatibility, IEEE Transactions on 47 (Aug.), Nr. 3, S. 589–601.<br>http://dx.doi.org/10.1109/TEMC.2005.853162. DOI 10.1109/TEMC.2005. ISSN 0018–9375
- [2] HERLEMANN, H. ; KOCH, M.: Measurement of the transient shielding effectiveness of enclosures using UWB pulses inside an open TEM waveguide. In: *Advances in Radio Science* 5 (2007), 75–79. http://dx.doi.org/10.5194/ars-5-75-2007. – DOI 10.5194/ars–5–75–2007
- [3] PARR, S. ; KARCOON, H. ; DICKMANN, S. ; RAMBOUSKY, R.: Verbesserung der Schirmeffektivität eines metallisch geschirmten Raums an den Resonanzfrequenzen mithilfe von Absorbermaterial. In: *EMV-Düsseldorf* (2014)

## Leitungsdurchführung von ungeschirmten Versorgungs- und Sig**nalleitungen in einen geschirmten Raum mittels EMV-Filterelementen - eine quantitative Analyse der Schirmeffektivität unter Berücksichtigung von Hohlraumresonanzen**

M.Sc. Hamed Karcoon, Dipl.-Ing. Stefan Parr, Univ.-Prof. Dr.-Ing Stefan Dickmann. Helmut-Schmidt-Universität / Universität der Bundeswehr Hamburg

Dr.-Ing. Ronald Rambousky.

Wehrwissenschaftliches Institut für Schutztechnologien - ABC-Schutz (WIS), Munster

#### **1 Abstract**

Zur Sicherstellung der Schirmwirkung von geschirmten Räumen, Anlagen und Geräten sind Leitungsdurchfuhrungen ein wichtiges Konstruktionselement. Ohne besondere Vor- ¨ kehrungen an der Durchführungsstelle der Leitung in den Raum kann die Schirmeffektivitat (SE) signifikant reduziert werden, besonders wenn Hohlraumresonanzen angeregt ¨ werden. Zwar wird die Problemstellung der Leitungsdurchfuhrung in der Literatur behan- ¨ delt [1], [2], [3], [4] und es werden qualitative Abhilfemaßnahmen vorgestellt wie z. B. eine 360°-Leitungsschirmauflegung oder der Einsatz von EMV-Filtern (Abb. 1), jedoch fehlen quantitative Untersuchungen, die das Phanomen der Hohlraumresonanzen einschließen. ¨ Die in dieser Arbeit vorgestellten quantitativen Ergebnisse greifen einerseits auf die Erkenntnisse aus [5] zurück und andererseits werden Messungen an einem praktischen Modell durchgeführt. Der Hintergrund dieser Arbeit liegt in der Verbesserung der Störsicherheit von elektronischen Systemen in metallischen Schiffsraumen in einer IEMI-Umgebung ¨ (Intentional Electromagnetic Interference).

## **2 Einleitung**

Bei der elektromagnetischen Anregung eines metallischen Schirms über Aperturen und/ oder Leitungen sind im Innern des Schirms im Resonanzfall hohe Feldstärken zu erwarten. Dabei lassen sich die Resonanzfrequenzen eines quaderförmigen, metallischen Hohlraums mit der folgenden Gleichung berechnen:

$$
F_{(m,n,p)} = \frac{c}{2}\sqrt{\left(\frac{m}{a}\right)^2 + \left(\frac{n}{b}\right)^2 + \left(\frac{p}{d}\right)^2}
$$
\n(1)

mit  $a, b$  und  $d$ : Abmessungen des Raums,  $c$ : Lichtgeschwindigkeit im Vakuum,  $m, n$  und  $p:$  positive ganze Zahlen, von denen maximal eine Null sein darf [4].

Es treten theoretisch unendlich viele Resonanzfrequenzen auf, die auch entartete Moden beinhalten können. Wichtig für die Schirmungstechnik ist die Kenntnis der ersten Hohlraumresonanz. Für den in dieser Arbeit verwendeten leeren Schirmraum (100 cm x 80 cm x 80 cm) liegt die erste Resonanzfrequenz bei ca. 240 MHz.

Zur Quantifizierung der Feldeinkopplung in einen geschirmten Raum wird in der Regel die Schirmeffektivität ( $SE$ ) verwendet. Je nach Problemstellung existieren mehrere Methoden

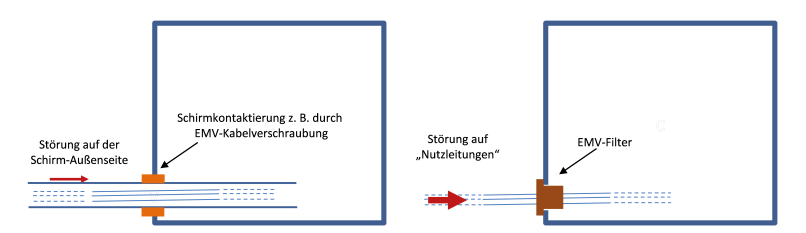

Abbildung 1: Unterschiedliche Möglichkeiten für Leitungsdurchführungen

und Definitionen [4], [6], [7]. In dieser Arbeit wird die Raummittelpunktmethode gemäß Gl. (2) zur Bestimmung der elektrischen Schirmeffektivität ( $SE_{el}$ ) angewandt, wobei  $E_0$  die Feldstärke ohne und  $E_1$  die Feldstärke mit Schirm darstellen. Die Messungen wurden in Anlehnung an die VG-Norm 95373-15 KS04G durchgefuhrt. Als Empfangsantenne wurde ¨ eine dreiachsige E-Feldsonde in dem Raummittelpunkt des geschirmten Raums platziert.

$$
SE_{\mathbf{el}} = 20 \cdot \log_{10} \frac{|\vec{E_0}|}{|\vec{E_1}|} \text{ in dB}
$$
 (2)

#### 3 Leitungsdurchführung mittels Leitungsschirmauflegung

Da die Ergebnisse aus [5] in dieser Arbeit eine wichtige Rolle spielen, erfolgt an dieser Stelle eine Zusammenfassung davon. Ausgehend von dem linken Analysemodell aus Abb. 1 wurde die Schirmeffektivität für einen Schirmraum (100 cm  $\times$  80 cm  $\times$  80 cm) in einem Frequenzbereich von 200 bis 1000 MHz mittels Simulationen und Messungen untersucht. Dabei ist die Durchfuhrungsstelle kritisch, da auf die Außenseite des Leitungs- ¨ schirms eingeprägte Störströme, z. B. durch externe Felder verursacht, in dem Schirmraum zur Abstrahlung führen und damit Resonanzen anregen können. Wie stark die Anregungen sind, hängt von der Art und Ausführung des Durchführungselementes (z. B. einer EMV-Leitungsschirmverschraubung) ab. Dieses soll eine niederimpedante Verbindung zwischen Leitungsschirm und der Schirmwand herstellen. In dem elektrischen Ersatzschaltbild gemäß Abb. 2 kann das Durchführungselement als eine Impedanz (Transferimpedanz  $Z_T$ ) gegen Masse aufgefasst werden. Durch den komplexen Stromteiler teilt sich der Störstrom  $I_1$  an der Durchführungsstelle in zwei Teilströme auf. Der Teilstrom  $I_2$ fließt über das Durchführungselement auf die Wandaußenseite und der Teilstrom  $I_3$  führt uber den inneren Abschnitt des Leitungsschirms zur elektromagnetischen Anregung des ¨ Schirmraumes.  $Z_i$  kann, wie in der Antennentechnik üblich, als Strahlungsimpedanz aufgefasst werden.

Im Beiblatt 1 der VG-Norm 95375-30 wird die Güte eines Durchführungselementes durch die frequenzabhängige Transferimpedanz  $Z<sub>T</sub>$  definiert:

$$
Z_{\mathsf{T}} = \frac{U_{\mathsf{i}}}{I_{\mathsf{a}}} \tag{3}
$$

mit der Spannung  $U_i$  zwischen Leitungsschirm und Schirmwand im Inneren des Schirmraumes und dem Strom  $I_a$ , der außerhalb des Schirmraumes vom Leitungsschirm über die

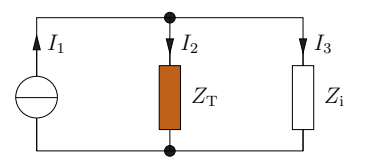

Abbildung 2: Elektrisches Ersatzschaltbild des Analysemodells aus Abb. 1

Kontaktierung zur Wand fließt. Diese Definition erfolgt in Anlehnung an die Transferimpedanz eines Kabels. Bei niedrigen Frequenzen (<10 KHz) entspricht die Transferimpedanz dem Gleichstromwiderstand. Bei höheren Frequenzen (>1 MHz) wird sie durch ihre Induktivitat bestimmt. Daher wurde die Transferimpedanz als Netzwerkmodell (Abb. 3) in ¨ Form einer Reihenschaltung aus einem ohmschen Widerstand  $R<sub>T</sub>$  und einer Induktivität  $L<sub>T</sub>$  betrachtet.

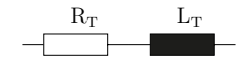

Abbildung 3: Netzwerkmodell der Transferimpedanz  $Z_{\text{T}}$ 

Da die Induktivität  $L<sub>T</sub>$  maßgebend die Transferimpedanz bestimmt, wurde eine simulatorische Parametervariation dieser Größe durchgeführt. Der ohmsche Anteil  $R<sub>T</sub>$  der Transferimpedanz wird auf einen Wert von 1 mΩ festgelegt.

Der Zusammenhang zwischen der Induktivität  $L<sub>T</sub>$  und der  $SE<sub>el</sub>$  für die erste Resonanzfrequenz ( $f = 240$  MHz) wird in Abb. 4 dargestellt. Man erkennt, dass die  $SE_{el}$  mit zunehmender  $L<sub>T</sub>$  zunächst mit einer Steigung von 20 dB/Dekade abfällt. Oberhalb von  $L<sub>T</sub> = 1$  nH findet eine Sättigung statt, sodass die  $SE_{el}$  den Grenzwert von ca. -20 dB nicht unterschreitet. Dieser Grenzwert stellt den Worst-Case dar, wenn keine elektrische Leitungsschirm-Schirmwand-Kontaktierung besteht, und wurde durch Messungen an einem Nachbau des Simulationsmodells bestätigt.

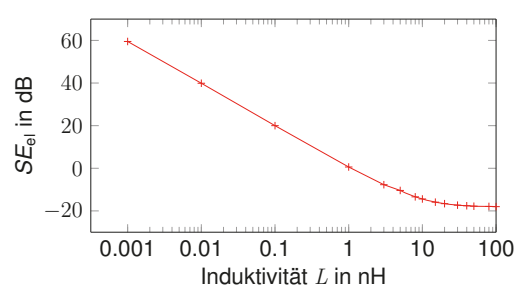

Abbildung 4:  $L_T$  - Parametervariation;  $f = 240$  MHz

Zusammenfassend wird aus dieser Parametervariationsanalyse die Erkenntnis gewonnen, dass eine  $SE_{el} > 0$  dB nur mit einem sehr nieder-induktiven 360°-Durchführungselement ( $L<sub>T</sub>$ <1 nH) erzielt werden kann. Dieser Aspekt spielt im nächsten Abschnitt hinsichtlich des Filtereinbaus und der damit verbundenen Filterwirkung eine wichtige Rolle.

## **4 Leitungsdurchf ¨uhrung mittels Netzfilter**

Die schematische Darstellung zur messtechnischen Analyse der Feldeinkopplung uber ¨ die Versorgungsleitung zeigt die Abb. 5. Die Abmessungen des geschirmten Raumes betragen 100 cm x 80 cm x 80 cm.

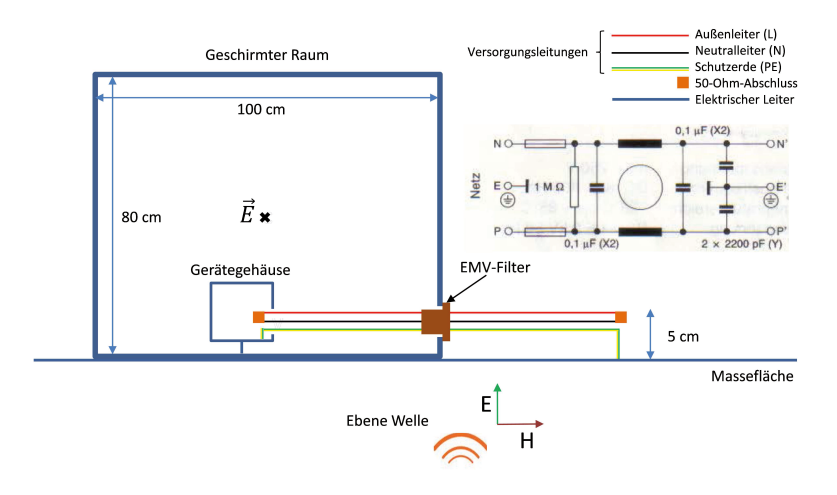

Abbildung 5: Schematische Darstellung des Messaufbaus

Die elektromagnetische Anregung erfolgt mittels einer Log-Per-Antenne. Eine simulatorische Parametervariation der Einfalls- und der Polarisationsrichtung hat gezeigt, dass bei einer Leitungsdurchführung ohne Durchführungselement die maximale Feldeinkopplung erreicht wird, wenn die ebene Welle, wie in Abb. 5 dargestellt, senkrecht zu der Leitung polarisiert ist. Diese Erkenntnis ist interessant, da man die maximale Feldeinkopplung bei einem zum Leitungsschirm tangential polarisierten E-Feldvektor erwarten würde. Die Begründung für die veränderte Worst-Case-Polarisation liegt im Vorhandensein der Massefläche.

An der Durchführungsstelle wurde das kostengünstige, einstufige und einphasige Netzfilter aus der Abb. 6 (links) angebracht. Um eine niederimpedante Verbindung zwischen dem Filtergehäuse und der äußeren Schirmwand herzustellen wurden zusätzliche EMV-Klemmfeder bei dem Einbau des Netzfilters angebracht (Abb. 6 (rechts)). Das Filtergehäuse selbst besitzt lediglich zwei Befestigungslöcher.

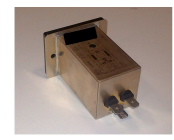

Abmessungen: 7 x 5 x 4 cm Gewicht: 140 g Max. Nennstrom: 5 A Preis: 15 €

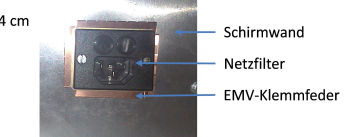

Abbildung 6: Verwendetes Netzfilter

Die Messergebnisse in Abb. 7 zeigen, dass

- die Mindest- $SE_{el}$  des geschirmten Raumes ohne durchgeführte Leitungen (grüne Kurve) bei ca. 35 dB liegt. Dies entspricht laut der VG-Norm 95375-40 einem Schirm mit einer mittleren Qualität
- bei Leitungsdurchführungen ohne Filter (rote Kurve) die  $SE_{el}$  stark reduziert ist.
- bei Leitungsdurchführungen mit Filter und einer niederimpedante Verbindung zwischen dem Filtergehäuse und der äußeren Schirmwand (blaue Kurve) die mittlere  $SE_{\text{el}}$  bei ca. 35 dB liegt. An einigen Resonanzfrequenzen wird die  $SE_{\text{el}}$  stärker reduziert. Allerdings liegt die Mindest- $SE_{el}$  bei ca. 12 dB und damit um ca. 25 dB höher als ohne Filter.
- die niederimpedante Verbindung zwischen dem Filtergehäuse und der äußeren Schirmwand, wie im Abschnitt 3 beschrieben, sehr wichtig ist. Die schwarze Messkurve zeigt, wenn das Filtergehäuse keinen elektrischen Kontakt mit der äußeren Schirmwand besitzt, das Filter nahezu wirkungslos wird. Der Grund liegt darin, dass die Störströme auf der Erdleitung nicht auf die Schirmwand abgeleitet werden, sondern sich auf der Erdleitung ausbreiten. Als Abhilfemaßnahme können Klappferrite an der richtigen Position, wie in Abb. 8 dargestellt, angebracht werden. Diese verhindern, dass die Störströme nicht in den Schirmraum abgeleitet werden. Weitere Messungen haben gezeigt, dass durch diese Maßnahme die Mindest- $SE_{el}$  um 15 dB gesteigert werden kann.

## **5 Leitungsdurchf ¨uhrung mittels Durchf ¨uhrungskondensatoren**

Eine weitere, einfache und kostengünstige Abhilfemaßnahme zur Ableitung der Störströme auf einzelnen Leitungen besteht in der Verwendung von Durchführungskondensatoren. Die Messergebnisse in der Tabelle. 1 zeigen, dass die Einfüge-Dämpfung und damit die  $SE_{el}$  von der richtigen Auswahl des Kapazitätswertes abhängt. Dieser muss an die erste Resonanzfrequenz des Schirmraumes angepasst sein. Je größer der Kapazitätswert ist, desto höher fällt die Dämpfung der Störung aus. Allerdings muss darauf geachtet werden, dass das Nutzsignal nicht unzulässig gedämpft bzw. verzerrt wird. Außerdem sind die parasitären Induktivitäten, die in der Regel (je nach Qualität des Bauelementes) mit steigendem Kapazitätswert ansteigen, zu beachten.

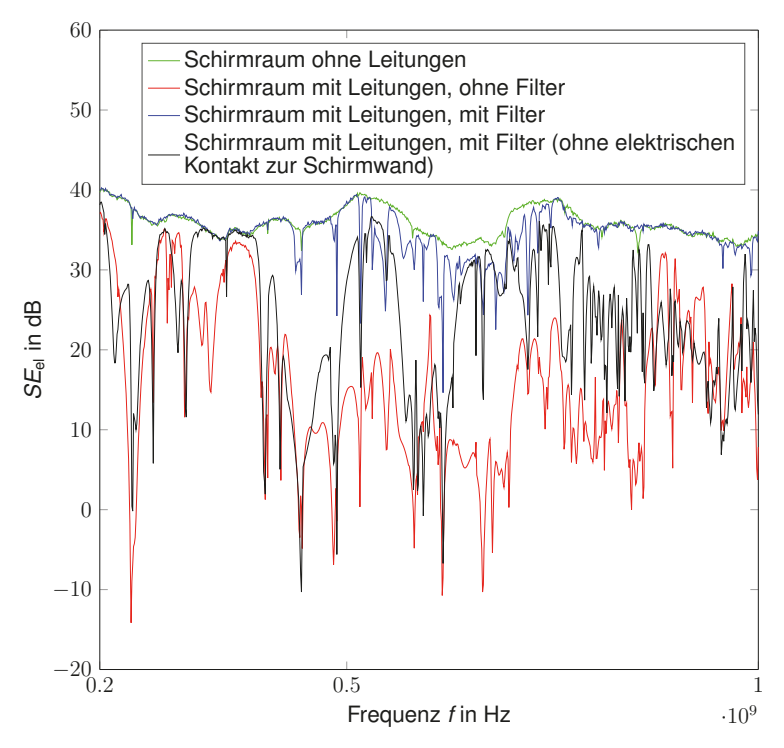

Abbildung 7: Messergebnisse zur Leitungsdurchfuhrung mittels Netzfilter ¨

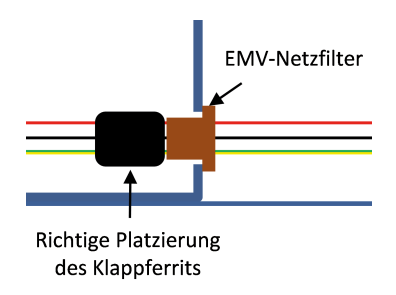

Abbildung 8: Richtige Platzierung von Klappferriten
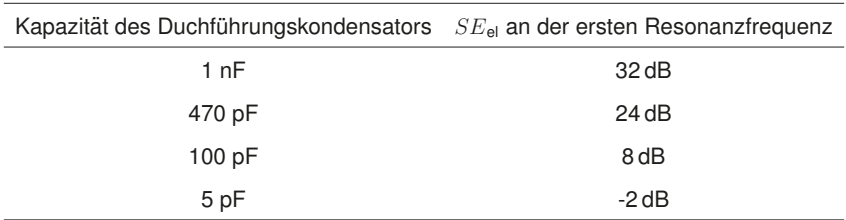

Tabelle 1: Leitungsdurchführung mittels Durchführungskondensatoren

### **6 Zusammenfassung**

Durch einfache und damit kostengünstige Filterstrukturen wie z. B. einstufige Netzfilter oder Durchführungskondensatoren lassen sich leitungsgeführte Störeinkopplungen soweit reduzieren, dass andere Kopplungspfade z. B. vorhandene Türschlitze im Vergleich zu der Leitungskopplung signifikant die Schirmeffektivität (SE) im Resonanzfall bestimmen. Teure mehrstufige Filterstrukturen mit hohen Einfügedämpfungswerten wären dann überflüssig.

Erdleitungen in Kombination mit dem Filtereinbau stellen einen besonders kritischen Aspekt hinsichtlich der Filterwirkung dar. Klappferrite stellen bei richtiger Platzierung eine Abhilfe dar.

#### **Literatur**

- [1] MONROE, R. L.: EMP SHIELDING EFFECTIVENESS AND MIL-STD 285 / Harry Diamond Laboratories. 1973. – Forschungsbericht
- [2] VANCE, E. F. ; GRAF, W. ; NANEVICZ, J. E.: Unification of Electromagnetic Specification and Standarts Part I - Evalaution of Existing Practices / SRI International. 1981. – Forschungsbericht
- [3] DION, M. ; SEREGELYI, J. S.: Design and Testing Considerations for Hardening a Firgate Against EMP Threat / Defence Research Establishment Ottawa. 1994. – Forschungsbericht
- [4] WOLFSPERGER, H.A.: *Elektromagnetische Schirmung: Theorie und Praxisbeispiele*. Springer, 2008 (VDI-Buch). – ISBN 9783540769125
- [5] KARCOON, H. ; PARR, S. ; DICKMANN, S. ; RAMBOUSKY, R.: Shielding Effectiveness of Screened Rooms with Line Feed-Throughs - a Semi-Analytical Approach. In: *Electromagnetic Compatibility (EMC EURO-PE), 2015 International Symposium on* (2015), Aug.
- [6] KLINKENBUSCH, L.: On the shielding effectiveness of enclosures. In: *Elec-tromagnetic Compatibility, IEEE Transactions on* 47 (Aug.), Nr. 3, S. 589–601. http://dx.doi.org/10.1109/TEMC.2005.853162. – DOI 10.1109/TEMC.2005.853162. – ISSN 0018–9375
- [7] CELOZZI, S. ; ARANEO, R.: Alternative Definitions for the Time-Domain Shielding Effectiveness of Enclosures. In: *Electromagnetic Compatibility, IEEE Transactions on* 56 (2014), April, Nr. 2, S. 482– 485. http://dx.doi.org/10.1109/TEMC.2013.2282713. – DOI 10.1109/TEMC.2013.2282713. – ISSN 0018–9375

# **Anwendung aktiver Gleichtakt-Filterung zur effizienten Reduzierung von Ableitströmen in der Leistungselektronik als Ergänzung zu passiven EMV-Filtern**

Dipl.-Ing. Christian Paulwitz, EPCOS AG, EMV-Labor, Regensburg M. Sc. Yasin Karinca, EPCOS AG, Heidenheim Dr.-Ing. Stefan Weber, EPCOS AG, München

## **1 Ableitstromproblematik von Frequenzumrichtern mit / ohne EMV-Filter**

In [1] wurden Ableitstrom-Messverfahren im Hinblick auf ihre Eignung insbesondere bei leistungselektronischen Anwendungen diskutiert. Dabei wurde festgestellt, dass höherfrequente Ableitstromanteile bedingt durch leistungselektronische Schaltfrequenzen nicht durch die Wahl kleiner EMV-Filterkapazitäten gegen Erde beschränkt werden können, sondern im Rahmen passiver Filtermaßnahmen große Induktivitätswerte erfordern. Insbesondere bei kleinen Schaltfrequenzen und großen Leistungen ist dies besonders aufwendig, und diese beiden Randbedingungen treffen bei vielen Frequenzumrichteranwendungen gleichzeitig zu.

Während große Kapazitäten gegen Erde die Ableitstromanteile, die durch die Versorgungsspannung getrieben werden vergrößern (Netzfrequenz und Harmonische), tragen sie dazu bei, die Ableitstromanteile höherer Frequenzen, die aus der Anwendung heraus getrieben werden, im System zu halten, so dass sie nicht über die Netzleitung fließen. Bild 1 veranschaulicht die Situation, wobei die Darstellung auf die asymmetrischen Strompfade (Gleichtakt) beschränkt wurde.

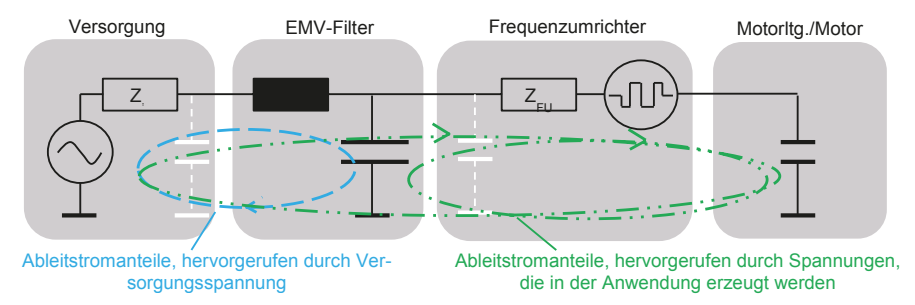

*Bild 1: Quellen, die für die Entstehung von Ableitströmen verantwortlich sind* 

Will man nun das EMV-Filter sowohl im Hinblick auf die über den Netzanschluss fließenden Ableitstromanteile der Versorgungsspannung als auch die der Schaltfrequenz optimieren, so gerät man bei der Auslegung eines passiven Filters in einen Zielkonflikt. Der Kondensatorwert ist letztlich durch die Versorgungsspannung sowie die Netzunsymmetrien begrenzt. Sind dann die Schaltfrequenz-Anteile des Ableitstroms noch zu hoch, so ist deren Reduzierung nur noch über eine Erhöhung der Induktivität möglich (Bild 2). Dies führt zu Volumen, Gewicht, Kosten und ist zumindest bei großen Leistungen völlig unwirtschaftlich.

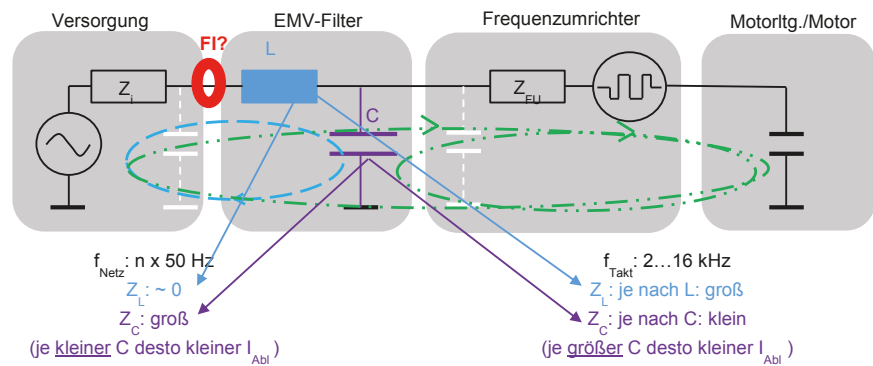

*Bild 2: Ableitstromoptimierung eines passiven EMV-Filters in der Anwendung* 

## **2 Einsatz von Fehlerstromschutzeinrichtungen**

### **2.1 Ziele und normative Anforderungen**

Da es in dreiphasigen Umrichteranwendungen zu Fehlerströmen mit hohem Gleichstromanteil kommen kann, sind hier allstromsensitive Fehlerstromschutzeinrichtungen des Typs B oder B+ zwingend vorgeschrieben. Je nach Schutzziel werden 30-mA-Schutzschalter zum zusätzlichen Schutz gegen elektrischen Schlag eingesetzt und 300-mA-Schutzschalter für den erweiterten Brandschutz. Dabei ist beim Typ B keine Bewertung von Fehlerströmen >1 kHz definiert. Bei der Netzfrequenz 50 Hz hat dieser im Bereich zwischen dem halben und dem vollen Bemessungsfehlerstrom auszulösen, bei 150 Hz zwischen dem halben und dem 2,4-fachen Bemessungfehlerstrom, und bei 1 kHz zwischen dem vollen und dem 14-fachen Bemessungsfehlerstrom [2]. Im darüberliegenden Frequenzbereich ist die Fehlerstromschutzeinrichtung natürlich nicht gänzlich unempfindlich, sondern nur ihr Verhalten nicht definiert. Generell kann man aber sagen, dass technologisch bedingt die Empfindlichkeit bei Frequenzen im kHz-Bereich deutlich abnimmt.

Dies stellt aus Sicht des Brandschutzes ein Problem dar. Hierfür sind Fehlerstromschutzeinrichtungen mit dem Bemessungsfehlerstrom 300 mA auf dem Markt. Während die Abnahme der Empfindlichkeit von Fehlerstromschutzeinrichtungen den Personenschutz nicht einschränkt, ist die Fehlerstromfrequenz für das Brandrisiko in feuergefährdeten Betriebsstätten nicht relevant. Aus diesem Grund wurden Fehlerstromschutzeinrichtungen des Typs B+ mit einem definierten Frequenzbereich bis 20 kHz entwickelt. Sie müssen oberhalb 1 kHz ab dem halben Bemessungsfehlerstrom als Untergrenze bis maximal 420 mA als vom Bemessungsfehlerstrom unabhänge Obergrenze ansprechen [3].

Fehlerstromschutzeinrichtungen, die am Netzanschluss eingesetzt werden, können natürlich auch nur Fehlerströme erkennen, die über den Netzanschluss fließen. Ableitströme – und auch Fehlerströme – innerhalb eines Systems können dagegen nicht erkannt werden. Ableitströme in Frequenzumrichteranwendungen innerhalb des Systems sind immer größer als nur der Anteil, der über den Netzanschluss fließt.

### **2.2 Frequenzabhängiges Verhalten von Fehlerstromschutzeinrichtungen: reale Fehlerstromschutzeinrichtungen**

Im Zuge der Recherchen zu diesem Beitrag wurden keine Fehlerstromschutzeinrichtungen gefunden, deren reale tatsächliche Auslöseschwelle im Frequenzbereich oberhalb 1 kHz in der Nähe der normativen unteren Auslöseschwelle liegen. Typischerweise sprechen die Geräte erst bei deutlich höheren Fehlerströmen an. So gibt [5] beispielhaft als typische Auslösekennlinie für einen FI-Schutzschalter 30 mA Typ B einen steigenden Kennlinienverlauf von 1 kHz bis 10 kHz von 70 bis über 1000 mA, für 300 mA Typ B von 600 bis etwa 3500 mA bei 5 kHz an. [4] spezifiziert Toleranzbereiche mit unterer und oberer Auslöseschwelle, was die Systemplanung erleichtert. Leider sind im Beispiel für einen FI-Schutzschalter Typ B 30 bzw. 300 mA nur Daten bis 1 kHz charakterisiert. Für den Typ B+ ist für beide Bemessungsfehlerströme oberhalb 1 kHz eine Auslöseschwelle zwischen knapp 200 mA und 420 mA dokumentiert. Sehr detailliert sind die Beispiele in [6], mit Toleranzbändern bis 100 kHz sowohl für den Typ B als auch für den Typ B+. Zudem stellt dieser Hersteller auch ein Mess-System zur Verfügung, mit dem der Ableitstrom gemessen und analysiert werden kann, wobei die Kennlinien der eigenen Produkte mit Toleranzen als Referenz hinterlegt sind. Ein solches Analysesystem wurde auch für die Untersuchung der Anwendungsbeispiele in diesem Beitrag verwendet [7].

Eine Untersuchung des Auslöseverhaltens einiger selbst ausgewählter Beispiele von Fehlerstromschutzeinrichtungen (unabhängig von den oben genannten Literaturquellen von Herstellern) war zum Abgabetermin der schriftlichen Ausarbeitung dieses Beitrags noch nicht abgeschlossen und wird im Kongress-Vortrag vorgestellt.

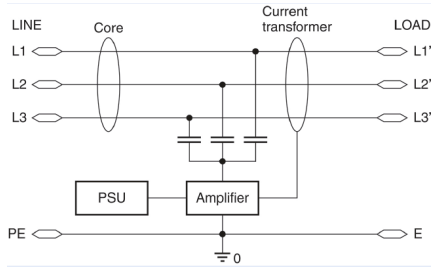

## **3 Prinzip der aktiven Gleichtakt-Filterung**

*Bild 3: Prinzip der aktiven Gleichtaktfilterung als stromgesteuerte Stromquelle [9]*

Das Prinzip aktiver Unterdrückung von Ableitströmen (Gleichtakt-Störströmen) ist lange bekannt und wurde für spezielle Einsätze auch bereits vorgestellt, siehe z. B. [8]. Mittlerweile sind kommerziell erhältliche Produkte auf dem Markt [9]. Dabei wird der Gleichtaktstrom induktiv gemessen und als Eingangssignal in einen Verstärker eingespeist. Der Verstärker speist einen entsprechenden phasenverschobenen Kompensationsstrom über Kondensatoren zurück auf die stromführenden Leiter der Anwendung. Das Funktionsprinzip entspricht damit einer stromgesteuerte Stromquelle (Bild 3).

In der Strommessung und der darauffolgenden Ankopplung an den Verstärkereingang wird ein Hochpassverhalten umgesetzt, denn die Gleichtakt-Stromkompensation soll erst ab einer Frequenz von etwa 1 kHz wirken. Im darunter liegenden Frequenzbereich darf keine Kompensation erfolgen, da Isolationsfehlerströme sicher erkannt werden müssen. Des weiteren ist eine HF-Entkopplung zum Netz hin (Ferritkern) notwendig, damit die in der Verstärkerelektronik erzeugten HF-Störungen sich nicht negativ auf die Einhaltung von Störspannungsanforderungen auswirken.

Aufgrund der begrenzten Verstärkerleistung ist solch ein aktives Gleichtaktfilter in seinem Arbeitsbereich begrenzt. Es wird ein maximaler Gleichtaktstrom (Spitzenwert) angegeben. Damit dieser Wert in Frequenzumrichterapplikationen nicht überschritten wird, ist es grundsätzlich notwendig, das aktive Filter zwischen dem Netzanschluss und dem EMV-Filter zu positionieren, so dass der größte Teil des asymmetrischen Stromes im Bereich der Schaltfrequenz vom Filterkondensator in das System zurückgeführt wird und nicht vom aktiven Filter kompensiert werden muss.

## **4 Anwendungsbeispiele**

Im folgenden Beispiel [10] wird das aktive Filter in beschriebener Weise eingesetzt. Die Messungen erfolgten mit [7]. In den Darstellungen Bild 4 bis Bild 6 ist jeweils links die Messung ohne aktive Filterung, rechts mit aktiver Filterung dargestellt. Dabei wurde zunächst ein Umrichter mit größerer Kapazität gegen Erde eingetauscht – die Aufnahmen erfolgten in eingeschwungener Betriebsart. Bereits in der Zeitbereichsmessung wird die Reduktion des Ableitstroms deutlich (unterschiedliche Skalierung berücksichtigen! – vgl. Bild 3), sehr anschaulich dann in der spektralen Darstellung (Bild 4).

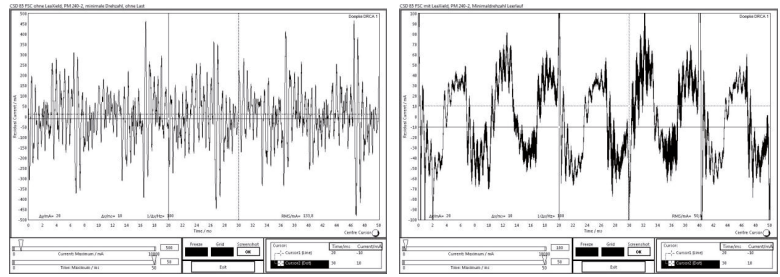

*Bild 3: Beispiel [10] Zeitbereich (links bis 500 mA, rechts bis 100 mA)* 

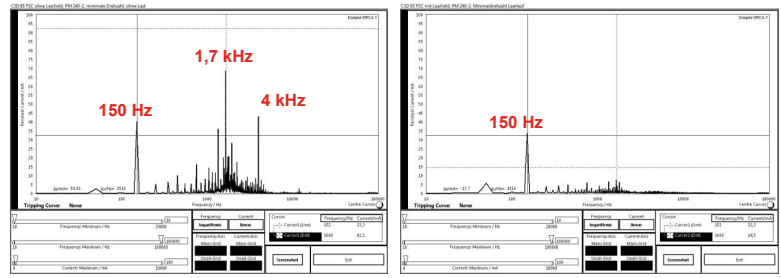

*Bild 4: Beispiel [10] spektrale Darstellung* 

Bei einem beispielhaft gewählten Fehlerstromschutzschalter (300 mA, Typ B+) wird über das gesamte Spektrum ohne die aktive Filterung die Ausschöpfung der Auslöseschwelle mit 37 % angegeben und mit der aktiven Filterung auf 15 % reduziert (Bild 5). Dies ist eine Aufnahme in einem stabilen Betriebsmodus. Zu bedenken ist jedoch, dass bei einer Ausschöpfung der Auslöseschwelle zwischen 50 und 100 % man sich im Toleranzbereich des Fehlerstromschutzschalters befindet und mit zunehmendem Ausschöpfungsgrad die Wahrscheinlichkeit des Ansprechens eines individuellen Geräts statistisch steigt. Im dynamischen Verhalten (Beschleunigung) wurde in dieser Applikation ein Ausschöpfungsgrad der Anschwechschwelle von gut 60 % erreicht, so dass eine Fehlerstromschutzeinrichtung des gewählten Typs ansprechen kann.

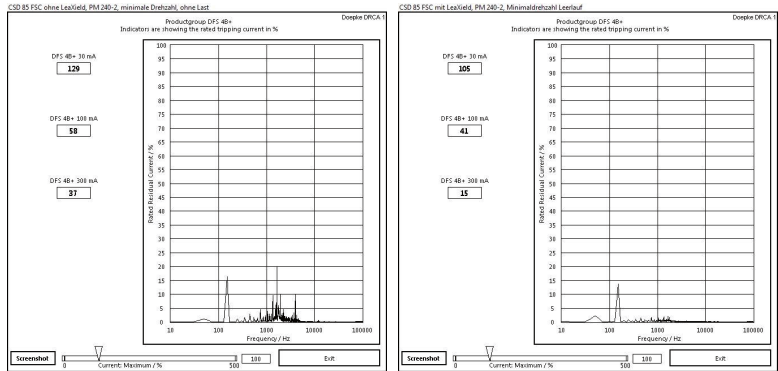

*Bild 5: Beispiel [10] spektrale Darstellung unter Berücksichtigung des Ansprechverhaltens eines beispielhaft gewählten Fehlerstromschutzschalters (300 mA, Typ B+: links 37 % - im dynamischen Betrieb bis >60 %, rechts 15 %).* 

Im gegebenen Beispiel wurde der Umrichter auch gegen einen vergleichbaren Umrichter (auch gleiche Schaltfrequenz) mit geringerem Kondensatorwert gegen Erde eingesetzt. Während der niederfrequente Ableitstromanteil dadurch verringert wird, steigt der Schaltfrequenzanteil deutlich an, so dass der zulässige Arbeitsbereich von 1000 mA in der Spitze gelegentlich überschritten wird und der Verstärker in Sättigung gerät (Bild 6). Ein Betrieb an dem zuvor zugrundegelegten Fehlerstromschutzschalter ist in beiden Fällen nicht möglich, da die Auslöseschwelle zu über 100 % ausgeschöpft wird.

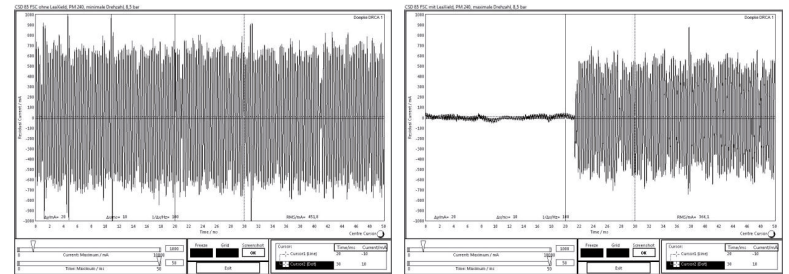

*Bild 6: Beispiel [10] Zeitbereich (Skalierung bis 1000 mA) – Verstärker wird übersteuert* 

## **5 Auswirkungen auf die Störspannung**

Frequenzumrichterapplikationen haben üblicherweise Anforderungen an die leitungsgebundene Störaussendung im Frequenzbereich zwischen 150 kHz und 30 MHz gemäß [11] zu erfüllen. Je nach Anwendungsbereich sind unterschiedliche Grenzwertanforderungen gegeben: Kategorie C1 bis Kategorie C3, wobei C1 die höchste Anforderung darstellt. Aufgrund der aktiven Gleichtaktfilterung ist zunächst grundsätzlich eine Verbesserung der leitungsgebundenen Störaussendung zu erwarten, zumindest im unteren Frequenzbereich der Messungen und soweit Gleichtaktstörgrößen hier dominant sind, was von Gerät und Betriebsart abhängt. Andererseits beinhaltet das aktive Filterelement ein Schaltnetzteil und Elektronik und ist somit selbst eine hochfrequente Störquelle. Beide Elemente – aktives Filter und Frequenzumrichter – stehen als Störquellen in einer voneinander abhängigen Wechselbeziehung. Die Auswirkung auf die Störspannung wird dabei am besten anhand von Beispielen dargestellt.

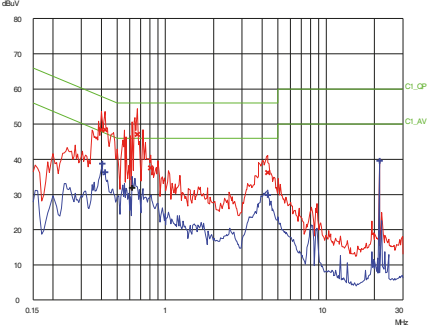

*Bild 7: Aktives Filtermodul nach [9], keine weiteren Geräte angeschlosen (Messung siehe [13]) – obere Kurve PK/QP-Detektor, untere Kurve AV-Detektor* 

Bild 7 zeigt nun die Störspannungsmessung eines aktiven Filtermoduls nach [9] ohne Frequenzumrichter. Nur das Filtermodul selbst ist angeschlossen und in Betrieb. Die Grenzwertkategorie C1 wird eingehalten, auch mit grundsätzlich angemessenem Abstand unter den Gesichtspunkten einer EMV-Prüfung. Anders als bei einem passiven Filter ist das aktive Element jedoch nicht ohne eigene Störungen, so dass teilweise der Abstand zum Grenzwert nur ca. 10 dB beträgt (400 bis 700 kHz).

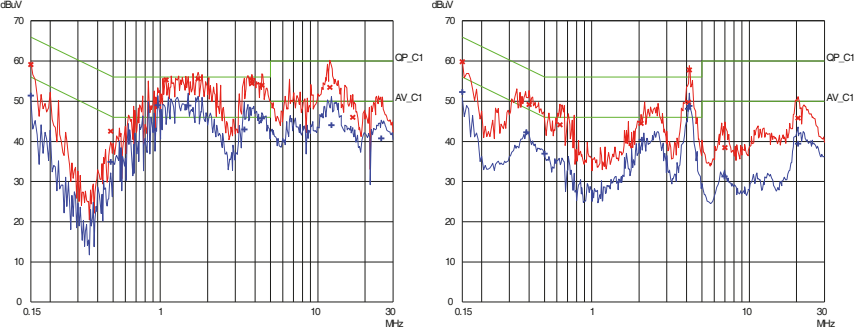

*Bild 8: Anwendungsbeispiel nach [12] mit Schaltfrequenz 12,5 kHz; links ohne, rechts mit aktivem Filtermodul nach [9]* 

In einer Frequenzumrichteranwendung mit EMV-Filter und Schaltfrequenz von 12,5 kHz [12] wurde durch die Kombination mit einem aktiven Filterelement breitbandig bis etwa 3 MHz eine deutliche Verbesserung erzielt (Bild 8), wobei der Grundstörpegel des aktiven Filters (Bild 7) natürlich nicht unterschritten werden kann. Kritisch ist jedoch eine Resonanz bei gut 4 MHz deren Pegel mit EMV-Filter und aktivem Filter höher ist als mit jeweils einem der beiden Elemente.

Im gleichen Beispiel wird bei einer Schaltfrequenz von 2 kHz bei Anwendung des aktiven Filtermoduls dessen Verstärker übersteuert und gerät in Sättigung. Die Auswirkung auf die Störspannungsmessung sieht sehr ähnlich der Sättigung eines passiven Filters aus (Bild 9). Das aktive Filter ist hier außerhalb der Spezifikation betrieben und dadurch ohne Zweck. dBuV

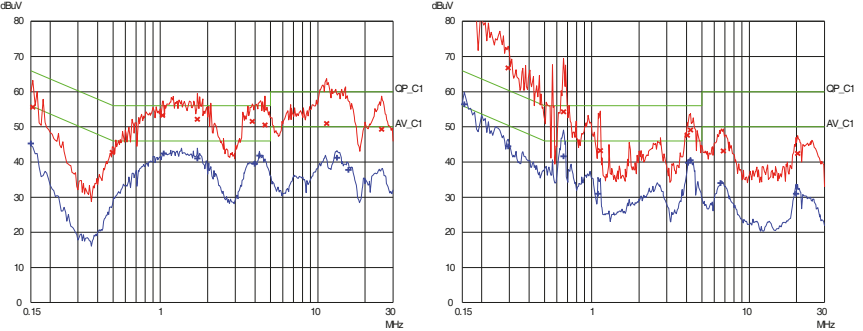

*Bild 9: Anwendungsbeispiel nach [12] mit Schaltfrequenz 2 kHz; links ohne, rechts mit*  MHz MHz *aktivem Filtermodul nach [9]* 

In einem weiteren Beispiel [13] ist die Störaussendung eines Frequenzumrichters (Standby-Betrieb) durch hohe Pegel eines Schaltnetzteils mit 100-kHz-Harmonischen gekennzeichnet. Die Kombination mit der breitbandigen Störaussendungskurve des Verstärkers führt zu Mischprodukten und dadurch zu einer Anhebung der Störungen im Frequenzbereich zwischen 1,5 und 6 MHz.

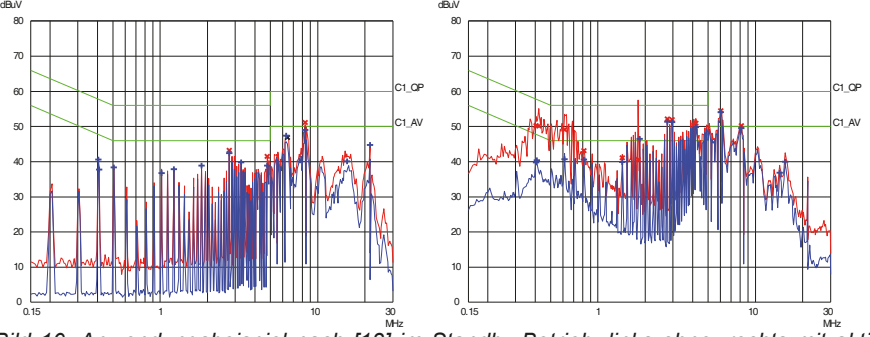

*Bild 10: Anwendungsbeispiel nach [13] im Standby-Betrieb; links ohne, rechts mit aktivem Filtermodul nach [9]* 

Die hier gezeigten Beispiele sollen mögliche Wechselwirkungen illustrieren, die Auswahl ist nicht repräsentativ. Das aktive Filter entsprach dem derzeit verfügbaren Entwicklungsstand. Es konnte das Verbesserungspotential der Störspannung durch aktive Filterung des Ableitstroms bzgl. Gleichtakt-Störungen grundsätzlich gezeigt werden, aber auch Wechselwirkungen zwischen aktivem Filter und Anwendung. Referenz war der schärfste Grenzwert nach [11] (Kategorie C1).

## **6 Zusammenfassung**

In Anwendungen mit Frequenzumrichtern fließen betriebsbedingte Ableitströme im Schaltfrequenzbereich, die durch die Gleichtaktspannung am Umrichterausgang erzeugt werden. Sie fließen über dort befindliche parasitäre Kapazitäten gegen Erde und werden in der Regel über Leitungsschirme oder geerdete Strukturen zum Netzanschluss zurückgeführt. EMV-Maßnahmen am Netzanschluss halten die hochfrequenten Ströme vom Netz fern und leiten sie auf definiertem niederimpedanten Pfad zurück zur Quelle. Passive Maßnahmen wie Y-Kondensatoren erzeugen aber selbst wieder netzfrequente Ableitströme, die auch zu Fehlauslösungen von Fehlerstromüberwachungseinrichtungen führen können.

Der Vorteil der aktiven Filterung besteht in der frequenzselektiven und dabei kompakten und kostengünstigen Ableitstrombegrenzung auf das System. Während nur die schaltfrequenten Ableitströme zurückgeleitet werden, werden zusätzliche niederfrequente Ableitströme vermieden, und die niederfrequenten Fehlerströme können zuverlässig detektiert werden.

Um auch systeminterne Ableitströme im kHz-Bereich zu reduzieren bzw. zu überwachen, wäre eine aufwendige Filterung des Umrichterausgangs notwendig in Kombination mit einem Fehlerstromschutzschalter in der Motorleitung, wie es für explosionsgeschützte Bereiche gemacht wird: mit Sinusfilter, Trenntrafo und Fehlerstromschutzschalter.

Eine Reduktion der Ableitströme am Netzanschluss durch Impedanzerhöhung ist im unteren kHz-Bereich für größere Leistungen kaum machbar, da die erforderlichen Induktivitäten viel zu groß wären.

## **Literaturangaben**

[1] Christian Paulwitz: Was ist ein ableitstromarmes EMV-Filter in der Praxis? –

Zielkonflikte und anforderungsspezifische Meßverfahren, Kongress EMV 2012, Düsseldorf, paper 34. [2] DIN EN 62423 (12/2012): Fehlerstrom-/Differenzstrom-Schutzschalter Typ F und Typ B mit und ohne eingebauten Überstromschutz für Hausinstallationen und für ähnliche Anwendungen

[3] DIN VDE 0664-401 (5/2012): Fehlerstrom-Schutzschalter Typ B mit eingebautem Überstromschutz zur Erfassung von Wechsel- und Gleichfehlerströmen für den gehobenen vorbeugenden Brandschutz – Teil 401: RCBO Typ B+

[4] Eaton Industries Manufacturing GmbH: xEffect – Schaltgeräte für industrielle Anwendungen – Katalog 2015

[5] Siemens AG: Fehlerstrom-Schutzeinrichtungen – Technik-Fibel, Ausgabe 2012

[6] Doepke Schaltgeräte GmbH & Co. KG: Allstromsensitive Fehlerstromschutzeinrichtungen (RCD Typ B) - Anwendungshinweise und technische Information, April 2012

[7] Doepke Schaltgeräte GmbH & Co. KG: Differenzstromanalysesystem DRCA1 - Anwendungshinweise und technische Informationen, 2011

[8] Harm-Friedrich Harms, Holger Arends, Thorsten Büscher: Aktive Unterdrückung asymmetrischer Störströme, Kongress EMV 2010, Düsseldorf, paper 46.

[9] EPCOS AG: Ableitströme eliminieren und die EMV deutlich verbessern – Applikationsschrift LeaXield, März 2015

[10] EPCOS EMV-Labor: Laborbericht 7624 (Oktober 2015); Ergebnisse anonymisiert

[11] DIN EN 61800-3 (9/2012): Drehzahlveränderbare elektrische Antriebe –

Teil 3: EMV-Anforderungen einschließlich spezieller Prüfverfahren

[12] EPCOS EMV-Labor: Laborbericht 7619 (Oktober 2015) aus einem Laboraufbau; Ergebnisse anonymisiert

[13] EPCOS EMV-Labor: Laborbericht 7577 (Juni 2015) aus einem Laboraufbau; Ergebnisse anonymisiert

Feldeinkopplung auf Leitungen

# **Experimentelle Untersuchung der Einkopplung statistischer elektromagnetischer Felder in Leitungsnetzwerke**

M. Sc. Johanna Kasper, Dr.-Ing. Mathias Magdowski, Prof. Dr.-Ing. Ralf Vick, Otto-von-Guericke-Universität, Institut für Medizintechnik Lehrstuhl für EMV, Magdeburg, Deutschland, johanna.kasper@ovgu.de

## **1 Einleitung**

Kommunikationsleitungen und Stromversorgungskabel sind ein wichtiges Einfallstor für gestrahlte elektromagnetische Störungen in angeschlossene Geräte. Oftmals wirkt nicht nur eine einzelne Leitung als Antenne, sondern mehrere Leitungen bilden zusammen ein entsprechendes Leitungsnetzwerk. Zur Berechnung der Einkopplung eines einfallenden Feldes auf ein Leitungsnetzwerk kann die klassische Leitungstheorie genutzt werden. Das Feld wird dabei durch eine ebene Welle mit einer bestimmten Einfallsrichtung und Polarisation angenähert. Durch die Überlagerung vieler ebener Wellen mit beliebigen Einfallsrichtungen und Polarisationen lassen sich auch sogenannte statistische Felder nachbilden, wie sie z. B. in Modenverwirbelungskammern vorkommen. In diesem Beitrag soll ein vorhandenes numerisches Simulationsverfahren für Leitungsnetzwerke [2, 4] auf Basis der BLT-Gleichungen messtechnisch validiert werden.

## **2 Messung**

Dazu wird beispielhaft ein Netzwerk aus drei Leitungen, die in einem zentralen Knoten miteinander verbunden sind, untersucht. Dieses Netzwerk ist in Abbildung 1a dargestellt. Die einkoppelte Spannung am Ende der dritten Leitung wird für verschiedene Rührerstellungen in Abhängigkeit der Frequenz in einer Modenverwirbelungskammer (MVK) gemessen und statistisch ausgewertet. Dabei werden verschiedene Konfigurationen des Netzwerks untersucht. Die dritte Leitung wird in ihrer Länge und Ausrichtung verändert. Ebenso werden in den Messungen die Abschlusswiderstände der ersten und zweiten Leitung in Form von 50Ω, Kurzschluss und Leerlauf variiert.

### **2.1 Messaufbau**

Der entsprechende Messaufbau in einer MVK mit den Abmaßen  $7.9 \text{ m} \times 6.5 \text{ m} \times 3.5 \text{ m}$  ist in Abbildung 1b dargestellt. Die MVK ist mit einer Sende- und einer Empfangsantenne ausgestattet, aus deren Verkopplung die Güte bestimmt werden kann. Der Modenrührer besitzt eine vertikale Drehachse. Die niedrigste nutzbare Frequenz beträgt etwa 200 MHz. Das Leitungsnetzwerk wurde an einer Wand der MVK in möglichst großem Abstand zum Rührer angebracht. Um Löcher in der Schirmwand zu vermeiden, wurde eine zusätzliche Metallplatte der Größe  $1 \text{ m} \times 2 \text{ m}$  verwendet, um die Einfachleitungen anzuschließen. Diese zusätzliche Metallplatte wirkt als Rückleiter der Einfachleitungen. Sie wurde möglichst dicht zu der Schirmwand aufgestellt und leitfähig mit dieser verbunden.

Abbildung 2 zeigt den tatsächlichen Versuchsaufbau in der MVK. Für das Leitungsnetzwerk wurde Kupferdraht mit einem kreisförmigen Querschnitt von  $A = 4 \text{ mm}^2$  gewählt.

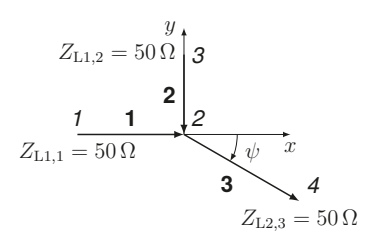

(a) Draufsicht des untersuchten Netzwerks (fette Ziffern bezeichnen die Leitungen und kursive Ziffern die Knoten)

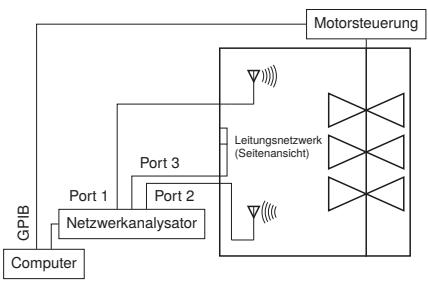

(b) Messung der Einkopplung in die Leitung

Abbildung 1: Schematischer Messaufbau in einer Modenverwirbelungskammer

An die Enden der Leitungen wurden Anschlussstifte von N-Steckern angelötet. Damit die Leitungen nicht durchhängen, wurden diese mit Styropor abgestützt. Zum Anschluss der koaxialen Messleitungen wurden an die Leitungsenden N-Durchführungen an der Metallplatte angebracht. Diese stellen gleichzeitig einen 50Ω-Abschlusswiderstand dar (siehe Abbildung 3a). Der Abstand  $h$  zwischen den Leitungen und der Masseebene beträgt 3 cm. Aus den Querabmessungen der Leitung ergibt sich eine charakteristische Impedanz von etwa 238 Ω.

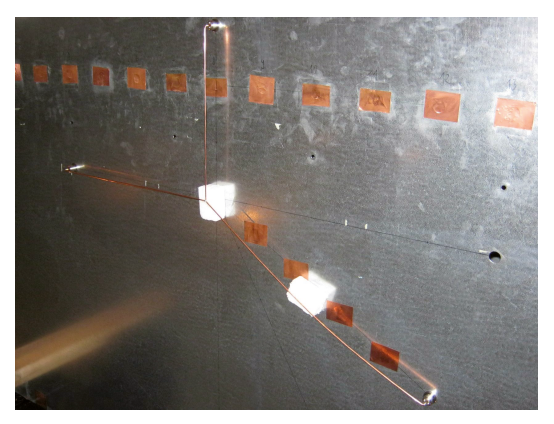

Abbildung 2: Leitungsnetzwerk über der Masseebene in der Basiskonfiguration

Aus der Bedingung  $kh < 1$ , wobei  $k = \frac{2\pi}{\lambda}$  die Wellenzahl und  $\lambda$  die Wellenlänge darstellen, folgt eine maximale Frequenz von 1,6 GHz für die Anwendbarkeit der Leitungstheorie. Um die Kopplung zwischen der Sende-, der Empfangsantenne und dem Netzwerk zu messen, wurde ein Vektornetzwerkanalysator (VNA) genutzt. Dieser zeichnet sich gegenüber einem Oszilloskop durch eine höhere Dynamik- und einen weiteren nutzbaren Frequenzbereich aus. Außerdem können mit einem Netzwerkanalysator sowohl die Amplitude als auch die Phase direkt gemessen werden. Allerdings müssen die gemessenen Streuparameter anschließend in die eingekoppelte Spannung umgerechnet werden.

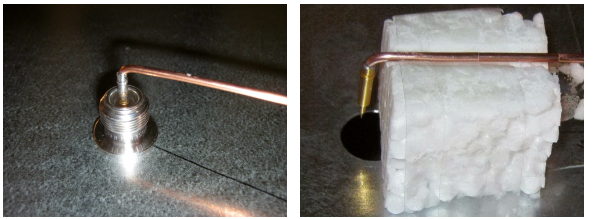

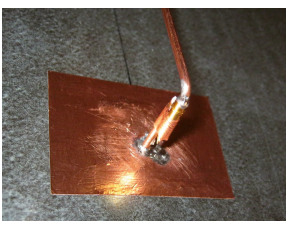

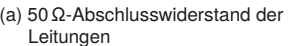

(b) leerlaufendes Leitungsende (c) kurzgeschlossenes Leitungsende

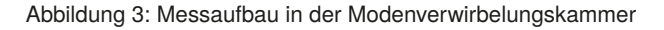

Die x- und y-Koordinaten an den Anfängen und Enden der drei Leitungen betragen

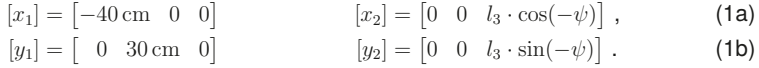

In der Basiskonfiguration beträgt die Länge der dritten Leitung  $l_3 = 50$  cm und der Winkel  $\psi = 30^{\circ}$ . In den Messungen wurden sowohl die Länge  $l_3$  als auch der Winkel  $\psi$  variiert. Ebenso wurden die Abschlusswiderstände am Anfang der ersten und zweiten Leitung in folgenden Varianten verändert:

a) Leerlauf an Leitung 1, Kurzschluss an Leitung 2 ( $Z_{L1,1} \mapsto \infty$ ,  $Z_{L1,2} = 0$ )

b) Kurzschluss an Leitung 1, Leerlauf an Leitung 2 ( $Z_{L1,1} = 0, Z_{L1,2} \mapsto \infty$ )

c) Leerlauf an Leitung 1, Leerlauf an Leitung 2 ( $Z_{L1,1} = Z_{L1,2} \mapsto \infty$ )

d) Kurzschluss an Leitung 1, Kurzschluss an Leitung 2 ( $Z_{L1,1} = Z_{L1,2} = 0$ )

Für einen Kurzschluss wurden die Leitungsenden auf leitfähiges Klebeband gelötet, das mit der Massefläche verbunden wurde (siehe Abbildung 3c). Im Leerlauffall wurde das Leitungsende gegenüber der Massefläche isoliert und mit einem Styroporquader fixiert (siehe Abbildung 3b). Diese Abschlüsse wurden gewählt, da bei einer solchen Fehlanpassung starke Leitungsresonanzen zu erwarten sind. Ein angepasster Abschluss, bei dem praktisch keine Resonanzen auftreten, ist ebenso wünschenswert, jedoch über einen weiten Frequenzbereich nur mit Mühe zu realisieren.

## **2.2 Messablauf**

Um den Einfluss der langen Messkabel und Adapter zu kompensieren, wurde zu Beginn der Messungen eine Kalibrierung durchgeführt. Die Einkopplung wurde bei 72 äquidistanten Rührerstellungen von 0° bis 355° in Schritten von 5° gemessen. Für jede Rührerposition wurden 5001 Frequenzen von 200 MHz bis 1 GHz aufgenommen. Die untere Frequenz wird durch die niedrigste nutzbare Frequenz der Kammer vorgegeben und die obere durch die Verwendung der klassischen Leitungstheorie begrenzt. Dieser Messablauf wurde für verschiedene Winkel, Längen und Abschlusswiderstände wiederholt.

#### **3 Messergebnisse und Diskussion**

#### **3.1 Statistische Auswertung der eingekoppelten Spannung als Funktion der Frequenz**

Zur Umrechnung der gemessenen Streuparameter in die eingekoppelte Spannung wird die Güte der MVK benötigt. Sie errechnet sich aus der Kopplung zweier Antennen [3]

$$
Q = 16\pi^2 \frac{V}{\lambda^3 \eta_{\text{tx}} \eta_{\text{rx}}} \left\langle \frac{|\underline{S}_{21}|^2}{1 - |\underline{S}_{11}|^2} \right\rangle, \tag{2}
$$

wobei der Wirkungsgrad der Antennen mit  $\eta_{\text{tx}} = \eta_{\text{rx}} = 1$  approximiert wird. Um die statistische Unsicherheit durch zwei Einzelmessungen zu verringern, wird die Messung direkt mit einem Viertornetzwerkanalysator durchgeführt. Die Streuparameter können mit Hilfe der gekoppelten Leistung  $P_3$  an Port 3 und der Eingangsimpedanz  $Z_{VNA} = 50 \Omega$  des Netzwerkanalysators in die eingekoppelte Spannung umgerechnet werden.

$$
P_3 = \frac{|\underline{U}|^2}{Z_{\text{VNA}}} \tag{3}
$$

Die elektrische Feldstärke steht im Zusammenhang mit der Leistung  $P_1$  an Port 1, der Güte Q der MVK, dem Kammervolumen V und der Kreisfrequenz  $\omega$  [1, Gl. (23)].

$$
E_0^2 = \frac{QP_1}{\omega \varepsilon V} \tag{4}
$$

Das Verhältnis der Leistungen an Port 1 und 3 kann mittels der Streuparameter ausgedrückt werden. Einsetzen von (3) und (4) ergibt

$$
\frac{P_3}{P_1} = \frac{|\underline{S}_{31}|^2}{1 - |\underline{S}_{11}|^2} = \frac{|U|^2}{E_0^2} \cdot \frac{Q}{\omega \varepsilon V Z_{\text{VNA}}}.
$$
\n(5)

Mit (2) und ein paar weiteren Vereinfachungen kann nun das Verhältnis

$$
\frac{U}{E_0 h} = \underline{S}_{31} \cdot \frac{\lambda}{h} \cdot \sqrt{\frac{\varepsilon Z_{\text{VNA}} c}{8\pi \left\langle |\underline{S}_{21}|^2 \right\rangle}}
$$
(6)

bestimmt werden. Dabei bezeichnet  $c$  die Lichtgeschwindigkeit. Durch die Normierung der Spannung auf die Kammerkonstante  $E_0$  und den Abstand  $h$  der Leitung zur leitfähigen Ebene erhält man eine dimensionslose Größe zum besseren Vergleich der Ergebnisse. Diese hängt nur noch von der Konfiguration des Netzwerks und nicht mehr von der Feldstärke und der Höhe des Leitungsnetzwerks über der Masseebene ab.

#### **3.2 Diskussion und Vergleich der Ergebnisse**

In den Abbildungen 4 bis 7 sind die mittleren Beträge der normierten eingekoppelten Spannung für die verschiedenen Konfigurationen dargestellt. Die jeweiligen Simulationsergebnisse wurden mit 360 Randbedingungen aus je 10 überlagerten Wellen erzeugt.

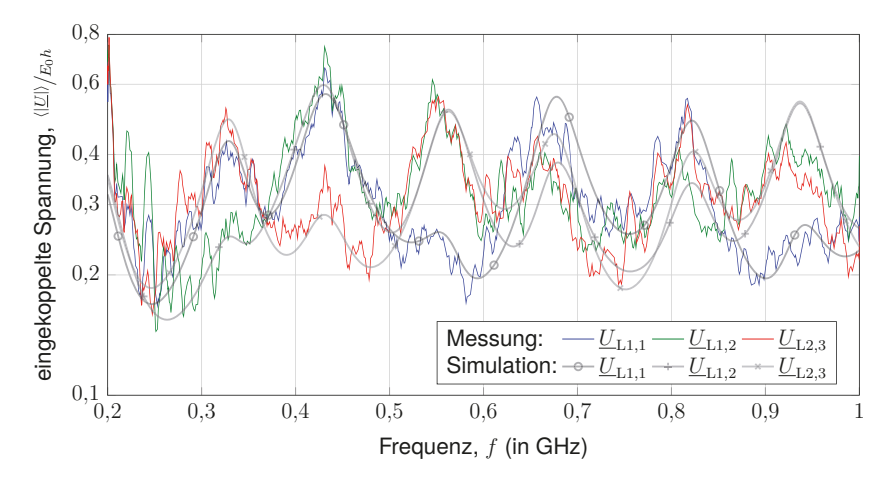

Abbildung 4: Mittlerer Betrag der eingekoppelten Spannung an den drei Leitungsenden für die Basiskonfiguration des Netzwerks

Zunächst wird die Basiskonfiguration des Netzwerks untersucht. In Abbildung 4 ist der normierte Mittelwert des Betrags der gemessenen Spannungen über der Frequenz dargestellt. Die gemessenen und simulierten Verläufe zeigen eine gute Übereinstimmung. Bei tiefen Frequenzen ist die Übereinstimmung der Resonanzfrequenzen sehr gut. Bei hohen Frequenzen ergeben sich gewisse Abweichungen, die durch die Vernachlässigung der Aufstiege an den Leitungsenden und der damit verbundenen Abstrahlverluste der Leitung in der Simulation verursacht werden. Um das statistische Rauschen der Messung zu mindern, wird ein gleitender Mittelwert über jeweils 50 Frequenzen berechnet.

Die Messungen bei verschiedenen Längen der dritten Leitung sind in Abbildung 5 dargestellt und zeigen eine ähnlich gute Übereinstimmung zwischen Mess- und Simulationsergebnissen. Die gemessenen Leitungsresonanzen stimmen mit den zu erwartenden Resonanzfrequenzen des Netzwerks überein, bei denen die Leitungslänge ein Vielfaches der halben Wellenlänge ist (z. B. im Fall von  $l_3 = 30 \text{ cm}$  die Frequenzen 500 MHz und 1000 MHz für die 30 cm lange Leitung  $l_3$ , die Frequenzen 214 MHz, 428 MHz, 642 MHz und 857 MHz für die 70 cm lange Kombination aus  $l_1 + l_3$  und die Frequenzen 500 MHz und 1000 MHz für die 60 cm lange Kombination aus  $l_2 + l_3$ ).

Weiterhin wurden die Abschlüsse an den Anfängen der ersten und zweiten Leitung variiert. Die entsprechenden Ergebnisse sind in Abbildung 6 dargestellt. Da auch hier in der Simulation keine Aufstiege an den Leitungsenden und keine Abstrahlungsverluste berücksichtigt wurden, können besonders bei hohen Frequenzen geringe systematische Abweichungen der Resonanzfrequenzen verzeichnet werden.

In der letzten Untersuchung wurde der Winkel der dritten Leitung variiert. Wie zu erwarten, liegen die in Abbildung 7 gezeigten Verläufe dicht beieinander, da die Länge der Leitung nicht verändert wurde und damit die Resonanzfrequenzen gleich bleiben.

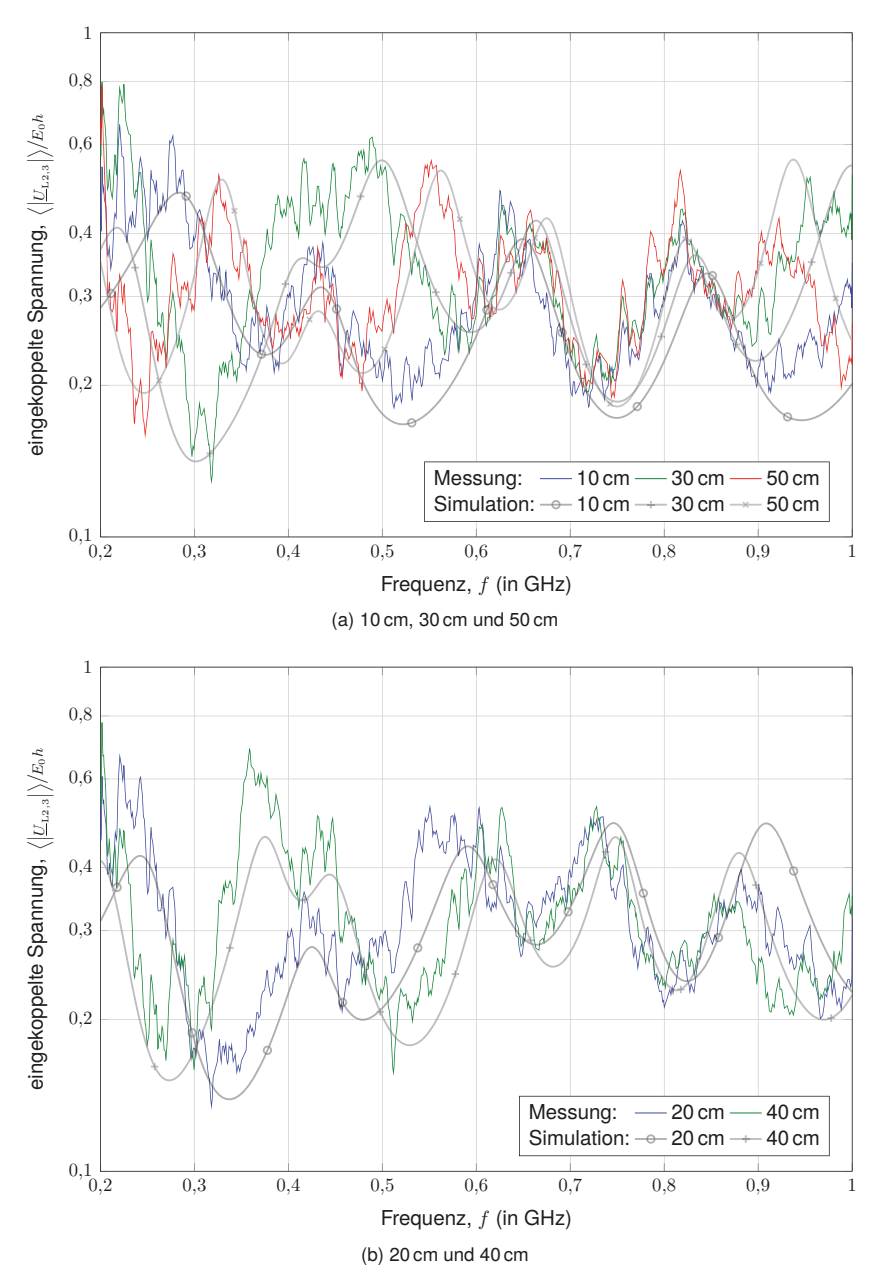

Abbildung 5: Mittlerer Betrag der eingekoppelten Spannung  $U_{L2,3}$  am Ende der dritten Leitung des Netzwerks für unterschiedliche Längen  $l_3$  dieser Leitung

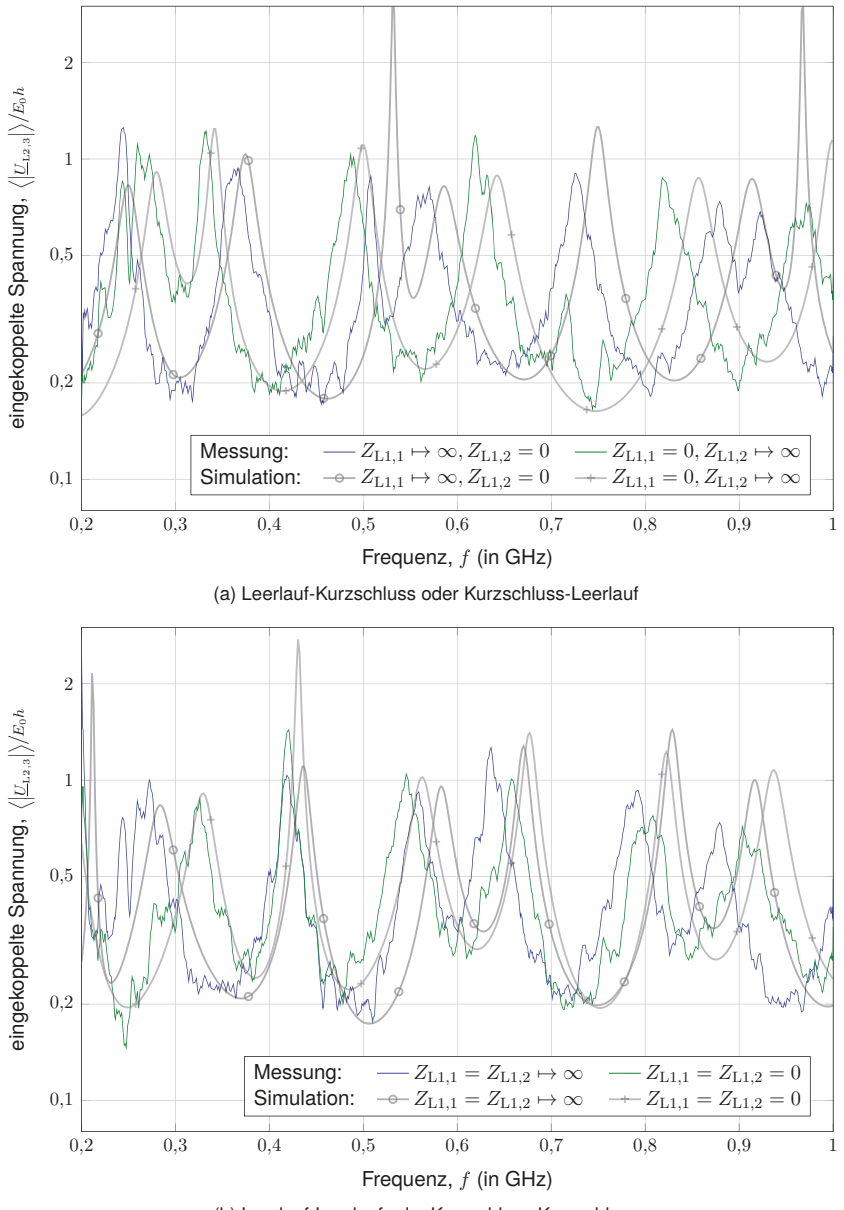

<sup>(</sup>b) Leerlauf-Leerlauf oder Kurzschluss-Kurzschluss

Abbildung 6: Mittlerer Betrag der eingekoppelten Spannung  $U_{L2,3}$  am Ende der dritten Leitung für unterschiedliche Abschlusswiderstände am Anfang der Leitungen 1 und 2 des Netzwerks

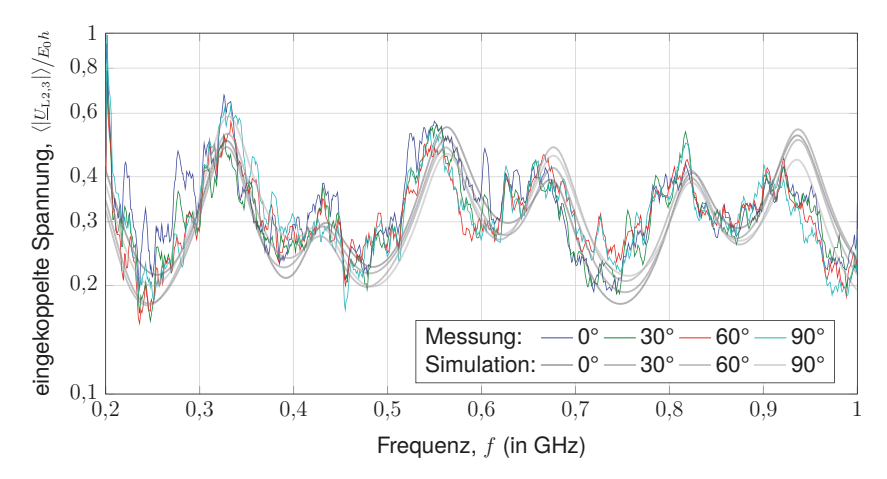

Abbildung 7: Mittlerer Betrag der eingekoppelten Spannung  $U_{1,2,3}$  am Ende der dritten Leitung des Netzwerks für unterschiedliche Winkel  $\psi$  dieser Leitung

### **4 Zusammenfassung**

Die Einkopplung statistischer elektromagnetischer Felder in ein Leitungsnetzwerk wurde messtechnisch in einer Modenverwirbelungskammer untersucht. Die eingekoppelte Spannung wurde als Funktion der Frequenz aufgenommen und über mehrere Rührerpositionen ausgewertet. Die Messergebnisse wurden mit Simulationsergebnissen verglichen und weisen eine gute Übereinstimmung auf. Die Ergebnisse bestätigen damit ein vorhandenes Simulationsmodell auf Basis der klassischen Leitungstheorie. Geplante Untersuchungen umfassen die Einkopplung in Netzwerke aus Doppel- und Mehrfachleitungen.

### **Literatur**

- [1] HILL, David A.: Plane Wave Integral Representation for Fields in Reverberation Chambers. In: *IEEE Transactions on Electromagnetic Compatibility* 40 (1998), August, Nr. 3, S. 209 – 217. http://dx.doi.org/10.1109/15.709418. – DOI 10.1109/15.709418. – ISSN 0018–9375
- [2] MAGDOWSKI, Mathias ; Vick, Ralf: Numerical Simulation of the Stochastic Electromagnetic Field Coupling to Transmission Line Networks. In: *Proceedings of the Joint IEEE International Symposium on Electromagnetic Compatibility and EMC Europe*. Dresden, August 2015. – ISBN 978–1–4799–6615–8, S. 818–823. – IEEE Catalog Number: CFP15EMC-USB
- [3] MITRA, Atindra K.; TROST, Thomas F.: Power transfer characteristics of a microwave reverberation chamber. In: *IEEE Transactions on Electromagnetic Compatibility* 38 (1996), Mai, Nr. 2, S. 197–200. http://dx.doi.org/10.1109/15.494624. – DOI 10.1109/15.494624. – ISSN 0018–9375
- [4] Perez, Reinaldo (Hrsg.): *Handbook of Electromagnetic Compatibility*. 1. London : Academic Press, 1995. – ISBN 0–12–550710–0

# **Messung der Einkopplung statistischer elektromagnetischer Felder in eine verdrillte Doppelleitung mit angepasstem Leitungsabschluss**

Dr.-Ing. Mathias Magdowski, cand. M. Sc. Gerald Henning, Prof. Dr.-Ing. Ralf Vick, Otto-von-Guericke-Universität, Institut für Medizintechnik Lehrstuhl für EMV, Magdeburg, Deutschland, mathias.magdowski@ovgu.de

## **1 Einleitung**

In vielen Bereichen der Kommunikationstechnik werden *verdrillte Leitungen* eingesetzt, da diese gegenüber externen elektromagnetischen Feldern eine höhere Störfestigkeit ermöglichen. Aus Kosten- und Gewichtsgründen werden solche Leitungen häufig ungeschirmt ausgeführt. Ist vom einfallenden Feld nicht die exakte Einfallsrichtung und Polarisation, sondern nur eine gewisse Verteilung und räumliche Korrelation der Feldgrößen bekannt, so spricht man auch von *statistischen Feldern*. Solche Felder haben gerade in resonanten Umgebungen eine hohe Praxisrelevanz. Sie können für experimentelle Untersuchungen in Modenverwirbelungskammern erzeugt werden.

Im Beitrag wird die Messung der Einkopplung statistischer Felder in eine verdrillte Doppelleitung im Freiraum beschrieben. Ein entsprechendes Simulationsmodell [5] ist bereits vorhanden und kann damit experimentell validiert werden. Ähnliche Messungen wurden bereits bei einer Anregung durch einzelne ebene Wellen mit veränderlicher Einfallsrichtung [1] durchgeführt. Auch für die Anregung durch statistische Felder existieren bereits Messergebnisse [4], allerdings mit einer leerlaufenden bzw. kurzgeschlossenen Leitung. In diesem Beitrag wird eine Leitung mit angepasstem Leitungsabschluss untersucht. Am angepassten Leitungsende treten nahezu keine Reflexionen und damit auch keine Mehrfachreflexionen auf. Deshalb gibt es nur sehr geringe Leitungsresonanzen und der Einfluss der Schlaglänge der Verdrillung lässt sich aus der Frequenzabhängigkeit der eingekoppelten Spannung einfacher ermitteln.

## **2 Messaufbau und Messablauf**

Der entsprechende Messaufbau in einer Modenverwirbelungskammer ist in Abbildung 1a gezeigt. Die Abmaße dieser Kammer betragen etwa  $7.9 \text{ m} \times 6.5 \text{ m} \times 3.5 \text{ m}$ . Die erste Hohlraumresonanz liegt bei 30 MHz. Die Kammer ist mit einem vertikalen Modenrührer ausgestattet. Zur Messung der eingekoppelten Spannung am Leitungsanfang wurde ein Netzwerkanalysator (*Rohde&Schwarz* ZVC, 20 kHz bis 8 GHz) statt eines Oszilloskops benutzt, da er eine höhere Messdynamik und einen größeren nutzbaren Frequenzbereich aufweist.

Dafür ist die Spannung nicht direkt als Messgröße verfügbar. Stattdessen müssen die gemessenen Streuparameter in ein Verhältnis aus eingekoppelter Spannung und anregender Feldstärke umgerechnet werden (siehe Abschnitt 3.1). Dazu ist auch die Güte der Kammer notwendig, die aus der Verkopplung zweier Antennen nach Abbildung 1b bestimmt werden kann. Der Einfluss der Messleitungen wurde durch eine Kalibrierung des Netzwerkanalysators mittels Durchgangs-, Leerlauf-, Kurzschluss- und Anpassungsstandard kompensiert.

Der untersuchte Frequenzbereich reicht von 200 MHz, der niedrigsten nutzbaren Frequenz der Kammer, bis 1,6 GHz, der oberen Grenzfrequenz der benutzten doppelt-logarithmischen Antennen (*Schwarzbeck* VULP 9118C). Für die Messung der Einkopplung wurden 72 äquidistante Rührerpositionen in Schritten von 5° verwendet. Der Frequenzbereich wurde mit 501 logarithmisch gestuften Frequenzen abgetastet. Die Durchlaufzeit wurde auf 5 s erhöht, damit die Kammer bei jeder Frequenz einen eingeschwungenen Zustand erreicht. Die Speiseleistung des Netzwerkanalysators betrug −20 dBm.

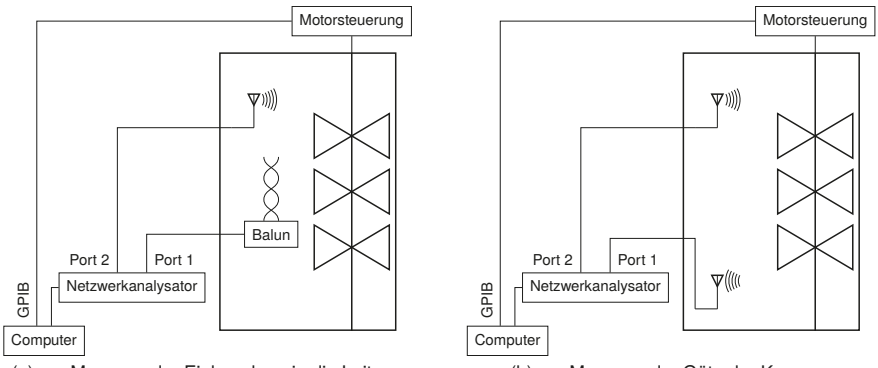

(a) zur Messung der Einkopplung in die Leitung

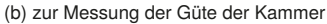

Abbildung 1: Schematischer Messaufbau in einer Modenverwirbelungskammer

Die Leitung wurde im Arbeitsvolumen der Kammer auf einer dielektrischen Unterlage (Holztisch und Styrodurplatte) platziert. Um die symmetrische Doppelleitung mit dem asymmetrischen koaxialen Eingang des Netzwerkanalysators zu verbinden, wurde ein Symmetrierglied bzw. Balun (*Prodyn* BIB-120G, 250 kHz bis 10 GHz) benutzt. Dieses leitet die Differenz der Eingangssignale an den Ausgang weiter und ermöglicht somit die Messung des Gegentaktmodes der eingekoppelten Spannung. Der ebenfalls eingekoppelte Gleichtaktanteil wird unterdrückt. Entsprechend der Reihenschaltung der Eingangswiderstände von 50 Ω des Symmetrierglieds ist der Anfang der verdrillten Leitung mit einem Widerstand von  $R_{\text{balun}} = 100 \Omega$  abgeschlossen.

Die verdrillte Leitung ist in Abbildung 2a genauer dargestellt. Da das vorhandene Simulationsmodell [5] die Verdrillung als bifilare Helix annähert, wurden keine kommerziellen verdrillten Leitungen benutzt. Stattdessen wurde für die beiden Leiter starrer Kupferlackdraht mit einem Durchmesser von  $d_0 = 0.8$  mm verwendet. An den Anfang der Leiter wurden SMA-Anschlussstifte gelötet, die eine Verbindung zum Symmetrierglied ermöglichen. Der gewählte Leiterdurchmesser bietet eine gewisse mechanische Stabilität, passt aber auch in die SMA-Anschlussstifte. Um die genaue Geometrie der Verdrillung sicherzustellen, wurden die beiden Leiter um ein Kunststoffrohr mit einem Durchmesser von  $s = 32 \,\mathrm{mm}$  gewickelt und fixiert. Durch diese Vorgehensweise wurden verdrillte Leitungen mit verschiedenen Schlaglängen gefertigt, von einer unverdrillten Leitung bis zu einer Leitung mit fünf Verdrillungen. Die Länge  $l = 75 \text{ cm}$  des Kunststoffrohrs entspricht auch der Leitungslänge. Die Schlaglänge der Verdrillung wurde so gewählt, dass die *kritische Frequenz*, ab der die Einkopplung in die verdrillte Leitung den Wert der unverdrillten Leitung übersteigt, jeweils in den gemessenen Frequenzbereich fällt.

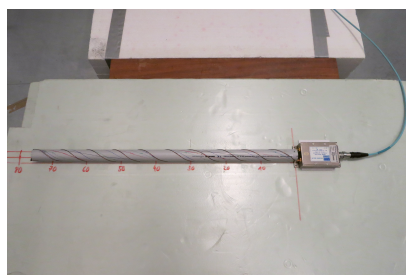

(a) Gesamtansicht der verdrillten Leitung und des Symmetrierglieds am Leitungsanfang

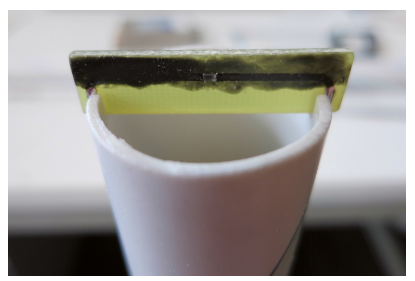

(b) Detailansicht der Abschlussplatine am Ende der Leitung

Abbildung 2: Fotos des Messaufbaus in einer Modenverwirbelungskammer

Unter Vernachlässigung des Kunststoffrohrs kann eine charakteristische Impedanz der Leitung von

$$
Z_{\rm c} = \frac{1}{\pi} \sqrt{\frac{\mu}{\varepsilon}} \cdot \operatorname{arcosh}\left(\frac{s + d_0}{d_0}\right) = 528 \,\Omega \tag{1}
$$

bestimmt werden, wobei  $\mu$  und  $\varepsilon$  die Permeabilität und Permittivität des Freiraums bezeichnen. Um einen reflexionsfreien Abschluss des Leitungsendes zu erreichen, wurde ein Hochfrequenzwiderstand (*Vishay Sfernice* CH0603-500RFFW [7]) mit einem Nennwiderstand von 500 $\Omega$  und 1 % Toleranz verwendet. Dieser wurde auf eine kleine Platine (siehe Abbildung 2b) gelötet, an der über entsprechende Lötaugen auch die Enden des Hin- und Rückleiters befestigt wurden. Die Anschlussdrähte des Widerstandes besitzen eine gewisse parasitäre Induktivität, deren Impedanz im untersuchten Frequenzbereich aber als klein gegenüber dem Widerstand angenommen wird.

Aus den Querabmessungen der Leitung ergibt sich unter der Bedingung  $kh < 1$ eine obere Frequenzgrenze von 2,9 GHz, bis zu der die klassische Leitungstheorie gültig ist. Hierbei bezeichnet k die Wellenzahl und  $h = s/2$  den halben Leiterabstand.

### **3 Ergebnisse und Diskussion**

#### **3.1 Vorbereitende Messungen**

Mit Hilfe des Netzwerkanalysators wurden zunächst die Streuparameter des Symmetrierglieds bestimmt. Hierbei sind besonders die Vorwärts- und Rückwärts-Transmissionsfaktoren von Interesse, die in Abbildung 3a dargestellt sind und die Einfügedämpfung charakterisieren. Die vier Verläufe sind nahezu gleich, d. h. das Symmetrierglied ist reziprok und tatsächlich nahezu symmetrisch. In der Auswertung der Einkoppelmessung wird für die Kompensation der Einfügedämpfung der lineare Mittelwert des Betrags der Vorwärtsund Rückwärts-Transmissionsfaktoren der beiden Pfade benutzt. Diese Größe wird mit

$$
A_{\text{balun}} = \frac{|S_{\text{AC}}| + |S_{\text{CA}}| + |S_{\text{BC}}| + |S_{\text{CB}}|}{4}
$$
(2)

bezeichnet.

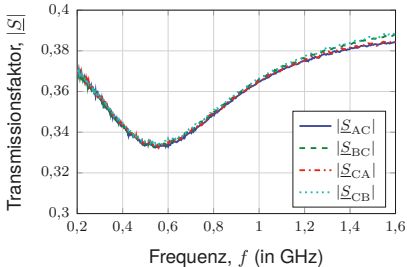

(a) Betrag der Einfügedämpfung zwischen den Eingängen A & B und dem Ausgang C des Symmetrierglieds

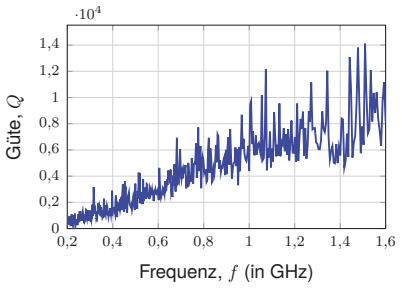

(b) Frequenzabhängige Güte der Kammer

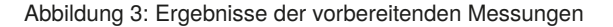

Die Güte der Kammer kann aus den Streuparametern zwischen zwei Antennen bestimmt werden.

$$
Q = 16 \cdot \frac{\pi^2 V}{\lambda^3 \eta_{\rm tx} \eta_{\rm rx}} \cdot \left\langle \frac{|S_{21}|^2}{1 - |S_{11}|^2} \right\rangle \tag{3}
$$

Dabei bezeichnet V das Volumen der Kammer und  $\lambda$  die Wellenlänge. Die Antenneneffektivitäten  $n_{tx}$  und  $n_{rx}$  der Sende- und Empfangsantenne sind nicht bekannt. Für sie wurde ein Wert von 80 % angenommen. Die Mittelung  $\langle \ \rangle$  erfolgt über alle Rührerpositionen. Die so bestimmte Güte ist in Abbildung 3b als Funktion der Frequenz dargestellt. Man erkennt, dass die Güte wie zu erwarten mit steigender Frequenz zunimmt. Die Fluktuation der Kurve ergibt sich aus der statistischen Unsicherheit der Messung.

#### **3.2 Eingekoppelte Spannung in Abhängigkeit der Frequenz**

Für die Umrechnung aus den gemessenen Streuparameter wird die zu bestimmende Spannung (Betrag des komplexen Zeigers) in Abhängigkeit der Leistung  $P_1$  am Tor 1 und der Systemimpedanz  $Z_{VNA} = 50 \Omega$  des Netzwerkanalysator ausgedrückt. Hierbei kann auch die Einfügedämpfung des Symmetrierglieds kompensiert werden.

$$
|\underline{U}| = \frac{1}{A_{\text{balun}}} \cdot \sqrt{P_1 \cdot Z_{\text{VNA}}} \tag{4}
$$

Die elektrische Feldstärke in Form der kammerspezifischen Konstante [2, Gl. (23)] kann aus der Leistung  $P_2$  am Tor 2, der Güte Q der Kammer, dem Kammervolumen V und der Kreisfrequenz  $\omega$  bestimmt werden.

$$
E_0^2 = \frac{QP_2}{\omega \varepsilon V} \tag{5}
$$

Durch Einsetzen der Gleichungen (4) und (5) in das Leistungsübertragungsverhältnis [6]

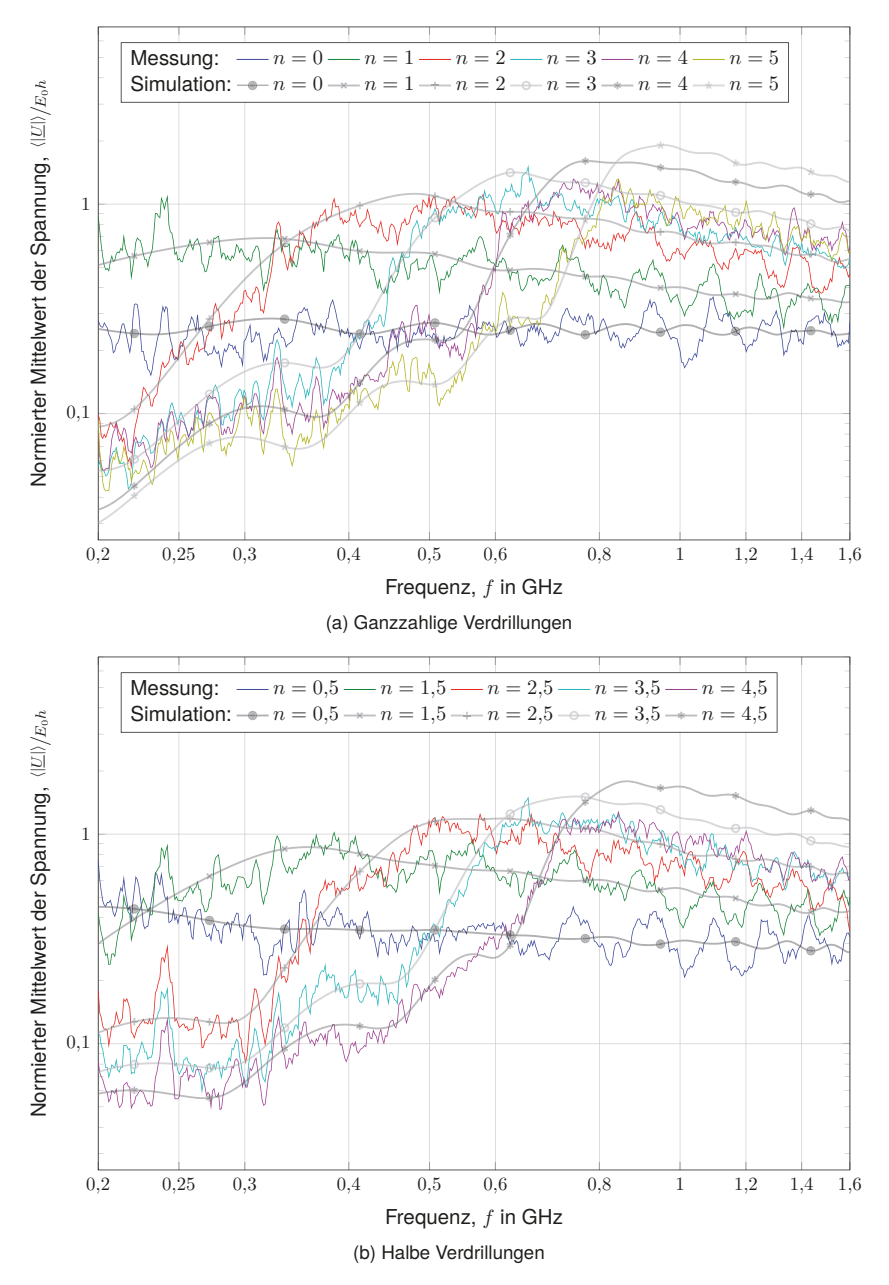

Abbildung 4: Normierter Mittelwert des Betrags der eingekoppelten Spannung am Anfang einer Doppelleitung mit  $n$  Verdrillungen mit angepasstem Leitungsabschluss

zwischen Tor 2 und 1 in Abhängigkeit der gemessenen Streuparameter

$$
\frac{P_1}{P_2} = \frac{|S_{12}|^2}{1 - |S_{22}|^2} = \frac{|U|^2}{E_0^2} \cdot \frac{A_{\text{balun}}^2 Q}{\omega \varepsilon V Z_{\text{VNA}}}
$$
(6)

kann das gewünschte Verhältnis  $^{U^2}\!/_{\!E^2_0}$  berechnet werden.

$$
\frac{|U|^2}{E_0^2} = \frac{|S_{12}|^2}{1 - |S_{22}|^2} \cdot \frac{\omega \varepsilon V Z_{\text{VNA}}}{A_{\text{balun}}^2 Q} \tag{7}
$$

Nach einer Normierung auf den halben Abstand  $h$  der Leiter und unter der Annahme, dass dieser Ausdruck radiziert werden kann, erhält man den komplexen Zeiger der Spannung.

$$
\frac{U}{E_0 h} = \frac{S_{12}}{\sqrt{1 - |\underline{S}_{22}|^2}} \cdot \frac{1}{A_{\text{balun}} h} \cdot \sqrt{\frac{\omega \varepsilon V Z_{\text{VNA}}}{Q}}
$$
(8)

Die Normierung der eingekoppelten Spannung ist sinnvoll, um eine dimensionslose Größe zu erhalten. Abbildung 4 zeigt den mittleren Betrag dieser Größe in Abhängigkeit der Frequenz für die verschieden stark verdrillten Leitungen in doppelt-logarithmischer Skalierung. Bei tiefen Frequenzen ist die Verdrillung wirksam und vermindert die Einkopplung. Bei hohen Frequenzen wird dieser Effekt geringer und kehrt sich ab einer kritischen Frequenz sogar um, so dass in die verdrillte Leitung mehr einkoppelt als in die entsprechende unverdrillte Leitung. Bei dieser kritischen Frequenz unterschreitet die Wellenlänge ungefähr das Dreifache der Schlaglänge.

Die Übereinstimmung zwischen den experimentellen und simulierten Ergebnissen ist im Allgemeinen sehr gut. Jedoch weisen die gemessenen Verläufe gerade für die nur wenig verdrillten Leitungen gewisse Leitungsresonanzen auf, was auf einen nicht ganz angepassten Abschluss hinweist. Um die statistische Unsicherheit zu senken, wurde für die Messwerte ein gleitender Mittelwert über jeweils fünf Frequenzpunkte berechnet. Die entsprechenden Simulationen wurden mit 360 Rührerpositionen durchgeführt, die jeweils aus 10 überlagerten Wellen bestanden. Um glatte Verläufe zu erhalten, wurde die äußere Schleife der Simulation über alle Randbedingungen und die innere Schleife über alle Frequenzen iteriert. Die Simulationszeit betrug pro Leitung etwa 5 min auf einem üblichen Rechner. Der Einfluss des Kunststoffrohres wurde durch eine Änderung der Ausbreitungskonstante [5] mittels  $\gamma = \mathrm{j} k \sqrt{\varepsilon_{\rm rel}}$  mit einer effektiven relativen Permittivität von  $\varepsilon_{\rm rel} = 1,4$  nachgebildet.

### **3.3 Statistische Verteilung der eingekoppelten Spannung**

Weiterhin ist es interessant, die statistische Verteilung der Spannung in Form einer Verteilungsfunktion darzustellen. Um eine möglichst große Stichprobengröße zu erreichen, wurden der Real- und Imaginärteil der eingekoppelten Spannung auf deren Standardabweichung bei der jeweiligen Frequenz normiert. Auf diese Weise kann eine Gesamtanzahl von 501 · 72 Werten benutzt werden, um eine entsprechend glatte Verteilungsfunktion darzustellen, siehe Abbildung 5a. Für die Simulation wurde die Reihenfolge der Schleifen im Gegensatz zu Abschnitt 3.2 vertauscht, um unkorrelierte Frequenzen zu erzeugen. Die experimentelle und simulierte Verteilung zeigen eine gute Übereinstimmung und entsprechen auch der theoretischen Normalverteilung.

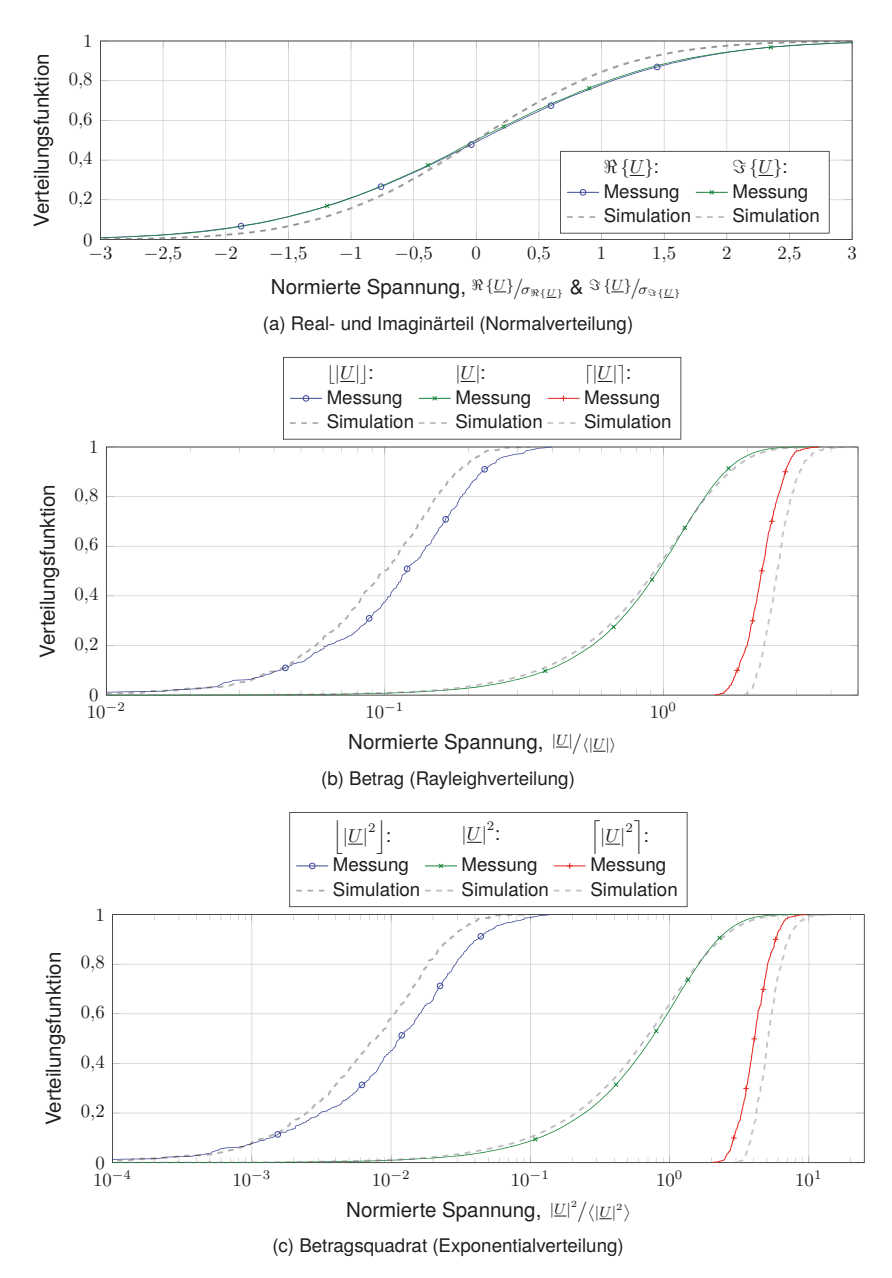

Abbildung 5: Verteilungsfunktionen der Kennwerte der eingekoppelten Spannung am Anfang der verdrillten Leitung mit 5 Verdrillungen

Die Abbildungen 5b und 5c zeigen die entsprechenden Verteilungen für den Betrag und das Betragsquadrat der eingekoppelten Spannung. Hier wurde auf den Mittelwert über alle Rührerpositionen bei jeder Frequenz normiert. Zusätzlich ist auch die Verteilung der Minimal- und Maximalwerte gezeigt. Die Verteilung der Messwerte ist etwas schmaler als in der Simulation, da nicht alle Rührerpositionen unabhängig voneinander sind.

### **4 Zusammenfassung**

Erstmalig wurde die Einkopplung von statistischen Feldern in eine ungeschirmte und verdrillte Doppelleitung mit angepassten und damit reflexionsfreiem Leitungsende durch Messungen in einer Modenverwirbelungskammer experimentell untersucht. Durch die gewählte Konfiguration lässt sich der Einfluss der Schlaglänge auf die frequenzabhängige Einkopplung besonders prägnant herausstellen. Die Messergebnisse bestätigen ein vorhandenes Simulationsmodell auf Basis der Leitungstheorie und einem Wellenansatz zur Nachbildung der statistischen Felder. In einer Weiterführung dieser Arbeit soll auch die statistische Einkopplung in kommerziell verfügbare verdrillte Leitungen, z. B. vom CAN-Bus (Controller Area Network [3]) zur Vernetzung von Steuergeräten im Kraftfahrzeug, analysiert werden.

## **Literatur**

- [1] Bellan, Diego ; Magistrati, Giorgio ; Pignari, Sergio A. ; Spadacini, Giordano: A Statistical Approach to Radiated Susceptibility Analysis of TWP Cables. In: *ESA Workshop on Aerospace EMC*. Florenz, Italien, März 2009, S.1–6
- [2] HILL, David A.: Plane Wave Integral Representation for Fields in Reverberation Chambers. In: *IEEE Transactions on Electromagnetic Compatibility* 40 (1998), August, Nr. 3, S. 209 – 217. http://dx.doi.org/10.1109/15.709418. – DOI 10.1109/15.709418. – ISSN 0018–9375
- [3] Lawrenz, Wolfhard (Hrsg.) ; Obermöller, Nils (Hrsg.): *Controller Area Network: Grundlagen, Design, Anwendungen, Testtechnik*. 5. Berlin/Offenbach : VDE-Verlag, 2011. – 484 S. – ISBN 978–3–8007–3332–3
- [4] Magdowski, Mathias ; Ladbury, John ; Holloway, Christopher ; Vick, Ralf: Measurement of the Stochastic Electromagnetic Field Coupling to an Unshielded Twisted Pair Cable. In: *Electromagnetic Compatibility (EMC Europe), International Symposium on*. Göteborg, Schweden, September 2014, S. 659–664
- [5] MAGDOWSKI, Mathias ; TKACHENKO, Sergey V. ; VICK, Ralf: Einkopplung stochastischer Felder in eine verdrillte und ungeschirmte Leitung. In: Gonschorek, Karl-Heinz (Hrsg.): *EMV 2010 Internationale Fachmesse und Kongress für Elektromagnetische Verträglichkeit*. Düsseldorf : VDE Verlag, März 2010. – ISBN 978–3–8007–3206–7, S. 677 – 684
- [6] MITRA, Atindra K.; TROST, Thomas F.: Power transfer characteristics of a microwave reverberation chamber. In: *IEEE Transactions on Electromagnetic Compatibility* 38 (1996), Mai, Nr. 2, S. 197–200. http://dx.doi.org/10.1109/15.494624. – DOI 10.1109/15.494624. – ISSN 0018–9375
- [7] Vishay Sfernice: *High Frequency 50 GHz Thin Film Chip Resistor*. Malvern, Pennsylvania, USA, Mai 2014. http://www.vishay.com/docs/53014/ch.pdf. – Document Number: 53014

## Effizientes Netzwerkmodell zur Breitbandsimulation der Feldeinkopplung auf inhomogenen Leitungen

M. Sc. Sebastian Südekum, Dipl.-Ing. Andreas Mantzke, Prof. Dr.-Ing. Marco Leone Otto-von-Guericke-Universität Magdeburg - Lehrstuhl Theoretische Elektrotechnik

## 1 Einleitung

Das Hochfrequenzverhalten elektrischer Leitungen unter dem Einfluss eines äußeren elektromagnetischen Feldes ist ein wichtiger Teil der EMV-Analyse, da die Signal- und Versorgungsintegrität elektrischer Systeme stark durch die induzierten Ströme und Spannungen beeinträchtigt werden können (Abb. 1). Zur quantitativen Beurteilung des Verhaltens wurden in den letzten Jahren zahlreiche Modelle für den Spezialfall der homogenen Leitung mit linearer und nichtlinearer Beschaltung entwickelt (z.B. [1], [2]). In der Praxis treten aber auch häufig inhomogene Leitungsstrukturen (z.B. eine durchhängende Freileitung) auf, wobei die Anzahl der Modelle hierfür deutlich geringer ist. Viele Ansätze beschränken sich auf den Frequenzbereich und ein transientes Systemverhalten wird dabei durch eine IFFT ermittelt ([3], [4]), was die Verwendung nichtlinearer Bauelemente ausschließt.

In diesem Beitrag wird das modale Ersatzschaltbild einer inhomogenen Leitung aus [5] durch modale Quellen erweitert, welche den Einfluss des einkoppelnden elektromagnetischen Feldes berücksichtigen. Durch eine quasistatische Analyse kann die Konvergenz des Modells beschleunigt werden, sodass die begrenzte Anzahl der Parallelschwingkreise sicher abgeschätzt werden kann. Da die Netzwerkparameter im Allgemeinen nicht analytisch vorliegen,

werden diese mit Hilfe der Methode der Finiten Differenzen numerisch bestimmt. Das resultierende inhärent stabile Netzwerkmodell wird anhand eines transienten Beispiels mit nichtlinearer Beschaltung durch ein kommerzielles Feldberechnungsprogramm, welches durch eine aufwendige 3D-Vollwellensimulation, den Vector Fitting Algorithmus und anschließender Reduktion der Modellordnung ebenfalls ein Ersatzschaltbild aufstellt [6], validiert.

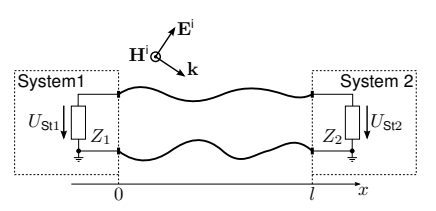

Abb. 1: Einkopplung eines elektromagnetischen Feldes in eine inhomogene Leitung der Länge l und Erzeugung der Störspannungen  $U_{St1}$ ,  $U_{St2}$ 

### 2 Äquivalente modale Ersatzschaltbilddarstellung einer inhomogenen Leitung

Es wird eine beliebig inhomogene Leitung betrachtet, die durch die Länge  $l$  und die ortsabhängigen Leitungsparameter  $L'(x),\ C'(x),\ R'(x)$  und  $G'(x)$  charakterisiert wird. Mit der Einspeisung des Stroms  $I_i$  in  $x_i$ , der Kreisfrequenz  $\omega$  und der Delta-Distribution  $\delta(x)$  erfüllt die Spannung  $U(x)$  entlang der Leitung nach [5] das Randwertproblem

$$
\frac{1}{C'(x)} \left( \frac{\mathrm{d}}{\mathrm{d}x} \frac{1}{L'(x)} \frac{\mathrm{d}}{\mathrm{d}x} \right) U(x) + \omega^2 U(x) = -\frac{j\omega I_j}{C'(x)} \delta(x - x_j) \quad \text{(1)} \; ; \; \left. \frac{\mathrm{d}U(x)}{\mathrm{d}x} \right|_{x=0,l} = 0 \,. \tag{2}
$$

Gemäß [5] kann der Differentialoperator aus (1) als Sturm-Liouville-Operator identifiziert werden. Demnach existiert ein vollständiges System von reellen Eigenfunktionen  $\{\phi_n(x)\}_{n=0}^\infty$  für  $x \in [0, l]$ , die die Randbedingung aus (2) und die folgenden Relationen erfüllen:

$$
\frac{1}{C'(x)} \left( \frac{\mathrm{d}}{\mathrm{d}x} \frac{1}{L'(x)} \frac{\mathrm{d}}{\mathrm{d}x} \right) \phi_n(x) = -\omega_n^2 \phi_n(x) \quad \text{(3)} \quad ; \quad \int_0^l C'(x) \phi_n(x) \phi_m(x) \, \mathrm{d}x = \chi_n^{-2} \delta_{nm} \,. \tag{4}
$$

Dabei bezeichnen  $\omega_n^2$  die Eigenwerte bzw. die Quadrate der Resonanzkreisfrequenzen,  $\delta_{nm}$ das Kronecker-Delta und  $\chi_n$  die Skalierungsfaktoren aus (4). Mit diesen Eigenschaften wird (1) formal gelöst und man erhält die Impedanz zwischen dem Port  $i$  und  $j$ , die dem Ersatzschaltbild aus Abb. 2 entspricht [5]:

$$
Z_{ij} = \frac{1}{j\omega C_0 + G_0} + j\omega \tilde{L}_{ij} + \sum_{n=1}^{N} \frac{\nu_n^j \nu_n^i}{\frac{1}{j\omega L_n} + j\omega C_n + G_n}.
$$
 (5)

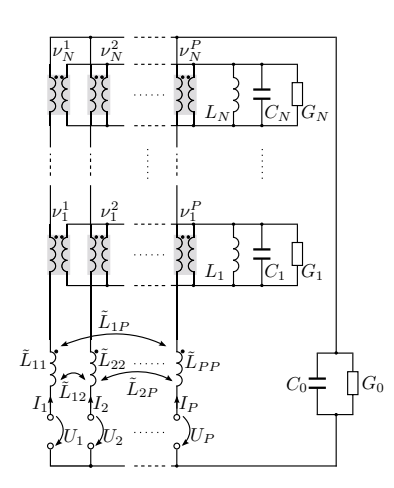

Die Ersatzschaltbildparameter sind gegeben durch [5]:

$$
C_0 = \int_0^l C'(x) dx \qquad G_n = \frac{\omega_n C_n}{Q_0(\omega_n)}
$$
  
\n
$$
G_0 = \frac{\frac{\omega_1}{2} C_0}{Q_0(\frac{\omega_1}{2})} \qquad L_n = \frac{\chi_n^2}{\omega_n^2}
$$
  
\n
$$
L_{ij} = \sum_{n=1}^\infty \frac{\chi_n^2 \phi_n(x_j) \phi_n(x_i)}{\omega_n^2} \qquad C_n = \frac{1}{\chi_n^2}
$$
  
\n
$$
\tilde{L}_{ij} = L_{ij} - \sum_{n=1}^N \nu_n^i \nu_n^j L_n \qquad \nu_n^i = \phi_n(x_i).
$$
\n(6)

Durch die Einführung der quasistatischen Induktivitäten  $L_{ii}$  wird die Konvergenz des Modells beschleunigt, sodass für eine gegebene Bandbreite  $f_{\text{max}}$  die Anzahl der notwendigen modalen Schwingkreise mit

Abb. 2: Beschleunigtes modales Ersatzschaltbild für eine inhomogene Leitung mit P Ports

$$
N > 2l f_{\max} \max_{x \in [0,l]} \left\{ \sqrt{L'(x)C'(x)} \right\} \tag{7}
$$

sicher abgeschätzt werden kann. Des Weiteren setzt das Modell geringe Verluste voraus, sodass der Gütefaktor

$$
Q_0(\omega) = \left(\frac{\overline{R'(x)}}{\omega \overline{L'(x)}} + \frac{\overline{G'(x)}}{\omega \overline{C'(x)}}\right)^{-1} \tag{8}
$$

durch die mittleren Leitungsparameter bestimmt werden kann, wobei dieser an diskreten Frequenzen ausgewertet wird. Diese Methode hat sich als eine sehr gute Approximation erwiesen [5]. Im Allgemeinen ist die analytische Bestimmung der Eigenfunktionen, Eigenwerte, Induktivitäten und der weiteren Ersatzschaltbildparameter nur für wenige Leitungsgeometrien möglich. Aus diesem Grund wird im Folgenden die Methode der Finiten Differenzen (FDM) verwendet [7], um für beliebige Geometrien die erforderliche modale und quasistatische Analyse numerisch durchzuführen.

#### 2.1 Numerische Modalanalyse

Für die numerische Modalanalyse werden alle Quellen vernachlässigt und die Leitung wird äquidistant mit der Zellenlänge  $d$  diskretisiert. Somit kann das Randwertproblem (1) für einen Punkt  $x_i \in (0, l)$  mit der Abkürzung  $f(x_i) = f_i$  approximiert werden [5]:

$$
\frac{1}{L'_i C'_i} \left[ \left( \frac{1}{d^2} + \frac{\Psi_i}{2d} \right) U_{i-1} - \frac{2}{d^2} U_i + \left( \frac{1}{d^2} - \frac{\Psi_i}{2d} \right) U_{i+1} \right] + \omega^2 U_i = 0 \tag{9}
$$

$$
\text{mit} \quad \Psi_i = \left. \frac{1}{L'(x)} \frac{\mathrm{d}L'(x)}{\mathrm{d}x} \right|_{x=x_i} . \tag{10}
$$

Nach [5] sollte bei der Frequenz  $f_{\text{max}}$  die Zellenlänge d kleiner sein als ein Zehntel der kürzesten Wellenlänge entlang der Leitung:

$$
d < \min_{x \in [0,l]} \left\{ \frac{1}{10 f_{\text{max}} \sqrt{L'(x) C'(x)}} \right\} \,. \tag{11}
$$

Unter Berücksichtigung der Randbedingungen aus (2) geht der Operator (9) für die Leitungsenden  $x_1 = 0$  und  $x_M = l$  über in

$$
\frac{1}{L'_1 C'_1} \left[ \left( \frac{\Psi_1}{2d} - \frac{1}{d^2} \right) U_1 + \left( \frac{1}{d^2} - \frac{\Psi_1}{2d} \right) U_2 \right] + \frac{\omega^2}{2} U_1 = 0 \tag{12}
$$

$$
\frac{1}{L'_{M}C'_{M}}\left[\left(\frac{\Psi_{M}}{2d}+\frac{1}{d^{2}}\right)U_{M-1}-\left(\frac{1}{d^{2}}+\frac{\Psi_{M}}{2d}\right)U_{M}\right]+\frac{\omega^{2}}{2}U_{M}=0.
$$
\n(13)

Wendet man diese Approximation auf jeden diskreten Punkt an, kann das homogene Randwertproblem (1) als Matrixgleichung formuliert werden:

$$
\left(\left[\mathcal{L}^U\right]+\omega^2[\mathbf{P}]\right)\mathbf{U}=\mathbf{0}\quad\rightarrow\quad\left[\mathcal{L}^U\right]\phi_n=-\omega_n^2[\mathbf{P}]\phi_n\,.
$$
\n(14)

Hierbei bezeichnen **<sup>U</sup>** den Spannungsvektor, **<sup>0</sup>** den Nullvektor, [*L*<sup>U</sup> ] die Operatormatrix und [**P**] die Koeffizientenmatrix. Gleichung (14) entspricht einem verallgemeinerten Eigenwertproblem, aus dem die Eigenwerte  $\omega_n^2$  und die diskrete Darstellung der Eigenfunktionen als Vektor  $\phi_n$ hervorgehen.

#### 2.2 Quasistatische Analyse

Die Entwicklung der Induktivität  $L_{ij}$  in den Eigenfunktionen aus (6) besitzt eine schlechte Konvergenz, sodass die Berechnung weitaus mehr Eigenfunktionen benötigen würde als für das Netzwerkmodell aus Abb. 2 notwendig sind [5]. Deshalb wird eine direkte Berechnung vorgezogen, basierend auf das folgende quasistatische Randwertproblem für eine Anregung in  $x_i$ [5]:

$$
\frac{1}{C'(x)}\left(\frac{\mathrm{d}}{\mathrm{d}x}\frac{1}{L'(x)}\frac{\mathrm{d}}{\mathrm{d}x}\right)L_j(x)=-\frac{1}{C'(x)}\delta(x-x_j)+\frac{1}{C_0} \quad ; \quad \text{mit } L_{ij}=L_j(x_i). \tag{15}
$$

Der Differentialoperator und die Randbedingungen sind analog zu (1) und (2), sodass die gleiche FD-Approximation angewendet werden kann. Man erhält für das quasistatische Randwertproblem die Matrixgleichung:

$$
[\mathcal{L}^U]\mathbf{L}_j = \mathbf{S}_j \quad ; \quad \text{mit } S_{ij} = -\frac{1}{C'(x_i)}\delta_{ij} + \frac{1}{C_0} \,. \tag{16}
$$

Dabei ist  $[\mathcal{L}^U]$  die in (14) verwendete Operatormatrix und  $\mathbf{L}_j$  der Vektor der Induktivitäten. Die Differentialgleichung aus (15) ist bis auf eine Konstante eindeutig bestimmt. Damit die Induktivität  $L_{ij}$  als Lösung von (15) der Reihenentwicklung aus (6) entspricht, muss zusätzlich die Bedingung

$$
\int_0^l C'(x)L_j(x) dx = 0 \quad ; \quad \text{diskret: } \sum_{i=1}^M C'(x_i)L_j(x_i) = 0 \tag{17}
$$

gelten [5]. Diese ersetzt eine Zeile des Gleichungssystems aus (16), außer der Zeile der Einspeisung, und somit können die quasistatischen Induktivitäten  $L_{ij}$  mit Hilfe der FDM direkt bestimmt werden.

#### 3 Einkopplung eines äußeren elektromagnetischen Feldes

Die Einkopplung eines äußeren elektromagnetischen Feldes **E**<sup>i</sup> , **H**<sup>i</sup> kann im Rahmen der Leitungstheorie durch drei äquivalente Formulierungen beschrieben werden, die sich durch

die Art der verteilten Quellen und der zu berechnenden Größen unterscheiden (Streugröße oder totale Größe). Dies sind die Formulierungen nach Taylor, Agrawal und Rachidi [8]. Ohne Einschränkung der Allgemeinheit wird im Folgenden das Modell nach Agrawal verwendet, welches die tangentiale Komponente  $E_t^{\rm i}$  des einfallenden elektrischen Feldes am Hin- und Rückleiter betrachtet (Abb. 3). Die Strom- und Spannungsverteilung sind dabei durch die Leitungsgleichungen bestimmt [3]:

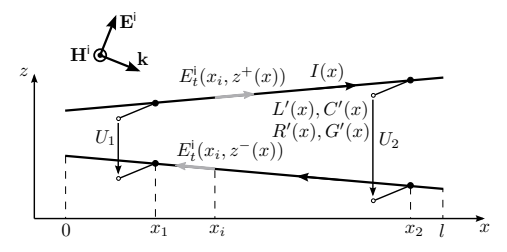

Abb. 3: Inhomogene Leitung der Länge  $l$  mit Ports bei  $x_1$  und  $x_2$  unter Einfluss eines äußeren elektromagnetischen Feldes **E**i , **H**<sup>i</sup>

$$
\frac{dU^s(x)}{dx} + (R'(x) + j\omega L'(x))I(x) = U'_F(x) \text{ (18)}; \frac{dI(x)}{dx} + (G'(x) + j\omega C'(x))U^s(x) = 0 \quad \text{(19)}
$$

$$
\text{mit} \quad U'_{\mathsf{F}}(x) = E^{\mathsf{i}}_t(x, z^+(x)) - E^{\mathsf{i}}_t(x, z^-(x)) \,. \tag{20}
$$

Hierbei bezeichnet  $U^{\mathsf{s}}(x)$  die sog. Streuspannung. Um die messbare (totale) Spannung  $U(x)$ zu erhalten, muss der Anteil des einfallenden elektrischen Feldes hinzu addiert werden:

$$
U(x) = U^{\mathbf{s}}(x) - U^{\mathbf{i}}(x) \qquad \qquad \textbf{(21)} \qquad ; \qquad U^{\mathbf{i}}(x) = \int_{z^{-}(x)}^{z^{+}(x)} E_z^{\mathbf{i}}(x, z) \, \mathrm{d}z \,. \qquad \textbf{(22)}
$$

#### 3.1 Bestimmung der eingekoppelten Spannung

Analog zu [5] können die Differentialgleichungen (18) und (19) entkoppelt werden und unter Vernachlässigung der Verluste resultiert für den Strom  $I(x)$  das Randwertproblem

$$
\frac{1}{L'(x)} \left( \frac{d}{dx} \frac{1}{C'(x)} \frac{d}{dx} \right) I(x) + \omega^2 I(x) = -\frac{j\omega U'_{F}(x)}{L'(x)}
$$
 (23) ;  $I(x)|_{x=0,l} = 0$ . (24)

Der Differentialoperator aus (23) kann ebenfalls als Sturm-Liouville-Operator identifiziert werden, wobei die reellen Eigenfunktionen  $\psi_n(x)$  die Dirichlet-Randbedingungen aus (24) erfüllen. Zusätzlich gelten analog zu (3) und (4) mit dem Skalierungsfaktor  $\eta_n$  die folgenden Relationen:

$$
\frac{1}{L'(x)} \left( \frac{d}{dx} \frac{1}{C'(x)} \frac{d}{dx} \right) \psi_n(x) = -\omega_n^2 \psi_n(x) \text{ (25) ; } \int_0^l L'(x) \psi_n(x) \psi_m(x) dx = \eta_n^{-2} \delta_{nm}.
$$
 (26)

Um das Randwertproblem (23) formal zu lösen, wird die gesuchte Stromverteilung  $I(x)$  in den Eigenfunktionen  $\psi_n$  entwickelt. Unter Anwendung von (25) und (26) resultiert für den Strom

$$
I(x) = j\omega \sum_{n=1}^{\infty} \frac{\eta_n^2 U_{\mathsf{F},n} \psi_n(x)}{\omega_n^2 - \omega^2} \quad ; \quad \text{mit } U_{\mathsf{F},n} = \int_0^l U'_{\mathsf{F}}(\tilde{x}) \psi(\tilde{x}) \, \mathrm{d}\tilde{x} \,. \tag{27}
$$

Setzt man diese Lösung zur Bestimmung von  $U^{\mathbf{s}}(x)$  in (19) ein, erhält man:

$$
U^{s}(x) = -\frac{1}{j\omega C'(x)} \frac{\mathrm{d}I(x)}{\mathrm{d}x} = -\frac{1}{C'(x)} \sum_{n=1}^{\infty} \frac{\eta_n^2 U_{F,n}}{\omega_n^2 - \omega^2} \frac{\mathrm{d}\psi_n(x)}{\mathrm{d}x}.
$$
 (28)

Bei der Untersuchung der Sturm-Liouville-Operatoren aus (1) und (23) ergibt sich allgemein die Beziehung

$$
\frac{\eta_n}{C'(x)} \frac{\mathrm{d}}{\mathrm{d}x} \psi_n(x) = \omega_n \chi_n \phi_n(x) \,. \tag{29}
$$

Wendet man diese Relation an und erweitert analog zu [5] die Kreisfrequenz im Nenner durch die Güte  $Q_0$  aus (8) zur Berücksichtigung geringer Verluste, kann die eingekoppelte Spannung  $U(x)$  mit (21) ausgedrückt werden durch

$$
U(x) = -\sum_{n=1}^{\infty} \frac{\eta_n \chi_n \omega_n U_{F,n} \phi_n(x)}{\omega_n^2 - \omega^2 \left(1 - j \frac{1}{Q_0(\omega)}\right)} - U^i(x) \,. \tag{30}
$$

#### 3.2 Konvergenzbeschleunigung und Modale Quellen

Nach [2] besitzt die Summe aus (30) eine schlechte Konvergenz. Um diese zu beschleunigen, wird analog zu den quasistatischen Induktivitäten die quasistatische Streuspannung ( $\omega^2 \to 0$ )

$$
U_0^{\mathbf{s}}(x) = -\sum_{n=1}^{\infty} \frac{\chi_n \eta_n U_{\mathbf{F},n} \phi_n(x)}{\omega_n} \tag{31}
$$

eingeführt, sodass für eine gegebene Bandbreite  $f_{\text{max}}$  die Anzahl der benötigten Summenterme für den resultierenden Ausdruck am Port i

$$
U_i = \widetilde{U}_i - \sum_{n=1}^N \frac{\eta_n \chi_n \omega_n U_{\mathsf{F},n} \phi_n(x_i)}{\omega_n^2 - \omega^2 \left(1 - j \frac{1}{Q_0(\omega)}\right)} \tag{32} \text{ (32)}; \quad \widetilde{U}_i = U_0^s(x_i) + \sum_{n=1}^N \frac{\chi_n \eta_n U_{\mathsf{F},n} \phi_n(x_i)}{\omega_n} - U^i(x_i) \tag{33}
$$

mit (7) abgeschätzt werden kann. Mit Bezug zur Ersatzschaltbilddarstellung aus Abb. 2 kann unter Einführung der modalen Stromquelle

$$
I_n = -\frac{\eta_n \omega_n U_{F,n}}{j \omega \chi_n} \tag{34}
$$

und Berücksichtigung des modalen Koppelfaktors  $\nu_n^i$  aus (6) die am Port  $i$  eingekoppelte Spannung

$$
U_i = \widetilde{U}_i - \sum_{n=1}^{N} \nu_n^i Z_n I_n \quad ; \quad \text{mit } Z_n = \frac{1}{\frac{1}{j\omega L_n} + j\omega C_n + G_n} \,. \tag{35}
$$

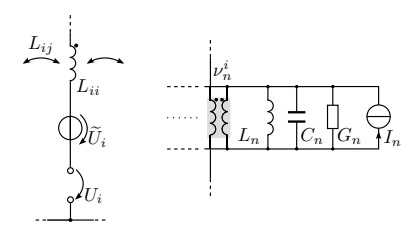

Abb. 4: Erweiterung des modalen Ersatzschaltbildes durch die Spannungsquelle  $U_i$  am Port i (links) und die modale Stromquelle  $I_n$  des n-ten modalen Schwingkreises (rechts)

als die Summe der Spannungen aufgefasst werden, die durch die eingeprägten Ströme  $I_n$  über den modalen Schwingkreisen abfallen. Somit kann die äquivalente modale Ersatzschaltbilddarstellung einer inhomogenen Leitung bei Anwesenheit eines äußeren elektromagnetischen Feldes wie in Abb. 4 erweitert werden. Analog zur Bestimmung der Ersatzschaltbildparameter werden die äquivalenten Feldquellen  $U_i$  und  $I_n$  numerisch bestimmt. Da die Eigenfunktionen  $\psi_n$  diskret vorliegen, muss auch die Integration in (27) numerisch durchgeführt werden.

#### 3.3 Numerische Analyse

Die numerische Bestimmung der diskreten Eigenfunktionen  $ψ<sub>n</sub>$  erfolgt wiederum über eine Modalanalyse mit Hilfe der FDM. Dabei betrachtet man das Randwertproblem aus (23) unter Vernachlässigung des Quellterms. Durch die FD-Approximation resultiert die Matrixgleichung

$$
\left( \left[ \mathcal{L}^I \right] + \omega^2 \right) \mathbf{I} = \mathbf{0} \quad \rightarrow \quad \left[ \mathcal{L}^I \right] \psi_n = -\omega_n^2 \psi_n \,. \tag{36}
$$

Die Operatormatrix  $[\mathcal{L}^I]$  lässt sich direkt aus dem Finite-Differenzen-Operator (9) ermitteln, da die Differentialoperatoren aus (1) und (23) dual zueinander sind ( $L'(x) \leftrightarrow C'(x)$ ). Zusätzlich entfallen aufgrund der homogenen Dirichlet-Randbedingungen aus (24) die Zeilen und Spalten für  $i=1,M$ , da  $I_1=I_M=0$  gilt. Des Weiteren kann die Operatormatrix  $[\mathcal{L}^I]$  zur Berechnung der quasistatischen Streuspannung  $U_{0}^{\mathbf{s}}$  verwendet werden, indem mit Hilfe der FDM das Randwertproblem (23) für den quasistatischen Fall ( $\omega^2 \rightarrow 0$ ) approximiert wird:

$$
[\mathcal{L}^I]\mathbf{I} = \mathbf{S}_{\mathsf{F}} \quad ; \quad \text{mit } S_{\mathsf{F}i} = -\frac{j\omega}{L'(x_i)} U'_{\mathsf{F}}(x_i) \,. \tag{37}
$$

Mit dem aus (37) resultierenden Stromvektor **I** kann schließlich unter Nutzung der Leitungsgleichung (19) der Vektor der quasistatischen Streuspannung **U**<sup>s</sup> <sup>0</sup> berechnet werden, wobei mit Hilfe der FDM resultiert

$$
\mathbf{U}_{0}^{\mathsf{s}} = [\mathcal{L}_{0}^{\mathsf{s}}] \mathbf{I} \quad ; \quad \text{mit } U_{0i}^{\mathsf{s}} = \frac{1}{j\omega C_{i}'} \left(\frac{1}{2d}\right) I_{i-1} - \frac{1}{j\omega C_{i}'} \left(\frac{1}{2d}\right) I_{i+1} \,. \tag{38}
$$

Mit Hilfe der Eigenschaften des Sturm-Liouville-Operators aus (23) kann gezeigt werden, dass **U**<sup>s</sup> <sup>0</sup> der numerischen Lösung der gesuchten Streuspannung aus (31) entspricht, wobei für die Implementation des Ersatzschaltbildes nur die Funktionswerte an den Portpositionen  $x_i$  benötigt werden.

#### 4 Validierungsbeispiel

Zur Validierung wird eine Drahtleitung mit dem Radius  $r$  und der Leitfähigkeit  $\kappa$  über einer ideal leitfähigen Ebene im Zeitbereich betrachtet. Die Inhomogenität der Anordnung ist durch den linear veränderlichen Abstand zwischen Draht und Masseebene charakterisiert (Abb. 5):

$$
h(x) = \frac{h_2 - h_1}{l} x + h_1.
$$
 (39)

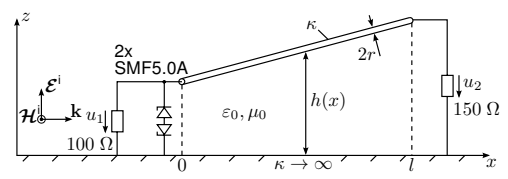

Abb. 5: Drahtleitung über einer ideal leitfähigen Ebene mit ortsabhängigem Abstand  $h(x)$  und einem nichtlinearen Abschluss unter einer Endfire-Anregung

Des Weiteren befinden sich die Ports der Leitung an den Leitungsenden, wobei der Abschlusswiderstand an Port 1 durch zwei Zener-Dioden vom Typ SMF5.0A [9] vor Überspannungen geschützt wird. Nach [1] sind die Leitungsparameter gegeben durch

$$
L'(x) = \frac{\mu_0}{2\pi} \arccosh\left(\frac{h(x)}{r}\right) \qquad C'(x) = \frac{2\pi\varepsilon_0}{\arccosh\left(\frac{h(x)}{r}\right)}
$$
  
\n
$$
R'(\omega) = \frac{1}{2\pi r} \sqrt{\frac{\omega\mu_0}{2\kappa}} \qquad G'(x,\omega) = 0.
$$
\n(40)

656

 $\varepsilon_0$  und  $\mu_0$  bezeichnen die Permittivität und Permeabilität des Vakuums. Die rein ohmschen Verluste berücksichtigen auch den Skineffekt im Draht. Folgende geometrischen Parameter wurden festgelegt:  $l = 2.5$  m,  $h_1 = 1.5$  cm,  $h_2 = 3$  cm,  $r = 1$  mm. Der Draht besitzt die Leitfähigkeit  $\kappa$  von Kupfer. Wie in Abb. 5 dargestellt, erfolgt in diesem transienten Beispiel eine Endfire-Anregung der Leitungsanordnung durch eine ebene Welle. Demnach besitzt das einfallende elektrische Feld nur eine z-Komponente ( $\mathcal{E}^i = \mathcal{E}^i_z(x,t) \mathbf{e}_z$ ) [10]. Somit sind die nach der Agrawal-Formulierung notwendigen Quellterme im Zeitbereich gegeben durch:

$$
u^{i}(x,t) = \int_{0}^{h(x)} \mathcal{E}_{z}^{i}(x,t) \, \mathrm{d}z = \mathcal{E}_{z}^{i}(x,t)h(x) \tag{41}
$$

$$
u'_{\mathsf{F}}(x,t) = \mathcal{E}_z^{\mathsf{i}}(x,t)\sin(\alpha) \quad ; \quad \text{mit } \alpha = \arctan\left(\frac{h_2 - h_1}{l}\right) \,. \tag{42}
$$

Der transiente Puls  $\mathcal{E}^{\text{t}}_z(x,t)$  entspricht einer Dreiecksfunktion mit der Amplitude  $E_0 = 5 \text{ kV/m}$ und der Anstiegs- und Abfallzeit  $\tau_r = \tau_f = 10$  ns. Die Anzahl der notwendigen Schwingkreise ergibt mit  $f_{\text{max}} \approx 1/\tau_r = 100 \text{ MHz}$  und Gleichung (7)  $N = 13$ . Das verwendete Spice-Modell der Zener-Diode wurde den Herstellerangaben entnommen [9]. In Abb. 6 sind die resultierenden Spannungsantworten an den Ports dargestellt. Als Referenz dient ein kommerzielles Feldberechnungsprogramm [6]. Insgesamt ist eine sehr gute Übereinstimmung festzustellen. Die Referenzergebnisse resultieren ebenfalls aus einem äquivalenten Netzwerk, basierend auf den Frequenzbereichsdaten und einer Reduktion der Modellordnung (MOR) [6], deren Berechnung insgesamt 40 min dauerte. Die LTspice-Simulation des vorgestellten Netzwerkmodells einschließlich der vorhergehenden FD-Analyse benötigte hingegen auf dem gleichen Rechner 2 min.

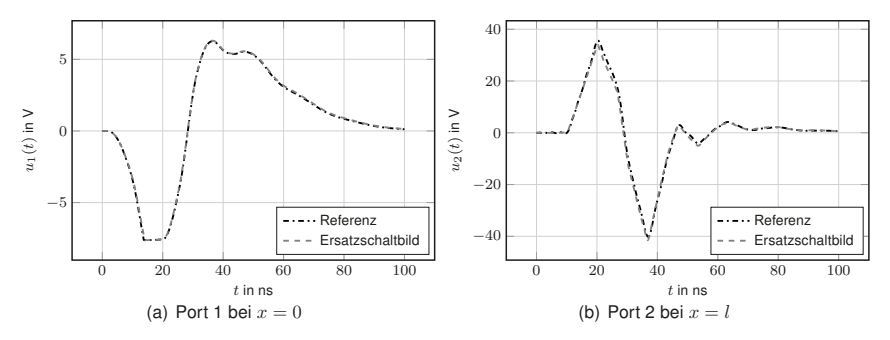

**Abb. 6:** Transiente Spannungsantworten  $u_1(t)$ ,  $u_2(t)$  an den Ports bei Endfire-Anregung

Aufgrund der Zeitabhängigkeit des einfallenden Störfeldes sind auch die äquivalenten Feldquellen  $i_n(t)$ ,  $\widetilde{u}_i(t)$  zeitabhängig. Für die Implementation in LTspice müssen die Funktionswerte<br>der Quellen für diskrete Zeitschritte berechnet werden, sodass diese in Ferm einer Look-Under Quellen für diskrete Zeitschritte berechnet werden, sodass diese in Form einer Look-Up-Table dem Simulationsprogramm übergeben und für eine lineare Interpolation verwendet werden können [11]. Im Frequenzbereich sind die äquivalenten Quellen im Allgemeinen frequenzabhängig. Um dies in LTspice zu berücksichtigen, müssen  $I_n(\omega)$ ,  $U_i(\omega)$  als gesteuerte Quellen modelliert werden, die mit der entsprechenden Laplace-Übertragungsfunktion beschrieben werden. Dabei kann die Übertragungsfunktion mit wenigen Stützstellen sehr effizient über den Vector Fitting Algorithmus ermittelt werden [12].

### 5 Zusammenfassung

In diesem Beitrag wurde eine sehr effiziente modale Ersatzschaltbilddarstellung für inhomogene Leitungen für den Fall der Feldeinkopplung mit Hilfe zusätzlicher modaler Quellen erweitert. Die Methode basiert auf dem zugrunde liegenden Sturm-Liouville-Problem und der daraus resultierenden Entwicklung der Spannung in den Eigenfunktionen. Analog zur Einführung der quasistatischen Induktivitäten kann durch die Bestimmung der quasistatischen Streuspannung die Konvergenz des Modells beschleunigt werden, sodass die Komplexität des Netzwerkes nicht bedeutend erhöht wird. Die Abschätzung der Modellordnung (Moden) erfolgt über eine einfache Relation, die sich linear zur benötigten Bandbreite verhält. Die Ersatzschaltbildparameter und die äquivalenten Feldquellen sind für beliebige Leitungsgeometrien einmalig mit einem einfachen Finite-Differenzen-Algorithmus zu bestimmen und an den Schaltungssimulator zu übergeben.

Die Anwendbarkeit des Modells wurde anhand eines Beispiels im Zeitbereich mit einer nichtlinearen Last und für ein spezifisches einfallendes Feld gezeigt. Das vorgestellte Netzwerkmodell ist inhärent stabil und kann in jede Spice verwandte Simulationsumgebung eingebettet werden, beliebig beschaltet (aktiv/passiv, linear/nichtlinear) und für Zeit- und Frequenzbereichssimulationen verwendet werden. Der Vergleich zur wesentlich aufwendigeren 3D-Vollwellensimulation mit anschließendem Vector Fitting Algorithmus und MOR zeigt die hohe Genauigkeit und Effizienz des Modells.

### Literatur

- [1] F. M. Tesche, M. V. Janoz und T. Karlsson: *EMC Analysis Methods and Computational Models*. New York, NJ, 1997
- [2] M. Leone und A. Mantzke: A Foster-Type Field-to-Transmission Line Coupling Model for Broadband Simulation. In: IEEE Transactions on Electromagnetic Compatibility 56 (2014), Dezember, Nr. 6
- [3] E. Gad: Circuit-Based Analysis of Electromagnetic Field Coupling With Nonuniform Transmission Lines. In: IEEE Transactions on Electromagnetic Compatibility 50 (2008), Februar, Nr. 1
- [4] P. Gómez, P. Moreno und J. L. Naredo: Frequency-Domain Transient Analysis of Nonuniform Lines With Incident Field Excitation. In: IEEE Transactions on Power Delivery 20 (2005), Juli, Nr. 3
- [5] A. Mantzke, S. Südekum und M. Leone: Broadband Equivalent-Circuit Model for Non-Uniform Transmission Lines. In: IEEE International Symposium on Electromagnetic Compatibility, 2015
- [6] Computer Simulation Technology (CST): Microwave Studio. Online, 2015. www.cst.com
- [7] A. Taflove: Computational Electrodynamics The Finite-Difference Time-Domain Method. Artech House, Inc., 1995
- [8] F. Rachidi: A Review of Field-to-Transmission Line Coupling Models With Special Emphasis to Lightning-Induced Voltages on Overhead Lines. In: IEEE Transactions on Electromagnetic Compatibility 54 (2012), August, Nr. 4
- [9] ON Semiconductor: SMF5.0A. Online, 2015. www.onsemi.com
- [10] C.R. Paul: Analysis of Multiconductor Transmission Lines. 2. NJ, 2008
- [11] Linear Technology: LTspice IV. Online, 2015. www.linear.com
- [12] B. Gustavsen und A. Semlyen: Rational Approximation of Frequency Domain Responses by Vector Fitting. In: IEEE Transactions on Power Delivery 14 (1999), Juli, Nr. 3
#### Elektromagnetische Verträglichkeit eines instrumentierten **Rotorblattes**

Dr.-Ing. Olaf Berndt, WaveTec Engineering Ingenieurbüro Dr. Berndt, Möskenweg 21, 17454 Zinnowitz, oberndt@wavetec-engineering.de

Dipl.-Ing. Birgit Wieland. Deutsches Zentrum für Luft- und Raumfahrt e.V. (DLR). Lilienthalplatz 7, 38108 Braunschweig, Deutschland, birgit.wieland@dlr.de

Dipl.-Ing. Michael Przybilla. Deutsches Zentrum für Luft- und Raumfahrt e.V. (DLR). Lilienthalplatz 7, 38108 Braunschweig, Deutschland, michael.przybilla@dlr.de

Prof. Dr.-Ing. Matthias Hampe, Ostfalia Hochschule für angewandte Wissenschaften, Wolfenbüttel, m.hampe@ostfalia.de

#### $\mathbf{1}$ **Abstract**

In dieser Arbeit wird der Einfluss eines Blitzeinschlages auf Messsensoren und Messleitungen untersucht, die sich im Rotorblatt einer Windkraftanlage befinden. Weiterhin wird die Wirksamkeit wichtiger Schutzmaßnahmen beurteilt, insbesondere die Verdrillung oder Schirmung von Signalleitern. Abschließend wird der Trennungsabstand analytisch berechnet, bei dem kein Überschlag vom Schutzleiter auf die vorhandenen Signalleiter mehr erfolgt.

#### $\overline{2}$ Einleitung

Im Folgenden wird die elektromagnetische Verträglichkeit eines instrumentierten Rotorblattes gemäß Abbildung 1 untersucht. In die Windkraftanlage schlägt annahmegemäß ein Blitz ein, der von der Spitze des Rotorblattes vollständig über einen vorhandenen Schutzleiter zur Masse hin abfließt. In der Nähe dieses Blitzableiters

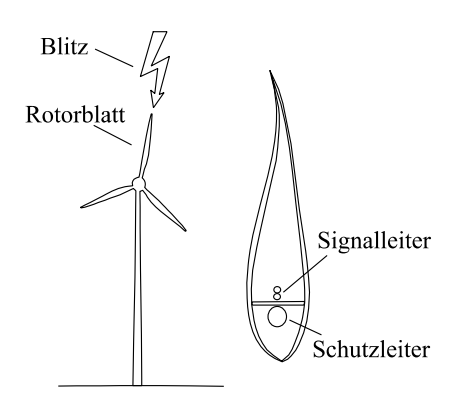

Bild 1: Blitzeinschlag in einer Windkraftanlage. Im Rotorblatt befinden sich in der Nähe des **Schutzleiters** weitere Signalleiter zur Datenübertragung

befinden sich weitere Leitungen, die mit Messsensoren im Inneren des Rotorblattes verbunden sind und der Datenübertragung dienen. Es ist die Frage zu beantworten. ob eine unzulässig hohe Uberkopplung elektromagnetischer Energie vom Schutzleiter auf die Datenleitungen erfolgt.

Bei der vorliegenden Analyse wird die Annahme getroffen, dass der Blitzstrom transversal-elektromagnetische eine Welle auf dem Schutzleiter ausbildet. was in der Regel als zulässig erachtet werden kann [1]. In diesem Fall ist eine analytische Berechnung der elektromagnetischen Verkopplung möglich, eine ausführliche Beschreibung findet sich in [2], [3].

#### $\overline{3}$ **Normblitz**

Die für Analysezwecke anzuwendende Zeitfunktion des Stromes  $i(t)$  auf dem Blitzableiter lautet [4]

$$
i(t) = \frac{I}{k} \cdot \frac{\left(\frac{t}{\tau_1}\right)^{10}}{1 + \left(\frac{t}{\tau_1}\right)^{10}} \cdot e^{-\frac{t}{\tau_2}} . \tag{1}
$$

Die eingeführten Größen sind hier der Stromscheitelwert I. der Korrekturfaktor k. die Zeit t, die Stirnzeitkonstante  $\tau_1$  und die Rückenzeitkonstante  $\tau_2$ . Im Folgenden wird der Normblitz 1/200 µs (erster negativer Stromstoß) betrachtet, da er die höchste Bedrohung durch Induktionswirkung hat [4], [5]. Er hat eine Stirnzeit  $T_1 = 10$  usun d eine Rückenzeit  $T_2 = 2000 \,\mu s$ , mit den Parametern  $I = 1000 \,\text{kA}$ ,  $k = 0.986$ ,  $\tau_1 = 18 \,\mu s$ ,  $\tau_2 = 285 \,\mu s$ . Bild 2 zeigt a) den zeitlichen Verlauf und b) das Einseitenamplitudenspektrum  $|I(f)|$  des Normblitzes nach (1). Wie in der Literatur üblich beschränkt sich die folgende Untersuchung auf Frequenzen bis 20.0 MHz [6]-[8].

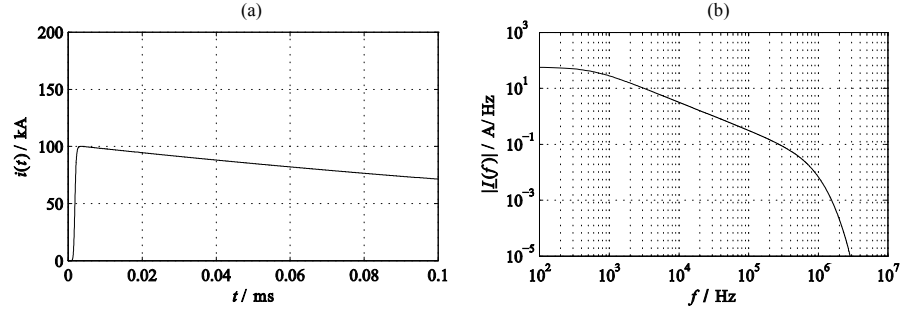

Bild 2: Normblitz 1/200 µs a) Erster negativer Stromstoß; b) Einseitenamplitudenspektrum  $|I(f)|$ .

#### 4 Modellierung des instrumentierten Rotorblattes

Das instrumentierte Rotorblatt wird durch ein Vierleitersystem gemäß Bild 3 modelliert. Der Leiter 1 stellt den Schutzleiter im Rotorblatt dar, über den der Blitz zur Masse hin abfließt. Bei den Leitern 2 und 3 handelt es sich um Signalleitungen innerhalb des

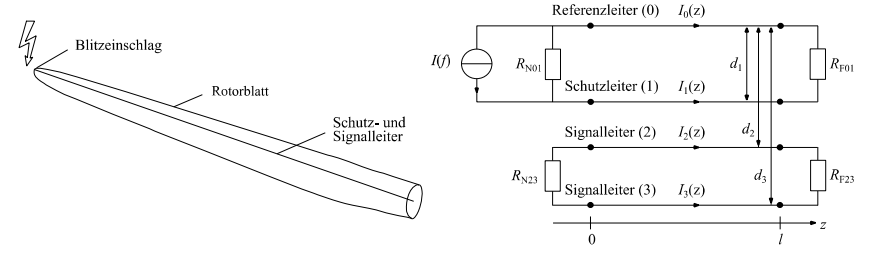

Bild 3: Modellierung eines Blitzeinschlags in der Spitze eines Rotorblattes. Der Blitzstrom I(f) fließt über einen Schutzleiter 1 ab, in dessen Nähe sich zwei Signalleiter 2 und 3 befinden. Am nahen und fernen Ende der Leiter befinden sich die Abschlüsse  $R_{\text{N01}}$ ,  $R_{\text{N23}}$ ,  $R_{\text{F01}}$ ,  $R_{\text{F23}}$ , die Abstände zum fiktiven Referenzleiter 0 sind  $d_1, d_2, d_3$ .

Rotorblattes, deren Störfestigkeit im Folgenden zu untersuchen ist. Zudem wird in größerem Abstand ein Referenzleiter 0 eingeführt, der in der Realität nicht vorhanden ist und ausschließlich der Modellierung des Blitzes durch eine Stromquelle dient. Die Leiter sind in einer Ebene parallel zueinander angeordnet und befinden sich im Vakuum. Grundsätzlich werden bei der gewählten Anordnung die höchsten induzierten Ströme zu beobachten sein. In der Praxis hingegen ist möglichst darauf zu achten, die beiden Signalleiter 2 und 3 mit gleichem Abstand in einer Ebene orthogonal zum Schutzleiter 1 anzubringen. Schließlich sollte angemerkt werden, dass der Strom durch den Referenzleiter 0 die induzierten Ströme auf den Signalleiter 2 und 3 tendenziell vermindert. Dieser Effekt ist umso stärker, ie näher der Referenzleiter 0 und die Signalleiter 2 und 3 zueinander angeordnet sind.

Im betrachteten Modell sind mehrere Parameter vorhanden, die jederzeit an die tatsächlichen Verhältnisse im Rotorblatt angepasst werden können. Für eine erste Analyse wird die Länge aller Leitungen gewählt zu  $l = 50$  m. Die kreisrunden Leiter 0 und 1 weisen den Radius  $r_0 = r_1 = 150$  mm auf, die Leiter 2 und 3 den Radius  $r_2 = r_3 =$ 01 mm. Die Abstände der Leiter 1, 2, 3 bezogen auf den Leiter 0 sind  $d_1 = 100$  m,  $d_2 =$ 1005 0 m und  $d_3 = 1005$  2 m. Die Leiter bestehen aus Kupfer mit der Leitfähigkeit  $\sigma_{01} =$ 5%  $\cdot$  10  $\cdot$  S/m. Am nahen Leitungsende bei  $z = 0$  ist zwischen Referenzleiter 0 und Schutzleiter 1 eine nahezu ideale Stromquelle angeschlossen, die den Innenwiderstand  $R_{N01} = 10^8 \Omega$  aufweist und einen Blitzimpuls mit dem Spektrum  $I(f)$ einspeist. Das ferne Ende dieser Leiter ist bei  $z = l$  niederohmig mit dem Widerstand  $R_{F01} = 100 \Omega$  abgeschlossen. Die Signalleiter 2 und 3 sind am nahen und fernen Ende schließlich über die Widerstände  $R_{N23} = R_{F23} = 1000 \Omega$  miteinander verbunden.

#### 5 Vierleitersystem: Rechnung

Die analytische Berechnung von Mehrleitersystemen wird ausführlich behandelt in [2], [3]. Die hinlaufenden und rücklaufenden Stromwellen  $I_m^+$  und  $I_m^-$  lassen sich aus der Beschaltung am nahen und fernen Leiterende bestimmen, man erhält sie als Lösung der Gleichung [2]

$$
\begin{bmatrix}\n(Y_N Z_C + 1)T_I & (Y_N Z_C - 1)T_I \\
(Y_F Z_C - 1)T_I e^{-\gamma l} & (Y_F Z_C + 1)T_I e^{\gamma l}\n\end{bmatrix} * \begin{bmatrix}\nI_m^+ \\
I_m^- \end{bmatrix} = \begin{bmatrix}\nI_N \\
I_F\n\end{bmatrix} .
$$
\n(2)

Die Quellen und Lasten werden dabei einerseits abgebildet durch die Stromvektoren I<sub>N</sub>,  $I_F$  sowie andererseits durch die Admittanzmatrizen  $Y_N$ ,  $Y_F$ . In der untersuchten Anordnung gibt es lediglich den eingeprägten Blitzstrom  $I(f)$  zwischen den Leitern 0 und 1, somit folgt

$$
\mathbf{I}_{N} = \begin{bmatrix} \frac{I(f)}{0} \\ 0 \end{bmatrix}, \quad \mathbf{I}_{F} = \begin{bmatrix} 0 \\ 0 \\ 0 \end{bmatrix} . \tag{3}
$$

Die Admittanzmatrizen ergeben sich aus der Verschaltung der Leiter gemäß Bild 3. Nach einer kurzen Analyse erhält man

$$
\mathbf{Y}_{N} = \begin{bmatrix} 1_{R_{N01}} & 0 & 0 \\ 0 & 1_{R_{N23}} & -1_{R_{N23}} \\ 0 & -1_{R_{N23}} & 1_{R_{N23}} \end{bmatrix}, \quad \mathbf{Y}_{F} = \begin{bmatrix} 1_{R_{F01}} & 0 & 0 \\ 0 & 1_{R_{F23}} & -1_{R_{F23}} \\ 0 & -1_{R_{F23}} & 1_{R_{F23}} \end{bmatrix}.
$$
 (4)

Neben der Einheitsmatrix 1 ist zur Lösung von (2) schließlich noch die charakteristische Impedanz  $\mathbb{Z}_C$  erforderlich mit [2]

$$
\mathbf{Z}_{\mathrm{C}} = \mathbf{Z}' \mathbf{T}_{\mathrm{I}} \gamma^{-1} \mathbf{T}_{\mathrm{I}}^{-1} \tag{5}
$$

und  $T<sub>I</sub>$  und  $\gamma$  als Lösung des Eigenwertproblems

$$
\mathbf{T}_{\mathrm{I}}^{-1}\mathbf{Y}'\mathbf{Z}'\mathbf{T}_{\mathrm{I}} = \gamma^2,\tag{6}
$$

mit der Admittanz- und der Impedanzbelagsmatrix Y' und Z'gemäß

$$
\mathbf{Y}' = \mathbf{G}' + j\omega \mathbf{C}', \qquad \mathbf{Z}' = \mathbf{R}' + j\omega \mathbf{L}' \quad . \tag{7}
$$

Bild 4 zeigt die berechneten Ergebnisse für das Modell gemäß Abschnitt 4. Dargestellt ist der Betrag der induzierten Stromamplitude  $|I_2(z)|$  auf Leiter 2 bezogen auf den eingeprägten Blitzstrom  $|I(f)|$  am nahen Ende  $z = 0$  und am fernen Ende  $z = l$ . Für den Strom auf Signalleiter 3 gilt  $|I_2(0)| = |I_2(0)|$  und  $|I_2(1)| = |I_2(1)|$ . Die induzierten Ströme nehmen zunächst mit der Frequenz zu. bei höheren Frequenzen kommt es zu Resonanzeffekten auf den Leitungen, wobei am fernen Leitungsende insgesamt die höheren Amplituden zu beobachten sind. Die Verläufe in Bild 4 lassen sich als Übertragungsfunktion interpretieren. Die Einseitenamplitudenspektren  $|I_2(f)|$  erhält man durch Multiplikation der Übertragungsfunktion aus Bild 4 mit dem Spektrum des

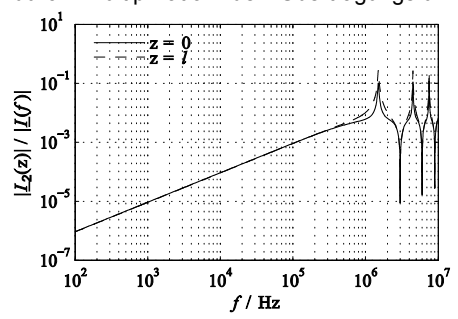

**Normblitzes** aus **Bild**  $2.$ Die entsprechenden Zeitsignale  $i_2(t)$ ergeben sich mittels der inversen Fourier-Transformation der Spektren.

Bild 4: Übertragungsfunktion  $|I_2(z)|/|I(f)|$ des induzierten Stromes auf Signalleiter 2 am nahen Ende  $z = 0$  und am fernen Ende  $z = l$ . Für die untersuchte Anordnung gilt  $|I_2(0)| =$  $|I_3(0)|$  und  $|I_2(l)| = |I_3(l)|$ .

#### 6 Vierleitersystem: Simulation

In einem nächsten Schritt wurde die untersuchte Anordnung mit der Simulationssoftware FEKO analysiert. Die Simulation bietet den Vorteil, dass sich auch mögliche EMV-Maßnahmen wie eine Verdrillung oder Schirmung der Signalleiter relativ einfach untersuchen lassen. Bild 5 zeigt das Simulationsmodell, bei dem zusätzlich zum Schutzleiter 1 und den Signalleitern 2 und 3 eine durchgehende Masselage im Abstand  $d_1/2$  zum Schutzleiter definiert wurde. Diese Masselage ersetzt den Referenzleiter 0 aus der Rechnung, dient demnach also als Rückleiter für den eingeprägten Strom. Nur mit einer solchen Masselage ist es in FEKO möglich, auf einfache Art und Weise die Schirmung und Verdrillung der Signalleiter mittels einer Softwareoption zu implementieren. In Bild 5 b) ist ein Ausschnitt des Simulationsmodells am nahen Leitungsende  $z = 0$  dargestellt. Als Anregung wurde dabei eine Spannungsquelle genutzt, die Umrechnung auf den eingeprägten Strom  $|I(f)|$  erfolgt über den Widerstand  $R_{N01}$ . Ebenso wie die analytische Rechnung wird die Simulation im Frequenzbereich bis 20.0 MHz durchaeführt.

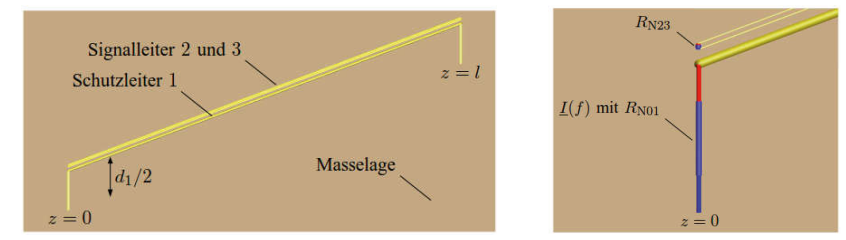

Bild 5: a) Dreidimensionale Ansicht des untersuchten Simulationsmodells mit dem Schutzleiter 1, den Signalleitern 2 und 3 sowie einer Masselage im Abstand  $d_1/2$  zum Schutzleiter 1; b) Ausschnittsweise Vergrößerung des Simulationsmodells am nahen Ende  $z = 0$  mit der Spannungsquelle  $I(f)$  und den Widerständen  $R_{N01}$ ,  $R_{N23}$ .

Bild 6 a) zeigt den berechneten und simulierten Strom auf Signalleiter 2 am fernen Leitungsende  $z = l$  bei Einspeisung des Normblitzes 1/200 us. Betrachtet wird die Anordnung gemäß Abschnitt 4 mit dem Abstand  $d_{23} = 20$  mm und  $d_{12} = 500$  mm. Die Ergebnisse der Simulation liegen leicht unterhalb denen der Rechnung, auch ist eine leichte zeitliche Verschiebung zu erkennen. Insgesamt weisen beide jedoch eine sehr qute Übereinstimmung auf. In Bild 6 b) sind die Auswirkungen einiger EMV-Maßnahmen auf den zeitlichen Verlauf des induzierten Stromes  $i_2(t)$  am fernen Leitungsende  $z = l$ dargestellt. In der Simulation wurde eine Verdrillung und eine Schirmung der Signalleiter 2 und 3 untersucht. Es ist klar zu erkennen, dass beide Maßnahmen den induzierten Strom deutlich vermindern. Allerdings greift auch die Simulation auf die Mehrleitertheorie zurück, weshalb eine mögliche Kopplung über die Stirnflächen der Schirmung unberücksichtigt bleibt. Zudem wird die Schirmung an beiden Enden der Signalleiter nicht durchgehend bis zu den Lasten ausgeführt werden können, freiliegende Leiterstücke erhöhen dann den induzierten Strom. Die zuvor genannten Aspekte sollten in weiterführenden Arbeiten näher analysiert werden.

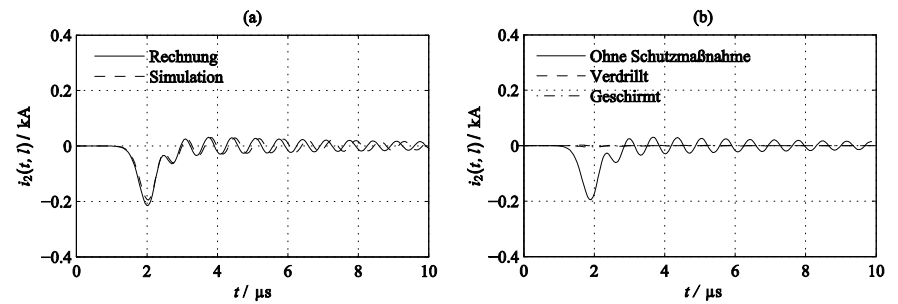

Bild 6: Strom  $i_2(t, l)$  auf Signalleiter 2 am fernen Ende  $z = l$  mit  $d_{23} = 2.0$  mm und  $d_{12} =$ 50,0 mm; a) Vergleich von berechnetem und simuliertem Strom; b) Simulation von EMV-Maßnahmen: Signalleiter ungeschützt, verdrillt, geschirmt;

#### $\overline{7}$ Trennungsabstand

Neben einer Minderung der induzierten Ströme auf den Signalleitern ist es zudem erforderlich, dass ein definierter Trennungsabstand s zwischen dem Schutzleiter 1 und den Signalleitern 2 und 3 gewährleistet wird. Hierunter wird der Abstand zwischen zwei

leitenden Teilen verstanden, bei dem keine gefährliche Funkenbildung eintreten kann [9]. In der Literatur finden hierzu sich vielfältige Berechnungsbeispiele, häufig sind dort Werte im Bereich  $s = 015$  m ... 05 m angegeben [5], [10], [11], es gilt allgemein

$$
s = \frac{k_i k_m l}{k_c} \tag{8}
$$

mit der Länge  $l$  sowie den Koeffizienten für Schutzklasse  $k_i$ , Isolierstoff  $k_m$  und Blitzstrom  $k<sub>c</sub>$ . Die jeweiligen Werte der Koeffizienten sind dabei geeigneten Tabellen zu entnehmen. In der Praxis ermöglicht Gleichung (8) eine erste Näherung des Trennungsabstandes, im Folgenden soll dieser jedoch für eine einfache Anordnung analytisch exakt bestimmt werden. Betrachtet wird hierzu die Anordnung gemäß Bild 7.

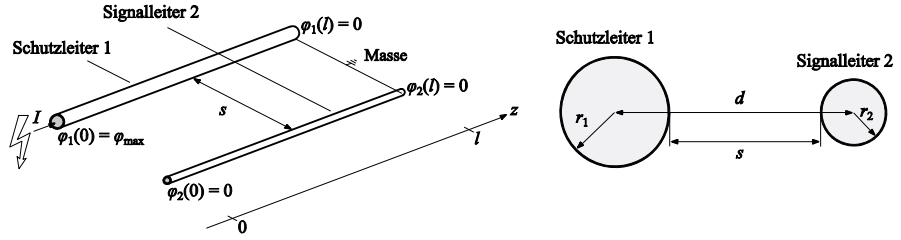

Bild 7: Definition des Trennungsabstandes s zwischen Schutzleiter 1 und Signalleiter 2. Die kreisrunden Leiter haben die Radien  $r_1$  und  $r_2$ , die Mittelpunkte haben den Abstand d. Am fernen Ende  $z = l$  sind beide Leiter geerdet mit  $\varphi_1(l) = \varphi_2(l) = 0$ , am nahen Ende  $z = 0$  weist Schutzleiter 1 aufgrund des Blitzstromes I das maximale Potenzial  $\varphi_1(0) = \varphi_{\text{max}}$  auf.

Ausgegangen wird von zwei kreisrunden Leitern, die auf die Leitermittelpunkte bezogen den Abstand d zueinander aufweisen. Die Leiter sind an ihrem fernen Ende  $z = l$  mit Masse verbunden, besitzen dort demnach das Potenzial  $\varphi_1(l) = \varphi_2(l) = 0$ . Auf dem Schutzeiter fließt ein konstanter Blitzstrom I, der einen Potenzialunterschied zwischen nahem und fernem Leiterende bewirkt. Es erfolgt also eine statische Betrachtung, weiterführende Arbeiten sollten zeitveränderliche Ströme umfassen. Am nahen Ende z = 0 wird das Potenzial auf dem Schutzleiter 1 maximal,

$$
\varphi_1(0) = \varphi_{\text{max}} = \frac{U}{\sigma_{\text{Cu}} \pi r_1^2} \tag{9}
$$

Auf dem Leiter 2 fließt kein Strom, dort gilt für das Potenzial überall  $\varphi_2(z) = 0$ . Die höchste Spannung tritt demnach am nahen Ende  $z = 0$  der Leiter auf, dort werden folglich auch die elektrischen Feldstärken maximal. Um einen Überschlag von Leiter 1 auf Leiter 2 ausschließen zu können, darf das elektrische Feld E zwischen diesen Leitern in keinem Punkt größer sein als die Durchschlagfestigkeit von Luft,

$$
\left| \vec{E} \right|_{max} \le 3300.0 \frac{\text{kV}}{\text{m}} \,. \tag{10}
$$

Das elektrische Feld  $\left|\vec{E}\right|$  lässt sich nach Bild 8 in der Schnittebene  $z = 0$  durch zwei Linienladungen +  $Q'$  und  $-Q'$  an den Orten  $x = -\delta$  und  $x = +\delta$  beschreiben [2], [3], [12],

$$
\vec{E} = \frac{Q'}{2\pi\varepsilon} \cdot \frac{1}{(x+\delta)^2 + y^2} \cdot \binom{x+\delta}{y} - \frac{Q'}{2\pi\varepsilon} \cdot \frac{1}{(x-\delta)^2 + y^2} \cdot \binom{x-\delta}{y},\tag{11}
$$

$$
Q' = \frac{2\pi\varepsilon\varphi_{\text{max}}}{\arccos\left(\frac{d^2 - r_1^2 - r_2^2}{2r_1r_2}\right)}, \quad \delta = \frac{\sqrt{\left(d^2 - r_1^2 - r_2^2\right)^2 - 4r_1^2r_2^2}}{2d} \tag{12}
$$

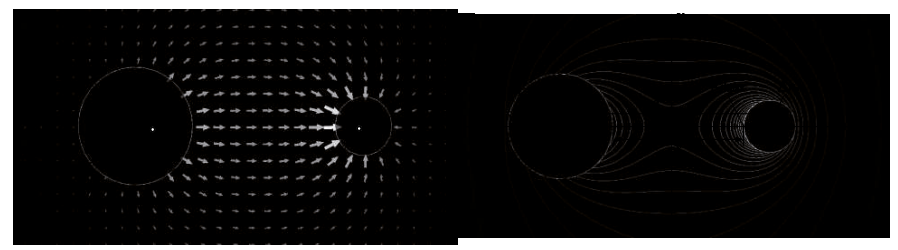

Bild 8. Elektrische Feldverteilung zwischen zwei kreisrunden Leitern in der Ebene  $z = 0$ . beschrieben durch zwei Linienladungen +0' und -0' an den Orten  $x = -\delta$  und  $x = +\delta$  mit den Abständen  $\Delta r_1$  und  $\Delta r_2$  zu den jeweiligen Leitermittelpunkten.

Die maximale Feldstärke  $|\vec{E}|_{max}$  berechnet sich dann auf dem dünneren Leiter 2 am Ort  $x = \delta + \Delta r_2 - r_2 y = 0$  zu

$$
\left|\vec{E}\right|_{\text{max}} = \frac{Q'}{2\pi\varepsilon} \cdot \left[\frac{1}{2\delta + \Delta r_2 - r_2} - \frac{1}{\Delta r_2 - r_2}\right] \tag{13}
$$

mit dem Abstand  $\Delta r_2$  der Linienladung  $-0'$  zum Mittelpunkt des Leiters 2 [12].

$$
\Delta r_2 = \frac{d^2 - r_1^2 + r_2^2 - 2d\delta}{2d} \tag{14}
$$

Aus Gleichung (13) lässt sich schließlich für gegebene Werte von  $r_1r_2Il$  und  $|\vec{E}|_{\text{max}}$  der Trennungsabstand s bestimmen. Dabei muss man allerdings auf numerische Lösungsverfahren zurückgreifen, da insbesondere die Ladung  $Q'$  stark nichtlinear vom Abstand d und somit auch von  $s = d - r_1 - r_2$  abhängt. Großen Einfluss auf die Ergebnisse hat hier der Radius  $r_1$  des Schutzleiters 1, da dieser sowohl das Potenzial  $\varphi_{\text{max}}$  als auch den Kapazitätsbelag der Anordnung beeinflusst. Weiterhin ist der Strom I von Bedeutung, die größten Ströme fließen beim positiven Erstblitz [4].

Bild 9 zeigt die mit dem Newton-Verfahren berechneten Trennungsabstände s als Funktion der Leiterlänge I für drei unterschiedliche Radien r<sub>1</sub>. Dabei wurde der Strom nach oben abgeschätzt mit  $I = 1000$  kA, dieser Wert wird mit einer Wahrscheinlichkeit  $P = \mathbb{Q}$  % nicht überschritten. Bei der Überlagerung mehrerer Blitze sind jedoch durchaus höhere Ströme möglich [4]. Der Radius des Signalleiters 2 wurde gewählt zu  $r_2 = 0$  mm, für die maximale Feldstärke gilt  $|\vec{E}|_{\text{max}} = 33000 \text{ kV/m}$ . Wird der Radius des Schutzleiters

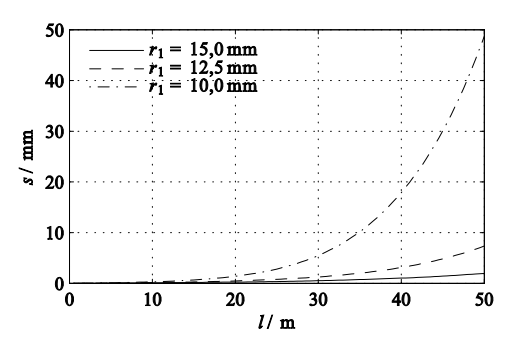

groß genug gewählt mit  $r_1 > 100$  mm, Trennungsabstand gilt für den  $s < 500$  mm.

dem Newton-Verfahren **Bild** Mit . g. berechneter Trennungsabstand s als Funktion der Leiterlänge I für drei unterschiedliche Radien  $r_1$ . Die weiteren Größen sind  $r_2 = 0.1$  mm,  $I = 1000$  kA,  $\left| \vec{E} \right|_{\text{max}} = 3300,0 \text{ kV/m}.$ 

#### $\mathbf{R}$ Zusammenfassung

In der vorliegenden Arbeit wurde die Elektromagnetische Verträglichkeit eines instrumentierten Rotorblatts untersucht. Insbesondere wurde dabei berechnet, inwieweit ein auf dem Schutzleiter fließender Strom auf Signalleitungen überkoppelt. Die Rechnungen wurden mit Simulationen verglichen, es ergab sich eine gute Übereinstimmung. Es konnte gezeigt werden, dass Maßnahmen wie eine Verdrillung oder Schirmung der Signalleiter die EMV deutlich verbessert. In einem weiteren Schritt wurde der Trennungsabstand zwischen Schutz- und Signalleiter analytisch berechnet. In weiterführenden Arbeiten sollte die Analyse für den zu realisierenden Aufbau wiederholt werden. beispielsweise sollten die Lastwiderstände vermessen und entsprechend modelliert werden. Auch ließe sich der Einfluss leitender Materialien im Rotorblatt untersuchen wie beispielsweise Grafit. Ein wichtiger Aspekt ist zudem das ieweils realisierte Schirmkonzept und dessen Güte. Neben der Stromtragfähigkeit ist dabei die Schirmdämpfung von zentraler Bedeutung. Die Berechnung des Trennungsabstandes sollte zusätzlich erweitert werden auf zeitlich veränderliche Ströme. Abschließend ist anzumerken, dass in der vorliegenden Arbeit von einem Einschlag des Blitzes in die Spitze des Schutzleiters ausgegangen wird. Offen ist demnach der Einfluss des Blitzes, sobald dieser direkt auf die Signalleiter einkoppelt.

#### 9 Literatur

- $[1]$ V. Cooray: Lightning Electromagnetics, London: The Institution of Engineering and Technology, 2012.
- $\lceil 2 \rceil$ C.R. Paul: Analysis of Multiconductor Transmission Lines, 2. Auflage, New Jersey: John Wiley \& Sons, Inc., 2008.
- $\lceil 3 \rceil$ C.R. Paul und A.E. Feather: "Computation of the Transmission Line Inductance and Capacitance Matrices from the Generalized Capacitance Matrix", IEEE Trans. Electromagn. Compat., vol. 18, no. 4, pp. 175-183, Nov. 1976.
- DIN EN 62305-1: Blitzschutz Teil 1: Allgemeine Grundsätze, Deutsche Fassung,  $[4]$ 2011.
- Dehn + Söhne: Blitzplaner, 3. Auflage, Neumarkt: Dehn + Söhne, 2013.  $[5]$
- U. Sonnadara, V. Cooray, und M. Fernando: "The Lightning Radiation Field Spectra  $[6]$ of Cloud Flashes in the Interval From 20 kHz to 20 MHz", IEEE Trans. Electromagn. Compat., vol.48, no. 1, pp. 234-239, Feb. 2006.
- C. Willett, J. C. Bailey, C. Leteinturier, und E. P. Krider: "Lightning electromagnetic  $\lceil 7 \rceil$ radiation field spectra in the interval from 0.2-20 MHz", J. Geophys. Res., vol. 95, pp. 20367-20387. 1990.
- $[8]$ C. D. Weidman und E. P. Krider: "The amplitude spectra of lightning radiation fields in the interval from 1 to 20 MHz", Radio Sci., vol. 21, pp. 964-970, 1986.
- DIN EN 62305-3: Blitzschutz Teil 3: Schutz von baulichen Anlagen und Personen,  $[9]$ Deutsche Fassung, 2012.
- [10] A. Küchler: Hochspannungstechnik, 3. Auflage, Heidelberg: Springer Verlag, 2009.
- [11] P. Hasse, J. Wiesinger, und W. Zischank: Handbuch für Blitzschutz und Erdung, 5. Auflage, München: Richard Pflaum Verlag, 2006.
- [12] P. Leuchtmann: Einführung in die elektromagnetische Feldtheorie, München: Pearson Studium, 2005.

Leiterplatten

# Verminderung der magnetischen Nahfeldeinkopplung auf Leiterplattenebene durch reziproke Systemanalysen

Dipl.-Ing. Andreas Mantzke, Prof. Dr.-Ing. Marco Leone Otto-von-Guericke-Universität Magdeburg - Lehrstuhl Theoretische Elektrotechnik Dr.-Ing. Thomas Fischer Sivantos GmbH, Erlangen

## 1 Einleitung

Die Untersuchung hinsichtlich der elektromagnetischen Störfestigkeit ist ein Schwerpunkt des EMV-gerechten Leiterplatten (PCB) Designs. Die infolge der fortschreitenden Miniaturisierung stetig kleiner werdenden PCBs weisen immer mehr Intrasystemstörungen auf und bedürfen daher einer sorgfältigeren Betrachtung. Durch den limitierten Platz und aus Kostengründen können konventionelle EMV-Maßnahmen wie z.B. Schirmungen nicht verwendet werden. Darüber hinaus ist häufig die magnetische Nahfeldeinkopplung bei niedrigen Frequenzen ein schwerwiegendes Problem, da durch Masseebenen keine signifikante Emissionsminderung erreicht werden kann. In der Literatur [1] - [4] werden einige Verfahren beschrieben, die die magnetische Einkopplung reduzieren können. Jedoch beziehen sich diese Methoden oft auf das (magnetische) Übersprechen zwischen zwei benachbarten Leitungen, was durch sog. Guard-Traces erfolgreich bei hohen Frequenzen gedämpft werden kann. Zur Abschirmung eines starken einfallenden Magnetfeldes bei relativ niedrigen Frequenzen können Materialien wie Stahl, Mu-Metall oder Superpermalloy verwendet werden.

Ein typisches, praxisnahes Beispiel für magnetische Intrasystemstörungen tritt bei Mixed-Signal-Schaltungen schon bei relativ kleinen Frequenzen auf. Das in der Regel breitbandige digitale Rauschen koppelt dabei in die analoge Schaltung ein und kann zu erheblichen Performance-Einbußen führen. Für eine umfassende Analyse und Optimierung muss Simulationssoftware verwendet werden, die sich mittlerweile in vielen PCB-Designprozess etabliert hat. Jedoch hat man damit nur die grundsätzliche Möglichkeit verschiedene PCB-Layouts durch einen "Trial and Error" Prozess zu optimieren. Die eigentliche Ursache der magnetischen Feldeinkopplung bleibt unbekannt, was der Komplexität der untersuchten PCBs geschuldet ist.

In diesem Beitrag wird eine Methodik präsentiert, die eine Analyse und Reduktion der magnetischen Nahfeldkopplung auf PCB-Ebene erlaubt. Während die eigentlichen Störquellen durch einen Nahfeldscan [5] oder 3D-Feldsimulation identifiziert werden, wird deren Reduktion durch das Reziprozitätsprinzip beschrieben. Die Einschränkung der Methodik besteht darin, dass die relevanten PCB-Strukturen

- elektrisch klein in Bezug auf die kleinste Wellenlänge sind,
- als lineares System interpretierbar sein müssen,

um die Reziprozität zu gewährleisten.

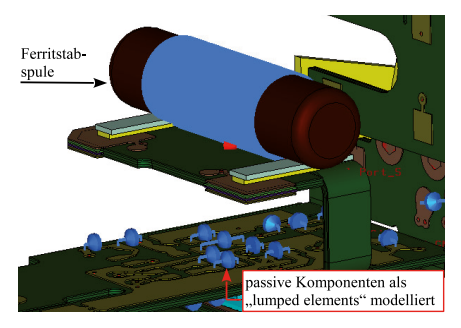

Abbildung 1: PCB-Simulationsmodell mit Ferritstabspule als Störsenke

Als Anwendungsbeispiel wird die PCB eines kommerziellen Hörgeräts (Abb. 1) betrachtet. Die Untersuchungen wurden mithilfe eines 3D-Feldsimulationsprogramms analog zu [6] durchgeführt, da ein Nahfeldscan der Struktur infolge des komplexen 3D-Designs nicht praktikabel war. Nichtsdestotrotz wurden Nahfeldscans an der planaren Platine durchgeführt, um die Quellregionen des störenden Magnetfeldes zu verifizieren.

Moderne Hörgeräte beinhalten diverse getaktete Signalverarbeitungs- und Verstärkerblöcke in einem digitalen Signalprozessor (DSP) oder anwendungsspezifischen, integrierten Schaltkreis (ASIC). Außerdem werden integrierte Funksysteme für die Kommunikation zwischen den Ohren (e2e) oder zur körperfernen Kommunikation mit Zubehör- oder Mobilgeräten verwendet. Im betrachteten Fall liegt ein ultra-leistungsarmes magnetisches Nahfeldkommunikationssystem vor mit einer Resonanzfrequenz von  $f_{res} = 3.3$  MHz und einer Ferritstabspule. Jegliche magnetische Störeinkopplung während des Signalempfangs vermindert die Sensitivität des Empfängers. Die getakteten Signale des ASICs erzeugen in Kombination mit den Entstörkondensatoren und Zuleitungen Magnetfelder, die in die Ferritstabspule einkoppeln.

Da die PCB nur wenige Zentimeter groß ist, kann sie in Bezug auf die Resonanzfrequenz  $f_{res}$  als elektrisch klein angesehen werden. Da die Spule ausschließlich mit einem Kleinsignal betrieben wird, treten keine nichtlinearen Sättigungserscheinungen auf. Außerdem wird der digitale Signalverarbeitungs-ASIC als lineare Störstromquelle innerhalb eines vereinfachten ASIC-Modells (Makromodell) betrachtet. Somit können die koppelnden Schaltungsteile als linear angenommen werden und mithilfe des Reziprozitätsprinzips betrachtet werden.

### 2 Reziprozitätsprinzip

Lineare und passive Systeme in isotropen Medien verhalten sich reziprok [7 - 9]. Unter der Annahme eines linearen und passiven Systems mit den Ports  $i$  und  $j$ (Abb. 2), wird man die gleiche Spannung  $V_{i/i}$  an Port  $i/j$  bei Speisung eines Störstroms  $I_{i/i}$  an Port  $j/i$  beobachten und umgekehrt, was durch die identischen Transferimpedanzen  $z_{ii}$  und  $z_{ii}$  repräsentiert wird

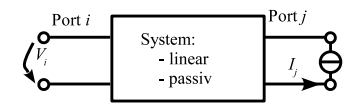

Abbildung 2: Reziprozität in der **Netzwerktheorie** 

$$
z_{ij} = z_{ji} \,. \tag{1}
$$

Nimmt man an, dass der eine Port die Ferritstabspule und der andere Port die Störquelle ist, so muss die Kopplung zwischen den Ports bzw. die Transferimpedanz  $z_{ii}$  minimiert werden. Beschränkt man sich auf die magnetische Kopplung, kann die Transferimpedanz in ausreichendem Maße mit Hilfe der Koppelinduktivität  $L_{ij}$  zwischen den Schaltkreisen beschrieben werden:  $z_{ij} \approx j\omega L_{ij}$  . (2)

$$
z_{ij} \approx j\omega L_{ij} \tag{2}
$$

Hierbei ist  $\omega$  die Kreisfrequenz und  $L_{ij} = L_{ji}$  die reziproke Koppelinduktivität

$$
L_{ij} = \frac{\Phi_{ij}}{I_j} \tag{3}
$$

mit

$$
\Phi_{ij} = \int \int_{A_i} \mathbf{B}_j \, d\mathbf{A} \,. \tag{4}
$$

 $\Phi_{ij}$  repräsentiert dabei den induzierenden magnetischen Fluss durch die Schleifenfläche  $A_i$ des betroffenen Schaltkreises an Port i und  $B_i$  ist die magnetische Flussdichte verursacht durch den Störstrom  $I_i$  im Aggressorschaltkreis von Port  $j$ . Wie man aus (3) schließen kann, entspricht eine Reduktion der magnetischen Kopplung einer Reduktion des magnetischen Flusses  $\Phi_{ij}$ , was auf unterschiedlichem Wege erreicht werden kann.

Der konventionelle Optimierungsprozess der angesprochenen Beispiel-PCB würde erfordern, dass jeder Aggressorschaltkreis separat angeregt und der jeweils entstehende Fluss in der Ferritstabspule (Störsenke) minimiert wird. Dieses Vorgehen ist zeitaufwendig, nicht trivial und benötigt mindestens genauso viele Simulationen und Auswertungen wie es Aggressorschaltkreise gibt. Zudem verändert der Ferritkern die magnetische Feldverteilung, so dass Maßnahmen zur Minimierung des magnetischen Flusses nicht offensichtlich sind.

Die gesamte Untersuchung kann jedoch mithilfe des Reziprozitätsprinzips erheblich vereinfacht werden. Bei dieser alternativen Methode wird die betroffene Ferritstabspule mit einem Störstrom angeregt und erzeugt ein reziprokes Magnetfeld, das in alle Aggressorschaltkreise einkoppelt und ausgewertet werden kann. Da diese Schaltkreise nicht von Ferritmaterial umgeben sind und nur die Spule angeregt wird, muss nur ein einziger Simulationslauf durchgeführt werden.

## 3 Reduktionsmethoden für die magnetische Kopplung

Infolge der 3D-Feldsimulation ist die Verteilung des reziproken Magnetfeldes bekannt. Die Reduktion des jeweiligen reziproken magnetischen Flusses (4) für jeden einzelnen Aggressorschaltkreis kann auf unterschiedliche Weise erreicht werden:

- Reduktion der Flussdichte  $B_i$ , was meist durch eine Erhöhung des Abstandes zwischen Störsenke und Aggressor oder durch Guard-Traces erreicht wird.
- Ausrichtung der Schaltkreisgeometrie, sodass  $B_i$  nicht die Schleifenfläche  $A_i$  durchfließt.
- Anpassung der Schaltkreisgeometrie, sodass kompensierende Teilflüsse in der selben Schleifenfläche induziert werden.

## 3.1 Guard-Traces

Die erste Methode ist kein praktikabler Weg, da die PCB extrem klein ist. Guard-Traces werden in konventionellen Layouts neben sensiblen Leitungen verlegt. Da Guard-Traces via Kurzschluss mit der Masseebene verbunden sind, könnte eine ideale Guard-Trace ein einfallendes Magnetfeld über den induzierten Strom kompensieren (Lenz'sche Regel) und somit die benachbarte, sensible Leitung schützen. Diesen Kompensationseffekt könnte man nutzen, um die Abstrahlung einer Aggressorleitung zu reduzieren, jedoch begrenzt der ohm'sche Widerstand der Guard-Trace den induzierten Strom bei kleinen Frequenzen zu stark.

Zur Verdeutlichung des Problems kann man sich eine Guard-Trace in unmittelbarer Nähe einer Aggressorleitung vorstellen, wobei beide Leitungen infolge einer identischen Geometrie die gleiche Eigeninduktivität  $L_0$  haben. Im Falle einer idealen magnetischen Kopplung ohne Streufluss wäre die Koppelinduktivität M ebenfalls so groß wie die Eigeninduktivität  $L_0$ . Die magnetisch gekoppelten Leitungen können anschaulich mit einem Transformatorersatzschaltbild auf der Netzwerkebene beschrieben werden (Abb. 3), da die Anordnung elektrisch kurz ist.

Unter Berücksichtigung des Guard-Trace Widerstandes  $R_T$ , der sich aus dem DC-Widerstand und dem Skin-Effekt ergibt, erkennt man, dass der Guard-Trace Strom  $I_T$  infolge der Stromteilung zwischen  $R_T$  und M immer kleiner als der Aggressorstrom  $I_0$  ist. Man kann daher aus Abb. 3 schließen, dass Guard-Traces erst ihren Zweck erfüllen, wenn gilt:

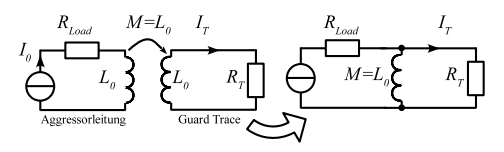

Abbildung 3: Niederfrequentes Ersatzschaltbild für ideale, konventionelle Guard-Traces

$$
j\omega M \gg R_T \ . \tag{5}
$$

Im Hörgerätbeispiel wäre der ohm'sche Widerstand einer Guard-Trace in derselben Größenordnung wie die Impedanz ihrer Eigeninduktivität bei  $f = 3.3$  MHz, außerdem wäre die Kopplung nicht ideal ( $M < L_0$ ), was zu einem noch geringerem Guard-Trace Strom führt. Daher muss der Guard-Trace der Aggressorstrom  $I_0$  aufgezwungen werden, sodass ein kompensierendes Magnetfeld entsteht. Um dies zu erreichen, wurde eine modifizierte Guard-Trace entwickelt, bei der beide Leitungen galvanisch miteinander verbunden sind und somit vom selben Strom durchflossen werden (Abb. 4). Es sei darauf hingewiesen, dass diese Methode nicht angewendet werden kann, wenn eine geschlossene Masseebene als Rückleiter verwendet wird.

Durch die modifizierte Guard-Trace wird eine effiziente Kompensation erzielt, da die Aggressorleitung (oder Schleife) eine benachbarte Schleife gleicher Geometrie hat, die von einem gegensinnigen, gleich großen Strom durchflossen wird. Da beide Schleifen als magnetische Dipole interpretiert werden können, sieht man leicht, dass die beiden Dipolmomente [7 - 8] gegensätzlich sind und sich daher kompensieren. Deshalb wird das erzeugte Magnetfeld einer Aggressorleitung signifikant, was deutlich effizienter als die Verwendung mehrerer Guard-Traces ist.

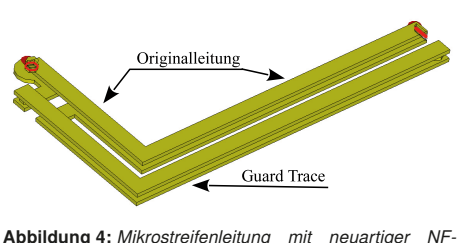

Guard-Trace

#### 3.2 Ausrichtung der Geometrie bzw. der Kondensatoren

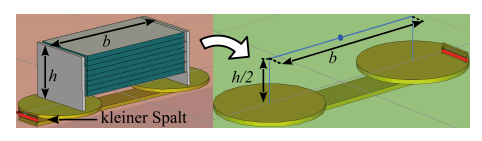

Abbildung 5: Realistisches (links) und Schleifenmodell (rechts) für MLCCs

Eine weitere kritische Quelle magnetischer Felder auf Miniatur-PCBs sind Entstörkondensatoren wie z.B. Keramikkondensatoren (MLCCs). Der Einfachheit halber werden im Folgenden ausschließlich MLCCs betrachtet, der Ansatz ist aber allgemein gültig. Bei Miniatur-PCBs ist der Abstand zwischen Hin- und Rückleiter klein verglichen mit der

Größe der verwendeten MLCCs und kann daher vernachlässigt werden. Ein MLCC kann dann mit Rückleiter als Stromschleife bzw. magnetischer Dipol aufgefasst werden. Um die effektive Dipolfläche zu bestimmen, wird die 3D-Geometrie des MLCCs durch einen äquivalenten Linienstrom ersetzt, der entlang des Pfades der mittleren Stromdichte platziert wird.

Infolge der niedrigen Frequenzen und der elektrisch kleinen Struktur kann eine homogene Stromdichteverteilung wie im DC-Fall angenommen werden, so dass der äquivalente Linienstrom auf halber Bauteilhöhe  $h/2$  verläuft. Die Näherung mittels Linienstrom ist im Hörgerätbeispiel zulässig, da der Abstand zur Ferritstabspule viel größer ist als die Abmessungen der MLCCs. Sollte dies nicht der Fall sein, muss eine komplexere MLCC-Modellierung vorgenommen werden [10], um die Kopplung zwischen den Bauelementen korrekt zu erfassen. Durch die Modellierung als einfache Stromschleife kann der Einfluss der MLCCs effizient berücksichtigt werden und die gesamte Struktur, die viele MLCCs enthält, in kürzerer Zeit simuliert werden. Durch Auswertung des reziproken Magnetfeldes kann die Kopplung zwischen MLCC und Ferritantenne minimiert werden, indem der MLCC so auf der PCB angeordnet/ gedreht wird, dass das reziproke Magnetfeld keine Spannung mehr in der Stromschleife induziert. Infolge der Reziprozität wird der MLCC im realen Betrieb keine Störspannung in der Ferritstabspule induzieren.

## 3.3 Kompensation durch mehrere Kondensatoren

Durch die Interpretation der MLCCs als magnetische Dipole kann in Anlehnung an die NF-Guard-Trace eine zweite Möglichkeit der Magnetfeldreduktion gefunden werden, die allgemeingültig bzw. unabhängig vom reziproken Magnetfeld ist [11 - 12]. Bei der Methode wird einem störenden MLCC ein zweiter MLCC gleichen Typs (Größe, Bauteilwert) parallel geschaltet. Dieser ist auf der PCB so angeordnet, dass die magnetischen Dipolmomente der MLCCs entgegengesetzt ausgerichtet sind. Infolge der identischen Impedanz wird sich der Strom gleichmäßig auf beide MLCCs aufteilen, während die identische Geometrie für eine identische effektive Dipolfläche sorgt. Die resultierenden, gegensinnigen Dipolmomente sind im Idealfall betragsmäßig gleichgroß und heben sich auf.

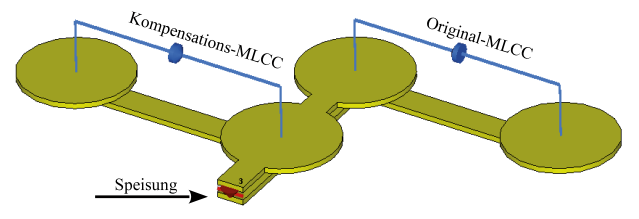

Abbildung 6: Prinzipielle Anordnung zweier MLCCs zur Reduktion des emittierten Magnetfeldes

Dies wird durch die Betrachtung des Magnetfelds verifiziert, welches in 3 mm Abstand über der Struktur ausgewertet wird. Weiterhin wurden Bauteile in Hörgerätedimensionen (SMD Größe 0402) verwendet mit z.B. der effektiven Höhe  $h_{eff} = h/2 = 250$  mm  $\mu$ m und die Länge  $b = 1$ mm (Abb. 7).

Dabei wurde die Zuleitung kurz gehalten und die Anordnung mit einem Strom von  $I = 1$  A gespeist. Wie man in Abbildung 8 erkennt, ist das Kompensationspotential mit ca. 10 dB enorm, jedoch ist dieser Wert in der Realität nicht immer erreichbar, da sich die magnetischen Dipolmomente der MLCCs infolge von Bauteiltoleranzen und der Asymmetrie der PCB nicht vollständig kompensieren können.

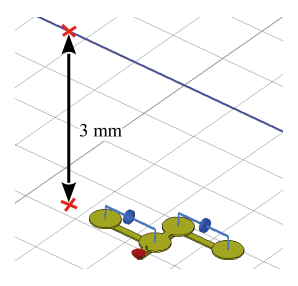

Abbildung 7: Position der Aufpunktlinie

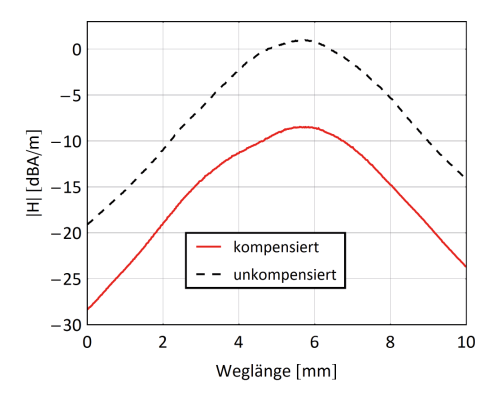

Abbildung 8: Resultierendes Magnetfeld der MLCCs auf der Aufpunktlinie

### 4 Anwendung der vorgestellten Reduktionsmethoden

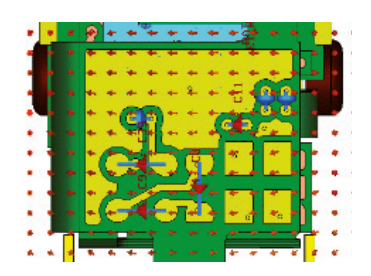

Abbildung 9: 2D-Verteilung des reziproken Magnetfeldes in Anwesenheit der bestückten PCB-Struktur

Um die Effizienz der vorgestellten Methoden und der neuen NF-Guard-Trace am realen Beispiel zu demonstrieren, werden 2 Optimierungen am Hörgerätbeispiel diskutiert. Dafür wurde zuerst das reziproke Magnetfeld mit [13] simuliert, indem die Ferritstabspule mit einem Strom angeregt wurde. Die Simulation wurde bei Anwesenheit der kompletten, bestückten PCB durchgeführt, was ein großer Vorteil gegenüber jeder analytischen Abschätzung ist, da der Einfluss der PCB auf das Magnetfeld berücksichtigt wird. Beispielsweise wird in Abb. 9 die reziproke Magnetfeldverteilung in einer 2D-Ebene nahe eines kritischen MLCCs im finalen Layout gezeigt.

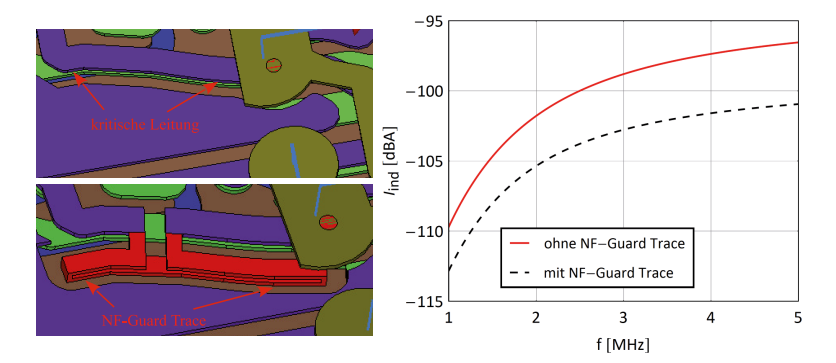

Abbildung 10: Ausschnitt der Leitung (links) und induzierter Strom in der kritischen Leitung (rechts) mit und ohne NF-Guard-Trace

In der ersten Optimierung wurde die Störfestigkeit einer kritischen Leitung (Abb. 10) durch eine NF-Guard-Trace verbessert. Die kritische Leitung ist Teil des Versorgungsnetzwerks, das mit der Batterie verbunden ist, und wurde durch Nahfeldscans der ungebogenen PCB als starker Störer identifiziert. Der reziproke, in der kritischen Leitung induzierte Strom  $I_{ind}$  wurde ausgewertet, um den Einfluss der NF-Guard-Trace zu beurteilen. Dabei fungiert die Ferritstabspule als Aggressor, der direkt von einer Stromquelle gespeist wird. Wie man in Abb. 10 erkennt, wird der induzierte Strom bei der relevanten Frequenz von  $f = 3.3$  MHz um ca. 4 dB gedämpft, obwohl die NF-Guard-Trace aus Platzgründen nur entlang eines Teils der kritischen Leitung vorgesehen wurde.

Ein zweites Beispiel demonstriert den Einfluss der MLCC Orientierung auf der PCB. Der Kondensator  $C_{39} = 10 \mu$ F fungiert als Entstörkondensator für den ASIC, der die digitale Signalverarbeitung realisiert, weshalb  $C_{39}$  direkt mit der Störstromquelle im ASIC verbunden ist. Tatsächlich fließt ein großer Teil des Störstromes über  $C_{39}$ , wodurch er ein erhebliches Störpotential besitzt, obwohl der Abstand zur Ferritstabspule bereits größtmöglich ist.

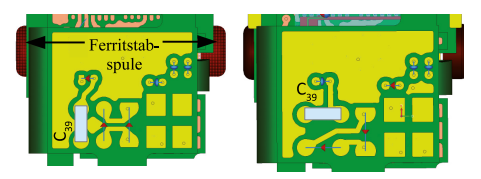

Abbildung 11: Ursprüngliche (links) und optimale (rechts) Orientierung von  $C_{39}$ 

In einer früheren Version des PCB-Layouts (Abb. 11, links) war der MLCC unbeabsichtigt so orientiert, dass die Kopplung mit der Antenne maximal war. Durch Auswertung des reziproken Magnetfeldes und der nachfolgenden Drehung von  $C_{39}$  um 90 Grad (Abb. 11, rechts), ist die induzierte Spulenspannung um ca.  $5 - 6$  dB reduziert worden, was eine erhebliche Verbesserung darstellt. Dass trotz der optimalen Orientierung von  $C_{39}$  eine Störspannung induziert wird, liegt in erster Linie an den Zuleitungen von  $C_{39}$ , die ebenfalls zur Störemission beitragen, was z.B. durch eine NF-Guard-Trace hätte gedämpft werden können. Die induzierte Störspannung wurde auf den anregenden Störstrom  $I_{noise}$  normiert, wodurch sich die Transferimpedanz zwischen Spulenschaltkreis und ASIC-Schaltkreis ergibt.

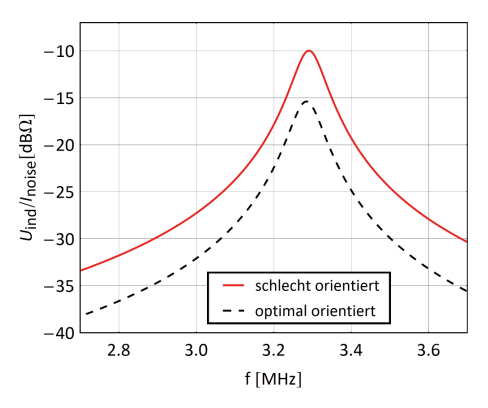

Abbildung 12: Transferimpedanz in Abhängigkeit der Orientierung von  $C_{39}$ 

### 5 Zusammenfassung

Basierend auf dem Reziprozitätsprinzip wurde eine Methodik entwickelt, die eine schnelle Analyse der magnetischen Nahfeldkopplung auf PCB-Ebene bei minimalem Rechenaufwand ermöglicht. Des Weiteren wurden effiziente Methoden zur Reduktion der magnetischen Kopplung vorgestellt, welche die Einschränkungen infolge der kleinen PCB-Größe berücksichtigen.

Eine neuartige Guard-Trace-Struktur zur Einschränkung des abgestrahlten Magnetfeldes bei kleinen Frequenzen wurde entwickelt. Außerdem konnte gezeigt werden, dass die Orientierung von relativ großen Bauteilen, wie z.B. MLCCs, einen signifikanten Einfluss auf die magnetische Kopplung haben kann. Zudem können die emittierten Magnetfelder dieser Bauteile durch eine Kompensationsstruktur signifikant gedämpft werden. Die Methodik und Ansätze zur Kopplungsreduktion wurden anhand der PCB eines realen Hörgerätes und an Prinzipstudien validiert und resultierten jeweils in einer signifikanten Verbesserung.

### Literatur

- [1] Paul, C.R., Introduction to Electromagnetic Compatibility, John Wiley & Sons, New York, 2006
- [2] Johnson, H.; Graham, M., High-Speed Digital Design: A Handbook of Black Magic, Prentice Hall, New Jersey, 1993
- [3] Mbairi, F.D.; Siebert, W.P.; Hesselbom, H., On The Problem of Using Guard Traces for High Frequency Differential Lines Crosstalk Reduction, IEEE Transactions on Components and Packaging Technologies, vol.30, no.1, pp.67-74, March 2007
- [4] Celozzi, S.; Araneo, R.; Lovat, G., EMC Shielding, John Wiley & Sons, Hoboken, New Jersey, 2008
- [5] Kroening, O.; Krause, M.; Leone, M., Nearfield-immunity scan on printed circuit board level, IEEE 14th Workshop on Signal Propagation on Interconnects (SPI), pp.101-102, 9-12 May 2010
- [6] Fischer, T., Wireless Interference Simulation, CST European Usergroup Conference, 2014
- [7] Harrington, R.F., Time-Harmonic Electromagnetic Fields, IEEE Press Series on Electromagnetic Wave Theory, Piscataway, 2001
- [8] Balanis, C.A., Antenna Theory: Analysis and Design, John Wiley & Sons, New York, 2001
- [9] Coren, R.L., Reciprocity in EMI-EMC, IEEE International Symposium on Electromagnetic Compatibility, pp.184-188, 12-16 Aug 1991
- [10] Mantzke, A.; Kochetov, S.V., Broad-Band Modeling of Passive Power-Supply Filter Structures, IEEE Transactions on Electromagnetic Compatibility, vol.55, no.1, pp.89-96, Feb. 2013
- [11] Zeeff, T.M.; Hubing, T.H.; Van Doren, T.P.; Pommerenke, D., Analysis of simple two-capacitor low-pass filters, IEEE Transactions on Electromagnetic Compatibility, vol.45, no.4, pp.595-601, Nov. 2003
- [12] Fischer, T.; Kneuer, C.; Albach, M.; Schubert, G., Mutual Inductance of Capacitor Low-Pass Filters, 20th International Zurich Symposium on Electromagnetic Compatibility, pp.381-384, 12-16 Jan. 2009
- [13] www.cst.com

# **Verringerung der Abstrahlung von Leiterplatten durch optimierte leitungsbasierte Spannungsversorgung**

Sebastian Müller, Georgia Institute of Technology, USA, se.mueller@gatech.edu<sup>1</sup> David C. Zhang, Georgia Institute of Technology, USA, dzhang43@gatech.edu Madhavan Swaminathan, Georgia Institute of Technology, USA

## **1 Einleitung**

Aufgrund der weiten Verbreitung elektronischer Komponenten in modernen technischen Systemen ist die Abstrahlung von Leiterplatten ein Aspekt der EMV, der in vielfältigen Anwendungsgebieten eine Rolle spielt – von klassischen Einsatzbereichen in Computern und Servern bis hin zu komplexen Systemen wie Autos und Flugzeugen. Abhängig vom jeweiligen System können Standardmaßnahmen zur Reduzierung der Abstrahlung – insbesondere eine zusätzliche Abschirmung – aus Kosten- oder Gewichtsgründen nicht oder nur eingeschränkt durchgeführt werden. Aus diesem Grund ist es von großer Wichtigkeit, den Aspekt der Abstrahlung von Leiterplatten im Entwurf und in der Analyse elektronischer Komponenten von Beginn an mit zu berücksichtigen.

Gleichzeitig führt gerade der technologische Fortschritt, der die weite Verbreitung elektronischer Komponenten ermöglicht hat, zu neuen Herausforderungen. Ein Beispiel dafür ist die kontinuierlich abnehmende Strukturgröße in der CMOS-Technologie, die immer höhere Anforderungen an die Spannungsversorgung stellt [1], wie in Abschnitt 2 ausführlicher diskutiert. Aus Sicht der elektromagnetischen Verträglichkeit lassen sich die Herausforderungen im Entwurf elektronischer Systeme in drei Hauptgebiete einteilen: Powerintegrität (PI), Signalintegrität (SI) sowie die Wechselwirkung mit anderen Systemen durch abgestrahlte oder leitungsgebundene Störungen (englisch: EMI). Obwohl sich diese drei Teilgebiete sowohl in ihren Zielsetzungen als auch in den jeweils angewandten Methoden unterscheiden, sind sie eng miteinander verbunden. Maßnahmen, die getroffen werden, um das Systemverhalten in einem der Bereiche zu verbessern, werden sich typischerweise auch auf die anderen beiden Bereiche – positiv oder negativ – auswirken. Aus diesem Grund sollten Powerintegrität, Signalintegrität und EMI stets gemeinsam analysiert werden und Lösungen gefunden werden, die das Systemverhalten möglichst in allen drei Bereichen verbessern.

Der vorliegende Beitrag soll ein Beispiel für eine solche kombinierte Betrachtung der drei Bereiche der elektromagnetischen Verträglichkeit liefern. Der Beitrag ist folgendermaßen strukturiert: Abschnitt 2 beschreibt die bereits erwähnten Herausforderungen im Hinblick auf die Spannungsversorgung moderner elektronischer Systeme. Abschnitt 3 stellt das Konzept einer leitungsbasierten Spannungsversorgung als möglichen Lösungsansatz vor. In Abschnitt 4 wird eine Analyse durchgeführt, die die Eigenschaften einer Teststruktur mit leitungsbasierter Spannungsversorgung mit denen einer Teststruktur mit konventioneller Spannungsversorgung vergleicht und Einblicke in die Zusammenhänge zwischen Versorgungsspannung, Signalqualität und Abstrahlung der Leiterplatte erlaubt.

<sup>1</sup>Die Arbeit wurde mit Unterstützung eines Stipendiums im Rahmen des Postdoc-Programms des DAAD ermöglicht.

## **2 Herausforderungen beim Entwurf der Spannungsversorgung**

Die grundlegende Aufgabe des Spannungsversorgungsnetzwerks in elektronischen Systemen ist die Bereitstellung von rauscharmen Versorgungs- und Referenzspannungen für die integrierten Schaltungen (ICs) einschließlich der Driver- und Empfängerschaltungen zur Signalübertragung. Bei Systemen mit mittleren bis hohen Schalt- und Datenraten ist es heute üblich, die Spannungsversorgung über durchgängige Metalllagen durchzuführen (im Folgenden als "plattenbasierte Spannungsversorgung" bezeichnet). Hauptziel dieses Ansatzes ist es, für den Versorgungsstrom einen Pfad geringer Impedanz vom Spannungsreglermodul zur integrierten Schaltung bereitzustellen [2]. Eine plattenbasierte Spannungsversorgung ist allerdings unweigerlich mit Unterbrechungen im Rückstrompfad verbunden, wie in Abschnitt 3 näher dargestellt wird. Diese Diskontinuitäten führen zu Verschiebungsströmen zwischen den Platten, die aufgrund der zweidimensionalen Natur der plattenbasierten Spannungsversorgung erhebliche Resonanzen anregen können. Im Bereich der Resonanzfrequenzen überschreitet die Parallelplattenimpedanz die Zielimpedanz typischerweise um ein Vielfaches. Zudem können hohe Koppelimpedanzen zwischen Toren an verschiedenen Positionen der Spannungsversorgung bestehen, so dass das gleichzeitige Schalten verschiedener ICs zu zusätzlichem Schaltrauschen führen kann (englisch "Simultaneous Switching Noise", SSN) [3]. Es müssen daher Entkopplungskondensatoren eingesetzt werden, um die Impedanz der Spannungsversorgung auf akzeptable Werte zu senken [4-5]. Dieses Problem verschärft sich mit der kontinuierlich abnehmenden Strukturgröße in der CMOS-Technologie: aufgrund niedrigerer Versorgungsspannungen und zunehmender Schaltströme müssen immer niedrigere Zielimpedanzen erreicht werden [1]. Kosten und Flächenbedarf für den Einsatz von Entkopplungskondensatoren nehmen somit stetig zu. In manchen Fällen ist ein Erreichen der Zielimpedanz auch mit Entkopplungskondensatoren nicht möglich [6].

Obwohl der Entwurf der Spannungsversorgung zunächst ein Problem der Powerintegrität ist, ist er direkt mit Problemen der Signalintegrität und EMI verbunden. Fluktuationen der Versorgungsspannung können nicht nur falsches Schalten der Logikschaltkreise auslösen, sondern auch auf Signale überkoppeln. Zusätzlich zu anderen unerwünschten Einflüssen wie Verlusten in den Verbindungsstrukturen, Reflexionen und Übersprechen zwischen Signalleitungen führt das Schaltrauschen somit zu einer weiteren Beeinträchtigung der Signalqualität. Im Bereich der EMI stellen insbesondere die Resonanzen der Parallelplattenstruktur ein Problem dar, da sie zu hohen Spitzen in der Abstrahlung führen können. Das Problem der Abstrahlung kann mit Entkopplungskondensatoren zwar verringert werden, allerdings ist dies wiederum mit zusätzlichen Kosten und zusätzlichem Flächenbedarf verbunden [7].

## **3 Leitungsbasierte Spannungsversorgung**

Während der letzten Jahre wurde das Konzept einer leitungsbasierten Spannungsversorgung (englisch "Power Transmission Lines", PTLs) weiterentwickelt [8-10], um die mit einer plattenbasierten Spannungsversorgung verbundenen Probleme zu lösen. Anstatt die Zielimpedanz weiter abzusenken, wird ein Ansatz gewählt, der mit höheren Impedanzen arbeiten kann. Zudem können Probleme vermieden werden, die mit Diskontinuitäten sowie der Anregung von Parallelplattenresonanzen zusammenhängen.

Ein Vergleich zwischen plattenbasierter und leitungsbasierter Spannungsversorgung ist in Bild 1 für die Versorgung des Drivers einer Signalleitung dargestellt. Im plattenbasierten Entwurf wird die Versorgungsspannung über die geringe Impedanz der Metalllage bereitgestellt. Bei Schalten des Drivers wird allerdings ein transienter Strom mit hohen Frequenzanteilen über die Mikrostreifenleitung oder gegen Masse fließen (IA oder IB). In beiden Fällen wird ein Teil des Rückstroms als Verschiebungsstrom zwischen den Platten fließen (IR3 oder IR4), was zu den in Abschnitt 2 beschriebenen Problemen führt. Mit der leitungsbasierten Spannungsversorgung ist keine gesonderte Metalllage für die Versorgungsspannung notwendig, da diese über eine Mikrostreifenleitung an den Driver weitergegeben wird. Die Spannungsversorgungsleitung ist – wie auch die Mikrostreifenleitung zur Signalübertragung – gegen die Masselage referenziert, so dass ein kontinuierlicher Rückstrompfad unabhängig von der Schaltsituation des Drivers besteht.

Da die leitungsbasierte Spannungsversorgung im Vergleich zur plattenbasierten Spannungsversorgung mit deutlich höheren Impedanzen arbeitet, besteht das Problem eines von der Schaltsituation abhängigen Spannungsabfalls über der Leitung. Diese Spannung ist zwar nicht mit anderen Toren der Spannungsversorgung gekoppelt, kann aber die Signalqualität der direkt angeschlossenen Leitung beeinträchtigen. Um die Vorteile einer leitungsbasierten Spannungsversorgung nutzen zu können, muss somit ein geeignetes Schema zur Signalübertragung gewählt werden. Mögliche Schemata wurden in [8-10] untersucht. Für die Analyse in diesem Beitrag wird ein einfaches Schema mit konstantem Strom durch die Spannungsversorgungsleitung gewählt. Dazu wird der Driver mit einem komplementären Pfad versehen, der den Versorgungsstrom bei abgeschaltetem Signalausgang gegen Masse ableitet. In der Praxis lässt sich dieses Schema beispielsweise unter Verwendung eines differenziellen Drivers realisieren. Der Leistungsbedarf der Signalübertragung wird dadurch ungefähr verdoppelt. Bei Versorgung mehrerer Driver über eine Spannungsversorgungsleitung lässt sich der zusätzliche Leistungsbedarf allerdings minimieren [9].

Ein möglicher Nachteil im Hinblick auf das Abstrahlungsverhalten ist die Verwendung einer Mikrostreifenleitung zur Spannungsversorgung. Die Strahlungseffizienz der Mikrostreifenleitung kann im Allgemeinen höher sein als die einer Parallelplattenstruktur, wenn die Leitungslänge in der Größenordnung der Plattenabmessungen liegt [11-12]. Eine Verringerung der Abstrahlung im leitungsbasierten Fall muss somit vor allem über eine Verringerung des Schaltrauschens erreicht werden. Die entsprechenden Zusammenhänge werden in Abschnitt 4 genauer untersucht.

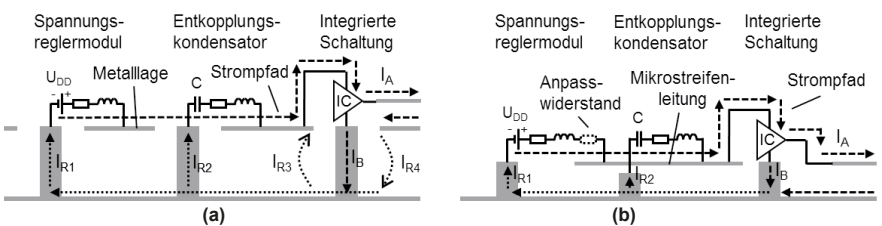

**Bild 1:** Verschiedene Ansätze zur Spannungsversorgung. **(a)** Plattenbasiertes Spannungsversorgungsnetzwerk mit angedeuteten Verschiebungsströmen **IR3 / IR4** zwischen den Platten. **(b)** Leitungsbasiertes Spannungsversorgungsnetzwerk. Anpasswiderstand und Entkopplungskondensator können an den gezeigten Positionen integriert werden, werden in den hier gezeigten Simulationen aber nicht verwendet.

### **4 Vergleich zweier Teststrukturen mit unterschiedlicher Spannungsversorgung**

Dieser Abschnitt vergleicht zwei einfache Teststrukturen mit unterschiedlichen Entwürfen der Spannungsversorgung im Hinblick auf Powerintegrität, Signalintegrität und Abstrahlung. Grundlage der Teststrukturen ist ein 100 mm x 60 mm großer Leiterplattenausschnitt, auf dem die Spannung für den Driver einer 38 mm langen Mikrostreifenleitung bereitgestellt werden muss. Zwei Versionen mit den in Abb. 2 dargestellten Details werden verglichen. Die erste Teststruktur besitzt eine plattenbasierte Spannungsversorgung. Eine Gleichspannung UDD zwischen den Platten wird von einem Spannungsreglermodul am entsprechenden Tor bereitgestellt. Der Driver bezieht seine Eingangs- und Referenzspannung ebenfalls von einem Tor zwischen den Platten. Der betrachtete Testfall nutzt einen Signal-UDD-GND-Aufbau, wobei sowohl Driver als auch Empfänger gegen die Masselage referenziert werden. Die Kopplung zwischen Signalpfad und Spannungsversorgung ist dadurch größer als im Signal-GND-UDD-Aufbau. Der Fall höherer Kopplung wurde bewusst gewählt, um die Vorteile einer leitungsbasierten Spannungsversorgung für einen einfachen Fall mit nur einem Driver demonstrieren zu können. Allerdings ist selbst im günstigeren Signal-GND-UDD-Aufbau die Kopplung zwischen Signalpfad und Spannungsversorgung gegenüber der leitungsbasierten Spannungsversorgung erhöht [13-14]. In der zweiten Teststruktur ist das Spannungsreglermodul über eine Mikrostreifenleitung direkt mit dem Eingang des Drivers verbunden. Als charakteristische Impedanzen wurden 25 Ω für die Spannungsversorgungsleitung und 50  $\Omega$  für die Signalleitung angestrebt – diese Kombination hat sich als guter Kompromiss zwischen den Nachteilen der Fehlanpassung und dem Vorteil einer höheren Eingangsspannung am Driver erwiesen.

Der im Folgenden verwendete Untersuchungsansatz besteht aus drei Schritten. Zunächst werden die Netzwerkparameter der Teststruktur mit einer auf der Mehrlagen-Finite-Differenzen-Methode (M-FDM) [15] basierenden Software [16] ermittelt. Die Software erlaubt die effiziente Simulation von Parallelplattenstrukturen unter

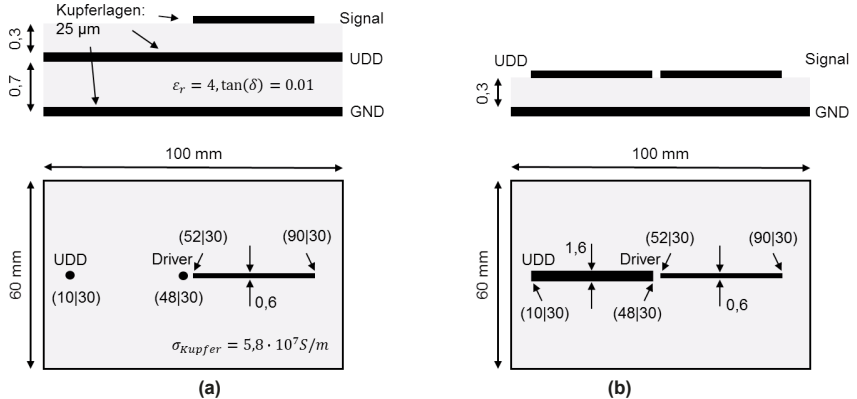

**Bild 2:** Verwendete Teststrukturen mit Koordinaten der verwendeten Tore. **(a)** Plattenbasierte Spannungsversorgung: Spannungsreglermodul und Driver werden zwischen den Platten angeschlossen. **(b)** Leitungsbasiertes Spannungsversorgungsnetzwerk: Spannungsreglermodul und Driver werden an die Spannungsversorgungsleitung angeschlossen.

Einbeziehung von Mikrostreifenleitungen. Im zweiten Schritt werden die ermittelten Netzwerkparameter als Grundlage verwendet, um Zeitbereichssimulationen mit einer kommerziellen Software [17] durchzuführen. Die simulierte Schaltung ist in Bild 3 dargestellt. Es wird ein einfaches Drivermodell aus idealen Schaltern verwendet, um sicherzustellen, dass keine versteckten Einflüsse (beispielsweise eine Kompensation für Schwankungen der Versorgungsspannung) bestehen. Die Ergebnisse der Zeitbereichssimulation liefern einen detaillierten Einblick in die Power- und Signalintegrität der betrachteten Testfälle. In einem dritten Schritt wird ein kommerzieller Vollwellenlöser [18] verwendet, um das abgestrahlte elektrische Feld in Abhängigkeit vom Strom im Spannungsversorgungsnetzwerk zu ermitteln.

Zur Untersuchung des Einflusses der Spannungsversorgung auf die Powerintegrität wird in Bild 4 die Eingangsspannung am Driver in den beiden Testfällen verglichen. Um einen fairen Vergleich zu gewährleisten, wird das Konstantstrom-Signalübertragungsschema auf beide Testfälle angewendet. Als Ergebnis liegt die Eingangsspannung in beiden Fällen relativ konstant bei ungefähr 1.5 V. Allerdings werden Fluktuationen in der Versorgungsspannung durch die Schaltvorgänge des Drivers hervorgerufen. Diese sind im Fall der plattenbasierten Spannungsversorgung deutlich höher (ca. 250 mV Spitze-Spitze) als im Fall der leitungsbasierten Spannungsversorgung (ca. 20 mV Spitze-

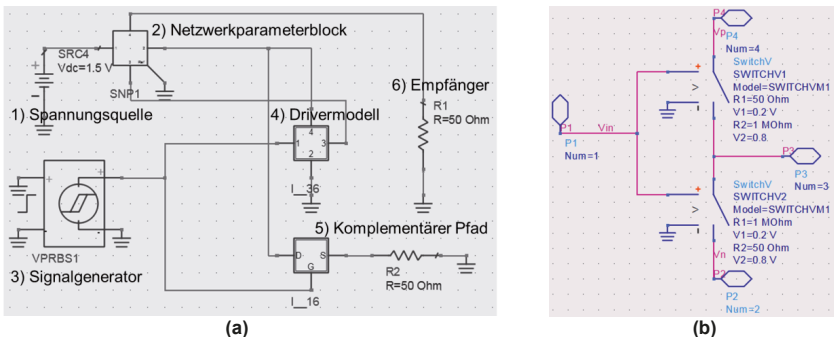

**Bild 3:** Zeitbereichssimulation. **(a)** Allgemeine Verschaltung der Elemente (identisch für plattenbasierte und leitungsbasierte Spannungsversorgung). Der Netzwerkparameterblock ist das Ergebnis der zuvor durchgeführten M-FDM-Simulation und beinhaltet die Verkopplung zwischen Signalpfad und Spannungsversorgung. **(b)** Aufbau des Drivers aus idealen Schaltern.

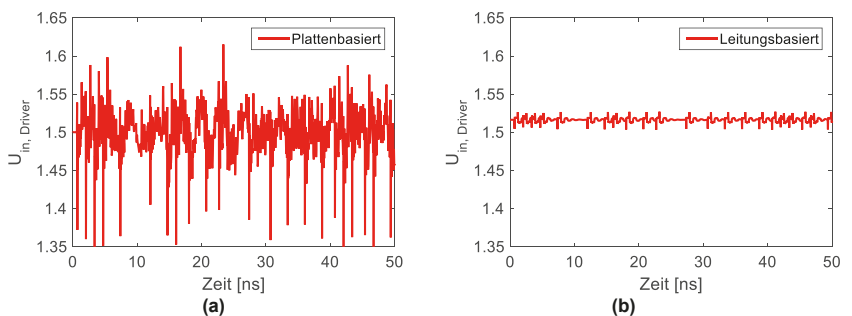

**Bild 4:** Fluktuation der Eingangsspannung am Driver im Zeitbereich. **(a)** Plattenbasierte Spannungsversorgung. **(b)** Leitungsbasierte Spannungsversorgung.

Spitze). Der Einfluss dieses Schaltrauschens auf die Signalintegrität wird in Bild 5 anhand der Augendiagramme betrachtet. Während die horizontalen Augenöffnungen identisch und nahezu optimal sind, führt die leitungsbasierte Spannungsversorgung zu einer um 97 mV größeren vertikalen Augenöffnung.

Zur Betrachtung des Abstrahlungsverhaltens der beiden Testfälle wird zunächst der Strom am Eingang des Drivers ermittelt – siehe Bild 6. Wiederum zeigt sich eine deutlich erhöhte Fluktuation im Falle der plattenbasierten Spannungsversorgung, die sich auch im in Bild 7 dargestellten Frequenzspektrum der Ströme niederschlägt. Anschließend werden die abgestrahlten elektrischen Felder der beiden unterschiedlichen Teststrukturen – zunächst für eine Anregung an der Position des Power-Pins des Drivers mit einem Strom von 1 A bei allen Frequenzen – ermittelt. Bild 8(a) zeigt das Maximum der Abstrahlung über alle Winkel. Die plattenbasierte Spannungsversorgung führt zu deutliche Spitzen in der Abstrahlung im Bereich der Resonanzfrequenzen. Die Abstrahlung von der leitungsbasierten Spannungsversorgung zeigt aufgrund des angenommenen Kurzschlusses auf der Seite des Spannungsreglermoduls ebenfalls deutliche Spitzen. Diese ließen sich durch eine Anpassung der Leitung am Spannungsreglermodul deutlich verringern, wie sie beispielsweise in [8] aus anderen Gründen – mit dem Ziel der Verringerung von Reflexionen – durchgeführt wurde. Allerdings führt der Anpasswiderstand zu einem erhöhten Leistungsbedarf, so dass sein Einsatz abgewogen werden muss. Um die tatsächliche Abstrahlung zu ermitteln, wird

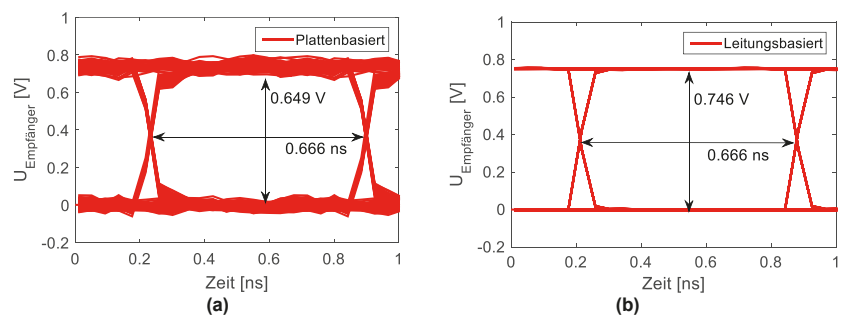

**Bild 5:** Augendiagramm am Empfänger. **(a)** Plattenbasierte Spannungsversorgung. **(b)** Leitungsbasierte Spannungsversorgung.

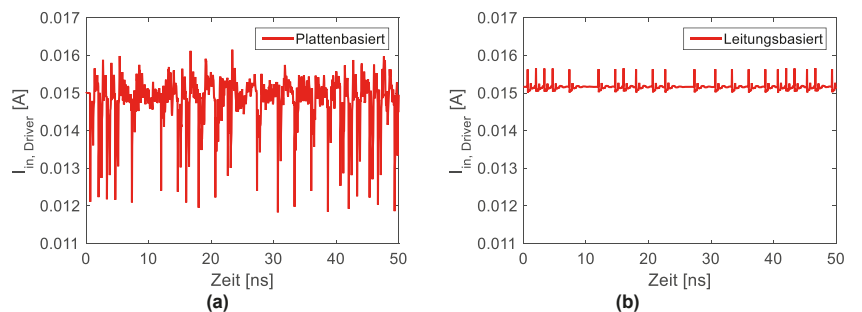

**Bild 6:** Eingangsstrom am Empfänger im Zeitbereich. **(a)** Plattenbasierte Spannungsversorgung. **(b)** Leitungsbasierte Spannungsversorgung.

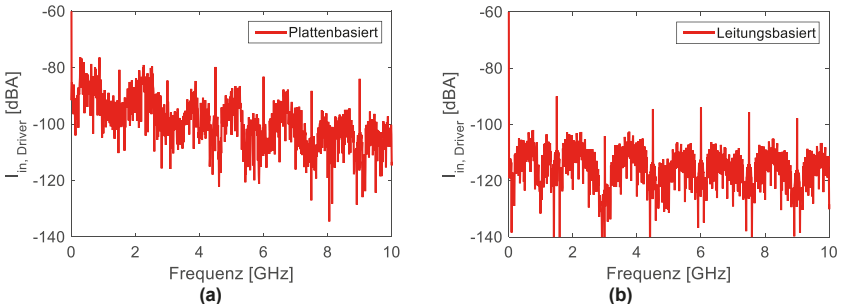

**Bild 7:** Eingangsstrom am Empfänger im Frequenzbereich (einseitiges Spektrum). **(a)** Plattenbasierte Spannungsversorgung. **(b)** Leitungsbasierte Spannungsversorgung.

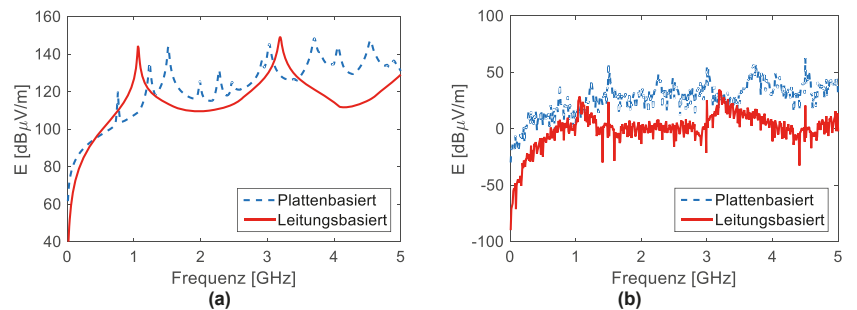

**Bild 8:** Vergleich der Abstrahlung der beiden Teststrukturen. **(a)** Elektrisches Feld in 1 m Entfernung bei Anregung mit einem Strom von 1 A am Power-Pin des Drivers. **(b)** Elektrisches Feld in 1 m Entfernung bei Anregung mit den in Bild 7 gezeigten Stromspektren am Power-Pin des Drivers.

das Ergebnis für die Abstrahlung in Bild 8(a) nun mit den in Bild 7 gezeigten Spektren der Ströme am Eingang des Drivers als tatsächliche Anregung kombiniert. Es ergibt sich das in Bild 8(b) gezeigte Abstrahlungsverhalten. Die leitungsbasierte Spannungsversorgung sorgt über weite Frequenzbereiche für eine deutlich verringerte Abstrahlung. Auch die maximale Abstrahlung liegt deutlich niedriger als beim plattenbasierten Entwurf. Allerdings gibt es schmale Frequenzbereiche, in denen die Abstrahlung des leitungsbasierten Entwurfs höher liegt. Es muss somit jeweils bezogen auf die genaue Situation bewertet werden, wie groß der praktische Vorteil einer leitungsbasierten Spannungsversorgung im Hinblick auf die Abstrahlung tatsächlich ist.

### **5 Zusammenfassung**

Der vorliegende Beitrag zeigt, dass die Verwendung einer leitungsbasierten Spannungsversorgung in Kombination mit einem geeigneten Signalübertragungsschema bei allen Aspekten der elektromagnetischen Verträglichkeit – einschließlich der Abstrahlung – für deutliche Verbesserungen sorgen kann, und somit für die weitere Untersuchung zukünftiger Spannungsversorgungsstrukturen hochinteressant ist.

## **6 Referenzen**

- [1] M. Swaminathan, "Designing for power integrity: status, challenges and opportunities," *IEEE Electromagn. Compat. Mag,* vol. 2, no. 3, pp. 60–68, 2013.
- [2] L. D. Smith, R. E. Anderson, D. W. Forehand, T. J. Pelc, and T. Roy, "Power distribution system design methodology and capacitor selection for modern CMOS technology," *IEEE Trans. Adv. Packag.*, vol. 22, no. 3, pp. 284–291, Aug. 1999.
- [3] L. Smith, "Simultaneous switch noise and power plane bounce for CMOS technology," *Electrical Performance of Electronic Packaging (EPEP),* 1999.
- [4] C. R. Paul, *Introduction to Electromagnetic Compatibility*. John Wiley & Sons, 1992.
- [5] T. H. Hubing, J. L. Drewniak, T. P. Van Doren, and D. M. Hockanson, "Power bus decoupling on multilayer printed circuit boards," *IEEE Trans. Electromagn. Compat.*, vol. 37, no. 2, pp. 155–166, May 1995.
- [6] K. Kim, W. Lee, J. Kim, T. Song, J. Kim, J. S. Pak, J. Kim, H. Lee, Y. Kwon and K. Park, "Analysis of power distribution network in TSV-based 3D-IC," *Electrical Performance of Electronic Packaging and Systems (EPEPS)*, 2010.
- [7] K.-W. Li, K.-B. Wu, and R.-B. Wu, "Optimal decoupling capacitors design for suppressing edge radiation of power/ground planes," in *2011 Electrical Performance of Electronic Packaging and Systems (EPEPS)*, 2011.
- [8] S. L. Huh, M. Swaminathan, and D. Keezer, "Constant current power transmission line-based power delivery network for single-ended signaling," *IEEE Trans. Electromagn. Compat.*, vol. 53, no. 4, pp. 1050–1064, Nov. 2011.
- [9] S. L. Huh, M. Swaminathan, and D. Keezer, "Pseudo-balanced signaling using power transmission lines for parallel I/O links," *IEEE Trans. Electromagn. Compat.*, vol. 55, no. 2, pp. 315–327, Apr. 2013.
- [10] S. Telikepalli, D. C. Zhang, M. Swaminathan, and D. Keezer, "Constant voltage-based power delivery scheme for 3-D ICs and interposers," *IEEE Trans. Compon., Packag. Manuf. Technol.*, vol. 3, no. 11, pp. 1907–1916, Nov. 2013.
- [11] Yen-Hui Lin and Tzong-Lin Wu, "Analysis of radiation caused by SSN and transmission line by combining the equivalent circuits of active IC into FDTD," *Int. Symp. Electromagn. Compat.,* Eindhoven, The Netherlands, Sept. 2004.
- [12] O. V. Tereshchenko, F. J. K. Buesink, and F. B. J. Leferink, "Radiated emission of various PDN designs," *Int. Symp. Electromagn. Compat.,* Tokyo, Japan, 2014.
- [13] D. C. Zhang, M. Swaminathan, and D. Keezer, "Application of a new power distribution scheme for complex printed circuit boards for high-speed signaling," *IEEE Trans. Compon., Packag. Manuf. Technol.*, vol. 5, no. 6, pp. 806–817, Jun. 2015.
- [14] D. C. Zhang, M. Swaminathan, and D. Keezer, "Reduction of PDN induced coupling into signal lines using PTL power distribution," *Electrical Performance of Electronic Packaging and Systems (EPEPS)*, 2015.
- [15] A. Ege Engin, K. Bharath, and M. Swaminathan, "Multilayered finite-difference method (MFDM) for modeling of package and printed circuit board planes," *IEEE Trans. Electromagn. Compat.*, vol. 49, no. 2, pp. 441–447, May 2007.
- [16] E-System Design (2015). Sphinx *ver. 5.0.0.0* [Online]. Available: http://www.esystemdesign.com
- [17] Keysight Technologies (2015). Advanced Design System (ADS) *ver. 2015.01,* Santa Rosa, CA, USA [Online]. Available: www.keysight.com
- [18] ANSYS® Inc. (2015). HFSSTM *ver. 2015.1.0*, Canonsburg, PA, USA [Online]. Available: http://www.ansys.com

# Effiziente FEM-basierte Ermittlung der Ersatzschaltbildelemente für beliebig berandete Versorgungslagen in Leiterplatten

M.Sc. Christian Bednarz, Prof. Dr.-Ing. Marco Leone Otto-von-Guricke-Universität Magdeburg - Lehrstuhl Theoretische Elektrotechnik

## 1 Einleitung

Für die Modellierung des Hochfrequenzverhaltens paralleler Versorgungslagen in Leiterplatten wurde ein effizientes Ersatzschaltbild in [1] vorgestellt. Es basiert auf einer stabilen Foster-Darstellung mit einer relativ geringen, gut abschätzbaren Anzahl von modalen Schwingkreisen und einem gekoppelten induktiven Netzwerk zur Konvergenzbeschleunigung. Zur Bestimmung der Schaltelemente für eine beliebig geformte Struktur müssen die Eigenfunktionen, Eigenwerte und die statischen Induktivitäten numerisch ermittelt werden. Zu diesem Zweck wurde zuerst eine auf einem homogenen gleichförmigen Netz basierende Finite-Differenzen-Methode (FDM) implementiert [1]. Um eine hinreichende Genauigkeit zu erreichen, muss die Struktur sehr fein diskretisiert werden. Speziell komplexe Geometrien benötigen einen hohen Modellierungs- und Rechenaufwand. In diesem Beitrag stellen wir einen wesentlich effektiveren Finite-Elemente-Ansatz (FEM) vor, welcher auf einem Netz aus Dreieckselementen beruht und somit eine Modellierung mit erheblich weniger Aufwand gestattet. Zusätzlich wird dadurch eine gezielte lokale Netzverfeinerung ermöglicht, was besonders in der Nähe der kleinen kreisrunden Via-Ports von Vorteil ist. Die Ergebnisse werden durch Hochfrequenzmessungen und 3D-Vollwellensimulationen sowohl im Frequenz- als auch im Zeitbereich validiert.

## 2 Äquivalente Ersatzschaltbild-Darstellung

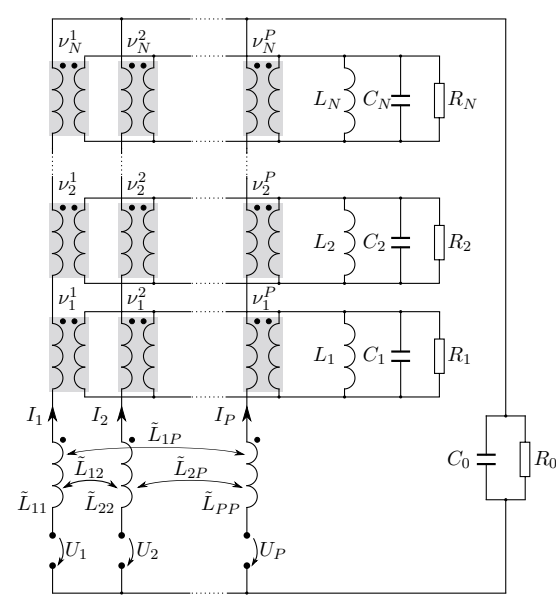

Abbildung 1: Foster-Ersatzschaltbild eines Parallelplattenpaares mit P Ports und N Moden.

In Abbildung 1 ist das in [1] entwickelte Ersatzschaltbild eines Parallelplattenpaares mit  $P$  vertikalen Ports, N Schwingkreisen und statischen Induktivitäten dargestellt. Die modalen Kapazitäten  $C_n$  und die statischen Kapazitäten  $C_0$  ergeben sich nach:

$$
C_n = C_0 = \varepsilon \frac{S}{d}, \qquad (1)
$$

mit dem Plattenabstand  $d$ , der Plattenfläche  $S$  und der Permittivität  $\varepsilon$ . Die modalen Induktivitäten und Widerstände sind gegeben durch:

$$
L_n = \frac{\mu d}{k_n^2 S},
$$
  
\n
$$
R_n = \frac{Q(\omega_n)}{\omega_n C_0},
$$
\n(2)

mit der Permeabilität  $\mu$  und der frequenzabhängigen Gesamtgüte:

$$
Q = \left(\tan \delta + \frac{1}{d} \sqrt{\frac{2}{\omega \mu \kappa}}\right)^{-1}, \quad (3)
$$

welche die dielektrischen Verluste, quantifiziert durch den Faktor  $\tan \delta$ , und die ohmschen Verluste über die spezifische Leitfähigkeit  $\kappa$  berücksichtigt. Weiterhin bezeichnet  $k_n$  den n-ten Eigenwert der entsprechenden 2D-Helmholtz-Gleichung [1], welcher mit der  $n$ -ten Kreisresonanzfrequenz  $\omega_n$  korrespondiert:

$$
\omega_n = k_n / \sqrt{\mu \varepsilon}.\tag{4}
$$

Um eine einfache Implementierung in gängigen Schlatungssimulationsprogrammen (SPICE) zu ermöglichen, wird als Frequenz für  $R_0$  ( $n = 0$ ) die Hälfte der ersten Resonanzfrequenz  $\omega_1/2$  gewählt. Diese Näherung erwies sich als hinreichend genau für praktische Zwecke [1]. Die Übersetzungsverhältnisse der idealen Transformatoren ergeben sich nach:

$$
\nu_n^i = \sqrt{S} \ \psi_n(x_i, y_i), \tag{5}
$$

hinsichtlich der n-ten Eigenfunktion  $\psi_n$  und dem *i*-ten Port an der Position  $(x_i, y_i)$ . Die gekoppelten Induktivitäten ergeben sich nach:

$$
\tilde{L}_{ij} = L_{ij} - \sum_{n=1}^{N} \nu_n^i \nu_n^j L_n,
$$
\n(6)

wobei  $L_{ii}$  die statischen Portinduktivitäten sind. Die Anzahl der Moden N für eine geforderte Bandbreite  $f_{\text{max}}$  kann wie folgt abgeschätzt werden:

$$
k_N \ge 2\pi \sqrt{\mu \varepsilon} f_{\text{max}}.\tag{7}
$$

### 3 Neue FEM-Implementierung

Wie in (2)-(6) zu erkennen ist, erfordert die Berechnung aller modaler Parameter die Kenntnis der Eigenfunktionen  $\psi_n$  und Eigenwerte  $k_n$  ( $n = 1...N$ ). Für die Portinduktivitäten  $L_{ii}$  in (6) muss die entsprechende quasistatische Poisson-Gleichung gelöst werden [2]. Beide Probleme können effizient mit Hilfe der FEM numerisch gelöst werden.

### 3.1 Modalanalyse

Die Plattenfläche wird mit M Dreiecken vernetzt, welche in der Menge  $\mathcal T$  zusammengefasst werden, wobei  $\mathcal{T}_i$  für ein einzelnes Dreieckselement mit der Fläche  $\tilde{S}_i$  steht. Die gesamte diskretisierte Fläche sei S, die Menge der  $p$  Eckpunkte  $P$  und ein einzelner Punkt werde mit  $P_i$ gekennzeichnet. Alle Punkte, welche sich auf dem Rand des j-ten Ports befinden, werden in  $\mathcal{Z}_i$  zusammengefasst. Basierend auf dieser Nomenklatur kann eine dieskrete Form der verlustlosen, homogenen Helmholtz-Gleichung mit homogenen Neumann-Randbedingungen analog zu [1] aufgestellt werden:

$$
\left( \left[ S \right] - k_n^2 \left[ T \right] \right) \mathbf{u}_n = \mathbf{0},\tag{8}
$$

wobei [**S**] und [**T**] die Steifigkeitsmatrix und die Massematrix und **u**<sup>n</sup> die Eigenvektoren zu den Eigenwerten  $k_n$  sind. Durch Anwendung von linearen Ansatzfunktionen und dem Galerkinverfahren können simple Ausdrücke für die Matrixelemente abgeleitet werden [3] [4]:

$$
[S]_{kl} = \sum_{i=1}^{M} \frac{b_{i,k} b_{i,l} + c_{i,k} c_{i,l}}{4\tilde{S}_i} \Lambda_{i,kl},
$$
  

$$
[T]_{kl} = \frac{1 + \delta_{kl}}{12} \sum_{i=1}^{M} \tilde{S}_i \Lambda_{i,kl},
$$
 (9)

mit den von 1 bis p laufenden Indizes k und l.  $\delta_{kl}$  steht für das Kronecker-Delta und b und c sind Koeffizienten:

$$
b_{i,k} = y_{i,k+1} - y_{i,k+2}
$$
  
\n
$$
c_{i,k} = x_{i,k+2} - x_{i,k+1}
$$
\n(10)

Ist der Punkt k ein Eckpunkt des Dreiecks i, so wird seine Position durch  $(x_i, k, y_i)$  beschrieben. Der Index  $k+1$  bezeichnet den zweiten und  $k+2$  den dritten Eckpunkt des i-ten Dreiecks. wobei der Umlaufsinn keine Rolle spielt, solange er für das gesamte Netz einheitlich definiert wird. Im Falle, dass einer der beiden Punkte  $k$  und  $l$  nicht zum Dreieck  $i$  gehört, verschwinden die dazugehörigen Terme der Summe in (9), was mit Hilfe der Funktion  $\Lambda_{i,kl}$  ausgedrückt wird:

$$
\Lambda_{i,kl} = \begin{cases} 1, & \text{wenn } (\mathcal{P}_k \in \mathcal{T}_i) \land (\mathcal{P}_l \in \mathcal{T}_i) \\ 0, & \text{wenn } (\mathcal{P}_k \notin \mathcal{T}_i) \lor (\mathcal{P}_l \notin \mathcal{T}_i) \end{cases} .
$$
 (11)

Somit beinhaltet jede Summe höchstens zwei Terme ungleich null, da zwei beliebige Punkte nicht mehr als zwei Dreiecke gemeinsam haben können. Durch Lösung des Eigenwertproblems (8) mit gebräuchlichen iterativen Verfahren wie der Arnoldi-Methode lassen sich die Eigenwerte  $k_n$  und die Eigenvektoren  $\mathbf{u}_n$ , welche eine diskrete Form der Eigenfunktionen  $\psi_n$ darstellen, einfach numerisch berechnen.

### 3.2 Quasistatische Analyse

Zur Bestimmung der statischen Portinduktivitäten  $L_{ij}$  ist die folgende quasistatische Poisson-Gleichung für das Vektorpotential  $A<sub>z</sub>$  zu lösen [2]:

$$
\Delta A_z = -\mu \left( J_{p,j} - \frac{I_{p,j}}{S} \right),\tag{12}
$$

wobei  $J_{p,i}$  die vertikale Portstromdichte darstellt, welche nur einen Wert ungleich null innerhalb der Portfläche j besitzt. Der zweite Quellterm repräsentiert die homogen verteilte Verschiebungsstromdichte zwischen den Platten. Da die Poisson-Gleichung einen Spezialfall der Helmholtz-Gleichung darstellt, ergibt sich ein ähnliches lineares Gleichungssystem:

$$
[\mathbf{S}] \cdot \mathbf{A} = \mathbf{G},\tag{13}
$$

mit der mit (9) berechneten Matrix [**S**], dem Vektor **A** der unbekannten Werte des Vektorpotentials A<sup>z</sup> an den Knoten und dem Anregungsvektor **G**, dessen Elemente gegeben sind nach [4]:

$$
G_l = -\int\limits_{S} g \,\alpha_l \,\mathrm{d}S, \quad \text{mit } l = 1 \dots p,\tag{14}
$$

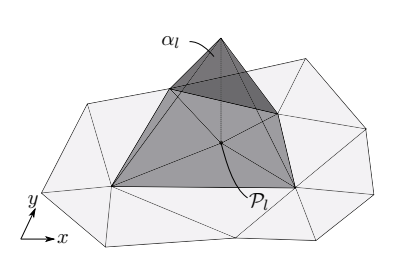

**Abbildung 2:** Lineare Ansatzfunktion  $\alpha_l$ .

wobei q für den Anregungsterm von (12) steht und  $\alpha_l$  die Ansatzfunktion des Punktes l ist. Die angewendete lineare Ansatzfunktion  $\alpha_l$  nimmt den Wert eins am Punkt l an und fällt linear bis zum Wert null an den benachbarten Punkten (Abb. 2).

Diese Funktion lässt sich in baryzentrischen Koordinaten ausdrücken:  $\alpha_l = \eta$  [3]. Das Einsetzen von  $\eta$  und (12) in (14) ergibt:

$$
G_l = \mu \int\limits_{\tilde{S}} J_{p,j} \eta \, \mathrm{d}S - \mu \int\limits_{\tilde{S}} \frac{I_{p,j}}{\tilde{S}} \eta \, \mathrm{d}S. \tag{15}
$$

Das linke Integral wird gelöst durch Verwendung der Eigenschaften von  $n$  und der diskreten Verteilung der Portstromdichte:

$$
J_{p,j}(x,y) = \sum_{k=1}^{p} I_k \delta(x_k - x, y_k - y) \delta_k^j,
$$
 (16)

mit den Knotenströmen  $I_k$ , der 2D-Direac-Delta-Funktion  $\delta(x,y)$  und einer Funktion  $\delta_k^j$ , welches anzeigt, ob der Punkt  $k$  ein Teil der Kontur des Ports  $j$  ist:

$$
\delta_k^j = \begin{cases} 1, & \text{wenn } \mathcal{P}_k \in \mathcal{Z}_j \\ 0, & \text{wenn } \mathcal{P}_k \notin \mathcal{Z}_j \end{cases} . \tag{17}
$$

Das Anwenden von (16) auf (15) ergibt:

$$
G_l = \mu I_l \delta_l^j - \mu \int\limits_{\tilde{S}} \frac{I_{p,j}}{\tilde{S}} \eta \, \mathrm{d}S. \tag{18}
$$

Die Verwendung von baryzentrischen Koordinaten ermöglicht eine simple und allgemeingültige Lösung der verbleibenden Integration [3]:

$$
\int_{\tilde{S}_i} \eta \, dS = \begin{cases} \frac{\tilde{S}_i}{3}, & \text{wenn } \mathcal{P}_l \in \mathcal{T}_i \\ 0, & \text{wenn } \mathcal{P}_l \notin \mathcal{T}_i \end{cases} \tag{19}
$$

Des Weiteren wird für jeden Punkt l ein dimensionsloser Faktor eingeführt:

$$
r_l = \frac{1}{3\tilde{S}} \sum_{P_i \in T_i} \tilde{S}_i,
$$
\n(20)

welcher die relative Fläche aller Dreiecke darstellt, die den Punkt l als gemeinsamen Knotenpunkt besitzen. Die zusätzliche Bedingung, dass der Portstrom  $I_{p,j}$  homogen in alle äquidistant verteilten Portknoten eingespeist wird, wobei jeder einzelne Knotenstrom den Wert  $I_l = I_{p,j}/N_{p,j}$  besitzt, führt zu folgendem Ausdruck für die Elemente des Anregungsvektors:

$$
G_l = \mu I_{p,j} \left( \frac{\delta_l^j}{N_{p,j}} - r_l \right),\tag{21}
$$

mit  $N_{p,i}$  als Anzahl der Portknoten am Port j. Wie in [2] gezeigt wurde, ist die Lösung von (13) nur bis auf eine Konstante eindeutig bestimmt. Um eine eindeutige Lösung zu erhalten, kann die Bedingung des verschwindenden Mittelwertes des Vektorpotentials angewandt werden:

$$
\frac{1}{S} \int_{S} A_z \, \mathrm{d}S = 0. \tag{22}
$$

Ausgedrückt in einer passenden diskreten Form lautet (22):

$$
\sum_{k=1}^{p} A_k r_k = 0.
$$
 (23)

Da das Problem (13) überbestimmt ist, kann eine beliebige Gleichung ersetzt werden. Wählt man die erste Gleichung, so kann (23) wie folgt erzwungen werden:

$$
\begin{array}{rcl}\n[S]_{1,l} = & r_l, \\
G_1 = & 0.\n\end{array} \n\tag{24}
$$

Mit Hilfe dieser Annahmen kann die Gegeninduktivität zwischen den Ports  $i$  und  $j$  ausgedrückt werden als [2]:

$$
L_{ij} = \frac{d}{I_{p,j}} \frac{1}{S_{p,j}} \int_{S_{p,j}} A_i \, \mathrm{d}S. \tag{25}
$$

Das auf die Portfläche  $S_{n,i}$  normierte Integral in (25) kann interpretiert werden als der Mittelwert des Vektorpotentials entlang des Randes von Port j. Für unsere diskrete numerische Lösung lautet dieser Ausdruck:

$$
A_{p,j} = \frac{1}{N_{p,j}} \sum_{k=1}^{p} A_k \delta_k^j,
$$
 (26)

wobei  $A_{p,j}$  der Mittelwert der Portspannung und  $A_k$  ein Element des Lösungsvektors von (13) ist. Wendet man (26) auf (25) an, lassen sich die Portinduktivitäten einfach bestimmen:

$$
L_{ij} = d \frac{A_{p,j}}{I_{p,i}}.\tag{27}
$$

#### 4 Praktisches Beispiel

Als ein Beispiel zur Validierung wird eine unregelmäßig geformte Leiterplattenstruktur betrachtet (Abb. 3). Der Abstand zwischen den zwei ideal elektrisch leitenden Platten beträgt

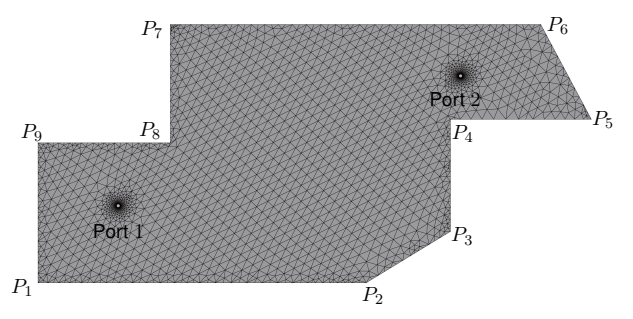

**Abbildung 3:** Beispielplatine mit Vernetzung.  $P_1...P_9$  (mm):  $(0; 0)$ ,  $(122.8; 0)$ ,  $(154.3; 20)$ ,  $(154.3; 63.7)$ ,  $(207; 63,7)$ ,  $(188,1; 100,6)$ ,  $(49,5; 100,6)$ ,  $(49,5; 54,5)$  und  $(0; 54,5)$ .

 $d = 0.75$  mm. Das Dielektrikum der Teststruktur (PTFE) besitzt eine relative Permittivität  $\varepsilon_r =$ 2,55 und einen konstanten Verlustfaktor  $\tan \delta = 0.005$ . Zwei kreisrunde Ports mit dem Radius  $r_0 = 0.65$  mm befinden sich bei  $(x_1; y_1) = (30; 30)$  mm bzw.  $(x_2; y_2) = (158, 1; 80, 6)$  mm. Die mit Ersatzschaltbild (Abb. 1) berechneten Impedanzparameter werden verglichen mit den Ergebnissen einer kommerziellen 3D-Vollwellensimulation [5], unter Verwendung von PMC-Randbedingungen. Zusätzlich wurde mit Hilfe eines Vektor-Netzwerk-Analysators und mit HF-Probern eine Hochfrequenzmessung durchgeführt, wobei die Tastköpfe direkt auf der Port-Oberfläche zur Minimierung von parasitären Effekten positioniert wurden. Die automatische Netzgenerierung wurde mit einem Delaunay-Algorithmus, der sich als sehr effizient herausgestellt hat [6] [7], realisiert (Fig. 3). Ausgehend von der gewünschten Bandbreite wird die Anzahl N der benötigten Moden mit (7) bestimmt. Die maximale Frequenz  $f_{\text{max}} = 3$  GHz wurde dabei mit einem Faktor von 1,5 überabgeschätzt, um eine hohe Genauigkeit bis zu  $f_{\text{max}}$  zu garantieren. Die resultierende Modenanzahl beträgt  $N = 32$ . Abb. 4 zeigt die Betragsverläufe für den Impedanzparameter  $Z_{12}$  zwischen den beiden Ports.

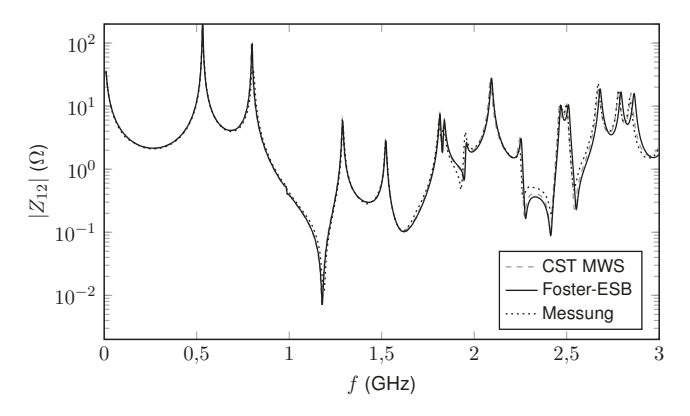

Abbildung 4: Betragsverlauf des  $Z_{12}$ -Parameters der Beispielstruktur ( $N = 32$ ).

Wie man sehen kann, stimmen die Ergebnisse des Foster-Ersatzschaltbildes sehr gut mit der Simulation und der Messung überein. Der Vergleich der Phasen liefert eine Übereinstimmung mit ähnlicher Genauigkeit. Die Berechnung des Ersatzschaltbildes dauerte nur etwa 20 s (16 s Vernetzung - 3920 Dreiecke, 3 s ESB-Elemente berechnen, 1,3 s Frequenz-Sweep mit 1000 Stützstellen) auf einem Rechner mit einer 4-Kern(@3,1 GHz)-CPU und 8 GB RAM. Die Simulationsdauer der 3D-Referenzsimulation (71000 Tetraeder) betrug etwa 26 Minuten auf einem Cluster mit einer 16-Kern(@3 GHz)-CPU und 160 GB RAM. In Abb. 5 sind die ersten vier diskreten Eigenfunktionen  $\mathbf{u}_1 \dots \mathbf{u}_4$  der entsprechenden Resonanzfrequenzen  $f_1 - f_4$  dargestellt.

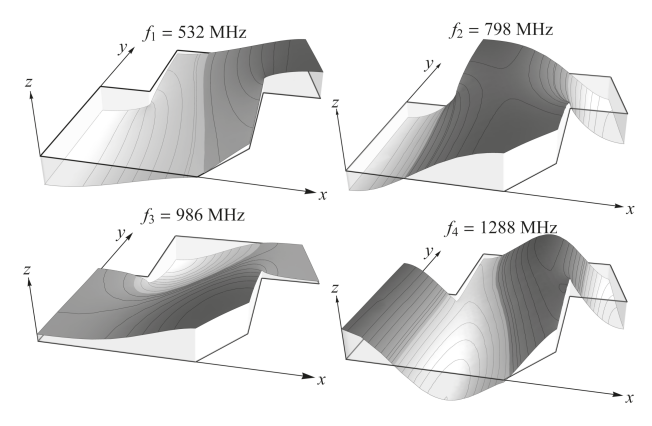

Abbildung 5: Die vier ersten Eigenfunktionen der Beispielplatine.

Als Anwendungsbeispiel des Foster-Ersatzschaltbildes wird eine transiente Simulation der Spannungsantwort einer Versorgungsstruktur auf einen schnellen Schaltvorgang (Fig. 6) präsentiert.

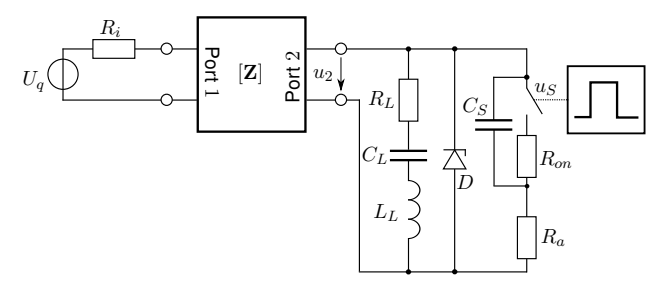

Abbildung 6: Transientes Simulationsbeispiel mit nicht-linearer Last ( $U_q = 5$  V,  $R_i = 0.1 \Omega$ ,  $R_L = 0.1 \Omega$  $0,13 \Omega$ ,  $L_L = 1$  nH,  $C_L = 10$  nF,  $C_S = 10$  nF,  $R_{on} = 1$  m $\Omega$ ,  $R_a = 1 \Omega$ , Zener-Diode D mit 7 V Zener-Spannung).

Es wurde dieselbe Geometrie des vorherigen Beispiels mit zwei Ports verwendet (Abb. 3). Die Struktur wird versorgt von einer DC-Spannungsquelle am Port 1. Port 2 ist verbunden mit einem Entkopplungskondensator ( $C_L = 10$  nF mit Reihenwiderstand  $R_L = 0.13 \Omega$  und Induktivität  $L_L = 1$  nH) parallel zu einer Zener-Diode D (Zener-Spannung = 7 V), welche der Spannungsstabilisierung dient.

Der an Port 2 stattfindende schnelle Schaltvorgang wird mit einem idealen Schalter mit Reihenwiderstand  $R_{\text{on}} = 1 \text{ m}\Omega$  und parallelen Kondensator  $C_S = 10 \text{ nF}$ , in Reihe mit einem Widerstand  $R_a = 1 \Omega$  modelliert. Der ideale Schalter schließt bei  $t = 131,25$  ns und öffnet wieder nach  $\tau = 1$  ns.

Laut [8] kann die benötigte Bandbreite für das Netzwerkmodell grob mit  $f_{\text{max}} \approx 3/\tau = 3$  GHz abgeschätzt werden, was der zuvor ermittelten Anzahl von 32 Moden entspricht. Abb. 7 zeigt die resultierende transiente Spannungsantwort  $u_2$ , welche mit Hilfe des Ersatzschaltbildes und einem Schaltungssimulationsprogramm (CST Design Studio [5]) bestimmt wurde.

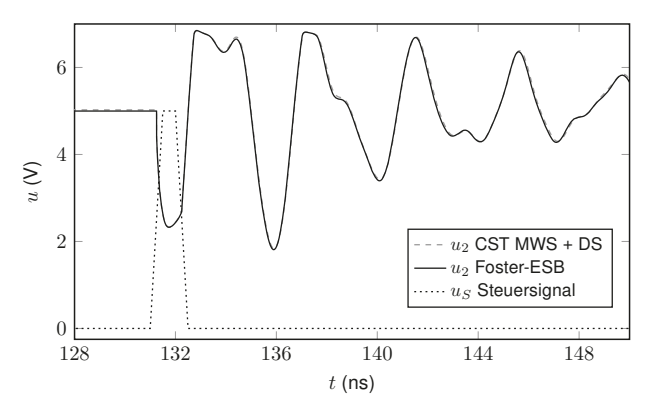

Abbildung 7: Spannungsantwort am Port 2 und Steuersignal des Schalters.

Das Referenzsimulationsergebnis (CST MWS+DS [5]) basiert auf einer 3D-Vollwellensimulation in Kombination mit einer inversen Fourier-Transformation (IFFT) [5]. Eine sehr gute Übereinstimmung konnte durch das Netzwerkmodell erzielt werden, welches die begrenzende Wirkung der nichtlinearen Zener-Diode nahe der Zener-Spannung von 7 V korrekt abbildete.

## 5 Zusammenfassung

Die FEM erweist sich als sehr effiziente Methode zur numerischen Bestimmung der Elemente einer beschleunigten Foster-Ersatzschaltbilddarstellung für planparallele Plattenpaare. Ausgehend von einer flexiblen Oberflächenvernetzung mit Dreieckselementen kann die notwendige Netzverfeinerung in der Nähe der Ports mit Hilfe von Standardalgorithmen einfach durchgeführt werden, wodurch ein optimales Netz mit einer minimalen Anzahl an Elementen zur Verfügung steht. Für eine beliebige gegebene Geometrie muss die Modalanalyse und die Berechnung der statischen Induktivitäten lediglich einmalig ausgeführt werden, wobei sogar dieselbe Systemmatrix zum Einsatz kommt. Die Ordnung des Ersatzschaltbildes kann anhand der geforderten Bandbreite zuverlässig abgeschätzt werden. Das Praxisbeispiel verdeutlichte die Anwendbarkeit und Vielseitigkeit des Netzwerkmodells für Simulationen in Frequenz-und Zeitbereich und demonstrierte den enormen Vorteil hinsichtlich der Simulationsdauer und der Fähigkeit nichtlineare Portabschlüsse zu berücksichtigen.

### Literatur

- [1] Leone, M. ; Friedrich, M. ; Mantzke, A.: Efficient Broadband Circuit-Modeling Approach for Parallel-Plane Structures of Arbitrary Shape. In: IEEE Transactions on Electromagnetic Compatibility 55 (2013), Nr. 5. – ISSN 0018–9375
- [2] Friedrich, M. ; Leone, M.: Quasi-Static Inductance of Vertical Interconnections in Parallel-Plane Structures. In: Electromagnetic Compatibility, IEEE Transactions on 54 (2012), Nr. 6, S. 1302–1305. – ISSN 0018–9375
- [3] Silvester, P. ; Ferrari, R.: Finite Elements for electrical engineers. Bd. Third Edition. Cambridge University Press, 1996
- [4] Kost, A.: Numerische Methoden in der Berechnung elektromagnetischer Felder. Springer-Lehrbuch, 1994
- [5] CST Corporation: CST Microwave Studio, CST Design Studio. 2012. Weitere Informationen online: http://www.cst.com (Stand.: März 2013)
- [6] George, P. L.: Automatic Mesh Generation Application to Finite Element Methods. John Wiley & Sons, 1991
- [7] Delaunay, B.: Sur la sphere vide. In: Bulletin of Academy of Sciences of the USSR 6 (1934), S. 793–800
- [8] Paul, Clayton R.: Introduction to Electromagnetic Compatibility. John Wiley & Sons, 2006
Änderungen vorbehalten Quelle: Daten der zuletzt durchgeführten Veranstaltung/Planzahlen bei Erstveranstaltungen

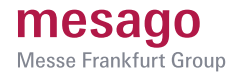

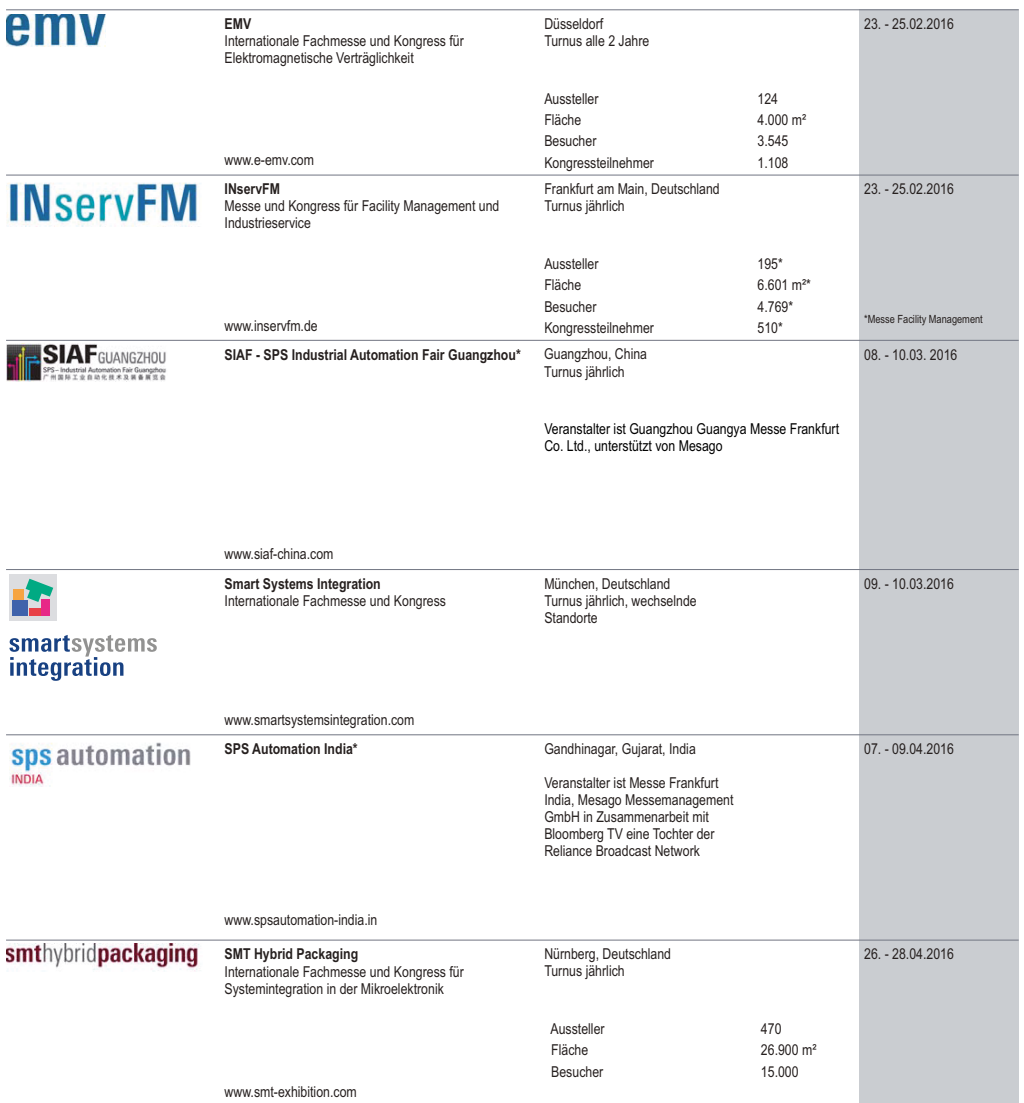

Änderungen vorbehalten Quelle: Daten der zuletzt durchgeführten Veranstaltung/Planzahlen bei Erstveranstaltungen

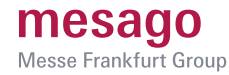

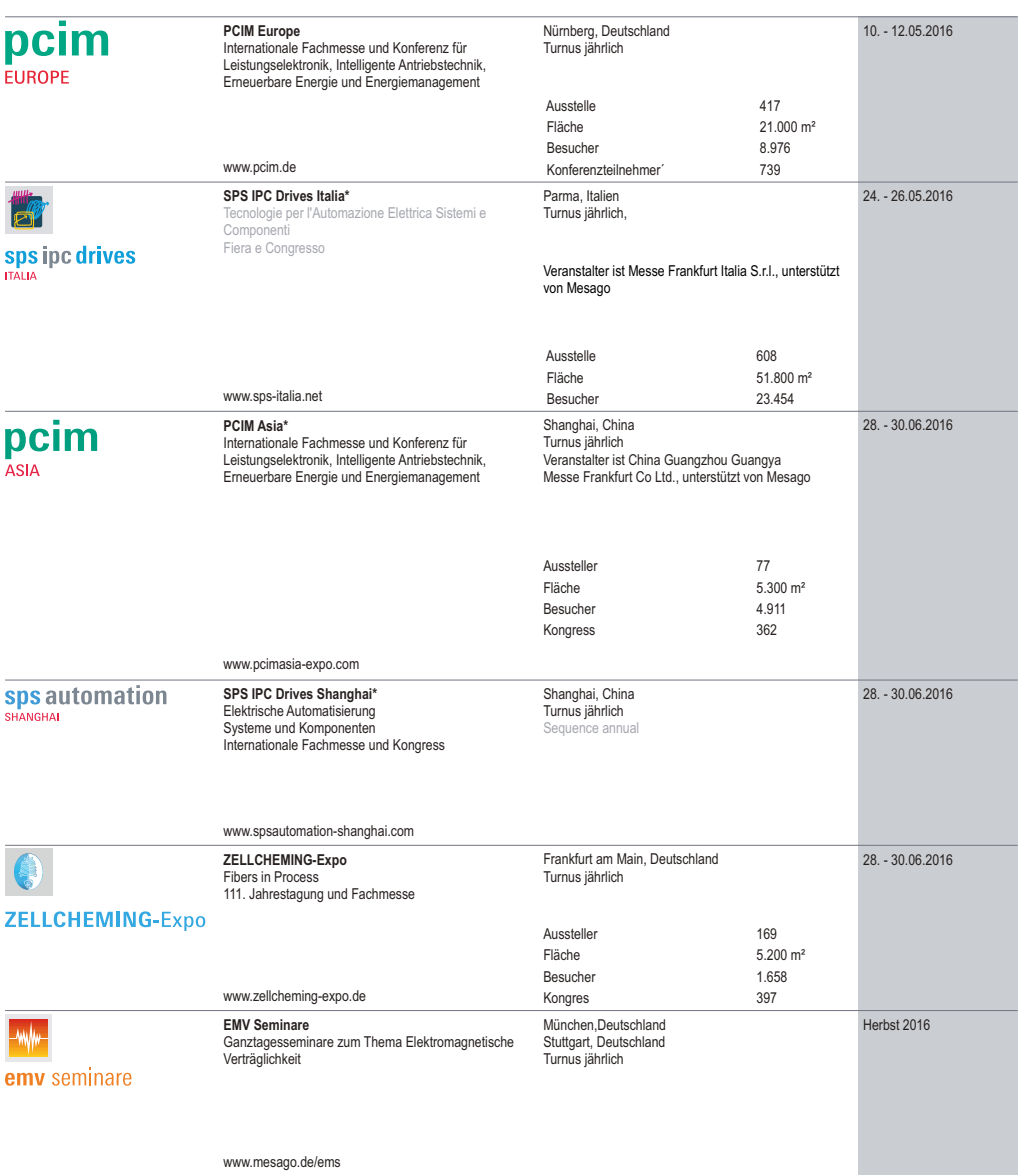

\* Partnerveranstaltung mit Unterstützung durch Mesago

rerunerveransianung mit omterstuzung durch mesago<br>Mesago Messe Frankfurt GmbH + Rotebuehlsr. 83 - 85 + 70178 Stuttgart ∙ Germany ∙ Board of Management: Johann Thoma (President), Petra Haarburger<br>Amtsgericht Stuttgart, HRB

Änderungen vorbehalten Quelle: Daten der zuletzt durchgeführten Veranstaltung/Planzahlen bei Erstveranstaltungen

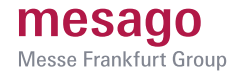

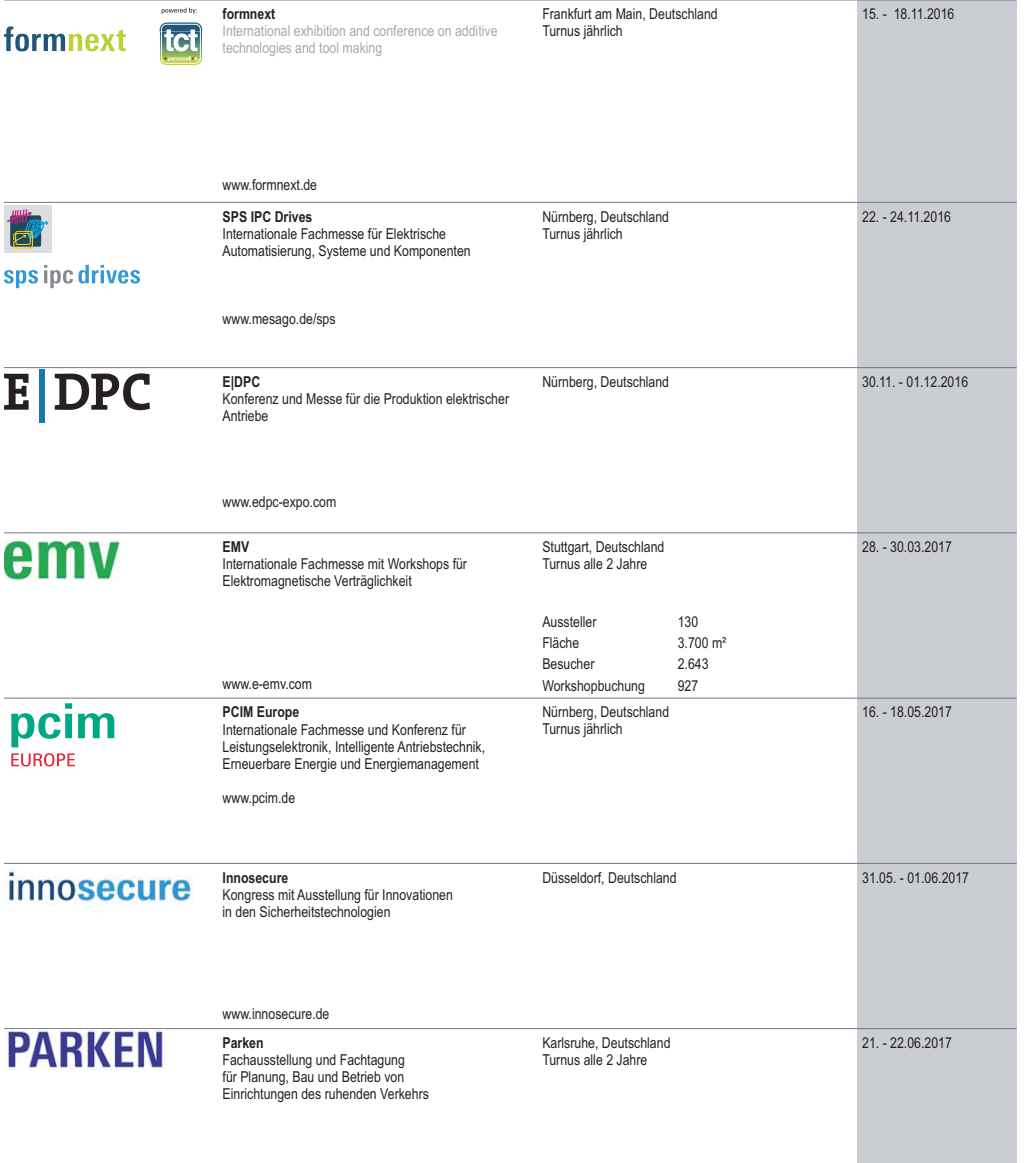

parken-messe.de

\* Partnerveranstaltung mit Unterstützung durch Mesago

rerunerveransianung mit omterstuzung durch mesago<br>Mesago Messe Frankfurt GmbH + Rotebuehlstr. 83 - 85 + 70178 Stuttgart ∙ Germany ∙ Board of Management: Johann Thoma (President), Petra Haarburger<br>Amtsgericht Stuttgart, HR

Änderungen vorbehalten Quelle: Daten der zuletzt durchgeführten Veranstaltung/Planzahlen bei Erstveranstaltungen

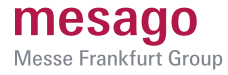

**18th EPA Congress** 18. EPA Congress and Exhibition and Exhibition

International congress and exhibition on "Parkig in the City Lounge"

Rotterdam, Niederlande Turnus alle 2 Jahre

20. - 22.09.2017

epacongress.eu

\* Partnerveranstaltung mit Unterstützung durch Mesago

rerunerveransianung mit omterstuzung durch mesago<br>Mesago Messe Frankfurt GmbH + Rotebuehlstr. 83 - 85 + 70178 Stuttgart ∙ Germany ∙ Board of Management: Johann Thoma (President), Petra Haarburger<br>Amtsgericht Stuttgart, HR